# Hypertext marks in  $\cancel{B}$ F<sub>K</sub>

Sebastian Rahtz (deceased) Heiko Oberdiek (inactive) The LAT<sub>EX</sub> Project https://github.com/latex3/hyperref/issues

2024-01-20 v7.01h

## <span id="page-0-0"></span>**1 Documentation overview for hyperref**

The documentation for package hyperref consists of several files:

**Manual** The **USER MANUAL** (also available as HTML).

**[ChangeLog](file:ChangeLog.txt)** This file records the version history.

**Bookmark talk, slides** Slides for the talk "PDF information and navigation elements with hyperref, pdfTeX and thumbpdf" at EuroTEX 1999.

**Bookmark talk, paper** The paper version of the talk.

Source code documentation:

☞ **hyperref.dtx** This is the source code documentation for hyperref (this file).

**backref.dtx** "Back referencing from bibliographical citations"

**nameref.dtx** "Section name references in LAT<sub>E</sub>X"

# <span id="page-1-0"></span>**2 Contents**

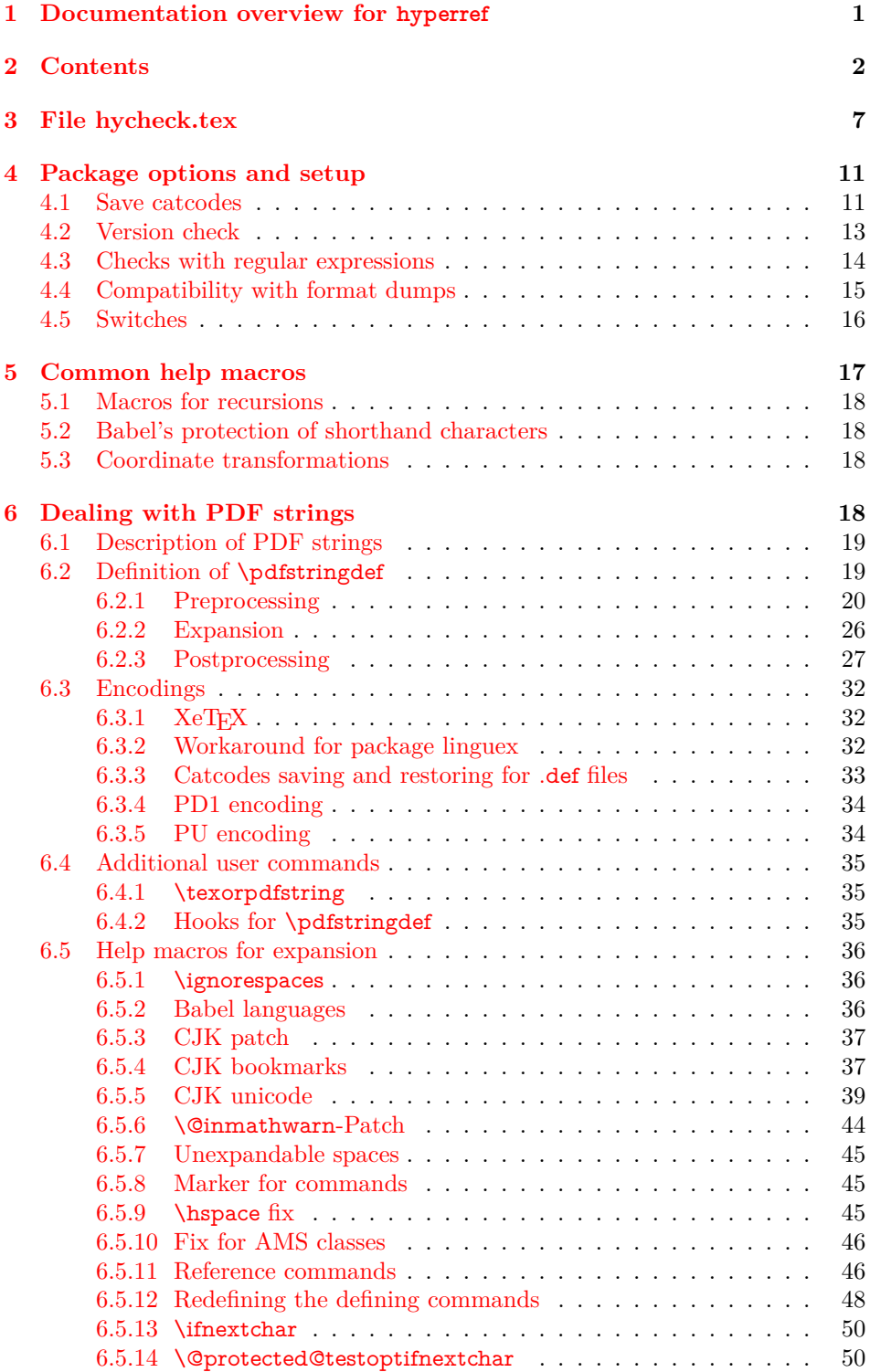

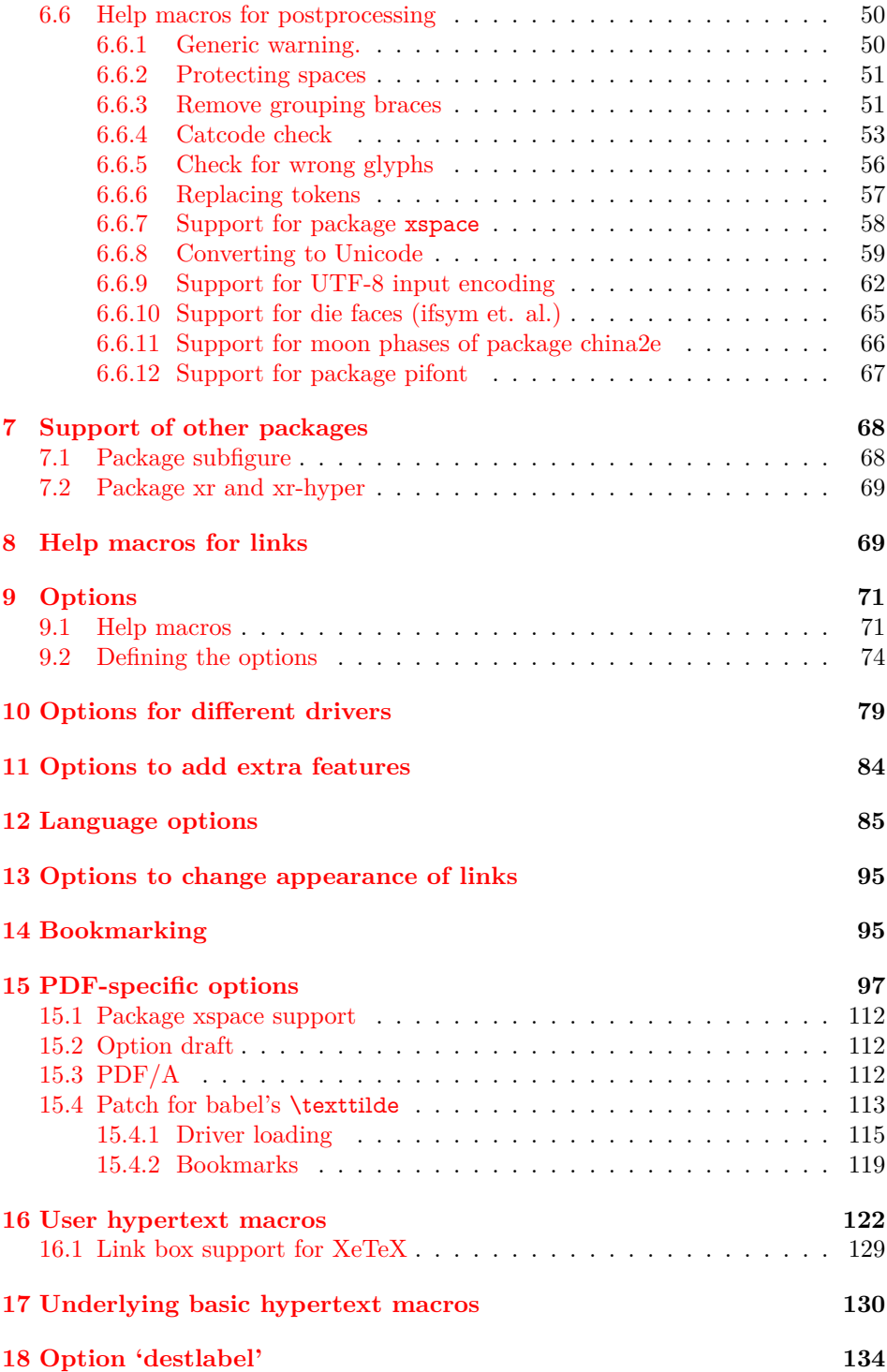

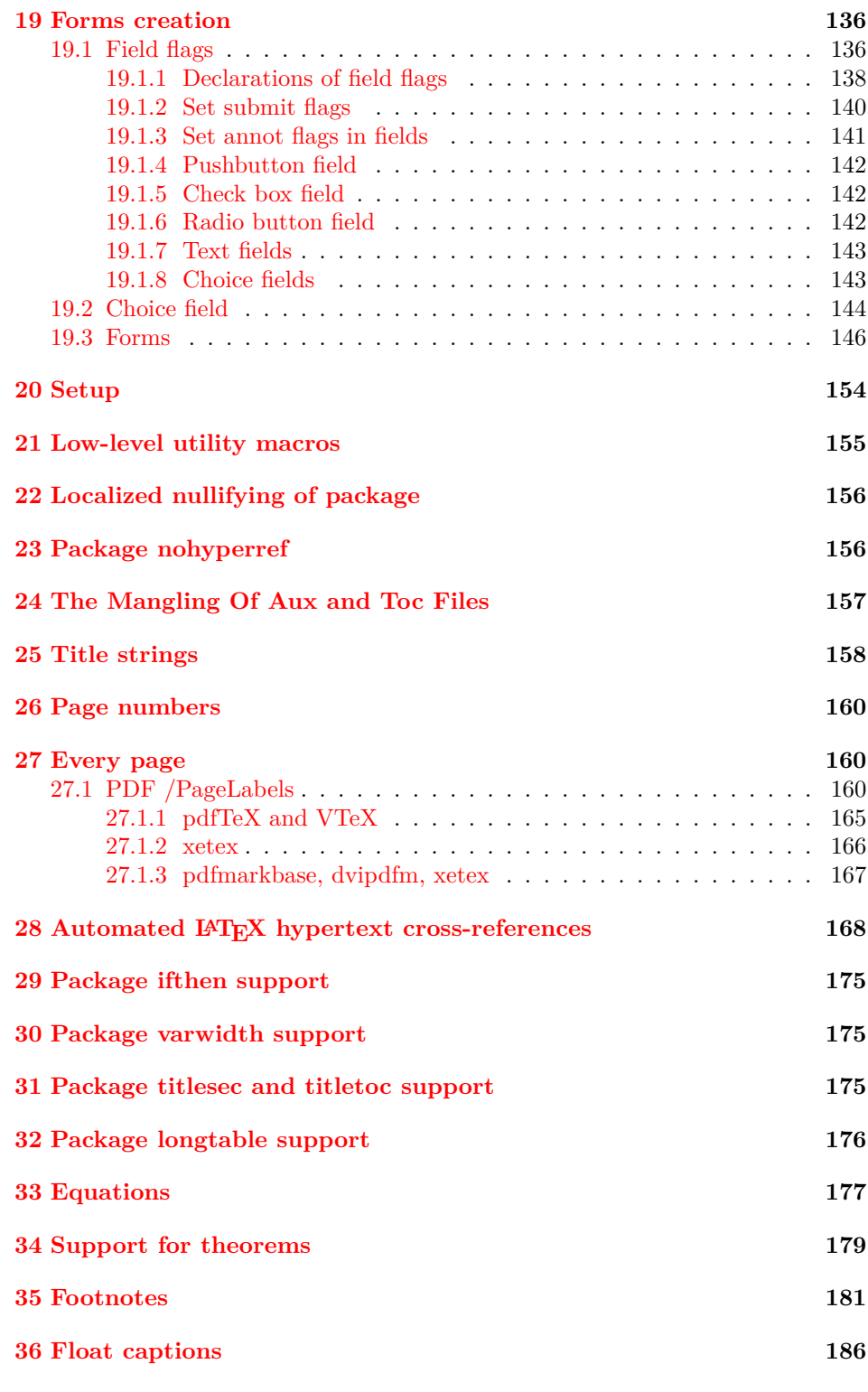

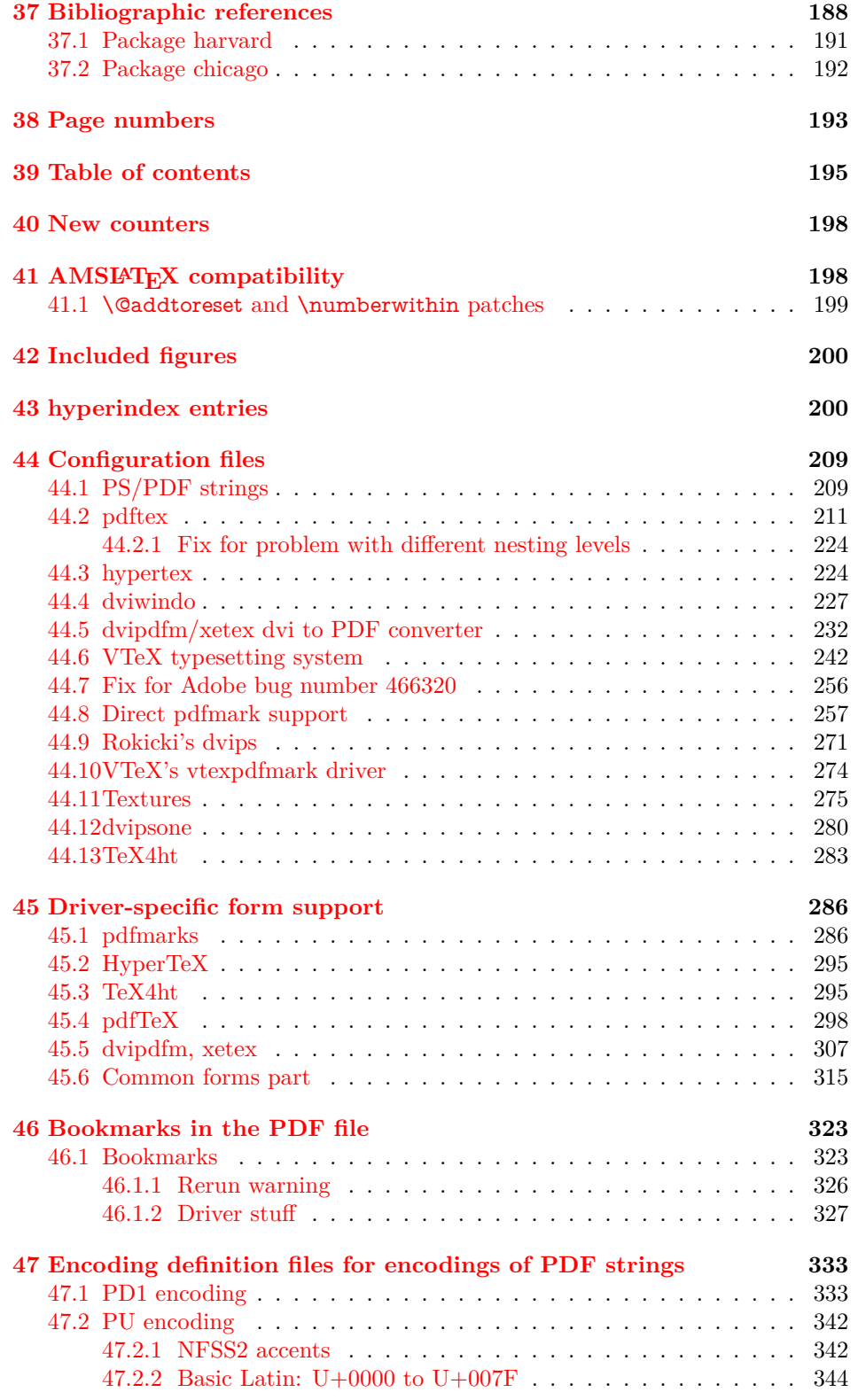

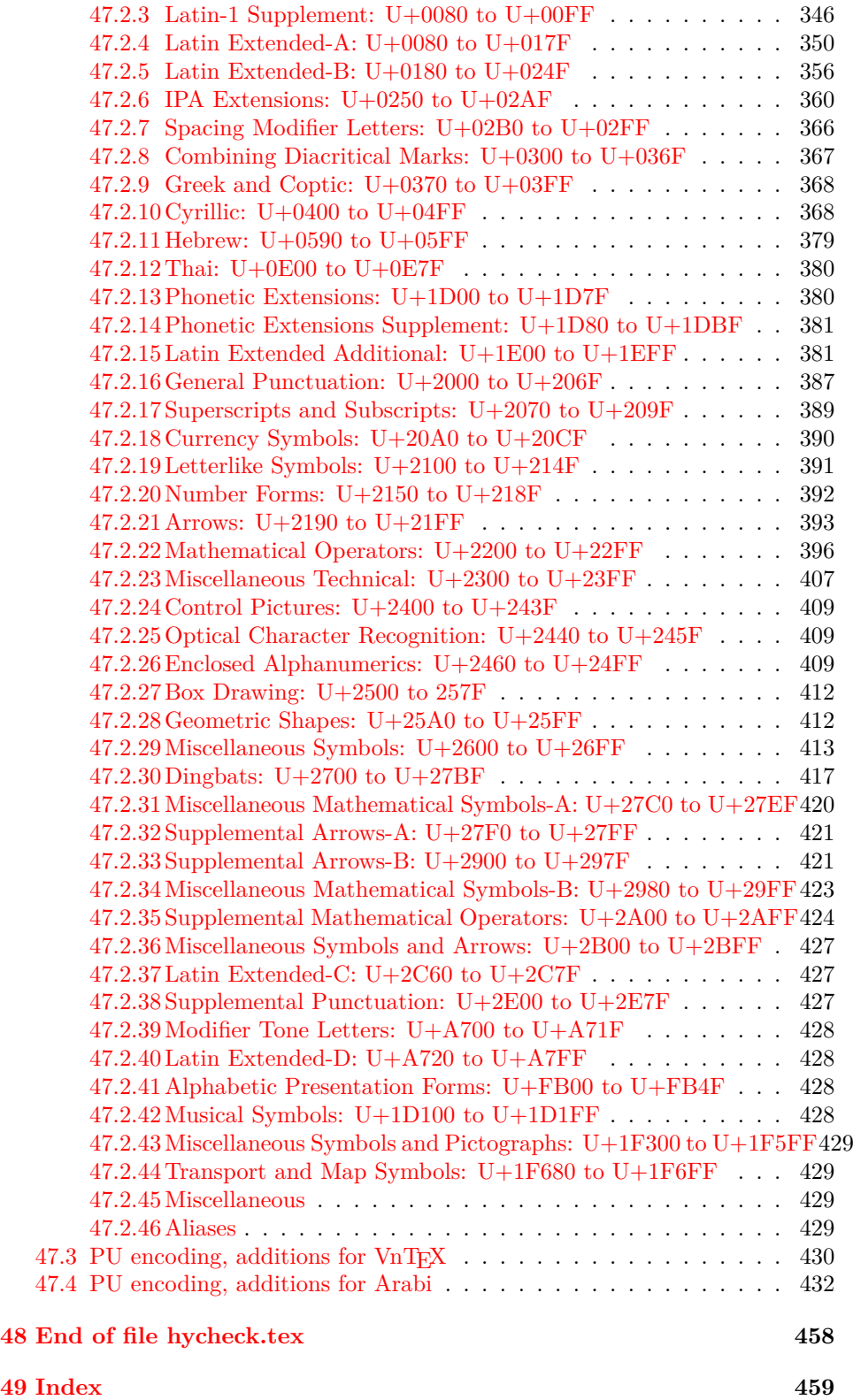

## <span id="page-6-0"></span>**3 File hycheck.tex**

Many commands of LAT<sub>EX</sub> or other packages cannot be overloaded, but have to be redefined by hyperref directly. If these commands change in newer versions, these changes are not noticed by hyperref. With this test file this situation can be checked. It defines the command \checkcommand that is more powerful than LATEX's \CheckCommand, because it takes \DeclareRobustCommand and optional parameters better into account.

- 1  $\langle$ \*check $\rangle$
- \documentclass{article}
- \makeatletter

\checklatex Optional argument: release date of LATEX.

- \newcommand\*{\checklatex}[1][]{%
- \typeout{}%
- \typeout{\* Format: `LaTeX2e' #1}%
- \typeout{\space\space Loaded: `\fmtname' \fmtversion}%
- }%
- \checkpackage The argument of \checkpackage is the package name without extension optionally followed by a release date.
	- \newcommand\*{\checkpackage}[1]{%
	- \def\HyC@package{#1}%
	- \let\HyC@date\@empty
	- \@ifnextchar[\HyC@getDate\HyC@checkPackage
	- }

\HyC@getDate The release date is scanned.

- \def\HyC@getDate[#1]{%
- \def\HyC@date{#1}%
- \HyC@checkPackage
- }

\HyC@checkPackage

- \def\HyC@checkPackage{%
- \typeout{}%
- \begingroup
- \edef\x{\endgroup
- \noexpand\RequirePackage{\HyC@package}%
- 23 \ifx\HyC@date\@empty\relax\else[\HyC@date]\fi%
- }%
- $25 \quad \text{X}$
- \typeout{}%
- \typeout{%
- \* Package `\HyC@package'%
- \ifx\HyC@date\@empty
- \else
- 31 \space\HyC@date
- $32 \sqrt{6}$
- }%
- \@ifundefined{ver@\HyC@package.sty}{%
- }{%
- \typeout{%
- \space\space Loaded: `\HyC@package' %
- \csname ver@\HyC@package.sty\endcsname
- }%
- }%
- }
- \checkcommand The macro \checkcommand parses the next tokens as a LATEX definition and compares this definition with the current meaning of that command.
	- \newcommand\*{\checkcommand}[1]{%
	- \begingroup
	- \ifx\long#1\relax
	- \expandafter\HyC@checklong
	- \else
	- \def\HyC@defcmd{#1}%
	- \expandafter\let\expandafter\HyC@next
	- \csname HyC@\expandafter\@gobble\string#1\endcsname
	- \expandafter\HyC@checkcommand
	- $51 \overline{\phantom{0}31}$ }

\HyC@checklong The definition command \def or \edef is read.

- \def\HyC@checklong#1{%
- \def\HyC@defcmd{\long#1}%
- \expandafter\let\expandafter\HyC@next
- \csname HyC@\expandafter\@gobble\string#1\endcsname
- \HyC@checkcommand
- }

\HyC@checkcommand The optional star of LATEX's definitions is parsed.

- \def\HyC@checkcommand{%
- \ifx\HyC@next\relax
- \PackageError{hycheck}{%
- Unknown command `\expandafter\strip@prefix\meaning\HyC@cmd'%
- }\@ehd
- \expandafter\endinput
- \fi
- \@ifstar{%
- \def\HyC@star{\*}%
- \HyC@check
- }{%
- \let\HyC@star\@empty
- \HyC@check
- }%
- }

\HyC@check The macro \HyC@check reads the definition command.

- \def\HyC@check#1{%
- \def\HyC@cmd{#1}%
- \let\HyC@org@cmd#1%
- \let#1\relax
- \let\HyC@param\@empty
- \HyC@Toks{}%
- \let\HyC@org@optcmd\HyC@noValue
- \let\HyC@org@robustcmd\HyC@noValue
- \let\HyC@org@robustoptcmd\HyC@noValue
- \HyC@next }

\HyC@noValue

#### \def\HyC@noValue{NoValue}

\HyC@newcommand The code for \newcommand.

- \def\HyC@newcommand{%
- \let\HyC@@cmd\HyC@cmd
- \@ifnextchar[\HyC@nc@opt\HyC@nc@noopt
- }

#### \HyC@Toks A register for storing the default value of an optional argument.

\newtoks\HyC@Toks

\HyC@nc@noopt This macro \HyC@nc@noopt is called, if the parser has reached the definition text.

- \long\def\HyC@nc@noopt#1{%
- \edef\x{%
- \expandafter\noexpand\HyC@defcmd
- \HyC@star
- \expandafter\noexpand\HyC@cmd
- \HyC@param\the\HyC@Toks
- }%
- \x{#1}%
- \HyC@doCheck
- }
- \HyC@nc@opt This macro scans the first optional argument of a LATEX definition (number of arguments).
	- \def\HyC@nc@opt[#1]{%
	- \def\HyC@param{[{#1}]}%
	- \@ifnextchar[\HyC@nc@default\HyC@nc@noopt
	- }

\HyC@nc@default Macro \HyC@nc@default scans the default for an optional argument.

- \def\HyC@nc@default[#1]{%
- \HyC@Toks={[{#1}]}%
- \edef\HyC@optcmd{%
- \expandafter\noexpand
- \csname\expandafter\string\HyC@@cmd\endcsname
- }%
- \expandafter\let\expandafter\HyC@org@optcmd\HyC@optcmd
- \HyC@nc@noopt
- }
- \HyC@DeclareRobustCommand \DeclareRobustCommand{\cmd} makes the command \cmd robust, that then calls  $\c{m}{\rm d}$  with an space at the end of the command name, defined by  $\newcommand{\th}{m}{\rm d}$ mand. Therefore the further parsing is done by \HyC@nc@opt or \Hy@nc@noopt of the \HyC@newcommand chain.
	- \def\HyC@DeclareRobustCommand{%
	- \edef\HyC@robustcmd{%
- \expandafter\noexpand
- \csname\expandafter\expandafter\expandafter\@gobble
- 118 \expandafter\string\HyC@cmd\space\endcsname
- }%
- \expandafter\let\expandafter\HyC@org@robustcmd\HyC@robustcmd
- \expandafter\let\HyC@robustcmd\relax
- \let\HyC@@cmd\HyC@robustcmd
- \@ifnextchar[\HyC@nc@opt\HyC@nc@noopt
- }

\HyC@def The parameter text of \def or \edef is stored in the token register \HyC@Toks.

- \HyC@edef \def\HyC@def#1#{%
	- \HyC@Toks={#1}%
	- \HyC@nc@noopt
	- }
	- \let\HyC@edef\HyC@def

\HyC@doCheck This command performs the checks and prints the result.

- \def\HyC@doCheck{%
- \typeout{\* Checking `\HyC@string\HyC@cmd':}%
- \HyC@checkItem{cmd}%
- \HyC@checkItem{robustcmd}%
- \HyC@checkItem{optcmd}%
- \HyC@checkItem{robustoptcmd}%
- \endgroup
- }

\HyC@checkItem A single check.

- \def\HyC@checkItem#1{%
- \expandafter\ifx\csname HyC@org@#1\endcsname\HyC@noValue
- \else
- \expandafter\expandafter\expandafter\ifx
- 142 \csname HyC@#1\expandafter\endcsname
- \csname HyC@org@#1\endcsname
- 144 \expandafter\HyC@checkOk\csname HyC@#1\endcsname
- \else
- \expandafter\HyC@checkFailed
- 147 \csname HyC@#1\expandafter\endcsname
- \csname HyC@org@#1\endcsname
- \fi
- \fi
- }

\HyC@string Some shorthands.

\HyC@meaning \def\HyC@string#1{\expandafter\string#1} \def\HyC@meaning#1{\expandafter\meaning#1}

\HyC@checkOk The result, if the check succeeds.

 \def\HyC@checkOk#1{% \typeout{\space\space`\HyC@string#1' ok.}% }

\HyC@checkFailed The result, if the check fails.

```
157 \def\HyC@checkFailed#1#2{%
158 \typeout{\space\space`\HyC@string#1' failed.}%
159 \typeout{\space\space* original: \meaning#2}%
160 \typeout{\space\space* expected: \HyC@meaning#1}%
161 }
162 % **************************************************
163 \langle/check\rangle
```

```
164 \langle *package \rangle
```
## <span id="page-10-0"></span>**4 Package options and setup**

## <span id="page-10-1"></span>**4.1 Save catcodes**

There are many packages that change the standard catcodes.

First we save the original meaning of  $\cdot$  and  $=$  in the token register \toks $\heartsuit$ , because we need the two characters in the macros \Hy@SetCatcodes and \Hy@RestoreCatcodes.

 \begingroup \@makeother\`% \@makeother\=%  $168 \text{edef}\x\frac{?}{6}$  \edef\noexpand\x{% 170 \endgroup 171 \noexpand\toks@{% 172 \catcode 96=\noexpand\the\catcode`\noexpand\`\relax 173 \catcode 61=\noexpand\the\catcode`\noexpand\=\relax 174 }% }% 176 \noexpand\x }%  $178 \text{ x}$ 179 \@makeother\` \@makeother\=

\Hy@SetCatcodes

- \def\Hy@SetCatcodes{%
- \@makeother\`%
- \@makeother\=%
- \catcode`\\$=3 %
- \catcode`\&=4 %
- 186 \catcode`\^=7 %
- \catcode`\\_=8 %
- \@makeother\|%
- \@makeother\:%
- \@makeother\(%
- \@makeother\)%
- \@makeother\[%
- \@makeother\]%
- \@makeother\/%
- \@makeother\!%
- \@makeother\<%
- 197 \@makeother\>%
- 198 \@makeother\.%
- 199 \@makeother\;%
- 200 \@makeother\+%
- 201 \@makeother\-%
- 202 \@makeother\"%
- 203 \@makeother\'%
- 204 }

#### \Hy@RestoreCatcodes

205 \begingroup 206 \def\x#1{\catcode`\noexpand#1=\the\catcode`#1\relax}% 207 \xdef\Hy@RestoreCatcodes{% 208 \the\toks@ 209 \x\\$% 210 \x\&% 211  $\chi\$ 2\%  $212 \quad \{x \}_{\infty}$ 213 \x\|% 214  $\chi$ :% 215  $\chi\chi$ 216  $\chi$ )% 217  $\x\{\sqrt{8}\}$ 218  $\chi\$ 219  $\chi/\%$ 220 \x\!% 221  $\chi\$ 222  $\chi$ 223  $\chi\$ 224  $\chi$ ;% 225  $\chi$ +% 226  $\chi$ -% 227  $\chi$ 228  $\chi'\%$ 229 }% 230 \endgroup

#### 231 \Hy@SetCatcodes

change 2020-07-24: require newer pdftexcmds and remove fallback code for version older than 2010. change 2021-08-14: require expl3 change 2023-11-26: no longer require pdftexcmds change 2023-11-26: no longer require expl3, we assume kernel is new enough.

- 232 \RequirePackage{iftex}[2019/10/24]
- 233 \RequirePackage{keyval}[1997/11/10]
- 234 \RequirePackage{kvsetkeys}[2007/09/29]
- 235 \RequirePackage{kvdefinekeys}[2011/04/07]
- 236 \RequirePackage{pdfescape}[2007/11/11]
- 237 \RequirePackage{hycolor}
- 238 \RequirePackage{auxhook}[2009/12/14]
- 239 \RequirePackage{nameref}[2012/07/28]
- 240 \RequirePackage{etoolbox}
- 241 \def\Hy@Error{\PackageError{hyperref}}
- 242 \def\Hy@Warning{\PackageWarning{hyperref}}
- \def\Hy@WarningNoLine{\PackageWarningNoLine{hyperref}}
- \def\Hy@Info{\PackageInfo{hyperref}}
- $245 \def\{Hy@InfoNoLine{\#1}{PackageInfo{hyperref}}{\#1\@gobble}\}$
- \def\Hy@Message#1{%
- \GenericWarning{%
- (hyperref)\@spaces\@spaces\@spaces\@spaces
- }{%
- Package hyperref Message: #1\@gobble
- }%
- }

## <span id="page-12-0"></span>**4.2 Version check**

#### \Hy@VersionChecked

\chardef\Hy@VersionChecked=0 %

\Hy@VersionCheck

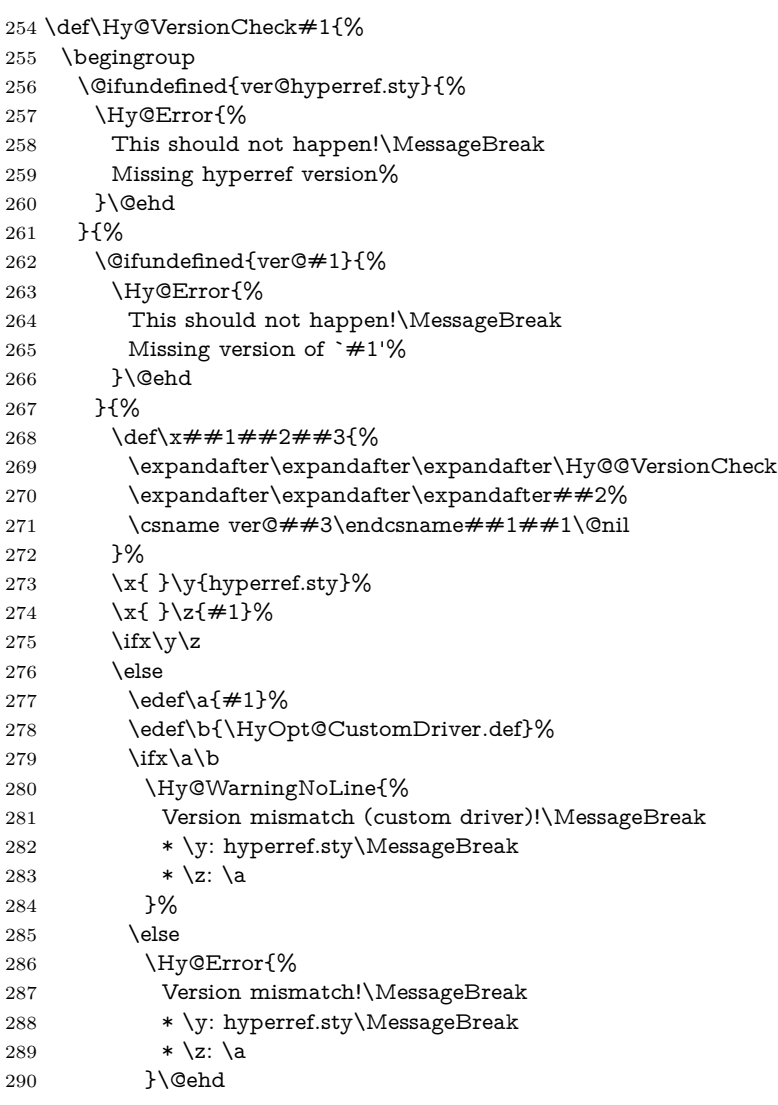

```
291 \qquad \qquad \int f292 \qquad \qquad \int f293 }%
294 }%
295 \endgroup
296 \chardef\Hy@VersionChecked=1 %
297 }
```
#### \Hy@@VersionCheck

```
298 \def\Hy@@VersionCheck #1#2 #3 #4\@nil{%
299 \def#1{#2 #3}%
300 }
```
#### <span id="page-13-0"></span>**4.3 Checks with regular expressions**

```
301 \edef\Hy@leftbracechar{\string{}
302 \edef\Hy@rightbracechar{\string}}
303 \@ifundefined{pdfmatch}{%
304 \def\Hy@Match#1#2#3#4#5{}%
305 }{%
306 \def\Hy@Match#1#2#3{%
307 \begingroup
308 \edef\^{\@backslashchar\string^}%
309 \edef\.{\@backslashchar.}%
310 \edef\[{\@backslashchar[}% ]]
311 \edef\${\@backslashchar$}%
312 \edef\({\@backslashchar(}%
313 \edef\){\@backslashchar)}%
314 \edef\|{\@backslashchar|}%
315 \edef\*{\@backslashchar*}%
316 \edef\+{\@backslashchar+}%
317 \edef\?{\@backslashchar?}%
318 \edef\{{\@backslashchar\Hy@leftbracechar}%
319 \edef\}{\Hy@rightbracechar}%
320 \edef\\{\@backslashchar\@backslashchar}%
321 \let\ \Hy@space
322 \ifcase\pdfmatch#2{#3}{#1} %
323 \endgroup
324 \expandafter\@secondoftwo
325 \or
326 \endgroup
327 \expandafter\@firstoftwo
328 \else
329 \Hy@Warning{%
330 Internal error: Wrong pattern!\MessageBreak
331 --> #3 <--\MessageBreak
332 Pattern check ignored%
333 }%
334 \endgroup
335 \expandafter\@firstoftwo
336 \fi
337 }%
```
}

<span id="page-14-0"></span>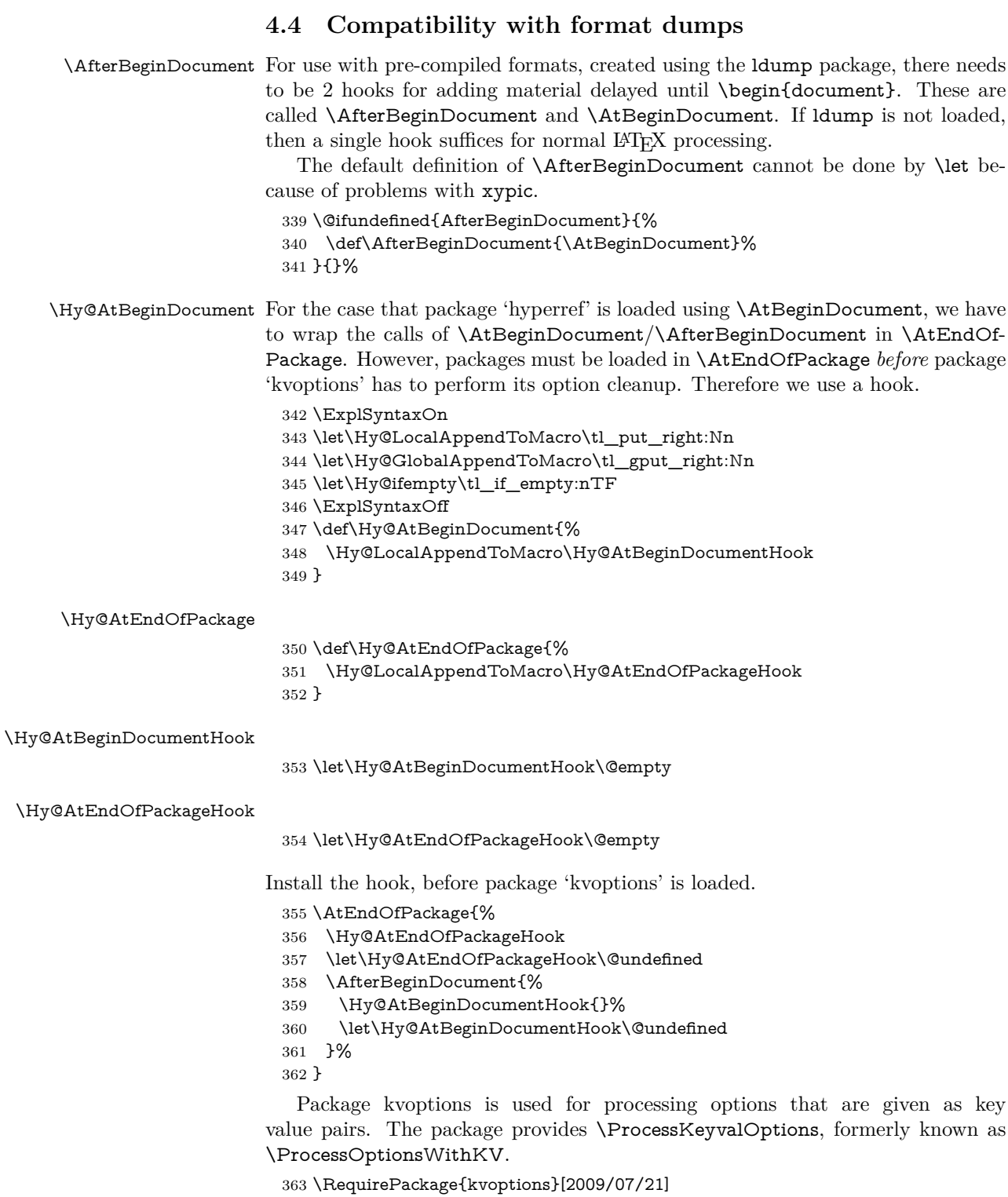

### <span id="page-15-0"></span>**4.5 Switches**

 \newif\ifHy@stoppedearly \newif\ifHy@typexml \newif\ifHy@activeanchor \newif\ifHy@backref \newif\ifHy@bookmarks \newif\ifHy@bookmarksnumbered \newif\ifHy@bookmarksopen \newif\ifHy@breaklinks \newif\ifHy@pdfcenterwindow \newif\ifHy@CJKbookmarks \newif\ifHy@colorlinks \newif\ifHy@destlabel \newif\ifHy@draft \let\Hy@finaltrue\Hy@draftfalse \let\Hy@finalfalse\Hy@drafttrue \newif\ifHy@pdfescapeform \newif\ifHy@hyperfigures \newif\ifHy@pdffitwindow \newif\ifHy@frenchlinks \newif\ifHy@hyperfootnotes \newif\ifHy@hyperindex \newif\ifHy@hypertexnames \newif\ifHy@implicit \newif\ifHy@linktocpage \newif\ifHy@localanchorname \newif\ifHy@pdfmenubar \newif\ifHy@naturalnames \newif\ifHy@nesting \newif\ifHy@pdfnewwindowset \newif\ifHy@pdfnewwindow \newif\ifHy@ocgcolorlinks \newif\ifHy@pageanchor \newif\ifHy@pdfpagelabels \newif\ifHy@pdfstring \newif\ifHy@plainpages \newif\ifHy@psize \newif\ifHy@raiselinks \newif\ifHy@seminarslides \newif\ifHy@setpagesize \newif\ifHy@texht \newif\ifHy@psdextra \newif\ifHy@pdftoolbar \newif\ifHy@unicode \newif\ifHy@pdfusetitle \newif\ifHy@verbose \let\Hy@debugtrue\Hy@verbosetrue \let\Hy@debugfalse\Hy@verbosefalse \newif\ifHy@pdfwindowui \newif\ifHy@pdfdisplaydoctitle \newif\ifHy@pdfa

Defaults for the switches are now set. \Hy@backreffalse

\Hy@bookmarksnumberedfalse

- \Hy@bookmarksopenfalse
- \Hy@bookmarkstrue
- \Hy@breaklinksfalse
- \Hy@pdfcenterwindowfalse
- \Hy@CJKbookmarksfalse
- \Hy@destlabelfalse
- \Hy@pdfescapeformfalse
- \Hy@hyperfiguresfalse
- \Hy@pdffitwindowfalse
- \Hy@hyperfootnotestrue
- \Hy@hyperindextrue
- \Hy@hypertexnamestrue
- \Hy@implicittrue
- \Hy@linktocpagefalse
- \Hy@localanchornamefalse
- \Hy@pdfmenubartrue
- \Hy@naturalnamesfalse
- \Hy@nestingfalse
- \Hy@pdfnewwindowsetfalse
- \Hy@pdfnewwindowfalse
- \Hy@pageanchortrue
- \Hy@pdfpagelabelstrue
- \Hy@pdfstringfalse
- \Hy@plainpagesfalse
- \Hy@raiselinksfalse
- \Hy@setpagesizetrue
- \Hy@texhtfalse
- \Hy@psdextrafalse
- \Hy@pdftoolbartrue
- \Hy@unicodetrue
- \ifx\kanjiskip\@undefined
- \else
- \ifx\forcecjktoken\@undefined
- \Hy@unicodefalse
- \fi
- $451 \overline{\text{h}}$
- \Hy@pdfusetitlefalse
- \Hy@verbosefalse
- \Hy@pdfwindowuitrue
- \Hy@pdfdisplaydoctitlefalse
- \Hy@pdfafalse

## <span id="page-16-0"></span>**5 Common help macros**

#### \Hy@StepCount

\def\Hy@StepCount#1{\advance#1 by 1 }%

#### \Hy@GlobalStepCount

\def\Hy@GlobalStepCount#1{\global\advance#1 by 1 }%

 \newdimen\@linkdim \let\Hy@driver\@empty \let\MaybeStopEarly\relax

- 462 \newcount\Hy@linkcounter
- 463 \newcount\Hy@pagecounter
- 464 \Hy@linkcounter0
- 465 \Hy@pagecounter0
- 466 \def\Hy@space{ }

## <span id="page-17-0"></span>**5.1 Macros for recursions**

- 467 \let\Hy@ReturnEnd\@empty
- 468 \long\def\Hy@ReturnAfterFi#1\fi{\fi#1}
- 469 \long\def\Hy@ReturnAfterElseFi#1\else#2\fi{\fi#1}
- 470 \long\def\Hy@ReturnAfterFiFiEnd#1\fi#2\Hy@ReturnEnd{\fi\fi#1}
- 471 \long\def\Hy@ReturnAfterElseFiFiEnd#1\else#2\Hy@ReturnEnd{\fi\fi#1}

#### <span id="page-17-1"></span>**5.2 Babel's protection of shorthand characters**

\Hy@safe@activestrue Babel's switch setting commands cannot used directly, because they can be unde-\Hy@safe@activesfalse fined if babel is not loaded.

472 \def\Hy@safe@activestrue{\csname @safe@activestrue\endcsname}

473 \def\Hy@safe@activesfalse{\csname @safe@activesfalse\endcsname}

#### <span id="page-17-2"></span>**5.3 Coordinate transformations**

At some places numbers in pdf units are expected (eg: FitBH, ...). The following macros perform the transformation from TeX units (pt) to PDF units (bp).

\hypercalcbp The user macro \hypercalcbp can be used, for example, inside option values:

pdfstartview={FitBH \hypercalcbp{\paperheight-\topmargin-1in}}

- It cannot be used inside \usepackage, because LaTeX expands the options before package hyperref is loaded and \hypercalcbp is defined.
- With the now required e-TeX extensions an expandable implementation is very easy; \hypercalcbp can be used everywhere and is expanded at use.

Example (T<sub>F</sub>X):

```
\usepackage[...]{hyperref}
\hypersetup{
 pdfstartview={FitBH \hypercalcbp{\paperheight-\topmargin-1in
   -\headheight-\headsep}}
\mathbf{r}
```
\hypercalcbp

```
474 \def\hypercalcbp#1{%
```
475 \strip@pt\dimexpr 0.99626401\dimexpr(#1)\relax\relax

```
476 }%
```
477 \def\hypercalcbpdef{\def}%

## <span id="page-17-3"></span>**6 Dealing with PDF strings**

The PDF string stuff done by Heiko Oberdiek.

Naming convention: All internal commands that are only needed by \pdfstringdef are prefixed with \HyPsd@.

## <span id="page-18-0"></span>**6.1 Description of PDF strings**

The PDF specification defines several places to hold text strings (bookmark names, document information, text annotations, etc.). The PDF strings have following properties:

- They are surrounded by parentheses. The hexadecimal form is not supported.
- Like PostScript language strings they use the same escaping mechanism: \\ the backslash itself

\), \( unbalanced parentheses  $\n\langle n, \tau, \t, \t, \t, \t, \t, \t, \t\rangle$  special white space escape sequences \ddd octal character code ddd

• Strings are stored either in PDFDocEncoding, which is a superset of ISO-Latin1 and is compatible with Unicode with character codes below 256, or in Unicode.

## <span id="page-18-1"></span>**6.2 Definition of \pdfstringdef**

The central macro for dealing with PDF strings is \pdfstringdef. It defines a command  $\#1$  to be the result of the conversion from the string in  $\#2$  to a legal PDFDocEncoded string. Currently the definition is global, but this can be changed in the future.

Important: In T<sub>EX</sub>'s view PDF strings are written to a file and are expanded only in its mouth. Stomach commands that cannot be expanded further aren't executed, they are written verbatim. But the PDF reader that reads such a string isn't a T<sub>E</sub>X interpreter!

The macro \pdfstringdef consists of three main parts:

- 1. Preprocessing. Here the expansion is prepared. The encoding is set and many commands are redefined, so that they work appropriate.
- 2. Expansion. The TEX string is expanded the first time to get a PDF string.
- 3. Postprocessing. The result of the expansion is checked and converted to the final form.

\MakeUppercase and \MakeLowercase do not work by expansion in legacy code but if the expl3 code is available we can handle them. If a current babel or polyglossia is used we can also make use of the language.

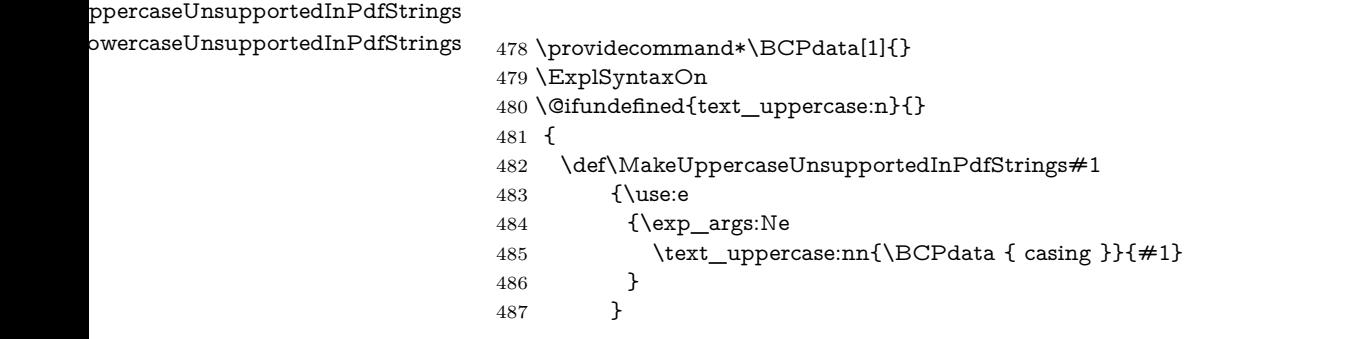

```
488 \def\MakeLowercaseUnsupportedInPdfStrings#1
489 {\use:e
490 {\exp_args:Ne
491 \text_lowercase:nn{\BCPdata { casing }}{#1}
492 }
493 }
494 }
495 \ExplSyntaxOff
```
\pdfstringdef \pdfstringdef works on the tokens in #2 and converts them to a PDF string as far as possible:

- The result should obey the rules of the PDF specification for strings.
- The string can safely processed by T<sub>E</sub>X, because the tokens have only catcodes 10 until 12.

The result is stored in the command token given in  $\#1$ .

496 \def\pdfstringdef#1#2{%

Many redefinitions are needed, so all the work is done in a group.

497 \begingroup

#### <span id="page-19-0"></span>**6.2.1 Preprocessing**

**Octal escape sequences.** To avoid problems with eight bit or non printable characters, the octal escape notation is supported. So most glyphs in the encoding definitions for PD1 and PU produce these octal escape sequences. All three octal digits have to be used:

- Wrong results are avoided, if digits follow that are not part of the octal sequence.
- Macros rely on the fact that the octal sequences always consist of three digits (vtex driver, Unicode support).

The escape sequences start with a backslash. By \string it will be printed. Therefore it is ensured that the T<sub>EX</sub> escape character indeed prints as a normal backslash. Eventually this line can be removed, because this is standard LAT<sub>EX</sub> behaviour.

498 \escapechar`\\%

From the view of T<sub>E</sub>X a octal sequence consists of the command tokens  $\lozenge$  until  $\3$  and two digits. For saving tokens  $\0, \1, \2,$  and  $\3$  are directly used without a preceding \string in the glyph definitions. This is done here locally by defining the \0 until \3 commands. So the user can use octal escape sequences directly, the disadvantage is that a previous definition of this short commands does not apply.

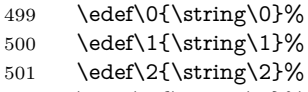

```
502 \edef\3{\string\3}%
```
**Setting font encoding.** The unicode encoding uses  $\8$  and  $\9$  as marker for the higher byte. \8 is an abbreviation for the higher bytes 0 until 7 that can be expressed by one digit.  $\8$  will be converted to  $\0$ . However  $\9$  only marks the next three digits as higher byte and will be removed later.

The encoding is set by **\enc@update** for optimizing reasons.

 \ifHy@unicode \edef\8{\string\8}% \edef\9{\string\9}% \fontencoding{PU}% \HyPsd@UTFviii 508 \def\ifpdfstringunicode##1##2{##1}%  $509$  \else \fontencoding{PD1}% 511 \def\ifpdfstringunicode##1##2{##2}%  $512 \sqrt{f}$  \let\utf@viii@undeferr\HyPsd@utf@viii@undeferr \enc@update

Internal encoding commands. \pdfstringdef interpretes text strings which are not allowed to contain mathematical stuff. The text glyph commands will produce a warning, if called in math mode. But this warning disturbs while expanding. Therefore we check for math mode here, before **\@inmathwarn** will be disabled (see below).

#### 515 \@inmathwarn\pdfstringdef

If a glyph is used, that isn't in the PD1/PU encoding there will be an infinite error loop, because the NFSS encoding stuff have to be expanded unprotected (\edef), so that the assigments of \@changed@cmd don't take place. To patch this behaviour I only found \@inmathwarn as a usable hook. While an \edef a warning message by **\@inmathwarn** or **\TextSymbolUnavailable** cannot be give out, so  $\Diamond$  in mathwarn should be disabled. And with the help of it the assignments in \@changed@cmd can easily be caught (see below).

516 \let\@inmathwarn\HyPsd@inmathwarn

Unknown composite characters are built with **\add@accent**, so it is redefined to provide a warning.

517 \let\add@accent\HyPsd@add@accent

**Commands that don't use NFSS directly.** There are several commands that prints characters in the printable ASCII area that don't obey the NFSS, so they have to be redefined here. UF 29.09.2017: added a mapping for \noboundary, see issue #37 <https://github.com/latex3/hyperref/issues/37> No test for PU, if some definition for PD1 is added it will work too.

- 518 \let\{\textbraceleft
- 519 \let\}\textbraceright
- 520 \let\\\textbackslash
- 521 \let\#\textnumbersign
- 522 \let\\$\textdollar
- 523 \let\%\textpercent
- 524 \let\&\textampersand<br>525 % \let\~\textasciitilde
- \let\~\textasciitilde
- 526 \let\ \textunderscore
- \let\P\textparagraph
- \let\ldots\textellipsis
- \let\dots\textellipsis
- \@ifundefined{textEncodingNoboundary}%
- {}{\let\noboundary\textEncodingNoboundary}%

**Newline** \newline or \\ do not work in bookmarks, in text annotations they should expand to  $\mathcal{F}$ . In pdf strings  $\mathcal{F}$  stands for a backslash. Therefore the commands are disabled now. The user can redefine them for a result what he want:

**backslash:** \pdfstringdefDisableCommands{\let\\\textbackslash}

#### **new line:** \pdfstringdefDisableCommands{\let\\\textCR}

**disabled:** \pdfstringdefDisableCommands{\let\\\empty}

At any case, however, the optional argument or the star cannot be scanned in a 100% sure manner.

- \def\\{\pdfstringdefWarn\\}%
- \def\newline{\pdfstringdefWarn\newline}%

**Logos.** Because the box shifting used in the TEX logo does not work while writing to a file, the standard TEX logos are redefined. We use the direct PU code to avoid problems if \textepsilon is not defined.

- \def\TeX{TeX}%
- \def\LaTeX{La\TeX}%
- \def\LaTeXe{%
- \LaTeX2%
- \ifHy@unicode\83\265\else e\fi
- }%
- \def\eTeX{%
- \ifHy@unicode\83\265\else e\fi
- -\TeX%
- }%
- \def\SliTeX{Sli\TeX}%
- \def\MF{Metafont}%
- \def\MP{Metapost}%

**Standard font commands.** Because font changes do not work, the standard font switching commands are disabled.

- \let\fontencoding\@gobble
- \let\fontfamily\@gobble
- \let\fontseries\@gobble
- \let\fontshape\@gobble
- \let\fontsize\@gobbletwo
- \let\selectfont\@empty
- \let\usefont\@gobblefour
- \let\emph\@firstofone
- \let\textnormal\@firstofone
- \let\textrm\@firstofone
- \let\textsf\@firstofone
- \let\texttt\@firstofone
- \let\textbf\@firstofone
- \let\textmd\@firstofone
- \let\textit\@firstofone
- \let\textsc\@firstofone
- \let\textsl\@firstofone \let\textup\@firstofone
- \let\normalfont\@empty
- \let\rmfamily\@empty
- \let\sffamily\@empty
- \let\ttfamily\@empty
- \let\bfseries\@empty
- \let\mdseries\@empty
- \let\itshape\@empty
- \let\scshape\@empty
- \let\slshape\@empty
- \let\upshape\@empty
- \let\em\@empty
- \let\rm\@empty
- \let\Huge\@empty
- \let\LARGE\@empty
- \let\Large\@empty
- \let\footnotesize\@empty
- \let\huge\@empty
- \let\large\@empty
- \let\normalsize\@empty
- \let\scriptsize\@empty
- \let\small\@empty
- \let\tiny\@empty
- \let\mathversion\@gobble
- \let\phantom\@gobble
- \let\vphantom\@gobble
- \let\hphantom\@gobble

#### **Package pifont.**

- \let\ding\HyPsd@ding
- \let\Cube\HyPsd@DieFace
- %\* \HyPsd@DieFace -> \epsdice (epsdice)
- %\* \HyPsd@DieFace -> \fcdice (hhcount)

#### **Environments.**

- \def\begin##1{\csname##1\endcsname}%
- \def\end##1{\csname end##1\endcsname}%

#### **Package color.**

\def\textcolor##1##{\@secondoftwo}%

#### **Upper- and lowercase.**

- \def\MakeUppercase{\MakeUppercaseUnsupportedInPdfStrings}%
- \def\MakeLowercase{\MakeLowercaseUnsupportedInPdfStrings}%

TextOrMath The **\TextOrMath** command is protected in a current LAT<sub>E</sub>X and so can not be processed.

\def\TextOrMath{\ifmmode\expandafter\@secondoftwo\else\expandafter\@firstoftwo\fi}%

**Support of math commands without prefix text.** This is controlled by option "psdextra" and only activated with Unicode PDF strings.

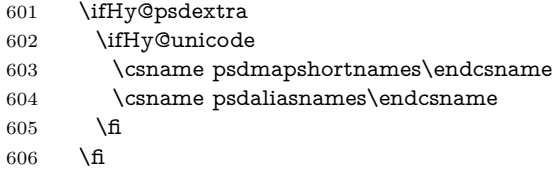

Package babel. Whereever "naturalnames" is used, disable \textlatin (from Babel 3.6k). Thanks to Felix Neubauer (Email: Felix.Neubauer@gmx.net).

- \let\foreignlanguage\@secondoftwo
- \let\textlatin\@firstofone
- \@ifundefined{language@group}{}{%
- \let\bbl@info\@gobble
- \csname HyPsd@babel@\language@group\endcsname
- }%
- \let\@safe@activestrue\relax
- \let\@safe@activesfalse\relax

Disable \cyr, used in russianb.ldf.

\let\cyr\relax

#### **Package german.**

- \let\glqq\textglqq
- \let\grqq\textgrqq
- 618 \let\glq\textglq
- \let\grq\textgrq
- \let\flqq\textflqq
- \let\frqq\textfrqq
- \let\flq\textflq
- \let\frq\textfrq

**Package french.** The support is deferred, because it needs **\GenericError** to be disabled (see below).

**Package FrenchPro.** This package uses:

\if@mid@expandable{not fully expandable code}{fully expandable code}

\let\if@mid@expandable\@firstoftwo

#### **AMS classes.**

\HyPsd@AMSclassfix

**Redefinition of \hspace** \hspace don't work in bookmarks, the following fix tries to set a space if the argument is a positive length.

626 \let\hspace\HyPsd@hspace

**Commands of referencing and indexing systems.** Some LATEX commands that are legal in **\section** commands have to be disabled here.

- 627 \let\label\@gobble
- 628 \let\index\@gobble
- 629 \let\glossary\@gobble
- 630 \let\href\HyPsd@href
- 631 \let\@mkboth\@gobbletwo

The \ref and \pageref is much more complicate because of their star form.

- 632 \let\ref\HyPsd@ref
- 633 \let\pageref\HyPsd@pageref
- 634 \let\nameref\HyPsd@nameref
- 635 \let\autoref\HyPsd@autoref

#### **Miscellaneous commands.**

- 636 \let\leavevmode\@empty
- 637 \let\mbox\@empty

 $\lambda$ halign causes error messages because of the template character  $\#$ .

- 638 \def\halign{\pdfstringdefWarn\halign\@gobble}%
- 639 \let\ignorespaces\HyPsd@ignorespaces
- 640 \let\Hy@SectionAnchorHref\@gobble
- 641 \let\ensuremath\@firstofone

#### **Patch for cjk bookmarks.**

642 \HyPsd@CJKhook

User hook. The switch \Hy@pdfstring is turned on. So user commands can detect that they are processed not to be typesetted within T<sub>E</sub>X's stomach, but to be expanded by the mouth to give a PDF string. At this place before interpreting the string in  $\#2$  additional redefinitions can by added by the hook \pdfstringdef-PreHook.

The position in the middle of the redefinitions is a compromise: The user should be able to provide his own (perhaps better) redefinitions, but some commands should have their original meaning, because they can be used in the hook (\bgroup, or \@protected@testopt, and \@ifnextchar for \renewcommand).

- 643 \Hy@pdfstringtrue
- 644 \pdfstringdefPreHook

**Spaces.** For checking the token of the string, spaces must be masked, because they cannot by caught by undelimited arguments.

- 645 \HyPsd@LetUnexpandableSpace\space
- 646 \HyPsd@LetUnexpandableSpace\ %
- 647 \HyPsd@LetUnexpandableSpace~%
- 648 \HyPsd@LetUnexpandableSpace\nobreakspace

#### **Package xspace.**

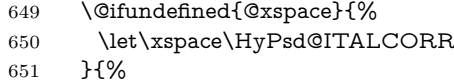

- 652 \let\xspace\HyPsd@XSPACE
- 653 }%
- 654 \let\/\HyPsd@ITALCORR
- 655 \let\bgroup\/%
- 656 \let\egroup\/%

**Redefinitions of miscellaneous commands.** Hyphenation does not make sense.

657 \let\discretionary\@gobbletwo

\@ifstar is defined in LATEX as follows:

\def\@ifstar#1{\@ifnextchar \*{\@firstoftwo{#1}}}

\@ifnextchar doesn't work, because it uses stomach commands like \let and \futurelet. But it doesn't break. Whereas \@firstoftwo{#1}} gives an error message because \@firstoftwo misses its second argument.

A mimicry of \@ifnextchar only with expandible commands would be very extensive and the result would be only an approximation. So here a cheaper solution follows in order to get rid of the error message at least:

- 658 \def\@ifnextchar{\HyPsd@ifnextchar\@ifnextchar}%
- 659 \def\kernel@ifnextchar{\HyPsd@ifnextchar\kernel@ifnextchar}%
- 660 \def\new@ifnextchar{\HyPsd@ifnextchar\new@ifnextchar}%
- 661 \let\@protected@testopt\HyPsd@protected@testopt

Support for package 'xargs':

662 \let\@protected@testopt@xargs\HyPsd@protected@testopt

#### <span id="page-25-0"></span>**6.2.2 Expansion**

There are several possibilities to expand tokens within LAT<sub>EX</sub>:

- **\protected@edef:** The weakest form isn't usable, because it does not expand the font encoding commands. They are made roboust and protect themselves.
- **\csname:** First the string is expanded whithin a \csname and \endcsname. Then the command name is converted to characters with catcode 12 by \string and the first escape character removed by  $\Q$ gobble. This method has the great *advantage* that stomach tokens that aren't allowed in PDF strings are detected by T<sub>E</sub>X and reported as errors in order to force the user to write correct things. So he get no wrong results by forgetting the proofreading of his text. But the *disadvantage* is that old wrong code cannot processed without errors. Mainly the error message is very cryptic and for the normal user hard to understand. TFX provides no way to catch the error caused by \csname or allows to support the user with a descriptive error message. Therefore the experienced user had to enable this behaviour by an option exactdef in previous versions less or equal 6.50.

**\edef** This version uses this standard form for expansion. It is stronger than LATEX's \protected@edef. So the font encoding mechanism works and the glyph commands are converted to the correct tokens for PDF strings whith the definitions of the PD1 encoding. Because the protecting mechanism of LATEX doesn't work within an \edef, there are situations thinkable where code can break. For example, assignments and definitions aren't performed and so undefined command errors or argument parsing errors can occur. But this is only a compatibility problem with old texts. Now there are possibilities to write code that gives correct PDF strings (see \texorpdfstring). In the most cases unexpandable commands and tokens (math shift, grouping characters) remains. They don't cause an error like with \csname. However a PDF reader isn't T<sub>E</sub>X, so these tokens are viewed verbatim. So this version detects them now, and removes them with an descriptive warning for the user. As additional features xspace support is possible and grouping characters can be used without problems, because they are removed silently.

Generic messages. While expanding via  $\xleftarrow{\text{defree}}$  messages don't work and causes problems (error messages, invalid .out file). So they are disabled while expanding and removed silently, because a user warning would be too expensive (memory and runtime, \pdfstringdef is slow enough).

- 663 \begingroup
- 664 \let\GenericError\@gobblefour
- 665 \let\GenericWarning\@gobbletwo
- 666 \let\GenericInfo\@gobbletwo

Package french. This fix only works, if **\GenericError** is disabled.

- 667 \ifx\nofrenchguillemets\@undefined
- 668 \else
- 669 \nofrenchguillemets
- $670 \overline{\phantom{0}}$  \fi

**Definition commands and expansion.** Redefining the defining commands (see sec.  $6.5.12$ ). The original meaning of  $\xdet$  is saved in  $\Hy@temp$ .

- 671 \let\Hy@temp\xdef
- 672 \let\def\HyPsd@DefCommand
- 673 \let\gdef\HyPsd@DefCommand
- 674 \let\edef\HyPsd@DefCommand
- 675 \let\xdef\HyPsd@DefCommand
- 676 \let\futurelet\HyPsd@LetCommand
- 677 \let\let\HyPsd@LetCommand
- 678 \Hy@temp#1{#2}%
- 679 \endgroup

#### <span id="page-26-0"></span>**6.2.3 Postprocessing**

If the string is empty time can be saved by omitting the postprocessing process.

- 680 \ifx#1\@empty
- 681 \else

**Protecting spaces and removing grouping characters.** In order to check the tokens we must separate them. This will be done with T<sub>E</sub>X's argument parsing. With this method we must the following item takes into account, that makes makes things a litte more complicate:

- T<sub>EX</sub> does not accept a space as an undelimited argument, it cancels space tokens while looking for an undelimited argument. Therefore we must protect the spaces now.
- An argument can be a single token or a group of many tokens. And within curly braces tokens aren't find by T<sub>E</sub>X's argument scanning process. Third curly braces as grouping characters cannot be expanded further, so they don't vanish by the string expansion above. So these characters with catcode 1 and 2 are removed in the following and replaced by an marker for the xspace support.
- T<sub>F</sub>X silently removes the outmost pair of braces of an argument. To prevent this on unwanted places, in the following the character | is appended to the string to make an outer brace to an inner one.

First the top level spaces are protected by replacing. Then the string is scanned to detect token groups. Each token group will now be space protected and again scanned for another token groups.

 \HyPsd@ProtectSpaces#1% \let\HyPsd@String\@empty \expandafter\HyPsd@RemoveBraces\expandafter{#1|}% \global\let#1\HyPsd@String

**Check tokens.** After removing the spaces and the grouping characters the string now should only consists of the following tokens/catcodes:

- 0 command names with start with an escape character.
- 3 math shift
- 4 alignment tabs
- 6 parameter, but this is unlikely.
- 7 superscript
- 8 subscript
- 11 letter
- 12 other
- 13 commands that are active characters.

After \HyPsd@CheckCatcodes the command \HyPsd@RemoveMask is reused to remove the group protection character |. This character is needed to ensure that the string at least consists of one token if \HyPsd@CheckCatcodes is called. Because of internal local assignments and tabulars group braces are used.

- 686 \let\HyPsd@SPACEOPTI\relax
- 687 {%
- 688 \let\HyPsd@String\@empty
- 689 \expandafter\HyPsd@CheckCatcodes#1\HyPsd@End
- 690 \global\let#1\HyPsd@String
- 691 }%
- 692 \expandafter\HyPsd@RemoveMask\expandafter
- 693 |\expandafter\@empty#1\HyPsd@End#1%

\HyPsd@CheckCatcodes should no have removed the tokens with catcode 3, 4, 7, and 8. Because a parameter token (6) would cause to many errors before, there should now be only tokens with catcodes 11 or 12. So I think there is no need for a safety step like:

\xdef#1{\expandafter\strip@prefix\meaning#1}%

**Looking for wrong glyphs.** The case that glyphs aren't defined in the PD1 encoding is caught above in such a way, that the glyph name and a marker is inserted into the string. Now we can safely scan the string for this marker and provide a descriptive warning.

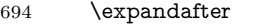

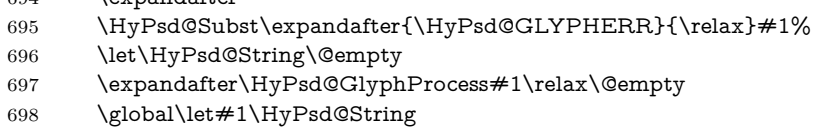

**Backslash.** The double backslash disturbs parsing octal sequenzes, for example in an string like  $abc\1051$  the sequence  $\051$  is detected although the second  $\iota$ belongs to the first backslash.

```
699 \HyPsd@StringSubst{\\}{\textbackslash}#1%
```
**Spaces.** All spaces have already the form \040. The last postprocessing step will be an optimizing of the spaces, so we already introduce already the necessary command \HyPsd@SPACEOPTI. But first it is defined to be \relax in order to prevent a too early expansion by an \edef. Secondly a \relax serves as a marker for a token that is detected by \xspace.

The code of frenchb.ldf can produce an additional space before \guillemetright, because \lastskip and \unskip do not work. Therefore it is removed here.

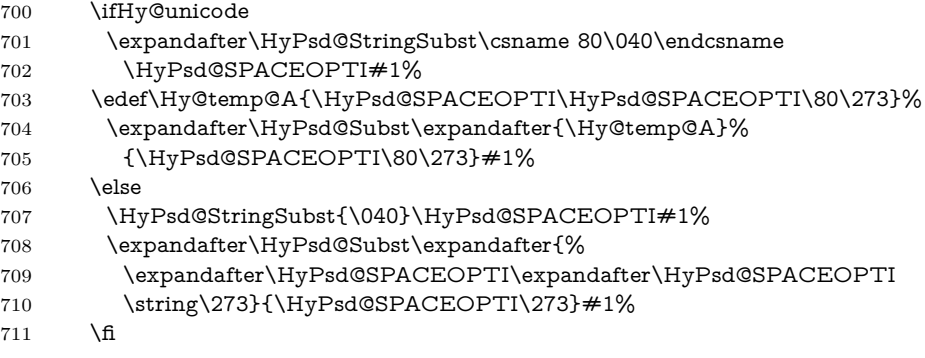

Right parenthesis. Also \xspace detects a right parenthesis. For the \xspace support and the following parenthesis check the different parenthesis notations ),  $\setminus$ , and  $\setminus$ 051 are converted to one type  $\setminus$  and before  $\Hyrsd@empty$ with the meaning of  $\relaxright$  is introduced for  $\xspace$ xspace. By redefining to  $\@$ empty \HyPsd@empty can easily removed later.

- 712 \ifHy@unicode
- 713 \HyPsd@StringSubst{\)}{\80\051}#1%
- 714 \HyPsd@Subst){\80\051}#1%

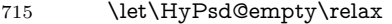

- 716 \expandafter\HyPsd@StringSubst\csname 80\051\endcsname
- 717 {\HyPsd@empty\80\051}#1%
- 718 \else
- 719 \HyPsd@StringSubst{\)}{\051}#1%
- 720 \HyPsd@Subst){\051}#1%
- 721 \let\HyPsd@empty\relax
- 722 \HyPsd@StringSubst{\051}{\HyPsd@empty\string\)}#1%
- $723 \overline{\phantom{a}}$  \fi

**Support for package xspace.** \xspace looks for the next token and decides if it expands to a space or not. Following tokens prevent its transformation to a space: Beginning and end of group, handled above by replacing by an italic correction, several punctuation marks, a closing parentheses, and several spaces.

Without package xspace there are tokens with catcode 11 and 12,  $\H{ypSd@empty}$ and \HyPsd@SPACEOPTI. With package xspace marker for the italic correction  $\setminus$  and  $\x$ space come with. In the package xspace case the two markers are replaced by commands and an \edef performs the \xspace processing.

In the opposite of the original \xspace \HyPsd@xspace uses an argument instead of a \futurelet, so we have to provide such an argument, if \HyPsd@xspace comes last. Because \HyPsd@Subst with several equal tokens (--) needs a safe last token, in both cases the string gets an additional \HyPsd@empty.

```
724 \expandafter\HyPsd@Subst\expandafter{\/}\HyPsd@empty#1%
```

```
725 \@ifundefined{@xspace}{%
```
726 }{%

```
727 \let\HvPsd@xspace\relax
```
- 728 \expandafter\HyPsd@Subst\expandafter
- 729 {\HyPsd@XSPACE}\HyPsd@xspace#1%
- 730 \let\HyPsd@xspace\HyPsd@doxspace
- 731 }%
- 732 \xdef#1{#1\HyPsd@empty}%

**Ligatures.** T<sub>E</sub>X forms ligatures in its stomach, but the PDF strings are treated only by TEX's mouth. The PDFDocEncoding contains some ligatures, but the current version 3 of the AcrobatReader lacks the fi and fl glyphs, and the Linux version lacks the emdash and endash glyphs. So the necessary code is provided here, but currently disabled, hoping that version 4 of the AcrobatReader is better. To break the ligatures the user can use an empty group, because it leads to an insertion of an \HyPsd@empty. If this ligature code will be enabled some day, then the italic correction should also break the ligatures. Currently this occurs only, if package xspace is loaded.

Since newer AcrobatReader versions now show the en- and emdash in a correct way (AR7/Linux, AR8/Linux), the substitution code for them is enabled starting with version 6.78l.

- 733 \HyPsd@Subst{---}\textemdash#1%
- 734 \HyPsd@Subst{--}\textendash#1%
- 735 % \HyPsd@Subst{fi}\textfi#1%
- 736 % \HyPsd@Subst{fl}\textfl#1%
- 737 \HyPsd@Subst{!`}\textexclamdown#1%
- 738 \HyPsd@Subst{?`}\textquestiondown#1%

With the next **\edef** we get rid of the token **\HyPsd@empty**.

```
739 \let\HyPsd@empty\@empty
```
Left parentheses. Left parentheses are now converted to safe forms to avoid problems with unmatched ones  $(\zeta \text{ with } PDFDocEncoding, \text{ the octal sequence})$ with Unicode.

An optimization is possible. Matched parentheses can replaced by a () pair. But this code is removed to save T<sub>E</sub>X memory and time.

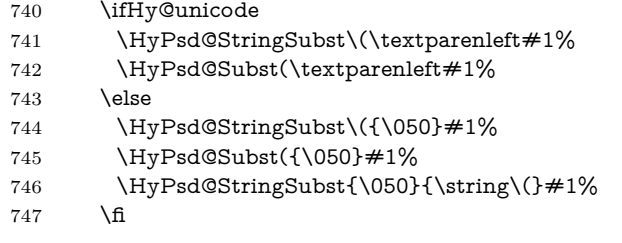

**Optimizing spaces.** Spaces are often used, but they have a very long form \040. They are converted back to real spaces, but not all, so that no space follows after another. In the bookmark case several spaces are written to the .out file, but if the entries are read back, several spaces are merged to a single one.

With Unicode the spaces are replaced by their octal sequences.

748 \ifHy@unicode 749 \edef\HyPsd@SPACEOPTI{\80\040}% 750 \else 751 \let\HyPsd@SPACEOPTI\HyPsd@spaceopti  $752 \overline{\phantom{a}}$  \fi 753 \xdef#1{#1\@empty}%  $754$  \fi

**Converting to Unicode.** At last the eight bit letters have to be converted to Unicode, the masks \8 and \9 are removed and the Unicode marker is added.

- 755 \endgroup
- 756 \begingroup
- 757 \ifHy@unicode
- 758 \HyPsd@ConvertToUnicode#1%

#### **Try conversion back to PDFDocEncoding.**

- 759 \ifx\HyPsd@pdfencoding\HyPsd@pdfencoding@auto
- 760 \@ifundefined{StringEncodingConvertTest}{%
- 761 }{%
- 762 \EdefUnescapeString\HyPsd@temp#1%
- 763 \iftutex
- 764 \let\HyPsd@UnescapedString\HyPsd@temp
- 765 \StringEncodingConvertTest\HyPsd@temp\HyPsd@temp
- 766  ${\text{tuf16be}}$  { $\text{active}$ }
- 767 \EdefEscapeString\HyPsd@temp\HyPsd@temp
- 768 \global\let#1\HyPsd@temp
- 769 \HyPsd@EscapeTeX#1%
- 770 \Hy@unicodefalse
- 771 }{%

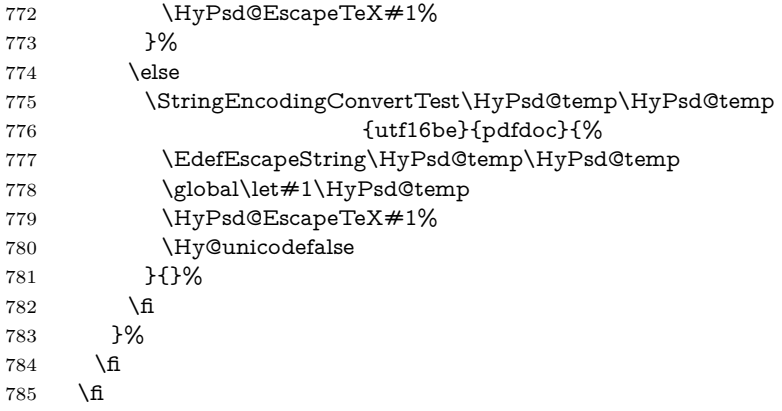

**User hook.** The hook \pdfstringdefPostHook can be used for the purpose to postprocess the string further.

 \pdfstringdefPostHook#1% \endgroup }

#### \Hy@pdfstringdef

 \def\Hy@pdfstringdef#1#2{% \pdfstringdef\Hy@gtemp{#2}% \let#1\Hy@gtemp }

## <span id="page-31-0"></span>**6.3 Encodings**

#### <span id="page-31-1"></span>**6.3.1 XeTEX**

change 2020-05-13: the special code for XeTeX big chars has been removed as no longer needed.

### <span id="page-31-2"></span>**6.3.2 Workaround for package linguex**

```
793 \@ifpackageloaded{linguex}{%
794 \let\HyLinguex@OrgB\b
795 \let\HyLinguex@OrgC\c
796 \let\HyLinguex@OrgD\d
797 \def\HyLinguex@Restore{%
798 \let\b\HyLinguex@OrgB
799 \let\c\HyLinguex@OrgC
800 \let\d\HyLinguex@OrgD
801 }%
802 \Hy@AtEndOfPackage{%
803 \pdfstringdefDisableCommands{%
804 \label{cor:nonlin} $$805 \@ifundefined{oldc}{}{\let\c\oldc}%
806 \@ifundefined{oldd}{}{\let\d\oldd}%
807 }%
808 }%
809 }{%
```
\let\HyLinguex@Restore\relax

}%

#### <span id="page-32-0"></span>**6.3.3 Catcodes saving and restoring for .def files**

\Hy@SaveCatcodeSettings

```
812 \def\Hy@SaveCatcodeSettings#1{%
813 \expandafter\edef\csname Hy@cat@#1\endcsname{%
814 \endlinechar=\the\endlinechar\relax
815 \catcode32 \the\catcode32\relax % (space)
816 \catcode34 \the\catcode34\relax % "
817 \catcode35 \the\catcode35\relax % #
818 \catcode37 \the\catcode37\relax % (percent)
819 \catcode40 \the\catcode40\relax % (
820 \catcode41 \the\catcode41\relax % )
821 \catcode42 \the\catcode42\relax % *
822 \catcode46 \the\catcode46\relax \% .
823 \catcode58\the\catcode58\relax % :
824 \catcode60 \the\catcode60\relax % <
825 \catcode61 \the \catcode61 \relax \% =826 \catcode62 \the\catcode62\relax % >
827 \catcode64 \the\catcode64\relax % @
828 \catcode91 \the\catcode91\relax % [
829 \catcode92 \the\catcode92\relax % (backslash)
830 \catcode93 \the\catcode93\relax % ]
831 \catcode123 \the\catcode123\relax % {
832 \catcode124 \the\catcode124\relax % |
833 \catcode125 \the\catcode125\relax % }
834 }%
835 \endlinechar=-1 %
836 \catcode32 10 % (space)
837 \catcode34 12 % "
838 \catcode35 6 % #
839 \catcode37 14 % (percent)
840 \catcode40 12 % (
841 \catcode41 12 % )
842 \catcode42 12 % *
843 \catcode46 12 % .
844 \catcode58 12 % :
845 \catcode60 12 % <
846 \catcode61 12 % =847 \catcode62 12 % >
848 \catcode91 12 % [
849 \catcode92 0 % (backslash)
850 \catcode93 12 % ]
851 \catcode123 1 % {
852 \catcode124 12 % |
853 \catcode125 2 % }
854 \makeatletter
855 }
```
\Hy@RestoreCatcodeSettings

- \def\Hy@RestoreCatcodeSettings#1{%
- \csname Hy@cat@#1\endcsname
- \expandafter\let\csname Hy@cat@#1\endcsname\relax

#### <span id="page-33-0"></span>**6.3.4 PD1 encoding**

The PD1 encoding implements the PDFDocEncoding for use with  $\text{LFT}_R$   $2\varepsilon$ 's NFSS. Because the informational strings are not set by TEX's typesetting mechanism but for interpreting by the PDF reader, the glyphs of the PD1 encoding are implemented to be safely written to a file (PDF output file, .out file).

The PD1 encoding can be specified as an option of the 'fontenc' package or loaded here. It does not matter what font family is selected, as TFX does not process it anyway. So use CM.

 \@ifundefined{T@PD1}{% \Hy@SaveCatcodeSettings{pd1}% \input{pd1enc.def}% \Hy@RestoreCatcodeSettings{pd1}% \HyLinguex@Restore }{} \DeclareFontFamily{PD1}{pdf}{} \DeclareFontShape{PD1}{pdf}{m}{n}{ <-> cmr10 }{} \DeclareFontSubstitution{PD1}{pdf}{m}{n}

#### <span id="page-33-1"></span>**6.3.5 PU encoding**

The PU encoding implements the Unicode encoding for use with LAT<sub>EX</sub>'s NFSS. Because of large memory requirements the encoding file for Unicode support is only loaded, if option unicode is specified as package option. change 2020-08-14: Starting with version v7.00f the file is always loaded and unicode is the default option.

\HyPsd@LoadUnicode Because the file puenc.def takes a lot of memory, the loading is defined in the macro \HyPsd@LoadUnicode called by the package option unicode.

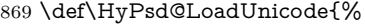

- \@ifundefined{T@PU}{%
- \Hy@SaveCatcodeSettings{pu}%
- \input{puenc.def}%
- \Hy@RestoreCatcodeSettings{pu}%
- \HyLinguex@Restore
- }{}%
- \DeclareFontFamily{PU}{pdf}{}%
- \DeclareFontShape{PU}{pdf}{m}{n}{ <-> cmr10 }{}%
- \DeclareFontSubstitution{PU}{pdf}{m}{n}%
- \HyPsd@LoadExtra
- \let\HyPsd@LoadUnicode\relax
- }

#### \HyPsd@LoadExtra

- \def\Hy@iffileloaded#1{%
- \@ifundefined{ver@#1}\@secondoftwo\@firstoftwo
- }
- \def\HyPsd@LoadExtra{%
- \ifHy@psdextra
- \Hy@iffileloaded{puenc.def}{%
- \Hy@SaveCatcodeSettings{psdextra}%

#### }

```
889 \input{psdextra.def}%
890 \Hy@RestoreCatcodeSettings{psdextra}%
891 \let\HyPsd@LoadExtra\relax
892 }{}%
893 \fi
894 }
```
## <span id="page-34-0"></span>**6.4 Additional user commands**

#### <span id="page-34-1"></span>**6.4.1 \texorpdfstring**

- \texorpdfstring While expanding the string in \pdfstringdef the switch \ifHy@pdfstring is set. This is used by the full expandible macro \texorpdfstring. It expects two arguments, the first contains the string that will be set and processed by TEX's stomach, the second contains the replacement for PDF strings.
	- 895 \def\texorpdfstring{% 896 \ifHy@pdfstring 897 \expandafter\@secondoftwo 898 \else 899 \expandafter\@firstoftwo  $900 \, \text{h}$ 901 }

#### <span id="page-34-2"></span>**6.4.2 Hooks for \pdfstringdef**

\pdfstringdefPreHook Default definition of the hooks for \pdfstringdef. The construct \@ifundefined \pdfstringdefPostHook with \let is a little bit faster than \providecommand.

- 902 \@ifundefined{pdfstringdefPreHook}{%
- 903 \let\pdfstringdefPreHook\@empty
- 904 }{}
- 905 \@ifundefined{pdfstringdefPostHook}{%
- 906 \let\pdfstringdefPostHook\@gobble
- 907 }{}

\pdfstringdefDisableCommands In \pdfstringdefPreHook the user can add code that is executed before the string, that have to be converted by \pdfstringdef, is expanded. So replacements for problematic macros can be given. The code in \pdfstringdefPreHook should not be replaced perhaps by an \renewcommand, because a previous meaning gets lost.

> Macro \pdfstringdefDisableCommands avoids this, because it reuses the old meaning of the hook and appends the new code to \pdfstringdefPreHook, e.g.:

```
\pdfstringdefDisableCommands{%
 \let~\textasciitilde
 \def\url{\pdfstringdefWarn\url}%
 \let\textcolor\@gobble
```
}%

In the argument of \pdfstringdefDisableCommands the character @ can be used in command names. So it is easy to use useful LAT<sub>EX</sub> commands like **\@gobble** or \@firstofone.

```
908 \def\pdfstringdefDisableCommands{%
909 \begingroup
```
- 910 \makeatletter
- 911 \HyPsd@DisableCommands

912 }

\HyPsd@DisableCommands

- 913 \long\def\HyPsd@DisableCommands#1{%
- 914 \Hy@GlobalAppendToMacro\pdfstringdefPreHook{#1}%
- 915 \endgroup
- 916 }
- \pdfstringdefWarn The purpose of \pdfstringdefWarn is to produce a warning message, so the user can see, that something can go wrong with the conversion to PDF strings.

The prefix  $\>$  is added to the token.  $\neq$  protects the probably undefined one during the first expansion step. Then \HyPsd@CheckCatcodes can detect the not allowed token, \HyPsd@CatcodeWarning prints a warning message, after \HyPsd@RemovePrefix has removed the prefix.

\pdfstringdefWarn is intended for document authors or package writers, examples for use can be seen in the definition of \HyPsd@ifnextchar or \HyPsd@protected@testopt.

917 \def\pdfstringdefWarn#1{%

918 \expandafter\noexpand\csname<>-\string#1\endcsname  $919$   $\overline{)}$ 

#### <span id="page-35-0"></span>**6.5 Help macros for expansion**

#### <span id="page-35-1"></span>**6.5.1 \ignorespaces**

\HyPsd@ignorespaces With the help of a trick using \romannumeral the effect of \ignorespaces can be simulated a little, In a special case using an alphabetic constant \romannumeral eats an optional space. If the constant is zero, then the \romannumeral expression vanishes. The following macro uses this trick twice, thus \HyPsd@ignorespaces eats up to two following spaces.

> 920 \begingroup 921 \catcode0=12 % 922 \def\x{\endgroup 923 \def\HyPsd@ignorespaces{% 924 \romannumeral\expandafter`\expandafter^^@% 925 \romannumeral`^^@% 926 }% 927 }% 928 \x

#### <span id="page-35-2"></span>**6.5.2 Babel languages**

change 2020-10-10: moved language patches to its own file as a first step toward removing them completly.

```
929 \newif\ifHy@next
```

```
930 \langle/package\rangle
```
Since version  $2008/03/16$  v3.8j babel used inside \AtBeginDocument:

```
\pdfstringdefDisableCommands{%
 \languageshorthands{system}%
}
```
As consequence the shorthands were shown in the bookmarks, and required a hyperref patch. In version 3.48 babel removed this unneeded code and so the patch could be removed.

Nothing to do for english. change 2020/07/16: removed patch for french. No longer needed. change  $2020/07/21$ : removed patches for german, ngerman. Will be done by the language package. https://github.com/jspitz/babel-german/issues/4 change 2020/10/10: removed patches for danish, dutch, finnish, portugues, swedish, usorbian, slovene see https://github.com/latex3/babel/issues/84 change 2020/10/10: removed patch for macedonian, ukrainian; maintainers notified. change 2020/10/11: removed patch for russian, has been merged into babel-russian see https://github.com/kia999/babel-russian/pull/3 change 2021/02/04: removed patches for greek numerals, code is now in babel-greek. spanish: Nested quoting environments are not supported  $(\langle \langle \rangle \rangle)$ . change 2021/07/19: removed patches for spanish, code is now in babel-spanish.

931 (\*package)

#### **6.5.3 CJK patch**

932 \RequirePackage{intcalc}[2007/09/27]

#### \HyPsd@CJKhook

 \def\HyPsd@CJKhook{% \@ifpackageloaded{CJK}{% \let\CJK@kern\relax \let\CJKkern\relax \let\CJK@CJK\relax \ifHy@CJKbookmarks \HyPsd@CJKhook@bookmarks  $940 \overline{\phantom{0}} \text{iff}$  \HyPsd@CJKhook@unicode 942 }{}% 943 }

# **6.5.4 CJK bookmarks**

### \HyPsd@CJKhook Some internal commands of package cjk are redefined to avoid error messages. For a rudimental support of CJK bookmarks the active characters are redefined so that they print themselves.

After preprocessing of Big5 encoded data the following string for a double-byte character is emitted:

^^7f<arg1>^^7f<arg2>^^7f

 $\langle \text{arg1>}\rangle$  is the first byte in the range (always  $> 0x80$ );  $\langle \text{arg2>}\rangle$  is the second byte in decimal notation ( $\geq 0x40$ ).

- 944 \begingroup
- 945 \catcode"7F=\active
- 946 \toks@{%
- 947 \let\CJK@ignorespaces\empty
- 948 \def\CJK@char#1{\@gobbletwo}%
- 949 \let\CJK@charx\@gobblefour
- 950 \let\CJK@punctchar\@gobblefour
- 951 \def\CJK@punctcharx#1{\@gobblefour}%

953 \def^^7f#1^^7f#2^^7f{% \string #1\HyPsd@DecimalToOctal{#2}% }% % ... ? \ifHy@unicode \def\Hy@cjkpu{\80}% \else \let\Hy@cjkpu\@empty  $\qquad \qquad$  1 \HyPsd@CJKActiveChars }% \count@=127 % \@whilenum\count@<255 \do{% 966 \advance\count@ by 1 % \lccode`\~=\count@ \lowercase{% \toks@\expandafter{\the\toks@ ~}% }% }% \toks@\expandafter{\the\toks@ !}% \xdef\HyPsd@CJKhook@bookmarks{% \the\toks@ }% \endgroup

\catcode"7F=\active

\HyPsd@CJKActiveChars The macro \HyPsd@CJKActiveChars is only defined to limit the memory consumption of \HyPsd@CJKhook.

- \def\HyPsd@CJKActiveChars#1{%
- \ifx#1!%
- \let\HyPsd@CJKActiveChars\relax
- \else
- \edef#1{\noexpand\Hy@cjkpu\string#1}%
- $982 \sqrt{f}$
- \HyPsd@CJKActiveChars
- }

\HyPsd@DecimalToOctal A character, given by the decimal number is converted to a PDF character.

 \def\HyPsd@DecimalToOctal#1{% \ifcase #1 % \000\or \001\or \002\or \003\or \004\or \005\or \006\or \007% 988 \or \010\or \011\or \012\or \013\or \014\or \015\or \016\or \017% 989 \or \020\or \021\or \022\or \023\or \024\or \025\or \026\or \027% \or \030\or \031\or \032\or \033\or \034\or \035\or \036\or \037% 991 \or \040\or \041\or \042\or \043\or \044\or \045\or \046\or \047% 992 \or \050\or \051\or \052\or \053\or \054\or \055\or \056\or \057% \or 0\or 1\or 2\or 3\or 4\or 5\or 6\or 7% 994 \or 8\or 9\or \072\or \073\or \074\or \075\or \076\or \077% 995 \or  $\&$  A\or B\or C\or D\or E\or F\or G% \or H\or I\or J\or K\or L\or M\or N\or O% 997 \or P\or Q\or R\or S\or T\or U\or V\or W% 998 \or X\or Y\or Z\or \133\or \134\or \135\or \136\or \137% 999 \or \140\or a\or b\or c\or d\or e\or f\or g% 1000 \or h\or i\or j\or k\or l\or m\or n\or  $\circ$ %

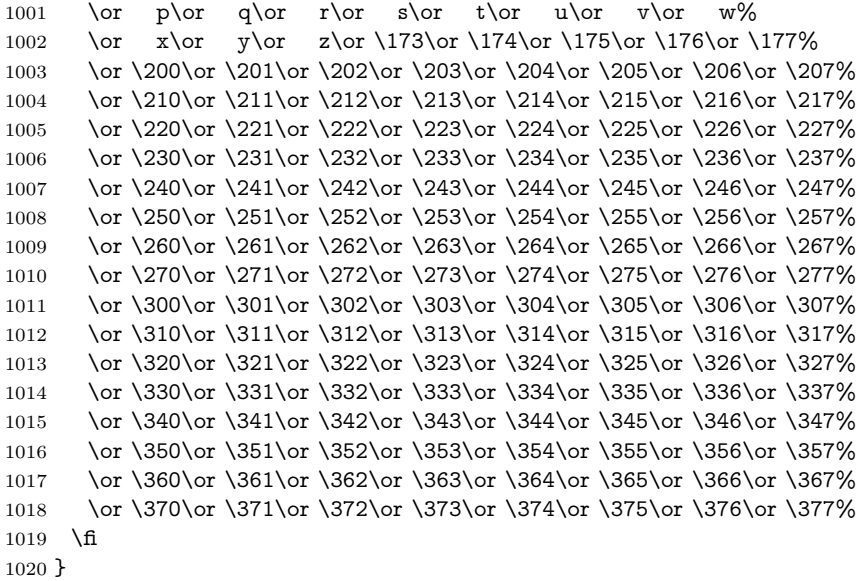

# **6.5.5 CJK unicode**

# \HyPsd@CJKhook@unicode

\def\HyPsd@CJKhook@unicode{%

- \let\Unicode\HyPsd@CJK@Unicode
- \let\CJKnumber\HyPsd@CJKnumber
- \let\CJKdigits\HyPsd@CJKdigits
- }

# \HyPsd@CJK@Unicode

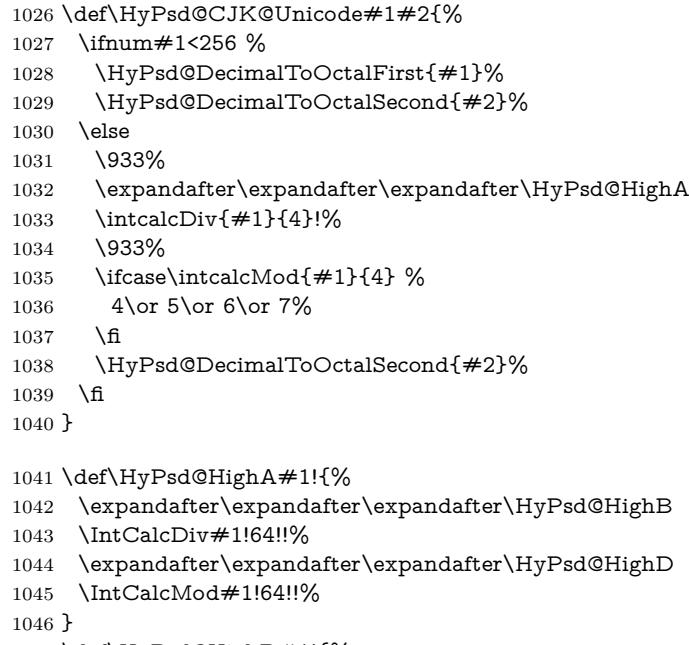

\def\HyPsd@HighB#1!{%

```
1048 \expandafter\expandafter\expandafter\HyPsd@HighC
1049 \IntCalcDec#1!!%
1050 }
1051 \def\HyPsd@HighC#1!{%
1052 \IntCalcDiv#1!4!%
1053 \@backslashchar
1054 \IntCalcMod#1!4!%
1055 }
1056 \def\HyPsd@HighD#1!{%
1057 \ifcase\IntCalcDiv#1!8! %
1058 0\or 1\or 2\or 3\or 4\or 5\or 6\or 7%
1059 \fi
1060 \ifcase\IntCalcMod#1!8! %
1061 0\or 1\or 2\or 3\or 4\or 5\or 6\or 7%
1062 \fi
1063 }
1064 \def\HyPsd@DecimalToOctalFirst#1{%
1065 \9%
1066 \ifcase#1 %
1067 000\or 001\or 002\or 003\or 004\or 005\or 006\or 007%
1068 \or 010\or 011\or 012\or 013\or 014\or 015\or 016\or 017%
1069 \or 020\or 021\or 022\or 023\or 024\or 025\or 026\or 027%
1070 \or 030\or 031\or 032\or 033\or 034\or 035\or 036\or 037%
1071 \or 040\or 041\or 042\or 043\or 044\or 045\or 046\or 047%
1072 \or 050\or 051\or 052\or 053\or 054\or 055\or 056\or 057%
1073 \or 060\or 061\or 062\or 063\or 064\or 065\or 066\or 067%
1074 \or 070\or 071\or 072\or 073\or 074\or 075\or 076\or 077%
1075 \or 100\or 101\or 102\or 103\or 104\or 105\or 106\or 107%
1076 \or 120\or 111\or 112\or 113\or 114\or 115\or 116\or 117%
1077 \or 120\or 121\or 122\or 123\or 124\or 125\or 126\or 127%
1078 \or 130\or 131\or 132\or 133\or 134\or 135\or 136\or 137%
1079 \or 140\or 141\or 142\or 143\or 144\or 145\or 146\or 147%
1080 \or 150\or 151\or 152\or 153\or 154\or 155\or 156\or 157%
1081 \or 160\or 161\or 162\or 163\or 164\or 165\or 166\or 167%
1082 \or 170\or 171\or 172\or 173\or 174\or 175\or 176\or 177%
1083 \or 200\or 201\or 202\or 203\or 204\or 205\or 206\or 207%
1084 \or 210\or 211\or 212\or 213\or 214\or 215\or 216\or 217%
1085 \or 220\or 221\or 222\or 223\or 224\or 225\or 226\or 227%
1086 \or 230\or 231\or 232\or 233\or 234\or 235\or 236\or 237%
1087 \or 240\or 241\or 242\or 243\or 244\or 245\or 246\or 247%
1088 \or 250\or 251\or 252\or 253\or 254\or 255\or 256\or 257%
1089 \or 260\or 261\or 262\or 263\or 264\or 265\or 266\or 267%
1090 \or 270\or 271\or 272\or 273\or 274\or 275\or 276\or 277%
1091 \or 300\or 301\or 302\or 303\or 304\or 305\or 306\or 307%
1092 \or 310\or 311\or 312\or 313\or 314\or 315\or 316\or 317%
1093 \or 320\or 321\or 322\or 323\or 324\or 325\or 326\or 327%
1094 \or 330\or 331\or 332\or 333\or 334\or 335\or 336\or 337%
1095 \or 340\or 341\or 342\or 343\or 344\or 345\or 346\or 347%
1096 \or 350\or 351\or 352\or 353\or 354\or 355\or 356\or 357%
1097 \or 360\or 361\or 362\or 363\or 364\or 365\or 366\or 367%
1098 \or 370\or 371\or 372\or 373\or 374\or 375\or 376\or 377%
1099 \fi
1100 }
1101 \def\HyPsd@DecimalToOctalSecond#1{%
```

```
1103 \000\or \001\or \002\or \003\or \004\or \005\or \006\or \007%
1104 \or \010\or \011\or \012\or \013\or \014\or \015\or \016\or \017%
1105 \or \020\or \021\or \022\or \023\or \024\or \025\or \026\or \027%
1106 \or \030\or \031\or \032\or \033\or \034\or \035\or \036\or \037%
1107 \or \040\or \041\or \042\or \043\or \044\or \045\or \046\or \047%
1108 \or \050\or \051\or \052\or \053\or \054\or \055\or \056\or \057%
1109 \or \060\or \061\or \062\or \063\or \064\or \065\or \066\or \067%
1110 \or \070\or \071\or \072\or \073\or \074\or \075\or \076\or \077%
1111 \or \100\or \101\or \102\or \103\or \104\or \105\or \106\or \107%
1112 \or \110\or \111\or \112\or \113\or \114\or \115\or \116\or \117%
1113 \or \120\or \121\or \122\or \123\or \124\or \125\or \126\or \127%
1114 \or \130\or \131\or \132\or \133\or \134\or \135\or \136\or \137%
1115 \or \140\or \141\or \142\or \143\or \144\or \145\or \146\or \147%
1116 \or \150\or \151\or \152\or \153\or \154\or \155\or \156\or \157%
1117 \or \160\or \161\or \162\or \163\or \164\or \165\or \166\or \167%
1118 \or \170\or \171\or \172\or \173\or \174\or \175\or \176\or \177%
1119 \or \200\or \201\or \202\or \203\or \204\or \205\or \206\or \207%
1120 \or \210\or \211\or \212\or \213\or \214\or \215\or \216\or \217%
1121 \or \220\or \221\or \222\or \223\or \224\or \225\or \226\or \227%
1122 \or \230\or \231\or \232\or \233\or \234\or \235\or \236\or \237%
1123 \or \240\or \241\or \242\or \243\or \244\or \245\or \246\or \247%
1124 \or \250\or \251\or \252\or \253\or \254\or \255\or \256\or \257%
1125 \or \260\or \261\or \262\or \263\or \264\or \265\or \266\or \267%
1126 \or \270\or \271\or \272\or \273\or \274\or \275\or \276\or \277%
1127 \or \300\or \301\or \302\or \303\or \304\or \305\or \306\or \307%
1128 \or \310\or \311\or \312\or \313\or \314\or \315\or \316\or \317%
1129 \or \320\or \321\or \322\or \323\or \324\or \325\or \326\or \327%
1130 \or \330\or \331\or \332\or \333\or \334\or \335\or \336\or \337%
1131 \or \340\or \341\or \342\or \343\or \344\or \345\or \346\or \347%
1132 \or \350\or \351\or \352\or \353\or \354\or \355\or \356\or \357%
1133 \or \360\or \361\or \362\or \363\or \364\or \365\or \366\or \367%
1134 \or \370\or \371\or \372\or \373\or \374\or \375\or \376\or \377%
1135 \fi
1136 }
1137 \def\HyPsd@CJKnumber#1{%
1138 \ifnum#1<\z@
1139 \CJK@minus
1140 \expandafter\HyPsd@@CJKnumber\expandafter{\number-\number#1}%
1141 \else
1142 \expandafter\HyPsd@@CJKnumber\expandafter{\number#1}%
1143 \fi
1144 }
1145 \def\HyPsd@@CJKnumber#1{%
1146 \ifcase#1 %
1147 \CJK@zero\or\CJK@one\or\CJK@two\or\CJK@three\or\CJK@four\or
1148 \CJK@five\or\CJK@six\or\CJK@seven\or\CJK@eight\or\CJK@nine\or
1149 \CJK@ten\or\CJK@ten\CJK@one\or\CJK@ten\CJK@two\or
1150 \CJK@ten\CJK@three\or\CJK@ten\CJK@four\or\CJK@ten\CJK@five\or
1151 \CJK@ten\CJK@six\or\CJK@ten\CJK@seven\or\CJK@ten\CJK@eight\or
1152 \CJK@ten\CJK@nine
1153 \else
1154 \ifnum#1<10000 %
1155 \HyPsd@CJKnumberFour#1!\@empty{20}%
```
1102 \ifcase  $#1$  %

```
41
```

```
1156 \@empty
1157 \else
1158 \ifnum#1<100000000 %
1159 \expandafter\expandafter\expandafter\HyPsd@CJKnumberFour
1160 \IntCalcDiv#1!10000!%
1161 !{}{20}%
1162 \CJK@tenthousand
1163 \expandafter\expandafter\expandafter\HyPsd@CJKnumberFour
1164 \IntCalcMod#1!10000!%
1165 !\CJK@zero{10}%
1166 \@empty
1167 \else
1168 \expandafter\HyPsd@CJKnumberLarge
1169 \number\IntCalcDiv#1!100000000!\expandafter!%
1170 \number\IntCalcMod#1!100000000!!%
1171 \fi
1172 \fi
1173 \fi
1174 }
1175 \def\HyPsd@CJKnumberLarge#1!#2!{%
1176 \HyPsd@CJKnumberFour#1!{}{20}%
1177 \CJK@hundredmillion
1178 \ifnum#2=\z@
1179 \else
1180 \expandafter\expandafter\expandafter\HyPsd@CJKnumberFour
1181 \IntCalcDiv#2!10000!%
1182 !\CJK@zero{10}%
1183 \CJK@tenthousand
1184 \expandafter\expandafter\expandafter\HyPsd@CJKnumberFour
1185 \IntCalcMod#2!10000!%
1186 !\CJK@zero{10}%
1187 \@empty
1188 \fi
1189 }
1190 \def\HyPsd@CJKnumberFour#1!#2#3{%
1191 \ifnum#1=\z@
1192 \expandafter\@gobble
1193 \else
1194 \ifnum#1<1000 %
1195 #2%
1196 \HyPsd@CJKnumberThree#1!{}{#3}%
1197 \else
1198 \HyPsd@@CJKnumber{\IntCalcDiv#1!1000!}%
1199 \CJK@thousand
1200 \expandafter\expandafter\expandafter\HyPsd@CJKnumberThree
1201 \IntCalcMod#1!1000!%
1202 !\CJK@zero{10}%
1203 \hbar1204 \fi
1205 }
1206 \def\HyPsd@CJKnumberThree#1!#2#3{%
1207 \ifnum#1=\z@
1208 \else
1209 \ifnum#1<100 %
```

```
1210 #2%
1211 \HyPsd@CJKnumberTwo#1!{}{#3}%
1212 \else
1213 \HyPsd@@CJKnumber{\IntCalcDiv#1!100!}%
1214 \CJK@hundred
1215 \expandafter\expandafter\expandafter\HyPsd@CJKnumberTwo
1216 \IntCalcMod#1!100!%
1217 !\CJK@zero{10}%
1218 \fi
1219 \fi
1220 }
1221 \def\HyPsd@CJKnumberTwo#1!#2#3{%
1222 \ifnum#1=\z@
1223 \else
1224 \ifnum#1<#3 %
1225 #2%
1226 \HyPsd@@CJKnumber{#1}%
1227 \else
1228 \HyPsd@@CJKnumber{\IntCalcDiv#1!10!}%
1229 \CJK@ten
1230 \ifnum\IntCalcMod#1!10!=\z@
1231 \else
1232 \HyPsd@@CJKnumber{\IntCalcMod#1!10!}%
1233 \hbar1234 \fi
1235 \fi
1236 }
1237 \def\HyPsd@CJKdigits#1{%
1238 \ifx*#1\relax
1239 \expandafter\HyPsd@@CJKdigits\expandafter\CJK@zero
1240 \else
1241 \HyPsd@@CJKdigits\CJK@null{#1}%
1242 \fi
1243 }
1244 \def\HyPsd@@CJKdigits#1#2{%
1245 \ifx\\#2\\%
1246 \else
1247 \HyPsd@@@CJKdigits#1#2\@nil
1248 \fi
1249 }%
1250 \def\HyPsd@@@CJKdigits#1#2#3\@nil{%
1251 \HyPsd@CJKdigit#1{#2}%
1252 \ifx\\#3\\%
1253 \expandafter\@gobble
1254 \else
1255 \expandafter\@firstofone
1256 \fi
1257 {%
1258 \HyPsd@@@CJKdigits#1#3\@nil
1259 }%
1260 }
1261 \def\HyPsd@CJKdigit#1#2{%
1262 \ifcase#2 %
1263 #1\or
```

```
1264 \CJK@one\or\CJK@two\or\CJK@three\or\CJK@four\or
1265 \CJK@five\or\CJK@six\or\CJK@seven\or\CJK@eight\or\CJK@nine
1266 \fi
1267 }
```
## **6.5.6 \@inmathwarn-Patch**

\HyPsd@inmathwarn The patch of \@inmathwarn is needed to get rid of the infinite error loop with glyphs of other encodings (see the explanation above). Potentially the patch is dangerous, if the code in ltoutenc.dtx changes. Checked with  $\text{LATEX } 2\varepsilon$  versions [1998/06/01] and [1998/12/01]. I expect that versions below [1995/12/01] don't work.

> To understand the patch easier, the original code of \@current@cmd and \@changed@cmd follows ( $\LaTeX\ 2_{\varepsilon}$  release [1998/12/01]). In the normal case \pdfstringdef is executed in a context where \protect has the meaning of \@typesetprotect  $(=\relax).$

```
\def\@current@cmd#1{%
  \ifx\protect\@typeset@protect
    \@inmathwarn#1%
  \else
    \noexpand#1\expandafter\@gobble
  \langlefi}
\def\@changed@cmd#1#2{%
  \ifx\protect\@typeset@protect
    \@inmathwarn#1%
    \expandafter\ifx\csname\cf@encoding\string#1\endcsname\relax
      \expandafter\ifx\csname ?\string#1\endcsname\relax
        \expandafter\def\csname ?\string#1\endcsname{%
          \TextSymbolUnavailable#1%
        }%
      \Lambdafi
      \global\expandafter\let
          \csname\cf@encoding \string#1\expandafter\endcsname
          \csname ?\string#1\endcsname
    \Lambda\csname\cf@encoding\string#1%
      \expandafter\endcsname
  \else
    \noexpand#1%
  \langlefi}
\gdef\TextSymbolUnavailable#1{%
  \@latex@error{%
    Command \protect#1 unavailable in encoding \cf@encoding%
 }\@eha}
\def\@inmathwarn#1{%
 \ifmmode
    \@latex@warning{Command \protect#1 invalid in math mode}%
 \fi}
1268 \def\HyPsd@inmathwarn#1#2{%
1269 \ifx#2\expandafter
1270 \expandafter\ifx\csname\cf@encoding\string#1\endcsname\relax
1271 \HyPsd@GLYPHERR
```
1272 \expandafter\@gobble\string#1% 1273 >% 1274 \expandafter\expandafter\expandafter\HyPsd@EndWithElse 1275 \else 1276 \expandafter\expandafter\expandafter\HyPsd@GobbleFiFi  $1277$  \fi 1278 \else 1279 \expandafter#2%  $1280$  \fi 1281 } 1282 \def\HyPsd@GobbleFiFi#1\fi#2\fi{} 1283 \def\HyPsd@EndWithElse#1\else{\else}

#### \HyPsd@add@accent

```
1284 \def\HyPsd@add@accent#1#2{%
1285 \HyPsd@GLYPHERR\expandafter\@gobble\string#1+\string#2>%
1286 #2%
1287 }%
```
### **6.5.7 Unexpandable spaces**

\HyPsd@LetUnexpandableSpace In \HyPsd@@ProtectSpaces the space tokens are replaced by not expandable commands, that work like spaces:

- So they can caught by undelimited arguments.
- And they work in number, dimen, and skip assignments.

These properties are used in \HyPsd@CheckCatcodes.

1288 \def\HyPsd@LetUnexpandableSpace#1{%

```
1289 \expandafter\futurelet\expandafter#1\expandafter\@gobble\space\relax
1290 }
```
\HyPsd@UnexpandableSpace \HyPsd@UnexpandableSpace is used in \HyPsd@@ProtectSpaces. In \yPsd@@ProtectSpaces the space tokens are replaced by unexpandable commands \HyPsd@UnexpandableSpace, but that have the effect of spaces.

1291 \HyPsd@LetUnexpandableSpace\HyPsd@UnexpandableSpace

### **6.5.8 Marker for commands**

\HyPsd@XSPACE Some commands and informations cannot be utilized before the string expansion \HyPsd@ITALCORR and the checking process. Command names are filtered out, so we need another \HyPsd@GLYPHERR way to transport the information: An unusual # with catcode 12 marks the beginning of the extra information.

> 1292 \edef\HyPsd@XSPACE{\string#\string X} 1293 \edef\HyPsd@ITALCORR{\string#\string I} 1294 \edef\HyPsd@GLYPHERR{\string#\string G}

**6.5.9 \hspace fix**

\HyPsd@hspace

1295 \def\HyPsd@hspace#1{\HyPsd@@hspace#1\*\END}

\HyPsd@@hspace \HyPsd@@hspace checks whether \hspace is called in its star form.

- \def\HyPsd@@hspace#1\*#2\END{% 1297 \ifx\\#2\\% \HyPsd@hspacetest{#1}% \else \expandafter\HyPsd@hspacetest 1301 \fi }
- \HyPsd@hspacetest \HyPsd@hyspacetest replaces the \hspace by a space, if the length is greater than zero.

\def\HyPsd@hspacetest#1{\ifdim\dimexpr#1\relax>\z@\space\fi}

## **6.5.10 Fix for AMS classes**

 \@ifundefined{tocsection}{% \let\HyPsd@AMSclassfix\relax }{% \def\HyPsd@AMSclassfix{% \let\tocpart\HyPsd@tocsection \let\tocchapter\HyPsd@tocsection \let\tocappendix\HyPsd@tocsection \let\tocsection\HyPsd@tocsection \let\tocsubsection\HyPsd@tocsection \let\tocsubsubsection\HyPsd@tocsection \let\tocparagraph\HyPsd@tocsection }% \def\HyPsd@tocsection#1#2#3{% 1317 \if  $Q \neq 2Q$ \else\if  $Q \neq 1Q$ \else $\neq 1 \$ fi $\neq 2$ . #3% }% }

#### **6.5.11 Reference commands**

#### \HyPsd@href

\def\HyPsd@href#1#{\@secondoftwo}

\HyPsd@ref Macro \HyPsd@ref calls the macro \HyPsd@@ref for star checking. The same methods like in \HyPsd@hspace is used. \def\HyPsd@ref#1{\HyPsd@@ref#1\*\END}%

\HyPsd@@ref Macro \HyPsd@@ref checks if a star is present.

- \def\HyPsd@@ref#1\*#2\END{%
- 1324 \ifx\\#2\\%
- \HyPsd@@@ref{#1}%
- \else
- \expandafter\HyPsd@@@ref
- \fi
- }%

\HyPsd@@@ref \HyPsd@@@ref does the work and extracts the first argument.

\def\HyPsd@@@ref#1{%

\expandafter\ifx\csname r@#1\endcsname\relax

```
1332 ??%
                   1333 \else
                   1334 \expandafter\expandafter\expandafter
                   1335 \@car\csname r@#1\endcsname\@nil
                   1336 \fi
                   1337 }
   \HyPsd@pageref Macro \HyPsd@pageref calls the macro \HyPsd@@pageref for star checking. The
                  same methods like in \HyPsd@hspace is used.
                   1338 \def\HyPsd@pageref#1{\HyPsd@@pageref#1*\END}
 \HyPsd@@pageref Macro \HyPsd@@pageref checks if a star is present.
                   1339 \def\HyPsd@@pageref#1*#2\END{%
                   1340 \ifx\\#2\\%
                   1341 \HyPsd@@@pageref{#1}%
                   1342 \else
                   1343 \expandafter\HyPsd@@@pageref
                   1344 \fi
                   1345 }
\HyPsd@@@pageref \HyPsd@@@pageref does the work and extracts the second argument.
                   1346 \def\HyPsd@@@pageref#1{%
                   1347 \expandafter\ifx\csname r@#1\endcsname\relax
                   1348 ??%
                   1349 \else
                   1350 \expandafter\expandafter\expandafter\expandafter
                   1351 \expandafter\expandafter\expandafter\@car
                   1352 \expandafter\expandafter\expandafter\@gobble
                   1353 \csname r@#1\endcsname{}\@nil
                   1354 \fi
                   1355 }
  \HyPsd@nameref Macro \HyPsd@nameref calls the macro \HyPsd@@nameref for star checking.
                  The same methods like in \HyPsd@hspace is used.
                   1356 \def\HyPsd@nameref#1{\HyPsd@@nameref#1*\END}
 \HyPsd@@nameref Macro \HyPsd@@nameref checks if a star is present.
                   1357 \def\HyPsd@@nameref#1*#2\END{%
                   1358 \ifx\\#2\\%
                   1359 \HyPsd@@@nameref{#1}%
                   1360 \else
                   1361 \expandafter\HyPsd@@@nameref
                   1362 \fi
                   1363 }
\HyPsd@@@nameref \HyPsd@@@nameref does the work and extracts the third argument.
                   1364 \def\HyPsd@@0nameref#1{%
                   1365 \expandafter\ifx\csname r@#1\endcsname\relax
                   1366 ??%
                   1367 \else
                   1368 \expandafter\expandafter\expandafter\expandafter
                   1369 \expandafter\expandafter\expandafter\@car
                   1370 \expandafter\expandafter\expandafter\@gobbletwo
```
 \csname r@#1\endcsname{}{}\@nil 1372 \fi }

\HyPsd@autoref Macro \HyPsd@autoref calls the macro \HyPsd@@autoref for star checking. The same methods like in \HyPsd@hspace is used.

1374 \def\HyPsd@autoref#1{\HyPsd@@autoref#1\*\END}

\HyPsd@@autoref Macro \HyPsd@@autoref checks if a star is present.

 \def\HyPsd@@autoref#1\*#2\END{% 1376 \ifx\\#2\\% \HyPsd@@@autoref{#1}% \else \expandafter\HyPsd@@@autoref  $1380 \text{ h}$ }

\HyPsd@@@autoref \HyPsd@@@autoref does the work and extracts the second argument.

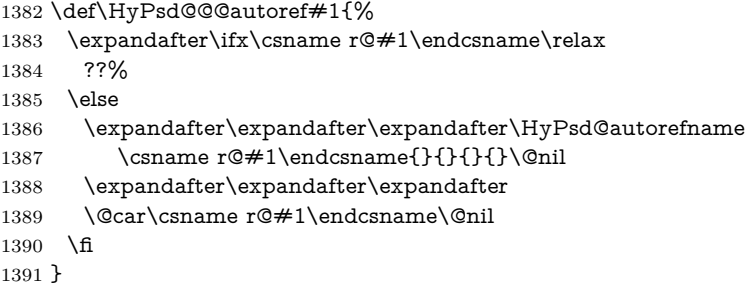

\HyPsd@autorefname At least a basic definition for getting the \autoref name.

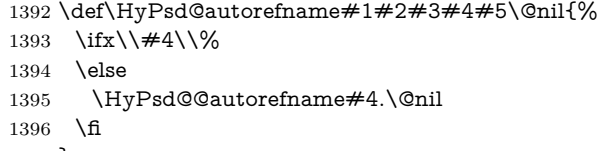

}

\HyPsd@@autorefname

 \def\HyPsd@@autorefname#1.#2\@nil{% \@ifundefined{#1autorefname}{% \@ifundefined{#1name}{% }{% \csname#1name\endcsname\space }% }{% \csname#1autorefname\endcsname\space }% }

# **6.5.12 Redefining the defining commands**

Definitions aren't allowed, because they aren't executed in an only expanding context. So the command to be defined isn't defined and can perhaps be undefined.

This would causes TeX to stop with an error message. With a deep trick it is possible to define commands in such a context: \csname does the job, it defines the command to be \relax, if it has no meaning.

Active characters cannot be defined with this trick. It is possible to define all undefined active characters (perhaps that they have the meaning of \relax). To avoid side effects this should be done in \pdfstringdef shortly before the \xdef job. But checking and defining all possible active characters of the full range (0 until 255) would take a while. **\pdfstringdef** is slow enough, so this isn't done.

\HyPsd@DefCommand and \HyPsd@LetCommand expands to the commands  $\setminus$  def>-command and  $\setminus$  let>-command with the meaning of  $\setminus$  def and  $\setminus$  let. So it is detected by \HyPsd@CheckCatcodes and the command name \<def> command or \<let>-command should indicate a forbidden definition command.

The command to be defined is converted to a string and back to a command name with the help of \csname. If the command is already defined, \noexpand prevents a further expansion, even though the command would expand to legal stuff. If the command don't have the meaning of \relax, \HyPsd@CheckCatcodes will produce a warning. (The command itself can be legal, but the warning is legitimate because of the position after a defining command.)

The difference between \HyPsd@DefCommand and \HyPsdLetCommand is that the first one also cancels this arguments, the parameter and definition text. The right side of the \let commands cannot be canceled with an undelimited parameter because of a possible space token after \futurelet.

To avoid unmachted \if... tokens, the cases \let\if...\iftrue and \let\if...\iffalse are checked and ignored.

### \HyPsd@LetCommand <sup>1408</sup> \begingroup 1409 \def\x#1#2{% 1410 \endgroup  $1411$   $\left\{\text{left}\#1\right\}$ 1412 \def\HyPsd@DefCommand##1##2##{%  $1413 + 41%$ 1414 \expandafter\noexpand 1415 \csname\expandafter\@gobble\string##1\@empty\endcsname 1416 \@gobble 1417 }% 1418 \let#2\let 1419 \def\HyPsd@@LetCommand##1{% 1420 \expandafter\ifx\csname##1\expandafter\endcsname 1421 \csname iftrue\endcsname 1422 \pdfstringdefWarn\let 1423 \expandafter\@gobble  $1424$  \else 1425 \expandafter\ifx\csname##1\expandafter\endcsname 1426 \csname iffalse\endcsname 1427 \pdfstringdefWarn\let 1428 \expandafter\expandafter\expandafter\@gobble  $1429$  \else  $1430$   $\#2\%$ 1431 \expandafter\noexpand 1432 \csname##1\expandafter\expandafter\expandafter\endcsname  $1433$  \fi

\HyPsd@DefCommand

```
1434 \fi
1435 }%
1436 }%
1437 \expandafter\x\csname <def>-command\expandafter\endcsname
1438 \csname <let>-command\endcsname
1439 \def\HyPsd@LetCommand#1{%
1440 \expandafter\expandafter\expandafter\HyPsd@@LetCommand
1441 \expandafter\expandafter\expandafter{%
1442 \expandafter\@gobble\string#1\@empty
1443 }%
1444 }
```
# **6.5.13 \ifnextchar**

- \HyPsd@ifnextchar In \pdfstringdef \@ifnextchar is disabled via a \let command to save time. First a warning message is given, then the three arguments are canceled. \@ifnextchar cannot work in a correct manner, because it uses \futurelet, but this is a stomach feature, that doesn't work in an expanding context. There are several variants of \@ifnextchar:
	- \@ifnextchar
	- \kernel@ifnextchar
	- **\new@ifnextchar** from package **amsgen.sty** (bug report latex/3662).

```
1445 \def\HyPsd@ifnextchar#1{%
1446 \pdfstringdefWarn#1%
1447 \expandafter\@gobbletwo\@gobble
1448 }
```
### **6.5.14 \@protected@testoptifnextchar**

# \HyPsd@protected@testopt Macros with optional arguments doesn't work properly, because they call \@ifnextchar to detect the optional argument (see the explanation of \HyPsd@ifnextchar). But a warning, that \@ifnextchar doesn't work, doesn't help the user very much. Therefore \@protected@testopt is also disabled, because its first argument is the problematic macro with the optional argument and it is called before \@ifnextchar.

 \def\HyPsd@protected@testopt#1{% \pdfstringdefWarn#1% \@gobbletwo 1452 }

# **6.6 Help macros for postprocessing**

### **6.6.1 Generic warning.**

\HyPsd@Warning For several reasons \space is masked and does not have its normal meaning. But it is used in warning messages, so it is redefined locally:

- 1453 \def\HyPsd@Warning#1{%
- 1454 \begingroup
- 1455 \let\space\Hy@space
- 1456 \Hy@Warning{#1}%

 \endgroup }

# **6.6.2 Protecting spaces**

\HyPsd@ProtectSpaces \HyPsd@ProtectSpaces calls with the expanded string \HyPsd@@ProtectSpacesFi. The expanded string is protected by | at the beginning and end of the expanded string. Because of this there can be no group at the beginning or end of the string and grouping characters are not removed by the call of \HyPsd@@ProtectSpacesFi.

> \let\HyPsd@fi\fi \def\HyPsd@ProtectSpaces#1{% \xdef#1{% 1462 \iftrue \expandafter\HyPsd@@ProtectSpacesFi \expandafter|\expandafter\@empty#1| % \HyPsd@fi }% \expandafter\HyPsd@RemoveMask#1\HyPsd@End#1% }%

\HyPsd@@ProtectSpacesFi The string can contain command tokens, so it is better to use an \def instead of an \edef.

\def\HyPsd@@ProtectSpacesFi#1 #2\HyPsd@fi{%

- \fi
- \unexpanded{#1}%
- \ifx\scrollmode#2\scrollmode
- \else
- \HyPsd@@ProtectSpacesFi\HyPsd@UnexpandableSpace#2%
- \HyPsd@fi
- }%

## **Remove mask.**

\HyPsd@RemoveMask \HyPsd@RemoveMask removes the protecting |. It is used by \HyPsd@@ProtectSpacesFi and by the code in \pdfstringdef that removes the grouping chararcters.

> \def\HyPsd@RemoveMask|#1|\HyPsd@End#2{% \xdef#2{\unexpanded\expandafter{#1}}% }%

### **6.6.3 Remove grouping braces**

\HyPsd@RemoveBraces #1 contains the expanded string, the result will be locally written in command \HyPsd@String.

> \def\HyPsd@RemoveBraces#1{% \ifx\scrollmode#1\scrollmode \else \HyPsd@@RemoveBracesFi#1\HyPsd@End{#1}% \fi }

\HyPsd@@RemoveBraces \HyPsd@@RemoveBraces is called with the expanded string, the end marked by \HyPsd@End, the expanded string again, but enclosed in braces and the string command. The first expanded string is scanned by the parameter text  $\#1\#2$ . By a comparison with the original form in  $#3$  we can decide whether  $#1$  is a single token or a group. To avoid the case that  $\#2$  is a group, the string is extended by a | before.

> While removing the grouping braces an italic correction marker is inserted for supporting package xspace and letting ligatures broken.

> Because the string is already expanded, the \if commands should disappeared. So we can move some parts out of the argument of \Hy@ReturnAfterFi.

```
1486 \def\HyPsd@@RemoveBracesFi#1#2\HyPsd@End#3\fi{%
1487 \fi
1488 \def\Hy@temp@A{#1#2}%
1489 \def\Hy@temp@B{#3}%
1490 \ifx\Hy@temp@A\Hy@temp@B
1491 \expandafter\def\expandafter\HyPsd@String\expandafter{%
1492 \HyPsd@String#1%
1493 }%
1494 \ifx\scrollmode#2\scrollmode
1495 \else
1496 \Hy@ReturnAfterFiFiEnd{%
1497 \HyPsd@RemoveBraces{#2}%
1498 }%
1499 \fi
1500 \else
1501 \def\Hy@temp@A{#1}%
1502 \HyPsd@AppendItalcorr\HyPsd@String
1503 \ifx\Hy@temp@A\@empty
1504 \Hy@ReturnAfterElseFiFiEnd{%
1505 \HyPsd@RemoveBraces{#2}%
1506 }%
1507 \else
1508 \HyPsd@ProtectSpaces\Hy@temp@A
1509 \HyPsd@AppendItalcorr\Hy@temp@A
1510 \Hy@ReturnAfterFiFiEnd{%
1511 \expandafter\HyPsd@RemoveBraces\expandafter
1512 {\Hy@temp@A#2}%
1513 }%
1514 \fi
1515 \fi
1516 \Hy@ReturnEnd
1517 }
```
\HyPsd@AppendItalcorr The string can contain commands yet, so it is better to use \def instead of a \HyPsd@@AppendItalcorr shorter \edef. The two help macros limit the count of \expandafter.

```
1518 \def\HyPsd@AppendItalcorr#1{%
1519 \expandafter\HyPsd@@AppendItalcorr\expandafter{\/}#1%
1520 }
1521 \def\HyPsd@@AppendItalcorr#1#2{%
1522 \expandafter\def\expandafter#2\expandafter{#2#1}%
1523 }
```
#### **6.6.4 Catcode check**

**Workaround for LuaTeX.** \HyPsd@CheckCatcodes might trigger a bug of LuaTeX (0.60.2, 0.70.1, 0.70.2, ...) in the comparison with \ifcat, see [http://](http://tracker.luatex.org/view.php?id=773) [tracker.luatex.org/view.php?id=773](http://tracker.luatex.org/view.php?id=773).

1524 \@ifundefined{directlua}{% 1525 }{% 1526 \expandafter\ifx\csname\endcsname\relax\fi 1527 }

#### **Check catcodes.**

\HyPsd@CheckCatcodes Because \ifcat expands its arguments, this is prevented by \noexpand. In case of command tokens and active characters \ifcat now sees a \relax. After protecting spaces and removing braces #1 should be a single token, no group of several tokens, nor an empty group. (So the \expandafter\relax between \ifcat and \noexpand is only for safety and it should be possible to remove it.)

> \protect and \relax should be removed silently. But it is too dangerous and breaks some code giving them the meaning of \@empty. So commands with the meaning of \protect are removed here. (\protect should have the meaning of \@typeset@protect that is equal to \relax).

> For the comparison with active characters, ~ cannot be used because it has the meaning of a blank space here. And active characters need to be checked, if they have been defined using \protected.

```
1528 \begingroup
1529 \catcode`\Q=\active
1530 \let Q\@empty
1531 \gdef\HyPsd@CheckCatcodes#1#2\HyPsd@End{%
1532 \global\let\HyPsd@Rest\relax
1533 \ifcat\relax\noexpand#1\relax
1534 \ifx#1\protect
1535 \else
1536 \ifx#1\penalty
1537 \setbox\z@=\hbox{%
1538 \afterassignment\HyPsd@AfterCountRemove
1539 \count@=#2\HyPsd@End
1540 }%
1541 \else
1542 \text{ifx#1\kern}1543 \setbox\zQ=\hbox{hbox}{%
1544 \afterassignment\HyPsd@AfterDimenRemove
1545 \dimen@=#2\HyPsd@End
1546 }%
1547 \else
1548 \ifx#1\hskip
1549 \setbox\z@=\hbox{hbox{}\%1550 \afterassignment\HyPsd@AfterSkipRemove
1551 \skip@=#2\HyPsd@End
1552 }%
1553 \else
1554 \HyPsd@CatcodeWarning{#1}%
1555 \fi
1556 \fi
```
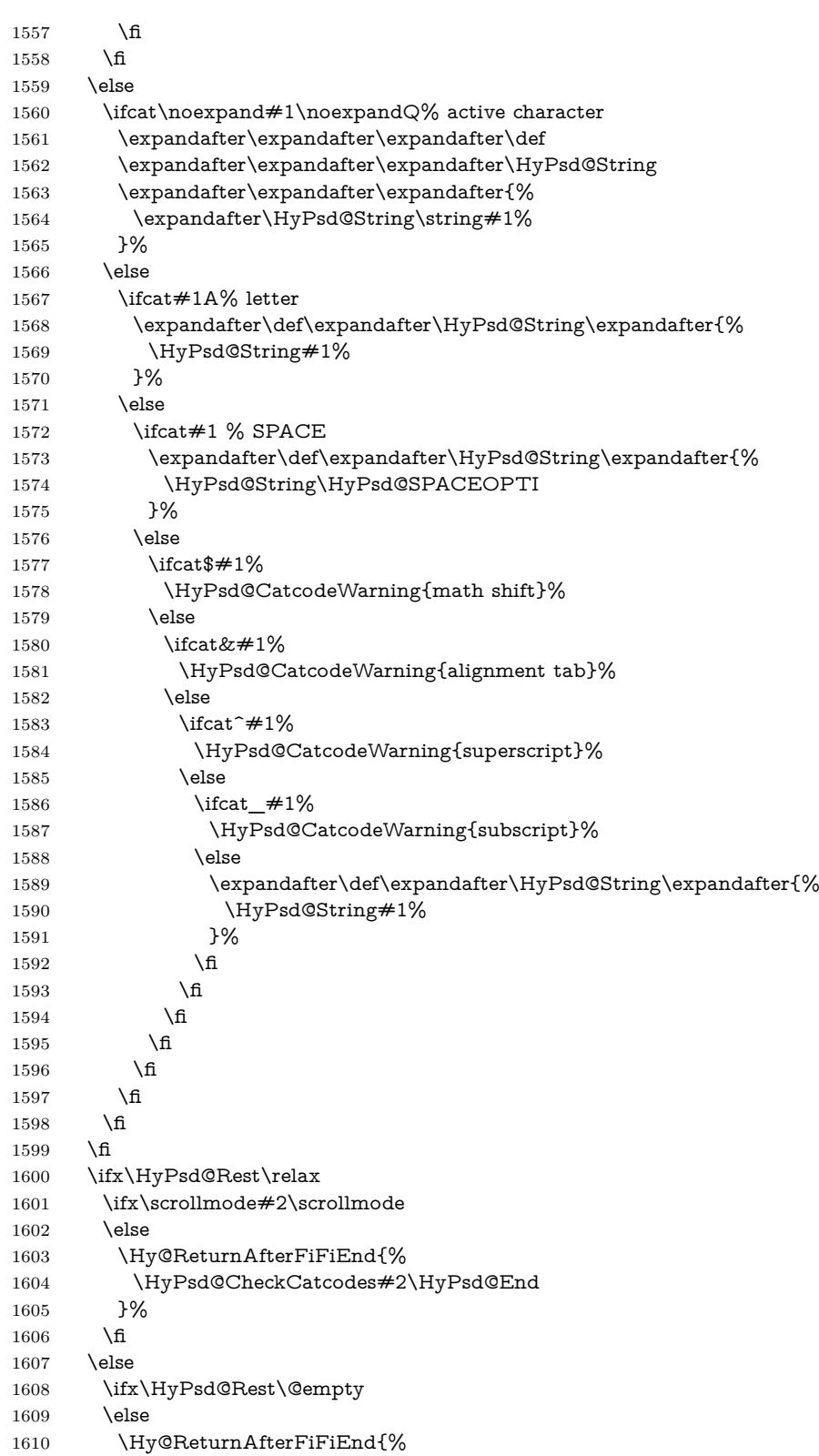

```
1611 \expandafter\HyPsd@CheckCatcodes\HyPsd@Rest\HyPsd@End
1612 }%
1613 \fi
1614 \fi
1615 \Hy@ReturnEnd
1616 }%
1617 \endgroup
```
#### **Remove counts, dimens, skips.**

```
\HyPsd@AfterCountRemove Counts like \penalty are removed silently.
                           1618 \def\HyPsd@AfterCountRemove#1\HyPsd@End{%
                           1619 \gdef\HyPsd@Rest{#1}%
                           1620 }
\HyPsd@AfterDimenRemove If the value of the dimen (\kern) is zero, it can be removed silently. All other
                          values are difficult to interpret. Negative values do not work in bookmarks. Should
                          positive values be removed or should they be replaced by space(s)? The following
                          code replaces positive values greater than 1ex with a space and removes them else.
                           1621 \def\HyPsd@AfterDimenRemove#1\HyPsd@End{%
                           1622 \ifdim\ifx\HyPsd@String\@empty\z@\else\dimen@\fi>1ex %
                           1623 \HyPsd@ReplaceSpaceWarning{\string\kern\space\the\dimen@}%
                           1624 \gdef\HyPsd@Rest{\HyPsd@UnexpandableSpace #1}%
                           1625 \else
                           1626 \ifdim\dimen@=\z@
                           1627 \else
                           1628 \HyPsd@RemoveSpaceWarning{\string\kern\space\the\dimen@}%
                           1629 \fi
                           1630 \gdef\HyPsd@Rest{#1}%
                           1631 \fi
                           1632 }
 \HyPsd@AfterSkipRemove The glue part of skips do not work in PDF strings and are ignored. Skips (\hskip),
                          that are not zero, have the same interpreting problems like dimens (see above).
                           1633 \def\HyPsd@AfterSkipRemove#1\HyPsd@End{%
                           1634 \ifdim\ifx\HyPsd@String\@empty\z@\else\skip@\fi>1ex %
                           1635 \HyPsd@ReplaceSpaceWarning{\string\hskip\space\the\skip@}%
                           1636 \gdef\HyPsd@Rest{\HyPsd@UnexpandableSpace #1}%
                           1637 \else
                           1638 \ifdim\skip@=\z@
                           1639 \else
                           1640 \HyPsd@RemoveSpaceWarning{\string\kern\space\the\skip@}%
                           1641 \fi
                           1642 \gdef\HyPsd@Rest{#1}%
                           1643 \fi
                           1644 }
                          Catcode warnings.
```
\HyPsd@CatcodeWarning \HyPsd@CatcodeWarning produces a warning for the user.

- \def\HyPsd@CatcodeWarning#1{%
	- \HyPsd@Warning{%
	- Token not allowed in a PDF string (%

 \ifHy@unicode Unicode% \else PDFDocEncoding% \fi ):% \MessageBreak removing `\HyPsd@RemoveCmdPrefix#1'% }% } \begingroup \catcode`\|=0 % \catcode`\\=12 % |gdef|HyPsd@RemoveCmdPrefix#1{% |expandafter|HyPsd@@RemoveCmdPrefix |string#1|@empty\<>-|@empty|@empty }% |gdef|HyPsd@@RemoveCmdPrefix#1\<>-#2|@empty#3|@empty{#1#2}% |endgroup

#### \HyPsd@RemoveSpaceWarning

\def\HyPsd@RemoveSpaceWarning#1{%

- \HyPsd@Warning{%
- Token not allowed in a PDF string (%
- \ifHy@unicode
- Unicode%
- \else
- PDFDocEncoding%
- 1673 \fi
- ):%
- \MessageBreak #1\MessageBreak
- removed%
- }% }

### \HyPsd@ReplaceSpaceWarning

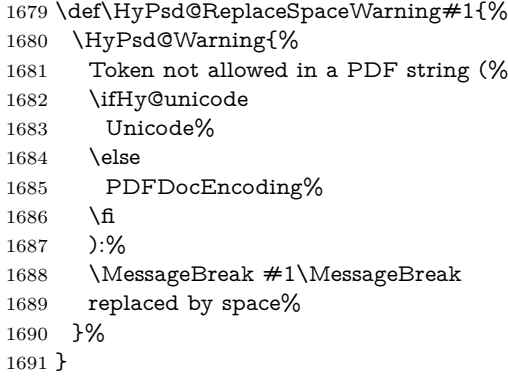

# **6.6.5 Check for wrong glyphs**

A wrong glyph is marked with \relax, the glyph name follows, delimited by >. \@empty ends the string.

```
1692 \def\HyPsd@GlyphProcess#1\relax#2\@empty{%
1693 \expandafter\def\expandafter\HyPsd@String\expandafter{%
1694 \HyPsd@String#1%
1695 }%
1696 \ifx\\#2\\%
1697 \else
1698 \Hy@ReturnAfterFi{%
1699 \HyPsd@GlyphProcessWarning#2\@empty
1700 }%
1701 \fi
1702 }
1703 \def\HyPsd@GlyphProcessWarning#1>#2\@empty{%
1704 \HyPsd@@GlyphProcessWarning#1++>%
1705 \HyPsd@GlyphProcess#2\@empty
1706 }
1707 \def\HyPsd@@GlyphProcessWarning#1+#2+#3>{%
1708 \ifx\\#2\\%
1709 \HyPsd@Warning{%
1710 Glyph not defined in %
1711 P\ifHy@unicode U\else D1\fi\space encoding,\MessageBreak
1712 removing \@backslashchar#1'%
1713 }%
1714 \else
1715 \HyPsd@Warning{%
1716 Composite letter `\@backslashchar#1+#2'\MessageBreak
1717 not defined in P\ifHy@unicode U\else D1\fi\space encoding,%
1718 \MessageBreak
1719 removing `\@backslashchar#1'%
1720 }%
1721 \fi
1722 }
```
# **Spaces.**

- \HyPsd@spaceopti In the string the spaces are represented by \HyPsd@spaceopti tokens. Within an \edef it prints itself as a simple space and looks for its next argument. If another space follows, so it replaces the next \HyPsd@spaceopti by an protected space  $\setminus 040.$ 
	- \def\HyPsd@spaceopti#1{ % first space \ifx\HyPsd@spaceopti#1% \040% \else #1% \fi }%

# **6.6.6 Replacing tokens**

\HyPsd@Subst To save tokens \HyPsd@StringSubst is an wrapper for the command \HyPsd@Subst that does all the work: In string stored in command  $#3$  it replaces the tokens  $#1$ with  $#2$ .

```
#1 Exact the tokens that should be replaced.
                    #2 The replacement (don't need to be expanded).
                    #3 Command with the string.
                   1730 \def\HyPsd@Subst#1#2#3{%
                   1731 \def\HyPsd@@ReplaceFi##1#1##2\END\fi{%
                   1732 \fi
                   1733 ##1%
                   1734 \ifx\scrollmode##2\scrollmode
                   1735 \else
                   1736 #2%
                   1737 \HyPsd@@ReplaceFi##2\END
                   1738 \fi
                   1739 }%
                   1740 \xdef#3{%
                   1741 \iftrue
                   1742 \expandafter\HyPsd@@ReplaceFi#3#1\END
                   1743 \fi
                   1744 }%
                   1745 }
\HyPsd@StringSubst To save tokens in \pdfstringdef \HyPsd@StringSubst is a wrapper, that expands
                  argument #1 before calling \HyPsd@Subst.
                   1746 \def\HyPsd@StringSubst#1{%
                   1747 \expandafter\HyPsd@Subst\expandafter{\string#1}%
                   1748 }
\HyPsd@EscapeTeX
                   1749 \begingroup
                   1750 \lccode`\!=`\%%
                   1751 \lccode`\|=`\\%
                   1752 \lccode`\(=`\{%
                   1753 \lccode \) = \iota \}%
                   1754 \lccode`0=\z@
                   1755 \lccode`1=\z@
                   1756 \lccode`3=\z@
                   1757 \lccode`4=\z@
                   1758 \lccode`5=\z@
                   1759 \lccode`7=\z@
                   1760 \lowercase{\endgroup
                   1761 \def\HyPsd@EscapeTeX#1{%
                   1762 \HyPsd@Subst!{|045}#1%
                   1763 \HyPsd@Subst({|173}#1%
                   1764 \HyPsd@Subst){|175}#1%
                   1765 }%
                   1766 }
```
## **6.6.7 Support for package xspace**

\HyPsd@doxspace \xspace does not work, because it uses a \futurelet that cannot be executed in TEX's mouth. So this implementation uses an argument to examine the next token. In a previous version I reused \@xspace, but this version is shorter and easier to understand.

\def\HyPsd@doxspace#1{%

```
1768 \ifx#1\relax\else
1769 \ifx#1.\else
1770 \ifx\#1:\else
1771 \iint x \neq 1, \text{else}1772 \quad \text{if } x \neq 1; \text{else}1773 \ifx#1!\else
1774 \ifx\#1?\else
1775 \iint x \neq 1/\text{else}1776 \i{fx#1-\else}1777 \iint x \neq 1' \text{else}1778 \HyPsd@SPACEOPTI
1779 \qquad \qquad \Lambda1780 \qquad \qquad \intfi
1781 \fi
1782 \qquad \qquad \intfi
1783 \fi
1784 \fi
1785 \hbox{fi}1786 \fi
1787 \fi
1788 \fi
1789 #1%
1790 }%
```
# **6.6.8 Converting to Unicode**

Eight bit characters are converted to the sixteen bit ones,  $\8$  is replaced by  $\0$ , and  $\backslash 9$  is removed. The result should be a valid Unicode PDF string without the Unicode marker at the beginning.

1791 \begingroup 1792 \catcode \|=0 % 1793 \catcode`\\=12 %

```
\HyPsd@ConvertToUnicode
```
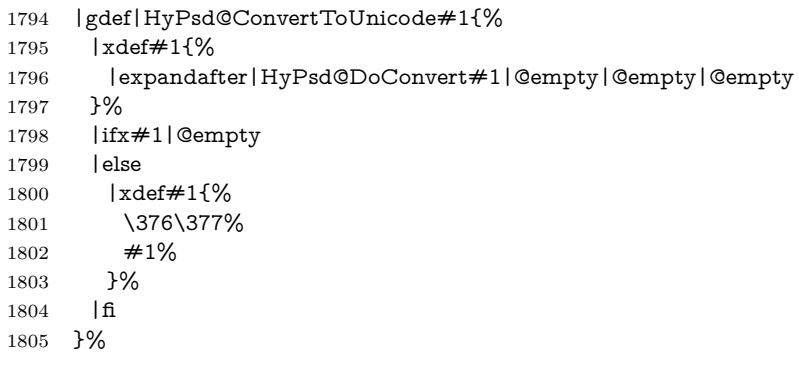

# \HyPsd@DoConvert

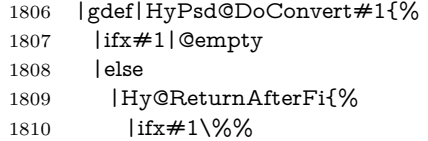

- \%%
- |expandafter|HyPsd@DoEscape
- |else
- |HyPsd@Char{#1}%
- |expandafter|HyPsd@DoConvert
- |fi
- }% |fi
- }%

### \HyPsd@DoEscape

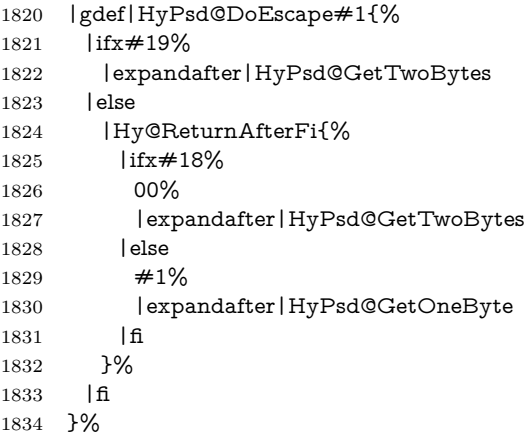

#### \HyPsd@GetTwoBytes

 |gdef|HyPsd@GetTwoBytes#1\#2#3#4{% #1\#2#3#4% |HyPsd@DoConvert }%

### \HyPsd@GetOneBye

- |gdef|HyPsd@GetOneByte#1#2{%
- $1840 + 1#2\%$
- |HyPsd@DoConvert
- }%
- |endgroup

## \HyPsd@@GetNextTwoTokens TEX does only allow nine parameters, so we need another macro to get more arguments.

- \def\HyPsd@GetNextTwoTokens#1#2#3\END#4{%
- \xdef#4{#4#1#2}%
- \HyPsd@@ConvertToUnicode#3\END#4%
- }

### \HyPsd@Char

 \begingroup \catcode0=9 % 1850 \catcode`\^=7 % 1851 \catcode \code - \frac{12 %} 1852 \def\x{^^^^0000}%

```
1853 \expandafter\endgroup
1854 \ifx\x\@empty
1855 \def\HyPsd@Char#1{%
1856 \ifnum`#1<128 %
1857 \@backslashchar 000#1%
1858 \else
1859 \ifnum`#1<65536 %
1860 \expandafter\HyPsd@CharTwoByte\number`#1!%
1861 \else
1862 \expandafter\expandafter\expandafter\HyPsd@CharSurrogate
1863 \intcalcSub{`#1}{65536}!%
1864 \fi
1865 \fi
1866 }%
1867 \def\HyPsd@CharTwoByte#1!{%
1868 \expandafter\expandafter\expandafter\HyPsd@CharOctByte
1869 \IntCalcDiv#1!256!!%
1870 \expandafter\expandafter\expandafter\HyPsd@CharOctByte
1871 \IntCalcMod#1!256!!%
1872 }%
1873 \def\HyPsd@CharOctByte#1!{%
1874 \@backslashchar
1875 \IntCalcDiv#1!64!%
1876 \intcalcDiv{\IntCalcMod#1!64!}{8}%
1877 \IntCalcMod#1!8!%
1878 }%
1879 \def\HyPsd@CharSurrogate#1!{%
1880 \@backslashchar 33%
1881 \IntCalcDiv#1!262144!%
1882 \expandafter\expandafter\expandafter\HyPsd@CharOctByte
1883 \intcalcDiv{\IntCalcMod#1!262144!}{1024}!%
1884 \@backslashchar 33%
1885 \expandafter\expandafter\expandafter\IntCalcAdd
1886 \intcalcDiv{\IntCalcMod#1!1024!}{256}!4!%
1887 \expandafter\expandafter\expandafter\HyPsd@CharOctByte
1888 \IntCalcMod#1!256!!%
1889 }%
1890 \else
1891 \def\HyPsd@Char#1{%
1892 \@backslashchar 000#1%
1893 }%
1894 \text{ h}
```
change 2022-02-21 For the case that utf8 chars are protected we need to expand them. This works only is \UTFviii@loop is not defined in a group, which will be the case in the new latex code, so we test for it.

```
1895 \ifcsname UTFviii@loop\endcsname
1896 \def\HyPsd@expand@utfviii {%
1897 \count@"C2
1898 \@tempcnta"F5
1899 \def\UTFviii@tmp{\expandafter\def\expandafter~\expandafter{~}}%
1900 \UTFviii@loop
1901 }
1902 \else
```
 \def\HyPsd@expand@utfviii {} \fi

## **6.6.9 Support for UTF-8 input encoding**

After \usepackage[utf8]{inputenc} there are macros that expect the UTF-8 octets as arguments. Therefore we can calculate the PDF octal sequences directly. Because the PDF format is limited to UCS-2, conversion macros are needed for UTF-8 sequences with two and three octets only.

This calculation must be done in an expandable context, so we use eT<sub>E</sub>Xhere for performance reasons. Unhappily the results of divisions are rounded. Thus a circumvention via \dimexpr is used, e.g.:

\numexpr 123/4\relax is replaced by \number\dimexpr.25\dimexpr 123sp\relax\relax

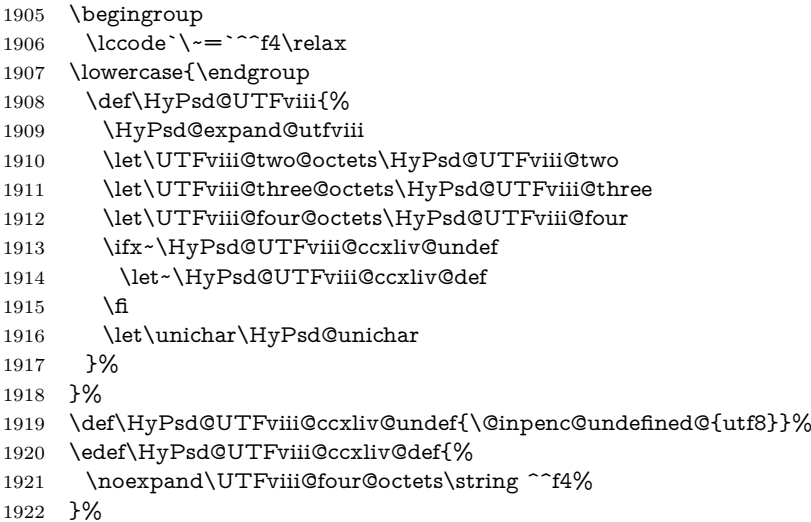

The two octet form of UTF-8 110aaabb (A) and 10cccddd (B) must be converted into octal numbers 00a and bcd. The result is \8a\bcd (with a, b, c, d as octal numbers). The conversion equations.

$$
a \qquad \qquad := A/4 - 48 \tag{1}
$$

$$
b \qquad := A - 4 * (A/4) \tag{2}
$$

$$
c := B/8 - 8 * ((8 * (B/8))/8)
$$
 (3)

$$
d \qquad := B - 8 \ast (B/8) \tag{4}
$$

(5)

\def\HyPsd@UTFviii@two#1#2{%

\expandafter\HyPsd@UTFviii@@two

```
1925 \number\dimexpr.25\dimexpr`#1sp\expandafter\relax\expandafter|%
```

```
1926 \number`#1\expandafter|%
```

```
1927 \number\dimexpr.125\dimexpr`#2sp\expandafter\relax\expandafter|%
```
\number`#2 \@nil

}%

\def\HyPsd@UTFviii@@two#1|#2|#3|#4\@nil{%

- \expandafter\8%
- \number\numexpr #1-48\expandafter\relax
- \csname\number\numexpr #2-4\*#1\relax\expandafter\endcsname
- \number\numexpr #3-8\*%
- \number\dimexpr.125\dimexpr#3sp\relax\relax\expandafter\relax
- \number\numexpr #4-8\*#3\relax
- }%

Three octet form: 1110aabb (A), 10bcccdd (B), and 10eeefff (C). The result is  $\Theta$ abc $\det$  (with a, ..., f as octal numbers). The conversion equations:

$$
a \qquad \qquad := A/4 - 56 \tag{6}
$$

$$
b := 2 * (A - 4 * (A/4)) + ((B - 128 < 32) ? 0 : 1)
$$
\n
$$
(7)
$$

 $c := B/4 - 32 - ((B - 128 < 32) ?0 : 8)$  (8)

$$
d \qquad := B - 4 \ast (B/4) \tag{9}
$$

 $e := C/8 - 16$  (10)

$$
f \qquad := C - 8 * (C/8) \tag{11}
$$

(12)

\def\HyPsd@UTFviii@three#1#2#3{%

\expandafter\HyPsd@UTFviii@@three

```
1940 \number\dimexpr.25\dimexpr`#1sp\expandafter\relax\expandafter|%
```
- \number`#1\expandafter|%
- \number\ifnum\numexpr`#2-128\relax <32 0\else 1\fi\expandafter|%
- \number\dimexpr.25\dimexpr`#2sp\expandafter\relax\expandafter|% \number`#2\expandafter|%
- \number\dimexpr.125\dimexpr`#3sp\expandafter\relax\expandafter|%
- \number`#3 \@nil

}%

\def\HyPsd@UTFviii@@three#1|#2|#3|#4|#5|#6|#7\@nil{%

\expandafter\9%

- \number\numexpr #1-56\expandafter\relax
- \number\numexpr 2\*(#2-4\*#1)+#3\expandafter\relax
- 1952 \number\numexpr #4 32 -\ifcase#3 0\else 8\fi\expandafter\relax
- 1953 \csname\number\numexpr #5-4\*#4\relax\expandafter\endcsname
- \number\numexpr #6-16\expandafter\relax
- \number\numexpr #7-8\*#6\relax

}%

Surrogates: 4 octets in UTF-8, a surrogate pair in UTF-16. High surrogate range: U+D800–U+DBFF, low surrogate range: U+DC00-U+DFFF.

```
UTF-8: 11110uuu 10uuzzzz 10yyyyyy 10xxxxxx
   www = uuuuu - 1UTF-16: 110110ww wwzzzzyy 110111yy yyxxxxxx
   octal: 011 011 0ww 0ww zzz zyy 011 011 1yy 0yy xxx xxx
1957 \def\HyPsd@UTFviii@four#1#2{%
1958 \expandafter\HyPsd@@UTFviii@four\number
1959 \numexpr-1+(`#1-240)*4+\dimexpr.0625\dimexpr`#2sp-128sp%
```
- \expandafter|\number
- \numexpr`#2-16\*\dimexpr.0625\dimexpr`#2sp|%

}%

\def\HyPsd@@UTFviii@four#1|#2|#3{%

```
1964 \933\number\dimexpr.25\dimexpr#1sp\relax\relax
1965 \csname\number\numexpr#1-4*\dimexpr.25\dimexpr#1sp\endcsname
1966 \ifodd#2 %
1967 \number\numexpr(#2-1)/2\relax
1968 \else
1969 \number\numexpr#2/2\relax
1970 \fi
1971 \number\numexpr\ifodd#2 4+\fi
1972 \dimexpr.0625\dimexpr`#3sp-128sp\relax\relax\relax
1973 \933%
1974 \expandafter\HyPsd@@@UTFviii@four\number
1975 \numexpr`#3-16*\dimexpr.0625\dimexpr`#3sp|%
1976 }%
1977 \def\HyPsd@@@UTFviii@four#1|#2{%
1978 \number\numexpr4+\dimexpr.25\dimexpr#1sp\relax\relax\relax
1979 \csname\number\numexpr#1-4*\dimexpr.25\dimexpr#1sp\endcsname
1980 \number\dimexpr.125\dimexpr`#2sp-128sp\relax\relax
1981 \number\numexpr`#2-8*\dimexpr.125\dimexpr`#2sp\relax\relax\relax
1982 }%
  Input encoding utf8x of package ucs uses macro \unichar. Values greater than
```
"FFFF are not supported.

```
1983 \def\HyPsd@unichar#1{%
1984 \ifHy@unicode
1985 \ifnum#1>"10FFFF %
1986 \HyPsd@UnicodeReplacementCharacter % illegal
1987 \else
1988 \ifnum#1>"FFFF %
High-surrogate code point. ("D800 = 55296, \peasuredangle pc = 1pt = 65536sp)
1989 \expandafter\HyPsd@unichar\expandafter{%
1990 \number\numexpr 55296+%
1991 \dimexpr.0009765625\dimexpr\number#1sp-\p@
1992 \relax\relax\relax\relax<br>1993 }%
1993
Low-surrogate code point. ("DC00 = 56320, "DC00 - 65536 = -9216)
1994 \expandafter\HyPsd@unichar\expandafter{%
1995 \number\numexpr#1-9216%
1996 -1024*\dimexpr.0009765625\dimexpr\number#1sp-\p@
1997 \relax\relax\relax
1998 }%
1999 \else
2000 \ifnum#1>"7FF %
2001 \9%
2002 \expandafter\HyPsd@unichar@first@byte\expandafter{%
2003 \number
2004 \dimexpr.00390625\dimexpr\number#1sp\relax\relax
2005 }%
2006 \else
2007 \8%
2008 \number\dimexpr.00390625\dimexpr\number#1sp\relax\relax
2009 \fi
2010 \expandafter\HyPsd@unichar@second@byte\expandafter{%
2011 \number
```

```
2012 \numexpr#1-256*\number
                        2013 \dimexpr.00390625\dimexpr\number#1sp\relax\relax\relax
                        2014 }%
                        2015 \fi
                        2016 \fi
                        2017 \else
                        2018 .% unsupported (Unicode -> PDF Doc Encoding)
                        2019 \fi
                        2020 }%
                        2021 \def\HyPsd@UnicodeReplacementCharacter{\9377\375}%
                        2022 \def\HyPsd@unichar@first@byte#1{%
                        2023 \number\dimexpr.015625\dimexpr#1sp\relax\relax
                        2024 \expandafter\HyPsd@unichar@octtwo\expandafter{%
                        2025 \number
                        2026 \numexpr#1-64*\number\dimexpr.015625\dimexpr#1sp%
                        2027 \relax\relax\relax
                        2028 }%
                        2029 }%
                        2030 \def\HyPsd@unichar@second@byte#1{%
                        2031 \csname\number\dimexpr.015625\dimexpr#1sp\relax\relax\endcsname
                        2032 \expandafter\HyPsd@unichar@octtwo\expandafter{%
                        2033 \number
                        2034 \numexpr#1-64*\number\dimexpr.015625\dimexpr#1sp%
                        2035 \relax\relax\relax
                        2036 }%
                        2037 }%
                        2038 \def\HyPsd@unichar@octtwo#1{%
                        2039 \number\dimexpr.125\dimexpr#1sp\relax\relax
                        2040 \number\numexpr#1-8*\number\dimexpr.125\dimexpr#1sp%
                        2041 \relax\relax\relax
                        2042 }%
\HyPsd@utf@viii@undeferr \utf@viii@undeferr comes from file utf8x.def from package ucs.
                        2043 \def\HyPsd@utf@viii@undeferr#1#2#3#4#5#6{%
                        2044 \ifx\@gobble#1%
                        2045 \else
                        2046 [Please insert \textbackslash PrerenderUnicode%
                        2047 \textbraceleft#1\textbraceright\space
                        2048 into preamble]%
                        2049 \fi
```

```
2050 }%
```
## **6.6.10 Support for die faces (ifsym et. al.)**

\HyPsd@DieFace Die faces are provided by

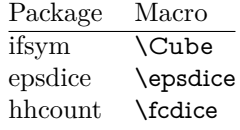

\Cube and \epsdice restrict the range to the numbers one to six. \fcdice generates for larger numbers several dice faces with the sum matching the number. The implementation for the PDF strings follows \fcdice.

- \def\HyPsd@DieFace#1{%
- \ifHy@unicode
- \ifnum#1<1 %
- \HyPsd@UnicodeReplacementCharacter
- \else
- \ifnum#1>6 %
- \9046\205%
- \expandafter\expandafter\expandafter
- \HyPsd@DieFaceLarge\intcalcSub{#1}{6}!%
- \else
- \9046\20\intcalcDec{#1}%
- \fi
- \fi
- \else
- .% Die faces are not part of PDFDocEncoding
- \fi
- }

### \HyPsd@DieFaceLarge

 \def\HyPsd@DieFaceLarge#1!{% \ifnum#1>6 % \expandafter\@firstoftwo \else \expandafter\@secondoftwo 2073 \fi {% \9046\205% \expandafter\expandafter\expandafter \HyPsd@DieFaceLarge\IntCalcSub#1!6!!% }{% \9046\20\IntCalcDec#1!% }% }

# **6.6.11 Support for moon phases of package china2e**

```
2082 \def\HyPsd@MoonPha#1{%
2083 \ifcase\intcalcNum{#1} %
2084 \HyPsd@UnicodeReplacementCharacter
2085 \or % 1
2086 % U+1F31A NEW MOON WITH FACE; \MoonPha{1} (china2e)
2087 \9330\074\9337\032%
2088 \or % 2
2089 \HyPsd@UnicodeReplacementCharacter
2090 \or % 3
2091 % U+1F31D FULL MOON WITH FACE; \MoonPha{3} (china2e)
2092 \9330\074\9337\035%
2093 \or % 4
2094 % U+1F31C LAST QUARTER MOON WITH FACE; \MoonPha{4} (china2e)
2095 \9330\074\9337\034%
2096 \else
2097 \HyPsd@UnicodeReplacementCharacter
2098 \fi
2099 }
```
%\* \HyPsd@MoonPha -> \MoonPha

## **6.6.12 Support for package pifont**

### \HyPsd@ding

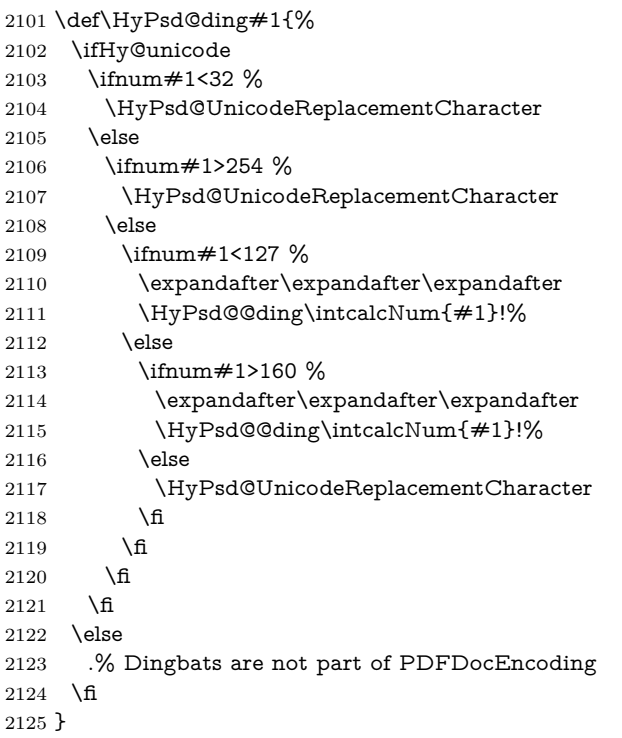

## \HyPsd@@ding

 \def\HyPsd@@ding#1!{% \@ifundefined{HyPsd@ding@#1}{% \ifnum#1<127 % \9047% \HyPsd@DecimalToOctalSecond{\IntCalcSub#1!32!}% \else \ifnum#1<168 % \9047\14\IntCalcSub#1!160!% \else \ifnum#1>181 % \9047\HyPsd@DecimalToOctalSecond{\IntCalcSub#1!64!}% \else % 172..181 -> U+2460..U+2469 \9044\HyPsd@DecimalToOctalSecond{\IntCalcSub#1!76!}%  $\begin{aligned} &2141 \qquad \quad \backslash \mathrm{f\hspace{-.1em}i}\\ &2142 \qquad \quad \backslash \mathrm{f\hspace{-.1em}i}\\ \end{aligned}$  }{% \csname HyPsd@ding@#1\endcsname }% } \@namedef{HyPsd@ding@32}{\space}

```
2148 % U+260E BLACK TELEPHONE
2149 \@namedef{HyPsd@ding@37}{\9046\016}% U+260E
2150 % U+261B BLACK RIGHT POINTING INDEX
2151 \@namedef{HyPsd@ding@42}{\9046\033}% U+261B
2152 % U+261E WHITE RIGHT POINTING INDEX
2153 \@namedef{HyPsd@ding@43}{\9046\036}% U+261E
2154 % U+2605 BLACK STAR
2155 \@namedef{HyPsd@ding@72}{\9046\005}% U+2605
2156 % U+25CF BLACK CIRCLE
2157 \@namedef{HyPsd@ding@108}{\9045\317}% U+25CF
2158 % U+25A0 BLACK SQUARE
2159 \@namedef{HyPsd@ding@110}{\9045\240}% U+25A0
2160 % U+25B2 BLACK UP-POINTING TRIANGLE
2161 \@namedef{HyPsd@ding@115}{\9045\262}% U+25B2
2162 % U+25BC BLACK DOWN-POINTING TRIANGLE
2163 \@namedef{HyPsd@ding@116}{\9045\274}% U+25BC
2164 % U+25C6 BLACK DIAMOND
2165 \@namedef{HyPsd@ding@117}{\9045\306}% U+25C6
2166 % U+25D7 RIGHT HALF BLACK CIRCLE
2167 \@namedef{HyPsd@ding@119}{\9045\327}% U+25D7
2168 \@namedef{HyPsd@ding@168}{\textclubsuitblack}%
2169 \@namedef{HyPsd@ding@169}{\textdiamondsuitblack}%
2170 \@namedef{HyPsd@ding@170}{\textheartsuitblack}%
2171 \@namedef{HyPsd@ding@171}{\textspadesuitblack}%
2172 \@namedef{HyPsd@ding@213}{\textrightarrow}%
2173 \@namedef{HyPsd@ding@214}{\textleftrightarrow}%
2174 \@namedef{HyPsd@ding@215}{\textupdownarrow}%
```

```
2175 \@namedef{HyPsd@ding@240}{\HyPsd@UnicodeReplacementCharacter}
```
# **7 Support of other packages**

# **7.1 Package subfigure**

Added fix for version 2.1. Here \sub@label is defined.

```
2176 \@ifpackageloaded{subfigure}{%
2177 \@ifundefined{sub@label}{%
2178 \Hy@hypertexnamesfalse
2179 }{%
2180 \renewcommand*{\sub@label}[1]{%
2181 \@bsphack
2182 \subfig@oldlabel{#1}%
2183 \if@filesw
2184 \begingroup
2185 \edef\@currentlabstr{%
2186 \expandafter\strip@prefix\meaning\@currentlabelname
2187 }%
2188 \protected@write\@auxout{}{%
2189 \string\newlabel{sub@#1}{%
2190 {\@nameuse{@@thesub\@captype}}%
2191 {\thepage}%
2192 f%
2193 \expandafter\strip@period\@currentlabstr
2194 \relax.\relax\@@@%
```

```
2195 }%
2196 {\@currentHref}%
2197 {}%
2198 }%
2199 }%
2200 \endgroup
2201 \fi
2202 \@esphack
2203 }%
2204 }%
2205 }{}
```
# **7.2 Package xr and xr-hyper**

The beta version of xr that supports \XR@addURL is called xr-hyper. If reading external aux files check whether they have a non zero fourth field in \newlabel and if so, add the URL as the fifth field. Change 2023-05-14: xr-hyper adds the field.

2206 \def\Hy@true{true} 2207 \def\Hy@false{false}

Providing dummy definitions.

2208 \let\literalps@out\@gobble

2209 \newcommand\pdfbookmark[3][]{}

2210 \def\Acrobatmenu#1#2{\leavevmode#2}

2211 \def\Hy@writebookmark#1#2#3#4#5{}%

# **8 Help macros for links**

Anchors get created on the baseline of where they occur. If an XYZ PDF view is set, this means that the link places the top of the screen *on the baseline* of the target. If this is an equation, for instance, it means that you cannot see anything. Some links, of course, are created at the start of environments, and so it works. To allow for this, anchors are raised, where possible, by some small amount. This defaults to \baselineskip, but users can set it to something else in two ways (thanks to Heiko Oberdiek for suggesting this):

- 1. Redefine \HyperRaiseLinkDefault to be eg the height of a \strut
- 2. Redefine \HyperRaiseLinkHook to do something complicated; it must give a value to \HyperRaiseLinkLength, which is what actually gets used

```
2212 \let\HyperRaiseLinkHook\@empty
2213 \def\HyperRaiseLinkDefault{\baselineskip}
```
\HyperRaiseLinkHook allows the user to reassign \HyperRaiseLinkLength.

```
2214 \newcount\Hy@SavedSpaceFactor
```

```
2215 \def\Hy@SaveSpaceFactor{%
```

```
2216 \global\Hy@SavedSpaceFactor=\ifhmode\spacefactor\else\z@\fi
```

```
2217 }
```

```
2218 \def\Hy@RestoreSpaceFactor{%
```

```
2219 \relax
```

```
2220 \ifhmode
```
 \ifnum\Hy@SavedSpaceFactor>\z@ 2222 \spacefactor=\Hy@SavedSpaceFactor \fi \fi } \def\Hy@SaveSavedSpaceFactor{% \edef\Hy@RestoreSavedSpaceFactor{% \global\Hy@SavedSpaceFactor=\the\Hy@SavedSpaceFactor\relax }% }

Packages like varwidth need an option to change the handling in vmode. (Issue  $#204$ . With a new format we therefore insert a socket.

- \@ifl@t@r\fmtversion{2023-11-01}
- {\NewSocket{hyp/raisedlink}{1}}
- {\providecommand\UseSocket[2]{#2}}
- \def\Hy@raisedlink#1{%
- \ifvmode
- \UseSocket{hyp/raisedlink}{#1}%
- \else
- \Hy@SaveSpaceFactor
- \penalty\@M
- \smash{%
- \begingroup
- \let\HyperRaiseLinkLength\@tempdima
- \setlength\HyperRaiseLinkLength\HyperRaiseLinkDefault
- \HyperRaiseLinkHook
- \expandafter\endgroup
- \expandafter\raise\the\HyperRaiseLinkLength\hbox{%
- \Hy@RestoreSpaceFactor
- #1%
- \Hy@SaveSpaceFactor
- }%
- }%
- \Hy@RestoreSpaceFactor
- \fi
- }

\Hy@SaveLastskip Inserting a \special command to set a destination destroys the \lastskip value.

\Hy@RestoreLastskip

- \def\Hy@SaveLastskip{% \let\Hy@RestoreLastskip\relax \ifvmode \ifdim\lastskip=\z@ \ifnum\lastnodetype=1 %
- \let\Hy@RestoreLastskip\relax
- \else
- \let\Hy@RestoreLastskip\nobreak
- \fi
- \else
- \begingroup
- 2266 \skip@=-\lastskip
- \edef\x{%
- \endgroup
- \def\noexpand\Hy@RestoreLastskip{%

```
2270 \noexpand\ifvmode
2271 \noexpand\nobreak
2272 \vskip\the\skip@
2273 \vskip\the\lastskip\relax
2274 \noexpand\fi
2275 }%
2276 }%
2277 \chi2278 \fi
2279 \else
2280 \ifhmode
2281 \ifdim\lastskip=\z@
2282 \let\Hy@RestoreLastskip\nobreak
2283 \else
2284 \begingroup
2285 \skip@=-\lastskip
2286 \edef\x{%
2287 \endgroup
2288 \def\noexpand\Hy@RestoreLastskip{%
2289 \noexpand\ifhmode
2290 \noexpand\nobreak
2291 \hskip\the\skip@
2292 \hbox{\hbox{hskip}}\the\las \tskip2293 \noexpand\fi
2294 }%
2295 }%
2296 \chi2297 \fi
2298 \fi
2299 \fi
2300 }%
```
# **9 Options**

```
2301 \SetupKeyvalOptions{%
2302 family=Hyp,%
2303 prefix=HyOpt%
2304 }
```
# **9.1 Help macros**

Package like hyperxmp want to retrieve the value of keys like pdfauthor. To avoid that we have two parallel interfaces we provide the interface from the pdfmanagement/ltdocinit if it doesn't exist.

```
\AddToDocumentProperties
  \GetDocumentProperties 2305 \ExplSyntaxOn
                         2306 \@ifundefined{AddToDocumentProperties}
                         2307 {
                         2308 \prop_new:N \g__hyp_documentproperties_prop
                         2309 \NewDocumentCommand\AddToDocumentProperties{O{\@currname}mm}
                         2310 {
                         2311 \exp_args:NNx
                         2312 \prop_gput:Nnn \g__hyp_documentproperties_prop
```

```
2313 {
                    2314 \tl_if_blank:eTF {#1}{top-level/}{#1/} #2
                    2315 }
                    2316 { #3}
                    2317 }
                    2318 \NewExpandableDocumentCommand\GetDocumentProperties{m}
                    2319 {
                    2320 \prop_item:Nn \g__hyp_documentproperties_prop {#1}
                    2321 }
                    2322 }{}
                    2323 \ExplSyntaxOff
\IfHyperBooleanExists
                    2324 \def\IfHyperBooleanExists#1{%
                    2325 \@ifundefined{Hy@#1false}\@secondoftwo{%
                    2326 \@ifundefined{KV@Hyp@#1@default}\@secondoftwo\@firstoftwo
                    2327 }%
                    2328 }
                    2329 \@namedef{KV@Hyp@stoppedearly@default}{}
     \IfHyperBoolean
```
\def\IfHyperBoolean#1{%

- \IfHyperBooleanExists{#1}{%
- \csname ifHy@#1\endcsname
- \expandafter\@firstoftwo
- \else
- \expandafter\@secondoftwo
- \fi
- }\@secondoftwo
- }

### \Hy@boolkey

- \def\Hy@boolkey#1#2{%
	- \edef\Hy@tempa{#2}%
	- \lowercase\expandafter{%
- \expandafter\def\expandafter\Hy@tempa\expandafter{\Hy@tempa}%
- }%
- \ifx\Hy@tempa\@empty
- \let\Hy@tempa\Hy@true
- \fi
- \ifx\Hy@tempa\Hy@true
- \else
- \ifx\Hy@tempa\Hy@false
- \else
- \let\Hy@tempa\relax
- 2352 \fi
- \fi
- \ifx\Hy@tempa\relax
- \Hy@WarnOptionValue{#2}{#1}{`true' or 'false'}%
- \else
- \Hy@Info{Option `#1' set `\Hy@tempa'}%
- \csname Hy@#1\Hy@tempa\endcsname
- \fi
- }
\Hy@WarnOptionValue \def\Hy@WarnOptionValue#1#2#3{% \Hy@Warning{% Unexpected value `#1'\MessageBreak of option `#2' instead of\MessageBreak #3% }% } \Hy@DisableOption \def\Hy@DisableOption#1{% \@ifundefined{KV@Hyp@#1@default}{% \define@key{Hyp}{#1}% }{% \define@key{Hyp}{#1}[]% }% {\Hy@WarnOptionDisabled{#1}}% } \Hy@WarnOptionDisabled \def\Hy@WarnOptionDisabled#1{% \Hy@Warning{% Option `#1' has already been used,\MessageBreak setting the option has no effect% }% } \Hy@CheckOptionValue Some options take a string value out of a limited set of values. Macro \Hy@Check-OptionValue checks whether the given value  $\#1$  for option  $\#2$  is a member of the value list #3. \def\Hy@CheckOptionValue#1#2#3{% \begingroup 2385 \edef\x{#1}% \@onelevel@sanitize\x \let\y=y% \def\do##1##2{% 2389  $\det\{ \# \# 1 \}$ % \@onelevel@sanitize\z 2391  $\iint x \zeta$ 2392  $\let\y=n\%$  \let\do\@gobbletwo \fi }% #3% \ifx\y y% 2398 \def\do##1##2{% \* `##1'% 2400 \ifx\\##2\\\else\space(##2)\fi \MessageBreak }% \Hy@Warning{% Values of option `#2':\MessageBreak

```
2405 #3%
                  2406 * An empty value disables the option.\MessageBreak
                  2407 Unknown value `\x'%
                  2408 }%
                  2409 \fi
                  2410 \endgroup
                  2411 }
 \Hy@DefNameKey #1: option name
                  \#2: \do list with known values, first argument of \do is value, second argument
                 is a comment.
                  2412 \def\Hy@DefNameKey#1{%
                  2413 \expandafter\Hy@@DefNameKey\csname @#1\endcsname{#1}%
                  2414 }
\Hy@@DefNameKey #1: macro for value storage
                 #2: option name
                 #3: \do list with known values.
                  2415 \def\Hy@@DefNameKey#1#2#3{%
                  2416 \define@key{Hyp}{#2}{%
                  2417 \edef#1{##1}%
                  2418 \ifx#1\@empty
                  2419 \else
                  2420 \Hy@CheckOptionValue{##1}{#2}{#3}%
                  2421 \fi
                  2422 }%
                  2423 \let\#1\\@empty
                  2424 }
 \Hy@UseNameKey
```

```
2425 \def\Hy@UseNameKey#1#2{%
2426 \ifx#2\@empty
2427 \else
2428 /#1/#2%
2429 \fi
2430 }
```
#### **9.2 Defining the options**

```
2431 \define@key{Hyp}{implicit}[true]{%
2432 \Hy@boolkey{implicit}{#1}%
2433 }
2434 \define@key{Hyp}{draft}[true]{%
2435 \Hy@boolkey{draft}{#1}%
2436 }
2437 \define@key{Hyp}{final}[true]{%
2438 \Hy@boolkey{final}{#1}%
2439 }
2440 \let\KV@Hyp@nolinks\KV@Hyp@draft
2441 \def\Hy@ObsoletePaperOption#1{%
2442 \Hy@WarningNoLine{%
2443 Option `#1' is no longer used%
2444 }%
```

```
2445 \define@key{Hyp}{#1}[true]{}%
2446 }
2447 \def\Hy@temp#1{%
2448 \define@key{Hyp}{#1}[true]{%
2449 \Hy@ObsoletePaperOption{#1}%
2450 }%
2451 }
2452 \Hy@temp{a4paper}
2453 \Hy@temp{a5paper}
2454 \Hy@temp{b5paper}
2455 \Hy@temp{letterpaper}
2456 \Hy@temp{legalpaper}
2457 \Hy@temp{executivepaper}
2458 \define@key{Hyp}{setpagesize}[true]{%
2459 \Hy@boolkey{setpagesize}{#1}%
2460 }
2461 \define@key{Hyp}{debug}[true]{%
2462 \Hy@boolkey{debug}{#1}%
2463 }
2464 \define@key{Hyp}{linktocpage}[true]{%
2465 \Hy@boolkey{linktocpage}{#1}%
2466 \ifHy@linktocpage
2467 \let\Hy@linktoc\Hy@linktoc@page
2468 \else
2469 \let\Hy@linktoc\Hy@linktoc@section
2470 \fi
2471 }
2472 \chardef\Hy@linktoc@none=0 %
2473 \chardef\Hy@linktoc@section=1 %
2474 \chardef\Hy@linktoc@page=2 %
2475 \chardef\Hy@linktoc@all=3 %
2476 \ifHy@linktocpage
2477 \let\Hy@linktoc\Hy@linktoc@page
2478 \else
2479 \let\Hy@linktoc\Hy@linktoc@section
2480 \fi
2481 \define@key{Hyp}{linktoc}{%
2482 \@ifundefined{Hy@linktoc@#1}{%
2483 \Hy@Warning{%
2484 Unexpected value `#1' of\MessageBreak
2485 option `linktoc' instead of `none',\MessageBreak
2486 `section', `page' or `all'%
2487 }%
2488 }{%
2489 \expandafter\let\expandafter\Hy@linktoc
2490 \csname Hy@linktoc@#1\endcsname
2491 }%
2492 }
2493 \define@key{Hyp}{extension}{\def\XR@ext{#1}}
2494 \let\XR@ext\relax
2495 \define@key{Hyp}{verbose}[true]{%
2496 \Hy@boolkey{verbose}{#1}%
2497 }
```
If we are going to PDF via HyperTeX \special commands, the dvips (-z option) processor does not know the *height* of a link, as it works solely on the position of the closing  $\simeq$  last is special. If we use this option, the  $\simeq$  is raised up by the right amount, to fool the dvi processor.

 \define@key{Hyp}{raiselinks}[true]{% \Hy@boolkey{raiselinks}{#1}% }

Most PDF-creating drivers do not allow links to be broken

```
2501 \def\Hy@setbreaklinks#1{%
2502 \csname breaklinks#1\endcsname
2503 }
2504 \def\Hy@breaklinks@unsupported{%
2505 \ifx\Hy@setbreaklinks\@gobble
2506 \ifHy@breaklinks
2507 \Hy@WarningNoLine{%
2508 You have enabled option `breaklinks'.\MessageBreak
2509 But driver `\Hy@driver.def' does not suppport this.\MessageBreak
2510 Expect trouble with the link areas of broken links%
2511 }%
2512 \fi
2513 \fi
2514 }
2515 \define@key{Hyp}{breaklinks}[true]{%
2516 \Hy@boolkey{breaklinks}{#1}%
2517 \let\Hy@setbreaklinks\@gobble
2518 }
2519 \define@key{Hyp}{localanchorname}[true]{%
2520 \Hy@WarningNoLine{%
2521 Option `localanchorname' is deprecated%
2522 }%
2523 \Hy@boolkey{localanchorname}{#1}%
2524 }
Determines whether an automatic anchor is put on each page
2525 \define@key{Hyp}{pageanchor}[true]{%
2526 \Hy@boolkey{pageanchor}{#1}%
2527 }
Are the page links done as plain arabic numbers, or do they follow the formatting
of the package? The latter loses if you put in typesetting like \textbf or the like.
2528 \define@key{Hyp}{plainpages}[true]{%
2529 \Hy@boolkey{plainpages}{#1}%
2530 }
Are the names for anchors made as per the HyperTeX system, or do they simply
use what L<sup>AT</sup>FX provides?
2531 \define@key{Hyp}{naturalnames}[true]{%
2532 \Hy@boolkey{naturalnames}{#1}%
2533 }
```
Completely ignore the names as per the HyperTeX system, and use unique counters.

```
2534 \define@key{Hyp}{hypertexnames}[true]{%
2535 \Hy@boolkey{hypertexnames}{#1}%
2536 }
```
Currently, dvips doesn't allow anchors nested within targets, so this option tries to stop that happening. Other processors may be able to cope.

```
2537 \define@key{Hyp}{nesting}[true]{%
2538 \Hy@boolkey{nesting}{#1}%
2539 }
2540 \define@key{Hyp}{destlabel}[true]{%
2541 \Hy@boolkey{destlabel}{#1}%
2542 }
2543 \define@key{Hyp}{unicode}[true]{%
2544 \Hy@boolkey{unicode}{#1}%
2545 \ifHy@unicode
2546 \def\HyPsd@pdfencoding{unicode}%
2547 \HyPsd@LoadUnicode
2548 \else
2549 \def\HyPsd@pdfencoding{pdfdoc}%
2550 \fi
2551 }
2552 \Hy@AtBeginDocument{%
2553 \ifx\HyPsd@LoadUnicode\relax
2554 \else
2555 \def\HyPsd@LoadUnicode{%
2556 \Hy@Error{%
2557 Unicode support for bookmarks is not available.\MessageBreak
2558 Activate unicode support by using one of the options\MessageBreak
2559 `unicode', `pdfencoding=unicode', `pdfencoding=auto'\MessageBreak
2560 in the preamble%
2561 }\@ehc
2562 \global\let\HyPsd@LoadUnicode\relax
2563 \global\Hy@unicodefalse
2564 \global\let\Hy@unicodetrue\Hy@unicodefalse
2565 }%
2566 \fi
2567 }
2568 \define@key{Hyp}{pdfencoding}{%
2569 \edef\HyPsd@temp{#1}%
2570 \ifx\HyPsd@temp\HyPsd@pdfencoding@pdfdoc
2571 \let\HyPsd@pdfencoding\HyPsd@temp
2572 \Hy@unicodefalse
2573 \else
2574 \ifcase\ifx\HyPsd@temp\HyPsd@pdfencoding@unicode
2575 \lambdaz@2576 \else
2577 \ifx\HyPsd@temp\HyPsd@pdfencoding@auto
2578 \zQ
2579 \else
2580 \@ne
2581 \qquad \qquad \int f2582 \fi
2583 \let\HyPsd@pdfencoding\HyPsd@temp
2584 \hypersetup{unicode}%
2585 \ifHy@unicode
2586 \def\HyPsd@pdfencoding{#1}%
2587 \ifx\HyPsd@pdfencoding\HyPsd@pdfencoding@auto
```

```
2588 \HyPsd@LoadStringEnc
2589 \fi
2590 \else
2591 \Hy@Warning{Cannot switch to unicode bookmarks}%
2592 \let\HyPsd@pdfencoding\HyPsd@pdfencoding@pdfdoc
2593 \fi
2594 \else
2595 \@onelevel@sanitize\HyPsd@temp
2596 \Hy@Warning{%
2597 Values of option `pdfencoding':\MessageBreak
2598 `pdfdoc', `unicode', `auto'.\MessageBreak
2599 Ignoring unknown value `\HyPsd@temp'%
2600 }%
2601 \fi
2602 \fi
2603 }
2604 \def\HyPsd@pdfencoding@auto{auto}
2605 \def\HyPsd@pdfencoding@pdfdoc{pdfdoc}
2606 \def\HyPsd@pdfencoding@unicode{unicode}
change 2020-08-14, use unicode by default:
2607 \let\HyPsd@pdfencoding\HyPsd@pdfencoding@unicode
2608 \HyPsd@LoadUnicode
2609 \def\HyPsd@LoadStringEnc{%
2610 \RequirePackage{stringenc}[2009/12/15]%
2611 \let\HyPsd@LoadStringEnc\relax
2612 }
2613 \Hy@AtBeginDocument{%
2614 \@ifpackageloaded{stringenc}{%
2615 \let\HyPsd@LoadStringEnc\relax
2616 }{%
2617 \def\HyPsd@LoadStringEnc{%
2618 \Hy@WarningNoLine{%
2619 Missing package `stringenc'. Use `pdfencoding=auto'\MessageBreak
2620 in the preamble or load the package there%
2621 }%
2622 }%
2623 }%
2624 }
2625 \define@key{Hyp}{psdextra}[true]{%
2626 \Hy@boolkey{psdextra}{#1}%
2627 \HyPsd@LoadExtra
2628 }
2629 \def\hypersetup{\kvsetkeys{Hyp}}
2630 \newif\ifHy@setpdfversion
2631 \define@key{Hyp}{pdfversion}{%
2632 \@ifundefined{Hy@pdfversion@#1}{%
2633 \PackageWarning{hyperref}{%
2634 Unsupported PDF version `#1'.\MessageBreak
2635 Valid values: 1.2-1.7, 2.0%
2636 }%
2637 }{%
2638 \Hy@setpdfversiontrue
```

```
2639 \@nameuse{Hy@pdfversion@#1}%
```
}%

}

\Hy@pdfminorversion already used elsewhere to denote \pdfminorversion or \pdfvariable majorversion} so introduce new names here.

- \@namedef{Hy@pdfversion@1.2}{\def\Hy@pdf@majorversion{1}\def\Hy@pdf@minorversion{2}}%
- \@namedef{Hy@pdfversion@1.3}{\def\Hy@pdf@majorversion{1}\def\Hy@pdf@minorversion{3}}%
- \@namedef{Hy@pdfversion@1.4}{\def\Hy@pdf@majorversion{1}\def\Hy@pdf@minorversion{4}}%
- \@namedef{Hy@pdfversion@1.5}{\def\Hy@pdf@majorversion{1}\def\Hy@pdf@minorversion{5}}%
- \@namedef{Hy@pdfversion@1.6}{\def\Hy@pdf@majorversion{1}\def\Hy@pdf@minorversion{6}}%
- \@namedef{Hy@pdfversion@1.7}{\def\Hy@pdf@majorversion{1}\def\Hy@pdf@minorversion{7}}%
- \@namedef{Hy@pdfversion@2.0}{\def\Hy@pdf@majorversion{2}\def\Hy@pdf@minorversion{0}}%
- \def\Hy@pdf@majorversion{1}\def\Hy@pdf@minorversion{5}

Legacy name, earlier releases assumed 1.x

- \let\Hy@pdfversion\Hy@pdf@minorversion
- \def\Hy@pdf@majorminor@version{\numexpr100\*\Hy@pdf@majorversion+\Hy@pdf@minorversion\relax}
- \def\Hy@pdfmajorminor@version{\numexpr100\*\Hy@pdfmajorversion+\Hy@pdfminorversion\relax}

if pdfminorversion is defined, make sure pdfmajorversion is too.

- \@ifundefined{pdfminorversion}{}{%
- \@ifundefined{pdfmajorversion}{%
- \newcount\pdfmajorversion
- \pdfmajorversion=1
- }{}%
- }
- \ifx\pdfmajorversion\@undefined\else
- \def\Hy@pdfmajorversion{\pdfmajorversion}
- \fi

# **10 Options for different drivers**

- \newif\ifHy@DviMode
- \let\Hy@DviErrMsg\@empty
- \ifpdf
- \def\Hy@DviErrMsg{pdfTeX or LuaTeX is running in PDF mode}%
- \else
- \ifxetex
- \def\Hy@DviErrMsg{XeTeX is running}%
- \else
- \ifvtex
- \ifnum\OpMode=\z@
- \Hy@DviModetrue
- \else
- 2674 \def\Hy@DviErrMsg{VTeX is running, but not in DVI mode}%
- \fi
- \else

```
2677 \Hy@DviModetrue
2678 \fi
2679 \fi
2680 \fi
2681 \def\HyOpt@CheckDvi#1{%
2682 \ifHy@DviMode
2683 \expandafter\@firstofone
2684 \else
2685 \Hy@Error{%
2686 Wrong DVI mode driver option `#1',\MessageBreak
2687 because \Hy@DviErrMsg
2688 }\@ehc
2689 \expandafter\@gobble
2690 \fi
2691 }
2692 \DeclareVoidOption{tex4ht}{%
2693 \Hy@texhttrue
2694 \kvsetkeys{Hyp}{colorlinks=true}%
2695 \def\BeforeTeXIVht{\RequirePackage{color}}%
2696 \def\Hy@driver{htex4ht}%
2697 \def\MaybeStopEarly{%
2698 \Hy@Message{Stopped early}%
2699 \Hy@AtBeginDocument{%
2700 \PDF@FinishDoc
2701 \gdef\PDF@FinishDoc{}%
2702 }%
2703 \endinput
2704 }%
2705 }
2706 \DeclareVoidOption{pdftex}{%
2707 \ifpdf
2708 \def\Hy@driver{hpdftex}%
2709 \PassOptionsToPackage{pdftex}{color}%
2710 \else
2711 \Hy@Error{%
2712 Wrong driver option `pdftex',\MessageBreak
2713 because pdfTeX in PDF mode is not detected%
2714 }\@ehc
2715 \fi
2716 }
2717 \DeclareVoidOption{luatex}{%
2718 \ifpdf
2719 \ifx\pdfextension\@undefined
2720 \def\Hv@driver{hpdftex}%
2721 \PassOptionsToPackage{pdftex}{color}%
2722 \else
2723 \def\Hy@driver{hluatex}%
2724 \PassOptionsToPackage{luatex}{color}%
2725 \fi
2726 \else
2727 \Hy@Error{%
2728 Wrong driver option `luatex',\MessageBreak
2729 because luaTeX in PDF mode is not detected%
2730 }\@ehc
```

```
2731 \fi
2732 }
2733 \DeclareVoidOption{nativepdf}{%
2734 \HyOpt@CheckDvi{nativepdf}{%
2735 \def\Hy@driver{hdvips}%
2736 \PassOptionsToPackage{dvips}{color}%
2737 }%
2738 }
2739 \DeclareVoidOption{dvipdfm}{%
2740 \HyOpt@CheckDvi{dvipdfm}{%
2741 \def\Hy@driver{hdvipdfm}%
2742 }%
2743 }
2744 \DeclareVoidOption{dvipdfmx}{%
2745 \HyOpt@CheckDvi{dvipdfmx}{%
2746 \def\Hy@driver{hdvipdfm}%
2747 \PassOptionsToPackage{dvipdfmx}{color}%
2748 }%
2749 }
2750 \define@key{Hyp}{dvipdfmx-outline-open}[true]{%
2751 \expandafter\ifx\csname if#1\expandafter\endcsname
2752 \csname iftrue\endcsname
2753 \chardef\SpecialDvipdfmxOutlineOpen\@ne
2754 \else
2755 \chardef\SpecialDvipdfmxOutlineOpen\z@
2756 \fi
2757 }
2758 \DeclareVoidOption{xetex}{%
2759 \ifxetex
2760 \def\Hy@driver{hxetex}%
2761 \else
2762 \Hy@Error{%
2763 Wrong driver option `xetex',\MessageBreak
2764 because XeTeX is not detected%
2765 }\@ehc
2766 \fi
2767 }
2768 \DeclareVoidOption{pdfmark}{%
2769 \HyOpt@CheckDvi{pdfmark}{%
2770 \def\Hy@driver{hdvips}%
2771 }%
2772 }
2773 \DeclareVoidOption{dvips}{%
2774 \HyOpt@CheckDvi{dvips}{%
2775 \def\Hy@driver{hdvips}%
2776 \PassOptionsToPackage{dvips}{color}%
2777 }%
2778 }
2779 \DeclareVoidOption{hypertex}{%
2780 \HyOpt@CheckDvi{hypertex}{%
2781 \def\Hy@driver{hypertex}%
2782 }%
2783 }
2784 \let\Hy@MaybeStopNow\relax
```

```
2785 \DeclareVoidOption{vtex}{%
2786 \ifvtex
2787 \ifnum 0\ifnum\OpMode<1 1\fi \ifnum\OpMode>3 1\fi =0 %
2788 \def\Hy@driver{hvtex}%
2789 \else
2790 \ifnum\OpMode=10\relax
2791 \def\Hy@driver{hvtexhtm}%
2792 \def\MaybeStopEarly{%
2793 \Hy@Message{Stopped early}%
2794 \Hy@AtBeginDocument{%
2795 \PDF@FinishDoc
2796 \gdef\PDF@FinishDoc{}%
2797 }%
2798 \endinput
2799 }%
2800 \else
2801 \Hy@Error{%
2802 Wrong driver option `vtex',\MessageBreak
2803 because of wrong OpMode (\the\OpMode)%
2804 }\@ehc
2805 \fi
2806 \sqrt{6}2807 \else
2808 \Hy@Error{%
2809 Wrong driver option `vtex',\MessageBreak
2810 because VTeX is not running%
2811 }\@ehc
2812 \fi
2813 }
2814 \DeclareVoidOption{vtexpdfmark}{%
2815 \ifvtex
2816 \ifnum 0\ifnum\OpMode<1 1\fi \ifnum\OpMode>3 1\fi =0 %
2817 \def\Hy@driver{hvtexmrk}%
2818 \else
2819 \Hy@Error{%
2820 Wrong driver option `vtexpdfmark',\MessageBreak
2821 because of wrong OpMode (\the\OpMode)%
2822 }\@ehc
2823 \fi
2824 \else
2825 \Hy@Error{%
2826 Wrong driver option `vtexpdfmark,\MessageBreak
2827 because VTeX is not running%
2828 }\@ehc
2829 \fi
2830 }
2831 \DeclareVoidOption{dviwindo}{%
2832 \HyOpt@CheckDvi{dviwindo}{%
2833 \def\Hy@driver{hdviwind}%
2834 \kvsetkeys{Hyp}{colorlinks}%
2835 \PassOptionsToPackage{dviwindo}{color}%
2836 }%
2837 }
2838 \DeclareVoidOption{dvipsone}{%
```

```
2839 \HyOpt@CheckDvi{dvipsone}{%
2840 \def\Hy@driver{hdvipson}%
2841 \PassOptionsToPackage{dvipsone}{color}%
2842 }%
2843 }
2844 \DeclareVoidOption{textures}{%
2845 \HyOpt@CheckDvi{textures}{%
2846 \def\Hy@driver{htexture}%
2847 }%
2848 }
2849 \DeclareVoidOption{latex2html}{%
2850 \Hy@Warning{Option `latex2html` is obsolete. \MessageBreak
2851 – A current html.sty will do all necessary (re)definitions \!\%2852 }%
2853 }
2854 \DeclareVoidOption{hitex}{%
2855 \ifhint
2856 \IfFileExists{hhitex.def}
2857 {\def\Hy@driver{hhitex}}%
2858 {\Hy@Warning{%
2859 Missing driver file `hhitex.def',\MessageBreak
2860 ignoring hitex driver%
2861 }}%
2862 \else
2863 \Hy@Error{%
2864 Wrong driver option `hitex',\MessageBreak
2865 because HiTeX is not detected%
2866 }\@ehc
2867 \fi
2868 }
No more special treatment for ps2pdf. Let it sink or swim.
2869 \DeclareVoidOption{ps2pdf}{%
2870 \HyOpt@CheckDvi{ps2pdf}{%
2871 \def\Hy@driver{hdvips}%
2872 \PassOptionsToPackage{dvips}{color}%
2873 }%
2874 }
2875 \let\HyOpt@DriverFallback\@empty
2876 \define@key{Hyp}{driverfallback}{%
2877 \ifHy@DviMode
2878 \def\HyOpt@DriverFallback{#1}%
2879 \Hy@Match\HyOpt@DriverFallback{}{%
2880 ^(|dvipdfm|dvipdfmx|dvips|dvipsone|dviwindo|hypertex|ps2pdf|%
2881 latex2html|tex4ht)$%
2882 }{}{%
2883 \Hy@Warning{%
2884 Invalid driver `#1' for option\MessageBreak
2885 `driverfallback'%
2886 }%
2887 \let\HyOpt@DriverFallback\@empty
2888 }%
2889 \fi
```
}

```
2891 \let\HyOpt@CustomDriver\@empty
2892 \define@key{Hyp}{customdriver}{%
2893 \IfFileExists{#1.def}{%
2894 \def\HyOpt@CustomDriver{#1}%
2895 }{%
2896 \Hy@Warning{%
2897 Missing driver file `#1.def', \MessageBreak
2898 ignoring custom driver%
2899 }%
2900 }%
2901 }
```
#### **11 Options to add extra features**

Make included figures (assuming they use the standard graphics package) be hypertext links. Off by default. Needs more work.

```
2902 \define@key{Hyp}{hyperfigures}[true]{%
2903 \Hy@boolkey{hyperfigures}{#1}%
2904 }
  The automatic footnote linking can be disabled by option hyperfootnotes.
2905 \define@key{Hyp}{hyperfootnotes}[true]{%
2906 \Hy@boolkey{hyperfootnotes}{#1}%
2907 }
  Set up back-referencing to be hyper links, by page, slide or section number,
2908 \def\back@none{none}
2909 \def\back@section{section}
2910 \def\back@page{page}
2911 \def\back@slide{slide}
2912 \define@key{Hyp}{backref}[section]{%
2913 \lowercase{\def\Hy@tempa{#1}}%
2914 \ifx\Hy@tempa\@empty
2915 \let\Hy@tempa\back@section
2916 \fi
2917 \ifx\Hy@tempa\Hy@false
2918 \let\Hy@tempa\back@none
2919 \fi
2920 \ifx\Hy@tempa\back@slide
2921 \let\Hy@tempa\back@section
2922 \text{ }\Lambdafi
2923 \ifx\Hy@tempa\back@page
2924 \PassOptionsToPackage{hyperpageref}{backref}%
2925 \Hy@backreftrue
2926 \else
2927 \ifx\Hy@tempa\back@section
2928 \PassOptionsToPackage{hyperref}{backref}%
2929 \Hy@backreftrue
2930 \else
2931 \ifx\Hy@tempa\back@none
2932 \Hy@backreffalse
2933 \else
2934 \Hy@WarnOptionValue{#1}{backref}{%
2935 `section', `slide', `page', `none',\MessageBreak
```

```
2936 or `false'}%
```

```
2937 \fi
2938 \fi
2939 \fi
2940 }
2941 \define@key{Hyp}{pagebackref}[true]{%
2942 \edef\Hy@tempa{#1}%
2943 \lowercase\expandafter{%
2944 \expandafter\def\expandafter\Hy@tempa\expandafter{\Hy@tempa}%
2945 }%
2946 \ifx\Hy@tempa\@empty
2947 \let\Hy@tempa\Hy@true
2948 \fi
2949 \ifx\Hy@tempa\Hy@true
2950 \PassOptionsToPackage{hyperpageref}{backref}%
2951 \Hy@backreftrue
2952 \else
2953 \ifx\Hy@tempa\Hy@false
2954 \Hy@backreffalse
2955 \else
2956 \Hy@WarnOptionValue{#1}{pagebackref}{`true' or `false'}%
2957 \fi
2958 \fi
2959 }
```
Make index entries be links back to the relevant pages. By default this is turned on, but may be stopped.

```
2960 \define@key{Hyp}{hyperindex}[true]{%
2961 \Hy@boolkey{hyperindex}{#1}%
2962 }
```
Configuration of encap char.

```
2963 \define@key{Hyp}{encap}[\|]{%
2964 \def\HyInd@EncapChar{#1}%
2965 }
```
## **12 Language options**

The **\autoref** feature depends on the language.

```
2966 \def\HyLang@afrikaans{%
2967 \def\equationautorefname{Vergelyking}%
2968 \def\footnoteautorefname{Voetnota}%
2969 \def\itemautorefname{Item}%
2970 \def\figureautorefname{Figuur}%
2971 \def\tableautorefname{Tabel}%
2972 \def\partautorefname{Deel}%
2973 \def\appendixautorefname{Bylae}%
2974 \def\chapterautorefname{Hoofstuk}%
2975 \def\sectionautorefname{Afdeling}%
2976 \def\subsectionautorefname{Subafdeling}%
2977 \def\subsubsectionautorefname{Subsubafdeling}%
2978 \def\paragraphautorefname{Paragraaf}%
2979 \def\subparagraphautorefname{Subparagraaf}%
2980 \def\FancyVerbLineautorefname{Lyn}%
2981 \def\theoremautorefname{Teorema}%
```

```
2982 \def\pageautorefname{Bladsy}%
2983 }
2984 \def\HyLang@english{%
2985 \def\equationautorefname{Equation}%
2986 \def\footnoteautorefname{footnote}%
2987 \def\itemautorefname{item}%
2988 \def\figureautorefname{Figure}%
2989 \def\tableautorefname{Table}%
2990 \def\partautorefname{Part}%
2991 \def\appendixautorefname{Appendix}%
2992 \def\chapterautorefname{chapter}%
2993 \def\sectionautorefname{section}%
2994 \def\subsectionautorefname{subsection}%
2995 \def\subsubsectionautorefname{subsubsection}%
2996 \def\paragraphautorefname{paragraph}%
2997 \def\subparagraphautorefname{subparagraph}%
2998 \def\FancyVerbLineautorefname{line}%
2999 \def\theoremautorefname{Theorem}%
3000 \def\pageautorefname{page}%
3001 }
3002 \def\HyLang@french{%
3003 \def\equationautorefname{\'equation}%
3004 \def\footnoteautorefname{note}%
3005 \def\itemautorefname{item}%
3006 \def\figureautorefname{figure}%
3007 \def\tableautorefname{tableau}%
3008 \def\partautorefname{partie}%
3009 \def\appendixautorefname{annexe}%
3010 \def\chapterautorefname{chapitre}%
3011 \def\sectionautorefname{section}%
3012 \def\subsectionautorefname{sous-section}%
3013 \def\subsubsectionautorefname{sous-sous-section}%
3014 \def\paragraphautorefname{paragraphe}%
3015 \def\subparagraphautorefname{sous-paragraphe}%
3016 \def\FancyVerbLineautorefname{ligne}%
3017 \def\theoremautorefname{th\'eor\`eme}%
3018 \def\pageautorefname{page}%
3019 }
3020 \def\HyLang@german{%
3021 \def\equationautorefname{Gleichung}%
3022 \def\footnoteautorefname{Fu\ss note}%
3023 \def\itemautorefname{Punkt}%
3024 \def\figureautorefname{Abbildung}%
3025 \def\tableautorefname{Tabelle}%
3026 \def\partautorefname{Teil}%
3027 \def\appendixautorefname{Anhang}%
3028 \def\chapterautorefname{Kapitel}%
3029 \def\sectionautorefname{Abschnitt}%
3030 \def\subsectionautorefname{Unterabschnitt}%
3031 \def\subsubsectionautorefname{Unterunterabschnitt}%
3032 \def\paragraphautorefname{Absatz}%
3033 \def\subparagraphautorefname{Unterabsatz}%
3034 \def\FancyVerbLineautorefname{Zeile}%
```
\def\theoremautorefname{Theorem}%

```
3036 \def\pageautorefname{Seite}%
3037 }
3038 \def\HyLang@italian{%
3039 \def\equationautorefname{Equazione}%
3040 \def\footnoteautorefname{nota}%
3041 \def\itemautorefname{punto}%
3042 \def\figureautorefname{Figura}%
3043 \def\tableautorefname{Tabella}%
3044 \def\partautorefname{Parte}%
3045 \def\appendixautorefname{Appendice}%
3046 \def\chapterautorefname{Capitolo}%
3047 \def\sectionautorefname{sezione}%
3048 \def\subsectionautorefname{sottosezione}%
3049 \def\subsubsectionautorefname{sottosottosezione}%
3050 \def\paragraphautorefname{paragrafo}%
3051 \def\subparagraphautorefname{sottoparagrafo}%
3052 \def\FancyVerbLineautorefname{linea}%
3053 \def\theoremautorefname{Teorema}%
3054 \def\pageautorefname{Pag.\@}%
3055 }
3056 \def\HyLang@magyar{%
3057 \def\equationautorefname{Egyenlet}%
3058 \def\footnoteautorefname{l\'abjegyzet}%
3059 \def\itemautorefname{Elem}%
3060 \def\figureautorefname{\'Abra}%
3061 \def\tableautorefname{T\'abl\'azat}%
3062 \def\partautorefname{R\'esz}%
3063 \def\appendixautorefname{F\"uggel\'ek}%
3064 \def\chapterautorefname{fejezet}%
3065 \def\sectionautorefname{szakasz}%
3066 \def\subsectionautorefname{alszakasz}%
3067 \def\subsubsectionautorefname{alalszakasz}%
3068 \def\paragraphautorefname{bekezd\'es}%
3069 \def\subparagraphautorefname{albekezd\'es}%
3070 \def\FancyVerbLineautorefname{sor}%
3071 \def\theoremautorefname{T\'etel}%
3072 \def\pageautorefname{oldal}%
3073 }
3074 \def\HyLang@portuges{%
3075 \def\equationautorefname{Equa\c c\~ao}%
3076 \def\footnoteautorefname{Nota de rodap\'e}%
3077 \def\itemautorefname{Item}%
3078 \def\figureautorefname{Figura}%
3079 \def\tableautorefname{Tabela}%
3080 \def\partautorefname{Parte}%
3081 \def\appendixautorefname{Ap\^endice}%
3082 \def\chapterautorefname{Cap\'itulo}%
3083 \def\sectionautorefname{Se\c c\~ao}%
3084 \def\subsectionautorefname{Subse\c c\~ao}%
3085 \def\subsubsectionautorefname{Subsubse\c c\~ao}%
3086 \def\paragraphautorefname{par\'agrafo}%
3087 \def\subparagraphautorefname{subpar\'agrafo}%
3088 \def\FancyVerbLineautorefname{linha}%
```

```
3089 \def\theoremautorefname{Teorema}%
```
3090 \def\pageautorefname{P\'agina}% 3091 }

Next commented section for Russian is provided by Olga Lapko.

Next follow the checked reference names with commented variants and explanations. All they are abbreviated and they won't create a grammatical problems in the *middle* of sentences.

The most weak points in these abbreviations are the **\equationautorefname**, \theoremautorefname and the \FancyVerbLineautorefname. But those three, and also the \footnoteautorefname are not *too* often referenced. Another rather weak point is the \appendixautorefname.

3092 \def\HyLang@russian{%

The abbreviated reference to the equation: it is not for "the good face of the book", but maybe it will be better to get the company for the \theoremautorefname?

3093 \def\equationautorefname{\cyr\cyrv\cyrery\cyrr.}%

The name of the equation reference has common form for both nominative and accusative but changes in other forms, like "of \autoref{auto}" etc. The full name must follow full name of the \theoremautorefname.

```
3094 % \def\equationautorefname{%
3095 % \cyr\cyrv\cyrery\cyrr\cyra\cyrzh\cyre\cyrn\cyri\cyre
3096 % }%
```
The variant of footnote has abbreviation form of the synonym of the word "footnote". This variant of abbreviated synonym has alternative status (maybe obsolete?).

```
3097 \def\footnoteautorefname{%
3098 \cyr\cyrp\cyro\cyrd\cyrs\cyrt\cyrr.\ \cyrp\cyrr\cyri\cyrm.%
3099 }%
```
Commented form of the full synonym for "footnote". It has common form for both nominative and accusative but changes in other forms, like "of **\autoref{auto}**"

3100 % \def\footnoteautorefname{%

```
3101 % \cyr\cyrp\cyro\cyrd\cyrs\cyrt\cyrr\cyro\cyrch\cyrn\cyro\cyre\ %
3102 % \cyrp\cyrr\cyri\cyrm\cyre\cyrch\cyra\cyrn\cyri\cyre
3103 % }%
```
Commented forms of the "footnote": have different forms, the same is for the nominative and accusative. (The others needed?)

```
3104 % \def\Nomfootnoteautorefname{\cyr\cyrs\cyrn\cyro\cyrs\cyrk\cyra}%
3105 % \def\Accfootnoteautorefname{\cyr\cyrs\cyrn\cyro\cyrs\cyrk\cyru}%
```
Name of the list item, can be confused with the paragraph reference name, but reader could understand meaning from context(?). Commented variant has common form for both nominative and accusative but changes in other forms, like "of \autoref{auto}" etc.

```
3106 \def\itemautorefname{\cyr\cyrp.}%
```
3107 % \def\itemautorefname{\cyr\cyrp\cyru\cyrn\cyrk\cyrt}%

Names of the figure and table have stable (standard) abbreviation forms. No problem in the middle of sentence.

- 3108 \def\figureautorefname{\cyr\cyrr\cyri\cyrs.}%
- 3109 \def\tableautorefname{\cyr\cyrt\cyra\cyrb\cyrl.}%

Names of the part, chapter, section(s) have stable (standard) abbreviation forms. No problem in the middle of sentence.

- 3110 \def\partautorefname{\cyr\cyrch.}%
- 3111 \def\chapterautorefname{\cyr\cyrg\cyrl.}%
- 3112 \def\sectionautorefname{\cyr\cyrr\cyra\cyrz\cyrd.}%

Name of the appendix can use this abbreviation, but it is not standard for books, i.e, not for "the good face of the book". Commented variant has common form for both nominative and accusative but changes in other forms, like "of \autoref{auto}" etc.

```
3113 \def\appendixautorefname{\cyr\cyrp\cyrr\cyri\cyrl.}%
```
3114 % \def\appendixautorefname{%

```
3115 % \cyr\cyrp\cyrr\cyri\cyrl\cyro\cyrzh\cyre\cyrn\cyri\cyre
3116 % }%
```
The sectioning command have stable (almost standard) and common abbreviation form for all levels (the meaning of these references visible from the section number). No problem.

```
3117 \def\subsectionautorefname{\cyr\cyrr\cyra\cyrz\cyrd.}%
```
3118 \def\subsubsectionautorefname{\cyr\cyrr\cyra\cyrz\cyrd.}%

The names of references to paragraphs also have stable (almost standard) and common abbreviation form for all levels (the meaning of these references is visible from the section number). No problem in the middle of sentence.

```
3119 \def\paragraphautorefname{\cyr\cyrp.}%
```

```
3120 \def\subparagraphautorefname{\cyr\cyrp.}%
```
Commented variant can be used in books but since it has common form for both nominative and accusative but it changes in other forms, like "of \autoref{auto}" etc.

```
3121 % \def\paragraphautorefname{\cyr\cyrp\cyru\cyrn\cyrk\cyrt}%
```
3122 % \def\subparagraphautorefname{\cyr\cyrp\cyru\cyrn\cyrk\cyrt}%

The name of verbatim line. Here could be a standard of the abbreviation (used very rare). But the author preprint publications (which have not any editor or corrector) can use this abbreviation for the page reference. So the meaning of the line reference can be read as reference to the page.

3123 \def\FancyVerbLineautorefname{\cyr\cyrs\cyrt\cyrr.}%

Commented names of the "verbatim line": have different forms, also the nominative and accusative.

3124 % \def\NomFancyVerbLineautorefname{\cyr\cyrs\cyrt\cyrr\cyro\cyrk\cyra}% 3125 % \def\AccFancyVerbLineautorefname{\cyr\cyrs\cyrt\cyrr\cyro\cyrk\cyru}%

The alternative, ve-e-e-ery professional abbreviation, was used in typography markup for typesetters.

3126 % \def\FancyVerbLineautorefname{\cyr\cyrs\cyrt\cyrr\cyrk.}%

The names of theorem: if we want have "the good face of the book", so the theorem reference must have the full name (like equation reference). But …

3127 \def\theoremautorefname{\cyr\cyrt\cyre\cyro\cyrr.}%

Commented forms of the "theorem": have different forms, also the nominative and accusative.

3128 % \def\Nomtheoremautorefname{\cyr\cyrt\cyre\cyro\cyrr\cyre\cyrm\cyra}% 3129 % \def\Acctheoremautorefname{\cyr\cyrt\cyre\cyro\cyrr\cyre\cyrm\cyru}%

```
Name of the page stable (standard) abbreviation form. No problem.
3130 \def\pageautorefname{\cyr\cyrs.}%
3131 }
3132 \def\HyLang@spanish{%
3133 \def\equationautorefname{Ecuaci\'on}%
3134 \def\footnoteautorefname{Nota a pie de p\'agina}%
3135 \def\itemautorefname{Elemento}%
3136 \def\figureautorefname{Figura}%
3137 \def\tableautorefname{Tabla}%
3138 \def\partautorefname{Parte}%
3139 \def\appendixautorefname{Ap\'endice}%
3140 \def\chapterautorefname{Cap\'itulo}%
3141 \def\sectionautorefname{Secci\'on}%
3142 \def\subsectionautorefname{Subsecci\'on}%
3143 \def\subsubsectionautorefname{Subsubsecci\'on}%
3144 \def\paragraphautorefname{P\'arrafo}%
3145 \def\subparagraphautorefname{Subp\'arrafo}%
3146 \def\FancyVerbLineautorefname{L\'inea}%
3147 \def\theoremautorefname{Teorema}%
3148 \def\pageautorefname{P\'agina}%
3149 }
3150 \def\HyLang@catalan{%
3151 \def\equationautorefname{Equaci\'o}%
3152 \def\footnoteautorefname{Nota al peu de p\`agina}%
3153 \def\itemautorefname{Element}%
3154 \def\figureautorefname{Figura}%
3155 \def\tableautorefname{Taula}%
3156 \def\partautorefname{Part}%
3157 \def\appendixautorefname{Ap\`endix}%
3158 \def\chapterautorefname{Cap\'itol}%
3159 \def\sectionautorefname{Secci\'o}%
3160 \def\subsectionautorefname{Subsecci\'o}%
3161 \def\subsubsectionautorefname{Subsubsecci\'o}%
3162 \def\paragraphautorefname{Par\`agraf}%
3163 \def\subparagraphautorefname{Subpar\`agraf}%
3164 \def\FancyVerbLineautorefname{L\'inia}%
3165 \def\theoremautorefname{Teorema}%
3166 \def\pageautorefname{P\`agina}%
3167 }
3168 \def\HyLang@vietnamese{%
3169 \def\equationautorefname{Ph\uhorn{}\ohorn{}ng tr\`inh}%
3170 \def\footnoteautorefname{Ch\'u th\'ich}%
3171 \def\itemautorefname{m\d{u}c}%
3172 \def\figureautorefname{H\`inh}%
3173 \def\tableautorefname{B\h{a}ng}%
3174 \def\partautorefname{Ph\`\acircumflex{}n}%
3175 \def\appendixautorefname{Ph\d{u} l\d{u}c}%
3176 \def\chapterautorefname{ch\uhorn{}\ohorn{}ng}%
3177 \def\sectionautorefname{m\d{u}c}%
3178 \def\subsectionautorefname{m\d{u}c}%
3179 \def\subsubsectionautorefname{m\d{u}c}%
3180 \def\paragraphautorefname{\dj{}o\d{a}n}%
3181 \def\subparagraphautorefname{\dj{}o\d{a}n}%
```
\def\FancyVerbLineautorefname{d\`ong}%

\def\theoremautorefname{\DJ{}\d{i}nh l\'y}%

\def\pageautorefname{Trang}%

}

Greek, see github issue 52

\def\HyLang@greek{%

- \def\equationautorefname{\textEpsilon\textxi\acctonos\textiota\textsigma\textomega\textsigma\texteta}%
- \def\footnoteautorefname{\textupsilon\textpi\textomicron\textsigma\texteta\textmu\textepsilon\acctonos\textiota\textomega\textsigma\texteta}%
- \def\itemautorefname{\textalpha\textnu\texttau\textiota\textkappa\textepsilon\acctonos\textiota\textmu\textepsilon\textnu\textomicron}%
- \def\figureautorefname{\textSigma\textchi\acctonos\texteta\textmu\textalpha}%
- \def\tableautorefname{\textPi\acctonos\textiota\textnu\textalpha\textkappa\textalpha}%
- \def\partautorefname{\textMu\acctonos\textepsilon\textrho\textomicron\textvarsigma}%
- \def\appendixautorefname{\textPi\textalpha\textrho\acctonos\textalpha\textrho\texttau\texteta\textmu\textalpha}%
- \def\chapterautorefname{\textkappa\textepsilon\textphi\acctonos\textalpha\textlambda\textalpha\textiota\textomicron}%
- \def\sectionautorefname{\textepsilon\textnu\acctonos\textomicron\texttau\texteta\texttau\textalpha}%
- \def\subsectionautorefname{\textupsilon\textpi\textomicron\textepsilon\textnu\acctonos\textomicron\texttau\texteta\texttau\textalpha}%
- 3197 \def\subsubsectionautorefname{\textupsilon\textpi\textomicron-\textupsilon\textpi\textomicron\text
- \def\paragraphautorefname{\textpi\textalpha\textrho\acctonos\textalpha\textgamma\textrho\textalpha\textphi\textomicron\textvarsigma}%
- \def\subparagraphautorefname{\textupsilon\textpi\textomicron\textpi\textalpha\textrho\acctonos\textalpha\textgamma\textrho\textalpha\textphi\textomicron\textvarsigma}%
- \def\FancyVerbLineautorefname{\textgamma\textrho\textalpha\textmu\textmu\acctonos\texteta}%
- \def\theoremautorefname{\textTheta\textepsilon\acctonos\textomega\textrho\texteta\textmu\textalpha}%
- \def\pageautorefname{\textsigma\textepsilon\textlambda\acctonos\textiota\textdelta\textalpha}%
- }
- \def\HyLang@dutch{%
- \def\equationautorefname{Vergelijking}%
- \def\footnoteautorefname{voetnoot}%
- \def\itemautorefname{punt}%
- \def\figureautorefname{Figuur}%
- \def\tableautorefname{Tabel}%
- \def\partautorefname{Deel}%
- \def\appendixautorefname{Bijlage}%
- \def\chapterautorefname{hoofdstuk}%
- \def\sectionautorefname{paragraaf}%
- \def\subsectionautorefname{deelparagraaf}%
- \def\subsubsectionautorefname{deel-deelparagraaf}%
- \def\paragraphautorefname{alinea}%
- \def\subparagraphautorefname{deelalinea}%

```
3218 \def\FancyVerbLineautorefname{regel}%
3219 \def\theoremautorefname{Stelling}%
3220 \def\pageautorefname{pagina}%
3221 }
3222 \def\HyLang@norsk{%
3223 \def\equationautorefname{Ligning}%
3224 \def\footnoteautorefname{fotnote}%
3225 \def\itemautorefname{element}%
3226 \def\figureautorefname{Figur}%
3227 \def\tableautorefname{Tabell}%
3228 \def\partautorefname{Del}%
3229 \def\appendixautorefname{Tillegg}%
3230 \def\chapterautorefname{kapittel}%
3231 \def\sectionautorefname{seksjon}%
3232 \def\subsectionautorefname{underseksjon}%
3233 \def\subsubsectionautorefname{under-underseksjon}%
3234 \def\paragraphautorefname{avsnitt}%
3235 \def\subparagraphautorefname{underavsnitt}%
3236 \def\FancyVerbLineautorefname{Linje}%
3237 \def\theoremautorefname{Teorem}%
3238 \def\pageautorefname{side}%
3239 }
3240 \def\HyLang@danish{%
3241 \def\equationautorefname{Ligning}%
3242 \def\footnoteautorefname{fodnote}%
3243 \def\itemautorefname{element}%
3244 \def\figureautorefname{Figur}%
3245 \def\tableautorefname{Tabel}%
3246 \def\partautorefname{Del}%
3247 \def\appendixautorefname{Bilag}%
3248 \def\chapterautorefname{kapitel}%
3249 \def\sectionautorefname{sektion}%
3250 \def\subsectionautorefname{under-sektion}%
3251 \def\subsubsectionautorefname{under-under-sektion}%
3252 \def\paragraphautorefname{afsnit}%
3253 \def\subparagraphautorefname{underafsnit}%
3254 \def\FancyVerbLineautorefname{linje}%
3255 \def\theoremautorefname{Teorem}%
3256 \def\pageautorefname{side}%
3257 }
3258 \def\HyLang@swedish{%
3259 \def\equationautorefname{Ekvation}%
3260 \def\footnoteautorefname{fotnot}%
3261 \def\itemautorefname{punkt}%
3262 \def\figureautorefname{Figur}%
3263 \def\tableautorefname{Tabell}%
3264 \def\partautorefname{Del}%
3265 \def\appendixautorefname{Bilaga}%
3266 \def\chapterautorefname{kapitel}%
3267 \def\sectionautorefname{avsnitt}%
3268 \def\subsectionautorefname{underavsnitt}%
3269 \def\subsubsectionautorefname{under-underavsnitt}%
```

```
3270 \def\paragraphautorefname{paragraf}%
```

```
3271 \def\subparagraphautorefname{underparagraf}%
```
 \def\FancyVerbLineautorefname{linje}% \def\theoremautorefname{Teorem}% \def\pageautorefname{sida}% }

Instead of package babel's definition of \addto the implementation of package varioref is used. Additionally argument #1 is checked for \relax.

```
3276 \def\HyLang@addto#1#2{%
3277 #2%
3278 \@temptokena{#2}%
3279 \ifx#1\relax3280 \let#1\@empty
3281 \fi
3282 \ifx#1\@undefined
3283 \edef#1{\the\@temptokena}%
3284 \else
3285 \toks@\expandafter{#1}%
3286 \edef#1{\the\toks@\the\@temptokena}%
3287 \fi
3288 \@temptokena{}\toks@\@temptokena
3289 }
3290 \def\HyLang@DeclareLang#1#2#3{%
3291 \ifcsname extras#1\endcsname
3292 \expandafter\HyLang@addto
3293 \csname extras#1\expandafter\endcsname
3294 \csname HyLang@#2\endcsname
3295 \begingroup
3296 \edef\x{\endgroup
3297 #3%
3298 }%
3299 \x
3300 \@namedef{HyLang@#1@done}{}%
3301 \fi
3302 \begingroup
3303 \edef\x##1##2{%
3304 \noexpand\ifx##2\relax
3305 \errmessage{No definitions for language #2' found!}%
3306 \noexpand\fi
3307 \endgroup
3308 \noexpand\define@key{Hyp}{#1}[]{%
3309 \noexpand\@ifundefined{HyLang@#1@done}{%
3310 \noexpand\HyLang@addto{\noexpand##1}{\noexpand##2}%
3311 #3%
3312 \noexpand\@namedef{HyLang@#1@done}{}%
3313 }{}%
3314 }%
3315 }%
3316 \expandafter\x\csname extras#1\expandafter\endcsname
3317 \csname HyLang@#2\endcsname
3318 }
3319 \HyLang@DeclareLang{english}{english}{}
3320 \HyLang@DeclareLang{UKenglish}{english}{}
3321 \HyLang@DeclareLang{british}{english}{}
3322 \HyLang@DeclareLang{USenglish}{english}{}
```

```
3323 \HyLang@DeclareLang{american}{english}{}
3324 \HyLang@DeclareLang{german}{german}{}
3325 \HyLang@DeclareLang{austrian}{german}{}
3326 \HyLang@DeclareLang{ngerman}{german}{}
3327 \HyLang@DeclareLang{naustrian}{german}{}
3328 \HyLang@DeclareLang{nswissgerman}{german}{}
3329 \HyLang@DeclareLang{swissgerman}{german}{}
3330 \HyLang@DeclareLang{russian}{russian}{\noexpand\hypersetup{unicode}}
3331 \HyLang@DeclareLang{brazil}{portuges}{}
3332 \HyLang@DeclareLang{brazilian}{portuges}{}
3333 \HyLang@DeclareLang{portuguese}{portuges}{}
3334 \HyLang@DeclareLang{spanish}{spanish}{}
3335 \HyLang@DeclareLang{catalan}{catalan}{}
3336 \HyLang@DeclareLang{afrikaans}{afrikaans}{}
3337 \HyLang@DeclareLang{french}{french}{}
3338 \HyLang@DeclareLang{frenchb}{french}{}
3339 \HyLang@DeclareLang{francais}{french}{}
3340 \HyLang@DeclareLang{acadian}{french}{}
3341 \HyLang@DeclareLang{canadien}{french}{}
3342 \HyLang@DeclareLang{italian}{italian}{}
3343 \HyLang@DeclareLang{magyar}{magyar}{}
3344 \HyLang@DeclareLang{hungarian}{magyar}{}
3345 \HyLang@DeclareLang{greek}{greek}{}
3346 \HyLang@DeclareLang{dutch}{dutch}{}
3347 \HyLang@DeclareLang{norsk}{norsk}{}
3348 \HyLang@DeclareLang{norwegian}{norsk}{}
3349 \HyLang@DeclareLang{danish}{danish}{}
3350 \HyLang@DeclareLang{swedish}{swedish}{}
```
More work is needed in case of options vietnamese and vietnam.

 \DeclareVoidOption{vietnamese}{% \HyLang@addto\extrasvietnamese\HyLang@vietnamese \Hy@AtEndOfPackage{% \@ifundefined{T@PU}{}{% \input{puvnenc.def}% }% }% } \DeclareVoidOption{vietnam}{% \HyLang@addto\extrasvietnam\HyLang@vietnamese \Hy@AtEndOfPackage{% \@ifundefined{T@PU}{}{% \input{puvnenc.def}% }% }% }

Similar for option arabic that just loads the additions to PU encoding for Arabi.

```
3367 \DeclareVoidOption{arabic}{%
3368 \Hy@AtEndOfPackage{%
3369 \@ifundefined{T@PU}{}{%
3370 \input{puarenc.def}%
3371 }%
3372 }%
3373 }
```
# **13 Options to change appearance of links**

Colouring links at the LAT<sub>EX</sub> level is useful for debugging, perhaps.

```
3374 \define@key{Hyp}{colorlinks}[true]{%
3375 \Hy@boolkey{colorlinks}{#1}%
3376 }
3377 \DeclareVoidOption{hidelinks}{%
3378 \Hy@colorlinksfalse
3379 \Hy@ocgcolorlinksfalse
3380 \Hy@frenchlinksfalse
3381 \def\Hy@colorlink##1{\begingroup}%
3382 \def\Hy@endcolorlink{\endgroup}%
3383 \def\@pdfborder{0 0 0}%
3384 \let\@pdfborderstyle\@empty
3385 }
3386 \define@key{Hyp}{ocgcolorlinks}[true]{%
3387 \Hy@boolkey{ocgcolorlinks}{#1}%
3388 }
3389 \Hy@AtBeginDocument{%
3390 \begingroup
3391 \@ifundefined{OBJ@OCG@view}{%
3392 \ifHy@ocgcolorlinks
3393 \Hy@Warning{%
3394 Driver does not support `ocgcolorlinks',\MessageBreak
3395 using `colorlinks' instead%
3396 }%
3397 \fi
3398 }{}%
3399 \endgroup
3400 }
3401 \define@key{Hyp}{frenchlinks}[true]{%
3402 \Hy@boolkey{frenchlinks}{#1}%
3403 }
```
### **14 Bookmarking**

```
3404 \begingroup\expandafter\expandafter\expandafter\endgroup
3405 \expandafter\ifx\csname chapter\endcsname\relax
3406 \def\toclevel@part{0}%
3407 \else
3408 \def\toclevel@part{-1}%
3409 \fi
3410 \def\toclevel@chapter{0}
3411 \def\toclevel@section{1}
3412 \def\toclevel@subsection{2}
3413 \def\toclevel@subsubsection{3}
3414 \def\toclevel@paragraph{4}
3415 \def\toclevel@subparagraph{5}
3416 \def\toclevel@figure{0}
3417 \def\toclevel@table{0}
3418 \define@key{Hyp}{bookmarks}[true]{%
```

```
3419 \Hy@boolkey{bookmarks}{#1}%
```
}

```
3421 \define@key{Hyp}{bookmarksopen}[true]{%
3422 \Hy@boolkey{bookmarksopen}{#1}%
3423 }
```
The depth of the outlines is controlled by option bookmarksdepth. The option acts globally and distinguishes three cases:

- bookmarksdepth: Without value hyperref uses counter tocdepth (compatible behaviour and default).
- bookmarksdepth=<number>: the depth is set to <number>.
- bookmarksdepth=<name>: The <name> must not start with a number or minus sign. It is a document division name (part, chapter, section, …). Internally the value of macro \toclevel@<name> is used.

\let\Hy@bookmarksdepth\c@tocdepth

```
3425 \define@key{Hyp}{bookmarksdepth}[]{%
3426 \begingroup
3427 \ \text{edef}\x{\#1}\%3428 \ifx\x\empty
3429 \global\let\Hy@bookmarksdepth\c@tocdepth
3430 \else
3431 \@ifundefined{toclevel@\x}{%
3432 \@onelevel@sanitize\x
3433 \edef\y{\expandafter\@car\x\@nil}%
3434 \iint case 0\exp and after\if x\y-1\nfi3435 \expandafter\ifnum\expandafter`\y>47 %
3436 \expandafter\ifnum\expandafter`\y<58 1\fi\fi\relax
3437 \Hy@Warning{Unknown document division name (\x)}%
3438 \else
3439 \setbox\zQ=\hbox{hbox}{%
3440 \qquad \qquad \text{count@=}\x3441 \xdef\Hy@bookmarksdepth{\the\count@}%
3442 }%
3443 \fi
3444 }{%
3445 \setbox\z@=\hbox{%
3446 \count@=\csname toclevel@\x\endcsname
3447 \xdef\Hy@bookmarksdepth{\the\count@}%
3448 }%
3449 }%
3450 \text{ }\Lambda3451 \endgroup
3452 }
  'bookmarksopenlevel' to specify the open level. From Heiko Oberdiek.
3453 \define@key{Hyp}{bookmarksopenlevel}{%
3454 \def\@bookmarksopenlevel{#1}%
```

```
3455 }
3456 \def\@bookmarksopenlevel{\maxdimen}
3457 % `bookmarkstype' to specify which `toc' file to mimic
3458 \define@key{Hyp}{bookmarkstype}{%
3459 \def\Hy@bookmarkstype{#1}%
3460 }
3461 \def\Hy@bookmarkstype{toc}
```
Richard Curnow <richard@curnow.demon.co.uk> suggested this functionality. It adds section numbers etc to bookmarks.

```
3462 \define@key{Hyp}{bookmarksnumbered}[true]{%
3463 \Hy@boolkey{bookmarksnumbered}{#1}%
3464 }
  Option CJKbookmarks enables the patch for CJK bookmarks.
3465 \define@key{Hyp}{CJKbookmarks}[true]{%
3466 \Hy@boolkey{CJKbookmarks}{#1}%
3467 }
3468 \def\Hy@temp#1{%
3469 \expandafter\Hy@@temp\csname @#1color\endcsname{#1}%
3470 }
3471 \def\Hy@@temp#1#2#3{%
3472 \define@key{Hyp}{#2color}{%
3473 \HyColor@HyperrefColor{##1}#1%
3474 }%
3475 \def#1{#3}%
3476 }
3477 \Hy@temp{link}{red}
3478 \Hy@temp{anchor}{black}
3479 \Hy@temp{cite}{green}
3480 \Hy@temp{file}{cyan}
3481 \Hy@temp{url}{magenta}
3482 \Hy@temp{menu}{red}
3483 \Hy@temp{run}{\@filecolor}
3484 \define@key{Hyp}{pagecolor}{%
3485 \Hy@WarningPageColor
3486 }
3487 \def\Hy@WarningPageColor{%
3488 \Hy@WarningNoLine{Option `pagecolor' is not available anymore}%
3489 \global\let\Hy@WarningPageColor\relax
3490 }
3491 \define@key{Hyp}{allcolors}{%
3492 \HyColor@HyperrefColor{#1}\@linkcolor
3493 \HyColor@HyperrefColor{#1}\@anchorcolor
3494 \HyColor@HyperrefColor{#1}\@citecolor
3495 \HyColor@HyperrefColor{#1}\@filecolor
3496 \HyColor@HyperrefColor{#1}\@urlcolor
3497 \HyColor@HyperrefColor{#1}\@menucolor
3498 \HyColor@HyperrefColor{#1}\@runcolor
3499 }
3500 \def\hyperbaseurl#1{\def\@baseurl{#1}}
3501 \define@key{Hyp}{baseurl}{\hyperbaseurl{#1}}
3502 \let\@baseurl\@empty
3503 \def\hyperlinkfileprefix#1{\def\Hy@linkfileprefix{#1}}
3504 \define@key{Hyp}{linkfileprefix}{\hyperlinkfileprefix{#1}}
3505 \hyperlinkfileprefix{file:}
```
### **15 PDF-specific options**

\@pdfpagetransition The value of option pdfpagetransition is stored in \@pdfpagetransition. Its initial value is set to \relax in order to be able to differentiate between a not used option and an option with an empty value.

```
3506 \let\@pdfpagetransition\relax
3507 \define@key{Hyp}{pdfpagetransition}{%
3508 \def\@pdfpagetransition{#1}%
3509 }
```
\@pdfpageduration The value of option pdfpageduration is stored in \@pdfpageduration. Its initial value is set to \relax in order to be able to differentiate between a not used option and an option with an empty value.

```
3510 \let\@pdfpageduration\relax
3511 \define@key{Hyp}{pdfpageduration}{%
3512 \def\@pdfpageduration{#1}%
3513 \Hy@Match\@pdfpageduration{}{%
3514 ^(|[0-9]+\.?[0-9]*|[0-9]*\.?[0-9]+)$%
3515 }{}{%
3516 \Hy@Warning{%
3517 Invalid value `\@pdfpageduration'\MessageBreak
3518 of option `pdfpageduration'\MessageBreak
3519 is replaced by an empty value%
3520 }%
3521 \let\@pdfpageduration\@empty
3522 }%
3523 }
```
The value of the bordercolor options are not processed by the color package. Therefore the value consists of space separated rgb numbers in the range 0 until 1.

Package xcolor provides \XC@bordercolor since version 1.1. If the two spaces in the color specification are missing, then the value is processed as color specification from package xcolor by using \XC@bordercolor (since xcolor 2004/05/09 v1.11, versions 2005/03/24 v2.02 until 2006/11/28 v2.10 do not work because of a bug that is fixed in 2007/01/21 v2.11).

```
3524 \def\Hy@ColorList{cite,file,link,menu,run,url}
3525 \@for\Hy@temp:=\Hy@ColorList\do{%
3526 \edef\Hy@temp{%
3527 \noexpand\define@key{Hyp}{\Hy@temp bordercolor}{%
3528 \noexpand\HyColor@HyperrefBorderColor
3529 \{ \# \# 1 \}%
3530 \expandafter\noexpand\csname @\Hy@temp bordercolor\endcsname
3531 {hyperref}%
3532 {\Hy@temp bordercolor}%
3533 }%
3534 }%
3535 \Hy@temp
3536 }
3537 \define@key{Hyp}{pagebordercolor}{%
3538 \Hy@WarningPageBorderColor
3539 }
3540 \def\Hy@WarningPageBorderColor{%
3541 \Hy@WarningNoLine{Option `pagebordercolor' is not available anymore}%
3542 \global\let\Hy@WarningPageBorderColor\relax
3543 }
3544 \define@key{Hyp}{allbordercolors}{%
```

```
3545 \def\Hy@temp##1##2{%
3546 \HyColor@HyperrefBorderColor{#1}##1{hyperref}{##2bordercolor}%
3547 }%
3548 \Hy@temp\@citebordercolor{cite}%
3549 \Hy@temp\@filebordercolor{file}%
3550 \Hy@temp\@linkbordercolor{link}%
3551 \Hy@temp\@menubordercolor{menu}%
3552 \Hy@temp\@runbordercolor{run}%
3553 \Hy@temp\@urlbordercolor{url}%
3554 }
3555 \define@key{Hyp}{pdfhighlight}{\def\@pdfhighlight{#1}}
3556 \Hy@DefNameKey{pdfhighlight}{%
3557 \do{/I}{Invert}%
3558 \do{/N}{None}%
3559 \do{/O}{Outline}%
3560 \do{/P}{Push}%
3561 }
3562 \def\Hy@setpdfhighlight{%
3563 \ifx\@pdfhighlight\@empty
3564 \else
3565 /H\@pdfhighlight
3566 \fi
3567 }
3568 \define@key{Hyp}{pdfborder}{%
3569 \let\Hy@temp\@pdfborder
3570 \def\@pdfborder{#1}%
3571 \Hy@Match\@pdfborder{}{%
3572 ^\HyPat@NonNegativeReal/ %
3573 \HyPat@NonNegativeReal/ %
3574 \HyPat@NonNegativeReal/%
3575 ( ?\[\HyPat@NonNegativeReal/( \HyPat@NonNegativeReal/)*])?$%
3576 }{}{%
3577 \Hy@Warning{%
3578 Invalid value `\@pdfborder'\MessageBreak
3579 for option `pdfborder'.\MessageBreak
3580 Option setting is ignored%
3581 }%
3582 \let\@pdfborder\Hy@temp
3583 }%
3584 }
3585 \define@key{Hyp}{pdfborderstyle}{%
3586 \let\Hy@temp\@pdfborderstyle
3587 \def\@pdfborderstyle{#1}%
3588 \Hy@Match\@pdfborderstyle{}{%
3589 ^{\circ}\%3590 ( */Type */Border%
3591 | */W +\HyPat@NonNegativeReal/%
3592 | */S */[SDBIU]%
3593 | */D *\[ *(\HyPat@NonNegativeReal/( \HyPat@NonNegativeReal/)?)?]%
3594 )* *$%
3595 }{}{%
3596 \Hy@Warning{%
3597 Invalid value `\@pdfborderstyle'\MessageBreak
```
for option `pdfborderstyle'.\MessageBreak

```
3599 Option setting is ignored%
3600 }%
3601 \let\@pdfborderstyle\Hy@temp
3602 }%
3603 }
3604 \def\Hy@setpdfborder{%
3605 \ifx\@pdfborder\@empty
3606 \else
3607 /Border[\@pdfborder]%
3608 \fi
3609 \ifx\@pdfborderstyle\@empty
3610 \else
3611 /BS<<\@pdfborderstyle>>%
3612 \fi
3613 }
3614 \Hy@DefNameKey{pdfpagemode}{%
3615 \do{UseNone}{}%
3616 \do{UseOutlines}{}%
3617 \do{UseThumbs}{}%
3618 \do{FullScreen}{}%
3619 \do{UseOC}{PDF 1.5}%
3620 \do{UseAttachments}{PDF 1.6}%
3621 }
3622 \Hy@DefNameKey{pdfnonfullscreenpagemode}{%
3623 \do{UseNone}{}%
3624 \do{UseOutlines}{}%
3625 \do{UseThumbs}{}%
3626 \do{FullScreen}{}%
3627 \do{UseOC}{PDF 1.5}%
3628 \do{UseAttachments}{PDF 1.6}%
3629 }
3630 \Hy@DefNameKey{pdfdirection}{%
3631 \do{L2R}{Left to right}%
3632 \do{R2L}{Right to left}%
3633 }
3634 \Hy@DefNameKey{pdfviewarea}{%
3635 \do{MediaBox}{}%
3636 \do{CropBox}{}%
3637 \do{BleedBox}{}%
3638 \do{TrimBox}{}%
3639 \do{ArtBox}{}%
3640 }
3641 \Hy@DefNameKey{pdfviewclip}{%
3642 \do{MediaBox}{}%
3643 \do{CropBox}{}%
3644 \do{BleedBox}{}%
3645 \do{TrimBox}{}%
3646 \do{ArtBox}{}%
3647 }
3648 \Hy@DefNameKey{pdfprintarea}{%
3649 \do{MediaBox}{}%
3650 \do{CropBox}{}%
3651 \do{BleedBox}{}%
```

```
3652 \do{TrimBox}{}%
```

```
3653 \do{ArtBox}{}%
3654 }
3655 \Hy@DefNameKey{pdfprintclip}{%
3656 \do{MediaBox}{}%
3657 \do{CropBox}{}%
3658 \do{BleedBox}{}%
3659 \do{TrimBox}{}%
3660 \do{ArtBox}{}%
3661 }
3662 \Hy@DefNameKey{pdfprintscaling}{%
3663 \do{AppDefault}{}%
3664 \do{None}{}%
3665 }
3666 \Hy@DefNameKey{pdfduplex}{%
3667 \do{Simplex}{}%
3668 \do{DuplexFlipShortEdge}{}%
3669 \do{DuplexFlipLongEdge}{}%
3670 }
3671 \Hy@DefNameKey{pdfpicktraybypdfsize}{%
3672 \do{true}{}%
3673 \do{false}{}%
3674 }
3675 \define@key{Hyp}{pdfprintpagerange}{%
3676 \def\@pdfprintpagerange{#1}%
3677 }
3678 \Hy@DefNameKey{pdfnumcopies}{%
3679 \do{2}{two copies}%
3680 \do{3}{three copies}%
3681 \do{4}{four copies}%
3682 \do{5}{five copies}%
3683 }
3684 \define@key{Hyp}{pdfusetitle}[true]{%
3685 \Hy@boolkey{pdfusetitle}{#1}%
3686 }
3687 \def\HyXeTeX@CheckUnicode{%
3688 \ifxetex
3689 \ifHy@unicode
3690 \else
3691 \Hy@WarningNoLine{%
3692 XeTeX driver only supports unicode.\MessageBreak
3693 Enabling option `unicode'%
3694 }%
3695 \kvsetkeys{Hyp}{unicode}%
3696 \fi
3697 \else
3698 \let\HyXeTeX@CheckUnicode\relax
3699 \fi
3700 }
3701 \def\HyPsd@PrerenderUnicode#1{%
3702 \begingroup
3703 \expandafter\ifx\csname PrerenderUnicode\endcsname\relax
3704 \else
3705 \sbox0{%
3706 \let\GenericInfo\@gobbletwo
```

```
3707 \let\GenericWarning\@gobbletwo
3708 \let\GenericError\@gobblefour
3709 \PrerenderUnicode{#1}%
3710 }%
3711 \fi
3712 \endgroup
3713 }
3714 \define@key{Hyp}{pdftitle}{%
3715 \AddToDocumentProperties[hyperref]{pdftitle}{#1}%
3716 \HyXeTeX@CheckUnicode
3717 \HyPsd@PrerenderUnicode{#1}%
3718 \pdfstringdef\@pdftitle{#1}%
3719 }
3720 \define@key{Hyp}{pdfauthor}{%
3721 \AddToDocumentProperties[hyperref]{pdfauthor}{#1}%
3722 \HyXeTeX@CheckUnicode
3723 \HyPsd@PrerenderUnicode{#1}%
3724 \pdfstringdef\@pdfauthor{#1}%
3725 }
3726 \define@key{Hyp}{pdfproducer}{%
3727 \AddToDocumentProperties[hyperref]{pdfproducer}{#1}%
3728 \HyXeTeX@CheckUnicode
3729 \HyPsd@PrerenderUnicode{#1}%
3730 \pdfstringdef\@pdfproducer{#1}%
3731 }
3732 \define@key{Hyp}{pdfcreator}{%
3733 \AddToDocumentProperties[hyperref]{pdfcreator}{#1}%
3734 \HyXeTeX@CheckUnicode
3735 \HyPsd@PrerenderUnicode{#1}%
3736 \pdfstringdef\@pdfcreator{#1}%
3737 }
3738 \define@key{Hyp}{addtopdfcreator}{%
3739 \HyXeTeX@CheckUnicode
3740 \HyPsd@PrerenderUnicode{#1}%
3741 \pdfstringdef\@pdfcreator{\@pdfcreator, #1}%
3742 }
3743 \define@key{Hyp}{pdfcreationdate}{%
3744 \begingroup
3745 \Hy@unicodefalse
3746 \pdfstringdef\@pdfcreationdate{#1}%
3747 \endgroup
3748 }
3749 \define@key{Hyp}{pdfmoddate}{%
3750 \begingroup
3751 \Hy@unicodefalse
3752 \pdfstringdef\@pdfmoddate{#1}%
3753 \endgroup
3754 }
3755 \define@key{Hyp}{pdfsubject}{%
3756 \AddToDocumentProperties[hyperref]{pdfsubject}{#1}%
3757 \HyXeTeX@CheckUnicode
3758 \HyPsd@PrerenderUnicode{#1}%
3759 \pdfstringdef\@pdfsubject{#1}%
3760 }
```

```
3761 \define@key{Hyp}{pdfkeywords}{%
3762 \AddToDocumentProperties[hyperref]{pdfkeywords}{#1}%
3763 \HyXeTeX@CheckUnicode
3764 \HyPsd@PrerenderUnicode{#1}%
3765 \pdfstringdef\@pdfkeywords{#1}%
3766 }
3767 \define@key{Hyp}{pdftrapped}{%
3768 \lowercase{\edef\Hy@temp{#1}}%
3769 \ifx\Hy@temp\HyInfo@trapped@true
3770 \def\@pdftrapped{True}%
3771 \else
3772 \ifx\Hy@temp\HyInfo@trapped@false
3773 \def\@pdftrapped{False}%
3774 \else
3775 \ifx\Hy@temp\HyInfo@trapped@unknown
3776 \def\@pdftrapped{Unknown}%
3777 \else
3778 \ifx\Hy@temp\@empty
3779 \else
3780 \Hy@Warning{%
3781 Unsupported value `#1'\MessageBreak
3782 for option `pdftrapped'%
3783 }%
3784 \fi
3785 \def\@pdftrapped{}%
3786 \fi
3787 \fi
3788 \fi
3789 }
3790 \def\HyInfo@trapped@true{true}
3791 \def\HyInfo@trapped@false{false}
3792 \def\HyInfo@trapped@unknown{unknown}
3793 \def\HyInfo@TrappedUnsupported{%
3794 \ifx\@pdftrapped\@empty
3795 \else
3796 \Hy@WarningNoLine{`pdftrapped' is not supported by this driver}%
3797 \gdef\HyInfo@TrappedUnsupported{}%
3798 \fi
3799 }
3800 \define@key{Hyp}{pdfinfo}{%
3801 \kvsetkeys{pdfinfo}{#1}%
3802 }
3803 \def\Hy@temp#1{%
3804 \lowercase{\Hy@temp@A{#1}}{#1}%
3805 }
3806 \def\Hy@temp@A#1#2{%
3807 \define@key{pdfinfo}{#2}{%
3808 \hypersetup{pdf#1={##1}}%
3809 }%
3810 }
3811 \Hy@temp{Title}
3812 \Hy@temp{Author}
3813 \Hy@temp{Keywords}
```

```
3814 \Hy@temp{Subject}
```

```
3815 \Hy@temp{Creator}
3816 \Hy@temp{Producer}
3817 \Hy@temp{CreationDate}
3818 \Hy@temp{ModDate}
3819 \Hy@temp{Trapped}
3820 \newif\ifHyInfo@AddonUnsupported
3821 \kv@set@family@handler{pdfinfo}{%
3822 \HyInfo@AddonHandler{#1}{#2}%
3823 }
3824 \let\HyInfo@do\relax
3825 \def\HyInfo@AddonHandler#1#2{%
3826 \ifx\kv@value\relax
3827 \Hy@Warning{%
3828 Option `pdfinfo': ignoring key `\kv@key' without value%
3829 }%
3830 \else
3831 \EdefEscapeName\HyInfo@KeyEscaped{\kv@key}%
3832 \EdefUnescapeName\HyInfo@Key{\HyInfo@KeyEscaped}%
3833 \expandafter\ifx\csname KV@pdfinfo@\HyInfo@Key\endcsname\relax
3834 \ifHyInfo@AddonUnsupported
3835 \Hy@Warning{%
3836 This driver does not support additional\MessageBreak
3837 information entries, therefore\MessageBreak
3838 `\kv@key' is ignored%
3839 }%
3840 \else
3841 \def\HyInfo@tmp##1{%
3842 \kv@define@key{pdfinfo}{##1}{%
3843 \HyXeTeX@CheckUnicode
3844 \HyPsd@PrerenderUnicode{####1}%
3845 \pdfstringdef\HyInfo@Value{####1}%
3846 \global\expandafter
3847 \let\csname HyInfo@Value@##1\endcsname
3848 \HyInfo@Value
3849 }%
3850 }%
3851 \expandafter\HyInfo@tmp\expandafter{\HyInfo@Key}%
3852 \global\expandafter
3853 \let\csname KV@pdfinfo@\HyInfo@Key\expandafter\endcsname
3854 \csname KV@pdfinfo@\HyInfo@Key\endcsname
3855 \xdef\HyInfo@AddonList{%
3856 \HyInfo@AddonList
3857 \HyInfo@do{\HyInfo@Key}%
3858 }%
3859 \expandafter\kv@parse@normalized\expandafter{%
3860 \HyInfo@Key={#2}%
3861 }{%
3862 \kv@processor@default{pdfinfo}%
3863 }%
3864 \fi
3865 \else
3866 \expandafter\kv@parse@normalized\expandafter{%
3867 \HyInfo@Key={#2}%
```

```
3868 }{%
```

```
3869 \kv@processor@default{pdfinfo}%
3870 }%
3871 \fi
3872 \fi
3873 }
3874 \def\HyInfo@GenerateAddons{%
3875 \ifHyInfo@AddonUnsupported
3876 \def\HyInfo@Addons{}%
3877 \else
3878 \begingroup
3879 \toks@{}%
3880 \def\HyInfo@do##1{%
3881 \EdefEscapeName\HyInfo@Key{##1}%
3882 \edef\x{%
3883 \toks@{%
3884 \the\toks@
3885 /\HyInfo@Key(\csname HyInfo@Value@##1\endcsname)%
3886 }%
3887 }%
3888 \x
3889 }%
3890 \HyInfo@AddonList
3891 \edef\x{\endgroup
3892 \def\noexpand\HyInfo@Addons{\the\toks@}%
3893 }%
3894 \x
3895 \fi
3896 }
3897 \global\let\HyInfo@AddonList\@empty
3898 \define@key{Hyp}{pdfview}{\calculate@pdfview#1 \\}
3899 \define@key{Hyp}{pdflinkmargin}{\setpdflinkmargin{#1}}
3900 \let\setpdflinkmargin\@gobble
3901 \def\calculate@pdfview#1 #2\\{%
3902 \def\@pdfview{#1}%
3903 \ifx\\#2\\%
3904 \def\@pdfviewparams{ -32768}%
3905 \else
3906 \def\@pdfviewparams{ #2}%
3907 \fi
3908 }
3909 \def\Hy@number#1{%
3910 \the\numexpr#1\relax
3911 }%
3912 \define@key{Hyp}{pdfstartpage}{%
3913 \ifx\\#1\\%
3914 \let\@pdfstartpage\@empty
3915 \else
3916 \edef\@pdfstartpage{\Hy@number{#1}}%
3917 \fi
3918 }%
3919 \define@key{Hyp}{pdfstartview}{%
3920 \ifx\\#1\\%
3921 \let\@pdfstartview\@empty
3922 \else
```

```
3923 \def\@pdfstartview{/#1}%
3924 \fi
3925 }
3926 \def\HyPat@NonNegativeReal/{%
3927 \ *([0-9]+\.?[0-9]*|[0-9]*\.?[0-9]+) *%
3928 }
3929 \define@key{Hyp}{pdfremotestartview}{%
3930 \ifx\\#1\\%
3931 \def\@pdfremotestartview{/Fit}%
3932 \else
3933 \edef\@pdfremotestartview{#1}%
3934 \Hy@Match\@pdfremotestartview{}{%
3935 ^(XYZ(%
3936 ()| %
3937 (null|-?\HyPat@NonNegativeReal/) %
3938 (null|-?\HyPat@NonNegativeReal/) %
3939 (null|\HyPat@NonNegativeReal/)%
3940 )|% end of "XYZ"
3941 Fit(%
3942 ()|%
3943 B|%
3944 (H|V|BH|BV)(%
3945 ()| %
3946 (null|\HyPat@NonNegativeReal/)%
3947 )|%
3948 R %
3949 \HyPat@NonNegativeReal/ %
3950 \HyPat@NonNegativeReal/ %
3951 \HyPat@NonNegativeReal/ %
3952 \HyPat@NonNegativeReal/%
3953 )% end of "Fit"
3954 )$%
3955 }{}{%
3956 \Hy@Warning{%
3957 Invalid value `\@pdfremotestartview'\MessageBreak
3958 of `pdfremotestartview'\MessageBreak
3959 is replaced by `Fit'%
3960 }%
3961 \let\@pdfremotestartview\@empty
3962 }%
3963 \ifx\@pdfremotestartview\@empty
3964 \def\@pdfremotestartview{/Fit}%
3965 \else
3966 \edef\@pdfremotestartview{/\@pdfremotestartview}%
3967 \fi
3968 \fi
3969 }
3970 \define@key{Hyp}{pdfpagescrop}{\edef\@pdfpagescrop{#1}}
3971 \define@key{Hyp}{pdftoolbar}[true]{%
3972 \Hy@boolkey{pdftoolbar}{#1}%
3973 }
3974 \define@key{Hyp}{pdfmenubar}[true]{%
3975 \Hy@boolkey{pdfmenubar}{#1}%
3976 }
```

```
3977 \define@key{Hyp}{pdfwindowui}[true]{%
3978 \Hy@boolkey{pdfwindowui}{#1}%
3979 }
3980 \define@key{Hyp}{pdffitwindow}[true]{%
3981 \Hy@boolkey{pdffitwindow}{#1}%
3982 }
3983 \define@key{Hyp}{pdfcenterwindow}[true]{%
3984 \Hy@boolkey{pdfcenterwindow}{#1}%
3985 }
3986 \define@key{Hyp}{pdfdisplaydoctitle}[true]{%
3987 \Hy@boolkey{pdfdisplaydoctitle}{#1}%
3988 }
3989 \define@key{Hyp}{pdfa}[true]{%
3990 \Hy@boolkey{pdfa}{#1}%
3991 }
3992 \define@key{Hyp}{pdfnewwindow}[true]{%
3993 \def\Hy@temp{#1}%
3994 \ifx\Hy@temp\@empty
3995 \Hy@pdfnewwindowsetfalse
3996 \else
3997 \Hy@pdfnewwindowsettrue
3998 \Hy@boolkey{pdfnewwindow}{#1}%
3999 \hbox{fi}4000 }
4001 \def\Hy@SetNewWindow{%
4002 \ifHy@pdfnewwindowset
4003 /NewWindow %
4004 \ifHy@pdfnewwindow true\else false\fi
4005 \fi
4006 }
4007 \Hy@DefNameKey{pdfpagelayout}{%
4008 \do{SinglePage}{}%
4009 \do{OneColumn}{}%
4010 \do{TwoColumnLeft}{}%
4011 \do{TwoColumnRight}{}%
4012 \do{TwoPageLeft}{PDF 1.5}%
4013 \do{TwoPageRight}{PDF 1.5}%
4014 }
4015 \define@key{Hyp}{pdflang}{%
4016 \edef\@pdflang{#1}%
4017 \def\Hy@temp{\relax}%
4018 \ifx\@pdflang\Hy@temp
4019 \let\@pdflang\relax
4020 \fi
4021 \ifx\@pdflang\relax
4022 \else
4023 \ifx\@pdflang\@empty
4024 \else
Test according to ABNF of RFC 3066.
4025 \Hy@Match\@pdflang{icase}{%
4026 ^{\sim}%
```

```
4027 [a-z]{1,8}%
4028 (-[a-z0-9]{1,8})*%
```
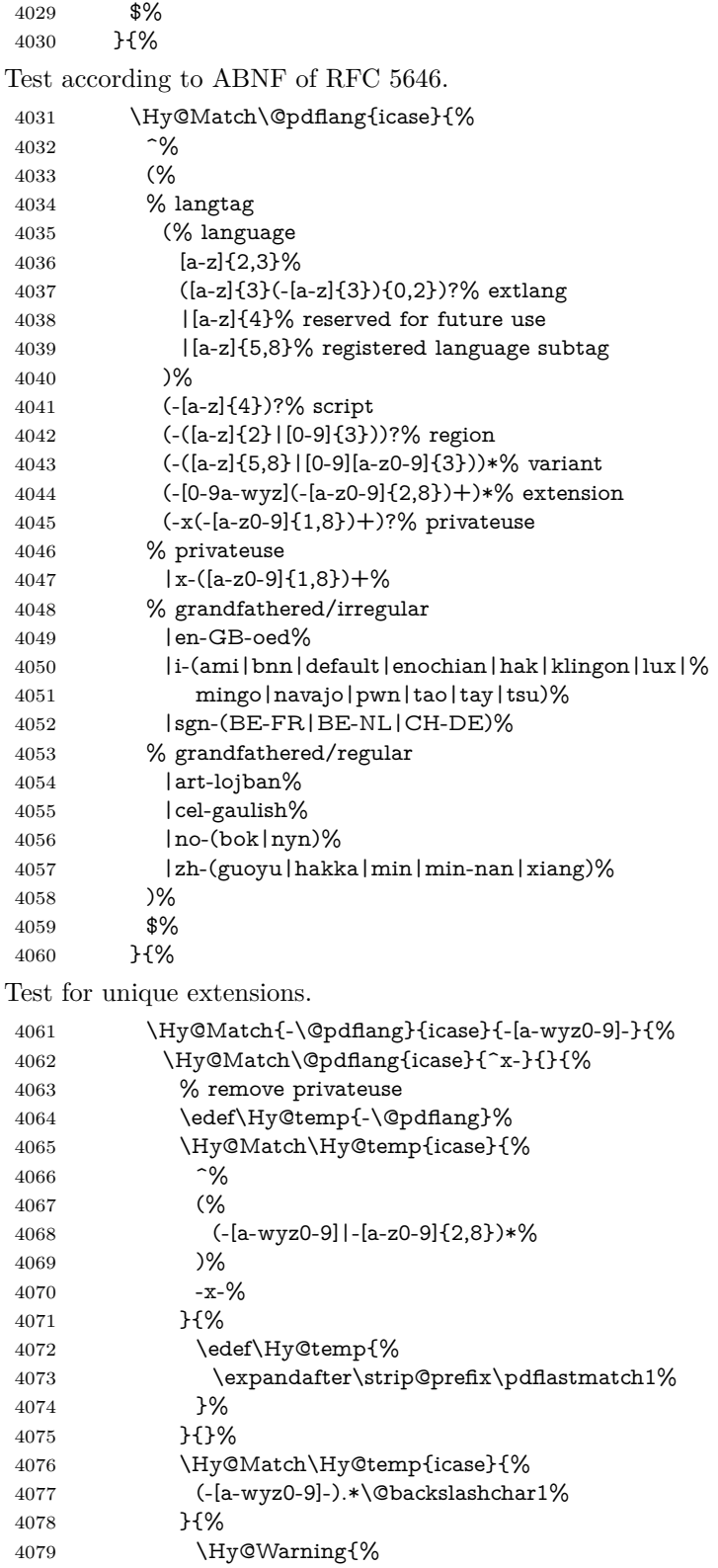
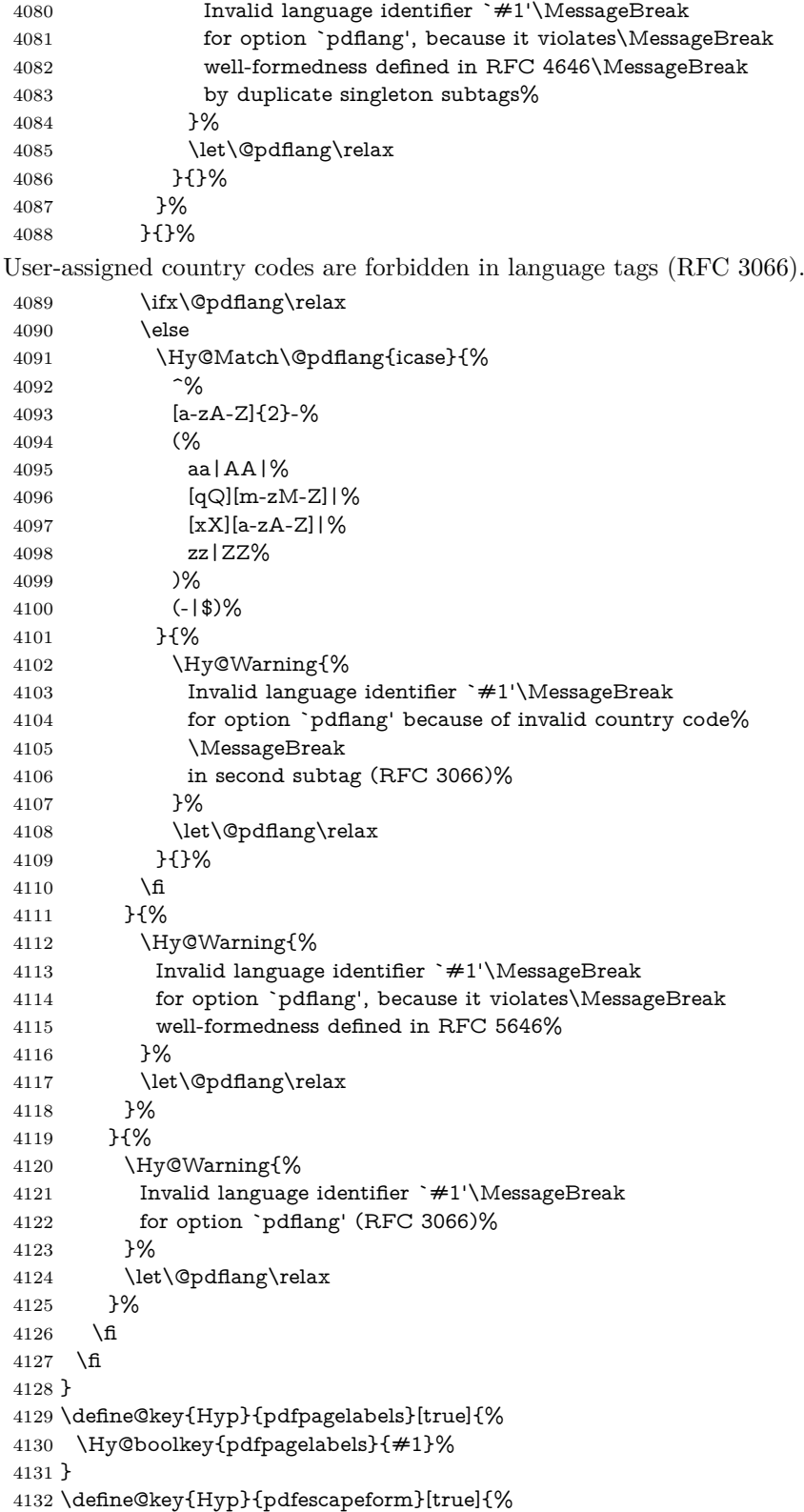

```
4133 \Hy@boolkey{pdfescapeform}{#1}%
4134 }
Default values:
 4135 \def\@linkbordercolor{1 0 0}
 4136 \def\@urlbordercolor{0 1 1}
4137 \def\@menubordercolor{1 0 0}
4138 \def\@filebordercolor{0 .5 .5}
4139 \def\@runbordercolor{0 .7 .7}
4140 \def\@citebordercolor{0 1 0}
4141 \def\@pdfhighlight{/I}
 4142 \let\@pdftitle\@empty
 4143 \let\@pdfauthor\@empty
 4144 \let\@pdfproducer\relax
 4145 \def\@pdfcreator{LaTeX with hyperref}
 4146 \let\@pdfcreationdate\@empty
 4147 \let\@pdfmoddate\@empty
 4148 \let\@pdfsubject\@empty
4149 \let\@pdfkeywords\@empty
 4150 \let\@pdftrapped\@empty
 4151 \let\@pdfpagescrop\@empty
 4152 \def\@pdfstartview{/Fit}
 4153 \def\@pdfremotestartview{/Fit}
 4154 \def\@pdfstartpage{1}
 4155 \let\@pdfprintpagerange\@empty
 4156 \let\@pdflang\relax
 4157 \let\PDF@SetupDoc\@empty
 4158 \let\PDF@FinishDoc\@empty
 4159 \let\phantomsection\@empty
 4160 \let\special@paper\@empty
 4161 \def\HyperDestNameFilter#1{#1}
 4162 \Hy@AtBeginDocument{%
 4163 \begingroup
 4164 \edef\x{\ifdim\stockheight>\z@ \stockheight\else\paperheight\fi}%
 4165 \dimen@=\x\relax
 4166 \ifdim\dimen@>\z@
 4167 \else
 4168 \dimen@=11in\relax
 4169 \Hy@WarningNoLine{%
 4170 Height of page (\expandafter\string\x) %
 4171 is invalid (\the\x),\MessageBreak
 4172 using 11in%
 4173 }%
 4174 \fi
 4175 \dimen@=0.99626401\dimen@
 4176 \xdef\Hy@pageheight{\strip@pt\dimen@}%
4177 \endgroup
4178 }
4179 \def\HyInd@EncapChar{\|}
```
Allow the user to use \ExecuteOptions in the cfg file even though this package does not use the normal option mechanism. Use \hyper@normalise as a scratch macro, since it is going to be defined in a couple of lines anyway.

\let\hyper@normalise\ExecuteOptions

\let\ExecuteOptions\hypersetup

\Hy@RestoreCatcodes

```
4183 \InputIfFileExists{hyperref.cfg}{}{}
```
- \Hy@SetCatcodes
- \let\ExecuteOptions\hyper@normalise
- \ifx\Hy@MaybeStopNow\relax
- \else
- \Hy@stoppedearlytrue
- \expandafter\Hy@MaybeStopNow
- $4190 \text{ h}$
- \Hy@stoppedearlyfalse

To add flexibility, we will not use the ordinary processing of package options, but put them through the *keyval* package. This section was written by David Carlisle.

```
4192 \SetupKeyvalOptions{family=Hyp}
4193 \DeclareLocalOptions{%
4194 a4paper,a5paper,b5paper,letterpaper,legalpaper,executivepaper%
4195 }
  Add option tex4ht if package tex4ht is loaded.
4196 \@ifpackagewith{hyperref}{tex4ht}{%
4197 }{%
4198 \@ifpackageloaded{tex4ht}{%
4199 \PassOptionsToPackage{tex4ht}{hyperref}%
4200 }{%
4201 \@ifundefined{HCode}{%
4202 }{%
4203 \begingroup
4204 \def\Hy@pkg{tex4ht}%
4205 \def\Hy@temp@A#1\RequirePackage[#2]#3#4\Hy@NIL{%
4206 \def\Hy@param{#2#3}%
4207 \ifx\Hy@param\@empty
4208 \expandafter\@gobble
4209 \else
4210 \def\Hy@param{#3}%
4211 \ifx\Hy@param\Hy@pkg
4212 \PassOptionsToPackage{#2}{tex4ht}%
4213 \expandafter\expandafter\expandafter\@gobble
4214 \else
4215 \expandafter\expandafter\expandafter\@firstofone
4216 \fi
4217 \fi
4218 {\Hy@temp@A#4\Hy@NIL}%
4219 }%
4220 \expandafter
4221 \Hy@temp@A\@documentclasshook\RequirePackage[]{}\Hy@NIL
4222 \endgroup
4223 \PassOptionsToPackage{tex4ht}{hyperref}%
4224 }%
4225 }%
4226 }
```
\let\ReadBookmarks\relax

```
4228 \ProcessKeyvalOptions{Hyp}
```
After processing options.

## **15.1 Package xspace support**

\def\Hy@xspace@end{}

\@ifundefined{xspaceaddexceptions}{%

- \Hy@AtBeginDocument{%
- \@ifundefined{xspaceaddexceptions}{%
- }{%
- \def\Hy@xspace@end{%
- \@gobble{end for xspace}%
- }%
- \xspaceaddexceptions{%
- \Hy@xspace@end,\hyper@linkend,\hyper@anchorend
- 4239 }%
- $7%$
- }%
- }{%
- \def\Hy@xspace@end{%
- \@gobble{end for xspace}%
- }%
- \xspaceaddexceptions{\Hy@xspace@end,\hyper@linkend,\hyper@anchorend}% }

# **15.2 Option draft**

\Hy@AtBeginDocument{%

- \ifHy@draft
- \let\hyper@@anchor\@gobble
- \gdef\hyper@link#1#2#3{#3\Hy@xspace@end}%
- \def\hyper@anchorstart#1#2{#2\Hy@xspace@end}%
- \def\hyper@anchorend{\Hy@xspace@end}%
- \let\hyper@linkstart\@gobbletwo
- \def\hyper@linkend{\Hy@xspace@end}%
- \def\hyper@linkurl#1#2{#1\Hy@xspace@end}%
- \def\hyper@linkfile#1#2#3{#1\Hy@xspace@end}%
- \def\hyper@link@[#1]#2#3#4{#4\Hy@xspace@end}%
- \def\Acrobatmenu#1#2{\leavevmode#2\Hy@xspace@end}%
- \let\PDF@SetupDoc\@empty
- \let\PDF@FinishDoc\@empty
- \let\ReadBookmarks\relax
- \let\WriteBookmarks\relax
- \Hy@WarningNoLine{Draft mode on}%
- \fi
- \Hy@DisableOption{draft}%
- \Hy@DisableOption{nolinks}%
- \Hy@DisableOption{final}%
- }

# **15.3 PDF/A**

- \Hy@DisableOption{pdfa}
- \ifHy@pdfa
- \ifnum \Hy@pdf@majorminor@version< 104
- \kvsetkeys{Hyp}{pdfversion=1.4}%
- \fi
- \Hy@DisableOption{pdfversion}%
- \def\Hy@Acrobatmenu#1#2{%

```
4277 \leavevmode
4278 \begingroup
4279 \edef\x{#1}%
4280 \@onelevel@sanitize\x
4281 \ifx\x\Hy@NextPage
4282 \left\{\forall y = Y\% \right\}4283 \else
4284 \ifx\x\Hy@PrevPage
4285 \let\y=Y%
4286 \else
4287 \ifx\x\Hy@FirstPage
4288 \let\y=Y%
4289 \else
4290 \ifx\x\Hy@LastPage
4291 \let\y=Y%
4292 \else
4293 \let\y=N%
4294 \fi
4295 \qquad \qquad \intfi
4296 \fi
4297 \fi
4298 \expandafter\endgroup
4299 \ifx\y Y%
4300 \else
4301 \Hy@Error{%
4302 PDF/A: Named action `#1' is not permitted%
4303 }\@ehc
4304 {#2}%
4305 \expandafter\@gobble
4306 \fi
4307 }%
4308 \def\Hy@temp#1{%
4309 \expandafter\def\csname Hy@#1\endcsname{#1}%
4310 \expandafter\@onelevel@sanitize\csname Hy@#1\endcsname
4311 }%
4312 \Hy@temp{NextPage}%
4313 \Hy@temp{PrevPage}%
4314 \Hy@temp{FirstPage}%
4315 \Hy@temp{LastPage}%
4316 \else
4317 \def\Hy@Acrobatmenu#1#2{\leavevmode}%
4318 \fi
```
# **15.4 Patch for babel's \texttilde**

Babel does not define \texttilde in NFSS2 manner, so the NFSS2 definitions of PD1 or PU encoding is not compatible. To fix this, \texttilde is defined in babel manner.

change 2020-10-10: no trace of \texttilde can be found in the three languages spanish, galician and estonian so the patch has been removed as outdated.

```
4319 \def\Hy@wrapper@babel#1#2{%
```

```
4320 \begingroup
```

```
4321 \Hy@safe@activestrue
```

```
4322 \set@display@protect
```

```
4323 \edef\x{#2}%
4324 \@onelevel@sanitize\x
4325 \toks@{#1}%
4326 \edef\x{\endgroup\the\toks@{\x}}%
4327 \overline{)x}4328 }
4329 \def\Hy@WrapperDef#1{%
4330 \begingroup
4331 \escapechar=\m@ne
4332 \xdef\Hy@gtemp{%
4333 \expandafter\noexpand\csname HyWrap@\string#1\endcsname
4334 }%
4335 \endgroup
4336 \edef#1{%
4337 \noexpand\Hy@wrapper@babel
4338 \expandafter\noexpand\Hy@gtemp
4339 }%
4340 \expandafter\def\Hy@gtemp
4341 }
4342 \ifHy@hyperfigures
4343 \Hy@Info{Hyper figures ON}%
4344 \else
4345 \Hy@Info{Hyper figures OFF}%
4346 \fi
4347 \ifHy@nesting
4348 \Hy@Info{Link nesting ON}%
4349 \else
4350 \Hy@Info{Link nesting OFF}%
4351 \fi
4352 \ifHy@hyperindex
4353 \Hy@Info{Hyper index ON}%
4354 \else
4355 \Hy@Info{Hyper index OFF}%
4356 \fi
4357 \ifHy@plainpages
4358 \Hy@Info{Plain pages ON}%
4359 \else
4360 \Hy@Info{Plain pages OFF}%
4361 \fi
4362 \ifHy@backref
4363 \Hy@Info{Backreferencing ON}%
4364 \else
4365 \Hy@Info{Backreferencing OFF}%
4366 \fi
4367 \ifHy@implicit
4368 \Hy@InfoNoLine{Implicit mode ON; LaTeX internals redefined}%
4369 \else
4370 \Hy@InfoNoLine{Implicit mode OFF; no redefinition of LaTeX internals}%
4371 \def\MaybeStopEarly{%
4372 \Hy@Message{Stopped early}%
4373 \Hy@AtBeginDocument{%
4374 \PDF@FinishDoc
4375 \gdef\PDF@FinishDoc{}%
```

```
4376 }%
```

```
4377 \endinput
4378 }%
4379 \Hy@AtBeginDocument{%
4380 \let\autoref\ref
4381 \let\autopageref\pageref
4382 \ifx\@pdfpagemode\@empty
4383 \gdef\@pdfpagemode{UseNone}%
4384 \fi
4385 \global\Hy@backreffalse
4386 }%
4387 \Hy@AtEndOfPackage{%
4388 \global\let\ReadBookmarks\relax
4389 \global\let\WriteBookmarks\relax
4390 }%
4391 \fi
4392 \Hy@DisableOption{implicit}
```
## **15.4.1 Driver loading**

Ensure that \stockwidth and \stockheight are defined

```
4393 \@ifundefined{stockwidth}{\newdimen\stockwidth}{}
4394 \@ifundefined{stockheight}{\newdimen\stockheight}{}
4395 \Hy@AtEndOfPackage{%
4396 \@ifpackageloaded{tex4ht}{%
4397 \def\Hy@driver{htex4ht}%
4398 \Hy@texhttrue
```

```
4399 }{}%
```
Some drivers can be detected. Check for these drivers, whether the given driver option is ok. Otherwise force the right driver or use the default driver.

```
4400 \ifx\Hy@driver\@empty
4401 \else
4402 \ifx\pdfextension\@undefined
4403 \def\Hy@temp{hpdftex}%
4404 \else
4405 \def\Hy@temp{hluatex}%
4406 \fi
4407 \ifpdf
4408 \ifx\Hy@driver\Hy@temp
4409 \else
4410 \Hy@WarningNoLine{%
4411 Wrong driver `\Hy@driver.def';\MessageBreak
4412 pdfTeX is running in PDF mode.\MessageBreak
4413 Forcing driver `\Hy@temp.def'%
4414 }%
4415 \let\Hy@driver\Hy@temp
4416 \fi
4417 \else
4418 \ifx\Hy@driver\Hy@temp
4419 \Hy@WarningNoLine{%
4420 Wrong driver `\Hy@driver.def';\MessageBreak
4421 pdfTeX is not running in PDF mode.\MessageBreak
4422 Using default driver%
4423 }%
```

```
4424 \let\Hy@driver\@empty
4425 \fi
4426 \fi
4427 \fi
4428 \ifHy@texht
4429 \else
4430 \ifx\Hy@driver\@empty
4431 \else
4432 \def\Hy@temp{hxetex}%
4433 \ifxetex
4434 \ifx\Hy@driver\Hy@temp
4435 \else
4436 \Hy@WarningNoLine{%
4437 Wrong driver `\Hy@driver.def';\MessageBreak
4438 XeTeX is running.\MessageBreak
4439 Forcing driver `\Hy@temp.def' for XeTeX%
4440 }%
4441 \let\Hy@driver\Hy@temp
4442 \qquad \qquad \intfi
4443 \qquad \qquad \intfi
4444 \fi
4445 \fi
4446 \ifx\Hy@driver\@empty
4447 \else
4448 \def\Hy@temp{hhitex}%
4449 \ifhint
4450 \ifx\Hy@driver\Hy@temp
4451 \else
4452 \Hy@WarningNoLine{%
4453 Wrong driver `\Hy@driver.def';\MessageBreak
4454 hitex is running.\MessageBreak
4455 Forcing driver `\Hy@temp.def'%
4456 }%
4457 \let\Hy@driver\Hy@temp
4458 \fi
4459 \fi
4460 \fi
4461 \ifx\Hy@driver\@empty
4462 \else
4463 \def\Hy@temp{hvtexhtm}%
4464 \ifnum\ifvtex\OpMode\else\m@ne\fi=10 %
4465 \ifx\Hy@driver\Hy@temp
4466 \else
4467 \Hy@WarningNoLine{%
4468 Wrong driver `\Hy@driver.def';\MessageBreak
4469 VTeX is running in HTML mode.\MessageBreak
4470 Forcing driver `\Hy@temp.def'%
4471 }%
4472 \let\Hy@driver\Hy@temp
4473 \fi
4474 \else
4475 \ifx\Hy@driver\Hy@temp
4476 \Hy@WarningNoLine{%
```

```
4477 Wrong driver `\Hy@driver.def';\MessageBreak
```

```
4478 VTeX is not running in HTML mode.\MessageBreak
4479 Using default driver%
4480 }%
4481 \let\Hy@driver\@empty
4482 \fi
4483 \fi
4484 \fi
If the driver is not given, find the right driver or use the default driver.
4485 \let\HyOpt@DriverType\@empty
4486 \ifx\HyOpt@CustomDriver\@empty
4487 \ifx\Hy@driver\@empty
4488 \def\HyOpt@DriverType{ (autodetected)}%
4489 \providecommand*{\Hy@defaultdriver}{hdvips}%
4490 \ifpdf
4491 \ifx\pdfextension\@undefined
4492 \def\Hy@driver{hpdftex}%
4493 \else
4494 \def\Hy@driver{hluatex}%
4495
4496 \else
4497 \ifxetex
4498 \def\Hy@driver{hxetex}%
4499 \else
4500 \ifnum\ifvtex\OpMode\else\m@ne\fi=10 %
4501 \def\Hy@driver{hvtexhtm}%
4502 \def\MaybeStopEarly{%
4503 \Hy@Message{Stopped early}%
4504 \Hy@AtBeginDocument{%
4505 \PDF@FinishDoc
4506 \gdef\PDF@FinishDoc{}%
4507 }%
4508 \endinput
4509 }%
4510 \else
4511 \ifhint
4512 \def\Hy@driver{hhitex}
4513 \else
4514 \ifnum\ifvtex\OpMode\else\m@ne\fi=\@ne
4515 \def\Hy@driver{hvtex}%
4516 \else
4517 \ifnum\ifvtex\OpMode\else\m@ne\fi=\tw@
4518 \def\Hy@driver{hvtex}%
4519 \else
4520 \ifx\HyOpt@DriverFallback\@empty
4521 \let\Hy@driver\Hy@defaultdriver
4522 \def\HyOpt@DriverType{ (default)}%
4523 \else
4524 \begingroup
4525 \toks@\expandafter{\HyOpt@DriverFallback}%
4526 \edef\x{\endgroup
4527 \noexpand\kvsetkeys{Hyp}{\the\toks@}%
4528 }%
4529 \quad \lambda \times4530 \ifx\Hy@driver\@empty
```

```
4531 \let\Hy@driver\Hy@defaultdriver
4532 \def\HyOpt@DriverType{ (default)}%
4533 \else
4534 \def\HyOpt@DriverType{ (fallback)}%
4535 \fi
4536 \fi
4537 \qquad \qquad \int f4538 \qquad \qquad \int f4539 \qquad \qquad \intfi
4540 \fi
4541 \cdot \hat{6}4542 \cdot \sqrt{6}4543 \ifx\Hy@driver\Hy@defaultdriver
4544 \def\Hy@temp{hdviwind}%
4545 \ifx\Hy@temp\Hy@driver
4546 \kvsetkeys{Hyp}{colorlinks}%
4547 \PassOptionsToPackage{dviwindo}{color}%
4548 \qquad \qquad \backslash \text{fi}4549 \fi
4550 \fi
4551 \else
4552 \def\HyOpt@DriverType{ (custom)}%
4553 \let\Hy@driver\HyOpt@CustomDriver
4554 \fi
4555 \Hy@InfoNoLine{Driver\HyOpt@DriverType: \Hy@driver}%
4556 \chardef\Hy@VersionChecked=0 %
4557 \input{\Hy@driver.def}%
4558 \ifcase\Hy@VersionChecked
4559 \Hy@VersionCheck{\Hy@driver.def}%
4560 \fi
4561 \let\@unprocessedoptions\relax
4562 \Hy@RestoreCatcodes
4563 \Hy@DisableOption{tex4ht}%
4564 \Hy@DisableOption{pdftex}%
4565 \Hy@DisableOption{nativepdf}%
4566 \Hy@DisableOption{dvipdfm}%
4567 \Hy@DisableOption{dvipdfmx}%
4568 \Hy@DisableOption{dvipdfmx-outline-open}%
4569 \Hy@DisableOption{pdfmark}%
4570 \Hy@DisableOption{dvips}%
4571 \Hy@DisableOption{hypertex}%
4572 \Hy@DisableOption{vtex}%
4573 \Hy@DisableOption{vtexpdfmark}%
4574 \Hy@DisableOption{dviwindo}%
4575 \Hy@DisableOption{dvipsone}%
4576 \Hy@DisableOption{textures}%
4577 \Hy@DisableOption{latex2html}%
4578 \Hy@DisableOption{ps2pdf}%
4579 \Hy@DisableOption{xetex}%
4580 \Hy@DisableOption{driverfallback}%
4581 \Hy@DisableOption{customdriver}%
4582 \Hy@DisableOption{pdfversion}%
4583 }
```
Support for open outlines is enabled for  $XeTFX \ge 0.9995$ . I don't know, if older

versions also support this. AFAIK older dvipdfmx versions will break, thus the switch cannot be turned on by default.

```
4584 \newif\ifHy@DvipdfmxOutlineOpen
4585 \ifxetex
4586 \ifdim\number\XeTeXversion\XeTeXrevision in<0.9995in %
4587 \else
4588 \chardef\SpecialDvipdfmxOutlineOpen\@ne
4589 \Hy@DvipdfmxOutlineOpentrue
4590 \fi
4591 \overline{\text{fi}}4592 \begingroup\expandafter\expandafter\expandafter\endgroup
4593 \expandafter\ifx\csname SpecialDvipdfmxOutlineOpen\endcsname\relax
4594 \else
4595 \ifnum\SpecialDvipdfmxOutlineOpen>\z@
4596 \Hy@DvipdfmxOutlineOpentrue
4597 \fi
4598 \fi
```
### **15.4.2 Bookmarks**

```
4599 \def\WriteBookmarks{0}
4600 \def\@bookmarkopenstatus#1{%
4601 \ifHy@bookmarksopen
The purpose of the \@firstofone-number-space-construct is that no \relax will be
inserted by T<sub>E</sub>X before the \else:<br>4602 \ifnum#1<\expandafter\@
       \ifnum#1<\expandafter\@firstofone\expandafter
4603 {\number\@bookmarksopenlevel} % explicit space
4604 \else
4605 - %4606 \fi
4607 \else
4608 -%
4609 \fi
4610 }
4611 \ifHy@bookmarks
4612 \Hy@Info{Bookmarks ON}%
4613 \ifx\@pdfpagemode\@empty
4614 \def\@pdfpagemode{UseOutlines}%
4615 \fi
4616 \else
4617 \let\@bookmarkopenstatus\@gobble
4618 \Hy@Info{Bookmarks OFF}%
4619 \Hy@AtEndOfPackage{%
4620 \global\let\ReadBookmarks\relax
4621 \global\let\WriteBookmarks\relax
4622 }%
4623 \ifx\@pdfpagemode\@empty
4624 \def\@pdfpagemode{UseNone}%
4625 \fi
4626 \fi
4627 \Hy@DisableOption{bookmarks}
```
Add wrapper for setting standard catcodes (babel's shorthands). \def\Hy@CatcodeWrapper#1{%

```
4629 \let\Hy@EndWrap\@empty
4630 \def\TMP@EnsureCode##1##2{%
4631 \edef\Hy@EndWrap{%
4632 \Hy@EndWrap
4633 \catcode##1 \the\catcode##1\relax
4634 }%
4635 \catcode##1 ##2\relax
4636 }%
4637 \TMP@EnsureCode{10}{12}% ^^J
4638 \TMP@EnsureCode{33}{12}% !
4639 \TMP@EnsureCode{34}{12}% "
4640 \TMP@EnsureCode{36}{3}% $ (math)
4641 \TMP@EnsureCode{38}{4}% & (alignment)
4642 \TMP@EnsureCode{39}{12}% '
4643 \TMP@EnsureCode{40}{12}% (
4644 \TMP@EnsureCode{41}{12}% )
4645 \TMP@EnsureCode{42}{12}% *
4646 \TMP@EnsureCode{43}{12}% +
4647 \TMP@EnsureCode{44}{12}% ,
4648 \TMP@EnsureCode{45}{12}% -
4649 \TMP@EnsureCode{46}{12}% .
4650 \TMP@EnsureCode{47}{12}% /
4651 \TMP@EnsureCode{58}{12}% :
4652 \TMP@EnsureCode{59}{12}% ;
4653 \TMP@EnsureCode{60}{12}% <
4654 \TMP@EnsureCode{61}{12}% =
4655 \TMP@EnsureCode{62}{12}% >
4656 \TMP@EnsureCode{63}{12}% ?
4657 \TMP@EnsureCode{91}{12}% [
4658 \TMP@EnsureCode{93}{12}% ]
4659 \TMP@EnsureCode{94}{7}% ^ (superscript)
4660 \TMP@EnsureCode{95}{8}% _ (subscript)
4661 \TMP@EnsureCode{96}{12}% `
4662 \TMP@EnsureCode{124}{12}% |
4663 \TMP@EnsureCode{126}{13}% ~ (active)
4664 #1\relax
4665 \Hy@EndWrap
4666 }
```
\HyColor@UseColor expects a macro as argument. It contains the color specification.

\Hy@AtBeginDocument{%

- \ifHy@ocgcolorlinks
- \kvsetkeys{Hyp}{colorlinks}%
- \ifHy@pdfa
- \Hy@Warning{%
- PDF/A: Optional Content Groups are prohibited,\MessageBreak
- using `colorlinks' instead of `ocgcolorlinks'%

```
4674 }%
```
\Hy@ocgcolorlinksfalse

```
4676 \fi
```
\fi

```
4678 \ifHy@ocgcolorlinks
```
- \else
- \Hy@DisableOption{ocgcolorlinks}%

```
4681 \fi
4682 \ifHy@colorlinks
4683 \def\@pdfborder{0 0 0}%
4684 \let\@pdfborderstyle\@empty
4685 \Hy@CatcodeWrapper{%
4686 \RequirePackage{color}%
4687 }%
4688 \def\Hy@colorlink#1{%
4689 \begingroup
4690 \HyColor@UseColor#1%
4691 }%
4692 \def\Hy@endcolorlink{\endgroup}%
4693 \Hy@Info{Link coloring ON}%
4694 \else
4695 \ifHy@frenchlinks
4696 \def\Hy@colorlink#1{\begingroup\fontshape{\scdefault}\selectfont}%
4697 \def\Hy@endcolorlink{\endgroup}%
4698 \Hy@Info{French linking ON}%
4699 \else
for grouping consistency:
4700 \def\Hy@colorlink#1{\begingroup}%
4701 \def\Hy@endcolorlink{\endgroup}%
4702 \Hy@Info{Link coloring OFF}%
4703 \fi
4704 \fi
4705 \Hy@DisableOption{colorlinks}%
4706 \Hy@DisableOption{frenchlinks}%
4707 \ifHy@texht
4708 \else
With active links we have to redefine the starred versions to avoid that they get
links from the include \@setref:
4709 \ifHy@implicit
4710 \let \T@Ref\HyRef@Ref
4711 \def\@refstar#1{%
4712 \NR@ref@showkeys{#1}%
4713 \HyRef@StarSetRef{#1}\@firstoffive
4714 }
4715 \def\@pagerefstar#1{%
4716 \NR@ref@showkeys{#1}%
```

```
4725 \HyRef@StarSetRef{#1}\HyRef@MakeUppercaseFirstOfFive
4726 }%
```
4717 \HyRef@StarSetRef{#1}\@secondoffive

\HyRef@StarSetRef{#1}\@thirdoffive

 \def\@namerefstar#1{% \NR@ref@showkeys{#1}%

 \def\@Refstar#1{% \NR@ref@showkeys{#1}%

```
4727 \else
```

```
4728 \fi
```
}

}

```
4729 \fi
```

```
4730 }
```

```
4731 \Hy@AtBeginDocument{%
4732 \ifx\ReadBookmarks\relax
4733 \else
4734 \Hy@CatcodeWrapper\ReadBookmarks
4735 \fi
4736 }
4737 \ifHy@backref
4738 \RequirePackage{backref}%
4739 \else
4740 \let\Hy@backout\@gobble
4741 \fi
4742 \Hy@DisableOption{backref}
4743 \Hy@DisableOption{pagebackref}
4744 \Hy@activeanchorfalse
```
# **16 User hypertext macros**

We need to normalise all user commands taking a URL argument; Within the argument the following special definitions apply:  $\forall$  +,  $\%$ ,  $\sim$  produce  $\#$ ,  $\%$ ,  $\sim$ respectively. for consistency  $\searrow$  produces  $\sim$  as well. At the *top level only* ie not within the argument of another command, you can use  $\#$  and  $\%$  unescaped, to produce themselves. even if, say,  $\#$  is entered as  $\#$  it will be converted to  $\forall \#$ so it does not die if written to an aux file etc.  $\forall \#$  will write as  $\#$  locally while making \specials.

```
4745 \begingroup
4746 \endlinechar=-1 %
4747 \catcode`\^^A=14 %
4748 \catcode`\^^M\active
4749 \catcode`\%\active
4750 \catcode`\#\active
4751 \catcode`\ \active
4752 \catcode`\$\active
4753 \catcode`\&\active
4754 \gdef\hyper@normalise{^^A
4755 \begingroup
4756 \catcode`\^^M\active
4757 \def^^M{ }^^A
4758 \catcode`\%\active
4759 \let%\@percentchar
4760 \let\%\@percentchar
4761 \catcode`\#\active
4762 \def#{\hyper@hash}^^A
4763 \def\#{\hyper@hash}^^A
4764 \@makeother\&^^A
4765 \edef&{\string&}^^A
4766 \edef\&{\string&}^^A
4767 \edef\textunderscore{\string_}^^A
4768 \let\ \textunderscore
4769 \catcode`\_\active
4770 \let_\textunderscore
4771 \let~\hyper@tilde
4772 \let\~\hyper@tilde
```

```
4773 \let\textasciitilde\hyper@tilde
```

```
4774 \let\\\@backslashchar
4775 \edef${\string$}^^A
4776 \Hy@safe@activestrue
4777 \hyper@n@rmalise
4778 }^^A
4779 \catcode`\#=6 ^^A
4780 \gdef\Hy@ActiveCarriageReturn{^^M}^^A
4781 \gdef\hyper@n@rmalise#1#2{^^A
4782 \def\Hy@tempa{#2}^^A
4783 \ifx\Hy@tempa\Hy@ActiveCarriageReturn
4784 \Hy@ReturnAfterElseFi{^^A
4785 \hyper@@normalise{#1}^^A
4786 }^^A
4787 \else
4788 \Hy@ReturnAfterFi{^^A
4789 \hyper@@normalise{#1}{#2}^^A
4790 }^^A
4791 \fi
4792 }<sup>^</sup>^A
4793 \gdef\hyper@@normalise#1#2{^^A
4794 \edef\Hy@tempa{^^A
4795 \endgroup
4796 \noexpand#1{\Hy@RemovePercentCr#2%^^M\@nil}^^A
4797 }<sup>^</sup>A
4798 \Hy@tempa
4799 }<sup>^^</sup>A
4800 \gdef\Hy@RemovePercentCr#1%^^M#2\@nil{^^A
4801 \#1^{\sim}A4802 \ifx\limits#2\limits
4803 \else
4804 \Hy@ReturnAfterFi{^^A
4805 \Hy@RemovePercentCr #2\@nil
4806 }^^A
4807 \fi
4808 }<sup>^</sup>A
4809 \endgroup
4810 \providecommand*\hyper@chars{%
4811 \let\#\hyper@hash
4812 \let\%\@percentchar
4813 \Hy@safe@activestrue
4814 }
4815 \def\hyperlink#1#2{%
4816 \hyper@@link{}{#1}{#2}%
4817 }
4818 \def\Hy@VerboseLinkStart#1#2{%
4819 \ifHy@verbose
4820 \begingroup
4821 \Hy@safe@activestrue
4822 \xdef\Hy@VerboseGlobalTemp{(#1) `#2'}%
4823 \Hy@Info{Reference \Hy@VerboseGlobalTemp}%
4824 \xdef\Hy@VerboseGlobalTemp{%
4825 \Hy@VerboseGlobalTemp, %
```

```
4826 line \the\inputlineno
```

```
4827 }%
4828 \endgroup
4829 \let\Hy@VerboseLinkInfo\Hy@VerboseGlobalTemp
4830 \@onelevel@sanitize\Hy@VerboseLinkInfo
4831 \fi
4832 }
4833 \def\Hy@VerboseLinkInfo{<VerboseLinkInfo>}
4834 \def\Hy@VerboseLinkStop{%
4835 \ifHy@verbose
4836 \begingroup
4837 \edef\x{\endgroup
4838 \write\m@ne{%
4839 Package `hyperref' Info: %
4840 End of reference \Hy@VerboseLinkInfo.%
4841 }%
4842 }%
4843 \quad \{x4844 \fi
4845 }
4846 \def\Hy@VerboseAnchor#1{%
4847 \ifHy@verbose
4848 \begingroup
4849 \Hy@safe@activestrue
4850 \Hy@Info{Anchor `\HyperDestNameFilter{#1}'}%
4851 \endgroup
4852 \fi
4853 }
4854 \def\Hy@AllowHyphens{%
4855 \relax
4856 \ifhmode
4857 \penalty\@M
4858 \hskip\z@skip
4859 \fi
4860 }
4861 \DeclareRobustCommand*{\href}[1][]{%
4862 \begingroup
4863 \setkeys{href}{#1}%
4864 \@ifnextchar\bgroup\Hy@href{\hyper@normalise\href@}%
4865 }
4866 \def\Hy@href#{%
4867 \hyper@normalise\href@
4868 }
4869 \begingroup
4870 \catcode`\$=6 %
4871 \catcode`\#=12 %
4872 \gdef\href@$1{\expandafter\href@split$1##\\}%
4873 \gdef\href@split$1#$2#$3\\$4{%
4874 \hyper@@link{$1}{$2}{$4}%
4875 \endgroup
4876 }%
4877 \endgroup
```
Option 'page'.

```
4878 \define@key{href}{page}{%
4879 \def\Hy@href@page{#1}%
4880 }
4881 \let\Hy@href@page\@empty
4882 \newcount\c@Hy@tempcnt
4883 \def\theHy@tempcnt{\the\c@Hy@tempcnt}
4884 \def\Hy@MakeRemoteAction{%
4885 \ifx\Hy@href@page\@empty
4886 \def\Hy@href@page{0}%
4887 \else
4888 \setcounter{Hy@tempcnt}{\Hy@href@page}%
4889 \ifnum\c@Hy@tempcnt<\@ne
4890 \Hy@Warning{%
4891 Invalid page number (\theHy@tempcnt)\MessageBreak
4892 for remote PDF file.\MessageBreak
4893 Using page 1%
4894 }%
4895 \def\Hy@href@page{0}%
4896 \else
4897 \global\advance\c@Hy@tempcnt\m@ne
4898 \edef\Hy@href@page{\theHy@tempcnt}%
4899 \fi
4900 \text{ }\Lambdafi
```
If a next action is set, then also a new window should be opened. Otherwise AR reclaims that it closes the current file with discarding the next actions.

```
4901 \ifx\Hy@href@nextactionraw\@empty
4902 \else
4903 \Hy@pdfnewwindowsettrue
```

```
4904 \Hy@pdfnewwindowtrue
4905 \fi
4906 }
```
Option 'pdfremotestartview'.

```
4907 \define@key{href}{pdfremotestartview}{%
4908 \setkeys{Hyp}{pdfremotestartview={#1}}%
4909 }
```
Option 'pdfnewwindow'.

```
4910 \let\KV@href@pdfnewwindow\KV@Hyp@pdfnewwindow
4911 \let\KV@href@pdfnewwindow@default\KV@Hyp@pdfnewwindow@default
Option 'ismap'.
4912 \newif\ifHy@href@ismap
```

```
4913 \define@key{href}{ismap}[true]{%
4914 \@ifundefined{Hy@href@ismap#1}{%
4915 \Hy@Error{%
4916 Invalid value (#1) for key `ismap'.\MessageBreak
4917 Permitted values are `true' or `false'.\MessageBreak
4918 Ignoring `ismap'%
4919 }\@ehc
4920 }{%
4921 \csname Hy@href@ismap#1\endcsname
4922 }%
4923 }
```
Option 'nextactionraw'.

 \let\Hy@href@nextactionraw\@empty \define@key{href}{nextactionraw}{% \edef\Hy@href@nextactionraw{#1}% \ifx\Hy@href@nextactionraw\@empty \else \Hy@Match\Hy@href@nextactionraw{}{% ^(\HyPat@ObjRef/|<<.\*/S[ /].+>>|% \[( ?\HyPat@ObjRef/|<<.\*/S[ /].+>>)+ ?])\$% }{}{% \Hy@Warning{Invalid value for `nextactionraw':\MessageBreak \Hy@href@nextactionraw\MessageBreak The action is discarded% }% }% \ifx\Hy@href@nextactionraw\@empty \else \edef\Hy@href@nextactionraw{/Next \Hy@href@nextactionraw}% \fi \fi } \def\HyPat@ObjRef/{.+} Load package url.sty and save the meaning of the original \url in \HyOrg@url.

```
4945 \RequirePackage{url}
```

```
4946 \let\HyOrg@url\url
```

```
4947 \def\Hurl{\begingroup \Url}
```
- \DeclareRobustCommand\*{\nolinkurl}{\hyper@normalise\nolinkurl@}
- \def\nolinkurl@#1{\Hurl{#1}}
- \DeclareRobustCommand\*{\url}{\hyper@normalise\url@}

```
4951 \def\url@#1{\hyper@linkurl{\Hurl{#1}}{#1}}
```

```
4952 \DeclareRobustCommand*{\hyperimage}{\hyper@normalise\hyper@image}
```

```
4953 \providecommand\hyper@image[2]{#2}
```

```
4954 \def\hypertarget#1#2{%
```
\ifHy@nesting

```
4956 \hyper@@anchor{#1}{#2}%
```

```
4957 \else
```

```
4958 \hyper@@anchor{#1}{\relax}#2%
```

```
4959 \fi
```
}

\hyperref is more complicated, as it includes the concept of a category of link, used to make the name. This is not really used in this package. \hyperdef sets up an anchor in the same way. They each have three parameters of category, linkname, and marked text, and \hyperref also has a first parameter of URL. If there is an optional first parameter to \hyperdef, it is the name of a LATEX label which can be used in a short form of \hyperref later, to avoid remembering the name and category.

```
4961 \DeclareRobustCommand*{\hyperref}{%
4962 \@ifnextchar[{\Hy@babelnormalise\label@hyperref}\@hyperref
4963 }
4964 \def\Hy@babelnormalise#1[#2]{%
4965 \begingroup
```

```
4966 \Hy@safe@activestrue
4967 \let\protect\@unexpandable@protect
4968 \edef\Hy@tempa{%
4969 \endgroup
4970 \noexpand#1[{#2}]%
4971 }%
4972 \Hy@tempa
4973 }
4974 \def\@hyperref{\hyper@normalise\@@hyperref}
4975 \def\@@hyperref#1#2#3{%
4976 \edef\ref@one{\ifx\\#2\\\else#2.\fi#3}%
4977 \expandafter\tryhyper@link\ref@one\\{#1}%
4978 }
4979 \def\tryhyper@link#1\\#2{%
4980 \hyper@@link{#2}{#1}%
4981 }
4982 \def\hyperdef{\@ifnextchar[{\label@hyperdef}{\@hyperdef}}
4983 \def\@hyperdef#1#2#3{%, category, name, text
4984 \ifx\\#1\\%
4985 \def\Hy@AnchorName{#2}%
4986 \else
4987 \def\Hy@AnchorName{#1.#2}%
4988 \fi
4989 \ifHy@nesting
4990 \expandafter\hyper@@anchor\expandafter{\Hy@AnchorName}{#3}%
4991 \else
4992 \expandafter\hyper@@anchor\expandafter{\Hy@AnchorName}{\relax}#3%
4993 \fi
4994 }
```
We also have a need to give a LAT<sub>EX</sub> *label* to a hyper reference, to ease the pain of referring to it later. \hyperrefundefinedlink may be redefined by a user to add colour or other formatting.

```
4995 \let\hyperrefundefinedlink\@firstofone
4996 \def\label@hyperref[#1]{%
4997 \expandafter\label@@hyperref\csname r@#1\endcsname{#1}%
4998 }%
4999 \def\label@@hyperref#1#2#3{%
5000 \ifx#1\relax
5001 \protect\G@refundefinedtrue
5002 \@latex@warning{%
5003 Hyper reference `#2' on page \thepage \space undefined%
5004 }%
5005 \begingroup
5006 \hyperrefundefinedlink{#3}%
5007 \endgroup
5008 \else
5009 \hyper@@link{\expandafter\@fifthoffive#1}%
5010 {\expandafter\@fourthoffive#1\@empty\@empty}{#3}%
5011 \fi
5012 }
5013 \def\label@hyperdef[#1]#2#3#4{% label name, category, name,
5014 % anchor text
5015 \@bsphack
```

```
5016 \ifx\\#2\\%
5017 \def\Hy@AnchorName{#3}%
5018 \else
5019 \def\Hy@AnchorName{#2.#3}%
5020 \fi
5021 \if@filesw
5022 \protected@write\@auxout{}{%
5023 \tring\newlabel{#1}{{}{}{}{\Hy@AnchorName}{}}%
5024 }%
5025 \fi
5026 \@esphack
5027 \ifHy@nesting
5028 \expandafter\hyper@@anchor\expandafter{\Hy@AnchorName}{#4}%
5029 \else
5030 \expandafter\hyper@@anchor\expandafter{\Hy@AnchorName}{\relax}#4%
5031 \fi
5032 }
```
\hyperget To create manually bookmarks one need the destination name. If there is a label, the name can be retrieved with commands from refcount. Such a destination name must take \HyperDestNameFilter into account

\HyperDestNameFilter{\getrefbykeydefault{label}{anchor}{Doc-Start}}

```
To make this easier, we define \hyperget
```

```
5033 \ExplSyntaxOn
5034 \cs_new:Npn \hyperget #1 #2
5035 {
5036 \use:c { __hyp_get_#1:n } { #2}
5037 }
5038
5039 \cs_new:Npn \__hyp_get_anchor:n \#15040 {
5041 \HyperDestNameFilter
5042 {
5043 \csc if exist:cTF {r@#1}
5044 {
5045 \tl_item:cn {r@#1}{4}
5046 }
5047 {
5048 Doc-Start
5049 }
5050 }
5051 }
5052 \text{ \textdegree} new:Npn \ hyp_get_pageanchor:n #1
5053 {
5054 \HyperDestNameFilter
5055 {
5056 \cs_if_exist:cTF {r@\#1}5057 {
5058 page. \tl_item:cn {r@#1}{2}
5059 }
5060 {
5061 Doc-Start
```

```
5062 }
5063 }
5064 }
5065 \cs_new:Npn \__hyp_get_currentanchor:n #1
5066 {
5067 \HyperDestNameFilter { \@currentHref }
5068 }
5069 \ExplSyntaxOff
```
# **16.1 Link box support for XeTeX**

```
5070 \newdimen\XeTeXLinkMargin
5071 \setlength{\XeTeXLinkMargin}{2pt}
5072 \ifxetex
5073 \font\XeTeXLink@font=pzdr at 1sp\relax
5074 \newcommand*{\XeTeXLink@space}{%
5075 \begingroup
5076 \XeTeXLink@font
5077 \@xxxii
5078 \endgroup
5079 }%
5080 \newcommand{\XeTeXLinkBox}[1]{%
5081 \begingroup
5082 \leavevmode
5083 \sbox\z@{#1}%
5084 \begingroup
5085 \dimen@=\dp\z@
5086 \advance\dimen@\XeTeXLinkMargin
5087 \setbox\tw@=\llap{%
5088 \hb@xt@\XeTeXLinkMargin{%
5089 \lower\dimen@\hbox{\XeTeXLink@space}%
5090 \hss
5091 }%
5092 }%
5093 \dp\tw@=\dp\z@
5094 \ht\tw@=\ht\z@
5095 \copy\tw@
5096 \endgroup
5097 \copy\z@
5098 \dimen@=\ht\z@
5099 \advance\dimen@\XeTeXLinkMargin
5100 \setbox\tw@=\rlap{%
5101 \hb@xt@\XeTeXLinkMargin{%
5102 \hss
5103 \raise\dimen@\hbox{\XeTeXLink@space}%
5104 }%
5105 }%
5106 \dp\tw@=\dp\z@
5107 \ht\tw@=\ht\z@
5108 \copy\tw@
5109 \endgroup
5110 }%
5111 \else
5112 \newcommand*{\XeTeXLinkBox}[1]{%
```

```
5113 \begingroup
5114 \leavevmode
5115 \sbox\zQ\{\#1\}\%5116 \copy\z@
5117 \endgroup
5118 }%
5119 \fi
```
# **17 Underlying basic hypertext macros**

Links have an optional type, a filename (possibly a URL), an internal name, and some marked text. (Caution: the internal name may contain babel shorthand characters.) If the second parameter is empty, its an internal link, otherwise we need to open another file or a URL. A link start has a type, and a URL.

```
5120 \def\hyper@@link{\let\Hy@reserved@a\relax
5121 \@ifnextchar[{\hyper@link@}{\hyper@link@[link]}%
5122 }
5123 % #1: type
5124 % #2: URL
5125 % #3: destination name
5126 % #4: text
5127 \def\hyper@link@[#1]#2#3#4{%
5128 \Hy@ifempty{#4}{% link text
5129 \Hy@Warning{Suppressing empty link}%
5130 }{%
5131 \begingroup
5132 \protected@edef\Hy@tempa{#2}%
5133 \edef\Hy@tempb{#3}%
5134 \ifx\Hy@tempa\@empty
5135 \ifx\Hy@tempb\@empty
5136 \Hy@Warning{Suppressing link with empty target}%
5137 \toks@{%
5138 \endgroup
5139 \@secondoftwo
5140 }%
5141 \else
5142 \toks@{%
5143 \endgroup
5144 \hyper@link{#1}%
5145 }%
5146 \fi
5147 \else
5148 \toks@{%
5149 \endgroup
5150 \expandafter\hyper@readexternallink#2\\{#1}%
5151 }%
5152 \fi
5153 \Hy@safe@activesfalse
5154 \toks@\expandafter{%
5155 \the\expandafter\toks@
5156 \expandafter{\Hy@tempb}{#4}%
5157 }%
5158 \the\toks@
5159 }%
```
#### 5160 }

The problem here is that the first (URL) parameter may be a local file: reference (in which case some browsers treat it differently) or a genuine URL, in which case we'll have to activate a real Web browser. Note that a simple name is also a URL, as that is interpreted as a relative file name. We have to worry about  $\#$  signs in a local file as well.

```
5161 \def\hyper@readexternallink#1\\#2#3#4{%
5162 \begingroup
5163 \let\\\relax
5164 \expandafter\endgroup
5165 \expandafter\@@hyper@@readexternallink#1\\{#2}{#3}{#4}%
5166 }
5167 \def\@@hyper@@readexternallink#1\\#2#3#4{%
```
Parameters are:

- 1. The URL or file name
- 2. The type
- 3. The internal name
- 4. The link string

We need to get the 1st parameter properly expanded, so we delimit the arguments rather than passing it inside a group.

```
5168 \@hyper@readexternallink{#2}{#3}{#4}#1::\\{#1}%
5169 }
```
Now (potentially), we are passed: 1) The link type 2) The internal name, 3) the link string, 4) the URL type (http, mailto, file etc), 5) the URL details 6) anything after a real : in the URL 7) the whole URL again

- 5170 \def\@pdftempwordfile{file}%
- 5171 \def\@pdftempwordrun{run}%

5172 \def\@hyper@readexternallink#1#2#3#4:#5:#6\\#7{%

If there are no colons at all  $(\#6 \text{ is blank})$ , its a local file; if the URL type  $(\#4)$  is blank, its probably a Mac filename, so treat it like a file: URL. The only flaw is if its a relative Mac path, with several colon-separated elements — then we lose. Such names must be prefixed with an explicit dvi:

```
5173 \ifx\\#6\\%
5174 \@hyper@linkfile file:#7\\{#3}{#2}{#7}%
5175 \else
5176 \ifx\\#4\\%
5177 \@hyper@linkfile file:#7\\{#3}{#2}{#7}%
5178 \else
If the URL type is 'file', pass it for local opening
5179 \def\@pdftempa{#4}%
5180 \ifx\@pdftempa\@pdftempwordfile
```

```
5181 \@hyper@linkfile#7\\{#3}{#2}{#7}%
```

```
5182 \else
```
if it starts 'run:', its to launch an application.

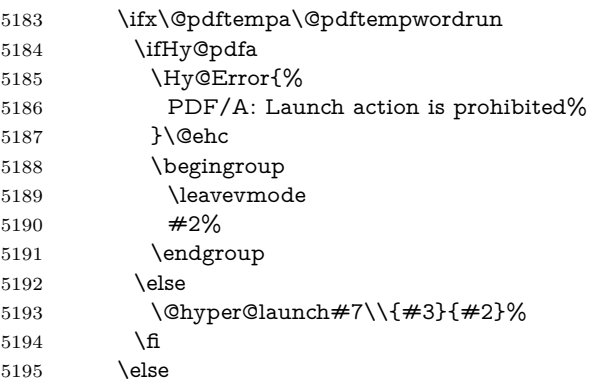

otherwise its a URL

5196 \hyper@linkurl{#3}{#7\ifx\\#2\\\else\hyper@hash#2\fi}% \fi 5198  $\hbar$  \fi \fi } By default, turn run: into file:

```
5202 \def\@hyper@launch run:#1\\#2#3{% filename, anchor text, linkname
5203 \hyper@linkurl{#2}{%
5204 \Hy@linkfileprefix
5205 #1%
5206 \ifx\\#3\\%
```

```
5207 \else
```

```
5208 \hyper@hash
```

```
5209 #3%
```

```
5210 \fi
```

```
5211 }%
```

```
5212 }
```
D P Story <story@uakron.edu> pointed out that relative paths starting .. fell over. Switched to using \filename@parse to solve this.

```
5213 \def\@hyper@linkfile file:#1\\#2#3#4{%
```

```
5214 %file url,link string, name, original uri
```

```
5215 \filename@parse{#1}%
```

```
5216 \ifx\filename@ext\relax
```

```
5217 \edef\filename@ext{\XR@ext}%
```
\fi

```
5219 \def\use@file{\filename@area\filename@base.\filename@ext}%
```

```
5220 \Hy@IfStringEndsWith\filename@ext\XR@ext{%
```

```
5221 \hyper@linkfile{#2}{\use@file}{#3}%
```

```
5222 }{%
```

```
5223 \ifx\@baseurl\@empty
```

```
5224 \hyper@linkurl{#2}{%
```

```
5225 \#4\ifx\\\#3\\\else$\h{0">4\fi
```

```
5226 }%
```

```
5227 \else
```

```
5228 \hyper@linkurl{#2}{\use@file\ifx\\#3\\\else\hyper@hash#3\fi}%
```

```
5229 \fi
```

```
5230 }%
5231 }
5232 \def\Hy@IfStringEndsWith#1#2{%
5233 \begingroup
5234 \edef\x{#1}%
5235 \@onelevel@sanitize\x
5236 \edef\x{.\x$}%
5237 \edef\y{#2}%
5238 \@onelevel@sanitize\y
5239 \edef\y{.\y$}%
5240 \expandafter\def\expandafter\z\expandafter##\expandafter1\y##2\@nil{%
5241 \endgroup
5242 \ifx\relax\# \n2\relax5243 \expandafter\@secondoftwo
5244 \else
5245 \expandafter\@firstoftwo
5246 \fi
5247 }%
5248 \expandafter\expandafter\expandafter\z\expandafter\x\y\@nil
5249 }
5250 \def\Hy@StringLocalhost{localhost}
5251 \@onelevel@sanitize\Hy@StringLocalhost
5252 \def\Hy@CleanupFile#1{%
5253 \edef#1{#1}%
5254 \expandafter\Hy@@CleanupFile#1\hbox///\hbox\@nil{#1}%
5255 }
5256 \def\Hy@@CleanupFile#1//#2/#3\hbox#4\@nil#5{%
5257 \begingroup
5258 \toks@{\endgroup}%
5259 \def\x{#1}%
5260 \ifx\x\@empty
5261 \def\x{#2}%
5262 \ifx\x\@empty
5263 \toks@{\endgroup\def#5{/#3}}%
5264 \else
5265 \@onelevel@sanitize\x
5266 \ifx\x\Hy@StringLocalhost
5267 \toks@{\endgroup\def#5{/#3}}%
5268 \fi
5269 \fi
5270 \fi
5271 \the\toks@
5272 }
```
Anchors have a name, and marked text. We have to be careful with the marked text, as if we break off part of something to put a \special around it, all hell breaks loose. Therefore, we check the category code of the first token, and only proceed if its safe. Tanmoy sorted this out.

A curious case arises if the original parameter was in braces. That means that #2 comes here a multiple letters, and the noexpand just looks at the first one, putting the rest in the output. Yuck.

\long\def\hyper@@anchor#1#2{\@hyper@@anchor#1\relax#2\relax}

\long\def\@hyper@@anchor#1\relax#2#3\relax{%

```
5275 \ifx\\#1\\%
5276 #2\Hy@Warning{Ignoring empty anchor}%
5277 \else
5278 \def\anchor@spot{#2#3}%
5279 \let\put@me@back\@empty
5280 \ifx\relax#2\relax
5281 \else
5282 \ifHy@nesting
5283 \else
5284 \ifcat a\noexpand#2\relax
5285 \else
5286 \ifcat 0\noexpand#2 \relax
5287 \else
5288 % \typeout{Anchor start is not alphanumeric %
5289 % on input line\the\inputlineno%
5290 % }%
5291 \let\anchor@spot\@empty
5292 \def\put@me@back{#2#3}%
5293 \qquad \qquad \intfi
5294 \fi
5295 \fi
5296 \fi
5297 \ifHy@activeanchor
5298 \anchor@spot
5299 \else
5300 \hyper@anchor{#1}%
5301 \fi
5302 \expandafter\put@me@back
5303 \fi
5304 \let\anchor@spot\@empty
5305 }
5306 \let\anchor@spot\@empty
```
# **18 Option 'destlabel'**

\ifHy@destlabel

\hyper@newdestlabel

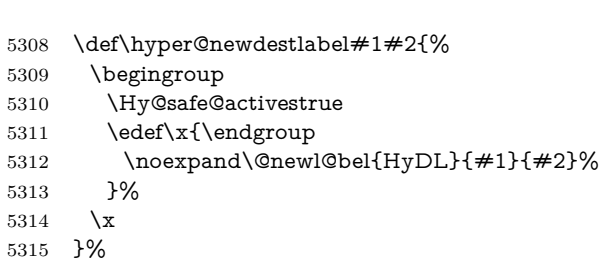

## \hyper@destlabel@hook

\providecommand\*{\hyper@destlabel@hook}{}%

\Hy@DestRename

- \newcommand\*{\Hy@DestRename}[2]{%
- \@ifundefined{HyDL!#1}{%

 \begingroup \Hy@safe@activestrue \edef\dest@name{#1}% \edef\label@name{#2}% \hyper@destlabel@hook \Hy@IsNotEmpty{dest@name}{% \Hy@IsNotEmpty{label@name}{% 5326 \global\expandafter \let\csname HyDL!#1\endcsname\@empty \if@filesw \protected@write\@auxout{}{% \string\hyper@newdestlabel {#1}% {\label@name}% }% \fi }% }% \endgroup }{}% }% \HyperDestRename \newcommand\*{\HyperDestRename}[2]{% \AtBeginDocument{% \Hy@DestRename{#1}{#2}% }% }% \AtBeginDocument{% \let\HyperDestRename\Hy@DestRename }% \Hy@IsNotEmpty \def\Hy@IsNotEmpty#1{% \@ifundefined{#1}\@gobble{% \expandafter\ifx\csname#1\endcsname\@empty \expandafter\@gobble \else \expandafter\@firstofone \fi }% }% \Hy@GlobalAppendToMacro\label@hook{% \HyperDestRename\@currentHref\label@name }% \HyperDestLabelReplace \def\HyperDestLabelReplace#1{% \@ifundefined{HyDL@#1}{% 5362  $\#1\%$  }{% \csname HyDL@#1\endcsname }%

}%

#### \HyperDestNameFilter

5367 \let\HyperDestNameFilter\HyperDestLabelReplace

5368 \else

#### \hyper@newdestlabel

5369 \let\hyper@newdestlabel\@gobbletwo

#### \HyperDestLabelReplace

5370 \let\HyperDestLabelReplace\@firstofone

#### \HyperDestRename

5371 \let\HyperDestRename\@gobbletwo

5372 \fi

5373 \Hy@DisableOption{destlabel}

Provide a dummy default definition of **\hyper@newdestlabel** inside the .aux files.

- 5374 \AddToHook{include/before}
- 5375 {\immediate\write\@partaux{\string\providecommand\string\hyper@newdestlabel[2]{}}}
- 5376 \AddToHook{begindocument}
- 5377 {\immediate\write\@mainaux{\string\providecommand\string\hyper@newdestlabel[2]{}}}

# **19 Forms creation**

Allow for creation of PDF or HTML forms. The effects here are limited somewhat by the need to support both output formats, so it may not be as clever as something which only wants to make PDF forms.

I (Sebastian) could not have started this without the encouragement of T V Raman.

## **19.1 Field flags**

The field flags are organized in a bit set.

5378 \RequirePackage{bitset}

Each flag has a option name, an \if switch, and a bit position. The default is always 'false', the flag is clear. This is also the default of the switch created by \newif.

The names of the flags in the PDF specification (1.7) are used as lowercase option names.

```
\HyField@NewFlag #1: type: F annot flags, Ff field flags
                  #2: PDF name
                  #3: PDF position
                  5379 \def\HyField@NewFlag#1#2{%
                  5380 \lowercase{\HyField@NewOption{#2}}%
                  5381 \lowercase{\HyField@NewBitsetFlag{#2}}{#2}{#1}%
                  5382 }
```
\HyField@NewFlagOnly \def\HyField@NewFlagOnly#1#2{% \lowercase{\HyField@NewBitsetFlag{#2}}{#2}{#1}% } \HyField@NewOption #1: option name \def\HyField@NewOption#1{% \expandafter\newif\csname ifFld@#1\endcsname \define@key{Field}{#1}[true]{% \lowercase{\Field@boolkey{##1}}{#1}% }% } \HyField@NewBitsetFlag Package 'bitset' uses zero based positions, the PDF specification starts with one.  $#1:$  option #2: PDF name #3: type: F annot flags, Ff field flags #4: PDF position \def\HyField@NewBitsetFlag#1#2#3#4{% \begingroup \count@=#4\relax \advance\count@\m@ne \def\x##1{% \endgroup \expandafter\def\csname HyField@#3@#1\endcsname{##1}% \expandafter\ifx\csname HyField@#3@##1\endcsname\relax \expandafter\edef\csname HyField@#3@##1\endcsname{% (\number#4) #2% }% \else \expandafter\edef\csname HyField@#3@##1\endcsname{% 5405 \csname HyField@#3@##1\endcsname /#2% }% \fi }% \expandafter\x\expandafter{\the\count@}% } \HyField@UseFlag The bit set is HyField@#1 \def\HyField@UseFlag#1#2{% \lowercase{\HyField@@UseFlag{#2}}{#1}% } \HyField@@UseFlag \def\HyField@@UseFlag#1#2{% \bitsetSetValue{HyField@#2}{% \csname HyField@#2@#1\endcsname }{% \csname ifFld@#1\endcsname 1\else 0\fi }% }

\HyField@SetFlag The bit set is HyField@#1

 \def\HyField@SetFlag#1#2{% \lowercase{\HyField@@SetFlag{#2}}{#1}% }

\HyField@@SetFlag

\def\HyField@@SetFlag#1#2{%

- \bitsetSetValue{HyField@#2}{%
- \csname HyField@#2@#1\endcsname
- }{1}%
- }

## \HyField@PrintFlags

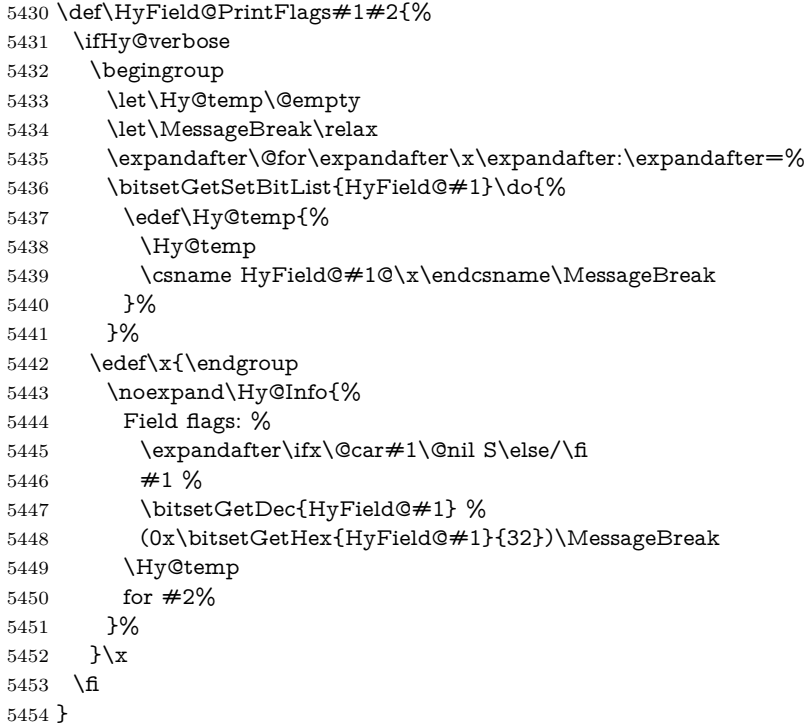

## **19.1.1 Declarations of field flags**

"Table 8.70 Field flags common to all field types"

```
5455 \HyField@NewFlag{Ff}{ReadOnly}{1}
5456 \HyField@NewFlag{Ff}{Required}{2}
5457 \HyField@NewFlag{Ff}{NoExport}{3}
```
"Table 8.75 Field flags specific to button fields"

 \HyField@NewFlag{Ff}{NoToggleToOff}{15} \HyField@NewFlag{Ff}{Radio}{16} \HyField@NewFlag{Ff}{Pushbutton}{17} \HyField@NewFlag{Ff}{RadiosInUnison}{26} "Table 8.77 Field flags specific to text fields"

```
5462 \HyField@NewFlag{Ff}{Multiline}{13}
```

```
5463 \HyField@NewFlag{Ff}{Password}{14}
5464 \HyField@NewFlag{Ff}{FileSelect}{21}% PDF 1.4
5465 \HyField@NewFlag{Ff}{DoNotSpellCheck}{23}% PDF 1.4
5466 \HyField@NewFlag{Ff}{DoNotScroll}{24}% PDF 1.4
5467 \HyField@NewFlag{Ff}{Comb}{25}% PDF 1.4
5468 \HyField@NewFlag{Ff}{RichText}{26}% PDF 1.5
"Table 8.79 field flags specific to choice fields"
```

```
5469 \HyField@NewFlag{Ff}{Combo}{18}
5470 \HyField@NewFlag{Ff}{Edit}{19}
5471 \HyField@NewFlag{Ff}{Sort}{20}
5472 \HyField@NewFlag{Ff}{MultiSelect}{22}% PDF 1.4
5473 % \HyField@NewFlag{Ff}{DoNotSpellCheck}{23}% PDF 1.4
5474 \HyField@NewFlag{Ff}{CommitOnSelChange}{27}% PDF 1.5
```
Signature fields are not supported.

Until 6.76i hyperref uses field option 'combo' to set three flags 'Combo', 'Edit', and 'Sort'. Option 'popdown' sets flag 'Combo' only.

```
5475 \newif\ifFld@popdown
```

```
5476 \define@key{Field}{popdown}[true]{%
```

```
5477 \lowercase{\Field@boolkey{#1}}{popdown}%
```
}

Annotation flags. The form objects are widget annotations. There are two flags for readonly settings, the one in the annotation flags is ignored, instead the other in the field flags is used.

Flag Print is not much useful, because hyperref do not use the appearance entry of the annotations for most fields.

```
5479 \HyField@NewFlag{F}{Invisible}{1}
5480 \HyField@NewFlag{F}{Hidden}{2}% PDF 1.2
5481 \HyField@NewFlag{F}{Print}{3}% PDF 1.2
5482 \HyField@NewFlag{F}{NoZoom}{4}% PDF 1.2
5483 \HyField@NewFlag{F}{NoRotate}{5}% PDF 1.3
5484 \HyField@NewFlag{F}{NoView}{6}% PDF 1.3
5485 \HyField@NewFlag{F}{Locked}{8}% PDF 1.4
5486 \HyField@NewFlag{F}{ToggleNoView}{9}% PDF 1.5
5487 \HyField@NewFlag{F}{LockedContents}{10}% PDF 1.7
5488 \ifHy@pdfa
5489 \def\HyField@PDFAFlagWarning#1#2{%
5490 \Hy@Warning{%
5491 PDF/A: Annotation flag `#1' must\MessageBreak
5492 be set to `#2'%
5493 }%
5494 }%
5495 \Fld@invisiblefalse
5496 \def\Fld@invisibletrue{%
5497 \HyField@PDFAFlagWarning{invisible}{false}%
5498 }%
5499 \Fld@hiddenfalse
5500 \def\Fld@hiddentrue{%
5501 \HyField@PDFAFlagWarning{hidden}{false}%
5502 }%
5503 \Fld@printtrue
5504 \def\Fld@printfalse{%
```
 \HyField@PDFAFlagWarning{print}{true}% }% \Fld@nozoomtrue \def\Fld@nozoomfalse{% \HyField@PDFAFlagWarning{nozoom}{true}% }% \Fld@norotatetrue \def\Fld@norotatefalse{% \HyField@PDFAFlagWarning{norotate}{true}% }% \Fld@noviewfalse \def\Fld@noviewtrue{% \HyField@PDFAFlagWarning{noview}{false}% }% \fi Submit flags. Flag 1 Include/Exclude is not supported, use option noexport

instead. \HyField@NewFlag{Submit}{IncludeNoValueFields}{2} \HyField@NewFlagOnly{Submit}{ExportFormat}{3} \HyField@NewFlag{Submit}{GetMethod}{4} \HyField@NewFlag{Submit}{SubmitCoordinates}{5} \HyField@NewFlagOnly{Submit}{XFDF}{6} \HyField@NewFlag{Submit}{IncludeAppendSaves}{7} \HyField@NewFlag{Submit}{IncludeAnnotations}{8} \HyField@NewFlagOnly{Submit}{SubmitPDF}{9} \HyField@NewFlag{Submit}{CanonicalFormat}{10} \HyField@NewFlag{Submit}{ExclNonUserAnnots}{11} \HyField@NewFlag{Submit}{ExclFKey}{12} \HyField@NewFlag{Submit}{EmbedForm}{14} \define@key{Field}{export}{% \lowercase{\def\Hy@temp{#1}}% \@ifundefined{Fld@export@\Hy@temp}{% \@onelevel@sanitize\Hy@temp \Hy@Error{% Unknown export format `\Hy@temp'.\MessageBreak Known formats are `FDF', `HTML', `XFDF', and `PDF'% }\@ehc }{% \let\Fld@export\Hy@temp }% } \def\Fld@export{fdf} \@namedef{Fld@export@fdf}{0}% \@namedef{Fld@export@html}{1}% \@namedef{Fld@export@xfdf}{2}% \@namedef{Fld@export@pdf}{3}% **19.1.2 Set submit flags**

\HyField@FlagsSubmit

- \def\HyField@FlagsSubmit{%
- \bitsetReset{HyField@Submit}%
- \ifcase\@nameuse{Fld@export@\Fld@export} %

```
5552 % FDF
5553 \HyField@UseFlag{Submit}{IncludeNoValueFields}%
5554 \HyField@UseFlag{Submit}{SubmitCoordinates}%
5555 \HyField@UseFlag{Submit}{IncludeAppendSaves}%
5556 \HyField@UseFlag{Submit}{IncludeAnnotations}%
5557 \HyField@UseFlag{Submit}{CanonicalFormat}%
5558 \HyField@UseFlag{Submit}{ExclNonUserAnnots}%
5559 \HyField@UseFlag{Submit}{ExclFKey}%
5560 \HyField@UseFlag{Submit}{EmbedForm}%
5561 \or % HTML
5562 \HyField@SetFlag{Submit}{ExportFormat}%
5563 \HyField@UseFlag{Submit}{IncludeNoValueFields}%
5564 \HyField@UseFlag{Submit}{GetMethod}%
5565 \HyField@UseFlag{Submit}{SubmitCoordinates}%
5566 \HyField@UseFlag{Submit}{CanonicalFormat}%
5567 \or % XFDF
5568 \HyField@SetFlag{Submit}{XFDF}%
5569 \HyField@UseFlag{Submit}{IncludeNoValueFields}%
5570 \HyField@UseFlag{Submit}{SubmitCoordinates}%
5571 \HyField@UseFlag{Submit}{CanonicalFormat}%
5572 \or % PDF
5573 \HyField@SetFlag{Submit}{SubmitPDF}%
5574 \HyField@UseFlag{Submit}{GetMethod}%
5575 \fi
5576 \HyField@PrintFlags{Submit}{submit button field}%
5577 \bitsetIsEmpty{HyField@Submit}{%
5578 \let\Fld@submitflags\@empty
5579 }{%
5580 \edef\Fld@submitflags{/Flags \bitsetGetDec{HyField@Submit}}%
5581 }%
5582 }
```
### **19.1.3 Set annot flags in fields**

#### \HyField@FlagsAnnot

```
5583 \def\HyField@FlagsAnnot#1{%
5584 \bitsetReset{HyField@F}%
5585 \HyField@UseFlag{F}{Invisible}%
5586 \HyField@UseFlag{F}{Hidden}%
5587 \HyField@UseFlag{F}{Print}%
5588 \HyField@UseFlag{F}{NoZoom}%
5589 \HyField@UseFlag{F}{NoRotate}%
5590 \HyField@UseFlag{F}{NoView}%
5591 \HyField@UseFlag{F}{Locked}%
5592 \HyField@UseFlag{F}{ToggleNoView}%
5593 \HyField@UseFlag{F}{LockedContents}%
5594 \HyField@PrintFlags{F}{#1}%
5595 \bitsetIsEmpty{HyField@F}{%
5596 \let\Fld@annotflags\@empty
5597 }{%
5598 \edef\Fld@annotflags{/F \bitsetGetDec{HyField@F}}%
5599 }%
5600 }
```
### **19.1.4 Pushbutton field**

### \HyField@FlagsPushButton

- \def\HyField@FlagsPushButton{%
- \HyField@FlagsAnnot{push button field}%
- \bitsetReset{HyField@Ff}%
- \HyField@UseFlag{Ff}{ReadOnly}%
- \HyField@UseFlag{Ff}{Required}%
- \HyField@UseFlag{Ff}{NoExport}%
- \HyField@SetFlag{Ff}{Pushbutton}%
- \HyField@PrintFlags{Ff}{push button field}%
- \bitsetIsEmpty{HyField@Ff}{%
- \let\Fld@flags\@empty
- }{%
- \edef\Fld@flags{/Ff \bitsetGetDec{HyField@Ff}}%
- }%
- }

### **19.1.5 Check box field**

#### \HyField@FlagsCheckBox

- \def\HyField@FlagsCheckBox{%
- \HyField@FlagsAnnot{check box field}%
- \bitsetReset{HyField@Ff}%
- \HyField@UseFlag{Ff}{ReadOnly}%
- \HyField@UseFlag{Ff}{Required}%
- \HyField@UseFlag{Ff}{NoExport}%
- \HyField@PrintFlags{Ff}{check box field}%
- \bitsetIsEmpty{HyField@Ff}{%
- \let\Fld@flags\@empty
- }{%
- \edef\Fld@flags{/Ff \bitsetGetDec{HyField@Ff}}%
- }%
- }

### **19.1.6 Radio button field**

#### \HyField@FlagsRadioButton

- \def\HyField@FlagsRadioButton{%
- \HyField@FlagsAnnot{radio button field}%
- \bitsetReset{HyField@Ff}%
- \HyField@UseFlag{Ff}{ReadOnly}%
- \HyField@UseFlag{Ff}{Required}%
- \HyField@UseFlag{Ff}{NoExport}%
- \HyField@UseFlag{Ff}{NoToggleToOff}%
- \HyField@SetFlag{Ff}{Radio}%
- \HyField@UseFlag{Ff}{RadiosInUnison}%
- \HyField@PrintFlags{Ff}{radio button field}%
- \bitsetIsEmpty{HyField@Ff}{%
- \let\Fld@flags\@empty
- }{%
- \edef\Fld@flags{/Ff \bitsetGetDec{HyField@Ff}}%
- }%
- }

## **19.1.7 Text fields**

 \def\HyField@FlagsText{% \HyField@FlagsAnnot{text field}% \bitsetReset{HyField@Ff}% \HyField@UseFlag{Ff}{ReadOnly}% \HyField@UseFlag{Ff}{Required}% \HyField@UseFlag{Ff}{NoExport}% \HyField@UseFlag{Ff}{Multiline}% \HyField@UseFlag{Ff}{Password}% \HyField@UseFlag{Ff}{FileSelect}% \HyField@UseFlag{Ff}{DoNotSpellCheck}% \HyField@UseFlag{Ff}{DoNotScroll}% \ifFld@comb \ifcase0\ifFld@multiline \else\ifFld@password \else\ifFld@fileselect 5659 \else  $1\fi\fi\frac{\fi\relax}{}$  \Hy@Error{% Field option `comb' cannot used together with\MessageBreak `multiline', `password', or `fileselect'% }\@ehc \else \HyField@UseFlag{Ff}{Comb}% \fi \fi \HyField@UseFlag{Ff}{RichText}% \HyField@PrintFlags{Ff}{text field}% \bitsetIsEmpty{HyField@Ff}{% \let\Fld@flags\@empty }{% \edef\Fld@flags{/Ff \bitsetGetDec{HyField@Ff}}% }% }

## **19.1.8 Choice fields**

\HyField@FlagsChoice

\HyField@FlagsText

\def\HyField@FlagsChoice{%

- \HyField@FlagsAnnot{choice field}%
- \bitsetReset{HyField@Ff}%
- \HyField@UseFlag{Ff}{ReadOnly}%
- \HyField@UseFlag{Ff}{Required}%
- \HyField@UseFlag{Ff}{NoExport}%
- \HyField@UseFlag{Ff}{Combo}%
- \ifFld@combo
- \HyField@UseFlag{Ff}{Edit}%
- \fi
- \HyField@UseFlag{Ff}{Sort}%
- \HyField@UseFlag{Ff}{MultiSelect}%
- \ifFld@combo
- \ifFld@edit
- \HyField@UseFlag{Ff}{DoNotSpellCheck}%

```
5691 \fi
5692 \fi
5693 \HyField@UseFlag{Ff}{CommitOnSelChange}%
5694 \HyField@PrintFlags{Ff}{choice field}%
5695 \bitsetIsEmpty{HyField@Ff}{%
5696 \let\Fld@flags\@empty
5697 }{%
5698 \edef\Fld@flags{/Ff \bitsetGetDec{HyField@Ff}}%
5699 }%
5700 }
```
## **19.2 Choice field**

 $\H{HyField@PDF}$ Choices #1: list of choices in key value syntax, key = exported name, value = displayed text. Input: \Fld@default, \Fld@value, \ifFld@multiselect Result: \Fld@choices with entries: /Opt, /DV, /V, /I. \def\HyField@PDFChoices#1{% \begingroup \global\let\Fld@choices\@empty \let\HyTmp@optlist\@empty \let\HyTmp@optitem\relax \count@=0 % \kv@parse{#1}{% \Hy@pdfstringdef\kv@key\kv@key \ifx\kv@value\relax \ifnum\Hy@pdf@majorminor@version<103 % implementation note 122, PDF spec 1.7 5711 \xdef\Fld@choices{\Fld@choices[(\kv@key)(\kv@key)]}% \else \xdef\Fld@choices{\Fld@choices(\kv@key)}% 5714 \fi \else \Hy@pdfstringdef\kv@value\kv@value \xdef\Fld@choices{\Fld@choices[(\kv@value)(\kv@key)]}% \fi \edef\HyTmp@optlist{% \HyTmp@optlist \HyTmp@optitem{\the\count@}{\kv@key}0% }% 5723 \advance\count@ by 1 % \@gobbletwo }% \xdef\Fld@choices{/Opt[\Fld@choices]}% \ifFld@multiselect \HyField@@PDFChoices{DV}\Fld@default \HyField@@PDFChoices{V}\Fld@value \else \ifx\Fld@default\relax \else \pdfstringdef\Hy@gtemp\Fld@default \xdef\Fld@choices{\Fld@choices/DV(\Hy@gtemp)}% \fi \ifx\Fld@value\relax
- 5737  $\text{else}$
- \pdfstringdef\Hy@gtemp\Fld@value
- \xdef\Fld@choices{\Fld@choices/V(\Hy@gtemp)}%
- 5740  $\hat{\text{fi}}$
- 5741 \fi
- \endgroup
- }

## \HyField@@PDFChoices

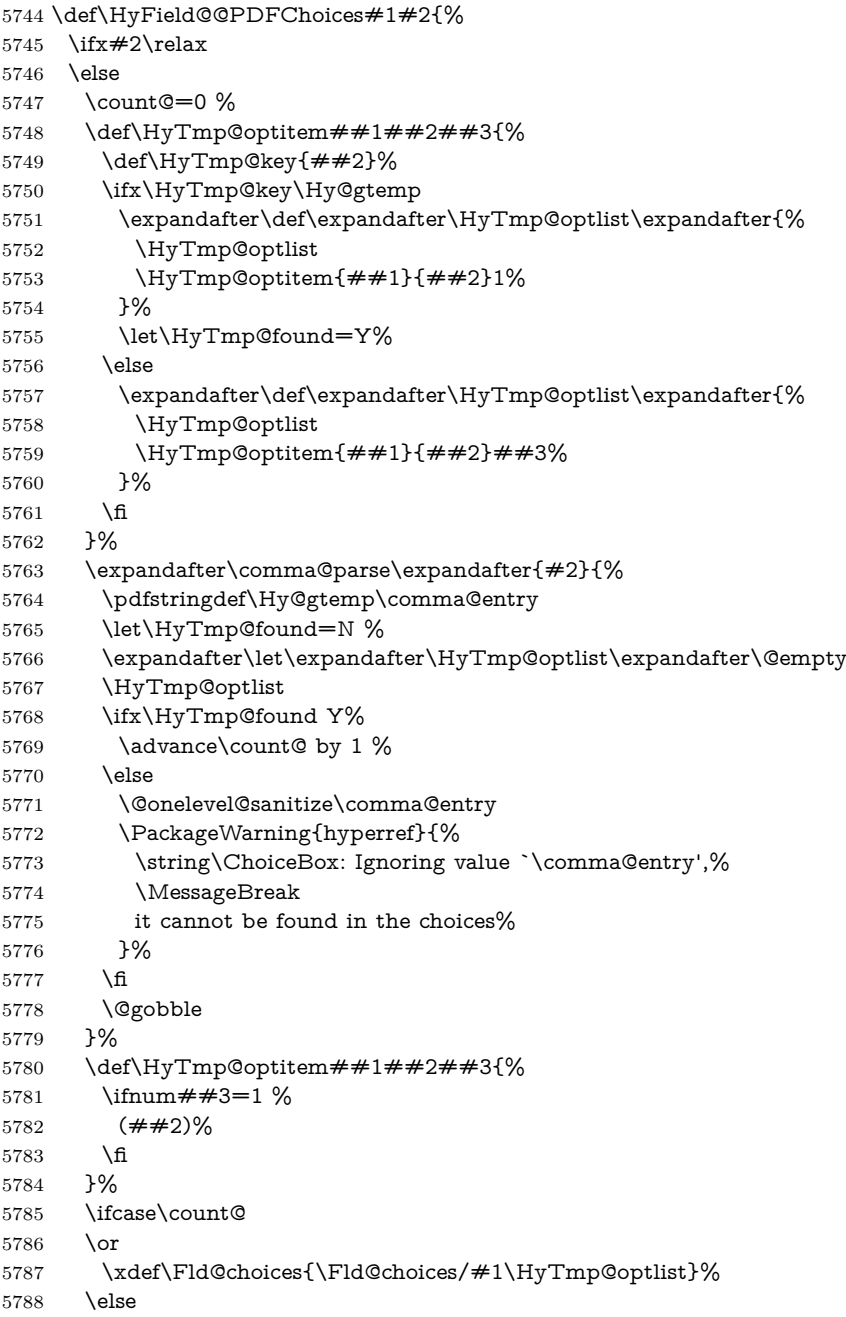

```
5789 \xdef\Fld@choices{\Fld@choices/#1[\HyTmp@optlist]}%
5790 \ifx#1V%
5791 \def\HyTmp@optitem##1##2##3{%
5792 \ifnum##3=1 %
5793 \text{Ofirstofone} \# \# 1\%5794 \qquad \qquad \Lambda5795 }%
5796 \edef\HyTmp@optlist{\HyTmp@optlist}%
5797 \xdef\Fld@choices{%
5798 \Fld@choices
5799 /I[\expandafter\@firstofone\HyTmp@optlist]%
5800 }%
5801 \fi
5802 \fi
5803 \fi
5804 }
```
## **19.3 Forms**

```
\HyField@SetKeys
```

```
5805 \def\HyField@SetKeys{%
5806 \kvsetkeys{Field}%
5807 }
5808 \newif\ifFld@checked
5809 \newif\ifFld@disabled
5810 \Fld@checkedfalse
5811 \Fld@disabledfalse
5812 \newcount\Fld@menulength
5813 \newdimen\Field@Width
5814 \newdimen\Fld@charsize
5815 \Fld@charsize=10\p@
5816 \def\Fld@maxlen{0}
5817 \def\Fld@align{0}
5818 \def\Fld@color{0 0 0 rg}
5819 \def\Fld@bcolor{1 1 1}
5820 \def\Fld@bordercolor{1 0 0}
5821 \def\Fld@bordersep{1\p@}
5822 \def\Fld@borderwidth{1}
5823 \def\Fld@borderstyle{S}
5824 \def\Fld@cbsymbol{4}
5825 \def\Fld@radiosymbol{H}
5826 \def\Fld@rotation{0}
5827 \def\Form{\@ifnextchar[{\@Form}{\@Form[]}}
5828 \def\endForm{\@endForm}
5829 \newif\ifForm@html
5830 \Form@htmlfalse
5831 \def\Form@boolkey#1#2{%
5832 \csname Form@#2\ifx\relax#1\relax true\else#1\fi\endcsname
5833 }
5834 \define@key{Form}{action}{%
5835 \hyper@normalise\Hy@DefFormAction{#1}%
5836 }
5837 \def\Hy@DefFormAction{\def\Form@action}
```

```
5838 \def\enc@@html{html}
5839 \define@key{Form}{encoding}{%
5840 \def\Hy@tempa{#1}%
5841 \ifx\Hy@tempa\enc@@html
5842 \Form@htmltrue
5843 \def\Fld@export{html}%
5844 \else
5845 \Hy@Warning{%
5846 Form `encoding' key with \MessageBreak
5847 unknown value `#1'%
5848 }%
5849 \Form@htmlfalse
5850 \fi
5851 }
5852 \define@key{Form}{method}{%
5853 \lowercase{\def\Hy@temp{#1}}%
5854 \@ifundefined{Form@method@\Hy@temp}{%
5855 \@onelevel@sanitize\Hy@temp
5856 \Hy@Error{%
5857 Unknown method `\Hy@temp'.\MessageBreak
5858 Known values are `post' and `get'%
5859 }\@ehc
5860 }{%
5861 \let\Form@method\Hy@temp
5862 \ifcase\@nameuse{Form@method@\Hy@temp} %
5863 \Fld@getmethodfalse
5864 \else
5865 \Fld@getmethodtrue
5866 \fi
5867 }%
5868 }
5869 \def\Form@method{}
5870 \@namedef{Form@method@post}{0}
5871 \@namedef{Form@method@get}{1}
5872 \newif\ifHyField@NeedAppearances
5873 \def\HyField@NeedAppearancesfalse{%
5874 \global\let\ifHyField@NeedAppearances\iffalse
5875 }
5876 \def\HyField@NeedAppearancestrue{%
5877 \global\let\ifHyField@NeedAppearances\iftrue
5878 }
5879 \HyField@NeedAppearancestrue
5880 \define@key{Form}{NeedAppearances}[true]{%
5881 \edef\Hy@tempa{#1}%
5882 \ifx\Hy@tempa\Hy@true
5883 \HyField@NeedAppearancestrue
5884 \else
5885 \ifx\Hy@tempa\Hy@false
5886 \HyField@NeedAppearancesfalse
5887 \else
5888 \Hy@Error{%
5889 Unexpected value `\Hy@tempa'\MessageBreak
5890 of option `NeedAppearances' instead of\MessageBreak
5891 `true' or `false'%
```

```
5892 }\@ehc
5893 \fi
5894 \fi
5895 }
5896 \def\Field@boolkey#1#2{%
5897 \csname Fld@#2\ifx\relax#1\relax true\else#1\fi\endcsname
5898 }
5899 \ifHy@texht
5900 \newtoks\Field@toks
5901 \Field@toks={ }%
5902 \def\Field@addtoks#1#2{%
5903 \edef\@processme{\Field@toks{\the\Field@toks\space \#1 = "#2"]}%
5904 \@processme
5905 }%
5906 \else
5907 \def\Hy@WarnHTMLFieldOption#1{%
5908 \Hy@Warning{%
5909 HTML field option `#1'\MessageBreak
5910 is ignored%
5911 }%
5912 }%
5913 \fi
5914 \def\Fld@checkequals#1=#2=#3\\{%
5915 \def\@currDisplay{#1}%
5916 \ifx\\#2\\%
5917 \def\@currValue{#1}%
5918 \else
5919 \def\@currValue{#2}%
5920 \fi
5921 \expandafter\Hy@pdfstringdef\expandafter\@currValue\expandafter{\@currValue}%
5922 }
5923 \define@key{Field}{loc}{%
5924 \def\Fld@loc{#1}%
5925 }
5926 \define@key{Field}{checked}[true]{%
5927 \lowercase{\Field@boolkey{#1}}{checked}%
5928 }
5929 \define@key{Field}{disabled}[true]{%
5930 \lowercase{\Field@boolkey{#1}}{disabled}%
5931 }
5932 \ifHy@texht
5933 \define@key{Field}{accesskey}{%
5934 \Field@addtoks{accesskey}{#1}%
5935 }%
5936 \define@key{Field}{tabkey}{%
5937 \Field@addtoks{tabkey}{#1}%
5938 }%
5939 \else
5940 \define@key{Field}{accesskey}{%
5941 \Hy@WarnHTMLFieldOption{accesskey}%
5942 }%
5943 \define@key{Field}{tabkey}{%
5944 \Hy@WarnHTMLFieldOption{tabkey}%
```

```
5945 }%
```

```
5946 \fi
5947 \define@key{Field}{name}{%
5948 \def\Fld@name{#1}%
5949 }
5950 \let\Fld@altname\relax
5951 \define@key{Field}{altname}{%
5952 \def\Fld@altname{#1}%
5953 }
5954 \let\Fld@mappingname\relax
5955 \define@key{Field}{mappingname}{%
5956 \def\Fld@mappingname{#1}%
5957 }
5958 \define@key{Field}{width}{%
5959 \def\Fld@width{#1}%
5960 \Field@Width#1\setbox0=\hbox{m}%
5961 }
5962 \define@key{Field}{maxlen}{%
5963 \def\Fld@maxlen{#1}%
5964 }
5965 \define@key{Field}{menulength}{%
5966 \Fld@menulength=#1\relax
5967 }
5968 \define@key{Field}{height}{%
5969 \def\Fld@height{#1}%
5970 }
5971 \define@key{Field}{charsize}{%
5972 \setlength{\Fld@charsize}{#1}%
5973 }
5974 \define@key{Field}{borderwidth}{%
5975 \Hy@defaultbp\Fld@borderwidth{#1}%
5976 }
5977 \def\Hy@defaultbp#1#2{%
5978 \begingroup
5979 \afterassignment\Hy@defaultbpAux
5980 \dimen@=#2bp\relax{#1}{#2}%
5981 }
5982 \def\Hy@defaultbpAux#1\relax#2#3{%
5983 \ifx!#1!%
5984 \endgroup
5985 \def#2{#3}%
5986 \else
5987 \edef\x{\endgroup
5988 \def\noexpand#2{%
5989 \strip@pt\dimexpr\dimen@*800/803\relax
5990 }%
5991 }\x
5992 \fi
5993 }%
5994 \define@key{Field}{borderstyle}{%
5995 \let\Hy@temp\Fld@borderstyle
5996 \def\Fld@borderstyle{#1}%
5997 \Hy@Match\Fld@borderstyle{}{%
5998 ^[SDBIU]$%
5999 }{}{%
```

```
6000 \Hy@Warning{%
6001 Invalid value `\@pdfborderstyle'\MessageBreak
6002 for option `pdfborderstyle'. Valid values:\MessageBreak
6003 \space\space S (Solid), D (Dashed), B (Beveled),\MessageBreak
6004 \space\space I (Inset), U (Underline)\MessageBreak
6005 Option setting is ignored%
6006 }%
6007 \let\Fld@borderstyle\Hy@temp
6008 }%
6009 }
6010 \define@key{Field}{bordersep}{%
6011 \def\Fld@bordersep{#1}%
6012 }
6013 \define@key{Field}{default}{%
6014 \Hy@pdfstringdef\Fld@default{#1}%
6015 }
6016 \define@key{Field}{align}{%
6017 \def\Fld@align{#1}%
6018 }
6019 \define@key{Field}{value}{%
6020 \Hy@pdfstringdef\Fld@value{#1}%
6021 }
6022 \define@key{Field}{checkboxsymbol}{%
6023 \Fld@DingDef\Fld@cbsymbol{#1}%
6024 }
6025 \define@key{Field}{radiosymbol}{%
6026 \Fld@DingDef\Fld@radiosymbol{#1}%
6027 }
6028 \def\Fld@DingDef#1#2{%
6029 \let\Fld@temp\@empty
6030 \Fld@@DingDef#2\ding{}\@nil
6031 \let#1\Fld@temp
6032 }
6033 \def\Fld@@DingDef#1\ding#2#3\@nil{%
6034 \expandafter\def\expandafter\Fld@temp\expandafter{%
6035 \Fld@temp
6036 #1%
6037 }%
6038 \ifx\\#3\\%
6039 \expandafter\@gobble
6040 \else
6041 \begingroup
6042 \lccode`0=#2\relax
6043 \lowercase{\endgroup
6044 \expandafter\def\expandafter\Fld@temp\expandafter{%
6045 \Fld@temp
6046 0%
6047 }%
6048 }%
6049 \expandafter\@firstofone
6050 \fi
6051 {%
6052 \Fld@@DingDef#3\@nil
```

```
6053 }%
```

```
6054 }
6055 \define@key{Field}{rotation}{%
6056 \def\Fld@rotation{#1}%
6057 }
6058 \define@key{Field}{backgroundcolor}{%
6059 \HyColor@FieldBColor{#1}\Fld@bcolor{hyperref}{backgroundcolor}%
6060 }
6061 \define@key{Field}{bordercolor}{%
6062 \HyColor@FieldBColor{#1}\Fld@bordercolor{hyperref}{bordercolor}%
6063 }
6064 \define@key{Field}{color}{%
6065 \HyColor@FieldColor{#1}\Fld@color{hyperref}{color}%
6066 }
6067 \let\Fld@onclick@code\@empty
6068 \let\Fld@format@code\@empty
6069 \let\Fld@validate@code\@empty
6070 \let\Fld@calculate@code\@empty
6071 \let\Fld@keystroke@code\@empty
6072 \let\Fld@onfocus@code\@empty
6073 \let\Fld@onblur@code\@empty
6074 \let\Fld@onmousedown@code\@empty
6075 \let\Fld@onmouseup@code\@empty
6076 \let\Fld@onenter@code\@empty
6077 \let\Fld@onexit@code\@empty
6078 \def\Hy@temp#1{%
6079 \expandafter\Hy@@temp\csname Fld@#1@code\endcsname{#1}%
6080 }
6081 \def\Hy@@temp#1#2{%
6082 \ifHy@pdfa
6083 \define@key{Field}{#2}{%
6084 \Hy@Error{%
6085 PDF/A: Additional action `#2' is prohibited%
6086 }\@ehc
6087 }%
6088 \else
6089 \define@key{Field}{#2}{%
6090 \def#1{##1}%
6091 }%
6092 \fi
6093 }
6094 \Hy@temp{keystroke}
6095 \Hy@temp{format}
6096 \Hy@temp{validate}
6097 \Hy@temp{calculate}
6098 \Hy@temp{onfocus}
6099 \Hy@temp{onblur}
6100 \Hy@temp{onenter}
6101 \Hy@temp{onexit}
6102 \let\Fld@calculate@sortkey\@empty
6103 \define@key{Field}{calculatesortkey}[1]{%
6104 \def\Fld@calculate@sortkey{#1}%
6105 }
```

```
6106 \ifHy@texht
6107 \def\Hy@temp#1{%
6108 \define@key{Field}{#1}{%
6109 \Field@addtoks{#1}{##1}%
6110 }%
6111 }%
6112 \else
6113 \def\Hy@temp#1{%
6114 \define@key{Field}{#1}{%
6115 \Hy@WarnHTMLFieldOption{#1}%
6116 }%
6117 }%
6118 \fi
6119 \Hy@temp{ondblclick}
6120 \Hy@temp{onmousedown}
6121 \Hy@temp{onmouseup}
6122 \Hy@temp{onmouseover}
6123 \Hy@temp{onmousemove}
6124 \Hy@temp{onmouseout}
6125 \Hy@temp{onkeydown}
6126 \Hy@temp{onkeyup}
6127 \Hy@temp{onselect}
6128 \Hy@temp{onchange}
6129 \Hy@temp{onkeypress}
6130 \ifHy@texht
6131 \define@key{Field}{onclick}{%
6132 \Field@addtoks{onclick}{#1}%
6133 }%
6134 \else
6135 \ifHy@pdfa
6136 \define@key{Field}{onclick}{%
6137 \Hy@Error{%
6138 PDF/A: Action `onclick' is prohibited%
6139 }\@ehc
6140 }%
6141 \else
6142 \define@key{Field}{onclick}{%
6143 \def\Fld@onclick@code{#1}%
6144 }%
6145 \fi
6146 \fi
6147 \DeclareRobustCommand\TextField{%
6148 \@ifnextchar[{\@TextField}{\@TextField[]}%
6149 }
6150 \DeclareRobustCommand\ChoiceMenu{%
6151 \@ifnextchar[{\@ChoiceMenu}{\@ChoiceMenu[]}%
6152 }
6153 \DeclareRobustCommand\CheckBox{%
6154 \@ifnextchar[{\@CheckBox}{\@CheckBox[]}%
6155 }
6156 \DeclareRobustCommand\PushButton{%
6157 \@ifnextchar[{\@PushButton}{\@PushButton[]}%
6158 }
6159 \DeclareRobustCommand\Gauge{%
```

```
6160 \@ifnextchar[{\@Gauge}{\@Gauge[]}%
6161 }
6162 \DeclareRobustCommand\Submit{%
6163 \@ifnextchar[{\@Submit}{\@Submit[]}%
6164 }
6165 \DeclareRobustCommand\Reset{%
6166 \@ifnextchar[{\@Reset}{\@Reset[]}%
6167 }
6168 \def\LayoutTextField#1#2{% label, field
6169 \def\Hy@temp{#1}%
6170 \ifx\Hy@temp\@empty
6171 #2\%6172 \else
6173 \#1 \#2\%6174 \fi
6175 }
6176 \def\LayoutChoiceField#1#2{% label, field
6177 \def\Hy@temp{#1}%
6178 \ifx\Hy@temp\@empty
6179 #2%
6180 \else
6181 \#1 \#2\%6182 \fi
6183 }
6184 \def\LayoutCheckField#1#2{% label, field
6185 \def\Hy@temp{#1}%
6186 \ifx\Hy@temp\@empty
6187 #2%
6188 \else
6189 #1 #2%
6190 \fi
6191 }
6192 \def\LayoutPushButtonField#1{% button
6193 #1%
6194 }
6195 \def\MakeRadioField#1#2{\vbox to #2{\hbox to #1{\hfill}\vfill}}
6196 \def\MakeCheckField#1#2{\vbox to #2{\hbox to #1{\hfill}\vfill}}
6197\def\MakeTextField#1#2{\vbox to #2{\hbox to #1{\hfill}\vfill}}
6198 \def\MakeChoiceField#1#2{\vbox to #2{\hbox to #1{\hfill}\vfill}}
6199 \def\MakeButtonField#1{%
6200 \sbox0{%
6201 \hskip\Fld@borderwidth bp#1\hskip\Fld@borderwidth bp%
6202 }%
6203 \@tempdima\ht0 %
6204 \advance\@tempdima by \Fld@borderwidth bp %
6205 \advance\@tempdima by \Fld@borderwidth bp %
6206 \ht0\@tempdima
6207 \@tempdima\dp0 %
6208 \advance\@tempdima by \Fld@borderwidth bp %
6209 \advance\@tempdima by \Fld@borderwidth bp %
6210 \dp0\@tempdima
6211 \box0\relax
6212 }
```

```
6213 \def\DefaultHeightofSubmit{14pt}
```

```
6214 \def\DefaultWidthofSubmit{2cm}
6215 \def\DefaultHeightofReset{14pt}
6216 \def\DefaultWidthofReset{2cm}
6217 \def\DefaultHeightofCheckBox{\normalbaselineskip}
6218 \def\DefaultWidthofCheckBox{\normalbaselineskip}
6219 \def\DefaultHeightofChoiceMenu{\normalbaselineskip}
6220 \def\DefaultWidthofChoiceMenu{\normalbaselineskip}
6221 \def\DefaultHeightofText{\normalbaselineskip}
6222 \def\DefaultHeightofTextMultiline{4\normalbaselineskip}
6223 \def\DefaultWidthofText{3cm}
6224 \def\DefaultOptionsofSubmit{print,name=Submit,noexport}
6225 \def\DefaultOptionsofReset{print,name=Reset,noexport}
6226 \def\DefaultOptionsofPushButton{print}
6227 \def\DefaultOptionsofCheckBox{print}
6228 \def\DefaultOptionsofText{print}
```
Default options for the types of \ChoiceMenu.

```
6229 \def\DefaultOptionsofListBox{print}
```
\def\DefaultOptionsofComboBox{print,edit,sort}

\def\DefaultOptionsofPopdownBox{print}

\def\DefaultOptionsofRadio{print,notoggletooff}

## **20 Setup**

 \ifHy@hyperfigures \Hy@Info{Hyper figures ON}% \else \Hy@Info{Hyper figures OFF}% 6237 $\Lambda$  \ifHy@nesting \Hy@Info{Link nesting ON}% \else \Hy@Info{Link nesting OFF}% \fi \ifHy@hyperindex \Hy@Info{Hyper index ON}% \else \Hy@Info{Hyper index OFF}% \fi \ifHy@backref \Hy@Info{backreferencing ON}% \else \Hy@Info{backreferencing OFF}% \fi \ifHy@colorlinks \Hy@Info{Link coloring ON}% \else \Hy@Info{Link coloring OFF}%

\fi

- \ifHy@ocgcolorlinks
- \Hy@Info{Link coloring with OCG ON}%

\else

\Hy@Info{Link coloring with OCG OFF}%

```
6262 \fi
6263 \ifHy@pdfa
6264 \Hy@Info{PDF/A mode ON}%
6265 \else
6266 \Hy@Info{PDF/A mode OFF}%
6267 \fi
```
## **21 Low-level utility macros**

We need unrestricted access to the  $\#$ ,  $\sim$  and  $\#$  characters, so make them nice macros.

```
6268 \edef\hyper@hash{\string#}
6269 \edef\hyper@tilde{\string~}
6270 \edef\hyper@quote{\string"}
```
Support \label before \begin{document}.

```
6271 \def\@currentHref{Doc-Start}
```
\let\Hy@footnote@currentHref\@empty

We give the start of document a special label; this is used in backreferencing-bysection, to allow for cites before any sectioning commands. Set up PDF info.

```
6273 \Hy@AtBeginDocument{%
6274 \Hy@pdfstringtrue
6275 \PDF@SetupDoc
6276 \let\PDF@SetupDoc\@empty
6277 \Hy@DisableOption{pdfpagescrop}%
6278 \Hy@DisableOption{pdfpagemode}%
6279 \Hy@DisableOption{pdfnonfullscreenpagemode}%
6280 \Hy@DisableOption{pdfdirection}%
6281 \Hy@DisableOption{pdfviewarea}%
6282 \Hy@DisableOption{pdfviewclip}%
6283 \Hy@DisableOption{pdfprintarea}%
6284 \Hy@DisableOption{pdfprintclip}%
6285 \Hy@DisableOption{pdfprintscaling}%
6286 \Hy@DisableOption{pdfduplex}%
6287 \Hy@DisableOption{pdfpicktraybypdfsize}%
6288 \Hy@DisableOption{pdfprintpagerange}%
6289 \Hy@DisableOption{pdfnumcopies}%
6290 \Hy@DisableOption{pdfstartview}%
6291 \Hy@DisableOption{pdfstartpage}%
6292 \Hy@DisableOption{pdftoolbar}%
6293 \Hy@DisableOption{pdfmenubar}%
6294 \Hy@DisableOption{pdfwindowui}%
6295 \Hy@DisableOption{pdffitwindow}%
6296 \Hy@DisableOption{pdfcenterwindow}%
6297 \Hy@DisableOption{pdfdisplaydoctitle}%
6298 \Hy@DisableOption{pdfpagelayout}%
6299 \Hy@DisableOption{pdflang}%
6300 \Hy@DisableOption{baseurl}%
6301 \ifHy@texht\else\hyper@anchorstart{Doc-Start}\hyper@anchorend\fi
6302 \Hy@pdfstringfalse
```
}

## **22 Localized nullifying of package**

Sometimes we just don't want the wretched package interfering with us. Define an environment we can put in manually, or include in a style file, which stops the hypertext functions doing anything. This is used, for instance, in the Elsevier classes, to stop hyperref playing havoc in the front matter.

```
6304 \def\NoHyper{%
6305 \def\hyper@link@[##1]##2##3##4{##4\Hy@xspace@end}%
6306 \def\hyper@@anchor##1##2{##2\Hy@xspace@end}%
6307 \global\let\hyper@livelink\hyper@link
6308 \gdef\hyper@link##1##2##3{##3\Hy@xspace@end}%
6309 \let\hyper@anchor\@gobble
6310 \let\hyper@anchorstart\@gobble
6311 \def\hyper@anchorend{\Hy@xspace@end}%
6312 \let\hyper@linkstart\@gobbletwo
6313 \def\hyper@linkend{\Hy@xspace@end}%
6314 \def\hyper@linkurl##1##2{##1\Hy@xspace@end}%
6315 \def\hyper@linkfile##1##2##3{##1\Hy@xspace@end}%
6316 \let\Hy@backout\@gobble
6317 }
6318 \def\stop@hyper{%
6319 \def\hyper@link@[##1]##2##3##4{##4\Hy@xspace@end}%
6320 \let\Hy@backout\@gobble
6321 \let\hyper@@anchor\@gobble
6322 \def\hyper@link##1##2##3{##3\Hy@xspace@end}%
6323 \let\hyper@anchor\@gobble
6324 \let\hyper@anchorstart\@gobble
6325 \def\hyper@anchorend{\Hy@xspace@end}%
6326 \let\hyper@linkstart\@gobbletwo
6327 \def\hyper@linkend{\Hy@xspace@end}%
6328 \def\hyper@linkurl##1##2{##1\Hy@xspace@end}%
6329 \def\hyper@linkfile##1##2##3{##1\Hy@xspace@end}%
6330 }
6331 \def\endNoHyper{%
6332 \global\let\hyper@link\hyper@livelink
6333 }
6334 \langle /package)
```
## **23 Package nohyperref**

This package is introduced by Sebastian Rahtz.

Package nohyperref is a dummy package that defines some low level and some top-level commands. It is done for jadetex, which calls hyperref low-level commands, but it would also be useful with people using normal hyperref, who really do not want the package loaded at all.

Some low-level commands:

```
6335 (*nohyperref)
```

```
6336 \let\hyper@@anchor\@gobble
```
\def\hyper@link#1#2#3{#3}%

\let\hyper@anchorstart\@gobble

```
6339 \let\hyper@anchorend\@empty
```

```
6340 \let\hyper@linkstart\@gobbletwo
```

```
6341 \let\hyper@linkend\@empty
6342 \def\hyper@linkurl#1#2{#1}%
6343 \def\hyper@linkfile#1#2#3{#1}%
6344 \def\hyper@link@[#1]#2#3{}%
6345 \let\PDF@SetupDoc\@empty
6346 \let\PDF@FinishDoc\@empty
6347 \def\nohyperpage#1{#1}
Some top-level commands:
6348 \def\Acrobatmenu#1#2{\leavevmode#2}
6349 \let\pdfstringdefDisableCommands\@gobbletwo
6350 \let\texorpdfstring\@firstoftwo
6351 \let\pdfbookmark\@undefined
6352 \newcommand\pdfbookmark[3][]{}
6353 \let\phantomsection\@empty
6354 \let\hypersetup\@gobble
6355 \let\hyperbaseurl\@gobble
6356 \newcommand*{\href}[3][]{#3}
6357 \let\hyperdef\@gobbletwo
6358 \let\hyperlink\@gobble
6359 \let\hypertarget\@gobble
6360 \protected\def\hyperref{%
6361 \@ifnextchar[\@gobbleopt{\expandafter\@gobbletwo\@gobble}%
6362 }
6363 \long\def\@gobbleopt[#1]{}
6364 \let\hyperpage\@empty
6365 (/nohyperref)
```
# **24 The Mangling Of Aux and Toc Files**

Some extra tests so that the hyperref package may be removed or added to a document without having to remove .aux and .toc files (this section is by David Carlisle) All the code is delayed to \begin{document} change 2023-08-13: with a new format it is no longer needed to handle different \newlabel definitions. The code can be removed completly later.

```
6366 (*package)
6367 \@ifl@t@r\fmtversion{2023-06-01}{}
6368 {
6369 \Hy@AtBeginDocument{%
```
First the code to deal with removing the hyperref package from a document.

Write some stuff into the aux file so if the next run is done without hyperref, then \newlabel is defined to cope with the extra arguments. change 2022-03-28: removed the code for \contentsline, it is no longer needed as \contentsline has now always four arguments.

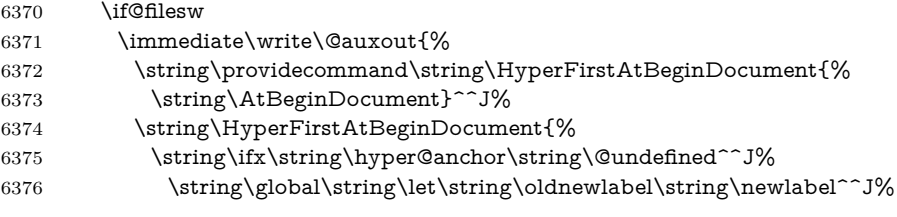

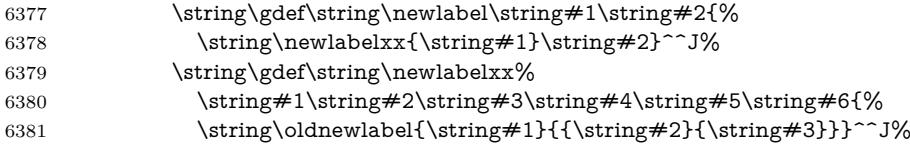

But the new aux file will be read again at the end, with the normal definitions expected, so better put things back as they were.

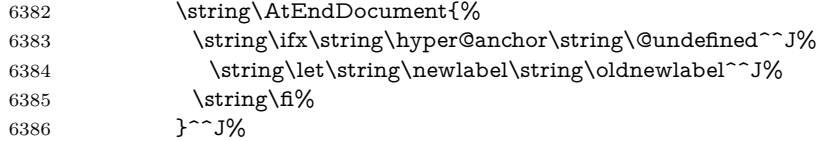

If the document is being run with hyperref put this definition into the aux file, so we can spot it on the next run.

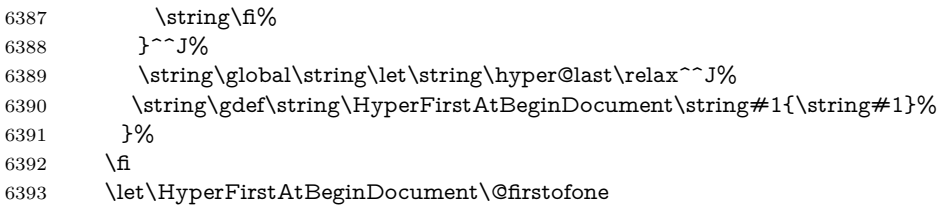

Now the code to deal with adding the hyperref package to a document with aux and toc written the standard way.

If hyperref was used last time, do nothing. change 2022-03-28: removed the test for an old toc. \contentsline has now always four arguments.

```
6394 \ifx\hyper@last\@undefined
6395 \def\newlabel#1#2{\@newl@bel r{#1}{#2{}{}{}{}}}%
6396 \fi
6397 }
6398 }
```
## **25 Title strings**

If options pdftitle and pdfauthor are not used, these informations for the pdf information dictionary can be extracted by the \title and \author.

```
6399 \ifHy@pdfusetitle
6400 \let\HyOrg@title\title
6401 \let\HyOrg@author\author
6402 \def\title{\@ifnextchar[{\Hy@scanopttitle}{\Hy@scantitle}}%
6403 \def\Hy@scanopttitle[#1]{%
6404 \gdef\Hy@title{#1}%
6405 \HyOrg@title[{#1}]%
6406 }%
6407 \def\Hy@scantitle#1{%
6408 \gdef\Hy@title{#1}%
6409 \HyOrg@title{#1}%
6410 }%
6411 \def\author{\@ifnextchar[{\Hy@scanoptauthor}{\Hy@scanauthor}}%
6412 \def\Hy@scanoptauthor[#1]{%
6413 \gdef\Hy@author{#1}%
```

```
6414 \HyOrg@author[{#1}]%
6415 }%
6416 \def\Hy@scanauthor#1{%
6417 \gdef\Hy@author{#1}%
6418 \HyOrg@author{#1}%
6419 }%
```
The case, that **\title**, or **\author** are given before hyperref is loaded, is much more complicate, because LaTeX initializes the macros \@title and \@author with LaTeX error and warning messages.

```
6420 \begingroup
6421 \def\process@me#1\@nil#2{%
6422 \expandafter\let\expandafter\x\csname @#2\endcsname
6423 \edef\y{\expandafter\strip@prefix\meaning\x}%
6424 \def\c##1#1##2\@nil{%
6425 \ifx\\##1\\%
6426 \else
6427 \expandafter\gdef\csname Hy@#2\expandafter\endcsname
6428 \expandafter{\x}%
6429 \fi
6430 }%
6431 \expandafter\c\y\relax#1\@nil
6432 }%
6433 \expandafter\process@me\string\@latex@\@nil{title}%
6434 \expandafter\process@me\string\@latex@\@nil{author}%
6435 \endgroup
6436 \fi
```
\Hy@DisableOption{pdfusetitle}

Macro \Hy@UseMaketitleInfos is used in the driver files, before the information entries are used.

The newline macro **\newline** or  $\setminus \setminus$  is much more complicate. In the title a good replacement can be a space, but can be already a space after  $\setminus$  in the title string. So this space is removed by scanning for the next non-empty argument.

In the macro **\author** the newline can perhaps separate the different authors, so the newline expands here to a comma with space.

The possible arguments such as space or the optional argument after the newline macros are not detected.

A possible emoves its argument.

```
6438 \def\Hy@UseMaketitleString#1{%
6439 \@ifundefined{Hy@#1}{}{%
6440 \begingroup
6441 \let\Hy@saved@hook\pdfstringdefPreHook
6442 \pdfstringdefDisableCommands{%
6443 \expandafter\let\expandafter\\\csname Hy@newline@#1\endcsname
6444 \let\newline\\%
6445 \def\and{; }%
6446 \let\thanks\@gobble%
6447 }%
6448 \expandafter\ifx\csname @pdf#1\endcsname\@empty
6449 \expandafter\pdfstringdef\csname @pdf#1\endcsname{%
6450 \csname Hy@#1\endcsname\@empty
6451 }%
6452 \fi
```

```
6453 \global\let\pdfstringdefPreHook\Hy@saved@hook
6454 \endgroup
6455 }%
6456 }
6457 \def\Hy@newline@title#1{ #1}
6458 \def\Hy@newline@author#1{, #1}
6459 \def\Hy@UseMaketitleInfos{%
6460 \Hy@UseMaketitleString{title}%
6461 \Hy@UseMaketitleString{author}%
6462 }
```
# **26 Page numbers**

This stuff is done by Heiko Oberdiek.

## **27 Every page**

```
6463 \RequirePackage{atbegshi}[2007/09/09]
6464 \let\Hy@EveryPageHook\@empty
6465 \let\Hy@EveryPageBoxHook\@empty
6466 \let\Hy@FirstPageHook\@empty
6467 \AtBeginShipout{%
6468 \Hy@EveryPageHook
6469 \ifx\Hy@EveryPageBoxHook\@empty
6470 \else
6471 \setbox\AtBeginShipoutBox=\vbox{%
6472 \offinterlineskip
6473 \Hy@EveryPageBoxHook
6474 \box\AtBeginShipoutBox
6475 }%
6476 \fi
6477 }
6478 \Hy@iffileloaded{hpdftex.def}{%
6479 \AtBeginShipout{%
6480 \Hy@FirstPageHook
6481 \global\let\Hy@FirstPageHook\@empty
6482 }%
6483 }{%
6484 \AtBeginShipoutFirst{%
6485 \Hy@FirstPageHook
6486 }%
6487 }
6488 \g@addto@macro\Hy@FirstPageHook{%
6489 \PDF@FinishDoc
6490 \global\let\PDF@FinishDoc\@empty
6491 }
```
## **27.1 PDF /PageLabels**

Internal macros of this module are marked with \HyPL@.

```
6492 \ifHy@pdfpagelabels
```

```
6493 \begingroup\expandafter\expandafter\expandafter\endgroup
```
\expandafter\ifx\csname thepage\endcsname\relax

- \Hy@pdfpagelabelsfalse
- \Hy@WarningNoLine{%
- Option `pdfpagelabels' is turned off\MessageBreak
- because \string\thepage\space is undefined%
- }%
- \csname fi\endcsname
- \csname iffalse\expandafter\endcsname
- \fi

\thispdfpagelabel The command \thispdfpagelabel allows to label a special page without the redefinition of \thepage for the page.

- \def\thispdfpagelabel#1{%
- \gdef\HyPL@thisLabel{#1}%
- }%
- \global\let\HyPL@thisLabel\relax
- \HyPL@Labels The page labels are collected in \HyPL@Labels and set at the end of the document. \let\HyPL@Labels\@empty
- \Hy@abspage We have to know the the absolute page number and introduce a new counter for that.
	- \newcount\Hy@abspage
	- \Hy@abspage=0 %

For comparisons with the values of the previous page, some variables are needed:

- \def\HyPL@LastType{init}%
- \def\HyPL@LastNumber{0}%
- \let\HyPL@LastPrefix\@empty

Definitions for the PDF names of the LATEX pendents.

- \def\HyPL@arabic{D}%
- \def\HyPL@Roman{R}%
- \def\HyPL@roman{r}%
- \def\HyPL@Alph{A}%
- \def\HyPL@alph{a}%
- \let\HyPL@SlidesSetPage\@empty
- \@ifclassloaded{slides}{%
- \def\HyPL@SlidesSetPage{%
- \advance\c@page\@ne
- \ifnum\value{page}>\@ne
- \protected@edef\HyPL@SlidesOptionalPage{%
- \Hy@SlidesFormatOptionalPage{\thepage}%
- }%
- \else
- \let\HyPL@SlidesOptionalPage\@empty
- \fi
- \advance\c@page-\@ne
- \def\HyPL@page{%
- \csname the\Hy@SlidesPage\endcsname
- \HyPL@SlidesOptionalPage
- }%
- }%
- }{}%

\HyPL@EveryPage If a page is shipout and the page number is known, \HyPL@EveryPage has to be called. It stores the current page label.

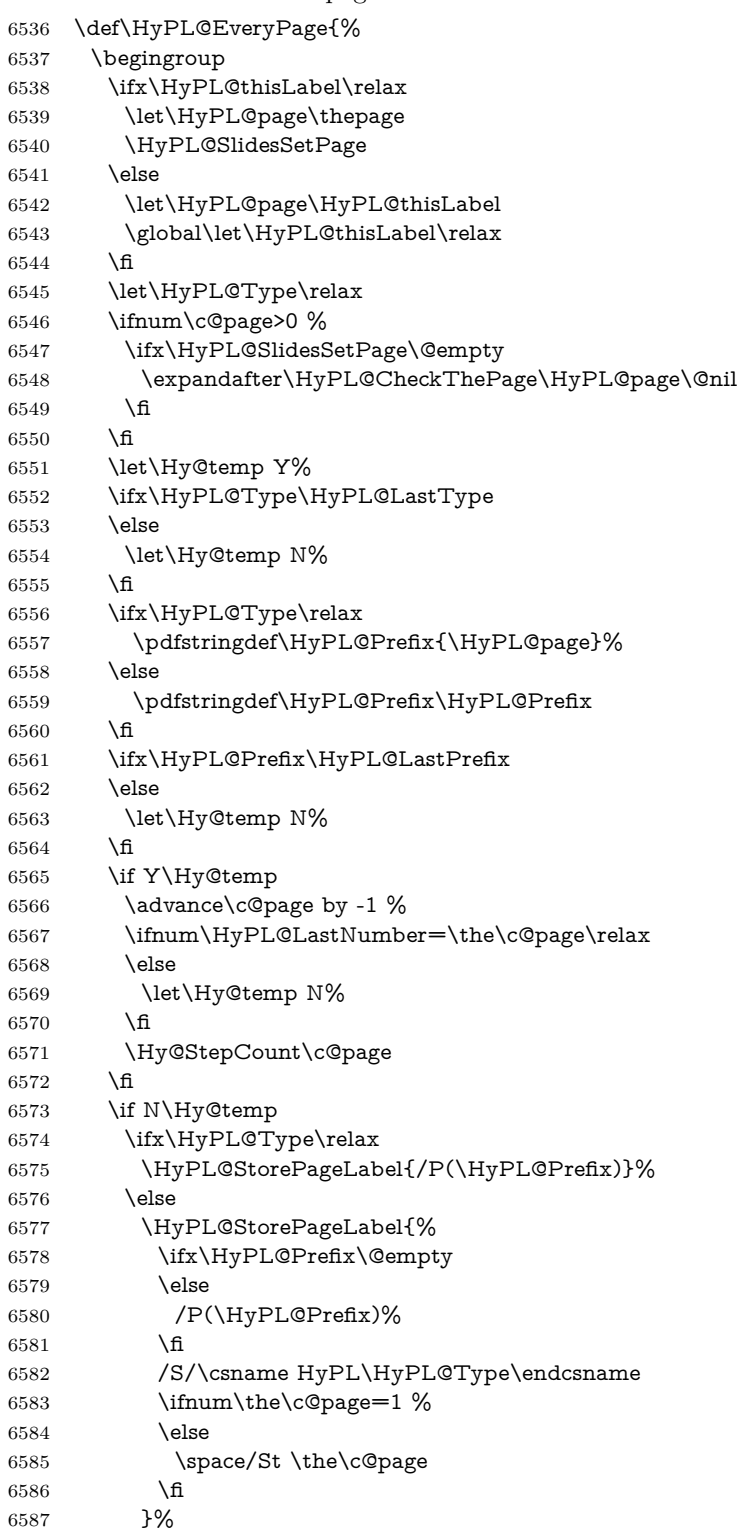

```
6588 \fi
                     6589 \fi
                     6590 \xdef\HyPL@LastNumber{\the\c@page}%
                     6591 \global\let\HyPL@LastType\HyPL@Type
                     6592 \global\let\HyPL@LastPrefix\HyPL@Prefix
                     6593 \endgroup
                     6594 \Hy@GlobalStepCount\Hy@abspage
                     6595 }%
 \HyPL@CheckThePage Macro \HyPL@CheckThePage calls \HyPL@@CheckThePage that does the job.
                     6596 \def\HyPL@CheckThePage#1\@nil{%
                     6597 \HyPL@@CheckThePage{#1}#1\csname\endcsname\c@page\@nil
                     6598 }%
\HyPL@@CheckThePage The first check is, is \thepage is defined such as in LATEX, e. g.: \csname @arabic\endcsname\c@page.
                    In the current implemenation the check fails, if there is another \csname before.
                       The second check tries to detect \arabic{page} at the end of the definition
                    text of \thepage.
                     6599 \def\HyPL@@CheckThePage#1#2\csname#3\endcsname\c@page#4\@nil{%
                     6600 \def\Hy@tempa{#4}%
                     6601 \def\Hy@tempb{\csname\endcsname\c@page}%
                     6602 \ifx\Hy@tempa\Hy@tempb
                     6603 \expandafter\ifx\csname HyPL#3\endcsname\relax
                     6604 \else
                     6605 \def\HyPL@Type{#3}%
                     6606 \def\HyPL@Prefix{#2}%
                     6607 \fi
                     6608 \else
                     6609 \begingroup
                     6610 \let\Hy@next\endgroup
                     6611 \let\HyPL@found\@undefined
                     6612 \def\arabic{\HyPL@Format{arabic}}%
                     6613 \def\Roman{\HyPL@Format{Roman}}%
                     6614 \def\roman{\HyPL@Format{roman}}%
                     6615 \def\Alph{\HyPL@Format{Alph}}%
                     6616 \def\alph{\HyPL@Format{alph}}%
                     6617 \protected@edef\Hy@temp{#1}%
                     6618 \ifx\HyPL@found\relax
                     6619 \toks@\expandafter{\Hy@temp}%
                     6620 \edef\Hy@next{\endgroup
                     6621 \noexpand\HyPL@@@CheckThePage\the\toks@
                     6622 \noexpand\HyPL@found\relax\noexpand\@nil
                     6623 }%
                     6624 \fi
                     6625 \Hy@next
                     6626 \fi
                     6627 }%
       \HyPL@Format The help macro \HyPL@Format is executed while a \protected@edef in the sec-
```

```
6628 \def\HyPL@Format#1#2{%
```

```
6629 \ifx\HyPL@found\@undefined
```
ond check method of \HyPL@@CheckPage. The first occurences of, for example, \arabic{page} is marked by \HyPL@found that is also defined by \csname.

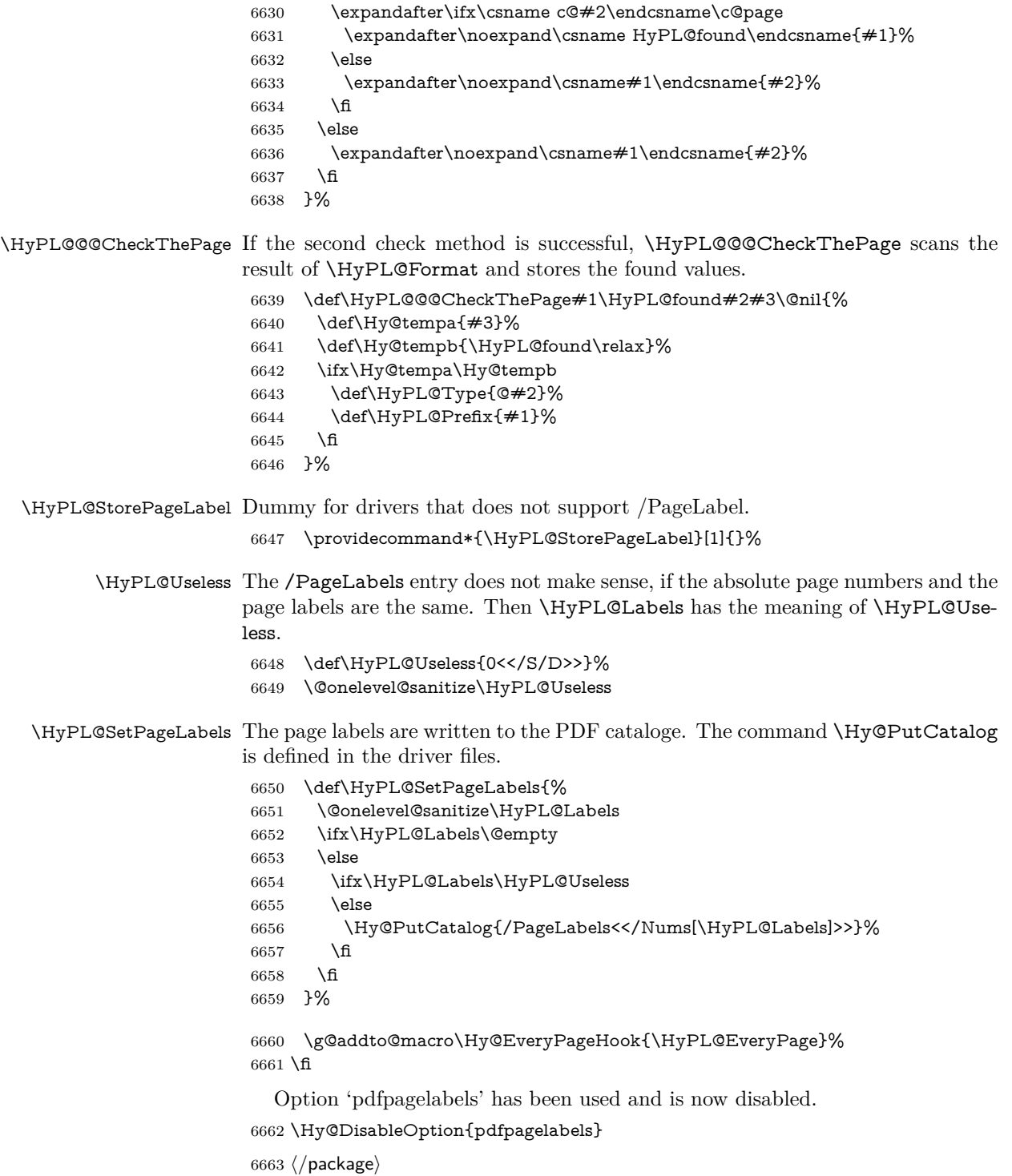

### **27.1.1 pdfTeX and VTeX**

Because of pdfTeX's \pdfcatalog command the /PageLabels entry can set at end of document in the first run.

#### \Hy@PutCatalog

```
6664 (*pdftex)
6665 \pdf@ifdraftmode{%
6666 \let\Hy@PutCatalog\@gobble
6667 }{%
6668 \let\Hy@PutCatalog\pdfcatalog
6669 }
6670 (/pdftex)
```
The code for VTeX is more complicate, because it does not allow the direct access to the /Catalog object. The command scans its argument and looks for a /PageLabels entry.

VTeX 6.59g is the first version, that implements \special{!pdfpagelabels...}. For this version \VTeXversion reports 660.

```
6671 (*vtex)
6672 \providecommand*{\XR@ext}{pdf}
6673 \edef\Hy@VTeXversion{%
6674 \ifx\VTeXversion\@undefined
6675 \z@
6676 \else
6677 \ifx\VTeXversion\relax
6678 \z@
6679 \else
6680 \VTeXversion
6681 \fi
6682 \fi
6683 }
6684 \begingroup
6685 \ifnum\Hy@VTeXversion<660 %
6686 \gdef\Hy@PutCatalog#1{%
6687 \Hy@WarningNoLine{%
6688 VTeX 6.59g or above required for pdfpagelabels%
6689 }%
6690 }%
6691 \else
6692 \gdef\Hy@PutCatalog#1{%
6693 \Hy@vt@PutCatalog#1/PageLabels<<>>\@nil
6694 }%
6695 \gdef\Hy@vt@PutCatalog#1/PageLabels<<#2>>#3\@nil{%
6696 \ifx\\#2\\%
6697 \else
6698 \immediate\special{!pdfpagelabels #2}%
6699 \fi
6700 }%
6701 \fi
6702 \endgroup
6703 \langle /vtex\rangle6704 \langle *pdftex | vtex\rangle
```
\HyPL@StorePageLabel This macro adds the entry #1 to \HyPL@Labels.

```
6705 \ifHy@pdfpagelabels
6706 \def\HyPL@StorePageLabel#1{%
6707 \toks@\expandafter{\HyPL@Labels}%
6708 \xdef\HyPL@Labels{%
6709 \the\toks@
6710 \the\Hy@abspage<<#1>>%
6711 }%
6712 }%
```
Package atveryend is used to get behind the final \clearpage and to avoid a \clearpage in \AtEndDocument. Then the PDF catalog entry for \PageLabels is set.

```
6713 \RequirePackage{atveryend}[2009/12/07]%
6714 \AtVeryEndDocument{%
6715 \HyPL@SetPageLabels
6716 }%
6717 \fi
6718 \langle /pdftex | vtex)
```
### **27.1.2 xetex**

```
6719 \langle*xetex\rangle
```
- \HyPsd@LoadUnicode
- \Hy@unicodetrue
- \ifx\HyPsd@pdfencoding\HyPsd@pdfencoding@unicode
- \else
- \let\HyPsd@pdfencoding\HyPsd@pdfencoding@auto
- \fi
- \HyPsd@LoadStringEnc
- \define@key{Hyp}{unicode}[true]{%
- \Hy@boolkey{unicode}{#1}%
- \ifHy@unicode
- \else
- \Hy@Warning{%
- XeTeX driver only supports `unicode=true'. Ignoring\MessageBreak
- option setting `unicode=false'%
- }%
- \Hy@unicodetrue
- \fi
- }
- \define@key{Hyp}{pdfencoding}{%
- \edef\HyPsd@temp{#1}%
- \ifx\HyPsd@temp\HyPsd@pdfencoding@unicode
- \let\HyPsd@pdfencoding\HyPsd@temp
- \else
- \ifx\HyPsd@temp\HyPsd@pdfencoding@auto
- \let\HyPsd@pdfencoding\HyPsd@temp
- \else
- \Hy@Warning{%
- XeTeX driver only supports\MessageBreak
- `pdfencoding=unicode|auto'. Ignoring option\MessageBreak
- setting `pdfencoding=\HyPsd@temp'%

```
6750 }%
6751 \fi
6752 \fi
6753 }
6754 \let\HyXeTeX@CheckUnicode\relax
```
Since 2016 (x)dvipdfmx has a special to control the spacing of annotation borders.

```
So let's make use of it:
6755 \def\setpdflinkmargin#1{%
6756 \begingroup
6757 \setlength{\dimen@}{#1}%
6758 \special{dvipdfmx:config g \strip@pt\dimen@}%
6759 \endgroup}
6760 (/xetex)
set the pdf version
6761 \langle *divipdfm | xetex \rangle6762 \special{pdf:majorversion \Hy@pdf@majorversion}
6763 \special{pdf:minorversion \Hy@pdf@minorversion}
6764 \langle /dvipdfm \vert xetex\rangle
```
### **27.1.3 pdfmarkbase, dvipdfm, xetex**

```
6765 (*pdfmarkbase)
6766 \begingroup
6767 \@ifundefined{headerps@out}{}{%
6768 \toks@\expandafter{\Hy@FirstPageHook}%
6769 \xdef\Hy@FirstPageHook{%
6770 \noexpand\headerps@out{%
6771 systemdict /pdfmark known%
6772 {%
6773 userdict /?pdfmark systemdict /exec get put%
6774 }{%
6775 userdict /?pdfmark systemdict /pop get put %
6776 userdict /pdfmark systemdict /cleartomark get put%
6777 }%
6778 ifelse%
6779 }%
6780 \the\toks@
6781 }%
6782 }%
6783 \endgroup
6784 (/pdfmarkbase)
```
- 6785 (dvipdfm | xetex)\def\Hy@PutCatalog#1{\@pdfm@mark{docview <<#1>>}} 6786 (\*pdfmarkbase)
- \def\Hy@PutCatalog#1{%
- \pdfmark{pdfmark=/PUT,Raw={\string{Catalog\string} <<#1>>}}%
- }

\Hy@PutCatalog

- 6790 (/pdfmarkbase)
- 6791  $\langle *pdfmarkbase |$  dvipdfm | xetex)
- \ifHy@pdfpagelabels

\HyPL@StorePageLabel This macro writes a string to the .aux file.

```
6793 \def\HyPL@StorePageLabel#1{%
6794 \if@filesw
6795 \begingroup
6796 \edef\Hy@tempa{\the\Hy@abspage<<#1>>}%
6797 \immediate\write\@mainaux{%
6798 \string\HyPL@Entry{\Hy@tempa}%
6799 }%
6800 \endgroup
6801 \fi
6802 }%
```
Write a dummy definition of  $\HyPL@Entry$  for the case, that the next run is done without hyperref. A marker for the rerun warning is set and the /PageLabels is written.

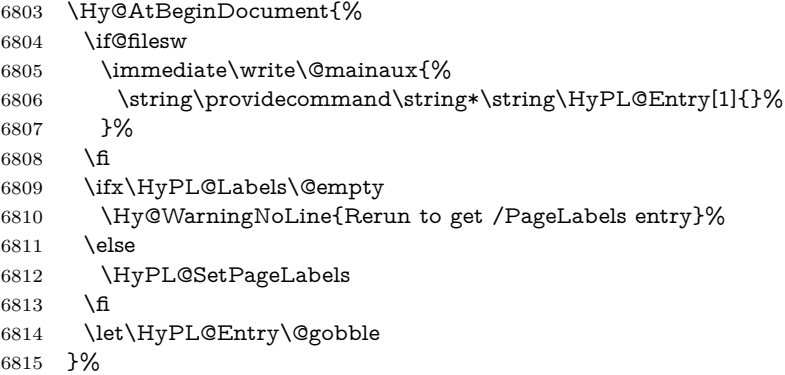

### \HyPL@Entry

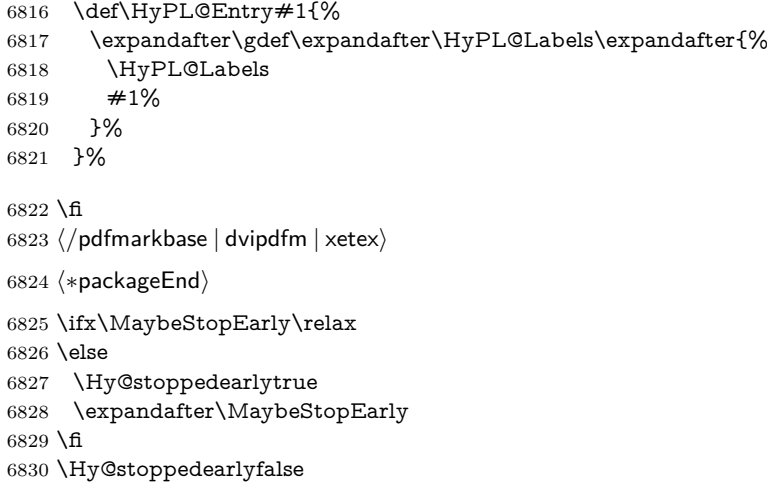

# **28 Automated LATEX hypertext cross-references**

Anything which can be referenced advances some counter; we overload this to put in a hypertext starting point (with no visible anchor), and make a note of that for later use in \label. This will fail badly if \theH<name> does not expand to a sensible reference. This means that classes or package which introduce

new elements need to define an equivalent \theH<name> for every \the<name>. We do make a trap to make  $\theta >$  be the same as  $\arabic{name}, if$ \theH<name> is not defined, but this is not necessarily a good idea. Alternatively, the 'naturalnames' option uses whatever LAT<sub>EX</sub> provides, which may be useable. But then its up to you to make sure these are legal PDF and HTML names. The 'hypertexnames=false' option just makes up arbitrary names.

All the shenanigans is to make sure section numbers etc are always arabic, separated by dots. Who knows how people will set up \@currentlabel? If they put spaces in, or brackets (quite legal) then the hypertext processors will get upset.

But this is flaky, and open to abuse. Styles like subeqn will mess it up, for starters. Appendices are an issue, too. We just hope to cover most situations. We can at least cope with the standard sectioning structure, allowing for \part and \chapter.

Start with a fallback for equations

```
6831 \def\Hy@CounterExists#1{%
6832 \begingroup\expandafter\expandafter\expandafter\endgroup
6833 \expandafter\ifx\csname c@#1\endcsname\relax
6834 \expandafter\@gobble
6835 \else
6836 \begingroup\expandafter\expandafter\expandafter\endgroup
6837 \expandafter\ifx\csname the#1\endcsname\relax
6838 \expandafter\expandafter\expandafter\@gobble
6839 \else
6840 \expandafter\expandafter\expandafter\@firstofone
6841 \fi
6842 \fi
6843 }
6844 \Hy@CounterExists{section}{%
6845 \providecommand\theHequation{\theHsection.\arabic{equation}}%
6846 }
6847 \providecommand\theHequation{\arabic{equation}}%
6848 \Hy@CounterExists{part}{%
6849 \providecommand\theHpart{\arabic{part}}%
6850 }
6851 \@ifundefined{thechapter}{%
6852 \providecommand\theHsection {\arabic{section}}%
6853 \providecommand\theHfigure {\arabic{figure}}%
6854 \providecommand\theHtable {\arabic{table}}%
6855 }{%
6856 \providecommand\theHchapter {\arabic{chapter}}%
6857 \providecommand\theHfigure {\theHchapter.\arabic{figure}}%
6858 \providecommand\theHtable {\theHchapter.\arabic{table}}%
6859 \providecommand\theHsection {\theHchapter.\arabic{section}}%
6860 }
6861 \providecommand\theHsubsection {\theHsection.\arabic{subsection}}
6862 \providecommand\theHsubsubsection{\theHsubsection.\arabic{subsubsection}}
6863 \providecommand\theHparagraph {\theHsubsubsection.\arabic{paragraph}}
6864 \providecommand\theHsubparagraph {\theHparagraph.\arabic{subparagraph}}
6865 \providecommand\theHtheorem {\theHsection.\arabic{theorem}}
6866 \providecommand\theHthm {\theHsection.\arabic{thm}}
```
Thanks to Greta Meyer (gbd@pop.cwru.edu) for making me realize that enumeration starts at 0 for every list! But \item occurs inside \trivlist, so check if its a

```
real \item before incrementing counters.
```

```
6867 \let\H@item\item
6868 \newcounter{Item}
6869 \def\theHItem{\arabic{Item}}
6870 \def\item{%
6871 \@hyper@itemfalse
6872 \if@nmbrlist\@hyper@itemtrue\fi
6873 \H@item
6874 }
6875 \providecommand\theHenumi {\theHItem}
6876 \providecommand\theHenumii {\theHItem}
6877 \providecommand\theHenumiii {\theHItem}
6878 \providecommand\theHenumiv {\theHItem}
6879 \providecommand\theHHfootnote {\arabic{Hfootnote}}
6880 \providecommand\theHmpfootnote{\arabic{mpfootnote}}
6881 \@ifundefined{theHHmpfootnote}{%
6882 \let\theHHmpfootnote\theHHfootnote
6883 }{}
```
Tanmoy asked for this default handling of undefined \theH<name> situations. It really isn't clear what would be ideal, whether to turn off hyperizing of unknown elements, to pick up the textual definition of the counter, or to default it to something like **\arabic{name}**. We take the latter course, slightly worriedly.

```
6884 \let\H@refstepcounter\refstepcounter
6885 \edef\name@of@eq{equation}%
```
We do not want the handler for **\refstepcounter** to cut in during the processing of \item (we handle that separately), so we provide a bypass conditional. change 2022-04-22: removed test for the slide counter and for the equation name. change 2022-05-02: added the new boolean set by \LinkTargetOn/\LinkTargetOff

```
6886 \newif\if@hyper@item
6887 \newif\if@skiphyperref
6888 \@hyper@itemfalse
6889 \@skiphyperreffalse
6890 \ExplSyntaxOn
6891 \def\refstepcounter#1{%
6892 \legacy_if:nF {Hy@pdfstring}
6893 {
6894 \H@refstepcounter{#1}%
6895 \bool_lazy_and:nnT
6896 { \l__hyp_target_create_bool }
6897 { ! \legacy_if_p:n{@skiphyperref} }
6898 {
6899 \legacy_if:nTF {@hyper@item}
6900 {
6901 \stepcounter{Item}%
6902 \hyper@refstepcounter{Item}%
6903 \@hyper@itemfalse
6904 }
6905 {
6906 \hyper@refstepcounter{#1}%
6907 }
6908 }
```
 } } \ExplSyntaxOff \let\Hy@saved@refstepcounter\refstepcounter

AMSLATEX processes all equations twice; we want to make sure that the hyper stuff is not executed twice, so we use the AMS \ifmeasuring@, initialized if AMS math is not used.

 \newif\ifmeasuring@\measuring@false \newcommand\Hy@ifnotmeasuring[1]{#1} \AddToHook{package/amsmath/after} { \renewcommand\Hy@ifnotmeasuring[1] {\ifmeasuring@ \else #1\fi} }

#### \hyper@refstepcounter

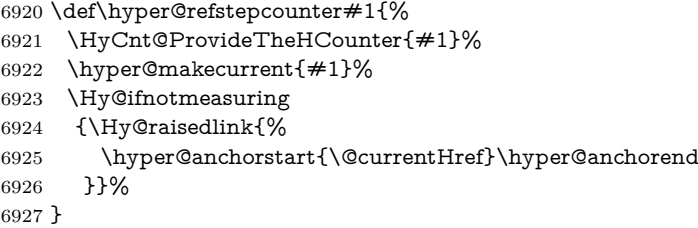

\Hy@ProvideTheHCounter \theH<counter> is not set for counters that are defined before 'hyperref' is loaded. In \cl@@ckpt, the clear counter list of the artificial counter @ckpt, LATEX remembers the defined counters (needed for \include). We check the clear counter lists, whether our counter is present. If we found it, then we add the parent counter value to \theH<counter>. The \@elt list is used in sanitized form for the comparison, because the list might contain other stuff than \@elts. Also it simplifies the implementation, because  $\text{LTr}X'$ , substring search  $\infty$  can be used.

```
6928 \def\HyCnt@ProvideTheHCounter#1{%
6929 \@ifundefined{theH#1}{%
6930 \expandafter\def\csname theH#1\endcsname{}%
6931 \def\Hy@temp{\@elt{#1}}%
6932 \@onelevel@sanitize\Hy@temp
6933 \let\HyOrg@elt\@elt
6934 \edef\@elt{%
6935 \noexpand\HyCnt@LookForParentCounter
6936 \expandafter\noexpand\csname theH#1\endcsname
6937 }%
6938 \cl@@ckpt
6939 \let\@elt\HyOrg@elt
6940 \expandafter
6941 \Hy@LocalAppendToMacro\csname theH#1\expandafter\endcsname
6942 \expandafter{%
6943 \expandafter\@arabic\csname c@#1\endcsname
6944 }%
6945 }{}%
```
}

#### \Hy@LookForParentCounter

```
6947 \def\HyCnt@LookForParentCounter#1#2{%
6948 \expandafter\let\expandafter\Hy@temp@A\csname cl@#2\endcsname
6949 \@ifundefined{cl@#2}{%
6950 }{%
6951 \@onelevel@sanitize\Hy@temp@A
6952 \edef\Hy@temp@A{%
6953 \noexpand\in@{\Hy@temp}{\Hy@temp@A}%
6954 }\Hy@temp@A
6955 \ifin@
6956 \@ifundefined{theH#2}{%
6957 \expandafter\Hy@LocalAppendToMacro\expandafter#1%
6958 \expandafter{%
6959 \expandafter\@arabic\csname c@#2\endcsname.%
6960 }%
6961 }{%
6962 \expandafter\Hy@LocalAppendToMacro\expandafter#1%
6963 \expandafter{%
6964 \csname theH#2\endcsname.%
6965 }%
6966 3%6967 \fi
6968 }%
6969 }
```
After \appendix "chapter" (or "section" for classes without chapter) should be replaced by "appendix" to get \autoref work. Macro \Hy@chapapp contains the current valid name like \@chapapp, which cannot be used, because this string depends on the current language.

The "french" package defines counter \thechapter by \newcounterchapter, if \@ifundefinedchapter.

```
6970 \begingroup\expandafter\expandafter\expandafter\endgroup
6971 \expandafter\ifx\csname chapter\endcsname\relax
6972 \def\Hy@chapterstring{section}%
6973 \else
6974 \def\Hy@chapterstring{chapter}%
6975 \fi
6976 \def\Hy@appendixstring{appendix}
6977 \def\Hy@chapapp{\Hy@chapterstring}
6978 \@ifundefined{appendix}{%
6979 }{%
6980 \let\HyOrg@appendix\appendix
6981 \def\Hy@AlphNoErr#1{%
6982 \ifnum\value{#1}>26 %
6983 Alph\number\value{#1}%
6984 \else
6985 \ifnum\value{#1}<1 %
6986 Alph\number\value{#1}%
6987 \else
6988 \Alph{#1}%
6989 \fi
6990 \fi
6991 }%
```
- \def\appendix{%
- \@ifundefined{chapter}{%
- \gdef\theHsection{\Hy@AlphNoErr{section}}%
- }{%
- \gdef\theHchapter{\Hy@AlphNoErr{chapter}}%
- }%
- \xdef\Hy@chapapp{\Hy@appendixstring}%
- \HyOrg@appendix
- }%
- }

### \Hy@Test@alph

\def\Hy@Test@alph#1{%

- \ifcase#1\or
- 7004 a\or b\or c\or d\or e\or f\or g\or h\or i\or j\or
- 7005 k\or l\or m\or n\or o\or p\or q\or r\or s\or t\or
- 7006 u\or v\or w\or x\or y\or z%
- \else
- \@ctrerr
- \fi
- }

#### \Hy@Test@Alph

\def\Hy@Test@Alph#1{%

- \ifcase#1\or
- 7013 A\or B\or C\or D\or E\or F\or G\or H\or I\or J\or
- 7014 K\or L\or M\or N\or O\or P\or Q\or R\or S\or T\or
- 7015 U\or V\or W\or X\or Y\or Z%
- \else
- \@ctrerr
- \fi
- }

We define a hook to allow to overwrite the next destination name.

```
7020 \NewHook{__hyp/target/setname }
7021 \define@key{Hyp}{next-anchor}{%
7022 \AddToHookNext{__hyp/target/setname}%
7023 {\Hy@MakeCurrentHref{#1}}%
7024 }
```
\hyper@makecurrent Because of Babel mucking around, nullify \textlatin when making names. And \@number because of babel's lrbabel.def. change 2021-08-15: For new formats we add a hook which allows to overwrite the name of the next destination.

> \def\hyper@makecurrent#1{% \begingroup \Hy@safe@activestrue \edef\Hy@param{#1}% \ifx\Hy@param\Hy@chapterstring \let\Hy@param\Hy@chapapp \fi \ifHy@hypertexnames \let\@number\@firstofone \def\@fnsymbol##1{fnsymbol\number##1}%

 \def\@arabic##1{\number##1}% \ifx\@alph\Hy@Test@alph \else 7038 \def\@alph{alph\number}% \fi \ifx\@Alph\Hy@Test@Alph \else 7042 \def\@Alph{Alph\number}% \fi \ifHy@naturalnames \let\textlatin\@firstofone \xdef\HyperGlobalCurrentHref{\csname the#1\endcsname}% \else \xdef\HyperGlobalCurrentHref{% \csname the% 7051 \expandafter\ifx\csname theH#1\endcsname\relax\else H\fi  $\#1\%$  \endcsname }% \fi \xdef\HyperGlobalCurrentHref{% \Hy@param.\expandafter\strip@prefix\meaning\HyperGlobalCurrentHref }% \else \Hy@GlobalStepCount\Hy@linkcounter \xdef\HyperGlobalCurrentHref{\Hy@param.\the\Hy@linkcounter}% 7062 \fi \endgroup \let\HyperLocalCurrentHref\HyperGlobalCurrentHref \ifHy@localanchorname \let\@currentHref\HyperLocalCurrentHref \else \global\let\@currentHref\HyperGlobalCurrentHref \fi \UseHook{\_\_hyp/target/setname}% } 7072 \def\Hy@MakeCurrentHref#1{%

#### \Hy@MakeCurrentHref

- \edef\HyperLocalCurrentHref{#1}%
- \@onelevel@sanitize\HyperLocalCurrentHref
- \global\let\HyperGlobalCurrentHref\HyperLocalCurrentHref
- \let\HyperLocalCurrentHref\HyperGlobalCurrentHref
- \ifHy@localanchorname
- \let\@currentHref\HyperLocalCurrentHref
- \else
- \global\let\@currentHref\HyperGlobalCurrentHref
- \fi
- }
- \Hy@MakeCurrentHrefAuto This command is e.g. used to create destinations for unnumbered sections and chapters. For new formats we add a hook which allows to overwrite the name of the next destination.

```
7083 \def\Hy@MakeCurrentHrefAuto#1{%
```

```
7084 \Hy@GlobalStepCount\Hy@linkcounter
```

```
7085 \Hy@MakeCurrentHref{#1.\the\Hy@linkcounter}%
```

```
7086 \UseHook{__hyp/target/setname}}
```
\@currentHlabel \@currrentHlabel is only defined for compatibility with package 'hypdvips'.

\def\@currentHlabel{\@currentHref}

# **29 Package ifthen support**

Since version 6.75a this is done in package nameref.

For compatibility \hypergetref and \hypergetpageref are still provided. But they do not generate warnings, if the reference is undefined.

```
7088 \def\hypergetref#1{\getrefbykeydefault{#1}{}{??}}
```

```
7089 \def\hypergetpageref#1{\getrefbykeydefault{#1}{page}{0}}
```
# **30 Package varwidth support**

2023-11-07: varwidth needs a special configuration point to inserts its handler. We use a socket for this.

```
7090 \@ifl@t@r\fmtversion{2023-11-01}
7091 {
7092 \AddToHook{package/varwidth/after}
7093 {
7094 \NewSocketPlug{hyp/raisedlink}{varwidth}{\@vwid@wrap{#1}}
7095 \appto\@vwid@setup{\AssignSocketPlug{hyp/raisedlink}{varwidth}}
7096 }
7097 }{}
```
# **31 Package titlesec and titletoc support**

This code is contributed by Javier Bezos (Email: jbezos@arrakis.es). Package titlesec support:

```
7098 \@ifpackageloaded{titlesec}{%
7099 \def\ttl@Hy@steplink#1{%
7100 \Hy@MakeCurrentHrefAuto{#1*}%
7101 \edef\ttl@Hy@saveanchor{%
7102 \noexpand\Hy@raisedlink{%
7103 \noexpand\hyper@anchorstart{\@currentHref}%
7104 \noexpand\hyper@anchorend
7105 \def\noexpand\ttl@Hy@SavedCurrentHref{\@currentHref}%
7106 \noexpand\ttl@Hy@PatchSaveWrite
7107 }%
7108 }%
7109 }%
7110 \def\ttl@Hy@PatchSaveWrite{%
7111 \begingroup
7112 \toks@\expandafter{\ttl@savewrite}%
7113 \edef\x{\endgroup
7114 \def\noexpand\ttl@savewrite{%
```

```
7115 \let\noexpand\@currentHref
7116 \noexpand\ttl@Hy@SavedCurrentHref
7117 \the\toks@
7118 }%
7119 }%
7120 \x
7121 }%
7122 \def\ttl@Hy@refstepcounter#1{%
7123 \let\ttl@b\Hy@raisedlink
7124 \def\Hy@raisedlink##1{%
7125 \def\ttl@Hy@saveanchor{\Hy@raisedlink{##1}}%
7126 }%
7127 \refstepcounter{#1}%
7128 \let\Hy@raisedlink\ttl@b
7129 }%
7130 }{}
```
## **32 Package longtable support**

Sometimes the anchor of the longtable goes to the previous page. Thus the following patch separates the anchor setting and counter incrementation by hyperref's \refstepcounter and the anchor setting is moved after \vskip\LTpre.

Patch of \LT@array: replace \refstepcounter by the original \H@refstepcounter without anchor generation

```
7131 \@ifpackageloaded{longtable}{%
7132 \@ifundefined{hyper@nopatch@longtable}{%
7133 \begingroup
7134 \def\y{\LT@array}%
7135 \@ifundefined{scr@LT@array}{%
7136 \@ifundefined{adl@LT@array}{}{\def\y{\adl@LT@array}}%
7137 }{\def\y{\scr@LT@array}}%
7138 \long\def\x\refstepcounter#1#2\@sharp#3#4\@nil{%
7139 \expandafter\endgroup
7140 \expandafter\def\y[##1]##2{%
7141 \H@refstepcounter{#1}%
7142 \hyper@makecurrent{table}%
7143 \let\Hy@LT@currentHref\@currentHref
7144 \#2\Qsharp\# \# \# \# 4\%7145 }%
7146 }%
7147 \expandafter\expandafter\expandafter\x\y[{#1}]{#2}\@nil
Patch of \LT@start: add anchor before first line after \vskip\LTpre
7148 \begingroup
7149 \def\x#1\ifvoid\LT@foot#2\fi#3\@nil{%
7150 \endgroup
7151 \def\LT@start{%
7152 #1%
```

```
7153 \ifvoid\LT@foot#2\fi
```

```
7154 \let\@currentHref\Hy@LT@currentHref
```

```
7155 \Hy@raisedlink{%
```

```
7156 \hyper@anchorstart{\@currentHref}\hyper@anchorend
```

```
7157 }%
```

```
7158 #3%
7159 }%
7160 }%
7161 \expandafter\x\LT@start\@nil
7162 }{}
7163 }{}
```
## **33 Equations**

We want to make the whole equation a target anchor. Overload equation, temporarily reverting to original \refstepcounter. If, however, it is in AMS math, we do not do anything, as the tag mechanism is used there (see section [41\)](#page-197-0). change 2023-06-14: previously hyperref contained code that moved the equation incrementation inside the math environment to avoid specials outside and a wrong vertical spacing of equation environments. Since 2021/08/24 this code is now in amsmath directly and so has been removed here.

This and more math related patches can be suppressed with \hyper@nopatch@mathenv

\let\new@refstepcounter\refstepcounter

\let\H@equation\equation

\let\H@endequation\endequation

\@ifundefined{hyper@nopatch@mathenv}{%

If amsmath was loaded before the following does nothing. If amsmath is loaded later it will overwrite the definition again, which is what is wanted here. If it is not loaded the new definition of equation will be used.

\@ifpackageloaded{amsmath}{}{%

\def\equation{%

\let\refstepcounter\H@refstepcounter

- \H@equation
- \hyper@makecurrent{equation}%

\mathopen is needed in case the equation starts with an unary minus, for example.

\mathopen{%

```
7174 \Hy@raisedlink{\hyper@anchorstart{\@currentHref}}%
```
- }%
- \let\refstepcounter\new@refstepcounter

}%

7178 \def\endequation{%

- \ifx\Hy@raisedlink\@empty
- \hyper@anchorend
- \else
- \mathclose{\Hy@raisedlink{\hyper@anchorend}}%
- \fi

```
7184 \H@endequation
```
}%

```
7186 }
```
}{}

My goodness, why can't LAT<sub>EX</sub> be consistent? Why is  $\equiv \epsilon$  up differently from other objects?

People (you know who you are, Thomas Beuth) sometimes make an eqnarray where *all* the lines end with **\notag**, so there is no suitable anchor at all. In this case, pass by on the other side.

```
7188 \newif\if@eqnstar
7189 \@eqnstarfalse
7190 \let\H@eqnarray\eqnarray
7191 \let\H@endeqnarray\endeqnarray
7192 \@ifundefined{hyper@nopatch@mathenv}{%
7193 \def\eqnarray{%
7194 \let\Hy@reserved@a\relax
7195 \def\@currentHref{}%
7196 \H@eqnarray
7197 \if@eqnstar
7198 \else
7199 \ifx\\\@currentHref\\%
7200 \else
7201 \hyper@makecurrent{equation}%
7202 \mathopen{%
7203 \Hy@raisedlink{%
7204 \hyper@anchorstart{\@currentHref}\hyper@anchorend
7205 }%
7206 }%
7207 \fi
7208 \fi
7209 }
7210 \def\endeqnarray{%
7211 \H@endeqnarray
7212 }
7213 }{}
```
This is quite heavy-handed, but it works for now. If its an eqnarray\* we need to disable the hyperref actions. There may well be a cleaner way to trap this. Bill Moss found this.

```
7214 \@namedef{eqnarray*}{%
7215 \protected\def\@eqncr{\nonumber\@seqncr}\@eqnstartrue\eqnarray
7216 }
7217 \@namedef{endeqnarray*}{%
7218 \nonumber\endeqnarray\@eqnstarfalse
7219 }
```
Then again, we have the *subeqnarray* package. Tanmoy provided some code for this:

```
7220 \@ifundefined{subeqnarray}{}{%
```
- \let\H@subeqnarray\subeqnarray
- \let\H@endsubeqnarray\endsubeqnarray
- \def\subeqnarray{%
- \let\Hy@reserved@a\relax

```
7225 \H@subeqnarray
```
- \hyper@makecurrent{equation}%
- \hyper@anchorstart{\@currentHref}{}\hyper@anchorend
- }%
- \def\endsubeqnarray{%
- \H@endsubeqnarray
- }%
- \providecommand\theHsubequation{\theHequation\alph{subequation}}% }

The aim of this macro is to produce a sanitized version of its argument, to make

it a safe label.

 \def\make@stripped@name#1{% \begingroup \escapechar\m@ne \global\let\newname\@empty \protected@edef\Hy@tempa{#1}% \edef\@tempb{% \noexpand\@tfor\noexpand\Hy@tempa:=% \expandafter\strip@prefix\meaning\Hy@tempa }% \@tempb\do{% \if{\Hy@tempa\else 7245 \if}\Hy@tempa\else 7246 \xdef\newname{\newname\Hy@tempa}% \fi \fi }% \endgroup }

Support for amsmath's subequations: change 2023-06-14: we use hooks to no longer depend on amsmath being loaded before hyperref. Once amsmath sets the theH-representation itself this can go completely.

```
7252 \AddToHook{cmd/subequations/before}
7253 {%
7254 \stepcounter{equation}%
7255 \protected@edef\theHparentequation{\theHequation}%
7256 \addtocounter{equation}{-1}%
7257 }
7258
7259 \AddToHook{cmd/subequations/after}
7260 {%
7261 \def\theHequation{\theHparentequation\alph{equation}}%
7262 \ignorespaces
7263 }
```
## **34 Support for theorems**

Hyperlink support in theorems has to resolve typically three problems:

- The **\refstepcounter** can be issued to early. The target it produces can be separated from the theorem and then the link if wrong (see testfiles thm-005-xx). It can also affect spacing. This means that it is better if this \refstepcounter doesn't produce a target.
- The natural place for the target (before the theorem label) is normally not printed directly but delayed to the next paragraph begin (through the \item code or by other means). and \label commands used directly at the begin of the environment are perhaps processed *before* the target is created and so do not know the correct \@currentHref value. That means that if \refstepcounter does not produce a target, it should nevertheless update the target name.

• The target should be placed (in horizontal mode) before the theorem label to avoid side effects on spacing. For this a suitable place must be found depending on the actual theorem definition.

Theorems typically issue the \refstepcounter in \@thm. The first two points can therefore be resolved by patching this command and replacing the \refstepcounter.

The last point is the most complicated. Simply moving at the point \refstepcounter is encountered into the next para hook doesn't work, as this can be in a header if there is page break. The next item hook doesn't work for the same reason, also not every theorem environment actually use \item (e.g. amsthm and ams-classes). Patching (or using a hook) \@begintheorem doesn't work either as ntheorem redefines this on the fly.

For now we move the target creation into the item hook. This is not perfect, as it can end up in header or be to much to the right, but there is not really a better place.

The patch will not apply to cleveref, this means that with cleveref there can be a page break between target and theorem but beside this it hopefully it does the right thing. \@currentHref is updated directly for labels set before the actual start of the paragraph. The target can be behind a target created from a following list, so we restore \@currentHref just in case. Later we could use sockets here (or hope that the packages take this over.

```
7264 \newcommand\Hy@theorem@refstepcounter[1]
7265 {%
7266 \H@refstepcounter{#1}%
7267 \hyper@makecurrent{#1}%
7268 \global\let\Hy@dth@currentHref\@currentHref
7269 \Hy@theorem@makelinktarget{\Hy@dth@currentHref}%
7270 }
7271 \newcommand\Hy@theorem@makelinktarget[1]
7272 {
7273 \AddToHookNext{cmd/item/before}
7274 {\AddToHookNext{para/begin}
7275 {\let\Hy@tempa\@currentHref
7276 \MakeLinkTarget*{#1}% \Hy@dth@currentHref
7277 \global\let\@currentHref\Hy@tempa
7278 }%
7279 }%
7280 }
```
amsthm doesn't issue an item in the theorem, we delay the target into  $\delta$ ferred@thm@head and hope that it always begins a paragraph.

- 7281 \AddToHook{begindocument}
- 7282 {%
- 7283 \@ifundefined{deferred@thm@head}{}

7284 {%

- 7285 \let\Hy@deferred@thm@head\deferred@thm@head
- 7286 \def\deferred@thm@head#1{\Hy@deferred@thm@head{#1}}%
- 7287 \renewcommand\Hy@theorem@makelinktarget[1]

7288 {%

- 7289 \AddToHookNext{cmd/deferred@thm@head/before}
- 7290 {\AddToHookNext{para/begin}
```
7291 {\let\Hy@tempa\@currentHref
7292 \MakeLinkTarget*{#1}%
7293 \global\let\@currentHref\Hy@tempa
7294 }%
7295 }%
7296 }%
7297 }%
7298 }
7299 \@ifundefined{hyper@nopatch@thm}{%
7300 \AtBeginDocument{%
7301 \@ifpackageloaded{cleveref}
7302 {\AddToHook{cmd/@thm/before}{\ifhmode\unskip\fi}}
7303 {%
7304 \ifpatchable\@thm{\refstepcounter}
7305 {\patchcmd\@thm{\refstepcounter}{\Hy@theorem@refstepcounter}{}{}}
7306 {}%
7307 }}}{}
```
## **35 Footnotes**

The footnote mark is a hypertext link, and the text is a target. We separately number the footnotes sequentially through the text, separately from whatever labels the text assigns. Too hard to keep track of markers otherwise. If the raw forms \footnotemark and \footnotetext are used, force them to use un-hyper original. If \hyper@nopatch@footnote is defined we don't patch but assume that addings links to footnotes is handled elsewhere.

```
7308 \@ifundefined{hyper@nopatch@footnote}{%
7309 \ifHy@hyperfootnotes
7310 \newcounter{Hfootnote}%
7311 \let\H@@footnotetext\@footnotetext
7312 \let\H@@footnotemark\@footnotemark
7313 \def\@xfootnotenext[#1]{%
7314 \begingroup
7315 \csname c@\@mpfn\endcsname #1\relax
7316 \unrestored@protected@xdef\@thefnmark{\thempfn}%
7317 \endgroup
7318 \ifx\@footnotetext\@mpfootnotetext
7319 \expandafter\H@@mpfootnotetext
7320 \else
7321 \expandafter\H@@footnotetext
7322 \times 67323 }%
7324 \def\@xfootnotemark[#1]{%
7325 \begingroup
7326 \c@footnote #1\relax
7327 \unrestored@protected@xdef\@thefnmark{\thefootnote}%
7328 \endgroup
7329 \H@@footnotemark
7330 }%
7331 \let\H@@mpfootnotetext\@mpfootnotetext
7332 \long\def\@mpfootnotetext#1{%
7333 \H@@mpfootnotetext{%
```

```
7334 \ifHy@nesting
7335 \expandafter\@firstoftwo
7336 \else
7337 \expandafter\@secondoftwo
7338 \fi
7339 {%
7340 \expandafter\hyper@@anchor\expandafter{%
7341 \Hy@footnote@currentHref
7342 }{\ignorespaces #1}%
7343 }{%
7344 \Hy@raisedlink{%
7345 \expandafter\hyper@@anchor\expandafter{%
7346 \Hy@footnote@currentHref
7347 }{\relax}%
7348 }\ignorespaces #1%
7349 }%
7350 }%
7351 }%
7352 \long\def\@footnotetext#1{%
7353 \H@@footnotetext{%
7354 \ifHy@nesting
7355 \expandafter\@firstoftwo
7356 \else
7357 \expandafter\@secondoftwo
7358 \fi
7359 {%
7360 \expandafter\hyper@@anchor\expandafter{%
7361 \Hy@footnote@currentHref
7362 }{\ignorespaces #1}%
7363 }{%
7364 \Hy@raisedlink{%
7365 \expandafter\hyper@@anchor\expandafter{%
7366 \Hy@footnote@currentHref
7367 }{\relax}%
7368 }%
7369 \let\@currentHref\Hy@footnote@currentHref
7370 \let\@currentlabelname\@empty
7371 \ignorespaces #1%
7372 }%
7373 }%
7374 }%
```
Redefine \@footnotemark, borrowing its code (at the cost of getting out of sync with latex.ltx), to take advantage of its white space and hyphenation fudges. If we just overload it, we can get variant documents (the word before the footnote is treated differently). Thanks to David Carlisle and Brian Ripley for confusing and helping me on this.

- \def\@footnotemark{%
- \leavevmode
- \ifhmode\edef\@x@sf{\the\spacefactor}\nobreak\fi
- \stepcounter{Hfootnote}%
- \global\let\Hy@saved@currentHref\@currentHref
- \hyper@makecurrent{Hfootnote}%
- \global\let\Hy@footnote@currentHref\@currentHref

\global\let\@currentHref\Hy@saved@currentHref

```
7383 \hyper@linkstart{link}{\Hy@footnote@currentHref}%
```
- \@makefnmark
- \hyper@linkend
- \ifhmode\spacefactor\@x@sf\fi
- \relax
- }%

Tabularx causes footnote problems, disable the linking if that is loaded. Since v6.82i footnotes are only disabled inside the environment 'tabularx'.

```
7389 \@ifpackageloaded{tabularx}{%
```

```
7390 \let\HyOrg@TX@endtabularx\TX@endtabularx
```
- \def\Hy@tabularx@hook{%
- \let\@footnotetext\H@@footnotetext
- \let\@footnotemark\H@@footnotemark
- \let\@mpfootnotetext\H@@mpfootnotetext

}%

- \begingroup
- \toks@\expandafter{\TX@endtabularx}%
- \xdef\Hy@gtemp{%
- 7399 \noexpand\Hy@tabularx@hook
- 7400 \the\toks@
- }%
- \endgroup
- \let\TX@endtabularx\Hy@gtemp
- }{}%

Support for footnotes in p columns of longtable. Here \footnote commands are splitted into \footnotemark and a call of \footnotetext with the optional argument, that is not supported by hyperref. The result is a link by \footnotemark without valid anchor

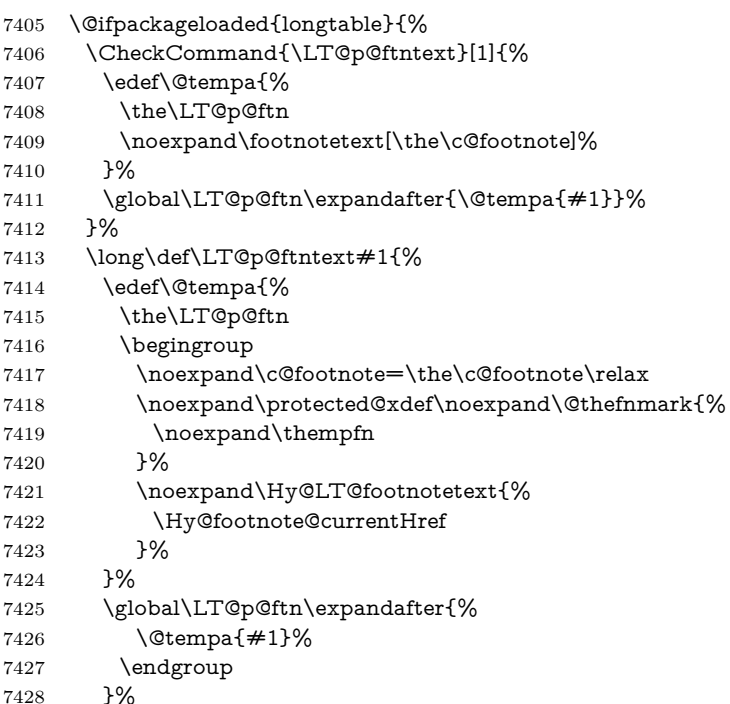

- }%
- \long\def\Hy@LT@footnotetext#1#2{%
- \H@@footnotetext{%
- \ifHy@nesting
- \hyper@@anchor{#1}{#2}%
- \else
- \Hy@raisedlink{% \hyper@@anchor{#1}{\relax}%
- }%
- 7438 \def\@currentHref{#1}%
- 7439 \let\@currentlabelname\@empty
- **#2%**
- \fi
- }%
- }%
- }{}%

#### Footnotes for fancyvrb (Fix by Manuel Pégourié-Gonnard).

- \@ifpackageloaded{fancyvrb}{%
- \def\V@@footnotetext{%
- \insert\footins\bgroup
- \csname reset@font\endcsname
- \footnotesize
- \interlinepenalty\interfootnotelinepenalty
- \splittopskip\footnotesep
- 7452 \splitmaxdepth\dp\strutbox
- \floatingpenalty \@MM
- \hsize\columnwidth
- \@parboxrestore
- 7456 \def\@currentcounter{footnote}%
- \protected@edef\@currentlabel{\csname p@footnote\endcsname\@thefn
	- mark}%
- \@makefntext{}%
- \rule{\z@}{\footnotesep}%
- \bgroup
- \aftergroup\V@@@footnotetext
- \Hy@raisedlink{%
- \expandafter\hyper@@anchor\expandafter{%
- \Hy@footnote@currentHref
- }{\relax}%
- }%
- \let\@currentHref\Hy@footnote@currentHref
- \let\@currentlabelname\@empty
- \ignorespaces
- }%
- }{}%

KOMA-Script or newer LaTeX defines \footref that uses both \ref and \@footnotemark resulting in two links, one of them wrong.

- \def\Hy@temp#1{%
- \begingroup
- \unrestored@protected@xdef\@thefnmark{\ref{#1}}%
- \endgroup
- \@footnotemark
- }%
- \ifx\Hy@temp\footref
- \def\footref#1{%
- \begingroup
- \unrestored@protected@xdef\@thefnmark{\ref{#1}}%
- \endgroup
- \H@@footnotemark
- }%
- \fi

But the special footnotes in \maketitle are much too hard to deal with properly. Let them revert to plain behaviour. The koma classes add an optional argument.

 \let\HyOrg@maketitle\maketitle \def\maketitle{% \let\Hy@saved@footnotemark\@footnotemark \let\Hy@saved@footnotetext\@footnotetext \let\@footnotemark\H@@footnotemark \let\@footnotetext\H@@footnotetext \@ifnextchar[\Hy@maketitle@optarg{% ] \HyOrg@maketitle \Hy@maketitle@end }% }% \def\Hy@maketitle@optarg[#1]{% \HyOrg@maketitle[{#1}]% \Hy@maketitle@end }% \def\Hy@maketitle@end{% \ifx\@footnotemark\H@@footnotemark \let\@footnotemark\Hy@saved@footnotemark \fi \ifx\@footnotetext\H@@footnotetext \let\@footnotetext\Hy@saved@footnotetext \fi }%

\realfootnote Does anyone remember the function and purpose of \realfootnote?

- \def\realfootnote{%
- \@ifnextchar[\@xfootnote%]
- {\stepcounter{\@mpfn}%
- \protected@xdef\@thefnmark{\thempfn}%
- 7513 \H@@footnotemark\H@@footnotetext
- }%
- }%
- \fi
- }{}
- \Hy@DisableOption{hyperfootnotes}
- 7519 (/packageEnd)
- 7520 (\*check)
- \checklatex
- \checkcommand\def\@xfootnotenext[#1]{%
- \begingroup
- \csname c@\@mpfn\endcsname #1\relax

```
7525 \unrestored@protected@xdef\@thefnmark{\thempfn}%
```

```
7526 \endgroup
```

```
7527 \@footnotetext
```
}

- \checkcommand\def\@xfootnotemark[#1]{%
- \begingroup
- \c@footnote #1\relax
- \unrestored@protected@xdef\@thefnmark{\thefootnote}%
- \endgroup
- \@footnotemark

```
7535 }
```
\checkcommand\def\@footnotemark{%

- \leavevmode
- \ifhmode\edef\@x@sf{\the\spacefactor}\nobreak\fi
- \@makefnmark
- \ifhmode\spacefactor\@x@sf\fi
- \relax

```
7542 }
```
7543  $\langle$ /check $\rangle$ 

```
7544 (*packageEnd)
```
# **36 Float captions**

Make the float caption the hypertext anchor; curiously enough, we can't just copy the definition of **\@caption**. Its all to do with expansion. It screws up. Sigh.

```
7545 \@ifundefined{hyper@nopatch@caption}{%
7546 \def\caption{%
7547 \ifx\@captype\@undefined
7548 \@latex@error{\noexpand\caption outside float}\@ehd
7549 \expandafter\@gobble
7550 \else
7551 \H@refstepcounter\@captype
7552 \let\Hy@tempa\@caption
7553 \@ifundefined{float@caption}{%
7554 }{%
7555 \expandafter\ifx\csname @float@c@\@captype\endcsname
7556 \float@caption
7557 \let\Hy@tempa\Hy@float@caption
7558 \fi
7559 }%
7560 \expandafter\@firstofone
7561 \fi
7562 {\@dblarg{\Hy@tempa\@captype}}%
7563 }
7564 \long\def\@caption#1[#2]#3{%
7565 \expandafter\ifx\csname if@capstart\expandafter\endcsname
7566 \csname iftrue\endcsname
7567 \global\let\@currentHref\hc@currentHref
7568 \else
7569 \hyper@makecurrent{\@captype}%
7570 \fi
7571 \@ifundefined{NR@gettitle}{%
```
\def\@currentlabelname{#2}%

```
7573 }{%
7574 \NR@gettitle{#2}%
7575 }%
7576 \par\addcontentsline{\csname ext@#1\endcsname}{#1}{%
7577 \protect\numberline{\csname the#1\endcsname}{\ignorespaces #2}%
7578 }%
7579 \begingroup
7580 \@parboxrestore
7581 \if@minipage
7582 \@setminipage
7583 \fi
7584 \normalsize
7585 \expandafter\ifx\csname if@capstart\expandafter\endcsname
7586 \csname iftrue\endcsname
7587 \global\@capstartfalse
7588 \@makecaption{\csname fnum@#1\endcsname}{\ignorespaces#3}%
7589 \else
7590 \@makecaption{\csname fnum@#1\endcsname}{%
7591 \ignorespaces
If we cannot have nesting, the anchor is empty.
7592 \ifHy@nesting
7593 \expandafter\hyper@@anchor\expandafter{\@currentHref}{#3}%
7594 \else
7595 \Hy@raisedlink{%
7596 \expandafter\hyper@@anchor\expandafter{%
7597 \@currentHref
7598 }{\relax}%
7599 }%
7600 #3%
7601 \fi
7602 }%
7603 \fi
7604 \par
7605 \endgroup
7606 }}{}%end no patch
```
Compatibility with float.sty: anchor setting at the top of the float, if the float is controlled by float.sty. Several \caption commands inside one float are not supported.

\HyNew@float@makebox is introduced as feature request of Axel Sommerfeldt to make the life easier for his package 'caption'.

```
7607 \let\Hy@float@caption\@caption
```

```
7608 \newcommand{\HyNew@float@makebox}[1]{%
```

```
7609 \HyOrg@float@makebox{%
```

```
7610 #1\relax
```

```
7611 \ifx\Hy@float@currentHref\@undefined
```
\else

```
7613 \expandafter\hyper@@anchor\expandafter{%
```

```
7614 \Hy@float@currentHref
```

```
7615 }{\relax}%
```

```
7616 \global\let\Hy@float@currentHref\@undefined
```

```
7617 \fi
```

```
7618 }%
```
}%

```
7620 \@ifpackageloaded{float}{%
7621 \def\Hy@float@caption{%
7622 \ifx\Hy@float@currentHref\@undefined
7623 \hyper@makecurrent{\@captype}%
7624 \global\let\Hy@float@currentHref\@currentHref
7625 \else
7626 \let\@currentHref\Hy@float@currentHref
7627 \fi
7628 \float@caption
7629 }%
7630 \let\HyOrg@float@makebox\float@makebox
7631 \let\float@makebox\HyNew@float@makebox
7632 }{}
7633 (/packageEnd)
7634 (*check)
7635 \checklatex[1999/06/01 - 2000/06/01]
7636 \checkcommand\def\caption{%
7637 \ifx\@captype\@undefined
7638 \@latex@error{\noexpand\caption outside float}\@ehd
7639 \expandafter\@gobble
7640 \else
7641 \refstepcounter\@captype
7642 \expandafter\@firstofone
7643 \fi
7644 {\@dblarg{\@caption\@captype}}%
7645 }
7646 \checkcommand\long\def\@caption#1[#2]#3{%
7647 \par
7648 \addcontentsline{\csname ext@#1\endcsname}{#1}{%
7649 \protect\numberline{\csname the#1\endcsname}{\ignorespaces #2}%
7650 }%
7651 \begingroup
7652 \@parboxrestore
7653 \if@minipage
7654 \@setminipage
7655 \fi
7656 \normalsize
7657 \@makecaption{\csname fnum@#1\endcsname}{\ignorespaces #3}\par
7658 \endgroup
7659 }
7660 (/check)
7661 (*packageEnd)
```
# **37 Bibliographic references**

This is not very robust, since many styles redefine these things. The package used to redefine \@citex and the like; then we tried adding the hyperref call explicitly into the .aux file. Now we redefine \bibcite; this still breaks some citation packages so we have to work around them. But this remains extremely dangerous. Any or all of *achemso* and *drftcite* may break.

However, lets make an attempt to get *natbib* right, because that's a powerful, important package. Patrick Daly (daly@linmpi.mpg.de) has provided hooks for us, so all we need to do is activate them.

 \def\hyper@natlinkstart#1{% \Hy@backout{#1}% \hyper@linkstart{cite}{cite.#1}% \def\hyper@nat@current{#1}% } \def\hyper@natlinkend{% \hyper@linkend } \def\hyper@natlinkbreak#1#2{% \hyper@linkend#1\hyper@linkstart{cite}{cite.#2}% } \def\hyper@natanchorstart#1{% \Hy@raisedlink{\hyper@anchorstart{cite.#1}}% } \def\hyper@natanchorend{\hyper@anchorend}

Do not play games if we have natbib support. Macro extra@binfo added for chapterbib support. Chapterbib also wants \@extra@binfo in the hyper-link, but since the link tag is not expanded immediately, we use **\@extra@b@citeb**, so cites in a chapter will link to the bibliography in that chapter.

```
7677 \@ifundefined{hyper@nopatch@bib}
7678 {%
7679 \@ifundefined{NAT@parse}{%
7680 \providecommand*\@extra@binfo{}%
7681 \providecommand*\@extra@b@citeb{}%
7682 \def\bibcite#1#2{%
7683 \@newl@bel{b}{#1\@extra@binfo}{%
7684 \hyper@@link[cite]{}{cite.#1\@extra@b@citeb}{#2}%
7685 }%
7686 }%
7687 \gdef\@extra@binfo{}%
```
Package babel redefines \bibcite with macro \bbl@cite@choice. It needs to be overwritten to avoid the warning "Label(s) may have changed.".

 \let\Hy@bibcite\bibcite \begingroup \@ifundefined{bbl@cite@choice}{}{% \g@addto@macro\bbl@cite@choice{% 7692 \let\bibcite\Hy@bibcite }% }% \endgroup

\@BIBLABEL is working around a 'feature' of RevTEX.

```
7696 \providecommand*{\@BIBLABEL}{\@biblabel}%
7697 \def\@lbibitem[#1]#2{%
7698 \@skiphyperreftrue
7699 \H@item[%
7700 \ifx\Hy@raisedlink\@empty
7701 \hyper@anchorstart{cite.#2\@extra@b@citeb}%
7702 \@BIBLABEL{#1}%
7703 \hyper@anchorend
7704 \else
7705 \Hy@raisedlink{%
```
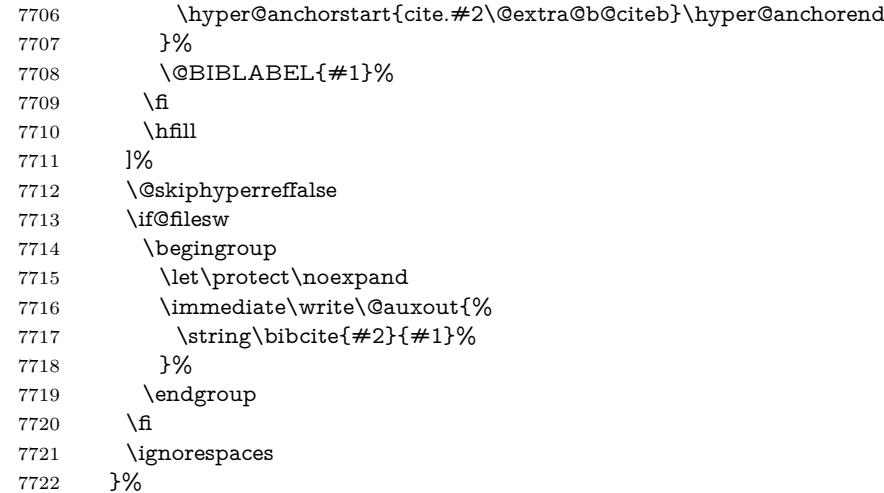

Since \bibitem is doing its own labelling, call the raw version of \item, to avoid extra spurious labels

 \def\@bibitem#1{% \@skiphyperreftrue\H@item\@skiphyperreffalse \Hy@raisedlink{% \hyper@anchorstart{cite.#1\@extra@b@citeb}\relax\hyper@anchorend }% \if@filesw \begingroup 7730 \let\protect\noexpand \immediate\write\@auxout{% \string\bibcite{#1}{\the\value{\@listctr}}% }% \endgroup \fi \ignorespaces }% }{}% }{}  $\langle$  / packageEnd $\rangle$  $\langle *check \rangle$  \checklatex \checkcommand\def\@lbibitem[#1]#2{% \item[\@biblabel{#1}\hfill]% \if@filesw {% \let\protect\noexpand \immediate\write\@auxout{% 7749 \string\bibcite{#2}{#1}% }% }% 7752 \fi \ignorespaces } \checkcommand\def\@bibitem#1{%

\item

```
7757 \if@filesw
7758 \immediate\write\@auxout{%
7759 \string\bibcite{#1}{\the\value{\@listctr}}%
7760 }%
7761 \fi
7762 \ignorespaces
7763 }
7764 \langle / check\rangle7765 (*packageEnd)
```
#### **37.1 Package harvard**

Override Peter Williams' Harvard package; we have to a) make each of the citation types into a link; b) make each citation write a backref entry, and c) kick off a backreference section for each bibliography entry.

The redefinitions have to be deferred to \begin{document}, because if harvard.sty is loaded and html.sty is present and detects pdfT<sub>F</sub>X, then hyperref is already loaded at the begin of harvard.sty, and the \newcommand macros causes error messages.

```
7766 \@ifpackageloaded{harvard}{%
7767 \Hy@AtBeginDocument{%
7768 \Hy@Info{*** compatibility with harvard **** }%
7769 \Hy@raiselinksfalse
7770 \def\harvardcite#1#2#3#4{%
7771 \global\@namedef{HAR@fn@#1}{\hyper@@link[cite]{}{cite.#1}{#2}}%
7772 \global\@namedef{HAR@an@#1}{\hyper@@link[cite]{}{cite.#1}{#3}}%
7773 \global\@namedef{HAR@yr@#1}{\hyper@@link[cite]{}{cite.#1}{#4}}%
7774 \global\@namedef{HAR@df@#1}{\csname HAR@fn@#1\endcsname}%
7775 }%
7776 \def\HAR@citetoaux#1{%
7777 \if@filesw\immediate\write\@auxout{\string\citation{#1}}\fi%
7778 \ifHy@backref
7779 \ifx\@empty\@currentlabel
7780 \else
7781 \@bsphack
7782 \if@filesw
7783 \protected@write\@auxout{}{%
7784 \string\@writefile{brf}{%
7785 \string\backcite{#1}{%
7786 {\thepage}{\@currentlabel}{\@currentHref}%
7787 }%
7788 }%<br>7789 }
7789
7790 \overline{\phantom{a}} \fi
7791 \@esphack
7792 \fi
7793 \fi
7794 }%
7795 \def\harvarditem{%
7796 \@ifnextchar[{\@harvarditem}{\@harvarditem[\null]}%
7797 }%
7798 \def\@harvarditem[#1]#2#3#4#5\par{%
7799 \item[]%
```
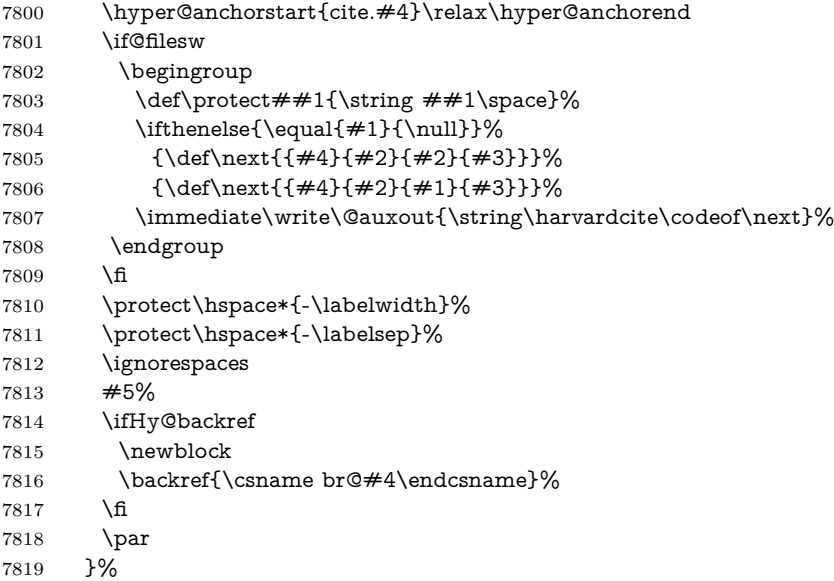

\HAR@checkcitations Package hyperref has added \hyper@@link, so the original test \HAR@checkcitations will fail every time and always will appear the "Changed labels" warning. So we have to redefine **\Har@checkcitations:** 

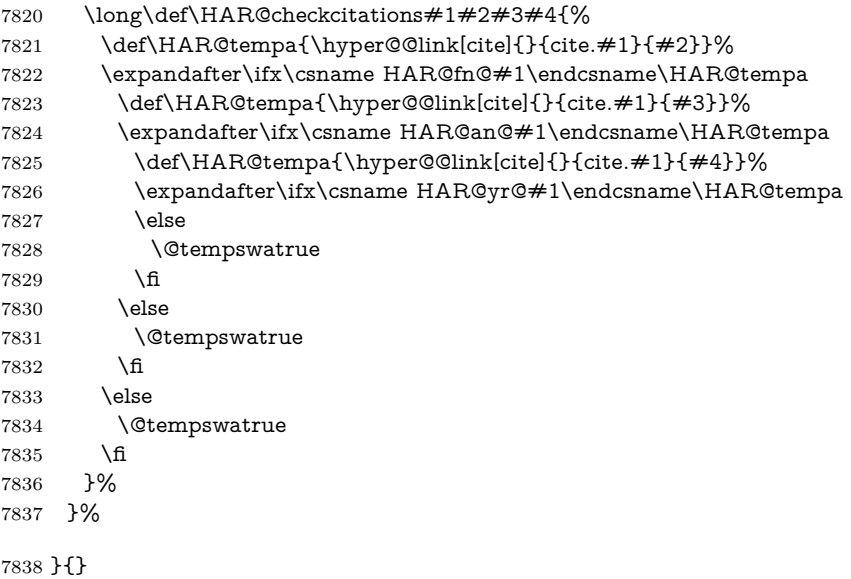

### **37.2 Package chicago**

The links by **\citeN** and **\shortciteN** should include the closing parentheses.

```
7839 \@ifpackageloaded{chicago}{%
```
\citeN

```
7840 \def\citeN{%
7841 \def\@citeseppen{-1000}%
```
- \def\@cite##1##2{##1}%
- \def\citeauthoryear##1##2##3{##1 (##3\@cite@opt)}%
- \@citedata@opt
- }%

#### \shortciteN

- \def\shortciteN{%
- \def\@citeseppen{-1000}%
- \def\@cite##1##2{##1}%
- 7849 \def\citeauthoryear##1##2##3{##2 (##3\@cite@opt)}%
- \@citedata@opt
- }%

#### \@citedata@opt

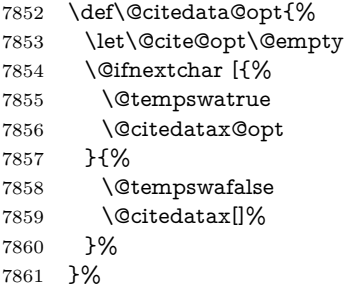

#### \@citedatax@opt

 \def\@citedatax@opt[#1]{% \def\@cite@opt{, #1}% \@citedatax[{#1}]% }%

}{}

### **38 Page numbers**

The last page should not contain a /Dur key, because there is no page after the last page. Therefore at the last page there should be a command \hypersetup{pdfpageduration={}}. This can be set with \AtEndDocument, but it can be too late, if the last page is already finished, or too early, if lots of float pages will follow. Therefore currently nothing is done by hyperref.

Experimental! This where we supply a destination for each page.

The name of destination is stored in the global command **\@currentHpage**, this allows it to retrieve it with an extended reference system like zref or the new property code from LAT<sub>E</sub>X 2023-11-01.

\def\@currentHpage{Doc-Start}

```
7868 \@ifclassloaded{slides}{%
```
- \def\Hy@SlidesFormatOptionalPage#1{(#1)}%
- \def\Hy@PageAnchorSlidesPlain{%
- \advance\c@page\@ne
- \xdef\@currentHpage{page.\the\c@slide.\the\c@overlay.\the\c@note%
- \ifnum\c@page=\@ne
- \else

```
7875 .\the\c@page
7876 \fi}%
7877 \edef\Hy@TempPageAnchor{%
7878 \noexpand\hyper@@anchor{%
7879 \@currentHpage
7880 }%
7881 }%
7882 \advance\c@page-\@ne
7883 }%
7884 \def\Hy@PageAnchorSlide{%
7885 \advance\c@page\@ne
7886 \ifnum\c@page>\@ne
7887 \@ifundefined{theHpage}{%
7888 \protected@edef\Hy@TheSlideOptionalPage{%
7889 \Hy@SlidesFormatOptionalPage{\thepage}%
7890 }%
7891 }{%
7892 \protected@edef\Hy@TheSlideOptionalPage{%
7893 \Hy@SlidesFormatOptionalPage{\theHpage}%
7894
7895 }%
7896 \else
7897 \def\Hy@TheSlideOptionalPage{}%
7898 \fi
7899 \advance\c@page-\@ne
7900 \pdfstringdef\@the@H@page{%
7901 \csname
7902 the%
7903 \@ifundefined{theH\Hy@SlidesPage}{}{H}%
7904 \Hy@SlidesPage
7905 \endcsname
7906 \Hy@TheSlideOptionalPage
7907 }%
7908 \@gobblethree
7909 }%
7910 \def\Hy@SlidesPage{slide}%
7911 \g@addto@macro\slide{%
7912 \def\Hy@SlidesPage{slide}%
7913 }%
7914 \g@addto@macro\overlay{%
7915 \def\Hy@SlidesPage{overlay}%
7916 }%
7917 \g@addto@macro\note{%
7918 \def\Hy@SlidesPage{note}%
7919 }%
7920 }{%
7921 \def\Hy@PageAnchorSlidesPlain{}%
7922 \def\Hy@PageAnchorSlide{}%
7923 }
7924 \def\Hy@EveryPageAnchor{%
7925 \Hy@DistillerDestFix
7926 \ifHy@pageanchor
7927 \ifHy@hypertexnames
```
\ifHy@plainpages

```
7929 \def\Hy@TempPageAnchor{\hyper@@anchor{page.\the\c@page}}%
7930 \xdef\@currentHpage{page.\the\c@page}%
7931 \Hy@PageAnchorSlidesPlain
7932 \else
7933 \begingroup
7934 \let\@number\@firstofone
7935 \Hy@unicodefalse
7936 \Hy@PageAnchorSlide
7937 \pdfstringdef\@the@H@page{\thepage}%
7938 \endgroup
7939 \EdefUnescapeString\@the@H@page{\@the@H@page}%
7940 \def\Hy@TempPageAnchor{\hyper@@anchor{page.\@the@H@page}}%
7941 \xdef\@currentHpage{page.\@the@H@page}%
7942 \fi
7943 \else
7944 \Hy@GlobalStepCount\Hy@pagecounter
7945 \def\Hy@TempPageAnchor{%
7946 \hyper@@anchor{page.\the\Hy@pagecounter}%
7947 }%
7948 \xdef\@currentHpage{page.\the\Hy@pagecounter}%
7949 \fi
7950 \vbox to 0pt{%
7951 \kern\voffset
7952 \kern\topmargin
7953 \kern-1bp\relax
7954 \hbox to 0pt{%
7955 \kern\hoffset
7956 \kern\ifodd\value{page}%
7957 \oddsidemargin
7958 \else
7959 \evensidemargin
7960 \fi
7961 \kern-1bp\relax
7962 \Hy@TempPageAnchor\relax
7963 \hss
7964 }%
7965 \vss
7966 }%
7967 \fi
7968 }
7969 \g@addto@macro\Hy@EveryPageBoxHook{%
7970 \Hy@EveryPageAnchor
7971 }
```
# **39 Table of contents**

TV Raman noticed that people who add arbitrary material into the TOC generate a bad or null link. We avoid that by checking if the current destination is empty. But if 'the most recent destination' is not what you expect, you will be in trouble. In newer LAT<sub>EX</sub> releases this is defined to put a % at the end of the line in the tocfile.

\providecommand\protected@file@percent{}

```
7973 \@ifundefined{hyper@nopatch@toc}{%
7974 \def\addcontentsline#1#2#3{% toc extension, type, tag
7975 \begingroup
7976 \let\label\@gobble
7977 \ifx\@currentHref\@empty
7978 \Hy@Warning{%
7979 No destination for bookmark of \string\addcontentsline,%
7980 \MessageBreak destination is added%
7981 }%
7982 \phantomsection
7983 \fi
7984 \expandafter\ifx\csname toclevel@#2\endcsname\relax
7985 \begingroup
7986 \def\Hy@tempa{#1}%
7987 \ifx\Hy@tempa\Hy@bookmarkstype
7988 \Hy@WarningNoLine{%
7989 bookmark level for unknown #2 defaults to 0%
7990 }%
7991 \else
7992 \Hy@Info{bookmark level for unknown \#2 defaults to 0}%<br>7993 \fi
7993 \fi
7994 \endgroup
7995 \expandafter\gdef\csname toclevel@#2\endcsname{0}%
7996 \fi
7997 \edef\Hy@toclevel{\csname toclevel@#2\endcsname}%
7998 \Hy@writebookmark{\csname the#2\endcsname}%
7999 {#3}%
8000 {\@currentHref}%
8001 {\Hy@toclevel}%
8002 {#1}%
8003 \ifHy@verbose
8004 \begingroup
8005 \def\Hy@tempa{#3}%
8006 \@onelevel@sanitize\Hy@tempa
8007 \let\temp@online\on@line
8008 \let\on@line\@empty
8009 \Hy@Info{%
8010 bookmark\temp@online:\MessageBreak
8011 thecounter {\csname the#2\endcsname}\MessageBreak
8012 text {\Hy@tempa}\MessageBreak
8013 reference {\@currentHref}\MessageBreak
8014 toclevel {\Hy@toclevel}\MessageBreak
8015 type {#1}%
8016 }%
8017 \endgroup
8018 \fi
8019 \addtocontents{#1}{%
8020 \protect\contentsline{#2}{#3}{\thepage}{\@currentHref}\protected@file@per-
   cent
8021 }%
8022 \endgroup
8023 }
8024 }{}
```
\contentsline The page number might be empty. In this case the link for the page number is suppressed to avoid little link boxes.

> change 2022-11-13: To avoid problems if MakeUppercase is used around the entry we use special protected commands:

 \protected\def\Hy@toclinkstart{\hyper@linkstart{link}{\Hy@tocdestname}} \protected\def\Hy@toclinkend{\hyper@linkend} \@ifundefined{hyper@nopatch@toc}{% \def\contentsline#1#2#3#4{% \begingroup \Hy@safe@activestrue \edef\x{\endgroup \def\noexpand\Hy@tocdestname{#4}% }\x \ifx\Hy@tocdestname\@empty \csname l@#1\endcsname{#2}{#3}% \else \ifcase\Hy@linktoc % none \csname l@#1\endcsname{#2}{#3}% \or % section \csname l@#1\endcsname{% \Hy@toclinkstart{#2}\Hy@toclinkend }{#3}% \or % page \def\Hy@temp{#3}% \ifx\Hy@temp\@empty \csname l@#1\endcsname{#2}{#3}% \else \csname l@#1\endcsname{{#2}}{% \Hy@toclinkstart{#3}\Hy@toclinkend }% \fi \else % all \def\Hy@temp{#3}% \ifx\Hy@temp\@empty \csname l@#1\endcsname{% \Hy@toclinkstart{#2}\Hy@toclinkend }{}% \else \csname l@#1\endcsname{% \Hy@toclinkstart{#2}\Hy@toclinkend }{% \Hy@toclinkstart{#3}\Hy@toclinkend }% \fi \fi \fi } }{}  $\langle$  / packageEnd $\rangle$ 8071 (\*check) \checklatex \checkcommand\def\addcontentsline#1#2#3{%

\addtocontents{#1}{\protect\contentsline{#2}{#3}{\thepage}}%

```
8075 }
```

```
8076 \checkcommand\def\contentsline#1{\csname l@#1\endcsname}
```

```
8077 (/check)
```

```
8078 (*packageEnd)
```
## **40 New counters**

The whole theorem business makes up new counters on the fly; we are going to intercept this. Sigh. Do it at the level where new counters are defined.

```
8079 \@ifundefined{hyper@nopatch@counter}
8080 {
8081 \let\H@definecounter\@definecounter
8082 \def\@definecounter#1{%
8083 \H@definecounter{#1}%
8084 \expandafter\gdef\csname theH#1\endcsname{\arabic{#1}}%
8085 }
8086 }{}
```
But what if they have used the optional argument to e.g. \newtheorem to determine when the numbering is reset? OK, we'll trap that too.

```
8087 \@ifundefined{hyper@nopatch@counter}
8088 {
8089 \let\H@newctr\@newctr
8090 \def\@newctr#1[#2]{%
8091 \H@newctr#1[{#2}]%
8092 \expandafter\gdef\csname theH#1\endcsname{%
8093 \csname the\@ifundefined{theH#2}{}{H}#2\endcsname.\arabic{#1}%
8094 }%
8095 }
8096 }{}
```
# **41 AMSLATEX compatibility**

Oh, no, they don't use anything as simple as \refstepcounter in the AMS! We need to intercept some low-level operations of theirs. Damned if we are going to try and work out what they get up to. Just stick a label of 'AMS' on the front, and use the label *they* worked out. If that produces something invalid, I give up. They'll change all the code again anyway, I expect (SR).

Version 6.77p uses a patch by Ross Moore.

If \hyper@nopatch@amsmath@tag is defined we don't patch but assume that kernel code adds anchors to equations. change 2023-06-14: use a hook to make it independent of loading order.

\@ifundefined{hyper@nopatch@amsmath@tag}

{%

\AddToHook{package/amsmath/after}{%

- \def\Hy@make@anchor{%
- \Hy@MakeCurrentHrefAuto{AMS}%
- \Hy@raisedlink{\hyper@anchorstart{\@currentHref}\hyper@anchorend}%
- }%
- \def\Hy@make@df@tag@@#1{%

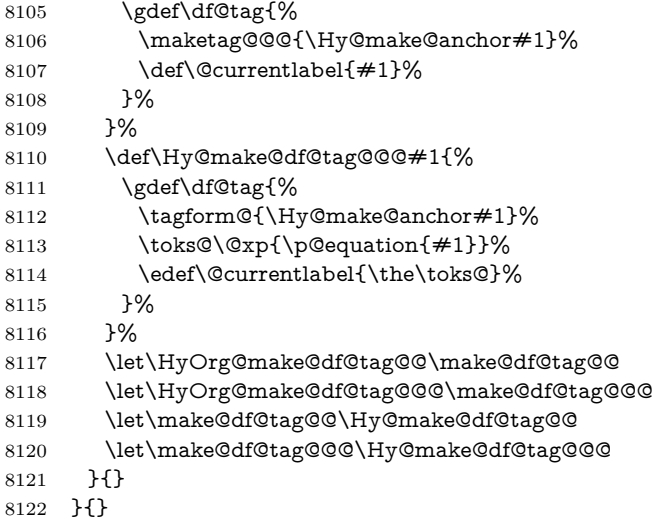

This code I simply cannot remember what I was trying to achieve. The final result seems to do nothing anyway.

```
\let\H@tagform@\tagform@
\def\tagform@#1{%
 \maketag@@@{\hyper@@anchor{\@currentHref}%
 {(\ignorespaces#1\unskip)}}%
}
\label{thm:main} $$\def\eqref#1^{\textup{\label{red:main}H@tagform@{} \ref{#1}}} \
```
#### **41.1 \@addtoreset and \numberwithin patches**

\@addtoreset puts a counter to the reset list of another counter. After a reset the counter starts again with perhaps already used values. Therefore the hyperref version of the counter print command \theHcounter is redefined in order to add the parent counter.

```
8123 \@ifundefined{hyper@nopatch@counter}
8124 {
8125 \let\HyOrg@addtoreset\@addtoreset
8126 \def\@addtoreset#1#2{%
8127 \HyOrg@addtoreset{#1}{#2}%
8128 \expandafter\xdef\csname theH#1\endcsname{%
8129 \expandafter\noexpand
8130 \csname the\@ifundefined{theH#2}{}H#2\endcsname
8131 .\noexpand\the\noexpand\value{#1}%
8132 }%
8133 }
8134 }{}
```
\numberwithin A appropriate definition of hyperref's companion counter (\theH...) is added for correct link names.

8135  $\langle$ /packageEnd $\rangle$ 

8136 (\*check)

```
8137 \checkpackage{amsmath}[1999/12/14 - 2000/06/06]
```
\checkcommand\newcommand{\numberwithin}[3][\arabic]{%

```
8139 \@ifundefined{c@#2}{\@nocounterr{#2}}{%
8140 \@ifundefined{c@#3}{\@nocnterr{#3}}{%
8141 \@addtoreset{#2}{#3}%
8142 \@xp\xdef\csname the#2\endcsname{%
8143 \@xp\@nx\csname the#3\endcsname .\@nx#1{#2}%
8144 }%
8145 }%
8146 }%
8147 }%
8148 \langle / check\ranglechange 2023-06-14: use hook to make independent of loading order
8149 (*packageEnd)
8150 \@ifundefined{hyper@nopatch@counter}
```

```
8151 {
8152 \AddToHook{package/amsmath/after}{%
8153 \renewcommand*{\numberwithin}[3][\arabic]{%
8154 \@ifundefined{c@#2}{\@nocounterr{#2}}{%
8155 \@ifundefined{c@#3}{\@nocnterr{#3}}{%
8156 \HyOrg@addtoreset{#2}{#3}%
8157 \@xp\xdef\csname the#2\endcsname{%
8158 \@xp\@nx\csname the#3\endcsname .\@nx#1{#2}%
8159 }%
8160 \@xp\xdef\csname theH#2\endcsname{%
8161 \@xp\@nx
8162 \csname the\@ifundefined{theH#3}{}H#3\endcsname
8163 .\@nx#1{#2}%
8164 }%
8165 }%
8166 }%
8167 }%
8168 }{}
8169 }{}
```
## **42 Included figures**

Simply intercept the low level graphics package macro.

```
8170 \ifHy@hyperfigures
8171 \let\Hy@Gin@setfile\Gin@setfile
8172 \def\Gin@setfile#1#2#3{%
8173 \hyperimage{#3}{\Hy@Gin@setfile{#1}{#2}{#3}}%
8174 }%
8175 \fi
8176 \Hy@DisableOption{hyperfigures}
```
## **43 hyperindex entries**

Internal command names are prefixed with \HyInd@.

Hyper-indexing works crudely, by forcing code onto the end of the index entry with the | feature; this puts a hyperlink around the printed page numbers. It will not proceed if the author has already used the | specifier for something like emboldening entries. That would make Makeindex fail (cannot have two |

specifiers). The solution is for the author to use generic coding, and put in the requisite \hyperpage in his/her own macros along with the boldness.

This section is poor stuff; it's open to all sorts of abuse. Sensible large projects will design their own indexing macros any bypass this.

```
8177 \ifHy@hyperindex
8178 \def\HyInd@ParenLeft{(}%
8179 \def\HyInd@ParenRight{)}%
8180 \def\hyperindexformat#1#2{%
8181 \let\HyOrg@hyperpage\hyperpage
8182 \let\hyperpage\@firstofone
8183 #1{\HyOrg@hyperpage{#2}}%
8184 \let\hyperpage\HyOrg@hyperpage
8185 }%
8186 \Hy@nextfalse
8187 \@ifpackageloaded{multind}{\Hy@nexttrue}{}%
8188 \@ifpackageloaded{index}{\Hy@nexttrue}{}%
8189 \@ifpackageloaded{amsmidx}{\Hy@nexttrue}{}%
8190 \begingroup
8191 \lccode`\|=\expandafter`\HyInd@EncapChar\relax
8192 \lccode`\/=`\\\relax
8193 \lowercase{\endgroup
8194 \ifHy@next
8195 \let\HyInd@org@wrindex\@wrindex
8196 \def\@wrindex#1#2{\HyInd@@wrindex{#1}#2||\\}%
8197 \def\HyInd@@wrindex#1#2|#3|#4\\{%
8198 \ifx\\#3\\%
8199 \HyInd@org@wrindex{#1}{#2|hyperpage}%
8200 \else
8201 \HyInd@@@wrindex{#1}{#2}#3\\%
8202 \fi
8203 }%
8204 \def\HyInd@@@wrindex#1#2#3#4\\{%
8205 \def\Hy@temp@A{#3}%
8206 \ifcase0\ifx\Hy@temp@A\HyInd@ParenLeft 1\fi
8207 \ifx\Hy@temp@A\HyInd@ParenRight 1\fi
8208 \relax
8209 \HyInd@org@wrindex{#1}{%
8210 #2|hyperindexformat{/#3#4}%
8211 }%
8212 \else
8213 \ifx\\#4\\%
8214 \ifx\Hy@temp@A\HyInd@ParenRight
8215 \HyInd@org@wrindex{#1}{#2|#3}%
8216 \else
8217 \HyInd@org@wrindex{#1}{#2|#3hyperpage}%
8218 \qquad \qquad \int f8219 \else
8220 \HyInd@org@wrindex{#1}{%
8221 \#2|\#3hyperindexformat\{\#4\}\%8222 }%
8223 \fi
8224 \fi
8225 }%
8226 \else
```
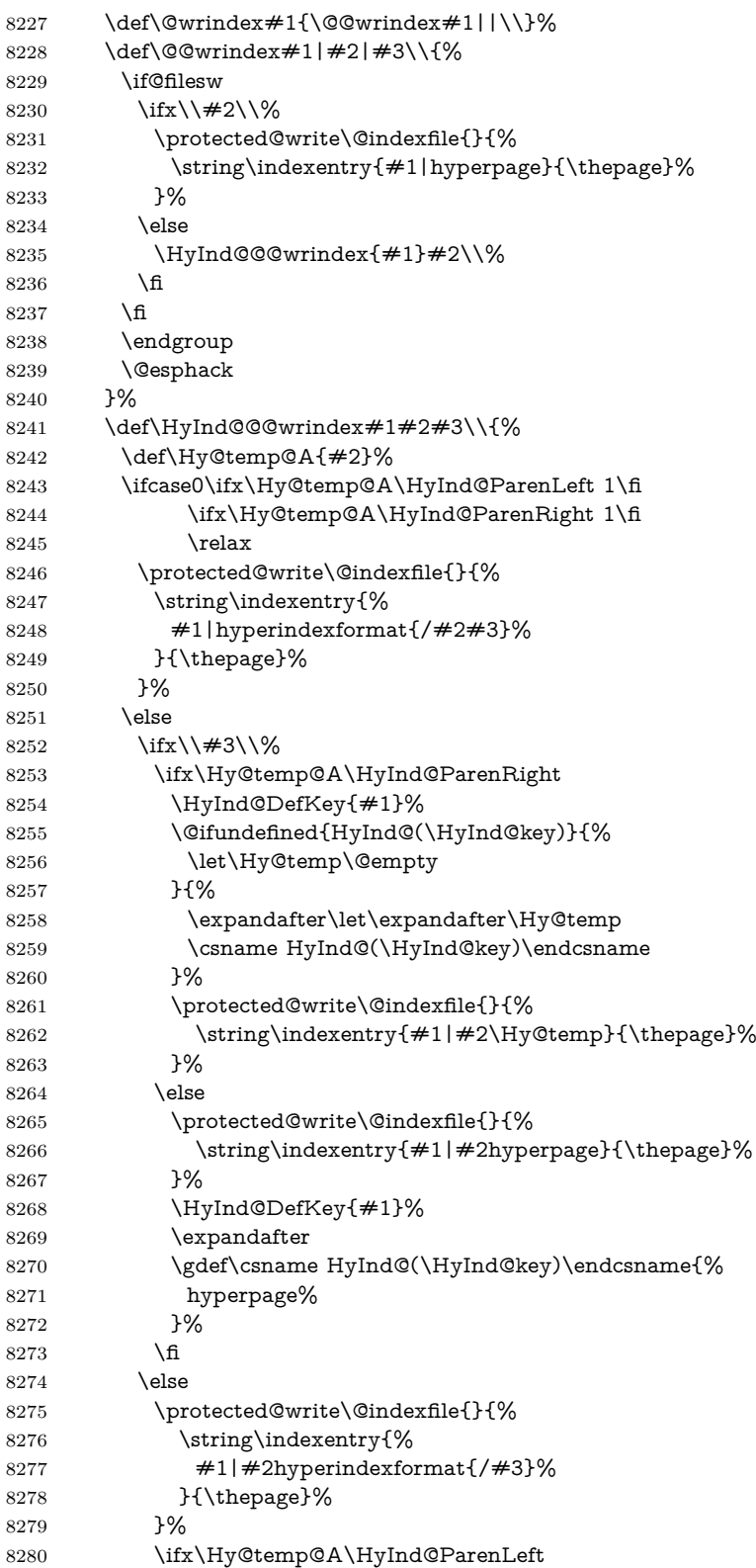

```
8281 \HyInd@DefKey{#1}%
8282 \expandafter
8283 \gdef\csname HyInd@(\HyInd@key)\endcsname{%
8284 hyperindexformat{/#3}%
8285 }%
8286 \qquad \qquad \Lambda\begin{matrix} 8287\\ 8288 \end{matrix} \qquad \qquad \begin{matrix} \text{f} \\ \text{f} \end{matrix}8288
8289 }%
8290 \def\HyInd@DefKey#1{%
8291 \begingroup
8292 \let\protect\@unexpandable@protect
8293 \edef\Hy@temp{#1}%
8294 \@onelevel@sanitize\Hy@temp
8295 \global\let\HyInd@key\Hy@temp
8296 \endgroup
8297 }%
8298 \fi
8299 }%
8300 \text{ }\Lambdafi
8301 \Hy@DisableOption{hyperindex}
8302 \Hy@DisableOption{encap}
```
\nohyperpage The definition of \nohyperpage is just a precaution. It is used to mark code that does not belong to a page number, but \nohyperpage is never executed.

```
8303 \def\nohyperpage#1{#1}
```
This again is quite flaky, but allow for the common situation of a page range separated by en-rule. We split this into two different hyperlinked pages.

```
8304 \def\hyperpage#1{%
8305 \HyInd@hyperpage#1\nohyperpage{}\@nil
8306 }
8307 \def\HyInd@hyperpage#1\nohyperpage#2#3\@nil{%
8308 \HyInd@@hyperpage{#1}%
8309 #2%
8310 \def\Hy@temp{#3}%
8311 \ifx\Hy@temp\@empty
8312 \else
8313 \Hy@ReturnAfterFi{%
8314 \HyInd@hyperpage#3\@nil
8315 }%
8316 \fi
8317 }
8318 \def\HyInd@@hyperpage#1{\@hyperpage#1----\\}
8319 \def\@hyperpage#1--#2--#3\\{%
8320 \ifx\\#2\\%
8321 \@commahyperpage{#1}%
8322 \else
8323 \HyInd@pagelink{#1}--\HyInd@pagelink{#2}%
8324 \fi
8325 }
8326 \def\@commahyperpage#1{\@@commahyperpage#1, ,\\}
8327 \def\@@commahyperpage#1, #2,#3\\{%
8328 \ifx\\#2\\%
```

```
8329 \HyInd@pagelink{#1}%
8330 \else
8331 \HyInd@pagelink{#1}, \HyInd@pagelink{#2}%
8332 \fi
8333 }
```
The argument of \hyperpage can be empty. And the line breaking algorithm of Makeindex can introduce spaces. So we have to remove them.

```
8334 \def\HyInd@pagelink#1{%
8335 \begingroup
8336 \toks@={}%
8337 \HyInd@removespaces#1 \@nil
8338 \endgroup
8339 }
8340 \def\HyInd@removespaces#1 #2\@nil{%
8341 \toks@=\expandafter{\the\toks@#1}%
8342 \text{ifx}\ \#2\\%8343 \edef\x{\the\toks@}%
8344 \ifx\x\@empty
8345 \else
8346 \hyperlink{page.\the\toks@}{\the\toks@}%
8347 \fi
8348 \else
8349 \Hy@ReturnAfterFi{%
8350 \HyInd@removespaces#2\@nil
8351 }%
8352 \fi
8353 }
```
This breaks TeX4ht, so leave it to last. Emend \@setref to put out a hypertext link as well as its normal text (which is used as an anchor). (\endinput have to be on the same line like  $\nabla f$ , or you have to use  $\exp$  and after before.)

change 2022-11-13: added an  $\emptyset$  mpty for issue#261.

```
8354 \ifHy@texht
8355 \expandafter\endinput
8356 \fi
8357 \let\real@setref\@setref
8358 \def\@setref#1#2#3{% csname, extract group, refname
8359 \ifx#1\relax
8360 \protect\G@refundefinedtrue
8361 \nfss@text{\reset@font\bfseries ??}%
8362 \@latex@warning{%
8363 Reference `#3' on page \thepage \space undefined%
8364 }%
8365 \else
8366 \expandafter\Hy@setref@link#1\@empty\@empty\@empty\@nil{#2}%
8367 \fi
8368 }
```
\Hy@setref@link extracts the reference information entries, because \hyper@@link does not expand arguments for the automatic link type detection.

```
8369 \def\Hy@setref@link#1#2#3#4#5#6\@nil#7{%
```
\begingroup

```
8371 \toks0={\hyper@@link{#5}{#4}}%
```

```
8372 \toks1=\expandafter{#7{#1}{#2}{#3}{#4}{#5}}%
```

```
8373 \edef\x{\endgroup
8374 \the\toks0 {\the\toks1 }%
8375 }%
8376 \x
8377 }
8378 \def\@pagesetref#1#2#3{% csname, extract macro, ref
8379 \ifx#1\relax
8380 \protect\G@refundefinedtrue
8381 \nfss@text{\reset@font\bfseries ??}%
8382 \@latex@warning{%
8383 Reference `#3' on page \thepage \space undefined%
8384 }%
8385 \else
8386 \protect\hyper@@link
8387 {\expandafter\@fifthoffive#1}%
8388 {page.\expandafter\@secondoffive#1}%
8389 {\expandafter\@secondoffive#1}%
8390 \fi
8391 }
8392 (/packageEnd)
8393 (*check)
8394 \checklatex
8395 \checkcommand\def\@setref#1#2#3{%
8396 \ifx#1\relax
8397 \protect\G@refundefinedtrue
8398 \nfss@text{\reset@font\bfseries ??}%
8399 \@latex@warning{%
8400 Reference `#3' on page \thepage\space undefined%
8401 }%
8402 \else
8403 \expandafter#2#1\null
8404 \fi
8405 }
8406 (/check)
```
8407 (\*packageEnd)

Now some extended referencing. \ref\* and \pageref\* are not linked, and \autoref prefixes with a tag based on the type.

#### \def\HyRef@StarSetRef#1{%

- \begingroup
- \Hy@safe@activestrue
- \let\protect\@unexpandable@protect
- \edef\x{#1}%
- \@onelevel@sanitize\x
- \edef\x{\endgroup
- \noexpand\HyRef@@StarSetRef
- 8416 \expandafter\noexpand\csname r@\x\endcsname{\x}%
- }%
- $\chi$
- }
- \def\HyRef@@StarSetRef#1#2#3{%
- \ifx#1\@undefined
- \let#1\relax
- \fi

```
8424 \real@setref#1#3{#2}%
8425 }
8426 \def\@refstar#1{%
8427 \HyRef@StarSetRef{#1}\@firstoffive
8428 }
8429 \def\@pagerefstar#1{%
8430 \HyRef@StarSetRef{#1}\@secondoffive
8431 }
8432 \def\@namerefstar#1{%
8433 \HyRef@StarSetRef{#1}\@thirdoffive
8434 }
8435 \def\@Refstar#1{%
8436 \HyRef@StarSetRef{#1}\HyRef@MakeUppercaseFirstOfFive
8437 }%
8438 \def\HyRef@MakeUppercaseFirstOfFive#1#2#3#4#5{%
8439 \MakeUppercase#1%
8440 }%
8441 \def\HyRef@Ref#1{%
8442 \hyperref[{#1}]{\Ref*{#1}}%
8443 }%
8444 \Hy@AtBeginDocument{%
8445 \@ifpackageloaded{varioref}{%
```
This are the patches for a varioref newer after 2019-09 Older versions are no longer supported. If \hyper@nopatch@varioref is defined we don't patch but assume that varioref handles the hyperlinks.

```
8446 \@ifundefined{hyper@nopatch@varioref}
8447 {
8448 \renewcommand\Vref@star[2][]{%
8449 \begingroup
8450 \let\T@pageref\@pagerefstar
8451 \Ref*{#2}
8452 \vpageref[#1]{#2}%
8453 \endgroup
8454 }%
8455 \renewcommand\Vr@f[2][]{%
8456 \begingroup
8457 \let\T@pageref\@pagerefstar
8458 \hyperref[{#2}]{%
8459 \Ref*{#2}
8460 \vpageref[#1]{#2}%
8461 }%
8462 \endgroup
8463 }%
8464 \renewcommand\vr@f[2][]{%
8465 \begingroup
8466 \let\T@pageref\@pagerefstar
8467 \hyperref[{#2}]{%
8468 \ref*{#2}
8469 \vpageref[#1]{#2}%
8470 }%
8471 \endgroup
8472 }%
8473 \renewcommand\vref@star[2][]{%
```

```
8474 \begingroup
8475 \let\T@pageref\@pagerefstar
8476 \ref*{#2}
8477 \vpageref[#1]{#2}%
8478 \endgroup
8479 }%
8480 }{}%
8481 }{}%
8482 }
8483 \DeclareRobustCommand*{\autopageref}{%
8484 \@ifstar{%
8485 \HyRef@autopagerefname\pageref*%
8486 }\HyRef@autopageref
8487 }
8488 \def\HyRef@autopageref#1{%
8489 \hyperref[{#1}]{\HyRef@autopagerefname\pageref*{#1}}%
8490 }
8491 \def\HyRef@autopagerefname{%
8492 \@ifundefined{pageautorefname}{%
8493 \@ifundefined{pagename}{%
8494 \Hy@Warning{No autoref name for `page'}%
8495 }{%
8496 \pagename\nobreakspace
8497 }%
8498 }{%
8499 \pageautorefname\nobreakspace
8500 }%
8501 }
```
\leavevmode is added to make package wrapfigure happy, if \autoref starts a paragraph.

```
8502 \NewDocumentCommand\autoref{s}
8503 {\leavevmode
8504 \IfBooleanTF{#1}{\HyRef@autoref\@gobbletwo}{\HyRef@autoref\hyper@@link}}
8505 \def\HyRef@autoref#1#2{%
8506 \begingroup
8507 \Hy@safe@activestrue
8508 \expandafter\HyRef@autosetref\csname r@#2\endcsname{#2}{#1}%
8509 \endgroup
8510 }
8511 \def\HyRef@autosetref#1#2#3{% link command, csname, refname
8512 \HyRef@ShowKeysRef{#2}%
8513 \ifcase 0\ifx#1\relax 1\fi\ifx#1\Hy@varioref@undefined 1\fi\relax
8514 \edef\HyRef@thisref{%
8515 \expandafter\@fourthoffive#1\@empty\@empty\@empty
8516 }%
8517 \expandafter\HyRef@testreftype\HyRef@thisref.\\%
8518 \Hy@safe@activesfalse
8519 #3{%
8520 \expandafter\@fifthoffive#1\@empty\@empty\@empty
8521 }{%
8522 \expandafter\@fourthoffive#1\@empty\@empty\@empty
```

```
8523 }{%
```

```
8524 \HyRef@currentHtag
```

```
8525 \expandafter\@firstoffive#1\@empty\@empty\@empty
8526 \null
8527 }%
8528 \else
8529 \protect\G@refundefinedtrue
8530 \nfss@text{\reset@font\bfseries ??}%
8531 \@latex@warning{%
8532 Reference `#2' on page \thepage\space undefined%
8533 }%
8534 \fi
8535 }
8536 \def\HyRef@testreftype#1.#2\\{%
8537 \@ifundefined{#1autorefname}{%
8538 \@ifundefined{#1name}{%
8539 \HyRef@StripStar#1\\*\\\@nil{#1}%
8540 \@ifundefined{\HyRef@name autorefname}{%
8541 \@ifundefined{\HyRef@name name}{%
8542 \def\HyRef@currentHtag{}%
8543 \Hy@Warning{No autoref name for `#1'}%
8544 }{%
8545 \edef\HyRef@currentHtag{%
8546 \expandafter\noexpand\csname\HyRef@name name\endcsname
8547 \noexpand~%
8548 }%
8549 }%
8550 }{%
8551 \edef\HyRef@currentHtag{%
8552 \expandafter\noexpand
8553 \csname\HyRef@name autorefname\endcsname
8554 \noexpand~%
8555 }%
8556 }%
8557 }{%
8558 \edef\HyRef@currentHtag{%
8559 \expandafter\noexpand\csname#1name\endcsname
8560 \noexpand~%
8561 }%
8562 }%
8563 }{%
8564 \edef\HyRef@currentHtag{%
8565 \expandafter\noexpand\csname#1autorefname\endcsname
8566 \noexpand~%
8567 }%
8568 }%
8569 }
8570 \def\HyRef@StripStar#1*\\#2\@nil#3{%
8571 \def\HyRef@name{#2}%
8572 \ifx\HyRef@name\HyRef@CaseStar
8573 \def\HyRef@name{#1}%
8574 \else
8575 \def\HyRef@name{#3}%
8576 \fi
8577 }
```

```
8578 \def\HyRef@CaseStar{*\\}
```
#### \def\HyRef@currentHtag{}

Support for package showkeys.

\HyRef@ShowKeysRef

```
8580 \let\HyRef@ShowKeysRef\@gobble
8581 \def\HyRef@ShowKeysInit{%
8582 \@ifundefined{SK@@label}{}
8583 {%
8584 \ifx\SK@ref\@empty
8585 \else
8586 \def\HyRef@ShowKeysRef{%
8587 \SK@\SK@@ref
8588 }%
8589 \fi
8590 }%
8591 }
8592 \AddToHook{package/showkeys/after}{\HyRef@ShowKeysInit}
  Defaults for the names that \autoref uses.
```
 \providecommand\*\AMSautorefname{\equationautorefname} \providecommand\*\Hfootnoteautorefname{\footnoteautorefname} \providecommand\*\Itemautorefname{\itemautorefname} \providecommand\*\itemautorefname{item} \providecommand\*\equationautorefname{Equation} \providecommand\*\footnoteautorefname{footnote} \providecommand\*\itemautorefname{item} \providecommand\*\figureautorefname{Figure} \providecommand\*\tableautorefname{Table} \providecommand\*\partautorefname{Part} \providecommand\*\appendixautorefname{Appendix} \providecommand\*\chapterautorefname{chapter} \providecommand\*\sectionautorefname{section} \providecommand\*\subsectionautorefname{subsection} \providecommand\*\subsubsectionautorefname{subsubsection} \providecommand\*\paragraphautorefname{paragraph} \providecommand\*\subparagraphautorefname{subparagraph}  $8610 \text{ V} provided command* \FancyVerbLineu to refine the time}$  \providecommand\*\theoremautorefname{Theorem} \providecommand\*\pageautorefname{page}

8613 (/packageEnd)

### **44 Configuration files**

#### **44.1 PS/PDF strings**

Some drivers write PS or PDF strings. These strings are delimited by parentheses, therefore a lonely unmatched parenthesis must be avoided to avoid PS or PDF syntax errors. Also the backslash character itself has to be protected.

\Hy@pstringdef Therefore such strings should be passed through \Hy@pstringdef. The first argument holds a macro for the result, the second argument is the string that needs protecting. Since version 1.30.0 pdfT<sub>E</sub>X offers \pdfescapestring.

```
8614 \langle *pdftex | dvipdfm | xetex | vtex | pdfmarkbase | dviwindo)
8615 \begingroup\expandafter\expandafter\expandafter\endgroup
8616 \expandafter\ifx\csname pdf@escapestring\endcsname\relax
8617 \begingroup
8618 \catcode`\|=0 %
8619 \@makeother\\%
8620 |@firstofone{|endgroup
8621 |def|Hy@pstringdef#1#2{%
8622 |begingroup
8623 |edef~{|string~}%
8624 |xdef|Hy@gtemp{#2}%
8625 |endgroup
8626 |let#1|Hy@gtemp
8627 |@onelevel@sanitize#1%
8628 |edef#1{|expandafter|Hy@ExchangeBackslash#1\|@nil}%
8629 |edef#1{|expandafter|Hy@ExchangeLeftParenthesis#1(|@nil}%
8630 |edef#1{|expandafter|Hy@ExchangeRightParenthesis#1)|@nil}%
8631 }%
8632 |def|Hy@ExchangeBackslash#1\#2|@nil{%
8633 #1%
8634 |ifx|\#2|\%%
8635 |else
8636 \\%
8637 |Hy@ReturnAfterFi{%
8638 |Hy@ExchangeBackslash#2|@nil
8639 }%
8640 |fi
8641 }%
8642 }%
8643 \def\Hy@ExchangeLeftParenthesis#1(#2\@nil{%
8644 #1%
8645 \ifx\\#2\\%
8646 \else
8647 \@backslashchar(%
8648 \Hy@ReturnAfterFi{%
8649 \Hy@ExchangeLeftParenthesis#2\@nil
8650 }%
8651 \fi
8652 }%
8653 \def\Hy@ExchangeRightParenthesis#1)#2\@nil{%
8654 #1%
8655 \ifx\\#2\\%
8656 \else
8657 \@backslashchar)%
8658 \Hy@ReturnAfterFi{%
8659 \Hy@ExchangeRightParenthesis#2\@nil
8660 }%
8661 \fi
8662 }%
8663 \else
8664 \def\Hy@pstringdef#1#2{%
8665 \begingroup
8666 \edef~{\string~}%
8667 \xdef\Hy@gtemp{\pdf@escapestring{#2}}%
```

```
210
```
 \endgroup \let#1\Hy@gtemp }% \fi 8672  $\langle$ /pdftex | dvipdfm | xetex | vtex | pdfmarkbase | dviwindo)

#### **44.2 pdftex**

```
8673 (*pdftex)
8674 \providecommand*{\XR@ext}{pdf}
8675 \Hy@setbreaklinks{true}
8676 \def\HyPat@ObjRef{%
8677 [0-9]*[1-9][0-9]* 0 R%
8678 }
```
This driver is for Han The Thanh's T<sub>E</sub>X variant which produces PDF directly. This has new primitives to do PDF things, which usually translate almost directly to PDF code, so there is a lot of flexibility which we do not at present harness.

- Set PDF version if requested by option pdfversion.
- pdfTEX 1.10a, 2003-01-16: \pdfoptionpdfminorversion
- pdfT<sub>E</sub>X 1.30, 2005-08-081:  $\pdf$  minorversion

```
8679 \def\Hy@pdfminorversion{\pdfoptionpdfminorversion}%
8680 \def\Hy@pdfminorversion{\pdfminorversion}%
8681 \ifHy@ocgcolorlinks
8682 \ifnum\Hy@pdfmajorminor@version<105 %
8683 \kvsetkeys{Hyp}{pdfversion=1.5}%
8684 \fi
8685\Lambda8686 \ifHy@setpdfversion
8687 \ifnum\Hy@pdf@majorminor@version<105 %
8688 \@ifundefined{pdfobjcompresslevel}{%
8689 }{%
8690 \ifHy@verbose
8691 \Hy@InfoNoLine{%
8692 PDF object streams are disabled, because they are%
8693 \MessageBreak
8694 not supported in requested PDF version %
8695 \Hy@pdf@majorversion.\Hy@pdf@minorversion
8696 }%
8697 \fi
8698 \pdfobjcompresslevel=\z@
8699 }%
8700 \fi
8701 \ifnum\Hy@pdfmajorminor@version=\Hy@pdf@majorminor@version\relax
8702 \else
8703 \let\Hy@temp\@empty
8704 \def\Hy@temp@A#1#2{%
8705 \ifnum#1>\z@
8706 \edef\Hy@temp{%
8707 \Hy@temp
8708 \space\space
8709 \the#1\space #2%
```

```
8710 \ifnum#1=\@ne\else s\fi
```

```
8711 \MessageBreak
8712 }%
8713 \fi
8714 }%
8715 \Hy@temp@A\pdflastobj{PDF object}%
8716 \Hy@temp@A\pdflastxform{form XObject}%
8717 \Hy@temp@A\pdflastximage{image XObject}%
8718 \Hy@temp@A\pdflastannot{annotation}%
8719 \@ifundefined{pdflastlink}{%
8720 }{%
8721 \Hy@temp@A\pdflastlink{link}%
8722 }%
8723 \ifx\Hy@temp\@empty
8724 \Hy@pdfmajorversion=\Hy@pdf@majorversion\relax
8725 \Hy@pdfminorversion=\Hy@pdf@minorversion\relax
8726 \else
8727 \let\Hy@temp@A\@empty
8728 \ifnum\Hy@pdf@majorminor@version=104 %
8729 \IfFileExists{pdf14.sty}{%
8730 \def\Hy@temp@A{%
8731 \MessageBreak
8732 Or \string\RequirePackage{pdf14} can be used%
8733 \MessageBreak
8734 before \string\documentclass\space as shortcut%
8735 }%
8736 }{}%
8737 \fi
8738 \Hy@WarningNoLine{%
8739 The PDF version number could not be set,\MessageBreak
8740 because some PDF objects are already written:%
8741 \MessageBreak
8742 \Hy@temp
8743 The version should be set as early as possible:%
8744 \MessageBreak
8745 \space\space
8746 \expandafter\string\Hy@pdfmajorversion=\Hy@pdf@majorversion, %
8747 \expandafter\string\Hy@pdfminorversion=\Hy@pdf@minorversion
8748 \string\relax
8749 \ifnum\Hy@pdf@majorminor@version<105 %
8750 \@ifundefined{pdfobjcompresslevel}{%
8751 }{%
8752 \MessageBreak
8753 \space\space
8754 \string\pdfobjcompresslevel=0\string\relax
8755 }%
8756 \fi
8757 \Hy@temp@A
8758 }%
8759 \fi
8760 \fi
8761 \PackageInfo{hyperref}{%
8762 \expandafter\string\Hy@pdfmajorversion.%
8763 \expandafter\string\Hy@pdfminorversion
8764 :=\number\Hy@pdf@majorversion.\number\Hy@pdf@minorversion\space
```

```
8765 }%
8766 \fi
8767 \edef\Hy@pdf@majorversion{\number\Hy@pdfmajorversion}%
8768 \edef\Hy@pdf@minorversion{\number\Hy@pdfminorversion}%
8769 \Hy@DisableOption{pdfversion}%
8770 \ifHy@ocgcolorlinks
8771 \pdf@ifdraftmode{}{%
8772 \immediate\pdfobj{%
8773 <<%
8774 /Type/OCG%
8775 /Name(View)%
8776 /Usage<<%
8777 /Print<<%
8778 /PrintState/OFF%
8779 >>%
8780 /View<<%
8781 /ViewState/ON%
8782 >>%
8783 >>%
8784 >>%
8785 }%
8786 \edef\OBJ@OCG@view{\the\pdflastobj\space 0 R}%
8787 \immediate\pdfobj{%
8788 <<%
8789 /Type/OCG%
8790 /Name(Print)%
8791 /Usage<<%
8792 /Print<<%
8793 /PrintState/ON%
8794 >>%
8795 /View<<%
8796 /ViewState/OFF%
8797 >>%
8798 >>%
8799 >>%
8800 }%
8801 \edef\OBJ@OCG@print{\the\pdflastobj\space 0 R}%
8802 \immediate\pdfobj{%
8803 [%
8804 \OBJ@OCG@view\space\OBJ@OCG@print
8805 1%
8806 }%
8807 \edef\OBJ@OCGs{\the\pdflastobj\space 0 R}%
8808 \pdfcatalog{%
8809 /OCProperties<<%
8810 /OCGs \OBJ@OCGs
8811 /D<<%
8812 /OFF[\OBJ@OCG@print]%
8813 /AS[%
8814 <<%
8815 /Event/View%
8816 /OCGs \OBJ@OCGs
8817 /Category[/View]%
8818 >>%
```

```
8819 <<%
8820 /Event/Print%
8821 /OCGs \OBJ@OCGs
8822 /Category[/Print]%
8823 >>%
8824 <<%
8825 /Event/Export%
8826 /OCGs \OBJ@OCGs
8827 /Category[/Print]%
8828 >>%
8829 1%
8830 >>%
8831 >>%
8832 }%
8833 \begingroup
8834 \edef\x{\endgroup
8835 \pdfpageresources{%
8836 \the\pdfpageresources
8837 /Properties<<%
8838 /OCView \OBJ@OCG@view
8839 /OCPrint \OBJ@OCG@print
8840 >>%
8841 }%
8842 }%
8843 \x
8844 }%
8845 \Hy@AtBeginDocument{%
8846 \def\Hy@colorlink#1{%
8847 \begingroup
8848 \ifHy@ocgcolorlinks
8849 \def\Hy@ocgcolor{#1}%
8850 \setbox0=\hbox\bgroup\color@begingroup
8851 \else
8852 \HyColor@UseColor#1%
8853 \fi
8854 }%
8855 \def\Hy@endcolorlink{%
8856 \ifHy@ocgcolorlinks
8857 \color@endgroup\egroup
8858 \mbox{%
8859 \pdfliteral page{/OC/OCPrint BDC}%
8860 \rlap{\copy0}%
8861 \pdfliteral page{EMC/OC/OCView BDC}%
8862 \begingroup
8863 \expandafter\HyColor@UseColor\Hy@ocgcolor
8864 \box0 %
8865 \endgroup
8866 \pdfliteral page{EMC}%
8867 }%
8868 \fi
8869 \endgroup
8870 }%
8871 }%
8872 \else
```

```
8873 \Hy@DisableOption{ocgcolorlinks}%
8874 \fi
   First, allow for some changes and additions to pdftex syntax:
8875 \def\setpdflinkmargin#1{%
8876 \begingroup
8877 \setlength{\dimen@}{#1}%
8878 \expandafter\endgroup
8879 \expandafter\pdflinkmargin\the\dimen@\relax
8880 }
8881 \pdflinkmargin1pt %
First set up the default linking
8882 \providecommand*\@pdfview{XYZ}
First define the anchors:
8883 \Hy@WrapperDef\new@pdflink#1{%
8884 \ifhmode
8885 \@savsf\spacefactor
8886 \fi
8887 \Hy@SaveLastskip
8888 \Hy@VerboseAnchor{#1}%
8889 \Hy@pstringdef\Hy@pstringDest{\HyperDestNameFilter{#1}}%
8890 \Hy@DestName\Hy@pstringDest\@pdfview
8891 \Hy@RestoreLastskip
8892 \ifhmode
8893 \spacefactor\@savsf
```
\Hy@DestName Wrap the call of \pdfdest name in \Hy@DestName. Then it can easier be catched by package hypdestopt.

```
8897 \def\Hy@DestName#1#2{%
8898 \pdfdest name{#1}#2\relax
8899 }
```
\let\pdf@endanchor\@empty

 \fi }

Now the links; the interesting part here is the set of attributes which define how the link looks. We probably want to add a border and color it, but there are other choices. This directly translates to PDF code, so consult the manual for how to change this. We will add an interface at some point.

```
8900 \providecommand*\@pdfborder{0 0 1}
8901 \providecommand*\@pdfborderstyle{}
8902 \def\Hy@undefinedname{UNDEFINED}
8903 \def\find@pdflink#1#2{%
8904 \leavevmode
8905 \protected@edef\Hy@testname{#2}%
8906 \ifx\Hy@testname\@empty
8907 \Hy@Warning{%
8908 Empty destination name,\MessageBreak
8909 using `\Hy@undefinedname'%
8910 }%
8911 \let\Hy@testname\Hy@undefinedname
8912 \else
8913 \Hy@pstringdef\Hy@testname{%
```

```
8914 \expandafter\HyperDestNameFilter\expandafter{\Hy@testname}%
8915 }%
8916 \fi
8917 \Hy@StartlinkName{%
8918 \ifHy@pdfa /F 4\fi
8919 \Hy@setpdfborder
8920 \Hy@setpdfhighlight
8921 \ifx\CurrentBorderColor\relax
8922 \else
8923 /C[\CurrentBorderColor]%
8924 \fi
8925 }\Hy@testname
8926 \expandafter\Hy@colorlink\csname @#1color\endcsname
8927 }
8928 \def\Hy@StartlinkName#1#2{%
8929 \pdfstartlink attr{#1}goto name{#2}\relax
8930 }
8931 \def\close@pdflink{%
8932 \Hy@endcolorlink
8933 \Hy@VerboseLinkStop
8934 \pdfendlink
8935 }
8936 \def\hyper@anchor#1{%
8937 \new@pdflink{#1}\anchor@spot\pdf@endanchor
8938 }
8939 \def\hyper@anchorstart#1{%
8940 \new@pdflink{#1}%
8941 \Hy@activeanchortrue
8942 }
8943 \def\hyper@anchorend{%
8944 \pdf@endanchor
8945 \Hy@activeanchorfalse
8946 }
8947 \def\hyper@linkstart#1#2{%
8948 \Hy@VerboseLinkStart{#1}{#2}%
8949 \@ifundefined{@#1bordercolor}{%
8950 \let\CurrentBorderColor\relax
8951 }{%
8952 \edef\CurrentBorderColor{\csname @#1bordercolor\endcsname}%
8953 }%
8954 \find@pdflink{#1}{#2}%
8955 }
8956 \def\hyper@linkend{\close@pdflink}
8957 \def\hyper@link#1#2#3{%
8958 \Hy@VerboseLinkStart{#1}{#2}%
8959 \@ifundefined{@#1bordercolor}{%
8960 \let\CurrentBorderColor\relax
8961 }{%
8962 \edef\CurrentBorderColor{\csname @#1bordercolor\endcsname}%
8963 }%
8964 \find@pdflink{#1}{#2}#3\Hy@xspace@end
8965 \close@pdflink
8966 }
8967 \let\CurrentBorderColor\@linkbordercolor
```
```
8968 \def\hyper@linkurl#1#2{%
8969 \begingroup
8970 \Hy@pstringdef\Hy@pstringURI{#2}%
8971 \hyper@chars
8972 \leavevmode
8973 \pdfstartlink
8974 attr{%
8975 \Hy@setpdfborder
8976 \Hy@setpdfhighlight
8977 \ifx\@urlbordercolor\relax
8978 \else
8979 /C[\@urlbordercolor]%
8980 \fi
8981 }%
8982 user{%
8983 /Subtype/Link%
8984 \ifHy@pdfa /F 4\fi
8985 /A<<%
8986 /Type/Action%
8987 /S/URI%
8988 /URI(\Hy@pstringURI)%
8989 \ifHy@href@ismap
8990 /IsMap true%
8991 \fi
8992 \Hy@href@nextactionraw
8993 >>%
8994 }%
8995 \relax
8996 \Hy@colorlink\@urlcolor#1\Hy@xspace@end
8997 \close@pdflink
8998 \endgroup
8999 }
9000 \def\hyper@linkfile#1#2#3{% anchor text, filename, linkname
9001 \begingroup
9002 \def\Hy@pstringF{#2}%
9003 \Hy@CleanupFile\Hy@pstringF
9004 \Hy@pstringdef\Hy@pstringF\Hy@pstringF
9005 \Hy@pstringdef\Hy@pstringD{#3}%
9006 \Hy@MakeRemoteAction
9007 \leavevmode
9008 \pdfstartlink
9009 attr{%
9010 \Hy@setpdfborder
9011 \Hy@setpdfhighlight
9012 \ifx\@filebordercolor\relax
9013 \else
9014 /C[\@filebordercolor]%
9015 \fi
9016 }%
9017 user {%
9018 /Subtype/Link%
9019 \iff \ifHy@pdfa /F 4\fi
9020 / A<<%
```

```
9021 /F(\Hy@pstringF)%
```
/S/GoToR%

\Hy@SetNewWindow

If #3 is empty, page 0; if its a number, Page number, otherwise a named destination.

\afterassignment\xxx\count@=0\foo!%

```
\def\xxx#1!{%
 \ifx\xxx#1\xxx
   foo was an integer
 \else
   it wasnt
 \langlefi}
```

```
9024 \ifx\\#3\\%
9025 /D[\Hy@href@page\@pdfremotestartview]%
9026 \else
9027 /D(\Hy@pstringD)%
9028 \fi
9029 \Hy@href@nextactionraw
9030 >>%<br>9031 }%
90319032 \relax
9033 \Hy@colorlink\@filecolor#1\Hy@xspace@end
9034 \close@pdflink
9035 \endgroup
9036 }
9037 \def\@hyper@launch run:#1\\#2#3{% filename, anchor text linkname
9038 \begingroup
9039 \Hy@pstringdef\Hy@pstringF{#1}%
9040 \Hy@pstringdef\Hy@pstringP{#3}%
9041 \leavevmode
9042 \pdfstartlink
9043 attr{%
9044 \Hy@setpdfborder
9045 \Hy@setpdfhighlight
9046 \ifx\@runbordercolor\relax
9047 \else
9048 /C[\@runbordercolor]%
9049 \fi
90509051 user {%
9052 /Subtype/Link%
9053 \iff \ifHy@pdfa /F 4\fi
9054 / A<<%
9055 /F(\Hy@pstringF)%
9056 /S/Launch%
9057 \Hy@SetNewWindow
9058 \iint x \times 3\sqrt{8}9059 \else
9060 /Win<</P(\Hy@pstringP)/F(\Hy@pstringF)>>%
9061 \fi
9062 \Hy@href@nextactionraw
9063 >>%
```

```
9070 \def\PDF@SetupDoc{%
9071 \ifx\@pdfpagescrop\@empty
9072 \else
9073 \edef\process@me{%
9074 \pdfpagesattr={%
9075 /CropBox[\@pdfpagescrop]%
9076 \expandafter\ifx\expandafter\\\the\pdfpagesattr\\%
9077 \else
9078 <sup>^^</sup>J\the\pdfpagesattr
9079 \fi
9080 }%
9081 }%
9082 \process@me
9083 \fi
9084 \Hy@pstringdef\Hy@pstringB{\@baseurl}%
9085 \pdfcatalog{%
9086 /PageMode/\@pdfpagemode
9087 \ifx\@baseurl\@empty
9088 \else
9089 /URI<</Base(\Hy@pstringB)>>%
9090 \fi
9091 }%
9092 \ifx\@pdfstartpage\@empty
9093 \else
9094 \ifx\@pdfstartview\@empty
9095 \else
9096 openaction goto page\@pdfstartpage{\@pdfstartview}%
9097 \fi
9098 \fi
9099 \edef\Hy@temp{%
9100 \ifHy@pdftoolbar\else /HideToolbar true\fi
9101 \ifHy@pdfmenubar\else /HideMenubar true\fi
9102 \ifHy@pdfwindowui\else /HideWindowUI true\fi
9103 \ifHy@pdffitwindow /FitWindow true\fi
9104 \ifHy@pdfcenterwindow /CenterWindow true\fi
9105 \ifHy@pdfdisplaydoctitle /DisplayDocTitle true\fi
9106 \Hy@UseNameKey{NonFullScreenPageMode}\@pdfnonfullscreenpagemode
9107 \Hy@UseNameKey{Direction}\@pdfdirection
9108 \Hy@UseNameKey{ViewArea}\@pdfviewarea
9109 \Hy@UseNameKey{ViewClip}\@pdfviewclip
9110 \Hy@UseNameKey{PrintArea}\@pdfprintarea
9111 \Hy@UseNameKey{PrintClip}\@pdfprintclip
9112 \Hy@UseNameKey{PrintScaling}\@pdfprintscaling
9113 \Hy@UseNameKey{Duplex}\@pdfduplex
9114 \ifx\@pdfpicktraybypdfsize\@empty
9115 \else
```
## \PDF@SetupDox

- 
- 
- 

 }% \relax

\Hy@colorlink\@runcolor#2\Hy@xspace@end

- 
- 
- 
- 
- 
- 
- 
- 
- 
- }
- 
- 
- 
- 
- 

 \close@pdflink \endgroup

/PickTrayByPDFSize \@pdfpicktraybypdfsize

- 9117 \fi
- \ifx\@pdfprintpagerange\@empty
- \else
- /PrintPageRange[\@pdfprintpagerange]%
- \fi
- \ifx\@pdfnumcopies\@empty
- \else
- /NumCopies \@pdfnumcopies
- \fi
- }%
- \pdfcatalog{%
- \ifx\Hy@temp\@empty
- \else
- /ViewerPreferences<<\Hy@temp>>%
- \fi
- \Hy@UseNameKey{PageLayout}\@pdfpagelayout
- \ifx\@pdflang\relax
- \else
- 9135 /Lang(\@pdflang)%<br>9136 \fi
- 
- }%
- }

#### \PDF@FinishDoc

- \def\PDF@FinishDoc{%
- \pdf@ifdraftmode{}{%
- \Hy@UseMaketitleInfos
- \HyInfo@GenerateAddons
- \pdfinfo{%
- /Author(\@pdfauthor)%
- /Title(\@pdftitle)%
- /Subject(\@pdfsubject)%
- /Creator(\@pdfcreator)%
- \ifx\@pdfcreationdate\@empty
- 9149 \else
- /CreationDate(\@pdfcreationdate)%
- 9151 \fi
- \ifx\@pdfmoddate\@empty
- \else
- 9154 /ModDate(\@pdfmoddate)%<br>9155 \fi
- 
- \ifx\@pdfproducer\relax
- \else
- /Producer(\@pdfproducer)%
- 9159 \fi
- /Keywords(\@pdfkeywords)%
- \ifx\@pdftrapped\@empty
- 9162 \else
- /Trapped/\@pdftrapped
- \fi
- \HyInfo@Addons
- }%
- }%

```
9168 \Hy@DisableOption{pdfauthor}%
```
- \Hy@DisableOption{pdftitle}%
- \Hy@DisableOption{pdfsubject}%
- \Hy@DisableOption{pdfcreator}%
- \Hy@DisableOption{addtopdfcreator}%
- \Hy@DisableOption{pdfcreationdate}%
- \Hy@DisableOption{pdfmoddate}%
- \Hy@DisableOption{pdfproducer}%
- \Hy@DisableOption{pdfkeywords}%
- \Hy@DisableOption{pdftrapped}%
- \Hy@DisableOption{pdfinfo}%
- }

\hyper@pagetransition \@pdfpagetransition is initialized with \relax. So it indicates, if option pdfpagetransition is used. First previous /Trans entries are removed. If a new /Trans key exists, it is appended to \pdfpageattr.

\def\hyper@pagetransition{%

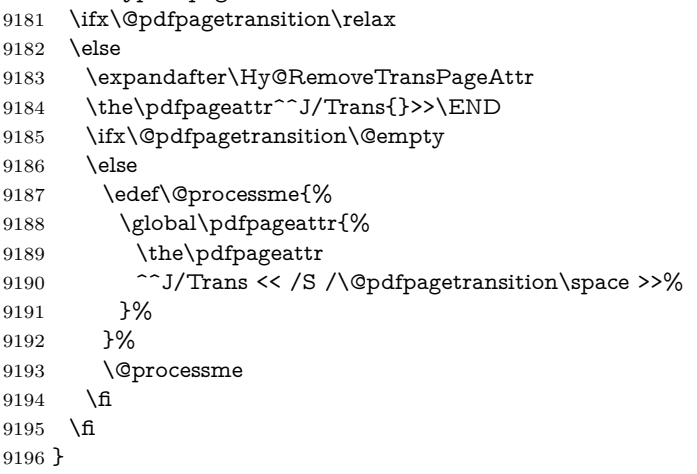

### \Hy@RemoveTransPageAttr Macro \Hy@RemoveTransPageAttr removes a /Trans entry from \pdfpageattr. It is called with the end marker  $\sim J/Trans$ {}>>\END. The trick is the empty group that does not appear in legal \pdfpageattr code. It appears in argument #2 and shows, whether the parameter text catches a really /Trans object or the end marker.

9197\gdef\Hy@RemoveTransPageAttr#1^^J/Trans#2#3>>#4\END{% 9198 \ifx\\#2\\% \global\pdfpageattr{#1}% \else 9201 \Hy@RemoveTransPageAttr#1#4\END \fi }

\hyper@pageduration \@pdfpageduration is initialized with \relax. So it indicates, if option pdfpageduration is used. First previous /Dur entries are removed. If a new /Dur key exists, it is appended to \pdfpageattr.

\def\hyper@pageduration{%

\ifx\@pdfpageduration\relax

\else

```
9207 \expandafter
9208 \Hy@RemoveDurPageAttr\the\pdfpageattr^^J/Dur{} \END
9209 \ifx\@pdfpageduration\@empty
9210 \else
9211 \edef\@processme{%
9212 \global\pdfpageattr{%
9213 \the\pdfpageattr
9214 ^^J/Dur \@pdfpageduration\space
9215 }%
9216 }%
9217 \@processme
9218 \fi
9219 \fi
9220 }
```
\Hy@RemoveDurPageAttr Macro \Hy@RemoveDurPageAttr removes a /Dur entry from \pdfpageattr. It is called with the end marker  $\sim J/Dur$ {} \END. The trick is the empty group that does not appear in legal \pdfpageattr code. It appears in argument #2 and shows, whether the parameter text catches a really /Dur object or the end marker. 9221 \gdef\Hy@RemoveDurPageAttr#1^^J/Dur#2#3 #4\END{%

```
9222 \ \if{\text{xx}\}\#2\}\%9223 \global\pdfpageattr{#1}%
9224 \else
9225 \Hy@RemoveDurPageAttr#1#4\END
9226 \fi
9227 }
9228 \pdf@ifdraftmode{}{%
9229 \g@addto@macro\Hy@EveryPageHook{%
9230 \hyper@pagetransition
9231 \hyper@pageduration
9232 }%
9233 }
```
Also XeT<sub>F</sub>X support \pdfpagewidth and \pdfpageheight, but it does not provide \pdfhorigin and \pdfvorigin.

```
9234 (/pdftex)
9235 (*pdftex | xetex)
9236 \Hy@AtBeginDocument{%
9237 \ifHy@setpagesize
9238 \expandafter\@firstofone
9239 \else
9240 \expandafter\@gobble
9241 \fi
9242 {%
9243 \@ifclassloaded{seminar}{%
9244 (*pdftex)
9245 \setlength{\pdfhorigin}{1truein}%
9246 \setlength{\pdfvorigin}{1truein}%
9247\langle/\mathsf{pdftex}\rangle9248 \ifportrait
9249 \ifdim\paperwidth=\z@
9250 \else
9251 \setlength{\pdfpagewidth}{\strip@pt\paperwidth truept}%
```

```
9252 \t\t \hat{f}9253 \ifdim\pmod{pt}=\zbinom{2\odot\ifdim\pmod{pt}}{2\odot\ifdim\pmod{pt}}9254 \else
9255 \setlength{\pdfpageheight}{\strip@pt\paperheight truept}%
9256 \hbox{fi}9257 \else
9258 \ifdim\paperheight=\z@
9259 \else
9260 \setlength{\pdfpagewidth}{\strip@pt\paperheight truept}%
9261 \fi
9262 \ifdim\paperwidth=\z@
9263 \else
9264 \setlength{\pdfpageheight}{\strip@pt\paperwidth truept}%
9265 \fi
9266 \fi
9267 }{%
9268 \ifnum\mag=\@m
9269 \ifdim\stockwidth>\z@
9270 \ifdim\stockheight>\z@
9271 \setlength{\pdfpagewidth}{\stockwidth}%
9272 \setlength{\pdfpageheight}{\stockheight}%
9273 \else
9274 \ifdim\paperwidth>\z@
9275 \ifdim\paperheight>\z@
9276 \setlength{\pdfpagewidth}{\paperwidth}%
9277 \setlength{\pdfpageheight}{\paperheight}%
9278 \qquad \qquad \Lambda9279 \qquad \qquad \Lambda9280 \qquad \qquad \intfi
9281 \else
9282 \ifdim\stockwidth=\z@
9283 \ifdim\paperwidth>\z@
9284 \ifdim\paperheight>\z@
9285 \setlength{\pdfpagewidth}{\paperwidth}%
9286 \setlength{\pdfpageheight}{\paperheight}%
9287 \qquad \qquad \int f9288 \qquad \qquad \backslash \text{fi}9289 \qquad \qquad \int \text{f}9290 \qquad \qquad \int f9291 \qquad \qquad \text{f}9292 }%
9293 }%
9294 \Hy@DisableOption{setpagesize}%
9295 }
9296 \langle/pdftex | xetex)
9297 (*pdftex)
9298 \def\Acrobatmenu#1#2{%
9299 \Hy@Acrobatmenu{#1}{#2}{%
9300 \leavevmode
9301 \EdefEscapeName\Hy@temp@menu{#1}%
9302 \pdfstartlink
9303 attr{%
9304 \Hy@setpdfborder
9305 \Hy@setpdfhighlight
```

```
223
```
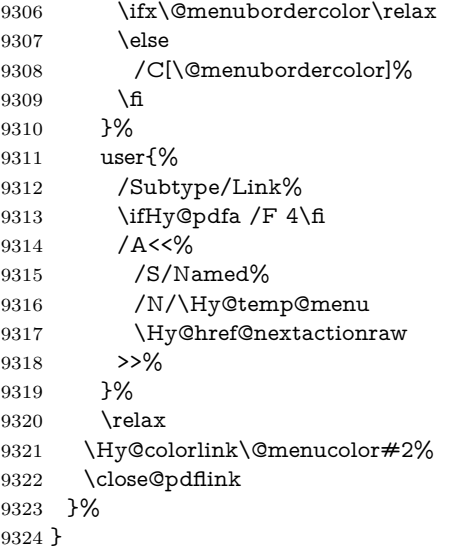

#### **44.2.1 Fix for problem with different nesting levels**

\AtBeginShipoutFirst adds an additional box layer around the first output page. This disturbs pdfTEX's low level link commands \pdfstartlink and \pdfendlink, if a link is broken across the first and second output page.

The problem could be fixed by replacing \AtBeginShipoutFirst, because the box layer is not necessary for pdfTEX– no \specials need to be inserted. However it's easier to add an additional box level for the pages after the first one. Also \AtBeginShipoutFirst could be invoked independently from hyperref.

Since version 2011/10/05 v1.16 of package 'atbegshi' \AtBeginShipoutFirst does not add a additional box layer.

change 2020-10-01: the code has been removed as outdated.

9325  $\langle$ /pdftex $\rangle$ 

#### **44.3 hypertex**

The HyperTEX specification (this is borrowed from an article by Arthur Smith) says that conformant viewers/translators must recognize the following set of \special commands:

**href:** html:<a href = "href\_string">

**name:** html:<a name = "name\_string">

**end:** html:</a>

**image:** html:<img src = "href\_string">

#### base\_name: html:<br/>base href = "href\_string">

The *href*, *name* and *end* commands are used to do the basic hypertext operations of establishing links between sections of documents. The *image* command is intended (as with current html viewers) to place an image of arbitrary graphical format on the page in the current location. The *base\_name* command is be used to communicate to the *dvi* viewer the full (URL) location of the current document so that files specified by relative URL's may be retrieved correctly.

The *href* and *name* commands must be paired with an *end* command later in the T<sub>EX</sub> file — the T<sub>EX</sub> commands between the two ends of a pair form an *anchor* in the document. In the case of an *href* command, the *anchor* is to be highlighted in the *dvi* viewer, and when clicked on will cause the scene to shift to the destination specified by *href\_string*. The *anchor* associated with a name command represents a possible location to which other hypertext links may refer, either as local references (of the form href="#name\_string" with the *name\_string* identical to the one in the name command) or as part of a URL (of the form *URL#name\_string*). Here *href\_string* is a valid URL or local identifier, while name\_string could be any string at all: the only caveat is that '"' characters should be escaped with a backslash  $(\lambda)$ , and if it looks like a URL name it may cause problems.

```
9326 \langle *hypertex\rangle9327 \providecommand*{\XR@ext}{dvi}
9328 \let\PDF@FinishDoc\@empty
9329 \def\PDF@SetupDoc{%
9330 \ifx\@baseurl\@empty
9331 \else
9332 \special{html:<base href="\@baseurl">}%
9333 \fi
9334 }
9335 \Hy@WrapperDef\hyper@anchor#1{%
9336 \Hy@SaveLastskip
9337 \Hy@VerboseAnchor{#1}%
9338 \begingroup
9339 \let\protect=\string
9340 \hyper@chars
9341 \special{html:<a name=%
9342 \hyper@quote\HyperDestNameFilter{#1}\hyper@quote>}%
9343 \endgroup
9344 \Hy@activeanchortrue
9345 \Hy@colorlink\@anchorcolor\anchor@spot\Hy@endcolorlink
9346 \special{html:</a>}%
9347 \Hy@activeanchorfalse
9348 \Hy@RestoreLastskip
9349 }
9350 \Hy@WrapperDef\hyper@anchorstart#1{%
9351 \Hy@SaveLastskip
9352 \Hy@VerboseAnchor{#1}%
9353 \begingroup
9354 \hyper@chars
9355 \special{html:<a name=%
9356 \hyper@quote\HyperDestNameFilter{#1}\hyper@quote>}%
9357 \endgroup
9358 \Hy@activeanchortrue
9359 }
9360 \def\hyper@anchorend{%
9361 \special{html:</a>}%
9362 \Hy@activeanchorfalse
```

```
9363 \Hy@RestoreLastskip
9364 }
9365 \def\@urltype{url}
9366 \def\hyper@linkstart#1#2{%
9367 \Hy@VerboseLinkStart{#1}{#2}%
9368 \expandafter\Hy@colorlink\csname @#1color\endcsname
9369 \def\Hy@tempa{#1}%
9370 \ifx\Hy@tempa\@urltype
9371 \special{html:<a href=\hyper@quote#2\hyper@quote>}%
9372 \else
9373 \begingroup
9374 \hyper@chars
9375 \special{html:<a href=%
9376 \hyper@quote\#\HyperDestNameFilter{#2}\hyper@quote>}%
9377 \endgroup
9378 \fi
9379 }
9380 \def\hyper@linkend{%
9381 \special{html:</a>}%
9382 \Hy@endcolorlink
9383 }
9384 \def\hyper@linkfile#1#2#3{%
9385 \hyper@linkurl{#1}{\Hy@linkfileprefix#2\ifx\\#3\\\else\##3\fi}%
9386 }
9387 \def\hyper@linkurl#1#2{%
```
If we want to raise up the final link \special, we need to get its height; ask me why LAT<sub>EX</sub> constructs make this totally foul up, and make us revert to basic T<sub>EX</sub>. I do not know.

```
9388 \leavevmode
9389 \ifHy@raiselinks
9390 \Hy@SaveSpaceFactor
9391 \Hy@SaveSavedSpaceFactor
9392 \sbox\@tempboxa{\Hy@RestoreSpaceFactor#1}%
9393 \Hy@RestoreSavedSpaceFactor
9394 \@linkdim\dp\@tempboxa
9395 \lower\@linkdim\hbox{%
9396 \hyper@chars
9397 \special{html:<a href=\hyper@quote#2\hyper@quote>}%
9398 }%
9399 \Hy@colorlink\@urlcolor
9400 \Hy@RestoreSpaceFactor
9401 #1%
9402 \Hy@SaveSpaceFactor
9403 \@linkdim\ht\@tempboxa
```
Because of the interaction with the dvihps processor, we have to subtract a little from the height. This is not clean, or checked. Check with Mark Doyle about what gives here. It may not be needed with the new dvips (Jan 1997).

```
9404 \advance\@linkdim by -6.5\p@
```

```
9405 \raise\@linkdim\hbox{\special{html:</a>}}%
```

```
9406 \Hy@endcolorlink
```

```
9407 \Hy@RestoreSpaceFactor
```

```
9408 \else
```

```
9409 \begingroup
9410 \hyper@chars
9411 \special{html:<a href=\hyper@quote#2\hyper@quote>}%
9412 \Hy@colorlink\@urlcolor#1\Hy@xspace@end
9413 \special{html:</a>}%
9414 \Hy@endcolorlink
9415 \endgroup
9416 \fi
9417 }
Very poor implementation of \hyper@link without considering #1.
9418 \def\hyper@link#1#2#3{%
9419 \Hy@VerboseLinkStart{#1}{#2}%
9420 \hyper@linkurl{#3}{\#\HyperDestNameFilter{#2}}%
9421 }
9422 \def\hyper@image#1#2{%
9423 \begingroup
9424 \hyper@chars
9425 \special{html:<img src=\hyper@quote#1\hyper@quote>}%
9426 \endgroup
9427 }
9428 \langle/hypertex\rangle9429 (*dviwindo)
```
### **44.4 dviwindo**

[This was developed by David Carlisle]. Within a file dviwindo hyperlinking is used, for external URL's a call to \wwwbrowser is made. (You can define this command before or after loading the hyperref package if the default c:/netscape/netscape is not suitable) Dviwindo could in fact handle external links to dvi files on the same machine without calling a web browser, but that would mean parsing the URL to recognise such, and this is currently not done.

This was more or less blindly copied from the hypertex cfg. For dviwindo, LATEX must specify the size of the active area for links. For some hooks this information is available but for some, the start and end of the link are specified separately in which case a fixed size area of 10000000sp wide by \baselineskip high is used.

```
9430 \providecommand*{\XR@ext}{dvi}
```
- 9431 \providecommand\*\wwwbrowser{c:\string\netscape\string\netscape}
- \Hy@WrapperDef\hyper@anchor#1{%
- \Hy@SaveLastskip
- \Hy@VerboseAnchor{#1}%
- \begingroup
- \let\protect=\string
- 9437 \special{mark: #1}%
- \endgroup
- \Hy@activeanchortrue
- \Hy@colorlink\@anchorcolor\anchor@spot\Hy@endcolorlink
- \Hy@activeanchorfalse
- \Hy@RestoreLastskip
- }
- \Hy@WrapperDef\hyper@anchorstart#1{%
- \Hy@SaveLastskip

```
9446 \Hy@VerboseAnchor{#1}%
9447 \special{mark: #1}%
9448 \Hy@activeanchortrue
9449 }
9450 \def\hyper@anchorend{%
9451 \Hy@activeanchorfalse
9452 \Hy@RestoreLastskip
9453 }
9454 \def\hyper@linkstart#1#2{%
9455 \Hy@VerboseLinkStart{#1}{#2}%
9456 \expandafter\Hy@colorlink\csname @#1color\endcsname
9457 \special{button: %
9458 10000000 %
9459 \number\baselineskip\space
9460 #2%
9461 }%
9462 }
9463 \def\hyper@linkend{%
9464 \Hy@endcolorlink
9465 }
9466 \def\hyper@link#1#2#3{%
9467 \Hy@VerboseLinkStart{#1}{#2}%
9468 \leavevmode
9469 \ifHy@raiselinks
9470 \Hy@SaveSpaceFactor
9471 \Hy@SaveSavedSpaceFactor
9472 \sbox\@tempboxa{\Hy@RestoreSpaceFactor#3}%
9473 \Hy@RestoreSavedSpaceFactor
9474 \@linkdim\dp\@tempboxa
9475 \lower\@linkdim\hbox{%
9476 \special{button: %
9477 \number\wd\@tempboxa\space
9478 \number\ht\@tempboxa\space
9479 #2%
9480 }%
9481 \expandafter\Hy@colorlink\csname @#1color\endcsname
9482 \Hy@RestoreSpaceFactor
9483 #3\Hy@xspace@end
9484 \Hy@SaveSpaceFactor
9485 \Hy@endcolorlink
9486 }%
9487 \@linkdim\ht\@tempboxa
9488 \advance\@linkdim by -6.5\p@
9489 \raise\@linkdim\hbox{}%
9490 \Hy@RestoreSpaceFactor
9491 \else
9492 \special{button: %
9493 \number\wd\@tempboxa\space
9494 \number\ht\@tempboxa\space
9495 #2%
9496 }%
9497 \expandafter\Hy@colorlink\csname @#1color\endcsname
9498 #3\Hy@xspace@end
9499 \Hy@endcolorlink
```
 \fi } \def\hyper@linkurl#1#2{% \begingroup \hyper@chars \leavevmode \ifHy@raiselinks \Hy@SaveSpaceFactor \Hy@SaveSavedSpaceFactor \sbox\@tempboxa{\Hy@RestoreSpaceFactor#1}% \Hy@RestoreSavedSpaceFactor \@linkdim\dp\@tempboxa \lower\@linkdim\hbox{% 9513 \special{button: % \number\wd\@tempboxa\space \number\ht\@tempboxa\space launch: \wwwbrowser\space #2% }% \Hy@colorlink\@urlcolor \Hy@RestoreSpaceFactor 9521 #1\Hy@xspace@end \Hy@SaveSpaceFactor \Hy@endcolorlink }% \@linkdim\ht\@tempboxa \advance\@linkdim by -6.5\p@ \raise\@linkdim\hbox{}% \Hy@RestoreSpaceFactor \else 9530 \special{button: % \number\wd\@tempboxa\space \number\ht\@tempboxa\space launch: \wwwbrowser\space #2% }% \Hy@colorlink\@urlcolor #1\Hy@xspace@end \Hy@endcolorlink \fi \endgroup } \def\hyper@linkfile#1#2#3{% \begingroup \hyper@chars \leavevmode \ifHy@raiselinks \Hy@SaveSpaceFactor \Hy@SaveSavedSpaceFactor \sbox\@tempboxa{\Hy@RestoreSpaceFactor#1}% \Hy@RestoreSavedSpaceFactor \@linkdim\dp\@tempboxa \lower\@linkdim\hbox{% 9553 \special{button: %

```
9554 \number\wd\@tempboxa\space
9555 \number\ht\@tempboxa\space
9556 \#3\%9557 file: #2%
9558 }%
9559 \Hy@colorlink\@filecolor
9560 \Hy@RestoreSpaceFactor
9561 #1\Hy@xspace@end
9562 \Hy@SaveSpaceFactor
9563 \Hy@endcolorlink
9564 }%
9565 \@linkdim\ht\@tempboxa
9566 \advance\@linkdim by -6.5\p@
9567 \raise\@linkdim\hbox{}%
9568 \Hy@RestoreSpaceFactor
9569 \else
9570 \special{button: %
9571 \number\wd\@tempboxa\space
9572 \number\ht\@tempboxa\space
9573 #3,%
9574 file: #2%
9575 }%
9576 \Hy@colorlink\@filecolor
9577 #1\Hy@xspace@end
9578 \Hy@endcolorlink
9579 \fi
9580 \endgroup
9581 }
9582 \HyInfo@AddonUnsupportedtrue
9583 \def\PDF@FinishDoc{%
9584 \Hy@UseMaketitleInfos
9585 \HyInfo@TrappedUnsupported
9586 \special{PDF: Keywords \@pdfkeywords}%
9587 \special{PDF: Title \@pdftitle}%
9588 \special{PDF: Creator \@pdfcreator}%
9589 \ifx\@pdfcreationdate\@empty
9590 \else
9591 \special{PDF: CreationDate \@pdfcreationdate}%
9592 \fi
9593 \ifx\@pdfmoddate\@empty
9594 \else
9595 \special{PDF: ModDate \@pdfmoddate}%
9596 \fi
9597 \special{PDF: Author \@pdfauthor}%
9598 \ifx\@pdfproducer\relax
9599 \else
9600 \special{PDF: Producer \@pdfproducer}%
9601 \fi
9602 \special{PDF: Subject \@pdfsubject}%
9603 \Hy@DisableOption{pdfauthor}%
9604 \Hy@DisableOption{pdftitle}%
9605 \Hy@DisableOption{pdfsubject}%
9606 \Hy@DisableOption{pdfcreator}%
```

```
9607 \Hy@DisableOption{addtopdfcreator}%
```

```
9608 \Hy@DisableOption{pdfcreationdate}%
9609 \Hy@DisableOption{pdfcreationdate}%
9610 \Hy@DisableOption{pdfmoddate}%
9611 \Hy@DisableOption{pdfproducer}%
9612 \Hy@DisableOption{pdfkeywords}%
9613 \Hy@DisableOption{pdftrapped}%
9614 \Hy@DisableOption{pdfinfo}%
9615 }
9616 \def\PDF@SetupDoc{%
9617 \ifx\@baseurl\@empty
9618 \else
9619 \special{PDF: Base \@baseurl}%
9620 \sqrt{f}9621 \ifx\@pdfpagescrop\@empty\else
9622 \special{PDF: BBox \@pdfpagescrop}%
9623 \fi
9624 \def\Hy@temp{}%
9625 \ifx\@pdfstartpage\@empty
9626 \else
9627 \ifx\@pdfstartview\@empty
9628 \else
9629 \edef\Hy@temp{%
9630 ,Page=\@pdfstartpage
9631 ,View=\@pdfstartview
9632 }%
9633 \fi
9634 \fi
9635 \edef\Hy@temp{%
9636 \noexpand\pdfmark{%
9637 pdfmark=/DOCVIEW,%
9638 PageMode=/\@pdfpagemode
9639 \Hy@temp
9640 }%
9641 }%
9642 \Hy@temp
9643 \ifx\@pdfpagescrop\@empty
9644 \else
9645 \pdfmark{pdfmark=/PAGES,CropBox=\@pdfpagescrop}%
9646 \fi
9647 \edef\Hy@temp{%
9648 \ifHy@pdftoolbar\else /HideToolbar true\fi
9649 \ifHy@pdfmenubar\else /HideMenubar true\fi
9650 \ifHy@pdfwindowui\else /HideWindowUI true\fi
9651 \ifHy@pdffitwindow /FitWindow true\fi
9652 \ifHy@pdfcenterwindow /CenterWindow true\fi
9653 \ifHy@pdfdisplaydoctitle /DisplayDocTitle true\fi
9654 \Hy@UseNameKey{NonFullScreenPageMode}\@pdfnonfullscreenpagemode
9655 \Hy@UseNameKey{Direction}\@pdfdirection
9656 \Hy@UseNameKey{ViewArea}\@pdfviewarea
9657 \Hy@UseNameKey{ViewClip}\@pdfviewclip
9658 \Hy@UseNameKey{PrintArea}\@pdfprintarea
9659 \Hy@UseNameKey{PrintClip}\@pdfprintclip
9660 \Hy@UseNameKey{PrintScaling}\@pdfprintscaling
9661 \Hy@UseNameKey{Duplex}\@pdfduplex
```

```
9662 \ifx\@pdfpicktraybypdfsize\@empty
9663 \else
9664 /PickTrayByPDFSize \@pdfpicktraybypdfsize
9665 \fi
9666 \ifx\@pdfprintpagerange\@empty
9667 \else
9668 /PrintPageRange[\@pdfprintpagerange]%
9669 \fi
9670 \ifx\@pdfnumcopies\@empty
9671 \else
9672 /NumCopies \@pdfnumcopies
9673 \fi
9674 }%
9675 \pdfmark{pdfmark=/PUT,%
9676 Raw={%
9677 \string{Catalog\string}<<%
9678 \ifx\Hy@temp\@empty
9679 \else
9680 /ViewerPreferences<<\Hy@temp>>%
9681 \fi
9682 \Hy@UseNameKey{PageLayout}\@pdfpagelayout
9683 \ifx\@pdflang\relax
9684 \else
9685 /Lang(\@pdflang)%
9686 \fi
9687 >>%
9688 }%
9689 }%
9690 }
9691 (/dviwindo)
9692 \langle *divipdfm | xetex \rangle
```
## **44.5 dvipdfm/xetex dvi to PDF converter**

Provided by Mark Wicks (mwicks@kettering.edu)

(x)dvipdfmx replaces destination names by numbers. This makes it impossible to link from an external document with xr-hyper, so from version 7.00j on this is suppressed with a config special.

```
9693 \special{dvipdfmx:config C 0x0010}
9694 \providecommand*{\XR@ext}{pdf}
9695 \Hy@setbreaklinks{true}
9696 \def\HyPat@ObjRef{%
9697 @[^ ]+%
9698 }
9699 \newsavebox{\pdfm@box}
9700 \def\@pdfm@mark#1{\special{pdf:#1}}
9701 \Hy@WrapperDef\@pdfm@dest#1{%
9702 \Hy@SaveLastskip
9703 \Hy@VerboseAnchor{#1}%
9704 \begingroup
9705 \Hy@pstringdef\Hy@pstringDest{\HyperDestNameFilter{#1}}%
9706 \def\x{XYZ}%
9707 \ifx\x\@pdfview
```

```
9708 \def\x{XYZ @xpos @ypos null}%
9709 \else
9710 \def\x{FitH}%
9711 \ifx\x\@pdfview
9712 \def\x{FitH @ypos}%
9713 \else
9714 \def\x{FitBH}%
9715 \ifx\x\@pdfview
9716 \def\x{FitBH @ypos}%
9717 \else
9718 \def\xf{{FitV}}\%9719 \ifx\x\@pdfview
9720 \def\x{FitV @xpos}%
9721 \else
9722 \def\x{FitBV}%
9723 \ifx\x\@pdfview9724 \def\x{FitBV @xpos}%
9725 \else
9726 \def\xf{{Fit}}%9727 \ifx\x\@pdfview9728 \let\x\@pdfview
9729 \else
9730 \text{Set}\x{FitB}\%9731 \iint x \gtrsim \mathcal{G}9732 \let\x\@pdfview
9733 \else
9734 \def\xfffitR}%
9735 \ifx\x\@pdfview
9736 \Hy@Warning{`pdfview=FitR' is not supported}%
9737 \def\x{XYZ @xpos @ypos null}%
9738 \else
9739 \@onelevel@sanitize\@pdfview
9740 \Hy@Warning{%
9741 Unknown value `\@pdfview' for pdfview%
9742 }%
9743 \def\x{XYZ @xpos @ypos null}%
9744 \qquad \qquad \intfi
9745 \qquad \qquad \intfi
9746 \qquad \qquad \Lambda9747 \fi
9748 \qquad \qquad \intfi
9749 \fi
9750 \fi
9751 \fi
9752 \@pdfm@mark{dest (\Hy@pstringDest) [@thispage /\x]}%
9753 \endgroup
9754 \Hy@RestoreLastskip
9755 }
9756 \providecommand*\@pdfview{XYZ}
9757 \providecommand*\@pdfborder{0 0 1}
9758 \providecommand*\@pdfborderstyle{}
9759 \def\hyper@anchor#1{%
9760 \@pdfm@dest{#1}%
9761 }
```

```
9762 \def\hyper@anchorstart#1{%
9763 \Hy@activeanchortrue
9764 \@pdfm@dest{#1}%
9765 }
9766 \def\hyper@anchorend{%
9767 \Hy@activeanchorfalse
9768 }
9769 \newcounter{Hy@AnnotLevel}
9770 \ifHy@ocgcolorlinks
9771 \def\OBJ@OCG@view{@OCG@view}%
9772 \@pdfm@mark{%
9773 obj \OBJ@OCG@view <<%
9774 /Type/OCG%
9775 /Name(View)%
9776 /Usage<<%
9777 /Print<<%
9778 /PrintState/OFF%
9779 >>%
9780 /View<<%
9781 /ViewState/ON%
9782 >>%
9783 >>%
9784 >>%
9785 }%
9786 \@pdfm@mark{close \OBJ@OCG@view}%
9787 \def\OBJ@OCG@print{@OCG@print}%
9788 \@pdfm@mark{%
9789 obj \OBJ@OCG@print <<%
9790 /Type/OCG%
9791 /Name(Print)%
9792 /Usage<<%
9793 /Print<<%
9794 /PrintState/ON%
9795 >>%
9796 /View<<%
9797 / ViewState/OFF%
9798 >>%
9799 >>%
9800 >>%
9801 }%
9802 \@pdfm@mark{close \OBJ@OCG@print}%
9803 \def\OBJ@OCGs{@OCGs}%
9804 \@pdfm@mark{%
9805 obj \OBJ@OCGs [%
9806 \OBJ@OCG@view\space\OBJ@OCG@print
9807 ]%
9808 }%
9809 \@pdfm@mark{close \OBJ@OCGs}%
9810 \@pdfm@mark{%
9811 put @catalog <<%
9812 /OCProperties<<%
9813 /OCGs \OBJ@OCGs
```

```
9814 / D<<%
```

```
9815 /OFF[\OBJ@OCG@print]%
9816 /AS[%
9817 <<%
9818 /Event/View%
9819 /OCGs \OBJ@OCGs
9820 /Category[/View]%
9821 >>%
9822 <<%
9823 /Event/Print%
9824 /OCGs \OBJ@OCGs
9825 /Category[/Print]%
9826 >>%
9827 <<%
9828 /Event/Export%
9829 /OCGs \OBJ@OCGs
9830 /Category[/Print]%
9831 >>%
9832 ]%
9833 >>%
9834 >>%
9835 >>%
9836 }%
9837 \AtBeginShipout{%
9838 \setbox\AtBeginShipoutBox=\hbox{%
9839 \copy\AtBeginShipoutBox
9840 \@pdfm@mark{%
9841 put @resources <<%
9842 /Properties<<%
9843 /OCView \OBJ@OCG@view
9844 /OCPrint \OBJ@OCG@print
9845 >>%
9846 >>%
9847 }%
9848 }%
9849 }%
9850 \Hy@AtBeginDocument{%
9851 \def\Hy@colorlink#1{%
9852 \begingroup
9853 \ifHy@ocgcolorlinks
9854 \def\Hy@ocgcolor{#1}%
9855 \setbox0=\hbox\bgroup\color@begingroup
9856 \else
9857 \HyColor@UseColor#1%
9858 \fi
9859 }%
9860 \def\Hy@endcolorlink{%
9861 \ifHy@ocgcolorlinks
9862 \color@endgroup\egroup
9863 \mbox{%
9864 \@pdfm@mark{content /OC/OCPrint BDC}%
9865 \rlap{\copy0}%
9866 \@pdfm@mark{content EMC/OC/OCView BDC}%
9867 \begingroup
9868 \expandafter\HyColor@UseColor\Hy@ocgcolor
```

```
9869 \box0 %
9870 \endgroup
9871 \@pdfm@mark{content EMC}%
9872 }%
9873 \fi
9874 \endgroup
9875 }%
9876 }%
9877 \else
9878 \Hy@DisableOption{ocgcolorlinks}%
9879 \fi
Use primitive counter arithmetic here to avoid amsmath redefining \stepcounter
(github issue/13)
9880 \def\Hy@BeginAnnot#1{%
9881 \global\advance\c@Hy@AnnotLevel\@ne
9882 \ifnum\c@Hy@AnnotLevel=\@ne
9883 #1%
9884 \fi
9885 }
9886 \def\Hy@EndAnnot{%
9887 \ifnum\value{Hy@AnnotLevel}=\@ne
9888 \Hy@endcolorlink
9889 \@pdfm@mark{eann}%
9890 \fi
9891 \global\advance\c@Hy@AnnotLevel\m@ne
9892 }
9893 \def\Hy@undefinedname{UNDEFINED}
9894 \def\hyper@linkstart#1#2{%
9895 \Hy@VerboseLinkStart{#1}{#2}%
9896 \leavevmode
9897 \Hy@BeginAnnot{%
9898 \protected@edef\Hy@testname{#2}%
9899 \ifx\Hy@testname\@empty
9900 \Hy@Warning{%
9901 Empty destination name,\MessageBreak
9902 using `\Hy@undefinedname'%
9903 }%
9904 \let\Hy@testname\Hy@undefinedname
9905 \else
9906 \Hy@pstringdef\Hy@testname{%
9907 \expandafter\HyperDestNameFilter\expandafter{%
9908 \Hy@testname
9909 }%
9910 }%
9911 \fi
9912 \@pdfm@mark{%
9913 bann<<%
9914 /Type/Annot%
9915 /Subtype/Link%
9916 \iff \ifHy@pdfa /F 4\fi
9917 \Hy@setpdfborder
9918 \Hy@setpdfhighlight
```

```
9920 \else
9921 /C[\csname @#1bordercolor\endcsname]%
9922 \qquad \qquad \lambdafi
9923 /A<<%
9924 /S/GoTo%
9925 /D(\Hy@testname)%
9926 \Hy@href@nextactionraw
9927 >>%
9928 >>%
9929 }%
9930 \expandafter\Hy@colorlink\csname @#1color\endcsname
9931 }%
9932 }
9933 \def\hyper@linkend{\Hy@EndAnnot}%
9934 \def\hyper@link#1#2#3{%
9935 \hyper@linkstart{#1}{#2}#3\Hy@xspace@end\hyper@linkend
9936 }
9937 \def\hyper@linkfile#1#2#3{%
9938 \leavevmode
9939 \Hy@BeginAnnot{%
9940 \def\Hy@pstringF{#2}%
9941 \Hy@CleanupFile\Hy@pstringF
9942 \Hy@pstringdef\Hy@pstringF\Hy@pstringF
9943 \Hy@pstringdef\Hy@pstringD{#3}%
9944 \Hy@MakeRemoteAction
9945 \@pdfm@mark{%
9946 bann<<%
9947 /Type/Annot%
9948 /Subtype/Link%
9949 \ifHy@pdfa /F 4\fi
9950 \Hy@setpdfborder
9951 \Hy@setpdfhighlight
9952 \ifx\@filebordercolor\relax
9953 \else
9954 /C[\@filebordercolor]%
9955 \hbox{fi}9956 /A<<%
9957 /S/GoToR%
9958 /F(\Hy@pstringF)%
9959 /D%
9960 \ifx\\#3\\%
9961 [\Hy@href@page\@pdfremotestartview]%
9962 \else
9963 (\Hy@pstringD)%
9964 \fi
9965 \Hy@SetNewWindow
9966 \Hy@href@nextactionraw
9967 >>%
9968 >>%
9969 }%
9970 \Hy@colorlink\@filecolor
9971 }%
9972 #1\Hy@xspace@end
9973 \Hy@EndAnnot
```

```
9974 }
9975 \def\@hyper@launch run:#1\\#2#3{% filename, anchor text linkname
9976 \leavevmode
9977 \Hy@BeginAnnot{%
9978 \Hy@pstringdef\Hy@pstringF{#1}%
9979 \Hy@pstringdef\Hy@pstringP{#3}%
9980 \@pdfm@mark{%
9981 bann<<%
9982 /Type/Annot%
9983 /Subtype/Link%
9984 \ifHy@pdfa /F 4\fi
9985 \Hy@setpdfborder
9986 \Hy@setpdfhighlight
9987 \ifx\@runbordercolor\relax
9988 \else
9989 /C[\@runbordercolor]%
9990 \Lambdafi
9991 /A<<%
9992 /F(\Hy@pstringF)%
9993 /S/Launch%
9994 \Hy@SetNewWindow
9995 \ifx\\#3\\%
9996 \else
9997 /Win<</P(\Hy@pstringP)/F(\Hy@pstringF)>>%
9998 \fi
9999 \Hy@href@nextactionraw
10000 >>%
10001 >>%
10002 }%
10003 \Hy@colorlink\@runcolor
10004 }%
10005 #2\Hy@xspace@end
10006 \Hy@EndAnnot
10007 }
10008 \def\hyper@linkurl#1#2{%
10009 \leavevmode
10010 \Hy@BeginAnnot{%
10011 \Hy@pstringdef\Hy@pstringURI{#2}%
10012 \@pdfm@mark{%
10013 bann<<%
10014 /Type/Annot%
10015 /Subtype/Link%
10016 \ifHy@pdfa /F 4\fi
10017 \Hy@setpdfborder
10018 \Hy@setpdfhighlight
10019 \ifx\@urlbordercolor\relax
10020 \else
10021 /C[\@urlbordercolor]%
10022 \qquad \qquad \lambdafi
10023 /A<<%
10024 /S/URI%
10025 /URI(\Hy@pstringURI)%
10026 \ifHy@href@ismap
10027 /IsMap true%
```

```
10028 \fi
10029 \Hy@href@nextactionraw
10030 >>%
10031 >>%
10032 }%
10033 \Hy@colorlink\@urlcolor
10034 }%
10035 #1\Hy@xspace@end
10036 \Hy@EndAnnot
10037 }
10038 \def\Acrobatmenu#1#2{%
10039 \Hy@Acrobatmenu{#1}{#2}{%
10040 \Hy@BeginAnnot{%
10041 \EdefEscapeName\Hy@temp@menu{#1}%
10042 \@pdfm@mark{%
10043 bann<<%
10044 /Type/Annot%
10045 /Subtype/Link%
10046 \iff \ifHy@pdfa /F 4\fi
10047 \Hy@setpdfborder
10048 \Hy@setpdfhighlight
10049 \ifx\@menubordercolor\relax
10050 \else
10051 /C[\@menubordercolor]%
10052 \fi
10053 /A<<%
10054 /S/Named%
10055 /N/\Hy@temp@menu
10056 \Hy@href@nextactionraw
10057 >>%
10058 >>%
10059 }%
10060 \Hy@colorlink\@menucolor
10061 }%
10062 #2\Hy@xspace@end
10063 \Hy@EndAnnot
10064 }%
10065 }
10066
10067 \def\PDF@FinishDoc{%
10068 \Hy@UseMaketitleInfos
10069 \HyInfo@GenerateAddons
10070 \@pdfm@mark{%
10071 docinfo<<%
10072 /Title(\@pdftitle)%
10073 /Subject(\@pdfsubject)%
10074 /Creator(\@pdfcreator)%
10075 \ifx\@pdfcreationdate\@empty
10076 \else
10077 /CreationDate(\@pdfcreationdate)%
10078 \fi
10079 \ifx\@pdfmoddate\@empty
10080 \else
```
### /ModDate(\@pdfmoddate)%

```
10082 \fi
10083 /Author(\@pdfauthor)%
10084 \ifx\@pdfproducer\relax
10085 \else
10086 /Producer(\@pdfproducer)%
10087 \fi
10088 /Keywords(\@pdfkeywords)%
10089 \ifx\@pdftrapped\@empty
10090 \else
10091 /Trapped/\@pdftrapped
10092 \fi
10093 \HyInfo@Addons
10094 >>%
10095 }%
10096 \Hy@DisableOption{pdfauthor}%
10097 \Hy@DisableOption{pdftitle}%
10098 \Hy@DisableOption{pdfsubject}%
10099 \Hy@DisableOption{pdfcreator}%
10100 \Hy@DisableOption{addtopdfcreator}%
10101 \Hy@DisableOption{pdfcreationdate}%
10102 \Hy@DisableOption{pdfcreationdate}%
10103 \Hy@DisableOption{pdfmoddate}%
10104 \Hy@DisableOption{pdfproducer}%
10105 \Hy@DisableOption{pdfkeywords}%
10106 \Hy@DisableOption{pdftrapped}%
10107 \Hy@DisableOption{pdfinfo}%
10108 }
10109 \def\PDF@SetupDoc{%
10110 \edef\Hy@temp{%
10111 \ifHy@pdftoolbar\else /HideToolbar true\fi
10112 \ifHy@pdfmenubar\else /HideMenubar true\fi
10113 \ifHy@pdfwindowui\else /HideWindowUI true\fi
10114 \ifHy@pdffitwindow /FitWindow true\fi
10115 \ifHy@pdfcenterwindow /CenterWindow true\fi
10116 \ifHy@pdfdisplaydoctitle /DisplayDocTitle true\fi
10117 \Hy@UseNameKey{NonFullScreenPageMode}\@pdfnonfullscreenpagemode
10118 \Hy@UseNameKey{Direction}\@pdfdirection
10119 \Hy@UseNameKey{ViewArea}\@pdfviewarea
10120 \Hy@UseNameKey{ViewClip}\@pdfviewclip
10121 \Hy@UseNameKey{PrintArea}\@pdfprintarea
10122 \Hy@UseNameKey{PrintClip}\@pdfprintclip
10123 \Hy@UseNameKey{PrintScaling}\@pdfprintscaling
10124 \Hy@UseNameKey{Duplex}\@pdfduplex
10125 \ifx\@pdfpicktraybypdfsize\@empty
10126 \else
10127 /PickTrayByPDFSize \@pdfpicktraybypdfsize
10128 \fi
10129 \ifx\@pdfprintpagerange\@empty
10130 \else
10131 /PrintPageRange[\@pdfprintpagerange]%
10132 \fi
10133 \ifx\@pdfnumcopies\@empty
10134 \else
10135 /NumCopies \@pdfnumcopies
```
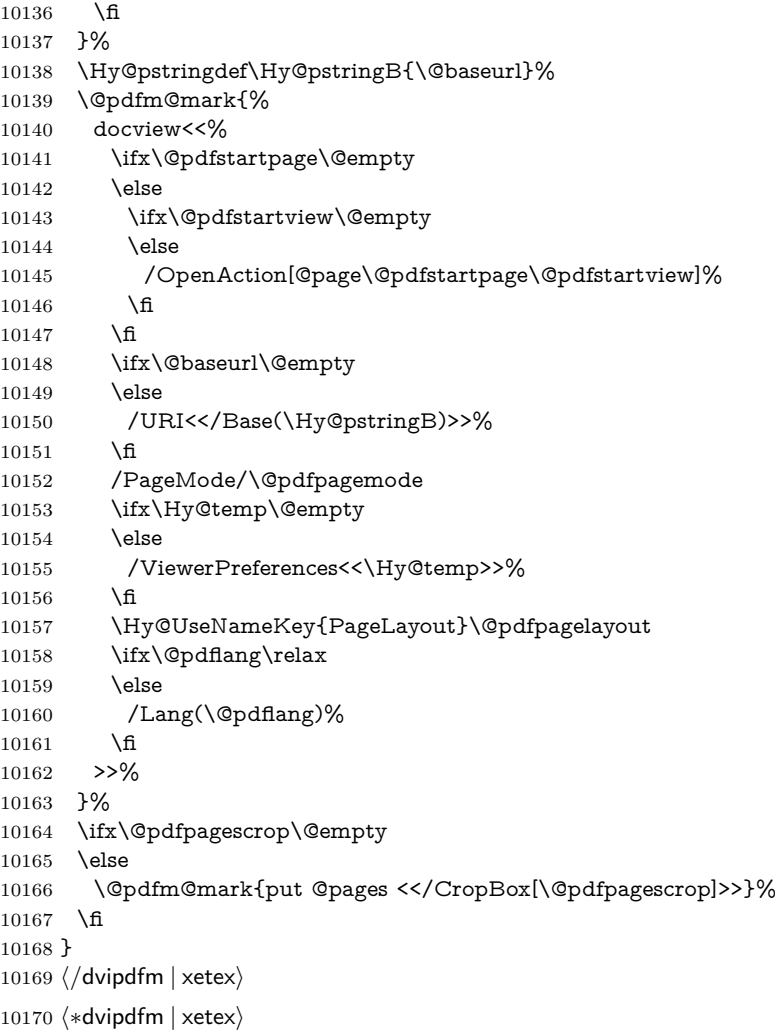

#### \hyper@pagetransition

 \def\hyper@pagetransition{% \ifx\@pdfpagetransition\relax 10173 \else<br>10174 \ifx  $\ifmmode\big\}\hskip-2.5pt\big\}$  \ifx\@pdfpagetransition\@empty \else 10176  $\searrow$  \special{pdf:put @thispage %

- 10177 <</Trans<</S/\@pdfpagetransition>>>>%<br>10178 }%
- 
- 10179 \fi
- 10180 \fi
- }

### \hyper@pageduration

 \def\hyper@pageduration{% \ifx\@pdfpageduration\relax

- 10184 \else
- \ifx\@pdfpageduration\@empty

```
10195 \hyper@pageduration
10196 }
10197 \langle /dvipdfm | \timesetex\rangleXeTEX uses pdfTEX's method \pdfpagewidth and \pdfpageheight for setting
the paper size.
10198 (*dvipdfm)
10199 \AtBeginShipoutFirst{%
10200 \ifHy@setpagesize
10201 \begingroup
10202 \ifnum\mag=\@m
10203 \ifdim\stockwidth>\z@
10204 \ifdim\stockheight>\z@
10205 \special{papersize=\the\stockwidth,\the\stockheight}%
10206 \else
10207 \ifdim\paperwidth>\z@
10208 \ifdim\paperheight>\z@
10209 \special{papersize=\the\paperwidth,\the\paperheight}%
10210 \fi
10211 \fi
10212 \fi
10213 \else
10214 \ifdim\stockwidth=\z@
10215 \ifdim\paperwidth>\z@
10216 \ifdim\paperheight>\z@
10217 \special{papersize=\the\paperwidth,\the\paperheight}%
10218 \fi
10219 \qquad \qquad \int f10220 \fi
10221 \fi
10222 \fi
10223 \endgroup
10224 \fi
10225 \Hy@DisableOption{setpagesize}%
10226 }
10227 \; \langle /dvipdfm\rangle
```
# **44.6 VTeX typesetting system**

\else

 }% \fi \fi }

 \special{pdf:put @thispage % <</Dur \@pdfpageduration>>%

\hyper@pagetransition

\g@addto@macro\Hy@EveryPageBoxHook{%

Provided by MicroPress, May 1998. They require VTeX version 6.02 or newer; see <http://www.micropress-inc.com/> for details.

10228 (\*vtexhtml) \providecommand\*{\XR@ext}{htm} \RequirePackage{vtexhtml}

```
10231 \newif\if@Localurl
10232 \let\PDF@FinishDoc\@empty
10233 \def\PDF@SetupDoc{%
10234 \ifx\@baseurl\@empty
10235 \else
10236 \special{!direct <br/>base href="\@baseurl">}%
10237 \fi
10238 }
10239 \def\@urltype{url}
10240 \def\hyper@link#1#2#3{%
10241 \Hy@VerboseLinkStart{#1}{#2}%
10242 \leavevmode
10243 \special{!direct <a href=%
10244 \hyper@quote\hyper@hash\HyperDestNameFilter{#2}\hyper@quote>}%
10245 #3\Hy@xspace@end
10246 \special{!direct </a>}%
10247 }
10248 \def\hyper@linkurl#1#2{%
10249 \begingroup
10250 \hyper@chars
10251 \leavevmode
10252 \MathBSuppress=1\relax
10253 \special{!direct <a href=%
10254 \hyper@quote\HyperDestNameFilter{#2}\hyper@quote>}%
10255 #1\Hy@xspace@end
10256 \MathBSuppress=0\relax
10257 \special{!direct </a>}%
10258 \endgroup
10259 }
10260 \def\hyper@linkfile#1#2#3{%
10261 \hyper@linkurl{#1}{\Hy@linkfileprefix#2\ifx\\#3\\\else\##3\fi}%
10262 }
10263 \def\hyper@linkstart#1#2{%
10264 \Hy@VerboseLinkStart{#1}{#2}%
10265 \def\Hy@tempa{#1}\ifx\Hy@tempa\@urltype
10266 \@Localurltrue
10267 \special{!direct <a href=\hyper@quote#2\hyper@quote>}%
10268 \else
10269 \@Localurlfalse
10270 \begingroup
10271 \hyper@chars
10272 \special{!aref \HyperDestNameFilter{#2}}%
10273 \endgroup
10274 \fi
10275 }
10276 \def\hyper@linkend{%
10277 \if@Localurl
10278 \special{!endaref}%
10279 \else
10280 \special{!direct </a>}%
10281 \fi
10282 }
10283 \Hy@WrapperDef\hyper@anchorstart#1{%
10284 \Hy@SaveLastskip
```

```
10285 \Hy@VerboseAnchor{#1}%
10286 \begingroup
10287 \hyper@chars
10288 \special{!aname #1}%
10289 \special{!direct <a name=%
10290 \hyper@quote\HyperDestNameFilter{#1}\hyper@quote>}%
10291 \endgroup
10292 \Hy@activeanchortrue
10293 }
10294 \def\hyper@anchorend{%
10295 \special{!direct </a>}%
10296 \Hy@activeanchorfalse
10297 \Hy@RestoreLastskip
10298 }
10299 \Hy@WrapperDef\hyper@anchor#1{%
10300 \Hy@SaveLastskip
10301 \Hy@VerboseAnchor{#1}%
10302 \begingroup
10303 \let\protect=\string
10304 \hyper@chars
10305 \leavevmode
10306 \special{!aname #1}%
10307 \special{!direct <a name=%
10308 \hyper@quote\HyperDestNameFilter{#1}\hyper@quote>}%
10309 \endgroup
10310 \Hy@activeanchortrue
10311 \bgroup\anchor@spot\egroup
10312 \special{!direct </a>}%
10313 \Hy@activeanchorfalse
10314 \Hy@RestoreLastskip
10315 }
10316 \def\@Form[#1]{%
10317 \Hy@Message{Sorry, TeXpider does not yet support FORMs}%
10318 }
10319 \let\@endForm\@empty
10320 \def\@Gauge[#1]#2#3#4{% parameters, label, minimum, maximum
10321 \Hy@Message{Sorry, TeXpider does not yet support FORM gauges}%
10322 }
10323 \def\@TextField[#1]#2{% parameters, label
10324 \Hy@Message{Sorry, TeXpider does not yet support FORM text fields}%
10325 }
10326 \def\@CheckBox[#1]#2{% parameters, label
10327 \Hy@Message{Sorry, TeXpider does not yet support FORM checkboxes}%
10328 }
10329 \def\@ChoiceMenu[#1]#2#3{% parameters, label, choices
10330 \Hy@Message{Sorry, TeXpider does not yet support FORM choice menus}%
10331 }
10332 \def\@PushButton[#1]#2{% parameters, label
10333 \Hy@Message{Sorry, TeXpider does not yet support FORM pushbuttons}%
10334 }
10335 \def\@Reset[#1]#2{%
10336 \Hy@Message{Sorry, TeXpider does not yet support FORMs}%
10337 }
10338 \def\@Submit[#1]#2{%
```
 \Hy@Message{Sorry, TeXpider does not yet support FORMs}% } 10341 $\langle/\mathsf{vtexthtml}\rangle$ 

10342  $\langle *v$ tex $\rangle$ 

VTeX version 6.68 supports \mediawidth and \mediaheight. The \ifx construct is better than a  $\zeta$  shame, because it avoids the definition and the hash table entry of a previous undefined macro.

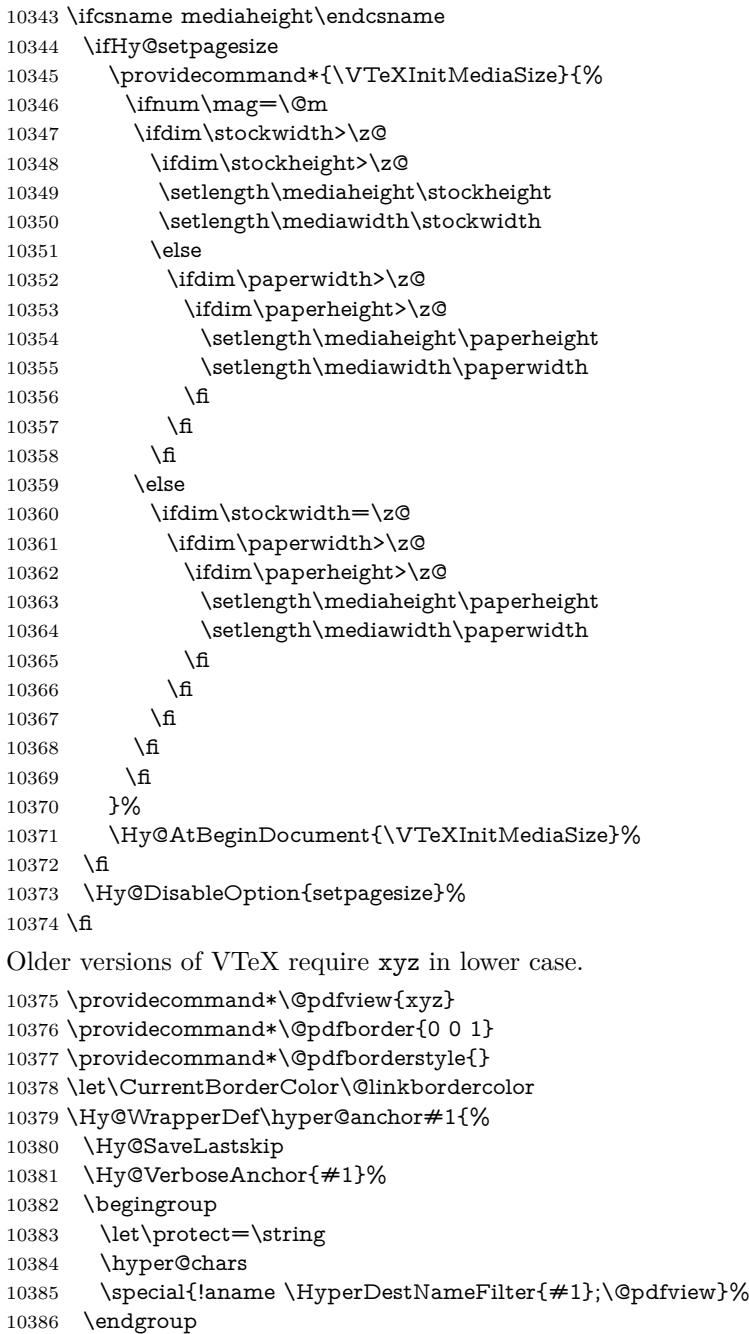

```
10387 \Hy@activeanchortrue
10388 \Hy@colorlink\@anchorcolor\anchor@spot\Hy@endcolorlink
10389 \Hy@activeanchorfalse
10390 \Hy@RestoreLastskip
10391 }
10392 \Hy@WrapperDef\hyper@anchorstart#1{%
10393 \Hy@SaveLastskip
10394 \Hy@VerboseAnchor{#1}%
10395 \begingroup
10396 \hyper@chars
10397 \special{!aname \HyperDestNameFilter{#1};\@pdfview}%
10398 \endgroup
10399 \Hy@activeanchortrue
10400 }
10401 \def\hyper@anchorend{%
10402 \Hy@activeanchorfalse
10403 \Hy@RestoreLastskip
10404 }
10405 \def\@urltype{url}
10406 \def\Hy@undefinedname{UNDEFINED}
10407 \def\hyper@linkstart#1#2{%
10408 \Hy@VerboseLinkStart{#1}{#2}%
10409 \Hy@pstringdef\Hy@pstringURI{#2}%
10410 \expandafter\Hy@colorlink\csname @#1color\endcsname
10411 \@ifundefined{@#1bordercolor}{%
10412 \let\CurrentBorderColor\relax
10413 }{%
10414 \edef\CurrentBorderColor{%
10415 \csname @#1bordercolor\endcsname
10416 }%
10417 }%
10418 \def\Hy@tempa{#1}%
10419 \ifx\Hy@tempa\@urltype
10420 \special{!%
10421 aref <u=/Type/Action/S/URI/URI(\Hy@pstringURI)%
10422 \ifHy@href@ismap
10423 /IsMap true%
10424 \qquad \qquad \lambdafi
10425 \Hy@href@nextactionraw
10426 >;%
10427 a=<%
10428 \ifHy@pdfa /F 4\fi
10429 \Hy@setpdfborder
10430 \ifx\CurrentBorderColor\relax
10431 \else
10432 /C [\CurrentBorderColor]%
10433 \fi
10434 >%
10435 }%
10436 \else
10437 \protected@edef\Hy@testname{#2}%
10438 \ifx\Hy@testname\@empty
10439 \Hy@Warning{%
```

```
10440 Empty destination name,\MessageBreak
```

```
10441 using `\Hy@undefinedname'%<br>10442 }%
10442
10443 \let\Hy@testname\Hy@undefinedname
10444 \fi
10445 \special{!%
10446 aref \expandafter\HyperDestNameFilter
10447 \expandafter{\Hy@testname};%
10448 a=<%
10449 \iff \ifHy@pdfa /F 4\fi
10450 \Hy@setpdfborder
10451 \ifx\CurrentBorderColor\relax
10452 \else
10453 /C [\CurrentBorderColor]%
10454 \fi
10455 >%
10456 }%
10457 \fi
10458 }
10459 \def\hyper@linkend{%
10460 \special{!endaref}%
10461 \Hy@endcolorlink
10462 }
10463 \def\hyper@linkfile#1#2#3{%
10464 \leavevmode
10465 \def\Hy@pstringF{#2}%
10466 \Hy@CleanupFile\Hy@pstringF
10467 \special{!%
10468 aref <%
10469 \ifnum\Hy@VTeXversion>753 \ifHy@pdfnewwindow n\fi\fi
10470 f=\Hy@pstringF>#3;%
10471 a=<%
10472 \iff \ifHy@pdfa /F 4\fi
10473 \Hy@setpdfborder
10474 \ifx\@filebordercolor\relax
10475 \else
10476 /C [\@filebordercolor]%
10477 \fi
10478 >%
10479 }%
10480 \Hy@colorlink\@filecolor
10481 #1\Hy@xspace@end
10482 \Hy@endcolorlink
10483 \special{!endaref}%
10484 }
10485 \def\hyper@linkurl#1#2{%
10486 \begingroup
10487 \Hy@pstringdef\Hy@pstringURI{#2}%
10488 \hyper@chars
10489 \leavevmode
10490 \special{!%
10491 aref <u=/Type/Action/S/URI/URI(\Hy@pstringURI)%
10492 \ifHy@href@ismap
10493 /IsMap true%<br>10494 \fi
```

```
10494
```

```
10495 \Hy@href@nextactionraw
10496 >;%
10497 a=<%
10498 \iff \ifHy@pdfa /F 4\fi
10499 \Hy@setpdfborder
10500 \ifx\@urlbordercolor\relax
10501 \else
10502 /C [\@urlbordercolor]%
10503 \qquad \qquad \intfi
10504 >%
10505 }%
10506 \Hy@colorlink\@urlcolor
10507 #1\Hy@xspace@end
10508 \Hy@endcolorlink
10509 \special{!endaref}%
10510 \endgroup
10511 }
10512 \def\hyper@link#1#2#3{%
10513 \Hy@VerboseLinkStart{#1}{#2}%
10514 \@ifundefined{@#1bordercolor}{%
10515 \let\CurrentBorderColor\relax
10516 }{%
10517 \edef\CurrentBorderColor{\csname @#1bordercolor\endcsname}%
10518 }%
10519 \leavevmode
10520 \protected@edef\Hy@testname{#2}%
10521 \ifx\Hy@testname\@empty
10522 \Hy@Warning{%
10523 Empty destination name,\MessageBreak
10524 using `\Hy@undefinedname'%
10525 }%
10526 \let\Hy@testname\Hy@undefinedname
10527 \fi
10528 \special{!%
10529 aref \expandafter\HyperDestNameFilter
10530 \expandafter{\Hy@testname};%
10531 a=<%
10532 \ifHy@pdfa /F 4\fi
10533 \Hy@setpdfborder
10534 \ifx\CurrentBorderColor\relax
10535 \else
10536 /C [\CurrentBorderColor]%
10537 \fi
10538 >%
10539 }%
10540 \expandafter
10541 \Hy@colorlink\csname @#1color\endcsname
10542 #3\Hy@xspace@end
10543 \Hy@endcolorlink
10544 \special{!endaref}%
10545 }
10546 \def\hyper@image#1#2{%
10547 \hyper@linkurl{#2}{#1}%
```

```
10548 }
```

```
10549 \def\@hyper@launch run:#1\\#2#3{%
10550 \Hy@pstringdef\Hy@pstringF{#1}%
10551 \Hy@pstringdef\Hy@pstringP{#3}%
10552 \leavevmode
10553 \special{!aref %
10554 <u=%
10555 /Type/Action%
10556 /S/Launch%
10557 /F(\Hy@pstringF)%
10558 \Hy@SetNewWindow
10559 \ifx\\#3\\%
10560 \else
10561 /Win<</F(\Hy@pstringF)/P(\Hy@pstringP)>>%
10562 \fi
10563 \Hy@href@nextactionraw
10564 >;%
10565 a=<%
10566 \ifHy@pdfa /F 4\fi
10567 \Hy@setpdfborder
10568 \ifx\@runbordercolor\relax
10569 \else
10570 /C[\@runbordercolor]%
10571 \fi
10572 >%
10573 }%
10574 \Hy@colorlink\@runcolor
10575 #2\Hy@xspace@end
10576 \Hy@endcolorlink
10577 \special{!endaref}%
10578 }
10579 \def\Acrobatmenu#1#2{%
10580 \EdefEscapeName\Hy@temp@menu{#1}%
10581 \Hy@Acrobatmenu{#1}{#2}{%
10582 \special{!%
10583 aref <u=/S /Named /N /\Hy@temp@menu>;%
10584 a=<%
10585 \ifHy@pdfa /F 4\fi
10586 \Hy@setpdfborder
10587 \ifx\@menubordercolor\relax
10588 \else
10589 /C[\@menubordercolor]%
10590 \fi<br>10591 >%
10591
10592 }%
10593 \Hy@colorlink\@menucolor
10594 #2\Hy@xspace@end
10595 \Hy@endcolorlink
10596 \special{!endaref}%
10597 }%
10598 }
   The following code (transition effects) is made by Alex Kostin.
```
The code below makes sense for VTEX 7.02 or later.

Please never use \@ifundefined{VTeXversion}{..}{..} *globally*.

```
10599 \ifnum\Hy@VTeXversion<702 %
10600 \else
10601 \def\hyper@pagetransition{%
10602 \ifx\@pdfpagetransition\relax
10603 \else
10604 \ifx\@pdfpagetransition\@empty
   Standard incantation.
   1. Does an old entry have to be deleted? 2. If 1=yes, how to delete?
10605 \else
10606 \hvtex@parse@trans\@pdfpagetransition
10607 \fi
10608 \fi
10609 }%
   I have to write an "honest" parser to convert raw PDF code into VTEX \special.
(AVK)
   Syntax of VT<sub>E</sub>X \special{!trans <transition_effect>}:
<transition_effect> ::= <transition_style>[,<transition_duration>]
<transition_style> ::= <Blinds_effect> | <Box_effect> |
                <Dissolve_effect> | <Glitter_effect> |
                <Split_effect> | <Wipe_effect>
<Blinds_effect> ::= B[<effect_dimension>]
\langle Box effect> ::= X[\langle effect motion>]
<Dissolve_effect> ::= D
<Glitter_effect> ::= G[<effect_direction>]
<Split_effect> ::= S[<effect_motion>][<effect_dimension>]
<Wipe_effect> ::= W[<effect_direction>]
<Replace_effect> ::= R
<effect_direction> ::= <number>
<effect_dimension> ::= H | V
<effect_motion> ::= I | O
<transition_duration> ::= <number>
   Transition codes:
10610 \def\hvtex@trans@effect@Blinds{\def\hvtex@trans@code{B}}%
10611 \def\hvtex@trans@effect@Box{\def\hvtex@trans@code{X}}%
10612 \def\hvtex@trans@effect@Dissolve{\def\hvtex@trans@code{D}}%
10613 \def\hvtex@trans@effect@Glitter{\def\hvtex@trans@code{G}}%
10614 \def\hvtex@trans@effect@Split{\def\hvtex@trans@code{S}}%
10615 \def\hvtex@trans@effect@Wipe{\def\hvtex@trans@code{W}}%
10616 \def\hvtex@trans@effect@R{\def\hvtex@trans@code{R}}%
   Optional parameters:
10617 \def\hvtex@par@dimension{/Dm}%
10618 \def\hvtex@par@direction{/Di}%
10619 \def\hvtex@par@duration{/D}%
10620 \def\hvtex@par@motion{/M}%
   Tokenizer:
10621 \def\hvtex@gettoken{%
10622 \expandafter\hvtex@gettoken@\hvtex@buffer\@nil
10623 }%
```
Notice that tokens in the input buffer must be space delimited.

```
10624 \def\hvtex@gettoken@#1 #2\@nil{%
10625 \edef\hvtex@token{#1}%
10626 \edef\hvtex@buffer{#2}%
10627 }%
10628 \def\hvtex@parse@trans#1{%
   Initializing code:
10629 \let\hvtex@trans@code\@empty
10630 \let\hvtex@param@dimension\@empty
10631 \let\hvtex@param@direction\@empty
10632 \let\hvtex@param@duration\@empty
10633 \let\hvtex@param@motion\@empty
10634 \edef\hvtex@buffer{#1\space}%
First token is the PDF transition name without escape.
10635 \hvtex@gettoken
10636 \ifx\hvtex@token\@empty
Leading space(s)?
10637 \ifx\hvtex@buffer\@empty
The buffer is empty, nothing to do.
10638 \else
10639 \hvtex@gettoken
10640 \fi
10641 \fi
10642 \csname hvtex@trans@effect@\hvtex@token\endcsname
Now is time to parse optional parameters.
10643 \hvtex@trans@params
10644 }%
   Reentrable macro to parse optional parameters.
10645 \def\hvtex@trans@params{%
10646 \ifx\hvtex@buffer\@empty
10647 \else
10648 \hvtex@gettoken
10649 \let\hvtex@trans@par\hvtex@token
10650 \ifx\hvtex@buffer\@empty
10651 \else
10652 \hvtex@gettoken
10653 \ifx\hvtex@trans@par\hvtex@par@duration
/D is the effect duration in seconds. VTEX special takes it in milliseconds.
10654 \let\hvtex@param@duration\hvtex@token
10655 \else \ifx\hvtex@trans@par\hvtex@par@motion
/M can be either /I or /O
10656 \expandafter\edef\expandafter\hvtex@param@motion
10657 \expandafter{\expandafter\@gobble\hvtex@token}%
10658 \else \ifx\hvtex@trans@par\hvtex@par@dimension
/Dm can be either /H or /V
10659 \expandafter\edef\expandafter\hvtex@param@dimension
10660 \expandafter{\expandafter\@gobble\hvtex@token}%
10661 \else \ifx\hvtex@trans@par\hvtex@par@direction
```
Valid values for /Di are 0, 270, 315 (the Glitter effect) or 0, 90, 180, 270 (the Wipe effect).

- $10662 \hspace{13pt} \label{t:10662}$
- 10663 \fi\fi\fi\fi 10664 \fi
- $\begin{array}{ccccc}\n10664 & \backslash: \\
10665 & \backslash: \text{fi}\n\end{array}$
- $\begin{array}{l} 10665 \\ 10666 \end{array}$
- \ifx\hvtex@buffer\@empty
- \let\next\hvtex@produce@trans
- \else
- \let\next\hvtex@trans@params
- 10670 \fi
- \next
- }%

Merge <transition\_effect> and issue the special when possible. Too lazy to validate optional parameters.

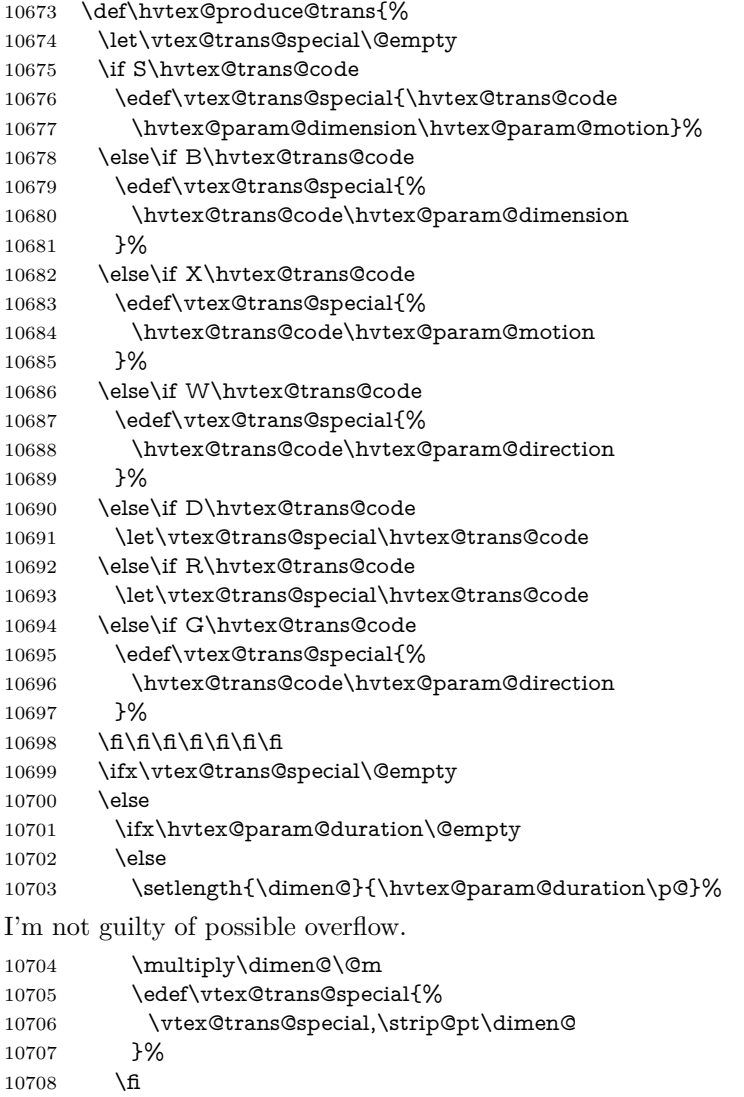
And all the mess is just for this.

```
10709 \special{!trans \vtex@trans@special}%
10710 \fi
10711 }%
10712 \def\hyper@pageduration{%
10713 \ifx\@pdfpageduration\relax
10714 \else
10715 \ifx\@pdfpageduration\@empty
10716 \special{!duration-}%
10717 \else
10718 \special{!duration \@pdfpageduration}%
10719 \fi
10720 \fi
10721 }%
10722 \g@addto@macro\Hy@EveryPageBoxHook{%
10723 \hyper@pagetransition
10724 \hyper@pageduration
10725 }%
10726 \fi
```
Caution: In opposite to the other drivers, the argument of  $\searrow$  special $\{!onopen \neq 1\}$ is a reference name. The VTeX's postscript mode will work with a version higher than 7.0x.

The command \VTeXOS is defined since version 7.45. Magic values encode the operating system:

- 1: WinTel
- 2: Linux
- 3: OS/2
- 4: MacOS
- 5: MacOS/X

\ifx\@pdfproducer\relax

\def\@pdfproducer{VTeX}%

- \ifnum\Hy@VTeXversion>\z@
- \count@\VTeXversion
- \divide\count@ 100 %
- \edef\@pdfproducer{\@pdfproducer\space v\the\count@}%
- \multiply\count@ -100 %
- 10734 \advance\count@\VTeXversion
- \edef\@pdfproducer{%
- \@pdfproducer
- .\ifnum\count@<10 0\fi\the\count@
- \ifx\VTeXOS\@undefined\else
- \ifnum\VTeXOS>0 %
- 10740 \ifnum\VTeXOS<6 %
- 10741 \space(%)
- \ifcase\VTeXOS
- 10743 \or Windows\or Linux\or OS/2\or MacOS\or MacOS/X%
- \fi<br>10745 )%
- 
- \fi
- \fi
- \fi
- 10749 ,\space
- \ifnum\OpMode=\@ne PDF\else PS\fi
- 10751 \space backend%
- \ifx\gexmode\@undefined\else
- 10753 \ifnum\gexmode>\z@\space with GeX\fi
- 10754 \fi
- }%
- \fi
- \fi

Current !pdfinfo key syntax:

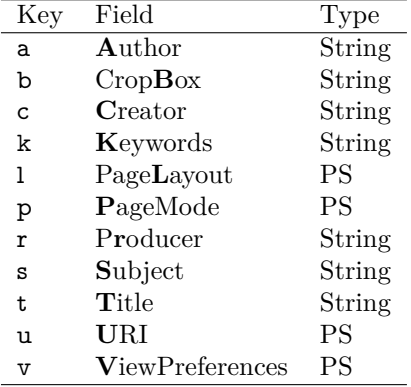

Note: PS objects that are dicts are in  $\langle \langle \cdot, \cdot \rangle \rangle$  (yuck; no choice).

```
10758 \def\PDF@SetupDoc{%
```
- \ifx\@pdfpagescrop\@empty
- \else
- \special{!pdfinfo b=<\@pdfpagescrop>}%
- \fi
- \ifx\@pdfstartpage\@empty
- \else
- \ifx\@pdfstartview\@empty
- \else
- \special{!onopen Page\@pdfstartpage}%
- \fi
- \fi
- \special{!pdfinfo p=</\@pdfpagemode>}%
- \ifx\@baseurl\@empty
- \else
- 10773 \special{!pdfinfo u=<<</Base (\@baseurl)>>>}%
- \fi
- 10775 \special{!pdfinfo v=<<<%
- \ifHy@pdftoolbar\else /HideToolbar true\fi
- \ifHy@pdfmenubar\else /HideMenubar true\fi
- \ifHy@pdfwindowui\else /HideWindowUI true\fi
- \ifHy@pdffitwindow /FitWindow true\fi
- \ifHy@pdfcenterwindow /CenterWindow true\fi
- \ifHy@pdfdisplaydoctitle /DisplayDocTitle true\fi
- \Hy@UseNameKey{NonFullScreenPageMode}\@pdfnonfullscreenpagemode
- \Hy@UseNameKey{Direction}\@pdfdirection
- \Hy@UseNameKey{ViewArea}\@pdfviewarea
- \Hy@UseNameKey{ViewClip}\@pdfviewclip
- \Hy@UseNameKey{PrintArea}\@pdfprintarea
- \Hy@UseNameKey{PrintClip}\@pdfprintclip

```
10788 \Hy@UseNameKey{PrintScaling}\@pdfprintscaling
10789 \Hy@UseNameKey{Duplex}\@pdfduplex
10790 \ifx\@pdfpicktraybypdfsize\@empty
10791 \else
10792 /PickTrayByPDFSize \@pdfpicktraybypdfsize
10793 \fi
10794 \ifx\@pdfprintpagerange\@empty
10795 \else
10796 /PrintPageRange[\@pdfprintpagerange]%
10797 \fi
10798 \ifx\@pdfnumcopies\@empty
10799 \else
10800 /NumCopies \@pdfnumcopies
10801 \fi
10802 >>>}%
10803 \ifx\@pdfpagelayout\@empty
10804 \else
10805 \special{!pdfinfo l=</\@pdfpagelayout\space>}%
10806 \fi
10807 }%
10808 \HyInfo@AddonUnsupportedtrue
10809 \define@key{Hyp}{pdfcreationdate}{%
10810 \Hy@Warning{%
10811 VTeX does not support pdfcreationdate.\MessageBreak
10812 Therefore its setting is ignored%
10813 }%
10814 }
10815 \define@key{Hyp}{pdfmoddate}{%
10816 \Hy@Warning{%
10817 VTeX does not support pdfmoddate.\MessageBreak
10818 Therefore its setting is ignored%
10819 }%
10820 }
10821 \def\PDF@FinishDoc{%
10822 \Hy@UseMaketitleInfos
10823 \HyInfo@TrappedUnsupported
10824 \special{!pdfinfo a=<\@pdfauthor>}%
10825 \special{!pdfinfo t=<\@pdftitle>}%
10826 \special{!pdfinfo s=<\@pdfsubject>}%
10827 \special{!pdfinfo c=<\@pdfcreator>}%
10828 \ifx\@pdfproducer\relax
10829 \else
10830 \special{!pdfinfo r=<\@pdfproducer>}%
10831 \fi
10832 \special{!pdfinfo k=<\@pdfkeywords>}%
10833 \Hy@DisableOption{pdfauthor}%
10834 \Hy@DisableOption{pdftitle}%
10835 \Hy@DisableOption{pdfsubject}%
10836 \Hy@DisableOption{pdfcreator}%
10837 \Hy@DisableOption{addtopdfcreator}%
10838 \Hy@DisableOption{pdfcreationdate}%
10839 \Hy@DisableOption{pdfcreationdate}%
10840 \Hy@DisableOption{pdfmoddate}%
10841 \Hy@DisableOption{pdfproducer}%
```

```
10842 \Hy@DisableOption{pdfkeywords}%
10843 \Hy@DisableOption{pdftrapped}%
10844 \Hy@DisableOption{pdfinfo}%
10845 }
10846 \langle /vtex\rangle
```
### **44.7 Fix for Adobe bug number 466320**

If a destination occurs at the very begin of a page, the destination is moved to the previous page by Adobe Distiller 5. As workaround Adobe suggests:

```
/showpage {
 //showpage
 clippath stroke erasepage
} bind def
```
But unfortunately this fix generates an empty page at the end of the document. Therefore another fix is used by writing some clipped text.

```
10847 \d{vivindo}\def\iter{psQut#1}{\sp{psi#1}}\%10848 \packageEnd\backslash\propto\mathbb{H}\ (Hy@DistillerDestFix}{}
10849 (*pdfmark | dviwindo)
10850 \def\Hy@DistillerDestFix{%
10851 \begingroup
10852 \let\x\literalps@out
The fix has to be passed unchanged through GeX, if VTeX in PostScript mode
with GeX is used.
10853 \ifnum \@ifundefined{OpMode}{0}{%
10854 \@ifundefined{gexmode}{0}{%
10855 \ifnum\gexmode>0 \OpMode\else 0\fi
10856 }}>1 %
10857 \def\x##1{%
10858 \immediate\special{!=##1}%
10859 }%
10860 \fi
10861 \x{%
10862 /product where{%
10863 pop %
10864 product(Distiller)search{%
10865 pop pop pop %
10866 version(.)search{%
10867 exch pop exch pop%
10868 (3011)eq{%
10869 gsave %10870 newpath 0 0 moveto closepath clip%
10871 /Courier findfont 10 scalefont setfont %
10872 72 72 moveto(.)show %
10873 grestore%
10874 }if%
10875 }{pop}ifelse%
10876 }{pop}ifelse%
10877 }if%
10878 }%
10879 \endgroup
```
 } 10881  $\langle$ /pdfmark | dviwindo $\rangle$ 

# **44.8 Direct pdfmark support**

Drivers that load pdfmark.def have to provide the correct macro definitions of

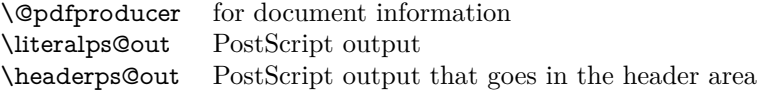

and the correct definitions of the following PostScript procedures:

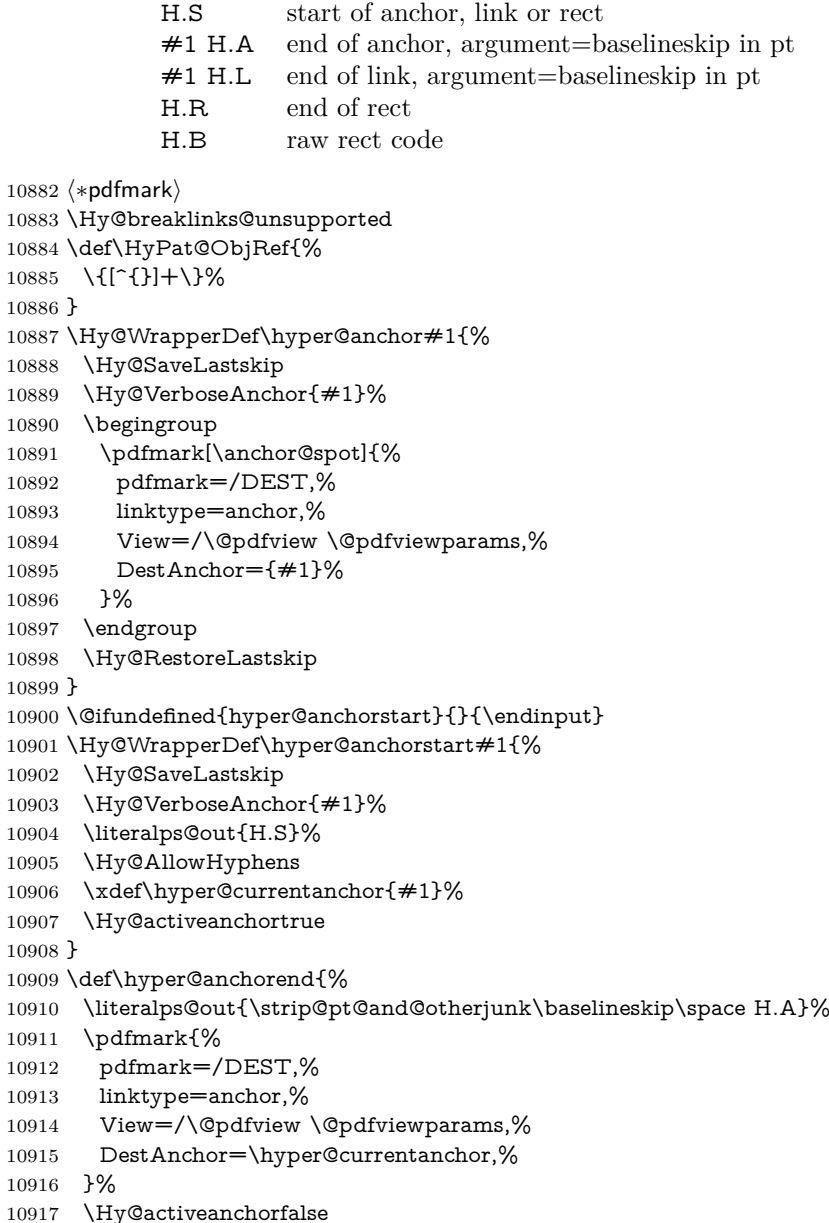

```
10918 \Hy@RestoreLastskip
10919 }
10920 \def\hyper@linkstart#1#2{%
10921 \Hy@VerboseLinkStart{#1}{#2}%
10922 \ifHy@breaklinks
10923 \else
10924 \leavevmode
10925 \ifmmode
10926 \def\Hy@LinkMath{$}%
10927 \else
10928 \let\Hy@LinkMath\@empty
10929 \fi
10930 \Hy@SaveSpaceFactor
10931 \hbox\bgroup
10932 \Hy@RestoreSpaceFactor
10933 \Hy@LinkMath
10934 \fi
10935 \expandafter\Hy@colorlink\csname @#1color\endcsname
10936 \literalps@out{H.S}%
10937 \Hy@AllowHyphens
10938 \xdef\hyper@currentanchor{#2}%
10939 \gdef\hyper@currentlinktype{#1}%
10940 }
10941 \def\hyper@linkend{%
10942 \literalps@out{\strip@pt@and@otherjunk\baselineskip\space H.L}%
10943 \@ifundefined{@\hyper@currentlinktype bordercolor}{%
10944 \let\Hy@tempcolor\relax
10945 }{%
10946 \edef\Hy@tempcolor{%
10947 \csname @\hyper@currentlinktype bordercolor\endcsname
10948 }%
10949 }%
10950 \pdfmark{%
10951 pdfmark=/ANN,%
10952 linktype=link,%
10953 Subtype=/Link,%
10954 PDFAFlags=4,%
10955 Dest=\hyper@currentanchor,%
10956 AcroHighlight=\@pdfhighlight,%
10957 Border=\@pdfborder,%
10958 BorderStyle=\@pdfborderstyle,%
10959 Color=\Hy@tempcolor,%
10960 Raw=H.B%
10961 }%
10962 \Hy@endcolorlink
10963 \ifHy@breaklinks
10964 \else
10965 \Hy@LinkMath
10966 \Hy@SaveSpaceFactor
10967 \egroup
10968 \Hy@RestoreSpaceFactor
10969 \fi
```
}

We have to allow for **\baselineskip** having an optional stretch and shrink (you

meet this in slide packages, for instance), so we need to strip off the junk. David Carlisle, of course, wrote this bit of code.

\begingroup

 \catcode`P=12 % \catcode`T=12 % \lowercase{\endgroup \gdef\rem@ptetc#1.#2PT#3!{#1\ifnum#2>\z@.#2\fi}% } \def\strip@pt@and@otherjunk#1{\expandafter\rem@ptetc\the#1!}

#### \hyper@pagetransition

 \def\hyper@pagetransition{% \ifx\@pdfpagetransition\relax \else \ifx\@pdfpagetransition\@empty % 1. Does an old entry have to be deleted? 10983 % 2. If  $1 = yes$ , how to delete? \else \pdfmark{% pdfmark=/PUT,% Raw={% 10988 \string{ThisPage\string}% <</Trans << /S /\@pdfpagetransition\space >> >>% 10990 }% }% \fi \fi }

#### \hyper@pageduration

```
10995 \def\hyper@pageduration{%
10996 \ifx\@pdfpageduration\relax
10997 \else
10998 \ifx\@pdfpageduration\@empty
10999 % 1. Does an old entry have to be deleted?
11000 % 2. If 1=yes, how to delete?
11001 \else
11002 \pdfmark{%
11003 pdfmark=/PUT,%
11004 Raw={%
11005 \string{ThisPage\string}%
11006 <</Dur \@pdfpageduration>>%
11007 }%
11008 }%
11009 \fi
11010 \fi
11011 }
11012 \g@addto@macro\Hy@EveryPageBoxHook{%
11013 \hyper@pagetransition
11014 \hyper@pageduration
11015 }
11016 \def\hyper@image#1#2{%
```

```
11017 \hyper@linkurl{#2}{#1}%
11018 }
11019 \def\Hy@undefinedname{UNDEFINED}
11020 \def\hyper@link#1#2#3{%
11021 \Hy@VerboseLinkStart{#1}{#2}%
11022 \@ifundefined{@#1bordercolor}{%
11023 \let\Hy@tempcolor\relax
11024 }{%
11025 \edef\Hy@tempcolor{\csname @#1bordercolor\endcsname}%
11026 }%
11027 \begingroup
11028 \protected@edef\Hy@testname{#2}%
11029 \ifx\Hy@testname\@empty
11030 \Hy@Warning{%
11031 Empty destination name,\MessageBreak
11032 using `\Hy@undefinedname'%
11033 }%
11034 \let\Hy@testname\Hy@undefinedname
11035 \fi
11036 \pdfmark[{#3}]{%
11037 Color=\Hy@tempcolor,%
11038 linktype={#1},%
11039 AcroHighlight=\@pdfhighlight,%
11040 Border=\@pdfborder,%
11041 BorderStyle=\@pdfborderstyle,%
11042 pdfmark=/ANN,%
11043 Subtype=/Link,%
11044 PDFAFlags=4,%
11045 Dest=\Hy@testname
11046 }%
11047 \endgroup
11048 }
11049 \newtoks\pdf@docset
11050 \def\PDF@FinishDoc{%
11051 \Hy@UseMaketitleInfos
11052 \HyInfo@GenerateAddons
11053 \let\Hy@temp\@empty
11054 \ifx\@pdfcreationdate\@empty
11055 \else
11056 \def\Hy@temp{CreationDate=\@pdfcreationdate,}%
11057 \fi
11058 \ifx\@pdfmoddate\@empty
11059 \else
11060 \expandafter\def\expandafter\Hy@temp\expandafter{%
11061 \Hy@temp
11062 ModDate=\@pdfmoddate,%
11063 }%
11064 \fi
11065 \ifx\@pdfproducer\relax
11066 \else
11067 \expandafter\def\expandafter\Hy@temp\expandafter{%
11068 \Hy@temp
11069 Producer=\@pdfproducer,%
```

```
11070 }%
```

```
11071 \fi
11072 \expandafter
11073 \pdfmark\expandafter{%
11074 \Hy@temp
11075 pdfmark=/DOCINFO,%
11076 Title=\@pdftitle,%
11077 Subject=\@pdfsubject,%
11078 Creator=\@pdfcreator,%
11079 Author=\@pdfauthor,%
11080 Keywords=\@pdfkeywords,%
11081 Trapped=\@pdftrapped
11082 }%
11083 \ifx\HyInfo@Addons\@empty
11084 \else
11085 \pdfmark{%
11086 pdfmark=/DOCINFO,%
11087 Raw={\HyInfo@Addons}%
11088 }%
11089 \fi
11090 \Hy@DisableOption{pdfauthor}%
11091 \Hy@DisableOption{pdftitle}%
11092 \Hy@DisableOption{pdfsubject}%
11093 \Hy@DisableOption{pdfcreator}%
11094 \Hy@DisableOption{addtopdfcreator}%
11095 \Hy@DisableOption{pdfcreationdate}%
11096 \Hy@DisableOption{pdfcreationdate}%
11097 \Hy@DisableOption{pdfmoddate}%
11098 \Hy@DisableOption{pdfproducer}%
11099 \Hy@DisableOption{pdfkeywords}%
11100 \Hy@DisableOption{pdftrapped}%
11101 \Hy@DisableOption{pdfinfo}%
11102 }
11103 \def\PDF@SetupDoc{%
11104 \def\Hy@temp{}%
11105 \ifx\@pdfstartpage\@empty
11106 \else
11107 \ifx\@pdfstartview\@empty
11108 \else
11109 \edef\Hy@temp{%
11110 ,Page=\@pdfstartpage
11111 ,View=\@pdfstartview
11112 }%
11113 \fi
11114 \fi
11115 \edef\Hy@temp{%
11116 \noexpand\pdfmark{%
11117 pdfmark=/DOCVIEW,%
11118 PageMode=/\@pdfpagemode
11119 \Hy@temp
11120 }%
11121 }%
11122 \Hy@temp
11123 \ifx\@pdfpagescrop\@empty
```

```
11124 \else
```

```
11125 \pdfmark{pdfmark=/PAGES,CropBox=\@pdfpagescrop}%
11126 \fi
11127 \edef\Hy@temp{%
11128 \ifHy@pdftoolbar\else /HideToolbar true\fi
11129 \ifHy@pdfmenubar\else /HideMenubar true\fi
11130 \ifHy@pdfwindowui\else /HideWindowUI true\fi
11131 \ifHy@pdffitwindow /FitWindow true\fi
11132 \ifHy@pdfcenterwindow /CenterWindow true\fi
11133 \ifHy@pdfdisplaydoctitle /DisplayDocTitle true\fi
11134 \Hy@UseNameKey{NonFullScreenPageMode}\@pdfnonfullscreenpagemode
11135 \Hy@UseNameKey{Direction}\@pdfdirection
11136 \Hy@UseNameKey{ViewArea}\@pdfviewarea
11137 \Hy@UseNameKey{ViewClip}\@pdfviewclip
11138 \Hy@UseNameKey{PrintArea}\@pdfprintarea
11139 \Hy@UseNameKey{PrintClip}\@pdfprintclip
11140 \Hy@UseNameKey{PrintScaling}\@pdfprintscaling
11141 \Hy@UseNameKey{Duplex}\@pdfduplex
11142 \ifx\@pdfpicktraybypdfsize\@empty
11143 \else
11144 /PickTrayByPDFSize \@pdfpicktraybypdfsize
11145 \fi
11146 \ifx\@pdfprintpagerange\@empty
11147 \else
11148 /PrintPageRange[\@pdfprintpagerange]%
11149 \fi
11150 \ifx\@pdfnumcopies\@empty
11151 \else
11152 /NumCopies \@pdfnumcopies
11153 \fi
11154 }%
11155 \Hy@pstringdef\Hy@pstringB{\@baseurl}%
11156 \pdfmark{%
11157 pdfmark=/PUT,%
11158 Raw={%
11159 \string{Catalog\string}<<%
11160 \ifx\Hy@temp\@empty
11161 \else
11162 /ViewerPreferences<<\Hy@temp>>%
11163 \hbar11164 \Hy@UseNameKey{PageLayout}\@pdfpagelayout
11165 \ifx\@pdflang\relax
11166 \else
11167 /Lang(\@pdflang)%
11168 \fi
11169 \ifx\@baseurl\@empty
11170 \else
11171 /URI<</Base(\Hy@pstringB)>>%
11172 \fi
11173 >>%
11174 }%
11175 }%
11176 }
11177 \langle/pdfmark\rangle
```

```
11178 (*pdfmarkbase)
```
We define a single macro, pdfmark, which uses the 'keyval' system to define the various allowable keys; these are *exactly* as listed in the pdfmark reference for Acrobat 3.0. The only addition is pdfmark which specifies the type of pdfmark to create (like ANN, LINK etc). The surrounding round and square brackets in the pdfmark commands are supplied, but you have to put in / characters as needed for the values.

```
11179 \newif\ifHy@pdfmarkerror
11180 \def\pdfmark{\@ifnextchar[{\pdfmark@}{\pdfmark@[]}}
11181 \def\pdfmark@[#1]#2{%
11182 \Hy@pdfmarkerrorfalse
11183 \edef\@processme{\noexpand\pdf@toks={\the\pdf@defaulttoks}}%
11184 \@processme
11185 \let\pdf@type\relax
11186 \let\pdf@objdef\@empty
11187 \kvsetkeys{PDF}{#2}%
11188 \ifHy@pdfmarkerror
11189 \else
11190 \ifx\pdf@type\relax
11191 \Hy@WarningNoLine{no pdfmark type specified in #2!!}%
11192 \ifx\\#1\\%
11193 \else
11194 \pdf@rect{#1}%
11195 \fi
11196 \else
11197 \iint x \times 1/\%11198 \literalps@out{%
11199 [%
11200 \ifx\pdf@objdef\@empty
11201 \else
11202 /_objdef\string{\pdf@objdef\string}%
11203 \fi
11204 \the\pdf@toks\space\pdf@type\space pdfmark%
11205 }%
11206 \else
11207 \@ifundefined{@\pdf@linktype color}{%
11208 \Hy@colorlink\@linkcolor
11209 }{%
11210 \expandafter\Hy@colorlink
11211 \csname @\pdf@linktype color\endcsname
11212 }%
11213 \pdf@rect{#1}%
11214 \literalps@out{%
11215 [%
11216 \ifx\pdf@objdef\@empty
11217 \else
11218 /_objdef\string{\pdf@objdef\string}%
11219 \qquad \qquad 11219
11220 \the\pdf@toks\space\pdf@type\space pdfmark%
11221 }%
11222 \Hy@endcolorlink
11223 \fi
11224 \fi
11225 \fi
```
#### }

The complicated bit is working out the right enclosing rectangle of some piece of TEX text, needed by the /Rect key. This solution originates with Toby Thain (tobyt@netspace.net.au).

For the case breaklinks is enabled, I have added two hooks, the first one for package setouterhbox, it provides a hopefully better method without setting the text twice.

#### \usepackage[hyperref]{setouterhbox}

With the second hook, also you can set the text twice, e.g.:

#### \long\def\Hy@setouterhbox#1#2{\long\def\my@temp{#2}} \def\Hy@breaklinksunhbox#1{\my@temp}

```
11227 \newsavebox{\pdf@box}
11228 \providecommand*{\Hy@setouterhbox}{\sbox}
11229 \providecommand*{\Hy@breaklinksunhbox}{\unhbox}
11230 \def\Hy@DEST{/DEST}
11231 \def\pdf@rect#1{%
11232 \begingroup
11233 \chardef\x=1 \%11234 \def\Hy@temp{#1}%
11235 \ifx\Hy@temp\@empty
11236 \char` \chardef\x=0 %
11237 \else
11238 \def\y{\anchor@spot}%
11239 \ifx\Hy@temp\y
11240 \def\y{\relax} \def\y{\relax}%
11241 \ifx\anchor@spot\y
11242 \text{chardef}\x=0 \%<br>11243 \fi
11243 \fi
11244 \fi
11245 \fi
11246 \expandafter\endgroup
11247 \ifcase\x
11248 \literalps@out{H.S}%
11249 \literalps@out{H.R}%
11250 \else
11251 \leavevmode
11252 \Hy@SaveSpaceFactor
11253 \ifmmode
11254 \def\Hy@LinkMath{$}%
11255 \else
11256 \let\Hy@LinkMath\@empty
11257 \fi
11258 \ifHy@breaklinks
11259 \Hy@setouterhbox\pdf@box{%
11260 \Hy@RestoreSpaceFactor
11261 \Hy@LinkMath
11262 \Hy@AllowHyphens#1\Hy@xspace@end
11263 \Hy@LinkMath
11264 \Hy@SaveSpaceFactor
11265 }%
```
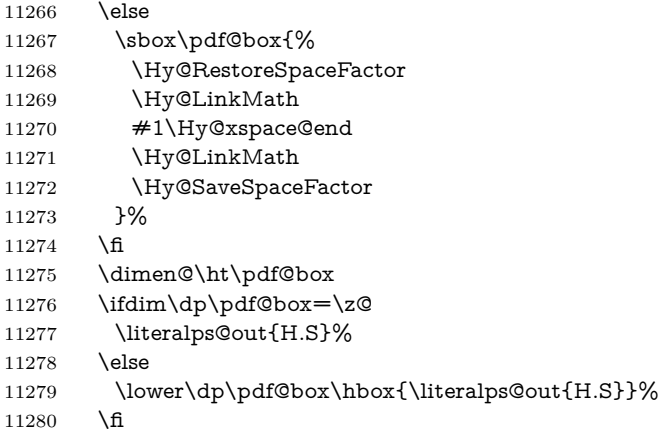

If the text has to be horizontal mode stuff then just unbox the saved box like this, which saves executing it twice, which can mess up counters etc (thanks DPC...).

 \ifHy@breaklinks \ifhmode \Hy@breaklinksunhbox\pdf@box 11284 \else \box\pdf@box 11286  $\hbar$  \else \expandafter\box\pdf@box \fi

but if it can have multiple paragraphs you'd need one of these, but in that case the measured box size would be wrong anyway.

#### \ifHy@breaklinks#1\else\box\pdf@box\fi \ifHy@breaklinks{#1}\else\box\pdf@box\fi

```
11290 \ifdim\dimen@=\z@
11291 \literalps@out{H.R}%
11292 \else
11293 \raise\dimen@\hbox{\literalps@out{H.R}}%
11294 \fi
11295 \Hy@RestoreSpaceFactor
11296 \fi
11297 \ifx\pdf@type\Hy@DEST
11298 \else
11299 \pdf@addtoksx{H.B}%
11300 \fi
11301 }
```
All the supplied material is stored in a token list; since I do not feel sure I quite understand these, things may not work as expected with expansion. We'll have to experiment.

```
11302 \newtoks\pdf@toks
11303 \newtoks\pdf@defaulttoks
11304 \pdf@defaulttoks={}%
11305 \def\pdf@addtoks#1#2{%
11306 \edef\@processme{\pdf@toks{\the\pdf@toks/#2 #1}}%
```

```
11307 \@processme
11308 }
11309 \def\pdf@addtoksx#1{%
11310 \edef\@processme{\pdf@toks{\the\pdf@toks\space #1}}%
11311 \@processme
11312 }
11313 \def\PDFdefaults#1{%
11314 \pdf@defaulttoks={#1}%
11315 }
This is the list of allowed keys. See the Acrobat manual for an explanation.
11316 % what is the type of pdfmark?
11317 \define@key{PDF}{pdfmark}{\def\pdf@type{#1}}
11318 % what is the link type?
11319 \define@key{PDF}{linktype}{\def\pdf@linktype{#1}}
11320 \def\pdf@linktype{link}
11321 % named object?
11322 \define@key{PDF}{objdef}{\edef\pdf@objdef{#1}}
11323 \let\pdf@objdef\@empty
11324 % parameter is a stream of PDF
11325 \define@key{PDF}{Raw}{\pdf@addtoksx{#1}}
11326 % parameter is a name
11327 \define@key{PDF}{Action}{\pdf@addtoks{#1}{Action}}
11328 % parameter is a array
11329 \define@key{PDF}{Border}{%
11330 \edef\Hy@temp{#1}%
11331 \ifx\Hy@temp\@empty
11332 \else
11333 \pdf@addtoks{[#1]\Hy@BorderArrayPatch}{Border}% hash-ok
11334 \fi
11335 }
11336 \let\Hy@BorderArrayPatch\@empty
11337 % parameter is a dictionary
11338 \define@key{PDF}{BorderStyle}{%
11339 \edef\Hy@temp{#1}%
11340 \ifx\Hy@temp\@empty
11341 \else
11342 \pdf@addtoks{<<#1>>}{BS}%
11343 \fi
11344 }
11345 % parameter is a array
11346 \define@key{PDF}{Color}{%
11347 \ifx\relax#1\relax
11348 \else
11349 \pdf@addtoks{[#1]}{Color}% hash-ok
11350 \fi
11351 }
11352 % parameter is a string
11353 \define@key{PDF}{Contents}{\pdf@addtoks{(#1)}{Contents}}
11354 % parameter is a integer
11355 \define@key{PDF}{Count}{\pdf@addtoks{#1}{Count}}
11356 % parameter is a array
11357 \define@key{PDF}{CropBox}{\pdf@addtoks{[#1]}{CropBox}}% hash-ok
11358 % parameter is a string
11359 \define@key{PDF}{DOSFile}{\pdf@addtoks{(#1)}{DOSFile}}
```

```
11360 % parameter is a string or file
11361 \define@key{PDF}{DataSource}{\pdf@addtoks{(#1)}{DataSource}}
11362 % parameter is a destination
11363 \define@key{PDF}{Dest}{%
11364 \Hy@pstringdef\Hy@pstringDest{\HyperDestNameFilter{#1}}%
11365 \ifx\Hy@pstringDest\@empty
11366 \Hy@pdfmarkerrortrue
11367 \Hy@Warning{Destination with empty name ignored}%
11368 \else
11369 \pdf@addtoks{(\Hy@pstringDest) cvn}{Dest}%
11370 \fi
11371 }
11372 \define@key{PDF}{DestAnchor}{%
11373 \Hy@pstringdef\Hy@pstringDest{\HyperDestNameFilter{#1}}%
11374 \ifx\Hy@pstringDest\@empty
11375 \Hy@pdfmarkerrortrue
11376 \Hy@Warning{Destination with empty name ignored}%
11377 \else
11378 \pdf@addtoks{(\Hy@pstringDest) cvn}{Dest}%
11379 \hbox{fi}11380 }
11381 % parameter is a string
11382 \define@key{PDF}{Dir}{\pdf@addtoks{(#1)}{Dir}}
11383 % parameter is a string
11384 \define@key{PDF}{File}{\pdf@addtoks{(#1)}{File}}
11385 % parameter is a int
11386 \define@key{PDF}{Flags}{\pdf@addtoks{#1}{Flags}}
11387 \define@key{PDF}{PDFAFlags}{%
11388 \ifHy@pdfa
11389 \pdf@addtoks{#1}{F}%
11390 \fi
11391 }
11392 % parameter is a name
11393 \define@key{PDF}{AcroHighlight}{%
11394 \begingroup
11395 \edef\x{#1}%
11396 \expandafter\endgroup\ifx\x\@empty
11397 \else
11398 \pdf@addtoks{#1}{H}%
11399 \fi
11400 }
11401 % parameter is a string
11402 \define@key{PDF}{ID}{\pdf@addtoks{[#1]}{ID}}% hash-ok
11403 % parameter is a string
11404 \define@key{PDF}{MacFile}{\pdf@addtoks{(#1)}{MacFile}}
11405 % parameter is a string
11406 \define@key{PDF}{ModDate}{\pdf@addtoks{(#1)}{ModDate}}
11407 % parameter is a string
11408 \define@key{PDF}{Op}{\pdf@addtoks{(#1)}{Op}}
11409 % parameter is a Boolean
11410 \define@key{PDF}{Open}{\pdf@addtoks{#1}{Open}}
11411 % parameter is a integer or name
11412 \define@key{PDF}{Page}{\pdf@addtoks{#1}{Page}}
11413 % parameter is a name
```

```
267
```

```
11414 \define@key{PDF}{PageMode}{\pdf@addtoks{#1}{PageMode}}
11415 % parameter is a string
11416 \define@key{PDF}{Params}{\pdf@addtoks{(#1)}{Params}}
11417 % parameter is a array
11418 \define@key{PDF}{Rect}{\pdf@addtoks{[#1]}{Rect}}% hash-ok
11419 % parameter is a integer
11420 \define@key{PDF}{SrcPg}{\pdf@addtoks{#1}{SrcPg}}
11421 % parameter is a name
11422 \define@key{PDF}{Subtype}{\pdf@addtoks{#1}{Subtype}}
11423 % parameter is a string
11424 \define@key{PDF}{Title}{\pdf@addtoks{(#1)}{Title}}
11425 % parameter is a string
11426 \define@key{PDF}{Unix}{\pdf@addtoks{(#1)}{Unix}}
11427 % parameter is a string
11428 \define@key{PDF}{UnixFile}{\pdf@addtoks{(#1)}{UnixFile}}
11429 % parameter is an array
11430 \define@key{PDF}{View}{\pdf@addtoks{[#1]}{View}}% hash-ok
11431 % parameter is a string
11432 \define@key{PDF}{WinFile}{\pdf@addtoks{(#1)}{WinFile}}
These are the keys used in the DOCINFO section.
11433 \define@key{PDF}{Author}{\pdf@addtoks{(#1)}{Author}}
11434 \define@key{PDF}{Creator}{\pdf@addtoks{(#1)}{Creator}}
11435 \define@key{PDF}{CreationDate}{\pdf@addtoks{(#1)}{CreationDate}}
11436 \define@key{PDF}{ModDate}{\pdf@addtoks{(#1)}{ModDate}}
11437 \define@key{PDF}{Producer}{\pdf@addtoks{(#1)}{Producer}}
11438 \define@key{PDF}{Subject}{\pdf@addtoks{(#1)}{Subject}}
11439 \define@key{PDF}{Keywords}{\pdf@addtoks{(#1)}{Keywords}}
11440 \define@key{PDF}{ModDate}{\pdf@addtoks{(#1)}{ModDate}}
11441 \define@key{PDF}{Base}{\pdf@addtoks{(#1)}{Base}}
11442 \define@key{PDF}{URI}{\pdf@addtoks{#1}{URI}}
11443 \define@key{PDF}{Trapped}{%
11444 \edef\Hy@temp{#1}%
11445 \ifx\Hy@temp\@empty
11446 \else
11447 \pdf@addtoks{/#1}{Trapped}%
11448 \fi
11449 }
11450
11451 \langle/pdfmarkbase)
11452 \langle *pdfmark \rangle11453 \def\Acrobatmenu#1#2{%
11454 \EdefEscapeName\Hy@temp@menu{#1}%
11455 \Hy@Acrobatmenu{#1}{#2}{%
11456 \pdfmark[{#2}]{%
11457 linktype=menu,%
11458 pdfmark=/ANN,%
11459 AcroHighlight=\@pdfhighlight,%
11460 Border=\@pdfborder,%
11461 BorderStyle=\@pdfborderstyle,%
11462 Color=\@menubordercolor,%
11463 Action={<</Subtype/Named/N/\Hy@temp@menu>>},%
11464 Subtype=/Link,%
11465 PDFAFlags=4%
11466 }%
```

```
268
```

```
11467 }%
11468 }
And now for some useful examples:
11469 \def\PDFNextPage{\@ifnextchar[{\PDFNextPage@}{\PDFNextPage@[]}}
11470 \def\PDFNextPage@[#1]#2{%
11471 \pdfmark[{#2}]{%
11472 \#1,\%11473 Border=\@pdfborder,%
11474 BorderStyle=\@pdfborderstyle,%
11475 Color=.2 .1 .5,%
11476 pdfmark=/ANN,%
11477 Subtype=/Link,%
11478 PDFAFlags=4,%
11479 Page=/Next%
11480 }%
11481 }
11482 \def\PDFPreviousPage{%
11483 \@ifnextchar[{\PDFPreviousPage@}{\PDFPreviousPage@[]}%
11484 }
11485 \def\PDFPreviousPage@[#1]#2{%
11486 \pdfmark[{#2}]{%
11487 \#1,\%11488 Border=\@pdfborder,%
11489 BorderStyle=\@pdfborderstyle,%
11490 Color=.4 .4 .1,%
11491 pdfmark=/ANN,%
11492 Subtype=/Link,%
11493 PDFAFlags=4,%
11494 Page=/Prev%
11495 }%
11496 }
11497 \def\PDFOpen#1{%
11498 \pdfmark{#1,pdfmark=/DOCVIEW}%
11499 }
This will only work if you use Distiller 2.1 or higher.
11500 \def\hyper@linkurl#1#2{%
11501 \begingroup
11502 \Hy@pstringdef\Hy@pstringURI{#2}%
11503 \hyper@chars
11504 \leavevmode
11505 \pdfmark[{#1}]{%
11506 pdfmark=/ANN,%
11507 linktype=url,\%11508 AcroHighlight=\@pdfhighlight,%
11509 Border=\@pdfborder,%
11510 BorderStyle=\@pdfborderstyle,%
11511 Color=\@urlbordercolor,%
11512 Action={<<%
11513 /Subtype/URI%
11514 /URI(\Hy@pstringURI)%
11515 \ifHy@href@ismap
11516 /IsMap true%<br>11517 \fi
11517 \fi
```

```
269
```

```
11518 >>},%
11519 Subtype=/Link,%
11520 PDFAFlags=4%
11521 }%
11522 \endgroup
11523 }
11524 \def\hyper@linkfile#1#2#3{%
11525 \begingroup
11526 \def\Hy@pstringF{#2}%
11527 \Hy@CleanupFile\Hy@pstringF
11528 \Hy@pstringdef\Hy@pstringF\Hy@pstringF
11529 \Hy@pstringdef\Hy@pstringD{#3}%
11530 \Hy@MakeRemoteAction
11531 \leavevmode
11532 \pdfmark[{#1}]{%
11533 pdfmark=/ANN,%
11534 Subtype=/Link,%
11535 PDFAFlags=4,%
11536 AcroHighlight=\@pdfhighlight,%
11537 Border=\@pdfborder,%
11538 BorderStyle=\@pdfborderstyle,%
11539 linktype=file,%
11540 Color=\@filebordercolor,%
11541 Action={%
11542 \, \text{S}11543 /S/GoToR%
11544 \Hy@SetNewWindow
11545 /F(\Hy@pstringF)%
11546 /D%
11547 \iint x \times 3\sqrt{8}11548 [\Hy@href@page\@pdfremotestartview]%
11549 \else
11550 (\Hy@pstringD)cvn%
11551 \fi
11552 \Hy@href@nextactionraw
11553 >>%
11554 }%
11555 }%
11556 \endgroup
11557 }
11558 \def\@hyper@launch run:#1\\#2#3{%
11559 \begingroup
11560 \Hy@pstringdef\Hy@pstringF{#1}%
11561 \Hy@pstringdef\Hy@pstringP{#3}%
11562 \leavevmode
11563 \pdfmark[{#2}]{%
11564 pdfmark=/ANN,%
11565 Subtype=/Link,%
11566 PDFAFlags=4,%
11567 AcroHighlight=\@pdfhighlight,%
11568 Border=\@pdfborder,%
11569 BorderStyle=\@pdfborderstyle,%
11570 linktype=run,%
```

```
11571 Color=\@runbordercolor,%
```

```
11572 Action={%
11573 <<%
11574 /S/Launch%
11575 \Hy@SetNewWindow
11576 /F(\Hy@pstringF)%
11577 \iint x \times 3\1\%11578 \else
11579 /Win<</P(\Hy@pstringP)/F(\Hy@pstringF)>>%
11580 \fi
11581 \Hy@href@nextactionraw
11582 >>%
11583 }%
11584 }%
11585 \endgroup
11586 }
11587 \langle /pdfmark\rangle
```
Unfortunately, some parts of the pdfmark PostScript code depend on vagaries of the dvi driver. We isolate here all the problems.

### **44.9 Rokicki's dvips**

dvips thinks in 10ths of a big point, its coordinate space is resolution dependent, and its y axis starts at the top of the page. Other drivers can and will be different!

The work is done in SDict, because we add in some header definitions in a moment.

```
11588 (*dvips)
11589 \providecommand*{\XR@ext}{pdf}
11590 \let\Hy@raisedlink\@empty
11591 \def\literalps@out#1{\special{ps:SDict begin #1 end}}%
11592 \def\headerps@out#1{\special{! #1}}%
11593 \input{pdfmark.def}%
11594 \ifx\@pdfproducer\relax
11595 \def\@pdfproducer{dvips + Distiller}%
11596 \fi
11597 \providecommand*\@pdfborder{0 0 1}
11598 \providecommand*\@pdfborderstyle{}
11599 \providecommand*\@pdfview{XYZ}
11600 \providecommand*\@pdfviewparams{ H.V}
11601 \def\Hy@BorderArrayPatch{BorderArrayPatch}
11602 \g@addto@macro\Hy@FirstPageHook{%
11603 \headerps@out{%
```
Unless I am going mad, this *appears* to be the relationship between the default coordinate system (PDF), and dvips;

```
/DvipsToPDF { .01383701 div Resolution div } def
/PDFToDvips { .01383701 mul Resolution mul } def
```
the latter's coordinates are resolution dependent, but what that .01383701 is, who knows? well, almost everyone except me, I expect…And yes, Maarten Gelderman  $\epsilon$ mgelderman@econ.vu.nl> points out that its  $1/72.27$  (the number of points to an inch, big points to inch is  $1/72$ ). This also suggests that the code would be

more understandable (and exact) if 0.013 div would be replaced by 72.27 mul, so here we go. If this isn't right, I'll revert it.

 /DvipsToPDF{72.27 mul Resolution div} def% /PDFToDvips{72.27 div Resolution mul} def% /BPToDvips{72 div Resolution mul}def

The values inside the /Border array are not taken literally, but interpreted by ghostscript using the resolution of the dvi driver. I don't know how other distiller programs behaves in this manner.

Note GhostScript changed its behaviour here and later versions do not need this scaling, so test the PostScript interpreter is GhostScript and if so check its version.

If using gs and release  $> 9.27$  no-op, otherwise patch.

```
11607 product (Ghostscript) search {pop pop pop revision 927 gt}%
```
{pop false} ifelse%

{%

/BorderArrayPatch{} def%

}%

{%

```
11613 /BorderArrayPatch{%
```
[exch{%

dup dup type/integertype eq exch type/realtype eq or%

{BPToDvips}if%

}forall]%

}def%

} ifelse

The rectangle around the links starts off *exactly* the size of the box; we will to make it slightly bigger, 1 point on all sides.

```
11620 /HyperBorder {1 PDFToDvips} def%
```
/H.V {pdf@hoff pdf@voff null} def%

/H.B {/Rect[pdf@llx pdf@lly pdf@urx pdf@ury]} def%

H.S (start of anchor, link, or rect) stores the  $x$  and  $y$  coordinates of the current point, in PDF coordinates

```
11623 /H.S {%
11624 currentpoint %
11625 HyperBorder add /pdf@lly exch def %
11626 dup DvipsToPDF 72 add /pdf@hoff exch def %
11627 HyperBorder sub /pdf@llx exch def%
11628 } def%
```
The calculation of upper left  $y$  is done without raising the point in T<sub>E</sub>X, by simply adding on the current  $\backslash$ baselineskip to the current y. This is usually too much, so we remove a notional 2 points.

We have to see what the current baselineskip is, and convert it to the dvips coordinate system.

Argument: baselineskip in pt. The  $x$  and  $y$  coordinates of the current point, minus the baselineskip

- /H.L {%
- 2 sub dup%
- /HyperBasePt exch def %
- PDFToDvips /HyperBaseDvips exch def %
- currentpoint %

```
11634 HyperBaseDvips sub /pdf@ury exch def%
11635 /pdf@urx exch def%
11636 } def%
11637 /H.A {%
11638 H.L %
11639 % |/pdf@voff| = the distance from the top of the page to a point
11640 % |\baselineskip| above the current point in PDF coordinates
11641 currentpoint exch pop %
11642 vsize 72 sub exch DvipsToPDF %
11643 HyperBasePt sub % baseline skip
11644 sub /pdf@voff exch def%
11645 } def%
11646 /H.R {%
11647 currentpoint %
11648 HyperBorder sub /pdf@ury exch def %
11649 HyperBorder add /pdf@urx exch def %
11650 % |/pdf@voff| = the distance from the top of the page to the current point, in
11651 % PDF coordinates
11652 currentpoint exch pop vsize 72 sub %
11653 exch DvipsToPDF sub /pdf@voff exch def%
11654 } def%
11655 }%
11656 }
11657 \AtBeginShipoutFirst{%
11658 \ifHy@setpagesize
11659 \begingroup
11660 \ifnum\mag=\@m
11661 \ifdim\stockwidth>\z@
11662 \ifdim\stockheight>\z@
11663 \special{papersize=\the\stockwidth,\the\stockheight}%
11664 \else
11665 \ifdim\paperwidth>\z@
11666 \ifdim\paperheight>\z@
11667 \special{papersize=\the\paperwidth,\the\paperheight}%
11668 \fi
11669 \fi
11670 \hat{\text{fi}}11671 \else
11672 \ifdim\stockwidth=\z@
11673 \ifdim\paperwidth>\z@
11674 \ifdim\paperheight>\z@
11675 \special{papersize=\the\paperwidth,\the\paperheight}%
11676 \fi
11677 \fi
11678 \fi
11679 \fi
11680 \fi
11681 \endgroup
11682 \fi
11683 \Hy@DisableOption{setpagesize}%
11684 }
11685 \def\setpdflinkmargin#1{%
11686 \begingroup
11687 \setlength{\dimen@}{#1}%
```

```
11688 \literalps@out{%
11689 /HyperBorder{\strip@pt\dimen@\space PDFToDvips}def%
11690 }%
11691 \endgroup
11692 }
11693 \langle/dvips\rangle
```
### **44.10 VTeX's vtexpdfmark driver**

This part is derived from the dvips (many names reflect this).

The origin seems to be the same as TeX's origin, 1 in from the left and 1 in downwards from the top. The direction of the  $y$  axis is downwards, the opposite of the dvips case. Units seems to be pt or bp.

```
11694 (*vtexpdfmark)
11695 \providecommand*{\XR@ext}{pdf}
11696 \let\Hy@raisedlink\@empty
11697 \def\literalps@out#1{\special{pS:#1}}%
11698 \def\headerps@out#1{\immediate\special{pS:#1}}%
11699 \input{pdfmark.def}%
11700 \ifx\@pdfproducer\relax
11701 \ifnum\OpMode=\@ne
11702 \def\@pdfproducer{VTeX}%
11703 \else
11704 \def\@pdfproducer{VTeX + Distiller}%
11705 \fi
11706 \fi
11707 \providecommand*\@pdfborder{0 0 1}
11708 \providecommand*\@pdfborderstyle{}
11709 \providecommand*\@pdfview{XYZ}
11710 \providecommand*\@pdfviewparams{ H.V}
11711 \g@addto@macro\Hy@FirstPageHook{%
11712 \headerps@out{%
```
/vsize {\Hy@pageheight} def%

The rectangle around the links starts off *exactly* the size of the box; we will to make it slightly bigger, 1 point on all sides.

- /HyperBorder {1} def%
- /H.V {pdf@hoff pdf@voff null} def%
- /H.B {/Rect[pdf@llx pdf@lly pdf@urx pdf@ury]} def%

H.S (start of anchor, link, or rect) stores the  $x$  and  $y$  coordinates of the current point, in PDF coordinates: pdf@lly =  $Y_c$  – HyperBorder, pdf@hoff =  $X_c + 72$ ,  $pdf@llx = X_c - HyperBorder$ 

- /H.S {%
- currentpoint %
- HyperBorder sub%
- /pdf@lly exch def %
- dup 72 add /pdf@hoff exch def %
- HyperBorder sub%
- /pdf@llx exch def%
- } def%

```
The x and y coordinates of the current point, minus the \baselineskip: pdfQuery =Y_c + HyperBasePt + HyperBorder, pdf@urx = X_c + HyperBorder
11725 /H.L {%
11726 2 sub%
11727 /HyperBasePt exch def %
11728 currentpoint %
11729 HyperBasePt add HyperBorder add%
11730 /pdf@ury exch def %
11731 HyperBorder add%
11732 /pdf@urx exch def%
11733 } def%
11734 /H.A {%
11735 H.L %
11736 currentpoint exch pop %
11737 vsize 72 sub exch %
11738 HyperBasePt add add%
11739 /pdf@voff exch def%
11740 } def%
pdf@ury = Y_c + HyperBorder, pdf@urx = X_c + HyperBorder
11741 /H.R {%
11742 currentpoint %
11743 HyperBorder add%
11744 /pdf@ury exch def %
11745 HyperBorder add%
11746 /pdf@urx exch def %
11747 currentpoint exch pop vsize 72 sub add%
11748 /pdf@voff exch def%
11749 } def%
11750 }%
11751 }
11752 \def\setpdflinkmargin#1{%
11753 \begingroup
11754 \setlength{\dimen@}{#1}%
11755 \literalps@out{%
11756 /HyperBorder{\strip@pt\dimen@}def%
11757 }%
11758 \endgroup
11759 }
11760 (/vtexpdfmark)
```
#### **44.11 Textures**

11761 (\*textures)

```
11762 \providecommand*{\XR@ext}{pdf}
```
At the suggestion of Jacques Distler (distler@golem.ph.utexas.edu), try to derive a suitable driver for Textures. This was initially a copy of dvips, with some guesses about Textures behaviour. Ross Moore (ross@maths.mq.edu.au) has added modifications for better compatibility, and to support use of pdfmark.

Start by defining a macro that expands to the end-of-line character. This will be used to format the appearance of PostScript code, to enhance readability, and avoid excessively long lines which might otherwise become broken to bad places.

\Hy@ps@CR The macro \Hy@ps@CR contains the end-of-line character.

 \begingroup \obeylines % \gdef\Hy@ps@CR{\noexpand }% \endgroup %

Textures has two types of \special command for inserting PostScript code directly into the dvi output. The 'postscript' way preserves TeX's idea of where on the page the \special occurred, but it wraps the contents with a save–restore pair, and adjusts the user-space coordinate system for local drawing commands. The 'rawpostscript' way simply inserts code, without regard for the location on the page.

Thus, to put arbitrary PostScript coding at a fixed location requires using *both* \special constructions. It works by pushing the device-space coordinates onto the operand stack, where they can be used to transform back to the correct user-space coordinates for the whole page, within a 'rawpostscript' \special.

```
11768 \def\literalps@out#1{%
11769 \special{postscript 0 0 transform}%
11770 \special{rawpostscript itransform moveto\Hy@ps@CR #1}%
11771 }%
11772 %
```
The 'prepostscript' is a 3rd kind of \special, used for inserting definitions into the dictionaries, before page-building begins. These are to be available for use on all pages.

```
11773 \def\headerps@out#1{%
11774 \special{%
11775 prepostscript TeXdict begin\Hy@ps@CR
11776 #1\Hy@ps@CR
11777 end%
11778 }%
11779 }%
11780 %
```
To correctly support the pdfmark method, for embedding PDF definitions with .ps files in a non-intrusive way, an appropriate definition needs to be made *before* the file pdfmark.def is read. Other parameters are best set afterwards.

```
11781 \g@addto@macro\Hy@FirstPageHook{%
11782 \headerps@out{%
11783 /betterpdfmark {%
11784 systemdict begin %
11785 dup /BP eq%
11786 {cleartomark gsave nulldevice [}%
11787 {dup /EP eq%
11788 {cleartomark cleartomark grestore}%
11789 {cleartomark}%
11790 ifelse%
11791 }ifelse %
11792 end%
11793 }def\Hy@ps@CR
11794 __pdfmark__ not{/pdfmark /betterpdfmark load def}if%
11795 }% end of \headerps@out
```
 }% end of \AtBeginShipoutFirst % \input{pdfmark.def}% % \ifx\@pdfproducer\relax \def\@pdfproducer{Textures + Distiller}%  $11802 \text{ }\mathsf{h}$  \providecommand\*\@pdfborder{0 0 1} \providecommand\*\@pdfborderstyle{} \providecommand\*\@pdfview{XYZ} \providecommand\*\@pdfviewparams{ H.V} %

These are called at the start and end of unboxed links; their job is to leave available PS variables called pdf@llx pdf@lly pdf@urx pdf@ury, which are the coordinates of the bounding rectangle of the link, and pdf@hoff pdf@voff which are the PDF page offsets. The Rect pair are called at the LL and UR corners of a box known to T<sub>E</sub>X.

 \Hy@AtBeginDocument{% \headerps@out{%

Textures lives in normal points, I think. So conversion from one coordinate system to another involves doing nothing.

```
11810 /vsize {\Hy@pageheight} def%
11811 /DvipsToPDF {} def%
11812 /PDFToDvips {} def%
11813 /BPToDvips {} def%
11814 /HyperBorder { 1 PDFToDvips } def\Hy@ps@CR
11815 /H.V {pdf@hoff pdf@voff null} def\Hy@ps@CR
11816 /H.B {/Rect[pdf@llx pdf@lly pdf@urx pdf@ury]} def\Hy@ps@CR
11817 /H.S {%
11818 currentpoint %
11819 HyperBorder add /pdf@lly exch def %
11820 dup DvipsToPDF 72 add /pdf@hoff exch def %
11821 HyperBorder sub /pdf@llx exch def%
11822 } def\Hy@ps@CR
11823 /H.L {%
11824 2 sub %
11825 PDFToDvips /HyperBase exch def %
11826 currentpoint %
11827 HyperBase sub /pdf@ury exch def%
11828 /pdf@urx exch def%
11829 } def\Hy@ps@CR
11830 /H.A {%
11831 H.L %
11832 currentpoint exch pop %
11833 vsize 72 sub exch DvipsToPDF %
11834 HyperBase sub % baseline skip
11835 sub /pdf@voff exch def%
11836 } def\Hy@ps@CR
11837 /H.R {%
11838 currentpoint %
11839 HyperBorder sub /pdf@ury exch def %
11840 HyperBorder add /pdf@urx exch def %
```

```
11841 currentpoint exch pop vsize 72 sub %
11842 exch DvipsToPDF sub /pdf@voff exch def%
11843 } def\Hy@ps@CR
11844 }%
11845 }
11846 \def\setpdflinkmargin#1{%
11847 \begingroup
11848 \setlength{\dimen@}{#1}%
11849 \literalps@out{%
11850 /HyperBorder{\strip@pt\dimen@\space PDFToDvips}def%
11851 }%
11852 \endgroup
11853 }
11854 \Hy@AtBeginDocument{%
11855 \ifHy@colorlinks
11856 \headerps@out{/PDFBorder{/Border [0 0 0]}def}%
11857 \fi
11858 }
```
Textures provides built-in support for HyperTeX specials so this part combines code from hypertex.def with what is established by loading pdfmark.def, or any other driver.

```
11859 \expandafter\let\expandafter\keepPDF@SetupDoc
11860 \csname PDF@SetupDoc\endcsname
11861 \def\PDF@SetupDoc{%
11862 \ifx\@baseurl\@empty
11863 \else
11864 \special{html:<br/>>base href="\@baseurl">}%
11865 \fi
11866 \keepPDF@SetupDoc
11867 }
11868 \Hy@WrapperDef\hyper@anchor#1{%
11869 \Hy@SaveLastskip
11870 \Hy@VerboseAnchor{#1}%
11871 \begingroup
11872 \let\protect=\string
11873 \special{html:<a name=%
11874 \hyper@quote\HyperDestNameFilter{#1}\hyper@quote>}%
11875 \endgroup
11876 \Hy@activeanchortrue
11877 \Hy@colorlink\@anchorcolor\anchor@spot\Hy@endcolorlink
11878 \special{html:</a>}%
11879 \Hy@activeanchorfalse
11880 \Hy@RestoreLastskip
11881 }
11882 \Hy@WrapperDef\hyper@anchorstart#1{%
11883 \Hy@SaveLastskip
11884 \Hy@VerboseAnchor{#1}%
11885 \begingroup
11886 \hyper@chars
11887 \special{html:<a name=%
11888 \hyper@quote\HyperDestNameFilter{#1}\hyper@quote>}%
11889 \endgroup
```

```
11890 \Hy@activeanchortrue
11891 }
11892 \def\hyper@anchorend{%
11893 \special{html:</a>}%
11894 \Hy@activeanchorfalse
11895 \Hy@RestoreLastskip
11896 }
11897 \def\@urltype{url}
11898 \def\hyper@linkstart#1#2{%
11899 \Hy@VerboseLinkStart{#1}{#2}%
11900 \expandafter\Hy@colorlink\csname @#1color\endcsname
11901 \def\Hy@tempa{#1}%
11902 \ifx\Hy@tempa\@urltype
11903 \special{html:<a href=\hyper@quote#2\hyper@quote>}%
11904 \else
11905 \begingroup
11906 \hyper@chars
11907 \special{%
11908 html:\langle a \text{ href} = \%11909 \hyper@quote\#\HyperDestNameFilter{#2}\hyper@quote>%
11910 }%
11911 \endgroup
11912 \fi
11913 }
11914 \def\hyper@linkend{%
11915 \special{html:</a>}%
11916 \Hy@endcolorlink
11917 }
11918 \def\hyper@linkfile#1#2#3{%
11919 \hyper@linkurl{#1}{%
11920 \Hy@linkfileprefix#2\ifx\\#3\\\else\##3\fi
11921 }%
11922 }
11923 \def\hyper@linkurl#1#2{%
11924 \leavevmode
11925 \ifHy@raiselinks
11926 \Hy@SaveSpaceFactor
11927 \Hy@SaveSavedSpaceFactor
11928 \sbox\@tempboxa{\Hy@RestoreSpaceFactor#1}%
11929 \Hy@RestoreSavedSpaceFactor
11930 \@linkdim\dp\@tempboxa
11931 \lower\@linkdim\hbox{%
11932 \hyper@chars
11933 \special{html:<a href=\hyper@quote#2\hyper@quote>}%
11934 }%
11935 \Hy@colorlink\@urlcolor
11936 \Hy@RestoreSpaceFactor
11937 #1\Hy@xspace@end
11938 \Hy@SaveSpaceFactor
11939 \@linkdim\ht\@tempboxa
11940 \advance\@linkdim by -6.5\p@
11941 \raise\@linkdim\hbox{\special{html:</a>}}%
11942 \Hy@endcolorlink
```

```
11943 \Hy@RestoreSpaceFactor
```

```
11944 \else
11945 \begingroup
11946 \hyper@chars
11947 \special{html:<a href=\hyper@quote#2\hyper@quote>}%
11948 \Hy@colorlink\@urlcolor#1\Hy@xspace@end
11949 \special{html:</a>}%
11950 \Hy@endcolorlink
11951 \endgroup
11952 \fi
11953 }
Very poor implementation of \hyper@link without considering #1.
11954 \def\hyper@link#1#2#3{%
11955 \Hy@VerboseLinkStart{#1}{#2}%
11956 \hyper@linkurl{#3}{\#\HyperDestNameFilter{#2}}%
11957 }
11958 \def\hyper@image#1#2{%
11959 \begingroup
11960 \hyper@chars
11961 \special{html:<img src=\hyper@quote#1\hyper@quote>}%
11962 \endgroup
11963 }
11964 \langle/textures)
```
#### **44.12 dvipsone**

 % \subsection{dvipsone driver} 11966 % Over-ride the default setup macro in pdfmark driver to use Y\&Y % |\special| commands. 11968 (\*dvipsone) \providecommand\*{\XR@ext}{pdf} \let\Hy@raisedlink\@empty \providecommand\*\@pdfborder{0 0 1} \providecommand\*\@pdfborderstyle{} \def\literalps@out#1{\special{ps:#1}}% \def\headerps@out#1{\special{headertext=#1}}% \input{pdfmark.def}% \HyInfo@AddonUnsupportedtrue \def\PDF@FinishDoc{% \Hy@UseMaketitleInfos \HyInfo@TrappedUnsupported \special{PDF: Keywords \@pdfkeywords}% \special{PDF: Title \@pdftitle}% \special{PDF: Creator \@pdfcreator}% \ifx\@pdfcreationdate\@empty \else \special{PDF: CreationDate \@pdfcreationdate}% \fi \ifx\@pdfmoddate\@empty \else \special{PDF: ModDate \@pdfmoddate}% \fi \special{PDF: Author \@pdfauthor}%

\ifx\@pdfproducer\relax

```
11993 \else
11994 \special{PDF: Producer \@pdfproducer}%
11995 \fi
11996 \special{PDF: Subject \@pdfsubject}%
11997 \Hy@DisableOption{pdfauthor}%
11998 \Hy@DisableOption{pdftitle}%
11999 \Hy@DisableOption{pdfsubject}%
12000 \Hy@DisableOption{pdfcreator}%
12001 \Hy@DisableOption{addtopdfcreator}%
12002 \Hy@DisableOption{pdfcreationdate}%
12003 \Hy@DisableOption{pdfcreationdate}%
12004 \Hy@DisableOption{pdfmoddate}%
12005 \Hy@DisableOption{pdfproducer}%
12006 \Hy@DisableOption{pdfkeywords}%
12007 \Hy@DisableOption{pdftrapped}%
12008 \Hy@DisableOption{pdfinfo}%
12009 }
12010 \def\PDF@SetupDoc{%
12011 \def\Hy@temp{}%
12012 \ifx\@pdfstartpage\@empty
12013 \else
12014 \ifx\@pdfstartview\@empty
12015 \else
12016 \edef\Hy@temp{%
12017 ,Page=\@pdfstartpage
12018 ,View=\@pdfstartview
12019 }%
12020 \fi
12021 \fi
12022 \edef\Hy@temp{%
12023 \noexpand\pdfmark{%
12024 pdfmark=/DOCVIEW,%
12025 PageMode=/\@pdfpagemode
12026 \Hy@temp
12027 }%
12028 }%
12029 \Hy@temp
12030 \ifx\@pdfpagescrop\@empty
12031 \else
12032 \pdfmark{pdfmark=/PAGES,CropBox=\@pdfpagescrop}%
12033 \fi
12034 \edef\Hy@temp{%
12035 \ifHy@pdftoolbar\else /HideToolbar true\fi
12036 \ifHy@pdfmenubar\else /HideMenubar true\fi
12037 \ifHy@pdfwindowui\else /HideWindowUI true\fi
12038 \ifHy@pdffitwindow /FitWindow true\fi
12039 \ifHy@pdfcenterwindow /CenterWindow true\fi
12040 \ifHy@pdfdisplaydoctitle /DisplayDocTitle true\fi
12041 \Hy@UseNameKey{NonFullScreenPageMode}\@pdfnonfullscreenpagemode
12042 \Hy@UseNameKey{Direction}\@pdfdirection
12043 \Hy@UseNameKey{ViewArea}\@pdfviewarea
12044 \Hy@UseNameKey{ViewClip}\@pdfviewclip
12045 \Hy@UseNameKey{PrintArea}\@pdfprintarea
12046 \Hy@UseNameKey{PrintClip}\@pdfprintclip
```

```
12047 \Hy@UseNameKey{PrintScaling}\@pdfprintscaling
12048 \Hy@UseNameKey{Duplex}\@pdfduplex
12049 \ifx\@pdfpicktraybypdfsize\@empty
12050 \else
12051 /PickTrayByPDFSize \@pdfpicktraybypdfsize
12052 \fi
12053 \ifx\@pdfprintpagerange\@empty
12054 \else
12055 /PrintPageRange[\@pdfprintpagerange]%
12056 \fi
12057 \ifx\@pdfnumcopies\@empty
12058 \else
12059 /NumCopies \@pdfnumcopies
12060 \fi
12061 }%
12062 \Hy@pstringdef\Hy@pstringB{\@baseurl}%
12063 \pdfmark{%
12064 pdfmark=/PUT,%
12065 Raw={%
12066 \string{Catalog\string}<<%
12067 \ifx\Hy@temp\@empty
12068 \else
12069 /ViewerPreferences<<\Hy@temp>>%
12070 \fi
12071 \Hy@UseNameKey{PageLayout}\@pdfpagelayout
12072 \ifx\@pdflang\relax
12073 \else
12074 /Lang(\@pdflang)%
12075 \fi
12076 \ifx\@baseurl\@empty
12077 \else
12078 /URI<</Base(\Hy@pstringB)>>%
12079 \fi
12080 >>%
12081 }%
12082 }%
12083 }
12084 \providecommand*\@pdfview{XYZ}
12085 \providecommand*\@pdfviewparams{ %
12086 gsave revscl currentpoint grestore %
12087 72 add exch pop null exch null%
12088 }
12089 \def\Hy@BorderArrayPatch{BorderArrayPatch}
```
These are called at the start and end of unboxed links; their job is to leave available PS variables called pdf@llx pdf@lly pdf@urx pdf@ury, which are the coordinates of the bounding rectangle of the link, and pdf@hoff pdf@voff which are the PDF page offsets. These latter are currently not used in the dvipsone setup. The Rect pair are called at the LL and UR corners of a box known to T<sub>E</sub>X. \g@addto@macro\Hy@FirstPageHook{%

\headerps@out{%

dvipsone lives in scaled points; does this mean 65536 or 65781? /DvipsToPDF { 65781 div } def% /PDFToDvips { 65781 mul } def%

/BPToDvips{65781 mul}def%

/HyperBorder { 1 PDFToDvips } def%

/H.B {/Rect[pdf@llx pdf@lly pdf@urx pdf@ury]} def%

The values inside the /Boder array are not taken literally, but interpreted by ghostscript using the resolution of the dvi driver. I don't know how other distiller programs behaves in this manner.

```
12097 /BorderArrayPatch{%
12098 [exch{%
12099 dup dup type/integertype eq exch type/realtype eq or%
12100 {BPToDvips}if%
12101 }forall]%
12102 }def%
12103 /H.S {%
12104 currentpoint %
12105 HyperBorder add /pdf@lly exch def %
12106 dup DvipsToPDF 72 add /pdf@hoff exch def %
12107 HyperBorder sub /pdf@llx exch def%
12108 } def%
12109 /H.L {%
12110 2 sub %
12111 PDFToDvips /HyperBase exch def %
12112 currentpoint %
12113 HyperBase sub /pdf@ury exch def%
12114 /pdf@urx exch def%
12115 } def%
12116 /H.A {%
12117 H.L %
12118 currentpoint exch pop %
12119 HyperBase sub % baseline skip
12120 DvipsToPDF /pdf@voff exch def%
12121 } def%
12122 /H.R {%
12123 currentpoint %
12124 HyperBorder sub /pdf@ury exch def %
12125 HyperBorder add /pdf@urx exch def %
12126 currentpoint exch pop DvipsToPDF /pdf@voff exch def%
12127 } def%
12128 }%
12129 }
12130 \def\setpdflinkmargin#1{%
12131 \begingroup
12132 \setlength{\dimen@}{#1}%
12133 \literalps@out{%
12134 /HyperBorder{\strip@pt\dimen@\space PDFToDvips}def%
12135 }%
12136 \endgroup
12137 }
12138 \langle/dvipsone\rangle
```
### **44.13 TeX4ht**

```
12139 (*tex4ht)
12140 \providecommand*{\XR@ext}{html}
```
 \let\Hy@raisedlink\@empty \@ifpackageloaded{tex4ht}{% \Hy@InfoNoLine{tex4ht is already loaded}% }{% \RequirePackage[htex4ht]{tex4ht}% } \hyperlinkfileprefix{} \let\PDF@FinishDoc\@empty \def\PDF@SetupDoc{% \ifx\@baseurl\@empty \else \special{t4ht=<base href="\@baseurl">}% \fi } \Hy@WrapperDef\hyper@anchor#1{% \Hy@SaveLastskip \Hy@VerboseAnchor{#1}% \begingroup \let\protect=\string 12160 \special{t4ht=<a name=% \hyper@quote\HyperDestNameFilter{#1}\hyper@quote>}% \endgroup \Hy@activeanchortrue \Hy@colorlink\@anchorcolor\anchor@spot\Hy@endcolorlink 12165 \special{t4ht=</a>}% \Hy@activeanchorfalse \Hy@RestoreLastskip } \Hy@WrapperDef\hyper@anchorstart#1{% \Hy@SaveLastskip \Hy@VerboseAnchor{#1}% \begingroup \hyper@chars\special{t4ht=<a name=% \hyper@quote\HyperDestNameFilter{#1}\hyper@quote>}% \endgroup \Hy@activeanchortrue } \def\hyper@anchorend{% \special{t4ht=</a>}% \Hy@activeanchorfalse \Hy@RestoreLastskip } \def\@urltype{url} \def\hyper@linkstart#1#2{% \Hy@VerboseLinkStart{#1}{#2}% \expandafter\Hy@colorlink\csname @#1color\endcsname \def\Hy@tempa{#1}% \ifx\Hy@tempa\@urltype \special{t4ht=<a href=\hyper@quote#2\hyper@quote>}% \else \begingroup \hyper@chars 12193 \special{t4ht=<a href=% \hyper@quote\#\HyperDestNameFilter{#2}\hyper@quote>}%

```
12195 \endgroup
12196 \fi
12197 }
12198 \def\hyper@linkend{%
12199 \special{t4ht=</a>}%
12200 \Hy@endcolorlink
12201 }
12202 \def\hyper@linkfile#1#2#3{%
12203 \hyper@linkurl{#1}{\Hy@linkfileprefix#2\ifx\\#3\\\else\##3\fi}%
12204 }
12205 \def\hyper@linkurl#1#2{%
12206 \leavevmode
12207 \ifHy@raiselinks
12208 \Hy@SaveSpaceFactor
12209 \Hy@SaveSavedSpaceFactor
12210 \sbox\@tempboxa{\Hy@RestoreSpaceFactor#1}%
12211 \Hy@RestoreSavedSpaceFactor
12212 \@linkdim\dp\@tempboxa
12213 \lower\@linkdim\hbox{%
12214 \begingroup
12215 \hyper@chars
12216 \special{%
12217 t4ht=<a href=\hyper@quote#2\hyper@quote>%
12218 }%
12219 \endgroup
12220 }%
12221 \Hy@colorlink\@urlcolor
12222 \Hy@RestoreSpaceFactor
12223 #1\Hy@xspace@end
12224 \Hy@SaveSpaceFactor
12225 \Hy@endcolorlink
12226 \@linkdim\ht\@tempboxa
12227 \advance\@linkdim by -6.5\p@
12228 \raise\@linkdim\hbox{\special{t4ht=</a>}}%
12229 \Hy@RestoreSpaceFactor
12230 \else
12231 \begingroup
12232 \hyper@chars
12233 \special{t4ht=<a href=\hyper@quote#2\hyper@quote>}%
12234 \Hy@colorlink\@urlcolor
12235 #1\Hy@xspace@end
12236 \Hy@endcolorlink
12237 \special{t4ht=</a>}%
12238 \endgroup
12239 \fi
12240 }
Poor implementation of \hyper@link without considering #1.
12241 \def\hyper@link#1#2#3{%
12242 \Hy@VerboseLinkStart{#1}{#2}%
12243 \hyper@linkurl{#3}{\#\HyperDestNameFilter{#2}}%
12244 }
12245 \def\hyper@image#1#2{%
12246 \begingroup
12247 \hyper@chars
```

```
285
```
 \special{t4ht=<img src=\hyper@quote#1\hyper@quote>}% \endgroup } \let\autoref\ref \ifx \rEfLiNK \UnDef \def\rEfLiNK #1#2{#2}% \fi \let\backref\@gobble Fix for tex4ht. \AtBeginDocument{% \expandafter \let\expandafter\Hy@OrgMakeLabel\csname Make:Label\endcsname \expandafter\def\csname Make:Label\endcsname#1#2{% \ifhmode 12261 \Hy@SaveSpaceFactor 12262 \else 12263 \global\Hy@SavedSpaceFactor=1000 % \fi \Hy@OrgMakeLabel{#1}{% \Hy@RestoreSpaceFactor #2\Hy@xspace@end% 12268 \Hy@SaveSpaceFactor }% \Hy@RestoreSpaceFactor }% }  $\langle$ /tex4ht $\rangle$ 12274 (\*tex4htcfg) \IfFileExists{\jobname.cfg}{\endinput}{} \Preamble{html} \begin{document}% \EndPreamble \def\TeX{TeX} \def\OMEGA{Omega} \def\LaTeX{La\TeX} \def\LaTeXe{\LaTeX2e} \def\eTeX{e-\TeX} \def\MF{Metafont} \def\MP{MetaPost}  $\langle$ /tex4htcfg)

## **45 Driver-specific form support**

### **45.1 pdfmarks**

change 2020-06-20: added /Euro to encoding 12287 (\*pdfmark) \long\def\@Form[#1]{% \g@addto@macro\Hy@FirstPageHook{% \headerps@out{% [% /\_objdef{pdfDocEncoding}% /type/dict% /OBJ pdfmark%

```
12295 [%
12296 {pdfDocEncoding}%
12297 <<%
12298 /Type/Encoding%
12299 /Differences[%
12300 24/breve/caron/circumflex/dotaccent/hungarumlaut/ogonek/ring%
12301 /tilde %
12302 39/quotesingle %
12303 96/grave %
12304 128/bullet/dagger/daggerdbl/ellipsis/emdash/endash/florin%
12305 /fraction/guilsinglleft/guilsinglright/minus/perthousand%
12306 /quotedblbase/quotedblleft/quotedblright/quoteleft%
12307 /quoteright/quotesinglbase/trademark/fi/fl/Lslash/OE/Scaron%
12308 /Ydieresis/Zcaron/dotlessi/lslash/oe/scaron/zcaron %
12309 160/Euro %
12310 164/currency %
12311 166/brokenbar %
12312 168/dieresis/copyright/ordfeminine %
12313 172/logicalnot/.notdef/registered/macron/degree/plusminus%
12314 /twosuperior/threesuperior/acute/mu %
12315 183/periodcentered/cedilla/onesuperior/ordmasculine %
12316 188/onequarter/onehalf/threequarters %
12317 192/Agrave/Aacute/Acircumflex/Atilde/Adieresis/Aring/AE%
12318 /Ccedilla/Egrave/Eacute/Ecircumflex/Edieresis/Igrave%
12319 /Iacute/Icircumflex/Idieresis/Eth/Ntilde/Ograve/Oacute%
12320 /Ocircumflex/Otilde/Odieresis/multiply/Oslash/Ugrave%
12321 /Uacute/Ucircumflex/Udieresis/Yacute/Thorn/germandbls%
12322 /agrave/aacute/acircumflex/atilde/adieresis/aring/ae%
12323 /ccedilla/egrave/eacute/ecircumflex/edieresis/igrave%
12324 /iacute/icircumflex/idieresis/eth/ntilde/ograve/oacute%
12325 /ocircumflex/otilde/odieresis/divide/oslash/ugrave/uacute%
12326 /ucircumflex/udieresis/yacute/thorn/ydieresis%
12327 ]%
12328 >>%
12329 /PUT pdfmark%
12330 [%
12331 /_objdef{ZaDb}%
12332 /type/dict%
12333 /OBJ pdfmark%
12334 [%
12335 {ZaDb}%
12336 < 012337 /Type/Font%
12338 /Subtype/Type1%
12339 /Name/ZaDb%
12340 /BaseFont/ZapfDingbats%
12341 >>%
12342 /PUT pdfmark%
12343 [%
12344 /_objdef{Helv}%
12345 /type/dict%
12346 /OBJ pdfmark%
12347 [%
12348 {Helv}%
```
 <<% /Type/Font% /Subtype/Type1% /Name/Helv% /BaseFont/Helvetica% /Encoding{pdfDocEncoding}% >>% /PUT pdfmark% [% /\_objdef{aform}% /type/dict% /OBJ pdfmark% [% /\_objdef{afields}% /type/array% /OBJ pdfmark% [% /\_objdef{corder}% /type/array% /OBJ pdfmark% {% [% /BBox[0 0 100 100]% 12372 / objdef{Check}% /BP pdfmark % 1 0 0 setrgbcolor% /ZapfDingbats 80 selectfont % 20 20 moveto% (4)show% [/EP pdfmark% [% /BBox[0 0 100 100]% /\_objdef{Cross}% /BP pdfmark % 1 0 0 setrgbcolor% /ZapfDingbats 80 selectfont % 20 20 moveto% (8)show% [/EP pdfmark% [% /BBox[0 0 250 100]% /\_objdef{Submit}% /BP pdfmark % 0.6 setgray % 0 0 250 100 rectfill % 1 setgray % 2 2 moveto % 2 98 lineto % 248 98 lineto % 246 96 lineto % 4 96 lineto % 4 4 lineto % fill %
```
12403 248 98 moveto %
12404 248 2 lineto %
12405 2 2 lineto %
12406 4 4 lineto %
12407 246 4 lineto %
12408 246 96 lineto %
12409 fill%
12410 /Helvetica 76 selectfont %
12411 0 setgray %
12412 8 22.5 moveto%
12413 (Submit)show%
12414 [/EP pdfmark%
12415 [%
12416 /BBox[0 0 250 100]%
12417 /_objdef{SubmitP}%
12418 /BP pdfmark %
12419 0.6 setgray %
12420 0 0 250 100 rectfill %
12421 0.34 setgray %
12422 2 2 moveto %
12423 2 98 lineto %
12424 248 98 lineto %
12425 246 96 lineto %
12426 4 96 lineto %
12427 4 4 lineto %
12428 fill %
12429 1 setgray %
12430 248 98 moveto %
12431 248 2 lineto %
12432 2 2 lineto %
12433 4 4 lineto %
12434 246 4 lineto %
12435 246 96 lineto %
12436 fill%
12437 /Helvetica 76 selectfont %
12438 0 setgray %
12439 10 20.5 moveto%
12440 (Submit)show%
12441 [/EP pdfmark%
12442 } ?pdfmark%
12443 [%
12444 {aform}%
12445 < \frac{6}{9}12446 /Fields{afields}%
12447 /DR<<%
12448 /Font<<%
12449 /ZaDb{ZaDb}%
12450 /Helv{Helv}%
12451 >>%
12452 >>%
12453 /DA(/Helv 10 Tf 0 g)%
12454 /CO{corder}%
12455 \ifHy@pdfa
```

```
12456 \else
```

```
12457 \ifHyField@NeedAppearances
12458 /NeedAppearances true%
12459 \fi
12460 \fi
12461 >>%
12462 /PUT pdfmark%
12463 [%
12464 {Catalog}%
12465 < \frac{8}{96}12466 /AcroForm{aform}%
12467 >>%
12468 /PUT pdfmark%
12469 }}%
12470 \kvsetkeys{Form}{#1}%
12471 }
12472 \let\@endForm\@empty
12473 \def\@Gauge[#1]#2#3#4{% parameters, label, minimum, maximum
12474 \Hy@Message{Sorry, pdfmark drivers do not support FORM gauges}%
12475 }
12476 \newcount\HyField@AnnotCount
12477 \HyField@AnnotCount=\z@
12478 \def\HyField@AdvanceAnnotCount{%
12479 \global\advance\HyField@AnnotCount\@ne
12480 }
12481 \def\HyField@TheAnnotCount{%
12482 \the\HyField@AnnotCount
12483 }
12484 \edef\Fld@pageobjref{/P\string{ThisPage\string}}
12485 \def\HyField@AddToFields#1{%
12486 \pdfmark{%
12487 pdfmark=/APPEND,%
12488 Raw={%
12489 \string{afields\string}%
12490 \string{#1\HyField@TheAnnotCount\string}%
12491 }%
12492 }%
12493 \ifx\Fld@calculate@code\@empty
12494 \else
12495 \mathrm{k}\12496 pdfmark=/APPEND,%
12497 Raw={%
12498 \string{corder\string}%
12499 \string{#1\HyField@TheAnnotCount\string}%
12500 }%
12501 }%
12502 \fi
12503 }
12504 \def\@TextField[#1]#2{% parameters, label
12505 \def\Fld@name{#2}%
12506 \let\Fld@default\@empty
12507 \let\Fld@value\@empty
12508 \def\Fld@width{\DefaultWidthofText}%
12509 \def\Fld@height{%
```

```
290
```

```
12510 \ifFld@multiline
12511 \DefaultHeightofTextMultiline
12512 \else
12513 \DefaultHeightofText
12514 \fi
12515 }%
12516 \begingroup
12517 \expandafter\HyField@SetKeys\expandafter{%
12518 \DefaultOptionsofText,#1%
12519 }%
12520 \HyField@FlagsText
12521 \ifFld@hidden\def\Fld@width{1sp}\fi
12522 \ifx\Fld@value\@empty\def\Fld@value{\Fld@default}\fi
12523 \HyField@AdvanceAnnotCount
12524 \LayoutTextField{#2}{%
12525 \leavevmode
12526 \Hy@escapeform\PDFForm@Text
12527 \pdfmark[\MakeTextField{\Fld@width}{\Fld@height}]{%
12528 pdfmark=/ANN,%
12529 objdef=text\HyField@TheAnnotCount,%
12530 Raw={\PDFForm@Text}%
12531 }%
12532 }%
12533 \HyField@AddToFields{text}%
12534 \endgroup
12535 }
12536 \def\@ChoiceMenu[#1]#2#3{% parameters, label, choices
12537 \def\Fld@name{#2}%
12538 \let\Fld@default\relax
12539 \let\Fld@value\relax
12540 \def\Fld@width{\DefaultWidthofChoiceMenu}%
12541 \def\Fld@height{\DefaultHeightofChoiceMenu}%
12542 \begingroup
12543 \Fld@menulength=0 %
12544 \@tempdima\z@
12545 \@for\@curropt:=#3\do{%
12546 \expandafter\Fld@checkequals\@curropt==\\%
12547 \Hy@StepCount\Fld@menulength
12548 \settowidth{\@tempdimb}{\@currDisplay}%
12549 \ifdim\@tempdimb>\@tempdima\@tempdima\@tempdimb\fi
12550 }%
12551 \advance\@tempdima by 15\p@
12552 \begingroup
12553 \HyField@SetKeys{#1}%
12554 \edef\x{\endgroup
12555 \noexpand\expandafter
12556 \noexpand\HyField@SetKeys
12557 \noexpand\expandafter{%
12558 \expandafter\noexpand\csname DefaultOptionsof%
12559 \ifFld@radio
12560 Radio%
12561 \else
12562 \ifFld@combo
```

```
12563 \ifFld@popdown
```

```
12564 PopdownBox%
12565 \else
12566 ComboBox%
12567 \qquad \qquad 12567
12568 \else
12569 ListBox%
12570 \qquad \qquad 12570
12571 \fi
12572 \endcsname
12573 }%
12574 } \chi12575 \HyField@SetKeys{#1}%
12576 \ifFld@hidden\def\Fld@width{1sp}\fi
12577 \ifx\Fld@value\relax
12578 \let\Fld@value\Fld@default
12579 \fi
12580 \LayoutChoiceField{#2}{%
12581 \ifFld@radio
12582 \HyField@FlagsRadioButton
12583 \@@Radio{#3}%
12584 \else
12585 \begingroup
12586 \HyField@FlagsChoice
12587 \ifdim\Fld@width<\@tempdima
12588 \ifdim\@tempdima<1cm\@tempdima1cm\fi
12589 \edef\Fld@width{\the\@tempdima}%
12590 \hbox{fi}12591 \ifFld@combo
12592 \else
12593 \@tempdima=\the\Fld@menulength\Fld@charsize
12594 \advance\@tempdima by \Fld@borderwidth bp \%12595 \advance\@tempdima by \Fld@borderwidth bp %
12596 \edef\Fld@height{\the\@tempdima}%
12597 \fi
12598 \@@Listbox{#3}%
12599 \endgroup
12600 \Lambdafi
12601 }%
12602 \endgroup
12603 }
12604 \def\@@Radio#1{%
12605 \Fld@listcount=0 %
12606 \EdefEscapeName\Fld@default{\Fld@default}%
12607 \@for\@curropt:=#1\do{%
12608 \expandafter\Fld@checkequals\@curropt==\\%
12609 \EdefEscapeName\@currValue{\@currValue}%
12610 \Hy@StepCount\Fld@listcount
12611 \@currDisplay\space
12612 \Hy@escapeform\PDFForm@Radio
12613 \ifnum\Fld@listcount=1 %
12614 \HyField@AdvanceAnnotCount
12615 \fi
12616 \pdfmark[\MakeRadioField{\Fld@width}{\Fld@height}]{%
12617 pdfmark=/ANN,%
```

```
12618 objdef=\ifnum\Fld@listcount=1 radio\HyField@TheAnnotCount\fi,%
12619 Raw={%
12620 \PDFForm@Radio /AP <</N <</\@currValue\space {Check}>> >>%
12621 }%
12622 } % deliberate space between radio buttons
12623 \ifnum\Fld@listcount=1 %
12624 \HyField@AddToFields{radio}%
12625 \fi
12626 }%
12627 }
12628 \newcount\Fld@listcount
12629 \def\@@Listbox#1{%
12630 \HyField@PDFChoices{#1}%
12631 \Hy@escapeform\PDFForm@List
12632 \HyField@AdvanceAnnotCount
12633 \pdfmark[\MakeChoiceField{\Fld@width}{\Fld@height}]{%
12634 pdfmark=/ANN,%
12635 objdef=list\HyField@TheAnnotCount,%
12636 Raw={\PDFForm@List}%
12637 }%
12638 \HyField@AddToFields{list}%
12639 }
12640 \def\@PushButton[#1]#2{% parameters, label
12641 \def\Fld@name{#2}%
12642 \begingroup
12643 \expandafter\HyField@SetKeys\expandafter{%
12644 \DefaultOptionsofPushButton,#1%
12645 }%
12646 \ifHy@pdfa
12647 \Hy@Error{%
12648 PDF/A: Push button with JavaScript is prohibited%
12649 }\@ehc
12650 \LayoutPushButtonField{%
12651 \leavevmode
12652 \MakeButtonField{#2}%
12653 }%
12654 \else
12655 \HyField@FlagsPushButton
12656 \ifFld@hidden\def\Fld@width{1sp}\fi
12657 \HyField@AdvanceAnnotCount
12658 \LayoutPushButtonField{%
12659 \leavevmode
12660 \Hy@escapeform\PDFForm@Push
12661 \pdfmark[\MakeButtonField{#2}]{%
12662 pdfmark=/ANN,%
12663 objdef=push\HyField@TheAnnotCount,%
12664 Raw={\PDFForm@Push}%
12665 }%
12666 }%
12667 \HyField@AddToFields{push}%
12668 \fi
12669 \endgroup
12670 }
12671 \def\@Submit[#1]#2{%
```

```
12672 \def\Fld@width{\DefaultWidthofSubmit}%
12673 \def\Fld@height{\DefaultHeightofSubmit}%
12674 \begingroup
12675 \expandafter\HyField@SetKeys\expandafter{%
12676 \DefaultOptionsofSubmit,#1%
12677 }%
12678 \HyField@FlagsPushButton
12679 \HyField@FlagsSubmit
12680 \ifFld@hidden\def\Fld@width{1sp}\fi
12681 \Hy@escapeform\PDFForm@Submit
12682 \HyField@AdvanceAnnotCount
12683 \pdfmark[\MakeButtonField{#2}]{%
12684 pdfmark=/ANN,%
12685 objdef=submit\HyField@TheAnnotCount,%
12686 Raw={\PDFForm@Submit /AP<</N{Submit}/D{SubmitP}>>}%
12687 }%
12688 \HyField@AddToFields{submit}%
12689 \endgroup
12690 }
12691 \def\@Reset[#1]#2{%
12692 \def\Fld@width{\DefaultWidthofReset}%
12693 \def\Fld@height{\DefaultHeightofReset}%
12694 \begingroup
12695 \expandafter\HyField@SetKeys\expandafter{%
12696 \DefaultOptionsofReset,#1%
12697 }%
12698 \leavevmode
12699 \ifHy@pdfa
12700 \Hy@Error{%
12701 PDF/A: Reset action is prohibited%
12702 }\@ehc
12703 \MakeButtonField{#2}%
12704 \else
12705 \HyField@FlagsPushButton
12706 \ifFld@hidden\def\Fld@width{1sp}\fi
12707 \Hy@escapeform\PDFForm@Reset
12708 \HyField@AdvanceAnnotCount
12709 \pdfmark[\MakeButtonField{#2}]{%
12710 pdfmark=/ANN,%
12711 objdef=reset\HyField@TheAnnotCount,%
12712 Raw={\PDFForm@Reset}%
12713 3\%12714 \HyField@AddToFields{reset}%
12715 \fi
12716 \endgroup
12717 }%
12718 \def\@CheckBox[#1]#2{% parameters, label
12719 \def\Fld@name{#2}%
12720 \def\Fld@default{0}%
12721 \begingroup
12722 \def\Fld@width{\DefaultWidthofCheckBox}%
12723 \def\Fld@height{\DefaultHeightofCheckBox}%
12724 \expandafter\HyField@SetKeys\expandafter{%
12725 \DefaultOptionsofCheckBox,#1%
```

```
12726 }%
12727 \HyField@FlagsCheckBox
12728 \ifFld@hidden\def\Fld@width{1sp}\fi
12729 \HyField@AdvanceAnnotCount
12730 \LayoutCheckField{#2}{%
12731 \leavevmode
12732 \Hy@escapeform\PDFForm@Check
12733 \pdfmark[\MakeCheckField{\Fld@width}{\Fld@height}]{%
12734 pdfmark=/ANN,%
12735 objdef=check\HyField@TheAnnotCount,%
12736 Raw={\PDFForm@Check}%
12737 }%
12738 }%
12739 \HyField@AddToFields{check}%
```
\endgroup

}

12742  $\langle$  /pdfmark $\rangle$ 

# **45.2 HyperTeX**

```
12743 (*hypertex)
12744 \def\@Form[#1]{%
12745 \Hy@Message{Sorry, HyperTeX does not support FORMs}%
12746 }
12747 \let\@endForm\@empty
12748 \def\@Gauge[#1]#2#3#4{% parameters, label, minimum, maximum
12749 \Hy@Message{Sorry, HyperTeX does not support FORM gauges}%
12750 }
12751 \def\@TextField[#1]#2{% parameters, label
12752 \Hy@Message{Sorry, HyperTeX does not support FORM text fields}%
12753 }
12754 \def\@CheckBox[#1]#2{% parameters, label
12755 \Hy@Message{Sorry, HyperTeX does not support FORM checkboxes}%
12756 }
12757 \def\@ChoiceMenu[#1]#2#3{% parameters, label, choices
12758 \Hy@Message{Sorry, HyperTeX does not support FORM choice menus}%
12759 }
12760 \def\@PushButton[#1]#2{% parameters, label
12761 \Hy@Message{Sorry, HyperTeX does not support FORM pushbuttons}%
12762 }
12763 \def\@Reset[#1]#2{%
12764 \Hy@Message{Sorry, HyperTeX does not support FORMs}%
12765 }
12766 \def\@Submit[#1]#2{%
12767 \Hy@Message{Sorry, HyperTeX does not support FORMs}%
12768 }
12769 \langle/hypertex)
45.3 TeX4ht
```

```
12770 \langle *text{tex4ht} \rangle12771 \def\@Form[#1]{%
12772 \kvsetkeys{Form}{#1}%
```

```
12773 \HCode{<form action="\Form@action" method="\Form@method">}%
12774 }
```

```
12775 \def\@endForm{\HCode{</form>}}
12776 \def\@Gauge[#1]#2#3#4{% parameters, label, minimum, maximum
12777 \Hy@Message{Sorry, TeX4ht does not support gauges}%
12778 }
12779 \def\@TextField[#1]#2{% parameters, label
12780 \let\Hy@reserved@a\@empty
12781 \def\Fld@name{#2}%
12782 \let\Fld@default\@empty
12783 \bgroup
12784 \Field@toks={ }%
12785 \kvsetkeys{Field}{#1}%
12786 \HCode{<label for="\Fld@name">#2</label>}%
12787 \ifFld@password
12788 \@@PasswordField
12789 \else
12790 \@@TextField
12791 \fi
12792 \egroup
12793 }
12794 \def\@@PasswordField{%
12795 \HCode{%
12796 <input type="password" %
12797 id="\Fld@name" %
12798 name="\Fld@name" %
12799 \ifFld@hidden type="hidden" \fi
12800 value="\Fld@default" %
12801 \the\Field@toks
12802 >%
12803 }%
12804 }
12805 \def\@@TextField{%
12806 \ifFld@multiline
12807 \HCode{<textarea %
12808 \ifFld@readonly readonly \fi
12809 id="\Fld@name" %
12810 name="\Fld@name" %
12811 \ifFld@hidden type="hidden" \fi
12812 \the\Field@toks>%
12813 }%
12814 \Fld@default
12815 \HCode{</textarea>}%
12816 \else
12817 \HCode{<input type="textbox" %
12818 \ifFld@readonly readonly \fi
12819 id="\Fld@name" %
12820 name="\Fld@name" %
12821 \ifFld@hidden type="hidden" \fi
12822 value="\Fld@default" %
12823 \the\Field@toks>%
12824 }%
12825 \fi
12826 }
12827 \def\@ChoiceMenu[#1]#2#3{% parameters, label, choices
12828 \def\Fld@name{#2}%
```

```
12829 \let\Fld@default\@empty
12830 \let\Hy@reserved@a\relax
12831 \begingroup
12832 \expandafter\Fld@findlength#3\\%
12833 \Field@toks={ }%
12834 \kvsetkeys{Field}{#1}%
12835 #2%
12836 \ifFld@radio
12837 \expandafter\@@Radio#3\\%
12838 \else
12839 \expandafter\@@Menu#3\\%
12840 \fi
12841 \endgroup
12842 }
12843 \def\Fld@findlength#1\\{%
12844 \Fld@menulength=0 %
12845 \@for\@curropt:=#1\do{\Hy@StepCount\Fld@menulength}%
12846 }
12847 \def\@@Menu#1\\{%
12848 \HCode{<select size="\the\Fld@menulength" %
12849 name="\Fld@name" %
12850 \the\Field@toks>%
12851 }%
12852 \@for\@curropt:=#1\do{%
12853 \expandafter\Fld@checkequals\@curropt==\\%
12854 \HCode{<option %
12855 \ifx\@curropt\Fld@default selected \fi
12856 value="\@currValue">\@currDisplay</option>%
12857 }%
12858 }%
12859 \HCode{</select>}%
12860 }
12861 \def\@@Radio#1\\{%
12862 \@for\@curropt:=#1\do{%
12863 \expandafter\Fld@checkequals\@curropt==\\%
12864 \HCode{<input type="radio" %
12865 \ifx\@curropt\Fld@default checked \fi
12866 name="\Fld@name" %
12867 value="\@currValue" %
12868 \the\Field@toks>%
12869 }%
12870 \@currDisplay
12871 }%
12872 }
12873 \def\@PushButton[#1]#2{% parameters, label
12874 \def\Fld@name{#2}%
12875 \bgroup
12876 \Field@toks={ }%
12877 \kvsetkeys{Field}{#1}%
12878 \HCode{<input type="button" %
12879 name="\Fld@name" %
12880 value="#2" %
12881 \the\Field@toks>%
12882 }%
```

```
297
```

```
12883 \HCode{</button>}%
12884 \egroup
12885 }
12886 \def\@Submit[#1]#2{%
12887 \HCode{<button type="submit">#2</button>}%
12888 }
12889 \def\@Reset[#1]#2{%
12890 \HCode{<button type="reset">#2</button>}%
12891 }
12892 \def\@CheckBox[#1]#2{% parameters, label
12893 \let\Hy@reserved@a\@empty
12894 \def\Fld@name{#2}%
12895 \def\Fld@default{0}%
12896 \bgroup
12897 \Field@toks={ }%
12898 \kvsetkeys{Field}{#1}%
12899 \HCode{<input type="checkbox" %
12900 \ifFld@checked checked \fi
12901 \ifFld@disabled disabled \fi
12902 \ifFld@readonly readonly \fi
12903 name="\Fld@name" %
12904 \ifFld@hidden type="hidden" \fi
12905 value="\Fld@default" %
12906 \the\Field@toks>%
12907 #2%
12908 }%
12909 \egroup
12910 }
12911 \langle/tex4ht\rangle
```
# **45.4 pdfTeX**

```
12912 (*pdftex)
12913 \def\@Gauge[#1]#2#3#4{% parameters, label, minimum, maximum
12914 \Hy@Message{Sorry, pdftex does not support FORM gauges}%
12915 }
12916 \def\MakeFieldObject#1#2{\sbox0{#1}%
12917 \immediate\pdfxform0 %
12918 \expandafter\edef\csname #2Object\endcsname{%
12919 \the\pdflastxform\space 0 R%
12920 }%
12921 % \hbox to 0pt{\hskip-\maxdimen{\pdfrefxform \the\pdflastxform}}%
12922 }%
12923 \let\HyField@afields\@empty
12924 \let\HyField@cofields\@empty
12925 \@ifundefined{pdflastlink}
12926 {%
12927 \let\HyField@AddToFields\relax
12928 \PackageInfo{hyperref}{%
12929 You need pdfTeX 1.40.0 for setting the /Fields entry.%
12930 \MessageBreak
12931 Adobe Reader/Acrobat accepts an empty /Field array,%
12932 \MessageBreak
12933 but other PDF viewers might complain%
12934 }}%
```
 {% \let\HyField@AuxAddToFields\@gobble \let\HyField@AuxAddToCoFields\@gobbletwo \def\HyField@AfterAuxOpen{\Hy@AtBeginDocument}% Insertion sort for calculation field list. In case of equal sort keys (for example, if 'calculatesortkey' is not used at all) the keys keep document calling order. \def\HyField@ABD@AuxAddToCoFields#1#2{% \begingroup \Hy@safe@activestrue \let\@secondoftwo\relax \ifx\HyField@cofields\@empty \xdef\HyField@cofields{% 12945 \@secondoftwo $\{\#1\}$ { #2 0 R}% 12946 }% \else 12948 \let\@secondoftwo\relax 12949 \def\HyField@AddCoField##1##2##3{% 12950 \ifx##1\@empty 12951 \@secondoftwo{#1}{ #2 0 R}% \expandafter\@gobble 12953 \else 12954 \ifnum\pdfstrcmp{ $\#2$ }{ $\#1$ }>\z@ 12955 \@secondoftwo{#1}{ #2 0 R}% \@secondoftwo{##2}{##3}% \expandafter\expandafter\expandafter\@gobble 12958 \else 12959 \@doctwo{##2}{##3}%<br>12960 \fi \fi \HyField@AddCoField 12963 }% 12964 \xdef\HyField@cofields{% \expandafter\HyField@AddCoField \HyField@cofields\@empty\@empty\@empty 12967 }% \fi \endgroup }% \Hy@AtBeginDocument{% \if@filesw \immediate\write\@mainaux{% 12974 \string\providecommand\string\HyField@AuxAddToFields[1]{}% }% \immediate\write\@mainaux{% 12977 \string\providecommand\string\HyField@AuxAddToCoFields[2]{}% }% \fi \let\HyField@AfterAuxOpen\@firstofone \def\HyField@AuxAddToFields#1{% \xdef\HyField@afields{% \ifx\HyField@afields\@empty \else \HyField@afields  $\simeq$   $\text{space}$ 

```
12987 \fi
12988 #1 0 R%
12989 }%
12990 }%
12991 \let\HyField@AuxAddToCoFields\HyField@ABD@AuxAddToCoFields
12992 }%
12993 \def\HyField@AddToFields{%
12994 \expandafter\HyField@@AddToFields\expandafter{%
12995 \the\pdflastlink
12996 }%
12997 \ifx\Fld@calculate@code\@empty
12998 \else
12999 \begingroup
13000 \Hy@safe@activestrue
13001 \edef\Hy@temp{%
13002 \endgroup
13003 \if@filesw
13004 \write\@mainaux{%
13005 \string\HyField@AuxAddToCoFields{%
13006 \Fld@calculate@sortkey
13007 }{%
13008 \the\pdflastlink
13009 }%
13010 }%
13011 \fi
13012 }%
13013 \Hy@temp
13014 \fi
13015 }%
13016 \def\HyField@@AddToFields#1{%
13017 \HyField@AfterAuxOpen{%
13018 \if@filesw
13019 \write\@mainaux{%
13020 \string\HyField@AuxAddToFields{#1}%
13021 }%
13022 \fi
13023 }%
13024 }%
13025 }
13026 \def\@Form[#1]{%
13027 \@ifundefined{textcolor}{\let\textcolor\@gobble}{}%
13028 \kvsetkeys{Form}{#1}%
13029 \pdf@ifdraftmode{}{%
13030 \Hy@FormObjects
13031 \ifnum\pdftexversion>13 %
13032 \pdfrefobj\OBJ@pdfdocencoding
13033 \pdfrefobj\OBJ@ZaDb
13034 \pdfrefobj\OBJ@Helv
13035 \fi
13036 \AtVeryEndDocument{%
13037 \immediate\pdfobj{%
13038 <<%
13039 /Fields[\HyField@afields]%
13040 \ifx\HyField@cofields\@empty
```

```
13041 \lambdaelse
13042 /CO[\romannumeral-`\Q\HyField@cofields]%
13043 \fi
13044 /DR<<%
13045 / Font<<%
13046 /ZaDb \OBJ@ZaDb\space 0 R\%
13047 / Helv \OBJ@Helv\space 0 R%
13048 >>%
13049 >>%
13050 /DA(/Helv 10 Tf 0 g)%
13051 \ifHy@pdfa
13052 \else
13053 \ifHyField@NeedAppearances
13054 /NeedAppearances true%
13055 \fi
13056 \fi
13057 >>%
13058 }%
13059 \edef\OBJ@acroform{\the\pdflastobj}%
13060 \pdfcatalog{/AcroForm \OBJ@acroform\space 0 R}%
13061 }%
13062 }%
13063 \MakeFieldObject{%
Same as \ding{123} of package pifont.
13064 \begingroup
13065 \fontfamily{pzd}%
13066 \fontencoding{U}%
13067 \fontseries{m}%
13068 \fontshape{n}%
13069 \selectfont
13070 \char123 %
13071 \endgroup
13072 }{Ding}%
13073 \MakeFieldObject{%
13074 \fbox{\textcolor{yellow}{\textsf{Submit}}}%
13075 }{Submit}%
13076 \MakeFieldObject{%
13077 \fbox{\textcolor{yellow}{\textsf{SubmitP}}}%
13078 }{SubmitP}%
13079 }
13080 \let\@endForm\@empty
13081 \let\HyAnn@AbsPageLabel\@empty
13082 \let\Fld@pageobjref\@empty
13083 \@ifundefined{pdfpageref}{%
13084 }{%
13085 \@ifpackageloaded{zref-abspage}{%
13086 \newcount\HyAnn@Count
13087 \HyAnn@Count=\z@
13088 \def\HyAnn@AbsPageLabel{%
13089 \global\advance\HyAnn@Count by\@ne
13090 \zref@labelbyprops{HyAnn@\the\HyAnn@Count}{abspage}%
13091 \zref@refused{HyAnn@\the\HyAnn@Count}%
13092 }%
13093 \def\Fld@pageobjref{%
```

```
13094 \zref@ifrefundefined{HyAnn@\the\HyAnn@Count}{%
13095 }{%
13096 \zref@ifrefcontainsprop{HyAnn@\the\HyAnn@Count}{abspage}{%
13097 /P \pdfpageref
13098 \zref@extractdefault{HyAnn@\the\HyAnn@Count}{abspage}{1} %
13099 \space 0 R%
13100 }{%
13101 }%
13102 }%
13103 }%
13104 }{%
13105 }%
13106 }
13107 \def\@TextField[#1]#2{% parameters, label
13108 \def\Fld@name{#2}%
13109 \let\Fld@default\@empty
13110 \let\Fld@value\@empty
13111 \def\Fld@width{\DefaultWidthofText}%
13112 \def\Fld@height{%
13113 \ifFld@multiline
13114 \DefaultHeightofTextMultiline
13115 \else
13116 \DefaultHeightofText
13117 \fi
13118 }%
13119 \begingroup
13120 \expandafter\HyField@SetKeys\expandafter{%
13121 \DefaultOptionsofText,#1%
13122 }%
13123 \PDFForm@Name
13124 \HyField@FlagsText
13125 \ifFld@hidden\def\Fld@width{1sp}\fi
13126 \ifx\Fld@value\@empty\def\Fld@value{\Fld@default}\fi
13127 \LayoutTextField{#2}{%
13128 \leavevmode
13129 \HyAnn@AbsPageLabel
13130 \Hy@escapeform\PDFForm@Text
13131 \pdfstartlink user {\PDFForm@Text}\relax
13132 \MakeTextField{\Fld@width}{\Fld@height}\pdfendlink
13133 \HyField@AddToFields
13134 }%
13135 \endgroup
13136 }
13137 \def\@ChoiceMenu[#1]#2#3{% parameters, label, choices
13138 \def\Fld@name{#2}%
13139 \let\Fld@default\relax
13140 \let\Fld@value\relax
13141 \def\Fld@width{\DefaultWidthofChoiceMenu}%
13142 \def\Fld@height{\DefaultHeightofChoiceMenu}%
13143 \begingroup
13144 \Fld@menulength=0 %
13145 \@tempdima\z@
13146 \@for\@curropt:=#3\do{%
```

```
13147 \expandafter\Fld@checkequals\@curropt==\\%
```

```
13148 \Hy@StepCount\Fld@menulength
13149 \settowidth{\@tempdimb}{\@currDisplay}%
13150 \ifdim\@tempdimb>\@tempdima\@tempdima\@tempdimb\fi
13151 }%
13152 \advance\@tempdima by 15\p@
13153 \begingroup
13154 \HyField@SetKeys{#1}%
13155 \edef\x{\endgroup
13156 \noexpand\expandafter
13157 \noexpand\HyField@SetKeys
13158 \noexpand\expandafter{%
13159 \expandafter\noexpand\csname DefaultOptionsof%
13160 \ifFld@radio
13161 Radio%
13162 \else
13163 \ifFld@combo
13164 \ifFld@popdown
13165 PopdownBox%
13166 \else
13167 ComboBox%
13168 \fi
13169 \else
13170 ListBox%
13171 \fi
13172 \fi
13173 \endcsname
13174 }%
13175 }\x
13176 \HyField@SetKeys{#1}%
13177 \PDFForm@Name
13178 \ifFld@hidden\def\Fld@width{1sp}\fi
13179 \ifx\Fld@value\relax
13180 \let\Fld@value\Fld@default
13181 \fi
13182 \LayoutChoiceField{#2}{%
13183 \ifFld@radio
13184 \HyField@FlagsRadioButton
13185 \@@Radio{#3}%
13186 \else
13187 \begingroup
13188 \HyField@FlagsChoice
13189 \ifdim\Fld@width<\@tempdima
13190 \ifdim\@tempdima<1cm\@tempdima1cm\fi
13191 \edef\Fld@width{\the\@tempdima}%
13192 \qquad \qquad \text{If}13193 \ifFld@combo
13194 \else
13195 \@tempdima=\the\Fld@menulength\Fld@charsize
13196 \advance\@tempdima by \Fld@borderwidth bp %
13197 \advance\@tempdima by \Fld@borderwidth bp %
13198 \edef\Fld@height{\the\@tempdima}%
13199 \fi
13200 \@@Listbox{#3}%
13201 \endgroup
```

```
13202 \fi<br>13203 }%
13203
13204 \endgroup
13205 }
13206 \def\@@Radio#1{%
13207 \Fld@listcount=0 %
13208 \EdefEscapeName\Fld@default{\Fld@default}%
13209 \@for\@curropt:=#1\do{%
13210 \expandafter\Fld@checkequals\@curropt==\\%
13211 \EdefEscapeName\@currValue{\@currValue}%
13212 \Hy@StepCount\Fld@listcount
13213 \@currDisplay\space
13214 \leavevmode
13215 \HyAnn@AbsPageLabel
13216 \Hy@escapeform\PDFForm@Radio
13217 \pdfstartlink user {%
13218 \PDFForm@Radio
13219 / AP<<%
13220 / N<<%
Laurent.Guillope@math.univ-nantes.fr (Laurent Guillope) persuades me that this
was wrong: /\Fld@name\the\Fld@listcount. But I leave it here to remind me
that it is untested.
13221 /\@currValue\space \DingObject
13222 >>%
13223 >>%
13224 }%
13225 \relax
13226 \MakeRadioField{\Fld@width}{\Fld@height}\pdfendlink
13227 \ifnum\Fld@listcount=1 %
13228 \HyField@AddToFields
13229 - \text{ }13230 \space % deliberate space between radio buttons
13231 }%
13232 }
13233 \newcount\Fld@listcount
13234 \def\@@Listbox#1{%
13235 \HyField@PDFChoices{#1}%
13236 \leavevmode
13237 \HyAnn@AbsPageLabel
13238 \Hy@escapeform\PDFForm@List
13239 \pdfstartlink user {\PDFForm@List}\relax
13240 \MakeChoiceField{\Fld@width}{\Fld@height}%
13241 \pdfendlink
13242 \HyField@AddToFields
13243 }
```

```
13244 \def\@PushButton[#1]#2{% parameters, label
```

```
13245 \def\Fld@name{#2}%
```

```
13246 \begingroup
```

```
13247 \expandafter\HyField@SetKeys\expandafter{%
```

```
13248 \DefaultOptionsofPushButton,#1%
```

```
13249 }%
```

```
13250 \PDFForm@Name
```

```
13251 \ifHy@pdfa
```

```
13252 \Hy@Error{%
13253 PDF/A: Push button with JavaScript is prohibited%
13254 }\@ehc
13255 \LayoutPushButtonField{%
13256 \leavevmode
13257 \MakeButtonField{#2}%
13258 }%
13259 \else
13260 \HyField@FlagsPushButton
13261 \ifFld@hidden\def\Fld@width{1sp}\fi
13262 \LayoutPushButtonField{%
13263 \leavevmode
13264 \HyAnn@AbsPageLabel
13265 \Hy@escapeform\PDFForm@Push
13266 \pdfstartlink user {\PDFForm@Push}\relax
13267 \MakeButtonField{#2}%
13268 \pdfendlink
13269 \HyField@AddToFields
13270 }%
13271 \fi
13272 \endgroup
13273 }
13274 \def\@Submit[#1]#2{%
13275 \def\Fld@width{\DefaultWidthofSubmit}%
13276 \def\Fld@height{\DefaultHeightofSubmit}%
13277 \begingroup
13278 \expandafter\HyField@SetKeys\expandafter{%
13279 \DefaultOptionsofSubmit,#1%
13280 }%
13281 \HyField@FlagsPushButton
13282 \HyField@FlagsSubmit
13283 \ifFld@hidden\def\Fld@width{1sp}\fi
13284 \leavevmode
13285 \HyAnn@AbsPageLabel
13286 \Hy@escapeform\PDFForm@Submit
13287 \pdfstartlink user {%
13288 \PDFForm@Submit
13289 /AP<</N \SubmitObject/D \SubmitPObject>>%
13290 }%
13291 \relax
13292 \MakeButtonField{#2}%
13293 \pdfendlink
13294 \HyField@AddToFields
13295 \endgroup
13296 }
13297 \def\@Reset[#1]#2{%
13298 \def\Fld@width{\DefaultWidthofReset}%
13299 \def\Fld@height{\DefaultHeightofReset}%
13300 \begingroup
13301 \expandafter\HyField@SetKeys\expandafter{%
13302 \DefaultOptionsofReset,#1%
13303 }%
13304 \leavevmode
```

```
13305 \ifHy@pdfa
```

```
13306 \Hy@Error{%
13307 PDF/A: Reset action is prohibited%
13308 }\@ehc
13309 \MakeButtonField{#2}%
13310 \else
13311 \HyField@FlagsPushButton
13312 \ifFld@hidden\def\Fld@width{1sp}\fi
13313 \HyAnn@AbsPageLabel
13314 \Hy@escapeform\PDFForm@Reset
13315 \pdfstartlink user {\PDFForm@Reset}\relax
13316 \MakeButtonField{#2}%
13317 \pdfendlink
13318 \HyField@AddToFields
13319 \fi
13320 \endgroup
13321 }
13322 \def\@CheckBox[#1]#2{% parameters, label
13323 \def\Fld@name{#2}%
13324 \def\Fld@default{0}%
13325 \begingroup
13326 \def\Fld@width{\DefaultWidthofCheckBox}%
13327 \def\Fld@height{\DefaultHeightofCheckBox}%
13328 \expandafter\HyField@SetKeys\expandafter{%
13329 \DefaultOptionsofCheckBox,#1%
13330 }%
13331 \PDFForm@Name
13332 \HyField@FlagsCheckBox
13333 \ifFld@hidden\def\Fld@width{1sp}\fi
13334 \LayoutCheckField{#2}{%
13335 \leavevmode
13336 \HyAnn@AbsPageLabel
13337 \Hy@escapeform\PDFForm@Check
13338 \pdfstartlink user {\PDFForm@Check}\relax
13339 \MakeCheckField{\Fld@width}{\Fld@height}%
13340 \pdfendlink
13341 \HyField@AddToFields
13342 }%
13343 \endgroup
13344 }
13345 \def\Hy@FormObjects{%
13346 \pdfobj {%
13347 <<%
13348 /Type/Encoding%
13349 /Differences[%
13350 24/breve/caron/circumflex/dotaccent/hungarumlaut/ogonek%
13351 /ring/tilde %
13352 39/quotesingle %
13353 96/grave %
13354 128/bullet/dagger/daggerdbl/ellipsis/emdash/endash/florin%
13355 /fraction/guilsinglleft/guilsinglright/minus/perthousand%
13356 /quotedblbase/quotedblleft/quotedblright/quoteleft%
13357 /quoteright/quotesinglbase/trademark/fi/fl/Lslash/OE%
13358 /Scaron/Ydieresis/Zcaron/dotlessi/lslash/oe/scaron/zcaron %
13359 160/Euro %
```

```
13360 164/currency %
13361 166/brokenbar %
13362 168/dieresis/copyright/ordfeminine %
13363 172/logicalnot/.notdef/registered/macron/degree/plusminus%
13364 /twosuperior/threesuperior/acute/mu %
13365 183/periodcentered/cedilla/onesuperior/ordmasculine %
13366 188/onequarter/onehalf/threequarters %
13367 192/Agrave/Aacute/Acircumflex/Atilde/Adieresis/Aring/AE%
13368 /Ccedilla/Egrave/Eacute/Ecircumflex/Edieresis/Igrave%
13369 /Iacute/Icircumflex/Idieresis/Eth/Ntilde/Ograve/Oacute%
13370 /Ocircumflex/Otilde/Odieresis/multiply/Oslash/Ugrave%
13371 /Uacute/Ucircumflex/Udieresis/Yacute/Thorn/germandbls%
13372 /agrave/aacute/acircumflex/atilde/adieresis/aring/ae%
13373 /ccedilla/egrave/eacute/ecircumflex/edieresis/igrave%
13374 /iacute/icircumflex/idieresis/eth/ntilde/ograve/oacute%
13375 /ocircumflex/otilde/odieresis/divide/oslash/ugrave%
13376 /uacute/ucircumflex/udieresis/yacute/thorn/ydieresis%
13377 ]%
13378 >>%
13379 }%
13380 \xdef\OBJ@pdfdocencoding{\the\pdflastobj}%
13381 \pdfobj{%
13382 <<%
13383 /Type/Font%
13384 /Subtype/Type1%
13385 /Name/ZaDb%
13386 /BaseFont/ZapfDingbats%
13387 >>%
13388 }%
13389 \xdef\OBJ@ZaDb{\the\pdflastobj}%
13390 \pdfobj{%
13391 <<%
13392 /Type/Font%
13393 /Subtype/Type1%
13394 /Name/Helv%
13395 /BaseFont/Helvetica%
13396 /Encoding \OBJ@pdfdocencoding\space 0 R%
13397 >>%
13398 }%
13399 \xdef\OBJ@Helv{\the\pdflastobj}%
13400 \global\let\Hy@FormObjects\relax
13401 }
13402 \langle/pdftex\rangle
```
# **45.5 dvipdfm, xetex**

D. P. Story adapted the pdfT<sub>E</sub>X forms part for dvipdfm, of which version 0.12.7b or higher is required because of a bug.

13403 (\*dvipdfm | xetex)

### \@Gauge

```
13404 \def\@Gauge[#1]#2#3#4{% parameters, label, minimum, maximum
13405 \Hy@Message{Sorry, dvipdfm/XeTeX does not support FORM gauges}%
13406 }
```
#### \@Form

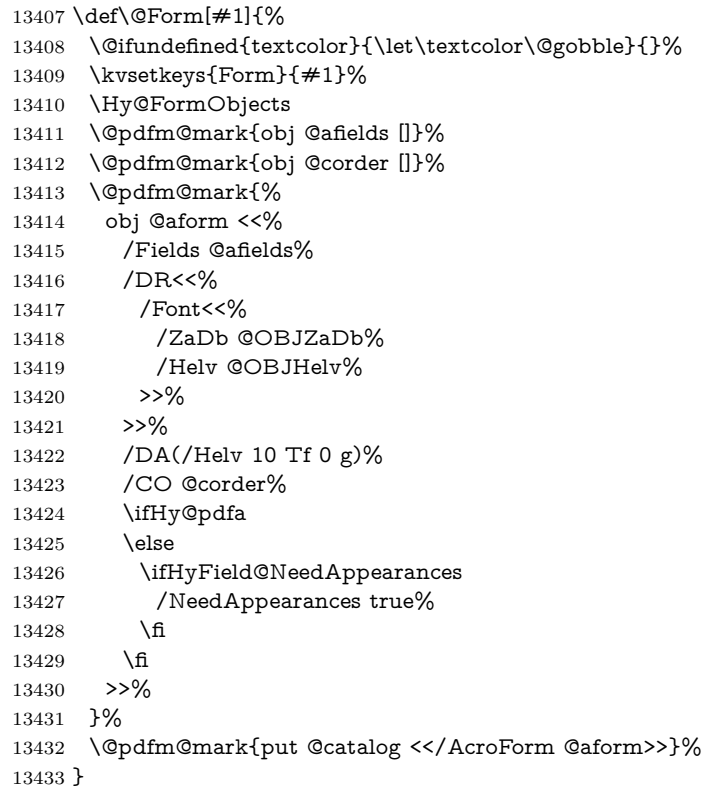

## \@endForm

\let\@endForm\@empty

\dvipdfm@setdim \dvipdfm@setdim sets dimensions for ann using \pdfm@box.

 \def\dvipdfm@setdim{% height \the\ht\pdfm@box\space 13437 width \the\wd\pdfm@box\space depth \the\dp\pdfm@box\space }

#### \HyField@AnnotCount

 \newcount\HyField@AnnotCount \HyField@AnnotCount=\z@

### \HyField@AdvanceAnnotCount

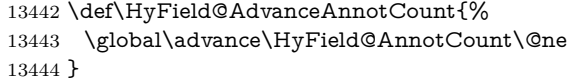

### \HyField@TheAnnotCount

 \def\HyField@TheAnnotCount{% \the\HyField@AnnotCount }

\Fld@pageobjref

\def\Fld@pageobjref{/P @thispage}%

#### \HyField@AddToFields

\def\HyField@AddToFields#1{%

- \@pdfm@mark{put @afields @#1\HyField@TheAnnotCount}%
- \ifx\Fld@calculate@code\@empty
- \else
- \@pdfm@mark{put @corder @#1\HyField@TheAnnotCount}%
- \fi
- }

#### \@TextField

 \def\@TextField[#1]#2{% parameters, label \def\Fld@name{#2}% \let\Fld@default\@empty \let\Fld@value\@empty \def\Fld@width{\DefaultWidthofText}% \def\Fld@height{% \ifFld@multiline \DefaultHeightofTextMultiline \else \DefaultHeightofText \fi }% \begingroup \expandafter\HyField@SetKeys\expandafter{% 13470 \DefaultOptionsofText, #1% }% \PDFForm@Name \HyField@FlagsText \ifFld@hidden\def\Fld@width{1sp}\fi \ifx\Fld@value\@empty\def\Fld@value{\Fld@default}\fi \setbox\pdfm@box=\hbox{% \MakeTextField{\Fld@width}{\Fld@height}% }% \HyField@AdvanceAnnotCount \LayoutTextField{#2}{% \leavevmode \Hy@escapeform\PDFForm@Text \@pdfm@mark{% ann @text\HyField@TheAnnotCount\space \dvipdfm@setdim << \PDFForm@Text >>% 13486 }% }% \unhbox\pdfm@box \HyField@AddToFields{text}% % record in @afields array \endgroup }

#### \@ChoiceMenu

 \def\@ChoiceMenu[#1]#2#3{% parameters, label, choices \def\Fld@name{#2}%

```
13495 \let\Fld@default\relax
13496 \let\Fld@value\relax
13497 \def\Fld@width{\DefaultWidthofChoiceMenu}%
13498 \def\Fld@height{\DefaultHeightofChoiceMenu}%
13499 \begingroup
13500 \Fld@menulength=0 %
13501 \@tempdima\z@
13502 \@for\@curropt:=#3\do{%
13503 \expandafter\Fld@checkequals\@curropt==\\%
13504 \Hy@StepCount\Fld@menulength
13505 \settowidth{\@tempdimb}{\@currDisplay}%
13506 \ifdim\@tempdimb>\@tempdima\@tempdima\@tempdimb\fi
13507 }%
13508 \advance\@tempdima by 15\p@
13509 \begingroup
13510 \HyField@SetKeys{#1}%
13511 \edef\x{\endgroup
13512 \noexpand\expandafter
13513 \noexpand\HyField@SetKeys
13514 \noexpand\expandafter{%
13515 \expandafter\noexpand\csname DefaultOptionsof%
13516 \ifFld@radio
13517 Radio%
13518 \else
13519 \ifFld@combo
13520 \ifFld@popdown
13521 PopdownBox%
13522 \else
13523 ComboBox%
13524 \qquad \qquad \Lambda13525 \else
13526 ListBox%
13527 \fi
13528 \fi
13529 \endcsname
13530 }%
13531 }\x
13532 \HyField@SetKeys{#1}%
13533 \PDFForm@Name
13534 \ifFld@hidden\def\Fld@width{1sp}\fi
13535 \ifx\Fld@value\relax
13536 \let\Fld@value\Fld@default
13537 \fi
13538 \LayoutChoiceField{#2}{%
13539 \ifFld@radio
13540 \HyField@FlagsRadioButton
13541 \@@Radio{#3}%
13542 \else
13543 \begingroup
13544 \HyField@FlagsChoice
13545 \ifdim\Fld@width<\@tempdima
13546 \ifdim\@tempdima<1cm\@tempdima1cm\fi
13547 \edef\Fld@width{\the\@tempdima}%
13548 \fi
```

```
13549 \ifFld@combo
13550 \else
13551 \@tempdima=\the\Fld@menulength\Fld@charsize
13552 \advance\@tempdima by \Fld@borderwidth bp %
13553 \advance\@tempdima by \Fld@borderwidth bp %
13554 \edef\Fld@height{\the\@tempdima}%
13555 \hbox{fi}13556 \@@Listbox{#3}%
13557 \endgroup
13558 \fi
13559 }%
13560 \endgroup
13561 }
```
#### \@@Radio

 \def\@@Radio#1{% \Fld@listcount=0 % \EdefEscapeName\Fld@default{\Fld@default}% \setbox\pdfm@box=\hbox{% \MakeRadioField{\Fld@width}{\Fld@height}% }% \@for\@curropt:=#1\do{% \expandafter\Fld@checkequals\@curropt==\\% \EdefEscapeName\@currValue{\@currValue}% \Hy@StepCount\Fld@listcount \@currDisplay\space \leavevmode \Hy@escapeform\PDFForm@Radio \ifnum\Fld@listcount=1 % \HyField@AdvanceAnnotCount 13577 \fi \@pdfm@mark{% ann % \ifnum\Fld@listcount=1 % @radio\HyField@TheAnnotCount% \space 13583 \fi \dvipdfm@setdim <<% \PDFForm@Radio 13587 / AP<</N<</\@currValue /null>>>>% >>% }% \unhcopy\pdfm@box\space% deliberate space between radio buttons \ifnum\Fld@listcount=1 % \HyField@AddToFields{radio}% \fi }% }

# \Fld@listcount

\newcount\Fld@listcount

\@@Listbox

```
13597 \def\@@Listbox#1{%
13598 \HyField@PDFChoices{#1}%
13599 \setbox\pdfm@box=\hbox{%
13600 \MakeChoiceField{\Fld@width}{\Fld@height}%
13601 }%
13602 \leavevmode
13603 \Hy@escapeform\PDFForm@List
13604 \HyField@AdvanceAnnotCount
13605 \@pdfm@mark{%
13606 ann @list\HyField@TheAnnotCount\space
13607 \dvipdfm@setdim
13608 <<\PDFForm@List>>%
13609 }%
13610 \unhbox\pdfm@box
13611 \HyField@AddToFields{list}%
```

```
\@PushButton
```
}

```
13613 \def\@PushButton[#1]#2{% parameters, label
13614 \def\Fld@name{#2}%
13615 \begingroup
13616 \expandafter\HyField@SetKeys\expandafter{%
13617 \DefaultOptionsofPushButton,#1%
13618 }%
13619 \PDFForm@Name
13620 \ifHy@pdfa
13621 \Hy@Error{%
13622 PDF/A: Push button with JavaScript is prohibited%
13623 }\@ehc
13624 \LayoutPushButtonField{%
13625 \leavevmode
13626 \MakeButtonField{#2}%
13627 }%
13628 \else
13629 \setbox\pdfm@box=\hbox{\MakeButtonField{#2}}%
13630 \HyField@FlagsPushButton
13631 \ifFld@hidden\def\Fld@width{1sp}\fi
13632 \HyField@AdvanceAnnotCount
13633 \LayoutPushButtonField{%
13634 \leavevmode
13635 \Hy@escapeform\PDFForm@Push
13636 \@pdfm@mark{%
13637 ann @push\HyField@TheAnnotCount\space
13638 \dvipdfm@setdim
13639 <<\PDFForm@Push>>%
13640 }%
13641 }%
13642 \unhbox\pdfm@box
13643 \HyField@AddToFields{push}%
13644 \fi
13645 \endgroup
13646 }
```
\@Submit

```
13647 \def\@Submit[#1]#2{%
13648 \def\Fld@width{\DefaultWidthofSubmit}%
13649 \def\Fld@height{\DefaultHeightofSubmit}%
13650 \begingroup
13651 \expandafter\HyField@SetKeys\expandafter{%
13652 \DefaultOptionsofSubmit,#1%
13653 }%
13654 \HyField@FlagsPushButton
13655 \HyField@FlagsSubmit
13656 \ifFld@hidden\def\Fld@width{1sp}\fi
13657 \setbox\pdfm@box=\hbox{\MakeButtonField{#2}}%
13658 \leavevmode
13659 \Hy@escapeform\PDFForm@Submit
13660 \HyField@AdvanceAnnotCount
13661 \@pdfm@mark{%
13662 ann @submit\HyField@TheAnnotCount\space
13663 \dvipdfm@setdim
13664 <<\PDFForm@Submit>>%
13665 }%
13666 \unhbox\pdfm@box%
13667 \HyField@AddToFields{submit}%
13668 \endgroup
```
}

#### \@Reset

\def\@Reset[#1]#2{%

- \def\Fld@width{\DefaultWidthofReset}%
- \def\Fld@height{\DefaultHeightofReset}%
- \begingroup
- \expandafter\HyField@SetKeys\expandafter{%
- \DefaultOptionsofReset,#1%
- }%
- \leavevmode
- \ifHy@pdfa
- \Hy@Error{%
- PDF/A: Reset action is prohibited%
- }\@ehc
- 13682 \MakeButtonField{#2}%

\else

- \HyField@FlagsPushButton \ifFld@hidden\def\Fld@width{1sp}\fi
- 13686 \setbox\pdfm@box=\hbox{\MakeButtonField{#2}}%
- \Hy@escapeform\PDFForm@Reset
- \HyField@AdvanceAnnotCount
- \@pdfm@mark{%
- ann @reset\HyField@TheAnnotCount\space
- \dvipdfm@setdim
- <<\PDFForm@Reset>>%
- 13693 }%
- \unhbox\pdfm@box
- \HyField@AddToFields{reset}%

```
13696 \fi
```
\endgroup

```
13698 }
```
\@CheckBox

```
13699 \def\@CheckBox[#1]#2{% parameters, label
13700 \def\Fld@name{#2}%
13701 \def\Fld@default{0}%
13702 \begingroup
13703 \def\Fld@width{\DefaultWidthofCheckBox}%
13704 \def\Fld@height{\DefaultHeightofCheckBox}%
13705 \expandafter\HyField@SetKeys\expandafter{%
13706 \DefaultOptionsofCheckBox,#1%
13707 }%
13708 \PDFForm@Name
13709 \HyField@FlagsCheckBox
13710 \ifFld@hidden\def\Fld@width{1sp}\fi
13711 \setbox\pdfm@box=\hbox{%
13712 \MakeCheckField{\Fld@width}{\Fld@height}%
13713 }%
13714 \HyField@AdvanceAnnotCount
13715 \LayoutCheckField{#2}{%
13716 \leavevmode
13717 \Hy@escapeform\PDFForm@Check
13718 \@pdfm@mark{%
13719 ann @check\HyField@TheAnnotCount\space
13720 \dvipdfm@setdim
13721 <<\PDFForm@Check>>%
13722 }%
13723 \unhbox\pdfm@box
13724 \HyField@AddToFields{check}%
13725 }%
13726 \endgroup
13727 }
13728 \def\Hy@FormObjects{%
13729 \@pdfm@mark{obj @OBJpdfdocencoding%
13730 <<%
13731 /Type/Encoding%
13732 /Differences[%
13733 24/breve/caron/circumflex/dotaccent/hungarumlaut/ogonek/ring/tilde %
13734 39/quotesingle %
13735 96/grave %
13736 128/bullet/dagger/daggerdbl/ellipsis/emdash/endash/florin%
13737 /fraction/guilsinglleft/guilsinglright/minus/perthousand%
13738 /quotedblbase/quotedblleft/quotedblright/quoteleft/quoteright%
13739 /quotesinglbase/trademark/fi/fl/Lslash/OE/Scaron/Ydieresis%
13740 /Zcaron/dotlessi/lslash/oe/scaron/zcaron %
13741 160/Euro %
13742 164/currency %
13743 166/brokenbar %
13744 168/dieresis/copyright/ordfeminine %
13745 172/logicalnot/.notdef/registered/macron/degree/plusminus%
13746 /twosuperior/threesuperior/acute/mu %
13747 183/periodcentered/cedilla/onesuperior/ordmasculine %
13748 188/onequarter/onehalf/threequarters %
13749 192/Agrave/Aacute/Acircumflex/Atilde/Adieresis/Aring/AE%
13750 /Ccedilla/Egrave/Eacute/Ecircumflex/Edieresis/Igrave/Iacute%
```

```
13751 /Icircumflex/Idieresis/Eth/Ntilde/Ograve/Oacute/Ocircumflex%
13752 /Otilde/Odieresis/multiply/Oslash/Ugrave/Uacute/Ucircumflex%
13753 /Udieresis/Yacute/Thorn/germandbls/agrave/aacute/acircumflex%
13754 /atilde/adieresis/aring/ae/ccedilla/egrave/eacute%
13755 /ecircumflex/edieresis/igrave/iacute/icircumflex/idieresis%
13756 /eth/ntilde/ograve/oacute/ocircumflex/otilde/odieresis%
13757 /divide/oslash/ugrave/uacute/ucircumflex/udieresis/yacute%
13758 /thorn/ydieresis%
13759 ]%
13760 >>%
13761 }%
13762 \@pdfm@mark{obj @OBJZaDb%
13763 <<%
13764 /Type/Font%
13765 /Subtype/Type1%
13766 /Name/ZaDb%
13767 /BaseFont/ZapfDingbats%
13768 >>%
13769 }%
13770 \@pdfm@mark{obj @OBJHelv%
13771 <<%
13772 /Type/Font%
13773 /Subtype/Type1%
13774 /Name/Helv%
13775 /BaseFont/Helvetica%
13776 /Encoding @OBJpdfdocencoding%
13777 >>%
13778 }%
13779 \global\let\Hy@FormObjects\relax
13780 }
13781 \langle/dvipdfm |xetex\rangle
```
# **45.6 Common forms part**

13782 (\*pdfform)

# \Fld@pageobjref

\providecommand\*{\Fld@pageobjref}{}

## \Hy@escapestring

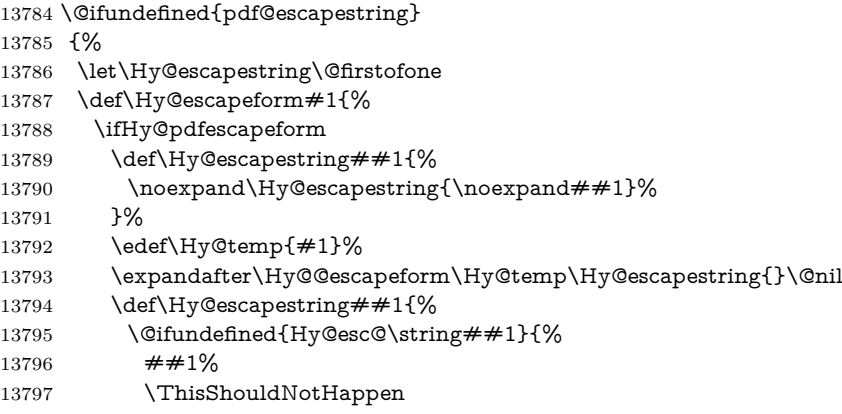

```
13798 }{%
13799 \csname Hy@esc@\string##1\endcsname
13800 }%
13801 }%
13802 \else
13803 \let\Hy@escapestring\@firstofone
13804 \fi
13805 }%
13806 \def\Hy@@escapeform#1\Hy@escapestring#2#3\@nil{%
13807 \ifx\\#3\\%
13808 \else
13809 \expandafter
13810 \Hy@pstringdef\csname Hy@esc@\string#2\endcsname{#2}%
13811 \Hy@ReturnAfterFi{%
13812 \Hy@@escapeform#3\@nil
13813 }%
13814 \fi
13815 }%
13816 }{%
13817 \def\Hy@escapeform#1{%
13818 \ifHy@pdfescapeform
13819 \let\Hy@escapestring\pdfescapestring
13820 \else
13821 \let\Hy@escapestring\@firstofone
13822 \fi
13823 }%
13824 \Hy@escapeform{}%
13825 }
```
#### \PDFForm@Name

 \def\PDFForm@Name{% \PDFForm@@Name\Fld@name \ifx\Fld@altname\relax \else \PDFForm@@Name\Fld@altname 13831 \fi \ifx\Fld@mappingname\relax \else

- \PDFForm@@Name\Fld@mappingname
- 13835 \fi
- }

#### \PDFForm@@Name

- \def\PDFForm@@Name#1{%
- \begingroup
- \ifnum\Hy@pdf@majorminor@version<105 % implementation note 117, PDF spec 1.7
- \ifHy@unicode
- 13841 \Hy@unicodefalse
- \fi
- \fi
- \pdfstringdef\Hy@gtemp#1%
- \endgroup
- \let#1\Hy@gtemp

```
13847 }
```
### \Fld@additionalactions

```
13848 \def\Fld@@additionalactions{%
K input (keystroke) format
13849 \ifx\Fld@keystroke@code\@empty
13850 \else
13851 /K<</S/JavaScript/JS(\Hy@escapestring{\Fld@keystroke@code})>>%
13852 \fi
F display format
13853 \ifx\Fld@format@code\@empty
13854 \else
13855 /F<</S/JavaScript/JS(\Hy@escapestring{\Fld@format@code})>>%
13856 \fi
V validation
13857 \ifx\Fld@validate@code\@empty
13858 \else
13859 /V<</S/JavaScript/JS(\Hy@escapestring{\Fld@validate@code})>>%
13860 \fi
C calculation
13861 \ifx\Fld@calculate@code\@empty
13862 \else
13863 /C<</S/JavaScript/JS(\Hy@escapestring{\Fld@calculate@code})>>%
13864 \fi
Fo receiving the input focus
13865 \ifx\Fld@onfocus@code\@empty
13866 \else
13867 /Fo<</S/JavaScript/JS(\Hy@escapestring{\Fld@onfocus@code})>>%
13868 \fi
Bl loosing the input focus (blurred)
13869 \ifx\Fld@onblur@code\@empty
13870 \else
13871 /Bl<</S/JavaScript/JS(\Hy@escapestring{\Fld@onblur@code})>>%
13872 \fi
D pressing the mouse button (down)
13873 \ifx\Fld@onmousedown@code\@empty
13874 \else
13875 /D<</S/JavaScript/JS(\Hy@escapestring{\Fld@onmousedown@code})>>%
13876 \fi
U releasing the mouse button (up)
13877 \ifx\Fld@onmouseup@code\@empty
13878 \else
13879 /U<</S/JavaScript/JS(\Hy@escapestring{\Fld@onmouseup@code})>>%
13880 \fi
E cursor enters the annotation's active area.
13881 \ifx\Fld@onenter@code\@empty
13882 \else
13883 /E<</S/JavaScript/JS(\Hy@escapestring{\Fld@onenter@code})>>%
```
\fi

X cursor exits the annotation's active area.

 \ifx\Fld@onexit@code\@empty 13886 \else<br>13887 /X< /X<</S/JavaScript/JS(\Hy@escapestring{\Fld@onexit@code})>>% \fi } \def\Fld@additionalactions{% \if-\Fld@@additionalactions-% \else \ifHy@pdfa 13894 \else /AA<<\Fld@@additionalactions>>% \fi 13897 \fi }

# \Fld@annotnames

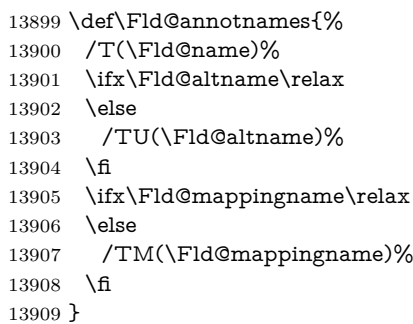

### \PDFForm@Check

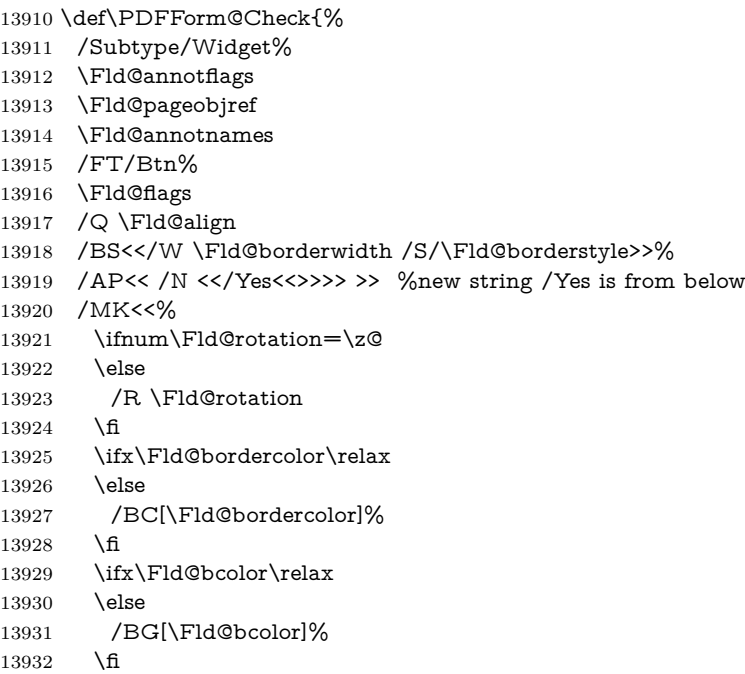

```
13934 >>%
13935 /DA(/ZaDb \strip@pt\Fld@charsize\space Tf%
13936 \ifx\Fld@color\@empty\else\space\Fld@color\fi)%
13937 /H/P%
13938 \ifFld@checked /V/Yes/AS/Yes\else /V/Off/AS/Off\fi
13939 \Fld@additionalactions
13940 }
```
### \PDFForm@Push

```
13941 \ifHy@pdfa
13942 \else
13943 \def\PDFForm@Push{%
13944 /Subtype/Widget%
13945 \Fld@annotflags
13946 \Fld@pageobjref
13947 \Fld@annotnames
13948 /FT/Btn%
13949 \Fld@flags
13950 /H/P%
13951 /BS<</W \Fld@borderwidth/S/\Fld@borderstyle>>%
13952 \ifcase0\ifnum\Fld@rotation=\z@ \else 1\fi
13953 \iint x\Fld@bordercolor\rel{1}{\text{else 1}}\f{13954 \space
13955 \else
13956 /MK<<%
13957 \ifnum\Fld@rotation=\z@
13958 \else
13959 /R \Fld@rotation
13960 \fi
13961 \ifx\Fld@bordercolor\relax
13962 \else
13963 /BC[\Fld@bordercolor]%
13964 \hbar13965 >>%
13966 \hbox{fi}13967 /A<</S/JavaScript/JS(\Hy@escapestring{\Fld@onclick@code})>>%
13968 \Fld@additionalactions
13969 }%
13970\backslash \mathrm{fi}
```
#### \PDFForm@List

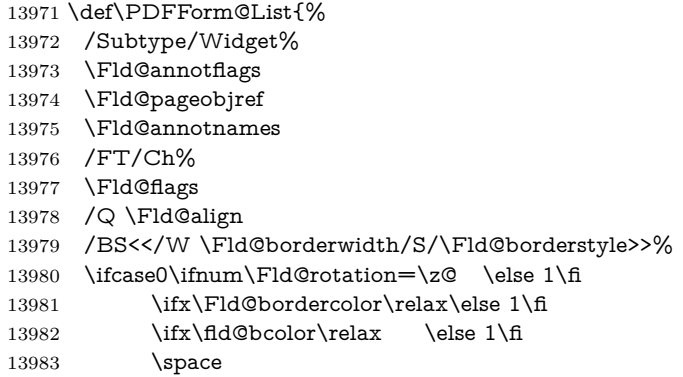

```
13984 \else
13985 /MK<<%
13986 \ifnum\Fld@rotation=\z@
13987 \else
13988 /R \Fld@rotation
13989 \hbar13990 \ifx\Fld@bordercolor\relax
13991 \else
13992 /BC[\Fld@bordercolor]%
13993 \fi
13994 \ifx\Fld@bcolor\relax
13995 \else
13996 /BG[\Fld@bcolor]%
13997 \fi
13998 >>%
13999 \fi
14000 /DA(/Helv \strip@pt\Fld@charsize\space Tf%
14001 \ifx\Fld@color\@empty\else\space\Fld@color\fi)%
14002 \Fld@choices
14003 \Fld@additionalactions
14004 }
```
### \PDFForm@Radio

\def\PDFForm@Radio{%

- /Subtype/Widget%
- \Fld@annotflags
- \Fld@pageobjref
- \Fld@annotnames
- /FT/Btn%
- \Fld@flags
- /H/P%
- /BS<</W \Fld@borderwidth/S/\Fld@borderstyle>>%
- /MK<<%
- \ifnum\Fld@rotation=\z@
- \else
- /R \Fld@rotation
- 14018 \fi
- \ifx\Fld@bordercolor\relax
- \else
- /BC[\Fld@bordercolor]%
- \fi
- \ifx\Fld@bcolor\relax
- \else
- /BG[\Fld@bcolor]%
- 14026 \fi
- /CA(\Hy@escapestring{\Fld@radiosymbol})%
- >>%
- /DA(/ZaDb \strip@pt\Fld@charsize\space Tf%
- \ifx\Fld@color\@empty\else\space\Fld@color\fi)%

New code, the default value is used for all buttons

- \ifx\Fld@default\@empty
- /V/Off%
- /DV/Off%

```
14034 \else
                14035 /V/\Fld@default
                14036 /DV/\Fld@default
                14037 \fi
                14038 \Fld@additionalactions
                14039 }
\PDFForm@Text
                14040 \def\PDFForm@Text{%
                14041 /Subtype/Widget%
                14042 \Fld@annotflags
                14043 \Fld@pageobjref
                14044 \Fld@annotnames
                14045 /FT/Tx%
                14046 \Fld@flags
                14047 /Q \Fld@align
                14048 /BS<</W \Fld@borderwidth\space /S /\Fld@borderstyle>>%
                14049 \ifcase0\ifnum\Fld@rotation=\z@ \else 1\fi
                14050 \ifx\Fld@bordercolor\rel{14050} \ifx\Fld@bordercolor\rel{14050}14051 \ifx\Fld@bcolor\relax \else 1\fi
                14052 \space
                14053 \else
                14054 /MK<<%
                14055 \ifnum\Fld@rotation=\z@
                14056 \else
                14057 /R \Fld@rotation
                14058 \fi
               14059 \ifx\Fld@bordercolor\relax
               14060 \else
               14061 /BC[\Fld@bordercolor]%
               14062 \fi
               14063 \ifx\Fld@bcolor\relax
               14064 \else
                14065 /BG[\Fld@bcolor]%
                14066 \Lambdafi
                14067 >>%
                14068 \fi
                14069 /DA(/Helv \strip@pt\Fld@charsize\space Tf%
                14070 \ifx\Fld@color\@empty\else\space\Fld@color\fi)%
                14071 /DV(\Hy@escapestring{\Fld@default})%
                14072 /V(\Hy@escapestring{\Fld@value})%
                14073 \Fld@additionalactions
                14074 \ifnum\Fld@maxlen>\z@/MaxLen \Fld@maxlen \fi
                14075 }
```
# \PDFForm@Submit

\def\PDFForm@Submit{%

- /Subtype/Widget%
- 14078 \Fld@annotflags
- \Fld@pageobjref
- \Fld@annotnames
- /FT/Btn%
- \Fld@flags
- /H/P%

```
14084 /BS<</W \Fld@borderwidth/S/\Fld@borderstyle>>%
14085 \ifcase0\ifnum\Fld@rotation=\z@ \else 1\fi
14086 \iint x\Fld@bordercolor\rel{1}{\text{else 1}}\f114087 \space
14088 \else
14089 /MK<<%
14090 \ifnum\Fld@rotation=\z@
14091 \else
14092 /R \Fld@rotation
14093 \qquad \qquad \int f14094 \ifx\Fld@bordercolor\relax
14095 \else
14096 /BC[\Fld@bordercolor]%
14097 \fi
14098 >>%
14099 \fi
14100 /A<<%
14101 /S/SubmitForm%
14102 /F<<%
14103 /FS/URL%
14104 /F(\Hy@escapestring{\Form@action})%
14105 >>%
14106 \Fld@submitflags
14107 >>%
14108 \Fld@additionalactions
14109 }
```
# \PDFForm@Reset

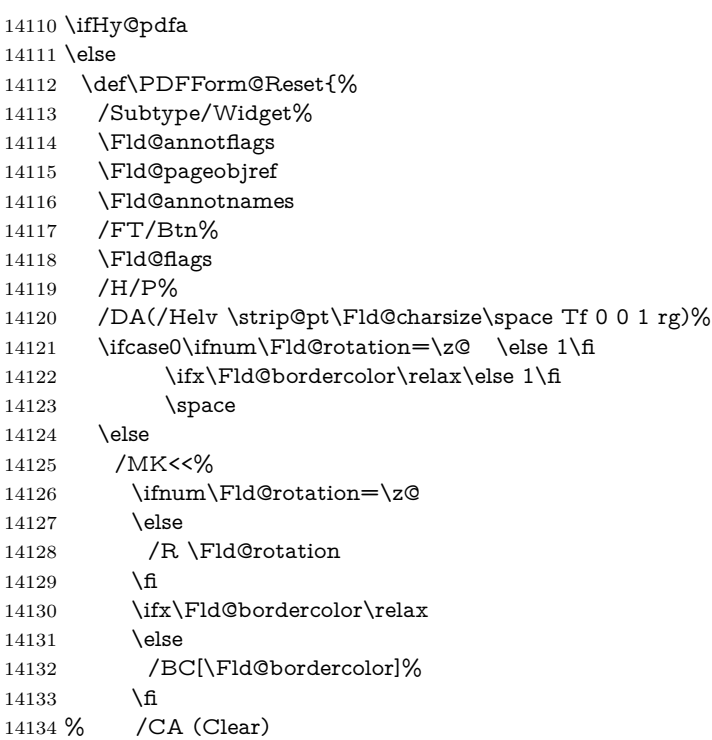

% /AC (Done)

```
14136 >>%
14137 \fi
14138 /BS<</W \Fld@borderwidth/S/\Fld@borderstyle>>%
14139 /A<</S/ResetForm>>%
14140 \Fld@additionalactions
14141 }%
14142 \fi
14143 \langle /pdfform)
14144 (*packageEnd)
```
# **46 Bookmarks in the PDF file**

This was originally developed by Yannis Haralambous (it was the separate repere.sty); it needed the repere or makebook.pl post-processor to work properly. Now redundant, as it is done entirely in LAT<sub>EX</sub> macros.

To write out the current section title, and its rationalized number, we have to intercept the \@sect command, which is rather dangerous. But how else to see the information we need? We do the *same* for \@ssect, giving anchors to unnumbered sections. This allows things like bibliographies to get bookmarks when used with a manual \addcontentsline

```
14145 \def\phantomsection{%
```

```
14146 \Hy@MakeCurrentHrefAuto{section*}%
14147 \Hy@raisedlink{\hyper@anchorstart{\@currentHref}\hyper@anchorend}%
14148 }
14149 \langle / packageEnd)
```
# **46.1 Bookmarks**

14150 (\*outlines)

This section was written by Heiko Oberdiek; the code replaces an earlier version by David Carlisle.

The first part of bookmark code is in section [6.](#page-17-0) Further documentation is available as paper and slides of the talk, that Heiko Oberdiek has given at the EuroTeX'99 meating in Heidelberg. See paper.pdf and slides.pdf in the doc directory of hyperref.

When using the right-to-left typesetting based on  $\varepsilon$ -T<sub>E</sub>X, the order of the \BOOKMARK commands written to the \@outlinefile could appear wrong, because of mis-feature of  $\varepsilon$ -T<sub>E</sub>X's implementation (that it processes the shipped out lines left-to-right, instead of the order in which they appear in the document). The wrong order will appear when the file contains two bookmarks on the same line typeset right-to-left.

To work around this problem, the bookmark@seq@number counter is used to write the bookmark's sequential number into a comment in the **\@outlinefile**, which could be used to post-process it to achieve the proper ordering of \BOOKMARK commands in that file.

14151 \def\Hy@writebookmark#1#2#3#4#5{%

```
14152 % section number, text, label, level, file
```
14153 \ifx\WriteBookmarks\relax%

```
14154 \else
```
 \ifnum#4>\Hy@bookmarksdepth\relax \else \@@writetorep{#1}{#2}{#3}{#4}{#5}% \fi \fi } \def\Hy@currentbookmarklevel{0} \def\Hy@numberline#1{#1 } \def\@@writetorep#1#2#3#4#5{% \begingroup \edef\Hy@tempa{#5}% \ifx\Hy@tempa\Hy@bookmarkstype \edef\Hy@level{#4}% 14168 \ifx\Hy@levelcheck Y% 14169 \@tempcnta\Hy@level\relax 14170 \advance\@tempcnta by -1 % \ifnum\Hy@currentbookmarklevel<\@tempcnta 14172 \advance\@tempcnta by -\Hy@currentbookmarklevel\relax 14173 \dvance\@tempcnta by 1 % \Hy@Warning{% Difference (\the\@tempcnta) between bookmark levels is % greater \MessageBreak than one, level fixed% }% \@tempcnta\Hy@currentbookmarklevel 14179 \advance\@tempcnta by 1 % \edef\Hy@level{\the\@tempcnta}% 14181 \fi 14182 \else 14183 \global\let\Hy@levelcheck Y% \fi \global\let\Hy@currentbookmarklevel\Hy@level \@tempcnta\Hy@level\relax \expandafter\xdef\csname Parent\Hy@level\endcsname{#3}% 14188 \advance\@tempcnta by -1 % 14189 \edef\Hy@tempa{#3}% \edef\Hy@tempb{\csname Parent\the\@tempcnta\endcsname}% \ifx\Hy@tempa\Hy@tempb 14192 \Hy@Warning{% The anchor of a bookmark and its parent's must not% \MessageBreak be the same. Added a new anchor% }% \phantomsection \fi \ifHy@bookmarksnumbered \let\numberline\Hy@numberline \let\booknumberline\Hy@numberline 14201 \let\partnumberline\Hy@numberline \let\chapternumberline\Hy@numberline \else 14204 \let\numberline\@gobble \let\booknumberline\@gobble \let\partnumberline\@gobble \let\chapternumberline\@gobble \fi
```
14209 \pdfstringdef\Hy@tempa{#2}%
14210 \HyPsd@SanitizeForOutFile\Hy@tempa
14211 \if@filesw
14212 \stepcounter{bookmark@seq@number}%
14213 \@ifundefined{@outlinefile}{%
14214 }{%
14215 \protected@write\@outlinefile{}{%
14216 \protect\BOOKMARK
14217 [\Hy@level][\@bookmarkopenstatus{\Hy@level}]{#3}%
14218 {\Hy@tempa}{\Hy@tempb}%
14219 \@percentchar\space\thebookmark@seq@number
14220 }%
14221   }%
14222 \fi
14223 \fi
14224 \endgroup
14225 }
14226 \newcounter{bookmark@seq@number}
14227 \begingroup
14228 \lccode = {%
14229 \lccode )= }%
14230 \lccode`1=\z@
14231 \lccode`2=\z@
14232 \lccode`3=\z@
14233 \lccode`5=\z@
14234 \lccode`7=\z@
14235 \lccode`\#=\z@
14236 \lccode \ = \z@14237 \lccode`\{=\z@
14238 \lccode`\}=\z@
14239 \lowercase{%
14240 \endgroup
14241 \def\HyPsd@SanitizeForOutFile#1{%
14242 \@onelevel@sanitize\Hy@tempa
14243 \escapechar`\\%
14244 \edef\Hy@tempa{%
14245 \expandafter\HyPsd@SanitizeOut@BraceLeft\Hy@tempa(\@nil
14246 }%
14247 \edef\Hy@tempa{%
14248 \expandafter\HyPsd@SanitizeOut@BraceRight\Hy@tempa)\@nil
14249 }%
14250 }%
14251 \def\HyPsd@SanitizeOut@BraceLeft#1(#2\@nil{%
14252 \#1\%14253 \ifx\\#2\\%
14254 \expandafter\@gobble
14255 \else
14256 \expandafter\@firstofone
14257 \fi
14258 {%
14259 \string\173%
14260 \HyPsd@SanitizeOut@BraceLeft#2\@nil
14261 }%
```

```
14262 }%
```

```
14263 \def\HyPsd@SanitizeOut@BraceRight#1)#2\@nil{%
14264 \#1\%14265 \ifx\\#2\\%
14266 \expandafter\@gobble
14267 \else
14268 \expandafter\@firstofone
14269 \fi
14270 {%
14271 \string\175%
14272 \HyPsd@SanitizeOut@BraceRight#2\@nil
14273 19%14274 }%
14275 }
In the call of \BOOKMARK the braces around #4 are omitted, because it is not
likely, that the level number contains ].
14276 \newcommand{\currentpdfbookmark}{%
14277 \pdfbookmark[\Hy@currentbookmarklevel]%
14278 }
14279 \newcommand{\subpdfbookmark}{%
14280 \@tempcnta\Hy@currentbookmarklevel
14281 \Hy@StepCount\@tempcnta
14282 \expandafter\pdfbookmark\expandafter[\the\@tempcnta]%
14283 }
14284 \newcommand{\belowpdfbookmark}[2]{%
14285 \@tempcnta\Hy@currentbookmarklevel
14286 \Hy@StepCount\@tempcnta
14287 \expandafter\pdfbookmark\expandafter[\the\@tempcnta]{#1}{#2}%
14288 \advance\@tempcnta by -1 %
14289 \xdef\Hy@currentbookmarklevel{\the\@tempcnta}%
14290 }
Tobias Oetiker rightly points out that we need a way to force a bookmark entry.
So we introduce \pdfbookmark, with two parameters, the title, and a symbolic
name. By default this is at level 1, but we can reset that with the optional first
argument.
14291 \renewcommand\pdfbookmark[3][0]{%
14292 \Hy@writebookmark{}{#2}{#3.#1}{#1}{toc}%
14293 \hyper@anchorstart{#3.#1}\hyper@anchorend
14294 }
14295 \def\BOOKMARK{%
14296 \@ifnextchar[{\@BOOKMARK}{\@@BOOKMARK[1][-]}%
14297 }
14298 \def\@BOOKMARK[#1]{%
14299 \@ifnextchar[{\@@BOOKMARK[{#1}]}{\@@BOOKMARK[{#1}][-]}%
```
}

The macros for calculating structure of outlines are derived from those by Petr Olsak used in the texinfopdf macros.

**46.1.1 Rerun warning**

#### \Hy@OutlineRerunCheck

 \RequirePackage{rerunfilecheck}[2009/12/10] \def\Hy@OutlineRerunCheck{%

\RerunFileCheck{\jobname.out}{%

14304 \immediate\closeout\@outlinefile 14305 }{% 14306 Rerun to get outlines right\MessageBreak 14307 or use package `bookmark'% 14308 }% 14309 }

### **46.1.2 Driver stuff**

The VTEX section was written originally by VTEX, but then amended by Denis Girou (denis.girou@idris.fr), then by by Taco Hoekwater (taco.hoekwater@wkap. nl. The problem is that VTEX, with its close integration of the PDF backend, does look at the contents of bookmarks, escaping \ and the like.

14310 (\*vtex)

14311 \newcount\@serial@counter\@serial@counter=1\relax

\hv@pdf@char Plain octal codes doesn't work with versions below 6.50. So for early versions hex numbers have to be used. It would be possible to program this instead of the large \ifcase, but I'm too lazy to sort that out now.

> 14312 \begingroup 14313 \catcode \'=12 % 14314 \ifnum\Hy@VTeXversion<650 % 14315 \catcode`\"=12 % 14316 \gdef\hv@pdf@char#1#2#3{% 14317 \char 14318 \ifcase'#1#2#3 % 14319 "00\or"01\or"02\or"03\or"04\or"05\or"06\or"07% 14320 \or"08\or"09\or"0A\or"0B\or"0C\or"0D\or"0E\or"0F% 14321 \or"10\or"11\or"12\or"13\or"14\or"15\or"16\or"17% 14322 \or"18\or"19\or"1A\or"1B\or"1C\or"1D\or"1E\or"1F% 14323 \or"20\or"21\or"22\or"23\or"24\or"25\or"26\or"27% 14324 \or"28\or"29\or"2A\or"2B\or"2C\or"2D\or"2E\or"2F% 14325 \or"30\or"31\or"32\or"33\or"34\or"35\or"36\or"37% 14326 \or"38\or"39\or"3A\or"3B\or"3C\or"3D\or"3E\or"3F% 14327 \or"40\or"41\or"42\or"43\or"44\or"45\or"46\or"47% 14328 \or"48\or"49\or"4A\or"4B\or"4C\or"4D\or"4E\or"4F% 14329 \or"50\or"51\or"52\or"53\or"54\or"55\or"56\or"57% 14330 \or"58\or"59\or"5A\or"5B\or"5C\or"5D\or"5E\or"5F% 14331 \or"60\or"61\or"62\or"63\or"64\or"65\or"66\or"67% 14332 \or"68\or"69\or"6A\or"6B\or"6C\or"6D\or"6E\or"6F% 14333 \or"70\or"71\or"72\or"73\or"74\or"75\or"76\or"77% 14334 \or"78\or"79\or"7A\or"7B\or"7C\or"7D\or"7E\or"7F% 14335 \or"80\or"81\or"82\or"83\or"84\or"85\or"86\or"87% 14336 \or"88\or"89\or"8A\or"8B\or"8C\or"8D\or"8E\or"8F% 14337 \or"90\or"91\or"92\or"93\or"94\or"95\or"96\or"97% 14338 \or"98\or"99\or"9A\or"9B\or"9C\or"9D\or"9E\or"9F% 14339 \or"A0\or"A1\or"A2\or"A3\or"A4\or"A5\or"A6\or"A7% 14340 \or"A8\or"A9\or"AA\or"AB\or"AC\or"AD\or"AE\or"AF% 14341 \or"B0\or"B1\or"B2\or"B3\or"B4\or"B5\or"B6\or"B7% 14342 \or"B8\or"B9\or"BA\or"BB\or"BC\or"BD\or"BE\or"BF% 14343 \or"C0\or"C1\or"C2\or"C3\or"C4\or"C5\or"C6\or"C7% 14344 \or"C8\or"C9\or"CA\or"CB\or"CC\or"CD\or"CE\or"CF% 14345 \or"D0\or"D1\or"D2\or"D3\or"D4\or"D5\or"D6\or"D7%

- 14346 \or"D8\or"D9\or"DA\or"DB\or"DC\or"DD\or"DE\or"DF%
- 14347 \or"E0\or"E1\or"E2\or"E3\or"E4\or"E5\or"E6\or"E7%
- 14348 \or"E8\or"E9\or"EA\or"EB\or"EC\or"ED\or"EE\or"EF%
- 14349 \or"F0\or"F1\or"F2\or"F3\or"F4\or"F5\or"F6\or"F7%
- 14350 \or"F8\or"F9\or"FA\or"FB\or"FC\or"FD\or"FE\or"FF%
- 14351  $\qquad \qquad \int f$
- }%
- \else
- \gdef\hv@pdf@char{\char'}%
- 14355 \fi
- \endgroup

#### \@@BOOKMARK

- \def\@@BOOKMARK[#1][#2]#3#4#5{%
- \expandafter\edef\csname @count@#3\endcsname{%
- 14359 \the\@serial@counter
- }%
- \edef\@mycount{\the\@serial@counter}%
- \Hy@StepCount\@serial@counter
- \edef\@parcount{%
- 14364 \expandafter\ifx\csname @count@#5\endcsname\relax
- 0%
- \else
- 14367 \csname @count@#5\endcsname
- 14368 \fi
- }%
- \immediate\special{%
- 14371 !outline \HyperDestNameFilter{#3};p=\@parcount,i=\@mycount,%
- 14372  $s=\iint x \neq 2-c$  else  $o \fi, t = \neq 4\%$
- }%
- }%

#### \ReadBookmarks

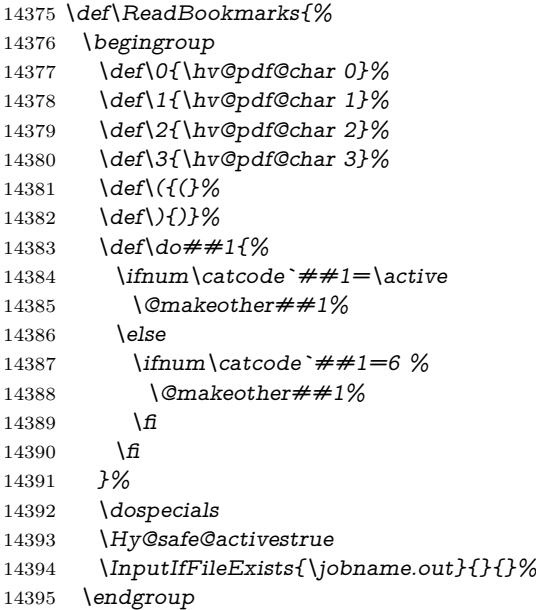

```
14396 \ifx\WriteBookmarks\relax
14397 \else
14398 \if@filesw
14399 \newwrite\@outlinefile
14400 \Hy@OutlineRerunCheck
14401 \immediate\openout\@outlinefile=\jobname.out\relax
14402 \frac{\text{ } }{5}14403 \sqrt{f}14404 }
14405 \langle /vtex\rangle14406 (*!vtex)
14407 \def\ReadBookmarks{%
14408 \pdf@ifdraftmode{}{%
14409 \begingroup
14410 \det\det A = \frac{\det A}{\det B}14411 \ifnum\catcode`##1=\active
14412 \@makeother##1%
14413 \else
14414 \lim\csc^* \#1=6 \%14415 \@makeother##1%
\begin{matrix} 14416 & \text{if } \\ 14417 & \text{if } \end{matrix}14417
14418 }%
14419 \dospecials
14420 \Hy@safe@activestrue
14421 \text{Vescapechar}=\text{V}\%14422 \def\@@BOOKMARK[##1][##2]##3##4##5{%
14423 \calc@bm@number{##5}%
14424 }%
14425 \InputIfFileExists{\jobname.out}{}{}%
14426 \ifx\WriteBookmarks\relax
14427 \global\let\WriteBookmarks\relax<br>14428 \fi
1442814429 \def\@@BOOKMARK[##1][##2]##3##4##5{%
14430 \def\Hy@temp{##4}%
14431 (*pdftex)
14432 \Hy@pstringdef\Hy@pstringName{\HyperDestNameFilter{##3}}%
14433 \Hy@OutlineName{}\Hy@pstringName{%
14434 ##2\check@bm@number{##3}%
14435 }{%
14436 \expandafter\strip@prefix\meaning\Hy@temp
14437   }%
14438 \langle/pdftex\rangle14439 (*pdfmark)
14440 \pdfmark{%
14441 pdfmark=/OUT,%
14442 Count={##2\check@bm@number{##3}},%
14443 Dest={##3},%
14444 Title=\expandafter\strip@prefix\meaning\Hy@temp
14445 }%
14446 \langle /pdfmark\rangle14447 \langle *divipdfm | xetex \rangle14448 \Hy@pstringdef\Hy@pstringName{\HyperDestNameFilter{##3}}%
```

```
14449 \@pdfm@mark{%
14450 outline \ifHy@DvipdfmxOutlineOpen
14451 [%
14452 \lim_{\#21>\z014453 \else
14454 -%
14455 \qquad \qquad \frac{1}{\sqrt{n}}14456 ] %
14457 \qquad \qquad \frac{\sqrt{6}}{2}14458 ##1<<%
14459 /Title(\expandafter\strip@prefix\meaning\Hy@temp)%
14460 /A<<%
14461 /S/GoTo%
14462 /D(\Hy@pstringName)%
14463 >>%
14464 >>%
14465 }%
14466 \langle /dvipdfm | xetex\rangle14467 }%
14468 \begingroup
14469 \def\WriteBookmarks{0}%
14470 \InputIfFileExists{\jobname.out}{}{}%
14471 \endgroup
14472 %{\escapechar\m@ne\InputIfFileExists{\jobname.out}{}{}}%
14473 \endgroup
14474 }%
14475 \ifx\WriteBookmarks\relax
14476 \else
14477 \if@filesw
14478 \newwrite\@outlinefile
14479 \Hy@OutlineRerunCheck
14480 \immediate\openout\@outlinefile=\jobname.out\relax
14481 \frac{14481}{ }14482 \text{ }\mathsf{h}14483 }
14484 \langle * \text{pdftex} \rangle14485 \def\Hy@OutlineName#1#2#3#4{%
14486 \pdfoutline goto name{#2}count#3{#4}%
14487 }
14488 (/pdftex)
14489 \def\check@bm@number#1{%
14490 \expandafter\ifx\csname B_{\#1\end{bmatrix}endcsname\relax
14491 0%
14492 \else
14493 \csname B_{\#1\end{c}csname
14494 \fi
14495 }
14496 \def\calc@bm@number#1{%
14497 \@tempcnta=\check@bm@number{#1}\relax
14498 \advance\@tempcnta by 1 %
14499 \expandafter\xdef\csname B_#1\endcsname{\the\@tempcnta}%
14500 }
14501 \langle/!vtex)
14502 \ifHy@implicit
```

```
14503 \else
14504 \expandafter\endinput
14505 \fi
14506 \langle/outlines)
14507 (*outlines | hypertex)
14508 \newlength\Hy@SectionHShift
14509 \def\Hy@SectionAnchorHref#1{%
14510 \ifx\protect\@typeset@protect
14511 \Hy@@SectionAnchor{#1}%
14512 \fi
14513 }
14514 \DeclareRobustCommand*{\Hy@@SectionAnchor}[1]{%
14515 \leavevmode
14516 \hbox to 0pt{%
14517 \kern-\Hy@SectionHShift
14518 \Hy@raisedlink{%
14519 \hyper@anchorstart{#1}\hyper@anchorend
14520 }%
14521 \hss
14522 }%
14523 }
14524 \AddToNoCaseChangeList{\Hy@@SectionAnchor}
14525 \@ifundefined{hyper@nopatch@sectioning}
14526 {
14527 \let\H@old@ssect\@ssect
14528 \def\@ssect#1#2#3#4#5{%
14529 \Hy@MakeCurrentHrefAuto{section*}%
14530 \setlength{\Hy@SectionHShift}{#1}%
14531 \begingroup
14532 \toks@{\H@old@ssect{#1}{#2}{#3}{#4}}%
14533 \toks\tw@\expandafter{%
14534 \expandafter\Hy@SectionAnchorHref\expandafter{\@currentHref}%
14535 #5%
14536 }%
14537 \edef\x{\endgroup
14538 \the\toks@{\the\toks\tw@}%
14539 }\x
14540 }
14541 \let\H@old@schapter\@schapter
14542 \def\@schapter#1{%
14543 \begingroup
14544 \let\@mkboth\@gobbletwo
14545 \Hy@MakeCurrentHrefAuto{\Hy@chapapp*}%
14546 \Hy@raisedlink{%
14547 \hyper@anchorstart{\@currentHref}\hyper@anchorend
14548 }%
14549 \endgroup
14550 \H@old@schapter{#1}%
14551 }
```
If there is no chapter number (\frontmatter or \backmatter) then the counting by \refstepcounter{chapter} is not executed, so there will be no destination for \ddcontentsline. So \@chapter is overloaded to avoid this:

```
14552 \@ifundefined{@chapter}{}{%
14553 \let\Hy@org@chapter\@chapter
14554 \def\@chapter{%
14555 \def\Hy@next{%
14556 \Hy@MakeCurrentHrefAuto{\Hy@chapapp*}%
14557 \Hy@raisedlink{%
14558 \hyper@anchorstart{\@currentHref}\hyper@anchorend
14559 }%
14560 }%
14561 \ifnum\c@secnumdepth>\m@ne
14562 \@ifundefined{if@mainmatter}%
14563 \iftrue{\csname if@mainmatter\endcsname}%
14564 \let\Hy@next\relax
14565 \fi
14566 \fi
14567 \Hy@next
14568 \Hy@org@chapter
14569 }%
14570 }
14571 \let\H@old@part\@part
14572 \@ifundefined{chapter}
14573 {\let\Hy@secnum@part\z@}
14574 {\let\Hy@secnum@part\m@ne}
14575 \def\@part{%
14576 \ifnum\Hy@secnum@part>\c@secnumdepth
14577 \phantomsection
14578 \fi
14579 \H@old@part
14580 }
14581 \let\H@old@spart\@spart
14582 \def\@spart#1{%
14583 \Hy@MakeCurrentHrefAuto{part*}%
14584 \Hy@raisedlink{%
14585 \hyper@anchorstart{\@currentHref}\hyper@anchorend
14586 }%
14587 \H@old@spart{#1}%
14588 }
14589 \let\H@old@sect\@sect
14590 \def\@sect#1#2#3#4#5#6[#7]#8{%
14591 \ifnum #2>\c@secnumdepth
14592 \expandafter\@firstoftwo
14593 \else
14594 \expandafter\@secondoftwo
14595 \fi
14596 {%
14597 \Hy@MakeCurrentHrefAuto{section*}%
14598 \setlength{\Hy@SectionHShift}{#3}%
14599 \begingroup
14600 \toks@{\H@old@sect{#1}{#2}{#3}{#4}{#5}{#6}[{#7}]}%
14601 \toks\tw@\expandafter{%
14602 \expandafter\Hy@SectionAnchorHref\expandafter{\@currentHref}%
14603 #8%
```

```
14604 }%
```

```
14605 \edef\x{\endgroup
14606 \the\toks@{\the\toks\tw@}%
14607 } \x
14608 }{%
14609 \H@old@sect{#1}{#2}{#3}{#4}{#5}{#6}[{#7}]{#8}%
14610 }%
14611 }
14612 }{}
14613 \langle /outlines | hypertex)
14614 (*outlines)
14615 \expandafter\def\csname Parent-4\endcsname{}
14616 \expandafter\def\csname Parent-3\endcsname{}
14617 \expandafter\def\csname Parent-2\endcsname{}
14618 \expandafter\def\csname Parent-1\endcsname{}
14619 \expandafter\def\csname Parent0\endcsname{}
14620 \expandafter\def\csname Parent1\endcsname{}
14621 \expandafter\def\csname Parent2\endcsname{}
14622 \expandafter\def\csname Parent3\endcsname{}
14623 \expandafter\def\csname Parent4\endcsname{}
14624 \langle/outlines)
```
# **47 Encoding definition files for encodings of PDF strings**

This was contributed by Heiko Oberdiek.

## **47.1 PD1 encoding**

```
14625 (*pd1enc)
14626 \DeclareFontEncoding{PD1}{}{}
Accents
14627 \DeclareTextAccent{\`}{PD1}{\textasciigrave}
14628 \DeclareTextAccent{\'}{PD1}{\textacute}
14629 \DeclareTextAccent{\^}{PD1}{\textasciicircum}
14630 \DeclareTextAccent{\~}{PD1}{\texttilde}
14631 \DeclareTextAccent{\"}{PD1}{\textasciidieresis}
14632 \DeclareTextAccent{\r}{PD1}{\textring}
14633 \DeclareTextAccent{\v}{PD1}{\textasciicaron}
14634 \DeclareTextAccent{\.}{PD1}{\textdotaccent}
14635 \DeclareTextAccent{\c}{PD1}{\textcedilla}
14636 \DeclareTextAccent{\=}{PD1}{\textasciimacron}
14637 \DeclareTextAccent{\b}{PD1}{\textmacronbelow}
14638 \DeclareTextAccent{\d}{PD1}{\textdotbelow}
14639 \DeclareTextCompositeCommand{\`}{PD1}{\@empty}{\textasciigrave}
14640 \DeclareTextCompositeCommand{\'}{PD1}{\@empty}{\textacute}
14641 \DeclareTextCompositeCommand{\^}{PD1}{\@empty}{\textasciicircum}
14642 \DeclareTextCompositeCommand{\~}{PD1}{\@empty}{\texttilde}
14643 \DeclareTextCompositeCommand{\"}{PD1}{\@empty}{\textasciidieresis}
14644 \DeclareTextCompositeCommand{\r}{PD1}{\@empty}{\textring}
14645 \DeclareTextCompositeCommand{\v}{PD1}{\@empty}{\textasciicaron}
14646 \DeclareTextCompositeCommand{\.}{PD1}{\@empty}{\textdotaccent}
```

```
14647 \DeclareTextCompositeCommand{\c}{PD1}{\@empty}{\textcedilla}
14648 \DeclareTextCompositeCommand{\=}{PD1}{\@empty}{\textasciimacron}
14649 \DeclareTextCompositeCommand{\b}{PD1}{\@empty}{\textmacronbelow}
14650 \DeclareTextCompositeCommand{\d}{PD1}{\@empty}{\textdotbelow}
14651 \DeclareTextCompositeCommand{\`}{PD1}{\ }{\textasciigrave}
14652 \DeclareTextCompositeCommand{\'}{PD1}{\ }{\textacute}
14653 \DeclareTextCompositeCommand{\^}{PD1}{\ }{\textasciicircum}
14654 \DeclareTextCompositeCommand{\~}{PD1}{\ }{\texttilde}
14655 \DeclareTextCompositeCommand{\"}{PD1}{\ }{\textasciidieresis}
14656 \DeclareTextCompositeCommand{\r}{PD1}{\ }{\textring}
14657 \DeclareTextCompositeCommand{\v}{PD1}{\ }{\textasciicaron}
14658 \DeclareTextCompositeCommand{\.}{PD1}{\ }{\textdotaccent}
14659 \DeclareTextCompositeCommand{\c}{PD1}{\ }{\textcedilla}
14660 \DeclareTextCompositeCommand{\=}{PD1}{\ }{\textasciimacron}
14661 \DeclareTextCompositeCommand{\b}{PD1}{\ }{\textmacronbelow}
14662 \DeclareTextCompositeCommand{\d}{PD1}{\ }{\textdotbelow}
14663 \DeclareTextCommand{\k}{PD1}[1]{\TextSymbolUnavailable{\k{#1}}#1}
14664 \DeclareTextCommand{\t}{PD1}[1]{\TextSymbolUnavailable{\t{#1}}#1}
14665 \DeclareTextCommand{\newtie}{PD1}[1]{%
14666 \TextSymbolUnavailable{\newtie{#1}}#1%
14667 }
Special white space escape characters not for use in bookmarks but for other PDF
strings.
14668 % U+0009 (CHARACTER TABULATION)
14669 \DeclareTextCommand{\textHT}{PD1}{\011}% U+0009
14670 % U+000A (LINE FEED)
14671 \DeclareTextCommand{\textLF}{PD1}{\012}% U+000A
14672 % U+000D (CARRIAGE RETURN)
14673 \DeclareTextCommand{\textCR}{PD1}{\015}% U+000D
Accent glyph names
14674 % U+02D8 BREVE; breve
14675 \DeclareTextCommand{\textasciibreve}{PD1}{\030}% U+02D8
14676 % U+02C7 CARON; caron
14677 \DeclareTextCommand{\textasciicaron}{PD1}{\031}% U+02C7
14678 % U+02C6 MODIFIER LETTER CIRCUMFLEX ACCENT; circumflex
14679 \DeclareTextCommand{\textcircumflex}{PD1}{\032}% U+02C6
14680 % U+02D9 DOT ABOVE; dotaccent
14681 \DeclareTextCommand{\textdotaccent}{PD1}{\033}% U+02D9
14682 % U+02DD DOUBLE ACUTE ACCENT; hungarumlaut
14683 \DeclareTextCommand{\texthungarumlaut}{PD1}{\034}% U+02DD
14684 % U+02DB OGONEK; ogonek
14685 \DeclareTextCommand{\textogonek}{PD1}{\035}% U+02DB
14686 % U+02DA RING ABOVE; ring
14687 \DeclareTextCommand{\textring}{PD1}{\036}% U+02DA
14688 % U+02DC SMALL TILDE; ilde, *tilde
14689 \DeclareTextCommand{\texttilde}{PD1}{\037}% U+02DC
\040: U+0020 SPACE; *space, spacehackarabic
\041: U+0021 EXCLAMATION MARK; exclam
14690 % U+0022 QUOTATION MARK; quotedbl
14691 \DeclareTextCommand{\textquotedbl}{PD1}{"}% \042 U+0022
14692 % U+0023 NUMBER SIGN; numbersign
14693 \DeclareTextCommand{\textnumbersign}{PD1}{\043}% U+0023
14694 % U+0024 DOLLAR SIGN; dollar
```
14695 \DeclareTextCommand{\textdollar}{PD1}{\044}% U+0024 14696 % U+0025 PERCENT SIGN; percent 14697 \DeclareTextCommand{\textpercent}{PD1}{\045}% U+0025 14698 % U+0026 AMPERSAND; ampersand 14699 \DeclareTextCommand{\textampersand}{PD1}{\046}% U+0026 \047: U+0027 APOSTROPHE; quotesingle 14700 % U+0028 LEFT PARENTHESIS; parenleft 14701 \DeclareTextCommand{\textparenleft}{PD1}{\string\(}% \050 U+0028 14702 % U+0029 RIGHT PARENTHESIS; parenright 14703 \DeclareTextCommand{\textparenright}{PD1}{\string\)}% \051 U+0029 \052: U+002A ASTERISK; asterisk \053: U+002B PLUS SIGN; plus \054: U+002C COMMA; comma \055: U+002D HYPHEN-MINUS; hyphen \056: U+002E FULL STOP; period 14704 % U+002E FULL STOP; period 14705 \DeclareTextCommand{\textdotbelow}{PD1}{.}% \056 U+002E \057: U+002F SOLIDUS; slash \060: U+0030 DIGIT ZERO; zero … \071: U+0039 DIGIT NINE; nine \072: U+003A COLON; colon \073: U+003B SEMICOLON; semicolon 14706 % U+003C LESS-THAN SIGN; less 14707 \DeclareTextCommand{\textless}{PD1}{<}% \074 U+003C \075: U+003D EQUALS SIGN; equal 14708 % U+003E GREATER-THAN SIGN; greater 14709 \DeclareTextCommand{\textgreater}{PD1}{>}% \076 U+003E \077: U+003F QUESTION MARK; question \100: U+0040 COMMERCIAL AT; at \101: U+0041 LATIN CAPITAL LETTER A; A … \132: U+005A LATIN CAPITAL LETTER Z; Z \133: U+005B LEFT SQUARE BRACKET; bracketleft 14710 % U+005C REVERSE SOLIDUS; backslash 14711 \DeclareTextCommand{\textbackslash}{PD1}{\134}% U+005C 14712 % "U+2216 SET MINUS" simulated by "U+005C REVERSE SOLIDUS" 14713 \DeclareTextCommand{\textsetminus}{PD1}{\textbackslash} \135: U+005D RIGHT SQUARE BRACKET; bracketright 14714 % U+005E CIRCUMFLEX ACCENT; asciicircum 14715 \DeclareTextCommand{\textasciicircum}{PD1}{\136}% U+005E 14716 % U+005F LOW LINE; underscore 14717 \DeclareTextCommand{\textunderscore}{PD1}{\137}% U+005F 14718 \DeclareTextCommand{\textmacronbelow}{PD1}{\137}% U+005F 14719 % U+0060 GRAVE ACCENT; grave 14720 \DeclareTextCommand{\textasciigrave}{PD1}{\140}% U+0060 \141: U+0061 LATIN SMALL LETTER A; a …

\150: U+0068 LATIN SMALL LETTER H; h

 % U+0069 LATIN SMALL LETTER I; i \DeclareTextCompositeCommand{\.}{PD1}{i}{i}% \151 U+0069 \152: U+006A LATIN SMALL LETTER J; j … \172: U+007A LATIN SMALL LETTER Z; z % U+007B LEFT CURLY BRACKET; braceleft \DeclareTextCommand{\textbraceleft}{PD1}{\173}% U+007B % U+007C VERTICAL LINE; \*bar, verticalbar \DeclareTextCommand{\textbar}{PD1}{|}% U+007C % U+007D RIGHT CURLY BRACKET; braceright \DeclareTextCommand{\textbraceright}{PD1}{\175}% U+007D % U+007E TILDE; asciitilde \DeclareTextCommand{\textasciitilde}{PD1}{\176}% U+007E Slot  $\177 (0x7F)$  is undefined in PDFDocEncoding. % U+2022 BULLET; bullet \DeclareTextCommand{\textbullet}{PD1}{\200}% U+2022 % U+2020 DAGGER; dagger \DeclareTextCommand{\textdagger}{PD1}{\201}% U+2020 % U+2021 DOUBLE DAGGER; daggerdbl; \ddagger (LaTeX) \DeclareTextCommand{\textdaggerdbl}{PD1}{\202}% U+2021 \DeclareTextCommand{\textddagger}{PD1}{\textdaggerdbl} % U+2026 HORIZONTAL ELLIPSIS; ellipsis \DeclareTextCommand{\textellipsis}{PD1}{\203}% U+2026 % U+2014 EM DASH; emdash \DeclareTextCommand{\textemdash}{PD1}{\204}% U+2014 % U+2013 EN DASH; endash \DeclareTextCommand{\textendash}{PD1}{\205}% U+2013 % U+0192 LATIN SMALL LETTER F WITH HOOK; florin \DeclareTextCommand{\textflorin}{PD1}{\206}% U+0192 % U+2044 FRACTION SLASH; fraction \DeclareTextCommand{\textfractionsolidus}{PD1}{\207}% U+2044 % U+2039 SINGLE LEFT-POINTING ANGLE QUOTATION MARK; guilsinglleft \DeclareTextCommand{\guilsinglleft}{PD1}{\210}% U+2039 % U+203A SINGLE RIGHT-POINTING ANGLE QUOTATION MARK; guilsinglright \DeclareTextCommand{\guilsinglright}{PD1}{\211}% U+203A % U+2212 MINUS SIGN; minus \DeclareTextCommand{\textminus}{PD1}{\212}% U+2212 % U+2030 PER MILLE SIGN; perthousand \DeclareTextCommand{\textperthousand}{PD1}{\213}% U+2030 % U+201E DOUBLE LOW-9 QUOTATION MARK; quotedblbase \DeclareTextCommand{\quotedblbase}{PD1}{\214}% U+201E % U+201C LEFT DOUBLE QUOTATION MARK; quotedblleft \DeclareTextCommand{\textquotedblleft}{PD1}{\215}% U+201C % U+201D RIGHT DOUBLE QUOTATION MARK; quotedblright \DeclareTextCommand{\textquotedblright}{PD1}{\216}% U+201D % U+2018 LEFT SINGLE QUOTATION MARK; quoteleft \DeclareTextCommand{\textquoteleft}{PD1}{\217}% U+2018 % U+2019 RIGHT SINGLE QUOTATION MARK; quoteright \DeclareTextCommand{\textquoteright}{PD1}{\220}% U+2019 % U+201A SINGLE LOW-9 QUOTATION MARK; quotesinglbase \DeclareTextCommand{\quotesinglbase}{PD1}{\221}% U+201A

```
14768 % U+2122 TRADE MARK SIGN; trademark
14769 \DeclareTextCommand{\texttrademark}{PD1}{\222}% U+2122
14770 % U+FB01 LATIN SMALL LIGATURE FI; fi
14771 \DeclareTextCommand{\textfi}{PD1}{\223}% U+FB01
14772 % U+FB02 LATIN SMALL LIGATURE FL; fl
14773 \DeclareTextCommand{\textfl}{PD1}{\224}% U+FB02
14774 % U+0141 LATIN CAPITAL LETTER L WITH STROKE; Lslash
14775 \DeclareTextCommand{\L}{PD1}{\225}% U+0141
14776 % U+0152 LATIN CAPITAL LIGATURE OE; OE
14777 \DeclareTextCommand{\OE}{PD1}{\226}% U+0152
14778 % U+0160 LATIN CAPITAL LETTER S WITH CARON; Scaron
14779 \DeclareTextCompositeCommand{\v}{PD1}{S}{\227}% U+0160
14780 % U+0178 LATIN CAPITAL LETTER Y WITH DIAERESIS; Ydieresis
14781 \DeclareTextCompositeCommand{\"}{PD1}{Y}{\230}% U+0178
14782 \DeclareTextCommand{\IJ}{PD1}{IJ}% ligature U+0049 U+004A
14783 % U+017D LATIN CAPITAL LETTER Z WITH CARON; Zcaron
14784 \DeclareTextCompositeCommand{\v}{PD1}{Z}{\231}% U+017D
14785 % U+0131 LATIN SMALL LETTER DOTLESS I; dotlessi
14786 \DeclareTextCommand{\i}{PD1}{\232}% U+0131
14787 % U+0142 LATIN SMALL LETTER L WITH STROKE; lslash
14788 \DeclareTextCommand{\l}{PD1}{\233}% U+0142
14789 % U+0153 LATIN SMALL LIGATURE OE; oe
14790 \DeclareTextCommand{\oe}{PD1}{\234}% U+0153
14791 % U+0161 LATIN SMALL LETTER S WITH CARON; scaron
14792 \DeclareTextCompositeCommand{\v}{PD1}{s}{\235}% U+0161
14793 % U+017E LATIN SMALL LETTER Z WITH CARON; zcaron
14794 \DeclareTextCompositeCommand{\v}{PD1}{z}{\236}% U+017E
Slot \237 (0x9F) is not defined in PDFDocEncoding.
The euro \240 is inserted in version 1.3 of the pdf specification.
14795 % U+20AC EURO SIGN; *Euro, euro
14796 \DeclareTextCommand{\texteuro}{PD1}{\240}% U+20AC
14797 % U+00A1 INVERTED EXCLAMATION MARK; exclamdown
14798 \DeclareTextCommand{\textexclamdown}{PD1}{\241}% U+00A1
14799 % U+00A2 CENT SIGN; cent
14800 \DeclareTextCommand{\textcent}{PD1}{\242}% U+00A2
14801 % U+00A3 POUND SIGN; sterling
14802 \DeclareTextCommand{\textsterling}{PD1}{\243}% U+00A3
14803 % U+00A4 CURRENCY SIGN; currency
14804 \DeclareTextCommand{\textcurrency}{PD1}{\244}% U+00A4
14805 % U+00A5 YEN SIGN; yen
14806 \DeclareTextCommand{\textyen}{PD1}{\245}% U+00A5
14807 % U+00A6 BROKEN BAR; brokenbar
14808 \DeclareTextCommand{\textbrokenbar}{PD1}{\246}% U+00A6
14809 % U+00A7 SECTION SIGN; section
14810 \DeclareTextCommand{\textsection}{PD1}{\247}% U+00A7
14811 % U+00A8 DIAERESIS; dieresis
14812 \DeclareTextCommand{\textasciidieresis}{PD1}{\250}% U+00A8
14813 % U+00A9 COPYRIGHT SIGN; copyright
14814 \DeclareTextCommand{\textcopyright}{PD1}{\251}% U+00A9
14815 % U+00AA FEMININE ORDINAL INDICATOR; ordfeminine
14816 \DeclareTextCommand{\textordfeminine}{PD1}{\252}% U+00AA
14817 % U+00AB LEFT-POINTING DOUBLE ANGLE QUOTATION MARK; guillemetleft
14818 \DeclareTextCommand{\guillemotleft}{PD1}{\253}% U+00AB
14819 \DeclareTextCommand{\guillemetleft}{PD1}{\253}% U+00AB
```
 % U+00AC NOT SIGN; logicalnot \DeclareTextCommand{\textlogicalnot}{PD1}{\254}% U+00AC \DeclareTextCommand{\textlnot}{PD1}{\254}% logical not No glyph \255 in PDFDocEncoding. % U+00AE REGISTERED SIGN; registered \DeclareTextCommand{\textregistered}{PD1}{\256}% U+00AE % U+00AF MACRON; \*macron, overscore \DeclareTextCommand{\textasciimacron}{PD1}{\257}% U+00AF % U+00B0 DEGREE SIGN; degree \DeclareTextCommand{\textdegree}{PD1}{\260}% U+00B0 % U+00B1 PLUS-MINUS SIGN; plusminus \DeclareTextCommand{\textplusminus}{PD1}{\261}% U+00B1 % U+00B2 SUPERSCRIPT TWO; twosuperior \DeclareTextCommand{\texttwosuperior}{PD1}{\262}%\* U+00B2 % U+00B3 SUPERSCRIPT THREE; threesuperior \DeclareTextCommand{\textthreesuperior}{PD1}{\263}%\* U+00B3 % U+00B4 ACUTE ACCENT; acute \DeclareTextCommand{\textacute}{PD1}{\264}% U+00B4 % U+00B5 MICRO SIGN; mu, mu1 \DeclareTextCommand{\textmu}{PD1}{\265}% U+00B5 % U+00B6 PILCROW SIGN; paragraph \DeclareTextCommand{\textparagraph}{PD1}{\266}% U+00B6 % U+00B7 MIDDLE DOT; middot, \*periodcentered \DeclareTextCommand{\textperiodcentered}{PD1}{\267}% U+00B7 % U+00B8 CEDILLA; cedilla \DeclareTextCommand{\textcedilla}{PD1}{\270}% U+00B8 % U+00B9 SUPERSCRIPT ONE; onesuperior \DeclareTextCommand{\textonesuperior}{PD1}{\271}%\* U+00B9 % U+00BA MASCULINE ORDINAL INDICATOR; ordmasculine \DeclareTextCommand{\textordmasculine}{PD1}{\272}% U+00BA % U+00BB RIGHT-POINTING DOUBLE ANGLE QUOTATION MARK; guillemetright \DeclareTextCommand{\guillemotright}{PD1}{\273}% U+00BB \DeclareTextCommand{\guillemetright}{PD1}{\273}% U+00BB % U+00BC VULGAR FRACTION ONE QUARTER; onequarter \DeclareTextCommand{\textonequarter}{PD1}{\274}% U+00BC % U+00BD VULGAR FRACTION ONE HALF; onehalf \DeclareTextCommand{\textonehalf}{PD1}{\275}% U+00BD % U+00BE VULGAR FRACTION THREE QUARTERS; threequarters \DeclareTextCommand{\textthreequarters}{PD1}{\276}% U+00BE % U+00BF INVERTED QUESTION MARK; questiondown \DeclareTextCommand{\textquestiondown}{PD1}{\277}% U+00BF % U+00C0 LATIN CAPITAL LETTER A WITH GRAVE; Agrave \DeclareTextCompositeCommand{\`}{PD1}{A}{\300}% U+00C0 % U+00C1 LATIN CAPITAL LETTER A WITH ACUTE; Aacute \DeclareTextCompositeCommand{\'}{PD1}{A}{\301}% U+00C1 % U+00C2 LATIN CAPITAL LETTER A WITH CIRCUMFLEX; Acircumflex \DeclareTextCompositeCommand{\^}{PD1}{A}{\302}% U+00C2 % U+00C3 LATIN CAPITAL LETTER A WITH TILDE; Atilde \DeclareTextCompositeCommand{\~}{PD1}{A}{\303}% U+00C3 % U+00C4 LATIN CAPITAL LETTER A WITH DIAERESIS; Adieresis \DeclareTextCompositeCommand{\"}{PD1}{A}{\304}% U+00C4 % U+00C5 LATIN CAPITAL LETTER A WITH RING ABOVE; Aring \DeclareTextCompositeCommand{\r}{PD1}{A}{\305}% U+00C5 % U+00C6 LATIN CAPITAL LETTER AE; AE

 \DeclareTextCommand{\AE}{PD1}{\306}% U+00C6 % U+00C7 LATIN CAPITAL LETTER C WITH CEDILLA; Ccedilla \DeclareTextCompositeCommand{\c}{PD1}{C}{\307}% U+00C7 % U+00C8 LATIN CAPITAL LETTER E WITH GRAVE; Egrave \DeclareTextCompositeCommand{\`}{PD1}{E}{\310}% U+00C8 % U+00C9 LATIN CAPITAL LETTER E WITH ACUTE; Eacute \DeclareTextCompositeCommand{\'}{PD1}{E}{\311}% U+00C9 % U+00CA LATIN CAPITAL LETTER E WITH CIRCUMFLEX; Ecircumflex \DeclareTextCompositeCommand{\^}{PD1}{E}{\312}% U+00CA % U+00CB LATIN CAPITAL LETTER E WITH DIAERESIS; Edieresis \DeclareTextCompositeCommand{\"}{PD1}{E}{\313}% U+00CB % U+00CC LATIN CAPITAL LETTER I WITH GRAVE; Igrave \DeclareTextCompositeCommand{\`}{PD1}{I}{\314}% U+00CC % U+00CD LATIN CAPITAL LETTER I WITH ACUTE; Iacute \DeclareTextCompositeCommand{\'}{PD1}{I}{\315}% U+00CD % U+00CE LATIN CAPITAL LETTER I WITH CIRCUMFLEX; Icircumflex \DeclareTextCompositeCommand{\^}{PD1}{I}{\316}% U+00CE % U+00CF LATIN CAPITAL LETTER I WITH DIAERESIS; Idieresis \DeclareTextCompositeCommand{\"}{PD1}{I}{\317}% U+00CF % U+00D0 LATIN CAPITAL LETTER ETH; Eth \DeclareTextCommand{\DH}{PD1}{\320}% U+00D0 \DeclareTextCommand{\DJ}{PD1}{\320}% U+00D0 % U+00D1 LATIN CAPITAL LETTER N WITH TILDE; Ntilde \DeclareTextCompositeCommand{\~}{PD1}{N}{\321}% U+00D1 % U+00D2 LATIN CAPITAL LETTER O WITH GRAVE; Ograve \DeclareTextCompositeCommand{\`}{PD1}{O}{\322}% U+00D2 % U+00D3 LATIN CAPITAL LETTER O WITH ACUTE; Oacute \DeclareTextCompositeCommand{\'}{PD1}{O}{\323}% U+00D3 % U+00D4 LATIN CAPITAL LETTER O WITH CIRCUMFLEX; Ocircumflex \DeclareTextCompositeCommand{\^}{PD1}{O}{\324}% U+00D4 % U+00D5 LATIN CAPITAL LETTER O WITH TILDE; Otilde \DeclareTextCompositeCommand{\~}{PD1}{O}{\325}% U+00D5 % U+00D6 LATIN CAPITAL LETTER O WITH DIAERESIS; Odieresis \DeclareTextCompositeCommand{\"}{PD1}{O}{\326}% U+00D6 % U+00D7 MULTIPLICATION SIGN; multiply \DeclareTextCommand{\textmultiply}{PD1}{\327}% U+00D7 % U+00D8 LATIN CAPITAL LETTER O WITH STROKE; Oslash \DeclareTextCommand{\O}{PD1}{\330}% U+00D8 % U+00D9 LATIN CAPITAL LETTER U WITH GRAVE; Ugrave \DeclareTextCompositeCommand{\`}{PD1}{U}{\331}% U+00D9 % U+00DA LATIN CAPITAL LETTER U WITH ACUTE; Uacute \DeclareTextCompositeCommand{\'}{PD1}{U}{\332}% U+00DA % U+00DB LATIN CAPITAL LETTER U WITH CIRCUMFLEX; Ucircumflex \DeclareTextCompositeCommand{\^}{PD1}{U}{\333}% U+00DB % U+00DC LATIN CAPITAL LETTER U WITH DIAERESIS; Udieresis \DeclareTextCompositeCommand{\"}{PD1}{U}{\334}% U+00DC % U+00DD LATIN CAPITAL LETTER Y WITH ACUTE; Yacute \DeclareTextCompositeCommand{\'}{PD1}{Y}{\335}% U+00DD % U+00DE LATIN CAPITAL LETTER THORN; Thorn; \TH, \Thorn (wasysym) \DeclareTextCommand{\TH}{PD1}{\336}% U+00DE \DeclareTextCommand{\textThorn}{PD1}{\336}%\* U+00DE % U+00DF LATIN SMALL LETTER SHARP S; germandbls \DeclareTextCommand{\ss}{PD1}{\337}% U+00DF % U+00E0 LATIN SMALL LETTER A WITH GRAVE; agrave

 \DeclareTextCompositeCommand{\`}{PD1}{a}{\340}% U+00E0 % U+00E1 LATIN SMALL LETTER A WITH ACUTE; aacute \DeclareTextCompositeCommand{\'}{PD1}{a}{\341}% U+00E1 % U+00E2 LATIN SMALL LETTER A WITH CIRCUMFLEX; acircumflex \DeclareTextCompositeCommand{\^}{PD1}{a}{\342}% U+00E2 % U+00E3 LATIN SMALL LETTER A WITH TILDE; atilde \DeclareTextCompositeCommand{\~}{PD1}{a}{\343}% U+00E3 % U+00E4 LATIN SMALL LETTER A WITH DIAERESIS; adieresis \DeclareTextCompositeCommand{\"}{PD1}{a}{\344}% U+00E4 % U+00E5 LATIN SMALL LETTER A WITH RING ABOVE; aring \DeclareTextCompositeCommand{\r}{PD1}{a}{\345}% U+00E5 % U+00E6 LATIN SMALL LETTER AE; ae \DeclareTextCommand{\ae}{PD1}{\346}% U+00E6 % U+00E7 LATIN SMALL LETTER C WITH CEDILLA; ccedilla \DeclareTextCompositeCommand{\c}{PD1}{c}{\347}% U+00E7 % U+00E8 LATIN SMALL LETTER E WITH GRAVE; egrave \DeclareTextCompositeCommand{\`}{PD1}{e}{\350}% U+00E8 % U+00E9 LATIN SMALL LETTER E WITH ACUTE; eacute \DeclareTextCompositeCommand{\'}{PD1}{e}{\351}% U+00E9 % U+00EA LATIN SMALL LETTER E WITH CIRCUMFLEX; ecircumflex \DeclareTextCompositeCommand{\^}{PD1}{e}{\352}% U+00EA % U+00EB LATIN SMALL LETTER E WITH DIAERESIS; edieresis \DeclareTextCompositeCommand{\"}{PD1}{e}{\353}% U+00EB % U+00EC LATIN SMALL LETTER I WITH GRAVE; igrave \DeclareTextCompositeCommand{\`}{PD1}{i}{\354}% U+00EC \DeclareTextCompositeCommand{\`}{PD1}{\i}{\354}% U+00EC % U+00ED LATIN SMALL LETTER I WITH ACUTE; iacute \DeclareTextCompositeCommand{\'}{PD1}{i}{\355}% U+00ED \DeclareTextCompositeCommand{\'}{PD1}{\i}{\355}% U+00ED % U+00EE LATIN SMALL LETTER I WITH CIRCUMFLEX; icircumflex \DeclareTextCompositeCommand{\^}{PD1}{i}{\356}% U+00EE \DeclareTextCompositeCommand{\^}{PD1}{\i}{\356}% U+00EE % U+00EF LATIN SMALL LETTER I WITH DIAERESIS; idieresis \DeclareTextCompositeCommand{\"}{PD1}{i}{\357}% U+00EF \DeclareTextCompositeCommand{\"}{PD1}{\i}{\357}% U+00EF % U+00F0 LATIN SMALL LETTER ETH; eth \DeclareTextCommand{\dh}{PD1}{\360}% U+00F0 % U+00F1 LATIN SMALL LETTER N WITH TILDE; ntilde \DeclareTextCompositeCommand{\~}{PD1}{n}{\361}% U+00F1 % U+00F2 LATIN SMALL LETTER O WITH GRAVE; ograve \DeclareTextCompositeCommand{\`}{PD1}{o}{\362}% U+00F2 % U+00F3 LATIN SMALL LETTER O WITH ACUTE; oacute \DeclareTextCompositeCommand{\'}{PD1}{o}{\363}% U+00F3 % U+00F4 LATIN SMALL LETTER O WITH CIRCUMFLEX; ocircumflex \DeclareTextCompositeCommand{\^}{PD1}{o}{\364}% U+00F4 % U+00F5 LATIN SMALL LETTER O WITH TILDE; otilde \DeclareTextCompositeCommand{\~}{PD1}{o}{\365}% U+00F5 % U+00F6 LATIN SMALL LETTER O WITH DIAERESIS; odieresis \DeclareTextCompositeCommand{\"}{PD1}{o}{\366}% U+00F6 % U+00F7 DIVISION SIGN; divide \DeclareTextCommand{\textdivide}{PD1}{\367}% U+00F7 % U+00F8 LATIN SMALL LETTER O WITH STROKE; oslash \DeclareTextCommand{\o}{PD1}{\370}% U+00F8 % U+00F9 LATIN SMALL LETTER U WITH GRAVE; ugrave

```
14981 \DeclareTextCompositeCommand{\`}{PD1}{u}{\371}% U+00F9
14982 % U+00FA LATIN SMALL LETTER U WITH ACUTE; uacute
14983 \DeclareTextCompositeCommand{\'}{PD1}{u}{\372}% U+00FA
14984 % U+00FB LATIN SMALL LETTER U WITH CIRCUMFLEX; ucircumflex
14985 \DeclareTextCompositeCommand{\^}{PD1}{u}{\373}% U+00FB
14986 % U+00FC LATIN SMALL LETTER U WITH DIAERESIS; udieresis
14987 \DeclareTextCompositeCommand{\"}{PD1}{u}{\374}% U+00FC
14988 % U+00FD LATIN SMALL LETTER Y WITH ACUTE; yacute
14989 \DeclareTextCompositeCommand{\'}{PD1}{y}{\375}% U+00FD
14990 % U+00FE LATIN SMALL LETTER THORN; thorn; \th, \thorn (wasysym)
14991 \DeclareTextCommand{\th}{PD1}{\376}% U+00FE
14992 \DeclareTextCommand{\textthorn}{PD1}{\376}%* U+00FE
14993 % U+00FF LATIN SMALL LETTER Y WITH DIAERESIS; ydieresis
14994 \DeclareTextCompositeCommand{\"}{PD1}{y}{\377}% U+00FF
14995 \DeclareTextCommand{\ij}{PD1}{ij}% ligature U+0069 U+006A
Glyphs that consist of several characters.
14996 \DeclareTextCommand{\SS}{PD1}{SS}%
14997 \DeclareTextCommand{\textcelsius}{PD1}{\textdegree C}%
Aliases (german.sty)
14998 \DeclareTextCommand{\textglqq}{PD1}{\quotedblbase}%
14999 \DeclareTextCommand{\textgrqq}{PD1}{\textquotedblleft}%
15000 \DeclareTextCommand{\textglq}{PD1}{\quotesinglbase}%
15001 \DeclareTextCommand{\textgrq}{PD1}{\textquoteleft}%
15002 \DeclareTextCommand{\textflqq}{PD1}{\guillemetleft}%
15003 \DeclareTextCommand{\textfrqq}{PD1}{\guillemetright}%
15004 \DeclareTextCommand{\textflq}{PD1}{\guilsinglleft}%
15005 \DeclareTextCommand{\textfrq}{PD1}{\guilsinglright}%
Aliases (math names)
15006 \DeclareTextCommand{\textneg}{PD1}{\textlogicalnot}%
15007 \DeclareTextCommand{\texttimes}{PD1}{\textmultiply}%
15008 \DeclareTextCommand{\textdiv}{PD1}{\textdivide}%
15009 \DeclareTextCommand{\textpm}{PD1}{\textplusminus}%
15010 \DeclareTextCommand{\textcdot}{PD1}{\textperiodcentered}%
15011 \DeclareTextCommand{\textbeta}{PD1}{\ss}%
Polish aliases. PDF encoding does not have the characters, but it is useful to Poles
to have the plain letters regardless. Requested by Wojciech Myszka (W.Myszka@
immt.pwr.wroc.pl).
15012 \DeclareTextCompositeCommand{\k}{PD1}{a}{a}% aogonek
15013 \DeclareTextCompositeCommand{\'}{PD1}{c}{c}% cacute
15014 \DeclareTextCompositeCommand{\k}{PD1}{e}{e}% eogonek
15015 \DeclareTextCompositeCommand{\'}{PD1}{n}{n}% nacute
15016 \DeclareTextCompositeCommand{\'}{PD1}{s}{s}% sacute
15017 \DeclareTextCompositeCommand{\'}{PD1}{z}{z}% zacute
15018 \DeclareTextCompositeCommand{\.}{PD1}{z}{z}% zdot
15019 \DeclareTextCompositeCommand{\k}{PD1}{A}{A}% Aogonek
15020 \DeclareTextCompositeCommand{\'}{PD1}{C}{C}% Cacute
15021 \DeclareTextCompositeCommand{\k}{PD1}{E}{E}% Eogonek
15022 \DeclareTextCompositeCommand{\'}{PD1}{N}{N}% Nacute
15023 \DeclareTextCompositeCommand{\'}{PD1}{S}{S}% Sacute
15024 \DeclareTextCompositeCommand{\'}{PD1}{Z}{Z}% Zacute
15025 \DeclareTextCompositeCommand{\.}{PD1}{Z}{Z}% Zdot
```
 $\langle$  /pd1enc)

# **47.2 PU encoding**

15027 (\*puenc) \DeclareFontEncoding{PU}{}{}

#### **47.2.1 NFSS2 accents**

 % U+0300 COMBINING GRAVE ACCENT; gravecmb, \*gravecomb \DeclareTextCommand{\`}{PU}[1]{#1\83\000}% U+0300 % U+0301 COMBINING ACUTE ACCENT; acutecmb, \*acutecomb \DeclareTextCommand{\'}{PU}[1]{#1\83\001}% U+0301 % U+0302 COMBINING CIRCUMFLEX ACCENT; circumflexcmb \DeclareTextCommand{\^}{PU}[1]{#1\83\002}% U+0302 % U+0303 COMBINING TILDE; tildecmb, \*tildecomb \DeclareTextCommand{\~}{PU}[1]{#1\83\003}% U+0303 % U+0304 COMBINING MACRON; macroncmb \DeclareTextCommand{\=}{PU}[1]{#1\83\004}% U+0304 % U+0306 COMBINING BREVE; brevecmb \DeclareTextCommand{\u}{PU}[1]{#1\83\006}% U+0306 \ifx\CYRDZE\@undefined \else \DeclareTextCommand{\U}{PU}[1]{#1\83\006}% U+0306 \fi % U+0307 COMBINING DOT ABOVE; dotaccentcmb \DeclareTextCommand{\.}{PU}[1]{#1\83\007}% U+0307 % U+0308 COMBINING DIAERESIS; dieresiscmb \DeclareTextCommand{\"}{PU}[1]{#1\83\010}% U+0308 % U+030A COMBINING RING ABOVE; ringcmb \DeclareTextCommand{\r}{PU}[1]{#1\83\012}% U+030A % U+030B COMBINING DOUBLE ACUTE ACCENT; hungarumlautcmb \DeclareTextCommand{\H}{PU}[1]{#1\83\013}% U+030B % U+030C COMBINING CARON; caroncmb \DeclareTextCommand{\v}{PU}[1]{#1\83\014}% U+030C (/puenc) % U+030F COMBINING DOUBLE GRAVE ACCENT; dblgravecmb 15056 (puextra)\DeclareTextCommand{\G}{PU}[1]{#1\83\017}% U+030F 15057 (\*puenc) \ifx\CYRDZE\@undefined \else \DeclareTextCommand{\C}{PU}[1]{#1\83\017}% U+030F \fi % U+0311 COMBINING INVERTED BREVE; breveinvertedcmb \DeclareTextCommand{\textinvbreve}{PU}[1]{#1\83\021}% U+0311 \DeclareTextCommand{\newtie}{PU}[1]{#1\83\021}% U+0311 % U+0323 COMBINING DOT BELOW; dotbelowcmb, \*dotbelowcomb \DeclareTextCommand{\d}{PU}[1]{#1\83\043}% U+0323 % U+0324 COMBINING DIAERESIS BELOW; dieresisbelowcmb; \textsubumlaut (tipa) \DeclareTextCommand{\textsubumlaut}{PU}[1]{#1\83\044}% U+0324 % U+0325 COMBINING RING BELOW; ringbelowcmb; \textsubring (tipa) \DeclareTextCommand{\textsubring}{PU}[1]{#1\83\045}% U+0325 % U+0327 COMBINING CEDILLA; cedillacmb \DeclareTextCommand{\c}{PU}[1]{#1\83\047}% U+0327 % U+0328 COMBINING OGONEK; ogonekcmb \DeclareTextCommand{\k}{PU}[1]{#1\83\050}% U+0328 % U+032D COMBINING CIRCUMFLEX ACCENT BELOW; % \textsubcircum (tipa)

 \DeclareTextCommand{\t}{PU}[1]{#1\83\141}% U+0361 % U+20DD COMBINING ENCLOSING CIRCLE \DeclareTextCommand{\textcircled}{PU}[1]{#1\9040\335}% U+20DD Double accents. \DeclareTextCommand{\textacutemacron}{PU}[1]{#1\83\001\83\004}% U+0301 U+0304 \DeclareTextCommand{\textgravemacron}{PU}[1]{#1\83\000\83\004}% U+0300 U+0304 \@empty is an artefact of the NFSS2 machinery, it gets inserted for empty arguments and spaces. \DeclareTextCompositeCommand{\`}{PU}{\@empty}{\textasciigrave}% \DeclareTextCompositeCommand{\'}{PU}{\@empty}{\textacute}% \DeclareTextCompositeCommand{\^}{PU}{\@empty}{\textasciicircum}% \DeclareTextCompositeCommand{\~}{PU}{\@empty}{\texttilde}% \DeclareTextCompositeCommand{\"}{PU}{\@empty}{\textasciidieresis}% \DeclareTextCompositeCommand{\r}{PU}{\@empty}{\textring}% \DeclareTextCompositeCommand{\v}{PU}{\@empty}{\textasciicaron}% \DeclareTextCompositeCommand{\.}{PU}{\@empty}{\textdotaccent}% \DeclareTextCompositeCommand{\c}{PU}{\@empty}{\textcedilla}% \DeclareTextCompositeCommand{\u}{PU}{\@empty}{\textasciibreve}%  $15099 \; \langle /$ puenc $\rangle$ 15100 (puextra)\DeclareTextCompositeCommand{\G}{PU}{\@empty}{\textdoublegrave}%  $\langle *$ puenc $\rangle$  \DeclareTextCompositeCommand{\=}{PU}{\@empty}{\textasciimacron}% \DeclareTextCompositeCommand{\H}{PU}{\@empty}{\texthungarumlaut}% \DeclareTextCompositeCommand{\k}{PU}{\@empty}{\textogonek}% \DeclareTextCompositeCommand{\textinvbreve}{PU}{\@empty}{{ \83\021}}% U+0311 \DeclareTextCompositeCommand{\textsubumlaut}{PU}{\@empty}{{ \83\044}}% U+0324 \DeclareTextCompositeCommand{\textsubring}{PU}{\@empty}{\textringlow}% \DeclareTextCompositeCommand{\textsubcircum}{PU}{\@empty}{\textcircumlow}% \DeclareTextCompositeCommand{\textsubbreve}{PU}{\@empty}{{ \83\056}}% U+032E \DeclareTextCompositeCommand{\textsubtilde}{PU}{\@empty}{\texttildelow}% \DeclareTextCompositeCommand{\b}{PU}{\@empty}{\textmacronbelow}% \DeclareTextCompositeCommand{\d}{PU}{\@empty}{\textdotbelow}% \DeclareTextCompositeCommand{\t}{PU}{\@empty}{\texttie}% \DeclareTextCompositeCommand{\newtie}{PU}{\@empty}{\textnewtie}% \DeclareTextCompositeCommand{\textcircled}{PU}{\@empty}{\textbigcircle}% 15116 \DeclareTextCompositeCommand{\textacutemacron}{PU}{\@empty}{{ \83\001\83\004}}% U+0301 U \DeclareTextCompositeCommand{\textgravemacron}{PU}{\@empty}{{ \83\000\83\004}}% U+0300 U+0304 \DeclareTextCompositeCommand{\`}{PU}{\ }{\textasciigrave}% \DeclareTextCompositeCommand{\'}{PU}{\ }{\textacute}% \DeclareTextCompositeCommand{\^}{PU}{\ }{\textasciicircum}% \DeclareTextCompositeCommand{\~}{PU}{\ }{\texttilde}% \DeclareTextCompositeCommand{\"}{PU}{\ }{\textasciidieresis}% \DeclareTextCompositeCommand{\r}{PU}{\ }{\textring}%

\DeclareTextCommand{\textsubcircum}{PU}[1]{#1\83\055}% U+032D

 \DeclareTextCommand{\textsubbreve}{PU}[1]{#1\83\056}% U+032E % U+0330 COMBINING TILDE BELOW; tildebelowcmb; \textsubtilde (tipa) \DeclareTextCommand{\textsubtilde}{PU}[1]{#1\83\060}% U+0330 % U+0331 COMBINING MACRON BELOW; macronbelowcmb \DeclareTextCommand{\b}{PU}[1]{#1\83\061}% U+0331

% U+0361 COMBINING DOUBLE INVERTED BREVE; breveinverteddou-

% U+032E COMBINING BREVE BELOW; brevebelowcmb

blecmb

```
15124 \DeclareTextCompositeCommand{\v}{PU}{\ }{\textasciicaron}%
15125 \DeclareTextCompositeCommand{\.}{PU}{\ }{\textdotaccent}%
15126 \DeclareTextCompositeCommand{\c}{PU}{\ }{\textcedilla}%
15127 \DeclareTextCompositeCommand{\u}{PU}{\ }{\textasciibreve}%
15128 \; \langle/\text{puenc}\rangle15129 (puextra)\DeclareTextCompositeCommand{\G}{PU}{\ }{\textdoublegrave}%
15130 \langle *puenc\rangle15131 \DeclareTextCompositeCommand{\=}{PU}{\ }{\textasciimacron}%
15132 \DeclareTextCompositeCommand{\H}{PU}{\ }{\texthungarumlaut}%
15133 \DeclareTextCompositeCommand{\k}{PU}{\ }{\textogonek}%
15134 \DeclareTextCompositeCommand{\textinvbreve}{PU}{\ }{{ \83\021}}% U+0311
15135 \DeclareTextCompositeCommand{\textsubumlaut}{PU}{\ }{{ \83\044}}% U+0324
15136 \DeclareTextCompositeCommand{\textsubring}{PU}{\ }{\textringlow}%
15137 \DeclareTextCompositeCommand{\textsubcircum}{PU}{\ }{\textcircumlow}%
15138 \DeclareTextCompositeCommand{\textsubbreve}{PU}{\ }{{ \83\056}}% U+032E
15139 \DeclareTextCompositeCommand{\textsubtilde}{PU}{\ }{\texttildelow}%
15140 \DeclareTextCompositeCommand{\b}{PU}{\ }{\textmacronbelow}%
15141 \DeclareTextCompositeCommand{\d}{PU}{\ }{\textdotbelow}%
15142 \DeclareTextCompositeCommand{\t}{PU}{\ }{\texttie}%
15143 \DeclareTextCompositeCommand{\newtie}{PU}{\ }{\textnewtie}%
15144 \DeclareTextCompositeCommand{\textcircled}{PU}{\ }{\textbigcircle}%
15145 \DeclareTextCompositeCommand{\textacutemacron}{PU}{\ }{{ \83\001\83\004}}% U+0301 U+0304
15146 \DeclareTextCompositeCommand{\textgravemacron}{PU}{\ }{{ \83\000\83\004}}% U+0300 U+0304
Accents for capitals (see encoding TS1)
15147 \DeclareTextCommand{\capitalcedilla}{PU}[1]{\c{#1}}%
15148 \DeclareTextCommand{\capitalogonek}{PU}[1]{\k{#1}}%
15149 \DeclareTextCommand{\capitalgrave}{PU}[1]{\`{#1}}%
```

```
15150 \DeclareTextCommand{\capitalacute}{PU}[1]{\'{#1}}%
```

```
15151 \DeclareTextCommand{\capitalcircumflex}{PU}[1]{\^{#1}}%
```

```
15152 \DeclareTextCommand{\capitaltilde}{PU}[1]{\~{#1}}%
```

```
15153 \DeclareTextCommand{\capitaldieresis}{PU}[1]{\"{#1}}%
```
\DeclareTextCommand{\capitalhungarumlaut}{PU}[1]{\H{#1}}%

```
15155 \DeclareTextCommand{\capitalring}{PU}[1]{\r{#1}}%
```

```
15156 \DeclareTextCommand{\capitalcaron}{PU}[1]{\v{#1}}%
```

```
15157 \DeclareTextCommand{\capitalbreve}{PU}[1]{\u{#1}}%
```

```
15158 \DeclareTextCommand{\capitalmacron}{PU}[1]{\={#1}}%
```

```
15159 \DeclareTextCommand{\capitaldotaccent}{PU}[1]{\.{#1}}%
```

```
15160 \DeclareTextCommand{\capitaltie}{PU}[1]{\t{#1}}%
```
\DeclareTextCommand{\capitalnewtie}{PU}[1]{\newtie{#1}}%

# **47.2.2 Basic Latin: U+0000 to U+007F**

Special white space escape characters. % U+0009 (CHARACTER TABULATION) \DeclareTextCommand{\textHT}{PU}{\80\011}% U+0009 % U+000A (LINE FEED) \DeclareTextCommand{\textLF}{PU}{\80\012}% U+000A % U+000D (CARRIAGE RETURN) \DeclareTextCommand{\textCR}{PU}{\80\015}% U+000D \80\040: U+0020 SPACE; space, spacehackarabic \80\041: U+0021 EXCLAMATION MARK; exclam % U+0022 QUOTATION MARK; quotedbl \DeclareTextCommand{\textquotedbl}{PU}{"}% \80\042 U+0022 % U+0023 NUMBER SIGN; numbersign

 \DeclareTextCommand{\textnumbersign}{PU}{\80\043}% U+0023 % U+0024 DOLLAR SIGN; dollar \DeclareTextCommand{\textdollar}{PU}{\80\044}% U+0024 %\* \textdollar -> \mathdollar %\* \textdollar -> \EyesDollar (marvosym) % U+0025 PERCENT SIGN; percent \DeclareTextCommand{\textpercent}{PU}{\80\045}% U+0025 % U+0026 AMPERSAND; ampersand \DeclareTextCommand{\textampersand}{PU}{\80\046}% U+0026 %\* \textampersand -> \binampersand (stmaryrd) %\* \textampersand -> \with (cmll) % U+0027 APOSTROPHE; quotesingle \DeclareTextCommand{\textquotesingle}{PU}{\80\047}% U+0027 % U+0028 LEFT PARENTHESIS; parenleft \DeclareTextCommand{\textparenleft}{PU}{\80\050}% U+0028 % U+0029 RIGHT PARENTHESIS; parenright \DeclareTextCommand{\textparenright}{PU}{\80\051}% U+0029 % U+002A ASTERISK; asterisk; (?) \DeclareTextCommand{\textasteriskcentered}{PU}{\80\052}% U+002A % U+002B PLUS SIGN; plus; \MVPlus (marvosym) \DeclareTextCommand{\textMVPlus}{PU}{\80\053}%\* U+002B % U+002C COMMA; comma; \MVComma (marvosym) \DeclareTextCommand{\textMVComma}{PU}{\80\054}%\* U+002C % U+002D HYPHEN-MINUS; hyphen; \MVMinus (marvosym) \DeclareTextCommand{\textMVMinus}{PU}{\80\055}%\* U+002D % U+002E FULL STOP; period; \MVPeriod (marvosym) \DeclareTextCommand{\textMVPeriod}{PU}{\80\056}%\* U+002E % U+002F SOLIDUS; slash; \MVDivision (marvosym) \DeclareTextCommand{\textMVDivision}{PU}{\80\057}%\* U+002F % U+0030 DIGIT ZERO; zero; \MVZero (marvosym) \DeclareTextCommand{\textMVZero}{PU}{\80\060}%\* U+0030 % U+0031 DIGIT ONE; one; \MVOne (marvosym) \DeclareTextCommand{\textMVOne}{PU}{\80\061}%\* U+0031 % U+0032 DIGIT TWO; two; \MVTwo (marvosym) \DeclareTextCommand{\textMVTwo}{PU}{\80\062}%\* U+0032 % U+0033 DIGIT THREE; three; \MVThree (marvosym) \DeclareTextCommand{\textMVThree}{PU}{\80\063}%\* U+0033 % U+0034 DIGIT FOUR; four; \MVFour (marvosym) \DeclareTextCommand{\textMVFour}{PU}{\80\064}%\* U+0034 % U+0035 DIGIT FIVE; five; \MVFive (marvosym) \DeclareTextCommand{\textMVFive}{PU}{\80\065}%\* U+0035 % U+0036 DIGIT SIX; six; \MVSix (marvosym) \DeclareTextCommand{\textMVSix}{PU}{\80\066}%\* U+0036 % U+0037 DIGIT SEVEM; seven; \MVSeven (marvosym) \DeclareTextCommand{\textMVSeven}{PU}{\80\067}%\* U+0037 % U+0038 DIGIT EIGHT; eight; \MVEight (marvosym) \DeclareTextCommand{\textMVEight}{PU}{\80\070}%\* U+0038 % U+0039 DIGIT NINE; nine; \MVNine (marvosym) \DeclareTextCommand{\textMVNine}{PU}{\80\071}%\* U+0039 \80\072: U+003A COLON; colon \80\073: U+003B SEMICOLON; semicolon % U+003C LESS-THAN SIGN; less

\DeclareTextCommand{\textless}{PU}{<}% \80\074 U+003C

#### \80\075: U+003D EQUALS SIGN; equal

 % U+003E GREATER-THAN SIGN; greater \DeclareTextCommand{\textgreater}{PU}{>}% \80\076 U+003E \80\077: U+003F QUESTION MARK; question

 % U+0040 COMMERCIAL AT; at; \MVAt (marvosym) \DeclareTextCommand{\textMVAt}{PU}{\80\100}%\* U+0040

### \80\101: U+0041 LATIN CAPITAL LETTER A; A …

\80\132: U+005A LATIN CAPITAL LETTER Z; Z \80\133: U+005B LEFT SQUARE BRACKET; bracketleft

 % U+005C REVERSE SOLIDUS; backslash \DeclareTextCommand{\textbackslash}{PU}{\80\134}% U+005C

\80\135: U+005D RIGHT SQUARE BRACKET; bracketright

 % U+005E CIRCUMFLEX ACCENT; asciicircum \DeclareTextCommand{\textasciicircum}{PU}{\80\136}% U+005E % U+005F LOW LINE; underscore \DeclareTextCommand{\textunderscore}{PU}{\80\137}% U+005F %\* \textunderscore -> \mathunderscore (LaTeX) % U+0060 GRAVE ACCENT; grave \DeclareTextCommand{\textasciigrave}{PU}{\80\140}% U+0060 \80\141: U+0061 LATIN SMALL LETTER A; a …

\80\150: U+0068 LATIN SMALL LETTER H; h

% U+0069 LATIN SMALL LETTER I; i

…

 \DeclareTextCompositeCommand{\.}{PU}{\i}{i}% \80\151 U+0069 \DeclareTextCompositeCommand{\.}{PU}{i}{i}% \80\151 U+0069

## \80\152: U+006A LATIN SMALL LETTER J; j

#### \80\172: U+007A LATIN SMALL LETTER Z; z

 % U+007B LEFT CURLY BRACKET; braceleft \DeclareTextCommand{\textbraceleft}{PU}{\80\173}% U+007B % U+007C VERTICAL LINE; \*bar, verticalbar \DeclareTextCommand{\textbar}{PU}{|}% \80\174 U+007C %\* \textbar -> \textvertline (tipa) % U+007D RIGHT CURLY BRACKET; braceright \DeclareTextCommand{\textbraceright}{PU}{\80\175}% U+007D % U+007E TILDE; asciitilde \DeclareTextCommand{\textasciitilde}{PU}{\80\176}% U+007E

#### **47.2.3 Latin-1 Supplement: U+0080 to U+00FF**

\80\240: U+00A0 NO-BREAK SPACE; nbspace, nonbreakingspace % U+00A1 INVERTED EXCLAMATION MARK; exclamdown \DeclareTextCommand{\textexclamdown}{PU}{\80\241}% U+00A1 % U+00A2 CENT SIGN; cent \DeclareTextCommand{\textcent}{PU}{\80\242}% U+00A2 % U+00A3 POUND SIGN; sterling \DeclareTextCommand{\textsterling}{PU}{\80\243}% U+00A3 %\* \textsterling -> \mathsterling (LaTeX) %\* \textsterling -> \pounds (LaTeX)

```
15255 % U+00A4 CURRENCY SIGN; currency
15256 \DeclareTextCommand{\textcurrency}{PU}{\80\244}% U+00A4
15257 % U+00A5 YEN SIGN; yen
15258 \DeclareTextCommand{\textyen}{PU}{\80\245}% U+00A5
15259 % U+00A6 BROKEN BAR; brokenbar
15260 \DeclareTextCommand{\textbrokenbar}{PU}{\80\246}% U+00A6
15261 %* \textbrokenbar -> \brokenvert (wasysym)
15262 % U+00A7 SECTION SIGN; section
15263 \DeclareTextCommand{\textsection}{PU}{\80\247}% U+00A7
15264 %* \textsection -> \mathsection (LaTeX)
15265 %* \textsection -> \S (LaTeX)
15266 % U+00A8 DIAERESIS; dieresis
15267 \DeclareTextCommand{\textasciidieresis}{PU}{\80\250}% U+00A8
15268 % U+00A9 COPYRIGHT SIGN; copyright
15269 \DeclareTextCommand{\textcopyright}{PU}{\80\251}%* U+00A9
15270 % U+00AA FEMININE ORDINAL INDICATOR; ordfeminine
15271 \DeclareTextCommand{\textordfeminine}{PU}{\80\252}% U+00AA
15272 % U+00AB LEFT-POINTING DOUBLE ANGLE QUOTATION MARK; guillemetleft
15273 \DeclareTextCommand{\guillemotleft}{PU}{\80\253}% U+00AB
15274 \DeclareTextCommand{\guillemetleft}{PU}{\80\253}% U+00AB
15275 % U+00AC NOT SIGN; logicalnot
15276 \DeclareTextCommand{\textlogicalnot}{PU}{\80\254}% U+00AC
15277 \DeclareTextCommand{\textlnot}{PU}{\80\254}% U+00AC
\80\255: U+00AD SOFT HYPHEN; sfthyphen, softhyphen
15278 % U+00AE REGISTERED SIGN; registered
15279 \DeclareTextCommand{\textregistered}{PU}{\80\256}% U+00AE
15280 % U+00AF MACRON; *macron, overscore
15281 \DeclareTextCommand{\textasciimacron}{PU}{\80\257}% U+00AF
15282 % U+00B0 DEGREE SIGN; degree
15283 \DeclareTextCommand{\textdegree}{PU}{\80\260}% U+00B0
15284 % U+00B1 PLUS-MINUS SIGN; plusminus
15285 \DeclareTextCommand{\textplusminus}{PU}{\80\261}% U+00B1
15286 % U+00B2 SUPERSCRIPT TWO; twosuperior
15287 \DeclareTextCommand{\texttwosuperior}{PU}{\80\262}%* U+00B2
15288 % U+00B3 SUPERSCRIPT THREE; threesuperior
15289 \DeclareTextCommand{\textthreesuperior}{PU}{\80\263}%* U+00B3
15290 % U+00B4 ACUTE ACCENT; acute
15291 \DeclareTextCommand{\textacute}{PU}{\80\264}% U+00B4
15292 \DeclareTextCommand{\textasciiacute}{PU}{\80\264}% U+00B4
15293 % U+00B5 MICRO SIGN; mu, mu1
15294 \DeclareTextCommand{\textmu}{PU}{\80\265}% U+00B5
15295 % U+00B6 PILCROW SIGN; paragraph
15296 \DeclareTextCommand{\textparagraph}{PU}{\80\266}% U+00B6
15297 %* \textparagraph -> \mathparagraph (LaTeX)
15298 % U+00B7 MIDDLE DOT; middot, *periodcentered
15299 \DeclareTextCommand{\textperiodcentered}{PU}{\80\267}% U+00B7
15300 %* \textperiodcentered -> \MultiplicationDot (marvosym)
15301 %* \textperiodcentered -> \Squaredot (marvosym)
15302 % U+00B8 CEDILLA; cedilla
15303 \DeclareTextCommand{\textcedilla}{PU}{\80\270}% U+00B8
15304 % U+00B9 SUPERSCRIPT ONE; onesuperior
15305 \DeclareTextCommand{\textonesuperior}{PU}{\80\271}%* U+00B9
15306 % U+00BA MASCULINE ORDINAL INDICATOR; ordmasculine
```

```
15307 \DeclareTextCommand{\textordmasculine}{PU}{\80\272}% U+00BA
```
 % U+00BB RIGHT-POINTING DOUBLE ANGLE QUOTATION MARK; guillemetright \DeclareTextCommand{\guillemotright}{PU}{\80\273}% U+00BB \DeclareTextCommand{\guillemetright}{PU}{\80\273}% U+00BB % U+00BC VULGAR FRACTION ONE QUARTER; onequarter \DeclareTextCommand{\textonequarter}{PU}{\80\274}% U+00BC % U+00BD VULGAR FRACTION ONE HALF; onehalf \DeclareTextCommand{\textonehalf}{PU}{\80\275}% U+00BD % U+00BE VULGAR FRACTION THREE QUARTERS; threequarters \DeclareTextCommand{\textthreequarters}{PU}{\80\276}% U+00BE % U+00BF INVERTED QUESTION MARK; questiondown \DeclareTextCommand{\textquestiondown}{PU}{\80\277}% U+00BF % U+00C0 LATIN CAPITAL LETTER A WITH GRAVE; Agrave \DeclareTextCompositeCommand{\`}{PU}{A}{\80\300}% U+00C0 % U+00C1 LATIN CAPITAL LETTER A WITH ACUTE; Aacute \DeclareTextCompositeCommand{\'}{PU}{A}{\80\301}% U+00C1 % U+00C2 LATIN CAPITAL LETTER A WITH CIRCUMFLEX; Acircumflex \DeclareTextCompositeCommand{\^}{PU}{A}{\80\302}% U+00C2 % U+00C3 LATIN CAPITAL LETTER A WITH TILDE; Atilde \DeclareTextCompositeCommand{\~}{PU}{A}{\80\303}% U+00C3 % U+00C4 LATIN CAPITAL LETTER A WITH DIAERESIS; Adieresis \DeclareTextCompositeCommand{\"}{PU}{A}{\80\304}% U+00C4 % U+00C5 LATIN CAPITAL LETTER A WITH RING ABOVE; Aring \DeclareTextCompositeCommand{\r}{PU}{A}{\80\305}% U+00C5 % U+00C6 LATIN CAPITAL LETTER AE; AE \DeclareTextCommand{\AE}{PU}{\80\306}% U+00C6 % U+00C7 LATIN CAPITAL LETTER C WITH CEDILLA; Ccedilla \DeclareTextCompositeCommand{\c}{PU}{C}{\80\307}% U+00C7 % U+00C8 LATIN CAPITAL LETTER E WITH GRAVE; Egrave \DeclareTextCompositeCommand{\`}{PU}{E}{\80\310}% U+00C8 % U+00C9 LATIN CAPITAL LETTER E WITH ACUTE; Eacute \DeclareTextCompositeCommand{\'}{PU}{E}{\80\311}% U+00C9 % U+00CA LATIN CAPITAL LETTER E WITH CIRCUMFLEX; Ecircumflex \DeclareTextCompositeCommand{\^}{PU}{E}{\80\312}% U+00CA % U+00CB LATIN CAPITAL LETTER E WITH DIAERESIS; Edieresis \DeclareTextCompositeCommand{\"}{PU}{E}{\80\313}% U+00CB % U+00CC LATIN CAPITAL LETTER I WITH GRAVE; Igrave \DeclareTextCompositeCommand{\`}{PU}{I}{\80\314}% U+00CC % U+00CD LATIN CAPITAL LETTER I WITH ACUTE; Iacute \DeclareTextCompositeCommand{\'}{PU}{I}{\80\315}% U+00CD % U+00CE LATIN CAPITAL LETTER I WITH CIRCUMFLEX; Icircumflex \DeclareTextCompositeCommand{\^}{PU}{I}{\80\316}% U+00CE % U+00CF LATIN CAPITAL LETTER I WITH DIAERESIS; Idieresis \DeclareTextCompositeCommand{\"}{PU}{I}{\80\317}% U+00CF % U+00D0 LATIN CAPITAL LETTER ETH; Eth \DeclareTextCommand{\DH}{PU}{\80\320}% U+00D0 % U+00D1 LATIN CAPITAL LETTER N WITH TILDE; Ntilde \DeclareTextCompositeCommand{\~}{PU}{N}{\80\321}% U+00D1 % U+00D2 LATIN CAPITAL LETTER O WITH GRAVE; Ograve \DeclareTextCompositeCommand{\`}{PU}{O}{\80\322}% U+00D2 % U+00D3 LATIN CAPITAL LETTER O WITH ACUTE; Oacute \DeclareTextCompositeCommand{\'}{PU}{O}{\80\323}% U+00D3 % U+00D4 LATIN CAPITAL LETTER O WITH CIRCUMFLEX; Ocircumflex \DeclareTextCompositeCommand{\^}{PU}{O}{\80\324}% U+00D4 % U+00D5 LATIN CAPITAL LETTER O WITH TILDE; Otilde

```
15362 \DeclareTextCompositeCommand{\~}{PU}{O}{\80\325}% U+00D5
15363 % U+00D6 LATIN CAPITAL LETTER O WITH DIAERESIS; Odieresis
15364 \DeclareTextCompositeCommand{\"}{PU}{O}{\80\326}% U+00D6
15365 % U+00D7 MULTIPLICATION SIGN; multiply
15366 \DeclareTextCommand{\textmultiply}{PU}{\80\327}% U+00D7
15367 %* \textmultiply -> \vartimes (stmaryrd)
15368 %* \textmultiply -> \MVMultiplication (marvosym)
15369 % U+00D8 LATIN CAPITAL LETTER O WITH STROKE; Oslash
15370 \DeclareTextCommand{\O}{PU}{\80\330}% U+00D8
15371 % U+00D9 LATIN CAPITAL LETTER U WITH GRAVE; Ugrave
15372 \DeclareTextCompositeCommand{\`}{PU}{U}{\80\331}% U+00D9
15373 % U+00DA LATIN CAPITAL LETTER U WITH ACUTE; Uacute
15374 \DeclareTextCompositeCommand{\'}{PU}{U}{\80\332}% U+00DA
15375 % U+00DB LATIN CAPITAL LETTER U WITH CIRCUMFLEX; Ucircumflex
15376 \DeclareTextCompositeCommand{\^}{PU}{U}{\80\333}% U+00DB
15377 % U+00DC LATIN CAPITAL LETTER U WITH DIAERESIS; Udieresis
15378 \DeclareTextCompositeCommand{\"}{PU}{U}{\80\334}% U+00DC
15379 % U+00DD LATIN CAPITAL LETTER Y WITH ACUTE; Yacute
15380 \DeclareTextCompositeCommand{\'}{PU}{Y}{\80\335}% U+00DD
15381 % U+00DE LATIN CAPITAL LETTER THORN; Thorn; \TH, \Thorn (wasysym)
15382 \DeclareTextCommand{\TH}{PU}{\80\336}% U+00DE
15383 \DeclareTextCommand{\textThorn}{PU}{\80\336}%* U+00DE
15384 % U+00DF LATIN SMALL LETTER SHARP S; germandbls
15385 \DeclareTextCommand{\ss}{PU}{\80\337}% U+00DF
15386 % U+00E0 LATIN SMALL LETTER A WITH GRAVE; agrave
15387 \DeclareTextCompositeCommand{\`}{PU}{a}{\80\340}% U+00E0
15388 % U+00E1 LATIN SMALL LETTER A WITH ACUTE; aacute
15389 \DeclareTextCompositeCommand{\'}{PU}{a}{\80\341}% U+00E1
15390 % U+00E2 LATIN SMALL LETTER A WITH CIRCUMFLEX; acircumflex
15391 \DeclareTextCompositeCommand{\^}{PU}{a}{\80\342}% U+00E2
15392 % U+00E3 LATIN SMALL LETTER A WITH TILDE; atilde
15393 \DeclareTextCompositeCommand{\~}{PU}{a}{\80\343}% U+00E3
15394 % U+00E4 LATIN SMALL LETTER A WITH DIAERESIS; adieresis
15395 \DeclareTextCompositeCommand{\"}{PU}{a}{\80\344}% U+00E4
15396 % U+00E5 LATIN SMALL LETTER A WITH RING ABOVE; aring
15397 \DeclareTextCompositeCommand{\r}{PU}{a}{\80\345}% U+00E5
15398 % U+00E6 LATIN SMALL LETTER AE; ae
15399 \DeclareTextCommand{\ae}{PU}{\80\346}% U+00E6
15400 % U+00E7 LATIN SMALL LETTER C WITH CEDILLA; ccedilla
15401 \DeclareTextCompositeCommand{\c}{PU}{c}{\80\347}% U+00E7
15402 % U+00E8 LATIN SMALL LETTER E WITH GRAVE; egrave
15403 \DeclareTextCompositeCommand{\`}{PU}{e}{\80\350}% U+00E8
15404 % U+00E9 LATIN SMALL LETTER E WITH ACUTE; eacute
15405 \DeclareTextCompositeCommand{\'}{PU}{e}{\80\351}% U+00E9
15406 % U+00EA LATIN SMALL LETTER E WITH CIRCUMFLEX; ecircumflex
15407 \DeclareTextCompositeCommand{\^}{PU}{e}{\80\352}% U+00EA
15408 % U+00EB LATIN SMALL LETTER E WITH DIAERESIS; edieresis
15409 \DeclareTextCompositeCommand{\"}{PU}{e}{\80\353}% U+00EB
15410 % U+00EC LATIN SMALL LETTER I WITH GRAVE; igrave
15411 \DeclareTextCompositeCommand{\`}{PU}{i}{\80\354}% U+00EC
15412 \DeclareTextCompositeCommand{\`}{PU}{\i}{\80\354}% U+00EC
15413 % U+00ED LATIN SMALL LETTER I WITH ACUTE; iacute
15414 \DeclareTextCompositeCommand{\'}{PU}{i}{\80\355}% U+00ED
15415 \DeclareTextCompositeCommand{\'}{PU}{\i}{\80\355}% U+00ED
```
 % U+00EE LATIN SMALL LETTER I WITH CIRCUMFLEX; icircumflex \DeclareTextCompositeCommand{\^}{PU}{i}{\80\356}% U+00EE \DeclareTextCompositeCommand{\^}{PU}{\i}{\80\356}% U+00EE % U+00EF LATIN SMALL LETTER I WITH DIAERESIS; idieresis \DeclareTextCompositeCommand{\"}{PU}{i}{\80\357}% U+00EF \DeclareTextCompositeCommand{\"}{PU}{\i}{\80\357}% U+00EF % U+00F0 LATIN SMALL LETTER ETH; eth \DeclareTextCommand{\dh}{PU}{\80\360}% U+00F0 %\* \dh -> \eth (wsuipa, phonetic) % U+00F1 LATIN SMALL LETTER N WITH TILDE; ntilde \DeclareTextCompositeCommand{\~}{PU}{n}{\80\361}% U+00F1 % U+00F2 LATIN SMALL LETTER O WITH GRAVE; ograve \DeclareTextCompositeCommand{\`}{PU}{o}{\80\362}% U+00F2 % U+00F3 LATIN SMALL LETTER O WITH ACUTE; oacute \DeclareTextCompositeCommand{\'}{PU}{o}{\80\363}% U+00F3 % U+00F4 LATIN SMALL LETTER O WITH CIRCUMFLEX; ocircumflex \DeclareTextCompositeCommand{\^}{PU}{o}{\80\364}% U+00F4 % U+00F5 LATIN SMALL LETTER O WITH TILDE; otilde \DeclareTextCompositeCommand{\~}{PU}{o}{\80\365}% U+00F5 % U+00F6 LATIN SMALL LETTER O WITH DIAERESIS; odieresis \DeclareTextCompositeCommand{\"}{PU}{o}{\80\366}% U+00F6 % U+00F7 DIVISION SIGN; divide \DeclareTextCommand{\textdivide}{PU}{\80\367}% U+00F7 % U+00F8 LATIN SMALL LETTER O WITH STROKE; oslash \DeclareTextCommand{\o}{PU}{\80\370}% U+00F8 % U+00F9 LATIN SMALL LETTER U WITH GRAVE; ugrave \DeclareTextCompositeCommand{\`}{PU}{u}{\80\371}% U+00F9 % U+00FA LATIN SMALL LETTER U WITH ACUTE; uacute \DeclareTextCompositeCommand{\'}{PU}{u}{\80\372}% U+00FA % U+00FB LATIN SMALL LETTER U WITH CIRCUMFLEX; ucircumflex \DeclareTextCompositeCommand{\^}{PU}{u}{\80\373}% U+00FB % U+00FC LATIN SMALL LETTER U WITH DIAERESIS; udieresis \DeclareTextCompositeCommand{\"}{PU}{u}{\80\374}% U+00FC % U+00FD LATIN SMALL LETTER Y WITH ACUTE; yacute \DeclareTextCompositeCommand{\'}{PU}{y}{\80\375}% U+00FD % U+00FE LATIN SMALL LETTER THORN; thorn; % \th, \thorn (wasysym), \textthorn (tipa) \DeclareTextCommand{\th}{PU}{\80\376}% U+00FE \DeclareTextCommand{\textthorn}{PU}{\80\376}%\* U+00FE % U+00FF LATIN SMALL LETTER Y WITH DIAERESIS; ydieresis \DeclareTextCompositeCommand{\"}{PU}{y}{\80\377}% U+00FF

#### **47.2.4 Latin Extended-A: U+0080 to U+017F**

 % U+0100 LATIN CAPITAL LETTER A WITH MACRON; Amacron \DeclareTextCompositeCommand{\=}{PU}{A}{\81\000}% U+0100 % U+0101 LATIN SMALL LETTER A WITH MACRON; amacron \DeclareTextCompositeCommand{\=}{PU}{a}{\81\001}% U+0101 % U+0102 LATIN CAPITAL LETTER A WITH BREVE; Abreve \DeclareTextCompositeCommand{\u}{PU}{A}{\81\002}% U+0102 % U+0103 LATIN SMALL LETTER A WITH BREVE; abreve \DeclareTextCompositeCommand{\u}{PU}{a}{\81\003}% U+0103 % U+0104 LATIN CAPITAL LETTER A WITH OGONEK; Aogonek \DeclareTextCompositeCommand{\k}{PU}{A}{\81\004}% U+0104

```
15467 % U+0105 LATIN SMALL LETTER A WITH OGONEK; aogonek
15468 \DeclareTextCompositeCommand{\k}{PU}{a}{\81\005}% U+0105
15469 % U+0106 LATIN CAPITAL LETTER C WITH ACUTE; Cacute
15470 \DeclareTextCompositeCommand{\'}{PU}{C}{\81\006}% U+0106
15471 % U+0107 LATIN SMALL LETTER C WITH ACUTE; cacute
15472 \DeclareTextCompositeCommand{\'}{PU}{c}{\81\007}% U+0107
15473 % U+0108 LATIN CAPITAL LETTER C WITH CIRCUMFLEX; Ccircumflex
15474 \DeclareTextCompositeCommand{\^}{PU}{C}{\81\010}% U+0108
15475 % U+0109 LATIN SMALL LETTER C WITH CIRCUMFLEX; ccircumflex
15476 \DeclareTextCompositeCommand{\^}{PU}{c}{\81\011}% U+0109
15477 % U+010A LATIN CAPITAL LETTER C WITH DOT ABOVE; Cdot, Cdotac-
    cent
15478 \DeclareTextCompositeCommand{\.}{PU}{C}{\81\012}% U+010A
15479 % U+010B LATIN SMALL LETTER C WITH DOT ABOVE; cdot, cdotaccent
15480 \DeclareTextCompositeCommand{\.}{PU}{c}{\81\013}% U+010B
15481 % U+010C LATIN CAPITAL LETTER C WITH CARON; Ccaron
15482 \DeclareTextCompositeCommand{\v}{PU}{C}{\81\014}% U+010C
15483 % U+010D LATIN SMALL LETTER C WITH CARON; ccaron
15484 \DeclareTextCompositeCommand{\v}{PU}{c}{\81\015}% U+010D
15485 % U+010E LATIN CAPITAL LETTER D WITH CARON; Dcaron
15486 \DeclareTextCompositeCommand{\v}{PU}{D}{\81\016}% U+010E
15487 % U+010F LATIN SMALL LETTER D WITH CARON; dcaron
15488 \DeclareTextCompositeCommand{\v}{PU}{d}{\81\017}% U+010F
15489 % U+0110 LATIN CAPITAL LETTER D WITH STROKE; Dcroat, Dslash
15490 \DeclareTextCommand{\DJ}{PU}{\81\020}% U+0110
15491 % U+0111 LATIN SMALL LETTER D WITH STROKE; dcroat, dmacron;
15492 % \textcrd (tipa)
15493 \DeclareTextCommand{\dj}{PU}{\81\021}% U+0111
15494 \DeclareTextCommand{\textcrd}{PU}{\81\021}% U+0111
15495 %* \textcrd -> \crossd (wsuipa)
15496 % An alternate glyph with the stroke through the bowl:
15497 %* \textcrd -> \textbard (tipa)
15498 %* \textcrd -> \bard (wsuipa)
15499 % U+0112 LATIN CAPITAL LETTER E WITH MACRON; Emacron
15500 \DeclareTextCompositeCommand{\=}{PU}{E}{\81\022}% U+0112
15501 % U+0113 LATIN SMALL LETTER E WITH MACRON; emacron
15502 \DeclareTextCompositeCommand{\=}{PU}{e}{\81\023}% U+0113
15503 % U+0114 LATIN CAPITAL LETTER E WITH BREVE; Ebreve
15504 \DeclareTextCompositeCommand{\u}{PU}{E}{\81\024}% U+0114
15505 % U+0115 LATIN SMALL LETTER E WITH BREVE; ebreve
15506 \DeclareTextCompositeCommand{\u}{PU}{e}{\81\025}% U+0115
15507 % U+0116 LATIN CAPITAL LETTER E WITH DOT ABOVE; Edot, Edotaccent
15508 \DeclareTextCompositeCommand{\.}{PU}{E}{\81\026}% U+0116
15509 % U+0117 LATIN SMALL LETTER E WITH DOT ABOVE; edot, edotaccent
15510 \DeclareTextCompositeCommand{\.}{PU}{e}{\81\027}% U+0117
15511 % U+0118 LATIN CAPITAL LETTER E WITH OGONEK; Eogonek
15512 \DeclareTextCompositeCommand{\k}{PU}{E}{\81\030}% U+0118
15513 % U+0119 LATIN SMALL LETTER E WITH OGONEK; eogonek
15514 \DeclareTextCompositeCommand{\k}{PU}{e}{\81\031}% U+0119
15515 % U+011A LATIN CAPITAL LETTER E WITH CARON; Ecaron
15516 \DeclareTextCompositeCommand{\v}{PU}{E}{\81\032}% U+011A
15517 % U+011B LATIN SMALL LETTER E WITH CARON; ecaron
15518 \DeclareTextCompositeCommand{\v}{PU}{e}{\81\033}% U+011B
15519 % U+011C LATIN CAPITAL LETTER G WITH CIRCUMFLEX; Gcircumflex
```

```
15521 % U+011D LATIN SMALL LETTER G WITH CIRCUMFLEX; gcircumflex
15522 \DeclareTextCompositeCommand{\^}{PU}{g}{\81\035}% U+011D
15523 % U+011E LATIN CAPITAL LETTER G WITH BREVE; Gbreve
15524 \DeclareTextCompositeCommand{\u}{PU}{G}{\81\036}% U+011E
15525 % U+011F LATIN SMALL LETTER G WITH BREVE; gbreve
15526 \DeclareTextCompositeCommand{\u}{PU}{g}{\81\037}% U+011F
15527 % U+0120 LATIN CAPITAL LETTER G WITH DOT ABOVE; Gdot, Gdotac-
    cent
15528 \DeclareTextCompositeCommand{\.}{PU}{G}{\81\040}% U+0120
15529 % U+0121 LATIN SMALL LETTER G WITH DOT ABOVE; gdot, gdotaccent
15530 \DeclareTextCompositeCommand{\.}{PU}{g}{\81\041}% U+0121
15531 % U+0122 LATIN CAPITAL LETTER G WITH CEDILLA; Gcedilla, Gcom-
    maaccent
15532 \DeclareTextCompositeCommand{\c}{PU}{G}{\81\042}% U+0122
15533 % U+0123 LATIN SMALL LETTER G WITH CEDILLA; gcedilla, gcommaaccent
15534 \DeclareTextCompositeCommand{\c}{PU}{g}{\81\043}% U+0123
15535 % U+0124 LATIN CAPITAL LETTER H WITH CIRCUMFLEX; Hcircumflex
15536 \DeclareTextCompositeCommand{\^}{PU}{H}{\81\044}% U+0124
15537 % U+0125 LATIN SMALL LETTER H WITH CIRCUMFLEX; hcircumflex
15538 \DeclareTextCompositeCommand{\^}{PU}{h}{\81\045}% U+0125
15539 % U+0126 LATIN CAPITAL LETTER H WITH STROKE; Hbar
15540 \DeclareTextCommand{\textHslash}{PU}{\81\046}% U+0126
15541 % U+0127 LATIN SMALL LETTER H WITH STROKE; hbar; \hbar (AmS)
15542 \DeclareTextCommand{\texthbar}{PU}{\81\047}%* U+0127
15543 %* \texthbar -> \textcrh (tipa)
15544 %* \texthbar -> \crossh (wsuipa)
15545 %* \texthbar -> \planck (phonetic)
15546 % U+0128 LATIN CAPITAL LETTER I WITH TILDE; Itilde
15547 \DeclareTextCompositeCommand{\~}{PU}{I}{\81\050}% U+0128
15548 % U+0129 LATIN SMALL LETTER I WITH TILDE; itilde
15549 \DeclareTextCompositeCommand{\~}{PU}{i}{\81\051}% U+0129
15550 \DeclareTextCompositeCommand{\~}{PU}{\i}{\81\051}% U+0129
15551 % U+012A LATIN CAPITAL LETTER I WITH MACRON; Imacron
15552 \DeclareTextCompositeCommand{\=}{PU}{I}{\81\052}% U+012A
15553 % U+012B LATIN SMALL LETTER I WITH MACRON; imacron
15554 \DeclareTextCompositeCommand{\=}{PU}{i}{\81\053}% U+012B
15555 \DeclareTextCompositeCommand{\=}{PU}{\i}{\81\053}% U+012B
15556 % U+012C LATIN CAPITAL LETTER I WITH BREVE; Ibreve
15557 \DeclareTextCompositeCommand{\u}{PU}{I}{\81\054}% U+012C
15558 % U+012D LATIN SMALL LETTER I WITH BREVE; ibreve
15559 \DeclareTextCompositeCommand{\u}{PU}{i}{\81\055}% U+012D
15560 \DeclareTextCompositeCommand{\u}{PU}{\i}{\81\055}% U+012D
15561 % U+012E LATIN CAPITAL LETTER I WITH OGONEK; Iogonek
15562 \DeclareTextCompositeCommand{\k}{PU}{I}{\81\056}% U+012E
15563 % U+012F LATIN SMALL LETTER I WITH OGONEK; iogonek
15564 \DeclareTextCompositeCommand{\k}{PU}{i}{\81\057}% U+012F
15565 \DeclareTextCompositeCommand{\k}{PU}{\i}{\81\057}% U+012F
15566 % U+0130 LATIN CAPITAL LETTER I WITH DOT ABOVE; Idot, Idotaccent
15567 \DeclareTextCompositeCommand{\.}{PU}{I}{\81\060}% U+0130
15568 % U+0131 LATIN SMALL LETTER DOTLESS I; dotlessi
15569 \DeclareTextCommand{\i}{PU}{\81\061}% U+0131
15570 % U+0132 LATIN CAPITAL LIGATURE IJ; IJ
15571 \DeclareTextCommand{\IJ}{PU}{\81\062}% U+0132
```
\DeclareTextCompositeCommand{\^}{PU}{G}{\81\034}% U+011C

% U+0133 LATIN SMALL LIGATURE IJ; ij

\DeclareTextCommand{\ij}{PU}{\81\063}% U+0133

% U+0134 LATIN CAPITAL LETTER J WITH CIRCUMFLEX; Jcircumflex

\DeclareTextCompositeCommand{\^}{PU}{J}{\81\064}% U+0134

% U+0135 LATIN SMALL LETTER J WITH CIRCUMFLEX; jcircumflex

\DeclareTextCompositeCommand{\^}{PU}{j}{\81\065}% U+0135

\DeclareTextCompositeCommand{\^}{PU}{\j}{\81\065}% U+0135

 % U+0136 LATIN CAPITAL LETTER K WITH CEDILLA; Kcedilla, Kcommaaccent

\DeclareTextCompositeCommand{\c}{PU}{K}{\81\066}% U+0136

 % U+0137 LATIN SMALL LETTER K WITH CEDILLA; kcedilla, kcommaaccent \DeclareTextCompositeCommand{\c}{PU}{k}{\81\067}% U+0137

The canonical name of  $U+0138$ , small letter kra, would be **\textkgreenlandic**, following the glyph naming convention. However latex/base/inputenc.dtx has choosen \textkra.

% U+0138 LATIN SMALL LETTER KRA; kgreenlandic

\DeclareTextCommand{\textkra}{PU}{\81\070}% U+0138

% U+0139 LATIN CAPITAL LETTER L WITH ACUTE; Lacute

\DeclareTextCompositeCommand{\'}{PU}{L}{\81\071}% U+0139

% U+013A LATIN SMALL LETTER L WITH ACUTE; lacute

\DeclareTextCompositeCommand{\'}{PU}{l}{\81\072}% U+013A

 % U+013B LATIN CAPITAL LETTER L WITH CEDILLA; Lcedilla, Lcommaaccent

\DeclareTextCompositeCommand{\c}{PU}{L}{\81\073}% U+013B

% U+013C LATIN SMALL LETTER L WITH CEDILLA; lcedilla, lcommaaccent

\DeclareTextCompositeCommand{\c}{PU}{l}{\81\074}% U+013C

% U+013D LATIN CAPITAL LETTER L WITH CARON; Lcaron

\DeclareTextCompositeCommand{\v}{PU}{L}{\81\075}% U+013D

% U+013E LATIN SMALL LETTER L WITH CARON; lcaron

\DeclareTextCompositeCommand{\v}{PU}{l}{\81\076}% U+013E

There seems to be no variants of letters 'L' and 'l' with a dot above (reasonable). Therefore the \. accent is reused instead of making a separate accent macro \textmiddledot.

 % U+013F LATIN CAPITAL LETTER L WITH MIDDLE DOT; Ldot, Ldotaccent

\DeclareTextCompositeCommand{\.}{PU}{L}{\81\077}% U+013F

% U+0140 LATIN SMALL LETTER L WITH MIDDLE DOT; ldot, ldotaccent

\DeclareTextCompositeCommand{\.}{PU}{l}{\81\100}% U+0140

% U+0141 LATIN CAPITAL LETTER L WITH STROKE; Lslash

\DeclareTextCommand{\L}{PU}{\81\101}% U+0141

% U+0142 LATIN SMALL LETTER L WITH STROKE; lslash

\DeclareTextCommand{\l}{PU}{\81\102}% U+0142

% U+0143 LATIN CAPITAL LETTER N WITH ACUTE; Nacute

\DeclareTextCompositeCommand{\'}{PU}{N}{\81\103}% U+0143

% U+0144 LATIN SMALL LETTER N WITH ACUTE; nacute

\DeclareTextCompositeCommand{\'}{PU}{n}{\81\104}% U+0144

 % U+0145 LATIN CAPITAL LETTER N WITH CEDILLA; Ncedilla, Ncommaaccent

\DeclareTextCompositeCommand{\c}{PU}{N}{\81\105}% U+0145

% U+0146 LATIN SMALL LETTER N WITH CEDILLA; ncedilla, ncommaaccent

\DeclareTextCompositeCommand{\c}{PU}{n}{\81\106}% U+0146

% U+0147 LATIN CAPITAL LETTER N WITH CARON; Ncaron

\DeclareTextCompositeCommand{\v}{PU}{N}{\81\107}% U+0147

```
15615 % U+0148 LATIN SMALL LETTER N WITH CARON; ncaron
15616 \DeclareTextCompositeCommand{\v}{PU}{n}{\81\110}% U+0148
15617 % U+0149 LATIN SMALL LETTER N PRECEDED BY APOSTROPHE; napos-
    trophe, quoterightn
15618 \DeclareTextCommand{\textnapostrophe}{PU}{\81\111}% U+0149
15619 % U+014A LATIN CAPITAL LETTER ENG; Eng
15620 \DeclareTextCommand{\NG}{PU}{\81\112}% U+014A
15621 % U+014B LATIN SMALL LETTER ENG; eng
15622 \DeclareTextCommand{\ng}{PU}{\81\113}% U+014B
15623 %* \ng -> \eng (wsuipa)
15624 %* \ng -> \engma (phonetic)
15625 % U+014C LATIN CAPITAL LETTER O WITH MACRON; Omacron
15626 \DeclareTextCompositeCommand{\=}{PU}{O}{\81\114}% U+014C
15627 % U+014D LATIN SMALL LETTER O WITH MACRON; omacron
15628 \DeclareTextCompositeCommand{\=}{PU}{o}{\81\115}% U+014D
15629 % U+014E LATIN CAPITAL LETTER O WITH BREVE; Obreve
15630 \DeclareTextCompositeCommand{\u}{PU}{O}{\81\116}% U+014E
15631 % U+014F LATIN SMALL LETTER O WITH BREVE; obreve
15632 \DeclareTextCompositeCommand{\u}{PU}{o}{\81\117}% U+014F
15633 % U+0150 LATIN CAPITAL LETTER O WITH DOUBLE ACUTE; Odbla-
    cute, Ohungarumlaut
15634 \DeclareTextCompositeCommand{\H}{PU}{O}{\81\120}% U+0150
15635 % U+0151 LATIN SMALL LETTER O WITH DOUBLE ACUTE; odbla-
    cute, ohungarumlaut
15636 \DeclareTextCompositeCommand{\H}{PU}{o}{\81\121}% U+0151
15637 % U+0152 LATIN CAPITAL LIGATURE OE; OE
15638 \DeclareTextCommand{\OE}{PU}{\81\122}% U+0152
15639 % U+0153 LATIN SMALL LIGATURE OE; oe
15640 \DeclareTextCommand{\oe}{PU}{\81\123}% U+0153
15641 % U+0154 LATIN CAPITAL LETTER R WITH ACUTE; Racute
15642 \DeclareTextCompositeCommand{\'}{PU}{R}{\81\124}% U+0154
15643 % U+0155 LATIN SMALL LETTER R WITH ACUTE; racute
15644 \DeclareTextCompositeCommand{\'}{PU}{r}{\81\125}% U+0155
15645 % U+0156 LATIN CAPITAL LETTER R WITH CEDILLA; Rcedilla, Rcommaac-
    cent
15646 \DeclareTextCompositeCommand{\c}{PU}{R}{\81\126}% U+0156
15647 % U+0157 LATIN SMALL LETTER R WITH CEDILLA; rcedilla, rcommaaccent
15648 \DeclareTextCompositeCommand{\c}{PU}{r}{\81\127}% U+0157
15649 % U+0158 LATIN CAPITAL LETTER R WITH CARON; Rcaron
15650 \DeclareTextCompositeCommand{\v}{PU}{R}{\81\130}% U+0158
15651 % U+0159 LATIN SMALL LETTER R WITH CARON; rcaron
15652 \DeclareTextCompositeCommand{\v}{PU}{r}{\81\131}% U+0159
15653 % U+015A LATIN CAPITAL LETTER S WITH ACUTE; Sacute
15654 \DeclareTextCompositeCommand{\'}{PU}{S}{\81\132}% U+015A
15655 % U+015B LATIN SMALL LETTER S WITH ACUTE; sacute
15656 \DeclareTextCompositeCommand{\'}{PU}{s}{\81\133}% U+015B
15657 % U+015C LATIN CAPITAL LETTER S WITH CIRCUMFLEX; Scircumflex
15658 \DeclareTextCompositeCommand{\^}{PU}{S}{\81\134}% U+015C
15659 % U+015D LATIN SMALL LETTER S WITH CIRCUMFLEX; scircumflex
15660 \DeclareTextCompositeCommand{\^}{PU}{s}{\81\135}% U+015D
15661 % U+015E LATIN CAPITAL LETTER S WITH CEDILLA; Scedilla
15662 \DeclareTextCompositeCommand{\c}{PU}{S}{\81\136}% U+015E
15663 % U+015F LATIN SMALL LETTER S WITH CEDILLA; scedilla
15664 \DeclareTextCompositeCommand{\c}{PU}{s}{\81\137}% U+015F
```
 \DeclareTextCompositeCommand{\v}{PU}{S}{\81\140}% U+0160 % U+0161 LATIN SMALL LETTER S WITH CARON; scaron \DeclareTextCompositeCommand{\v}{PU}{s}{\81\141}% U+0161 % U+0162 LATIN CAPITAL LETTER T WITH CEDILLA; Tcedilla, Tcommaaccent \DeclareTextCompositeCommand{\c}{PU}{T}{\81\142}% U+0162 % U+0163 LATIN SMALL LETTER T WITH CEDILLA; tcedilla, tcommaaccent \DeclareTextCompositeCommand{\c}{PU}{t}{\81\143}% U+0163 % U+0164 LATIN CAPITAL LETTER T WITH CARON; Tcaron \DeclareTextCompositeCommand{\v}{PU}{T}{\81\144}% U+0164 % U+0165 LATIN SMALL LETTER T WITH CARON; tcaron \DeclareTextCompositeCommand{\v}{PU}{t}{\81\145}% U+0165 % U+0166 LATIN CAPITAL LETTER T WITH STROKE; Tbar \DeclareTextCommand{\textTslash}{PU}{\81\146}% U+0166 % U+0167 LATIN SMALL LETTER T WITH STROKE; tbar \DeclareTextCommand{\texttslash}{PU}{\81\147}% U+0167 % U+0168 LATIN CAPITAL LETTER U WITH TILDE; Utilde \DeclareTextCompositeCommand{\~}{PU}{U}{\81\150}% U+0168 % U+0169 LATIN SMALL LETTER U WITH TILDE; utilde \DeclareTextCompositeCommand{\~}{PU}{u}{\81\151}% U+0169 % U+016A LATIN CAPITAL LETTER U WITH MACRON; Umacron \DeclareTextCompositeCommand{\=}{PU}{U}{\81\152}% U+016A % U+016B LATIN SMALL LETTER U WITH MACRON; umacron \DeclareTextCompositeCommand{\=}{PU}{u}{\81\153}% U+016B % U+016C LATIN CAPITAL LETTER U WITH BREVE; Ubreve \DeclareTextCompositeCommand{\u}{PU}{U}{\81\154}% U+016C % U+016D LATIN SMALL LETTER U WITH BREVE; ubreve \DeclareTextCompositeCommand{\u}{PU}{u}{\81\155}% U+016D % U+016E LATIN CAPITAL LETTER U WITH RING ABOVE; Uring \DeclareTextCompositeCommand{\r}{PU}{U}{\81\156}% U+016E % U+016F LATIN SMALL LETTER U WITH RING ABOVE; uring \DeclareTextCompositeCommand{\r}{PU}{u}{\81\157}% U+016F % U+0170 LATIN CAPITAL LETTER U WITH DOUBLE ACUTE; Udblacute, Uhungarumlaut

% U+0160 LATIN CAPITAL LETTER S WITH CARON; Scaron

 \DeclareTextCompositeCommand{\H}{PU}{U}{\81\160}% U+0170 % U+0171 LATIN SMALL LETTER U WITH DOUBLE ACUTE; udblacute, uhungarumlaut

 \DeclareTextCompositeCommand{\H}{PU}{u}{\81\161}% U+0171 % U+0172 LATIN CAPITAL LETTER U WITH OGONEK; Uogonek \DeclareTextCompositeCommand{\k}{PU}{U}{\81\162}% U+0172 % U+0173 LATIN SMALL LETTER U WITH OGONEK; uogonek \DeclareTextCompositeCommand{\k}{PU}{u}{\81\163}% U+0173 % U+0174 LATIN CAPITAL LETTER W WITH CIRCUMFLEX; Wcircumflex \DeclareTextCompositeCommand{\^}{PU}{W}{\81\164}% U+0174 % U+0175 LATIN SMALL LETTER W WITH CIRCUMFLEX; wcircumflex \DeclareTextCompositeCommand{\^}{PU}{w}{\81\165}% U+0175 % U+0176 LATIN CAPITAL LETTER Y WITH CIRCUMFLEX; Ycircumflex \DeclareTextCompositeCommand{\^}{PU}{Y}{\81\166}% U+0176 % U+0177 LATIN SMALL LETTER Y WITH CIRCUMFLEX; ycircumflex \DeclareTextCompositeCommand{\^}{PU}{y}{\81\167}% U+0177 % U+0178 LATIN CAPITAL LETTER Y WITH DIAERESIS; Ydieresis \DeclareTextCompositeCommand{\"}{PU}{Y}{\81\170}% U+0178 % U+0179 LATIN CAPITAL LETTER Z WITH ACUTE; Zacute

 \DeclareTextCompositeCommand{\'}{PU}{Z}{\81\171}% U+0179 % U+017A LATIN SMALL LETTER Z WITH ACUTE; zacute \DeclareTextCompositeCommand{\'}{PU}{z}{\81\172}% U+017A % U+017B LATIN CAPITAL LETTER Z WITH DOT ABOVE; Zdot, Zdotaccent \DeclareTextCompositeCommand{\.}{PU}{Z}{\81\173}% U+017B % U+017C LATIN SMALL LETTER Z WITH DOT ABOVE; zdot, zdotaccent \DeclareTextCompositeCommand{\.}{PU}{z}{\81\174}% U+017C % U+017D LATIN CAPITAL LETTER Z WITH CARON; Zcaron \DeclareTextCompositeCommand{\v}{PU}{Z}{\81\175}% U+017D % U+017E LATIN SMALL LETTER Z WITH CARON; zcaron \DeclareTextCompositeCommand{\v}{PU}{z}{\81\176}% U+017E % U+017F LATIN SMALL LETTER LONG S; longs, slong \DeclareTextCommand{\textlongs}{PU}{\81\177}% U+017F

### **47.2.5 Latin Extended-B: U+0180 to U+024F**

 % U+0180 LATIN SMALL LETTER B WITH STROKE; bstroke; \textcrb (tipa) \DeclareTextCommand{\textcrb}{PU}{\81\200}% U+0180 %\* \textcrb -> \crossb (wsuipa) % An alternate glyph with the stroke through the bowl: %\* \textcrb -> \textbarb (tipa)  $\%* \text{crb -> \bar w \rightarrow \text{wsuipa}}$  % U+0181 LATIN CAPITAL LETTER B WITH HOOK; Bhook; \hausaB (phonetic) \DeclareTextCommand{\texthausaB}{PU}{\81\201}%\* U+0181 % U+0188 LATIN SMALL LETTER C WITH HOOK; chook; \texthtc (tipa) \DeclareTextCommand{\texthtc}{PU}{\81\210}% U+0188 % U+018A LATIN CAPITAL LETTER D WITH HOOK; Dhook; \hausaD (phonetic) \DeclareTextCommand{\texthausaD}{PU}{\81\212}%\* U+018A % U+018E LATIN CAPITAL LETTER REVERSED E; Ereversed \DeclareTextCommand{\textEreversed}{PU}{\81\216}% U+018E \DeclareTextCommand{\textrevE}{PU}{\81\216}% U+018E % U+0192 LATIN SMALL LETTER F WITH HOOK; florin \DeclareTextCommand{\textflorin}{PU}{\81\222}% U+0192 %\* \textflorin -> \Florin (marvosym) % U+0195 LATIN SMALL LETTER HV; hv; \texthvlig (tipa) \DeclareTextCommand{\texthvlig}{PU}{\81\225}% U+0195 15749 %\* \texthvlig -> \hv (wsuipa) % U+0198 LATIN CAPITAL LETTER K WITH HOOK; Khook; \hausaK (phonetic) \DeclareTextCommand{\texthausaK}{PU}{\81\230}%\* U+0198 % U+0199 LATIN SMALL LETTER K WITH HOOK; khook; \texthtk (tipa) \DeclareTextCommand{\texthtk}{PU}{\81\231}% U+0199 %\* \texthtk -> \hausak (phonetic) % U+019A LATIN SMALL LETTER L WITH BAR; lbar; % \textbarl (tipa), \barl (wsuipa) \DeclareTextCommand{\textbarl}{PU}{\81\232}%\* U+019A % U+019B LATIN SMALL LETTER LAMBDA WITH STROKE/ % LATIN SMALL LETTER BARRED LAMBDA; lambdastroke; % \textcrlambda (tipa)

```
15761 \DeclareTextCommand{\textcrlambda}{PU}{\81\233}% U+019B
```
%\* \textcrlambda -> \crossnilambda (wsuipa)

```
15763 %* \textcrlambda -> \barlambda (phonetic)
```

```
15764 %* \textcrlambda -> \lambdabar (txfonts/pxfonts)
```

```
15765 %* \textcrlambda -> \lambdaslash (txfonts/pxfonts)
15766 % U+019E LATIN SMALL LETTER N WITH LONG RIGHT LEG; nlegright-
    long;
15767 % \textnrleg (tipx)
15768 \DeclareTextCommand{\textPUnrleg}{PU}{\81\236}% U+019E
15769 %* \textPUnrleg -> \textnrleg (tipx)
15770 % U+01A5 LATIN SMALL LETTER P WITH HOOK; phook; \texthtp (tipa)
15771 \DeclareTextCommand{\texthtp}{PU}{\81\245}% U+01A5
15772 % U+01AB LATIN SMALL LETTER T WITH PALATAL HOOK; tpalatalhook;
15773 % \textlhookt (tipa)
15774 \DeclareTextCommand{\textlhookt}{PU}{\81\253}% U+01AB
15775 % U+01AD LATIN SMALL LETTER T WITH HOOK; thook; \texthtt (tipa)
15776 \DeclareTextCommand{\texthtt}{PU}{\81\255}% U+01AD
15777 % U+01B9 LATIN SMALL LETTER EZH REVERSED/
15778 % LATIN SMALL LETTER REVERSED YOGH; \textrevyogh (tipa)
15779 \DeclareTextCommand{\textrevyogh}{PU}{\81\271}% U+01B9
15780 % U+01BB LATIN LETTER TWO WITH STROKE; twostroke; \textcrtwo (tipa)
15781 \DeclareTextCommand{\textcrtwo}{PU}{\81\273}% U+01BB
15782 % U+01BE LATIN LETTER INVERTED GLOTTAL STOP WITH STROKE;
15783 % glottalinvertedstroke; \textcrinvglotstop (tipa)
15784 \DeclareTextCommand{\textcrinvglotstop}{PU}{\81\276}% U+01BE
15785 % U+01BF LATIN LETTER WYNN; wynn; \textwynn (tipa)
15786 \DeclareTextCommand{\textwynn}{PU}{\81\277}% U+01BF
15787 % U+01C0 LATIN LETTER DENTAL CLICK/LATIN LETTER PIPE; clickden-
    tal;
15788 % \textpipe (tipa)
15789 \DeclareTextCommand{\textpipe}{PU}{\81\300}% U+01C0
15790 %* \textpipe -> \textpipevar (tipx)
15791 % U+01C1 LATIN LETTER LATERAL CLICK/LATIN LETTER
15792 % DOUBLE PIPE; clicklateral; \textdoublepipe (tipa)
15793 \DeclareTextCommand{\textdoublepipe}{PU}{\81\301}% U+01C1
15794 %* \textdoublepipe -> \textdoublepipevar (tipx)
15795 % U+01C2 LATIN LETTER ALVEOLAR CLICK/LATIN LETTER PIPE DOU-
    BLE BAR;
15796 % clickalveolar; \textdoublebarpipe (tipa)
15797 \DeclareTextCommand{\textdoublebarpipe}{PU}{\81\302}% U+01C2
15798 %* \textdoublebarpipe -> \textdoublebarpipevar (tipx)
15799 % U+01CD LATIN CAPITAL LETTER A WITH CARON; Acaron
15800 \DeclareTextCompositeCommand{\v}{PU}{A}{\81\315}% U+01CD
15801 % U+01CE LATIN SMALL LETTER A WITH CARON; acaron
15802 \DeclareTextCompositeCommand{\v}{PU}{a}{\81\316}% U+01CE
15803 % U+01CF LATIN CAPITAL LETTER I WITH CARON; Icaron
15804 \DeclareTextCompositeCommand{\v}{PU}{I}{\81\317}% U+01CF
15805 % U+01D0 LATIN SMALL LETTER I WITH CARON; icaron
15806 \DeclareTextCompositeCommand{\v}{PU}{\i}{\81\320}% U+01D0
15807 \DeclareTextCompositeCommand{\v}{PU}{i}{\81\320}% U+01D0
15808 % U+01D1 LATIN CAPITAL LETTER O WITH CARON; Ocaron
15809 \DeclareTextCompositeCommand{\v}{PU}{O}{\81\321}% U+01D1
15810 % U+01D2 LATIN SMALL LETTER O WITH CARON; ocaron
15811 \DeclareTextCompositeCommand{\v}{PU}{o}{\81\322}% U+01D2
15812 % U+01D3 LATIN CAPITAL LETTER U WITH CARON; Ucaron
15813 \DeclareTextCompositeCommand{\v}{PU}{U}{\81\323}% U+01D3
15814 % U+01D4 LATIN SMALL LETTER U WITH CARON; ucaron
15815 \DeclareTextCompositeCommand{\v}{PU}{u}{\81\324}% U+01D4
```

```
15816 % U+01DD LATIN SMALL LETTER TURNED E; eturned; \inve (wasysym)
15817 \DeclareTextCommand{\textinve}{PU}{\81\335}%* U+01DD
15818 % U+01E4 LATIN CAPITAL LETTER G WITH STROKE; Gstroke
15819 \DeclareTextCommand{\textGslash}{PU}{\81\344}% U+01E4
15820 % U+01E5 LATIN SMALL LETTER G WITH STROKE; gstroke
15821 \DeclareTextCommand{\textgslash}{PU}{\81\345}% U+01E5
15822 %* \textgslash -> \textcrg (tipa)
15823 % U+01E6 LATIN CAPITAL LETTER G WITH CARON; Gcaron
15824 \DeclareTextCompositeCommand{\v}{PU}{G}{\81\346}% U+01E6
15825 % U+01E7 LATIN SMALL LETTER G WITH CARON; gcaron
15826 \DeclareTextCompositeCommand{\v}{PU}{g}{\81\347}% U+01E7
15827 % U+01E8 LATIN CAPITAL LETTER K WITH CARON; Kcaron
15828 \DeclareTextCompositeCommand{\v}{PU}{K}{\81\350}% U+01E8
15829 % U+01E9 LATIN SMALL LETTER K WITH CARON; kcaron
15830 \DeclareTextCompositeCommand{\v}{PU}{k}{\81\351}% U+01E9
15831 % U+01EA LATIN CAPITAL LETTER O WITH OGONEK; Oogonek
15832 \DeclareTextCompositeCommand{\k}{PU}{O}{\81\352}% U+01EA
15833 % U+01EB LATIN SMALL LETTER O WITH OGONEK; oogonek
15834 \DeclareTextCompositeCommand{\k}{PU}{o}{\81\353}% U+01EB
15835 % U+01F0 LATIN SMALL LETTER J WITH CARON; jcaron
15836 \DeclareTextCompositeCommand{\v}{PU}{\j}{\81\360}% U+01F0
15837 \DeclareTextCompositeCommand{\v}{PU}{j}{\81\360}% U+01F0
15838 % U+01F4 LATIN CAPITAL LETTER G WITH ACUTE; Gacute
15839 \DeclareTextCompositeCommand{\'}{PU}{G}{\81\364}% U+01F4
15840 % U+01F5 LATIN SMALL LETTER G WITH ACUTE; gacute
15841 \DeclareTextCompositeCommand{\'}{PU}{g}{\81\365}% U+01F5
15842 % U+01F8 LATIN CAPITAL LETTER N WITH GRAVE
15843 \DeclareTextCompositeCommand{\`}{PU}{N}{\81\370}% U+01F8
15844 % U+01F9 LATIN SMALL LETTER N WITH GRAVE
15845 \DeclareTextCompositeCommand{\`}{PU}{n}{\81\371}% U+01F9
15846 % U+01FC LATIN CAPITAL LETTER AE WITH ACUTE; AEacute
15847 \DeclareTextCompositeCommand{\'}{PU}{\AE}{\81\374}% U+01FC
15848 % U+01FD LATIN SMALL LETTER AE WITH ACUTE; aeacute
15849 \DeclareTextCompositeCommand{\'}{PU}{\ae}{\81\375}% U+01FD
15850 % U+01FE LATIN CAPITAL LETTER O WITH STROKE AND ACUTE;
15851 % *Oslashacute, Ostrokeacut
15852 \DeclareTextCompositeCommand{\'}{PU}{\O}{\81\376}% U+01FE
15853 % U+01FF LATIN SMALL LETTER O WITH STROKE AND ACUTE;
15854 % *oslashacute, ostrokeacute
15855 \DeclareTextCompositeCommand{\'}{PU}{\o}{\81\377}% U+01FF
15856 \langle/puenc\rangle15857 (*puextra)
15858 % U+0200 LATIN CAPITAL LETTER A WITH DOUBLE GRAVE; Adblgrave
15859 \DeclareTextCompositeCommand{\G}{PU}{A}{\82\000}% U+0200
15860 % U+0201 LATIN SMALL LETTER A WITH DOUBLE GRAVE; adblgrave
15861 \DeclareTextCompositeCommand{\G}{PU}{a}{\82\001}% U+0201
15862 % U+0204 LATIN CAPITAL LETTER E WITH DOUBLE GRAVE; Edblgrave
15863 \DeclareTextCompositeCommand{\G}{PU}{E}{\82\004}% U+0204
15864 % U+0205 LATIN SMALL LETTER E WITH DOUBLE GRAVE; edblgrave
15865 \DeclareTextCompositeCommand{\G}{PU}{e}{\82\005}% U+0205
15866 \langle/puextra\rangle15867 (*puenc)
15868 % U+0206 LATIN CAPITAL LETTER E WITH INVERTED BREVE; Einvert-
```

```
edbreve
```
 \DeclareTextCompositeCommand{\textinvbreve}{PU}{E}{\82\006}% U+0206 % U+0207 LATIN SMALL LETTER E WITH INVERTED BREVE; einvertedbreve

 \DeclareTextCompositeCommand{\textinvbreve}{PU}{e}{\82\007}% U+0207 15872  $\langle$ /puenc $\rangle$ 

15873 (\*puextra)

 % U+0208 LATIN CAPITAL LETTER I WITH DOUBLE GRAVE; Idblgrave \DeclareTextCompositeCommand{\G}{PU}{I}{\82\010}% U+0208

% U+0209 LATIN SMALL LETTER I WITH DOUBLE GRAVE; idblgrave

\DeclareTextCompositeCommand{\G}{PU}{\i}{\82\011}% U+0209

\DeclareTextCompositeCommand{\G}{PU}{i}{\82\011}% U+0209

15879  $\langle$ /puextra $\rangle$ 

15880 (\*puenc)

 % U+020A LATIN CAPITAL LETTER I WITH INVERTED BREVE; Iinvertedbreve

\DeclareTextCompositeCommand{\textinvbreve}{PU}{I}{\82\012}% U+020A

 % U+020B LATIN SMALL LETTER I WITH INVERTED BREVE; iinvertedbreve

\DeclareTextCompositeCommand{\textinvbreve}{PU}{i}{\82\013}% U+020B

- \DeclareTextCompositeCommand{\textinvbreve}{PU}{\i}{\82\013}% U+020B 15886  $\langle$ /puenc $\rangle$
- 15887 (\*puextra)

 % U+020C LATIN CAPITAL LETTER O WITH DOUBLE GRAVE; Odblgrave \DeclareTextCompositeCommand{\G}{PU}{O}{\82\014}% U+020C

% U+020D LATIN SMALL LETTER O WITH DOUBLE GRAVE; odblgrave

\DeclareTextCompositeCommand{\G}{PU}{o}{\82\015}% U+020D

 $\langle$ /puextra $\rangle$ 

15893 (\*puenc)

 % U+020E LATIN CAPITAL LETTER O WITH INVERTED BREVE; Oinvertedbreve

 \DeclareTextCompositeCommand{\textinvbreve}{PU}{O}{\82\016}% U+020E % U+020F LATIN SMALL LETTER O WITH INVERTED BREVE; oinvertedbreve

 \DeclareTextCompositeCommand{\textinvbreve}{PU}{o}{\82\017}% U+020F 15898  $\langle$ /puenc $\rangle$ 

15899 (\*puextra)

% U+0210 LATIN CAPITAL LETTER R WITH DOUBLE GRAVE; Rdblgrave

\DeclareTextCompositeCommand{\G}{PU}{R}{\82\020}% U+0210

% U+0211 LATIN SMALL LETTER R WITH DOUBLE GRAVE; rdblgrave

\DeclareTextCompositeCommand{\G}{PU}{r}{\82\021}% U+0211

% U+0214 LATIN CAPITAL LETTER U WITH DOUBLE GRAVE; Udblgrave

\DeclareTextCompositeCommand{\G}{PU}{U}{\82\024}% U+0214

% U+0215 LATIN SMALL LETTER U WITH DOUBLE GRAVE; udblgrave

\DeclareTextCompositeCommand{\G}{PU}{u}{\82\025}% U+0215

 % U+0216 LATIN CAPITAL LETTER U WITH INVERTED BREVE; Uinvertedbreve

\DeclareTextCompositeCommand{\textinvbreve}{PU}{U}{\82\026}% U+0216

\DeclareTextCompositeCommand{\textinvbreve}{PU}{u}{\82\027}% U+0217

% U+021E LATIN CAPITAL LETTER H WITH CARON

\DeclareTextCompositeCommand{\v}{PU}{H}{\82\036}% U+021E

 $\langle$  /puextra $\rangle$ 

<sup>15909 (\*</sup>puenc)

 % U+0217 LATIN SMALL LETTER U WITH INVERTED BREVE; uinvertedbreve

```
15916 % U+021F LATIN SMALL LETTER H WITH CARON
15917 \DeclareTextCompositeCommand{\v}{PU}{h}{\82\037}% U+021F
15918 % U+0221 LATIN SMALL LETTER D WITH CURL; \textctd (tipa)
15919 \DeclareTextCommand{\textctd}{PU}{\82\041}% U+0221
15920 % U+0225 LATIN SMALL LETTER Z WITH HOOK; \textcommatailz (tipa)
15921 \DeclareTextCommand{\textcommatailz}{PU}{\82\045}% U+0225
15922 % U+0226 LATIN CAPITAL LETTER A WITH DOT ABOVE
15923 \DeclareTextCompositeCommand{\.}{PU}{A}{\82\046}% U+0226
15924 % U+0227 LATIN SMALL LETTER A WITH DOT ABOVE
15925 \DeclareTextCompositeCommand{\.}{PU}{a}{\82\047}% U+0227
15926 % U+0228 LATIN CAPITAL LETTER E WITH CEDILLA
15927 \DeclareTextCompositeCommand{\c}{PU}{E}{\82\050}% U+0228
15928 % U+0229 LATIN SMALL LETTER E WITH CEDILLA
15929 \DeclareTextCompositeCommand{\c}{PU}{e}{\82\051}% U+0229
15930 % U+022E LATIN CAPITAL LETTER O WITH DOT ABOVE
15931 \DeclareTextCompositeCommand{\.}{PU}{O}{\82\056}% U+022E
15932 % U+022F LATIN SMALL LETTER O WITH DOT ABOVE
15933 \DeclareTextCompositeCommand{\.}{PU}{o}{\82\057}% U+022F
15934 % U+0232 LATIN CAPITAL LETTER Y WITH MACRON
15935 \DeclareTextCompositeCommand{\=}{PU}{Y}{\82\062}% U+0232
15936 % U+0233 LATIN SMALL LETTER Y WITH MACRON
15937 \DeclareTextCompositeCommand{\=}{PU}{y}{\82\063}% U+0233
15938 % U+0235 LATIN SMALL LETTER N WITH CURL; \textctn (tipa)
15939 \DeclareTextCommand{\textctn}{PU}{\82\065}% U+0235
15940 % U+0236 LATIN SMALL LETTER T WITH CURL; \textctt (tipa)
15941 \DeclareTextCommand{\textctt}{PU}{\82\066}% U+0236
15942 % U+0237 LATIN SMALL LETTER DOTLESS J
15943 \DeclareTextCommand{\j}{PU}{\82\067}% U+0237
15944 % U+0238 LATIN SMALL LETTER DB DIGRAPH; \textdblig (tipx)
15945 \DeclareTextCommand{\textPUdblig}{PU}{\82\070}% U+0238
15946 %* \textPUdblig -> \textdblig (tipx)
15947 % U+0239 LATIN SMALL LETTER QP DIGRAPH; \textqplig (tipx)
15948 \DeclareTextCommand{\textPUqplig}{PU}{\82\071}% U+0239
15949 %* \textPUqplig -> \textqplig (tipx)
15950 % U+023C LATIN SMALL LETTER C WITH STROKE; \slashc (wsuipa)
15951 \DeclareTextCommand{\textslashc}{PU}{\82\074}%* U+023C
15952 %* \textslashc -> \textcentoldstyle (textcomp)
15953 % With bar instead of stroke:
15954 %* \textslashc -> \textbarc (tipa)
```
#### **47.2.6 IPA Extensions: U+0250 to U+02AF**

```
15955 % U+0250 LATIN SMALL LETTER TURNED A; aturned; \textturna (tipa)
15956 \DeclareTextCommand{\textturna}{PU}{\82\120}% U+0250
15957 %* \textturna -> \inva (wasysym)
15958 % U+0251 LATIN SMALL LETTER ALPHA/LATIN SMALL LETTER
15959 % SCRIPT A; ascript; \textscripta (tipa), \scripta (wsuipa)
15960 \DeclareTextCommand{\textscripta}{PU}{\82\121}%* U+0251
15961 %* \textscripta -> \vara (phonetic)
15962 % U+0252 LATIN SMALL LETTER TURNED ALPHA; ascriptturned;
15963 % \textturnscripta (tipa)
15964 \DeclareTextCommand{\textturnscripta}{PU}{\82\122}% U+0252
15965 %* \textturnscripta -> \invscripta (wsuipa)
15966 %* \textturnscripta -> \rotvara (phonetic)
15967 % U+0253 LATIN CAPITAL LETTER B WITH HOOK; bhook; \texthtb (tipa)
```
```
15968 \DeclareTextCommand{\texthtb}{PU}{\82\123}% U+0253
15969 %* \texthtb -> \hookb (wsuipa)
15970 %* \texthtb -> \hausab (phonetic)
15971 % U+0254 LATIN SMALL LETTER OPEN O; oopen;
15972 % \textopeno (tipa), \openo (wasysym)
15973 \DeclareTextCommand{\textopeno}{PU}{\82\124}%* U+0254
15974 %* \textopeno -> \varopeno (phonetic)
15975 % U+0255 LATIN SMALL LETTER C WITH CURL; ccurl; \textctc (tipa)
15976 \DeclareTextCommand{\textctc}{PU}{\82\125}% U+0255
15977 %* \textctc -> \curlyc (wsuipa)
15978 % U+0256 LATIN SMALL LETTER D WITH TAIL; dtail; \textrtaild (tipa)
15979 \DeclareTextCommand{\textrtaild}{PU}{\82\126}%* U+0256
15980 %* \textrtaild -> \taild (wsuipa)
15981 % U+0257 LATIN SMALL LETTER D WITH HOOK; dhook; \texthtd (tipa)
15982 \DeclareTextCommand{\texthtd}{PU}{\82\127}% U+0257
15983 %* \texthtd -> \hookd (wsuipa)
15984 %* \texthtd -> \hausad (phonetic)
15985 % U+0258 LATIN SMALL LETTER REVERSED E; ereversed;
15986 % \textreve (tipa), \reve (wsuipa)
15987 \DeclareTextCommand{\textreve}{PU}{\82\130}%* U+0258
15988 % U+0259 LATIN SMALL LETTER SCHWA; schwa;
15989 % \textschwa (tipa), \schwa (wsuipa, phonetic)
15990 \DeclareTextCommand{\textschwa}{PU}{\82\131}%* U+0259
15991 % U+025A LATIN SMALL LETTER SCHWA WITH HOOK; schwahook;
15992 % \textrhookschwa (tipa)
15993 \DeclareTextCommand{\textrhookschwa}{PU}{\82\132}% U+025A
15994 %* \textrhookschwa -> \er (wsuipa)
15995 % U+025B LATIN SMALL LETTER OPEN E/LATIN SMALL LETTER EP-
    SILON; eopen;
15996 % \niepsilon (wsuipa)
15997 \DeclareTextCommand{\textniepsilon}{PU}{\82\133}%* U+025B
15998 %* \textniepsilon -> \epsi (phonetic)
15999 % U+025C LATIN SMALL LETTER REVERSED OPEN E; eopenreversed;
16000 % \textrevepsilon (tipa), \revepsilon (wsuipa)
16001 \DeclareTextCommand{\textrevepsilon}{PU}{\82\134}%* U+025C
16002 % U+025D LATIN SMALL LETTER REVERSED OPEN E WITH HOOK; eopen-
    reversedhook;
16003 % \textrhookrevepsilon (tipa)
16004 \DeclareTextCommand{\textrhookrevepsilon}{PU}{\82\135}%* U+025D
16005 %* \textrhookrevepsilon -> \hookrevepsilon (wsuipa)
16006 % U+025E LATIN SMALL LETTER CLOSED REVERSED OPEN E; eopenre-
    versedclosed;
16007 % \textcloserevepsilon (tipa)
16008 \DeclareTextCommand{\textcloserevepsilon}{PU}{\82\136}% U+025E
16009 %* \textcloserevepsilon -> \closedrevepsilon (wsuipa)
16010 % U+025F LATIN SMALL LETTER DOTLESS J WITH STROKE; jdot-
    lessstroke;
16011 % \textbardotlessj (tipa)
16012 \DeclareTextCommand{\textbardotlessj}{PU}{\82\137}% U+025F
16013 %* \textbardotlessj -> \barj (phonetic)
16014 % U+0260 LATIN SMALL LETTER G WITH HOOK; ghook; \texthtg (tipa)
16015 \DeclareTextCommand{\texthtg}{PU}{\82\140}% U+0260
16016 %* \texthtg -> \hookg (wsuipa)
16017 % U+0261 LATIN SMALL LETTER SCRIPT G; gscript;
```

```
16018 % \textscriptg (tipa), \scriptg (wsuipa)
16019 \DeclareTextCommand{\textscriptg}{PU}{\82\141}%* U+0261
16020 %* \textscriptg -> \varg (phonetic)
16021 % U+0262 LATIN LETTER SMALL CAPITAL G; \textscg (tipa), \scg (wsuipa)
16022 \DeclareTextCommand{\textscg}{PU}{\82\142}%* U+0262
16023 % U+0263 LATIN SMALL LETTER GAMMA; gammalatinsmall;
16024 % \ipagamma (wsuipa), \vod (phonetic)
16025 \DeclareTextCommand{\textipagamma}{PU}{\82\143}%* U+0263
16026 %* \textipagamma -> \vod (pnonetic)
16027 % U+0264 LATIN SMALL LETTER RAMS HORN; ramshorn;
16028 % \babygamma (wsuipa)
16029 \DeclareTextCommand{\textbabygamma}{PU}{\82\144}%* U+0264
16030 % U+0265 LATIN SMALL LETTER TURNED H; hturned; \textturnh (tipa)
16031 \DeclareTextCommand{\textturnh}{PU}{\82\145}% U+0265
16032 %* \textturnh -> \invh (wsuipa)
16033 %* \textturnh -> \udesc (phonetic)
16034 % U+0266 LATIN SMALL LETTER H WITH HOOK; hhook; \texthth (tipa)
16035 \DeclareTextCommand{\texthth}{PU}{\82\146}% U+0266
16036 %* \texthth -> \hookh (wsuipa)
16037 %* \texthth -> \voicedh (phonetic)
16038 % U+0267 LATIN SMALL LETTER HENG WITH HOOK; henghook; \tex-
    ththeng (tipa)
16039 \DeclareTextCommand{\texththeng}{PU}{\82\147}% U+0267
16040 %* \texththeng -> \hookheng (wsuipa)
16041 % U+0268 LATIN SMALL LETTER I WITH STROKE;
16042 % \textbari (tipa), \bari (wsuipa)
16043 \DeclareTextCommand{\textbari}{PU}{\82\150}%* U+0268
16044 %* \textbari -> \ibar (phonetic)
16045 % U+0269 LATIN SMALL LETTER IOTA; iotalatin; \niiota (wsuipa)
16046 \DeclareTextCommand{\textniiota}{PU}{\82\151}%* U+0269
16047 %* \textniiota -> \vari (phonetic)
16048 % U+026A LATIN LETTER SMALL CAPITAL I; \textsci (tipa), \sci (wsuipa)
16049 \DeclareTextCommand{\textsci}{PU}{\82\152}%* U+026A
16050 % U+026B LATIN SMALL LETTER L WITH MIDDLE TILDE; lmiddletilde;
16051 % \textltilde (tipa)
16052 \DeclareTextCommand{\textltilde}{PU}{\82\153}% U+026B
16053 %* \textltilde -> \tildel (wsuipa)
16054 % U+026C LATIN SMALL LETTER L WITH BELT; lbelt; \textbeltl (tipa)
16055 \DeclareTextCommand{\textbeltl}{PU}{\82\154}% U+026C
16056 %* \textbeltl -> \latfric (wsuipa)
16057 % U+026D LATIN SMALL LETTER L WITH RETROFLEX HOOK;
16058 % lhookretroflex; \textrtaill (tipa)
16059 \DeclareTextCommand{\textrtaill}{PU}{\82\155}% U+026D
16060\ast \textrtaill -> \taill (wsuipa)
16061 % U+026E LATIN SMALL LETTER LEZH; lezh; \textlyoghlig (tipa)
16062 \DeclareTextCommand{\textlyoghlig}{PU}{\82\156}% U+026E
16063 %* \textlyoghlig -> \lz (wsuipa)
16064 % U+026F LATIN SMALL LETTER TURNED M; mturned; \textturnm (tipa)
16065 \DeclareTextCommand{\textturnm}{PU}{\82\157}% U+026F
16066 %* \textturnm -> \invm (wsuipa)
16067 %* \textturnm -> \rotm (phonetic)
16068 % U+0270 LATIN SMALL LETTER TURNED M WITH LONG LEG; mlongleg-
    turned;
```

```
16069 % \textturnmrleg (tipa)
```

```
16070 \DeclareTextCommand{\textturnmrleg}{PU}{\82\160}% U+0270
16071 %* \textturnmrleg -> \legm (wsuipa)
16072 % U+0271 LATIN SMALL LETTER M WITH HOOK; mhook; \textltailm (tipa)
16073 \DeclareTextCommand{\textltailm}{PU}{\82\161}% U+0271
16074 %* \textltailm -> \labdentalnas (wsuipa)
16075 %* \textltailm -> \emgma (phonetic)
16076 % U+0272 LATIN SMALL LETTER N WITH LEFT HOOK; nhookleft; \textl-
    tailn (tipa)
16077 \DeclareTextCommand{\textltailn}{PU}{\82\162}% U+0272
16078 %* \textltailn -> \nj (wsuipa)
16079 %* \textltailn -> \enya (phonetic)
16080 % U+0273 LATIN SMALL LETTER N WITH RETROFLEX HOOK;
16081 % nhookretroflex; \textrtailn (tipa)
16082 \DeclareTextCommand{\textrtailn}{PU}{\82\163}% U+0273
16083 %* \textrtailn -> \tailn (wsuipa)
16084 % U+0274 LATIN LETTER SMALL CAPITAL N; \textscn (tipa), \scn (wsuipa)
16085 \DeclareTextCommand{\textscn}{PU}{\82\164}%* U+0274
16086 % U+0275 LATIN CAPITAL LETTER O WITH MIDDLE TILDE/
16087 % LATIN CAPITAL LETTER BARRED O; obarred;
16088 % \textbaro (tipa), \baro (wsuipa)
16089 % But \baro from stmaryrd is different!
16090 \DeclareTextCommand{\textbaro}{PU}{\82\165}% U+0275
16091 % U+0276 LATIN LETTER SMALL CAPITAL OE; \textscoelig (tipa)
16092 \DeclareTextCommand{\textscoelig}{PU}{\82\166}% U+0276
16093 % U+0277 LATIN SMALL LETTER CLOSED OMEGA; omegalatinclosed;
16094 % \textcloseomega (tipa)
16095 \DeclareTextCommand{\textcloseomega}{PU}{\82\167}% U+0277
16096 %* \textcloseomega -> \closedniomega (wsuipa)
16097 %* \textcloseomega -> \varomega (phonetic)
16098 % U+0278 LATIN SMALL LETTER PHI; philatin; \niphi (wsuipa)
16099 \DeclareTextCommand{\textniphi}{PU}{\82\170}%* U+0278
16100 % U+0279 LATIN SMALL LETTER TURNED R; rturned; \textturnr (tipa)
16101 \DeclareTextCommand{\textturnr}{PU}{\82\171}% U+0279
16102 %* \textturnr -> \invr (wsuipa)
16103 %* \textturnr -> \rotr (phonetic)
16104 % U+027A LATIN SMALL LETTER TURNED R WITH LONG LEG;
16105 % rlonglegturned; \textturnlonglegr (tipa)
16106 \DeclareTextCommand{\textturnlonglegr}{PU}{\82\172}% U+027A
16107 %* \textturnlonglegr -> \invlegr (wsuipa)
16108 % U+027B LATIN SMALL LETTER TURNED R WITH HOOK; rhookturned;
16109 % \textturnrrtail (tipa)
16110 \DeclareTextCommand{\textturnrrtail}{PU}{\82\173}% U+027B
16111 %* \textturnrrtail -> \tailinvr (wsuipa)
16112 % U+027C LATIN SMALL LETTER R WITH LONG LEG; rlongleg; \textlon-
    glegr (tipa)
16113 \DeclareTextCommand{\textlonglegr}{PU}{\82\174}%* U+027C
16114 %* \textlonglegr -> \legr (wsuipa)
16115 % U+027D LATIN SMALL LETTER R WITH TAIL; rhook; \textrtailr (tipa)
16116 \DeclareTextCommand{\textrtailr}{PU}{\82\175}% U+027D
16117 %* \textrtailr -> \tailr (wsuipa)
16118 % U+027E LATIN SMALL LETTER R WITH FISHHOOK; rfishhook;
16119 % \textfishhookr (tipa)
16120 \DeclareTextCommand{\textfishhookr}{PU}{\82\176}% U+027E
```
%\* \textfishhookr -> \flapr (wsuipa)

 % U+027F LATIN SMALL LETTER REVERSED R WITH FISHHOOK; rfishhookreversed; % \textlhtlongi (tipa) \DeclareTextCommand{\textlhtlongi}{PU}{\82\177}% U+027F % U+0280 LATIN LETTER SMALL CAPITAL R; \textscr (tipa), \scr (wsuipa) \DeclareTextCommand{\textscr}{PU}{\82\200}%\* U+0280 % U+0281 LATIN LETTER SMALL CAPITAL INVERTED R; Rsmallinverted; % \textinvscr (tipa), \invscr (wsuipa) \DeclareTextCommand{\textinvscr}{PU}{\82\201}%\* U+0281 % U+0282 LATIN SMALL LETTER S WITH HOOK; shook; \textrtails (tipa) \DeclareTextCommand{\textrtails}{PU}{\82\202}% U+0282 %\* \textrtails -> \tails (wsuipa) % U+0283 LATIN SMALL LETTER ESH; esh; \textesh (tipa), \esh (wsuipa) \DeclareTextCommand{\textesh}{PU}{\82\203}%\* U+0283 % U+0284 LATIN SMALL LETTER DOTLESS J WITH STROKE AND HOOK; % dotlessjstrokehook; \texthtbardotlessj (tipa) \DeclareTextCommand{\texthtbardotlessj}{PU}{\82\204}% U+0284 % U+0285 LATIN SMALL LETTER SQUAT REVERSED ESH; eshsquatreversed; % \textvibyi (tipa) \DeclareTextCommand{\textvibyi}{PU}{\82\205}% U+0285 % U+0286 LATIN SMALL LETTER ESH WITH CURL; eshcurl; \textctesh (tipa) \DeclareTextCommand{\textctesh}{PU}{\82\206}% U+0286 %\* \textctesh -> \curlyesh (wsuipa) % U+0287 LATIN SMALL LETTER TURNED T; tturned; \textturnt (tipa) \DeclareTextCommand{\textturnt}{PU}{\82\207}% U+0287 %\* \textturnt -> \clickt (wsuipa) % U+0288 LATIN SMALL LETTER T WITH RETROFLEX HOOK; tretroflexhook; % \textrtailt (tipa) \DeclareTextCommand{\textrtailt}{PU}{\82\210}% U+0288 %\* \textrtailt -> \tailt (wsuipa) % U+0289 LATIN SMALL LETTER U BAR; ubar; % \textbaru (tipa), \baru (wsuipa) \DeclareTextCommand{\textbaru}{PU}{\82\211}%\* U+0289 %\* \textbaru -> \ubar (phonetic) % U+028A LATIN SMALL LETTER UPSILON; \niupsilon (wsuipa) \DeclareTextCommand{\textniupsilon}{PU}{\82\212}%\* U+028A %\* \textniupsilon -> \rotOmega (phonetic) % U+028B LATIN SMALL LETTER V WITH HOOK/LATIN SMALL LET-TER SCRIPT V; % vhook; \textscriptv (tipa), \scriptv (wsuipa) \DeclareTextCommand{\textscriptv}{PU}{\82\213}%\* U+028B % U+028C LATIN SMALL LETTER TURNED V; vturned; \textturnv (tipa) \DeclareTextCommand{\textturnv}{PU}{\82\214}%\* U+028C %\* \textturnv -> \invv (wsuipa) %\* \textturnv -> \pwedge (phonetic) % U+028D LATIN SMALL LETTER TURNED W; wturned; \textturnw (tipa) \DeclareTextCommand{\textturnw}{PU}{\82\215}%\* U+028D %\* \textturnw -> \invw (wsuipa) %\* \textturnw -> \rotw (phonetic) % U+028E LATIN SMALL LETTER TURNED Y; yturned; \textturny (tipa) \DeclareTextCommand{\textturny}{PU}{\82\216}%\* U+028E

%\* \textfishhookr -> \flap (phonetic)

```
16172 %* \textturny -> \invy (wsuipa)
16173 %* \textturny -> \roty (phonetic)
16174 % U+028F LATIN LETTER SMALL CAPITAL Y; \textscy (tipa), \scy (wsuipa)
16175 \DeclareTextCommand{\textscy}{PU}{\82\217}%* U+028F
16176 % U+0290 LATIN SMALL LETTER Z WITH RETROFLEX HOOK; zretroflex-
    hook;
16177 % \textrtailz (tipa)
16178 \DeclareTextCommand{\textrtailz}{PU}{\82\220}% U+0290
16179 %* \textrtailz -> \tailz (wsuipa)
16180 % U+0291 LATIN SMALL LETTER Z WITH CURL; zcurl; \textctz (tipa)
16181 \DeclareTextCommand{\textctz}{PU}{\82\221}% U+0291
16182 %* \textctz -> \curlyz (wsuipa)
16183 % U+0292 LATIN SMALL LETTER EZH/LATIN SMALL LETTER YOGH; ezh;
16184 % \textyogh (tipa), \yogh (wsuipa)
16185 \DeclareTextCommand{\textyogh}{PU}{\82\222}%* U+0292
16186 % U+0293 LATIN SMALL LETTER EZH WITH CURL/LATIN SMALL LET-
    TER YOGH CURL;
16187 % ezhcurl; \textctyogh (tipa)
16188 \DeclareTextCommand{\textctyogh}{PU}{\82\223}% U+0293
16189 %* \textctyogh -> \curlyyogh (wsuipa)
16190 % U+0294 LATIN LETTER GLOTTAL STOP; glottalstop;
16191 % \textglotstop (tipa), \glotstop (wsuipa)
16192 \DeclareTextCommand{\textglotstop}{PU}{\82\224}%* U+0294
16193 %* \textglotstop -> \ejective (wsuipa)
16194 %* \textglotstop -> \glottal (phonetic)
16195 % U+0295 LATIN LETTER PHARYNGEAL VOICED FRICATIVE/
16196 % LATIN LETTER REVERSED GLOTTAL STOP; glottalstopreversed;
16197 % \textrevglotstop (tipa), \revglotstop (wsuipa)
16198 \DeclareTextCommand{\textrevglotstop}{PU}{\82\225}%* U+0295
16199 %* \textrevglotstop -> \reveject (wsuipa)
16200 % U+0296 LATIN LETTER INVERTED GLOTTAL STOP; glottalstopinverted;
16201 % \textinvglotstop (tipa), \invglotstop (wsuipa)
16202 \DeclareTextCommand{\textinvglotstop}{PU}{\82\226}%* U+0296
16203 % U+0297 LATIN LETTER STRETCHED C; cstretched; \textstretchc (tipa)
16204 \DeclareTextCommand{\textstretchc}{PU}{\82\227}% U+0297
16205 %* \textstretchc -> \clickc (wsuipa)
16206 %* \textstretchc -> \textstretchcvar (tipx)
16207 % U+0298 LATIN LETTER BILABIAL CLICK; bilabialclick;
16208 % \textbullseye (tipa)
16209 \DeclareTextCommand{\textbullseye}{PU}{\82\230}% U+0298
16210 %* \textbullseye -> \clickb (wsuipa)
16211 %* \textbullseye -> \textObullseye (tipx)
16212 % U+0299 LATIN LETTER SMALL CAPITAL B; \textscb (tipa)
16213 \DeclareTextCommand{\textscb}{PU}{\82\231}% U+0299
16214 % U+029A LATIN SMALL LETTER CLOSED OPEN E; eopenclosed;
16215 % \textcloseepsilon (tipa)
16216 \DeclareTextCommand{\textcloseepsilon}{PU}{\82\232}% U+029A
16217 % U+029B LATIN LETTER SMALL CAPITAL G WITH HOOK; Gsmallhook;
16218 % \texthtscg (tipa)
16219 \DeclareTextCommand{\texthtscg}{PU}{\82\233}% U+029B
16220 % U+029C LATIN LETTER SMALL CAPITAL H; \textsch (tipa)
16221 \DeclareTextCommand{\textsch}{PU}{\82\234}% U+029C
16222 % U+029D LATIN SMALL LETTER J WITH CROSSED-TAIL; jcrossed-
    tail; \textcdj (tipa)
```
\DeclareTextCommand{\textctj}{PU}{\82\235}% U+029D

16224 %\* \textctj -> \textctjvar (tipx)

% U+029E LATIN SMALL LETTER TURNED K; kturned; \textturnk (tipa)

\DeclareTextCommand{\textturnk}{PU}{\82\236}% U+029E

%\* \textturnk -> \textturnsck (tipx)

% U+029F LATIN LETTER SMALL CAPITAL L; \textscl (tipa)

\DeclareTextCommand{\textscl}{PU}{\82\237}% U+029F

% U+02A0 LATIN SMALL LETTER Q WITH HOOK; qhook; \texthtq (tipa)

\DeclareTextCommand{\texthtq}{PU}{\82\240}% U+02A0

 % U+02A1 LATIN LETTER GLOTTAL STOP WITH STROKE; glottalstopstroke;

% \textbarglotstop (tipa)

\DeclareTextCommand{\textbarglotstop}{PU}{\82\241}% U+02A1

% U+02A2 LATIN LETTER REVERSED GLOTTAL STOP WITH STROKE/

 % LATIN LETTER REVERSED GLOTTAL STOP BAR; glottalstopstrokereversed;

% \textbarrevglotstop (tipa)

\DeclareTextCommand{\textbarrevglotstop}{PU}{\82\242}% U+02A2

% U+02A3 LATIN SMALL LETTER DZ DIGRAPH; dzaltone; \textdzlig (tipa)

\DeclareTextCommand{\textdzlig}{PU}{\82\243}% U+02A3

%\* \textdzlig -> \dz (wsupipa)

 % U+02A4 LATIN SMALL LETTER DEZH DIGRAPH; dezh; \textdyoghlig (tipa)

\DeclareTextCommand{\textdyoghlig}{PU}{\82\244}% U+02A4

 % U+02A5 LATIN SMALL LETTER DZ DIGRAPH WITH CURL; dzcurl; % \textdctzlig (tipa)

\DeclareTextCommand{\textdctzlig}{PU}{\82\245}% U+02A5

% U+02A6 LATIN SMALL LETTER TS DIGRAPH; ts; \texttslig (tipa)

\DeclareTextCommand{\texttslig}{PU}{\82\246}% U+02A6

% U+02A7 LATIN SMALL LETTER TESH DIGRAPH; tesh; \textteshlig (tipa)

\DeclareTextCommand{\textteshlig}{PU}{\82\247}% U+02A7

%\* \textteshlig -> \tesh (wsuipa)

% U+02A8 LATIN SMALL LETTER TC DIGRAPH WITH CURL; tccurl;

% \texttctclig (tipa)

\DeclareTextCommand{\texttctclig}{PU}{\82\250}% U+02A8

 % U+02AE LATIN SMALL LETTER TURNED H WITH FISHHOOK; % \textlhtlongy (tipa)

\DeclareTextCommand{\textlhtlongy}{PU}{\82\256}% U+02AE

 % U+02AF LATIN SMALL LETTER TURNED H WITH FISHHOOK AND TAIL; % \textvibyy (tipa)

\DeclareTextCommand{\textvibyy}{PU}{\82\257}% U+02AF

# **47.2.7 Spacing Modifier Letters: U+02B0 to U+02FF**

 % U+02BD MODIFIER LETTER REVERSED COMMA; % commareversedmod, afii64937; \textrevapostrophe (tipa) \DeclareTextCommand{\textrevapostrophe}{PU}{\82\275}% U+02BD % U+02C0 MODIFIER LETTER GLOTTAL STOP; glottalstopmod; % \textraiseglotstop (tipa) \DeclareTextCommand{\textraiseglotstop}{PU}{\82\300}% U+02C0 % U+02C2 MODIFIER LETTER LEFT ARROWHEAD; arrowheadleftmod; % \textlptr (tipa) \DeclareTextCommand{\textlptr}{PU}{\82\302}% U+02C2 % U+02C3 MODIFIER LETTER RIGHT ARROWHEAD; arrowheadrightmod; % \textrptr (tipa)

 \DeclareTextCommand{\textrptr}{PU}{\82\303}% U+02C3 % U+02C7 CARON; caron \DeclareTextCommand{\textasciicaron}{PU}{\82\307}% U+02C7 % U+02C8 MODIFIER LETTER VERTICAL LINE; verticallinemod; % \textprimstress (tipa) \DeclareTextCommand{\textprimstress}{PU}{\82\310}% U+02C8 % U+02CC MODIFIER LETTER LOW VERTICAL LINE; verticallinelowmod; % \textsecstress (tipa) \DeclareTextCommand{\textsecstress}{PU}{\82\314}% U+02CC % U+02D0 MODIFIER LETTER TRIANGULAR COLON; colontriangularmod; % \textlengthmark (tipa) \DeclareTextCommand{\textlengthmark}{PU}{\82\320}% U+02D0 % U+02D1 MODIFIER LETTER HALF TRIANGULAR COLON; colontriangularhalfmod; % \texthalflength (tipa) \DeclareTextCommand{\texthalflength}{PU}{\82\321}% U+02D1 % U+02D8 BREVE; breve \DeclareTextCommand{\textasciibreve}{PU}{\82\330}% U+02D8 % U+02D9 DOT ABOVE; dotaccent \DeclareTextCommand{\textdotaccent}{PU}{\82\331}% U+02D9 % U+02DA RING ABOVE; ring \DeclareTextCommand{\textring}{PU}{\82\332}% U+02DA % U+02DB OGONEK; ogonek \DeclareTextCommand{\textogonek}{PU}{\82\333}% U+02DB % U+02DC SMALL TILDE; ilde, \*tilde \DeclareTextCommand{\texttilde}{PU}{\82\334}% U+02DC % U+02DD DOUBLE ACUTE ACCENT; hungarumlaut \DeclareTextCommand{\texthungarumlaut}{PU}{\82\335}% U+02DD \DeclareTextCommand{\textacutedbl}{PU}{\82\335}% U+02DD % U+02F3 MODIFIER LETTER LOW RING \DeclareTextCommand{\textringlow}{PU}{\82\363}% U+02F3 % U+02F5 MODIFIER LETTER MIDDLE DOUBLE GRAVE ACCENT \DeclareTextCommand{\textgravedbl}{PU}{\82\365}% U+02F5 % U+02F7 MODIFIER LETTER LOW TILDE \DeclareTextCommand{\texttildelow}{PU}{\82\367}% U+02F7 % U+02F9 MODIFIER LETTER BEGIN HIGH TONE; \textopencorner (tipa) \DeclareTextCommand{\textopencorner}{PU}{\82\371}% U+02F9 % U+02FA MODIFIER LETTER END HIGH TONE; \textcorner (tipa) \DeclareTextCommand{\textcorner}{PU}{\82\372}% U+02FA

# **47.2.8 Combining Diacritical Marks: U+0300 to U+036F**

 % U+030F COMBINING DOUBLE GRAVE ACCENT; dblgravecmb \DeclareTextCommand{\textdoublegrave}{PU}{ \83\017}% U+030F % U+0311 COMBINING INVERTED BREVE; breveinvertedcmb \DeclareTextCommand{\textnewtie}{PU}{ \83\021}% U+0311 % U+0323 COMBINING DOT BELOW; dotbelowcmb, \*dotbelowcomb \DeclareTextCommand{\textdotbelow}{PU}{ \83\043}% U+0323 % U+0331 COMBINING MACRON BELOW; macronbelowcmb \DeclareTextCommand{\textmacronbelow}{PU}{ \83\061}% U+0331 % U+0361 COMBINING DOUBLE INVERTED BREVE; breveinverteddoublecmb \DeclareTextCommand{\texttie}{PU}{ \83\141}% U+0361

# **47.2.9 Greek and Coptic: U+0370 to U+03FF**

Greek is only loaded if \textBeta is defined. \ifx\textBeta\@undefined \else \input{puenc-greek.def} \fi 16323  $\langle$ /puenc $\rangle$ 

# **47.2.10 Cyrillic: U+0400 to U+04FF**

Thanks to Vladimir Volovich (vvv@vvv.vsu.ru) for the help with the Cyrillic glyph names. Cyrillic only loaded if \CYRDZE is defined.

```
16324 (*puenc)
16325 \ifx\CYRDZE\@undefined \else
16326 % U+0400 CYRILLIC CAPITAL LETTER IE WITH GRAVE
16327 \DeclareTextCompositeCommand{\`}{PU}{\CYRE}{\84\000}% U+0400
16328 % U+0401 CYRILLIC CAPITAL LETTER IO; Iocyrillic, *afii10023
16329 \DeclareTextCommand{\CYRYO}{PU}{\84\001}% U+0401
16330 \DeclareTextCompositeCommand{\"}{PU}{\CYRE}{\84\001}% U+0401
16331 % U+0402 CYRILLIC CAPITAL LETTER DJE; Djecyrillic, *afii10051
16332 \DeclareTextCommand{\CYRDJE}{PU}{\84\002}% U+0402
16333 % U+0403 CYRILLIC CAPITAL LETTER GJE; Gjecyrillic, *afii10052
16334 \DeclareTextCompositeCommand{\'}{PU}{\CYRG}{\84\003}% U+0403
16335 % U+0404 CYRILLIC CAPITAL LETTER UKRAINIAN IE; Ecyrillic, *afii10053
16336 \DeclareTextCommand{\CYRIE}{PU}{\84\004}% U+0404
16337 % U+0405 CYRILLIC CAPITAL LETTER DZE; Dzecyrillic, *afii10054
16338 \DeclareTextCommand{\CYRDZE}{PU}{\84\005}% U+0405
16339 % U+0406 CYRILLIC CAPITAL LETTER BYELORUSSIAN-UKRAINIAN I;
16340 % Icyrillic, *afii10055
16341 \DeclareTextCommand{\CYRII}{PU}{\84\006}% U+0406
16342 % U+0407 CYRILLIC CAPITAL LETTER YI; Yicyrillic, *afii10056
16343 \DeclareTextCommand{\CYRYI}{PU}{\84\007}% U+0407
16344 \DeclareTextCompositeCommand{\"}{PU}{\CYRII}{\84\007}% U+0407
16345 % U+0408 CYRILLIC CAPITAL LETTER JE; Jecyrillic, *afii10057
16346 \DeclareTextCommand{\CYRJE}{PU}{\84\010}% U+0408
16347 % U+0409 CYRILLIC CAPITAL LETTER LJE; Ljecyrillic, *afii10058
16348 \DeclareTextCommand{\CYRLJE}{PU}{\84\011}% U+0409
16349 % U+040A CYRILLIC CAPITAL LETTER NJE; Njecyrillic, *afii10059
16350 \DeclareTextCommand{\CYRNJE}{PU}{\84\012}% U+040A
16351 % U+040B CYRILLIC CAPITAL LETTER TSHE; Tshecyrillic, *afii10060
16352 \DeclareTextCommand{\CYRTSHE}{PU}{\84\013}% U+040B
16353 % U+040C CYRILLIC CAPITAL LETTER KJE; Kjecyrillic, *afii10061
16354 \DeclareTextCompositeCommand{\'}{PU}{\CYRK}{\84\014}% U+040C
16355 % U+040D CYRILLIC CAPITAL LETTER I WITH GRAVE
16356 \DeclareTextCompositeCommand{\`}{PU}{\CYRI}{\84\015}% U+040D
16357 % U+040E CYRILLIC CAPITAL LETTER SHORT U; Ushortcyrillic, *afii10062
16358 \DeclareTextCommand{\CYRUSHRT}{PU}{\84\016}% U+040E
16359 \DeclareTextCompositeCommand{\U}{PU}{\CYRU}{\84\016}% U+040E
16360 % U+040F CYRILLIC CAPITAL LETTER DZHE; Dzhecyrillic, *afii10145
16361 \DeclareTextCommand{\CYRDZHE}{PU}{\84\017}% U+040F
16362 % U+0410 CYRILLIC CAPITAL LETTER A; Acyrillic, *afii10017
16363 \DeclareTextCommand{\CYRA}{PU}{\84\020}% U+0410
16364 % U+0411 CYRILLIC CAPITAL LETTER BE; Becyrillic, *afii10018
16365 \DeclareTextCommand{\CYRB}{PU}{\84\021}% U+0411
```
 % U+0412 CYRILLIC CAPITAL LETTER VE; Vecyrillic, \*afii10019 \DeclareTextCommand{\CYRV}{PU}{\84\022}% U+0412 % U+0413 CYRILLIC CAPITAL LETTER GHE; Gecyrillic, \*afii10020 \DeclareTextCommand{\CYRG}{PU}{\84\023}% U+0413 % U+0414 CYRILLIC CAPITAL LETTER DE; Decyrillic, \*afii10021 \DeclareTextCommand{\CYRD}{PU}{\84\024}% U+0414 % U+0415 CYRILLIC CAPITAL LETTER IE; Iecyrillic, \*afii10022 \DeclareTextCommand{\CYRE}{PU}{\84\025}% U+0415 % U+0416 CYRILLIC CAPITAL LETTER ZHE; Zhecyrillic, \*afii10024 \DeclareTextCommand{\CYRZH}{PU}{\84\026}% U+0416 % U+0417 CYRILLIC CAPITAL LETTER ZE; Zecyrillic, \*afii10025 \DeclareTextCommand{\CYRZ}{PU}{\84\027}% U+0417 % U+0418 CYRILLIC CAPITAL LETTER I; Iicyrillic, \*afii10026 \DeclareTextCommand{\CYRI}{PU}{\84\030}% U+0418 % U+0419 CYRILLIC CAPITAL LETTER SHORT I; Iishortcyrillic, \*afii10027 \DeclareTextCommand{\CYRISHRT}{PU}{\84\031}% U+0419 \DeclareTextCompositeCommand{\U}{PU}{\CYRI}{\84\031}% U+0419 % U+041A CYRILLIC CAPITAL LETTER KA; Kacyrillic, \*afii10028 \DeclareTextCommand{\CYRK}{PU}{\84\032}% U+041A % U+041B CYRILLIC CAPITAL LETTER EL; Elcyrillic, \*afii10029 \DeclareTextCommand{\CYRL}{PU}{\84\033}% U+041B % U+041C CYRILLIC CAPITAL LETTER EM; Emcyrillic, \*afii10030 \DeclareTextCommand{\CYRM}{PU}{\84\034}% U+041C % U+041D CYRILLIC CAPITAL LETTER EN; Encyrillic, \*afii10031 \DeclareTextCommand{\CYRN}{PU}{\84\035}% U+041D % U+041E CYRILLIC CAPITAL LETTER O; Ocyrillic, \*afii10032 \DeclareTextCommand{\CYRO}{PU}{\84\036}% U+041E % U+041F CYRILLIC CAPITAL LETTER PE; Pecyrillic, \*afii10033 \DeclareTextCommand{\CYRP}{PU}{\84\037}% U+041F % U+0420 CYRILLIC CAPITAL LETTER ER; Ercyrillic, \*afii10034 \DeclareTextCommand{\CYRR}{PU}{\84\040}% U+0420 % U+0421 CYRILLIC CAPITAL LETTER ES; Escyrillic, \*afii10035 \DeclareTextCommand{\CYRS}{PU}{\84\041}% U+0421 % U+0422 CYRILLIC CAPITAL LETTER TE; Tecyrillic, \*afii10036 \DeclareTextCommand{\CYRT}{PU}{\84\042}% U+0422 % U+0423 CYRILLIC CAPITAL LETTER U; Ucyrillic, \*afii10037 \DeclareTextCommand{\CYRU}{PU}{\84\043}% U+0423 % U+0424 CYRILLIC CAPITAL LETTER EF; Efcyrillic, \*afii10038 \DeclareTextCommand{\CYRF}{PU}{\84\044}% U+0424 % U+0425 CYRILLIC CAPITAL LETTER HA; Khacyrillic, \*afii10039 \DeclareTextCommand{\CYRH}{PU}{\84\045}% U+0425 % U+0426 CYRILLIC CAPITAL LETTER TSE; Tsecyrillic, \*afii10040 \DeclareTextCommand{\CYRC}{PU}{\84\046}% U+0426 % U+0427 CYRILLIC CAPITAL LETTER CHE; Checyrillic, \*afii10041 \DeclareTextCommand{\CYRCH}{PU}{\84\047}% U+0427 % U+0428 CYRILLIC CAPITAL LETTER SHA; Shacyrillic, \*afii10042 \DeclareTextCommand{\CYRSH}{PU}{\84\050}% U+0428 % U+0429 CYRILLIC CAPITAL LETTER SHCHA; Shchacyrillic, \*afii10043 \DeclareTextCommand{\CYRSHCH}{PU}{\84\051}% U+0429 % U+042A CYRILLIC CAPITAL LETTER HARD SIGN; % Hardsigncyrillic, \*afii10044 \DeclareTextCommand{\CYRHRDSN}{PU}{\84\052}% U+042A % U+042B CYRILLIC CAPITAL LETTER YERU; Yericyrillic, \*afii10045 \DeclareTextCommand{\CYRERY}{PU}{\84\053}% U+042B

 % U+042C CYRILLIC CAPITAL LETTER SOFT SIGN; % Softsigncyrillic, \*afii10046 \DeclareTextCommand{\CYRSFTSN}{PU}{\84\054}% U+042C % U+042D CYRILLIC CAPITAL LETTER E; Ereversedcyrillic, \*afii10047 \DeclareTextCommand{\CYREREV}{PU}{\84\055}% U+042D % U+042E CYRILLIC CAPITAL LETTER YU; IUcyrillic, \*afii10048 \DeclareTextCommand{\CYRYU}{PU}{\84\056}% U+042E % U+042F CYRILLIC CAPITAL LETTER YA; IAcyrillic, \*afii10049 \DeclareTextCommand{\CYRYA}{PU}{\84\057}% U+042F % U+0430 CYRILLIC SMALL LETTER A; acyrillic, \*afii10065 \DeclareTextCommand{\cyra}{PU}{\84\060}% U+0430 % U+0431 CYRILLIC SMALL LETTER BE; \*afii10066, becyrillic \DeclareTextCommand{\cyrb}{PU}{\84\061}% U+0431 % U+0432 CYRILLIC SMALL LETTER VE; \*afii10067, vecyrillic \DeclareTextCommand{\cyrv}{PU}{\84\062}% U+0432 % U+0433 CYRILLIC SMALL LETTER GHE; \*afii10068, gecyrillic \DeclareTextCommand{\cyrg}{PU}{\84\063}% U+0433 % U+0434 CYRILLIC SMALL LETTER DE; \*afii10069, decyrillic \DeclareTextCommand{\cyrd}{PU}{\84\064}% U+0434 % U+0435 CYRILLIC SMALL LETTER IE; \*afii10070, iecyrillic \DeclareTextCommand{\cyre}{PU}{\84\065}% U+0435 % U+0436 CYRILLIC SMALL LETTER ZHE; \*afii10072, zhecyrillic \DeclareTextCommand{\cyrzh}{PU}{\84\066}% U+0436 % U+0437 CYRILLIC SMALL LETTER ZE; \*afii10073, zecyrillic \DeclareTextCommand{\cyrz}{PU}{\84\067}% U+0437 % U+0438 CYRILLIC SMALL LETTER I; \*afii10074, iicyrillic \DeclareTextCommand{\cyri}{PU}{\84\070}% U+0438 % U+0439 CYRILLIC SMALL LETTER SHORT I; \*afii10075, iishortcyrillic \DeclareTextCommand{\cyrishrt}{PU}{\84\071}% U+0439 \DeclareTextCompositeCommand{\U}{PU}{\cyri}{\84\071}% U+0439 % U+043A CYRILLIC SMALL LETTER KA; \*afii10076, kacyrillic \DeclareTextCommand{\cyrk}{PU}{\84\072}% U+043A % U+043B CYRILLIC SMALL LETTER EL; \*afii10077, elcyrillic \DeclareTextCommand{\cyrl}{PU}{\84\073}% U+043B % U+043C CYRILLIC SMALL LETTER EM; \*afii10078, emcyrillic \DeclareTextCommand{\cyrm}{PU}{\84\074}% U+043C % U+043D CYRILLIC SMALL LETTER EN; \*afii10079, encyrillic \DeclareTextCommand{\cyrn}{PU}{\84\075}% U+043D % U+043E CYRILLIC SMALL LETTER O; \*afii10080, ocyrillic \DeclareTextCommand{\cyro}{PU}{\84\076}% U+043E % U+043F CYRILLIC SMALL LETTER PE; \*afii10081, pecyrillic \DeclareTextCommand{\cyrp}{PU}{\84\077}% U+043F % U+0440 CYRILLIC SMALL LETTER ER; \*afii10082, ercyrillic \DeclareTextCommand{\cyrr}{PU}{\84\100}% U+0440 % U+0441 CYRILLIC SMALL LETTER ES; \*afii10083, escyrillic \DeclareTextCommand{\cyrs}{PU}{\84\101}% U+0441 % U+0442 CYRILLIC SMALL LETTER TE; \*afii10084, tecyrillic \DeclareTextCommand{\cyrt}{PU}{\84\102}% U+0442 % U+0443 CYRILLIC SMALL LETTER U; \*afii10085, ucyrillic \DeclareTextCommand{\cyru}{PU}{\84\103}% U+0443 % U+0444 CYRILLIC SMALL LETTER EF; \*afii10086, efcyrillic \DeclareTextCommand{\cyrf}{PU}{\84\104}% U+0444 % U+0445 CYRILLIC SMALL LETTER HA; \*afii10087, khacyrillic \DeclareTextCommand{\cyrh}{PU}{\84\105}% U+0445

```
16474 % U+0446 CYRILLIC SMALL LETTER TSE; *afii10088, tsecyrillic
16475 \DeclareTextCommand{\cyrc}{PU}{\84\106}% U+0446
16476 % U+0447 CYRILLIC SMALL LETTER CHE; *afii10089, checyrillic
16477 \DeclareTextCommand{\cyrch}{PU}{\84\107}% U+0447
16478 % U+0448 CYRILLIC SMALL LETTER SHA; *afii10090, shacyrillic
16479 \DeclareTextCommand{\cyrsh}{PU}{\84\110}% U+0448
16480 % U+0449 CYRILLIC SMALL LETTER SHCHA; *afii10091, shchacyrillic
16481 \DeclareTextCommand{\cyrshch}{PU}{\84\111}% U+0449
16482 % U+044A CYRILLIC SMALL LETTER HARD SIGN; *afii10092, hardsigncyril-
    lic
16483 \DeclareTextCommand{\cyrhrdsn}{PU}{\84\112}% U+044A
16484 %* \cyrhrdsn -> \hardsign (tipa)
16485 % U+044B CYRILLIC SMALL LETTER YERU; *afii10093, yericyrillic
16486 \DeclareTextCommand{\cyrery}{PU}{\84\113}% U+044B
16487 % U+044C CYRILLIC SMALL LETTER SOFT SIGN; *afii10094, softsigncyrillic
16488 \DeclareTextCommand{\cyrsftsn}{PU}{\84\114}% U+044C
16489 %* \cyrsftsn -> \softsign (tipa)
16490 % U+044D CYRILLIC SMALL LETTER E; *afii10095, ereversedcyrillic
16491 \DeclareTextCommand{\cyrerev}{PU}{\84\115}% U+044D
16492 % U+044E CYRILLIC SMALL LETTER YU; *afii10096, iucyrillic
16493 \DeclareTextCommand{\cyryu}{PU}{\84\116}% U+044E
16494 % U+044F CYRILLIC SMALL LETTER YA; *afii10097, iacyrillic
16495 \DeclareTextCommand{\cyrya}{PU}{\84\117}% U+044F
16496 % U+0450 CYRILLIC SMALL LETTER IE WITH GRAVE
16497 \DeclareTextCompositeCommand{\`}{PU}{\cyre}{\84\120}% U+0450
16498 % U+0451 CYRILLIC SMALL LETTER IO; *afii10071, iocyrillic
16499 \DeclareTextCommand{\cyryo}{PU}{\84\121}% U+0451
16500 \DeclareTextCompositeCommand{\"}{PU}{\cyre}{\84\121}% U+0451
16501 % U+0452 CYRILLIC SMALL LETTER DJE; *afii10099, djecyrillic
16502 \DeclareTextCommand{\cyrdje}{PU}{\84\122}% U+0452
16503 % U+0453 CYRILLIC SMALL LETTER GJE; *afii10100, gjecyrillic
16504 \DeclareTextCompositeCommand{\'}{PU}{\cyrg}{\84\123}% U+0453
16505 % U+0454 CYRILLIC SMALL LETTER UKRAINIAN IE; *afii10101, ecyrillic
16506 \DeclareTextCommand{\cyrie}{PU}{\84\124}% U+0454
16507 % U+0455 CYRILLIC SMALL LETTER DZE; *afii10102, dzecyrillic
16508 \DeclareTextCommand{\cyrdze}{PU}{\84\125}% U+0455
16509 % U+0456 CYRILLIC SMALL LETTER BYELORUSSIAN-UKRAINIAN I;
16510 % *afii10103, icyrillic
16511 \DeclareTextCommand{\cyrii}{PU}{\84\126}% U+0456
16512 % U+0457 CYRILLIC SMALL LETTER YI; *afii10104, yicyrillic
16513 \DeclareTextCommand{\cyryi}{PU}{\84\127}% U+0457
16514 \DeclareTextCompositeCommand{\"}{PU}{\cyrii}{\84\127}% U+0457
16515 % U+0458 CYRILLIC SMALL LETTER JE; *afii10105, jecyrillic
16516 \DeclareTextCommand{\cyrje}{PU}{\84\130}% U+0458
16517 % U+0459 CYRILLIC SMALL LETTER LJE; *afii10106, ljecyrillic
16518 \DeclareTextCommand{\cyrlje}{PU}{\84\131}% U+0459
16519 % U+045A CYRILLIC SMALL LETTER NJE; *afii10107, njecyrillic
16520 \DeclareTextCommand{\cyrnje}{PU}{\84\132}% U+045A
16521 % U+045B CYRILLIC SMALL LETTER TSHE; *afii10108, tshecyrillic
16522 \DeclareTextCommand{\cyrtshe}{PU}{\84\133}% U+045B
16523 % U+045C CYRILLIC SMALL LETTER KJE; *afii10109, kjecyrillic
16524 \DeclareTextCompositeCommand{\'}{PU}{\cyrk}{\84\134}% U+045C
16525 % U+045D CYRILLIC SMALL LETTER I WITH GRAVE
16526 \DeclareTextCompositeCommand{\`}{PU}{\cyri}{\84\135}% U+045D
```

```
16527 % U+045E CYRILLIC SMALL LETTER SHORT U; *afii10110, ushortcyrillic
16528 \DeclareTextCommand{\cyrushrt}{PU}{\84\136}% U+045E
16529 \DeclareTextCompositeCommand{\U}{PU}{\curu}{\84\136}% U+045E
16530 % U+045F CYRILLIC SMALL LETTER DZHE; *afii10193, dzhecyrillic
16531 \DeclareTextCommand{\cyrdzhe}{PU}{\84\137}% U+045F
16532 % U+0460 CYRILLIC CAPITAL LETTER OMEGA; Omegacyrillic
16533 \DeclareTextCommand{\CYROMEGA}{PU}{\84\140}% U+0460
16534 % U+0461 CYRILLIC SMALL LETTER OMEGA; omegacyrillic
16535 \DeclareTextCommand{\cyromega}{PU}{\84\141}% U+0461
16536 % U+0462 CYRILLIC CAPITAL LETTER YAT; Yatcyrillic, *afii10146
16537 \DeclareTextCommand{\CYRYAT}{PU}{\84\142}% U+0462
16538 % U+0463 CYRILLIC SMALL LETTER YAT; *afii10194, yatcyrillic
16539 \DeclareTextCommand{\cyryat}{PU}{\84\143}% U+0463
16540 % U+0464 CYRILLIC CAPITAL LETTER IOTIFIED E; Eiotifiedcyrillic
16541 \DeclareTextCommand{\CYRIOTE}{PU}{\84\144}% U+0464
16542 % U+0465 CYRILLIC SMALL LETTER IOTIFIED E; eiotifiedcyrillic
16543 \DeclareTextCommand{\cyriote}{PU}{\84\145}% U+0465
16544 % U+0466 CYRILLIC CAPITAL LETTER LITTLE YUS; Yuslittlecyrillic
16545 \DeclareTextCommand{\CYRLYUS}{PU}{\84\146}% U+0466
16546 % U+0467 CYRILLIC SMALL LETTER LITTLE YUS; yuslittlecyrillic
16547 \DeclareTextCommand{\cyrlyus}{PU}{\84\147}% U+0467
16548 % U+0468 CYRILLIC CAPITAL LETTER IOTIFIED LITTLE YUS; Yuslittlei-
    otifiedcyrillic
16549 \DeclareTextCommand{\CYRIOTLYUS}{PU}{\84\150}% U+0468
16550 % U+0469 CYRILLIC SMALL LETTER IOTIFIED LITTLE YUS; yuslittleioti-
    fiedcyrillic
16551 \DeclareTextCommand{\cyriotlyus}{PU}{\84\151}% U+0469
16552 % U+046A CYRILLIC CAPITAL LETTER BIG YUS; Yusbigcyrillic
16553 \DeclareTextCommand{\CYRBYUS}{PU}{\84\152}% U+046A
16554 % U+046B CYRILLIC SMALL LETTER BIG YUS; yusbigcyrillic
16555 \DeclareTextCommand{\cyrbyus}{PU}{\84\153}% U+046B
16556 % U+046C CYRILLIC CAPITAL LETTER IOTIFIED BIG YUS; Yusbigiotified-
    cyrillic
16557 \DeclareTextCommand{\CYRIOTBYUS}{PU}{\84\154}% U+046C
16558 % U+046D CYRILLIC SMALL LETTER IOTIFIED BIG YUS; yusbigiotified-
    cyrillic
16559 \DeclareTextCommand{\cyriotbyus}{PU}{\84\155}% U+046D
16560 % U+046E CYRILLIC CAPITAL LETTER KSI; Ksicyrillic
16561 \DeclareTextCommand{\CYRKSI}{PU}{\84\156}% U+046E
16562 % U+046F CYRILLIC SMALL LETTER KSI; ksicyrillic
16563 \DeclareTextCommand{\cyrksi}{PU}{\84\157}% U+046F
16564 % U+0470 CYRILLIC CAPITAL LETTER PSI; Psicyrillic
16565 \DeclareTextCommand{\CYRPSI}{PU}{\84\160}% U+0470
16566 % U+0471 CYRILLIC SMALL LETTER PSI; psicyrillic
16567 \DeclareTextCommand{\cyrpsi}{PU}{\84\161}% U+0471
16568 % U+0472 CYRILLIC CAPITAL LETTER FITA; Fitacyrillic, *afii10147
16569 \DeclareTextCommand{\CYRFITA}{PU}{\84\162}% U+0472
16570 % U+0473 CYRILLIC SMALL LETTER FITA; *afii10195, fitacyrillic
16571 \DeclareTextCommand{\cyrfita}{PU}{\84\163}% U+0473
16572 % U+0474 CYRILLIC CAPITAL LETTER IZHITSA; Izhitsacyrillic, *afii10148
16573 \DeclareTextCommand{\CYRIZH}{PU}{\84\164}% U+0474
16574 % U+0475 CYRILLIC SMALL LETTER IZHITSA; *afii10196, izhitsacyrillic
16575 \DeclareTextCommand{\cyrizh}{PU}{\84\165}% U+0475
```
% U+0476 CYRILLIC CAPITAL LETTER IZHITSA WITH DOUBLE

% GRAVE ACCENT; Izhitsadblgravecyrillic

 \DeclareTextCompositeCommand{\C}{PU}{\CYRIZH}{\84\166}% U+0476 % U+0477 CYRILLIC SMALL LETTER IZHITSA WITH DOUBLE

% GRAVE ACCENT; izhitsadblgravecyrillic

\DeclareTextCompositeCommand{\C}{PU}{\cyrizh}{\84\167}% U+0477

% U+0478 CYRILLIC CAPITAL LETTER UK; Ukcyrillic

\DeclareTextCommand{\CYRUK}{PU}{\84\170}% U+0478

% U+0479 CYRILLIC SMALL LETTER UK; ukcyrillic

\DeclareTextCommand{\cyruk}{PU}{\84\171}% U+0479

 % U+047A CYRILLIC CAPITAL LETTER ROUND OMEGA; Omegaroundcyrillic

\DeclareTextCommand{\CYROMEGARND}{PU}{\84\172}% U+047A

% U+047B CYRILLIC SMALL LETTER ROUND OMEGA; omegaroundcyrillic

\DeclareTextCommand{\cyromegarnd}{PU}{\84\173}% U+047B

 % U+047C CYRILLIC CAPITAL LETTER OMEGA WITH TITLO; Omegatitlocyrillic

\DeclareTextCommand{\CYROMEGATITLO}{PU}{\84\174}% U+047C

 % U+047D CYRILLIC SMALL LETTER OMEGA WITH TITLO; omegatitlocyrillic

\DeclareTextCommand{\cyromegatitlo}{PU}{\84\175}% U+047D

% U+047E CYRILLIC CAPITAL LETTER OT; Otcyrillic

\DeclareTextCommand{\CYROT}{PU}{\84\176}% U+047E

% U+047F CYRILLIC SMALL LETTER OT; otcyrillic

\DeclareTextCommand{\cyrot}{PU}{\84\177}% U+047F

% U+0480 CYRILLIC CAPITAL LETTER KOPPA; Koppacyrillic

\DeclareTextCommand{\CYRKOPPA}{PU}{\84\200}% U+0480

% U+0481 CYRILLIC SMALL LETTER KOPPA; koppacyrillic

 \DeclareTextCommand{\cyrkoppa}{PU}{\84\201}% U+0481 % U+0482 CYRILLIC THOUSANDS SIGN; thousandcyrillic

\DeclareTextCommand{\cyrthousands}{PU}{\84\202}% U+0482

\84\203: U+0483 COMBINING CYRILLIC TITLO; titlocyrilliccmb \84\204: U+0484 COMBINING CYRILLIC PALATALIZATION; palatalizationcyrilliccmb

\84\205: U+0485 COMBINING CYRILLIC DASIA PNEUMATA; dasiapneumatacyrilliccmb

\84\206: U+0486 COMBINING CYRILLIC PSILI PNEUMATA; psilipneumatacyrilliccmb

\84\207: U+0487 COMBINING CYRILLIC POKRYTIE

\84\210: U+0488 COMBINING CYRILLIC HUNDRED THOUSANDS SIGN \84\211: U+0489 COMBINING CYRILLIC MILLIONS SIGN

 % U+048A CYRILLIC CAPITAL LETTER SHORT I WITH TAIL \DeclareTextCommand{\CYRISHRTDSC}{PU}{\84\212}% U+048A % U+048B CYRILLIC SMALL LETTER SHORT I WITH TAIL \DeclareTextCommand{\cyrishrtdsc}{PU}{\84\213}% U+048B % U+048C CYRILLIC CAPITAL LETTER SEMISOFT SIGN \DeclareTextCommand{\CYRSEMISFTSN}{PU}{\84\214}% U+048C % U+048D CYRILLIC SMALL LETTER SEMISOFT SIGN \DeclareTextCommand{\cyrsemisftsn}{PU}{\84\215}% U+048D % U+048E CYRILLIC CAPITAL LETTER ER WITH TICK \DeclareTextCommand{\CYRRTICK}{PU}{\84\216}% U+048E % U+048F CYRILLIC SMALL LETTER ER WITH TICK \DeclareTextCommand{\cyrrtick}{PU}{\84\217}% U+048F % U+0490 CYRILLIC CAPITAL LETTER GHE WITH UPTURN; Gheupturn-

cyrillic, \*afii10050 \DeclareTextCommand{\CYRGUP}{PU}{\84\220}% U+0490 % U+0491 CYRILLIC SMALL LETTER GHE WITH UPTURN; \*afii10098, gheupturncyrillic \DeclareTextCommand{\cyrgup}{PU}{\84\221}% U+0491 % U+0492 CYRILLIC CAPITAL LETTER GHE WITH STROKE; Ghestrokecyrillic \DeclareTextCommand{\CYRGHCRS}{PU}{\84\222}% U+0492 % U+0493 CYRILLIC SMALL LETTER GHE WITH STROKE; ghestrokecyrillic \DeclareTextCommand{\cyrghcrs}{PU}{\84\223}% U+0493 % U+0494 CYRILLIC CAPITAL LETTER GHE WITH MIDDLE HOOK; % Ghemiddlehookcyrillic \DeclareTextCommand{\CYRGHK}{PU}{\84\224}% U+0494 % U+0495 CYRILLIC SMALL LETTER GHE WITH MIDDLE HOOK; % ghemiddlehookcyrillic \DeclareTextCommand{\cyrghk}{PU}{\84\225}% U+0495 % U+0496 CYRILLIC CAPITAL LETTER ZHE WITH DESCENDER; % Zhedescendercyrillic \DeclareTextCommand{\CYRZHDSC}{PU}{\84\226}% U+0496 % U+0497 CYRILLIC SMALL LETTER ZHE WITH DESCENDER; % zhedescendercyrillic \DeclareTextCommand{\cyrzhdsc}{PU}{\84\227}% U+0497 % U+0498 CYRILLIC CAPITAL LETTER ZE WITH DESCENDER; Zedescendercyrillic \DeclareTextCommand{\CYRZDSC}{PU}{\84\230}% U+0498 \DeclareTextCompositeCommand{\c}{PU}{\CYRZ}{\84\230}% U+0498 % U+0499 CYRILLIC SMALL LETTER ZE WITH DESCENDER; zedescendercyrillic \DeclareTextCommand{\cyrzdsc}{PU}{\84\231}% U+0499 \DeclareTextCompositeCommand{\c}{PU}{\cyrz}{\84\231}% U+0499 % U+049A CYRILLIC CAPITAL LETTER KA WITH DESCENDER; Kadescendercyrillic \DeclareTextCommand{\CYRKDSC}{PU}{\84\232}% U+049A % U+049B CYRILLIC SMALL LETTER KA WITH DESCENDER; kadescendercyrillic \DeclareTextCommand{\cyrkdsc}{PU}{\84\233}% U+049B % U+049C CYRILLIC CAPITAL LETTER KA WITH VERTICAL STROKE; % Kaverticalstrokecyrillic \DeclareTextCommand{\CYRKVCRS}{PU}{\84\234}% U+049C % U+049D CYRILLIC SMALL LETTER KA WITH VERTICAL STROKE; % kaverticalstrokecyrillic \DeclareTextCommand{\cyrkvcrs}{PU}{\84\235}% U+049D % U+049E CYRILLIC CAPITAL LETTER KA WITH STROKE; Kastrokecyrillic \DeclareTextCommand{\CYRKHCRS}{PU}{\84\236}% U+049E % U+049F CYRILLIC SMALL LETTER KA WITH STROKE; kastrokecyrillic \DeclareTextCommand{\cyrkhcrs}{PU}{\84\237}% U+049F % U+04A0 CYRILLIC CAPITAL LETTER BASHKIR KA; Kabashkircyrillic \DeclareTextCommand{\CYRKBEAK}{PU}{\84\240}% U+04A0 % U+04A1 CYRILLIC SMALL LETTER BASHKIR KA; kabashkircyrillic \DeclareTextCommand{\cyrkbeak}{PU}{\84\241}% U+04A1 % U+04A2 CYRILLIC CAPITAL LETTER EN WITH DESCENDER; Endescendercyrillic \DeclareTextCommand{\CYRNDSC}{PU}{\84\242}% U+04A2 % U+04A3 CYRILLIC SMALL LETTER EN WITH DESCENDER; endescendercyrillic

\DeclareTextCommand{\cyrndsc}{PU}{\84\243}% U+04A3

% U+04A4 CYRILLIC CAPITAL LIGATURE EN GHE; Enghecyrillic

\DeclareTextCommand{\CYRNG}{PU}{\84\244}% U+04A4

% U+04A5 CYRILLIC SMALL LIGATURE EN GHE; enghecyrillic

\DeclareTextCommand{\cyrng}{PU}{\84\245}% U+04A5

- % U+04A6 CYRILLIC CAPITAL LETTER PE WITH MIDDLE HOOK; Pemiddlehookcyrillic
- \DeclareTextCommand{\CYRPHK}{PU}{\84\246}% U+04A6
- % U+04A7 CYRILLIC SMALL LETTER PE WITH MIDDLE HOOK; pemiddlehookcyrillic
- \DeclareTextCommand{\cyrphk}{PU}{\84\247}% U+04A7
- % U+04A8 CYRILLIC CAPITAL LETTER ABKHASIAN HA; Haabkhasiancyrillic
- \DeclareTextCommand{\CYRABHHA}{PU}{\84\250}% U+04A8

% U+04A9 CYRILLIC SMALL LETTER ABKHASIAN HA; haabkhasiancyrillic

- \DeclareTextCommand{\cyrabhha}{PU}{\84\251}% U+04A9
- % U+04AA CYRILLIC CAPITAL LETTER ES WITH DESCENDER; Esdescendercyrillic
- \DeclareTextCommand{\CYRSDSC}{PU}{\84\252}% U+04AA
- \DeclareTextCompositeCommand{\k}{PU}{\CYRS}{\84\252}% U+04AA
- % U+04AB CYRILLIC SMALL LETTER ES WITH DESCENDER; esdescendercyrillic
- \DeclareTextCommand{\cyrsdsc}{PU}{\84\253}% U+04AB
- \DeclareTextCompositeCommand{\k}{PU}{\cyrs}{\84\253}% U+04AB
- % U+04AC CYRILLIC CAPITAL LETTER TE WITH DESCENDER; Tedescendercyrillic
- \DeclareTextCommand{\CYRTDSC}{PU}{\84\254}% U+04AC
- % U+04AD CYRILLIC SMALL LETTER TE WITH DESCENDER; tedescendercyrillic
- \DeclareTextCommand{\cyrtdsc}{PU}{\84\255}% U+04AD

% U+04AE CYRILLIC CAPITAL LETTER STRAIGHT U; Ustraightcyrillic

- \DeclareTextCommand{\CYRY}{PU}{\84\256}% U+04AE
- % U+04AF CYRILLIC SMALL LETTER STRAIGHT U; ustraightcyrillic
- \DeclareTextCommand{\cyry}{PU}{\84\257}% U+04AF
- % U+04B0 CYRILLIC CAPITAL LETTER STRAIGHT U WITH STROKE; Ustraightstrokecyrillic
- \DeclareTextCommand{\CYRYHCRS}{PU}{\84\260}% U+04B0
- % U+04B1 CYRILLIC SMALL LETTER STRAIGHT U WITH STROKE; ustraightstrokecyrillic
- \DeclareTextCommand{\cyryhcrs}{PU}{\84\261}% U+04B1
- % U+04B2 CYRILLIC CAPITAL LETTER HA WITH DESCENDER; Hadescendercyrillic
- \DeclareTextCommand{\CYRHDSC}{PU}{\84\262}% U+04B2
- % U+04B3 CYRILLIC SMALL LETTER HA WITH DESCENDER; hadescendercyrillic
- \DeclareTextCommand{\cyrhdsc}{PU}{\84\263}% U+04B3
- % U+04B4 CYRILLIC CAPITAL LIGATURE TE TSE; Tetsecyrillic
- \DeclareTextCommand{\CYRTETSE}{PU}{\84\264}% U+04B4
- % U+04B5 CYRILLIC SMALL LIGATURE TE TSE; tetsecyrillic
- \DeclareTextCommand{\cyrtetse}{PU}{\84\265}% U+04B5

% U+04B6 CYRILLIC CAPITAL LETTER CHE WITH DESCENDER;

- % Chedescendercyrillic
- \DeclareTextCommand{\CYRCHRDSC}{PU}{\84\266}% U+04B6

```
16705 % U+04B7 CYRILLIC SMALL LETTER CHE WITH DESCENDER; chedescen-
    dercyrillic
16706 \DeclareTextCommand{\cyrchrdsc}{PU}{\84\267}% U+04B7
16707 % U+04B8 CYRILLIC CAPITAL LETTER CHE WITH VERTICAL STROKE;
16708 % Cheverticalstrokecyrillic
16709 \DeclareTextCommand{\CYRCHVCRS}{PU}{\84\270}% U+04B8
16710 % U+04B9 CYRILLIC SMALL LETTER CHE WITH VERTICAL STROKE;
16711 % cheverticalstrokecyrillic
16712 \DeclareTextCommand{\cyrchvcrs}{PU}{\84\271}% U+04B9
16713 % U+04BA CYRILLIC CAPITAL LETTER SHHA; Shhacyrillic
16714 \DeclareTextCommand{\CYRSHHA}{PU}{\84\272}% U+04BA
16715 % U+04BB CYRILLIC SMALL LETTER SHHA; shhacyrillic
16716 \DeclareTextCommand{\cyrshha}{PU}{\84\273}% U+04BB
16717 % U+04BC CYRILLIC CAPITAL LETTER ABKHASIAN CHE; Cheabkhasian-
    cyrillic
16718 \DeclareTextCommand{\CYRABHCH}{PU}{\84\274}% U+04BC
16719 % U+04BD CYRILLIC SMALL LETTER ABKHASIAN CHE; cheabkhasiancyril-
    lic
16720 \DeclareTextCommand{\cyrabhch}{PU}{\84\275}% U+04BD
16721 % U+04BE CYRILLIC CAPITAL LETTER ABKHASIAN CHE WITH DESCEN-
    DER; Chedescenderabkhasiancyrillic
16722 \DeclareTextCommand{\CYRABHCHDSC}{PU}{\84\276}% U+04BE
16723 \DeclareTextCompositeCommand{\k}{PU}{\CYRABHCH}{\84\276}% U+04BE
16724 % U+04BF CYRILLIC SMALL LETTER ABKHASIAN CHE WITH DESCEN-
    DER; chedescenderabkhasiancyrillic
16725 \DeclareTextCommand{\cyrabhchdsc}{PU}{\84\277}% U+04BF
16726 \DeclareTextCompositeCommand{\k}{PU}{\cyrabhch}{\84\277}% U+04BF
16727 % U+04C0 CYRILLIC LETTER PALOCHKA; palochkacyrillic
16728 \DeclareTextCommand{\CYRpalochka}{PU}{\84\300}% U+04C0
16729 % U+04C1 CYRILLIC CAPITAL LETTER ZHE WITH BREVE; Zhebrevecyrillic
16730 \DeclareTextCompositeCommand{\U}{PU}{\CYRZH}{\84\301}% U+04C1
16731 % U+04C2 CYRILLIC SMALL LETTER ZHE WITH BREVE; zhebrevecyrillic
16732 \DeclareTextCompositeCommand{\U}{PU}{\cyrzh}{\84\302}% U+04C2
16733 % U+04C3 CYRILLIC CAPITAL LETTER KA WITH HOOK; Kahookcyrillic
16734 \DeclareTextCommand{\CYRKHK}{PU}{\84\303}% U+04C3
16735 % U+04C4 CYRILLIC SMALL LETTER KA WITH HOOK; kahookcyrillic
16736 \DeclareTextCommand{\cyrkhk}{PU}{\84\304}% U+04C4
16737 % U+04C5 CYRILLIC CAPITAL LETTER EL WITH TAIL
16738 \DeclareTextCommand{\CYRLDSC}{PU}{\84\305}% U+04C5
16739 % U+04C6 CYRILLIC SMALL LETTER EL WITH TAIL
16740 \DeclareTextCommand{\cyrldsc}{PU}{\84\306}% U+04C6
16741 % U+04C7 CYRILLIC CAPITAL LETTER EN WITH HOOK; Enhookcyrillic
16742 \DeclareTextCommand{\CYRNHK}{PU}{\84\307}% U+04C7
16743 % U+04C8 CYRILLIC SMALL LETTER EN WITH HOOK; enhookcyrillic
16744 \DeclareTextCommand{\cyrnhk}{PU}{\84\310}% U+04C8
16745 % U+04CB CYRILLIC CAPITAL LETTER KHAKASSIAN CHE; Chekhakas-
    siancyrillic
16746 \DeclareTextCommand{\CYRCHLDSC}{PU}{\84\313}% U+04CB
16747 % U+04CC CYRILLIC SMALL LETTER KHAKASSIAN CHE; chekhakassian-
    cyrillic
16748 \DeclareTextCommand{\cyrchldsc}{PU}{\84\314}% U+04CC
16749 % U+04CD CYRILLIC CAPITAL LETTER EM WITH TAIL
16750 \DeclareTextCommand{\CYRMDSC}{PU}{\84\315}% U+04CD
```
% U+04CE CYRILLIC SMALL LETTER EM WITH TAIL

\DeclareTextCommand{\cyrmdsc}{PU}{\84\316}% U+04CE

### \84\317: U+04CF CYRILLIC SMALL LETTER PALOCHKA

 % U+04D0 CYRILLIC CAPITAL LETTER A WITH BREVE; Abrevecyrillic \DeclareTextCompositeCommand{\U}{PU}{\CYRA}{\84\320}% U+04D0 % U+04D1 CYRILLIC SMALL LETTER A WITH BREVE; abrevecyrillic \DeclareTextCompositeCommand{\U}{PU}{\cyra}{\84\321}% U+04D1 % U+04D2 CYRILLIC CAPITAL LETTER A WITH DIAERESIS; Adieresiscyrillic

 \DeclareTextCompositeCommand{\"}{PU}{\CYRA}{\84\322}% U+04D2 % U+04D3 CYRILLIC SMALL LETTER A WITH DIAERESIS; adieresiscyrillic \DeclareTextCompositeCommand{\"}{PU}{\cyra}{\84\323}% U+04D3 % U+04D4 CYRILLIC CAPITAL LIGATURE A IE; Aiecyrillic \DeclareTextCommand{\CYRAE}{PU}{\84\324}% U+04D4 % U+04D5 CYRILLIC SMALL LIGATURE A IE; aiecyrillic \DeclareTextCommand{\cyrae}{PU}{\84\325}% U+04D5 % U+04D6 CYRILLIC CAPITAL LETTER IE WITH BREVE; Iebrevecyrillic \DeclareTextCompositeCommand{\U}{PU}{\CYRE}{\84\326}% U+04D6 % U+04D7 CYRILLIC SMALL LETTER IE WITH BREVE; iebrevecyrillic \DeclareTextCompositeCommand{\U}{PU}{\cyre}{\84\327}% U+04D7 % U+04D8 CYRILLIC CAPITAL LETTER SCHWA; Schwacyrillic \DeclareTextCommand{\CYRSCHWA}{PU}{\84\330}% U+04D8 % U+04D9 CYRILLIC SMALL LETTER SCHWA; \*afii10846, schwacyrillic \DeclareTextCommand{\cyrschwa}{PU}{\84\331}% U+04D9

 % U+04DA CYRILLIC CAPITAL LETTER SCHWA WITH DIAERESIS; % Schwadieresiscyrillic

\DeclareTextCompositeCommand{\"}{PU}{\CYRSCHWA}{\84\332}% U+04DA

- % U+04DB CYRILLIC SMALL LETTER SCHWA WITH DIAERESIS;
- % schwadieresiscyrillic
- \DeclareTextCompositeCommand{\"}{PU}{\cyrschwa}{\84\333}% U+04DB
- % U+04DC CYRILLIC CAPITAL LETTER ZHE WITH DIAERESIS; Zhedieresiscyrillic
- \DeclareTextCompositeCommand{\"}{PU}{\CYRZH}{\84\334}% U+04DC
- % U+04DD CYRILLIC SMALL LETTER ZHE WITH DIAERESIS; zhedieresiscyrillic
- \DeclareTextCompositeCommand{\"}{PU}{\cyrzh}{\84\335}% U+04DD
- % U+04DE CYRILLIC CAPITAL LETTER ZE WITH DIAERESIS; Zedieresiscyrillic
- \DeclareTextCompositeCommand{\"}{PU}{\CYRZ}{\84\336}% U+04DE
- % U+04DF CYRILLIC SMALL LETTER ZE WITH DIAERESIS; zedieresiscyrillic
- \DeclareTextCompositeCommand{\"}{PU}{\cyrz}{\84\337}% U+04DF
- % U+04E0 CYRILLIC CAPITAL LETTER ABKHASIAN DZE; Dzeabkhasiancyrillic

\DeclareTextCommand{\CYRABHDZE}{PU}{\84\340}% U+04E0

 % U+04E1 CYRILLIC SMALL LETTER ABKHASIAN DZE; dzeabkhasiancyrillic

\DeclareTextCommand{\cyrabhdze}{PU}{\84\341}% U+04E1

% U+04E2 CYRILLIC CAPITAL LETTER I WITH MACRON; Imacroncyrillic

\DeclareTextCompositeCommand{\=}{PU}{\CYRI}{\84\342}% U+04E2

% U+04E3 CYRILLIC SMALL LETTER I WITH MACRON; imacroncyrillic

\DeclareTextCompositeCommand{\=}{PU}{\cyri}{\84\343}% U+04E3

% U+04E4 CYRILLIC CAPITAL LETTER I WITH DIAERESIS; Idieresiscyrillic

\DeclareTextCompositeCommand{\"}{PU}{\CYRI}{\84\344}% U+04E4

% U+04E5 CYRILLIC SMALL LETTER I WITH DIAERESIS; idieresiscyrillic

 \DeclareTextCompositeCommand{\"}{PU}{\cyri}{\84\345}% U+04E5 % U+04E6 CYRILLIC CAPITAL LETTER O WITH DIAERESIS; Odieresiscyrillic \DeclareTextCompositeCommand{\"}{PU}{\CYRO}{\84\346}% U+04E6 % U+04E7 CYRILLIC SMALL LETTER O WITH DIAERESIS; odieresiscyrillic \DeclareTextCompositeCommand{\"}{PU}{\cyro}{\84\347}% U+04E7 % U+04E8 CYRILLIC CAPITAL LETTER BARRED O; Obarredcyrillic \DeclareTextCommand{\CYROTLD}{PU}{\84\350}% U+04E8 % U+04E9 CYRILLIC SMALL LETTER BARRED O; obarredcyrillic \DeclareTextCommand{\cyrotld}{PU}{\84\351}% U+04E9 % U+04EA CYRILLIC CAPITAL LETTER BARRED O WITH DIAERESIS; % Obarreddieresiscyrillic \DeclareTextCompositeCommand{\"}{PU}{\CYROTLD}{\84\352}% U+04EA % U+04EB CYRILLIC SMALL LETTER BARRED O WITH DIAERESIS; % obarreddieresiscyrillic \DeclareTextCompositeCommand{\"}{PU}{\cyrotld}{\84\353}% U+04EB % U+04EC CYRILLIC CAPITAL LETTER E WITH DIAERESIS \DeclareTextCompositeCommand{\"}{PU}{\CYREREV}{\84\354}% U+04EC % U+04ED CYRILLIC SMALL LETTER E WITH DIAERESIS \DeclareTextCompositeCommand{\"}{PU}{\cyrerev}{\84\355}% U+04ED % U+04EE CYRILLIC CAPITAL LETTER U WITH MACRON; Umacroncyrillic \DeclareTextCompositeCommand{\=}{PU}{\CYRU}{\84\356}% U+04EE % U+04EF CYRILLIC SMALL LETTER U WITH MACRON; umacroncyrillic \DeclareTextCompositeCommand{\=}{PU}{\cyru}{\84\357}% U+04EF % U+04F0 CYRILLIC CAPITAL LETTER U WITH DIAERESIS; Udieresiscyrillic \DeclareTextCompositeCommand{\"}{PU}{\CYRU}{\84\360}% U+04F0 % U+04F1 CYRILLIC SMALL LETTER U WITH DIAERESIS; udieresiscyrillic \DeclareTextCompositeCommand{\"}{PU}{\cyru}{\84\361}% U+04F1 % U+04F2 CYRILLIC CAPITAL LETTER U WITH DOUBLE ACUTE; Uhungarumlautcyrillic \DeclareTextCompositeCommand{\H}{PU}{\CYRU}{\84\362}% U+04F2 % U+04F3 CYRILLIC SMALL LETTER U WITH DOUBLE ACUTE; uhungarumlautcyrillic \DeclareTextCompositeCommand{\H}{PU}{\cyru}{\84\363}% U+04F3 % U+04F4 CYRILLIC CAPITAL LETTER CHE WITH DIAERESIS; Chedieresiscyrillic \DeclareTextCompositeCommand{\"}{PU}{\CYRCH}{\84\364}% U+04F4 % U+04F5 CYRILLIC SMALL LETTER CHE WITH DIAERESIS; chedieresiscyrillic \DeclareTextCompositeCommand{\"}{PU}{\cyrch}{\84\365}% U+04F5 % U+04F6 CYRILLIC CAPITAL LETTER GHE WITH DESCENDER \DeclareTextCommand{\CYRGDSC}{PU}{\84\366}% U+04F6 % U+04F7 CYRILLIC SMALL LETTER GHE WITH DESCENDER \DeclareTextCommand{\cyrgdsc}{PU}{\84\367}% U+04F7 % U+04F8 CYRILLIC CAPITAL LETTER YERU WITH DIAERESIS; Yerudieresiscyrillic \DeclareTextCompositeCommand{\"}{PU}{\CYRERY}{\84\370}% U+04F8 % U+04F9 CYRILLIC SMALL LETTER YERU WITH DIAERESIS; yerudieresiscyrillic \DeclareTextCompositeCommand{\"}{PU}{\cyrery}{\84\371}% U+04F9 \84\372: U+04FA CYRILLIC CAPITAL LETTER GHE WITH STROKE AND HOOK \84\373: U+04FB CYRILLIC SMALL LETTER GHE WITH STROKE AND

### HOOK

 % U+04FC CYRILLIC CAPITAL LETTER HA WITH HOOK \DeclareTextCommand{\CYRHHK}{PU}{\84\374}% U+04FC % U+04FD CYRILLIC SMALL LETTER HA WITH HOOK \DeclareTextCommand{\cyrhhk}{PU}{\84\375}% U+04FD \fi

\84\376: U+04FE CYRILLIC CAPITAL LETTER HA WITH STROKE \84\377: U+04FF CYRILLIC SMALL LETTER HA WITH STROKE

### **47.2.11 Hebrew: U+0590 to U+05FF**

Macro names are taken from he8enc.def. hebrew is only loaded if \hebdalet is defined

 \ifx\hebdalet\@undefined\else % U+05C3 HEBREW PUNCTUATION SOF PASUQ \DeclareTextCommand{\sofpasuq}{PU}{\85\303}% U+05C3 % U+05D0 HEBREW LETTER ALEF \DeclareTextCommand{\hebalef}{PU}{\85\320}% U+05D0 % U+05D1 HEBREW LETTER BET \DeclareTextCommand{\hebbet}{PU}{\85\321}% U+05D1 % U+05D2 HEBREW LETTER GIMEL \DeclareTextCommand{\hebgimel}{PU}{\85\322}% U+05D2 % U+05D3 HEBREW LETTER DALET \DeclareTextCommand{\hebdalet}{PU}{\85\323}% U+05D3 % U+05D4 HEBREW LETTER HE \DeclareTextCommand{\hebhe}{PU}{\85\324}% U+05D4 % U+05D5 HEBREW LETTER VAV \DeclareTextCommand{\hebvav}{PU}{\85\325}% U+05D5 % U+05D6 HEBREW LETTER ZAYIN \DeclareTextCommand{\hebzayin}{PU}{\85\326}% U+05D6 % U+05D7 HEBREW LETTER HET \DeclareTextCommand{\hebhet}{PU}{\85\327}% U+05D7 % U+05D8 HEBREW LETTER TET \DeclareTextCommand{\hebtet}{PU}{\85\330}% U+05D8 % U+05D9 HEBREW LETTER YOD \DeclareTextCommand{\hebyod}{PU}{\85\331}% U+05D9 % U+05DA HEBREW LETTER FINAL KAF \DeclareTextCommand{\hebfinalkaf}{PU}{\85\332}% U+05DA % U+05DB HEBREW LETTER KAF \DeclareTextCommand{\hebkaf}{PU}{\85\333}% U+05DB % U+05DC HEBREW LETTER LAMED \DeclareTextCommand{\heblamed}{PU}{\85\334}% U+05DC % U+05DD HEBREW LETTER FINAL MEM \DeclareTextCommand{\hebfinalmem}{PU}{\85\335}% U+05DD % U+05DE HEBREW LETTER MEM \DeclareTextCommand{\hebmem}{PU}{\85\336}% U+05DE % U+05DF HEBREW LETTER FINAL NUN \DeclareTextCommand{\hebfinalnun}{PU}{\85\337}% U+05DF % U+05E0 HEBREW LETTER NUN \DeclareTextCommand{\hebnun}{PU}{\85\340}% U+05E0 % U+05E1 HEBREW LETTER SAMEKH \DeclareTextCommand{\hebsamekh}{PU}{\85\341}% U+05E1 % U+05E2 HEBREW LETTER AYIN

 \DeclareTextCommand{\hebayin}{PU}{\85\342}% U+05E2 % U+05E3 HEBREW LETTER FINAL PE \DeclareTextCommand{\hebfinalpe}{PU}{\85\343}% U+05E3 % U+05E4 HEBREW LETTER PE \DeclareTextCommand{\hebpe}{PU}{\85\344}% U+05E4 % U+05E5 HEBREW LETTER FINAL TSADI \DeclareTextCommand{\hebfinaltsadi}{PU}{\85\345}% U+05E5 % U+05E6 HEBREW LETTER TSADI \DeclareTextCommand{\hebtsadi}{PU}{\85\346}% U+05E6 % U+05E7 HEBREW LETTER QOF \DeclareTextCommand{\hebqof}{PU}{\85\347}% U+05E7 % U+05E8 HEBREW LETTER RESH \DeclareTextCommand{\hebresh}{PU}{\85\350}% U+05E8 % U+05E9 HEBREW LETTER SHIN \DeclareTextCommand{\hebshin}{PU}{\85\351}% U+05E9 %\* \hebshin -> \hebsin (he8) % U+05EA HEBREW LETTER TAV \DeclareTextCommand{\hebtav}{PU}{\85\352}% U+05EA % U+05F0 HEBREW LIGATURE YIDDISH DOUBLE VAV \DeclareTextCommand{\doublevav}{PU}{\85\360}% U+05F0 % U+05F1 HEBREW LIGATURE YIDDISH VAV YOD \DeclareTextCommand{\vavyod}{PU}{\85\361}% U+05F1 % U+05F2 HEBREW LIGATURE YIDDISH DOUBLE YOD \DeclareTextCommand{\doubleyod}{PU}{\85\362}% U+05F2  $16910 \text{ h}$ 

# **47.2.12 Thai: U+0E00 to U+0E7F**

 % U+0E3F THAI CURRENCY SYMBOL BAHT; bahtthai \DeclareTextCommand{\textbaht}{PU}{\9016\077}% U+0E3F

### **47.2.13 Phonetic Extensions: U+1D00 to U+1D7F**

 % U+1D00 LATIN LETTER SMALL CAPITAL A; \textsca (tipa) \DeclareTextCommand{\textsca}{PU}{\9035\000}% U+1D00 % U+1D05 LATIN LETTER SMALL CAPITAL D; \scd (wsuipa) \DeclareTextCommand{\textscd}{PU}{\9035\005}%\* U+1D05 % U+1D07 LATIN LETTER SMALL CAPITAL E; \textsce (tipa) \DeclareTextCommand{\textsce}{PU}{\9035\007}% U+1D07 % U+1D0A LATIN LETTER SMALL CAPITAL J; \textscj (tipa) \DeclareTextCommand{\textscj}{PU}{\9035\012}% U+1D0A % U+1D0B LATIN LETTER SMALL CAPITAL K; \textsck (tipx) \DeclareTextCommand{\textPUsck}{PU}{\9035\013}% U+1D0B %\* \textPUsck -> \textsck (tipx) % U+1D0D LATIN LETTER SMALL CAPITAL M; \textscm (tipx) \DeclareTextCommand{\textPUscm}{PU}{\9035\015}% U+1D0D %\* \textPUscm -> \textscm (tipx) % U+1D18 LATIN LETTER SMALL CAPITAL P; \textscp (tipx) \DeclareTextCommand{\textPUscp}{PU}{\9035\030}% U+1D18 %\* \textPUscp -> \textscp (tipx) % U+1D19 LATIN LETTER SMALL CAPITAL REVERSED R; \textrevscr (tipx) \DeclareTextCommand{\textPUrevscr}{PU}{\9035\031}% U+1D19 %\* \textPUrevscr -> \textrevscr (tipx) % U+1D1C LATIN LETTER SMALL CAPITAL U; \textscu (tipa), \scu (wsuipa) \DeclareTextCommand{\textscu}{PU}{\9035\034}%\* U+1D1C

```
16935 % U+1D62 LATIN SUBSCRIPT SMALL LETTER I
16936 \DeclareTextCommand{\textiinferior}{PU}{\9035\142}%* U+1D62
16937 % U+1D63 LATIN SUBSCRIPT SMALL LETTER R
16938 \DeclareTextCommand{\textrinferior}{PU}{\9035\143}%* U+1D63
16939 % U+1D64 LATIN SUBSCRIPT SMALL LETTER U
16940 \DeclareTextCommand{\textuinferior}{PU}{\9035\144}%* U+1D64
16941 % U+1D65 LATIN SUBSCRIPT SMALL LETTER V
16942 \DeclareTextCommand{\textvinferior}{PU}{\9035\145}%* U+1D65
16943 % U+1D66 GREEK SUBSCRIPT SMALL LETTER BETA
16944 \DeclareTextCommand{\textbetainferior}{PU}{\9035\146}%* U+1D66
16945 % U+1D67 GREEK SUBSCRIPT SMALL LETTER GAMMA
16946 \DeclareTextCommand{\textgammainferior}{PU}{\9035\147}%* U+1D67
16947 % U+1D68 GREEK SUBSCRIPT SMALL LETTER RHO
16948 \DeclareTextCommand{\textrhoinferior}{PU}{\9035\150}%* U+1D68
16949 % U+1D69 GREEK SUBSCRIPT SMALL LETTER PHI
16950 \DeclareTextCommand{\textphiinferior}{PU}{\9035\151}%* U+1D69
16951 % U+1D6A GREEK SUBSCRIPT SMALL LETTER CHI
16952 \DeclareTextCommand{\textchiinferior}{PU}{\9035\152}%* U+1D6A
16953 % U+1D7B LATIN SMALL CAPITAL LETTER I WITH STROKE;
16954 % \barsci (wsuipa)
16955 \DeclareTextCommand{\textbarsci}{PU}{\9035\173}%* U+1D7B
16956 % U+1D7D LATIN SMALL LETTER P WITH STROKE; \barp (wsuipa)
16957 \DeclareTextCommand{\textbarp}{PU}{\9035\175}%* U+1D7D
16958 % U+1D7E LATIN SMALL CAPITAL LETTER U WITH STROKE;
16959 % \barscu (wsuipa)
```
\DeclareTextCommand{\textbarscu}{PU}{\9035\176}%\* U+1D7E

#### **47.2.14 Phonetic Extensions Supplement: U+1D80 to U+1DBF**

- % U+1D8F LATIN SMALL LETTER A WITH RETROFLEX HOOK; \textrhooka (tipx)
- \DeclareTextCommand{\textPUrhooka}{PU}{\9035\217}% U+1D8F
- %\* \textPUrhooka -> \textrhooka (tipx)
- % U+1D91 LATIN SMALL LETTER D WITH HOOK AND TAIL; \texthtrtaild (tipa)
- \DeclareTextCommand{\texthtrtaild}{PU}{\9035\221}%\* U+1D91
- % U+1D92 LATIN SMALL LETTER E WITH RETROFLEX HOOK; \textrhooke (tipx)
- \DeclareTextCommand{\textPUrhooke}{PU}{\9035\222}% U+1D92
- %\* \textPUrhooke -> \textrhooke (tipx)
- % U+1D93 LATIN SMALL LETTER OPEN E WITH RETROFLEX HOOK; % \textrhookepsilon (tipx)
- \DeclareTextCommand{\textPUrhookepsilon}{PU}{\9035\223}% U+1D93
- %\* \textPUrhookepsilon -> \textrhookepsilon (tipx)

# **47.2.15 Latin Extended Additional: U+1E00 to U+1EFF**

 % U+1E00 LATIN CAPITAL LETTER A WITH RING BELOW; Aringbelow \DeclareTextCompositeCommand{\textsubring}{PU}{A}{\9036\000}% U+1E00 % U+1E01 LATIN SMALL LETTER A WITH RING BELOW; aringbelow \DeclareTextCompositeCommand{\textsubring}{PU}{a}{\9036\001}% U+1E01 % U+1E02 LATIN CAPITAL LETTER B WITH DOT ABOVE; Bdotaccent

 % U+1D97 LATIN SMALL LETTER OPEN O WITH RETROFLEX HOOK; % \textrhookopeno (tipx)

 \DeclareTextCommand{\textPUrhookopeno}{PU}{\9035\227}% U+1D97 %\* \textPUrhookopeno -> \textrhookopeno (tipx)

 \DeclareTextCompositeCommand{\.}{PU}{B}{\9036\002}% U+1E02 % U+1E03 LATIN SMALL LETTER B WITH DOT ABOVE; bdotaccent \DeclareTextCompositeCommand{\.}{PU}{b}{\9036\003}% U+1E03 % U+1E04 LATIN CAPITAL LETTER B WITH DOT BELOW; Bdotbelow \DeclareTextCompositeCommand{\d}{PU}{B}{\9036\004}% U+1E04 % U+1E05 LATIN SMALL LETTER B WITH DOT BELOW; bdotbelow \DeclareTextCompositeCommand{\d}{PU}{b}{\9036\005}% U+1E05 % U+1E06 LATIN CAPITAL LETTER B WITH LINE BELOW; Blinebelow \DeclareTextCompositeCommand{\b}{PU}{B}{\9036\006}% U+1E06 % U+1E07 LATIN SMALL LETTER B WITH LINE BELOW; blinebelow \DeclareTextCompositeCommand{\b}{PU}{b}{\9036\007}% U+1E07 % U+1E0A LATIN CAPITAL LETTER D WITH DOT ABOVE; Ddotaccent \DeclareTextCompositeCommand{\.}{PU}{D}{\9036\012}% U+1E0A % U+1E0B LATIN SMALL LETTER D WITH DOT ABOVE; ddotaccent \DeclareTextCompositeCommand{\.}{PU}{d}{\9036\013}% U+1E0B % U+1E0C LATIN CAPITAL LETTER D WITH DOT BELOW; Ddotbelow \DeclareTextCompositeCommand{\d}{PU}{D}{\9036\014}% U+1E0C % U+1E0D LATIN SMALL LETTER D WITH DOT BELOW; ddotbelow \DeclareTextCompositeCommand{\d}{PU}{d}{\9036\015}% U+1E0D % U+1E0E LATIN CAPITAL LETTER D WITH LINE BELOW; Dlinebelow \DeclareTextCompositeCommand{\b}{PU}{D}{\9036\016}% U+1E0E % U+1E0F LATIN SMALL LETTER D WITH LINE BELOW; dlinebelow \DeclareTextCompositeCommand{\b}{PU}{d}{\9036\017}% U+1E0F % U+1E10 LATIN CAPITAL LETTER D WITH CEDILLA; Dcedilla \DeclareTextCompositeCommand{\c}{PU}{D}{\9036\020}% U+1E10 % U+1E11 LATIN SMALL LETTER D WITH CEDILLA; dcedilla \DeclareTextCompositeCommand{\c}{PU}{d}{\9036\021}% U+1E11 % U+1E12 LATIN CAPITAL LETTER D WITH CIRCUMFLEX BELOW; Dcir-

\DeclareTextCompositeCommand{\textsubcircum}{PU}{D}{\9036\022}% U+1E12

 % U+1E13 LATIN SMALL LETTER D WITH CIRCUMFLEX BELOW; dcircumflexbelow

 \DeclareTextCompositeCommand{\textsubcircum}{PU}{d}{\9036\023}% U+1E13 % U+1E14 LATIN CAPITAL LETTER E WITH MACRON AND GRAVE;

% Emacrongrave

cumflexbelow

 \DeclareTextCompositeCommand{\textgravemacron}{PU}{E}{\9036\024}% U+1E14 % U+1E15 LATIN SMALL LETTER E WITH MACRON AND GRAVE;

% emacrongrave

 \DeclareTextCompositeCommand{\textgravemacron}{PU}{e}{\9036\025}% U+1E15 % U+1E16 LATIN CAPITAL LETTER E WITH MACRON AND ACUTE;

% Emacronacute

\DeclareTextCompositeCommand{\textacutemacron}{PU}{E}{\9036\026}% U+1E16

% U+1E17 LATIN SMALL LETTER E WITH MACRON AND ACUTE;

% emacronacute

- \DeclareTextCompositeCommand{\textacutemacron}{PU}{e}{\9036\027}% U+1E17
- % U+1E18 LATIN CAPITAL LETTER E WITH CIRCUMFLEX BELOW; Ecircumflexbelow

\DeclareTextCompositeCommand{\textsubcircum}{PU}{E}{\9036\030}% U+1E18

- % U+1E19 LATIN SMALL LETTER E WITH CIRCUMFLEX BELOW; ecircumflexbelow
- \DeclareTextCompositeCommand{\textsubcircum}{PU}{e}{\9036\031}% U+1E19

% U+1E1A LATIN CAPITAL LETTER E WITH TILDE BELOW; Etildebelow

 \DeclareTextCompositeCommand{\textsubtilde}{PU}{E}{\9036\032}% U+1E1A % U+1E1B LATIN SMALL LETTER E WITH TILDE BELOW; etildebelow

 \DeclareTextCompositeCommand{\textsubtilde}{PU}{e}{\9036\033}% U+1E1B % U+1E1E LATIN CAPITAL LETTER F WITH DOT ABOVE; Fdotaccent \DeclareTextCompositeCommand{\.}{PU}{F}{\9036\036}% U+1E1E % U+1E1F LATIN SMALL LETTER F WITH DOT ABOVE; fdotaccent \DeclareTextCompositeCommand{\.}{PU}{f}{\9036\037}% U+1E1F % U+1E20 LATIN CAPITAL LETTER G WITH MACRON; Gmacron \DeclareTextCompositeCommand{\=}{PU}{G}{\9036\040}% U+1E20 % U+1E21 LATIN SMALL LETTER G WITH MACRON; gmacron \DeclareTextCompositeCommand{\=}{PU}{g}{\9036\041}% U+1E21 % U+1E22 LATIN CAPITAL LETTER H WITH DOT ABOVE; Hdotaccent \DeclareTextCompositeCommand{\.}{PU}{H}{\9036\042}% U+1E22 % U+1E23 LATIN SMALL LETTER H WITH DOT ABOVE; hdotaccent \DeclareTextCompositeCommand{\.}{PU}{h}{\9036\043}% U+1E23 % U+1E24 LATIN CAPITAL LETTER H WITH DOT BELOW; Hdotbelow \DeclareTextCompositeCommand{\d}{PU}{H}{\9036\044}% U+1E24 % U+1E25 LATIN SMALL LETTER H WITH DOT BELOW; hdotbelow \DeclareTextCompositeCommand{\d}{PU}{h}{\9036\045}% U+1E25 % U+1E26 LATIN CAPITAL LETTER H WITH DIAERESIS; Hdieresis \DeclareTextCompositeCommand{\"}{PU}{H}{\9036\046}% U+1E26 % U+1E27 LATIN SMALL LETTER H WITH DIAERESIS; hdieresis \DeclareTextCompositeCommand{\"}{PU}{h}{\9036\047}% U+1E27 % U+1E28 LATIN CAPITAL LETTER H WITH CEDILLA; Hcedilla \DeclareTextCompositeCommand{\c}{PU}{H}{\9036\050}% U+1E28 % U+1E29 LATIN SMALL LETTER H WITH CEDILLA; hcedilla \DeclareTextCompositeCommand{\c}{PU}{h}{\9036\051}% U+1E29 % U+1E2A LATIN CAPITAL LETTER H WITH BREVE BELOW; Hbrevebelow \DeclareTextCompositeCommand{\textsubbreve}{PU}{H}{\9036\052}% U+1E2A % U+1E2B LATIN SMALL LETTER H WITH BREVE BELOW; hbrevebelow \DeclareTextCompositeCommand{\textsubbreve}{PU}{h}{\9036\053}% U+1E2B % U+1E2C LATIN CAPITAL LETTER I WITH TILDE BELOW; Itildebelow \DeclareTextCompositeCommand{\textsubtilde}{PU}{I}{\9036\054}% U+1E2C % U+1E2D LATIN SMALL LETTER I WITH TILDE BELOW; itildebelow \DeclareTextCompositeCommand{\textsubtilde}{PU}{i}{\9036\055}% U+1E2D % U+1E30 LATIN CAPITAL LETTER K WITH ACUTE; Kacute \DeclareTextCompositeCommand{\'}{PU}{K}{\9036\060}% U+1E30 % U+1E31 LATIN SMALL LETTER K WITH ACUTE; kacute \DeclareTextCompositeCommand{\'}{PU}{k}{\9036\061}% U+1E31 % U+1E32 LATIN CAPITAL LETTER K WITH DOT BELOW; Kdotbelow \DeclareTextCompositeCommand{\d}{PU}{K}{\9036\062}% U+1E32 % U+1E33 LATIN SMALL LETTER K WITH DOT BELOW; kdotbelow \DeclareTextCompositeCommand{\d}{PU}{k}{\9036\063}% U+1E33 % U+1E34 LATIN CAPITAL LETTER K WITH LINE BELOW; Klinebelow \DeclareTextCompositeCommand{\b}{PU}{K}{\9036\064}% U+1E34 % U+1E35 LATIN SMALL LETTER K WITH LINE BELOW; klinebelow \DeclareTextCompositeCommand{\b}{PU}{k}{\9036\065}% U+1E35 % U+1E36 LATIN CAPITAL LETTER L WITH DOT BELOW; Ldotbelow \DeclareTextCompositeCommand{\d}{PU}{L}{\9036\066}% U+1E36 % U+1E37 LATIN SMALL LETTER L WITH DOT BELOW; ldotbelow \DeclareTextCompositeCommand{\d}{PU}{l}{\9036\067}% U+1E37 % U+1E3A LATIN CAPITAL LETTER L WITH LINE BELOW; Llinebelow \DeclareTextCompositeCommand{\b}{PU}{L}{\9036\072}% U+1E3A % U+1E3B LATIN SMALL LETTER L WITH LINE BELOW; llinebelow \DeclareTextCompositeCommand{\b}{PU}{l}{\9036\073}% U+1E3B % U+1E3C LATIN CAPITAL LETTER L WITH CIRCUMFLEX BELOW; Lcir-

```
cumflexbelow
17086 \DeclareTextCompositeCommand{\textsubcircum}{PU}{L}{\9036\074}% U+1E3C
17087 % U+1E3D LATIN SMALL LETTER L WITH CIRCUMFLEX BELOW; lcir-
    cumflexbelow
17088 \DeclareTextCompositeCommand{\textsubcircum}{PU}{l}{\9036\075}% U+1E3D
17089 % U+1E3E LATIN CAPITAL LETTER M WITH ACUTE; Macute
17090 \DeclareTextCompositeCommand{\'}{PU}{M}{\9036\076}% U+1E3E
17091 % U+1E3F LATIN SMALL LETTER M WITH ACUTE; macute
17092 \DeclareTextCompositeCommand{\'}{PU}{m}{\9036\077}% U+1E3F
17093 % U+1E40 LATIN CAPITAL LETTER M WITH DOT ABOVE; Mdotaccent
17094 \DeclareTextCompositeCommand{\.}{PU}{M}{\9036\100}% U+1E40
17095 % U+1E41 LATIN SMALL LETTER M WITH DOT ABOVE; mdotaccent
17096 \DeclareTextCompositeCommand{\.}{PU}{m}{\9036\101}% U+1E41
17097 % U+1E42 LATIN CAPITAL LETTER M WITH DOT BELOW; Mdotbelow
17098 \DeclareTextCompositeCommand{\d}{PU}{M}{\9036\102}% U+1E42
17099 % U+1E43 LATIN SMALL LETTER M WITH DOT BELOW; mdotbelow
17100 \DeclareTextCompositeCommand{\d}{PU}{m}{\9036\103}% U+1E43
17101 % U+1E44 LATIN CAPITAL LETTER N WITH DOT ABOVE; Ndotaccent
17102 \DeclareTextCompositeCommand{\.}{PU}{N}{\9036\104}% U+1E44
17103 % U+1E45 LATIN SMALL LETTER N WITH DOT ABOVE; ndotaccent
17104 \DeclareTextCompositeCommand{\.}{PU}{n}{\9036\105}% U+1E45
17105 % U+1E46 LATIN CAPITAL LETTER N WITH DOT BELOW; Ndotbelow
17106 \DeclareTextCompositeCommand{\d}{PU}{N}{\9036\106}% U+1E46
17107 % U+1E47 LATIN SMALL LETTER N WITH DOT BELOW; ndotbelow
17108 \DeclareTextCompositeCommand{\d}{PU}{n}{\9036\107}% U+1E47
17109 % U+1E48 LATIN CAPITAL LETTER N WITH LINE BELOW; Nlinebelow
17110 \DeclareTextCompositeCommand{\b}{PU}{N}{\9036\110}% U+1E48
17111 % U+1E49 LATIN SMALL LETTER N WITH LINE BELOW; nlinebelow
17112 \DeclareTextCompositeCommand{\b}{PU}{n}{\9036\111}% U+1E49
17113 % U+1E4A LATIN CAPITAL LETTER N WITH CIRCUMFLEX BELOW; Ncir-
    cumflexbelow
17114 \DeclareTextCompositeCommand{\textsubcircum}{PU}{N}{\9036\112}% U+1E4A
17115 % U+1E4B LATIN SMALL LETTER N WITH CIRCUMFLEX BELOW; ncir-
    cumflexbelow
17116 \DeclareTextCompositeCommand{\textsubcircum}{PU}{n}{\9036\113}% U+1E4B
17117 % U+1E50 LATIN CAPITAL LETTER O WITH MACRON AND GRAVE;
17118 % Omacrongrave
17119 \DeclareTextCompositeCommand{\textgravemacron}{PU}{O}{\9036\120}% U+1E50
17120 % U+1E51 LATIN SMALL LETTER O WITH MACRON AND GRAVE;
17121 % omacrongrave
17122 \DeclareTextCompositeCommand{\textgravemacron}{PU}{o}{\9036\121}% U+1E51
17123 % U+1E52 LATIN CAPITAL LETTER O WITH MACRON AND ACUTE;
17124 % Omacronacute
17125 \DeclareTextCompositeCommand{\textacutemacron}{PU}{O}{\9036\122}% U+1E52
17126 % U+1E53 LATIN SMALL LETTER O WITH MACRON AND ACUTE;
17127 % omacronacute
17128 \DeclareTextCompositeCommand{\textacutemacron}{PU}{o}{\9036\123}% U+1E53
17129 % U+1E54 LATIN CAPITAL LETTER P WITH ACUTE; Pacute
17130 \DeclareTextCompositeCommand{\'}{PU}{P}{\9036\124}% U+1E54
17131 % U+1E55 LATIN SMALL LETTER P WITH ACUTE; pacute
17132 \DeclareTextCompositeCommand{\'}{PU}{p}{\9036\125}% U+1E55
17133 % U+1E56 LATIN CAPITAL LETTER P WITH DOT ABOVE; Pdotaccent
17134 \DeclareTextCompositeCommand{\.}{PU}{P}{\9036\126}% U+1E56
17135 % U+1E57 LATIN SMALL LETTER P WITH DOT ABOVE; pdotaccent
```
 \DeclareTextCompositeCommand{\.}{PU}{p}{\9036\127}% U+1E57 % U+1E58 LATIN CAPITAL LETTER R WITH DOT ABOVE; Rdotaccent \DeclareTextCompositeCommand{\.}{PU}{R}{\9036\130}% U+1E58 % U+1E59 LATIN SMALL LETTER R WITH DOT ABOVE; rdotaccent \DeclareTextCompositeCommand{\.}{PU}{r}{\9036\131}% U+1E59 % U+1E5A LATIN CAPITAL LETTER R WITH DOT BELOW; Rdotbelow \DeclareTextCompositeCommand{\d}{PU}{R}{\9036\132}% U+1E5A % U+1E5B LATIN SMALL LETTER R WITH DOT BELOW; rdotbelow \DeclareTextCompositeCommand{\d}{PU}{r}{\9036\133}% U+1E5B % U+1E5E LATIN CAPITAL LETTER R WITH LINE BELOW; Rlinebelow \DeclareTextCompositeCommand{\b}{PU}{R}{\9036\136}% U+1E5E % U+1E5F LATIN SMALL LETTER R WITH LINE BELOW; rlinebelow \DeclareTextCompositeCommand{\b}{PU}{r}{\9036\137}% U+1E5F % U+1E60 LATIN CAPITAL LETTER S WITH DOT ABOVE; Sdotaccent \DeclareTextCompositeCommand{\.}{PU}{S}{\9036\140}% U+1E60 % U+1E61 LATIN SMALL LETTER S WITH DOT ABOVE; sdotaccent \DeclareTextCompositeCommand{\.}{PU}{s}{\9036\141}% U+1E61 % U+1E62 LATIN CAPITAL LETTER S WITH DOT BELOW; Sdotbelow \DeclareTextCompositeCommand{\d}{PU}{S}{\9036\142}% U+1E62 % U+1E63 LATIN SMALL LETTER S WITH DOT BELOW; sdotbelow \DeclareTextCompositeCommand{\d}{PU}{s}{\9036\143}% U+1E63 % U+1E6A LATIN CAPITAL LETTER T WITH DOT ABOVE; Tdotaccent \DeclareTextCompositeCommand{\.}{PU}{T}{\9036\152}% U+1E6A % U+1E6B LATIN SMALL LETTER T WITH DOT ABOVE; tdotaccent \DeclareTextCompositeCommand{\.}{PU}{t}{\9036\153}% U+1E6B % U+1E6C LATIN CAPITAL LETTER T WITH DOT BELOW; Tdotbelow \DeclareTextCompositeCommand{\d}{PU}{T}{\9036\154}% U+1E6C % U+1E6D LATIN SMALL LETTER T WITH DOT BELOW; tdotbelow \DeclareTextCompositeCommand{\d}{PU}{t}{\9036\155}% U+1E6D % U+1E6E LATIN CAPITAL LETTER T WITH LINE BELOW; Tlinebelow \DeclareTextCompositeCommand{\b}{PU}{T}{\9036\156}% U+1E6E % U+1E6F LATIN SMALL LETTER T WITH LINE BELOW; tlinebelow \DeclareTextCompositeCommand{\b}{PU}{t}{\9036\157}% U+1E6F % U+1E70 LATIN CAPITAL LETTER T WITH CIRCUMFLEX BELOW; Tcircumflexbelow

\DeclareTextCompositeCommand{\textsubcircum}{PU}{T}{\9036\160}% U+1E70

 % U+1E71 LATIN SMALL LETTER T WITH CIRCUMFLEX BELOW; tcircumflexbelow

 \DeclareTextCompositeCommand{\textsubcircum}{PU}{t}{\9036\161}% U+1E71 % U+1E72 LATIN CAPITAL LETTER U WITH DIAERESIS BELOW; Udiere-

sisbelow

\DeclareTextCompositeCommand{\textsubumlaut}{PU}{U}{\9036\162}% U+1E72

- % U+1E73 LATIN SMALL LETTER U WITH DIAERESIS BELOW; udieresisbelow
- \DeclareTextCompositeCommand{\textsubumlaut}{PU}{u}{\9036\163}% U+1E73

% U+1E74 LATIN CAPITAL LETTER U WITH TILDE BELOW; Utildebelow

\DeclareTextCompositeCommand{\textsubtilde}{PU}{U}{\9036\164}% U+1E74

% U+1E75 LATIN SMALL LETTER U WITH TILDE BELOW; utildebelow

- \DeclareTextCompositeCommand{\textsubtilde}{PU}{u}{\9036\165}% U+1E75
- % U+1E76 LATIN CAPITAL LETTER U WITH CIRCUMFLEX BELOW; Ucircumflexbelow
- \DeclareTextCompositeCommand{\textsubcircum}{PU}{U}{\9036\166}% U+1E76
- % U+1E77 LATIN SMALL LETTER U WITH CIRCUMFLEX BELOW; ucircumflexbelow

 \DeclareTextCompositeCommand{\textsubcircum}{PU}{u}{\9036\167}% U+1E77 % U+1E7C LATIN CAPITAL LETTER V WITH TILDE; Vtilde \DeclareTextCompositeCommand{\~}{PU}{V}{\9036\174}% U+1E7C % U+1E7D LATIN SMALL LETTER V WITH TILDE; vtilde \DeclareTextCompositeCommand{\~}{PU}{v}{\9036\175}% U+1E7D % U+1E7E LATIN CAPITAL LETTER V WITH DOT BELOW; Vdotbelow \DeclareTextCompositeCommand{\d}{PU}{V}{\9036\176}% U+1E7E % U+1E7F LATIN SMALL LETTER V WITH DOT BELOW; vdotbelow \DeclareTextCompositeCommand{\d}{PU}{v}{\9036\177}% U+1E7F % U+1E80 LATIN CAPITAL LETTER W WITH GRAVE; Wgrave \DeclareTextCompositeCommand{\`}{PU}{W}{\9036\200}% U+1E80 % U+1E81 LATIN SMALL LETTER W WITH GRAVE; wgrave \DeclareTextCompositeCommand{\`}{PU}{w}{\9036\201}% U+1E81 % U+1E82 LATIN CAPITAL LETTER W WITH ACUTE; Wacute \DeclareTextCompositeCommand{\'}{PU}{W}{\9036\202}% U+1E82 % U+1E83 LATIN SMALL LETTER W WITH ACUTE; wacute \DeclareTextCompositeCommand{\'}{PU}{w}{\9036\203}% U+1E83 % U+1E84 LATIN CAPITAL LETTER W WITH DIAERESIS; Wdieresis \DeclareTextCompositeCommand{\"}{PU}{W}{\9036\204}% U+1E84 % U+1E85 LATIN SMALL LETTER W WITH DIAERESIS; wdieresis \DeclareTextCompositeCommand{\"}{PU}{w}{\9036\205}% U+1E85 % U+1E86 LATIN CAPITAL LETTER W WITH DOT ABOVE; Wdotaccent \DeclareTextCompositeCommand{\.}{PU}{W}{\9036\206}% U+1E86 % U+1E87 LATIN SMALL LETTER W WITH DOT ABOVE; wdotaccent \DeclareTextCompositeCommand{\.}{PU}{w}{\9036\207}% U+1E87 % U+1E88 LATIN CAPITAL LETTER W WITH DOT BELOW; wdotbelow \DeclareTextCompositeCommand{\d}{PU}{W}{\9036\210}% U+1E88 % U+1E89 LATIN SMALL LETTER W WITH DOT BELOW; wdotbelow \DeclareTextCompositeCommand{\d}{PU}{w}{\9036\211}% U+1E89 % U+1E8A LATIN CAPITAL LETTER X WITH DOT ABOVE; Xdotaccent \DeclareTextCompositeCommand{\.}{PU}{X}{\9036\212}% U+1E8A % U+1E8B LATIN SMALL LETTER X WITH DOT ABOVE; xdotaccent \DeclareTextCompositeCommand{\.}{PU}{x}{\9036\213}% U+1E8B % U+1E8C LATIN CAPITAL LETTER X WITH DIAERESIS; Xdieresis \DeclareTextCompositeCommand{\"}{PU}{X}{\9036\214}% U+1E8C % U+1E8D LATIN SMALL LETTER X WITH DIAERESIS; xdieresis \DeclareTextCompositeCommand{\"}{PU}{x}{\9036\215}% U+1E8D % U+1E8E LATIN CAPITAL LETTER Y WITH DOT ABOVE; Ydotaccent \DeclareTextCompositeCommand{\.}{PU}{Y}{\9036\216}% U+1E8E % U+1E8F LATIN SMALL LETTER Y WITH DOT ABOVE; ydotaccent \DeclareTextCompositeCommand{\.}{PU}{y}{\9036\217}% U+1E8F % U+1E90 LATIN CAPITAL LETTER Z WITH CIRCUMFLEX; Zcircumflex \DeclareTextCompositeCommand{\^}{PU}{Z}{\9036\220}% U+1E90 % U+1E91 LATIN SMALL LETTER Z WITH CIRCUMFLEX; zcircumflex \DeclareTextCompositeCommand{\^}{PU}{z}{\9036\221}% U+1E91 % U+1E92 LATIN CAPITAL LETTER Z WITH DOT BELOW; Zdotbelow \DeclareTextCompositeCommand{\d}{PU}{Z}{\9036\222}% U+1E92 % U+1E93 LATIN SMALL LETTER Z WITH DOT BELOW; zdotbelow \DeclareTextCompositeCommand{\d}{PU}{z}{\9036\223}% U+1E93 % U+1E94 LATIN CAPITAL LETTER Z WITH LINE BELOW; Zlinebelow \DeclareTextCompositeCommand{\b}{PU}{Z}{\9036\224}% U+1E94 % U+1E95 LATIN SMALL LETTER Z WITH LINE BELOW; zlinebelow \DeclareTextCompositeCommand{\b}{PU}{z}{\9036\225}% U+1E95 % U+1E96 LATIN SMALL LETTER H WITH LINE BELOW; hlinebelow

 % U+1E98 LATIN SMALL LETTER W WITH RING ABOVE; wring \DeclareTextCompositeCommand{\r}{PU}{w}{\9036\230}% U+1E98 % U+1E99 LATIN SMALL LETTER Y WITH RING ABOVE; yring \DeclareTextCompositeCommand{\r}{PU}{y}{\9036\231}% U+1E99 % U+1E9B LATIN SMALL LETTER LONG S WITH DOT ABOVE; slongdotaccent \DeclareTextCompositeCommand{\.}{PU}{\textlongs}{\9036\233}% U+1E9B % U+1EA0 LATIN CAPITAL LETTER A WITH DOT BELOW; Adotbelow \DeclareTextCompositeCommand{\d}{PU}{A}{\9036\240}% U+1EA0 % U+1EA1 LATIN SMALL LETTER A WITH DOT BELOW; adotbelow \DeclareTextCompositeCommand{\d}{PU}{a}{\9036\241}% U+1EA1 % U+1EB8 LATIN CAPITAL LETTER E WITH DOT BELOW; Edotbelow \DeclareTextCompositeCommand{\d}{PU}{E}{\9036\270}% U+1EB8 % U+1EB9 LATIN SMALL LETTER E WITH DOT BELOW; edotbelow \DeclareTextCompositeCommand{\d}{PU}{e}{\9036\271}% U+1EB9 % U+1EBC LATIN CAPITAL LETTER E WITH TILDE; Etilde \DeclareTextCompositeCommand{\~}{PU}{E}{\9036\274}% U+1EBC % U+1EBD LATIN SMALL LETTER E WITH TILDE; etilde \DeclareTextCompositeCommand{\~}{PU}{e}{\9036\275}% U+1EBD % U+1ECA LATIN CAPITAL LETTER I WITH DOT BELOW; Idotbelow \DeclareTextCompositeCommand{\d}{PU}{I}{\9036\312}% U+1ECA % U+1ECB LATIN SMALL LETTER I WITH DOT BELOW; idotbelow \DeclareTextCompositeCommand{\d}{PU}{i}{\9036\313}% U+1ECB % U+1ECC LATIN CAPITAL LETTER O WITH DOT BELOW; Odotbelow \DeclareTextCompositeCommand{\d}{PU}{O}{\9036\314}% U+1ECC % U+1ECD LATIN SMALL LETTER O WITH DOT BELOW; odotbelow \DeclareTextCompositeCommand{\d}{PU}{o}{\9036\315}% U+1ECD % U+1EE4 LATIN CAPITAL LETTER U WITH DOT BELOW; Udotbelow \DeclareTextCompositeCommand{\d}{PU}{U}{\9036\344}% U+1EE4 % U+1EE5 LATIN SMALL LETTER U WITH DOT BELOW; udotbelow \DeclareTextCompositeCommand{\d}{PU}{u}{\9036\345}% U+1EE5 % U+1EF2 LATIN CAPITAL LETTER Y WITH GRAVE; Ygrave \DeclareTextCompositeCommand{\`}{PU}{Y}{\9036\362}% U+1EF2 % U+1EF3 LATIN SMALL LETTER Y WITH GRAVE; ygrave \DeclareTextCompositeCommand{\`}{PU}{y}{\9036\363}% U+1EF3 % U+1EF4 LATIN CAPITAL LETTER Y WITH DOT BELOW; Ydotbelow \DeclareTextCompositeCommand{\d}{PU}{Y}{\9036\364}% U+1EF4 % U+1EF5 LATIN SMALL LETTER Y WITH DOT BELOW; ydotbelow \DeclareTextCompositeCommand{\d}{PU}{y}{\9036\365}% U+1EF5 % U+1EF8 LATIN CAPITAL LETTER Y WITH TILDE; Ytilde \DeclareTextCompositeCommand{\~}{PU}{Y}{\9036\370}% U+1EF8 % U+1EF9 LATIN SMALL LETTER Y WITH TILDE; ytilde \DeclareTextCompositeCommand{\~}{PU}{y}{\9036\371}% U+1EF9

 \DeclareTextCompositeCommand{\b}{PU}{h}{\9036\226}% U+1E96 % U+1E97 LATIN SMALL LETTER T WITH DIAERESIS; tdieresis \DeclareTextCompositeCommand{\"}{PU}{t}{\9036\227}% U+1E97

### **47.2.16 General Punctuation: U+2000 to U+206F**

 % U+200C ZERO WIDTH NON-JOINER; \*afii61664, zerowidthnonjoiner \DeclareTextCommand{\textcompwordmark}{PU}{\9040\014}% U+200C % U+2013 EN DASH; endash \DeclareTextCommand{\textendash}{PU}{\9040\023}% U+2013 % U+2014 EM DASH; emdash

\DeclareTextCommand{\textemdash}{PU}{\9040\024}% U+2014

```
17289 % U+2016 DOUBLE VERTICAL LINE; dblverticalbar
17290 \DeclareTextCommand{\textbardbl}{PU}{\9040\026}% U+2016
17291 %* \textbardbl -> \textdoublevertline (tipa)
17292 % U+2018 LEFT SINGLE QUOTATION MARK; quoteleft
17293 \DeclareTextCommand{\textquoteleft}{PU}{\9040\030}% U+2018
17294 % U+2019 RIGHT SINGLE QUOTATION MARK; quoteright
17295 \DeclareTextCommand{\textquoteright}{PU}{\9040\031}% U+2019
17296 % U+201A SINGLE LOW-9 QUOTATION MARK; quotesinglbase
17297 \DeclareTextCommand{\quotesinglbase}{PU}{\9040\032}% U+201A
17298 % U+201C LEFT DOUBLE QUOTATION MARK; quotedblleft
17299 \DeclareTextCommand{\textquotedblleft}{PU}{\9040\034}% U+201C
17300 % U+201D RIGHT DOUBLE QUOTATION MARK; quotedblright
17301 \DeclareTextCommand{\textquotedblright}{PU}{\9040\035}% U+201D
17302 % U+201E DOUBLE LOW-9 QUOTATION MARK; quotedblbase
17303 \DeclareTextCommand{\quotedblbase}{PU}{\9040\036}% U+201E
17304 % U+2020 DAGGER; dagger
17305 \DeclareTextCommand{\textdagger}{PU}{\9040\040}%* U+2020
17306 %* \textdagger -> \dag (LaTeX)
17307 % U+2021 DOUBLE DAGGER; daggerdbl; \ddagger (LaTeX)
17308 \DeclareTextCommand{\textdaggerdbl}{PU}{\9040\041}% U+2021
17309 %* \textdaggerdbl -> \ddagger (LaTeX)
17310 %* \textdaggerdbl -> \ddag (LaTeX)
17311 % U+2022 BULLET; bullet
17312 \DeclareTextCommand{\textbullet}{PU}{\9040\042}%* U+2022
17313 % U+2025 TWO DOT LEADER; \hdotfor (MnSymbol)
17314 \DeclareTextCommand{\texthdotfor}{PU}{\9040\045}%* U+2025
17315 % U+2026 HORIZONTAL ELLIPSIS; ellipsis
17316 \DeclareTextCommand{\textellipsis}{PU}{\9040\046}% U+2026
17317 %* \textellipsis -> \mathellipsis
17318 % U+2030 PER MILLE SIGN; perthousand
17319 \DeclareTextCommand{\textperthousand}{PU}{\9040\060}% U+2030
17320 % U+2031 PER TEN THOUSAND SIGN
17321 \DeclareTextCommand{\textpertenthousand}{PU}{\9040\061}% U+2031
17322 % U+2032 PRIME; minute; \prime (MnSymbol)
17323 \DeclareTextCommand{\textprime}{PU}{\9040\062}%* U+2032
17324 % U+2033 DOUBLE PRIME; \second (mathabx)
17325 \DeclareTextCommand{\textsecond}{PU}{\9040\063}%* U+2033
17326 % U+2034 TRIPLE PRIME; \third (mathabx)
17327 \DeclareTextCommand{\textthird}{PU}{\9040\064}%* U+2034
17328 % U+2035 REVERSED PRIME; \backprime (AmS)
17329 \DeclareTextCommand{\textbackprime}{PU}{\9040\065}%* U+2035
17330 % U+2039 SINGLE LEFT-POINTING ANGLE QUOTATION MARK; guils-
    inglleft
17331 \DeclareTextCommand{\guilsinglleft}{PU}{\9040\071}% U+2039
17332 % U+203A SINGLE RIGHT-POINTING ANGLE QUOTATION MARK; guils-
    inglright
17333 \DeclareTextCommand{\guilsinglright}{PU}{\9040\072}% U+203A
17334 % U+203B REFERENCE MARK; referencemark
17335 \DeclareTextCommand{\textreferencemark}{PU}{\9040\073}% U+203B
17336 % U+203D INTERROBANG
17337 \DeclareTextCommand{\textinterrobang}{PU}{\9040\075}% U+203D
17338 % U+2044 FRACTION SLASH; fraction
```
- \DeclareTextCommand{\textfractionsolidus}{PU}{\9040\104}% U+2044
- % U+2045 LEFT SQUARE BRACKET WITH QUILL

 \DeclareTextCommand{\textlefttherefore}{PU}{\9040\126}%\* U+2056 % U+2057 QUADRUPLE PRIME; \fourth (mathabx) \DeclareTextCommand{\textfourth}{PU}{\9040\127}%\* U+2057 % U+2058 FOUR DOT PUNCTUATION; \diamonddots (MnSymbol) \DeclareTextCommand{\textdiamonddots}{PU}{\9040\130}%\* U+2058 **47.2.17 Superscripts and Subscripts: U+2070 to U+209F** % U+2070 SUPERSCRIPT ZERO; zerosuperior \DeclareTextCommand{\textzerosuperior}{PU}{\9040\160}%\* U+2070 % U+2071 SUPERSCRIPT LATIN SMALL LETTER I \DeclareTextCommand{\textisuperior}{PU}{\9040\161}%\* U+2071 % U+2074 SUPERSCRIPT FOUR; foursuperior \DeclareTextCommand{\textfoursuperior}{PU}{\9040\164}%\* U+2074 % U+2075 SUPERSCRIPT FIVE; fivesuperior \DeclareTextCommand{\textfivesuperior}{PU}{\9040\165}%\* U+2075 % U+2076 SUPERSCRIPT SIX; sixsuperior \DeclareTextCommand{\textsixsuperior}{PU}{\9040\166}%\* U+2076 % U+2077 SUPERSCRIPT SEVEN; sevensuperior \DeclareTextCommand{\textsevensuperior}{PU}{\9040\167}%\* U+2077 % U+2078 SUPERSCRIPT EIGHT; eightsuperior \DeclareTextCommand{\texteightsuperior}{PU}{\9040\170}%\* U+2078 % U+2079 SUPERSCRIPT NINE; ninesuperior \DeclareTextCommand{\textninesuperior}{PU}{\9040\171}%\* U+2079 % U+207A SUPERSCRIPT PLUS SIGN; plussuperior \DeclareTextCommand{\textplussuperior}{PU}{\9040\172}%\* U+207A % U+207B SUPERSCRIPT MINUS \DeclareTextCommand{\textminussuperior}{PU}{\9040\173}%\* U+207B % U+207C SUPERSCRIPT EQUALS SIGN; equalsuperior \DeclareTextCommand{\textequalsuperior}{PU}{\9040\174}%\* U+207C % U+207D SUPERSCRIPT LEFT PARENTHESIS; parenleftsuperior \DeclareTextCommand{\textparenleftsuperior}{PU}{\9040\175}%\* U+207D % U+207E SUPERSCRIPT RIGHT PARENTHESIS; parenrightsuperior \DeclareTextCommand{\textparenrightsuperior}{PU}{\9040\176}%\* U+207E % U+207F SUPERSCRIPT LATIN SMALL LETTER N; nsuperior \DeclareTextCommand{\textnsuperior}{PU}{\9040\177}%\* U+207F % U+2080 SUBSCRIPT ZERO; zeroinferior \DeclareTextCommand{\textzeroinferior}{PU}{\9040\200}%\* U+2080 % U+2081 SUBSCRIPT ONE; oneinferior \DeclareTextCommand{\textoneinferior}{PU}{\9040\201}%\* U+2081 % U+2082 SUBSCRIPT TWO; twoinferior \DeclareTextCommand{\texttwoinferior}{PU}{\9040\202}%\* U+2082 % U+2083 SUBSCRIPT THREE; threeinferior \DeclareTextCommand{\textthreeinferior}{PU}{\9040\203}%\* U+2083 % U+2084 SUBSCRIPT FOUR; fourinferior \DeclareTextCommand{\textfourinferior}{PU}{\9040\204}%\* U+2084 % U+2085 SUBSCRIPT FIVE; fiveinferior \DeclareTextCommand{\textfiveinferior}{PU}{\9040\205}%\* U+2085 % U+2086 SUBSCRIPT SIX; sixinferior

 \DeclareTextCommand{\textlquill}{PU}{\9040\105}% U+2045 % U+2046 RIGHT SQUARE BRACKET WITH QUILL

\DeclareTextCommand{\textrquill}{PU}{\9040\106}% U+2046

 \DeclareTextCommand{\textdiscount}{PU}{\9040\122}% U+2052 % U+2056 THREE DOT PUNCTUATION; \lefttherefore (MnSymbol)

% U+2052 COMMERCIAL MINUS SIGN

```
17393 \DeclareTextCommand{\textsixinferior}{PU}{\9040\206}%* U+2086
17394 % U+2087 SUBSCRIPT SEVEN; seveninferior
17395 \DeclareTextCommand{\textseveninferior}{PU}{\9040\207}%* U+2087
17396 % U+2088 SUBSCRIPT EIGHT; eightinferior
17397 \DeclareTextCommand{\texteightinferior}{PU}{\9040\210}%* U+2088
17398 % U+2089 SUBSCRIPT NINE; nineinferior
17399 \DeclareTextCommand{\textnineinferior}{PU}{\9040\211}%* U+2089
17400 % U+208A SUBSCRIPT PLUS SIGN
17401 \DeclareTextCommand{\textplusinferior}{PU}{\9040\212}%* U+208A
17402 % U+208B SUBSCRIPT MINUS
17403 \DeclareTextCommand{\textminusinferior}{PU}{\9040\213}%* U+208B
17404 % U+208C SUBSCRIPT EQUALS SIGN
17405 \DeclareTextCommand{\textequalsinferior}{PU}{\9040\214}%* U+208C
17406 % U+208D SUBSCRIPT LEFT PARENTHESIS; parenleftinferior
17407 \DeclareTextCommand{\textparenleftinferior}{PU}{\9040\215}%* U+208D
17408 % U+208E SUBSCRIPT RIGHT PARENTHESIS; parenrightinferior
17409 \DeclareTextCommand{\textparenrightinferior}{PU}{\9040\216}%* U+208E
17410 % U+2090 LATIN SUBSCRIPT SMALL LETTER A
17411 \DeclareTextCommand{\textainferior}{PU}{\9040\220}%* U+2090
17412 % U+2091 LATIN SUBSCRIPT SMALL LETTER E
17413 \DeclareTextCommand{\texteinferior}{PU}{\9040\221}%* U+2091
17414 % U+2092 LATIN SUBSCRIPT SMALL LETTER O
17415 \DeclareTextCommand{\textoinferior}{PU}{\9040\222}%* U+2092
17416 % U+2093 LATIN SUBSCRIPT SMALL LETTER X
17417 \DeclareTextCommand{\textxinferior}{PU}{\9040\223}%* U+2093
17418 % U+2094 LATIN SUBSCRIPT SMALL LETTER SCHWA
17419 \DeclareTextCommand{\textschwainferior}{PU}{\9040\224}%* U+2094
17420 % U+2095 LATIN SUBSCRIPT SMALL LETTER H
17421 \DeclareTextCommand{\texthinferior}{PU}{\9040\225}%* U+2095
17422 % U+2096 LATIN SUBSCRIPT SMALL LETTER K
17423 \DeclareTextCommand{\textkinferior}{PU}{\9040\226}%* U+2096
17424 % U+2097 LATIN SUBSCRIPT SMALL LETTER L
17425 \DeclareTextCommand{\textlinferior}{PU}{\9040\227}%* U+2097
17426 % U+2098 LATIN SUBSCRIPT SMALL LETTER M
17427 \DeclareTextCommand{\textminferior}{PU}{\9040\230}%* U+2098
17428 % U+2099 LATIN SUBSCRIPT SMALL LETTER N
17429 \DeclareTextCommand{\textninferior}{PU}{\9040\231}%* U+2099
17430 % U+209A LATIN SUBSCRIPT SMALL LETTER P
17431 \DeclareTextCommand{\textpinferior}{PU}{\9040\232}%* U+209A
17432 % U+209B LATIN SUBSCRIPT SMALL LETTER S
17433 \DeclareTextCommand{\textsinferior}{PU}{\9040\233}%* U+209B
17434 % U+209C LATIN SUBSCRIPT SMALL LETTER T
17435 \DeclareTextCommand{\texttinferior}{PU}{\9040\234}%* U+209C
```
### **47.2.18 Currency Symbols: U+20A0 to U+20CF**

 % U+20A1 COLON SIGN; \*colonmonetary, colonsign \DeclareTextCommand{\textcolonmonetary}{PU}{\9040\241}% U+20A1 % U+20A4 LIRA SIGN; afii08941, \*lira \DeclareTextCommand{\textlira}{PU}{\9040\244}% U+20A4 % U+20A6 NAIRA SIGN \DeclareTextCommand{\textnaira}{PU}{\9040\246}% U+20A6 % U+20A7 PESETA SIGN; peseta \DeclareTextCommand{\textpeseta}{PU}{\9040\247}% U+20A7 % U+20A9 WON SIGN; won

```
17445 \DeclareTextCommand{\textwon}{PU}{\9040\251}% U+20A9
17446 % U+20AB DONG SIGN; dong
17447 \DeclareTextCommand{\textdong}{PU}{\9040\253}% U+20AB
17448 % U+20AC EURO SIGN; *Euro, euro
17449 \DeclareTextCommand{\texteuro}{PU}{\9040\254}% U+20AC
17450 %* \texteuro -> \EurDig (marvosym)
17451 %* \texteuro -> \EURdig (marvosym)
17452 %* \texteuro -> \EurHv (marvosym)
17453 %* \texteuro -> \EURhv (marvosym)
17454 %* \texteuro -> \EurCr (marvosym)
17455 %* \texteuro -> \EURcr (marvosym)
17456 %* \texteuro -> \EurTm (marvosym)
17457 %* \texteuro -> \EURtm (marvosym)
17458 \%* \texteuro -> \Eur (marvosym)
17459 % U+20B0 GERMAN PENNY SIGN; \Deleatur (marvosym)
17460 \DeclareTextCommand{\textDeleatur}{PU}{\9040\260}%* U+20B0
17461 %* \textDeleatur -> \Denarius (marvosym)
17462 % U+20B1 PESO SIGN
17463 \DeclareTextCommand{\textpeso}{PU}{\9040\261}% U+20B1
17464 % U+20B2 GUARANI SIGN
17465 \DeclareTextCommand{\textguarani}{PU}{\9040\262}% U+20B2
```
# **47.2.19 Letterlike Symbols: U+2100 to U+214F**

```
17466 % U+2103 DEGREE CELSIUS; centigrade
17467 \DeclareTextCommand{\textcelsius}{PU}{\9041\003}% U+2103
17468 % U+210F PLANCK CONSTANT OVER TWO PI; \hslash (AmS)
17469 \DeclareTextCommand{\texthslash}{PU}{\9041\017}%* U+210F
17470 % U+2111 BLACK-LETTER CAPITAL I (=imaginary part); Ifraktur; \Im (La-
    TeX)
17471 \DeclareTextCommand{\textIm}{PU}{\9041\021}%* U+2111
17472 % U+2113 SCRIPT SMALL L (=ell, liter); afii61289, lsquare; \ell (LaTeX)
17473 \DeclareTextCommand{\textell}{PU}{\9041\023}%* U+2113
17474 % U+2116 NUMERO SIGN; *afii61352, numero
17475 \DeclareTextCommand{\textnumero}{PU}{\9041\026}% U+2116
17476 % U+2117 SOUND RECORDING COPYRIGHT
17477 \DeclareTextCommand{\textcircledP}{PU}{\9041\027}% U+2117
17478 % U+2118 SCRIPT CAPITAL P (=Weierstrass elliptic function);
17479 % weierstrass; \wp (LaTeX)
17480 \DeclareTextCommand{\textwp}{PU}{\9041\030}%* U+2118
17481 % U+211C BLACK-LETTER CAPITAL R (=real part); Rfraktur; \Re (LaTeX)
17482 \DeclareTextCommand{\textRe}{PU}{\9041\034}%* U+211C
17483 % U+211E PRESCRIPTION TAKE; prescription
17484 \DeclareTextCommand{\textrecipe}{PU}{\9041\036}% U+211E
17485 % U+2120 SERVICE MARK
17486 \DeclareTextCommand{\textservicemark}{PU}{\9041\040}% U+2120
17487 % U+2122 TRADE MARK SIGN; trademark
17488 \DeclareTextCommand{\texttrademark}{PU}{\9041\042}% U+2122
17489 % U+2126 OHM SIGN; Ohm, Omega
17490 \DeclareTextCommand{\textohm}{PU}{\9041\046}% U+2126
17491 % U+2127 INVERTED OHM SIGN
17492 \DeclareTextCommand{\textmho}{PU}{\9041\047}%* U+2127
17493 %* \textmho -> \agemO (wasysym)
17494 % U+2129 TURNED GREEK SMALL LETTER IOTA; \riota (phonetic)
17495 \DeclareTextCommand{\textriota}{PU}{\9041\051}%* U+2129
```

```
17496 % U+212B ANGSTROM SIGN; angstrom
17497 \DeclareTextCommand{\textangstrom}{PU}{\9041\053}% U+212B
17498 % U+212E ESTIMATED SYMBOL; estimated
17499 \DeclareTextCommand{\textestimated}{PU}{\9041\056}% U+212E
17500 %* \textestimated -> \EstimatedSign (marvosym)
17501 %* \textestimated -> \Ecommerce (marvosym)
17502 % U+2132 TURNED CAPITAL F; \Finv (AmS)
17503 \DeclareTextCommand{\textFinv}{PU}{\9041\062}%* U+2132
17504 % U+2135 ALEF SYMBOL; aleph; \aleph (LaTeX)
17505 \DeclareTextCommand{\textaleph}{PU}{\9041\065}%* U+2135
17506 % U+2136 BET SYMBOL; \beth (AmS, MnSymbol)
17507 \DeclareTextCommand{\textbeth}{PU}{\9041\066}%* U+2136
17508 % U+2137 GIMEL SYMBOL; \gimel (AmS, MnSymbol)
17509 \DeclareTextCommand{\textgimel}{PU}{\9041\067}%* U+2137
17510 % U+2138 DALET SYMBOL; \daleth (AmS, MnSymbol)
17511 \DeclareTextCommand{\textdaleth}{PU}{\9041\070}%* U+2138
17512 % U+213B FACSIMILE SIGN; \fax (marvosym)
17513 \DeclareTextCommand{\textfax}{PU}{\9041\073}%* U+213B
17514 % U+2141 TURNED SANS-SERIF CAPITAL G (=game); \Game
17515 \DeclareTextCommand{\textGame}{PU}{\9041\101}%* U+2141
17516 % U+214B TURNED AMPERSAND; \invamp (txfonts/pxfonts)
17517 \DeclareTextCommand{\textinvamp}{PU}{\9041\113}% U+214B
17518 %* \textinvamp -> \bindnasrepma (stmaryrd)
17519 \%* \text{invamp -> \parrow (cmll)}
```
#### **47.2.20 Number Forms: U+2150 to U+218F**

```
17520 % U+2150 VULGAR FRACTION ONE SEVENTH
17521 \DeclareTextCommand{\textoneseventh}{PU}{\9041\120}% U+2150
17522 % U+2151 VULGAR FRACTION ONE NINTH
17523 \DeclareTextCommand{\textoneninth}{PU}{\9041\121}% U+2151
17524 % U+2152 VULGAR FRACTION ONE TENTH
17525 \DeclareTextCommand{\textonetenth}{PU}{\9041\122}% U+2152
17526 % U+2153 VULGAR FRACTION ONE THIRD; onethird
17527 \DeclareTextCommand{\textonethird}{PU}{\9041\123}% U+2153
17528 % U+2154 VULGAR FRACTION TWO THIRDS; twothirds
17529 \DeclareTextCommand{\texttwothirds}{PU}{\9041\124}% U+2154
17530 % U+2155 VULGAR FRACTION ONE FIFTH
17531 \DeclareTextCommand{\textonefifth}{PU}{\9041\125}% U+2155
17532 % U+2156 VULGAR FRACTION TWO FIFTHS
17533 \DeclareTextCommand{\texttwofifths}{PU}{\9041\126}% U+2156
17534 % U+2157 VULGAR FRACTION THREE FIFTHS
17535 \DeclareTextCommand{\textthreefifths}{PU}{\9041\127}% U+2157
17536 % U+2158 VULGAR FRACTION FOUR FIFTHS
17537 \DeclareTextCommand{\textfourfifths}{PU}{\9041\130}% U+2158
17538 % U+2159 VULGAR FRACTION ONE SIXTH
17539 \DeclareTextCommand{\textonesixth}{PU}{\9041\131}% U+2159
17540 % U+215A VULGAR FRACTION FIVE SIXTHS
17541 \DeclareTextCommand{\textfivesixths}{PU}{\9041\132}% U+215A
17542 % U+215B VULGAR FRACTION ONE EIGHTH; oneeighth
17543 \DeclareTextCommand{\textoneeighth}{PU}{\9041\133}% U+215B
17544 % U+215C VULGAR FRACTION THREE EIGHTHS; threeeighths
17545 \DeclareTextCommand{\textthreeeighths}{PU}{\9041\134}% U+215C
17546 % U+215D VULGAR FRACTION FIVE EIGHTHS; fiveeighths
17547 \DeclareTextCommand{\textfiveeighths}{PU}{\9041\135}% U+215D
```
 % U+215E VULGAR FRACTION SEVEN EIGHTHS; seveneighths \DeclareTextCommand{\textseveneighths}{PU}{\9041\136}% U+215E % U+2184 LATIN SMALL LETTER REVERSED C \DeclareTextCommand{\textrevc}{PU}{\9041\204}% U+2184 % U+2189 VULGAR FRACTION ZERO THIRDS \DeclareTextCommand{\textzerothirds}{PU}{\9041\211}% U+2189

### **47.2.21 Arrows: U+2190 to U+21FF**

 % U+2190 LEFTWARDS ARROW; arrowleft \DeclareTextCommand{\textleftarrow}{PU}{\9041\220}%\* U+2190 % U+2191 UPWARDS ARROW; arrowup \DeclareTextCommand{\textuparrow}{PU}{\9041\221}%\* U+2191 % U+2192 RIGHTWARDS ARROW; arrowright \DeclareTextCommand{\textrightarrow}{PU}{\9041\222}%\* U+2192 %\* \textrightarrow -> \MVRightArrow (marvosym) %\* \textrightarrow -> \MVRightarrow (marvosym) % U+2193 DOWNWARDS ARROW; arrowdown \DeclareTextCommand{\textdownarrow}{PU}{\9041\223}%\* U+2193 %\* \textdownarrow -> \MVArrowDown (marvosym) %\* \textdownarrow -> \Force (marvosym) % U+2194 LEFT RIGHT ARROW; arrowboth; \leftrightarrow (LaTeX) \DeclareTextCommand{\textleftrightarrow}{PU}{\9041\224}%\* U+2194 % U+2195 UP DOWN ARROW; arrowupdn; \updownarrow (LaTeX) \DeclareTextCommand{\textupdownarrow}{PU}{\9041\225}%\* U+2195 % U+2196 NORTH WEST ARROW; arrowupleft; \nwarrow (LaTeX) \DeclareTextCommand{\textnwarrow}{PU}{\9041\226}%\* U+2196 % U+2197 NORTH EAST ARROW; arrowupright; \nearrow (LaTeX) \DeclareTextCommand{\textnearrow}{PU}{\9041\227}%\* U+2197 %\* \textnearrow -> \textglobrise (tipa) % U+2198 SOUTH EAST ARROW; arrowdownright; \searrow (LaTeX) \DeclareTextCommand{\textsearrow}{PU}{\9041\230}%\* U+2198 %\* \textsearrow -> \textglobfall (tipa) % U+2199 SOUTH WEST ARROW; arrowdownleft; \swarrow (LaTeX) \DeclareTextCommand{\textswarrow}{PU}{\9041\231}%\* U+2199 % U+219A LEFTWARDS ARROW WITH STROKE; \nleftarrow (AmS) \DeclareTextCommand{\textnleftarrow}{PU}{\9041\232}%\* U+219A 17582 % U+219B RIGHTWARDS ARROW WITH STROKE; \nrightarrow (AmS) \DeclareTextCommand{\textnrightarrow}{PU}{\9041\233}%\* U+219B % U+219E LEFTWARDS TWO HEADED ARROW; \twoheadleftarrow (AmS) \DeclareTextCommand{\texttwoheadleftarrow}{PU}{\9041\236}%\* U+219E % \ntwoheadleftarrow (txfonts/pxfonts) \DeclareTextCommand{\textntwoheadleftarrow}{PU}{\9041\236\83\070}%\* U+219E U+0338 % U+219F UPWARDS TWO HEADED ARROW; \twoheaduparrow (MnSymbol) \DeclareTextCommand{\texttwoheaduparrow}{PU}{\9041\237}%\* U+219F % U+21A0 RIGHTWARDS TWO HEADED ARROW; % \twoheadrightarrow (AmS) \DeclareTextCommand{\texttwoheadrightarrow}{PU}{\9041\240}%\* U+21A0 % \ntwoheadrightarrow (txfonts/pxfonts) \DeclareTextCommand{\textntwoheadrightarrow}{PU}{\9041\240\83\070}%\* U+21A0 U+0338 % U+21A1 DOWNWARDS TWO HEADED ARROW; \twoheaddownarrow (Mn-Symbol) \DeclareTextCommand{\texttwoheaddownarrow}{PU}{\9041\241}%\* U+21A1

% U+21A2 LEFTWARDS ARROW WITH TAIL; \leftarrowtail (AmS)

\DeclareTextCommand{\textleftarrowtail}{PU}{\9041\242}%\* U+21A2

 % U+21A3 RIGHTWARDS ARROW WITH TAIL; \rightarrowtail (AmS) \DeclareTextCommand{\textrightarrowtail}{PU}{\9041\243}%\* U+21A3 % U+21A6 RIGHTWARDS ARROW FROM BAR; \mapsto (LaTeX) \DeclareTextCommand{\textmapsto}{PU}{\9041\246}%\* U+21A6 % U+21A9 LEFTWARDS ARROW WITH HOOK; \hookleftarrow (LaTeX) \DeclareTextCommand{\texthookleftarrow}{PU}{\9041\251}%\* U+21A9 % U+21AA RIGHTWARDS ARROW WITH HOOK; \hookrightarrow (LaTeX) \DeclareTextCommand{\texthookrightarrow}{PU}{\9041\252}%\* U+21AA % U+21AB LEFTWARDS ARROW WITH LOOP; \looparrowleft (AmS) \DeclareTextCommand{\textlooparrowleft}{PU}{\9041\253}%\* U+21AB % U+21AC RIGHTWARDS ARROW WITH LOOP; \looparrowright (AmS) \DeclareTextCommand{\textlooparrowright}{PU}{\9041\254}%\* U+21AC % U+21AE LEFT RIGHT ARROW WITH STROKE; \nleftrightarrow (AmS) \DeclareTextCommand{\textnleftrightarrow}{PU}{\9041\256}%\* U+21AE % U+21AF DOWNWARDS ZIGZAG ARROW; \lightning (stmaryrd) \DeclareTextCommand{\textlightning}{PU}{\9041\257}%\* U+21AF %\* \textlightning -> \Lightning (marvosym) % U+21B5 DOWNWARDS ARROW WITH CORNER LEFTWARDS; % \dlsh (mathabx) \DeclareTextCommand{\textdlsh}{PU}{\9041\265}%\* U+21B5 % U+21B6 ANTICLOCKWISE TOP SEMICIRCLE ARROW; % \curvearrowleft (AmS) \DeclareTextCommand{\textcurvearrowleft}{PU}{\9041\266}%\* U+21B6 % U+21B7 CLOCKWISE TOP SEMICIRCLE ARROW; \curvearrowright (AmS) \DeclareTextCommand{\textcurvearrowright}{PU}{\9041\267}%\* U+21B7 % U+21BC LEFTWARDS HARPOON WITH BARB UPWARDS; harpoonleftbarbup; % \leftharpoonup (LaTeX) \DeclareTextCommand{\textleftharpoonup}{PU}{\9041\274}%\* U+21BC % U+21BD LEFTWARDS HARPOON WITH BARB DOWNWARDS; % \leftharpoondown (LaTeX) \DeclareTextCommand{\textleftharpoondown}{PU}{\9041\275}%\* U+21BD % U+21BE UPWARDS HARPOON WITH BARB RIGHTWARDS; % \upharpoonright (AmS) \DeclareTextCommand{\textupharpoonright}{PU}{\9041\276}%\* U+21BE % U+21BF UPWARDS HARPOON WITH BARB LEFTWARDS; % \upharpoonleft (AmS) \DeclareTextCommand{\textupharpoonleft}{PU}{\9041\277}%\* U+21BF % U+21C0 RIGHTWARDS HARPOON WITH BARB UPWARDS; harpoonrightbarbup % \rightharpoonup (LaTeX) \DeclareTextCommand{\textrightharpoonup}{PU}{\9041\300}%\* U+21C0 % U+21C1 RIGHTWARDS HARPOON WITH BARB DOWNWARDS; % \rightharpoondown (LaTeX) \DeclareTextCommand{\textrightharpoondown}{PU}{\9041\301}%\* U+21C1 % U+21C2 DOWNWARDS HARPOON WITH BARB RIGHTWARDS; % \downharpoonright (AmS) \DeclareTextCommand{\textdownharpoonright}{PU}{\9041\302}%\* U+21C2 % U+21C3 DOWNWARDS HARPOON WITH BARB LEFTWARDS; % \downharpoonleft (AmS) \DeclareTextCommand{\textdownharpoonleft}{PU}{\9041\303}%\* U+21C3 % U+21C4 RIGHTWARDS ARROW OVER LEFTWARDS ARROW; % arrowrightoverleft; \rightleftarrows (MnSymbol) \DeclareTextCommand{\textrightleftarrows}{PU}{\9041\304}%\* U+21C4

 % U+21C5 UPWARDS ARROW LEFTWARDS OF DOWNWARDS ARROW; arrowupleftofdown;

% \updownarrows (MnSymbol)

\DeclareTextCommand{\textupdownarrows}{PU}{\9041\305}%\* U+21C5

 % U+21C6 LEFTWARDS ARROW OVER RIGHTWARDS ARROW; arrowleftoverright;

% \leftrightarrows (AmS)

\DeclareTextCommand{\textleftrightarrows}{PU}{\9041\306}%\* U+21C6

% U+21C7 LEFTWARDS PAIRED ARROWS; \leftleftarrows (AmS)

 \DeclareTextCommand{\textleftleftarrows}{PU}{\9041\307}%\* U+21C7 % U+21C8 UPWARDS PAIRED ARROWS; \upuparrows (AmS)

 \DeclareTextCommand{\textupuparrows}{PU}{\9041\310}%\* U+21C8 % U+21C9 RIGHTWARDS PAIRED ARROWS; \rightrightarrows (AmS) \DeclareTextCommand{\textrightrightarrows}{PU}{\9041\311}%\* U+21C9 % U+21CA DOWNWARDS PAIRED ARROWS; \downdownarrows (AmS) \DeclareTextCommand{\textdowndownarrows}{PU}{\9041\312}%\* U+21CA % U+21CB LEFTWARDS HARPOON OVER RIGHTWARDS HARPOON;

% \leftrightharpoons (AmS);

 \DeclareTextCommand{\textleftrightharpoons}{PU}{\9041\313}%\* U+21CB % U+21CC RIGHTWARDS HARPOON OVER LEFTWARDS HARPOON; % \rightleftharpoons (LaTeX, AmS)

\DeclareTextCommand{\textrightleftharpoons}{PU}{\9041\314}%\* U+21CC

 % U+21CD LEFTWARDS DOUBLE ARROW WITH STROKE; arrowleftdblstroke;

% \nLeftarrow (AmS)

\DeclareTextCommand{\textnLeftarrow}{PU}{\9041\315}%\* U+21CD

 % U+21CE LEFT RIGHT DOUBLE ARROW WITH STROKE; \nLeftrightarrow (AmS)

\DeclareTextCommand{\textnLeftrightarrow}{PU}{\9041\316}%\* U+21CE

 % U+21CF RIGHTWARDS DOUBLE ARROW WITH STROKE; arrowrightdblstroke;

% \nRightarrow (AmS)

\DeclareTextCommand{\textnRightarrow}{PU}{\9041\317}%\* U+21CF

 % U+21D0 LEFTWARDS DOUBLE ARROW; arrowdblleft, arrowleftdbl; % \Leftarrow (LaTeX)

\DeclareTextCommand{\textLeftarrow}{PU}{\9041\320}%\* U+21D0

% U+21D1 UPWARDS DOUBLE ARROW; arrowdblup; \Uparrow (LaTeX)

\DeclareTextCommand{\textUparrow}{PU}{\9041\321}%\* U+21D1

 % U+21D2 RIGHTWARDS DOUBLE ARROW; arrowdblright, dblarrowright; % \Rightarrow (LaTeX)

\DeclareTextCommand{\textRightarrow}{PU}{\9041\322}%\* U+21D2

%\* \textRightarrow -> \Conclusion (marvosym)

 % U+21D3 DOWNWARDS DOUBLE ARROW; arrowdbldown; \Downarrow (La-TeX)

\DeclareTextCommand{\textDownarrow}{PU}{\9041\323}%\* U+21D3

% U+21D4 LEFT RIGHT DOUBLE ARROW; arrowdblboth;

% \Leftrightarrow (LaTeX)

 \DeclareTextCommand{\textLeftrightarrow}{PU}{\9041\324}%\* U+21D4 %\* textLeftrightarrow -> \Equivalence (marvosym)

% U+21D5 UP DOWN DOUBLE ARROW; \Updownarrow (LaTeX)

\DeclareTextCommand{\textUpdownarrow}{PU}{\9041\325}%\* U+21D5

% U+21D6 NORTH WEST DOUBLE ARROW; \Nwarrow (MnSymbol)

\DeclareTextCommand{\textNwarrow}{PU}{\9041\326}%\* U+21D6

% U+21D7 NORTH EAST DOUBLE ARROW; \Nearrow (MnSymbol)

 \DeclareTextCommand{\textNearrow}{PU}{\9041\327}%\* U+21D7 % U+21D8 SOUTH EAST DOUBLE ARROW; \Searrow (MnSymbol) \DeclareTextCommand{\textSearrow}{PU}{\9041\330}%\* U+21D8 % U+21D9 SOUTH WEST DOUBLE ARROW; \Swarrow (MnSymbol) \DeclareTextCommand{\textSwarrow}{PU}{\9041\331}%\* U+21D9 % U+21DA LEFTWARDS TRIPLE ARROW; \Lleftarrow (AmS) \DeclareTextCommand{\textLleftarrow}{PU}{\9041\332}%\* U+21DA % U+21DB RIGHTWARDS TRIPLE ARROW; \Rrightarrow (MnSymbol) \DeclareTextCommand{\textRrightarrow}{PU}{\9041\333}%\* U+21DB % U+21DC LEFTWARDS SQUIGGLE ARROW; \leftsquigarrow (mathabx) \DeclareTextCommand{\textleftsquigarrow}{PU}{\9041\334}%\* U+21DC % U+21DD RIGHTWARDS SQUIGGLE ARROW; \rightsquigarrow (mathabx) \DeclareTextCommand{\textrightsquigarrow}{PU}{\9041\335}%\* U+21DD

- % U+21E0 LEFTWARDS DASHED ARROW; arrowdashleft;
- % \dashleftarrow (AmS)
- \DeclareTextCommand{\textdashleftarrow}{PU}{\9041\340}%\* U+21E0
- %\* \textdashleftarrow -> \dashedleftarrow (MnSymbol)
- % U+21E1 UPWARDS DASHED ARROW; arrowdashup; \dasheduparrow (Mn-Symbol)
- \DeclareTextCommand{\textdasheduparrow}{PU}{\9041\341}%\* U+21E1
- % U+21E2 RIGHTWARDS DASHED ARROW; arrowdashright; \dashrightarrow (AmS)
- \DeclareTextCommand{\textdashrightarrow}{PU}{\9041\342}%\* U+21E2
- %\* \textdashrightarrow -> \dashedrightarrow (MnSymbol)
- % U+21E3 DOWNWARDS DASHED ARROW; arrowdashdown; \dasheddownarrow (MnSymbol)
- \DeclareTextCommand{\textdasheddownarrow}{PU}{\9041\343}%\* U+21E3
- % U+21E8 RIGHTWARDS WHITE ARROW; \pointer (wasysym)
- \DeclareTextCommand{\textpointer}{PU}{\9041\350}%\* U+21E8
- % U+21F5 DOWNWARDS ARROW LEFTWARDS OF UPWARDS ARROW; % \downuparrows (MnSymbol)
- \DeclareTextCommand{\textdownuparrows}{PU}{\9041\365}%\* U+21F5
- % U+21FD LEFTWARDS OPEN-HEADED ARROW; \leftarrowtriangle (stmaryrd)
- \DeclareTextCommand{\textleftarrowtriangle}{PU}{\9041\375}%\* U+21FD
- % U+21FE RIGHTWARDS OPEN-HEADED ARROW; \rightarrowtriangle (stmaryrd)
- \DeclareTextCommand{\textrightarrowtriangle}{PU}{\9041\376}%\* U+21FE
- % U+21FF LEFT RIGHT OPEN-HEADED ARROW; \leftrightarrowtriangle (stmaryrd)
- \DeclareTextCommand{\textleftrightarrowtriangle}{PU}{\9041\377}%\* U+21FF

#### **47.2.22 Mathematical Operators: U+2200 to U+22FF**

 % U+2200 FOR ALL; forall; \forall (LaTeX) \DeclareTextCommand{\textforall}{PU}{\9042\000}%\* U+2200 % U+2201 COMPLEMENT; \complement (AmS) \DeclareTextCommand{\textcomplement}{PU}{\9042\001}%\* U+2201 % U+2202 PARTIAL DIFFERENTIAL; partialdiff; \partial (LaTeX) \DeclareTextCommand{\textpartial}{PU}{\9042\002}%\* U+2202 % U+2203 THERE EXISTS; existential; \exists (LaTeX) \DeclareTextCommand{\textexists}{PU}{\9042\003}%\* U+2203 % U+2204 THERE DOES NOT EXIST; \nexists (AmS) \DeclareTextCommand{\textnexists}{PU}{\9042\004}%\* U+2204 % U+2205 EMPTY SET; emptyset; \emptyset (LaTeX), \varnothing (AmS) \DeclareTextCommand{\textemptyset}{PU}{\9042\005}%\* U+2205 %\* \textemptyset -> \varnothing (AmS)
```
17747 % U+2206 INCREMENT; increment, Deta; \triangle (LaTeX)
17748 \DeclareTextCommand{\texttriangle}{PU}{\9042\006}%* U+2206
17749 % U+2207 NABLA; nabla, gradient; \nabla (LaTeX)
17750 \DeclareTextCommand{\textnabla}{PU}{\9042\007}%* U+2207
17751 % U+2208 ELEMENT OF; element; \in (LaTeX)
17752 \DeclareTextCommand{\textin}{PU}{\9042\010}%* U+2208
17753 % U+2209 NOT AN ELEMENT OF; notelement, notelementof; \notin (LaTeX)
17754 \DeclareTextCommand{\textnotin}{PU}{\9042\011}%* U+2209
17755 % U+220A SMALL ELEMENT OF; \smallin (mathdesign)
17756 \DeclareTextCommand{\textsmallin}{PU}{\9042\012}%* U+220A
17757 % U+220B CONTAINS AS MEMBER; suchthat; \ni (LaTeX)
17758 \DeclareTextCommand{\textni}{PU}{\9042\013}%* U+220B
17759 %* \textni -> \owns (mathabx)
17760 % U+220C DOES NOT CONTAIN AS MEMBER; \notowner (mathabx)
17761 \DeclareTextCommand{\textnotowner}{PU}{\9042\014}%* U+220C
17762 %* \textnotowner -> \notni (txfonts/pxfonts)
17763 % U+220D SMALL CONTAINS AS MEMBER; \smallowns (mathdesign)
17764 \DeclareTextCommand{\textsmallowns}{PU}{\9042\015}%* U+220D
17765 % U+220F N-ARY PRODUCT; \prod (LaTeX)
17766 \DeclareTextCommand{\textprod}{PU}{\9042\017}%* U+220F
17767 % U+2210 N-ARY COPRODUCT; \amalg (LaTeX)
17768 \DeclareTextCommand{\textamalg}{PU}{\9042\020}%* U+2210
17769 % U+2211 N-ARY SUMMATION; summation; \sum (LaTeX)
17770 \DeclareTextCommand{\textsum}{PU}{\9042\021}%* U+2211
17771 % U+2212 MINUS SIGN; minus
17772 \DeclareTextCommand{\textminus}{PU}{\9042\022}% U+2212
17773 % U+2213 MINUS-OR-PLUS SIGN; minusplus; \mp (LaTeX)
17774 \DeclareTextCommand{\textmp}{PU}{\9042\023}%* U+2213
17775 % U+2214 DOT PLUS; \dotplus (AmS)
17776 \DeclareTextCommand{\textdotplus}{PU}{\9042\024}%* U+2214
17777 % U+2215 DIVISION SLASH; divisionslash; \Divides (marvosym)
17778 \DeclareTextCommand{\textDivides}{PU}{\9042\025}%* U+2215
17779 % \DividesNot (marvosym)
17780 \DeclareTextCommand{\textDividesNot}{PU}{\9042\025\9040\322}%* U+2215 U+20D2
17781 % U+2216 SET MINUS; \setminus (LaTeX)
17782 \DeclareTextCommand{\textsetminus}{PU}{\9042\026}%* U+2216
17783 % U+2217 ASTERISK OPERATOR; asteriskmath; \ast (LaTeX)
17784 \DeclareTextCommand{\textast}{PU}{\9042\027}%* U+2217
17785 % U+2218 RING OPERATOR; \circ (LaTeX)
17786 \DeclareTextCommand{\textcirc}{PU}{\9042\030}%* U+2218
17787 % U+2219 BULLET OPERATOR; bulletoperator; \bullet (LaTeX)
17788 \DeclareTextCommand{\textbulletoperator}{PU}{\9042\031}% U+2219
17789 % U+221A SQUARE ROOT; radical
17790 \DeclareTextCommand{\textsurd}{PU}{\9042\032}%* U+221A
17791 % U+221D PROPORTIONAL TO; proportional; \propto (LaTeX)
17792 \DeclareTextCommand{\textpropto}{PU}{\9042\035}%* U+221D
17793 %* \textpropto -> \varprop (wasysym)
17794 % U+221E INFINITY; infinity; \infty (LaTeX)
17795 \DeclareTextCommand{\textinfty}{PU}{\9042\036}%* U+221E
17796 % U+2220 ANGLE; angle; \angle (LaTeX)
17797 \DeclareTextCommand{\textangle}{PU}{\9042\040}%* U+2220
17798 % U+2221 MEASURED ANGLE; \measuredangle (mathabx, MnSymbol)
17799 \DeclareTextCommand{\textmeasuredangle}{PU}{\9042\041}%* U+2221
```

```
17800 % U+2222 SPHERICAL ANGLE; \sphericalangle (AmS)
```

```
17801 \DeclareTextCommand{\textsphericalangle}{PU}{\9042\042}%* U+2222
17802 %* \textsphericalangle -> \varangle (wasysym)
17803 %* \textsphericalangle -> \Anglesign (marvosym)
17804 %* \textsphericalangle -> \AngleSign (marvosym)
17805 % U+2223 DIVIDES; divides; \mid (LaTeX)
17806 \DeclareTextCommand{\textmid}{PU}{\9042\043}%* U+2223
17807 % U+2224 DOES NOT DIVIDE; \nmid (AmS)
17808 \DeclareTextCommand{\textnmid}{PU}{\9042\044}%* U+2224
17809 %* \textnmid -> \notdivides (mathabx)
17810 % U+2225 PARALLEL TO; parallel; \parallel (LaTeX)
17811 \DeclareTextCommand{\textparallel}{PU}{\9042\045}%* U+2225
17812 % U+2226 NOT PARALLEL TO; notparallel; \nparallel (AmS)
17813 \DeclareTextCommand{\textnparallel}{PU}{\9042\046}%* U+2226
17814 %* \textnparallel -> nUpdownline (MnSymbol)
17815 % U+2227 LOGICAL AND; logicaland; \wedge (LaTeX)
17816 \DeclareTextCommand{\textwedge}{PU}{\9042\047}%* U+2227
17817 % \owedge (stmaryrd)
17818 \DeclareTextCommand{\textowedge}{PU}{\9042\047\9040\335}%* U+2227 U+20DD
17819 %* \textowedge -> \varowedge (stmaryrd)
17820 % U+2228 LOGICAL OR; logicalor; \vee (LaTeX)
17821 \DeclareTextCommand{\textvee}{PU}{\9042\050}%* U+2228
17822 % \ovee (stmaryrd)
17823 \DeclareTextCommand{\textovee}{PU}{\9042\050\9040\335}%* U+2228 U+20DD
17824 %* \textovee -> \varovee (stmaryrd)
17825 % U+2229 INTERSECTION; intersection; \cap (LaTeX)
17826 \DeclareTextCommand{\textcap}{PU}{\9042\051}%* U+2229
17827 % U+222A UNION; union; \cup (LaTeX)
17828 \DeclareTextCommand{\textcup}{PU}{\9042\052}%* U+222A
17829 % U+222B INTEGRAL; integral; \int (LaTeX)
17830 \DeclareTextCommand{\textint}{PU}{\9042\053}%* U+222B
17831 %* \textint -> \varint (wasysym)
17832 % U+222C DOUBLE INTEGRAL; dblintegral; \iint (AmS)
17833 \DeclareTextCommand{\textiint}{PU}{\9042\054}%* U+222C
17834 % U+222D TRIPLE INTEGRAL; \iiint (AmS)
17835 \DeclareTextCommand{\textiiint}{PU}{\9042\055}%* U+222D
17836 % U+222E CONTOUR INTEGRAL; contourintegral; \oint (LaTeX)
17837 \DeclareTextCommand{\textoint}{PU}{\9042\056}%* U+222E
17838 %* \textoint -> \varoint (wasysym)
17839 % U+222F SURFACE INTEGRAL; \oiint (wasysym)
17840 \DeclareTextCommand{\textoiint}{PU}{\9042\057}%* U+222F
17841 % U+2232 CLOCKWISE CONTOUR INTEGRAL;
17842 % \ointclockwise (txfonts/pxfonts)
17843 \DeclareTextCommand{\textointclockwise}{PU}{\9042\062}%* U+2232
17844 % U+2233 ANTICLOCKWISE CONTOUR INTEGRAL; \ointctrclockwise (tx-
    fonts/pxfonts)
17845 \DeclareTextCommand{\textointctrclockwise}{PU}{\9042\063}%* U+2233
17846 % U+2234 THEREFORE; therefore; \therefore (AmS)
17847 \DeclareTextCommand{\texttherefore}{PU}{\9042\064}%* U+2234
17848 %* \texttherefore -> uptherefore (MnSymbol)
17849 % U+2235 BECAUSE; because; \because (AmS)
17850 \DeclareTextCommand{\textbecause}{PU}{\9042\065}%* U+2235
17851 %* \textbecause -> \downtherefore (MnSymbol)
17852 % U+2236 RATIO; \vdotdot (MnSymbol)
17853 \DeclareTextCommand{\textvdotdot}{PU}{\9042\066}%* U+2236
```

```
17854 % U+2237 PROPORTION; \squaredots (MnSymbol)
17855 \DeclareTextCommand{\textsquaredots}{PU}{\9042\067}%* U+2237
17856 % U+2238 DOT MINUS; \dotminus (MnSymbol)
17857 \DeclareTextCommand{\textdotminus}{PU}{\9042\070}%* U+2238
17858 %* \textdotminus -> \textdotdiv (mathabx)
17859 % U+2239 EXCESS; \eqcolon (txfonts/pxfonts)
17860 \DeclareTextCommand{\texteqcolon}{PU}{\9042\071}%* U+2239
17861 % U+223C TILDE OPERATOR; similar; \sim (LaTeX)
17862 \DeclareTextCommand{\textsim}{PU}{\9042\074}%* U+223C
17863 %* \textsim -> \AC (wasysym)
17864 % U+223D REVERSED TILDE; reversedtilde; \backsim (AmS)
17865 \DeclareTextCommand{\textbacksim}{PU}{\9042\075}%* U+223D
17866 % \nbacksim (txfonts/pxfonts)
17867 \DeclareTextCommand{\textnbacksim}{PU}{\9042\075\83\070}%* U+223D U+0338
17868 % U+2240 WREATH PRODUCT; \wr (LaTeX)
17869 \DeclareTextCommand{\textwr}{PU}{\9042\100}%* U+2240
17870 %* \textwr -> \wreath (MnSymbol)
17871 % U+2241 NOT TILDE; \nsim (AmS)
17872 \DeclareTextCommand{\textnsim}{PU}{\9042\101}%* U+2241
17873 % U+2242 MINUS TILDE; \eqsim (MnSymbol)
17874 \DeclareTextCommand{\texteqsim}{PU}{\9042\102}%* U+2242
17875 % \neqsim (MnSymbol)
17876 \DeclareTextCommand{\textneqsim}{PU}{\9042\102\83\070}%* U+2242 U+0338
17877 % U+2243 ASYMPTOTICALLY EQUAL TO; asymptoticallyequal; \simeq (La-
    TeX)
17878 \DeclareTextCommand{\textsimeq}{PU}{\9042\103}%* U+2243
17879 % U+2244 NOT ASYMPTOTICALLY EQUAL TO; \nsimeq (txfonts/pxfonts)
17880 \DeclareTextCommand{\textnsimeq}{PU}{\9042\104}%* U+2244
17881 % U+2245 APPROXIMATELY EQUAL TO; approximatelyequal; \cong (LaTeX)
17882 \DeclareTextCommand{\textcong}{PU}{\9042\105}%* U+2245
17883 % U+2247 NEITHER APPROXIMATELY NOR ACTUALLY EQUAL TO;
17884 % \ncong (AmS)
17885 \DeclareTextCommand{\textncong}{PU}{\9042\107}%* U+2247
17886 % U+2248 ALMOST EQUAL TO; approxequal; \approx (LaTeX)
17887 \DeclareTextCommand{\textapprox}{PU}{\9042\110}%* U+2248
17888 % U+2249 NOT ALMOST EQUAL TO; \napprox (txfonts/pxfonts0
17889 \DeclareTextCommand{\textnapprox}{PU}{\9042\111}%* U+2249
17890 %* \textnapprox -> \nthickapprox (txfonts/pxfonts)
17891 % U+224A ALMOST EQUAL OR EQUAL TO; \approxeq (AmS)
17892 \DeclareTextCommand{\textapproxeq}{PU}{\9042\112}%* U+224A
17893 % \napproxeq (txfonts/pxfonts)
17894 \DeclareTextCommand{\textnapproxeq}{PU}{\9042\112\83\070}%* U+224A U+0338
17895 % U+224B TRIPLE TILDE; \triplesim (MnSymbol)
17896 \DeclareTextCommand{\texttriplesim}{PU}{\9042\113}%* U+224B
17897 %* \texttriplesim -> \VHF (wasysym)
17898 % \ntriplesim (MnSymbol)
17899 \DeclareTextCommand{\textntriplesim}{PU}{\9042\113\83\070}%* U+224B U+0338
17900 % U+224C ALL EQUAL TO; allequal; \backcong (MnSymbol)
17901 \DeclareTextCommand{\textbackcong}{PU}{\9042\114}%* U+224C
17902 % \nbackcong (MnSymbol)
17903 \DeclareTextCommand{\textnbackcong}{PU}{\9042\114\83\070}%* U+224C U+0338
17904 % U+224D EQUIVALENT TO; \asymp (LaTeX)
17905 \DeclareTextCommand{\textasymp}{PU}{\9042\115}%* U+224D
17906 % \nasymp (txfonts/pxfonts)
```

```
17908 %* \textnasymp -> \notasymp (mathabx)
17909 % U+224E GEOMETRICALLY EQUIVALENT TO; \Bumpeq (AmS)
17910 \DeclareTextCommand{\textBumpeq}{PU}{\9042\116}%* U+224E
17911 % \nBumpeq (txfonts/pxfonts)
17912 \DeclareTextCommand{\textnBumpeq}{PU}{\9042\116\83\070}%* U+224E U+0338
17913 % U+224F DIFFERENCE BETWEEN; \bumpeq (AmS)
17914 \DeclareTextCommand{\textbumpeq}{PU}{\9042\117}%* U+224F
17915 % \nbumpeq (txfonts/pxfonts)
17916 \DeclareTextCommand{\textnbumpeq}{PU}{\9042\117\83\070}%* U+224F U+0338
17917 % U+2250 APPROACHES THE LIMIT; approaches; \doteq (LaTeX)
17918 \DeclareTextCommand{\textdoteq}{PU}{\9042\120}%* U+2250
17919 % \ndoteq (MnSymbol)
17920 \DeclareTextCommand{\textndoteq}{PU}{\9042\120\83\070}%* U+2250 U+0338
17921 % U+2251 GEOMETRICALLY EQUAL TO; geometricallyequal;
17922 % \doteqdot (AmS)
17923 \DeclareTextCommand{\textdoteqdot}{PU}{\9042\121}%* U+2251
17924 %* \textdoteqdot -> \Doteq (MnSymbol)
17925 % \nDoteq (MnSymbol)
17926 \DeclareTextCommand{\textnDoteq}{PU}{\9042\121\83\070}%* U+2251 U+0338
17927 % U+2252 APPROXIMATELY EQUAL TO OR THE IMAGE OF; approxe-
    qualorimage;
17928 % \fallingdotseq (AmS)
17929 \DeclareTextCommand{\textfallingdoteq}{PU}{\9042\122}%* U+2252
17930 % \nfallingdotseq (MnSymbol)
17931 \DeclareTextCommand{\textnfallingdoteq}{PU}{\9042\122\83\070}%* U+2252 U+0338
17932 % U+2253 IMAGE OF OR APPROXIMATELY EQUAL TO; imageorapproxi-
    matelyequal;
17933 % \risingdotseq (AmS)
17934 \DeclareTextCommand{\textrisingdoteq}{PU}{\9042\123}%* U+2253
17935 % \nrisingdoteq (MnSymbol)
17936 \DeclareTextCommand{\textnrisingdoteq}{PU}{\9042\123\83\070}%* U+2253 U+0338
17937 % U+2254 COLON EQUALS; \colonequals (colonequals)
17938 \DeclareTextCommand{\textcolonequals}{PU}{\9042\124}%* U+2254
17939 % U+2255 EQUALS COLON; \equalscolon (colonequals)
17940 \DeclareTextCommand{\textequalscolon}{PU}{\9042\125}%* U+2255
17941 % U+2256 RING IN EQUAL TO; \eqcirc (AmS)
17942 \DeclareTextCommand{\texteqcirc}{PU}{\9042\126}%* U+2256
17943 % \neqcirc (MnSymbol)
17944 \DeclareTextCommand{\textneqcirc}{PU}{\9042\126\83\070}%* U+2256 U+0338
17945 % U+2257 RING EQUAL TO; \circeq (AmS)
17946 \DeclareTextCommand{\textcirceq}{PU}{\9042\127}%* U+2257
17947 % \ncirceq (MnSymbol)
17948 \DeclareTextCommand{\textncirceq}{PU}{\9042\127\83\070}%* U+2257 U+0338
17949 % U+2259 ESTIMATES; \hateq (MnSymbol)
17950 \DeclareTextCommand{\texthateq}{PU}{\9042\131}%* U+2259
17951 %* \texthateq -> \corresponds (mathabx)
17952 %* \texthateq -> \Corresponds (marvosym)
17953 % \nhateq (MnSymbol)
17954 \DeclareTextCommand{\textnhateq}{PU}{\9042\131\83\070}%* U+2259 U+0338
17955 % U+225C DELTA EQUAL TO; \triangleeq (AmS)
17956 \DeclareTextCommand{\texttriangleeq}{PU}{\9042\134}%* U+225C
17957 % U+2260 NOT EQUAL TO; notequal; \ne (LaTeX), \neq (LaTeX)
```
\DeclareTextCommand{\textnasymp}{PU}{\9042\115\83\070}%\* U+224D U+0338

\DeclareTextCommand{\textneq}{PU}{\9042\140}%\* U+2260

```
17959 \DeclareTextCommand{\textne}{PU}{\9042\140}%* U+2260
17960 %* \textneq -> \nequal (MnSymbol)
17961 % U+2261 IDENTICAL TO; equivalence; \equiv (LaTeX)
17962 \DeclareTextCommand{\textequiv}{PU}{\9042\141}%* U+2261
17963 %* \textequiv -> \Congruent (marvosym)
17964 % U+2262 NOT IDENTICAL TO; notidentical; \nequiv (txfonts/pxfonts)
17965 \DeclareTextCommand{\textnequiv}{PU}{\9042\142}%* U+2262
17966 %* \textnequiv -> \NotCongruent (marvosym)
17967 %* \textnequiv -> \notequiv (mathabx)
17968 % U+2264 LESS-THAN OR EQUAL TO; lessequal; \le (LaTeX), \leq (LaTeX)
17969 \DeclareTextCommand{\textleq}{PU}{\9042\144}%* U+2264
17970 \DeclareTextCommand{\textle}{PU}{\9042\144}%* U+2264
17971 %* \textleq -> \LessOrEqual (marvosym)
17972 % U+2265 GREATER-THAN OR EQUAL TO; greaterequal;
17973 % \ge (LaTeX), \geq (LaTeX)
17974 \DeclareTextCommand{\textgeq}{PU}{\9042\145}%* U+2265
17975 \DeclareTextCommand{\textge}{PU}{\9042\145}%* U+2265
17976 %* \textgeq -> \LargerOrEqual (marvosym)
17977 % U+2266 LESS-THAN OVER EQUAL TO; lessoverequal; \leqq (AmS)
17978 \DeclareTextCommand{\textleqq}{PU}{\9042\146}%* U+2266
17979 % \nleqq (txfonts/pxfonts)
17980 \DeclareTextCommand{\textnleqq}{PU}{\9042\146\83\070}%* U+2266 U+0338
17981 % U+2267 GREATER-THAN OVER EQUAL TO; greateroverequal; \geqq (AmS)
17982 \DeclareTextCommand{\textgeqq}{PU}{\9042\147}%* U+2267
17983 % \ngeqq (txfonts/pxfonts)
17984 \DeclareTextCommand{\textngeqq}{PU}{\9042\147\83\070}%* U+2267 U+0338
17985 % U+2268 LESS-THAN BUT NOT EQUAL TO; \lneqq (AmS)
17986 \DeclareTextCommand{\textlneqq}{PU}{\9042\150}%* U+2268
17987 % U+2269 GREATER-THAN BUT NOT EQUAL TO; \gneqq (AmS)
17988 \DeclareTextCommand{\textgneqq}{PU}{\9042\151}%* U+2269
17989 % U+226A MUCH LESS-THAN; muchless; \ll (LaTeX)
17990 \DeclareTextCommand{\textll}{PU}{\9042\152}%* U+226A
17991 % \nll (txfonts/pxfonts)
17992 \DeclareTextCommand{\textnll}{PU}{\9042\152\83\070}%* U+226A U+0338
17993 % U+226B MUCH GREATER-THAN; muchgreater; \gg (LaTeX)
17994 \DeclareTextCommand{\textgg}{PU}{\9042\153}%* U+226B
17995 % \ngg (txfonts/pxfonts)
17996 \DeclareTextCommand{\textngg}{PU}{\9042\153\83\070}%* U+226B U+0338
17997 % U+226C BETWEEN; \between (AmS)
17998 \DeclareTextCommand{\textbetween}{PU}{\9042\154}%* U+226C
17999 % U+226E NOT LESS-THAN; notless; \nless (AmS)
18000 \DeclareTextCommand{\textnless}{PU}{\9042\156}%* U+226E
18001 % U+226F NOT GREATER-THAN; notgreater; \ngtr (AmS)
18002 \DeclareTextCommand{\textngtr}{PU}{\9042\157}%* U+226F
18003 % U+2270 NEITHER LESS-THAN NOR EQUAL TO; notlessnorequal;
18004 % \nleq (AmS)
18005 \DeclareTextCommand{\textnleq}{PU}{\9042\160}%* U+2270
18006 % U+2271 NEITHER GREATER-THAN NOR EQUAL TO; notgreaternore-
    qual; \ngeq (AmS)
18007 \DeclareTextCommand{\textngeq}{PU}{\9042\161}%* U+2271
18008 % U+2272 LESS-THAN OR EQUIVALENT TO; lessorequivalent; \lesssim (AmS)
18009 \DeclareTextCommand{\textlesssim}{PU}{\9042\162}%* U+2272
18010 %* \textlesssim -> \apprle (wasysym)
```

```
18011 % U+2273 GREATER-THAN OR EQUIVALENT TO; greaterorequivalent; \gtr-
```

```
sim (AmS)
```
\DeclareTextCommand{\textgtrsim}{PU}{\9042\163}%\* U+2273

- %\* \textgtrsim -> \apprge (wasysym)
- % U+2274 NEITHER LESS-THAN NOR EQUIVALENT TO; \nlesssim (txfonts/pxfonts)
- \DeclareTextCommand{\textnlesssim}{PU}{\9042\164}%\* U+2274
- % U+2275 NEITHER GREATER-THAN NOR EQUIVALENT TO; \ngtrsim (txfonts/pxfonts)
- \DeclareTextCommand{\textngtrsim}{PU}{\9042\165}%\* U+2275
- % U+2276 LESS-THAN OR GREATER-THAN; lessorgreater; \lessgtr (AmS)
- \DeclareTextCommand{\textlessgtr}{PU}{\9042\166}%\* U+2276
- % U+2277 GREATER-THAN OR LESS-THAN; greaterorless; \gtrless (AmS)
- \DeclareTextCommand{\textgtrless}{PU}{\9042\167}%\* U+2277
- % U+2278 NEITHER LESS-THAN NOR GREATER-THAN; \ngtrless (txfonts/pxfonts)
- \DeclareTextCommand{\textngtrless}{PU}{\9042\170}%\* U+2278
- % U+2279 NEITHER GREATER-THAN NOR LESS-THAN; \nlessgtr (txfonts/pxfonts)
- \DeclareTextCommand{\textnlessgtr}{PU}{\9042\171}%\* U+2279
- % U+227A PRECEDES; precedes; \prec (LaTeX)
- \DeclareTextCommand{\textprec}{PU}{\9042\172}%\* U+227A
- % U+227B SUCCEEDS; succeeds; \succ (LaTeX)
- \DeclareTextCommand{\textsucc}{PU}{\9042\173}%\* U+227B
- % U+227C PRECEDES OR EQUAL TO; \preccurlyeq (AmS)
- \DeclareTextCommand{\textpreccurlyeq}{PU}{\9042\174}%\* U+227C
- % U+227D SUCCEEDS OR EQUAL TO; \succcurlyeq (AmS)
- \DeclareTextCommand{\textsucccurlyeq}{PU}{\9042\175}%\* U+227D
- % U+227E PRECEDES OR EQUIVALENT TO; \precsim (AmS)
- \DeclareTextCommand{\textprecsim}{PU}{\9042\176}%\* U+227E
- % \nprecsim (txfonts/pxfonts)
- \DeclareTextCommand{\textnprecsim}{PU}{\9042\176\83\070}%\* U+227E U+0338
	- % U+227F SUCCEEDS OR EQUIVALENT TO; \succsim (AmS)
- \DeclareTextCommand{\textsuccsim}{PU}{\9042\177}%\* U+227F
- % \nsuccsim (txfonts/pxfonts)
- \DeclareTextCommand{\textnsuccsim}{PU}{\9042\177\83\070}%\* U+227F U+0338
- % U+2280 DOES NOT PRECEDE; notprecedes; \nprec (AmS)
- \DeclareTextCommand{\textnprec}{PU}{\9042\200}%\* U+2280
- % U+2281 DOES NOT SUCCEED; notsucceeds; \nsucc (AmS)
- \DeclareTextCommand{\textnsucc}{PU}{\9042\201}%\* U+2281
- % U+2282 SUBSET OF; propersubset; \subset (LaTeX)
- \DeclareTextCommand{\textsubset}{PU}{\9042\202}%\* U+2282
- % U+2283 SUPERSET OF; propersuperset; \supset (LaTeX)
- \DeclareTextCommand{\textsupset}{PU}{\9042\203}%\* U+2283
- % U+2284 NOT A SUBSET OF; notsubset; \nsubset (mathabx)
- \DeclareTextCommand{\textnsubset}{PU}{\9042\204}%\* U+2284
- % U+2285 NOT A SUPERSET OF; notsuperset; \nsupset (mathabx)
- \DeclareTextCommand{\textnsupset}{PU}{\9042\205}%\* U+2285 18054 % U+2286 SUBSET OF OR EQUAL TO; reflexsubset; \subseteq (LaTeX)
- \DeclareTextCommand{\textsubseteq}{PU}{\9042\206}%\* U+2286
- % U+2287 SUPERSET OF OR EQUAL TO; reflexsuperset; \supseteq (LaTeX)
- \DeclareTextCommand{\textsupseteq}{PU}{\9042\207}%\* U+2287
- % U+2288 NEITHER A SUBSET OF NOR EQUAL TO; \nsubseteq (AmS)
- \DeclareTextCommand{\textnsubseteq}{PU}{\9042\210}%\* U+2288
- % U+2289 NEITHER A SUPERSET OF NOR EQUAL TO; \nsupseteq (AmS)

```
18061 \DeclareTextCommand{\textnsupseteq}{PU}{\9042\211}%* U+2289
18062 % U+228A SUBSET OF WITH NOT EQUAL TO; subsetnotequal; \subset-
    neq (AmS)
18063 \DeclareTextCommand{\textsubsetneq}{PU}{\9042\212}%* U+228A
18064 % U+228B SUPERSET OF WITH NOT EQUAL TO; supersetnotequal; \supset-
    neq (AmS)
18065 \DeclareTextCommand{\textsupsetneq}{PU}{\9042\213}%* U+228B
18066 % U+228D MULTISET MULTIPLICATION; \cupdot (MnSymbol)
18067 \DeclareTextCommand{\textcupdot}{PU}{\9042\215}%* U+228D
18068 % U+228E MULTISET UNION; \cupplus (MnSymbol)
18069 \DeclareTextCommand{\textcupplus}{PU}{\9042\216}%* U+228E
18070 % U+228F SQUARE IMAGE OF; \sqsubset (latexsym, ...)
18071 \DeclareTextCommand{\textsqsubset}{PU}{\9042\217}%* U+228F
18072 % \nsqsubset (txfonts/pxfonts)
18073 \DeclareTextCommand{\textnsqsubset}{PU}{\9042\217\83\070}%* U+228F U+0338
18074 % U+2290 SQUARE ORIGINAL OF; \sqsupset (latexsym, ...)
18075 \DeclareTextCommand{\textsqsupset}{PU}{\9042\220}%* U+2290
18076 % \nsqsupset (txfonts/pxfonts)
18077 \DeclareTextCommand{\textnsqsupset}{PU}{\9042\220\83\070}%* U+2290 U+0338
18078 % U+2291 SQUARE IMAGE OF OR EQUAL TO; \sqsubseteq (LaTeX)
18079 \DeclareTextCommand{\textsqsubseteq}{PU}{\9042\221}%* U+2291
18080 % \nsqsubseteq (txfonts/pxfonts)
18081 \DeclareTextCommand{\textnsqsubseteq}{PU}{\9042\221\83\070}%* U+2291 U+0338
18082 % U+2292 SQUARE ORIGINAL OF OR EQUAL TO; \sqsupseteq (LaTeX)
18083 \DeclareTextCommand{\textsqsupseteq}{PU}{\9042\222}%* U+2292
18084 % \nsqsupseteq (txfonts/pxfonts)
18085 \DeclareTextCommand{\textnsqsupseteq}{PU}{\9042\222\83\070}%* U+2292 U+0338
18086 % U+2293 SQUARE CAP; \sqcap (LaTeX)
18087 \DeclareTextCommand{\textsqcap}{PU}{\9042\223}%* U+2293
18088 % U+2294 SQUARE CUP; \sqcup (LaTeX)
18089 \DeclareTextCommand{\textsqcup}{PU}{\9042\224}%* U+2294
18090 % U+2295 CIRCLED PLUS; circleplus; \oplus (LaTeX)
18091 \DeclareTextCommand{\textoplus}{PU}{\9042\225}%* U+2295
18092 %* \textoplus -> \varoplus (stmaryrd)
18093 % U+2296 CIRCLED MINUS; minuscircle; \ominus (LaTeX)
18094 \DeclareTextCommand{\textominus}{PU}{\9042\226}%* U+2296
18095 %* \textominus -> \varominus (stmaryrd)
18096 % U+2297 CIRCLED TIMES; circlemultiply; \otimes (LaTeX)
18097 \DeclareTextCommand{\textotimes}{PU}{\9042\227}%* U+2297
18098 %* \textotimes -> \varotimes (stmaryrd)
18099 % U+2298 CIRCLED DIVISION SLASH; \oslash (LaTeX)
18100 \DeclareTextCommand{\textoslash}{PU}{\9042\230}%* U+2298
18101 %* \textoslash -> \varoslash (stmaryrd)
18102 % U+2299 CIRCLED DOT OPERATOR; circle(d?)ot; \odot (LaTeX)
18103 \DeclareTextCommand{\textodot}{PU}{\9042\231}%* U+2299
18104 %* \textodot -> \varodot (stmaryrd)
18105 % U+229A CIRCLED RING OPERATOR; \circledcirc (AmS)
18106 \DeclareTextCommand{\textcircledcirc}{PU}{\9042\232}%* U+229A
18107 %* \textcircledcirc -> \ocirc (mathabx)
18108 %* \textcircledcirc -> \varocircle (stmaryrd)
18109 % U+229B CIRCLED ASTERISK OPERATOR; \circledast (AmS)
18110 \DeclareTextCommand{\textcircledast}{PU}{\9042\233}%* U+229B
18111 %* \textcircledast -> \varoast (stmaryrd)
18112 %* \textcircledast -> \oasterisk (mathabx)
```

```
18113 % U+229D CIRCLED DASH; \circleddash (AmS)
18114 \DeclareTextCommand{\textcircleddash}{PU}{\9042\235}%* U+229D
18115 % U+229E SQUARED PLUS; \boxplus (AmS)
18116 \DeclareTextCommand{\textboxplus}{PU}{\9042\236}%* U+229E
18117 % U+229F SQUARED MINUS; \boxminus (AmS)
18118 \DeclareTextCommand{\textboxminus}{PU}{\9042\237}%* U+229F
18119 % U+22A0 SQUARED TIMES; \boxtimes (AmS)
18120 \DeclareTextCommand{\textboxtimes}{PU}{\9042\240}%* U+22A0
18121 % U+22A1 SQUARED DOT OPERATOR; \boxdot (AmS)
18122 \DeclareTextCommand{\textboxdot}{PU}{\9042\241}%* U+22A1
18123 % U+22A2 RIGHT TACK; \vdash (LaTeX)
18124 \DeclareTextCommand{\textvdash}{PU}{\9042\242}%* U+22A2
18125 %* \textvdash -> \rightvdash (MnSymbol)
18126 % U+22A3 LEFT TACK; tackleft; \dashv (LaTeX)
18127 \DeclareTextCommand{\textdashv}{PU}{\9042\243}%* U+22A3
18128 %* \textdashv -> \leftvdash (MnSymbol)
18129 % \ndashv (mathabx)
18130 \DeclareTextCommand{\textndashv}{PU}{\9042\243\83\070}%* U+22A3 U+0338
18131 %* \textndashv -> \nleftvdash (MnSymbol)
18132 % U+22A4 DOWN TACK (=top); tackdown; \top (LaTeX)
18133 \DeclareTextCommand{\texttop}{PU}{\9042\244}%* U+22A4
18134 %* \texttop -> \downvdash (MnSymbol)
18135 % \ndownvdash (MnSymbol)
18136 \DeclareTextCommand{\textndownvdash}{PU}{\9042\244\83\070}%* U+22A4 U+0338
18137 % U+22A5 UP TACK (=base, bottom); \bot (LaTeX)
18138 \DeclareTextCommand{\textbot}{PU}{\9042\245}%* U+22A5
18139 %* \textbot -> \upvdash (MnSymbol)
18140 % \nupvdash (MnSymbol)
18141 \DeclareTextCommand{\textnupvdash}{PU}{\9042\245\83\070}%* U+22A5 U+0338
18142 %* \textnupvdash -> \nperp (MnSymbol)
18143 % U+22A8 TRUE; \vDash (AmS)
18144 \DeclareTextCommand{\textvDash}{PU}{\9042\250}%* U+22A8
18145 %* \textvDash -> \models (LaTeX)
18146 %* \textvDash -> \rightmodels (MnSymbol)
18147 % U+22A9 FORCES; \Vdash (AmS)
18148 \DeclareTextCommand{\textVdash}{PU}{\9042\251}%* U+22A9
18149 %* \textVdash -> \rightVdash (MnSymbol)
18150 % U+22AA TRIPLE VERTICAL BAR RIGHT TURNSTILE; \Vvdash (AmS)
18151 \DeclareTextCommand{\textVvdash}{PU}{\9042\252}%* U+22AA
18152 % \nVvash (mathabx)
18153 \DeclareTextCommand{\textnVvash}{PU}{\9042\252\83\070}%* U+22AA U+0338
18154 % U+22AB DOUBLE VERTICAL BAR DOUBLE RIGHT TURNSTILE;
18155 % \VDash (mathabx)
18156 \DeclareTextCommand{\textVDash}{PU}{\9042\253}%* U+22AB
18157 %* \textVDash -> \rightModels (MnSymbol)
18158 % U+22AC DOES NOT PROVE; \nvdash (AmS)
18159 \DeclareTextCommand{\textnvdash}{PU}{\9042\254}%* U+22AC
18160 %* \textnvdash -> \nrightvdash (MnSymbol)
18161 % U+22AD NOT TRUE; \nvDash (AmS)
18162 \DeclareTextCommand{\textnvDash}{PU}{\9042\255}%* U+22AD
18163 %* \textnvDash -> \nrightmodels (MnSymbol)
18164 %* \textnvDash -> \nmodels (MnSymbol)
18165 % U+22AE DOES NOT FORCE; \nVdash (txfonts/pxfonts)
```
%\* \textnVdash -> \nrightVdash (MnSymbol)

- % U+22AF NEGATED DOUBLE VERTICAL BAR DOUBLE RIGHT TURN-STILE; \nVDash (AmS)
- \DeclareTextCommand{\textnVDash}{PU}{\9042\257}%\* U+22AF
- %\* \textnVDash -> \nrightModels (MnSymbol)

% U+22B2 NORMAL SUBGROUP OF; \lhd (latexsym, ...)

- \DeclareTextCommand{\textlhd}{PU}{\9042\262}%\* U+22B2
- %\* \textlhd -> \lessclosed (MnSymbol)
- % U+22B3 CONTAINS AS NORMAL SUBGROUP; \rhd (latexsym, ...)
- \DeclareTextCommand{\textrhd}{PU}{\9042\263}%\* U+22B3
- %\* \textrhd -> \gtrclosed (MnSymbol)
- % U+22B4 NORMAL SUBGROUP OF OR EQUAL TO; \unlhd (latexsym, ...)
- \DeclareTextCommand{\textunlhd}{PU}{\9042\264}%\* U+22B4
- %\* \textunlhd -> \leqclosed (MnSymbol)
- %\* \textunlhd -> \trianglelefteq (MnSymbol)
- % U+22B5 CONTAINS AS NORMAL SUBGROUP OR EQUAL TO; \unrhd (latexsym, ...)

\DeclareTextCommand{\textunrhd}{PU}{\9042\265}%\* U+22B5

- %\* \textunrhd -> \geqclosed (MnSymbol)
- %\* \textunrhd -> \trianglerighteq (MnSymbol)
- % U+22B6 ORIGINAL OF; \multimapdotbothA (txfonts/pxfonts)
- \DeclareTextCommand{\textmultimapdotbothA}{PU}{\9042\266}%\* U+22B6
- % U+22B7 IMAGE OF; \multimapdotbothB (txfonts/pxfonts)
- \DeclareTextCommand{\textmultimapdotbothB}{PU}{\9042\267}%\* U+22B7
- % U+22B8 MULTIMAP; \multimap (AmS, txfonts/pxfonts)
- \DeclareTextCommand{\textmultimap}{PU}{\9042\270}%\* U+22B8
- % U+22BB XOR; \veebar (AmS)
- \DeclareTextCommand{\textveebar}{PU}{\9042\273}%\* U+22BB
- % U+22BC NAND; \barwedge (mathabx)
- \DeclareTextCommand{\textbarwedge}{PU}{\9042\274}%\* U+22BC
- % U+22C6 STAR OPERATOR; \star (LaTeX)
- \DeclareTextCommand{\textstar}{PU}{\9042\306}%\* U+22C6
- % U+22C7 DIVISION TIMES; \divideontimes (AmS)
- \DeclareTextCommand{\textdivideontimes}{PU}{\9042\307}%\* U+22C7
- % U+22C8 BOWTIE; \bowtie (LaTeX)
- \DeclareTextCommand{\textbowtie}{PU}{\9042\310}%\* U+22C8
- %\* \textbowtie -> \Bowtie (wasysym)
- % U+22C9 LEFT NORMAL FACTOR SEMIDIRECT PRODUCT; \ltimes (AmS)
- \DeclareTextCommand{\textltimes}{PU}{\9042\311}%\* U+22C9
- % U+22CA RIGHT NORMAL FACTOR SEMIDIRECT PRODUCT;
- % \rtimes (AmS)
- \DeclareTextCommand{\textrtimes}{PU}{\9042\312}%\* U+22CA
- % U+22CB LEFT SEMIDIRECT PRODUCT; \leftthreetimes (AmS)
- \DeclareTextCommand{\textleftthreetimes}{PU}{\9042\313}%\* U+22CB
- % U+22CC RIGHT SEMIDIRECT PRODUCT; \rightthreetimes (AmS)
- \DeclareTextCommand{\textrightthreetimes}{PU}{\9042\314}%\* U+22CC
- % U+22CD REVERSED TILDE EQUALS; \backsimeq (AmS)
- \DeclareTextCommand{\textbacksimeq}{PU}{\9042\315}%\* U+22CD
- % \nbacksimeq (txfonts/pxfonts)
- \DeclareTextCommand{\textnbacksimeq}{PU}{\9042\315\83\070}%\* U+22CD U+0338
- % U+22CE CURLY LOGICAL OR; curlyor; \curlyvee (AmS)
- \DeclareTextCommand{\textcurlyvee}{PU}{\9042\316}%\* U+22CE
- %\* \textcurlyvee -> \varcurlyvee (stmaryrd)
- % U+22CF CURLY LOGICAL AND; curlyand; \curlywedge (AmS)

```
18219 \DeclareTextCommand{\textcurlywedge}{PU}{\9042\317}%* U+22CF
18220 %* \textcurlywedge -> \varcurlywedge (stmaryrd)
18221 % U+22D0 DOUBLE SUBSET; \Subset (AmS)
18222 \DeclareTextCommand{\textSubset}{PU}{\9042\320}%* U+22D0
18223 % \nSubset (txfonts/pxfonts)
18224 \DeclareTextCommand{\textnSubset}{PU}{\9042\320\83\070}%* U+22D0 U+0338
18225 % U+22D1 DOUBLE SUPERSET; \Supset (AmS)
18226 \DeclareTextCommand{\textSupset}{PU}{\9042\321}%* U+22D1
18227 % \nSupset (txfonts/pxfonts)
18228 \DeclareTextCommand{\textnSupset}{PU}{\9042\321\83\070}%* U+22D1 U+0338
18229 % U+22D2 DOUBLE INTERSECTION; \Cap (AmS)
18230 \DeclareTextCommand{\textCap}{PU}{\9042\322}%* U+22D2
18231 %* \textCap -> \doublecap (mathabx)
18232 % U+22D3 DOUBLE UNION; \Cup (AmS)
18233 \DeclareTextCommand{\textCup}{PU}{\9042\323}%* U+22D3
18234 %* \textCup -> \doublecup (mathabx)
18235 % U+22D4 PITCHFORK; \pitchfork (mathabx)
18236 \DeclareTextCommand{\textpitchfork}{PU}{\9042\324}%* U+22D4
18237 % U+22D6 LESS-THAN WITH DOT; \lessdot (AmS)
18238 \DeclareTextCommand{\textlessdot}{PU}{\9042\326}%* U+22D6
18239 % U+22D7 GREATER-THAN WITH DOT; \gtrdot (AmS)
18240 \DeclareTextCommand{\textgtrdot}{PU}{\9042\327}%* U+22D7
18241 % U+22D8 VERY MUCH LESS-THAN; \lll (AmS)
18242 \DeclareTextCommand{\textlll}{PU}{\9042\330}%* U+22D8
18243 % U+22D9 VERY MUCH GREATER-THAN; \ggg (AmS)
18244 \DeclareTextCommand{\textggg}{PU}{\9042\331}%* U+22D9
18245 % U+22DA LESS-THAN EQUAL TO OR GREATER-THAN; lessequalorgreater;
18246 % \lesseqgtr (AmS)
18247 \DeclareTextCommand{\textlesseqgtr}{PU}{\9042\332}%* U+22DA
18248 % U+22DB GREATER-THAN EQUAL TO OR LESS-THAN; greaterequalorless;
18249 % \gtreqless (AmS)
18250 \DeclareTextCommand{\textgtreqless}{PU}{\9042\333}%* U+22DB
18251 % U+22DE EQUAL TO OR PRECEDES; \curlyeqprec (MnSymbol)
18252 \DeclareTextCommand{\textcurlyeqprec}{PU}{\9042\336}%* U+22DE
18253 % \ncurlyeqprec (mathabx)
18254 \DeclareTextCommand{\textncurlyeqprec}{PU}{\9042\336\83\070}%* U+22DE U+0338
18255 % U+22DF EQUAL TO OR SUCCEEDS; \curlyeqsucc (MnSymbol)
18256 \DeclareTextCommand{\textcurlyeqsucc}{PU}{\9042\337}%* U+22DF
18257 % \ncurlyeqsucc (mathabx)
18258 \DeclareTextCommand{\textncurlyeqsucc}{PU}{\9042\337\83\070}%* U+22DF U+0338
18259 % U+22E0 DOES NOT PRECEDE OR EQUAL; \npreccurlyeq (txfonts/pxfonts)
18260 \DeclareTextCommand{\textnpreccurlyeq}{PU}{\9042\340}%* U+22E0
18261 % U+22E1 DOES NOT SUCCEED OR EQUAL; \nsucccurlyeq (txfonts/pxfonts)
18262 \DeclareTextCommand{\textnsucccurlyeq}{PU}{\9042\341}%* U+22E1
18263 % U+22E2 NOT SQUARE IMAGE OF OR EQUAL TO; \nsqsubseteq (tx-
    fonts/pxfonts)
18264 \DeclareTextCommand{\textnqsubseteq}{PU}{\9042\342}%* U+22E2
18265 % U+22E3 NOT SQUARE ORIGINAL OF OR EQUAL TO; \nsqsupseteq (tx-
    fonts/pxfonts)
18266 \DeclareTextCommand{\textnqsupseteq}{PU}{\9042\343}%* U+22E3
18267 % U+22E4 SQUARE IMAGE OF OR NOT EQUAL TO; \sqsubsetneq (mathabx)
18268 \DeclareTextCommand{\textsqsubsetneq}{PU}{\9042\344}%* U+22E4
```

```
18269 %* \textsqsubsetneq -> \varsqsubsetneq (mathabx)
```
% U+22E5 SQUARE ORIGINAL OF OR NOT EQUAL TO; \sqsupsetneq (math-

abx)

 \DeclareTextCommand{\textsqsupsetneq}{PU}{\9042\345}%\* U+22E5 %\* \textsqsupsetneq -> \varsqsupsetneq (mathabx) % U+22E6 LESS-THAN BUT NOT EQUIVALENT TO; \lnsim (AmS) \DeclareTextCommand{\textlnsim}{PU}{\9042\346}%\* U+22E6 18275 % U+22E7 GREATER-THAN BUT NOT EQUIVALENT TO; \gnsim (AmS) \DeclareTextCommand{\textgnsim}{PU}{\9042\347}%\* U+22E7 % U+22E8 PRECEDES BUT NOT EQUIVALENT TO; \precnsim (AmS) \DeclareTextCommand{\textprecnsim}{PU}{\9042\350}%\* U+22E8 % U+22E9 SUCCEEDS BUT NOT EQUIVALENT TO; \succnsim (AmS) \DeclareTextCommand{\textsuccnsim}{PU}{\9042\351}%\* U+22E9 % U+22EA NOT NORMAL SUBGROUP OF; \ntriangleleft (AmS) \DeclareTextCommand{\textntriangleleft}{PU}{\9042\352}%\* U+22EA %\* \textntriangleleft -> \nlessclosed (MnSymbol) % U+22EB DOES NOT CONTAIN AS NORMAL SUBGROUP; \ntriangleright (AmS) \DeclareTextCommand{\textntriangleright}{PU}{\9042\353}%\* U+22EB %\* \textntriangleright -> \ngtrclosed (MnSymbol) % U+22EC NOT NORMAL SUBGROUP OF OR EQUAL TO; % \ntrianglelefteq (AmS) \DeclareTextCommand{\textntrianglelefteq}{PU}{\9042\354}%\* U+22EC % U+22ED DOES NOT CONTAIN AS NORMAL SUBGROUP OR EQUAL; % \ntrianglerighteq (AmS) \DeclareTextCommand{\textntrianglerighteq}{PU}{\9042\355}%\* U+22ED %\* \textntrianglerighteq -> textngeqclosed % U+22EE VERTICAL ELLIPSIS; ellipsisvertical; \vdots (LaTeX) \DeclareTextCommand{\textvdots}{PU}{\9042\356}%\* U+22EE % U+22EF MIDLINE HORIZONTAL ELLIPSIS; \cdots (LaTeX) \DeclareTextCommand{\textcdots}{PU}{\9042\357}%\* U+22EF % U+22F0 UP RIGHT DIAGONAL ELLIPSIS; \udots (MnSymbol) \DeclareTextCommand{\textudots}{PU}{\9042\360}%\* U+22F0 % U+22F1 DOWN RIGHT DIAGONAL ELLIPSIS; \ddots (LaTeX) \DeclareTextCommand{\textddots}{PU}{\9042\361}%\* U+22F1 % U+22F6 ELEMENT OF WITH OVERBAR; \barin (mathabx) \DeclareTextCommand{\textbarin}{PU}{\9042\366}%\* U+22F6 **47.2.23 Miscellaneous Technical: U+2300 to U+23FF** % U+2300 DIAMETER SIGN; \diameter (mathabx,wasysym) \DeclareTextCommand{\textdiameter}{PU}{\9043\000}%\* U+2300 % U+2310 REVERSED NOT SIGN; \backneg (MnSymbol) \DeclareTextCommand{\textbackneg}{PU}{\9043\020}%\* U+2310 % U+2311 SQUARE LOZENGE; \wasylozenge (wasysym) \DeclareTextCommand{\textwasylozenge}{PU}{\9043\021}%\* U+2311 % U+2319 TURNED NOT SIGN; \invbackneg (MnSymbol) \DeclareTextCommand{\textinvbackneg}{PU}{\9043\031}%\* U+2319 % U+231A WATCH; \clock (wasysym) \DeclareTextCommand{\textclock}{PU}{\9043\032}%\* U+231A %\* \textclock -> \Clocklogo (marvosym) %\* \textclock -> \ClockLogo (marvosym) % U+231C TOP LEFT CORNER; \ulcorner (AmS) \DeclareTextCommand{\textulcorner}{PU}{\9043\034}%\* U+231C % U+231D TOP RIGHT CORNER; \urcorner (AmS)

\DeclareTextCommand{\texturcorner}{PU}{\9043\035}%\* U+231D

% U+231E BOTTOM LEFT CORNER; \llcorner (AmS)

 \DeclareTextCommand{\textllcorner}{PU}{\9043\036}%\* U+231E % U+231F BOTTOM RIGHT CORNER; \lrcorner (AmS) \DeclareTextCommand{\textlrcorner}{PU}{\9043\037}%\* U+231F % U+2322 FROWN; \frown (LaTeX) \DeclareTextCommand{\textfrown}{PU}{\9043\042}%\* U+2322 % U+2323 SMILE; \smile (LaTeX) \DeclareTextCommand{\textsmile}{PU}{\9043\043}%\* U+2323 % U+2328 KEYBOARD; \Keyboard (marvosym) \DeclareTextCommand{\textKeyboard}{PU}{\9043\050}%\* U+2328 % U+2329 LEFT-POINTING ANGLE BRACKET; angleleft; \langle (LaTeX) \DeclareTextCommand{\textlangle}{PU}{\9043\051}%\* U+2329 % U+232A RIGHT-POINTING ANGLE BRACKET; angleright; \rangle (LaTeX) \DeclareTextCommand{\textrangle}{PU}{\9043\052}%\* U+232A % U+2339 APL FUNCTIONAL SYMBOL QUAD DIVIDE; \APLinv (wasysym) \DeclareTextCommand{\textAPLinv}{PU}{\9043\071}%\* U+2339 % U+233C APL FUNCTIONAL SYMBOL QUAD CIRCLE; \Tumbler (marvosym) \DeclareTextCommand{\textTumbler}{PU}{\9043\074}%\* U+233C % U+233D APL FUNCTIONAL SYMBOL CIRCLE STILE; \baro (stmaryrd) \DeclareTextCommand{\textstmaryrdbaro}{PU}{\9043\075}% U+233D %\* \textstmaryrdbaro -> \baro (stmaryrd) % U+233F APL FUNCTIONAL SYMBOL SLASH BAR; \notslash (wasysym) \DeclareTextCommand{\textnotslash}{PU}{\9043\077}%\* U+233F % U+2340 APL FUNCTIONAL SYMBOL BACKSLASH BAR; % \notbackslash (wasysym) \DeclareTextCommand{\textnotbackslash}{PU}{\9043\100}%\* U+2340 % U+2342 APL FUNCTIONAL SYMBOL QUAD BACKSLASH; \boxbackslash (mathabx) \DeclareTextCommand{\textboxbackslash}{PU}{\9043\102}%\* U+2342 % U+2347 APL FUNCTIONAL SYMBOL QUAD LEFTWARDS ARROW; % \APLleftarrowbox (wasysym) \DeclareTextCommand{\textAPLleftarrowbox}{PU}{\9043\107}%\* U+2347 % U+2348 APL FUNCTIONAL SYMBOL QUAD RIGHTWARDS ARROW; % \APLrightarrowbox (wasysym) \DeclareTextCommand{\textAPLrightarrowbox}{PU}{\9043\110}%\* U+2348 % U+2350 APL FUNCTIONAL SYMBOL QUAD UPWARDS ARROW; \APLuparrowbox (wasysym) \DeclareTextCommand{\textAPLuparrowbox}{PU}{\9043\120}%\* U+2350 % U+2357 APL FUNCTIONAL SYMBOL QUAD DOWNWARDS ARROW; % \APLdownarrowbox (wasysym) \DeclareTextCommand{\textAPLdownarrowbox}{PU}{\9043\127}%\* U+2357 % U+235E APL FUNCTIONAL SYMBOL QUOTE QUAD; % \APLinput (wasysym) \DeclareTextCommand{\textAPLinput}{PU}{\9043\136}%\* U+235E % U+2370 APL FUNCTIONAL SYMBOL QUAD QUESTION; \Request (china2e) \DeclareTextCommand{\textRequest}{PU}{\9043\160}%\* U+2370 18364 % U+2393 DIRECT CURRENT SYMBOL FORM TWO; \Beam (marvosym) \DeclareTextCommand{\textBeam}{PU}{\9043\223}%\* U+2393 % U+2394 SOFTWARE-FUNCTION SYMBOL; \hexagon (wasysym) \DeclareTextCommand{\texthexagon}{PU}{\9043\224}%\* U+2394 % U+2395 APL FUNCTIONAL SYMBOL QUAD; \APLbox (wasysym) \DeclareTextCommand{\textAPLbox}{PU}{\9043\225}%\* U+2395 % U+23ED BLACK RIGHT-POINTING DOUBLE TRIANGLE WITH VERTI-CAL BAR;

% \ForwardToIndex (marvosym)

\DeclareTextCommand{\textForwardToIndex}{PU}{\9043\355}%\* U+23ED

 % U+23EE BLACK LEFT-POINTING DOUBLE TRIANGLE WITH VERTI-CAL BAR;

% \RewindToIndex (marvosym)

\DeclareTextCommand{\textRewindToIndex}{PU}{\9043\356}%\* U+23EE

**47.2.24 Control Pictures: U+2400 to U+243F**

% U+2422 BLANK SYMBOL

 \DeclareTextCommand{\textblank}{PU}{\9044\042}% U+2422 % U+2423 OPEN BOX; blank

\DeclareTextCommand{\textvisiblespace}{PU}{\9044\043}% U+2423

### **47.2.25 Optical Character Recognition: U+2440 to U+245F**

 % U+244A OCR DOUBLE BACKSLASH; \bbslash (stmaryrd) \DeclareTextCommand{\textbbslash}{PU}{\9044\112}%\* U+244A %\* \textbbslash -> \varparallelinv (txfonts/pxfonts)

# **47.2.26 Enclosed Alphanumerics: U+2460 to U+24FF**

 % U+2460 CIRCLED DIGIT ONE; onecircle \DeclareTextCompositeCommand{\textcircled}{PU}{1}{\9044\140}% U+2460 % U+2461 CIRCLED DIGIT TWO; twocircle \DeclareTextCompositeCommand{\textcircled}{PU}{2}{\9044\141}% U+2461 % U+2462 CIRCLED DIGIT THREE; threecircle \DeclareTextCompositeCommand{\textcircled}{PU}{3}{\9044\142}% U+2462 % U+2463 CIRCLED DIGIT FOUR; fourcircle \DeclareTextCompositeCommand{\textcircled}{PU}{4}{\9044\143}% U+2463 % U+2464 CIRCLED DIGIT FIVE; fivecircle \DeclareTextCompositeCommand{\textcircled}{PU}{5}{\9044\144}% U+2464 % U+2465 CIRCLED DIGIT SIX; sixcircle \DeclareTextCompositeCommand{\textcircled}{PU}{6}{\9044\145}% U+2465 % U+2466 CIRCLED DIGIT SEVEN; sevencircle \DeclareTextCompositeCommand{\textcircled}{PU}{7}{\9044\146}% U+2466 % U+2467 CIRCLED DIGIT EIGHT; eightcircle \DeclareTextCompositeCommand{\textcircled}{PU}{8}{\9044\147}% U+2467 % U+2468 CIRCLED DIGIT NINE; ninecircle \DeclareTextCompositeCommand{\textcircled}{PU}{9}{\9044\150}% U+2468 % U+2469 CIRCLED NUMBER TEN; tencircle \DeclareTextCompositeCommand{\textcircled}{PU}{10}{\9044\151}% U+2469 % U+246A CIRCLED NUMBER ELEVEN; elevencircle \DeclareTextCompositeCommand{\textcircled}{PU}{11}{\9044\152}% U+246A % U+246B CIRCLED NUMBER TWELVE; twelvecircle \DeclareTextCompositeCommand{\textcircled}{PU}{12}{\9044\153}% U+246B % U+246C CIRCLED NUMBER THIRTEEN; thirteencircle \DeclareTextCompositeCommand{\textcircled}{PU}{13}{\9044\154}% U+246C % U+246D CIRCLED NUMBER FOURTEEN; fourteencircle \DeclareTextCompositeCommand{\textcircled}{PU}{14}{\9044\155}% U+246D % U+246E CIRCLED NUMBER FIFTEEN; fifteencircle \DeclareTextCompositeCommand{\textcircled}{PU}{15}{\9044\156}% U+246E % U+246F CIRCLED NUMBER SIXTEEN; sixteencircle \DeclareTextCompositeCommand{\textcircled}{PU}{16}{\9044\157}% U+246F % U+2470 CIRCLED NUMBER SEVENTEEN; seventeencircle \DeclareTextCompositeCommand{\textcircled}{PU}{17}{\9044\160}% U+2470 % U+2471 CIRCLED NUMBER EIGHTEEN; eighteencircle

 \DeclareTextCompositeCommand{\textcircled}{PU}{18}{\9044\161}% U+2471 % U+2472 CIRCLED NUMBER NINETEEN; nineteencircle \DeclareTextCompositeCommand{\textcircled}{PU}{19}{\9044\162}% U+2472 % U+2473 CIRCLED NUMBER TWENTY; twentycircle \DeclareTextCompositeCommand{\textcircled}{PU}{20}{\9044\163}% U+2473 % U+24B6 CIRCLED LATIN CAPITAL LETTER A; Acircle \DeclareTextCompositeCommand{\textcircled}{PU}{A}{\9044\266}% U+24B6 % \CircledA (marvosym) \DeclareTextCommand{\textCircledA}{PU}{\9044\266}%\* U+24B6 %\* \textCircledA -> \CleaningA % U+24B7 CIRCLED LATIN CAPITAL LETTER B; Bcircle \DeclareTextCompositeCommand{\textcircled}{PU}{B}{\9044\267}% U+24B7 % U+24B8 CIRCLED LATIN CAPITAL LETTER C; Ccircle \DeclareTextCompositeCommand{\textcircled}{PU}{C}{\9044\270}% U+24B8 % U+24B9 CIRCLED LATIN CAPITAL LETTER D; Dcircle \DeclareTextCompositeCommand{\textcircled}{PU}{D}{\9044\271}% U+24B9 % U+24BA CIRCLED LATIN CAPITAL LETTER E; Ecircle \DeclareTextCompositeCommand{\textcircled}{PU}{E}{\9044\272}% U+24BA % U+24BB CIRCLED LATIN CAPITAL LETTER F; Fcircle \DeclareTextCompositeCommand{\textcircled}{PU}{F}{\9044\273}% U+24BB % \CleaningF (marvosym) \DeclareTextCommand{\textCleaningF}{PU}{\9044\273}%\* U+24BB % \CleaningFF (marvosym) \DeclareTextCommand{\textCleaningFF}{PU}{\9044\273\83\062}%\* U+24BB U+0332 % U+24BC CIRCLED LATIN CAPITAL LETTER G; Gcircle \DeclareTextCompositeCommand{\textcircled}{PU}{G}{\9044\274}% U+24BC % U+24BD CIRCLED LATIN CAPITAL LETTER H; Hcircle \DeclareTextCompositeCommand{\textcircled}{PU}{H}{\9044\275}% U+24BD % U+24BE CIRCLED LATIN CAPITAL LETTER I; Icircle \DeclareTextCompositeCommand{\textcircled}{PU}{I}{\9044\276}% U+24BE % U+24BF CIRCLED LATIN CAPITAL LETTER J; Jcircle \DeclareTextCompositeCommand{\textcircled}{PU}{J}{\9044\277}% U+24BF % U+24C0 CIRCLED LATIN CAPITAL LETTER K; Kcircle \DeclareTextCompositeCommand{\textcircled}{PU}{K}{\9044\300}% U+24C0 % U+24C1 CIRCLED LATIN CAPITAL LETTER L; Lcircle \DeclareTextCompositeCommand{\textcircled}{PU}{L}{\9044\301}% U+24C1 % U+24C2 CIRCLED LATIN CAPITAL LETTER M; Mcircle \DeclareTextCompositeCommand{\textcircled}{PU}{M}{\9044\302}% U+24C2 % U+24C3 CIRCLED LATIN CAPITAL LETTER N; Ncircle \DeclareTextCompositeCommand{\textcircled}{PU}{N}{\9044\303}% U+24C3 % U+24C4 CIRCLED LATIN CAPITAL LETTER O; Ocircle \DeclareTextCompositeCommand{\textcircled}{PU}{O}{\9044\304}% U+24C4 % U+24C5 CIRCLED LATIN CAPITAL LETTER P; Pcircle \DeclareTextCompositeCommand{\textcircled}{PU}{P}{\9044\305}% U+24C5 % \CleaningP (marvosym) \DeclareTextCommand{\textCleaningP}{PU}{\9044\305}%\* U+24C5 % \CleaningPP (marvosym) \DeclareTextCommand{\textCleaningPP}{PU}{\9044\305\83\062}%\* U+24C5 U+0332 % U+24C6 CIRCLED LATIN CAPITAL LETTER Q; Qcircle \DeclareTextCompositeCommand{\textcircled}{PU}{Q}{\9044\306}% U+24C6 % U+24C7 CIRCLED LATIN CAPITAL LETTER R; Rcircle \DeclareTextCompositeCommand{\textcircled}{PU}{R}{\9044\307}% U+24C7 % U+24C8 CIRCLED LATIN CAPITAL LETTER S; Scircle \DeclareTextCompositeCommand{\textcircled}{PU}{S}{\9044\310}% U+24C8

```
18472 % U+24C9 CIRCLED LATIN CAPITAL LETTER T; Tcircle
18473 \DeclareTextCompositeCommand{\textcircled}{PU}{T}{\9044\311}% U+24C9
18474 % U+24CA CIRCLED LATIN CAPITAL LETTER U; Ucircle
18475 \DeclareTextCompositeCommand{\textcircled}{PU}{U}{\9044\312}% U+24CA
18476 % U+24CB CIRCLED LATIN CAPITAL LETTER V; Vcircle
18477 \DeclareTextCompositeCommand{\textcircled}{PU}{V}{\9044\313}% U+24CB
18478 % U+24CC CIRCLED LATIN CAPITAL LETTER W; Wcircle
18479 \DeclareTextCompositeCommand{\textcircled}{PU}{W}{\9044\314}% U+24CC
18480 % U+24CD CIRCLED LATIN CAPITAL LETTER X; Xcircle
18481 \DeclareTextCompositeCommand{\textcircled}{PU}{X}{\9044\315}% U+24CD
18482 % U+24CE CIRCLED LATIN CAPITAL LETTER Y; Ycircle
18483 \DeclareTextCompositeCommand{\textcircled}{PU}{Y}{\9044\316}% U+24CE
18484 % U+24CF CIRCLED LATIN CAPITAL LETTER Z; Zcircle
18485 \DeclareTextCompositeCommand{\textcircled}{PU}{Z}{\9044\317}% U+24CF
18486 % U+24D0 CIRCLED LATIN SMALL LETTER A; acircle
18487 \DeclareTextCompositeCommand{\textcircled}{PU}{a}{\9044\320}% U+24D0
18488 % U+24D1 CIRCLED LATIN SMALL LETTER B; bcircle
18489 \DeclareTextCompositeCommand{\textcircled}{PU}{b}{\9044\321}% U+24D1
18490 % U+24D2 CIRCLED LATIN SMALL LETTER C; ccircle
18491 \DeclareTextCompositeCommand{\textcircled}{PU}{c}{\9044\322}% U+24D2
18492 % U+24D3 CIRCLED LATIN SMALL LETTER D; dcircle
18493 \DeclareTextCompositeCommand{\textcircled}{PU}{d}{\9044\323}% U+24D3
18494 % U+24D4 CIRCLED LATIN SMALL LETTER E; ecircle
18495 \DeclareTextCompositeCommand{\textcircled}{PU}{e}{\9044\324}% U+24D4
18496 % U+24D5 CIRCLED LATIN SMALL LETTER F; fcircle
18497 \DeclareTextCompositeCommand{\textcircled}{PU}{f}{\9044\325}% U+24D5
18498 % U+24D6 CIRCLED LATIN SMALL LETTER G; gcircle
18499 \DeclareTextCompositeCommand{\textcircled}{PU}{g}{\9044\326}% U+24D6
18500 % U+24D7 CIRCLED LATIN SMALL LETTER H; hcircle
18501 \DeclareTextCompositeCommand{\textcircled}{PU}{h}{\9044\327}% U+24D7
18502 % U+24D8 CIRCLED LATIN SMALL LETTER I; icircle
18503 \DeclareTextCompositeCommand{\textcircled}{PU}{i}{\9044\330}% U+24D8
18504 % U+24D9 CIRCLED LATIN SMALL LETTER J; jcircle
18505 \DeclareTextCompositeCommand{\textcircled}{PU}{j}{\9044\331}% U+24D9
18506 % U+24DA CIRCLED LATIN SMALL LETTER K; kcircle
18507 \DeclareTextCompositeCommand{\textcircled}{PU}{k}{\9044\332}% U+24DA
18508 % U+24DB CIRCLED LATIN SMALL LETTER L; lcircle
18509 \DeclareTextCompositeCommand{\textcircled}{PU}{l}{\9044\333}% U+24DB
18510 % U+24DC CIRCLED LATIN SMALL LETTER M; mcircle
18511 \DeclareTextCompositeCommand{\textcircled}{PU}{m}{\9044\334}% U+24DC
18512 % U+24DD CIRCLED LATIN SMALL LETTER N; ncircle
18513 \DeclareTextCompositeCommand{\textcircled}{PU}{n}{\9044\335}% U+24DD
18514 % U+24DE CIRCLED LATIN SMALL LETTER O; ocircle
18515 \DeclareTextCompositeCommand{\textcircled}{PU}{o}{\9044\336}% U+24DE
18516 % U+24DF CIRCLED LATIN SMALL LETTER P; pcircle
18517 \DeclareTextCompositeCommand{\textcircled}{PU}{p}{\9044\337}% U+24DF
18518 % U+24E0 CIRCLED LATIN SMALL LETTER Q; qcircle
18519 \DeclareTextCompositeCommand{\textcircled}{PU}{q}{\9044\340}% U+24E0
18520 % U+24E1 CIRCLED LATIN SMALL LETTER R; rcircle
18521 \DeclareTextCompositeCommand{\textcircled}{PU}{r}{\9044\341}% U+24E1
18522 % U+24E2 CIRCLED LATIN SMALL LETTER S; scircle
18523 \DeclareTextCompositeCommand{\textcircled}{PU}{s}{\9044\342}% U+24E2
18524 % U+24E3 CIRCLED LATIN SMALL LETTER T; tcircle
```
\DeclareTextCompositeCommand{\textcircled}{PU}{t}{\9044\343}% U+24E3

% U+24E4 CIRCLED LATIN SMALL LETTER U; ucircle

 \DeclareTextCompositeCommand{\textcircled}{PU}{u}{\9044\344}% U+24E4 % U+24E5 CIRCLED LATIN SMALL LETTER V; vcircle

 \DeclareTextCompositeCommand{\textcircled}{PU}{v}{\9044\345}% U+24E5 % U+24E6 CIRCLED LATIN SMALL LETTER W; wcircle

 \DeclareTextCompositeCommand{\textcircled}{PU}{w}{\9044\346}% U+24E6 % U+24E7 CIRCLED LATIN SMALL LETTER X; xcircle

 \DeclareTextCompositeCommand{\textcircled}{PU}{x}{\9044\347}% U+24E7 % U+24E8 CIRCLED LATIN SMALL LETTER Y; ycircle

 \DeclareTextCompositeCommand{\textcircled}{PU}{y}{\9044\350}% U+24E8 % U+24E9 CIRCLED LATIN SMALL LETTER Z; zcircle

 \DeclareTextCompositeCommand{\textcircled}{PU}{z}{\9044\351}% U+24E9 % U+24EA CIRCLED DIGIT ZERO

\DeclareTextCompositeCommand{\textcircled}{PU}{0}{\9044\352}% U+24EA

### **47.2.27 Box Drawing: U+2500 to 257F**

 % U+2504 BOX DRAWINGS LIGHT TRIPLE DASH HORIZONTAL; \Cutting-Line (marvosym)

\DeclareTextCommand{\textCuttingLine}{PU}{\9045\004}%\* U+2504

%\* \textCuttingLine -> \Kutline (marvosym)

%\* \textCuttingLine -> \CutLine (marvosym)

%\* \textCuttingLine -> \Cutline (marvosym)

### **47.2.28 Geometric Shapes: U+25A0 to U+25FF**

 % U+25B2 BLACK UP-POINTING TRIANGLE; \UParrow (wasysym) \DeclareTextCommand{\textUParrow}{PU}{\9045\262}%\* U+25B2

%\* \textUParrow -> \MoveUp (marvosym)

% U+25B3 WHITE UP-POINTING TRIANGLE; whiteuppointingtriangle;

% \bigtriangleup (LaTeX)

\DeclareTextCommand{\textbigtriangleup}{PU}{\9045\263}%\* U+25B3

%\* \textbigtriangleup -> \APLup (wasysym)

%\* \textbigtriangleup -> \Bleech (marvosym)

% U+25B6 BLACK RIGHT-POINTING TRIANGLE; \Forward (marvosym)

\DeclareTextCommand{\textForward}{PU}{\9045\266}%\* U+25B6

 % U+25B7 WHITE RIGHT-POINTING TRIANGLE (= z notation range restriction);

% whiterightpointingtriangle; \triangleright (LaTeX)

\DeclareTextCommand{\texttriangleright}{PU}{\9045\267}%\* U+25B7

% U+25BA BLACK RIGHT-POINTING POINTER; \RHD (wasysym)

\DeclareTextCommand{\textRHD}{PU}{\9045\272}%\* U+25BA

% U+25BC BLACK DOWN-POINTING TRIANGLE; \DOWNarrow (wasysym)

\DeclareTextCommand{\textDOWNarrow}{PU}{\9045\274}%\* U+25BC

%\* \textDOWNarrow -> \MoveDown (marvosym)

 % U+25BD WHITE DOWN-POINTING TRIANGLE; whitedownpointingtriangle;

% \bigtriangledown (LaTeX)

\DeclareTextCommand{\textbigtriangledown}{PU}{\9045\275}%\* U+25BD

%\* \textbigtriangledown -> \APLdown (wasysym)

% U+25C0 BLACK LEFT-POINTING TRIANGLE; \Rewind (marvosym)

\DeclareTextCommand{\textRewind}{PU}{\9045\300}%\* U+25C0

 % U+25C1 WHITE RIGHT-POINTING TRIANGLE (= z notation domain restriction);

% whiteleftpointingtriangle; \triangleleft (LaTeX)

\DeclareTextCommand{\texttriangleleft}{PU}{\9045\301}%\* U+25C1

 % U+25C4 BLACK LEFT-POINTING POINTER; \LHD (wasysym) \DeclareTextCommand{\textLHD}{PU}{\9045\304}%\* U+25C4 % U+25C7 WHITE DIAMOND; whitediamond; \diamond (LaTeX) \DeclareTextCommand{\textdiamond}{PU}{\9045\307}%\* U+25C7 %\* \textdiamond -> \Diamond (wasysym) % U+25CA LOZENGE; lozenge; \lozenge (AmS) \DeclareTextCommand{\textlozenge}{PU}{\9045\312}%\* U+25CA % U+25D6 LEFT HALF BLACK CIRCLE; \LEFTCIRCLE (wasysym) \DeclareTextCommand{\textLEFTCIRCLE}{PU}{\9045\326}%\* U+25D6 % U+25D7 RIGHT HALF BLACK CIRCLE; \RIGHTCIRCLE (wasysym) \DeclareTextCommand{\textRIGHTCIRCLE}{PU}{\9045\327}%\* U+25D7 % U+25E6 WHITE BULLET; \*openbullet, whitebullet \DeclareTextCommand{\textopenbullet}{PU}{\9045\346}%\* U+25E6 % U+25EB WHITE SQUARE WITH VERTICAL BISECTING LINE; % \boxbar (stmaryrd) \DeclareTextCommand{\textboxbar}{PU}{\9045\353}%\* U+25EB % U+25EF LARGE CIRCLE; largecircle \DeclareTextCommand{\textbigcircle}{PU}{\9045\357}%\* U+25EF %\* \textbigcircle -> \varbigcirc (stmaryrd) %

# **47.2.29 Miscellaneous Symbols: U+2600 to U+26FF**

```
18592 % U+2601 CLOUD; \Cloud (ifsym)
18593 \DeclareTextCommand{\textCloud}{PU}{\9046\001}%* U+2601
18594 % U+2605 BLACK STAR; \FiveStar (bbding)
18595\DeclareTextCommand{\textFiveStar}{PU}{\9046\005}%* U+2605
18596 % U+2606 WHITE STAR; \FiveStarOpen (bbding)
18597 \DeclareTextCommand{\textFiveStarOpen}{PU}{\9046\006}%* U+2606
18598 % U+260E BLACK TELEPHONE; telephoneblack; \Phone (bbding)
18599 \DeclareTextCommand{\textPhone}{PU}{\9046\016}%* U+260E
18600 %* \textPhone -> \Telefon (marvosym)
18601 % U+2610 BALLOT BOX; \boxempty (stmaryrd)
18602 \DeclareTextCommand{\textboxempty}{PU}{\9046\020}%* U+2610
18603 %* \textboxempty -> \Box (wasysym)
18604 % U+2611 BALLOT BOX WITH CHECK; \Checkedbox (marvosym)
18605 \DeclareTextCommand{\textCheckedbox}{PU}{\9046\021}%* U+2611
18606 %* \textCheckedbox -> \CheckedBox (marvosym)
18607 % U+2612 BALLOT BOX WITH X; \Crossedbox (marvosym)
18608 \DeclareTextCommand{\textCrossedbox}{PU}{\9046\022}%* U+2612
18609 %* \textCrossedbox -> \XBox (wasysym)
18610 %* \textCrossedbox -> \CrossedBox (marvosym)
18611 % U+2615 HOT BEVERAGE; \Coffeecup (marvosym)
18612 \DeclareTextCommand{\textCoffeecup}{PU}{\9046\025}%* U+2615
18613 % U+261A BLACK LEFT POINTING INDEX; \HandCuffLeft (bbding)
18614 \DeclareTextCommand{\textHandCuffLeft}{PU}{\9046\032}%* U+261A
18615 % U+261B BLACK RIGHT POINTING INDEX; \HandCuffRight (bbding)
18616 \DeclareTextCommand{\textHandCuffRight}{PU}{\9046\033}%* U+261B
18617 % U+261C WHITE LEFT POINTING INDEX; \HandLeft (bbding)
18618 \DeclareTextCommand{\textHandLeft}{PU}{\9046\034}%* U+261C
18619 %* \textHandLeft -> \rightpointleft (fourier)
18620 % U+261E WHITE RIGHT POINTING INDEX; \HandRight (bbding)
18621 \DeclareTextCommand{\textHandRight}{PU}{\9046\036}%* U+261E
18622 %* \textHandRight -> \leftpointright (fourier)
18623 %* \textHandRight -> \PointingHand (marvosym)
```

```
18624 %* \textHandRight -> \Pointinghand (marvosym)
18625 % U+2622 RADIOACTIVE SIGN; \Radioactivity (marvosym)
18626 \DeclareTextCommand{\textRadioactivity}{PU}{\9046\042}%* U+2622
18627 %* \textRadioactivity -> \Radiation (ifsym)
18628 % U+2623 BIOHAZARD SIGN; \Biohazard (marvosym)
18629 \DeclareTextCommand{\textBiohazard}{PU}{\9046\043}%* U+2623
18630 % U+2625 ANKH; \Ankh (marvosym)
18631 \DeclareTextCommand{\textAnkh}{PU}{\9046\045}%* U+2625
18632 % U+262F YIN YANG; \YinYang (marvosym)
18633 \DeclareTextCommand{\textYinYang}{PU}{\9046\057}%* U+262F
18634 %* \textYinYang -> \Yinyang (marvosym)
18635 %* \textYinYang -> \YingYang (marvosym)
18636 %* \textYinYang -> \Yingyang (marvosym)
18637 % U+2639 WHITE FROWNING FACE; \frownie (wasysym)
18638 \DeclareTextCommand{\textfrownie}{PU}{\9046\071}%* U+2639
18639 %* \textfrownie -> \Frowny (marvosym)
18640 % U+263A WHITE SMILING FACE; \smiley (wasysym)
18641 \DeclareTextCommand{\textsmiley}{PU}{\9046\072}%* U+263A
18642 %* \textsmiley -> \Smiley (marvosym)
18643 % U+263B BLACK SMILING FACE; \blacksmiley (wasysym)
18644 \DeclareTextCommand{\textblacksmiley}{PU}{\9046\073}%* U+263B
18645 % U+263C WHITE SUN WITH RAYS; \sun (wasysym)
18646 \DeclareTextCommand{\textsun}{PU}{\9046\074}%* U+263C
18647 %* \textsun -> \Sun (marvosym)
18648 % U+263D FIRST QUARTER MOON; \leftmoon (wasysym, mathabx)
18649 \DeclareTextCommand{\textleftmoon}{PU}{\9046\075}%* U+263D
18650 % U+263E LAST QUARTER MOON; \rightmoon (wasysym, mathabx)
18651 \DeclareTextCommand{\textrightmoon}{PU}{\9046\076}%* U+263E
18652 % U+263F MERCURY; \mercury (wasysym)
18653 \DeclareTextCommand{\textmercury}{PU}{\9046\077}%* U+263F
18654 %* \textmercury -> \Mercury (marvosym)
18655 % U+2640 FEMALE SIGN; female; \female (wasysym)
18656 \DeclareTextCommand{\textPUfemale}{PU}{\9046\100}% U+2640
18657 %* \textPUfemale -> \textfemale (tipx)
18658 %* \textPUfemale -> \female (wasysym)
18659 %* \textPUfemale -> \venus (wasysym)
18660 %* \textPUfemale -> \Venus (marvosym)
18661 %* \textPUfemale -> \Female (marvosym)
18662 % U+2641 EARTH; \earth (wasysym)
18663 \DeclareTextCommand{\textearth}{PU}{\9046\101}%* U+2641
18664 %* \textearth -> \Earth (marvosym)
18665 % U+2642 MALE SIGN; male, mars; \male (wasysym)
18666 \DeclareTextCommand{\textmale}{PU}{\9046\102}%* U+2642
18667 %* \textmale -> \mars (wasysym)
18668 %* \textmale -> \Mars (marvosym)
18669 %* \textmale -> \Male (marvosym)
18670 % U+2643 JUPITER; \jupiter (wasysym)
18671 \DeclareTextCommand{\textjupiter}{PU}{\9046\103}%* U+2643
18672 %* \textjupiter -> \Jupiter (marvosym)
18673 % U+2644 SATURN; \saturn (wasysym)
18674 \DeclareTextCommand{\textsaturn}{PU}{\9046\104}%* U+2644
18675 %* \textsaturn -> \Saturn (marvosym)
18676 % U+2645 URANUS; \uranus (wasysym)
```

```
18677 \DeclareTextCommand{\texturanus}{PU}{\9046\105}%* U+2645
```

```
18678 %* \texturanus -> \Uranus (marvosym)
18679 % U+2646 NEPTUNE; \neptune (wasysym)
18680 \DeclareTextCommand{\textneptune}{PU}{\9046\106}%* U+2646
18681 %* \textneptune -> \Neptune (marvosym)
18682 % U+2647 PLUTO; \pluto (wasysym)
18683 \DeclareTextCommand{\textpluto}{PU}{\9046\107}%* U+2647
18684 %* \textpluto -> \Pluto (marvosym)
18685 % U+2648 ARIES; \aries (wasysym)
18686 \DeclareTextCommand{\textaries}{PU}{\9046\110}%* U+2648
18687 %* \textaries -> \Aries (marvosym)
18688 % U+2649 TAURUS; \taurus (wasysym)
18689 \DeclareTextCommand{\texttaurus}{PU}{\9046\111}%* U+2649
18690 %* \texttaurus -> \Taurus (marvosym)
18691 % U+264A GEMINI; \gemini (wasysym)
18692 \DeclareTextCommand{\textgemini}{PU}{\9046\112}%* U+264A
18693 %* \textgemini -> \Gemini (marvosym)
18694 % U+264B CANCER; \cancer (wasysym)
18695 \DeclareTextCommand{\textcancer}{PU}{\9046\113}%* U+264B
18696 %* \textcancer -> \Cancer (marvosym)
18697 % U+264C LEO; \leo (wasysym)
18698 \DeclareTextCommand{\textleo}{PU}{\9046\114}%* U+264C
18699 %* \textleo -> \Leo (marvosym)
18700 % U+264D VIRGO; \virgo (wasysym)
18701 \DeclareTextCommand{\textvirgo}{PU}{\9046\115}%* U+264D
18702 %* \textvirgo -> \Virgo (marvosym)
18703 % U+264E LIBRA; \libra (wasysym)
18704 \DeclareTextCommand{\textlibra}{PU}{\9046\116}%* U+264E
18705 %* \textlibra -> \Libra (marvosym)
18706 % U+264F SCORPIO; \scorpio (wasysym)
18707 \DeclareTextCommand{\textscorpio}{PU}{\9046\117}%* U+264F
18708 %* \textscorpio -> \Scorpio (marvosym)
18709 % U+2650 SAGITTARIUS; \sagittarius (wasysym)
18710 \DeclareTextCommand{\textsagittarius}{PU}{\9046\120}%* U+2650
18711 %* \textsagittarius -> \Sagittarius (marvosym)
18712 % U+2651 CAPRICORN; \capricornus (wasysym)
18713 \DeclareTextCommand{\textcapricornus}{PU}{\9046\121}%* U+2651
18714 %* \textcapricornus -> \Capricorn (marvosym)
18715 % U+2652 AQUARIUS; \aquarius (wasysym)
18716 \DeclareTextCommand{\textaquarius}{PU}{\9046\122}%* U+2652
18717 %* \textaquarius -> \Aquarius (marvosym)
18718 % U+2653 PISCES; \pisces (wasysym)
18719 \DeclareTextCommand{\textpisces}{PU}{\9046\123}%* U+2653
18720 %* \textpisces -> \Pisces (marvosym)
18721 % U+2660 BLACK SPADE SUIT; spade, spadesuitblack; \spadesuit (LaTeX)
18722 \DeclareTextCommand{\textspadesuitblack}{PU}{\9046\140}% U+2660
18723 %* \textspadesuitblack -> \spadesuit (MnSymbol)
18724 % U+2661 WHITE HEART SUIT; heartsuitwhite; \heartsuit (LaTeX)
18725 \DeclareTextCommand{\textheartsuitwhite}{PU}{\9046\141}% U+2661
18726 %* \textheartsuitwhite -> \Heart (marvosym)
18727 %* \textheartsuitwhite -> \heartsuit (MnSymbol)
18728 % U+2662 WHITE DIAMOND SUIT; diamondsuitwhite; \diamondsuit (LaTeX)
18729 \DeclareTextCommand{\textdiamondsuitwhite}{PU}{\9046\142}% U+2662
18730 %* \textdiamondsuitwhite -> \diamondsuit (MnSymbol)
```
% U+2663 BLACK CLUB SUIT; club, clubsuitblack; \clubsuit (LaTeX)

```
18732 \DeclareTextCommand{\textclubsuitblack}{PU}{\9046\143}% U+2663
18733 %* \textclubsuitblack -> \clubsuit (MnSymbol)
18734 % U+2664 WHITE SPADE SUIT; spadesuitwhite
18735 \DeclareTextCommand{\textspadesuitwhite}{PU}{\9046\144}% U+2664
18736 % U+2665 BLACK HEART SUIT; heartsuitblack, heart
18737 \DeclareTextCommand{\textheartsuitblack}{PU}{\9046\145}% U+2665
18738 % U+2666 BLACK DIAMOND SUIT; diamond
18739 \DeclareTextCommand{\textdiamondsuitblack}{PU}{\9046\146}% U+2666
18740 % U+2667 WHITE CLUB SUIT; clubsuitwhite
18741 \DeclareTextCommand{\textclubsuitwhite}{PU}{\9046\147}% U+2667
18742 % U+2669 QUARTER NOTE; quarternote; \quarternote (wasysym, arev)
18743 \DeclareTextCommand{\textquarternote}{PU}{\9046\151}%* U+2669
18744 % U+266A EIGHTH NOTE; musicalnote; \textmusicalnote (textcomp)
18745 \DeclareTextCommand{\textmusicalnote}{PU}{\9046\152}% U+266A
18746 %* \textmusicalnote -> \eighthnote (wasysym, arev)
18747 % U+266B BEAMED EIGHTH NOTES; eighthnotebeamed; \twonotes (wasysym)
18748 \DeclareTextCommand{\texttwonotes}{PU}{\9046\153}%* U+266B
18749 % U+266C BEAMED SIXTEENTH NOTES; beamedsixteenthnotes; \sixteenth-
    note (arev)
18750 \DeclareTextCommand{\textsixteenthnote}{PU}{\9046\154}%* U+266C
18751 % U+266D MUSIC FLAT SIGN; musicflatsign; \flat (LaTeX)
18752 \DeclareTextCommand{\textflat}{PU}{\9046\155}%* U+266D
18753 % U+266E MUSIC NATURAL SIGN; \natural (LaTeX)
18754 \DeclareTextCommand{\textnatural}{PU}{\9046\156}%* U+266E
18755 % U+266F MUSIC SHARP SIGN; musicsharpsign; \sharp (LaTeX)
18756 \DeclareTextCommand{\textsharp}{PU}{\9046\157}%* U+266F
18757 % U+2672 UNIVERSAL RECYCLING SYMBOL; \recycle (recycle)
18758 \DeclareTextCommand{\textrecycle}{PU}{\9046\162}%* U+2672
18759 %* \textrecycle -> \Recycling (marvosym)
18760 % U+267F WHEELCHAIR SYMBOL; \Wheelchair (marvosym)
18761 \DeclareTextCommand{\textWheelchair}{PU}{\9046\177}%* U+267F
18762 % U+2691 BLACK FLAG; \Flag (ifsym)
18763 \DeclareTextCommand{\textFlag}{PU}{\9046\221}%* U+2691
18764 %* \textFlag -> \VarFlag (ifsym)
18765 % U+2692 HAMMER AND PICK; \MineSign (marvosym)
18766 \DeclareTextCommand{\textMineSign}{PU}{\9046\222}%* U+2692
18767 % U+2694 CROSSED SWORDS; \dsmilitary (dictsym)
18768 \DeclareTextCommand{\textdsmilitary}{PU}{\9046\224}%* U+2694
18769 %* \textdsmilitary -> \textxswup (fourier)
18770 % U+2695 STAFF OF AESCULAPIUS; \dsmedical (dictsym)
18771 \DeclareTextCommand{\textdsmedical}{PU}{\9046\225}%* U+2695
18772 % U+2696 SCALES; \dsjuridical (dictsym)
18773 \DeclareTextCommand{\textdsjuridical}{PU}{\9046\226}%* U+2696
18774 % U+2697 ALEMBIC; \dschemical (dictsym)
18775 \DeclareTextCommand{\textdschemical}{PU}{\9046\227}%* U+2697
18776 % U+2698 FLOWER; \dsbiological (dictsym)
18777 \DeclareTextCommand{\textdsbiological}{PU}{\9046\230}%* U+2698
18778 % U+269A STAFF OF HERMES; \dscommercial (dictsym)
18779 \DeclareTextCommand{\textdscommercial}{PU}{\9046\232}%* U+269A
18780 % U+269D OUTLINED WHITE STAR; \manstar (manfnt)
18781 \DeclareTextCommand{\textmanstar}{PU}{\9046\235}%* U+269D
18782 % U+26A0 WARNING SIGN; \danger (fourier)
18783 \DeclareTextCommand{\textdanger}{PU}{\9046\240}%* U+26A0
18784 % U+26A2 DOUBLED FEMALE SIGN; \FemaleFemale (marvosym)
```

```
18785 \DeclareTextCommand{\textFemaleFemale}{PU}{\9046\242}%* U+26A2
18786 % U+26A3 DOUBLED MALE SIGN; \MaleMale (marvosym)
18787 \DeclareTextCommand{\textMaleMale}{PU}{\9046\243}%* U+26A3
18788 % U+26A4 INTERLOCKED FEMALE AND MALE SIGN; \FemaleMale (mar-
    vosym)
18789 \DeclareTextCommand{\textFemaleMale}{PU}{\9046\244}%* U+26A4
18790 % U+26A5 MALE AND FEMALE SIGN; \Hermaphrodite (marvosym)
18791 \DeclareTextCommand{\textHermaphrodite}{PU}{\9046\245}%* U+26A5
18792 % U+26AA MEDIUM WHITE CIRCLE; \Neural (marvosym)
18793 \DeclareTextCommand{\textNeutral}{PU}{\9046\252}%* U+26AA
18794 % U+26AD MARRIAGE SYMBOL
18795 \DeclareTextCommand{\textmarried}{PU}{\9046\255}% U+26AD
18796 % U+26AE DIVORCE SYMBOL
18797 \DeclareTextCommand{\textdivorced}{PU}{\9046\256}% U+26AE
18798 % U+26B2 NEUTER; \textuncrfemale (tipx)
18799 \DeclareTextCommand{\textPUuncrfemale}{PU}{\9046\262}% U+26B2
18800 %* \textPUuncrfemale -> \textuncrfemale (tipx)
18801 % U+26B9 SEXTILE; \hexstar (wasysym)
18802 \DeclareTextCommand{\texthexstar}{PU}{\9046\271}%* U+26B9
18803 % U+26BD SOCCER BALL; \Football (marvosym)
18804 \DeclareTextCommand{\textSoccerBall}{PU}{\9046\275}% U+26BD
18805 %* \textSoccerBall -> \Football (marvosym)
18806 % U+26C5 SUN BEHIND CLOUD; \SunCloud (ifsym)
18807 \DeclareTextCommand{\textSunCload}{PU}{\9046\305}%* U+26C5
18808 % U+26C6 RAIN; \Rain (ifsym)
18809 \DeclareTextCommand{\textRain}{PU}{\9046\306}%* U+26C6
18810 % U+26D4 NO ENTRY; \noway (fourier)
18811 \DeclareTextCommand{\textnoway}{PU}{\9046\324}%* U+26D4
18812 % U+26F0 MOUNTAIN; \Mountain (ifsym)
18813 \DeclareTextCommand{\textMountain}{PU}{\9046\360}%* U+26F0
18814 % U+26FA TENT; \Tent (ifsym)
18815 \DeclareTextCommand{\textTent}{PU}{\9046\372}%* U+26FA
```

```
47.2.30 Dingbats: U+2700 to U+27BF
```

```
18816 % U+2701 UPPER BLADE SCISSORS; \ScissorRightBrokenBottom (bbding)
18817 \DeclareTextCommand{\textScissorRightBrokenBottom}{PU}{\9047\001}% U+2701
18818 %* \textScissorRightBrokenBottom -> \CutLeft (marvosym)
18819 %* \textScissorRightBrokenBottom -> \Cutright (marvosym)
18820 % U+2702 BLACK SCISSORS; \ScissorRight (bbding)
18821 \DeclareTextCommand{\textScissorRight}{PU}{\9047\002}%* U+2702
18822 %* \textScissorRight -> \RightScissors (marvosym)
18823 %* \textScissorRight -> \Leftscissors (marvosym)
18824 % U+2703 LOWER BLADE SCISSORS; \ScissorRightBrokenTop (bbding)
18825 \DeclareTextCommand{\textScissorRightBrokenTop}{PU}{\9047\003}%* U+2703
18826 % U+2704 WHITE SCISSORS; \ScissorHollowRight (bbding)
18827 \DeclareTextCommand{\textScissorHollowRight}{PU}{\9047\004}%* U+2704
18828 % U+2706 TELEPHONE LOCATION SIGN; \PhoneHandset (bbding)
18829 \DeclareTextCommand{\textPhoneHandset}{PU}{\9047\006}%* U+2706
18830 % U+2707 TAPE DRIVE; \Tape (bbding)
18831 \DeclareTextCommand{\textTape}{PU}{\9047\007}%* U+2707
18832 % U+2708 AIRPLANE; \Plane (bbding)
18833 \DeclareTextCommand{\textPlane}{PU}{\9047\010}%* U+2708
18834 % U+2709 ENVELOPE; \Envelope (bbding),
18835 \DeclareTextCommand{\textEnvelope}{PU}{\9047\011}%* U+2709
```

```
18836 %* \textEnvelope -> \Letter (marvosym)
18837 % U+270C VICTORY HAND; \Peace (bbding)
18838 \DeclareTextCommand{\textPeace}{PU}{\9047\014}%* U+270C
18839 % U+270D WRITING HAND; \WritingHand (marvosym)
18840 \DeclareTextCommand{\textWritingHand}{PU}{\9047\015}%* U+270D
18841 %* \textWritingHand -> \Writinghand (marvosym)
18842 % U+270E LOWER RIGHT PENCIL; \PencilRightDown (bbding)
18843 \DeclareTextCommand{\textPencilRightDown}{PU}{\9047\016}%* U+270E
18844 % U+270F PENCIL; \PencilRight (bbding)
18845 \DeclareTextCommand{\textPencilRight}{PU}{\9047\017}%* U+270F
18846 % U+2710 UPPER RIGHT PENCIL; \PencilRightUp (bbding)
18847 \DeclareTextCommand{\textPencilRightUp}{PU}{\9047\020}%* U+2710
18848 % U+2711 WHITE NIB; \NibRight (bbding)
18849 \DeclareTextCommand{\textNibRight}{PU}{\9047\021}%* U+2711
18850 % U+2712 BLACK NIB; \NibSolidRight (bbding)
18851 \DeclareTextCommand{\textNibSolidRight}{PU}{\9047\022}%* U+2712
18852 % U+2713 CHECK MARK; checkmark; \Checkmark (bbding)
18853 \DeclareTextCommand{\textCheckmark}{PU}{\9047\023}%* U+2713
18854 %* \textCheckmark -> \checkmark (MnSymbol)
18855 % U+2714 HEAVY CHECK MARK; \CheckmarkBold (bbding)
18856 \DeclareTextCommand{\textCheckmarkBold}{PU}{\9047\024}%* U+2714
18857 % U+2715 MULTIPLICATION X; \XSolid (bbding)
18858 \DeclareTextCommand{\textXSolid}{PU}{\9047\025}%* U+2715
18859 % U+2716 HEAVY MULTIPLICATION X; \XSolidBold (bbding)
18860 \DeclareTextCommand{\textXSolidBold}{PU}{\9047\026}%* U+2716
18861 % U+2717 BALLOT X; \XSolidBrush (bbding)
18862 \DeclareTextCommand{\textXSolidBrush}{PU}{\9047\027}%* U+2717
18863 % U+2719 OUTLINED GREEK CROSS; \PlusOutline (bbding)
18864 \DeclareTextCommand{\textPlusOutline}{PU}{\9047\031}%* U+2719
18865 % U+271A HEAVY GREEK CROSS; \Plus (bbding)
18866 \DeclareTextCommand{\textPlus}{PU}{\9047\032}%* U+271A
18867 % U+271B OPEN CENTRE CROSS; \PlusThinCenterOpen (bbding)
18868 \DeclareTextCommand{\textPlusThinCenterOpen}{PU}{\9047\033}%* U+271B
18869 % U+271C HEAVY OPEN CENTRE CROSS; \PlusCenterOpen (bbding)
18870 \DeclareTextCommand{\textPlusCenterOpen}{PU}{\9047\034}%* U+271C
18871 % U+271D LATIN CROSS; \Cross (bbding)
18872 \DeclareTextCommand{\textCross}{PU}{\9047\035}%* U+271D
18873 % U+271E SHADOWED WHITE LATIN CROSS; \CrossOpenShadow (bbding)
18874 \DeclareTextCommand{\textCrossOpenShadow}{PU}{\9047\036}%* U+271E
18875 % U+271F OUTLINED LATIN CROSS; \CrossOutline (bbding)
18876 \DeclareTextCommand{\textCrossOutline}{PU}{\9047\037}%* U+271F
18877 % U+2720 MALTESE CROSS; \CrossMaltese (bbding)
18878 \DeclareTextCommand{\textCrossMaltese}{PU}{\9047\040}%* U+2720
18879 % U+2721 STAR OF DAVID; \DavidStar (bbding)
18880 \DeclareTextCommand{\textDavidStar}{PU}{\9047\041}%* U+2721
18881 %* \textDavidStar -> \davidstar (wasysym)
18882 % U+2722 FOUR TEARDROP-SPOKED ASTERISK; \FourAsterisk (bbding)
18883 \DeclareTextCommand{\textFourAsterisk}{PU}{\9047\042}%* U+2722
18884 % U+2723 FOUR BALLOON-SPOKED ASTERISK; \JackStar (bbding)
18885 \DeclareTextCommand{\textJackStar}{PU}{\9047\043}%* U+2723
18886 % U+2724 HEAVY FOUR BALLOON-SPOKED ASTERISK; \JackStarBold (bb-
    ding)
18887 \DeclareTextCommand{\textJackStarBold}{PU}{\9047\044}%* U+2724
18888 % U+2725 FOUR CLUB-SPOKED ASTERISK; \CrossClowerTips (bbding)
```

```
418
```
 \DeclareTextCommand{\textClowerTips}{PU}{\9047\045}%\* U+2725 % U+2726 BLACK FOUR POINTED STAR; \FourStar (bbding) \DeclareTextCommand{\textFourStar}{PU}{\9047\046}%\* U+2726 % U+2727 WHITE FOUR POINTED STAR; \FourStarOpen (bbding) \DeclareTextCommand{\textFourStarOpen}{PU}{\9047\047}%\* U+2727 % U+272A CIRCLED WHITE STAR; \FiveStarOpenCircled (bbding) \DeclareTextCommand{\textFiveStarOpenCircled}{PU}{\9047\052}%\* U+272A % U+272B OPEN CENTRE BLACK STAR; \FiveStarCenterOpen (bbding) \DeclareTextCommand{\textFiveStarCenterOpen}{PU}{\9047\053}%\* U+272B % U+272C BLACK CENTRE WHITE STAR; \FiveStarOpenDotted (bbding) \DeclareTextCommand{\textFiveStarOpenDotted}{PU}{\9047\054}%\* U+272C % U+272D OUTLINED BLACK STAR; \FiveStarOutline (bbding) \DeclareTextCommand{\textFiveStarOutline}{PU}{\9047\055}%\* U+272D % U+272E HEAVY OUTLINED BLACK STAR; \FiveStarOutlineHeavy (bbding) \DeclareTextCommand{\textFiveStarOutlineHeavy}{PU}{\9047\056}%\* U+272E % U+272F PINWHEEL STAR; \FiveStarConvex (bbding) \DeclareTextCommand{\textFiveStarConvex}{PU}{\9047\057}%\* U+272F % U+2730 SHADOWED WHITE STAR; \FiveStarShadow (bbding) \DeclareTextCommand{\textFiveStarShadow}{PU}{\9047\060}%\* U+2730 % U+2731 HEAVY ASTERISK; \AsteriskBold (bbding) \DeclareTextCommand{\textAsteriskBold}{PU}{\9047\061}%\* U+2731 % U+2732 OPEN CENTRE ASTERISK; \AsteriskCenterOpen (bbding) \DeclareTextCommand{\textAsteriskCenterOpen}{PU}{\9047\062}%\* U+2732 % U+2734 EIGHT POINTED BLACK STAR; \EightStarTaper (bbding) \DeclareTextCommand{\textEightStarTaper}{PU}{\9047\064}%\* U+2734 % U+2735 EIGHT POINTED PINWHEEL STAR; \EightStarConvex (bbding) \DeclareTextCommand{\textEightStarConvex}{PU}{\9047\065}%\* U+2735 % U+2736 SIX POINTED BLACK STAR; \SixStar (bbding) \DeclareTextCommand{\textSixStar}{PU}{\9047\066}%\* U+2736 % U+2737 EIGHT POINTED RECTILINEAR BLACK STAR; \EightStar (bbding) \DeclareTextCommand{\textEightStar}{PU}{\9047\067}%\* U+2737 % U+2738 HEAVY EIGHT POINTED RECTILINEAR BLACK STAR; \Eight-StarBold (bbding) \DeclareTextCommand{\textEightStarBold}{PU}{\9047\070}%\* U+2738 % U+2739 TWELVE POINTED BLACK STAR; \TwelveStar (bbding) \DeclareTextCommand{\textTwelveStar}{PU}{\9047\071}%\* U+2739 % U+273A SIXTEEN POINTED ASTERISK; \SixteenStarLight (bbding) \DeclareTextCommand{\textSixteenStarLight}{PU}{\9047\072}%\* U+273A % U+273B TEARDROP-SPOKED ASTERISK; \SixFlowerPetalRemoved (bbding) \DeclareTextCommand{\textSixFlowerPetalRemoved}{PU}{\9047\073}%\* U+273B % U+273C OPEN CENTRE TEARDROP-SPOKED ASTERISK; % \SixFlowerOpenCenter (bbding) \DeclareTextCommand{\textSixFlowerOpenCenter}{PU}{\9047\074}%\* U+273C % U+273D HEAVY TEARDROP-SPOKED ASTERISK; \Asterisk (bbding) \DeclareTextCommand{\textAsterisk}{PU}{\9047\075}%\* U+273D % U+273E SIX PETALLED BLACK AND WHITE FLORETTE; \SixFlowerAlternate (bbding) \DeclareTextCommand{\textSixFlowerAlternate}{PU}{\9047\076}%\* U+273E % U+273F BLACK FLORETTE; \FiveFlowerPetal (bbding) \DeclareTextCommand{\textFiveFlowerPetal}{PU}{\9047\077}%\* U+273F % U+2740 WHITE FLORETTE; \FiveFlowerOpen (bbding) \DeclareTextCommand{\textFiveFlowerOpen}{PU}{\9047\100}%\* U+2740

 % U+2741 EIGHT PETALLED OUTLINED BLACK FLORETTE; \EightFlowerPetal (bbding) \DeclareTextCommand{\textEightFlowerPetal}{PU}{\9047\101}%\* U+2741 % U+2742 CIRCLED OPEN CENTRE EIGHT POINTED STAR; \SunshineOpenCircled (bbding) \DeclareTextCommand{\textSunshineOpenCircled}{PU}{\9047\102}%\* U+2742 % U+2743 HEAVY TEARDROP-SPOKED PINWHEEL ASTERISK; \SixFlowerAltPetal (bbding) \DeclareTextCommand{\textSixFlowerAltPetal}{PU}{\9047\103}%\* U+2743 % U+2744 SNOWFLAKE; \SnowflakeChevron (bbding) \DeclareTextCommand{\textSnowflakeChevron}{PU}{\9047\104}%\* U+2744 % U+2745 TIGHT TRIFOLIATE SNOWFLAKE; \Snowflake (bbding) \DeclareTextCommand{\textSnowflake}{PU}{\9047\105}%\* U+2745 % U+2746 HEAVY CHEVRON SNOWFLAKE; \SnowflakeChevronBold (bbding) \DeclareTextCommand{\textSnowflakeChevronBold}{PU}{\9047\106}%\* U+2746 % U+2747 SPARKLE; \Sparkle (bbding) \DeclareTextCommand{\textSparkle}{PU}{\9047\107}%\* U+2747 % U+2748 HEAVY SPARKLE; \SparkleBold (bbding) \DeclareTextCommand{\textSparkleBold}{PU}{\9047\110}%\* U+2748 % U+2749 BALLOON-SPOKED ASTERISK; \AsteriskRoundedEnds (bbding) \DeclareTextCommand{\textAsteriskRoundedEnds}{PU}{\9047\111}%\* U+2749 % U+274A EIGHT TEARDROP-SPOKED PROPELLER ASTERISK; % \EightFlowerPetalRemoved (bbding) \DeclareTextCommand{\textEightFlowerPetalRemoved}{PU}{\9047\112}%\* U+274A % U+274B HEAVY EIGHT TEARDROP-SPOKED PROPELLER ASTERISK; % \EightAsterisk (bbding) \DeclareTextCommand{\textEightAsterisk}{PU}{\9047\113}%\* U+274B % U+274D SHADOWED WHITE CIRCLE; \CircleShadow (bbding) \DeclareTextCommand{\textCircleShadow}{PU}{\9047\115}%\* U+274D % U+274F LOWER RIGHT DROP-SHADOWED WHITE SQUARE; % \SquareShadowBottomRight (bbding) \DeclareTextCommand{\textSquareShadowBottomRight}{PU}{\9047\117}%\* U+274F % U+2750 UPPER RIGHT DROP-SHADOWED WHITE SQUARE; % \SquareShadowTopRight (bbding) \DeclareTextCommand{\textSquareTopRight}{PU}{\9047\120}%\* U+2750 % U+2751 LOWER RIGHT SHADOWED WHITE SQUARE; % \SquareCastShadowBottomRight (bbding) \DeclareTextCommand{\textSquareCastShadowBottomRight}{PU}{\9047\121}%\* U+2751 % U+2752 UPPER RIGHT SHADOWED WHITE SQUARE; % \SquareCastShadowTopRight (bbding) \DeclareTextCommand{\textSquareCastShadowTopRight}{PU}{\9047\122}%\* U+2752 % U+2756 BLACK DIAMOND MINUS WHITE X; \OrnamentDiamondSolid (bbding) \DeclareTextCommand{\textDiamondSolid}{PU}{\9047\126}%\* U+2756 % U+2758 LIGHT VERTICAL BAR; \RectangleThin (bbding) \DeclareTextCommand{\textRectangleThin}{PU}{\9047\130}%\* U+2758 % U+2759 MEDIUM VERTICAL BAR; \Rectangle (bbding) \DeclareTextCommand{\textRectangle}{PU}{\9047\131}%\* U+2759 % U+275A HEAVY VERTICAL BAR; \RectangleBold (bbding) \DeclareTextCommand{\textRectangleBold}{PU}{\9047\132}%\* U+275A **47.2.31 Miscellaneous Mathematical Symbols-A: U+27C0 to U+27EF**

 % U+27C2 PERPENDICULAR; perpendicular; \perp (LaTeX) \DeclareTextCommand{\textperp}{PU}{\9047\302}%\* U+27C2

```
18987 % \notperp (mathabx)
18988 \DeclareTextCommand{\textnotperp}{PU}{\9047\302\83\070}%* U+27C2 U+0338
18989 % U+27C7 OR WITH DOT INSIDE; \veedot (MnSymbol)
18990 \DeclareTextCommand{\textveedot}{PU}{\9047\307}%* U+27C7
18991 % U+27D1 AND WITH DOT; \wedgedot (MnSymbol)
18992 \DeclareTextCommand{\textwedgedot}{PU}{\9047\321}%* U+27D1
18993 % U+27DC LEFT MULTIMAP; \leftspoon (MnSymbol)
18994 \DeclareTextCommand{\textleftspoon}{PU}{\9047\334}%* U+27DC
18995 % U+27E6 MATHEMATICAL LEFT WHITE SQUARE BRACKET
18996 \DeclareTextCommand{\textlbrackdbl}{PU}{\9047\346}%* U+27E6
18997 %* \textlbrackdbl -> \llbracket (stmaryrd)
18998 % U+27E7 MATHEMATICAL RIGHT WHITE SQUARE BRACKET
18999 \DeclareTextCommand{\textrbrackdbl}{PU}{\9047\347}%* U+27E7
19000 %* \textrbrackdbl -> \rrbracket (stmaryrd)
```
**47.2.32 Supplemental Arrows-A: U+27F0 to U+27FF** % U+27F2 ANTICLOCKWISE GAPPED CIRCLE ARROW;

% U+27F5 LONG LEFTWARDS ARROW; \longleftarrow (AmS)

 \DeclareTextCommand{\textcirclearrowleft}{PU}{\9047\362}%\* U+27F2 % U+27F3 CLOCKWISE GAPPED CIRCLE ARROW; \circlearrowright (AmS) \DeclareTextCommand{\textcirclearrowright}{PU}{\9047\363}%\* U+27F3

 \DeclareTextCommand{\textlongleftarrow}{PU}{\9047\365}%\* U+27F5 % U+27F6 LONG RIGHTWARDS ARROW; \longrightarrow (AmS) \DeclareTextCommand{\textlongrightarrow}{PU}{\9047\366}%\* U+27F6 % U+27F7 LONG LEFT RIGHT ARROW; \longleftrightarrow (AmS) \DeclareTextCommand{\textlongleftrightarrow}{PU}{\9047\367}%\* U+27F7 % U+27F8 LONG LEFTWARDS DOUBLE ARROW; \Longleftarrow (AmS) \DeclareTextCommand{\textLongleftarrow}{PU}{\9047\370}%\* U+27F8 % U+27F9 LONG RIGHTWARDS DOUBLE ARROW; \Longrightarrow (AmS) \DeclareTextCommand{\textLongrightarrow}{PU}{\9047\371}%\* U+27F9 % U+27FA LONG LEFT RIGHT DOUBLE ARROW; \Longleftrightarrow (AmS) \DeclareTextCommand{\textLongleftrightarrow}{PU}{\9047\372}%\* U+27FA % U+27FC LONG RIGHTWARDS ARROW FROM BAR; \longmapsto (AmS) \DeclareTextCommand{\textlongmapsto}{PU}{\9047\374}%\* U+27FC % U+27FD LONG LEFTWARDS DOUBLE ARROW FROM BAR; \Longmaps-

 \DeclareTextCommand{\textLongmapsfrom}{PU}{\9047\375}%\* U+27FD % U+27FE LONG RIGHTWARDS DOUBLE ARROW FROM BAR; \Longmap-

\DeclareTextCommand{\textLongmapsto}{PU}{\9047\376}%\* U+27FE

\DeclareTextCommand{\textnwsearrow}{PU}{\9051\041}%\* U+2921

\DeclareTextCommand{\textneswarrow}{PU}{\9051\042}%\* U+2922

% U+2921 NORTH WEST AND SOUTH EAST ARROW; \nwsearrow (MnSym-

% U+2922 NORTH EAST AND SOUTH WEST ARROW; \neswarrow (MnSym-

 % U+2923 NORTH WEST ARROW WITH HOOK; \lhooknwarrow (MnSymbol) \DeclareTextCommand{\textlhooknwarrow}{PU}{\9051\043}%\* U+2923 % U+2924 NORTH EAST ARROW WITH HOOK; \rhooknearrow (MnSymbol) \DeclareTextCommand{\textrhooknearrow}{PU}{\9051\044}%\* U+2924 % U+2925 SOUTH EAST ARROW WITH HOOK; \lhooksearrow (MnSymbol)

**47.2.33 Supplemental Arrows-B: U+2900 to U+297F**

% \circlearrowleft (AmS)

from (stmaryrd)

sto (stmaryrd)

bol)

bol)

### 

 \DeclareTextCommand{\textlhooksearrow}{PU}{\9051\045}%\* U+2925 % U+2926 SOUTH WEST ARROW WITH HOOK; \rhookswarrow (MnSymbol)

 \DeclareTextCommand{\textrhookswarrow}{PU}{\9051\046}%\* U+2926 % U+2933 WAVE ARROW POINTING DIRECTLY RIGHT; \leadsto (wasysym)

\DeclareTextCommand{\textleadsto}{PU}{\9051\063}%\* U+2933

 % U+2934 ARROW POINTING RIGHTWARDS THEN CURVING UPWARDS; % \rcurvearrowne (MnSymbol)

- \DeclareTextCommand{\textrcurvearrowne}{PU}{\9051\064}%\* U+2934
- % U+2935 ARROW POINTING RIGHTWARDS THEN CURVING DOWN-WARDS;
- % \lcurvearrowse (MnSymbol)
- \DeclareTextCommand{\textlcurvearrowse}{PU}{\9051\065}%\* U+2935
- % U+2936 ARROW POINTING DOWNWARDS THEN CURVING LEFT-WARDS;
- % \lcurvearrowsw (MnSymbol)
- \DeclareTextCommand{\textlcurvearrowsw}{PU}{\9051\066}%\* U+2936
- % U+2937 ARROW POINTING DOWNWARDS THEN CURVING RIGHT-WARDS;
- % \rcurvearrowse (MnSymbol)
- \DeclareTextCommand{\textrcurvearrowse}{PU}{\9051\067}%\* U+2937
- % U+2938 RIGHT-SIDE ARC CLOCKWISE ARROW; \lcurvearrowdown (Mn-Symbol)
- \DeclareTextCommand{\textlcurvearrowdown}{PU}{\9051\070}%\* U+2938
- %\* \textlcurvearrowdown -> \RightTorque (marvosym)
- %\* \textlcurvearrowdown -> \Righttorque (marvosym)
- % U+2939 LEFT-SIDE ARC ANTICLOCKWISE ARROW;
- % \rcurvearrowdown (MnSymbol)
- \DeclareTextCommand{\textrcurvearrowdown}{PU}{\9051\071}%\* U+2939
- %\* \textrcurvearrowdown -> \LeftTorque (marvosym)
- %\* \textrcurvearrowdown -> \Lefttorque (marvosym)
- % U+293A TOP ARC ANTICLOCKWISE ARROW; \rcurvearrowleft (MnSym $hol$
- \DeclareTextCommand{\textrcurvearrowleft}{PU}{\9051\072}%\* U+293A
- % U+293B BOTTOM ARC ANTICLOCKWISE ARROW;
- % \rcurvearrowright (MnSymbol)
- \DeclareTextCommand{\textrcurvearrowright}{PU}{\9051\073}%\* U+293B
- % U+294A LEFT BARB UP RIGHT BARB DOWN HARPOON; \leftrightharpoon (mathabx)
- \DeclareTextCommand{\textleftrightharpoon}{PU}{\9051\112}%\* U+294A
- % U+294B LEFT BARB DOWN RIGHT BARB UP HARPOON; \rightleftharpoon (mathabx)
- \DeclareTextCommand{\textrightleftharpoon}{PU}{\9051\113}%\* U+294B
- % U+294C UP BARB RIGHT DOWN BARB LEFT HARPOON;
- % \updownharpoonrightleft (MnSymbol)
- \DeclareTextCommand{\textupdownharpoonrightleft}{PU}{\9051\114}%\* U+294C
- % U+294D UP BARB LEFT DOWN BARB RIGHT HARPOON;
- % \updownharpoonleftright (MnSymbol)
- \DeclareTextCommand{\textupdownharpoonleftright}{PU}{\9051\115}%\* U+294D % U+2962 LEFTWARDS HARPOON WITH BARB UP ABOVE LEFTWARDS
- % HARPOON WITH BARB DOWN; \leftleftharpoons (mathabx)
- \DeclareTextCommand{\textleftleftharpoons}{PU}{\9051\142}%\* U+2962
- % U+2963 UPWARDS HARPOON WITH BARB LEFT BESIDE UPWARDS
- % HARPOON WITH BARB RIGHT; \upupharpoons (mathabx)
- \DeclareTextCommand{\textupupharpoons}{PU}{\9051\143}%\* U+2963

 % U+2964 RIGHTWARDS HARPOON WITH BARB UP ABOVE RIGHT-WARDS HARPOON

% WITH BARB DOWN; \rightrightharpoons (mathabx)

\DeclareTextCommand{\textrightrightharpoons}{PU}{\9051\144}%\* U+2964

 % U+2965 DOWNWARDS HARPOON WITH BARB LEFT BESIDE DOWN-WARDS HARPOON

% WITH BARB RIGHT; \downdownharpoons (mathabx)

 \DeclareTextCommand{\textdowndownharpoons}{PU}{\9051\145}%\* U+2965 % U+296A LEFTWARDS HARPOON WITH BARB UP ABOVE LONG DASH; % \leftbarharpoon (mathabx)

\DeclareTextCommand{\textleftbarharpoon}{PU}{\9051\152}%\* U+296A

 % U+296B LEFTWARDS HARPOON WITH BARB DOWN BELOW % LONG DASH; \barleftharpoon (mathabx)

\DeclareTextCommand{\textbarleftharpoon}{PU}{\9051\153}%\* U+296B

% U+296C RIGHTWARDS HARPOON WITH BARB UP ABOVE

% LONG DASH; \rightbarharpoon (mathabx)

\DeclareTextCommand{\textrightbarharpoon}{PU}{\9051\154}%\* U+296C

% U+296D RIGHTWARDS HARPOON WITH BARB DOWN BELOW

% LONG DASH; \barrightharpoon (mathabx)

\DeclareTextCommand{\textbarrightharpoon}{PU}{\9051\155}%\* U+296D

- % U+296E UPWARDS HARPOON WITH BARB LEFT BESIDE DOWN-WARDS HARPOON
- % WITH BARB RIGHT; \updownharpoons (mathabx)

\DeclareTextCommand{\textupdownharpoons}{PU}{\9051\156}%\* U+296E

- % U+296F DOWNWARDS HARPOON WITH BARB LEFT BESIDE UP-WARDS HARPOON
- % WITH BARB RIGHT; \downupharpoons (mathabx)

 \DeclareTextCommand{\textdownupharpoons}{PU}{\9051\157}%\* U+296F % U+297F DOWN FISH TAIL

\DeclareTextCommand{\textmoo}{PU}{\9051\177\83\066}%\* U+297F U+0336

#### **47.2.34 Miscellaneous Mathematical Symbols-B: U+2980 to U+29FF**

 % U+2987 Z NOTATION LEFT IMAGE BRACKET; \llparenthesis (stmaryrd) \DeclareTextCommand{\textllparenthesis}{PU}{\9051\207}%\* U+2987 % U+2988 Z NOTATION RIGHT IMAGE BRACKET; \rrparenthesis (stmaryrd) \DeclareTextCommand{\textrrparenthesis}{PU}{\9051\210}%\* U+2988 % U+29B0 REVERSED EMPTY SET; \invdiameter (wasysym) 19111 \DeclareTextCommand{\textinvdiameter}{PU}{\9051\260}%\* U+29B0 % U+29B6 CIRCLED VERTICAL BAR; \obar (stmaryrd) \DeclareTextCommand{\textobar}{PU}{\9051\266}%\* U+29B6 %\* \textobar -> \textvarobar (stmaryrd) % U+29B8 CIRCLED REVERSE SOLIDUS; \obslash (stmaryrd) \DeclareTextCommand{\textobslash}{PU}{\9051\270}%\* U+29B8 %\* \textobslash -> \circledbslash (txfonts/pxfonts) %\* \textobslash -> \obackslash (mathabx) %\* \textobslash -> \varobslash (stmaryrd) % U+29BA CIRCLE DIVIDED BY HORIZONTAL BAR AND TOP HALF % DIVIDED BY VERTICAL BAR; \obot (mathabx) \DeclareTextCommand{\textobot}{PU}{\9051\272}%\* U+29BA %\* \textobot -> \odplus (ulsy) % U+29BB CIRCLE WITH SUPERIMPOSED X; \NoChemicalCleaning (marvosym) \DeclareTextCommand{\textNoChemicalCleaning}{PU}{\9051\273}%\* U+29BB

% U+29C0 CIRCLED LESS-THAN; \olessthan (stmaryrd)

 \DeclareTextCommand{\textolessthan}{PU}{\9051\300}%\* U+29C0 %\* \textolessthan -> \varolessthan (stmaryrd) % U+29C1 CIRCLED GREATER-THAN; \ogreaterthan (stmaryrd) \DeclareTextCommand{\textogreaterthan}{PU}{\9051\301}%\* U+29C1 %\* \textogreaterthan -> \varogreaterthan (stmaryrd) % U+29C4 SQUARED RISING DIAGONAL SLASH; \boxslash (mathabx, stmaryrd) \DeclareTextCommand{\textboxslash}{PU}{\9051\304}%\* U+29C4 % U+29C5 SQUARED FALLING DIAGONAL SLASH; \boxbslash (stmaryrd) \DeclareTextCommand{\textboxbslash}{PU}{\9051\305}%\* U+29C5 % U+29C6 SQUARED ASTERISK; \boxast (stmaryrd) \DeclareTextCommand{\textboxast}{PU}{\9051\306}%\* U+29C6 % U+29C7 SQUARED SMALL CIRCLE; \boxcircle (stmaryrd) \DeclareTextCommand{\textboxcircle}{PU}{\9051\307}%\* U+29C7 % U+29C8 SQUARED SQUARE; \boxbox (stmaryrd) \DeclareTextCommand{\textboxbox}{PU}{\9051\310}%\* U+29C8 % U+29D3 BLACK BOWTIE; \Valve (marvosym) \DeclareTextCommand{\textValve}{PU}{\9051\323}%\* U+29D3 % U+29DF DOUBLE-ENDED MULTIMAP; \multimapboth (txfonts/pxfonts) \DeclareTextCommand{\textmultimapboth}{PU}{\9051\337}%\* U+29DF % U+29E2 SHUFFLE PRODUCT; \shuffle (shuffle) \DeclareTextCommand{\textshuffle}{PU}{\9051\342}%\* U+29E2

# **47.2.35 Supplemental Mathematical Operators: U+2A00 to U+2AFF**

 % U+2A04 N-ARY UNION OPERATOR WITH PLUS; \uplus (LaTeX) \DeclareTextCommand{\textuplus}{PU}{\9052\004}%\* U+2A04 % U+2A07 TWO LOGICAL AND OPERATOR; \bigdoublewedge (MnSymbol) \DeclareTextCommand{\textbigdoublewedge}{PU}{\9052\007}%\* U+2A07 % U+2A08 TWO LOGICAL OR OPERATOR; \bigdoublevee (MnSymbol) \DeclareTextCommand{\textbigdoublevee}{PU}{\9052\010}%\* U+2A08 % U+2A1D JOIN; \Join (latexsym, amsfonts, amssymb, mathabx, txfonts, % pxfonts, wasysym) \DeclareTextCommand{\textJoin}{PU}{\9052\035}%\* U+2A1D % U+2A1F Z NOTATION SCHEMA COMPOSITION; \fatsemi (stmaryrd) \DeclareTextCommand{\textfatsemi}{PU}{\9052\037}%\* U+2A1F % U+2A22 PLUS SIGN WITH SMALL CIRCLE ABOVE; \circplus (mathabx) \DeclareTextCommand{\textcircplus}{PU}{\9052\042}%\* U+2A22 % U+2A2A MINUS SIGN WITH DOT BELOW; \minusdot (MnSymbol) \DeclareTextCommand{\textminusdot}{PU}{\9052\052}%\* U+2A2A %\* \textminusdot -> \divdot (mathabx) % U+2A30 MULTIPLICATION SIGN WITH DOT ABOVE; \dottimes (mathabx) \DeclareTextCommand{\textdottimes}{PU}{\9052\060}%\* U+2A30 % U+2A32 SEMIDIRECT PRODUCT WITH BOTTOM CLOSED; % \dtimes (mathdesign) \DeclareTextCommand{\textdtimes}{PU}{\9052\062}%\* U+2A32 % U+2A38 CIRCLED DIVISION SIGN; \odiv (mathabx) \DeclareTextCommand{\textodiv}{PU}{\9052\070}%\* U+2A38 % U+2A3C INTERIOR PRODUCT; \invneg (MnSymbol) \DeclareTextCommand{\textinvneg}{PU}{\9052\074}%\* U+2A3C % U+2A4E DOUBLE SQUARE INTERSECTION; \sqdoublecap (mathabx) \DeclareTextCommand{\textsqdoublecap}{PU}{\9052\116}%\* U+2A4E %\* \textsqdoublecap -> \doublesqcap (MnSymbol) % U+2A40 INTERSECTION WITH DOT; \capdot (MnSymbol) \DeclareTextCommand{\textcapdot}{PU}{\9052\100}%\* U+2A40 % U+2A4F DOUBLE SQUARE UNION; \sqdoublecup (mathabx)

 \DeclareTextCommand{\textsqdoublecup}{PU}{\9052\117}%\* U+2A4F %\* \textsqdoublecup -> \doublesqcup (MnSymbol) % U+2A55 TWO INTERSECTING LOGICAL AND; \doublewedge (MnSymbol) \DeclareTextCommand{\textdoublewedge}{PU}{\9052\125}%\* U+2A55 % U+2A56 TWO INTERSECTING LOGICAL OR; \doublevee (MnSymbol \DeclareTextCommand{\textdoublevee}{PU}{\9052\126}%\* U+2A56 %\* \textdoublevee -> \merge (stmaryrd) % U+2A5E LOGICAL AND WITH DOUBLE OVERBAR; % \doublebarwedge (AmS) \DeclareTextCommand{\textdoublebarwedge}{PU}{\9052\136}%\* U+2A5E % U+2A63 LOGICAL OR WITH DOUBLE UNDERBAR; % \veedoublebar (mahtabx) \DeclareTextCommand{\textveedoublebar}{PU}{\9052\143}%\* U+2A63 % U+2A66 EQUALS SIGN WITH DOT BELOW; \eqdot (MnSymbol) \DeclareTextCommand{\texteqdot}{PU}{\9052\146}%\* U+2A66 % \neqdot (MnSymbol) \DeclareTextCommand{\textneqdot}{PU}{\9052\146\83\070}%\* U+2A66 U+0338 % U+2A74 DOUBLE COLON EQUAL; \coloncolonequals (colonequals) \DeclareTextCommand{\textcoloncolonequals}{PU}{\9052\164}%\* U+2A74 % U+2A7D LESS-THAN OR SLANTED EQUAL TO; \leqslant (AmS) \DeclareTextCommand{\textleqslant}{PU}{\9052\175}%\* U+2A7D % \nleqslant (txfonts/pxfonts) \DeclareTextCommand{\textnleqslant}{PU}{\9052\175\83\070}%\* U+2A7D U+0338 % U+2A7E GREATER-THAN OR SLANTED EQUAL TO; \geqslant (AmS) \DeclareTextCommand{\textgeqslant}{PU}{\9052\176}%\* U+2A7E % \ngeqslang (txfonts/pxfonts) \DeclareTextCommand{\textngeqslant}{PU}{\9052\176\83\070}%\* U+2A7E U+0338 % U+2A85 LESS-THAN OR APPROXIMATE; \lessapprox (AmS) \DeclareTextCommand{\textlessapprox}{PU}{\9052\205}%\* U+2A85 % \nlessapprox (txfonts/pxfonts) \DeclareTextCommand{\textnlessapprox}{PU}{\9052\205\83\070}%\* U+2A85 U+0338 % U+2A86 GREATER-THAN OR APPROXIMATE; \gtrapprox (AmS) \DeclareTextCommand{\textgtrapprox}{PU}{\9052\206}%\* U+2A86 % \ngtrapprox (txfonts/pxfonts) \DeclareTextCommand{\textngtrapprox}{PU}{\9052\206\83\070}%\* U+2A86 U+0338 % U+2A87 LESS-THAN AND SINGLE-LINE NOT EQUAL TO; \lneq (AmS) \DeclareTextCommand{\textlneq}{PU}{\9052\207}%\* U+2A87 % U+2A88 GREATER-THAN AND SINGLE-LINE NOT EQUAL TO; % \gneq (AmS) \DeclareTextCommand{\textgneq}{PU}{\9052\210}%\* U+2A88 % U+2A89 LESS-THAN AND NOT APPROXIMATE; \lnapprox (AmS) \DeclareTextCommand{\textlnapprox}{PU}{\9052\211}%\* U+2A89 % U+2A8A GREATER-THAN AND NOT APPROXIMATE; \gnapprox (AmS) \DeclareTextCommand{\textgnapprox}{PU}{\9052\212}%\* U+2A8A % U+2A8B LESS-THAN ABOVE DOUBLE-LINE EQUAL ABOVE GREATER-THAN; % \lesseqqgtr (AmS) \DeclareTextCommand{\textlesseqqgtr}{PU}{\9052\213}%\* U+2A8B % U+2A8C GREATER-THAN ABOVE DOUBLE-LINE EQUAL ABOVE LESS-THAN; % \gtreqqless (AmS) \DeclareTextCommand{\textgtreqqless}{PU}{\9052\214}%\* U+2A8C % U+2A95 SLANTED EQUAL TO OR LESS-THAN; \eqslantless (AmS)

\DeclareTextCommand{\texteqslantless}{PU}{\9052\225}%\* U+2A95

% U+2A96 SLANTED EQUAL TO OR GREATER-THAN; \eqslantgtr (AmS)

\DeclareTextCommand{\texteqslantgtr}{PU}{\9052\226}%\* U+2A96

% U+2AA6 LESS-THAN CLOSED BY CURVE; \leftslice (stmaryrd)

\DeclareTextCommand{\textleftslice}{PU}{\9052\246}%\* U+2AA6

% U+2AA7 GREATER-THAN CLOSED BY CURVE; \rightslice (stmaryrd)

\DeclareTextCommand{\textrightslice}{PU}{\9052\247}%\* U+2AA7

 % U+2AAF PRECEDES ABOVE SINGLE-LINE EQUALS SIGN; \preceq (Mn-Symbol)

\DeclareTextCommand{\textpreceq}{PU}{\9052\257}%\* U+2AAF

% \npreceq (txfonts/pxfonts)

\DeclareTextCommand{\textnpreceq}{PU}{\9052\257\83\070}%\* U+2AAF U+0338

 % U+2AB0 SUCCEEDS ABOVE SINGLE-LINE EQUALS SIGN; \succeq (Mn-Symbol)

 \DeclareTextCommand{\textsucceq}{PU}{\9052\260}%\* U+2AB0 % \nsucceq (txfonts/pxfonts)

\DeclareTextCommand{\textnsucceq}{PU}{\9052\260\83\070}%\* U+2AB0 U+0338

 % U+2AB1 PRECEDES ABOVE SINGLE-LINE NOT EQUAL TO; \precneq (mathabx)

\DeclareTextCommand{\textprecneq}{PU}{\9052\261}%\* U+2AB1

- 19247 % U+2AB2 SUCCEEDS ABOVE SINGLE-LINE NOT EQUAL TO; \succneq (mathabx)
- \DeclareTextCommand{\textsuccneq}{PU}{\9052\262}%\* U+2AB2
- % U+2AB3 PRECEDES ABOVE EQUALS SIGN; \preceqq (txfonts/pxfonts)
- \DeclareTextCommand{\textpreceqq}{PU}{\9052\263}%\* U+2AB3
- % \npreceqq (txfonts/pxfonts)

\DeclareTextCommand{\textnpreceqq}{PU}{\9052\263\83\070}%\* U+2AB3 U+0338

- % U+2AB4 SUCCEEDS ABOVE EQUALS SIGN; \succeqq (txfonts/pxfonts)
- \DeclareTextCommand{\textsucceqq}{PU}{\9052\264}%\* U+2AB4
- % \nsucceqq (txfonts/pxfonts)

\DeclareTextCommand{\textnsucceqq}{PU}{\9052\264\83\070}%\* U+2AB4 U+0338

- % U+2AB5 PRECEDES ABOVE NOT EQUAL TO; \precneqq (txfonts/pxfonts) \DeclareTextCommand{\textprecneqq}{PU}{\9052\265}%\* U+2AB5
- % U+2AB6 SUCCEEDS ABOVE NOT EQUAL TO; \succneqq (txfonts/pxfonts)
- \DeclareTextCommand{\textsuccneqq}{PU}{\9052\266}%\* U+2AB6
- % U+2AB7 PRECEDES ABOVE ALMOST EQUAL TO; \precapprox (AmS)
- \DeclareTextCommand{\textprecapprox}{PU}{\9052\267}%\* U+2AB7
- % \nprecapprox (txfonts/pxfonts)

\DeclareTextCommand{\textnprecapprox}{PU}{\9052\267\83\070}%\* U+2AB7 U+0338

% U+2AB8 SUCCEEDS ABOVE ALMOST EQUAL TO; \succapprox (AmS)

- \DeclareTextCommand{\textsuccapprox}{PU}{\9052\270}%\* U+2AB8
- % \nsuccapprox (txfonts/pxfonts)
- \DeclareTextCommand{\textnsuccapprox}{PU}{\9052\270\83\070}%\* U+2AB8 U+0338
- % U+2AB9 PRECEDES ABOVE NOT ALMOST EQUAL TO; \precnapprox (AmS)
- \DeclareTextCommand{\textprecnapprox}{PU}{\9052\271}%\* U+2AB9
- 19271 % U+2ABA SUCCEEDS ABOVE NOT ALMOST EQUAL TO; \succnapprox (AmS)
- \DeclareTextCommand{\textsuccnapprox}{PU}{\9052\272}%\* U+2ABA

% U+2AC5 SUBSET OF ABOVE EQUALS SIGN; \subseteqq (AmS)

- \DeclareTextCommand{\textsubseteqq}{PU}{\9052\305}%\* U+2AC5
- % \nsubseteqq (txfonts/pxfonts, mathabx)

\DeclareTextCommand{\textnsubseteqq}{PU}{\9052\305\83\070}%\* U+2AC5 U+0338

- % U+2AC6 SUPERSET OF ABOVE EQUALS SIGN; \supseteqq (AmS)
- \DeclareTextCommand{\textsupseteqq}{PU}{\9052\306}%\* U+2AC6

```
19279 % \nsupseteqq (mathabx)
19280 \DeclareTextCommand{\textnsupseteqq}{PU}{\9052\306\83\070}%* U+2AC6 U+0338
19281 % U+2AE3 DOUBLE VERTICAL BAR LEFT TURNSTILE
19282 \DeclareTextCommand{\textdashV}{PU}{\9052\343}%* U+2AE3
19283 %* \textdashV -> \leftVdash (MnSymbol)
19284 % \ndashV (mathabx)
19285 \DeclareTextCommand{\textndashV}{PU}{\9052\343\83\070}%* U+2AE3 U+0338
19286 %* \textndashV -> \nleftVdash (MnSymbol)
19287 % U+2AE4 VERTICAL BAR DOUBLE LEFT TURNSTILE; \Dashv (mathabx)
19288 \DeclareTextCommand{\textDashv}{PU}{\9052\344}%* U+2AE4
19289 %* \textDashv -> \leftmodels (MnSymbol)
19290 % \nDashv (mathabx)
19291 \DeclareTextCommand{\textnDashv}{PU}{\9052\344\83\070}%* U+2AE4 U+0338
19292 %* \textnDashv -> \nleftmodels (MnSymbol)
19293 % U+2AE5 DOUBLE VERTICAL BAR DOUBLE LEFT TURNSTILE;
19294 % \DashV (mathabx)
19295 \DeclareTextCommand{\textDashV}{PU}{\9052\345}%* U+2AE5
19296 %* \textDashV -> \leftModels (MnSymbol)
19297 % \nDashV (mathabx)
19298 \DeclareTextCommand{\textnDashV}{PU}{\9052\345\83\070}%* U+2AE5 U+0338
19299 %* \textnDashV -> \nleftModels (MnSymbol)
19300 % U+2AEA DOUBLE DOWN TACK; \downmodels (MnSymbol)
19301 \DeclareTextCommand{\textdownmodels}{PU}{\9052\352}%* U+2AEA
19302 % \ndownmodels (MnSymbol)
19303 \DeclareTextCommand{\textndownmodels}{PU}{\9052\352\83\070}%* U+2AEA U+0338
19304 % U+2AEB DOUBLE UP TACK; \upmodels (MnSymbol)
19305 \DeclareTextCommand{\textupmodels}{PU}{\9052\353}%* U+2AEB
19306 % \nupmodels (MnSymbol)
19307 \DeclareTextCommand{\textnupmodels}{PU}{\9052\353\83\070}%* U+2AEB U+0338
19308 % U+2AEF VERTICAL LINE WITH CIRCLE ABOVE; \upspoon (MnSymbol)
19309 \DeclareTextCommand{\textupspoon}{PU}{\9052\357}%* U+2AEF
19310 % U+2AF4 TRIPLE VERTICAL BAR BINARY RELATION;
19311 % \interleave (stmaryrd)
19312 \DeclareTextCommand{\textinterleave}{PU}{\9052\364}%* U+2AF4
19313 % U+2AFD DOUBLE SOLIDUS OPERATOR; \sslash (stmaryrd)
19314 \DeclareTextCommand{\textsslash}{PU}{\9052\375}%* U+2AFD
19315 %* \textsslash -> \varparallel (txfonts\pxfonts)
47.2.36 Miscellaneous Symbols and Arrows: U+2B00 to U+2BFF
```
 % U+2B20 WHITE PENTAGON; \pentagon (wasysym) \DeclareTextCommand{\textpentagon}{PU}{\9053\040}%\* U+2B20 % U+2B21 WHITE HEXAGON; \varhexagon (wasysym) \DeclareTextCommand{\textvarhexagon}{PU}{\9053\041}%\* U+2B21

#### **47.2.37 Latin Extended-C: U+2C60 to U+2C7F**

 % U+2C7C LATIN SUBSCRIPT SMALL LETTER J \DeclareTextCommand{\textjinferior}{PU}{\9054\174}%\* U+2C7C

### **47.2.38 Supplemental Punctuation: U+2E00 to U+2E7F**

 % U+2E13 DOTTED OBELOS; \slashdiv (MnSymbol) \DeclareTextCommand{\textslashdiv}{PU}{\9056\023}%\* U+2E13 % U+2E18 INVERTED INTERROBANG; \textinterrobangdown (textcomp) \DeclareTextCommand{\textinterrobangdown}{PU}{\9056\030}% U+2E18 % U+2E2D FIVE DOT MARK; \fivedots (MnSymbol)

\DeclareTextCommand{\textfivedots}{PU}{\9056\055}%\* U+2E2D

### **47.2.39 Modifier Tone Letters: U+A700 to U+A71F**

 % U+A71B MODIFIER LETTER RAISED UP ARROW; \textupstep (tipa) \DeclareTextCommand{\textupstep}{PU}{\9247\033}% U+A71B % U+A71C MODIFIER LETTER RAISED DOWN ARROW; % \textdownstep (tipa) \DeclareTextCommand{\textdownstep}{PU}{\9247\034}% U+A71C

#### **47.2.40 Latin Extended-D: U+A720 to U+A7FF**

 % U+A727 LATIN SMALL LETTER HENG; \textheng (tipx) \DeclareTextCommand{\textPUheng}{PU}{\9247\047}% U+A727 %\* \textPUheng -> \textheng (tipx) % U+A72C LATIN CAPITAL LETTER CUATRILLO; \textlhookfour (tipx) \DeclareTextCommand{\textPUlhookfour}{PU}{\9247\054}% U+A72C %\* \textPUlhookfour -> \textlhookfour (tipx) % U+A730 LATIN LETTER SMALL CAPITAL F; \textscf (tipx) \DeclareTextCommand{\textPUscf}{PU}{\9247\060}% U+A730 %\* \textPUscf -> \textscf (tipx) % U+A735 LATIN SMALL LETTER AO; \textaolig (tipx) \DeclareTextCommand{\textPUaolig}{PU}{\9247\065}% U+A735 %\* \textPUaolig -> \textaolig (tipx) % U+A74F LATIN SMALL LETTER OO; \oo (wsuipa) \DeclareTextCommand{\textoo}{PU}{\9247\117}%\* U+A74F % U+A788 MODIFIER LETTER LOW CIRCUMFLEX ACCENT \DeclareTextCommand{\textcircumlow}{PU}{\9247\210}% U+A788

#### **47.2.41 Alphabetic Presentation Forms: U+FB00 to U+FB4F**

 % U+FB01 LATIN SMALL LIGATURE FI; fi \DeclareTextCommand{\textfi}{PU}{\9373\001}% U+FB01 % U+FB02 LATIN SMALL LIGATURE FL; fl \DeclareTextCommand{\textfl}{PU}{\9373\002}% U+FB02

### **47.2.42 Musical Symbols: U+1D100 to U+1D1FF**

 % U+1D13B MUSICAL SYMBOL WHOLE REST; \GaPa (harmony) \DeclareTextCommand{\textGaPa}{PU}{\9330\064\9335\073}%\* U+1D13B % U+1D13C MUSICAL SYMBOL HALF REST; \HaPa (harmony) \DeclareTextCommand{\textHaPa}{PU}{\9330\064\9335\074}%\* U+1D13C % U+1D13D MUSICAL SYMBOL QUARTER REST; \ViPa (harmony) \DeclareTextCommand{\textViPa}{PU}{\9330\064\9335\075}%\* U+1D13D % U+1D13E MUSICAL SYMBOL EIGHTH REST; \AcPa (harmony) \DeclareTextCommand{\textAcPa}{PU}{\9330\064\9335\076}%\* U+1D13E % U+1D13F MUSICAL SYMBOL SIXTEENTH REST; \SePa (harmony) \DeclareTextCommand{\textSePa}{PU}{\9330\064\9335\077}%\* U+1D13F % U+1D140 MUSICAL SYMBOL THIRTY-SECOND REST; \ZwPa (harmony) \DeclareTextCommand{\textZwPa}{PU}{\9330\064\9335\100}%\* U+1D140 % U+1D15D MUSICAL SYMBOL WHOLE NOTE; \fullnote (wasysym) \DeclareTextCommand{\textfullnote}{PU}{\9330\064\9335\135}%\* U+1D15D %\* \textfullnote -> \Ganz (harmony) % U+1D15E MUSICAL SYMBOL HALF NOTE; \halfnote (wasysym) \DeclareTextCommand{\texthalfnote}{PU}{\9330\064\9335\136}%\* U+1D15E %\* \texthalfnote -> \Halb (harmony) % U+1D15F MUSICAL SYMBOL QUARTER NOTE; \Vier (harmony)

\DeclareTextCommand{\textVier}{PU}{\9330\064\9335\137}%\* U+1D15F

 % U+1D160 MUSICAL SYMBOL EIGHTH NOTE; \Acht (harmony) \DeclareTextCommand{\textAcht}{PU}{\9330\064\9335\140}%\* U+1D160 % U+1D161 MUSICAL SYMBOL SIXTEENTH NOTE; \Sech (harmony) \DeclareTextCommand{\textSech}{PU}{\9330\064\9335\141}%\* U+1D161 % U+1D162 MUSICAL SYMBOL THIRTY-SECOND NOTE; \Zwdr (harmony) \DeclareTextCommand{\textZwdr}{PU}{\9330\064\9335\142}%\* U+1D162

### **47.2.43 Miscellaneous Symbols and Pictographs: U+1F300 to U+1F5FF**

 % U+1F30D EARTH GLOBE EUROPE-AFRICA; \Mundus (marvosym) \DeclareTextCommand{\textMundus}{PU}{\9330\074\9337\015}%\* U+1F30D % U+1F319 CRESCENT MOON; \Moon (marvosym) \DeclareTextCommand{\textMoon}{PU}{\9330\074\9337\031}%\* U+1F319 % U+1F468 MAN; \ManFace (marvosym) \DeclareTextCommand{\textManFace}{PU}{\9330\075\9334\150}%\* U+1F468 % U+1F469 WOMAN; \WomanFace (marvosym) \DeclareTextCommand{\textWomanFace}{PU}{\9330\075\9334\151}%\* U+1F469 %\* \textWomanFace -> \Womanface (marvosym) % U+1F4E0 FAX MACHINE; \Fax (marvosym) \DeclareTextCommand{\textFax}{PU}{\9330\075\9334\340}%\* U+1F4E0 %\* \textFax -> \Faxmachine (marvosym) % U+1F525 FIRE; \Fire (ifsym) \DeclareTextCommand{\textFire}{PU}{\9330\075\9335\045}%\* U+1F525

#### **47.2.44 Transport and Map Symbols: U+1F680 to U+1F6FF**

 % U+1F6B2 BICYCLE; \Bicycle (marvosym) \DeclareTextCommand{\textBicycle}{PU}{\9330\075\9336\262}%\* U+1F6B2 % U+1F6B9 MENS SYMBOL; \Gentsroom (marvosym) \DeclareTextCommand{\textGentsroom}{PU}{\9330\075\9336\271}%\* U+1F6B9 % U+1F6BA WOMENS SYMBOL; \Ladiesroom (marvosym) \DeclareTextCommand{\textLadiesroom}{PU}{\9330\075\9336\272}%\* U+1F6BA

#### **47.2.45 Miscellaneous**

 \DeclareTextCommand{\SS}{PU}{SS}% % \textcopyleft (textcomp) \DeclareTextCommand{\textcopyleft}{PU}{\9041\204\9040\335}% U+2184 U+20DD % \ccnc (cclicenses) \DeclareTextCommand{\textccnc}{PU}{\80\044\9040\340}%\* U+0024 U+20E0 % \ccnd (cclicenses) \DeclareTextCommand{\textccnd}{PU}{=\9040\335}%\* U+003D U+20DD % \ccsa (cclicenses) \DeclareTextCommand{\textccsa}{PU}{\9047\362\9040\335}%\* U+27F2 U+20DD % \Info (marvosym, china2e) \DeclareTextCommand{\textInfo}{PU}{\9330\065\9334\042\9040\336}%\* U+1D422 U+20DE % \CESign (marvosym) \DeclareTextCommand{\textCESign}{PU}{\80\103\80\105}%\* U+0043 U+0045 %\* \textCESign -> \CEsign (marvosym) **47.2.46 Aliases**

#### Aliases (german.sty)

\DeclareTextCommand{\textglqq}{PU}{\quotedblbase}%

\DeclareTextCommand{\textgrqq}{PU}{\textquotedblleft}%

\DeclareTextCommand{\textglq}{PU}{\quotesinglbase}%

\DeclareTextCommand{\textgrq}{PU}{\textquoteleft}%

 \DeclareTextCommand{\textflqq}{PU}{\guillemetleft}% 19418 \DeclareTextCommand{\textfrqq}{PU}{\guillemetright}% \DeclareTextCommand{\textflq}{PU}{\guilsinglleft}% \DeclareTextCommand{\textfrq}{PU}{\guilsinglright}%

Aliases (math names)

 \DeclareTextCommand{\textneg}{PU}{\textlogicalnot}%\* \DeclareTextCommand{\texttimes}{PU}{\textmultiply}%\* \DeclareTextCommand{\textdiv}{PU}{\textdivide}%\* \DeclareTextCommand{\textpm}{PU}{\textplusminus}%\* \DeclareTextCommand{\textcdot}{PU}{\textperiodcentered}%\*

19426  $\langle$  /puenc)

# **47.3 PU encoding, additions for VnTEX**

This file is provided by Han The Thanh.

```
19427 (*puvnenc)
```

```
19428 \DeclareTextCommand{\abreve}{PU}{\81\003}% U+0103
19429 \DeclareTextCommand{\acircumflex}{PU}{\80\342}% U+00E2
19430 \DeclareTextCommand{\ecircumflex}{PU}{\80\352}% U+00EA
19431 \DeclareTextCommand{\ocircumflex}{PU}{\80\364}% U+00F4
19432 \DeclareTextCommand{\ohorn}{PU}{\81\241}% U+01A1
19433 \DeclareTextCommand{\uhorn}{PU}{\81\260}% U+01B0
19434 \DeclareTextCommand{\ABREVE}{PU}{\81\002}% U+0102
19435 \DeclareTextCommand{\ACIRCUMFLEX}{PU}{\80\302}% U+00C2
19436 \DeclareTextCommand{\ECIRCUMFLEX}{PU}{\80\312}% U+00CA
19437 \DeclareTextCommand{\OCIRCUMFLEX}{PU}{\80\324}% U+00D4
19438 \DeclareTextCommand{\OHORN}{PU}{\81\240}% U+01A0
19439 \DeclareTextCommand{\UHORN}{PU}{\81\257}% U+01AF
19440 \DeclareTextCompositeCommand{\'}{PU}{a}{\80\341}% U+00E1
19441 \DeclareTextCompositeCommand{\d}{PU}{a}{\9036\241}% U+1EA1
19442 \DeclareTextCompositeCommand{\`}{PU}{a}{\80\340}% U+00E0
19443 \DeclareTextCompositeCommand{\h}{PU}{a}{\9036\243}% U+1EA3
19444 \DeclareTextCompositeCommand{\~}{PU}{a}{\80\343}% U+00E3
19445 \DeclareTextCompositeCommand{\'}{PU}{\abreve}{\9036\257}% U+1EAF
19446 \DeclareTextCompositeCommand{\d}{PU}{\abreve}{\9036\267}% U+1EB7
19447 \DeclareTextCompositeCommand{\`}{PU}{\abreve}{\9036\261}% U+1EB1
19448 \DeclareTextCompositeCommand{\h}{PU}{\abreve}{\9036\263}% U+1EB3
19449 \DeclareTextCompositeCommand{\~}{PU}{\abreve}{\9036\265}% U+1EB5
19450 \DeclareTextCompositeCommand{\'}{PU}{\acircumflex}{\9036\245}% U+1EA5
19451 \DeclareTextCompositeCommand{\d}{PU}{\acircumflex}{\9036\255}% U+1EAD
19452 \DeclareTextCompositeCommand{\`}{PU}{\acircumflex}{\9036\247}% U+1EA7
19453 \DeclareTextCompositeCommand{\h}{PU}{\acircumflex}{\9036\251}% U+1EA9
19454 \DeclareTextCompositeCommand{\~}{PU}{\acircumflex}{\9036\253}% U+1EAB
19455 \DeclareTextCompositeCommand{\'}{PU}{e}{\80\351}% U+00E9
19456 \DeclareTextCompositeCommand{\d}{PU}{e}{\9036\271}% U+1EB9
19457 \DeclareTextCompositeCommand{\`}{PU}{e}{\80\350}% U+00E8
19458 \DeclareTextCompositeCommand{\h}{PU}{e}{\9036\273}% U+1EBB
19459 \DeclareTextCompositeCommand{\~}{PU}{e}{\9036\275}% U+1EBD
19460 \DeclareTextCompositeCommand{\'}{PU}{\ecircumflex}{\9036\277}% U+1EBF
19461 \DeclareTextCompositeCommand{\d}{PU}{\ecircumflex}{\9036\307}% U+1EC7
19462 \DeclareTextCompositeCommand{\`}{PU}{\ecircumflex}{\9036\301}% U+1EC1
19463 \DeclareTextCompositeCommand{\h}{PU}{\ecircumflex}{\9036\303}% U+1EC3
```
 \DeclareTextCompositeCommand{\~}{PU}{\ecircumflex}{\9036\305}% U+1EC5 \DeclareTextCompositeCommand{\'}{PU}{i}{\80\355}% U+00ED \DeclareTextCompositeCommand{\d}{PU}{i}{\9036\313}% U+1ECB \DeclareTextCompositeCommand{\`}{PU}{i}{\80\354}% U+00EC \DeclareTextCompositeCommand{\h}{PU}{i}{\9036\311}% U+1EC9 \DeclareTextCompositeCommand{\~}{PU}{i}{\81\051}% U+0129 \DeclareTextCompositeCommand{\'}{PU}{o}{\80\363}% U+00F3 \DeclareTextCompositeCommand{\d}{PU}{o}{\9036\315}% U+1ECD \DeclareTextCompositeCommand{\`}{PU}{o}{\80\362}% U+00F2 \DeclareTextCompositeCommand{\h}{PU}{o}{\9036\317}% U+1ECF \DeclareTextCompositeCommand{\~}{PU}{o}{\80\365}% U+00F5 \DeclareTextCompositeCommand{\'}{PU}{\ocircumflex}{\9036\321}% U+1ED1 \DeclareTextCompositeCommand{\d}{PU}{\ocircumflex}{\9036\331}% U+1ED9 \DeclareTextCompositeCommand{\`}{PU}{\ocircumflex}{\9036\323}% U+1ED3 \DeclareTextCompositeCommand{\h}{PU}{\ocircumflex}{\9036\325}% U+1ED5 \DeclareTextCompositeCommand{\~}{PU}{\ocircumflex}{\9036\327}% U+1ED7 \DeclareTextCompositeCommand{\'}{PU}{\ohorn}{\9036\333}% U+1EDB \DeclareTextCompositeCommand{\d}{PU}{\ohorn}{\9036\343}% U+1EE3 \DeclareTextCompositeCommand{\`}{PU}{\ohorn}{\9036\335}% U+1EDD \DeclareTextCompositeCommand{\h}{PU}{\ohorn}{\9036\337}% U+1EDF \DeclareTextCompositeCommand{\~}{PU}{\ohorn}{\9036\341}% U+1EE1 \DeclareTextCompositeCommand{\'}{PU}{u}{\80\372}% U+00FA \DeclareTextCompositeCommand{\d}{PU}{u}{\9036\345}% U+1EE5 \DeclareTextCompositeCommand{\`}{PU}{u}{\80\371}% U+00F9 \DeclareTextCompositeCommand{\h}{PU}{u}{\9036\347}% U+1EE7 \DeclareTextCompositeCommand{\~}{PU}{u}{\81\151}% U+0169 \DeclareTextCompositeCommand{\'}{PU}{\uhorn}{\9036\351}% U+1EE9 \DeclareTextCompositeCommand{\d}{PU}{\uhorn}{\9036\361}% U+1EF1 \DeclareTextCompositeCommand{\`}{PU}{\uhorn}{\9036\353}% U+1EEB \DeclareTextCompositeCommand{\h}{PU}{\uhorn}{\9036\355}% U+1EED \DeclareTextCompositeCommand{\~}{PU}{\uhorn}{\9036\357}% U+1EEF \DeclareTextCompositeCommand{\'}{PU}{y}{\80\375}% U+00FD \DeclareTextCompositeCommand{\d}{PU}{y}{\9036\365}% U+1EF5 \DeclareTextCompositeCommand{\`}{PU}{y}{\9036\363}% U+1EF3 \DeclareTextCompositeCommand{\h}{PU}{y}{\9036\367}% U+1EF7 \DeclareTextCompositeCommand{\~}{PU}{y}{\9036\371}% U+1EF9 \DeclareTextCompositeCommand{\'}{PU}{A}{\80\301}% U+00C1 \DeclareTextCompositeCommand{\d}{PU}{A}{\9036\240}% U+1EA0 \DeclareTextCompositeCommand{\`}{PU}{A}{\80\300}% U+00C0 \DeclareTextCompositeCommand{\h}{PU}{A}{\9036\242}% U+1EA2 \DeclareTextCompositeCommand{\~}{PU}{A}{\80\303}% U+00C3 \DeclareTextCompositeCommand{\'}{PU}{\ABREVE}{\9036\256}% U+1EAE \DeclareTextCompositeCommand{\d}{PU}{\ABREVE}{\9036\266}% U+1EB6 \DeclareTextCompositeCommand{\`}{PU}{\ABREVE}{\9036\260}% U+1EB0 \DeclareTextCompositeCommand{\h}{PU}{\ABREVE}{\9036\262}% U+1EB2 \DeclareTextCompositeCommand{\~}{PU}{\ABREVE}{\9036\264}% U+1EB4 \DeclareTextCompositeCommand{\'}{PU}{\ACIRCUMFLEX}{\9036\244}% U+1EA4 \DeclareTextCompositeCommand{\d}{PU}{\ACIRCUMFLEX}{\9036\254}% U+1EAC \DeclareTextCompositeCommand{\`}{PU}{\ACIRCUMFLEX}{\9036\246}% U+1EA6 \DeclareTextCompositeCommand{\h}{PU}{\ACIRCUMFLEX}{\9036\250}% U+1EA8 \DeclareTextCompositeCommand{\~}{PU}{\ACIRCUMFLEX}{\9036\252}% U+1EAA \DeclareTextCompositeCommand{\'}{PU}{E}{\80\311}% U+00C9 \DeclareTextCompositeCommand{\d}{PU}{E}{\9036\270}% U+1EB8 \DeclareTextCompositeCommand{\`}{PU}{E}{\80\310}% U+00C8

 \DeclareTextCompositeCommand{\h}{PU}{E}{\9036\272}% U+1EBA \DeclareTextCompositeCommand{\~}{PU}{E}{\9036\274}% U+1EBC \DeclareTextCompositeCommand{\'}{PU}{\ECIRCUMFLEX}{\9036\276}% U+1EBE \DeclareTextCompositeCommand{\d}{PU}{\ECIRCUMFLEX}{\9036\306}% U+1EC6 \DeclareTextCompositeCommand{\`}{PU}{\ECIRCUMFLEX}{\9036\300}% U+1EC0 \DeclareTextCompositeCommand{\h}{PU}{\ECIRCUMFLEX}{\9036\302}% U+1EC2 \DeclareTextCompositeCommand{\~}{PU}{\ECIRCUMFLEX}{\9036\304}% U+1EC4 \DeclareTextCompositeCommand{\'}{PU}{I}{\80\315}% U+00CD \DeclareTextCompositeCommand{\d}{PU}{I}{\9036\312}% U+1ECA \DeclareTextCompositeCommand{\`}{PU}{I}{\80\314}% U+00CC \DeclareTextCompositeCommand{\h}{PU}{I}{\9036\310}% U+1EC8 \DeclareTextCompositeCommand{\~}{PU}{I}{\81\050}% U+0128 \DeclareTextCompositeCommand{\'}{PU}{O}{\80\323}% U+00D3 \DeclareTextCompositeCommand{\d}{PU}{O}{\9036\314}% U+1ECC \DeclareTextCompositeCommand{\`}{PU}{O}{\80\322}% U+00D2 \DeclareTextCompositeCommand{\h}{PU}{O}{\9036\316}% U+1ECE \DeclareTextCompositeCommand{\~}{PU}{O}{\80\325}% U+00D5 \DeclareTextCompositeCommand{\'}{PU}{\OCIRCUMFLEX}{\9036\320}% U+1ED0 \DeclareTextCompositeCommand{\d}{PU}{\OCIRCUMFLEX}{\9036\330}% U+1ED8 \DeclareTextCompositeCommand{\`}{PU}{\OCIRCUMFLEX}{\9036\322}% U+1ED2 \DeclareTextCompositeCommand{\h}{PU}{\OCIRCUMFLEX}{\9036\324}% U+1ED4 \DeclareTextCompositeCommand{\~}{PU}{\OCIRCUMFLEX}{\9036\326}% U+1ED6 \DeclareTextCompositeCommand{\'}{PU}{\OHORN}{\9036\332}% U+1EDA \DeclareTextCompositeCommand{\d}{PU}{\OHORN}{\9036\342}% U+1EE2 \DeclareTextCompositeCommand{\`}{PU}{\OHORN}{\9036\334}% U+1EDC \DeclareTextCompositeCommand{\h}{PU}{\OHORN}{\9036\336}% U+1EDE \DeclareTextCompositeCommand{\~}{PU}{\OHORN}{\9036\340}% U+1EE0 \DeclareTextCompositeCommand{\'}{PU}{U}{\80\332}% U+00DA \DeclareTextCompositeCommand{\d}{PU}{U}{\9036\344}% U+1EE4 \DeclareTextCompositeCommand{\`}{PU}{U}{\80\331}% U+00D9 \DeclareTextCompositeCommand{\h}{PU}{U}{\9036\346}% U+1EE6 \DeclareTextCompositeCommand{\~}{PU}{U}{\81\150}% U+0168 \DeclareTextCompositeCommand{\'}{PU}{\UHORN}{\9036\350}% U+1EE8 \DeclareTextCompositeCommand{\d}{PU}{\UHORN}{\9036\360}% U+1EF0 \DeclareTextCompositeCommand{\`}{PU}{\UHORN}{\9036\352}% U+1EEA \DeclareTextCompositeCommand{\h}{PU}{\UHORN}{\9036\354}% U+1EEC \DeclareTextCompositeCommand{\~}{PU}{\UHORN}{\9036\356}% U+1EEE \DeclareTextCompositeCommand{\'}{PU}{Y}{\80\335}% U+00DD \DeclareTextCompositeCommand{\d}{PU}{Y}{\9036\364}% U+1EF4 \DeclareTextCompositeCommand{\`}{PU}{Y}{\9036\362}% U+1EF2 \DeclareTextCompositeCommand{\h}{PU}{Y}{\9036\366}% U+1EF6 \DeclareTextCompositeCommand{\~}{PU}{Y}{\9036\370}% U+1EF8

19560 (/puvnenc)

# **47.4 PU encoding, additions for Arabi**

This file is provided and maintained by Youssef Jabri.

19561 (\*puarenc)

% U+0621;afii57409;ARABIC LETTER HAMZA

\DeclareTextCommand{\hamza}{PU}{\86\041}% U+0621

% U+0622;afii57410;ARABIC LETTER ALEF WITH MADDA ABOVE

\DeclareTextCommand{\alefmadda}{PU}{\86\042}% U+0622

% U+0623;afii57411;ARABIC LETTER ALEF WITH HAMZA ABOVE
```
19567 \DeclareTextCommand{\alefhamza}{PU}{\86\043}% U+0623
19568 % U+0624;afii57412;ARABIC LETTER WAW WITH HAMZA ABOVE
19569 \DeclareTextCommand{\wawhamza}{PU}{\86\044}% U+0624
19570 % U+0625;afii57413;ARABIC LETTER ALEF WITH HAMZA BELOW
19571 \DeclareTextCommand{\aleflowerhamza}{PU}{\86\045}% U+0625
19572 % U+0626;afii57414;ARABIC LETTER YEH WITH HAMZA ABOVE
19573 \DeclareTextCommand{\yahamza}{PU}{\86\046}% U+0626
19574 % U+0627;afii57415;ARABIC LETTER ALEF
19575 \DeclareTextCommand{\alef}{PU}{\86\047}% U+0627
19576 % U+0628;afii57416;ARABIC LETTER BEH
19577 \DeclareTextCommand{\baa}{PU}{\86\050}% U+0628
19578 % U+0629;afii57417;ARABIC LETTER TEH MARBUTA
19579 \DeclareTextCommand{\T}{PU}{\86\051}% U+0629
19580 % U+062A;afii57418;ARABIC LETTER TEH
19581 \DeclareTextCommand{\taa}{PU}{\86\052}% U+062A
19582 % U+062B;afii57419;ARABIC LETTER THEH
19583 \DeclareTextCommand{\thaa}{PU}{\86\053}% U+062B
19584 % U+062C;afii57420;ARABIC LETTER JEEM
19585 \DeclareTextCommand{\jeem}{PU}{\86\054}% U+062C
19586 % U+062D;afii57421;ARABIC LETTER HAH
19587 \DeclareTextCommand{\Haa}{PU}{\86\055}% U+062D
19588 % U+062E;afii57422;ARABIC LETTER KHAH
19589 \DeclareTextCommand{\kha}{PU}{\86\056}% U+062E
19590 % U+062F;afii57423;ARABIC LETTER DAL
19591 \DeclareTextCommand{\dal}{PU}{\86\057}% U+062F
19592 % U+0630;afii57424;ARABIC LETTER THAL
19593 \DeclareTextCommand{\dhal}{PU}{\86\060}% U+0630
19594 % U+0631;afii57425;ARABIC LETTER REH
19595 \DeclareTextCommand{\ra}{PU}{\86\061}% U+0631
19596 % U+0632;afii57426;ARABIC LETTER ZAIN
19597 \DeclareTextCommand{\zay}{PU}{\86\062}% U+0632
19598 % U+0633;afii57427;ARABIC LETTER SEEN
19599 \DeclareTextCommand{\seen}{PU}{\86\063}% U+0633
19600 % U+0634;afii57428;ARABIC LETTER SHEEN
19601 \DeclareTextCommand{\sheen}{PU}{\86\064}% U+0634
19602 % U+0635;afii57429;ARABIC LETTER SAD
19603 \DeclareTextCommand{\sad}{PU}{\86\065}% U+0635
19604 % U+0636;afii57430;ARABIC LETTER DAD
19605 \DeclareTextCommand{\dad}{PU}{\86\066}% U+0636
19606 % U+0637;afii57431;ARABIC LETTER TAH
19607 \DeclareTextCommand{\Ta}{PU}{\86\067}% U+0637
19608 % U+0638;afii57432;ARABIC LETTER ZAH
19609 \DeclareTextCommand{\za}{PU}{\86\070}% U+0638
19610 % U+0639;afii57433;ARABIC LETTER AIN
19611 \DeclareTextCommand{\ayn}{PU}{\86\071}% U+0639
19612 % U+063A;afii57434;ARABIC LETTER GHAIN
19613 \DeclareTextCommand{\ghayn}{PU}{\86\072}% U+063A
19614 % U+0640;afii57440;ARABIC TATWEEL
19615 \DeclareTextCommand{\tatweel}{PU}{\86\100}% U+0640
19616 % U+0641;afii57441;ARABIC LETTER FEH
19617 \DeclareTextCommand{\fa}{PU}{\86\101}% U+0641
19618 % U+0642;afii57442;ARABIC LETTER QAF
19619 \DeclareTextCommand{\qaf}{PU}{\86\102}% U+0642
19620 % U+0643;afii57443;ARABIC LETTER KAF
```

```
19621 \DeclareTextCommand{\kaf}{PU}{\86\103}% U+0643
19622 % U+0644;afii57444;ARABIC LETTER LAM
19623 \DeclareTextCommand{\lam}{PU}{\86\104}% U+0644
19624 % U+0645;afii57445;ARABIC LETTER MEEM
19625 \DeclareTextCommand{\meem}{PU}{\86\105}% U+0645
19626 % U+0646;afii57446;ARABIC LETTER NOON
19627 \DeclareTextCommand{\nun}{PU}{\86\106}% U+0646
19628 % U+0647;afii57470;ARABIC LETTER HEH
19629 \DeclareTextCommand{\ha}{PU}{\86\107}% U+0647
19630 % U+0648;afii57448;ARABIC LETTER WAW
19631 \DeclareTextCommand{\waw}{PU}{\86\110}% U+0648
19632 % U+0649;afii57449;ARABIC LETTER ALEF MAKSURA
19633 \DeclareTextCommand{\alefmaqsura}{PU}{\86\111}% U+0649
19634 % U+064A;afii57450;ARABIC LETTER YEH
19635 \DeclareTextCommand{\ya}{PU}{\86\112}% U+064A
19636 % U+064B;afii57451;ARABIC FATHATAN
19637 \DeclareTextCommand{\nasb}{PU}{\86\113}% U+064B
19638 % U+064C;afii57452;ARABIC DAMMATAN
19639 \DeclareTextCommand{\raff}{PU}{\86\114}% U+064C
19640 % U+064D;afii57453;ARABIC KASRATAN
19641 \DeclareTextCommand{\jarr}{PU}{\86\115}% U+064D
19642 % U+064E;afii57454;ARABIC FATHA
19643 \DeclareTextCommand{\fatha}{PU}{\86\116}% U+064E
19644 % U+064F;afii57455;ARABIC DAMMA
19645 \DeclareTextCommand{\damma}{PU}{\86\117}% U+064F
19646 % U+0650;afii57456;ARABIC KASRA
19647 \DeclareTextCommand{\kasra}{PU}{\86\120}% U+0650
19648 % U+0651;afii57457;ARABIC SHADDA
19649 \DeclareTextCommand{\shadda}{PU}{\86\121}% U+0651
19650 % U+0652;afii57458;ARABIC SUKUN
```
\DeclareTextCommand{\sukun}{PU}{\86\122}% U+0652

#### Farsi

```
19652 % U+067E ARABIC LETTER PEH; afii57506
19653 \DeclareTextCommand{\peh}{PU}{\86\176}% U+067E
19654 % U+0686 ARABIC LETTER TCHEH; afii57507
19655 \DeclareTextCommand{\tcheh}{PU}{\86\206}% U+0686
19656 % U+0698 ARABIC LETTER JEH; afii57508
19657 \DeclareTextCommand{\jeh}{PU}{\86\230}% U+0698
19658 % U+06A9 ARABIC LETTER KEHEH
19659 \DeclareTextCommand{\farsikaf}{PU}{\86\251}% U+06A9
19660 % U+06AF ARABIC LETTER GAF; afii57509
19661 \DeclareTextCommand{\gaf}{PU}{\86\257}% U+06AF
19662 % U+06CC ARABIC LETTER FARSI YEH
19663 \DeclareTextCommand{\farsiya}{PU}{\86\314}% U+06CC
19664 % U+200C ZERO WIDTH NON-JOINER; afii61664
19665 \DeclareTextCommand{\ZWNJ}{PU}{\9040\014}% U+200C
19666 % U+200D ZERO WIDTH JOINER; afii301
19667 \DeclareTextCommand{\textEncodingNoboundary}{PU}{\9040\015}% U+200D
19668 \langle/puarenc\rangle19669 (*psdextra)
19670 \Hy@VersionCheck{psdextra.def}
```
<span id="page-433-2"></span><span id="page-433-1"></span><span id="page-433-0"></span>\DeclareTextCommand{\textGamma}{PU}{\83\223}%\* U+0393

```
19672 \DeclareTextCommand{\textDelta}{PU}{\83\224}%* U+0394
19673 \DeclareTextCommand{\textTheta}{PU}{\83\230}%* U+0398
19674 \DeclareTextCommand{\textLambda}{PU}{\83\233}%* U+039B
19675 \DeclareTextCommand{\textXi}{PU}{\83\236}%* U+039E
19676 \DeclareTextCommand{\textPi}{PU}{\83\240}%* U+03A0
19677 \DeclareTextCommand{\textSigma}{PU}{\83\243}%* U+03A3
19678 \DeclareTextCommand{\textUpsilon}{PU}{\83\245}%* U+03A5
19679 \DeclareTextCommand{\textPhi}{PU}{\83\246}%* U+03A6
19680 \DeclareTextCommand{\textChi}{PU}{\83\247}% U+03A7
19681 \DeclareTextCommand{\textPsi}{PU}{\83\250}%* U+03A8
19682 \DeclareTextCommand{\textOmega}{PU}{\83\251}%* U+03A9
19683 \DeclareTextCommand{\textalpha}{PU}{\83\261}%* U+03B1
19684 \DeclareTextCommand{\textbeta}{PU}{\83\262}%* U+03B2
19685 \DeclareTextCommand{\textgamma}{PU}{\83\263}%* U+03B3
19686 \DeclareTextCommand{\textdelta}{PU}{\83\264}%* U+03B4
19687 \DeclareTextCommand{\textepsilon}{PU}{\83\265}%* U+03B5
19688 \DeclareTextCommand{\textzeta}{PU}{\83\266}%* U+03B6
19689 \DeclareTextCommand{\texteta}{PU}{\83\267}%* U+03B7
19690 \DeclareTextCommand{\texttheta}{PU}{\83\270}%* U+03B8
19691 \DeclareTextCommand{\textiota}{PU}{\83\271}%* U+03B9
19692 \DeclareTextCommand{\textkappa}{PU}{\83\272}%* U+03BA
19693 \DeclareTextCommand{\textlambda}{PU}{\83\273}%* U+03BB
19694 \DeclareTextCommand{\textmugreek}{PU}{\83\274}%* U+03BC
19695 \DeclareTextCommand{\textnu}{PU}{\83\275}%* U+03BD
19696 \DeclareTextCommand{\textxi}{PU}{\83\276}%* U+03BE
19697 \DeclareTextCommand{\textpi}{PU}{\83\300}%* U+03C0
19698 \DeclareTextCommand{\textrho}{PU}{\83\301}%* U+03C1
19699 \DeclareTextCommand{\textvarsigma}{PU}{\83\302}%* U+03C2
19700 \DeclareTextCommand{\textsigma}{PU}{\83\303}%* U+03C3
19701 \DeclareTextCommand{\texttau}{PU}{\83\304}%* U+03C4
19702 \DeclareTextCommand{\textupsilon}{PU}{\83\305}%* U+03C5
19703 \DeclareTextCommand{\textphi}{PU}{\83\306}%* U+03C6
19704 \DeclareTextCommand{\textchi}{PU}{\83\307}%* U+03C7
19705 \DeclareTextCommand{\textpsi}{PU}{\83\310}%* U+03C8
19706 \DeclareTextCommand{\textomega}{PU}{\83\311}%* U+03C9
19707 \newcommand*{\psdmapshortnames}{%
19708 \let\MVPlus\textMVPlus
19709 \let\MVComma\textMVComma
19710 \let\MVMinus\textMVMinus
19711 \let\MVPeriod\textMVPeriod
19712 \let\MVDivision\textMVDivision
19713 \let\MVZero\textMVZero
19714 \let\MVOne\textMVOne
19715 \let\MVTwo\textMVTwo
19716 \let\MVThree\textMVThree
19717 \let\MVFour\textMVFour
19718 \let\MVFive\textMVFive
19719 \let\MVSix\textMVSix
19720 \let\MVSeven\textMVSeven
19721 \let\MVEight\textMVEight
19722 \let\MVNine\textMVNine
19723 \let\MVAt\textMVAt
19724 \let\copyright\textcopyright
19725 \let\twosuperior\texttwosuperior
```
<span id="page-435-3"></span><span id="page-435-2"></span><span id="page-435-1"></span><span id="page-435-0"></span> \let\threesuperior\textthreesuperior \let\onesuperior\textonesuperior \let\Thorn\textThorn \let\thorn\textthorn \let\hbar\texthbar \let\hausaB\texthausaB \let\hausaD\texthausaD \let\hausaK\texthausaK \let\barl\textbarl \let\inve\textinve \let\slashc\textslashc \let\scripta\textscripta \let\openo\textopeno \let\rtaild\textrtaild \let\reve\textreve \let\schwa\textschwa \let\niepsilon\textniepsilon \let\revepsilon\textrevepsilon \let\rhookrevepsilon\textrhookrevepsilon \let\scriptg\textscriptg \let\scg\textscg \let\ipagamma\textipagamma \let\babygamma\textbabygamma \let\bari\textbari \let\niiota\textniiota \let\sci\textsci \let\scn\textscn \let\niphi\textniphi \let\longlegr\textlonglegr \let\scr\textscr \let\invscr\textinvscr \let\esh\textesh \let\baru\textbaru \let\niupsilon\textniupsilon \let\scriptv\textscriptv \let\turnv\textturnv \let\turnw\textturnw \let\turny\textturny \let\scy\textscy \let\yogh\textyogh \let\glotstop\textglotstop \let\revglotstop\textrevglotstop \let\invglotstop\textinvglotstop \let\Gamma\textGamma \let\Delta\textDelta \let\Theta\textTheta \let\Lambda\textLambda \let\Xi\textXi \let\Pi\textPi \let\Sigma\textSigma \let\Upsilon\textUpsilon \let\Phi\textPhi \let\Psi\textPsi \let\Omega\textOmega

<span id="page-436-5"></span><span id="page-436-0"></span> \let\alpha\textalpha \let\beta\textbeta \let\gamma\textgamma \let\delta\textdelta \let\epsilon\textepsilon \let\zeta\textzeta \let\eta\texteta \let\theta\texttheta \let\iota\textiota \let\kappa\textkappa \let\lambda\textlambda \let\mu\textmu \let\mugreek\textmugreek \let\nu\textnu \let\xi\textxi \let\pi\textpi \let\rho\textrho \let\varsigma\textvarsigma \let\sigma\textsigma \let\tau\texttau \let\upsilon\textupsilon \let\phi\textphi \let\chi\textchi \let\psi\textpsi \let\omega\textomega \let\scd\textscd \let\scu\textscu \let\iinferior\textiinferior \let\rinferior\textrinferior \let\uinferior\textuinferior \let\vinferior\textvinferior \let\betainferior\textbetainferior \let\gammainferior\textgammainferior \let\rhoinferior\textrhoinferior \let\phiinferior\textphiinferior \let\chiinferior\textchiinferior \let\barsci\textbarsci \let\barp\textbarp \let\barscu\textbarscu \let\htrtaild\texthtrtaild \let\dagger\textdagger \let\bullet\textbullet \let\hdotfor\texthdotfor \let\prime\textprime \let\second\textsecond \let\third\textthird \let\backprime\textbackprime \let\lefttherefore\textlefttherefore \let\fourth\textfourth \let\diamonddots\textdiamonddots \let\zerosuperior\textzerosuperior \let\isuperior\textisuperior \let\foursuperior\textfoursuperior

<span id="page-436-7"></span><span id="page-436-6"></span><span id="page-436-4"></span><span id="page-436-3"></span><span id="page-436-2"></span><span id="page-436-1"></span>\let\fivesuperior\textfivesuperior

<span id="page-437-2"></span><span id="page-437-1"></span><span id="page-437-0"></span> \let\sixsuperior\textsixsuperior \let\sevensuperior\textsevensuperior \let\eightsuperior\texteightsuperior \let\ninesuperior\textninesuperior \let\plussuperior\textplussuperior \let\minussuperior\textminussuperior \let\equalsuperior\textequalsuperior \let\parenleftsuperior\textparenleftsuperior \let\parenrightsuperior\textparenrightsuperior \let\nsuperior\textnsuperior \let\zeroinferior\textzeroinferior \let\oneinferior\textoneinferior \let\twoinferior\texttwoinferior \let\threeinferior\textthreeinferior \let\fourinferior\textfourinferior \let\fiveinferior\textfiveinferior \let\sixinferior\textsixinferior \let\seveninferior\textseveninferior \let\eightinferior\texteightinferior \let\nineinferior\textnineinferior \let\plusinferior\textplusinferior \let\minusinferior\textminusinferior \let\equalsinferior\textequalsinferior \let\parenleftinferior\textparenleftinferior \let\parenrightinferior\textparenrightinferior \let\ainferior\textainferior \let\einferior\texteinferior \let\oinferior\textoinferior \let\xinferior\textxinferior \let\schwainferior\textschwainferior \let\hinferior\texthinferior \let\kinferior\textkinferior \let\linferior\textlinferior \let\minferior\textminferior \let\ninferior\textninferior \let\pinferior\textpinferior \let\sinferior\textsinferior \let\tinferior\texttinferior \let\Deleatur\textDeleatur \let\hslash\texthslash \let\Im\textIm \let\ell\textell \let\wp\textwp \let\Re\textRe \let\mho\textmho \let\riota\textriota \let\Finv\textFinv \let\aleph\textaleph \let\beth\textbeth \let\gimel\textgimel \let\daleth\textdaleth \let\fax\textfax \let\Game\textGame \let\leftarrow\textleftarrow

 \let\uparrow\textuparrow \let\rightarrow\textrightarrow \let\downarrow\textdownarrow \let\leftrightarrow\textleftrightarrow \let\updownarrow\textupdownarrow \let\nwarrow\textnwarrow \let\nearrow\textnearrow \let\searrow\textsearrow \let\swarrow\textswarrow \let\nleftarrow\textnleftarrow \let\nrightarrow\textnrightarrow \let\twoheadleftarrow\texttwoheadleftarrow \let\ntwoheadleftarrow\textntwoheadleftarrow \let\twoheaduparrow\texttwoheaduparrow \let\twoheadrightarrow\texttwoheadrightarrow \let\ntwoheadrightarrow\textntwoheadrightarrow \let\twoheaddownarrow\texttwoheaddownarrow \let\leftarrowtail\textleftarrowtail \let\rightarrowtail\textrightarrowtail \let\mapsto\textmapsto \let\hookleftarrow\texthookleftarrow \let\hookrightarrow\texthookrightarrow \let\looparrowleft\textlooparrowleft \let\looparrowright\textlooparrowright \let\nleftrightarrow\textnleftrightarrow \let\lightning\textlightning \let\dlsh\textdlsh \let\curvearrowleft\textcurvearrowleft \let\curvearrowright\textcurvearrowright \let\leftharpoonup\textleftharpoonup \let\leftharpoondown\textleftharpoondown \let\upharpoonright\textupharpoonright \let\upharpoonleft\textupharpoonleft \let\rightharpoonup\textrightharpoonup \let\rightharpoondown\textrightharpoondown \let\downharpoonright\textdownharpoonright \let\downharpoonleft\textdownharpoonleft \let\rightleftarrows\textrightleftarrows \let\updownarrows\textupdownarrows \let\leftrightarrows\textleftrightarrows \let\leftleftarrows\textleftleftarrows \let\upuparrows\textupuparrows \let\rightrightarrows\textrightrightarrows \let\downdownarrows\textdowndownarrows \let\leftrightharpoons\textleftrightharpoons \let\rightleftharpoons\textrightleftharpoons \let\nLeftarrow\textnLeftarrow \let\nLeftrightarrow\textnLeftrightarrow \let\nRightarrow\textnRightarrow \let\Leftarrow\textLeftarrow \let\Uparrow\textUparrow \let\Rightarrow\textRightarrow \let\Downarrow\textDownarrow \let\Leftrightarrow\textLeftrightarrow

<span id="page-439-2"></span><span id="page-439-1"></span><span id="page-439-0"></span> \let\Nwarrow\textNwarrow \let\Nearrow\textNearrow \let\Searrow\textSearrow \let\Swarrow\textSwarrow \let\Lleftarrow\textLleftarrow \let\Rrightarrow\textRrightarrow \let\leftsquigarrow\textleftsquigarrow \let\rightsquigarrow\textrightsquigarrow \let\dashleftarrow\textdashleftarrow \let\dasheduparrow\textdasheduparrow \let\dashrightarrow\textdashrightarrow \let\dasheddownarrow\textdasheddownarrow \let\pointer\textpointer \let\downuparrows\textdownuparrows \let\leftarrowtriangle\textleftarrowtriangle \let\rightarrowtriangle\textrightarrowtriangle \let\leftrightarrowtriangle\textleftrightarrowtriangle \let\forall\textforall \let\complement\textcomplement \let\partial\textpartial \let\exists\textexists \let\nexists\textnexists \let\emptyset\textemptyset \let\triangle\texttriangle \let\nabla\textnabla \let\in\textin \let\notin\textnotin \let\smallin\textsmallin \let\ni\textni \let\notowner\textnotowner \let\smallowns\textsmallowns \let\prod\textprod \let\amalg\textamalg \let\sum\textsum \let\mp\textmp \let\dotplus\textdotplus \let\Divides\textDivides \let\DividesNot\textDividesNot \let\setminus\textsetminus \let\ast\textast \let\circ\textcirc \let\surd\textsurd \let\propto\textpropto \let\infty\textinfty \let\angle\textangle \let\measuredangle\textmeasuredangle \let\sphericalangle\textsphericalangle \let\mid\textmid \let\nmid\textnmid \let\parallel\textparallel \let\nparallel\textnparallel \let\wedge\textwedge \let\owedge\textowedge

\let\Updownarrow\textUpdownarrow

<span id="page-440-8"></span><span id="page-440-7"></span><span id="page-440-6"></span><span id="page-440-5"></span><span id="page-440-4"></span><span id="page-440-3"></span><span id="page-440-2"></span><span id="page-440-1"></span><span id="page-440-0"></span> \let\vee\textvee \let\ovee\textovee \let\cap\textcap \let\cup\textcup \let\int\textint \let\iint\textiint \let\iiint\textiiint \let\oint\textoint \let\oiint\textoiint \let\ointclockwise\textointclockwise \let\ointctrclockwise\textointctrclockwise \let\therefore\texttherefore \let\because\textbecause \let\vdotdot\textvdotdot \let\squaredots\textsquaredots \let\dotminus\textdotminus \let\eqcolon\texteqcolon \let\sim\textsim \let\backsim\textbacksim \let\nbacksim\textnbacksim  $20016 \left\{\wr \text{textwr}\right\}$ <br> $20017 \left\{\neg \text{hsim}\right\}$ \let\nsim\textnsim \let\eqsim\texteqsim \let\neqsim\textneqsim \let\simeq\textsimeq \let\nsimeq\textnsimeq \let\cong\textcong \let\ncong\textncong \let\approx\textapprox \let\napprox\textnapprox \let\approxeq\textapproxeq \let\napproxeq\textnapproxeq \let\triplesim\texttriplesim \let\ntriplesim\textntriplesim \let\backcong\textbackcong \let\nbackcong\textnbackcong \let\asymp\textasymp \let\nasymp\textnasymp \let\Bumpeq\textBumpeq \let\nBumpeq\textnBumpeq \let\bumpeq\textbumpeq \let\nbumpeq\textnbumpeq \let\doteq\textdoteq \let\ndoteq\textndoteq \let\doteqdot\textdoteqdot \let\nDoteq\textnDoteq \let\fallingdoteq\textfallingdoteq \let\nfallingdoteq\textnfallingdoteq \let\risingdoteq\textrisingdoteq \let\nrisingdoteq\textnrisingdoteq \let\colonequals\textcolonequals \let\equalscolon\textequalscolon \let\eqcirc\texteqcirc \let\neqcirc\textneqcirc

<span id="page-441-0"></span> \let\circeq\textcirceq \let\ncirceq\textncirceq \let\hateq\texthateq \let\nhateq\textnhateq \let\triangleeq\texttriangleeq \let\neq\textneq \let\ne\textne \let\equiv\textequiv \let\nequiv\textnequiv \let\leq\textleq \let\le\textle \let\geq\textgeq \let\ge\textge \let\leqq\textleqq \let\nleqq\textnleqq \let\geqq\textgeqq \let\ngeqq\textngeqq \let\lneqq\textlneqq \let\gneqq\textgneqq 20069 \let\ll\textll \let\nll\textnll \let\gg\textgg \let\ngg\textngg \let\between\textbetween \let\nless\textnless \let\ngtr\textngtr \let\nleq\textnleq \let\ngeq\textngeq \let\lesssim\textlesssim \let\gtrsim\textgtrsim \let\nlesssim\textnlesssim \let\ngtrsim\textngtrsim \let\lessgtr\textlessgtr \let\gtrless\textgtrless \let\ngtrless\textngtrless \let\nlessgtr\textnlessgtr \let\prec\textprec \let\succ\textsucc \let\preccurlyeq\textpreccurlyeq \let\succcurlyeq\textsucccurlyeq \let\precsim\textprecsim \let\nprecsim\textnprecsim \let\succsim\textsuccsim \let\nsuccsim\textnsuccsim \let\nprec\textnprec \let\nsucc\textnsucc \let\subset\textsubset \let\supset\textsupset \let\nsubset\textnsubset \let\nsupset\textnsupset \let\subseteq\textsubseteq \let\supseteq\textsupseteq \let\nsubseteq\textnsubseteq \let\nsupseteq\textnsupseteq

<span id="page-442-6"></span><span id="page-442-5"></span><span id="page-442-4"></span><span id="page-442-3"></span><span id="page-442-2"></span><span id="page-442-1"></span><span id="page-442-0"></span> \let\subsetneq\textsubsetneq \let\supsetneq\textsupsetneq \let\cupdot\textcupdot \let\cupplus\textcupplus \let\sqsubset\textsqsubset \let\nsqsubset\textnsqsubset \let\sqsupset\textsqsupset \let\nsqsupset\textnsqsupset \let\sqsubseteq\textsqsubseteq \let\nsqsubseteq\textnsqsubseteq \let\sqsupseteq\textsqsupseteq \let\nsqsupseteq\textnsqsupseteq \let\sqcap\textsqcap \let\sqcup\textsqcup \let\oplus\textoplus \let\ominus\textominus \let\otimes\textotimes \let\oslash\textoslash \let\odot\textodot \let\circledcirc\textcircledcirc \let\circledast\textcircledast \let\circleddash\textcircleddash \let\boxplus\textboxplus \let\boxminus\textboxminus \let\boxtimes\textboxtimes \let\boxdot\textboxdot \let\vdash\textvdash \let\dashv\textdashv \let\ndashv\textndashv \let\top\texttop \let\ndownvdash\textndownvdash \let\bot\textbot \let\nupvdash\textnupvdash \let\vDash\textvDash \let\Vdash\textVdash \let\Vvdash\textVvdash \let\nVvash\textnVvash \let\VDash\textVDash \let\nvdash\textnvdash \let\nvDash\textnvDash \let\nVdash\textnVdash \let\nVDash\textnVDash \let\lhd\textlhd \let\rhd\textrhd \let\unlhd\textunlhd \let\unrhd\textunrhd \let\multimapdotbothA\textmultimapdotbothA \let\multimapdotbothB\textmultimapdotbothB \let\multimap\textmultimap \let\veebar\textveebar \let\barwedge\textbarwedge \let\star\textstar \let\divideontimes\textdivideontimes \let\bowtie\textbowtie 

<span id="page-443-4"></span><span id="page-443-3"></span><span id="page-443-2"></span><span id="page-443-1"></span><span id="page-443-0"></span> \let\rtimes\textrtimes \let\leftthreetimes\textleftthreetimes \let\rightthreetimes\textrightthreetimes \let\backsimeq\textbacksimeq \let\nbacksimeq\textnbacksimeq \let\curlyvee\textcurlyvee \let\curlywedge\textcurlywedge \let\Subset\textSubset \let\nSubset\textnSubset \let\Supset\textSupset \let\nSupset\textnSupset \let\Cap\textCap \let\Cup\textCup \let\pitchfork\textpitchfork \let\lessdot\textlessdot \let\gtrdot\textgtrdot \let\lll\textlll \let\ggg\textggg \let\lesseqgtr\textlesseqgtr \let\gtreqless\textgtreqless \let\curlyeqprec\textcurlyeqprec \let\ncurlyeqprec\textncurlyeqprec \let\curlyeqsucc\textcurlyeqsucc \let\ncurlyeqsucc\textncurlyeqsucc \let\npreccurlyeq\textnpreccurlyeq \let\nsucccurlyeq\textnsucccurlyeq \let\nqsubseteq\textnqsubseteq \let\nqsupseteq\textnqsupseteq \let\sqsubsetneq\textsqsubsetneq \let\sqsupsetneq\textsqsupsetneq \let\lnsim\textlnsim \let\gnsim\textgnsim \let\precnsim\textprecnsim \let\succnsim\textsuccnsim \let\ntriangleleft\textntriangleleft \let\ntriangleright\textntriangleright \let\ntrianglelefteq\textntrianglelefteq \let\ntrianglerighteq\textntrianglerighteq \let\vdots\textvdots \let\cdots\textcdots \let\udots\textudots \let\ddots\textddots \let\barin\textbarin \let\diameter\textdiameter \let\backneg\textbackneg \let\wasylozenge\textwasylozenge \let\invbackneg\textinvbackneg \let\clock\textclock \let\ulcorner\textulcorner \let\urcorner\texturcorner \let\llcorner\textllcorner \let\lrcorner\textlrcorner \let\frown\textfrown

\let\ltimes\textltimes

```
20213 \let\Keyboard\textKeyboard
20214 \let\langle\textlangle
20215 \let\rangle\textrangle
20216 \let\APLinv\textAPLinv
20217 \let\Tumbler\textTumbler
20218 \let\notslash\textnotslash
20219 \let\notbackslash\textnotbackslash
20220 \let\boxbackslash\textboxbackslash
20221 \let\APLleftarrowbox\textAPLleftarrowbox
20222 \let\APLrightarrowbox\textAPLrightarrowbox
20223 \let\APLuparrowbox\textAPLuparrowbox
20224 \let\APLdownarrowbox\textAPLdownarrowbox
20225 \let\APLinput\textAPLinput
20226 \let\Request\textRequest
20227 \let\Beam\textBeam
20228 \let\hexagon\texthexagon
20229 \let\APLbox\textAPLbox
20230 \let\ForwardToIndex\textForwardToIndex
20231 \let\RewindToIndex\textRewindToIndex
20232 \let\bbslash\textbbslash
20233 \let\CircledA\textCircledA
20234 \let\CleaningF\textCleaningF
20235 \let\CleaningFF\textCleaningFF
20236 \let\CleaningP\textCleaningP
20237 \let\CleaningPP\textCleaningPP
20238 \let\CuttingLine\textCuttingLine
20239 \let\UParrow\textUParrow
20240 \let\bigtriangleup\textbigtriangleup
20241 \let\Forward\textForward
20242 \let\triangleright\texttriangleright
20243 \let\RHD\textRHD
20244 \let\DOWNarrow\textDOWNarrow
20245 \let\bigtriangledown\textbigtriangledown
20246 \let\Rewind\textRewind
20247 \let\triangleleft\texttriangleleft
20248 \let\LHD\textLHD
20249 \let\diamond\textdiamond
20250 \let\lozenge\textlozenge
20251 \let\LEFTCIRCLE\textLEFTCIRCLE
20252 \let\RIGHTCIRCLE\textRIGHTCIRCLE
20253 \let\openbullet\textopenbullet
20254 \let\boxbar\textboxbar
20255 \let\bigcircle\textbigcircle
20256 \let\Cloud\textCloud
20257 \let\FiveStar\textFiveStar
20258 \let\FiveStarOpen\textFiveStarOpen
20259 \let\Phone\textPhone
20260 \let\boxempty\textboxempty
20261 \let\Checkedbox\textCheckedbox
20262 \let\Crossedbox\textCrossedbox
20263 \let\Coffeecup\textCoffeecup
20264 \let\HandCuffLeft\textHandCuffLeft
20265 \let\HandCuffRight\textHandCuffRight
```
\let\smile\textsmile

<span id="page-445-5"></span><span id="page-445-4"></span><span id="page-445-3"></span><span id="page-445-2"></span><span id="page-445-0"></span> \let\HandLeft\textHandLeft \let\HandRight\textHandRight \let\Radioactivity\textRadioactivity \let\Biohazard\textBiohazard \let\Ankh\textAnkh \let\YinYang\textYinYang \let\frownie\textfrownie \let\smiley\textsmiley \let\blacksmiley\textblacksmiley \let\sun\textsun \let\leftmoon\textleftmoon \let\rightmoon\textrightmoon \let\mercury\textmercury \let\earth\textearth \let\male\textmale \let\jupiter\textjupiter \let\saturn\textsaturn \let\uranus\texturanus \let\neptune\textneptune \let\pluto\textpluto \let\aries\textaries \let\taurus\texttaurus \let\gemini\textgemini \let\cancer\textcancer \let\leo\textleo \let\virgo\textvirgo \let\libra\textlibra \let\scorpio\textscorpio \let\sagittarius\textsagittarius \let\capricornus\textcapricornus \let\aquarius\textaquarius \let\pisces\textpisces \let\quarternote\textquarternote \let\twonotes\texttwonotes \let\sixteenthnote\textsixteenthnote \let\flat\textflat \let\natural\textnatural \let\sharp\textsharp \let\recycle\textrecycle \let\Wheelchair\textWheelchair \let\Flag\textFlag \let\MineSign\textMineSign \let\dsmilitary\textdsmilitary \let\dsmedical\textdsmedical \let\dsjuridical\textdsjuridical \let\dschemical\textdschemical \let\dsbiological\textdsbiological \let\dscommercial\textdscommercial \let\manstar\textmanstar \let\danger\textdanger \let\FemaleFemale\textFemaleFemale \let\MaleMale\textMaleMale \let\FemaleMale\textFemaleMale

<span id="page-445-6"></span><span id="page-445-1"></span>\let\Hermaphrodite\textHermaphrodite

\let\Neutral\textNeutral

- \let\hexstar\texthexstar
- \let\SunCload\textSunCload
- \let\Rain\textRain
- \let\noway\textnoway
- \let\Mountain\textMountain
- \let\Tent\textTent
- \let\ScissorRight\textScissorRight
- \let\ScissorRightBrokenTop\textScissorRightBrokenTop
- \let\ScissorHollowRight\textScissorHollowRight
- \let\PhoneHandset\textPhoneHandset
- \let\Tape\textTape
- \let\Plane\textPlane
- \let\Envelope\textEnvelope
- \let\Peace\textPeace
- \let\WritingHand\textWritingHand
- \let\PencilRightDown\textPencilRightDown
- \let\PencilRight\textPencilRight
- \let\PencilRightUp\textPencilRightUp
- \let\NibRight\textNibRight
- \let\NibSolidRight\textNibSolidRight
- \let\Checkmark\textCheckmark
- \let\CheckmarkBold\textCheckmarkBold
- \let\XSolid\textXSolid
- \let\XSolidBold\textXSolidBold
- \let\XSolidBrush\textXSolidBrush
- \let\PlusOutline\textPlusOutline
- \let\Plus\textPlus
- \let\PlusThinCenterOpen\textPlusThinCenterOpen
- \let\PlusCenterOpen\textPlusCenterOpen
- \let\Cross\textCross
- \let\CrossOpenShadow\textCrossOpenShadow
- \let\CrossOutline\textCrossOutline
- \let\CrossMaltese\textCrossMaltese
- \let\DavidStar\textDavidStar
- \let\FourAsterisk\textFourAsterisk
- \let\JackStar\textJackStar
- \let\JackStarBold\textJackStarBold
- \let\ClowerTips\textClowerTips
- \let\FourStar\textFourStar
- \let\FourStarOpen\textFourStarOpen
- \let\FiveStarOpenCircled\textFiveStarOpenCircled
- \let\FiveStarCenterOpen\textFiveStarCenterOpen
- \let\FiveStarOpenDotted\textFiveStarOpenDotted
- \let\FiveStarOutline\textFiveStarOutline
- \let\FiveStarOutlineHeavy\textFiveStarOutlineHeavy
- \let\FiveStarConvex\textFiveStarConvex
- \let\FiveStarShadow\textFiveStarShadow
- <span id="page-446-0"></span>\let\AsteriskBold\textAsteriskBold
- <span id="page-446-1"></span>\let\AsteriskCenterOpen\textAsteriskCenterOpen
- \let\EightStarTaper\textEightStarTaper
- \let\EightStarConvex\textEightStarConvex
- \let\SixStar\textSixStar
- \let\EightStar\textEightStar

```
20375 \let\TwelveStar\textTwelveStar
20376 \let\SixteenStarLight\textSixteenStarLight
20377 \let\SixFlowerPetalRemoved\textSixFlowerPetalRemoved
20378 \let\SixFlowerOpenCenter\textSixFlowerOpenCenter
20379 \let\Asterisk\textAsterisk
20380 \let\SixFlowerAlternate\textSixFlowerAlternate
20381 \let\FiveFlowerPetal\textFiveFlowerPetal
20382 \let\FiveFlowerOpen\textFiveFlowerOpen
20383 \let\EightFlowerPetal\textEightFlowerPetal
20384 \let\SunshineOpenCircled\textSunshineOpenCircled
20385 \let\SixFlowerAltPetal\textSixFlowerAltPetal
20386 \let\SnowflakeChevron\textSnowflakeChevron
20387 \let\Snowflake\textSnowflake
20388 \let\SnowflakeChevronBold\textSnowflakeChevronBold
20389 \let\Sparkle\textSparkle
20390 \let\SparkleBold\textSparkleBold
20391 \let\AsteriskRoundedEnds\textAsteriskRoundedEnds
20392 \let\EightFlowerPetalRemoved\textEightFlowerPetalRemoved
20393 \let\EightAsterisk\textEightAsterisk
20394 \let\CircleShadow\textCircleShadow
20395 \let\SquareShadowBottomRight\textSquareShadowBottomRight
20396 \let\SquareTopRight\textSquareTopRight
20397 \let\SquareCastShadowBottomRight\textSquareCastShadowBottomRight
20398 \let\SquareCastShadowTopRight\textSquareCastShadowTopRight
20399 \let\DiamondSolid\textDiamondSolid
20400 \let\RectangleThin\textRectangleThin
20401 \let\Rectangle\textRectangle
20402 \let\RectangleBold\textRectangleBold
20403 \let\perp\textperp
20404 \let\notperp\textnotperp
20405 \let\veedot\textveedot
20406 \let\wedgedot\textwedgedot
20407 \let\leftspoon\textleftspoon
20408 \let\lbrackdbl\textlbrackdbl
20409 \let\rbrackdbl\textrbrackdbl
20410 \let\circlearrowleft\textcirclearrowleft
20411 \let\circlearrowright\textcirclearrowright
20412 \let\longleftarrow\textlongleftarrow
20413 \let\longrightarrow\textlongrightarrow
20414 \let\longleftrightarrow\textlongleftrightarrow
20415 \let\Longleftarrow\textLongleftarrow
20416 \let\Longrightarrow\textLongrightarrow
20417 \let\Longleftrightarrow\textLongleftrightarrow
20418 \let\longmapsto\textlongmapsto
20419 \let\Longmapsfrom\textLongmapsfrom
20420 \let\Longmapsto\textLongmapsto
20421 \let\nwsearrow\textnwsearrow
20422 \let\neswarrow\textneswarrow
20423 \let\lhooknwarrow\textlhooknwarrow
20424 \let\rhooknearrow\textrhooknearrow
20425 \let\lhooksearrow\textlhooksearrow
20426 \let\rhookswarrow\textrhookswarrow
20427 \let\leadsto\textleadsto
```
\let\EightStarBold\textEightStarBold

```
20428 \let\rcurvearrowne\textrcurvearrowne
20429 \let\lcurvearrowse\textlcurvearrowse
20430 \let\lcurvearrowsw\textlcurvearrowsw
20431 \let\rcurvearrowse\textrcurvearrowse
20432 \let\lcurvearrowdown\textlcurvearrowdown
20433 \let\rcurvearrowdown\textrcurvearrowdown
20434 \let\rcurvearrowleft\textrcurvearrowleft
20435 \let\rcurvearrowright\textrcurvearrowright
20436 \let\leftrightharpoon\textleftrightharpoon
20437 \let\rightleftharpoon\textrightleftharpoon
20438 \let\updownharpoonrightleft\textupdownharpoonrightleft
20439 \let\updownharpoonleftright\textupdownharpoonleftright
20440 \let\leftleftharpoons\textleftleftharpoons
20441 \let\upupharpoons\textupupharpoons
20442 \let\rightrightharpoons\textrightrightharpoons
20443 \let\downdownharpoons\textdowndownharpoons
20444 \let\leftbarharpoon\textleftbarharpoon
20445 \let\barleftharpoon\textbarleftharpoon
20446 \let\rightbarharpoon\textrightbarharpoon
20447 \let\barrightharpoon\textbarrightharpoon
20448 \let\updownharpoons\textupdownharpoons
20449 \let\downupharpoons\textdownupharpoons
20450 \let\moo\textmoo
20451 \let\llparenthesis\textllparenthesis
20452 \let\rrparenthesis\textrrparenthesis
20453 \let\invdiameter\textinvdiameter
20454 \let\obar\textobar
20455 \let\obslash\textobslash
20456 \let\obot\textobot
20457 \let\NoChemicalCleaning\textNoChemicalCleaning
20458 \let\olessthan\textolessthan
20459 \let\ogreaterthan\textogreaterthan
20460 \let\boxslash\textboxslash
20461 \let\boxbslash\textboxbslash
20462 \let\boxast\textboxast
20463 \let\boxcircle\textboxcircle
20464 \let\boxbox\textboxbox
20465 \let\Valve\textValve
20466 \let\multimapboth\textmultimapboth
20467 \let\shuffle\textshuffle
20468 \let\uplus\textuplus
20469 \let\bigdoublewedge\textbigdoublewedge
20470 \let\bigdoublevee\textbigdoublevee
20471 \let\Join\textJoin
20472 \let\fatsemi\textfatsemi
20473 \let\circplus\textcircplus
20474 \let\minusdot\textminusdot
20475 \let\dottimes\textdottimes
20476 \let\dtimes\textdtimes
20477 \let\odiv\textodiv
20478 \let\invneg\textinvneg
20479 \let\sqdoublecap\textsqdoublecap
20480 \let\capdot\textcapdot
20481 \let\sqdoublecup\textsqdoublecup
```
 \let\doublevee\textdoublevee \let\doublebarwedge\textdoublebarwedge \let\veedoublebar\textveedoublebar \let\eqdot\texteqdot \let\neqdot\textneqdot \let\coloncolonequals\textcoloncolonequals \let\leqslant\textleqslant \let\nleqslant\textnleqslant \let\geqslant\textgeqslant \let\ngeqslant\textngeqslant \let\lessapprox\textlessapprox \let\nlessapprox\textnlessapprox \let\gtrapprox\textgtrapprox \let\ngtrapprox\textngtrapprox \let\lneq\textlneq \let\gneq\textgneq \let\lnapprox\textlnapprox \let\gnapprox\textgnapprox \let\lesseqqgtr\textlesseqqgtr \let\gtreqqless\textgtreqqless \let\eqslantless\texteqslantless \let\eqslantgtr\texteqslantgtr \let\leftslice\textleftslice \let\rightslice\textrightslice \let\preceq\textpreceq \let\npreceq\textnpreceq \let\succeq\textsucceq \let\nsucceq\textnsucceq \let\precneq\textprecneq \let\succneq\textsuccneq \let\preceqq\textpreceqq \let\npreceqq\textnpreceqq \let\succeqq\textsucceqq \let\nsucceqq\textnsucceqq \let\precneqq\textprecneqq \let\succneqq\textsuccneqq \let\precapprox\textprecapprox \let\nprecapprox\textnprecapprox \let\succapprox\textsuccapprox \let\nsuccapprox\textnsuccapprox \let\precnapprox\textprecnapprox \let\succnapprox\textsuccnapprox \let\subseteqq\textsubseteqq \let\nsubseteqq\textnsubseteqq \let\supseteqq\textsupseteqq \let\nsupseteqq\textnsupseteqq \let\dashV\textdashV \let\ndashV\textndashV \let\Dashv\textDashv \let\nDashv\textnDashv \let\DashV\textDashV \let\nDashV\textnDashV \let\downmodels\textdownmodels

\let\doublewedge\textdoublewedge

<span id="page-450-7"></span><span id="page-450-6"></span><span id="page-450-5"></span><span id="page-450-4"></span><span id="page-450-3"></span><span id="page-450-2"></span><span id="page-450-1"></span><span id="page-450-0"></span> \let\ndownmodels\textndownmodels \let\upmodels\textupmodels \let\nupmodels\textnupmodels \let\upspoon\textupspoon \let\interleave\textinterleave \let\sslash\textsslash \let\pentagon\textpentagon \let\varhexagon\textvarhexagon \let\jinferior\textjinferior \let\slashdiv\textslashdiv 20546 \let\fivedots\textfivedots \let\oo\textoo \let\GaPa\textGaPa \let\HaPa\textHaPa \let\ViPa\textViPa \let\AcPa\textAcPa \let\SePa\textSePa \let\ZwPa\textZwPa \let\fullnote\textfullnote \let\halfnote\texthalfnote \let\Vier\textVier \let\Acht\textAcht \let\Sech\textSech \let\Zwdr\textZwdr \let\Mundus\textMundus \let\Moon\textMoon \let\ManFace\textManFace \let\WomanFace\textWomanFace \let\Fax\textFax \let\Fire\textFire \let\Bicycle\textBicycle \let\Gentsroom\textGentsroom \let\Ladiesroom\textLadiesroom \let\ccnc\textccnc \let\ccsa\textccsa \let\Info\textInfo \let\CESign\textCESign \let\neg\textneg \let\times\texttimes \let\div\textdiv \let\pm\textpm \let\cdot\textcdot }% \psdmapshortnames \newcommand\*{\psdaliasnames}{% \let\epsdice\HyPsd@DieFace \let\fcdice\HyPsd@DieFace \let\MoonPha\HyPsd@MoonPha \let\mathdollar\textdollar \let\EyesDollar\textdollar \let\binampersand\textampersand \let\with\textampersand \let\mathunderscore\textunderscore \let\textvertline\textbar \let\mathsterling\textsterling

<span id="page-451-4"></span><span id="page-451-3"></span><span id="page-451-2"></span><span id="page-451-1"></span><span id="page-451-0"></span> \let\brokenvert\textbrokenbar \let\mathsection\textsection \let\S\textsection \let\mathparagraph\textparagraph \let\MultiplicationDot\textperiodcentered \let\Squaredot\textperiodcentered \let\vartimes\textmultiply \let\MVMultiplication\textmultiply \let\eth\dh \let\crossd\textcrd \let\textbard\textcrd \let\bard\textcrd \let\textcrh\texthbar \let\crossh\texthbar \let\planck\texthbar \let\eng\ng \let\engma\ng \let\crossb\textcrb \let\textbarb\textcrb \let\barb\textcrb \let\Florin\textflorin \let\hv\texthvlig \let\hausak\texthtk \let\crossnilambda\textcrlambda \let\barlambda\textcrlambda \let\lambdabar\textcrlambda \let\lambdaslash\textcrlambda \let\textnrleg\textPUnrleg \let\textpipevar\textpipe \let\textdoublepipevar\textdoublepipe \let\textdoublebarpipevar\textdoublebarpipe \let\textcrg\textgslash \let\textdblig\textPUdblig \let\textqplig\textPUqplig \let\textcentoldstyle\textslashc \let\textbarc\textslashc \let\inva\textturna \let\vara\textscripta \let\invscripta\textturnscripta \let\rotvara\textturnscripta \let\hookb\texthtb \let\hausab\texthtb \let\varopeno\textopeno \let\curlyc\textctc \let\taild\textrtaild \let\hookd\texthtd \let\hausad\texthtd \let\er\textrhookschwa \let\epsi\textniepsilon \let\hookrevepsilon\textrhookrevepsilon \let\closedrevepsilon\textcloserevepsilon \let\barj\textbardotlessj \let\hookg\texthtg

\let\pounds\textsterling

 \let\varg\textscriptg \let\vod\textipagamma \let\invh\textturnh \let\udesc\textturnh \let\hookh\texthth \let\voicedh\texthth \let\hookheng\texththeng \let\ibar\textbari \let\vari\textniiota \let\tildel\textltilde \let\latfric\textbeltl \let\taill\textrtaill \let\lz\textlyoghlig \let\invm\textturnm \let\rotm\textturnm \let\legm\textturnmrleg \let\labdentalnas\textltailm \let\emgma\textltailm \let\nj\textltailn \let\enya\textltailn \let\tailn\textrtailn \let\closedniomega\textcloseomega \let\varomega\textcloseomega \let\invr\textturnr \let\rotr\textturnr \let\invlegr\textturnlonglegr \let\tailinvr\textturnrrtail \let\legr\textlonglegr \let\tailr\textrtailr \let\flapr\textfishhookr \let\flap\textfishhookr \let\tails\textrtails \let\curlyesh\textctesh \let\clickt\textturnt \let\tailt\textrtailt \let\ubar\textbaru \let\rotOmega\textniupsilon \let\invv\textturnv \let\pwedge\textturnv \let\invw\textturnw \let\rotw\textturnw \let\invy\textturny \let\roty\textturny \let\tailz\textrtailz \let\curlyz\textctz \let\curlyyogh\textctyogh \let\ejective\textglotstop \let\glottal\textglotstop \let\reveject\textrevglotstop \let\clickc\textstretchc \let\textstretchcvar\textstretchc \let\clickb\textbullseye \let\textObullseye\textbullseye

\let\textctjvar\textctj

<span id="page-453-3"></span><span id="page-453-2"></span><span id="page-453-1"></span><span id="page-453-0"></span> \let\textturnsck\textturnk \let\dz\textdzlig \let\tesh\textteshlig \let\digamma\textdigammagreek \let\hardsign\cyrhrdsn \let\softsign\cyrsftsn \let\hebsin\hebshin \let\textsck\textPUsck \let\textscm\textPUscm \let\textscp\textPUscp \let\textrevscr\textPUrevscr \let\textrhooka\textPUrhooka \let\textrhooke\textPUrhooke \let\textrhookepsilon\textPUrhookepsilon \let\textrhookopeno\textPUrhookopeno \let\textdoublevertline\textbardbl \let\dag\textdagger \let\ddagger\textdaggerdbl \let\ddag\textdaggerdbl \let\mathellipsis\textellipsis \let\EurDig\texteuro \let\EURdig\texteuro \let\EurHv\texteuro \let\EURhv\texteuro \let\EurCr\texteuro \let\EURcr\texteuro \let\EurTm\texteuro \let\EURtm\texteuro \let\Eur\texteuro \let\Denarius\textDeleatur \let\agemO\textmho \let\EstimatedSign\textestimated \let\Ecommerce\textestimated \let\bindnasrepma\textinvamp \let\parr\textinvamp \let\MVRightArrow\textrightarrow \let\MVRightarrow\textrightarrow \let\MVArrowDown\textdownarrow \let\Force\textdownarrow \let\textglobrise\textnearrow \let\textglobfall\textsearrow \let\Lightning\textlightning \let\Conclusion\textRightarrow \let\dashedleftarrow\textdashleftarrow \let\dashedrightarrow\textdashrightarrow \let\varnothing\textemptyset \let\owns\textni \let\notni\textnotowner \let\varprop\textpropto \let\varangle\textsphericalangle \let\Anglesign\textsphericalangle \let\AngleSign\textsphericalangle \let\notdivides\textnmid \let\varowedge\textowedge

<span id="page-454-3"></span><span id="page-454-2"></span><span id="page-454-1"></span><span id="page-454-0"></span> \let\varovee\textovee \let\varint\textint \let\varoint\textoint \let\downtherefore\textbecause \let\textdotdiv\textdotminus \let\AC\textsim \let\wreath\textwr \let\nthickapprox\textnapprox \let\VHF\texttriplesim \let\notasymp\textnasymp \let\Doteq\textdoteqdot \let\corresponds\texthateq \let\Corresponds\texthateq \let\nequal\textneq \let\Congruent\textequiv \let\NotCongruent\textnequiv \let\notequiv\textnequiv \let\LessOrEqual\textleq \let\LargerOrEqual\textgeq \let\apprle\textlesssim \let\apprge\textgtrsim \let\varoplus\textoplus \let\varominus\textominus \let\varotimes\textotimes \let\varoslash\textoslash \let\varodot\textodot \let\ocirc\textcircledcirc \let\varocircle\textcircledcirc \let\varoast\textcircledast \let\oasterisk\textcircledast \let\rightvdash\textvdash \let\leftvdash\textdashv \let\nleftvdash\textndashv \let\downvdash\texttop \let\upvdash\textbot \let\nperp\textnupvdash \let\models\textvDash \let\rightmodels\textvDash \let\rightVdash\textVdash \let\rightModels\textVDash \let\nrightvdash\textnvdash \let\nrightmodels\textnvDash \let\nmodels\textnvDash \let\nrightVdash\textnVdash \let\nrightModels\textnVDash \let\lessclosed\textlhd \let\gtrclosed\textrhd \let\leqclosed\textunlhd \let\trianglelefteq\textunlhd \let\geqclosed\textunrhd \let\trianglerighteq\textunrhd \let\Bowtie\textbowtie \let\varcurlyvee\textcurlyvee \let\varcurlywedge\textcurlywedge <span id="page-455-5"></span><span id="page-455-4"></span><span id="page-455-3"></span><span id="page-455-2"></span><span id="page-455-1"></span><span id="page-455-0"></span> \let\doublecap\textCap \let\doublecup\textCup \let\varsqsubsetneq\textsqsubsetneq \let\varsqsupsetneq\textsqsupsetneq \let\nlessclosed\textntriangleleft \let\ngtrclosed\textntriangleright \let\Clocklogo\textclock \let\ClockLogo\textclock \let\baro\textstmaryrdbaro \let\varparallelinv\textbbslash \let\CleaningA\textCircledA \let\Kutline\textCuttingLine \let\CutLine\textCuttingLine \let\Cutline\textCuttingLine \let\MoveUp\textUParrow \let\APLup\textbigtriangleup \let\Bleech\textbigtriangleup \let\MoveDown\textDOWNarrow \let\APLdown\textbigtriangledown \let\Diamond\textdiamond \let\varbigcirc\textbigcircle \let\Telefon\textPhone \let\Box\textboxempty \let\CheckedBox\textCheckedbox \let\XBox\textCrossedbox \let\CrossedBox\textCrossedbox \let\rightpointleft\textHandLeft \let\leftpointright\textHandRight \let\PointingHand\textHandRight \let\Pointinghand\textHandRight \let\Radiation\textRadioactivity \let\Yinyang\textYinYang \let\YingYang\textYinYang \let\Yingyang\textYinYang \let\Frowny\textfrownie \let\Smiley\textsmiley \let\Sun\textsun \let\Mercury\textmercury \let\textfemale\textPUfemale \let\female\textPUfemale \let\venus\textPUfemale \let\Venus\textPUfemale \let\Female\textPUfemale \let\Earth\textearth \let\mars\textmale \let\Mars\textmale \let\Male\textmale \let\Jupiter\textjupiter \let\Saturn\textsaturn \let\Uranus\texturanus \let\Neptune\textneptune \let\Pluto\textpluto \let\Aries\textaries \let\Taurus\texttaurus

<span id="page-456-2"></span><span id="page-456-1"></span><span id="page-456-0"></span> \let\Gemini\textgemini \let\Cancer\textcancer \let\Leo\textleo \let\Virgo\textvirgo \let\Libra\textlibra \let\Scorpio\textscorpio \let\Sagittarius\textsagittarius \let\Capricorn\textcapricornus \let\Aquarius\textaquarius \let\Pisces\textpisces \let\spadesuit\textspadesuitblack \let\Heart\textheartsuitwhite \let\heartsuit\textheartsuitwhite \let\diamondsuit\textdiamondsuitwhite \let\clubsuit\textclubsuitblack \let\eighthnote\textmusicalnote \let\Recycling\textrecycle \let\VarFlag\textFlag \let\textxswup\textdsmilitary \let\textuncrfemale\textPUuncrfemale \let\Football\textSoccerBall \let\CutLeft\textScissorRightBrokenBottom \let\Cutright\textScissorRightBrokenBottom \let\RightScissors\textScissorRight \let\Leftscissors\textScissorRight \let\Letter\textEnvelope \let\Writinghand\textWritingHand \let\checkmark\textCheckmark \let\davidstar\textDavidStar \let\llbracket\textlbrackdbl \let\rrbracket\textrbrackdbl \let\RightTorque\textlcurvearrowdown \let\Righttorque\textlcurvearrowdown \let\LeftTorque\textrcurvearrowdown \let\Lefttorque\textrcurvearrowdown \let\textvarobar\textobar \let\circledbslash\textobslash \let\obackslash\textobslash \let\varobslash\textobslash \let\odplus\textobot \let\varolessthan\textolessthan \let\varogreaterthan\textogreaterthan \let\divdot\textminusdot \let\doublesqcap\textsqdoublecap \let\doublesqcup\textsqdoublecup \let\merge\textdoublevee \let\leftVdash\textdashV \let\nleftVdash\textndashV \let\leftmodels\textDashv \let\nleftmodels\textnDashv \let\leftModels\textDashV \let\nleftModels\textnDashV \let\varparallel\textsslash \let\textheng\textPUheng

- \let\textlhookfour\textPUlhookfour
- \let\textscf\textPUscf
- \let\textaolig\textPUaolig
- \let\Ganz\textfullnote
- \let\Halb\texthalfnote
- \let\Womanface\textWomanFace
- \let\Faxmachine\textFax
- \let\CEsign\textCESign
- }% \psdaliasnames
- $20923 \langle /psdevtra \rangle$

## **48 End of file hycheck.tex**

20924  $\langle$ \*check $\rangle$ 

- \typeout{}
- <span id="page-457-0"></span>\begin{document}
- \end{document}
- 20928 $\langle / {\sf check} \rangle$

### **49 Index**

Numbers written in italic refer to the page where the corresponding entry is described; numbers underlined refer to the code line of the definition; numbers in roman refer to the code lines where the entry is used.

#### **Symbols**

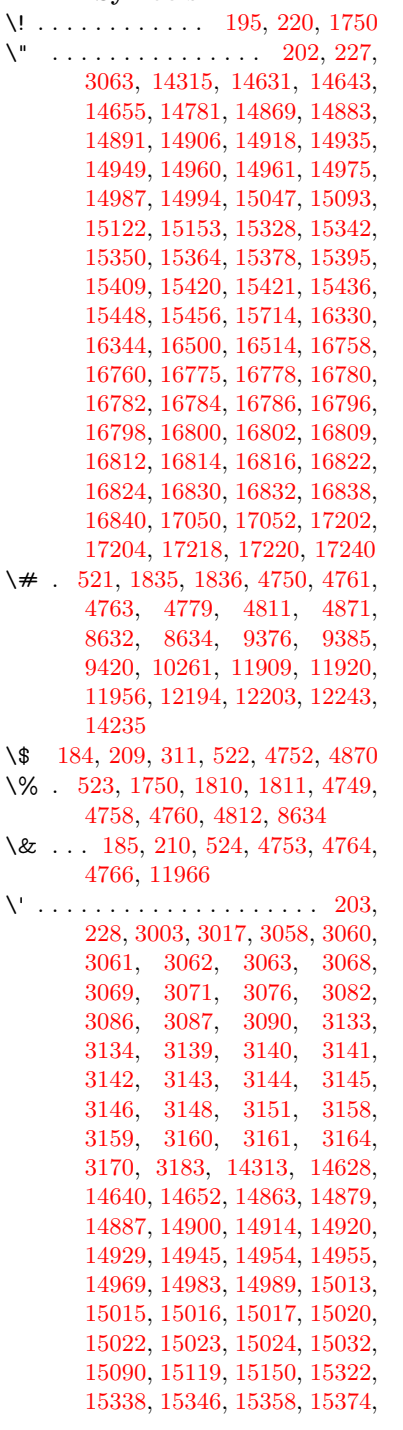

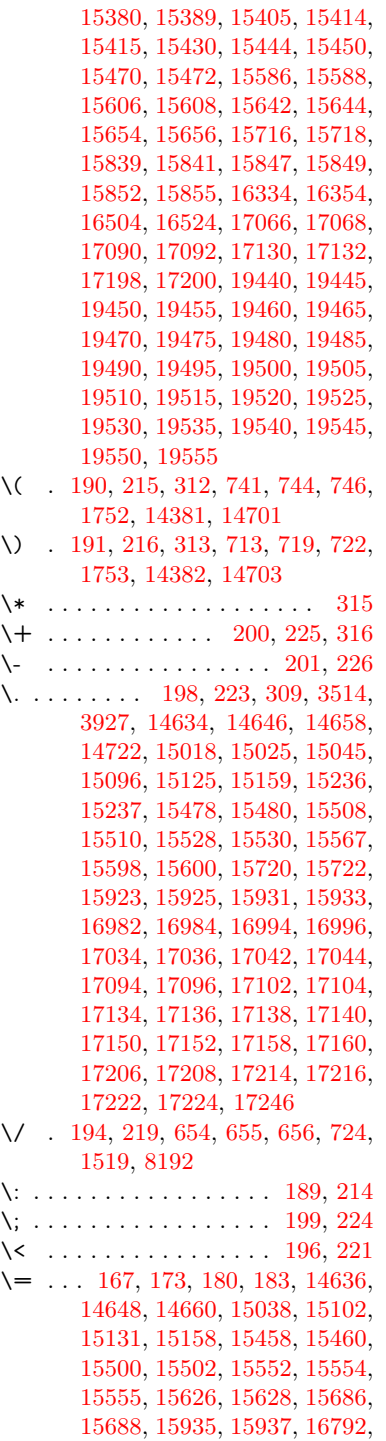

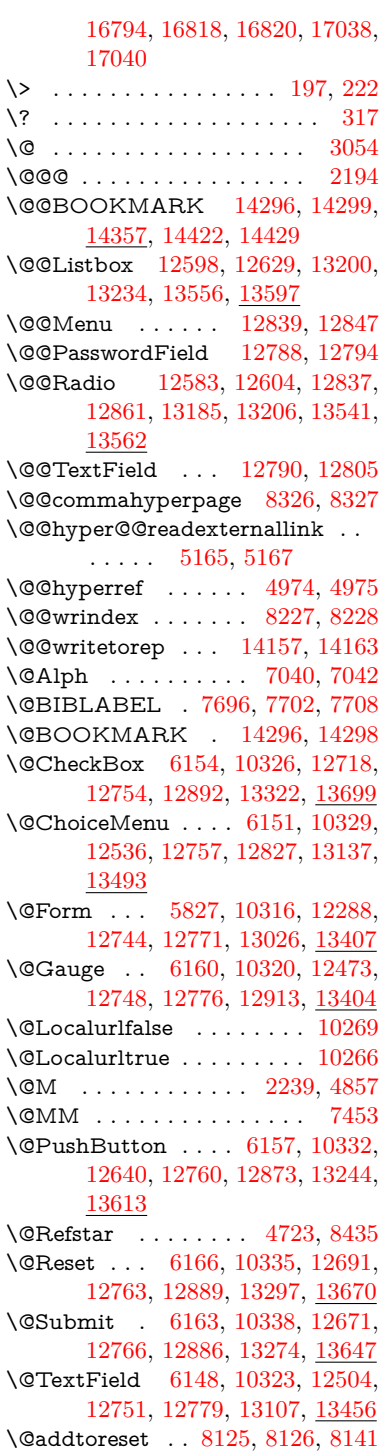

\@alph . . . . . . . . . . . [7036,](#page-173-2) [7038](#page-173-3) \@anchorcolor [3493,](#page-96-0) [9345,](#page-224-0) [9440,](#page-226-1) [10388,](#page-245-0) [11877,](#page-277-0) [12164](#page-283-1) \@arabic . . . . . [6943,](#page-170-0) [6959,](#page-171-0) [7035](#page-173-4) \@auxout [2188,](#page-67-1) [5022,](#page-127-0) [5329,](#page-134-0) [6371,](#page-156-0) [7716,](#page-189-1) [7731,](#page-189-2) [7748,](#page-189-3) [7758,](#page-190-0) [7777,](#page-190-1) [7783,](#page-190-2) [7807](#page-191-0) \@backslashchar . [308,](#page-13-7) [309,](#page-13-5) [310,](#page-13-8) [311,](#page-13-0) [312,](#page-13-1) [313,](#page-13-2) [314,](#page-13-9) [315,](#page-13-3) [316,](#page-13-4) [317,](#page-13-6) [318,](#page-13-10) [320,](#page-13-11) [1053,](#page-39-0) [1712,](#page-56-0) [1716,](#page-56-1) [1719,](#page-56-2) [1857,](#page-60-0) [1874,](#page-60-1) [1880,](#page-60-2) [1884,](#page-60-3) [1892,](#page-60-4) [4077,](#page-107-0) [4774,](#page-122-3) [8647,](#page-209-2) [8657](#page-209-3) \@baseurl [3500,](#page-96-1) [3502,](#page-96-2) [5223,](#page-131-0) [9084,](#page-218-0) [9087,](#page-218-1) [9330,](#page-224-1) [9332,](#page-224-2) [9617,](#page-230-0) [9619,](#page-230-1) [10138,](#page-240-0) [10148,](#page-240-1) [10234,](#page-242-3) [10236,](#page-242-4) [10771,](#page-253-0) [10773,](#page-253-1) [11155,](#page-261-0) [11169,](#page-261-1) [11862,](#page-277-1) [11864,](#page-277-2) [12062,](#page-281-0) [12076,](#page-281-1) [12150,](#page-283-2) [12152](#page-283-3) \@bibitem . . . . . . . . [7723,](#page-189-4) [7755](#page-189-5) \@biblabel . . . . . . . . [7696,](#page-188-0) [7744](#page-189-6) \@bookmarkopenstatus . . [4600,](#page-118-0) [4617,](#page-118-1) [14217](#page-324-1) \@bookmarksopenlevel . . [3454,](#page-95-0) [3456,](#page-95-1) [4603](#page-118-2) \@bsphack . . . . [2181,](#page-67-2) [5015,](#page-126-2) [7781](#page-190-3) \@capstartfalse . . . . . . . . [7587](#page-186-0) \@caption [7552,](#page-185-0) [7564,](#page-185-1) [7607,](#page-186-1) [7644,](#page-187-0) [7646](#page-187-1) \@captype . . . [2190,](#page-67-3) [7547,](#page-185-2) [7551,](#page-185-3) [7555,](#page-185-4) [7562,](#page-185-5) [7569,](#page-185-6) [7623,](#page-187-2) [7637,](#page-187-3) [7641,](#page-187-4) [7644](#page-187-0) \@car . . . [1335,](#page-46-0) [1351,](#page-46-1) [1369,](#page-46-2) [1389,](#page-47-0) [3433,](#page-95-2) [5445](#page-137-0) \@chapter . . . . . . [14553,](#page-331-0) [14554](#page-331-1) \@cite . . . . . . . . . . . [7842,](#page-192-0) [7848](#page-192-1) \@cite@opt . . [7843,](#page-192-2) [7849,](#page-192-3) [7853,](#page-192-4) [7863](#page-192-5) \@citebordercolor . . [3548,](#page-98-0) [4140](#page-109-0) \@citecolor . . . . . . . . . . . [3494](#page-96-3) \@citedata@opt [7844,](#page-192-6) [7850,](#page-192-7) [7852](#page-192-8) \@citedatax . . . . . . . [7859,](#page-192-9) [7864](#page-192-10) \@citedatax@opt . . . [7856,](#page-192-11) [7862](#page-192-12) \@citeseppen . . . . . . [7841,](#page-191-1) [7847](#page-192-13) \@commahyperpage . [8321,](#page-202-2) [8326](#page-202-0) \@ctrerr . . . . . . . . . . [7008,](#page-172-0) [7017](#page-172-1) \@currDisplay . . . . [5915,](#page-147-0) [12548,](#page-290-1) [12611,](#page-291-3) [12856,](#page-296-5) [12870,](#page-296-6) [13149,](#page-302-2) [13213,](#page-303-3) [13505,](#page-309-1) [13572](#page-310-3) \@currValue . . [5917,](#page-147-1) [5919,](#page-147-2) [5921,](#page-147-3) [12609,](#page-291-4) [12620,](#page-292-3) [12856,](#page-296-5) [12867,](#page-296-7) [13211,](#page-303-4) [13221,](#page-303-5) [13570,](#page-310-4) [13587](#page-310-5) \@currentHlabel . . . . . . . . [7087](#page-174-0)

\@currentHpage . . . . [7867,](#page-192-14) [7872,](#page-192-15) [7879,](#page-193-0) [7930,](#page-194-0) [7941,](#page-194-1) [7948](#page-194-2) \@currentHref . . . . . . . . . . . . . . . [2196,](#page-68-0) [5067,](#page-128-0) [5358,](#page-134-1) [6271,](#page-154-0) [6925,](#page-170-1) [7066,](#page-173-5) [7068,](#page-173-6) [7078,](#page-173-7) [7080,](#page-173-8) [7087,](#page-174-1) [7103,](#page-174-2) [7105,](#page-174-3) [7115,](#page-175-0) [7143,](#page-175-1) [7154,](#page-175-2) [7156,](#page-175-3) [7174,](#page-176-0) [7195,](#page-177-0) [7199,](#page-177-1) [7204,](#page-177-2) [7227,](#page-177-3) [7268,](#page-179-0) [7275,](#page-179-1) [7277,](#page-179-2) [7291,](#page-180-0) [7293,](#page-180-1) [7369,](#page-181-0) [7379,](#page-181-1) [7381,](#page-181-2) [7382,](#page-182-0) [7438,](#page-183-1) [7467,](#page-183-2) [7567,](#page-185-7) [7593,](#page-186-2) [7597,](#page-186-3) [7624,](#page-187-5) [7626,](#page-187-6) [7786,](#page-190-4) [7977,](#page-195-0) [8000,](#page-195-1) [8013,](#page-195-2) [8020,](#page-195-3) [8102,](#page-197-0) [14147,](#page-322-0) [14534,](#page-330-0) [14547,](#page-330-1) [14558,](#page-331-2) [14585,](#page-331-3) [14602](#page-331-4) \@currentcounter . . . . . . . [7456](#page-183-3) \@currentlabel [7457,](#page-183-4) [7779,](#page-190-5) [7786,](#page-190-4) [8107,](#page-198-2) [8114](#page-198-3) \@currentlabelname . [2186,](#page-67-4) [7370,](#page-181-3) [7439,](#page-183-5) [7468,](#page-183-6) [7572](#page-185-8) \@currentlabstr . . . . [2185,](#page-67-5) [2193](#page-67-6) \@currname . . . . . . . . . . [2309](#page-70-0) \@curropt [12545,](#page-290-2) [12546,](#page-290-3) [12607,](#page-291-5) [12608,](#page-291-6) [12845,](#page-296-8) [12852,](#page-296-9) [12853,](#page-296-10) [12855,](#page-296-11) [12862,](#page-296-12) [12863,](#page-296-13) [12865,](#page-296-14) [13146,](#page-301-2) [13147,](#page-301-3) [13209,](#page-303-6) [13210,](#page-303-7) [13502,](#page-309-2) [13503,](#page-309-3) [13568,](#page-310-6) [13569](#page-310-7) \@dblarg . . . . . . . . . [7562,](#page-185-5) [7644](#page-187-0) \@definecounter . . . . [8081,](#page-197-1) [8082](#page-197-2) \@documentclasshook . . . [4221](#page-110-0) \@ehc . . [2561,](#page-76-0) [2688,](#page-79-0) [2714,](#page-79-1) [2730,](#page-79-2) [2765,](#page-80-0) [2804,](#page-81-0) [2811,](#page-81-1) [2822,](#page-81-2) [2828,](#page-81-3) [2866,](#page-82-0) [4303,](#page-112-0) [4919,](#page-124-0) [5187,](#page-131-1) [5539,](#page-139-0) [5663,](#page-142-0) [5859,](#page-146-0) [5892,](#page-147-4) [6086,](#page-150-0) [6139,](#page-151-4) [12649,](#page-292-4) [12702,](#page-293-2) [13254,](#page-304-2) [13308,](#page-305-1) [13623,](#page-311-2) [13681](#page-312-1) \@ehd . [63,](#page-7-0) [260,](#page-12-0) [266,](#page-12-1) [290,](#page-12-2) [7548,](#page-185-9) [7638](#page-187-7) \@elt . . . [6931,](#page-170-2) [6933,](#page-170-3) [6934,](#page-170-4) [6939](#page-170-5) \@endForm [5828,](#page-145-1) [10319,](#page-243-8) [12472,](#page-289-2) [12747,](#page-294-9) [12775,](#page-295-7) [13080,](#page-300-0) [13434](#page-307-1) \@eqncr . . . . . . . . . . . . . . [7215](#page-177-4) \@eqnstarfalse . . . . . [7189,](#page-177-5) [7218](#page-177-6) \@eqnstartrue . . . . . . . . . [7215](#page-177-4) \@esphack [2202,](#page-68-1) [5026,](#page-127-1) [7791,](#page-190-6) [8239](#page-201-2) \@extra@b@citeb . . . [7681,](#page-188-2) [7684,](#page-188-3) [7701,](#page-188-4) [7706,](#page-189-7) [7726](#page-189-8) \@extra@binfo . [7680,](#page-188-5) [7683,](#page-188-6) [7687](#page-188-7) \@fifthoffive . . . [5009,](#page-126-3) [8387,](#page-204-0) [8520](#page-206-0) \@filebordercolor . . . . . . . . . . . . . [3549,](#page-98-1) [4138,](#page-109-1) [9012,](#page-216-0) [9014,](#page-216-1)

[9952,](#page-236-0) [9954,](#page-236-1) [10474,](#page-246-0) [10476,](#page-246-1) [11540](#page-269-0) \@filecolor ... [3483,](#page-96-4) [3495,](#page-96-5) [9033,](#page-217-0) [9559,](#page-229-0) [9576,](#page-229-1) [9970,](#page-236-2) [10480](#page-246-2) \@firstoffive . . . [4713,](#page-120-1) [8427,](#page-205-1) [8525](#page-207-0) \@firstofone . . . . . . . . . . . . [554,](#page-21-0) [555,](#page-21-1) [556,](#page-21-2) [557,](#page-21-3) [558,](#page-21-4) [559,](#page-22-0) [560,](#page-22-1) [561,](#page-22-2) [562,](#page-22-3) [563,](#page-22-4) [564,](#page-22-5) [608,](#page-23-0) [641,](#page-24-0) [1255,](#page-42-0) [2683,](#page-79-3) [4215,](#page-110-1) [4602,](#page-118-3) [4995,](#page-126-4) [5353,](#page-134-2) [5370,](#page-135-0) [5793,](#page-145-2) [5799,](#page-145-3) [6049,](#page-149-0) [6393,](#page-157-0) [6840,](#page-168-0) [7033,](#page-172-2) [7045,](#page-173-9) [7560,](#page-185-10) [7642,](#page-187-8) [7934,](#page-194-3) [8182,](#page-200-1) [9238,](#page-221-0) [12980,](#page-298-0) [13786,](#page-314-0) [13803,](#page-315-0) [13821,](#page-315-1) [14256,](#page-324-2) [14268](#page-325-3) \@firstoftwo . . . . . . . . . . . . . . . . . [327,](#page-13-12) [335,](#page-13-13) [600,](#page-23-1) [624,](#page-23-2) [883,](#page-33-0) [899,](#page-34-0) [2070,](#page-65-0) [2326,](#page-71-0) [2333,](#page-71-1) [5245,](#page-132-0) [6350,](#page-156-1) [7335,](#page-181-4) [7355,](#page-181-5) [14592](#page-331-5) \@fnsymbol . . . . . . . . . . . [7034](#page-172-3) \@footnotemark . . . . [7312,](#page-180-2) [7375,](#page-181-6) [7393,](#page-182-1) [7476,](#page-183-7) [7488,](#page-184-0) [7490,](#page-184-1) [7502,](#page-184-2) [7503,](#page-184-3) [7534,](#page-185-11) [7536](#page-185-12) \@footnotetext [7311,](#page-180-3) [7318,](#page-180-4) [7352,](#page-181-7) [7392,](#page-182-2) [7489,](#page-184-4) [7491,](#page-184-5) [7505,](#page-184-6) [7506,](#page-184-7) [7527](#page-185-13) \@for . [3525,](#page-97-1) [5435,](#page-137-1) [12545,](#page-290-2) [12607,](#page-291-5) [12845,](#page-296-8) [12852,](#page-296-9) [12862,](#page-296-12) [13146,](#page-301-2) [13209,](#page-303-6) [13502,](#page-309-2) [13568](#page-310-6) \@fourthoffive . [5010,](#page-126-5) [8515,](#page-206-1) [8522](#page-206-2)  $\qquad$ [56,](#page-7-2) [117,](#page-9-0) [245,](#page-12-3) [250,](#page-12-4) [547,](#page-21-5) [548,](#page-21-6) [549,](#page-21-7) [550,](#page-21-8) [587,](#page-22-6) [588,](#page-22-7) [589,](#page-22-8) [590,](#page-22-9) [610,](#page-23-3) [627,](#page-24-1) [628,](#page-24-2) [629,](#page-24-3) [638,](#page-24-4) [640,](#page-24-5) [906,](#page-34-1) [1192,](#page-41-0) [1253,](#page-42-1) [1272,](#page-44-0) [1285,](#page-44-1) [1289,](#page-44-2) [1352,](#page-46-3) [1415,](#page-48-0) [1416,](#page-48-1) [1423,](#page-48-2) [1428,](#page-48-3) [1442,](#page-49-0) [1447,](#page-49-1) [2044,](#page-64-0) [2208,](#page-68-2) [2505,](#page-75-0) [2517,](#page-75-1) [2689,](#page-79-4) [3900,](#page-104-0) [4208,](#page-110-2) [4213,](#page-110-3) [4235,](#page-111-0) [4244,](#page-111-1) [4250,](#page-111-2) [4305,](#page-112-1) [4617,](#page-118-1) [4740,](#page-121-10) [5349,](#page-134-3) [5351,](#page-134-4) [5778,](#page-144-0) [6039,](#page-149-1) [6309,](#page-155-0) [6310,](#page-155-1) [6316,](#page-155-2) [6320,](#page-155-3) [6321,](#page-155-4) [6323,](#page-155-5) [6324,](#page-155-6) [6336,](#page-155-7) [6338,](#page-155-8) [6354,](#page-156-2) [6355,](#page-156-3) [6358,](#page-156-4) [6359,](#page-156-5) [6361,](#page-156-6) [6446,](#page-158-0) [6666,](#page-164-0) [6814,](#page-167-0) [6834,](#page-168-1) [6838,](#page-168-2) [7549,](#page-185-14) [7639,](#page-187-9) [7976,](#page-195-4) [8580,](#page-208-0) [9240,](#page-221-1) [10657,](#page-250-0) [10660,](#page-250-1) [12255,](#page-285-1) [12936,](#page-298-1) [12952,](#page-298-2) [12957,](#page-298-3) [13027,](#page-299-1) [13408,](#page-307-2) [14204,](#page-323-2) [14205,](#page-323-3) [14206,](#page-323-4) [14207,](#page-323-5) [14254,](#page-324-3) [14266](#page-325-4) \@gobblefour [553,](#page-21-9) [664,](#page-26-0) [949,](#page-36-0) [950,](#page-36-1) [951,](#page-36-2) [3708](#page-101-0) \@gobbleopt . . . . . . [6361,](#page-156-6) [6363](#page-156-7) \@gobblethree . . . . . . . . . [7908](#page-193-1) \@gobbletwo [551,](#page-21-10) [631,](#page-24-6) [657,](#page-25-3) [665,](#page-26-1) [666,](#page-26-2) [948,](#page-36-3) [1370,](#page-46-4) [1447,](#page-49-1) [1451,](#page-49-2) [2393,](#page-72-0) [3706,](#page-100-0) [3707,](#page-101-1) [4254,](#page-111-3) [5369,](#page-135-1) [5371,](#page-135-2) [5724,](#page-143-0) [6312,](#page-155-9) [6326,](#page-155-10) [6340,](#page-155-11) [6349,](#page-156-8) [6357,](#page-156-9) [6361,](#page-156-6) [8504,](#page-206-3) [12937,](#page-298-4) [14544](#page-330-2) \@harvarditem ..... [7796,](#page-190-7) [7798](#page-190-8) \@hyper@@anchor . . [5273,](#page-132-1) [5274](#page-132-2) \@hyper@itemfalse . . [6871,](#page-169-0) [6888,](#page-169-1) [6903](#page-169-2) \@hyper@itemtrue . . . . . . [6872](#page-169-3) \@hyper@launch . . . [5193,](#page-131-2) [5202,](#page-131-3) [9037,](#page-217-1) [9975,](#page-237-0) [10549,](#page-248-0) [11558](#page-269-1) \@hyper@linkfile . . . [5174,](#page-130-2) [5177,](#page-130-3) [5181,](#page-130-4) [5213](#page-131-4) \@hyper@readexternallink [5168,](#page-130-5) [5172](#page-130-6) \@hyperdef . . . . . . . [4982,](#page-126-6) [4983](#page-126-7) \@hyperpage ...... [8318,](#page-202-3) [8319](#page-202-4) \@hyperref . . . . . . . . [4962,](#page-125-0) [4974](#page-126-0) \@ifclassloaded [6519,](#page-160-0) [7868,](#page-192-16) [9243](#page-221-2) \@ifl@t@r . . . . . [2231,](#page-69-1) [6367,](#page-156-10) [7090](#page-174-4) \@ifnextchar . . [12,](#page-6-0) [88,](#page-8-0) [103,](#page-8-1) [123,](#page-9-1) [658,](#page-25-4) [4864,](#page-123-3) [4962,](#page-125-0) [4982,](#page-126-6) [5121,](#page-129-0) [5827,](#page-145-0) [6148,](#page-151-3) [6151,](#page-151-1) [6154,](#page-151-0) [6157,](#page-151-2) [6160,](#page-152-0) [6163,](#page-152-2) [6166,](#page-152-1) [6361,](#page-156-6) [6402,](#page-157-1) [6411,](#page-157-2) [7492,](#page-184-8) [7510,](#page-184-9) [7796,](#page-190-7) [7854,](#page-192-17) [11180,](#page-262-0) [11469,](#page-268-0) [11483,](#page-268-1) [14296,](#page-325-0) [14299](#page-325-1) \@ifpackageloaded . . . . . . . [793,](#page-31-0) [934,](#page-36-4) [2176,](#page-67-7) [2614,](#page-77-0) [4198,](#page-110-4) [4396,](#page-114-0) [7098,](#page-174-5) [7131,](#page-175-4) [7168,](#page-176-1) [7301,](#page-180-5) [7389,](#page-182-3) [7405,](#page-182-4) [7445,](#page-183-8) [7620,](#page-187-10) [7766,](#page-190-9) [7839,](#page-191-2) [8187,](#page-200-2) [8188,](#page-200-3) [8189,](#page-200-4) [8445,](#page-205-2) [12142,](#page-283-4) [13085](#page-300-1) \@ifpackagewith . . . . . . . [4196](#page-110-5) \@ifstar . . . . . . . . . . . . [66,](#page-7-3) [8484](#page-206-4)  $\label{cor:optimal} $$\Qifundefined \ldots \ldots \ldots \,.$ [34,](#page-6-1) [256,](#page-12-5) [262,](#page-12-6) [303,](#page-13-14) [339,](#page-14-0) [480,](#page-18-0) [530,](#page-21-11) [609,](#page-23-4) [649,](#page-25-5) [725,](#page-29-3) [760,](#page-30-3) [804,](#page-31-1) [805,](#page-31-2) [806,](#page-31-3) [860,](#page-33-1) [870,](#page-33-2) [883,](#page-33-0) [902,](#page-34-2) [905,](#page-34-3) [1304,](#page-45-0) [1399,](#page-47-1) [1400,](#page-47-2) [1524,](#page-52-0) [2127,](#page-66-0) [2177,](#page-67-8) [2306,](#page-70-1) [2325,](#page-71-2) [2326,](#page-71-0) [2369,](#page-72-1) [2482,](#page-74-0) [2632,](#page-77-1) [2653,](#page-78-0) [2654,](#page-78-1) [3309,](#page-92-0) [3354,](#page-93-0) [3362,](#page-93-1) [3369,](#page-93-2) [3391,](#page-94-0) [3431,](#page-95-3) [4201,](#page-110-6) [4230,](#page-111-4) [4232,](#page-111-5) [4393,](#page-114-1) [4394,](#page-114-2) [4914,](#page-124-1) [5318,](#page-133-0) [5349,](#page-134-3) [5361,](#page-134-5) [5534,](#page-139-1) [5854,](#page-146-1) [6439,](#page-158-1) [6767,](#page-166-0) [6851,](#page-168-3) [6881,](#page-169-4) [6929,](#page-170-6) [6949,](#page-171-1) [6956,](#page-171-2) [6978,](#page-171-3) [6993,](#page-172-4) [7132,](#page-175-5) [7135,](#page-175-6) [7136,](#page-175-7) [7167,](#page-176-2) [7192,](#page-177-7) [7220,](#page-177-8) [7283,](#page-179-3) [7299,](#page-180-6)

[7308,](#page-180-7) [7545,](#page-185-15) [7553,](#page-185-16) [7571,](#page-185-17) [7677,](#page-188-8) [7679,](#page-188-9) [7690,](#page-188-10) [7887,](#page-193-2) [7903,](#page-193-3) [7973,](#page-195-5) [8028,](#page-196-0) [8079,](#page-197-3) [8087,](#page-197-4) [8093,](#page-197-5) [8097,](#page-197-6) [8123,](#page-198-4) [8130,](#page-198-5) [8139,](#page-199-1) [8140,](#page-199-2) [8150,](#page-199-3) [8154,](#page-199-4) [8155,](#page-199-5) [8162,](#page-199-6) [8255,](#page-201-3) [8446,](#page-205-3) [8492,](#page-206-5) [8493,](#page-206-6) [8537,](#page-207-1) [8538,](#page-207-2) [8540,](#page-207-3) [8541,](#page-207-4) [8582,](#page-208-1) [8688,](#page-210-0) [8719,](#page-211-0) [8750,](#page-211-1) [8949,](#page-215-0) [8959,](#page-215-1) [10411,](#page-245-1) [10514,](#page-247-0) [10853,](#page-255-0) [10854,](#page-255-1) [10900,](#page-256-0) [10943,](#page-257-0) [11022,](#page-259-0) [11207,](#page-262-1) [12925,](#page-297-4) [13027,](#page-299-1) [13083,](#page-300-2) [13408,](#page-307-2) [13784,](#page-314-1) [13795,](#page-314-2) [14213,](#page-324-4) [14525,](#page-330-3) [14552,](#page-331-6) [14562,](#page-331-7) [14572](#page-331-8) \@indexfile . . . [8231,](#page-201-4) [8246,](#page-201-5) [8261,](#page-201-6) [8265,](#page-201-7) [8275](#page-201-8)  $\label{Oinmath}$  \@inmathwarn ...... [515,](#page-20-4) [516](#page-20-5) \@inpenc@undefined@ . . . [1919](#page-61-0) \@latex@ ........ [6433,](#page-158-2) [6434](#page-158-3) \@latex@error . . . . . [7548,](#page-185-9) [7638](#page-187-7) \@latex@warning . . . [5002,](#page-126-8) [8362,](#page-203-0) [8382,](#page-204-1) [8399,](#page-204-2) [8531](#page-207-5) \@lbibitem . . . . . . . . [7697,](#page-188-11) [7743](#page-189-9) \@linkbordercolor . . [3550,](#page-98-2) [4135,](#page-109-2) [8967,](#page-215-2) [10378](#page-244-0) \@linkcolor . . . . . . [3492,](#page-96-6) [11208](#page-262-2) \@linkdim [459,](#page-16-0) [9394,](#page-225-2) [9395,](#page-225-3) [9403,](#page-225-4) [9404,](#page-225-5) [9405,](#page-225-6) [9474,](#page-227-0) [9475,](#page-227-1) [9487,](#page-227-2) [9488,](#page-227-3) [9489,](#page-227-4) [9511,](#page-228-0) [9512,](#page-228-1) [9525,](#page-228-2) [9526,](#page-228-3) [9527,](#page-228-4) [9551,](#page-228-5) [9552,](#page-228-6) [9565,](#page-229-2) [9566,](#page-229-3) [9567,](#page-229-4) [11930,](#page-278-2) [11931,](#page-278-3) [11939,](#page-278-4) [11940,](#page-278-5) [11941,](#page-278-6) [12212,](#page-284-2) [12213,](#page-284-3) [12226,](#page-284-4) [12227,](#page-284-5) [12228](#page-284-6) \@listctr . . . . . . . . . [7732,](#page-189-10) [7759](#page-190-10) \@m [9268,](#page-222-0) [10202,](#page-241-0) [10346,](#page-244-1) [10704,](#page-251-0) [11660](#page-272-0) \@mainaux . . [5377,](#page-135-3) [6797,](#page-167-1) [6805,](#page-167-2) [12973,](#page-298-5) [12976,](#page-298-6) [13004,](#page-299-2) [13019](#page-299-3) \@makecaption [7588,](#page-186-4) [7590,](#page-186-5) [7657](#page-187-11) \@makefnmark . . . . . [7384,](#page-182-5) [7539](#page-185-18) \@makefntext . . . . . . . . . [7458](#page-183-9) \@makeother . . . . . . . [166,](#page-10-12) [167,](#page-10-8) [179,](#page-10-13) [180,](#page-10-10) [182,](#page-10-14) [183,](#page-10-11) [188,](#page-10-15) [189,](#page-10-6) [190,](#page-10-3) [191,](#page-10-4) [192,](#page-10-16) [193,](#page-10-17) [194,](#page-10-5) [195,](#page-10-0) [196,](#page-10-7) [197,](#page-11-20) [198,](#page-11-13) [199,](#page-11-17) [200,](#page-11-9) [201,](#page-11-11) [202,](#page-11-1) [203,](#page-11-5) [4764,](#page-121-8) [8619,](#page-209-4) [14385,](#page-327-3) [14388,](#page-327-4) [14412,](#page-328-2) [14415](#page-328-3) \@menubordercolor . [3551,](#page-98-3) [4137,](#page-109-3) [9306,](#page-223-0) [9308,](#page-223-1) [10049,](#page-238-0) [10051,](#page-238-1) [10587,](#page-248-1) [10589,](#page-248-2) [11462](#page-267-0) \@menucolor [3497,](#page-96-7) [9321,](#page-223-2) [10060,](#page-238-2) [10593](#page-248-3) \@mkboth . . . . . . . . [631,](#page-24-6) [14544](#page-330-2) \@mpfn . . . . . . [7315,](#page-180-8) [7511,](#page-184-10) [7524](#page-184-11) \@mpfootnotetext . . [7318,](#page-180-4) [7331,](#page-180-9) [7332,](#page-180-10) [7394](#page-182-6) \@mycount . . . . . [14361,](#page-327-5) [14371](#page-327-6) \@namedef . . . [2147,](#page-66-1) [2149,](#page-67-9) [2151,](#page-67-10) [2153,](#page-67-11) [2155,](#page-67-12) [2157,](#page-67-13) [2159,](#page-67-14) [2161,](#page-67-15) [2163,](#page-67-16) [2165,](#page-67-17) [2167,](#page-67-18) [2168,](#page-67-19) [2169,](#page-67-20) [2170,](#page-67-21) [2171,](#page-67-22) [2172,](#page-67-23) [2173,](#page-67-24) [2174,](#page-67-25) [2175,](#page-67-26) [2329,](#page-71-3) [2642,](#page-78-2) [2643,](#page-78-3) [2644,](#page-78-4) [2645,](#page-78-5) [2646,](#page-78-6) [2647,](#page-78-7) [2648,](#page-78-8) [3300,](#page-92-1) [3312,](#page-92-2) [5545,](#page-139-2) [5546,](#page-139-3) [5547,](#page-139-4) [5548,](#page-139-5) [5870,](#page-146-2) [5871,](#page-146-3) [7214,](#page-177-9) [7217,](#page-177-10) [7771,](#page-190-11) [7772,](#page-190-12) [7773,](#page-190-13) [7774](#page-190-14) \@namerefstar . . . . . [4719,](#page-120-2) [8432](#page-205-4) \@nameuse . . [2190,](#page-67-3) [2639,](#page-77-2) [5551,](#page-139-6) [5862](#page-146-4) \@ne [2580,](#page-76-1) [2753,](#page-80-1) [4514,](#page-116-0) [4588,](#page-118-4) [4889,](#page-124-2) [6521,](#page-160-1) [6522,](#page-160-2) [6529,](#page-160-3) [7871,](#page-192-18) [7873,](#page-192-19) [7882,](#page-193-4) [7885,](#page-193-5) [7886,](#page-193-6) [7899,](#page-193-7) [8710,](#page-210-1) [9881,](#page-235-0) [9882,](#page-235-1) [9887,](#page-235-2) [10750,](#page-253-2) [11701,](#page-273-0) [12479,](#page-289-3) [13089,](#page-300-3) [13443](#page-307-3) \@newctr . . . . . . . . . [8089,](#page-197-7) [8090](#page-197-8) \@newl@bel . . . [5312,](#page-133-1) [6395,](#page-157-3) [7683](#page-188-6) \@nil . . . . . . . . . . . . . . . . [271,](#page-12-7) [298,](#page-13-15) [1247,](#page-42-2) [1250,](#page-42-3) [1258,](#page-42-4) [1335,](#page-46-0) [1353,](#page-46-5) [1371,](#page-47-3) [1387,](#page-47-4) [1389,](#page-47-0) [1392,](#page-47-5) [1395,](#page-47-6) [1398,](#page-47-7) [1928,](#page-61-1) [1930,](#page-61-2) [1946,](#page-62-0) [1948,](#page-62-1) [3433,](#page-95-2) [4796,](#page-122-4) [4800,](#page-122-5) [4805,](#page-122-6) [5240,](#page-132-3) [5248,](#page-132-4) [5254,](#page-132-5) [5256,](#page-132-6) [5445,](#page-137-0) [6030,](#page-149-2) [6033,](#page-149-3) [6052,](#page-149-4) [6421,](#page-158-4) [6424,](#page-158-5) [6431,](#page-158-6) [6433,](#page-158-2) [6434,](#page-158-3) [6548,](#page-161-0) [6596,](#page-162-0) [6597,](#page-162-1) [6599,](#page-162-2) [6622,](#page-162-3) [6639,](#page-163-0) [6693,](#page-164-1) [6695,](#page-164-2) [7138,](#page-175-8) [7147,](#page-175-9) [7149,](#page-175-10) [7161,](#page-176-3) [8305,](#page-202-5) [8307,](#page-202-6) [8314,](#page-202-7) [8337,](#page-203-1) [8340,](#page-203-2) [8350,](#page-203-3) [8366,](#page-203-4) [8369,](#page-203-5) [8539,](#page-207-6) [8570,](#page-207-7) [8643,](#page-209-5) [8649,](#page-209-6) [8653,](#page-209-7) [8659,](#page-209-8) [10622,](#page-249-0) [10624,](#page-250-2) [13793,](#page-314-3) [13806,](#page-315-2) [13812,](#page-315-3) [14245,](#page-324-5) [14248,](#page-324-6) [14251,](#page-324-7) [14260,](#page-324-8) [14263,](#page-325-5) [14272](#page-325-6) \@nocnterr ...... [8140,](#page-199-2) [8155](#page-199-5) \@nocounterr . . . . . . [8139,](#page-199-1) [8154](#page-199-4) \@number . . . . . . . . [7033,](#page-172-2) [7934](#page-194-3) \@nx . . . [8143,](#page-199-7) [8158,](#page-199-8) [8161,](#page-199-9) [8163](#page-199-10) \@onelevel@sanitize . [2386,](#page-72-2) [2390,](#page-72-3) [2595,](#page-77-3) [3432,](#page-95-4) [4280,](#page-112-2) [4310,](#page-112-3) [4324,](#page-113-0) [4830,](#page-123-4) [5235,](#page-132-7) [5238,](#page-132-8) [5251,](#page-132-9) [5265,](#page-132-10) [5535,](#page-139-7) [5771,](#page-144-1) [5855,](#page-146-5) [6649,](#page-163-1) [6651,](#page-163-2) [6932,](#page-170-7)

[6951,](#page-171-4) [7074,](#page-173-10) [8006,](#page-195-6) [8294,](#page-202-8) [8413,](#page-204-3) [9739,](#page-232-0) [14242](#page-324-9) \@outlinefile [14215,](#page-324-10) [14304,](#page-326-2) [14399,](#page-328-4) [14401,](#page-328-5) [14478,](#page-329-0) [14480](#page-329-1) \@pagerefstar . [4715,](#page-120-3) [8429,](#page-205-5) [8450,](#page-205-6) [8457,](#page-205-7) [8466,](#page-205-8) [8475](#page-206-7) \@pagesetref .......... [8378](#page-204-4) \@parboxrestore [7455,](#page-183-10) [7580,](#page-186-6) [7652](#page-187-12) \@parcount . . . . . [14363,](#page-327-7) [14371](#page-327-6) \@part . . . . . . . . . [14571,](#page-331-9) [14575](#page-331-10) \@partaux . . . . . . . . . . . . [5375](#page-135-4) \@pdfauthor . [3724,](#page-101-2) [4143,](#page-109-4) [9144,](#page-219-0) [9597,](#page-229-5) [10083,](#page-239-0) [10824,](#page-254-0) [11079,](#page-260-0) [11991](#page-279-2) \@pdfborder . . . . . . . . . . . . . . . . [3383,](#page-94-1) [3569,](#page-98-4) [3570,](#page-98-5) [3571,](#page-98-6) [3578,](#page-98-7) [3582,](#page-98-8) [3605,](#page-99-0) [3607,](#page-99-1) [4683,](#page-120-4) [8900,](#page-214-0) [9757,](#page-232-1) [10376,](#page-244-2) [10957,](#page-257-1) [11040,](#page-259-1) [11460,](#page-267-1) [11473,](#page-268-2) [11488,](#page-268-3) [11509,](#page-268-4) [11537,](#page-269-2) [11568,](#page-269-3) [11597,](#page-270-0) [11707,](#page-273-1) [11803,](#page-276-0) [11971](#page-279-3) \@pdfborderstyle . . . [3384,](#page-94-2) [3586,](#page-98-9) [3587,](#page-98-10) [3588,](#page-98-11) [3597,](#page-98-12) [3601,](#page-99-2) [3609,](#page-99-3) [3611,](#page-99-4) [4684,](#page-120-5) [6001,](#page-149-5) [8901,](#page-214-1) [9758,](#page-232-2) [10377,](#page-244-3) [10958,](#page-257-2) [11041,](#page-259-2) [11461,](#page-267-2) [11474,](#page-268-5) [11489,](#page-268-6) [11510,](#page-268-7) [11538,](#page-269-4) [11569,](#page-269-5) [11598,](#page-270-1) [11708,](#page-273-2) [11804,](#page-276-1) [11972](#page-279-4) \@pdfcreationdate . . . . . . . . . . . . [3746,](#page-101-3) [4146,](#page-109-5) [9148,](#page-219-1) [9150,](#page-219-2) [9589,](#page-229-6) [9591,](#page-229-7) [10075,](#page-238-3) [10077,](#page-238-4) [11054,](#page-259-3) [11056,](#page-259-4) [11983,](#page-279-5) [11985](#page-279-6) \@pdfcreator . [3736,](#page-101-4) [3741,](#page-101-5) [4145,](#page-109-6) [9147,](#page-219-3) [9588,](#page-229-8) [10074,](#page-238-5) [10827,](#page-254-1) [11078,](#page-260-1) [11982](#page-279-7)  $\qquad$ Qpdfdirection .... [9107,](#page-218-2) [9655,](#page-230-2) [10118,](#page-239-1) [10783,](#page-253-3) [11135,](#page-261-2) [12042](#page-280-0) \@pdfduplex [9113,](#page-218-3) [9661,](#page-230-3) [10124,](#page-239-2) [10789,](#page-254-2) [11141,](#page-261-3) [12048](#page-281-2) \@pdfhighlight [3555,](#page-98-13) [3563,](#page-98-14) [3565,](#page-98-15) [4141,](#page-109-7) [10956,](#page-257-3) [11039,](#page-259-5) [11459,](#page-267-3) [11508,](#page-268-8) [11536,](#page-269-6) [11567](#page-269-7) \@pdfkeywords [3765,](#page-102-0) [4149,](#page-109-8) [9160,](#page-219-4) [9586,](#page-229-9) [10088,](#page-239-3) [10832,](#page-254-3) [11080,](#page-260-2) [11980](#page-279-8) \@pdflang [4016,](#page-106-0) [4018,](#page-106-1) [4019,](#page-106-2) [4021,](#page-106-3) [4023,](#page-106-4) [4025,](#page-106-5) [4031,](#page-107-1) [4061,](#page-107-2) [4062,](#page-107-3) [4064,](#page-107-4) [4085,](#page-108-0) [4089,](#page-108-1) [4091,](#page-108-2) [4108,](#page-108-3) [4117,](#page-108-4) [4124,](#page-108-5) [4156,](#page-109-9) [9133,](#page-219-5) [9135,](#page-219-6) [9683,](#page-231-0) [9685,](#page-231-1) [10158,](#page-240-2) [10160,](#page-240-3) [11165,](#page-261-4) [11167,](#page-261-5) [12072,](#page-281-3) [12074](#page-281-4) \@pdfm@dest . . [9701,](#page-231-2) [9760,](#page-232-3) [9764](#page-233-0)

\@pdfm@mark . . . . . . . . . . . . . . . [6785,](#page-166-1) [9700,](#page-231-3) [9752,](#page-232-4) [9772,](#page-233-1) [9786,](#page-233-2) [9788,](#page-233-3) [9802,](#page-233-4) [9804,](#page-233-5) [9809,](#page-233-6) [9810,](#page-233-7) [9840,](#page-234-0) [9864,](#page-234-1) [9866,](#page-234-2) [9871,](#page-235-3) [9889,](#page-235-4) [9912,](#page-235-5) [9945,](#page-236-3) [9980,](#page-237-1) [10012,](#page-237-2) [10042,](#page-238-6) [10070,](#page-238-7) [10139,](#page-240-4) [10166,](#page-240-5) [13411,](#page-307-4) [13412,](#page-307-5) [13413,](#page-307-6) [13432,](#page-307-7) [13450,](#page-308-2) [13453,](#page-308-3) [13483,](#page-308-4) [13578,](#page-310-8) [13605,](#page-311-3) [13636,](#page-311-4) [13661,](#page-312-2) [13689,](#page-312-3) [13718,](#page-313-1) [13729,](#page-313-2) [13762,](#page-314-4) [13770,](#page-314-5) [14449](#page-329-2) \@pdfmoddate . . . . . . . . . . . . . . . [3752,](#page-101-6) [4147,](#page-109-10) [9152,](#page-219-7) [9154,](#page-219-8)

[9593,](#page-229-10) [9595,](#page-229-11) [10079,](#page-238-8) [10081,](#page-238-9) [11058,](#page-259-6) [11062,](#page-259-7) [11987,](#page-279-9) [11989](#page-279-10) \@pdfnonfullscreenpagemode . .

[9106,](#page-218-4) [9654,](#page-230-4) [10117,](#page-239-4) [10782,](#page-253-4) [11134,](#page-261-6) [12041](#page-280-1) \@pdfnumcopies [9122,](#page-219-9) [9124,](#page-219-10) [9670,](#page-231-4) [9672,](#page-231-5) [10133,](#page-239-5) [10135,](#page-239-6) [10798,](#page-254-4)

[10800,](#page-254-5) [11150,](#page-261-7) [11152,](#page-261-8) [12057,](#page-281-5) [12059](#page-281-6)

- \@pdfpageduration . [3510,](#page-97-2) [9205,](#page-220-0) [9209,](#page-221-3) [9214,](#page-221-4) [10183,](#page-240-6) [10185,](#page-240-7) [10188,](#page-241-1) [10713,](#page-252-0) [10715,](#page-252-1) [10718,](#page-252-2) [10996,](#page-258-0) [10998,](#page-258-1) [11006](#page-258-2)
- \@pdfpagelayout ....... [9132,](#page-219-11) [9682,](#page-231-6) [10157,](#page-240-8) [10803,](#page-254-6) [10805,](#page-254-7) [11164,](#page-261-9) [12071](#page-281-7)
- \@pdfpagemode [4382,](#page-114-3) [4383,](#page-114-4) [4613,](#page-118-5) [4614,](#page-118-6) [4623,](#page-118-7) [4624,](#page-118-8) [9086,](#page-218-5) [9638,](#page-230-5) [10152,](#page-240-9) [10770,](#page-253-5) [11118,](#page-260-3) [12025](#page-280-2)
- \@pdfpagescrop [3970,](#page-105-1) [4151,](#page-109-11) [9071,](#page-218-6) [9075,](#page-218-7) [9621,](#page-230-6) [9622,](#page-230-7) [9643,](#page-230-8) [9645,](#page-230-9) [10164,](#page-240-10) [10166,](#page-240-5) [10759,](#page-253-6) [10761,](#page-253-7) [11123,](#page-260-4) [11125,](#page-261-10) [12030,](#page-280-3) [12032](#page-280-4)
- \@pdfpagetransition . [3506,](#page-96-8) [9181,](#page-220-1) [9185,](#page-220-2) [9190,](#page-220-3) [10172,](#page-240-11) [10174,](#page-240-12) [10177,](#page-240-13) [10602,](#page-249-1) [10604,](#page-249-2) [10606,](#page-249-3) [10979,](#page-258-3) [10981,](#page-258-4) [10989](#page-258-5)
- \@pdfpicktraybypdfsize . . . . . . . . [9114,](#page-218-8) [9116,](#page-219-12) [9662,](#page-231-7) [9664,](#page-231-8) [10125,](#page-239-7) [10127,](#page-239-8) [10790,](#page-254-8) [10792,](#page-254-9) [11142,](#page-261-11) [11144,](#page-261-12) [12049,](#page-281-8) [12051](#page-281-9)
- $\qquad$ Qpdfprintarea ... [9110,](#page-218-9) [9658,](#page-230-10)
- [10121,](#page-239-9) [10786,](#page-253-8) [11138,](#page-261-13) [12045](#page-280-5)
- \@pdfprintclip [9111,](#page-218-10) [9659,](#page-230-11) [10122,](#page-239-10) [10787,](#page-253-9) [11139,](#page-261-14) [12046](#page-280-6)
- \@pdfprintpagerange . . . . . . . . . . [3676,](#page-100-1) [4155,](#page-109-12) [9118,](#page-219-13) [9120,](#page-219-14) [9666,](#page-231-9) [9668,](#page-231-10) [10129,](#page-239-11) [10131,](#page-239-12) [10794,](#page-254-10) [10796,](#page-254-11) [11146,](#page-261-15) [11148,](#page-261-16)

[12053,](#page-281-10) [12055](#page-281-11) \@pdfprintscaling . . [9112,](#page-218-11) [9660,](#page-230-12) [10123,](#page-239-13) [10788,](#page-254-12) [11140,](#page-261-17) [12047](#page-281-12) \@pdfproducer . . . . . . . . . . . . . . . [3730,](#page-101-7) [4144,](#page-109-13) [9156,](#page-219-15) [9158,](#page-219-16) [9598,](#page-229-12) [9600,](#page-229-13) [10084,](#page-239-14) [10086,](#page-239-15) [10727,](#page-252-3) [10728,](#page-252-4) [10732,](#page-252-5) [10735,](#page-252-6) [10736,](#page-252-7) [10828,](#page-254-13) [10830,](#page-254-14) [11065,](#page-259-8) [11069,](#page-259-9) [11594,](#page-270-2) [11595,](#page-270-3) [11700,](#page-273-3) [11702,](#page-273-4) [11704,](#page-273-5) [11800,](#page-276-2) [11801,](#page-276-3) [11992,](#page-279-11) [11994](#page-280-7) \@pdfremotestartview . . . . . . . . . [3931,](#page-105-2) [3933,](#page-105-3) [3934,](#page-105-4) [3957,](#page-105-5) [3961,](#page-105-6) [3963,](#page-105-7) [3964,](#page-105-8) [3966,](#page-105-9) [4153,](#page-109-14) [9025,](#page-217-2) [9961,](#page-236-4) [11548](#page-269-8) \@pdfstartpage . . . . . . . . . . . . . . [3914,](#page-104-1) [3916,](#page-104-2) [4154,](#page-109-15) [9092,](#page-218-12) [9096,](#page-218-13) [9625,](#page-230-13) [9630,](#page-230-14) [10141,](#page-240-14) [10145,](#page-240-15) [10763,](#page-253-10) [10767,](#page-253-11) [11105,](#page-260-5) [11110,](#page-260-6) [12012,](#page-280-8) [12017](#page-280-9) \@pdfstartview . . . . . . . . . . . . . . [3921,](#page-104-3) [3923,](#page-105-10) [4152,](#page-109-16) [9094,](#page-218-14) [9096,](#page-218-13) [9627,](#page-230-15) [9631,](#page-230-16) [10143,](#page-240-16) [10145,](#page-240-15) [10765,](#page-253-12) [11107,](#page-260-7) [11111,](#page-260-8) [12014,](#page-280-10) [12018](#page-280-11) \@pdfsubject . [3759,](#page-101-8) [4148,](#page-109-17) [9146,](#page-219-17) [9602,](#page-229-14) [10073,](#page-238-10) [10826,](#page-254-15) [11077,](#page-260-9) [11996](#page-280-12) \@pdftempa . . . [5179,](#page-130-7) [5180,](#page-130-8) [5183](#page-131-5) \@pdftempwordfile . . [5170,](#page-130-9) [5180](#page-130-8) \@pdftempwordrun . [5171,](#page-130-10) [5183](#page-131-5) \@pdftitle [3718,](#page-101-9) [4142,](#page-109-18) [9145,](#page-219-18) [9587,](#page-229-15) [10072,](#page-238-11) [10825,](#page-254-16) [11076,](#page-260-10) [11981](#page-279-12) \@pdftrapped [3770,](#page-102-1) [3773,](#page-102-2) [3776,](#page-102-3) [3785,](#page-102-4) [3794,](#page-102-5) [4150,](#page-109-19) [9161,](#page-219-19) [9163,](#page-219-20) [10089,](#page-239-16) [10091,](#page-239-17) [11081](#page-260-11) \@pdfview ... [3902,](#page-104-4) [8882,](#page-214-2) [8890,](#page-214-3) [9707,](#page-231-11) [9711,](#page-232-5) [9715,](#page-232-6) [9719,](#page-232-7) [9723,](#page-232-8) [9727,](#page-232-9) [9728,](#page-232-10) [9731,](#page-232-11) [9732,](#page-232-12) [9735,](#page-232-13) [9739,](#page-232-0) [9741,](#page-232-14) [9756,](#page-232-15) [10375,](#page-244-4) [10385,](#page-244-5) [10397,](#page-245-2) [10894,](#page-256-1) [10914,](#page-256-2) [11599,](#page-270-4) [11709,](#page-273-6) [11805,](#page-276-4) [12084](#page-281-13) \@pdfviewarea [9108,](#page-218-15) [9656,](#page-230-17) [10119,](#page-239-18) [10784,](#page-253-13) [11136,](#page-261-18) [12043](#page-280-13) \@pdfviewclip [9109,](#page-218-16) [9657,](#page-230-18) [10120,](#page-239-19) [10785,](#page-253-14) [11137,](#page-261-19) [12044](#page-280-14) \@pdfviewparams . . . . . . [3904,](#page-104-5) [3906,](#page-104-6) [10894,](#page-256-1) [10914,](#page-256-2) [11600,](#page-270-5) [11710,](#page-273-7) [11806,](#page-276-5) [12085](#page-281-14) \@percentchar [4759,](#page-121-11) [4760,](#page-121-6) [4812,](#page-122-2) [14219](#page-324-11) \@processme . . . . . . . . . . . . . . . . [5903,](#page-147-5) [5904,](#page-147-6) [9187,](#page-220-4) [9193,](#page-220-5)

# [9211,](#page-221-5) [9217,](#page-221-6) [11183,](#page-262-3) [11184,](#page-262-4) [11306,](#page-264-0) [11307,](#page-265-0) [11310,](#page-265-1) [11311](#page-265-2)

\@protected@testopt . . . . . [661](#page-25-6) \@protected@testopt@xargs [662](#page-25-7) \@refstar . . . . . . . . . [4711,](#page-120-6) [8426](#page-205-9) \@runbordercolor . . . . . . . . . . . . . [3552,](#page-98-16) [4139,](#page-109-20) [9046,](#page-217-3) [9048,](#page-217-4) [9987,](#page-237-3) [9989,](#page-237-4) [10568,](#page-248-4) [10570,](#page-248-5) [11571](#page-269-9) \@runcolor . . [3498,](#page-96-9) [9066,](#page-218-17) [10003,](#page-237-5) [10574](#page-248-6)  $\verb+\Qsafe@activesfalse + \ldots + 614$  $\verb+\Qsafe@activesfalse + \ldots + 614$  $\verb+\Qsafe@activestrue ...\dots 613+$  $\verb+\Qsafe@activestrue ...\dots 613+$  $\verb+\Qsafe@activestrue ...\dots 613+$ \@savsf . . . . . . . . . . [8885,](#page-214-4) [8893](#page-214-5) \@schapter . . . . . . [14541,](#page-330-4) [14542](#page-330-5) \@secondoffive [4717,](#page-120-7) [8388,](#page-204-5) [8389,](#page-204-6) [8430](#page-205-10) \@secondoftwo . . . . . . . . . . . . . . . [324,](#page-13-16) [597,](#page-22-10) [600,](#page-23-1) [607,](#page-23-7) [883,](#page-33-0) [897,](#page-34-4) [1321,](#page-45-1) [2072,](#page-65-1) [2325,](#page-71-2) [2326,](#page-71-0) [2335,](#page-71-4) [2337,](#page-71-5) [5139,](#page-129-1) [5243,](#page-132-11) [7337,](#page-181-8) [7357,](#page-181-9) [12942,](#page-298-7) [12945,](#page-298-8) [12948,](#page-298-9) [12951,](#page-298-10) [12955,](#page-298-11) [12956,](#page-298-12) [12959,](#page-298-13) [14594](#page-331-11) \@sect . . . . . . . . . [14589,](#page-331-12) [14590](#page-331-13) \@seqncr . . . . . . . . . . . . . [7215](#page-177-4) \@serial@counter . [14311,](#page-326-3) [14359,](#page-327-8) [14361,](#page-327-5) [14362](#page-327-9) \@setminipage . . . . . [7582,](#page-186-7) [7654](#page-187-13) \@setref . . . . . . [8357,](#page-203-6) [8358,](#page-203-7) [8395](#page-204-7) \@sharp . . . . . . . . . . [7138,](#page-175-8) [7144](#page-175-11) \@skiphyperreffalse . [6889,](#page-169-5) [7712,](#page-189-11) [7724](#page-189-12) \@skiphyperreftrue . [7698,](#page-188-12) [7724](#page-189-12) \@spaces . . . . . . . . . . . . . . [248](#page-12-8) \@spart . . . . . . . . [14581,](#page-331-14) [14582](#page-331-15) \@ssect . . . . . . . . [14527,](#page-330-6) [14528](#page-330-7) \@tempa [7407,](#page-182-7) [7411,](#page-182-8) [7414,](#page-182-9) [7426](#page-182-10) \@tempb . . . . . . . . . [7239,](#page-178-0) [7243](#page-178-1)

\@tempboxa . [9392,](#page-225-7) [9394,](#page-225-2) [9403,](#page-225-4) [9472,](#page-227-5) [9474,](#page-227-0) [9477,](#page-227-6) [9478,](#page-227-7) [9487,](#page-227-2) [9493,](#page-227-8) [9494,](#page-227-9) [9509,](#page-228-7) [9511,](#page-228-0) [9514,](#page-228-8) [9515,](#page-228-9) [9525,](#page-228-2) [9531,](#page-228-10) [9532,](#page-228-11) [9549,](#page-228-12) [9551,](#page-228-5) [9554,](#page-229-16) [9555,](#page-229-17) [9565,](#page-229-2) [9571,](#page-229-18) [9572,](#page-229-19) [11928,](#page-278-7) [11930,](#page-278-2) [11939,](#page-278-4) [12210,](#page-284-7) [12212,](#page-284-2) [12226](#page-284-4) \@tempcnta [1898,](#page-60-5) [14169,](#page-323-6) [14170,](#page-323-7) [14171,](#page-323-8) [14172,](#page-323-9) [14173,](#page-323-10) [14175,](#page-323-11) [14178,](#page-323-12) [14179,](#page-323-13) [14180,](#page-323-14) [14186,](#page-323-15) [14188,](#page-323-16) [14190,](#page-323-17) [14280,](#page-325-7) [14281,](#page-325-8) [14282,](#page-325-9) [14285,](#page-325-10) [14286,](#page-325-11) [14287,](#page-325-12)

```
14288, 14289, 14497, 14498,
14499
```
\@tempdima . [2242,](#page-69-2) [6203,](#page-152-3) [6204,](#page-152-4) [6205,](#page-152-5) [6206,](#page-152-6) [6207,](#page-152-7) [6208,](#page-152-8) [6209,](#page-152-9) [6210,](#page-152-10) [12544,](#page-290-4) [12549,](#page-290-5) [12551,](#page-290-6) [12587,](#page-291-7) [12588,](#page-291-8) [12589,](#page-291-9) [12593,](#page-291-10) [12594,](#page-291-11) [12595,](#page-291-12) [12596,](#page-291-13) [13145,](#page-301-4) [13150,](#page-302-3) [13152,](#page-302-4) [13189,](#page-302-5) [13190,](#page-302-6) [13191,](#page-302-7) [13195,](#page-302-8) [13196,](#page-302-9) [13197,](#page-302-10) [13198,](#page-302-11) [13501,](#page-309-4) [13506,](#page-309-5) [13508,](#page-309-6) [13545,](#page-309-7) [13546,](#page-309-8) [13547,](#page-309-9) [13551,](#page-310-9) [13552,](#page-310-10) [13553,](#page-310-11) [13554](#page-310-12) \@tempdimb . . . . [12548,](#page-290-1) [12549,](#page-290-5) [13149,](#page-302-2) [13150,](#page-302-3) [13505,](#page-309-1) [13506](#page-309-5)  $\label{eq:main} $$\@tempswafalse ... . . . . . . . . 7858$  $\label{eq:main} $$\@tempswafalse ... . . . . . . . . 7858$ \@tempswatrue [7828,](#page-191-3) [7831,](#page-191-4) [7834,](#page-191-5) [7855](#page-192-21) \@temptokena [3278,](#page-92-3) [3283,](#page-92-4) [3286,](#page-92-5) [3288](#page-92-6) \@tfor . . . . . . . . . . . . . . . [7240](#page-178-2) \@the@H@page [7900,](#page-193-8) [7937,](#page-194-4) [7939,](#page-194-5) [7940,](#page-194-6) [7941](#page-194-1) \@thefnmark . [7316,](#page-180-11) [7327,](#page-180-12) [7418,](#page-182-11) [7457,](#page-183-4) [7474,](#page-183-11) [7481,](#page-184-12) [7512,](#page-184-13) [7525,](#page-185-19) [7532](#page-185-20) \@thirdoffive ...... [4721,](#page-120-8) [8433](#page-205-11) \@thm . . . . . . . . . . . [7304,](#page-180-13) [7305](#page-180-14) \@typeset@protect . . . . . . [14510](#page-330-8) \@undefined . [357,](#page-14-1) [360,](#page-14-2) [446,](#page-16-1) [448,](#page-16-2) [667,](#page-26-3) [2659,](#page-78-9) [2719,](#page-79-5) [3282,](#page-92-7) [4402,](#page-114-5) [4491,](#page-116-1) [6351,](#page-156-11) [6375,](#page-156-12) [6383,](#page-157-4) [6394,](#page-157-5) [6611,](#page-162-4) [6629,](#page-162-5) [6674,](#page-164-3) [7547,](#page-185-2) [7611,](#page-186-8) [7616,](#page-186-9) [7622,](#page-187-14) [7637,](#page-187-3) [8421,](#page-204-8) [10738,](#page-252-8) [10752,](#page-253-15) [15041,](#page-341-4) [15058,](#page-341-5) [16320,](#page-367-4) [16325,](#page-367-5) [16846](#page-378-0) \@unexpandable@protect . [4967,](#page-126-9) [8292,](#page-202-9) [8411](#page-204-9) \@unprocessedoptions . . . [4561](#page-117-0) \@urlbordercolor . . . [3553,](#page-98-17) [4136,](#page-109-21) [8977,](#page-216-2) [8979,](#page-216-3) [10019,](#page-237-6) [10021,](#page-237-7) [10500,](#page-247-1) [10502,](#page-247-2) [11511](#page-268-9) \@urlcolor [3496,](#page-96-10) [8996,](#page-216-4) [9399,](#page-225-8) [9412,](#page-226-2) [9519,](#page-228-13) [9536,](#page-228-14) [10033,](#page-238-12) [10506,](#page-247-3) [11935,](#page-278-8) [11948,](#page-279-13) [12221,](#page-284-8) [12234](#page-284-9) \@urltype . . [9365,](#page-225-9) [9370,](#page-225-10) [10239,](#page-242-5) [10265,](#page-242-6) [10405,](#page-245-3) [10419,](#page-245-4) [11897,](#page-278-9) [11902,](#page-278-10) [12183,](#page-283-5) [12188](#page-283-6) \@vwid@setup . . . . . . . . . [7095](#page-174-6) \@vwid@wrap ......... [7094](#page-174-7)  $\text{Qwhilenum} \dots \dots \dots \dots \ 965$  $\text{Qwhilenum} \dots \dots \dots \dots \ 965$ \@wrindex . . . . [8195,](#page-200-5) [8196,](#page-200-6) [8227](#page-201-0) \@writefile . . . . . . . . . . . . [7784](#page-190-15) \@x@sf . . [7377,](#page-181-10) [7386,](#page-182-12) [7538,](#page-185-21) [7540](#page-185-22) \@xfootnote . . . . . . . . . . . [7510](#page-184-9) \@xfootnotemark . . . [7324,](#page-180-15) [7529](#page-185-23)

\@xfootnotenext . . . [7313,](#page-180-16) [7522](#page-184-14) \@xp . . . [8113,](#page-198-6) [8142,](#page-199-11) [8143,](#page-199-7) [8157,](#page-199-12) [8158,](#page-199-8) [8160,](#page-199-13) [8161](#page-199-9) \@xxxii . . . . . . . . . . . . . . [5077](#page-128-1) \[ [192,](#page-10-16) [217,](#page-11-22) [310,](#page-13-8) [3575,](#page-98-18) [3593,](#page-98-19) [4931](#page-125-1) \{ . [318,](#page-13-10) [518,](#page-20-6) [1752,](#page-57-1) [10885,](#page-256-3) [14237](#page-324-12) \} . [319,](#page-13-17) [519,](#page-20-7) [1753,](#page-57-2) [10885,](#page-256-3) [14238](#page-324-13)  $\lambda_{\sqcup}$  ...... [321,](#page-13-18) [646,](#page-24-7) [3098,](#page-87-1) [3101,](#page-87-2) [3927,](#page-105-0) [14651,](#page-333-5) [14652,](#page-333-1) [14653,](#page-333-6) [14654,](#page-333-7) [14655,](#page-333-0) [14656,](#page-333-8) [14657,](#page-333-9) [14658,](#page-333-2) [14659,](#page-333-10) [14660,](#page-333-4) [14661,](#page-333-11) [14662,](#page-333-12) [15118,](#page-342-6) [15119,](#page-342-3) [15120,](#page-342-7) [15121,](#page-342-8) [15122,](#page-342-1) [15123,](#page-342-9) [15124,](#page-343-6) [15125,](#page-343-2) [15126,](#page-343-7) [15127,](#page-343-8) [15129,](#page-343-9) [15131,](#page-343-4) [15132,](#page-343-10) [15133,](#page-343-11) [15134,](#page-343-12) [15135,](#page-343-13) [15136,](#page-343-14) [15137,](#page-343-15) [15138,](#page-343-16) [15139,](#page-343-17) [15140,](#page-343-18) [15141,](#page-343-19) [15142,](#page-343-20) [15143,](#page-343-21) [15144,](#page-343-22) [15145,](#page-343-23) [15146](#page-343-24) \] . . . . . . . . . . . . . . . . . [193,](#page-10-17) [218](#page-11-23)  $\setminus$  . . . . . . . . . . . . . . . . [186,](#page-10-18) [211,](#page-11-24) [308,](#page-13-7) [1850,](#page-59-3) [1851,](#page-59-4) [3081,](#page-86-13) [4747,](#page-121-12) [4748,](#page-121-13) [4756,](#page-121-14) [14629,](#page-332-7) [14641,](#page-332-8) [14653,](#page-333-6) [14865,](#page-337-2) [14881,](#page-338-9) [14889,](#page-338-10) [14902,](#page-338-11) [14916,](#page-338-12) [14931,](#page-339-10) [14947,](#page-339-11) [14957,](#page-339-12) [14958,](#page-339-13) [14971,](#page-339-14) [14985,](#page-340-14) [15034,](#page-341-6) [15091,](#page-342-10) [15120,](#page-342-7) [15151,](#page-343-25) [15324,](#page-347-7) [15340,](#page-347-8) [15348,](#page-347-9) [15360,](#page-347-10) [15376,](#page-348-10) [15391,](#page-348-11) [15407,](#page-348-12) [15417,](#page-349-10) [15418,](#page-349-11) [15432,](#page-349-12) [15446,](#page-349-13) [15474,](#page-350-8) [15476,](#page-350-9) [15520,](#page-351-6) [15522,](#page-351-7) [15536,](#page-351-8) [15538,](#page-351-9) [15575,](#page-352-6) [15577,](#page-352-7) [15578,](#page-352-8) [15658,](#page-353-6) [15660,](#page-353-7) [15706,](#page-354-3) [15708,](#page-354-4) [15710,](#page-354-5) [15712,](#page-354-6) [17226,](#page-385-12) [17228](#page-385-13) \\_ . . . [187,](#page-10-19) [212,](#page-11-25) [526,](#page-20-8) [4751,](#page-121-15) [4768,](#page-121-16) [4769,](#page-121-17) [5039,](#page-127-2) [5052,](#page-127-3) [5065](#page-128-2)  $\ldots \ldots \ldots \ldots 166, 172, 179,$  $\ldots \ldots \ldots \ldots 166, 172, 179,$  $\ldots \ldots \ldots \ldots 166, 172, 179,$  $\ldots \ldots \ldots \ldots 166, 172, 179,$  $\ldots \ldots \ldots \ldots 166, 172, 179,$  $\ldots \ldots \ldots \ldots 166, 172, 179,$ [182,](#page-10-14) [3017,](#page-85-1) [3152,](#page-89-18) [3157,](#page-89-19) [3162,](#page-89-20) [3163,](#page-89-21) [3166,](#page-89-22) [3169,](#page-89-23) [3172,](#page-89-24) [3174,](#page-89-25) [3182,](#page-90-1) [14236,](#page-324-14) [14627,](#page-332-9) [14639,](#page-332-10) [14651,](#page-333-5) [14861,](#page-337-3) [14877,](#page-338-13) [14885,](#page-338-14) [14898,](#page-338-15) [14912,](#page-338-16) [14927,](#page-339-15) [14943,](#page-339-16) [14951,](#page-339-17) [14952,](#page-339-18) [14967,](#page-339-19) [14981,](#page-340-15) [15030,](#page-341-7) [15089,](#page-342-11) [15118,](#page-342-6) [15149,](#page-343-26) [15320,](#page-347-11) [15336,](#page-347-12) [15344,](#page-347-13) [15356,](#page-347-14) [15372,](#page-348-13) [15387,](#page-348-14) [15403,](#page-348-15) [15411,](#page-348-16) [15412,](#page-348-17) [15428,](#page-349-14) [15442,](#page-349-15) [15843,](#page-357-6) [15845,](#page-357-7) [16327,](#page-367-6) [16356,](#page-367-7) [16497,](#page-370-4) [16526,](#page-370-5) [17194,](#page-385-14) [17196,](#page-385-15) [17272,](#page-386-2) [17274,](#page-386-3) [19442,](#page-429-5) [19447,](#page-429-6) [19452,](#page-429-7) [19457,](#page-429-8) [19462,](#page-429-9) [19467,](#page-430-11) [19472,](#page-430-12) [19477,](#page-430-13) [19482,](#page-430-14) [19487,](#page-430-15) [19492,](#page-430-16) [19497,](#page-430-17) [19502,](#page-430-18) [19507,](#page-430-19) [19512,](#page-430-20) [19517,](#page-430-21) [19522,](#page-431-8) [19527,](#page-431-9) [19532,](#page-431-10) [19537,](#page-431-11) [19542,](#page-431-12) [19547,](#page-431-13)

[19552](#page-431-14) , [19557](#page-431-15)

\| ............... [188](#page-10-15), [213](#page-11-26), , [1658](#page-55-0) , [1751](#page-57-3) , [1792](#page-58-1) , [2963](#page-84-0) , , [8191](#page-200-7) , [8618](#page-209-9) , [8628](#page-209-10) \~ . . . . . . . . . . . . . . . . . . . [525](#page-20-9) , , [1906](#page-61-3) , [3075](#page-86-14) , [3083](#page-86-15) , [3084](#page-86-16) , , [4772](#page-121-18) , [14630](#page-332-11) , [14642](#page-332-12) , , [14867](#page-337-4) , [14896](#page-338-17) , [14904](#page-338-18) , , [14965](#page-339-21) , [14973](#page-339-22) , [15036](#page-341-8) , , [15121](#page-342-8) , [15152](#page-343-27) , [15326](#page-347-15) , , [15362](#page-348-18) , [15393](#page-348-19) , [15426](#page-349-16) , , [15547](#page-351-10) , [15549](#page-351-11) , [15550](#page-351-12) , , [15684](#page-354-8) , [17186](#page-385-16) , [17188](#page-385-17) , , [17258](#page-386-5) , [17280](#page-386-6) , [17282](#page-386-7) , , [19449](#page-429-11) , [19454](#page-429-12) , [19459](#page-429-13) , , [19469](#page-430-23) , [19474](#page-430-24) , [19479](#page-430-25) , , [19489](#page-430-27) , [19494](#page-430-28) , [19499](#page-430-29) , , [19509](#page-430-31) , [19514](#page-430-32) , [19519](#page-431-16) , , [19529](#page-431-18) , [19534](#page-431-19) , [19539](#page-431-20) , , [19549](#page-431-22) , [19554](#page-431-23) , [19559](#page-431-24) **Numbers**  $\backslash 3$  . . . . . [502](#page-19-0), [1011](#page-38-0), [1012](#page-38-1), [1013](#page-38-2), , [1015](#page-38-4) , [1016](#page-38-5) , [1017](#page-38-6) , , [1127](#page-40-0) , [1128](#page-40-1) , [1129](#page-40-2) , , [1131](#page-40-4) , [1132](#page-40-5) , [1133](#page-40-6) , , [2021](#page-64-1) , [2157](#page-67-13) , [2165](#page-67-17) , , [14380](#page-327-10) , [14861](#page-337-3) , [14863](#page-337-1) , , [14867](#page-337-4) , [14869](#page-337-0) , [14871](#page-337-5) , , [14875](#page-338-20) , [14877](#page-338-13) , [14879](#page-338-4) , , [14883](#page-338-0) , [14885](#page-338-14) , [14887](#page-338-5) , , [14891](#page-338-1) , [14893](#page-338-21) , [14894](#page-338-22) , , [14898](#page-338-15) , [14900](#page-338-6) , [14902](#page-338-11) , , [14906](#page-338-2) , [14908](#page-338-23) , [14910](#page-338-24) , , [14914](#page-338-7) , [14916](#page-338-12) , [14918](#page-338-3) , , [14922](#page-338-25) , [14923](#page-338-26) , [14925](#page-338-27) , , [14929](#page-339-5) , [14931](#page-339-10) , [14933](#page-339-20) , , [14937](#page-339-23) , [14939](#page-339-24) , [14941](#page-339-25) , , [14945](#page-339-6) , [14947](#page-339-11) , [14949](#page-339-1) , , [14952](#page-339-18) , [14954](#page-339-7) , [14955](#page-339-8) ,

> , [14958](#page-339-13) , [14960](#page-339-2) , [14961](#page-339-3) , , [14965](#page-339-21) , [14967](#page-339-19) , [14969](#page-339-9) , , [14973](#page-339-22) , [14975](#page-339-4) , [14977](#page-339-27) , , [14981](#page-340-15) , [14983](#page-340-2) , [14985](#page-340-14) , , [14989](#page-340-3) , [14991](#page-340-16) , [14992](#page-340-17) , , [15086](#page-342-13) , [15320](#page-347-11) , [15322](#page-347-3) , , [15326](#page-347-15) , [15328](#page-347-0) , [15330](#page-347-17) , , [15334](#page-347-19) , [15336](#page-347-12) , [15338](#page-347-4) , , [15342](#page-347-1) , [15344](#page-347-13) , [15346](#page-347-5) , , [15350](#page-347-2) , [15352](#page-347-20) , [15354](#page-347-16) , , [15358](#page-347-6) , [15360](#page-347-10) , [15362](#page-348-18) , , [15366](#page-348-20) , [15370](#page-348-21) , [15372](#page-348-13) , , [15376](#page-348-10) , [15378](#page-348-1) , [15380](#page-348-5) , , [15383](#page-348-23) , [15385](#page-348-24) , [15387](#page-348-14) ,

 , [15391](#page-348-11) , [15393](#page-348-19) , [15395](#page-348-2) , , [15399](#page-348-26) , [15401](#page-348-27) , [15403](#page-348-15) , , [15407](#page-348-12) , [15409](#page-348-3) , [15411](#page-348-16) , , [15414](#page-348-8) , [15415](#page-348-9) , [15417](#page-349-10) , , [15420](#page-349-0) , [15421](#page-349-1) , [15423](#page-349-18) , , [15428](#page-349-14) , [15430](#page-349-5) , [15432](#page-349-12) , , [15436](#page-349-2) , [15438](#page-349-19) , [15440](#page-349-20) , , [15444](#page-349-6) , [15446](#page-349-13) , [15448](#page-349-3) , , [15453](#page-349-21) , [15454](#page-349-22) , [15456](#page-349-4) , , [15793](#page-356-1) , [15797](#page-356-2) , [15800](#page-356-3) , , [15804](#page-356-5) , [15806](#page-356-6) , [15807](#page-356-7) , , [15811](#page-356-9) , [15813](#page-356-10) , [15815](#page-356-11) , , [15819](#page-357-9) , [15821](#page-357-10) , [15824](#page-357-11) , , [15828](#page-357-13) , [15830](#page-357-14) , [15832](#page-357-15) , , [15836](#page-357-17) , [15837](#page-357-18) , [15839](#page-357-0) , , [15843](#page-357-6) , [15845](#page-357-7) , [15847](#page-357-2) , , [15852](#page-357-4) , [15855](#page-357-5) , [16266](#page-365-0) , , [16272](#page-366-0) , [16274](#page-366-1) , [16277](#page-366-2) , , [16283](#page-366-4) , [16286](#page-366-5) , [16288](#page-366-6) , , [16292](#page-366-8) , [16294](#page-366-9) , [16296](#page-366-10) , , [16299](#page-366-12) , [16301](#page-366-13) , [16303](#page-366-14) , , [16307](#page-366-16) , [16309](#page-366-17) , [16728](#page-375-0) , , [16732](#page-375-2) , [16734](#page-375-3) , [16736](#page-375-4) , , [16740](#page-375-6) , [16742](#page-375-7) , [16744](#page-375-8) , , [16748](#page-375-10) , [16750](#page-375-11) , [16752](#page-376-11) , , [16756](#page-376-13) , [16758](#page-376-0) , [16760](#page-376-1) , , [16764](#page-376-15) , [16766](#page-376-16) , [16768](#page-376-17) , , [16772](#page-376-19) , [16775](#page-376-2) , [16778](#page-376-3) , , [16782](#page-376-5) , [16784](#page-376-6) , [16786](#page-376-7) , , [16790](#page-376-21) , [16792](#page-376-9) , [16794](#page-376-10) , , [16798](#page-377-0) , [16800](#page-377-1) , [16802](#page-377-2) , , [16806](#page-377-16) , [16809](#page-377-3) , [16812](#page-377-4) , , [16816](#page-377-6) , [16818](#page-377-13) , [16820](#page-377-14) , , [16824](#page-377-8) , [16826](#page-377-17) , [16828](#page-377-18) , , [16832](#page-377-10) , [16834](#page-377-19) , [16836](#page-377-20) , , [16840](#page-377-12) , [16842](#page-378-1) , [16844](#page-378-2) , , [16850](#page-378-4) , [16852](#page-378-5) , [16854](#page-378-6) , , [16858](#page-378-8) , [16860](#page-378-9) , [16862](#page-378-10) , , [16866](#page-378-12) , [16868](#page-378-13) , [16870](#page-378-14) , , [16874](#page-378-16) , [16876](#page-378-17) , [16878](#page-378-18) , , [16882](#page-378-20) , [16884](#page-378-21) , [16886](#page-379-0) , , [16890](#page-379-2) , [16892](#page-379-3) , [16894](#page-379-4) , , [16898](#page-379-6) , [16900](#page-379-7) , [16903](#page-379-8) , , [16907](#page-379-10) , [16909](#page-379-11) , [17260](#page-386-8) , , [17264](#page-386-10) , [17266](#page-386-11) , [17268](#page-386-12) , , [17272](#page-386-2) , [17274](#page-386-3) , [17276](#page-386-14) , , [17280](#page-386-6) , [17282](#page-386-7) , [17638](#page-393-0) , , [17644](#page-393-2) , [17647](#page-393-3) , [17650](#page-393-4) , , [17656](#page-394-1) , [17658](#page-394-2) , [17660](#page-394-3) , , [17664](#page-394-5) , [17667](#page-394-6) , [17670](#page-394-7) , , [17675](#page-394-9) , [17678](#page-394-10) , [17681](#page-394-11) , , [17686](#page-394-13) , [17689](#page-394-14) , [17692](#page-394-15) , , [17697](#page-394-17) , [17699](#page-395-0) , [17701](#page-395-1) , , [17705](#page-395-3) , [17707](#page-395-4) , [17709](#page-395-5) ,

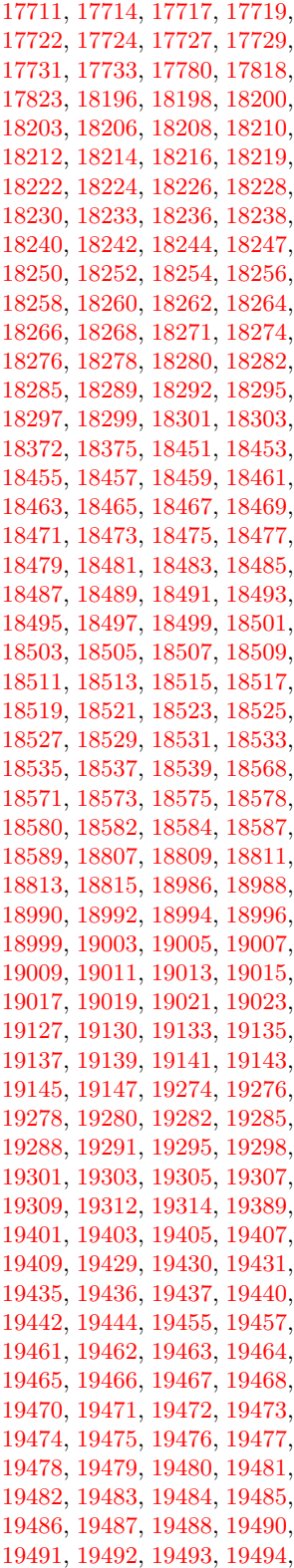

 , [19500](#page-430-7) , [19502](#page-430-18) , [19504](#page-430-30) , , [19517](#page-430-21) , [19521](#page-431-25) , [19522](#page-431-8) , , [19524](#page-431-17) , [19525](#page-431-1) , [19526](#page-431-27) , , [19528](#page-431-28) , [19530](#page-431-2) , [19531](#page-431-29) , , [19533](#page-431-30) , [19534](#page-431-19) , [19535](#page-431-3) , , [19537](#page-431-11) , [19538](#page-431-32) , [19539](#page-431-20) , , [19541](#page-431-33) , [19542](#page-431-12) , [19543](#page-431-34) , , [19545](#page-431-5) , [19546](#page-431-35) , [19547](#page-431-13) , , [19550](#page-431-6) , [19551](#page-431-37) , [19552](#page-431-14) , , [19554](#page-431-23) , [19555](#page-431-7) , [19556](#page-431-39) , , [19558](#page-431-40) , [19559](#page-431-24) , [19663](#page-433-0) , , [19698](#page-434-1) , [19699](#page-434-2) , [19700](#page-434-3) , , [19702](#page-434-5) , [19703](#page-434-6) , [19704](#page-434-7) , , [19706](#page-434-9) \9. [505](#page-20-10), [1031](#page-38-8), [1034](#page-38-9), [1065](#page-39-1), [1949](#page-62-2), , [1973](#page-63-1) , [2001](#page-63-2) , [2021](#page-64-1) , , [2061](#page-65-3) , [2075](#page-65-4) , [2079](#page-65-5) , , [2092](#page-65-7) , [2095](#page-65-8) , [2129](#page-66-2) , , [2136](#page-66-4) , [2139](#page-66-5) , [2149](#page-67-9) , , [2153](#page-67-11) , [2155](#page-67-12) , [2157](#page-67-13) , , [2161](#page-67-15) , [2163](#page-67-16) , [2165](#page-67-17) , , [15086](#page-342-13) , [16912](#page-379-12) , [16914](#page-379-13) , , [16918](#page-379-15) , [16920](#page-379-16) , [16922](#page-379-17) , , [16928](#page-379-19) , [16931](#page-379-20) , [16934](#page-379-21) , , [16938](#page-380-1) , [16940](#page-380-2) , [16942](#page-380-3) , , [16946](#page-380-5) , [16948](#page-380-6) , [16950](#page-380-7) , , [16955](#page-380-9) , [16957](#page-380-10) , [16960](#page-380-11) , , [16965](#page-380-13) , [16967](#page-380-14) , [16971](#page-380-15) , , [16978](#page-380-17) , [16980](#page-380-18) , [16982](#page-381-0) , , [16986](#page-381-4) , [16988](#page-381-5) , [16990](#page-381-6) , , [16994](#page-381-2) , [16996](#page-381-3) , [16998](#page-381-8) , , [17002](#page-381-10) , [17004](#page-381-11) , [17006](#page-381-12) , , [17010](#page-381-14) , [17012](#page-381-15) , [17015](#page-381-16) , , [17021](#page-381-18) , [17024](#page-381-19) , [17026](#page-381-20) , , [17030](#page-381-22) , [17032](#page-382-10) , [17034](#page-382-4) , , [17038](#page-382-8) , [17040](#page-382-9) , [17042](#page-382-6) , , [17046](#page-382-11) , [17048](#page-382-12) , [17050](#page-382-0) , , [17054](#page-382-13) , [17056](#page-382-14) , [17058](#page-382-15) , , [17062](#page-382-17) , [17064](#page-382-18) , [17066](#page-382-2) , , [17070](#page-382-19) , [17072](#page-382-20) , [17074](#page-382-21) , , [17078](#page-382-23) , [17080](#page-382-24) , [17082](#page-382-25) , , [17086](#page-383-9) , [17088](#page-383-10) , [17090](#page-383-0) , , [17094](#page-383-4) , [17096](#page-383-5) , [17098](#page-383-11) , , [17102](#page-383-6) , [17104](#page-383-7) , [17106](#page-383-13) , , [17110](#page-383-15) , [17112](#page-383-16) , [17114](#page-383-17) , , [17119](#page-383-19) , [17122](#page-383-20) , [17125](#page-383-21) ,

> , [17130](#page-383-2) , [17132](#page-383-3) , [17134](#page-383-8) , , [17138](#page-384-1) , [17140](#page-384-2) , [17142](#page-384-7) , , [17146](#page-384-9) , [17148](#page-384-10) , [17150](#page-384-3) , , [17154](#page-384-11) , [17156](#page-384-12) , [17158](#page-384-5) , , [17162](#page-384-13) , [17164](#page-384-14) , [17166](#page-384-15) , , [17170](#page-384-17) , [17172](#page-384-18) , [17174](#page-384-19) , , [17178](#page-384-21) , [17180](#page-384-22) , [17182](#page-384-23) ,

> , [19496](#page-430-45) , [19497](#page-430-17) , [19498](#page-430-46) ,

 , [17186](#page-385-16) , [17188](#page-385-17) , [17190](#page-385-19) , , [17194](#page-385-14) , [17196](#page-385-15) , [17198](#page-385-4) , , [17202](#page-385-0) , [17204](#page-385-1) , [17206](#page-385-6) , , [17210](#page-385-21) , [17212](#page-385-22) , [17214](#page-385-8) , , [17218](#page-385-2) , [17220](#page-385-3) , [17222](#page-385-10) , , [17226](#page-385-12) , [17228](#page-385-13) , [17230](#page-385-23) , , [17234](#page-385-25) , [17236](#page-385-26) , [17238](#page-386-16) , , [17242](#page-386-17) , [17244](#page-386-18) , [17246](#page-386-1) , , [17250](#page-386-20) , [17252](#page-386-21) , [17254](#page-386-22) , , [17258](#page-386-5) , [17260](#page-386-8) , [17262](#page-386-9) , , [17266](#page-386-11) , [17268](#page-386-12) , [17270](#page-386-13) , , [17274](#page-386-3) , [17276](#page-386-14) , [17278](#page-386-15) , , [17282](#page-386-7) , [17284](#page-386-23) , [17286](#page-386-24) , , [17290](#page-387-0) , [17293](#page-387-1) , [17295](#page-387-2) , , [17299](#page-387-4) , [17301](#page-387-5) , [17303](#page-387-6) , , [17308](#page-387-8) , [17312](#page-387-9) , [17314](#page-387-10) , , [17319](#page-387-12) , [17321](#page-387-13) , [17323](#page-387-14) , , [17327](#page-387-16) , [17329](#page-387-17) , [17331](#page-387-18) , , [17335](#page-387-20) , [17337](#page-387-21) , [17339](#page-387-22) , , [17343](#page-388-1) , [17345](#page-388-2) , [17347](#page-388-3) , , [17351](#page-388-5) , [17353](#page-388-6) , [17355](#page-388-7) , , [17359](#page-388-9) , [17361](#page-388-10) , [17363](#page-388-11) , , [17367](#page-388-13) , [17369](#page-388-14) , [17371](#page-388-15) , , [17375](#page-388-17) , [17377](#page-388-18) , [17379](#page-388-19) , , [17383](#page-388-21) , [17385](#page-388-22) , [17387](#page-388-23) , , [17391](#page-388-25) , [17393](#page-389-0) , [17395](#page-389-1) , , [17399](#page-389-3) , [17401](#page-389-4) , [17403](#page-389-5) , , [17407](#page-389-7) , [17409](#page-389-8) , [17411](#page-389-9) , , [17415](#page-389-11) , [17417](#page-389-12) , [17419](#page-389-13) , , [17423](#page-389-15) , [17425](#page-389-16) , [17427](#page-389-17) , , [17431](#page-389-19) , [17433](#page-389-20) , [17435](#page-389-21) , , [17439](#page-389-23) , [17441](#page-389-24) , [17443](#page-389-25) , , [17447](#page-390-1) , [17449](#page-390-2) , [17460](#page-390-3) , , [17465](#page-390-5) , [17467](#page-390-6) , [17469](#page-390-7) , , [17473](#page-390-9) , [17475](#page-390-10) , [17477](#page-390-11) , , [17482](#page-390-13) , [17484](#page-390-14) , [17486](#page-390-15) , , [17490](#page-390-17) , [17492](#page-390-18) , [17495](#page-390-19) , , [17499](#page-391-1) , [17503](#page-391-2) , [17505](#page-391-3) , , [17509](#page-391-5) , [17511](#page-391-6) , [17513](#page-391-7) , , [17517](#page-391-9) , [17521](#page-391-10) , [17523](#page-391-11) , , [17527](#page-391-13) , [17529](#page-391-14) , [17531](#page-391-15) , , [17535](#page-391-17) , [17537](#page-391-18) , [17539](#page-391-19) , , [17543](#page-391-21) , [17545](#page-391-22) , [17547](#page-391-23) , , [17551](#page-392-1) , [17553](#page-392-2) , [17555](#page-392-3) , , [17559](#page-392-5) , [17563](#page-392-6) , [17567](#page-392-7) , , [17571](#page-392-9) , [17573](#page-392-10) , [17576](#page-392-11) , , [17581](#page-392-13) , [17583](#page-392-14) , [17585](#page-392-15) , , [17589](#page-392-17) , [17592](#page-392-18) , [17594](#page-392-19) , , [17598](#page-392-21) , [17600](#page-393-5) , [17602](#page-393-6) , , [17606](#page-393-8) , [17608](#page-393-9) , [17610](#page-393-10) , , [17614](#page-393-12) , [17618](#page-393-13) , [17621](#page-393-14) , , [17626](#page-393-16) , [17629](#page-393-17) , [17632](#page-393-18) , , [17638](#page-393-0) , [17641](#page-393-1) , [17644](#page-393-2) , , [17650](#page-393-4) , [17653](#page-394-0) , [17656](#page-394-1) ,  , [17660](#page-394-3) , [17662](#page-394-4) , [17664](#page-394-5) , , [17670](#page-394-7) , [17673](#page-394-8) , [17675](#page-394-9) , , [17681](#page-394-11) , [17683](#page-394-12) , [17686](#page-394-13) , , [17692](#page-394-15) , [17695](#page-394-16) , [17697](#page-394-17) , , [17701](#page-395-1) , [17703](#page-395-2) , [17705](#page-395-3) , , [17709](#page-395-5) , [17711](#page-395-6) , [17714](#page-395-7) , , [17719](#page-395-9) , [17722](#page-395-10) , [17724](#page-395-11) , , [17729](#page-395-13) , [17731](#page-395-14) , [17733](#page-395-15) , , [17737](#page-395-17) , [17739](#page-395-18) , [17741](#page-395-19) , , [17745](#page-395-21) , [17748](#page-396-1) , [17750](#page-396-2) , , [17754](#page-396-4) , [17756](#page-396-5) , [17758](#page-396-6) , , [17764](#page-396-8) , [17766](#page-396-9) , [17768](#page-396-10) , , [17772](#page-396-12) , [17774](#page-396-13) , [17776](#page-396-14) , , [17780](#page-396-0) , [17782](#page-396-16) , [17784](#page-396-17) , , [17788](#page-396-19) , [17790](#page-396-20) , [17792](#page-396-21) , , [17797](#page-396-23) , [17799](#page-396-24) , [17801](#page-397-2) , , [17808](#page-397-4) , [17811](#page-397-5) , [17813](#page-397-6) , , [17818](#page-397-0) , [17821](#page-397-8) , [17823](#page-397-1) , , [17828](#page-397-10) , [17830](#page-397-11) , [17833](#page-397-12) , , [17837](#page-397-14) , [17840](#page-397-15) , [17843](#page-397-16) , , [17847](#page-397-18) , [17850](#page-397-19) , [17853](#page-397-20) , , [17857](#page-398-1) , [17860](#page-398-2) , [17862](#page-398-3) , , [17867](#page-398-5) , [17869](#page-398-6) , [17872](#page-398-7) , , [17876](#page-398-9) , [17878](#page-398-10) , [17880](#page-398-11) , , [17885](#page-398-13) , [17887](#page-398-14) , [17889](#page-398-15) , , [17894](#page-398-17) , [17896](#page-398-18) , [17899](#page-398-19) , , [17903](#page-398-21) , [17905](#page-398-22) , [17907](#page-399-0) , , [17912](#page-399-2) , [17914](#page-399-3) , [17916](#page-399-4) , , [17920](#page-399-6) , [17923](#page-399-7) , [17926](#page-399-8) , , [17931](#page-399-10) , [17934](#page-399-11) , [17936](#page-399-12) , , [17940](#page-399-14) , [17942](#page-399-15) , [17944](#page-399-16) , , [17948](#page-399-18) , [17950](#page-399-19) , [17954](#page-399-20) , , [17958](#page-399-22) , [17959](#page-400-0) , [17962](#page-400-1) , , [17969](#page-400-3) , [17970](#page-400-4) , [17974](#page-400-5) , , [17978](#page-400-7) , [17980](#page-400-8) , [17982](#page-400-9) , , [17986](#page-400-11) , [17988](#page-400-12) , [17990](#page-400-13) , , [17994](#page-400-15) , [17996](#page-400-16) , [17998](#page-400-17) , , [18002](#page-400-19) , [18005](#page-400-20) , [18007](#page-400-21) , , [18012](#page-401-0) , [18015](#page-401-1) , [18017](#page-401-2) , , [18021](#page-401-4) , [18023](#page-401-5) , [18025](#page-401-6) , , [18029](#page-401-8) , [18031](#page-401-9) , [18033](#page-401-10) , , [18037](#page-401-12) , [18039](#page-401-13) , [18041](#page-401-14) , , [18045](#page-401-16) , [18047](#page-401-17) , [18049](#page-401-18) , , [18053](#page-401-20) , [18055](#page-401-21) , [18057](#page-401-22) , , [18061](#page-402-0) , [18063](#page-402-1) , [18065](#page-402-2) , , [18069](#page-402-4) , [18071](#page-402-5) , [18073](#page-402-6) , , [18077](#page-402-8) , [18079](#page-402-9) , [18081](#page-402-10) , , [18085](#page-402-12) , [18087](#page-402-13) , [18089](#page-402-14) , , [18094](#page-402-16) , [18097](#page-402-17) , [18100](#page-402-18) , , [18106](#page-402-20) , [18110](#page-402-21) , [18114](#page-403-0) , , [18118](#page-403-2) , [18120](#page-403-3) , [18122](#page-403-4) , , [18127](#page-403-6) , [18130](#page-403-7) , [18133](#page-403-8) , , [18138](#page-403-10) , [18141](#page-403-11) , [18144](#page-403-12) , , [18151](#page-403-14) , [18153](#page-403-15) , [18156](#page-403-16) ,

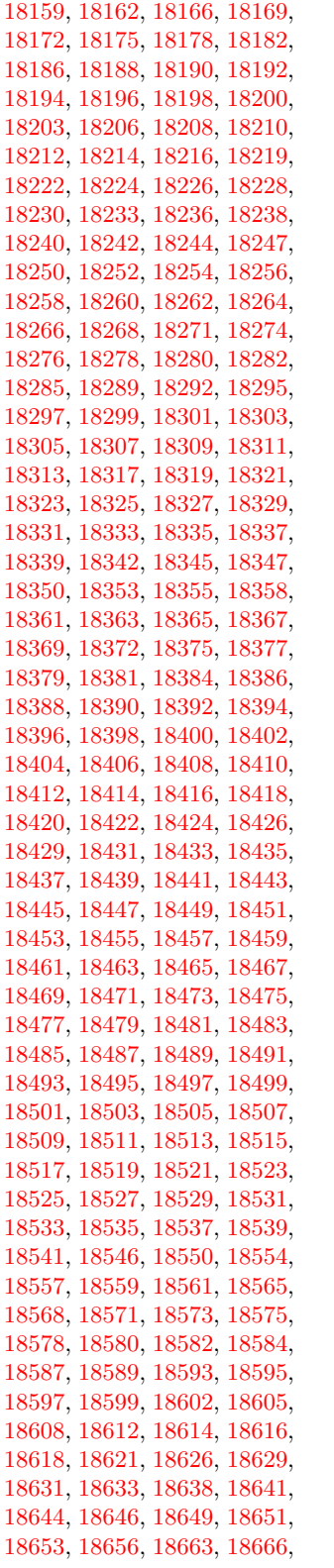

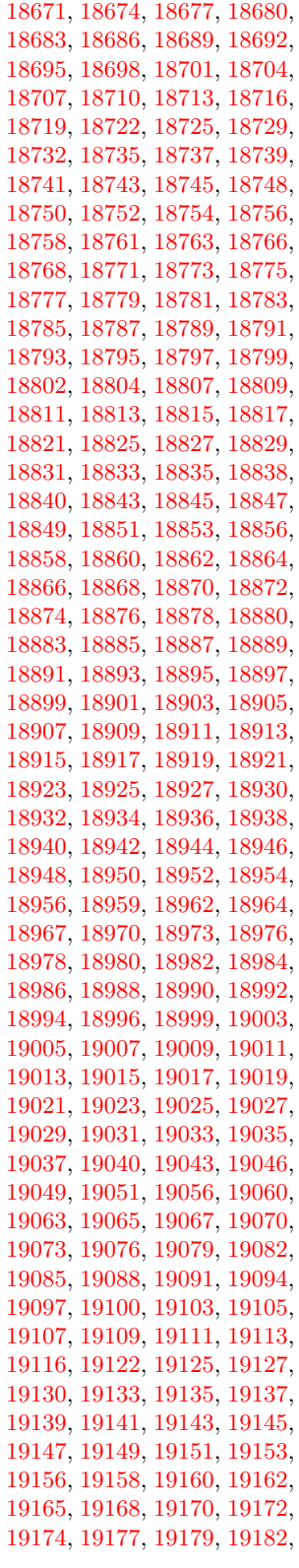

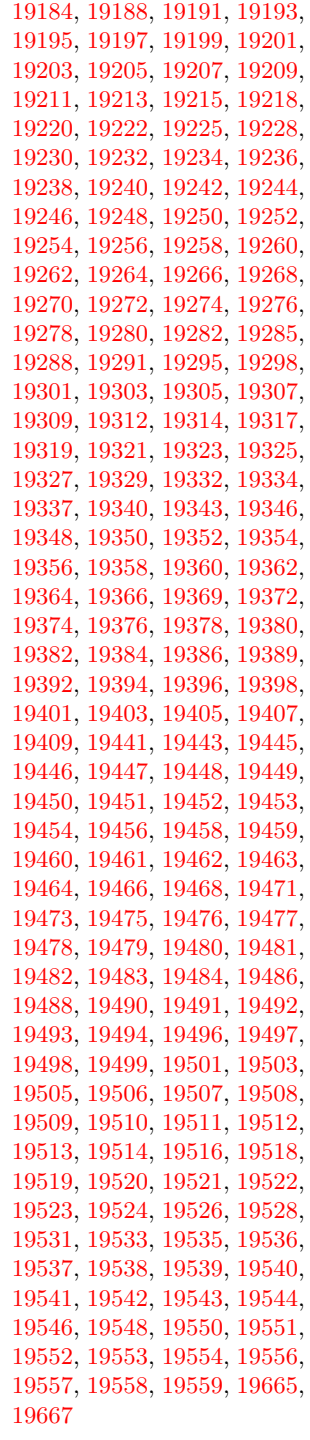

#### **A**

\a . . . . . . . . [277,](#page-12-9) [279,](#page-12-10) [283,](#page-12-11) [289](#page-12-12) \ABREVE [19434,](#page-429-30) [19505,](#page-430-8) [19506,](#page-430-49) [19507,](#page-430-19) [19508,](#page-430-50) [19509](#page-430-31)

\abreve . . [19428,](#page-429-31) [19445,](#page-429-1) [19446,](#page-429-24) [19447,](#page-429-6) [19448,](#page-429-25) [19449](#page-429-11) \AC . . . . . . . . . . . [17863,](#page-398-23) [20757](#page-454-0) \AccFancyVerbLineautorefname . . . . . . . . [3125](#page-88-0) \Accfootnoteautorefname . [3105](#page-87-3) \Acctheoremautorefname . [3129](#page-88-1) \acctonos [3187,](#page-90-2) [3188,](#page-90-3) [3189,](#page-90-4) [3190,](#page-90-5) [3191,](#page-90-6) [3192,](#page-90-7) [3193,](#page-90-8) [3194,](#page-90-9) [3195,](#page-90-10) [3196,](#page-90-11) [3197,](#page-90-12) [3198,](#page-90-13) [3199,](#page-90-14) [3200,](#page-90-15) [3201,](#page-90-16) [3202](#page-90-17) \Acht . . . . . . . . . . [19373,](#page-428-17) [20557](#page-450-0) \ACIRCUMFLEX [19435,](#page-429-17) [19510,](#page-430-9) [19511,](#page-430-51) [19512,](#page-430-20) [19513,](#page-430-52) [19514](#page-430-32) \acircumflex [3174,](#page-89-25) [19429,](#page-429-14) [19450,](#page-429-2) [19451,](#page-429-26) [19452,](#page-429-7) [19453,](#page-429-27) [19454](#page-429-12) \AcPa . . . . . . . . . [19359,](#page-427-20) [20551](#page-450-1) \Acrobatmenu [2210,](#page-68-3) [4259,](#page-111-6) [6348,](#page-156-13) [9298,](#page-222-1) [10038,](#page-238-13) [10579,](#page-248-7) [11453](#page-267-4) \active . . . . . . . . . . . . . . . [945,](#page-36-5) [952,](#page-37-2) [1529,](#page-52-1) [4748,](#page-121-13) [4749,](#page-121-4) [4750,](#page-121-0) [4751,](#page-121-15) [4752,](#page-121-3) [4753,](#page-121-7) [4756,](#page-121-14) [4758,](#page-121-5) [4761,](#page-121-1) [4769,](#page-121-17) [14384,](#page-327-11) [14411](#page-328-6)  $\add@accent ... ... ... 517$  $\add@accent ... ... ... 517$ \addcontentsline ... [7576,](#page-186-10) [7648,](#page-187-15) [7974,](#page-195-7) [7979,](#page-195-8) [8073](#page-196-1) \addtocontents .... [8019,](#page-195-9) [8074](#page-197-9) \addtocounter . . . . . . . . . [7256](#page-178-3) \AddToDocumentProperties . . . . [2305,](#page-70-2) [3715,](#page-101-10) [3721,](#page-101-11) [3727,](#page-101-12) [3733,](#page-101-13) [3756,](#page-101-14) [3762](#page-102-6) \AddToHook . [5374,](#page-135-5) [5376,](#page-135-6) [6915,](#page-170-8) [7092,](#page-174-8) [7252,](#page-178-4) [7259,](#page-178-5) [7281,](#page-179-4) [7302,](#page-180-17) [8099,](#page-197-10) [8152,](#page-199-14) [8592](#page-208-2) \AddToHookNext . . [7022,](#page-172-5) [7273,](#page-179-5) [7274,](#page-179-6) [7289,](#page-179-7) [7290](#page-179-8) \AddToNoCaseChangeList [14524](#page-330-9) \adl@LT@array ........ [7136](#page-175-7) \advance . . . . . . . . . [457,](#page-16-3) [458,](#page-16-4) [966,](#page-37-3) [4897,](#page-124-3) [5086,](#page-128-3) [5099,](#page-128-4) [5395,](#page-136-0) [5723,](#page-143-1) [5769,](#page-144-2) [6204,](#page-152-4) [6205,](#page-152-5) [6208,](#page-152-8) [6209,](#page-152-9) [6521,](#page-160-1) [6529,](#page-160-3) [6566,](#page-161-1) [7871,](#page-192-18) [7882,](#page-193-4) [7885,](#page-193-5) [7899,](#page-193-7) [9404,](#page-225-5) [9488,](#page-227-3) [9526,](#page-228-3) [9566,](#page-229-3) [9881,](#page-235-0) [9891,](#page-235-6) [10734,](#page-252-9) [11940,](#page-278-5) [12227,](#page-284-5) [12479,](#page-289-3) [12551,](#page-290-6) [12594,](#page-291-11) [12595,](#page-291-12) [13089,](#page-300-3) [13152,](#page-302-4) [13196,](#page-302-9) [13197,](#page-302-10) [13443,](#page-307-3) [13508,](#page-309-6) [13552,](#page-310-10) [13553,](#page-310-11) [14170,](#page-323-7) [14172,](#page-323-9) [14173,](#page-323-10) [14179,](#page-323-13) [14188,](#page-323-16) [14288,](#page-325-13) [14498](#page-329-4) \AE . . . . . . [14873,](#page-338-19) [15332,](#page-347-18) [15847](#page-357-2) \ae . . . . . . [14939,](#page-339-24) [15399,](#page-348-26) [15849](#page-357-3)

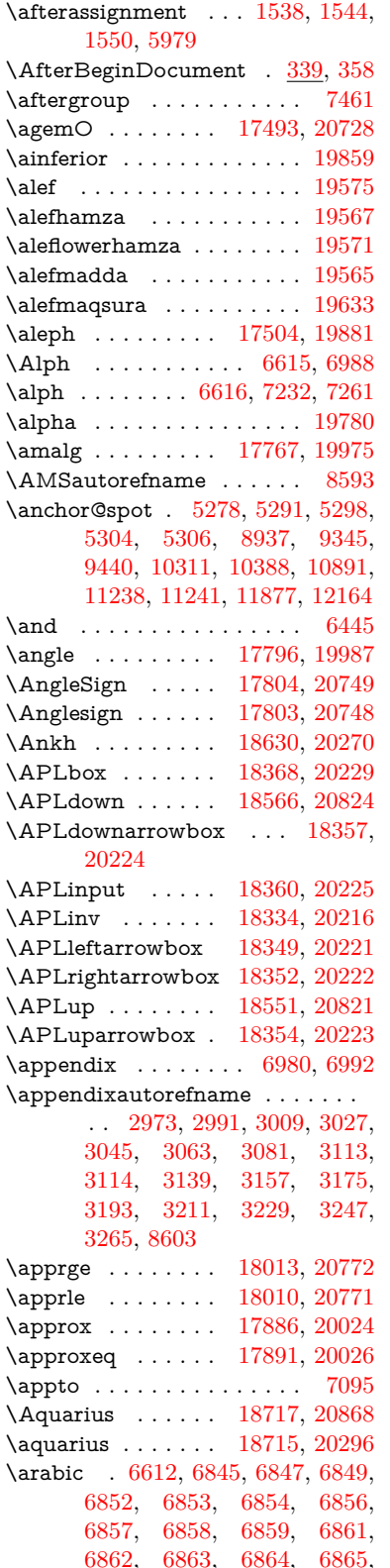

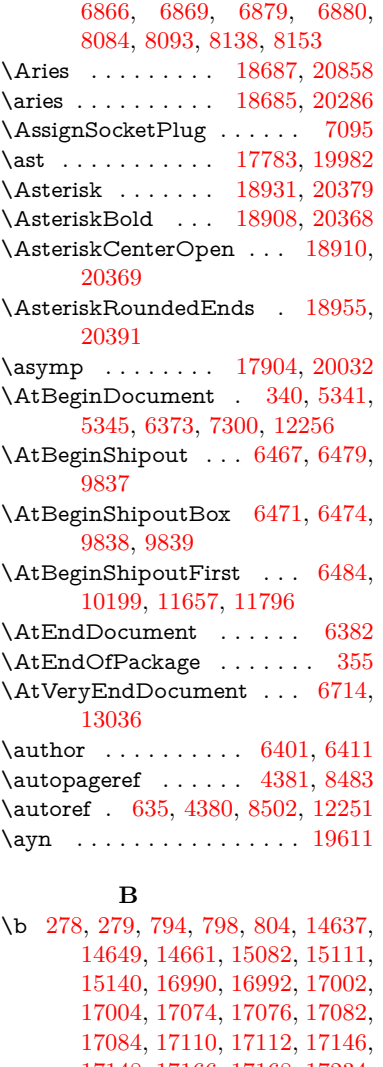

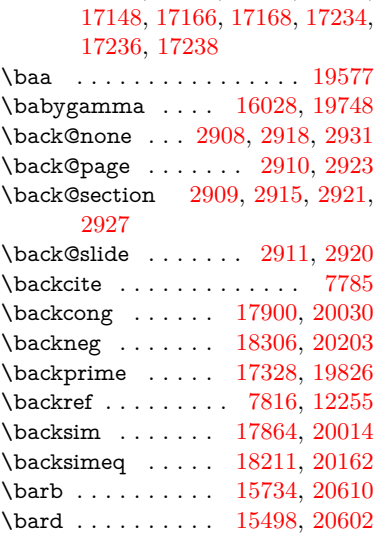

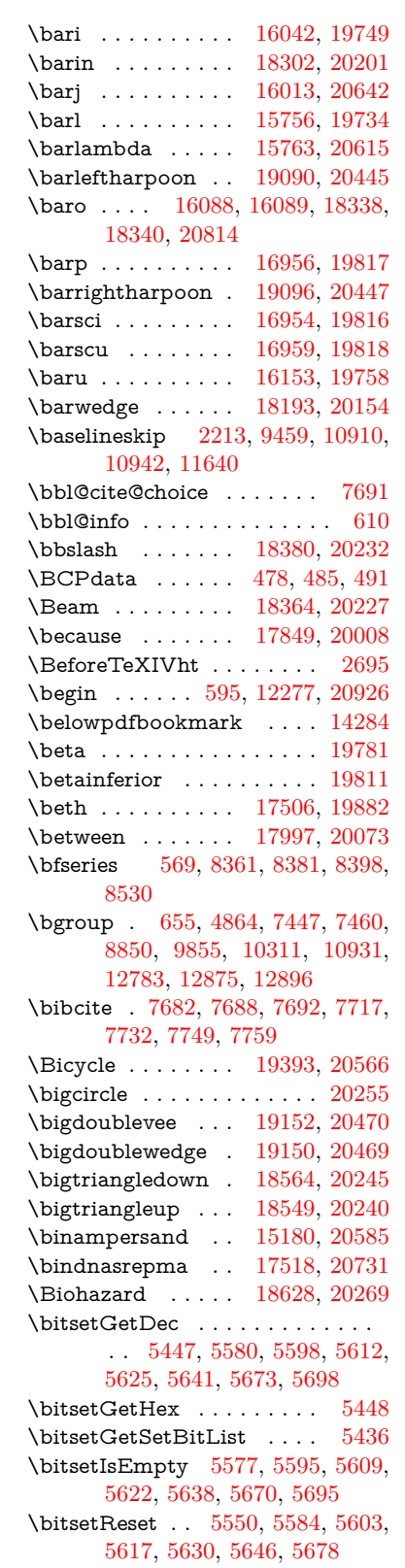

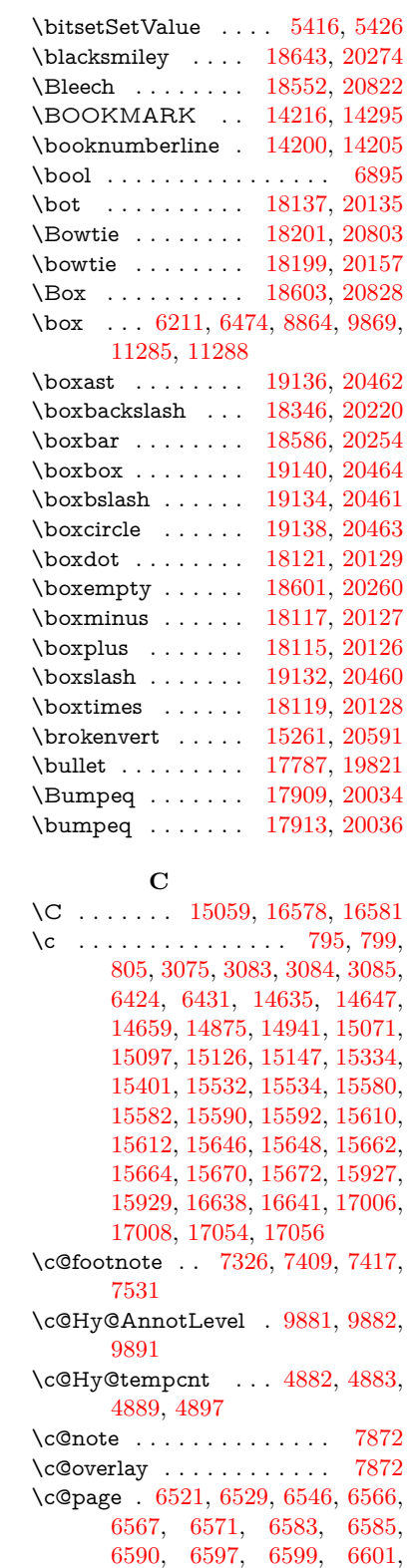

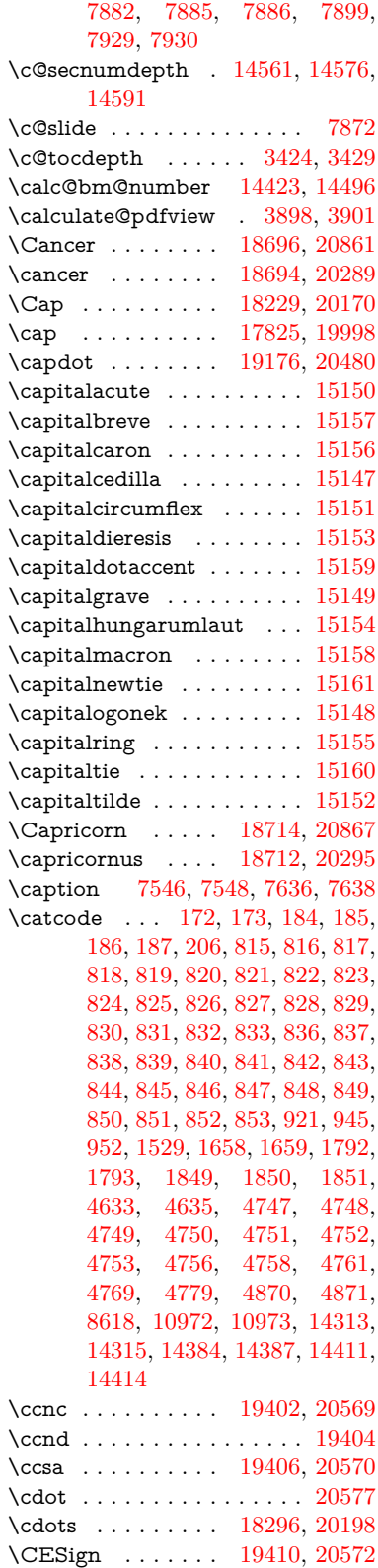

[6630,](#page-163-3) [7871,](#page-192-18) [7873,](#page-192-19) [7875,](#page-193-9)
\CEsign . . . . . . . . [19412,](#page-428-0) [20921](#page-457-0) \cf@encoding . . . . . . . . . . [1270](#page-43-0) \chapterautorefname [2974,](#page-84-0) [2992,](#page-85-0) [3010,](#page-85-1) [3028,](#page-85-2) [3046,](#page-86-0) [3064,](#page-86-1) [3082,](#page-86-2) [3111,](#page-88-0) [3140,](#page-89-0) [3158,](#page-89-1) [3176,](#page-89-2) [3194,](#page-90-0) [3212,](#page-90-1) [3230,](#page-91-0) [3248,](#page-91-1) [3266,](#page-91-2) [8604](#page-208-0) \chapternumberline [14202,](#page-323-0) [14207](#page-323-1) \char . . . . . [13070,](#page-300-0) [14317,](#page-326-0) [14354](#page-327-0)  $\lambda$  . . . . . . . . . . . . . . . [253,](#page-12-0) [296,](#page-13-0) [2472,](#page-74-0) [2473,](#page-74-1) [2474,](#page-74-2) [2475,](#page-74-3) [2753,](#page-80-0) [2755,](#page-80-1) [4556,](#page-117-0) [4588,](#page-118-0) [11233,](#page-263-0) [11236,](#page-263-1) [11242](#page-263-2) \check@bm@number . . . [14434,](#page-328-0) [14442,](#page-328-1) [14489,](#page-329-0) [14497](#page-329-1)  $\text{CheckBox} \dots \dots \dots \quad 6153$  $\text{CheckBox} \dots \dots \dots \quad 6153$ \CheckCommand . . . . . . . [7406](#page-182-0) \checkcommand . . . . . . . . . . . .  $\ldots$  [42,](#page-7-0) [7522,](#page-184-0) [7529,](#page-185-0) [7536,](#page-185-1) [7636,](#page-187-0) [7646,](#page-187-1) [7743,](#page-189-0) [7755,](#page-189-1) [8073,](#page-196-0) [8076,](#page-197-0) [8138,](#page-198-0) [8395](#page-204-0) \CheckedBox . . . . [18606,](#page-412-0) [20829](#page-455-0) \Checkedbox . . . . [18604,](#page-412-1) [20261](#page-444-0) \checklatex [4,](#page-6-0) [7521,](#page-184-1) [7635,](#page-187-2) [7742,](#page-189-2) [8072,](#page-196-1) [8394](#page-204-1) \Checkmark . . . . [18852,](#page-417-0) [20341](#page-446-0) \checkmark . . . . . [18854,](#page-417-1) [20887](#page-456-0) \CheckmarkBold . [18855,](#page-417-2) [20342](#page-446-1)  $\check{\mathbb{C}}$  . . . . . . . . . [9,](#page-6-1) [8137](#page-198-1) \chi . . . . . . . . . . . . . . . . . [19802](#page-436-0)  $\label{eq:chinf} \text{chinferior} \quad \ldots \quad \ldots \quad \ldots \quad \text{19815}$  $\label{eq:chinf} \text{chinferior} \quad \ldots \quad \ldots \quad \ldots \quad \text{19815}$  $\label{eq:chinf} \text{chinferior} \quad \ldots \quad \ldots \quad \ldots \quad \text{19815}$ \ChoiceBox . . . . . . . . . . . [5773](#page-144-0)  $\verb+\ChoiceMenu + \verb+\+.\ldots + 6150$  $\verb+\ChoiceMenu + \verb+\+.\ldots + 6150$ \circ . . . . . . . . . . [17785,](#page-396-0) [19983](#page-439-0) \circeq . . . . . . . . . [17945,](#page-399-0) [20050](#page-441-0) \circlearrowleft . . [19002,](#page-420-0) [20410](#page-447-0) \circlearrowright . [19004,](#page-420-1) [20411](#page-447-1) \CircledA . . . . . . [18425,](#page-409-0) [20233](#page-444-1) \circledast . . . . . . [18109,](#page-402-0) [20124](#page-442-0) \circledbslash ... [19117,](#page-422-0) [20896](#page-456-1) \circledcirc . . . . . [18105,](#page-402-1) [20123](#page-442-1) \circleddash . . . . . [18113,](#page-403-0) [20125](#page-442-2) \CircleShadow . . . [18963,](#page-419-0) [20394](#page-447-2) \circplus . . . . . . . [19159,](#page-423-0) [20473](#page-448-0) \citation . . . . . . . . . . . . [7777](#page-190-0) \citeauthoryear . . . . [7843,](#page-192-0) [7849](#page-192-1) \citeN . . . . . . . . . . . . . . . [7840](#page-191-0) \CJK@char . . . . . . . . . . . [948](#page-36-0) \CJK@charx . . . . . . . . . . [949](#page-36-1) \CJK@CJK ............ [937](#page-36-2) \CJK@eight . . . [1148,](#page-40-0) [1151,](#page-40-1) [1265](#page-43-1) \CJK@five . . . . [1148,](#page-40-0) [1150,](#page-40-2) [1265](#page-43-1) \CJK@four . . . [1147,](#page-40-3) [1150,](#page-40-2) [1264](#page-43-2) \CJK@hundred . . . . . . . . [1214](#page-42-0)

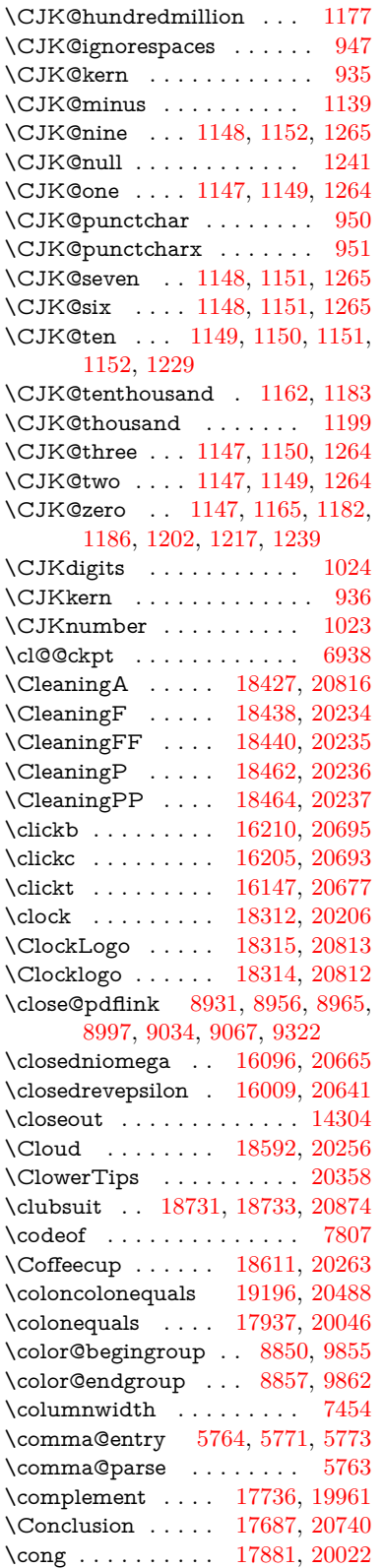

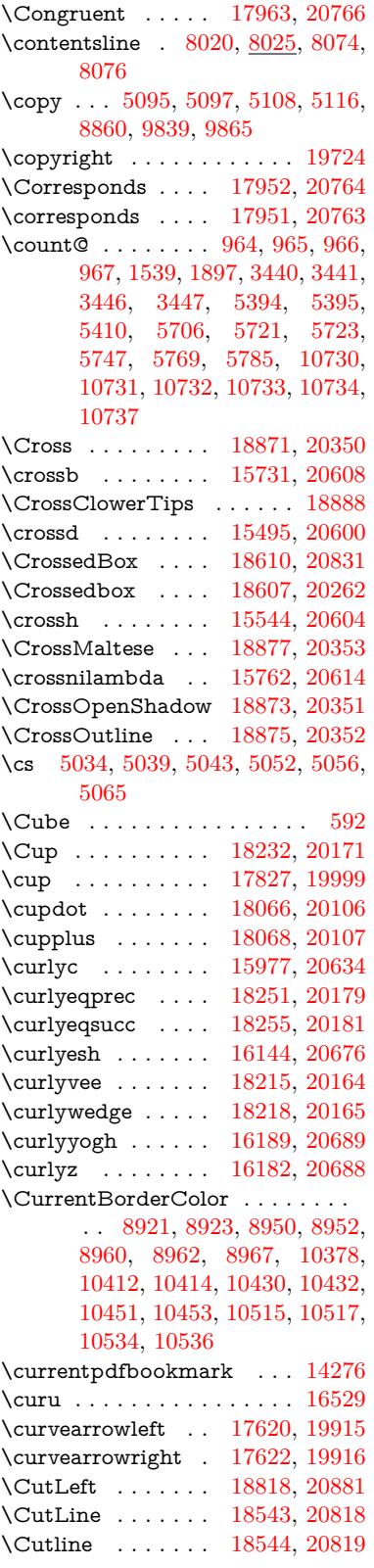

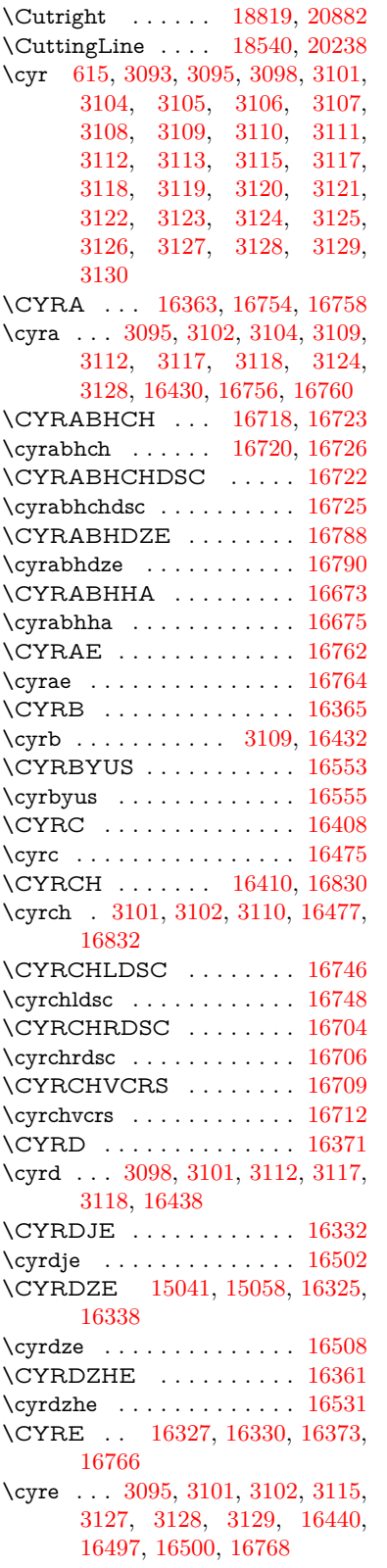

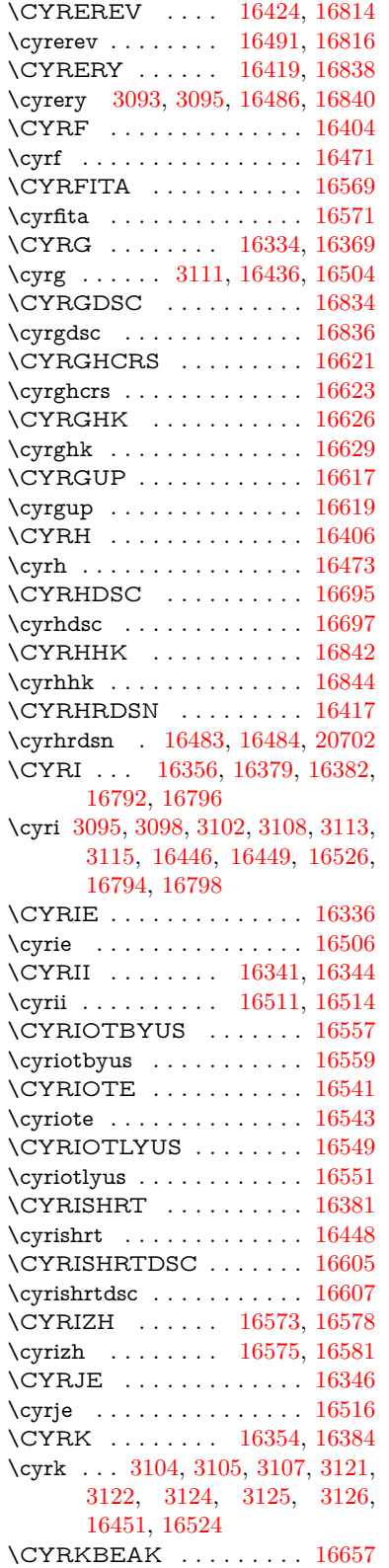

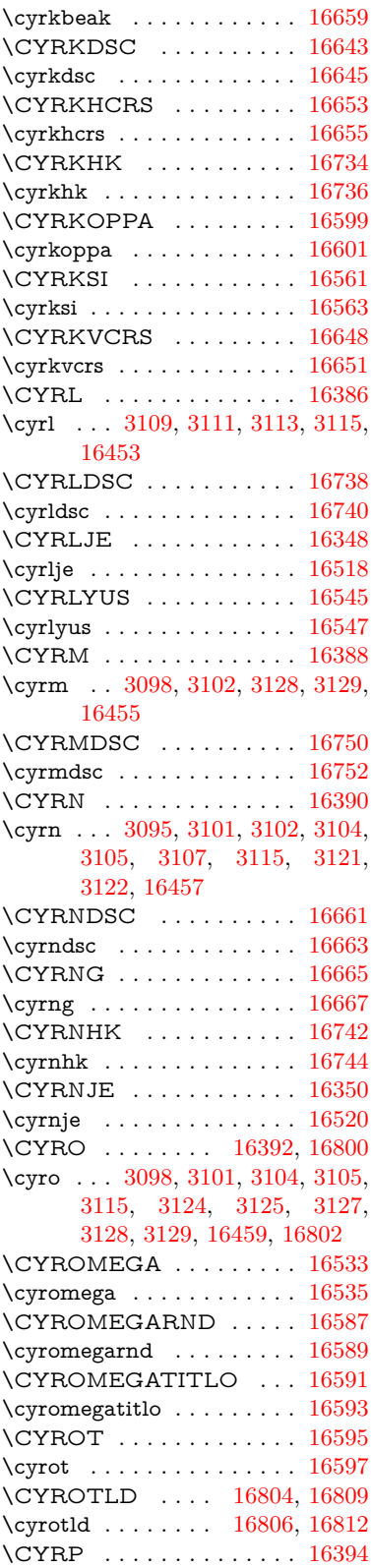

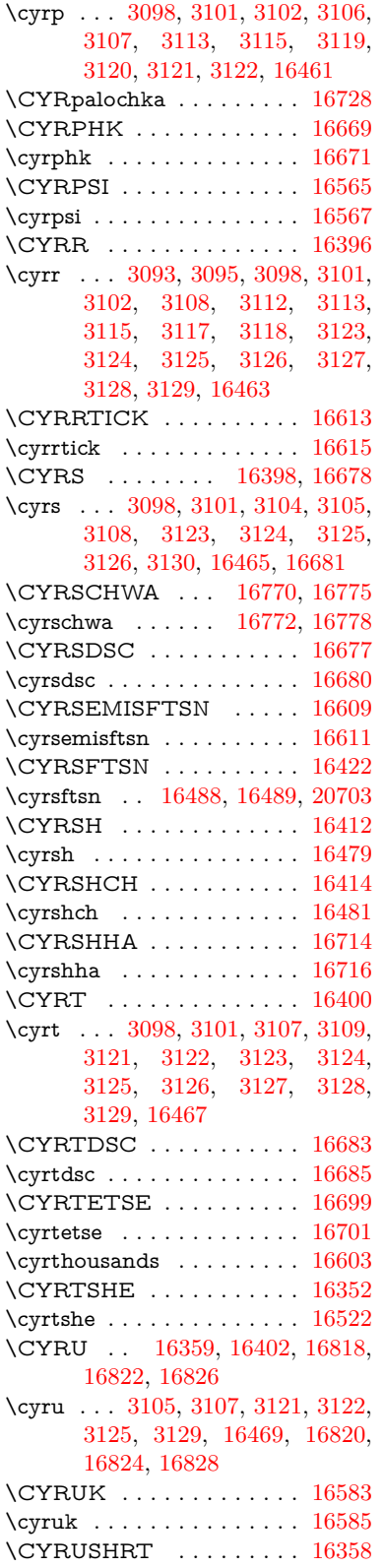

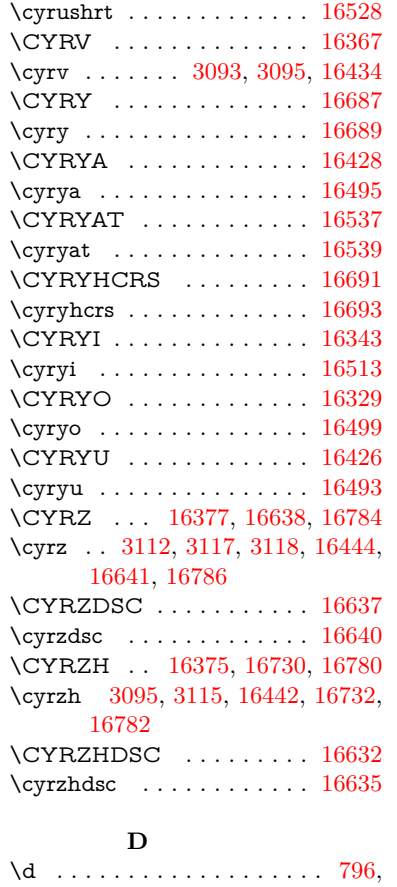

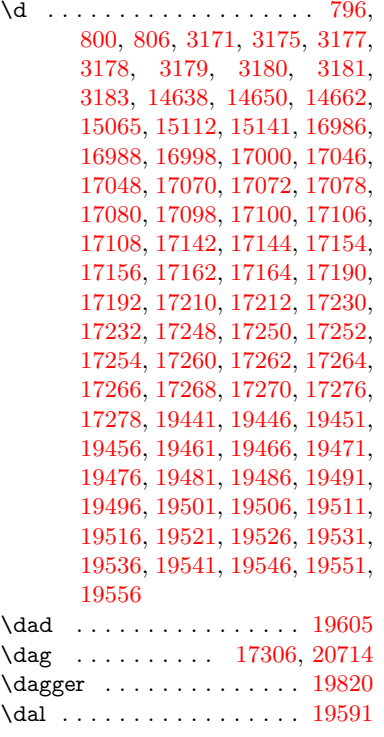

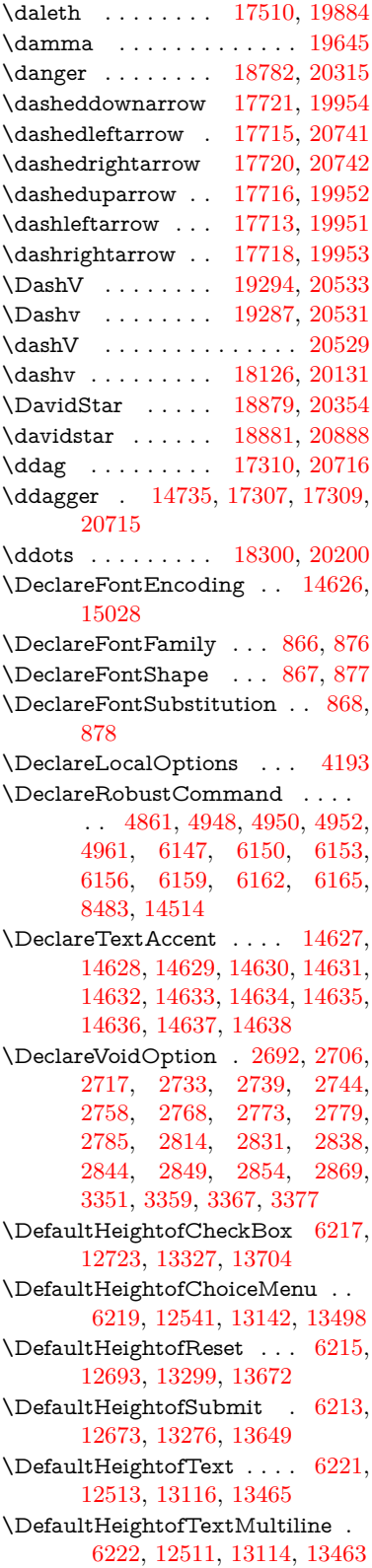

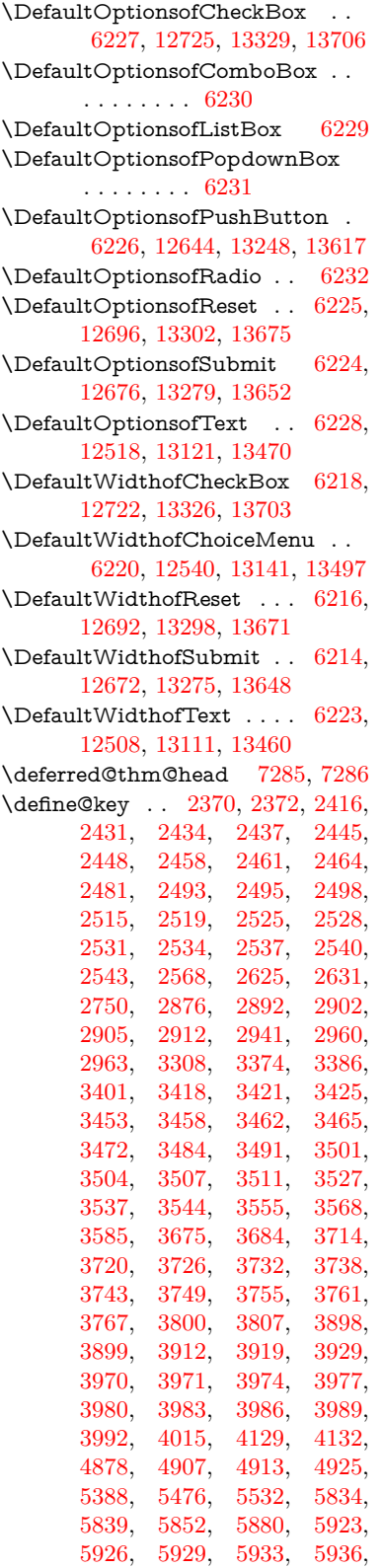

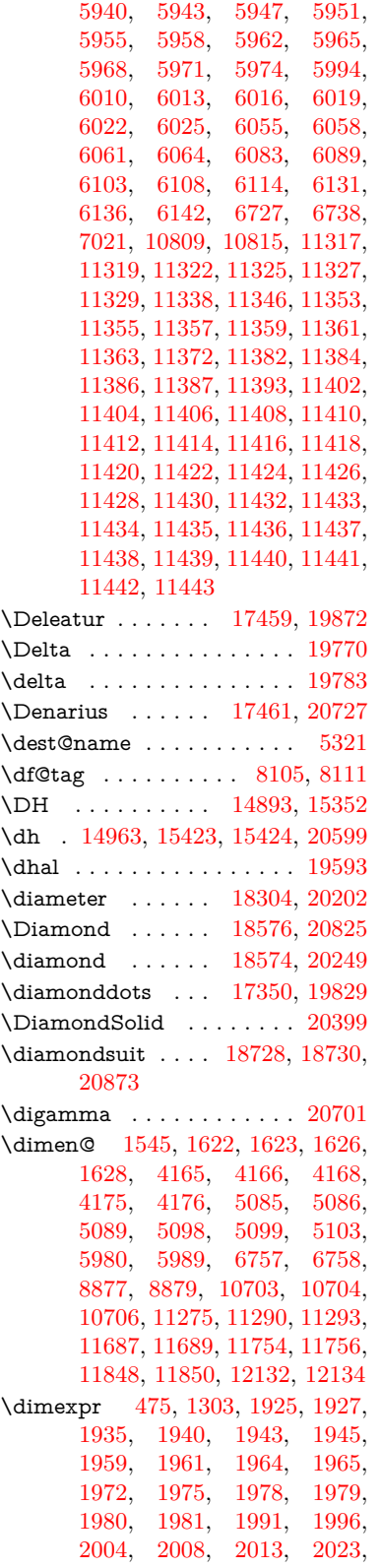

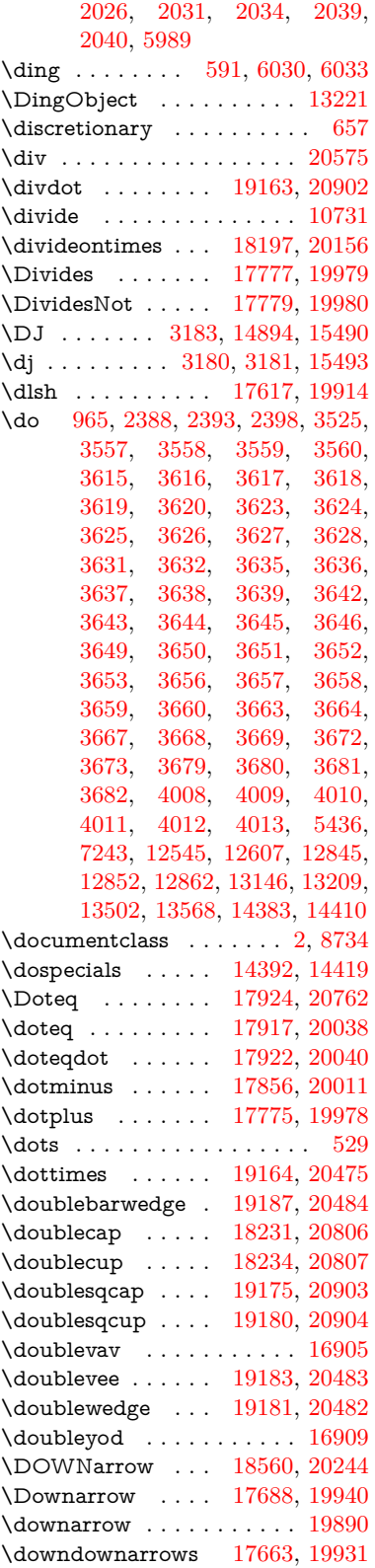

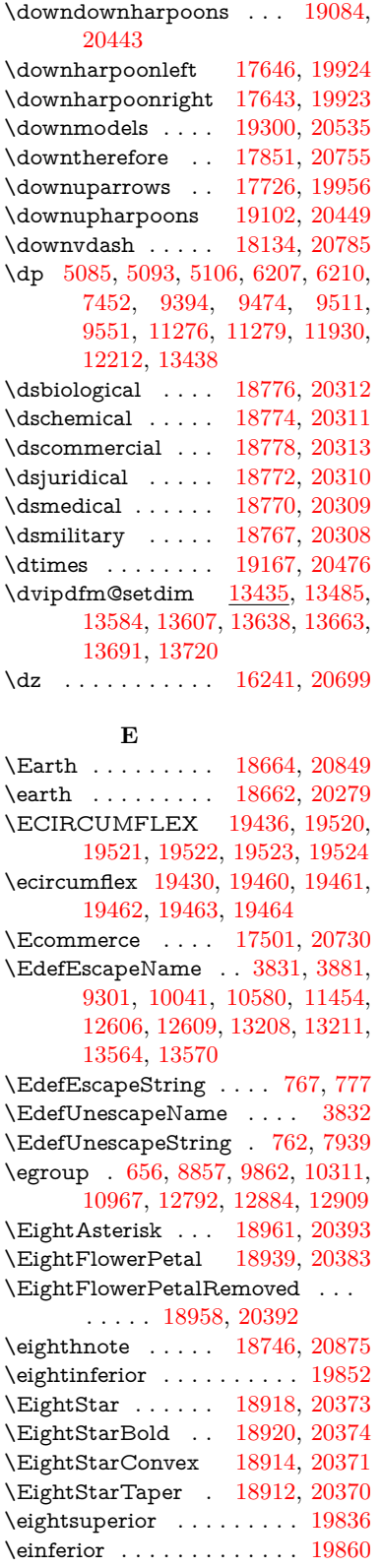

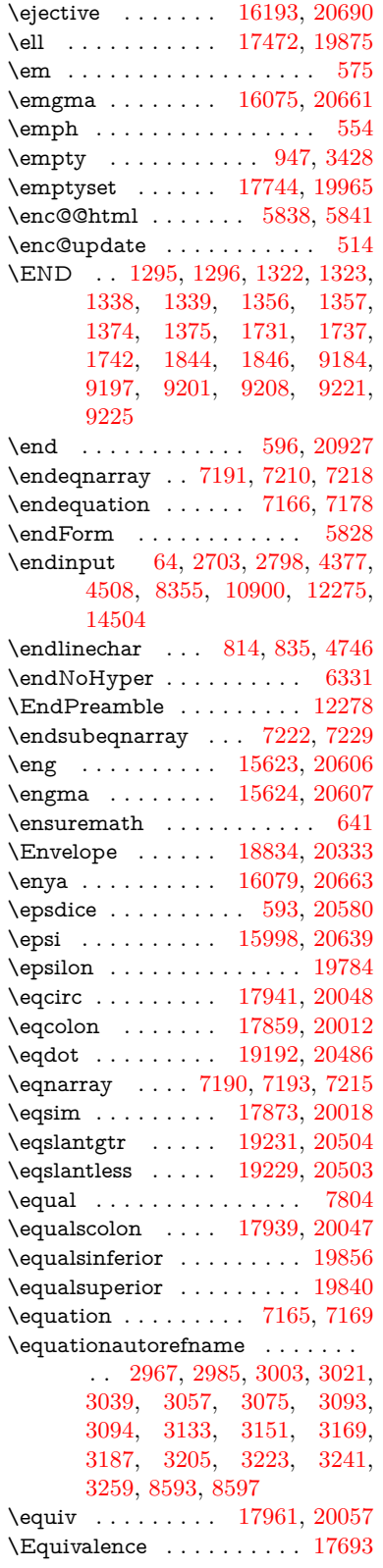

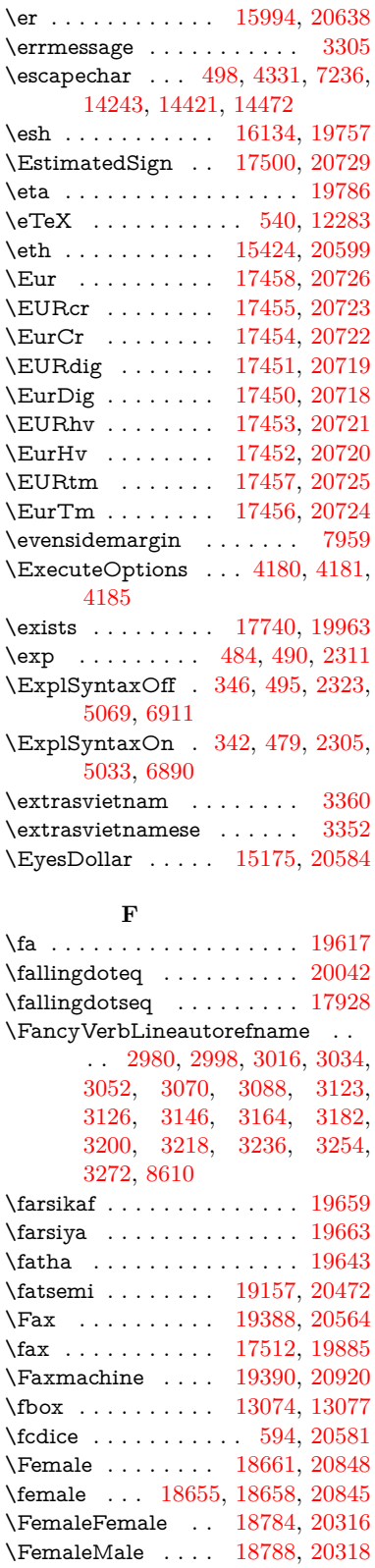

\Field@addtoks [5902,](#page-147-7) [5934,](#page-147-8) [5937,](#page-147-9) [6109,](#page-151-10) [6132](#page-151-11) \Field@boolkey [5389,](#page-136-4) [5477,](#page-138-1) [5896,](#page-147-10) [5927,](#page-147-11) [5930](#page-147-12) \Field@toks . . . . . . . [5900,](#page-147-13) [5901,](#page-147-14) [5903,](#page-147-15) [12784,](#page-295-1) [12801,](#page-295-2) [12812,](#page-295-3) [12823,](#page-295-4) [12833,](#page-296-3) [12850,](#page-296-4) [12868,](#page-296-5) [12876,](#page-296-6) [12881,](#page-296-7) [12897,](#page-297-2) [12906](#page-297-3) \Field@Width . . . . . [5813,](#page-145-2) [5960](#page-148-12) \figureautorefname . [2970,](#page-84-6) [2988,](#page-85-9) [3006,](#page-85-10) [3024,](#page-85-11) [3042,](#page-86-9) [3060,](#page-86-10) [3078,](#page-86-11) [3108,](#page-87-8) [3136,](#page-89-16) [3154,](#page-89-17) [3172,](#page-89-18) [3190,](#page-90-7) [3208,](#page-90-8) [3226,](#page-91-9) [3244,](#page-91-10) [3262,](#page-91-11) [8600](#page-208-4)  $\label{eq:infinite}$  $\left\{ \alpha \right\}$  . . . . . . . . . [5219](#page-131-0) \filename@ext [5216,](#page-131-1) [5217,](#page-131-2) [5219,](#page-131-0) [5220](#page-131-3)  $\left\{ \alpha \right\}$  . . . . . . . . . [5215](#page-131-4) \find@pdflink . . [8903,](#page-214-2) [8954,](#page-215-10) [8964](#page-215-11) \Finv . . . . . . . . . . [17502,](#page-391-4) [19880](#page-437-9) \Fire . . . . . . . . . . [19391,](#page-428-3) [20565](#page-450-5) \fivedots . . . . . . . [19326,](#page-426-3) [20546](#page-450-6) \FiveFlowerOpen . [18937,](#page-418-4) [20382](#page-447-8) \FiveFlowerPetal . [18935,](#page-418-5) [20381](#page-447-9)  $\label{eq:1}$ \FiveStar . . . . . . . [18594,](#page-412-8) [20257](#page-444-12) \FiveStarCenterOpen . . [18896,](#page-418-6) [20362](#page-446-12) \FiveStarConvex . [18904,](#page-418-7) [20366](#page-446-13) \FiveStarOpen . . [18596,](#page-412-9) [20258](#page-444-13) \FiveStarOpenCircled . . [18894,](#page-418-8) [20361](#page-446-14) \FiveStarOpenDotted . . [18898,](#page-418-9) [20363](#page-446-15) \FiveStarOutline . [18900,](#page-418-10) [20364](#page-446-16) \FiveStarOutlineHeavy . [18902,](#page-418-11) [20365](#page-446-17) \FiveStarShadow . [18906,](#page-418-12) [20367](#page-446-18) \fivesuperior . . . . . . . . . . [19833](#page-436-7) \Flag . . . . . . . . . . [18762,](#page-415-10) [20306](#page-445-10) \flap . . . . . . . . . . [16122,](#page-363-3) [20674](#page-452-10) \flapr . . . . . . . . . . [16121,](#page-362-3) [20673](#page-452-11) \flat . . . . . . . . . . . [18751,](#page-415-11) [20301](#page-445-11) \Fld@@additionalactions [13848,](#page-316-0) [13891,](#page-317-0) [13895](#page-317-1) \Fld@@DingDef [6030,](#page-149-6) [6033,](#page-149-7) [6052](#page-149-8) \Fld@additionalactions . [13848,](#page-316-1) [13939,](#page-318-0) [13968,](#page-318-1) [14003,](#page-319-0) [14038,](#page-320-0) [14073,](#page-320-1) [14108,](#page-321-0) [14140](#page-322-0) \Fld@align . . [5817,](#page-145-3) [6017,](#page-149-9) [13917,](#page-317-2) [13978,](#page-318-2) [14047](#page-320-2) \Fld@altname [5950,](#page-148-13) [5952,](#page-148-14) [13828,](#page-315-0) [13830,](#page-315-1) [13901,](#page-317-3) [13903](#page-317-4)

 $\left\{\text{FldQannotflags }\ldots \ldots \quad 5596,\right\}$  $\left\{\text{FldQannotflags }\ldots \ldots \quad 5596,\right\}$  $\left\{\text{FldQannotflags }\ldots \ldots \quad 5596,\right\}$ [5598,](#page-140-1) [13912,](#page-317-5) [13945,](#page-318-3) [13973,](#page-318-4) [14007,](#page-319-1) [14042,](#page-320-3) [14078,](#page-320-4) [14114](#page-321-1) \Fld@annotnames [13899,](#page-317-6) [13914,](#page-317-7) [13947,](#page-318-5) [13975,](#page-318-6) [14009,](#page-319-2) [14044,](#page-320-5) [14080,](#page-320-6) [14116](#page-321-2) \Fld@bcolor . [5819,](#page-145-4) [6059,](#page-150-7) [13929,](#page-317-8) [13931,](#page-317-9) [13994,](#page-319-3) [13996,](#page-319-4) [14023,](#page-319-5) [14025,](#page-319-6) [14051,](#page-320-7) [14063,](#page-320-8) [14065](#page-320-9) \fld@bcolor . . . . . . . . . . . [13982](#page-318-7) \Fld@bordercolor . . . . . . . [5820,](#page-145-5) [6062,](#page-150-8) [13925,](#page-317-10) [13927,](#page-317-11) [13953,](#page-318-8) [13961,](#page-318-9) [13963,](#page-318-10) [13981,](#page-318-11) [13990,](#page-319-7) [13992,](#page-319-8) [14019,](#page-319-9) [14021,](#page-319-10) [14050,](#page-320-10) [14059,](#page-320-11) [14061,](#page-320-12) [14086,](#page-321-3) [14094,](#page-321-4) [14096,](#page-321-5) [14122,](#page-321-6) [14130,](#page-321-7) [14132](#page-321-8) \Fld@bordersep . . . . [5821,](#page-145-6) [6011](#page-149-10) \Fld@borderstyle . . . . . . . . . . . . . [5823,](#page-145-7) [5995,](#page-148-15) [5996,](#page-148-16) [5997,](#page-148-17) [6007,](#page-149-11) [13918,](#page-317-12) [13951,](#page-318-12) [13979,](#page-318-13) [14013,](#page-319-11) [14048,](#page-320-13) [14084,](#page-321-9) [14138](#page-322-1) \Fld@borderwidth . . . . . . . . . . . . [5822,](#page-145-8) [5975,](#page-148-18) [6201,](#page-152-5) [6204,](#page-152-6) [6205,](#page-152-7) [6208,](#page-152-8) [6209,](#page-152-9) [12594,](#page-291-3) [12595,](#page-291-4) [13196,](#page-302-0) [13197,](#page-302-1) [13552,](#page-310-4) [13553,](#page-310-5) [13918,](#page-317-12) [13951,](#page-318-12) [13979,](#page-318-13) [14013,](#page-319-11) [14048,](#page-320-13) [14084,](#page-321-9) [14138](#page-322-1) \Fld@calculate@code [6070,](#page-150-9) [12493,](#page-289-1) [12997,](#page-299-0) [13451,](#page-308-5) [13861,](#page-316-2) [13863](#page-316-3) \Fld@calculate@sortkey . . [6102,](#page-150-10) [6104,](#page-150-11) [13006](#page-299-1) \Fld@cbsymbol [5824,](#page-145-9) [6023,](#page-149-12) [13933](#page-317-13) \Fld@charsize [5814,](#page-145-10) [5815,](#page-145-11) [5972,](#page-148-19) [12593,](#page-291-5) [13195,](#page-302-2) [13551,](#page-310-6) [13935,](#page-318-14) [14000,](#page-319-12) [14029,](#page-319-13) [14069,](#page-320-14) [14120](#page-321-10)  $\Fld@checkedfalse$  . . . . . . [5810](#page-145-12) \Fld@checkequals . . [5914,](#page-147-16) [12546,](#page-290-6) [12608,](#page-291-6) [12853,](#page-296-8) [12863,](#page-296-9) [13147,](#page-301-7) [13210,](#page-303-5) [13503,](#page-309-3) [13569](#page-310-7) \Fld@choices . . . . . . . . . . . . . . . . [5703,](#page-143-3) [5711,](#page-143-4) [5713,](#page-143-5) [5717,](#page-143-6) [5726,](#page-143-7) [5734,](#page-143-8) [5739,](#page-144-7) [5787,](#page-144-8) [5789,](#page-145-13) [5797,](#page-145-14) [5798,](#page-145-15) [14002](#page-319-14) \Fld@color . . [5818,](#page-145-16) [6065,](#page-150-12) [13936,](#page-318-15) [14001,](#page-319-15) [14030,](#page-319-16) [14070](#page-320-15) \Fld@default . [5728,](#page-143-9) [5731,](#page-143-10) [5733,](#page-143-11) [6014,](#page-149-13) [12506,](#page-289-2) [12522,](#page-290-7) [12538,](#page-290-8) [12578,](#page-291-7) [12606,](#page-291-1) [12720,](#page-293-9) [12782,](#page-295-5) [12800,](#page-295-6) [12814,](#page-295-7) [12822,](#page-295-8) [12829,](#page-296-10) [12855,](#page-296-11) [12865,](#page-296-12) [12895,](#page-297-4) [12905,](#page-297-5) [13109,](#page-301-8) [13126,](#page-301-9) [13139,](#page-301-10) [13180,](#page-302-3) [13208,](#page-303-3) [13324,](#page-305-3) [13458,](#page-308-6) [13475,](#page-308-7) [13495,](#page-309-4) [13536,](#page-309-5) [13564,](#page-310-2) [13701,](#page-313-4) [14031,](#page-319-17) [14035,](#page-320-16) [14036,](#page-320-17) [14071](#page-320-18)

\Fld@DingDef . [6023,](#page-149-12) [6026,](#page-149-14) [6028](#page-149-15) \Fld@disabledfalse ...... [5811](#page-145-17) \Fld@export . [5541,](#page-139-1) [5544,](#page-139-2) [5551,](#page-139-3) [5843](#page-146-5) \Fld@findlength . . [12832,](#page-296-13) [12843](#page-296-14) \Fld@flags [5610,](#page-141-0) [5612,](#page-141-1) [5623,](#page-141-2) [5625,](#page-141-3) [5639,](#page-141-4) [5641,](#page-141-5) [5671,](#page-142-0) [5673,](#page-142-1) [5696,](#page-143-12) [5698,](#page-143-13) [13916,](#page-317-14) [13949,](#page-318-16) [13977,](#page-318-17) [14011,](#page-319-18) [14046,](#page-320-19) [14082,](#page-320-20) [14118](#page-321-11) \Fld@format@code . [6068,](#page-150-13) [13853,](#page-316-4) [13855](#page-316-5) \Fld@getmethodfalse . . . . [5863](#page-146-6) \Fld@getmethodtrue . . . . [5865](#page-146-7) \Fld@height [5969,](#page-148-20) [12509,](#page-289-3) [12527,](#page-290-9) [12541,](#page-290-0) [12596,](#page-291-8) [12616,](#page-291-9) [12633,](#page-292-1) [12673,](#page-293-2) [12693,](#page-293-1) [12723,](#page-293-0) [12733,](#page-294-0) [13112,](#page-301-11) [13132,](#page-301-12) [13142,](#page-301-0) [13198,](#page-302-4) [13226,](#page-303-6) [13240,](#page-303-7) [13276,](#page-304-1) [13299,](#page-304-0) [13327,](#page-305-0) [13339,](#page-305-4) [13461,](#page-308-8) [13477,](#page-308-9) [13498,](#page-309-0) [13554,](#page-310-8) [13566,](#page-310-9) [13600,](#page-311-3) [13649,](#page-312-1) [13672,](#page-312-0) [13704,](#page-313-0) [13712](#page-313-5)  $\lvert$ Fld@hiddenfalse ....... [5499](#page-138-2)  $\text{V}\text{Eld}$ Chiddentrue ....... [5500](#page-138-3)  $\left\{\text{Fld@invisiblefalse }\ldots \ldots \quad 5495\right\}$  $\left\{\text{Fld@invisiblefalse }\ldots \ldots \quad 5495\right\}$  $\left\{\text{Fld@invisiblefalse }\ldots \ldots \quad 5495\right\}$ \Fld@invisibletrue . . . . . . [5496](#page-138-5) \Fld@keystroke@code . . . . [6071,](#page-150-14) [13849,](#page-316-6) [13851](#page-316-7) \Fld@listcount . . . [12605,](#page-291-10) [12610,](#page-291-11) [12613,](#page-291-12) [12618,](#page-292-2) [12623,](#page-292-3) [12628,](#page-292-4) [13207,](#page-303-8) [13212,](#page-303-9) [13227,](#page-303-10) [13233,](#page-303-11) [13563,](#page-310-10) [13571,](#page-310-11) [13575,](#page-310-12) [13580,](#page-310-13) [13591,](#page-310-14) [13596](#page-310-15) \Fld@loc ............. [5924](#page-147-17) \Fld@mappingname . [5954,](#page-148-21) [5956,](#page-148-22) [13832,](#page-315-2) [13834,](#page-315-3) [13905,](#page-317-15) [13907](#page-317-16) \Fld@maxlen . [5816,](#page-145-18) [5963,](#page-148-23) [14074](#page-320-21) \Fld@menulength . . [5812,](#page-145-19) [5966,](#page-148-24) [12543,](#page-290-10) [12547,](#page-290-11) [12593,](#page-291-5) [12844,](#page-296-15) [12845,](#page-296-0) [12848,](#page-296-16) [13144,](#page-301-13) [13148,](#page-302-5) [13195,](#page-302-2) [13500,](#page-309-6) [13504,](#page-309-7) [13551](#page-310-6) \Fld@name [5948,](#page-148-25) [12505,](#page-289-4) [12537,](#page-290-12) [12641,](#page-292-5) [12719,](#page-293-10) [12781,](#page-295-9) [12786,](#page-295-10) [12797,](#page-295-11) [12798,](#page-295-12) [12809,](#page-295-13) [12810,](#page-295-14) [12819,](#page-295-15) [12820,](#page-295-16) [12828,](#page-295-17) [12849,](#page-296-17) [12866,](#page-296-18) [12874,](#page-296-19) [12879,](#page-296-20) [12894,](#page-297-6) [12903,](#page-297-7) [13108,](#page-301-14) [13138,](#page-301-15) [13245,](#page-303-12) [13323,](#page-305-5) [13457,](#page-308-10) [13494,](#page-308-11) [13614,](#page-311-4) [13700,](#page-313-6) [13827,](#page-315-4) [13900](#page-317-17)  $\lvert \$ \Fld@norotatetrue . . . . . . [5511](#page-139-5)  $\left\{\text{Pld@noviewfalse}\right. \dots \dots \quad 5515$  $\left\{\text{Pld@noviewfalse}\right. \dots \dots \quad 5515$ \Fld@noviewtrue . . . . . . . [5516](#page-139-7) \Fld@nozoomfalse . . . . . . [5508](#page-139-8)

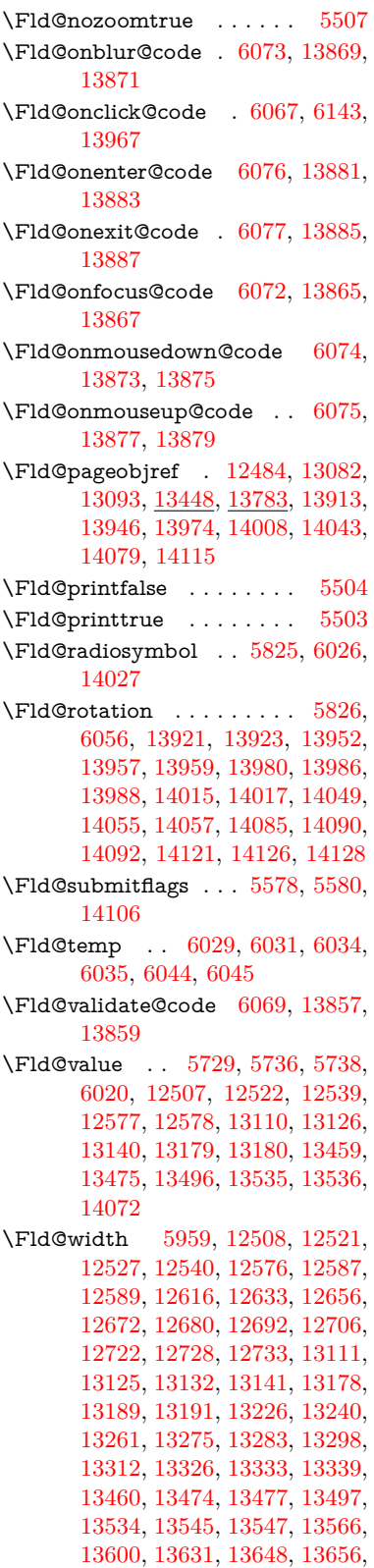

## [13671,](#page-312-4) [13685,](#page-312-9) [13703,](#page-313-2) [13710,](#page-313-7) [13712](#page-313-5) \float@caption . . . . . [7556,](#page-185-2) [7628](#page-187-3) \float@makebox . . . . [7630,](#page-187-4) [7631](#page-187-5) \floatingpenalty . . . . . . . . [7453](#page-183-2) \Florin . . . . . . . . [15746,](#page-355-2) [20611](#page-451-11) \flq . . . . . . . . . . . . . . . . . . [622](#page-23-1) \flqq . . . . . . . . . . . . . . . . . [620](#page-23-2)  $\forall$  . . . . . . . . . . . . . . . . [7](#page-6-3) \fmtversion . [7,](#page-6-3) [2231,](#page-69-0) [6367,](#page-156-0) [7090](#page-174-0) \font . . . . . . . . . . . . . . . . [5073](#page-128-13) \fontencoding . . . [506,](#page-20-1) [510,](#page-20-2) [547,](#page-21-3) [13066](#page-300-5) \fontfamily ....... [548,](#page-21-4) [13065](#page-300-6) \fontseries . . . . . . . . [549,](#page-21-5) [13067](#page-300-7) \fontshape . . . . [550,](#page-21-6) [4696,](#page-120-0) [13068](#page-300-8)  $\forall$ fontsize . . . . . . . . . . . . . . [551](#page-21-7) \Football . . [18803,](#page-416-4) [18805,](#page-416-5) [20880](#page-456-11) \footins . . . . . . . . . . . . . . [7447](#page-183-3) \footnoteautorefname . . . . . . . . . [2968,](#page-84-7) [2986,](#page-85-12) [3004,](#page-85-13) [3022,](#page-85-14) [3040,](#page-86-12) [3058,](#page-86-13) [3076,](#page-86-14) [3097,](#page-87-12) [3100,](#page-87-13) [3134,](#page-89-19) [3152,](#page-89-20) [3170,](#page-89-21) [3188,](#page-90-9) [3206,](#page-90-10) [3224,](#page-91-12) [3242,](#page-91-13) [3260,](#page-91-14) [8594,](#page-208-5) [8598](#page-208-6) \footnotesep . . . . . . [7451,](#page-183-4) [7459](#page-183-5)  $\otimes$ icotnotesize ...... [580,](#page-22-6) [7449](#page-183-6) \footnotetext . . . . . . . . . . [7409](#page-182-1) \footref . . . . . . . . . . [7478,](#page-184-2) [7479](#page-184-3) \forall . . . . . . . . . [17734,](#page-395-10) [19960](#page-439-12) \Force . . . . . . . . . [17565,](#page-392-0) [20736](#page-453-22) \forcecjktoken . . . . . . . . . . [448](#page-16-0)  $\l\frac{\text{longuage}}{\text{07}}$ \Form . . . . . . . . . . . . . . . [5827](#page-145-22) \Form@action [5837,](#page-145-23) [12773,](#page-294-2) [14104](#page-321-20) \Form@boolkey ........ [5831](#page-145-24) \Form@htmlfalse . . . [5830,](#page-145-25) [5849](#page-146-8) \Form@htmltrue ....... [5842](#page-146-9) \Form@method [5861,](#page-146-10) [5869,](#page-146-11) [12773](#page-294-2) \Forward . . . . . . . [18553,](#page-411-4) [20241](#page-444-14) \ForwardToIndex . [18371,](#page-408-0) [20230](#page-444-15) \FourAsterisk . . . [18882,](#page-417-10) [20355](#page-446-19) \fourinferior . . . . . . . . . . [19848](#page-437-11) \FourStar . . . . . . [18890,](#page-418-13) [20359](#page-446-20) \FourStarOpen . . [18892,](#page-418-14) [20360](#page-446-21) \foursuperior . . . . . . . . . . [19832](#page-436-8) \fourth . . . . . . . . [17348,](#page-388-1) [19828](#page-436-9) \frown . . . . . . . . . [18324,](#page-407-0) [20211](#page-443-8) \frownie . . . . . . . . [18637,](#page-413-5) [20272](#page-445-12) \Frowny . . . . . . . [18639,](#page-413-6) [20840](#page-455-13)  $\frac{623}{ }$  $\frac{623}{ }$  $\frac{623}{ }$  $\frac{621}{100}$  $\frac{621}{100}$  $\frac{621}{100}$ \fullnote ....... [19365,](#page-427-0) [20554](#page-450-7) \futurelet . . . . . . . . . [676,](#page-26-0) [1289](#page-44-1)

## **G** \G . [15056,](#page-341-4) [15100,](#page-342-1) [15129,](#page-343-1) [15859,](#page-357-0) [15861,](#page-357-1) [15863,](#page-357-2) [15865,](#page-357-3) [15875,](#page-358-0) [15877,](#page-358-1) [15878,](#page-358-2) [15889,](#page-358-3) [15891,](#page-358-4) [15901,](#page-358-5) [15903,](#page-358-6) [15905,](#page-358-7) [15907](#page-358-8) \g . . . . . . . . . . [2308,](#page-70-2) [2312,](#page-70-3) [2320](#page-71-1)  $\qquad$ Qaddto@macro ...  $6488, 6660,$  $6488, 6660,$  $6488, 6660,$ [7691,](#page-188-0) [7911,](#page-193-0) [7914,](#page-193-1) [7917,](#page-193-2) [7969,](#page-194-2) [9229,](#page-221-3) [10193,](#page-241-0) [10722,](#page-252-6) [11012,](#page-258-0) [11602,](#page-270-0) [11711,](#page-273-1) [11781,](#page-275-0) [12090,](#page-281-0) [12289](#page-285-3) \G@refundefinedtrue [5001,](#page-126-0) [8360,](#page-203-1) [8380,](#page-204-2) [8397,](#page-204-3) [8529](#page-207-0) \gaf . . . . . . . . . . . . . . . . . [19661](#page-433-4) \Game . . . . . . . . . [17514,](#page-391-5) [19886](#page-437-12) \Gamma . . . . . . . . . . . . . [19769](#page-435-2) \gamma . . . . . . . . . . . . . . [19782](#page-436-10) \gammainferior ........ [19812](#page-436-11) \Ganz . . . . . . . . . [19367,](#page-427-1) [20917](#page-457-3) \GaPa . . . . . . . . . [19353,](#page-427-2) [20548](#page-450-8) \Gauge . . . . . . . . . . . . . [6159](#page-151-4) \ge . . . . . . . . . . . [17973,](#page-400-2) [20062](#page-441-2) \Gemini . . . . . . . . [18693,](#page-414-3) [20860](#page-456-12) \gemini . . . . . . . . [18691,](#page-414-4) [20288](#page-445-13) \GenericError . . . . . . [664,](#page-26-1) [3708](#page-101-8) \GenericInfo . . . . . . . [666,](#page-26-2) [3706](#page-100-19) \GenericWarning [247,](#page-12-1) [665,](#page-26-3) [3707](#page-101-9) \Gentsroom . . . . . [19395,](#page-428-4) [20567](#page-450-9) \geq . . . . . . . . . . [17973,](#page-400-2) [20061](#page-441-3) \geqclosed ...... [18183,](#page-404-3) [20801](#page-454-6) \geqq . . . . . . . . . . [17981,](#page-400-3) [20065](#page-441-4) \geqslant . . . . . . . [19202,](#page-424-7) [20491](#page-449-11) \GetDocumentProperties . [2305](#page-70-4) \getrefbykeydefault . [7088,](#page-174-1) [7089](#page-174-2) \gexmode . [10752,](#page-253-0) [10753,](#page-253-1) [10855](#page-255-0) \gg . . . . . . . . . . . [17993,](#page-400-4) [20071](#page-441-5) \ggg . . . . . . . . . . [18243,](#page-405-5) [20176](#page-443-9) \ghayn . . . . . . . . . . . . . . . [19613](#page-432-4) \gimel . . . . . . . . . [17508,](#page-391-6) [19883](#page-437-13) \Gin@setfile . . . . . . . [8171,](#page-199-0) [8172](#page-199-1)  $\qquad \qquad \text{glossary} \quad \ldots \quad \text{629}$  $\qquad \qquad \text{glossary} \quad \ldots \quad \text{629}$  $\qquad \qquad \text{glossary} \quad \ldots \quad \text{629}$ \glotstop . . . . . . . [16191,](#page-364-5) [19766](#page-435-3) \glottal ....... [16194,](#page-364-6) [20691](#page-452-12) \glq . . . . . . . . . . . . . . . . . . [618](#page-23-6)  $\qquad$ \gnapprox . . . . . . [19221,](#page-424-8) [20500](#page-449-12) \gneq . . . . . . . . . . [19217,](#page-424-9) [20498](#page-449-13) \gneqq . . . . . . . . . [17987,](#page-400-5) [20068](#page-441-6) \gnsim . . . . . . . . . [18275,](#page-406-5) [20190](#page-443-10)  $\qquad \qquad$  . . . . . . . . . . . . . . . . . . [619](#page-23-8)  $\qquad \qquad \qquad$  . . . . . . . . . . . . . . . . . . [617](#page-23-9) \gtrapprox ...... [19210,](#page-424-10) [20495](#page-449-14) \gtrclosed . . . . . . [18176,](#page-404-4) [20798](#page-454-7) \gtrdot . . . . . . . . [18239,](#page-405-6) [20174](#page-443-11)

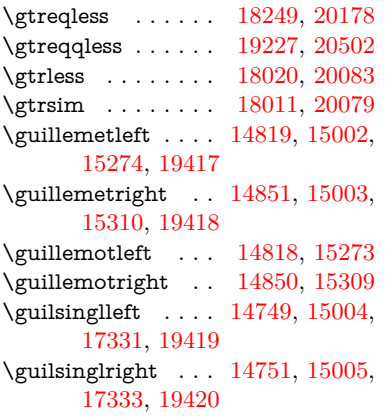

## **H**

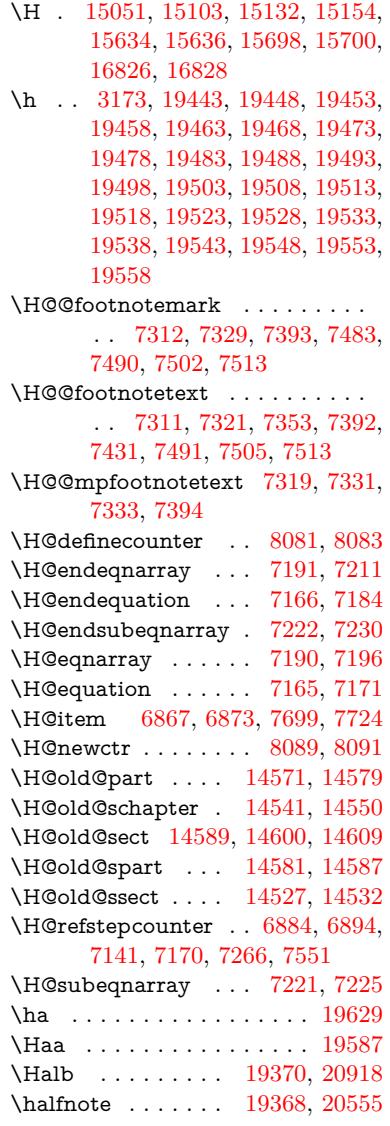

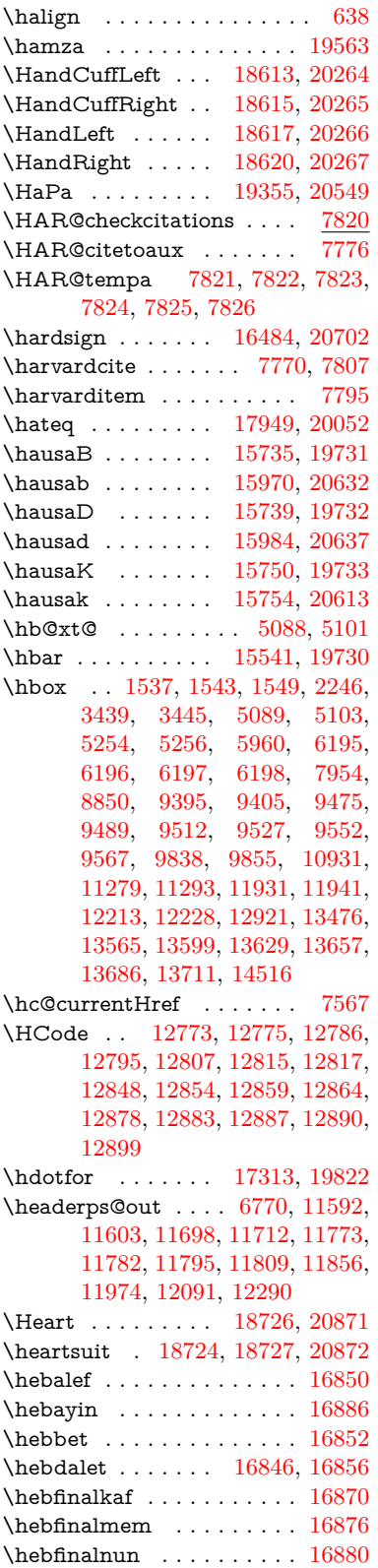

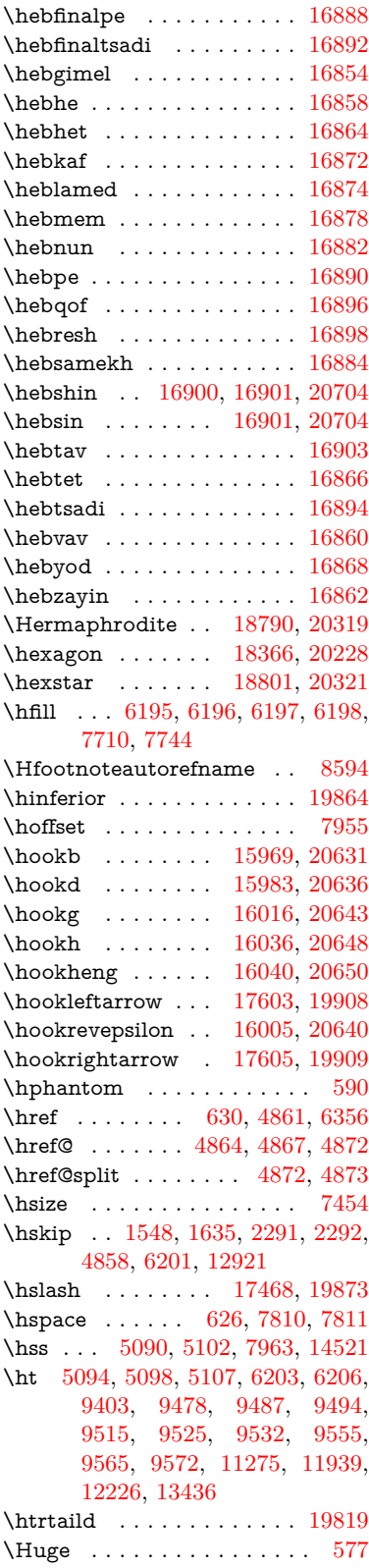

 $\hbox{huge} \dots \ldots \dots \dots \dots \quad 581$  $\hbox{huge} \dots \ldots \dots \dots \dots \quad 581$ \Hurl . . . . . . . . [4947,](#page-125-5) [4949,](#page-125-6) [4951](#page-125-7) \hv . . . . . . . . . . . [15749,](#page-355-7) [20612](#page-451-19) \hv@pdf@char . . . [14312,](#page-326-2) [14377,](#page-327-3) [14378,](#page-327-4) [14379,](#page-327-5) [14380](#page-327-6) \hvtex@buffer . . . [10622,](#page-249-0) [10626,](#page-250-0) [10634,](#page-250-1) [10637,](#page-250-2) [10646,](#page-250-3) [10650,](#page-250-4) [10666](#page-251-3) \hvtex@gettoken . [10621,](#page-249-1) [10635,](#page-250-5) [10639,](#page-250-6) [10648,](#page-250-7) [10652](#page-250-8) \hvtex@gettoken@ [10622,](#page-249-0) [10624](#page-250-9) \hvtex@par@dimension . [10617,](#page-249-2) [10658](#page-250-10) \hvtex@par@direction .. [10618,](#page-249-3) [10661](#page-250-11) \hvtex@par@duration . . . [10619,](#page-249-4) [10653](#page-250-12) \hvtex@par@motion [10620,](#page-249-5) [10655](#page-250-13) \hvtex@param@dimension [10630,](#page-250-14) [10659,](#page-250-15) [10677,](#page-251-4) [10680](#page-251-5) \hvtex@param@direction [10631,](#page-250-16) [10662,](#page-251-6) [10688,](#page-251-7) [10696](#page-251-8) \hvtex@param@duration [10632,](#page-250-17) [10654,](#page-250-18) [10701,](#page-251-9) [10703](#page-251-0) \hvtex@param@motion . [10633,](#page-250-19) [10656,](#page-250-20) [10677,](#page-251-4) [10684](#page-251-10) \hvtex@parse@trans [10606,](#page-249-6) [10628](#page-250-21) \hvtex@produce@trans . . [10667,](#page-251-11) [10673](#page-251-12) \hvtex@token . . . [10625,](#page-250-22) [10636,](#page-250-23) [10642,](#page-250-24) [10649,](#page-250-25) [10654,](#page-250-18) [10657,](#page-250-26) [10660,](#page-250-27) [10662](#page-251-6) \hvtex@trans@code [10610,](#page-249-7) [10611,](#page-249-8) [10612,](#page-249-9) [10613,](#page-249-10) [10614,](#page-249-11) [10615,](#page-249-12) [10616,](#page-249-13) [10629,](#page-250-28) [10675,](#page-251-13) [10676,](#page-251-14) [10678,](#page-251-15) [10680,](#page-251-5) [10682,](#page-251-16) [10684,](#page-251-10) [10686,](#page-251-17) [10688,](#page-251-7) [10690,](#page-251-18) [10691,](#page-251-19) [10692,](#page-251-20) [10693,](#page-251-21) [10694,](#page-251-22) [10696](#page-251-8) \hvtex@trans@effect@Blinds . . . . . . . . . . [10610](#page-249-7) \hvtex@trans@effect@Box [10611](#page-249-8) \hvtex@trans@effect@Dissolve . . . . . . . . [10612](#page-249-9) \hvtex@trans@effect@Glitter . . . . . . . . . [10613](#page-249-10) \hvtex@trans@effect@R . . [10616](#page-249-13) \hvtex@trans@effect@Split [10614](#page-249-11) \hvtex@trans@effect@Wipe [10615](#page-249-12) \hvtex@trans@par [10649,](#page-250-25) [10653,](#page-250-12) [10655,](#page-250-13) [10658,](#page-250-10) [10661](#page-250-11) \hvtex@trans@params . . [10643,](#page-250-29) [10645,](#page-250-30) [10669](#page-251-23) \Hy@@CleanupFile . [5254,](#page-132-0) [5256](#page-132-1) \Hy@@DefNameKey . [2413,](#page-73-4) [2415](#page-73-5) \Hy@@escapeform [13793,](#page-314-1) [13806,](#page-315-5) [13812](#page-315-6) \Hy@@SectionAnchor . . . [14511,](#page-330-8) [14514,](#page-330-0) [14524](#page-330-9) \Hy@@temp . . [3469,](#page-96-7) [3471,](#page-96-8) [6079,](#page-150-24) [6081](#page-150-25) \Hy@@VersionCheck . . [269,](#page-12-2) [298](#page-13-1) \Hy@abspage . [6508,](#page-160-0) [6594,](#page-162-0) [6710,](#page-165-2) [6796](#page-167-0) \Hy@Acrobatmenu . . [4276,](#page-111-0) [4317,](#page-112-0) [9299,](#page-222-1) [10039,](#page-238-1) [10581,](#page-248-1) [11455](#page-267-22) \Hy@activeanchorfalse . . . . . . . . . [4744,](#page-121-1) [8945,](#page-215-12) [9347,](#page-224-0) [9362,](#page-224-1) [9441,](#page-226-0) [9451,](#page-227-6) [9767,](#page-233-0) [10296,](#page-243-1) [10313,](#page-243-2) [10389,](#page-245-4) [10402,](#page-245-5) [10917,](#page-256-1) [11879,](#page-277-3) [11894,](#page-278-4) [12166,](#page-283-0) [12180](#page-283-1) \Hy@activeanchortrue . . . . . . . . . [8941,](#page-215-13) [9344,](#page-224-2) [9358,](#page-224-3) [9439,](#page-226-1) [9448,](#page-227-7) [9763,](#page-233-1) [10292,](#page-243-3) [10310,](#page-243-4) [10387,](#page-245-6) [10399,](#page-245-7) [10907,](#page-256-2) [11876,](#page-277-4) [11890,](#page-278-5) [12163,](#page-283-2) [12176](#page-283-3) \Hy@ActiveCarriageReturn [4780,](#page-122-0) [4783](#page-122-1) \Hy@AllowHyphens [4854,](#page-123-6) [10905,](#page-256-3) [10937,](#page-257-2) [11262](#page-263-3) \Hy@AlphNoErr [6981,](#page-171-0) [6994,](#page-172-1) [6996](#page-172-2) \Hy@AnchorName . . [4985,](#page-126-1) [4987,](#page-126-2) [4990,](#page-126-3) [4992,](#page-126-4) [5017,](#page-127-6) [5019,](#page-127-7) [5023,](#page-127-8) [5028,](#page-127-9) [5030](#page-127-10) \Hy@appendixstring [6976,](#page-171-1) [6998](#page-172-3) \Hy@AtBeginDocument . . . . . . . . . [342,](#page-14-2) [2552,](#page-76-4) [2613,](#page-77-2) [2699,](#page-79-4) [2794,](#page-81-5) [3389,](#page-94-5) [4162,](#page-109-7) [4231,](#page-111-1) [4248,](#page-111-2) [4373,](#page-113-1) [4379,](#page-114-1) [4504,](#page-116-1) [4667,](#page-119-0) [4731,](#page-121-2) [6273,](#page-154-0) [6369,](#page-156-2) [6803,](#page-167-1) [7767,](#page-190-4) [8444,](#page-205-0) [8845,](#page-213-3) [9236,](#page-221-4) [9850,](#page-234-5) [10371,](#page-244-1) [11808,](#page-276-1) [11854,](#page-277-5) [12938,](#page-298-0) [12971](#page-298-1) \Hy@AtBeginDocumentHook . . . . . [348,](#page-14-3) <u>353</u>, [359,](#page-14-5) [360](#page-14-6) \Hy@AtEndOfPackage . . . . [350,](#page-14-7) [802,](#page-31-4) [3353,](#page-93-5) [3361,](#page-93-6) [3368,](#page-93-7) [4387,](#page-114-2) [4395,](#page-114-3) [4619](#page-118-1) \Hy@AtEndOfPackageHook [351,](#page-14-8) [354,](#page-14-9) [356,](#page-14-10) [357](#page-14-11) \Hy@author . . . . . . . [6413,](#page-157-0) [6417](#page-158-0) \Hy@babelnormalise [4962,](#page-125-8) [4964](#page-125-9) \Hy@backout . [4740,](#page-121-3) [6316,](#page-155-1) [6320,](#page-155-2) [7663](#page-188-2) \Hy@backreffalse . . . [414,](#page-15-0) [2932,](#page-83-4) [2954,](#page-84-8) [4385](#page-114-4) \Hy@backreftrue . . . [2925,](#page-83-5) [2929,](#page-83-6) [2951](#page-84-9)

\Hy@BeginAnnot . . . [9880,](#page-235-0) [9897,](#page-235-1) [9939,](#page-236-0) [9977,](#page-237-0) [10010,](#page-237-1) [10040](#page-238-2) \Hy@bibcite . . . . . . [7688,](#page-188-3) [7692](#page-188-4) \Hy@bookmarksdepth . . . [3424,](#page-95-11) [3429,](#page-95-12) [3441,](#page-95-1) [3447,](#page-95-3) [14155](#page-323-2) \Hy@bookmarksnumberedfalse . . . . . . . . [415](#page-16-1) \Hy@bookmarksopenfalse . [416](#page-16-2) \Hy@bookmarkstrue . . . . . [417](#page-16-3) \Hy@bookmarkstype [3459,](#page-95-13) [3461,](#page-95-14) [7987,](#page-195-1) [14166](#page-323-3) \Hy@boolkey . [2339,](#page-71-2) [2432,](#page-73-6) [2435,](#page-73-7) [2438,](#page-73-8) [2459,](#page-74-12) [2462,](#page-74-13) [2465,](#page-74-14) [2496,](#page-74-15) [2499,](#page-75-7) [2516,](#page-75-8) [2523,](#page-75-9) [2526,](#page-75-10) [2529,](#page-75-11) [2532,](#page-75-12) [2535,](#page-75-13) [2538,](#page-76-5) [2541,](#page-76-6) [2544,](#page-76-7) [2626,](#page-77-3) [2903,](#page-83-7) [2906,](#page-83-8) [2961,](#page-84-10) [3375,](#page-94-6) [3387,](#page-94-7) [3402,](#page-94-8) [3419,](#page-94-9) [3422,](#page-95-15) [3463,](#page-96-9) [3466,](#page-96-10) [3685,](#page-100-20) [3972,](#page-105-4) [3975,](#page-105-5) [3978,](#page-106-13) [3981,](#page-106-14) [3984,](#page-106-15) [3987,](#page-106-16) [3990,](#page-106-17) [3998,](#page-106-18) [4130,](#page-108-2) [4133,](#page-109-8) [6728](#page-165-3) \Hy@BorderArrayPatch . [11333,](#page-265-12) [11336,](#page-265-13) [11601,](#page-270-3) [12089](#page-281-2) \Hy@breaklinks@unsupported . . . . . . [2504,](#page-75-14) [10883](#page-256-4) \Hy@breaklinksfalse ...... [418](#page-16-4) \Hy@breaklinksunhbox . [11229,](#page-263-4) [11283](#page-264-5) \Hy@CatcodeWrapper . . . [4628,](#page-118-2) [4685,](#page-120-1) [4734](#page-121-4) \Hy@chapapp [6977,](#page-171-2) [6998,](#page-172-3) [7030,](#page-172-4) [14545,](#page-330-10) [14556](#page-331-6) \Hy@chapterstring . . [6972,](#page-171-3) [6974,](#page-171-4) [6977,](#page-171-2) [7029](#page-172-5) \Hy@CheckOptionValue . . [2383,](#page-72-5) [2420](#page-73-9) \Hy@CJKbookmarksfalse . . [420](#page-16-5) \Hy@cjkpu . . . . . . [958,](#page-37-4) [960,](#page-37-5) [981](#page-37-6) \Hy@CleanupFile . . . [5252,](#page-132-2) [9003,](#page-216-1) [9941,](#page-236-1) [10466,](#page-246-2) [11527](#page-269-0) \Hy@colorlink [3381,](#page-94-10) [4688,](#page-120-2) [4696,](#page-120-0) [4700,](#page-120-3) [8846,](#page-213-4) [8926,](#page-215-14) [8996,](#page-216-2) [9033,](#page-217-1) [9066,](#page-218-1) [9321,](#page-223-1) [9345,](#page-224-4) [9368,](#page-225-4) [9399,](#page-225-5) [9412,](#page-226-2) [9440,](#page-226-3) [9456,](#page-227-8) [9481,](#page-227-9) [9497,](#page-227-10) [9519,](#page-228-8) [9536,](#page-228-9) [9559,](#page-229-4) [9576,](#page-229-5) [9851,](#page-234-6) [9930,](#page-236-2) [9970,](#page-236-3) [10003,](#page-237-2) [10033,](#page-238-3) [10060,](#page-238-4) [10388,](#page-245-8) [10410,](#page-245-9) [10480,](#page-246-3) [10506,](#page-247-4) [10541,](#page-247-5) [10574,](#page-248-2) [10593,](#page-248-3) [10935,](#page-257-3) [11208,](#page-262-0) [11210,](#page-262-1) [11877,](#page-277-6) [11900,](#page-278-6) [11935,](#page-278-7) [11948,](#page-279-1) [12164,](#page-283-4) [12186,](#page-283-5) [12221,](#page-284-4) [12234](#page-284-5) \Hv©colorlinksfalse ..... [3378](#page-94-11) \Hy@ColorList . . . . . [3524,](#page-97-6) [3525](#page-97-5) \Hy@CounterExists . [6831,](#page-168-0) [6844,](#page-168-1) [6848](#page-168-2) \Hy@currentbookmarklevel . . . . . . . [14161,](#page-323-4) [14171,](#page-323-5) [14172,](#page-323-6) [14178,](#page-323-7) [14185,](#page-323-8) [14277,](#page-325-1) [14280,](#page-325-2) [14285,](#page-325-3) [14289](#page-325-4)  $\label{thm:1} \hbox{MyQdebugfalse} \hbox{ . . . . . . . . . 410}$  $\label{thm:1} \hbox{MyQdebugfalse} \hbox{ . . . . . . . . . 410}$  $\label{thm:1} \hbox{MyQdebugfalse} \hbox{ . . . . . . . . . 410}$ \Hy@debugtrue . . . . . . . . . [409](#page-15-2) \Hy@defaultbp . . . . [5975,](#page-148-18) [5977](#page-148-27) \Hy@defaultbpAux . [5979,](#page-148-28) [5982](#page-148-29) \Hy@defaultdriver . . [4489,](#page-116-2) [4521,](#page-116-3) [4531,](#page-117-1) [4543](#page-117-2) \Hy@deferred@thm@head . [7285,](#page-179-0) [7286](#page-179-1) \Hy@DefFormAction [5835,](#page-145-26) [5837](#page-145-23) \Hy@DefNameKey . . [2412,](#page-73-10) [3556,](#page-98-7) [3614,](#page-99-28) [3622,](#page-99-29) [3630,](#page-99-30) [3634,](#page-99-31) [3641,](#page-99-32) [3648,](#page-99-33) [3655,](#page-100-21) [3662,](#page-100-22) [3666,](#page-100-23) [3671,](#page-100-24) [3678,](#page-100-25) [4007](#page-106-19) \Hy@DEST . . . . . [11230,](#page-263-5) [11297](#page-264-6) \Hy@destlabelfalse ....... [421](#page-16-6) \Hy@DestName . . . . [8890,](#page-214-3) [8897](#page-214-4) \Hy@DestRename . . [5317,](#page-133-0) [5342,](#page-134-1) [5346](#page-134-2) \Hy@DisableOption . . . . . . . . . . . [2368,](#page-72-6) [4266,](#page-111-3) [4267,](#page-111-4) [4268,](#page-111-5) [4270,](#page-111-6) [4275,](#page-111-7) [4392,](#page-114-5) [4563,](#page-117-3) [4564,](#page-117-4) [4565,](#page-117-5) [4566,](#page-117-6) [4567,](#page-117-7) [4568,](#page-117-8) [4569,](#page-117-9) [4570,](#page-117-10) [4571,](#page-117-11) [4572,](#page-117-12) [4573,](#page-117-13) [4574,](#page-117-14) [4575,](#page-117-15) [4576,](#page-117-16) [4577,](#page-117-17) [4578,](#page-117-18) [4579,](#page-117-19) [4580,](#page-117-20) [4581,](#page-117-21) [4582,](#page-117-22) [4627,](#page-118-3) [4680,](#page-119-1) [4705,](#page-120-4) [4706,](#page-120-5) [4742,](#page-121-5) [4743,](#page-121-6) [5373,](#page-135-0) [6277,](#page-154-1) [6278,](#page-154-2) [6279,](#page-154-3) [6280,](#page-154-4) [6281,](#page-154-5) [6282,](#page-154-6) [6283,](#page-154-7) [6284,](#page-154-8) [6285,](#page-154-9) [6286,](#page-154-10) [6287,](#page-154-11) [6288,](#page-154-12) [6289,](#page-154-13) [6290,](#page-154-14) [6291,](#page-154-15) [6292,](#page-154-16) [6293,](#page-154-17) [6294,](#page-154-18) [6295,](#page-154-19) [6296,](#page-154-20) [6297,](#page-154-21) [6298,](#page-154-22) [6299,](#page-154-23) [6300,](#page-154-24) [6437,](#page-158-1) [6662,](#page-163-1) [7518,](#page-184-10) [8176,](#page-199-2) [8301,](#page-202-0) [8302,](#page-202-1) [8769,](#page-212-0) [8873,](#page-214-5) [9168,](#page-220-3) [9169,](#page-220-4) [9170,](#page-220-5) [9171,](#page-220-6) [9172,](#page-220-7) [9173,](#page-220-8) [9174,](#page-220-9) [9175,](#page-220-10) [9176,](#page-220-11) [9177,](#page-220-12) [9178,](#page-220-13) [9294,](#page-222-2) [9603,](#page-229-6) [9604,](#page-229-7) [9605,](#page-229-8) [9606,](#page-229-9) [9607,](#page-229-10) [9608,](#page-230-0) [9609,](#page-230-1) [9610,](#page-230-2) [9611,](#page-230-3) [9612,](#page-230-4) [9613,](#page-230-5) [9614,](#page-230-6) [9878,](#page-235-2) [10096,](#page-239-0) [10097,](#page-239-1) [10098,](#page-239-2) [10099,](#page-239-3) [10100,](#page-239-4) [10101,](#page-239-5) [10102,](#page-239-6) [10103,](#page-239-7) [10104,](#page-239-8) [10105,](#page-239-9) [10106,](#page-239-10) [10107,](#page-239-11) [10225,](#page-241-1) [10373,](#page-244-2) [10833,](#page-254-2) [10834,](#page-254-3) [10835,](#page-254-4) [10836,](#page-254-5) [10837,](#page-254-6) [10838,](#page-254-7) [10839,](#page-254-8)

[10840,](#page-254-9) [10841,](#page-254-10) [10842,](#page-255-1) [10843,](#page-255-2) [10844,](#page-255-3) [11090,](#page-260-0) [11091,](#page-260-1) [11092,](#page-260-2) [11093,](#page-260-3) [11094,](#page-260-4) [11095,](#page-260-5) [11096,](#page-260-6) [11097,](#page-260-7) [11098,](#page-260-8) [11099,](#page-260-9) [11100,](#page-260-10) [11101,](#page-260-11) [11683,](#page-272-1) [11997,](#page-280-0) [11998,](#page-280-1) [11999,](#page-280-2) [12000,](#page-280-3) [12001,](#page-280-4) [12002,](#page-280-5) [12003,](#page-280-6) [12004,](#page-280-7) [12005,](#page-280-8) [12006,](#page-280-9) [12007,](#page-280-10) [12008](#page-280-11) \Hy@DistillerDestFix . . . . [7925,](#page-193-3) [10848,](#page-255-4) [10850](#page-255-5) \Hy@draftfalse ......... [377](#page-15-3) \Hy@drafttrue .......... [378](#page-15-4) \Hy@driver . . . [460,](#page-16-7) [2509,](#page-75-15) [2696,](#page-79-5) [2708,](#page-79-6) [2720,](#page-79-7) [2723,](#page-79-8) [2735,](#page-80-10) [2741,](#page-80-11) [2746,](#page-80-12) [2760,](#page-80-13) [2770,](#page-80-14) [2775,](#page-80-15) [2781,](#page-80-16) [2788,](#page-81-6) [2791,](#page-81-7) [2817,](#page-81-8) [2833,](#page-81-9) [2840,](#page-82-5) [2846,](#page-82-6) [2857,](#page-82-7) [2871,](#page-82-8) [4397,](#page-114-6) [4400,](#page-114-7) [4408,](#page-114-8) [4411,](#page-114-9) [4415,](#page-114-10) [4418,](#page-114-11) [4420,](#page-114-12) [4424,](#page-115-0) [4430,](#page-115-1) [4434,](#page-115-2) [4437,](#page-115-3) [4441,](#page-115-4) [4446,](#page-115-5) [4450,](#page-115-6) [4453,](#page-115-7) [4457,](#page-115-8) [4461,](#page-115-9) [4465,](#page-115-10) [4468,](#page-115-11) [4472,](#page-115-12) [4475,](#page-115-13) [4477,](#page-115-14) [4481,](#page-116-4) [4487,](#page-116-5) [4492,](#page-116-6) [4494,](#page-116-7) [4498,](#page-116-8) [4501,](#page-116-9) [4512,](#page-116-10) [4515,](#page-116-11) [4518,](#page-116-12) [4521,](#page-116-3) [4530,](#page-116-13) [4531,](#page-117-1) [4543,](#page-117-2) [4545,](#page-117-23) [4553,](#page-117-24) [4555,](#page-117-25) [4557,](#page-117-26) [4559](#page-117-27) \Hy@dth@currentHref . . . [7268,](#page-179-3) [7269,](#page-179-4) [7276](#page-179-5) \Hy@DviErrMsg . . . [2663,](#page-78-0) [2665,](#page-78-1) [2668,](#page-78-2) [2674,](#page-78-3) [2687](#page-79-9) \Hy@DviModetrue . . [2672,](#page-78-4) [2677](#page-79-10) \Hy@DvipdfmxOutlineOpentrue . . . . . [4589,](#page-118-4) [4596](#page-118-5) \Hy@EndAnnot [9886,](#page-235-3) [9933,](#page-236-4) [9973,](#page-236-5) [10006,](#page-237-3) [10036,](#page-238-5) [10063](#page-238-6) \Hy@endcolorlink . . [3382,](#page-94-12) [4692,](#page-120-6) [4697,](#page-120-7) [4701,](#page-120-8) [8855,](#page-213-5) [8932,](#page-215-15) [9345,](#page-224-4) [9382,](#page-225-6) [9406,](#page-225-7) [9414,](#page-226-4) [9440,](#page-226-3) [9464,](#page-227-11) [9485,](#page-227-12) [9499,](#page-227-13) [9523,](#page-228-10) [9538,](#page-228-11) [9563,](#page-229-11) [9578,](#page-229-12) [9860,](#page-234-7) [9888,](#page-235-4) [10388,](#page-245-8) [10461,](#page-246-4) [10482,](#page-246-5) [10508,](#page-247-6) [10543,](#page-247-7) [10576,](#page-248-4) [10595,](#page-248-5) [10962,](#page-257-4) [11222,](#page-262-2) [11877,](#page-277-6) [11916,](#page-278-8) [11942,](#page-278-9) [11950,](#page-279-2) [12164,](#page-283-4) [12200,](#page-284-6) [12225,](#page-284-7) [12236](#page-284-8) \Hy@EndWrap [4629,](#page-119-2) [4631,](#page-119-3) [4632,](#page-119-4) [4665](#page-119-5) \Hy@Error . . . . . . [241,](#page-11-0) [257,](#page-12-3) [263,](#page-12-4) [286,](#page-12-5) [2556,](#page-76-8) [2685,](#page-79-11) [2711,](#page-79-12) [2727,](#page-79-13) [2762,](#page-80-17) [2801,](#page-81-10) [2808,](#page-81-11) [2819,](#page-81-12) [2825,](#page-81-13) [2863,](#page-82-9) [4301,](#page-112-1) [4915,](#page-124-3) [5185,](#page-131-5) [5536,](#page-139-10) [5660,](#page-142-2) [5856,](#page-146-12)

[5888,](#page-146-13) [6084,](#page-150-26) [6137,](#page-151-13) [12647,](#page-292-7) [12700,](#page-293-13) [13252,](#page-304-8) [13306,](#page-305-8) [13621,](#page-311-8) [13679](#page-312-12) \Hy@escapeform . [12526,](#page-290-15) [12612,](#page-291-17) [12631,](#page-292-8) [12660,](#page-292-9) [12681,](#page-293-14) [12707,](#page-293-15) [12732,](#page-294-3) [13130,](#page-301-19) [13216,](#page-303-13) [13238,](#page-303-14) [13265,](#page-304-9) [13286,](#page-304-10) [13314,](#page-305-9) [13337,](#page-305-10) [13482,](#page-308-16) [13574,](#page-310-17) [13603,](#page-311-9) [13635,](#page-311-10) [13659,](#page-312-13) [13687,](#page-312-14) [13717,](#page-313-9) [13787,](#page-314-2) [13817,](#page-315-7) [13824](#page-315-8)  $\label{thm:u13784} \hbox{MyQescapestring} \quad \underline{13784}, \, 13851,$  $\label{thm:u13784} \hbox{MyQescapestring} \quad \underline{13784}, \, 13851,$ [13855,](#page-316-5) [13859,](#page-316-19) [13863,](#page-316-3) [13867,](#page-316-13) [13871,](#page-316-9) [13875,](#page-316-15) [13879,](#page-316-17) [13883,](#page-316-11) [13887,](#page-317-19) [13933,](#page-317-13) [13967,](#page-318-18) [14027,](#page-319-20) [14071,](#page-320-18) [14072,](#page-320-27) [14104](#page-321-20) \Hy@EveryPageAnchor . . [7924,](#page-193-4) [7970](#page-194-6) \Hy@EveryPageBoxHook . . . . . . . [6465,](#page-159-1) [6469,](#page-159-2) [6473,](#page-159-3) [7969,](#page-194-2) [10193,](#page-241-0) [10722,](#page-252-6) [11012](#page-258-0) \Hy@EveryPageHook [6464,](#page-159-4) [6468,](#page-159-5) [6660,](#page-163-0) [9229](#page-221-3) \Hy@ExchangeLeftParenthesis . . . . . . [8643,](#page-209-0) [8649](#page-209-1) \Hy@ExchangeRightParenthesis . . . . . [8653,](#page-209-2) [8659](#page-209-3) \Hy@false [2207,](#page-68-0) [2349,](#page-71-3) [2917,](#page-83-9) [2953,](#page-84-11) [5885](#page-146-14) \Hy@finalfalse .......... [378](#page-15-4) \Hy@finaltrue .......... [377](#page-15-3) \Hy@FirstPage . . . . . . . . [4287](#page-112-2) \Hy@FirstPageHook . . . . . . . . . . [6466,](#page-159-6) [6480,](#page-159-7) [6481,](#page-159-8) [6485,](#page-159-9) [6488,](#page-159-0) [6768,](#page-166-3) [6769,](#page-166-4) [11602,](#page-270-0) [11711,](#page-273-1) [11781,](#page-275-0) [12090,](#page-281-0) [12289](#page-285-3) \Hy@float@caption . . [7557,](#page-185-5) [7607,](#page-186-0) [7621](#page-187-6) \Hy@float@currentHref . . . . . . . . [7611,](#page-186-1) [7614,](#page-186-2) [7616,](#page-186-3) [7622,](#page-187-7) [7624,](#page-187-8) [7626](#page-187-9) \Hy@footnote@currentHref . . . . . [6272,](#page-154-25) [7341,](#page-181-1) [7346,](#page-181-2) [7361,](#page-181-3) [7366,](#page-181-4) [7369,](#page-181-5) [7381,](#page-181-6) [7383,](#page-182-5) [7422,](#page-182-6) [7464,](#page-183-8) [7467](#page-183-9) \Hy@FormObjects [13030,](#page-299-2) [13345,](#page-305-11) [13400,](#page-306-0) [13410,](#page-307-3) [13728,](#page-313-10) [13779](#page-314-4) \Hy@frenchlinksfalse . . . . [3380](#page-94-13) \Hy@Gin@setfile . . . [8171,](#page-199-0) [8173](#page-199-3) \Hy@GlobalAppendToMacro [344,](#page-14-12) [914,](#page-35-0) [5357](#page-134-3)  $\HveGlobalStepCount$   $458, 6594,$  $458, 6594,$  $458, 6594,$ [7060,](#page-173-0) [7084,](#page-174-3) [7944](#page-194-7) \Hy@gtemp . . . . . . . . . . . . [790,](#page-31-5) [791,](#page-31-6) [4332,](#page-113-2) [4338,](#page-113-3) [4340,](#page-113-4) [5733,](#page-143-11)

[5734,](#page-143-8) [5738,](#page-144-9) [5739,](#page-144-7) [5750,](#page-144-10) [5764,](#page-144-1) [7398,](#page-182-7) [7403,](#page-182-8) [8667,](#page-209-4) [8669,](#page-210-0) [13844,](#page-315-9) [13846](#page-315-10) \Hy@href . . . . . . . . . [4864,](#page-123-1) [4866](#page-123-7) \Hy@href@nextactionraw . . . . . . . [4901,](#page-124-4) [4924,](#page-125-10) [4926,](#page-125-11) [4927,](#page-125-12) [4929,](#page-125-13) [4934,](#page-125-14) [4938,](#page-125-15) [4940,](#page-125-16) [8992,](#page-216-3) [9029,](#page-217-2) [9062,](#page-217-3) [9317,](#page-223-2) [9926,](#page-236-6) [9966,](#page-236-7) [9999,](#page-237-4) [10029,](#page-238-7) [10056,](#page-238-8) [10425,](#page-245-10) [10495,](#page-247-8) [10563,](#page-248-6) [11552,](#page-269-1) [11581](#page-270-4) \Hy@href@page [4879,](#page-124-5) [4881,](#page-124-6) [4885,](#page-124-7) [4886,](#page-124-8) [4888,](#page-124-9) [4895,](#page-124-10) [4898,](#page-124-11) [9025,](#page-217-4) [9961,](#page-236-8) [11548](#page-269-2) \Hy@hyperfiguresfalse . . . . [423](#page-16-9) \Hy@hyperfootnotestrue . . [425](#page-16-10) \Hy@hyperindextrue . . . . . [426](#page-16-11) \Hy@hypertexnamesfalse . [2178](#page-67-0) \Hy@hypertexnamestrue . . [427](#page-16-12) \Hy@ifempty . . . . . . . [345,](#page-14-13) [5128](#page-129-1) \Hy@iffileloaded . [882,](#page-33-6) [887,](#page-33-7) [6478](#page-159-10) \Hy@ifnotmeasuring [6914,](#page-170-2) [6917,](#page-170-3) [6923](#page-170-4) \Hy@IfStringEndsWith . . [5220,](#page-131-3) [5232](#page-132-3) \Hy@implicittrue . . . . . . . . [428](#page-16-13) \Hy@Info [244,](#page-12-6) [2357,](#page-71-4) [4343,](#page-113-5) [4345,](#page-113-6) [4348,](#page-113-7) [4350,](#page-113-8) [4353,](#page-113-9) [4355,](#page-113-10) [4358,](#page-113-11) [4360,](#page-113-12) [4363,](#page-113-13) [4365,](#page-113-14) [4612,](#page-118-6) [4618,](#page-118-7) [4693,](#page-120-9) [4698,](#page-120-10) [4702,](#page-120-11) [4823,](#page-122-2) [4850,](#page-123-8) [5443,](#page-137-1) [6234,](#page-153-19) [6236,](#page-153-20) [6239,](#page-153-21) [6241,](#page-153-22) [6244,](#page-153-23) [6246,](#page-153-24) [6249,](#page-153-25) [6251,](#page-153-26) [6254,](#page-153-27) [6256,](#page-153-28) [6259,](#page-153-29) [6261,](#page-153-30) [6264,](#page-154-26) [6266,](#page-154-27) [7768,](#page-190-5) [7992,](#page-195-2) [8009](#page-195-3) \Hy@InfoNoLine [245,](#page-12-7) [4368,](#page-113-15) [4370,](#page-113-16) [4555,](#page-117-25) [8691,](#page-210-1) [12143](#page-283-6) \Hy@IsNotEmpty . . [5324,](#page-134-4) [5325,](#page-134-5) [5348](#page-134-6) \Hy@LastPage . . . . . . . . . [4290](#page-112-3) \Hy@leftbracechar . . . . [301,](#page-13-2) [318](#page-13-3) \Hy@level [14167,](#page-323-9) [14169,](#page-323-10) [14180,](#page-323-11) [14185,](#page-323-8) [14186,](#page-323-12) [14187,](#page-323-13) [14217](#page-324-1) \Hy@levelcheck . . [14168,](#page-323-14) [14183](#page-323-15) \Hy@linkcounter [462,](#page-17-1) [464,](#page-17-2) [7060,](#page-173-0) [7061,](#page-173-1) [7084,](#page-174-3) [7085](#page-174-4) \Hy@linkfileprefix . . [3503,](#page-96-11) [5204,](#page-131-6) [9385,](#page-225-8) [10261,](#page-242-0) [11920,](#page-278-10) [12203](#page-284-9) \Hy@LinkMath . . [10926,](#page-257-5) [10928,](#page-257-6) [10933,](#page-257-7) [10965,](#page-257-8) [11254,](#page-263-6) [11256,](#page-263-7) [11261,](#page-263-8) [11263,](#page-263-9) [11269,](#page-264-7) [11271](#page-264-8) \Hy@linktoc . [2467,](#page-74-16) [2469,](#page-74-17) [2477,](#page-74-18) [2479,](#page-74-19) [2489,](#page-74-20) [8038](#page-196-3)

\Hy@linktoc@all . . . . . . . [2475](#page-74-3) \Hy@linktoc@none . . . . . . [2472](#page-74-0) \Hy@linktoc@page . . [2467,](#page-74-16) [2474,](#page-74-2) [2477](#page-74-18) \Hy@linktoc@section [2469,](#page-74-17) [2473,](#page-74-1) [2479](#page-74-19) \Hy@linktocpagefalse ..... [429](#page-16-14) \Hy@localanchornamefalse . [430](#page-16-15) \Hy@LocalAppendToMacro [343,](#page-14-14) [348,](#page-14-3) [351,](#page-14-8) [6941,](#page-170-5) [6957,](#page-171-5) [6962](#page-171-6) \Hy@LookForParentCounter [6947](#page-171-7) \Hy@LT@currentHref [7143,](#page-175-1) [7154](#page-175-2) \Hy@LT@footnotetext [7421,](#page-182-9) [7430](#page-183-10) \Hy@make@anchor . [8100,](#page-197-6) [8106,](#page-198-4) [8112](#page-198-5) \Hy@make@df@tag@@ [8104,](#page-197-7) [8119](#page-198-6) \Hy@make@df@tag@@@ . . [8110,](#page-198-7) [8120](#page-198-8) \Hy@MakeCurrentHref . . [7023,](#page-172-6) [7072,](#page-173-2) [7085](#page-174-4) \Hy@MakeCurrentHrefAuto [7083,](#page-173-3) [7100,](#page-174-5) [8101,](#page-197-8) [14146,](#page-322-2) [14529,](#page-330-11) [14545,](#page-330-10) [14556,](#page-331-6) [14583,](#page-331-7) [14597](#page-331-8) \Hy@MakeRemoteAction . [4884,](#page-124-12) [9006,](#page-216-4) [9944,](#page-236-9) [11530](#page-269-3) \Hy@maketitle@end . [7494,](#page-184-11) [7499,](#page-184-12) [7501](#page-184-13) \Hy@maketitle@optarg . . . [7492,](#page-184-14) [7497](#page-184-15) \Hy@Match [304,](#page-13-4) [306,](#page-13-5) [2879,](#page-82-10) [3513,](#page-97-7) [3571,](#page-98-8) [3588,](#page-98-9) [3934,](#page-105-6) [4025,](#page-106-20) [4031,](#page-107-0) [4061,](#page-107-1) [4062,](#page-107-2) [4065,](#page-107-3) [4076,](#page-107-4) [4091,](#page-108-3) [4929,](#page-125-13) [5997](#page-148-17) \Hy@MaybeStopNow [2784,](#page-80-18) [4186,](#page-110-2) [4189](#page-110-3) \Hy@Message . [246,](#page-12-8) [2698,](#page-79-14) [2793,](#page-81-14) [4372,](#page-113-17) [4503,](#page-116-14) [10317,](#page-243-5) [10321,](#page-243-6) [10324,](#page-243-7) [10327,](#page-243-8) [10330,](#page-243-9) [10333,](#page-243-10) [10336,](#page-243-11) [10339,](#page-244-3) [12474,](#page-289-7) [12745,](#page-294-4) [12749,](#page-294-5) [12752,](#page-294-6) [12755,](#page-294-7) [12758,](#page-294-8) [12761,](#page-294-9) [12764,](#page-294-10) [12767,](#page-294-11) [12777,](#page-295-23) [12914,](#page-297-13) [13405](#page-306-1) \Hy@naturalnamesfalse . . . [432](#page-16-16) \Hy@nestingfalse . . . . . . . . [433](#page-16-17) \Hy@newline@author . . . . [6458](#page-159-11) \Hy@newline@title . . . . . . [6457](#page-159-12) \Hy@next . . . [6610,](#page-162-1) [6620,](#page-162-2) [6625,](#page-162-3) [14555,](#page-331-9) [14564,](#page-331-10) [14567](#page-331-11) \Hy@nextfalse ........ [8186](#page-200-0) \Hy@NextPage . . . . . . . . [4281](#page-112-4) \Hy@nexttrue . [8187,](#page-200-1) [8188,](#page-200-2) [8189](#page-200-3) \Hy@NIL . . . . . [4205,](#page-110-4) [4218,](#page-110-5) [4221](#page-110-6) \Hy@number . . . . . . [3909,](#page-104-5) [3916](#page-104-6) \Hy@numberline . [14162,](#page-323-16) [14199,](#page-323-17) [14200,](#page-323-18) [14201,](#page-323-19) [14202](#page-323-0) \Hy@ObsoletePaperOption [2441,](#page-73-11) [2449](#page-74-21) \Hy@ocgcolor [8849,](#page-213-6) [8863,](#page-213-7) [9854,](#page-234-8) [9868](#page-234-9) \Hy@ocgcolorlinksfalse . . . [3379,](#page-94-14) [4675](#page-119-6) \Hy@org@chapter [14553,](#page-331-12) [14568](#page-331-13) \Hy@OrgMakeLabel [12258,](#page-285-5) [12265](#page-285-6) \Hy@OutlineName [14433,](#page-328-5) [14485](#page-329-3) \Hy@OutlineRerunCheck [14301,](#page-325-5) [14400,](#page-328-6) [14479](#page-329-4) \Hy@PageAnchorSlide . . . [7884,](#page-193-5) [7922,](#page-193-6) [7936](#page-194-8) \Hy@PageAnchorSlidesPlain . . . . . [7870,](#page-192-2) [7921,](#page-193-7) [7931](#page-194-9) \Hy@pageanchortrue . . . . . [436](#page-16-18) \Hy@pagecounter [463,](#page-17-3) [465,](#page-17-4) [7944,](#page-194-7) [7946,](#page-194-10) [7948](#page-194-11) \Hy@pageheight . . . [4176,](#page-109-4) [11713,](#page-273-4) [11810](#page-276-2) \Hy@param . . [4206,](#page-110-7) [4207,](#page-110-8) [4210,](#page-110-9) [4211,](#page-110-10) [7028,](#page-172-7) [7029,](#page-172-5) [7030,](#page-172-4) [7057,](#page-173-4) [7061](#page-173-1) \Hy@pdf@majorminor@version . . . [2651,](#page-78-5) [4272,](#page-111-8) [5710,](#page-143-16) [8687,](#page-210-2) [8701,](#page-210-3) [8728,](#page-211-1) [8749,](#page-211-2) [13839](#page-315-11) \Hy@pdf@majorversion . . . . . . . . [2642,](#page-78-6) [2643,](#page-78-7) [2644,](#page-78-8) [2645,](#page-78-9) [2646,](#page-78-10) [2647,](#page-78-11) [2648,](#page-78-12) [2649,](#page-78-13) [2651,](#page-78-5) [6762,](#page-166-5) [8695,](#page-210-4) [8724,](#page-211-3) [8746,](#page-211-4) [8764,](#page-211-5) [8767](#page-212-1) \Hy@pdf@minorversion . . . . . . . . [2642,](#page-78-6) [2643,](#page-78-7) [2644,](#page-78-8) [2645,](#page-78-9) [2646,](#page-78-10) [2647,](#page-78-11) [2648,](#page-78-12) [2649,](#page-78-13) [2650,](#page-78-14) [2651,](#page-78-5) [6763,](#page-166-6) [8695,](#page-210-4) [8725,](#page-211-6) [8747,](#page-211-7) [8764,](#page-211-5) [8768](#page-212-2) \Hy@pdfafalse . . . . . . . . . . [456](#page-16-19) \Hy@pdfcenterwindowfalse [419](#page-16-20) \Hy@pdfdisplaydoctitlefalse [455](#page-16-21) \Hy@pdfescapeformfalse . . [422](#page-16-22) \Hy@pdffitwindowfalse . . . [424](#page-16-23) \Hy@pdfmajorminor@version . . . . . [2652,](#page-78-15) [8682,](#page-210-5) [8701](#page-210-3) \Hy@pdfmajorversion [2652,](#page-78-15) [2660,](#page-78-16) [8724,](#page-211-3) [8746,](#page-211-4) [8762,](#page-211-8) [8767](#page-212-1) \Hy@pdfmarkerrorfalse . . [11182](#page-262-3) \Hy@pdfmarkerrortrue . . [11366,](#page-266-14) [11375](#page-266-15) \Hy@pdfmenubartrue . . . . [431](#page-16-24) \Hy@pdfminorversion . . . . . . . . . [2652,](#page-78-15) [8679,](#page-210-6) [8680,](#page-210-7) [8725,](#page-211-6) [8747,](#page-211-7) [8763,](#page-211-9) [8768](#page-212-2)

\Hy@pdfnewwindowfalse . . [435](#page-16-25) \Hy@pdfnewwindowsetfalse [434,](#page-16-26) [3995](#page-106-21) \Hy@pdfnewwindowsettrue [3997,](#page-106-22) [4903](#page-124-13) \Hy@pdfnewwindowtrue . [4904](#page-124-14) \Hy@pdfpagelabelsfalse . . [6495](#page-160-1) \Hy@pdfpagelabelstrue . . . [437](#page-16-27) \Hy@pdfstringdef . . . [789,](#page-31-7) [5708,](#page-143-17) [5716,](#page-143-18) [5921,](#page-147-18) [6014,](#page-149-13) [6020](#page-149-22) \Hy@pdfstringfalse . . [438,](#page-16-28) [6302](#page-154-28) \Hy@pdfstringtrue . . . [643,](#page-24-5) [6274](#page-154-29) \Hy@pdftoolbartrue . . . . . . [444](#page-16-29) \Hy@pdfusetitlefalse . . . . . [452](#page-16-30) \Hy@pdfversion . . . . . . . . [2650](#page-78-14) \Hy@pdfwindowuitrue . . . . [454](#page-16-31) \Hy@pkg . . . . . . . . . [4204,](#page-110-11) [4211](#page-110-10) \Hy@plainpagesfalse . . . . . [439](#page-16-32)  $\label{eq:4.1} \verb|HyQPrevPage | ... | ... | 4284$  $\label{eq:4.1} \verb|HyQPrevPage | ... | ... | 4284$ \Hy@ProvideTheHCounter [6928](#page-170-6) \Hy@ps@CR .... [11763,](#page-275-4) [11770,](#page-275-5) [11775,](#page-275-6) [11776,](#page-275-7) [11793,](#page-275-8) [11814,](#page-276-3) [11815,](#page-276-4) [11816,](#page-276-5) [11822,](#page-276-6) [11829,](#page-276-7) [11836,](#page-276-8) [11843](#page-277-7) \Hy@psdextrafalse . . . . . . . [443](#page-16-33) \Hy@pstringB . . . . . . . . . [9084,](#page-218-2) [9089,](#page-218-3) [10138,](#page-240-0) [10150,](#page-240-1) [11155,](#page-261-0) [11171,](#page-261-1) [12062,](#page-281-3) [12078](#page-281-4) \Hy@pstringD [9005,](#page-216-5) [9027,](#page-217-5) [9943,](#page-236-10) [9963,](#page-236-11) [11529,](#page-269-4) [11550](#page-269-5) \Hy@pstringdef . . . . . . . . . . . . . . [8614,](#page-208-7) [8889,](#page-214-6) [8913,](#page-214-7) [8970,](#page-216-6) [9004,](#page-216-7) [9005,](#page-216-5) [9039,](#page-217-6) [9040,](#page-217-7) [9084,](#page-218-2) [9705,](#page-231-0) [9906,](#page-235-5) [9942,](#page-236-12) [9943,](#page-236-10) [9978,](#page-237-5) [9979,](#page-237-6) [10011,](#page-237-7) [10138,](#page-240-0) [10409,](#page-245-11) [10487,](#page-246-6) [10550,](#page-248-7) [10551,](#page-248-8) [11155,](#page-261-0) [11364,](#page-266-16) [11373,](#page-266-17) [11502,](#page-268-0) [11528,](#page-269-6) [11529,](#page-269-4) [11560,](#page-269-7) [11561,](#page-269-8) [12062,](#page-281-3) [13810,](#page-315-12) [14432,](#page-328-7) [14448](#page-328-8) \Hy@pstringDest . . . [8889,](#page-214-6) [8890,](#page-214-3) [9705,](#page-231-0) [9752,](#page-232-0) [11364,](#page-266-16) [11365,](#page-266-18) [11369,](#page-266-19) [11373,](#page-266-17) [11374,](#page-266-20) [11378](#page-266-21) \Hy@pstringF . . . . . . . . . . . . . . . [9002,](#page-216-8) [9003,](#page-216-1) [9004,](#page-216-7) [9021,](#page-216-9) [9039,](#page-217-6) [9055,](#page-217-8) [9060,](#page-217-9) [9940,](#page-236-13) [9941,](#page-236-1) [9942,](#page-236-12) [9958,](#page-236-14) [9978,](#page-237-5) [9992,](#page-237-8) [9997,](#page-237-9) [10465,](#page-246-7) [10466,](#page-246-2) [10470,](#page-246-8) [10550,](#page-248-7) [10557,](#page-248-9) [10561,](#page-248-10) [11526,](#page-269-9) [11527,](#page-269-0) [11528,](#page-269-6) [11545,](#page-269-10) [11560,](#page-269-7) [11576,](#page-270-5) [11579](#page-270-6) \Hy@pstringName [14432,](#page-328-7) [14433,](#page-328-5) [14448,](#page-328-8) [14462](#page-329-5)

\Hy@pstringP [9040,](#page-217-7) [9060,](#page-217-9) [9979,](#page-237-6) [9997,](#page-237-9) [10551,](#page-248-8) [10561,](#page-248-10) [11561,](#page-269-8) [11579](#page-270-6) \Hy@pstringURI . . . [8970,](#page-216-6) [8988,](#page-216-10) [10011,](#page-237-7) [10025,](#page-237-10) [10409,](#page-245-11) [10421,](#page-245-12) [10487,](#page-246-6) [10491,](#page-246-9) [11502,](#page-268-0) [11514](#page-268-1) \Hy@PutCatalog . . . [6656,](#page-163-2) [6664,](#page-164-0) [6785](#page-166-7) \Hy@raisedlink . . . . . . . . . . . . . . [2234,](#page-69-2) [6924,](#page-170-7) [7102,](#page-174-6) [7123,](#page-175-3) [7124,](#page-175-4) [7125,](#page-175-5) [7128,](#page-175-6) [7155,](#page-175-7) [7174,](#page-176-7) [7179,](#page-176-8) [7182,](#page-176-9) [7203,](#page-177-13) [7344,](#page-181-7) [7364,](#page-181-8) [7435,](#page-183-11) [7462,](#page-183-12) [7595,](#page-186-4) [7674,](#page-188-5) [7700,](#page-188-6) [7705,](#page-188-7) [7725,](#page-189-6) [8102,](#page-197-9) [11590,](#page-270-7) [11696,](#page-273-5) [11970,](#page-279-3) [12141,](#page-283-7) [14147,](#page-322-3) [14518,](#page-330-12) [14546,](#page-330-13) [14557,](#page-331-14) [14584](#page-331-15) \Hy@raiselinksfalse . . [440,](#page-16-34) [7769](#page-190-6) \Hy@RemoveDurPageAttr [9208,](#page-221-0) [9221](#page-221-5) \Hy@RemovePercentCr . . [4796,](#page-122-3) [4800,](#page-122-4) [4805](#page-122-5) \Hy@RemoveTransPageAttr . . . . . . . . [9183,](#page-220-14) [9197](#page-220-15) \Hy@reserved@a . . . [5120,](#page-129-2) [7194,](#page-177-14) [7224,](#page-177-15) [12780,](#page-295-24) [12830,](#page-296-25) [12893](#page-297-14) \Hy@RestoreCatcodes [205,](#page-11-1) [4182,](#page-110-12) [4562](#page-117-28) \Hy@RestoreCatcodeSettings . .  $\ldots$  [856,](#page-32-2) [863,](#page-33-8) [873,](#page-33-9) [890](#page-34-0) \Hy@RestoreLastskip . . . . . . . . . . [2255,](#page-69-3) [8891,](#page-214-8) [9348,](#page-224-5) [9363,](#page-225-9) [9442,](#page-226-5) [9452,](#page-227-14) [9754,](#page-232-1) [10297,](#page-243-12) [10314,](#page-243-13) [10390,](#page-245-13) [10403,](#page-245-14) [10898,](#page-256-5) [10918,](#page-257-9) [11880,](#page-277-8) [11895,](#page-278-11) [12167,](#page-283-8) [12181](#page-283-9) \Hy@RestoreSavedSpaceFactor . . [2227,](#page-69-4) [9393,](#page-225-10) [9473,](#page-227-15) [9510,](#page-228-12) [9550,](#page-228-13) [11929,](#page-278-12) [12211](#page-284-10) \Hy@RestoreSpaceFactor . . . . . . . [2218,](#page-68-1) [2247,](#page-69-5) [2252,](#page-69-6) [9392,](#page-225-11) [9400,](#page-225-12) [9407,](#page-225-13) [9472,](#page-227-16) [9482,](#page-227-17) [9490,](#page-227-18) [9509,](#page-228-14) [9520,](#page-228-15) [9528,](#page-228-16) [9549,](#page-228-17) [9560,](#page-229-13) [9568,](#page-229-14) [10932,](#page-257-10) [10968,](#page-257-11) [11260,](#page-263-10) [11268,](#page-264-9) [11295,](#page-264-10) [11928,](#page-278-13) [11936,](#page-278-14) [11943,](#page-278-15) [12210,](#page-284-11) [12222,](#page-284-12) [12229,](#page-284-13) [12266,](#page-285-7) [12270](#page-285-8) \Hy@ReturnAfterElseFi . . . [469,](#page-17-5) [4784](#page-122-6) \Hy@ReturnAfterElseFiFiEnd . . . . . . . [471,](#page-17-6) [1504](#page-51-0) \Hy@ReturnAfterFi . [468,](#page-17-7) [1698,](#page-56-0) [4788,](#page-122-7) [4804,](#page-122-8) [8313,](#page-202-2) [8349,](#page-203-2) [8648,](#page-209-5) [8658,](#page-209-6) [13811](#page-315-13)

\Hy@ReturnAfterFiFiEnd . [470,](#page-17-8) [1496,](#page-51-1) [1510,](#page-51-2) [1603,](#page-53-0) [1610](#page-53-1) \Hy@ReturnEnd . [467,](#page-17-9) [470,](#page-17-8) [471,](#page-17-6) [1516,](#page-51-3) [1615](#page-54-5) \Hy@rightbracechar . . . [302,](#page-13-6) [319](#page-13-7) \Hy@safe@activesfalse [472,](#page-17-10) [5153,](#page-129-3) [8518](#page-206-1) \Hy@safe@activestrue . . . . . . . . . . [472,](#page-17-11) [4321,](#page-112-6) [4776,](#page-122-9) [4813,](#page-122-10) [4821,](#page-122-11) [4849,](#page-123-9) [4966,](#page-126-5) [5310,](#page-133-1) [5320,](#page-134-7) [7027,](#page-172-8) [8031,](#page-196-4) [8410,](#page-204-4) [8507,](#page-206-2) [12941,](#page-298-2) [13000,](#page-299-3) [14393,](#page-327-7) [14420](#page-328-9) \Hy@SaveCatcodeSettings . [812,](#page-32-3) [861,](#page-33-10) [871,](#page-33-11) [888](#page-33-12) \Hy@saved@currentHref . . [7379,](#page-181-9) [7382](#page-182-10) \Hy@saved@footnotemark [7488,](#page-184-16) [7503](#page-184-17) \Hy@saved@footnotetext . [7489,](#page-184-18) [7506](#page-184-19) \Hy@saved@hook . . . [6441,](#page-158-2) [6453](#page-159-13) \Hy@saved@refstepcounter [6912](#page-170-8) \Hy@SavedSpaceFactor . . . . . . . . [2214,](#page-68-2) [2216,](#page-68-3) [2221,](#page-69-7) [2222,](#page-69-8) [2228,](#page-69-9) [12263](#page-285-9) \Hy@SaveLastskip . . . . . . . . . . . . [2255,](#page-69-10) [8887,](#page-214-9) [9336,](#page-224-6) [9351,](#page-224-7) [9433,](#page-226-6) [9445,](#page-226-7) [9702,](#page-231-1) [10284,](#page-242-1) [10300,](#page-243-14) [10380,](#page-244-4) [10393,](#page-245-15) [10888,](#page-256-6) [10902,](#page-256-7) [11869,](#page-277-9) [11883,](#page-277-10) [12156,](#page-283-10) [12170](#page-283-11) \Hy@SaveSavedSpaceFactor . . . . . [2226,](#page-69-11) [9391,](#page-225-14) [9471,](#page-227-19) [9508,](#page-228-18) [9548,](#page-228-19) [11927,](#page-278-16) [12209](#page-284-14) \Hy@SaveSpaceFactor . . . . . . . . . [2215,](#page-68-4) [2238,](#page-69-12) [2249,](#page-69-13) [9390,](#page-225-15) [9402,](#page-225-16) [9470,](#page-227-20) [9484,](#page-227-21) [9507,](#page-228-20) [9522,](#page-228-21) [9547,](#page-228-22) [9562,](#page-229-15) [10930,](#page-257-12) [10966,](#page-257-13) [11252,](#page-263-11) [11264,](#page-263-12) [11272,](#page-264-11) [11926,](#page-278-17) [11938,](#page-278-18) [12208,](#page-284-15) [12224,](#page-284-16) [12261,](#page-285-10) [12268](#page-285-11) \Hy@scanauthor . . . [6411,](#page-157-1) [6416](#page-158-3) \Hy@scanoptauthor . [6411,](#page-157-1) [6412](#page-157-2) \Hy@scanopttitle . . . [6402,](#page-157-3) [6403](#page-157-4) \Hy@scantitle . . . . . [6402,](#page-157-3) [6407](#page-157-5) \Hy@secnum@part [14573,](#page-331-16) [14574,](#page-331-17) [14576](#page-331-18) \Hy@SectionAnchorHref . . [640,](#page-24-6) [14509,](#page-330-14) [14534,](#page-330-15) [14602](#page-331-19) \Hy@SectionHShift [14508,](#page-330-16) [14517,](#page-330-17) [14530,](#page-330-18) [14598](#page-331-20) \Hy@setbreaklinks . . [2501,](#page-75-16) [2505,](#page-75-17) [2517,](#page-75-18) [8675,](#page-210-8) [9695](#page-231-2)

\Hy@SetCatcodes [181,](#page-10-0) [231,](#page-11-2) [4184](#page-110-13) \Hy@SetNewWindow . . . . . . . . . . [4001,](#page-106-23) [9023,](#page-217-10) [9057,](#page-217-11) [9965,](#page-236-15) [9994,](#page-237-11) [10558,](#page-248-11) [11544,](#page-269-11) [11575](#page-270-8) \Hy@setouterhbox [11228,](#page-263-13) [11259](#page-263-14) \Hy@setpagesizetrue . . . . . [441](#page-16-35) \Hy@setpdfborder . . . . . . . . . . . . [3604,](#page-99-34) [8919,](#page-215-16) [8975,](#page-216-11) [9010,](#page-216-12) [9044,](#page-217-12) [9304,](#page-222-3) [9917,](#page-235-6) [9950,](#page-236-16) [9985,](#page-237-12) [10017,](#page-237-13) [10047,](#page-238-9) [10429,](#page-245-16) [10450,](#page-246-10) [10473,](#page-246-11) [10499,](#page-247-9) [10533,](#page-247-10) [10567,](#page-248-12) [10586](#page-248-13) \Hy@setpdfhighlight . . . . . . . . . . [3562,](#page-98-10) [8920,](#page-215-17) [8976,](#page-216-13) [9011,](#page-216-14) [9045,](#page-217-13) [9305,](#page-222-4) [9918,](#page-235-7) [9951,](#page-236-17) [9986,](#page-237-14) [10018,](#page-237-15) [10048](#page-238-10) \Hy@setpdfversiontrue . . . [2638](#page-77-4) \Hy@setref@link . . . . [8366,](#page-203-3) [8369](#page-203-4) \Hy@SlidesFormatOptionalPage . [6524,](#page-160-2) [7869,](#page-192-3) [7889,](#page-193-8) [7893](#page-193-9) \Hy@SlidesPage [6531,](#page-160-3) [7903,](#page-193-10) [7904,](#page-193-11) [7910,](#page-193-12) [7912,](#page-193-13) [7915,](#page-193-14) [7918](#page-193-15) \Hy@space . . . . . [321,](#page-13-8) [466,](#page-17-12) [1455](#page-49-0) \Hy@StartlinkName . [8917,](#page-215-18) [8928](#page-215-19) \Hy@StepCount . . . . . . . . . [457,](#page-16-36) [6571,](#page-161-0) [12547,](#page-290-11) [12610,](#page-291-11) [12845,](#page-296-0) [13148,](#page-302-5) [13212,](#page-303-9) [13504,](#page-309-7) [13571,](#page-310-11) [14281,](#page-325-6) [14286,](#page-325-7) [14362](#page-327-8) \Hy@stoppedearlyfalse . . . [4191,](#page-110-14) [6830](#page-167-2) \Hy@stoppedearlytrue [4188,](#page-110-15) [6827](#page-167-3) \Hy@StringLocalhost [5250,](#page-132-4) [5251,](#page-132-5) [5266](#page-132-6) \Hy@tabularx@hook [7391,](#page-182-11) [7399](#page-182-12)  $\Hy@temp$  . . . . . . . . . . . . . [671,](#page-26-4) [678,](#page-26-5) [2447,](#page-74-22) [2452,](#page-74-23) [2453,](#page-74-24) [2454,](#page-74-25) [2455,](#page-74-26) [2456,](#page-74-27) [2457,](#page-74-28) [3468,](#page-96-12) [3477,](#page-96-13) [3478,](#page-96-14) [3479,](#page-96-15) [3480,](#page-96-16) [3481,](#page-96-17) [3482,](#page-96-18) [3483,](#page-96-19) [3525,](#page-97-5) [3526,](#page-97-8) [3527,](#page-97-2) [3530,](#page-97-9) [3532,](#page-97-10) [3535,](#page-97-11) [3545,](#page-98-11) [3548,](#page-98-12) [3549,](#page-98-13) [3550,](#page-98-14) [3551,](#page-98-15) [3552,](#page-98-16) [3553,](#page-98-17) [3569,](#page-98-18) [3582,](#page-98-19) [3586,](#page-98-20) [3601,](#page-99-35) [3768,](#page-102-4) [3769,](#page-102-5) [3772,](#page-102-6) [3775,](#page-102-7) [3778,](#page-102-8) [3803,](#page-102-9) [3811,](#page-102-10) [3812,](#page-102-11) [3813,](#page-102-12) [3814,](#page-102-13) [3815,](#page-103-2) [3816,](#page-103-3) [3817,](#page-103-4) [3818,](#page-103-5) [3819,](#page-103-6) [3993,](#page-106-24) [3994,](#page-106-25) [4017,](#page-106-26) [4018,](#page-106-27) [4064,](#page-107-5) [4065,](#page-107-3) [4072,](#page-107-6) [4076,](#page-107-4) [4308,](#page-112-7) [4312,](#page-112-8) [4313,](#page-112-9) [4314,](#page-112-10) [4315,](#page-112-11) [4403,](#page-114-13) [4405,](#page-114-14) [4408,](#page-114-8) [4413,](#page-114-15) [4415,](#page-114-10) [4418,](#page-114-11) [4432,](#page-115-15) [4434,](#page-115-2) [4439,](#page-115-16) [4441,](#page-115-4) [4448,](#page-115-17) [4450,](#page-115-6) [4455,](#page-115-18) [4457,](#page-115-8) [4463,](#page-115-19) [4465,](#page-115-10)

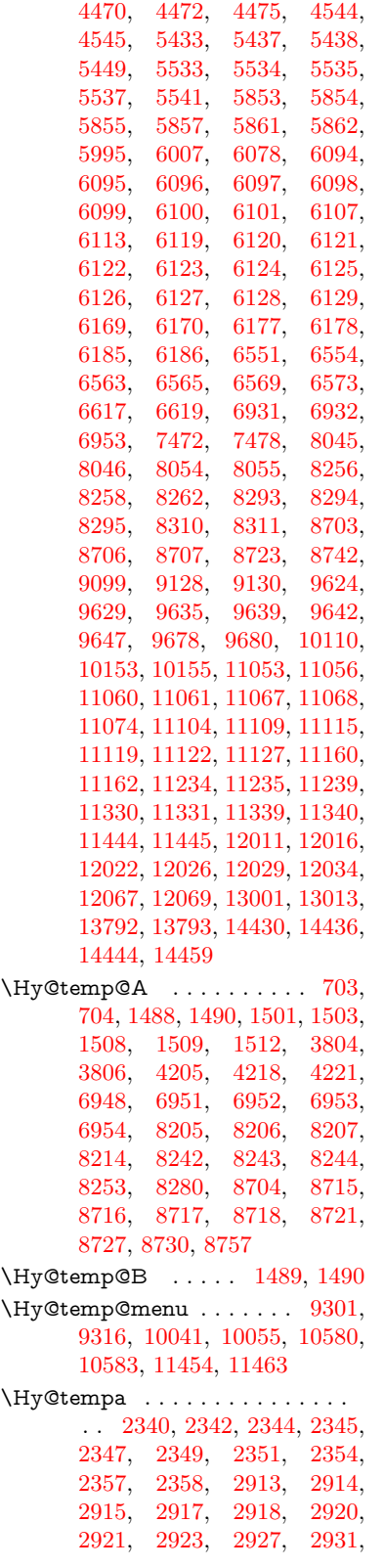

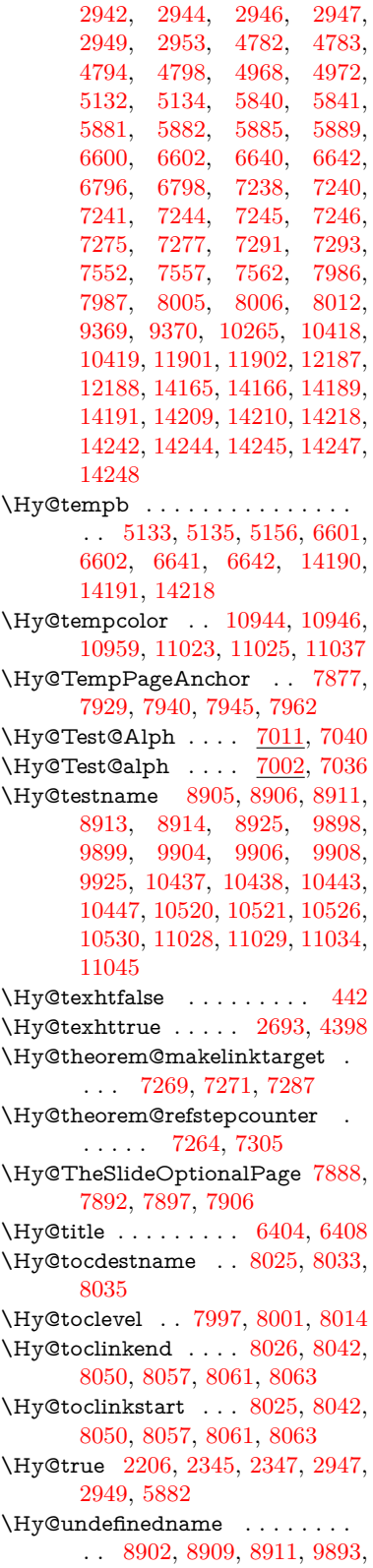

[9902,](#page-235-13) [9904,](#page-235-10) [10406,](#page-245-21) [10441,](#page-246-14) [10443,](#page-246-12) [10524,](#page-247-15) [10526,](#page-247-13) [11019,](#page-259-13) [11032,](#page-259-14) [11034](#page-259-11)

- \Hy@unicodefalse . . . . . . . [449,](#page-16-38) [770,](#page-30-2) [780,](#page-31-8) [2563,](#page-76-9) [2564,](#page-76-10) [2572,](#page-76-11) [3745,](#page-101-10) [3751,](#page-101-11) [7935,](#page-194-16) [13841](#page-315-14) \Hy@unicodetrue . . . [445,](#page-16-39) [2564,](#page-76-10)
- [6721,](#page-165-4) [6735](#page-165-5) \Hy@UseMaketitleInfos . . [6459,](#page-159-14)
- [9141,](#page-219-2) [9584,](#page-229-16) [10068,](#page-238-12) [10822,](#page-254-11) [11051,](#page-259-15) [11978](#page-279-4)
- \Hy@UseMaketitleString . [6438,](#page-158-4) [6460,](#page-159-15) [6461](#page-159-16)

```
\Hy@UseNameKey . . . . . . . . . .
       . . 2425, 9106, 9107, 9108,
       9109, 9110, 9111, 9112,
       9113, 9132, 9654, 9655,
       9656, 9657, 9658, 9659,
       9660, 9661, 9682, 10117,
       10118, 10119, 10120, 10121,
       10122, 10123, 10124, 10157,
       10782, 10783, 10784, 10785,
       10786, 10787, 10788, 10789,
       11134, 11135, 11136, 11137,
       11138, 11139, 11140, 11141,
       11164, 12041, 12042, 12043,
       12044, 12045, 12046, 12047,
       12048, 12071
```

```
\Hy@varioref@undefined . 8513
\Hy@VerboseAnchor . . . . . . . .
       . . 4846, 8888, 9337, 9352,
       9434, 9446, 9703, 10285,
```

```
10301, 10381, 10394, 10889,
10903, 11870, 11884, 12157,
12171
```
\Hy@verbosefalse . . . . . [410,](#page-15-1) [453](#page-16-40) \Hy@VerboseGlobalTemp [4822,](#page-122-15) [4823,](#page-122-2) [4824,](#page-122-16) [4825,](#page-122-17) [4829](#page-123-11) \Hy@VerboseLinkInfo . . . [4829,](#page-123-11) [4830,](#page-123-12) [4833,](#page-123-13) [4840](#page-123-14) \Hy@VerboseLinkStart . . . . . . . . . . . . . [4818,](#page-122-18) [8948,](#page-215-22) [8958,](#page-215-23) [9367,](#page-225-19) [9419,](#page-226-9) [9455,](#page-227-23) [9467,](#page-227-24) [9895,](#page-235-14) [10241,](#page-242-3) [10264,](#page-242-4) [10408,](#page-245-23) [10513,](#page-247-16) [10921,](#page-257-17) [11021,](#page-259-16) [11899,](#page-278-21) [11955,](#page-279-5) [12185,](#page-283-16) [12242](#page-284-17) \Hy@VerboseLinkStop [4834,](#page-123-15) [8933](#page-215-24) \Hy@verbosetrue ........ [409](#page-15-2) \Hy@VersionCheck . [254,](#page-12-9) [4559,](#page-117-27) [19670](#page-433-6)

```
\Hy@VersionChecked . 253, 296,
      4556, 4558
\Hy@vt@PutCatalog 6693, 6695
```
\Hy@VTeXversion . . [6673,](#page-164-3) [6685,](#page-164-4) [10469,](#page-246-15) [10599,](#page-249-14) [10729,](#page-252-7) [14314](#page-326-3) \Hy@WarnHTMLFieldOption . . [5907,](#page-147-19) [5941,](#page-147-20) [5944,](#page-147-21) [6115](#page-151-27) \Hy@Warning . . . . . . . . . . [242,](#page-11-3) [329,](#page-13-9) [1456,](#page-49-1) [2362,](#page-72-7) [2378,](#page-72-8) [2403,](#page-72-9) [2483,](#page-74-29) [2591,](#page-77-5) [2596,](#page-77-6) [2850,](#page-82-11) [2858,](#page-82-12) [2883,](#page-82-13) [2896,](#page-83-19) [3393,](#page-94-15) [3437,](#page-95-16) [3516,](#page-97-12) [3577,](#page-98-21) [3596,](#page-98-22) [3780,](#page-102-16) [3827,](#page-103-7) [3835,](#page-103-8) [3956,](#page-105-7) [4079,](#page-107-7) [4102,](#page-108-4) [4112,](#page-108-5) [4120,](#page-108-6) [4671,](#page-119-7) [4890,](#page-124-15) [4933,](#page-125-17) [5129,](#page-129-9) [5136,](#page-129-10) [5276,](#page-133-2) [5490,](#page-138-8) [5845,](#page-146-24) [5908,](#page-147-22) [6000,](#page-149-23) [6731,](#page-165-6) [6746,](#page-165-7) [7978,](#page-195-11) [8494,](#page-206-4) [8543,](#page-207-1) [8907,](#page-214-16) [9736,](#page-232-2) [9740,](#page-232-3) [9900,](#page-235-15) [10439,](#page-245-24) [10522,](#page-247-17) [10810,](#page-254-14) [10816,](#page-254-15) [11030,](#page-259-17) [11367,](#page-266-22) [11376,](#page-266-23) [14174,](#page-323-24) [14192](#page-323-25) \Hy@WarningNoLine . . . . . [243,](#page-12-11) [280,](#page-12-12) [2442,](#page-73-13) [2507,](#page-75-19) [2520,](#page-75-20) [2618,](#page-77-7) [3488,](#page-96-20) [3541,](#page-97-13) [3691,](#page-100-26) [3796,](#page-102-17) [4169,](#page-109-9) [4264,](#page-111-9) [4410,](#page-114-17) [4419,](#page-114-18) [4436,](#page-115-21) [4452,](#page-115-22) [4467,](#page-115-23) [4476,](#page-115-24) [6496,](#page-160-4) [6687,](#page-164-5) [6810,](#page-167-5) [7988,](#page-195-12) [8738,](#page-211-20) [11191](#page-262-4) \Hy@WarningPageBorderColor . . . [3538,](#page-97-14) [3540,](#page-97-15) [3542](#page-97-16) \Hy@WarningPageColor . [3485,](#page-96-21) [3487,](#page-96-22) [3489](#page-96-23) \Hy@WarnOptionDisabled [2374,](#page-72-10) [2377](#page-72-11) \Hy@WarnOptionValue . . [2355,](#page-71-13) [2361,](#page-72-12) [2934,](#page-83-20) [2956](#page-84-17) \Hy@wrapper@babel [4319,](#page-112-12) [4337](#page-113-18) \Hy@WrapperDef . . . . . . . . . . . . [4329,](#page-113-19) [8883,](#page-214-17) [9335,](#page-224-10) [9350,](#page-224-11) [9432,](#page-226-10) [9444,](#page-226-11) [9701,](#page-231-7) [10283,](#page-242-5) [10299,](#page-243-17) [10379,](#page-244-6) [10392,](#page-245-25) [10887,](#page-256-10) [10901,](#page-256-11) [11868,](#page-277-13) [11882,](#page-277-14) [12155,](#page-283-17) [12169](#page-283-18) \Hy@writebookmark [2211,](#page-68-6) [7998,](#page-195-13) [14151,](#page-322-4) [14292](#page-325-8) \Hy@xspace@end . . . . . . . . . . . . . [4229,](#page-111-10) [4234,](#page-111-11) [4238,](#page-111-12) [4243,](#page-111-13) [4246,](#page-111-14) [4251,](#page-111-15) [4252,](#page-111-16) [4253,](#page-111-17) [4255,](#page-111-18) [4256,](#page-111-19) [4257,](#page-111-20) [4258,](#page-111-21) [4259,](#page-111-22) [6305,](#page-155-3) [6306,](#page-155-4) [6308,](#page-155-5) [6311,](#page-155-6) [6313,](#page-155-7) [6314,](#page-155-8) [6315,](#page-155-9) [6319,](#page-155-10) [6322,](#page-155-11) [6325,](#page-155-12) [6327,](#page-155-13) [6328,](#page-155-14) [6329,](#page-155-15) [8964,](#page-215-11) [8996,](#page-216-2) [9033,](#page-217-1) [9066,](#page-218-1) [9412,](#page-226-2) [9483,](#page-227-25) [9498,](#page-227-26) [9521,](#page-228-23) [9537,](#page-228-24) [9561,](#page-229-17) [9577,](#page-229-18) [9935,](#page-236-19) [9972,](#page-236-20) [10005,](#page-237-16) [10035,](#page-238-13) [10062,](#page-238-14) [10245,](#page-242-6) [10255,](#page-242-7)

[10481,](#page-246-16) [10507,](#page-247-18) [10542,](#page-247-19) [10575,](#page-248-15) [10594,](#page-248-16) [11262,](#page-263-3) [11270,](#page-264-12) [11937,](#page-278-22) [11948,](#page-279-1) [12223,](#page-284-18) [12235,](#page-284-19) [12267](#page-285-12) \HyAnn@AbsPageLabel . [13081,](#page-300-9) [13088,](#page-300-10) [13129,](#page-301-20) [13215,](#page-303-15) [13237,](#page-303-16) [13264,](#page-304-11) [13285,](#page-304-12) [13313,](#page-305-12) [13336](#page-305-13) \HyAnn@Count . . [13086,](#page-300-11) [13087,](#page-300-12) [13089,](#page-300-13) [13090,](#page-300-14) [13091,](#page-300-15) [13094,](#page-301-21) [13096,](#page-301-22) [13098](#page-301-23) \HyC@@cmd . . . . . [87,](#page-8-0) [109,](#page-8-1) [122](#page-9-0) \HyC@check . . . . . . . [68,](#page-7-2) [71,](#page-7-3) [74](#page-7-4) \HyC@checkcommand [50,](#page-7-5) [57,](#page-7-6) [59](#page-7-7) \HyC@checkFailed . . . . [146,](#page-9-1) [157](#page-9-2) \HyC@checkItem . [132,](#page-9-3) [133,](#page-9-4) [134,](#page-9-5) [135,](#page-9-6) [138](#page-9-7) \HyC@checklong . . . . . . [45,](#page-7-8) [53](#page-7-9) \HyC@checkOk . . . . . . [144,](#page-9-8) [154](#page-9-9) \HyC@checkPackage . [12,](#page-6-4) [16,](#page-6-5) [18](#page-6-6) \HyC@cmd . [62,](#page-7-10) [75,](#page-7-11) [87,](#page-8-0) [95,](#page-8-2) [118,](#page-9-10) [131](#page-9-11) \HyC@date .. [11,](#page-6-7) [15,](#page-6-8) [23,](#page-6-9) [29,](#page-6-10) [31](#page-6-11) \HyC@DeclareRobustCommand . . . . . . . . <u>[114](#page-8-3)</u>  $\HveC@def \ldots \ldots \ldots \ldots \quad \underline{125}$  $\HveC@def \ldots \ldots \ldots \ldots \quad \underline{125}$  $\HveC@def \ldots \ldots \ldots \ldots \quad \underline{125}$ \HyC@defcmd . . . . . . [47,](#page-7-12) [54,](#page-7-13) [93](#page-8-4)  $\HyC@doCheck$  . . . . . . . [99,](#page-8-5) [130](#page-9-13)  $\H{yC@edef \ldots \ldots \ldots \frac{125}{25}}$  $\H{yC@edef \ldots \ldots \ldots \frac{125}{25}}$  $\H{yC@edef \ldots \ldots \ldots \frac{125}{25}}$ \HyC@getDate . . . . . . . [12,](#page-6-4) [14](#page-6-12)  $\H{yC@meaning \ldots \ldots \underline{152}, 160}$  $\H{yC@meaning \ldots \ldots \underline{152}, 160}$  $\H{yC@meaning \ldots \ldots \underline{152}, 160}$ \HyC@nc@default . . . . [103,](#page-8-6) [105](#page-8-7) \HyC@nc@noopt . . [88,](#page-8-8) [91,](#page-8-9) [103,](#page-8-6) [112,](#page-8-10) [123,](#page-9-16) [127](#page-9-17) \HyC@nc@opt .... [88,](#page-8-8) [101,](#page-8-11) [123](#page-9-16) \HyC@newcommand . . . . . . [86](#page-8-12) \HyC@next . . . . . [48,](#page-7-14) [55,](#page-7-15) [60,](#page-7-16) [83](#page-8-13) \HyC@noValue [80,](#page-7-17) [81,](#page-7-18) [82,](#page-8-14) [85,](#page-8-15) [139](#page-9-18) \HyC@optcmd . . . . . . . [107,](#page-8-16) [111](#page-8-17) \HyC@org@cmd . . . . . . . . . . [76](#page-7-19) \HyC@org@optcmd . . . . [80,](#page-7-17) [111](#page-8-17) \HyC@org@robustcmd . . [81,](#page-7-18) [120](#page-9-19) \HyC@org@robustoptcmd . . [82](#page-8-14) \HyC@package [10,](#page-6-13) [22,](#page-6-14) [28,](#page-6-15) [34,](#page-6-16) [37,](#page-7-20) [38](#page-7-21) \HyC@param . . . . . . [78,](#page-7-22) [96,](#page-8-18) [102](#page-8-19) \HyC@robustcmd [115,](#page-8-20) [120,](#page-9-19) [121,](#page-9-20) [122](#page-9-0) \HyC@star . . . . . . . . . [67,](#page-7-23) [70,](#page-7-24) [94](#page-8-21) \HyC@string [131,](#page-9-11) [152,](#page-9-21) [155,](#page-9-22) [158](#page-10-2) \HyC@Toks [79,](#page-7-25) [90,](#page-8-22) [96,](#page-8-18) [106,](#page-8-23) [126](#page-9-23) \HyCnt@LookForParentCounter . . . . . [6935,](#page-170-11) [6947](#page-171-13) \HyCnt@ProvideTheHCounter . . . . . . [6921,](#page-170-12) [6928](#page-170-13)

\HyColor@FieldBColor . . [6059,](#page-150-7) [6062](#page-150-8) \HyColor@FieldColor . . . [6065](#page-150-12) \HyColor@HyperrefBorderColor . . . . . [3528,](#page-97-17) [3546](#page-98-23) \HyColor@HyperrefColor . . . . . . . [3473,](#page-96-24) [3492,](#page-96-25) [3493,](#page-96-26) [3494,](#page-96-27) [3495,](#page-96-28) [3496,](#page-96-29) [3497,](#page-96-30) [3498](#page-96-31) \HyColor@UseColor . [4690,](#page-120-12) [8852,](#page-213-8) [8863,](#page-213-7) [9857,](#page-234-10) [9868](#page-234-9) \HyField@@AddToFields [12994,](#page-299-6) [13016](#page-299-7) \HyField@@PDFChoices . [5728,](#page-143-9) [5729,](#page-143-14) [5744](#page-144-11) \HyField@@SetFlag . [5423,](#page-137-6) [5425](#page-137-7) \HyField@@UseFlag . [5413,](#page-136-5) [5415](#page-136-6) \HyField@ABD@AuxAddToCoFields . . . . . [12939,](#page-298-3) [12991](#page-299-8) \HyField@AddCoField . . [12949,](#page-298-4) [12962,](#page-298-5) [12965](#page-298-6) \HyField@AddToFields . [12485,](#page-289-8) [12533,](#page-290-16) [12624,](#page-292-10) [12638,](#page-292-11) [12667,](#page-292-12) [12688,](#page-293-16) [12714,](#page-293-17) [12739,](#page-294-12) [12927,](#page-297-15) [12993,](#page-299-9) [13133,](#page-301-24) [13228,](#page-303-17) [13242,](#page-303-18) [13269,](#page-304-13) [13294,](#page-304-14) [13318,](#page-305-14) [13341,](#page-305-15) [13449,](#page-308-17) [13489,](#page-308-18) [13592,](#page-310-18) [13611,](#page-311-11) [13643,](#page-311-12) [13667,](#page-312-15) [13695,](#page-312-16) [13724](#page-313-11) \HyField@AdvanceAnnotCount . . . . [12478,](#page-289-9) [12523,](#page-290-17) [12614,](#page-291-18) [12632,](#page-292-13) [12657,](#page-292-14) [12682,](#page-293-18) [12708,](#page-293-19) [12729,](#page-294-13) [13442,](#page-307-4) [13479,](#page-308-19) [13576,](#page-310-19) [13604,](#page-311-13) [13632,](#page-311-14) [13660,](#page-312-17) [13688,](#page-312-18) [13714](#page-313-12) \HyField@afields . [12923,](#page-297-16) [12982,](#page-298-7) [12983,](#page-298-8) [12985,](#page-298-9) [13039](#page-299-10) \HyField@AfterAuxOpen [12938,](#page-298-0) [12980,](#page-298-10) [13017](#page-299-11) \HyField@AnnotCount . [12476,](#page-289-10) [12477,](#page-289-11) [12479,](#page-289-12) [12482,](#page-289-13) [13440,](#page-307-5) [13443,](#page-307-6) [13446](#page-307-7) \HyField@AuxAddToCoFields . . . . . [12937,](#page-298-11) [12977,](#page-298-12) [12991,](#page-299-8) [13005](#page-299-12) \HyField@AuxAddToFields . . . . . . . [12936,](#page-298-13) [12974,](#page-298-14) [12981,](#page-298-15) [13020](#page-299-13) \HyField@cofields [12924,](#page-297-17) [12943,](#page-298-16) [12944,](#page-298-17) [12964,](#page-298-18) [12966,](#page-298-19) [13040,](#page-299-14) [13042](#page-300-16) \HyField@FlagsAnnot [5583,](#page-140-4) [5602,](#page-141-6) [5616,](#page-141-7) [5629,](#page-141-8) [5645,](#page-142-3) [5677](#page-142-4) \HyField@FlagsCheckBox [5615,](#page-141-9) [12727,](#page-294-14) [13332,](#page-305-16) [13709](#page-313-13)

\HyField@FlagsChoice ... [5676,](#page-142-5) [12586,](#page-291-19) [13188,](#page-302-10) [13544](#page-309-13) \HyField@FlagsPushButton [5601,](#page-141-10) [12655,](#page-292-15) [12678,](#page-293-20) [12705,](#page-293-21) [13260,](#page-304-15) [13281,](#page-304-16) [13311,](#page-305-17) [13630,](#page-311-15) [13654,](#page-312-19) [13684](#page-312-20) \HyField@FlagsRadioButton . . [5628,](#page-141-11) [12582,](#page-291-20) [13184,](#page-302-11) [13540](#page-309-14) \HyField@FlagsSubmit . . [5549,](#page-139-15) [12679,](#page-293-22) [13282,](#page-304-17) [13655](#page-312-21) \HyField@FlagsText [5644,](#page-142-6) [12520,](#page-290-18) [13124,](#page-301-25) [13473](#page-308-20) \HyField@NeedAppearancesfalse . . . . . [5873,](#page-146-25) [5886](#page-146-26) \HyField@NeedAppearancestrue . . . [5876,](#page-146-27) [5879,](#page-146-28) [5883](#page-146-29) \HyField@NewBitsetFlag . [5381,](#page-135-1) [5384,](#page-136-7) [5392](#page-136-8) \HyField@NewFlag . . . . . . . . .  $\ldots$  [5379,](#page-135-2) [5455,](#page-137-8) [5456,](#page-137-9) [5457,](#page-137-10) [5458,](#page-137-11) [5459,](#page-137-12) [5460,](#page-137-13) [5461,](#page-137-14) [5462,](#page-137-15) [5463,](#page-138-9) [5464,](#page-138-10) [5465,](#page-138-11) [5466,](#page-138-12) [5467,](#page-138-13) [5468,](#page-138-14) [5469,](#page-138-15) [5470,](#page-138-16) [5471,](#page-138-17) [5472,](#page-138-18) [5473,](#page-138-19) [5474,](#page-138-20) [5479,](#page-138-21) [5480,](#page-138-22) [5481,](#page-138-23) [5482,](#page-138-24) [5483,](#page-138-25) [5484,](#page-138-26) [5485,](#page-138-27) [5486,](#page-138-28) [5487,](#page-138-29) [5520,](#page-139-16) [5522,](#page-139-17) [5523,](#page-139-18) [5525,](#page-139-19) [5526,](#page-139-20) [5528,](#page-139-21) [5529,](#page-139-22) [5530,](#page-139-23) [5531](#page-139-24) \HyField@NewFlagOnly . 5383. [5521,](#page-139-25) [5524,](#page-139-26) [5527](#page-139-27) \HyField@NewOption [5380,](#page-135-3) [5386](#page-136-10) \HyField@PDFAFlagWarning . . . [5489,](#page-138-30) [5497,](#page-138-31) [5501,](#page-138-32) [5505,](#page-139-28) [5509,](#page-139-29) [5513,](#page-139-30) [5517](#page-139-31) \HyField@PDFChoices . . [5701,](#page-143-19) [12630,](#page-292-16) [13235,](#page-303-19) [13598](#page-311-16) \HyField@PrintFlags . . . . . . . . . . [5430,](#page-137-16) [5576,](#page-140-5) [5594,](#page-140-6) [5608,](#page-141-12) [5621,](#page-141-13) [5637,](#page-141-14) [5669,](#page-142-7) [5694](#page-143-20) \HyField@SetFlag . . [5422,](#page-137-17) [5562,](#page-140-7) [5568,](#page-140-8) [5573,](#page-140-9) [5607,](#page-141-15) [5635](#page-141-16) \HyField@SetKeys . [5805,](#page-145-27) [12517,](#page-290-19) [12553,](#page-290-20) [12556,](#page-290-21) [12575,](#page-291-21) [12643,](#page-292-17) [12675,](#page-293-23) [12695,](#page-293-24) [12724,](#page-293-25) [13120,](#page-301-26) [13154,](#page-302-12) [13157,](#page-302-13) [13176,](#page-302-14) [13247,](#page-303-20) [13278,](#page-304-18) [13301,](#page-304-19) [13328,](#page-305-18) [13469,](#page-308-21) [13510,](#page-309-15) [13513,](#page-309-16) [13532,](#page-309-17) [13616,](#page-311-17) [13651,](#page-312-22) [13674,](#page-312-23) [13705](#page-313-14) \HyField@TheAnnotCount . . . . . . . [12481,](#page-289-14) [12490,](#page-289-15) [12499,](#page-289-16) [12529,](#page-290-22) [12618,](#page-292-2) [12635,](#page-292-18) [12663,](#page-292-19) [12685,](#page-293-26) [12711,](#page-293-27) [12735,](#page-294-15) [13445,](#page-307-8) [13450,](#page-308-22) [13453,](#page-308-23) [13484,](#page-308-24) [13581,](#page-310-20)

[13606,](#page-311-18) [13637,](#page-311-19) [13662,](#page-312-24) [13690,](#page-312-25) [13719](#page-313-15) \HyField@UseFlag . . . . . . . . . .  $\ldots$  [5412,](#page-136-11) [5553,](#page-140-10) [5554,](#page-140-11) [5555,](#page-140-12) [5556,](#page-140-13) [5557,](#page-140-14) [5558,](#page-140-15) [5559,](#page-140-16) [5560,](#page-140-17) [5563,](#page-140-18) [5564,](#page-140-19) [5565,](#page-140-20) [5566,](#page-140-21) [5569,](#page-140-22) [5570,](#page-140-23) [5571,](#page-140-24) [5574,](#page-140-25) [5585,](#page-140-26) [5586,](#page-140-27) [5587,](#page-140-28) [5588,](#page-140-29) [5589,](#page-140-30) [5590,](#page-140-31) [5591,](#page-140-32) [5592,](#page-140-33) [5593,](#page-140-34) [5604,](#page-141-17) [5605,](#page-141-18) [5606,](#page-141-19) [5618,](#page-141-20) [5619,](#page-141-21) [5620,](#page-141-22) [5631,](#page-141-23) [5632,](#page-141-24) [5633,](#page-141-25) [5634,](#page-141-26) [5636,](#page-141-27) [5647,](#page-142-8) [5648,](#page-142-9) [5649,](#page-142-10) [5650,](#page-142-11) [5651,](#page-142-12) [5652,](#page-142-13) [5653,](#page-142-14) [5654,](#page-142-15) [5665,](#page-142-16) [5668,](#page-142-17) [5679,](#page-142-18) [5680,](#page-142-19) [5681,](#page-142-20) [5682,](#page-142-21) [5684,](#page-142-22) [5686,](#page-142-23) [5687,](#page-142-24) [5690,](#page-142-25) [5693](#page-143-21) \HyInd@@@wrindex . [8201,](#page-200-8) [8204,](#page-200-9) [8235,](#page-201-8) [8241](#page-201-9) \HyInd@@hyperpage [8308,](#page-202-8) [8318](#page-202-9) \HyInd@@wrindex . . [8196,](#page-200-10) [8197](#page-200-11) \HyInd@DefKey . . . . [8254,](#page-201-10) [8268,](#page-201-11) [8281,](#page-202-10) [8290](#page-202-11) \HyInd@EncapChar . [2964,](#page-84-18) [4179,](#page-109-10) [8191](#page-200-12) \HyInd@hyperpage . [8305,](#page-202-12) [8307,](#page-202-13) [8314](#page-202-14) \HyInd@key . . [8255,](#page-201-12) [8259,](#page-201-13) [8270,](#page-201-14) [8283,](#page-202-15) [8295](#page-202-5) \HyInd@org@wrindex [8195,](#page-200-13) [8199,](#page-200-14) [8209,](#page-200-15) [8215,](#page-200-16) [8217,](#page-200-17) [8220](#page-200-18) \HyInd@pagelink . . . [8323,](#page-202-16) [8329,](#page-203-5) [8331,](#page-203-6) [8334](#page-203-7) \HyInd@ParenLeft . . [8178,](#page-200-19) [8206,](#page-200-5) [8243,](#page-201-4) [8280](#page-201-7) \HyInd@ParenRight . [8179,](#page-200-20) [8207,](#page-200-6) [8214,](#page-200-7) [8244,](#page-201-5) [8253](#page-201-6) \HyInd@removespaces . . . [8337,](#page-203-8) [8340,](#page-203-9) [8350](#page-203-10) \HyInfo@AddonHandler . . [3822,](#page-103-9) [3825](#page-103-10) \HyInfo@AddonList . [3855,](#page-103-11) [3856,](#page-103-12) [3890,](#page-104-7) [3897](#page-104-8) \HyInfo@Addons . . . [3876,](#page-104-9) [3892,](#page-104-10) [9165,](#page-219-4) [10093,](#page-239-21) [11083,](#page-260-18) [11087](#page-260-19) \HyInfo@AddonUnsupportedtrue . . [9582,](#page-229-19) [10808,](#page-254-16) [11976](#page-279-6) \HyInfo@do . . . [3824,](#page-103-13) [3857,](#page-103-14) [3880](#page-104-11) \HyInfo@GenerateAddons [3874,](#page-104-12) [9142,](#page-219-5) [10069,](#page-238-15) [11052](#page-259-18) \HyInfo@Key . [3832,](#page-103-1) [3833,](#page-103-15) [3851,](#page-103-16) [3853,](#page-103-17) [3854,](#page-103-18) [3857,](#page-103-14) [3860,](#page-103-19) [3867,](#page-103-20) [3881,](#page-104-4) [3885](#page-104-13) \HyInfo@KeyEscaped [3831,](#page-103-0) [3832](#page-103-1) \HyInfo@tmp . . . . . . [3841,](#page-103-21) [3851](#page-103-16) \HyInfo@trapped@false . . [3772,](#page-102-6) [3791](#page-102-18) \HyInfo@trapped@true . . . [3769,](#page-102-5) [3790](#page-102-19) \HyInfo@trapped@unknown [3775,](#page-102-7) [3792](#page-102-20) \HyInfo@TrappedUnsupported . [3793,](#page-102-21) [3797,](#page-102-22) [9585,](#page-229-20) [10823,](#page-254-17) [11979](#page-279-7) \HyInfo@Value . . . . . [3845,](#page-103-22) [3848](#page-103-23) \HyLang@addto . . . . [3276,](#page-92-3) [3292,](#page-92-4) [3310,](#page-92-5) [3352,](#page-93-4) [3360](#page-93-3) \HyLang@afrikaans . . . . . [2966](#page-84-19) \HyLang@catalan . . . . . . [3150](#page-89-23) \HyLang@danish . . . . . . . [3240](#page-91-15) \HyLang@DeclareLang . . . [3290,](#page-92-6) [3319,](#page-92-7) [3320,](#page-92-8) [3321,](#page-92-9) [3322,](#page-92-10) [3323,](#page-93-8) [3324,](#page-93-9) [3325,](#page-93-10) [3326,](#page-93-11) [3327,](#page-93-12) [3328,](#page-93-13) [3329,](#page-93-14) [3330,](#page-93-15) [3331,](#page-93-16) [3332,](#page-93-17) [3333,](#page-93-18) [3334,](#page-93-19) [3335,](#page-93-20) [3336,](#page-93-21) [3337,](#page-93-22) [3338,](#page-93-23) [3339,](#page-93-24) [3340,](#page-93-25) [3341,](#page-93-26) [3342,](#page-93-27) [3343,](#page-93-28) [3344,](#page-93-29) [3345,](#page-93-30) [3346,](#page-93-31) [3347,](#page-93-32) [3348,](#page-93-33) [3349,](#page-93-34) [3350](#page-93-35) \HyLang@dutch . . . . . . . . [3204](#page-90-11) \HyLang@english . . . . . . . [2984](#page-85-15) \HyLang@french . . . . . . . [3002](#page-85-16) \HyLang@german . . . . . . [3020](#page-85-17) \HyLang@greek . . . . . . . . [3186](#page-90-12) \HyLang@italian . . . . . . . [3038](#page-86-15) \HyLang@magyar . . . . . . [3056](#page-86-16) \HyLang@norsk . . . . . . . . [3222](#page-91-16) \HyLang@portuges . . . . . [3074](#page-86-17) \HyLang@russian . . . . . . . [3092](#page-87-14) \HyLang@spanish . . . . . . [3132](#page-89-24) \HyLang@swedish . . . . . . [3258](#page-91-17) \HyLang@vietnamese [3168,](#page-89-25) [3352,](#page-93-4) [3360](#page-93-3) \HyLinguex@OrgB . . . [794,](#page-31-9) [798](#page-31-10) \HyLinguex@OrgC . . . [795,](#page-31-11) [799](#page-31-12) \HyLinguex@OrgD . . . [796,](#page-31-0) [800](#page-31-1) \HyLinguex@Restore . [797,](#page-31-13) [810,](#page-32-4) [864,](#page-33-13) [874](#page-33-14) \HyNew@float@makebox . [7608,](#page-186-5) [7631](#page-187-5) \HyOpt@CheckDvi . . . . . . . . . . . [2681,](#page-79-16) [2734,](#page-80-19) [2740,](#page-80-20) [2745,](#page-80-21) [2769,](#page-80-22) [2774,](#page-80-23) [2780,](#page-80-24) [2832,](#page-81-15) [2839,](#page-82-14) [2845,](#page-82-15) [2870](#page-82-16) \HyOpt@CustomDriver . . . [278,](#page-12-13) [2891,](#page-83-21) [2894,](#page-83-22) [4486,](#page-116-15) [4553](#page-117-24)

\HyOpt@DriverFallback . . . . . . . . [2875,](#page-82-17) [2878,](#page-82-18) [2879,](#page-82-10) [2887,](#page-82-19) [4520,](#page-116-16) [4525](#page-116-17) \HyOpt@DriverType . . . . . . . . . . [4485,](#page-116-18) [4488,](#page-116-19) [4522,](#page-116-20) [4532,](#page-117-31) [4534,](#page-117-32) [4552,](#page-117-33) [4555](#page-117-25) \HyOrg@addtoreset . [8125,](#page-198-9) [8127,](#page-198-10) [8156](#page-199-4) \HyOrg@appendix . . [6980,](#page-171-14) [6999](#page-172-11) \HyOrg@author [6401,](#page-157-8) [6414,](#page-158-5) [6418](#page-158-6) \HyOrg@elt . . . . . . . [6933,](#page-170-14) [6939](#page-170-15) \HyOrg@float@makebox . . [7609,](#page-186-6) [7630](#page-187-4) \HyOrg@hyperpage . [8181,](#page-200-21) [8183,](#page-200-22) [8184](#page-200-23) \HyOrg@make@df@tag@@ [8117](#page-198-11) \HyOrg@make@df@tag@@@ [8118](#page-198-12) \HyOrg@maketitle . . [7486,](#page-184-20) [7493,](#page-184-21) [7498](#page-184-22) \HyOrg@title . . [6400,](#page-157-9) [6405,](#page-157-10) [6409](#page-157-11) \HyOrg@TX@endtabularx [7390](#page-182-13) \HyOrg@url . . . . . . . . . . . [4946](#page-125-18) \HyPat@NonNegativeReal . . . . . . [3572,](#page-98-24) [3573,](#page-98-25) [3574,](#page-98-26) [3575,](#page-98-27) [3591,](#page-98-28) [3593,](#page-98-29) [3926,](#page-105-8) [3937,](#page-105-9) [3938,](#page-105-10) [3939,](#page-105-11) [3946,](#page-105-12) [3949,](#page-105-13) [3950,](#page-105-14) [3951,](#page-105-15) [3952](#page-105-16) \HyPat@ObjRef . . . . [4930,](#page-125-19) [4931,](#page-125-20) [4944,](#page-125-21) [8676,](#page-210-13) [9696,](#page-231-8) [10884](#page-256-12) \hyper@@anchor . . . [4250,](#page-111-23) [4956,](#page-125-22) [4958,](#page-125-23) [4990,](#page-126-3) [4992,](#page-126-4) [5028,](#page-127-9) [5030,](#page-127-10) [5273,](#page-132-7) [6306,](#page-155-4) [6321,](#page-155-16) [6336,](#page-155-17) [7340,](#page-181-10) [7345,](#page-181-11) [7360,](#page-181-12) [7365,](#page-181-13) [7433,](#page-183-14) [7436,](#page-183-15) [7463,](#page-183-16) [7593,](#page-186-7) [7596,](#page-186-8) [7613,](#page-186-9) [7878,](#page-193-21) [7929,](#page-194-12) [7940,](#page-194-13) [7946](#page-194-10) \hyper@@link . [4816,](#page-122-19) [4874,](#page-123-16) [4980,](#page-126-8) [5009,](#page-126-9) [5120,](#page-129-2) [7684,](#page-188-8) [7771,](#page-190-7) [7772,](#page-190-8) [7773,](#page-190-9) [7821,](#page-191-4) [7823,](#page-191-6) [7825,](#page-191-8) [8371,](#page-203-11) [8386,](#page-204-5) [8504](#page-206-5) \hyper@@normalise . [4785,](#page-122-20) [4789,](#page-122-21) [4793](#page-122-22) \hyper@anchor [5300,](#page-133-3) [6309,](#page-155-18) [6323,](#page-155-19) [6375,](#page-156-3) [6383,](#page-157-12) [8936,](#page-215-25) [9335,](#page-224-10) [9432,](#page-226-10) [9759,](#page-232-4) [10299,](#page-243-17) [10379,](#page-244-6) [10887,](#page-256-10) [11868,](#page-277-13) [12155](#page-283-17) \hyper@anchorend . . [4238,](#page-111-12) [4246,](#page-111-14) [4253,](#page-111-17) [6301,](#page-154-30) [6311,](#page-155-6) [6325,](#page-155-12) [6339,](#page-155-20) [6925,](#page-170-16) [7104,](#page-174-7) [7156,](#page-175-8) [7180,](#page-176-10) [7182,](#page-176-9) [7204,](#page-177-16) [7227,](#page-177-17) [7676,](#page-188-9) [7703,](#page-188-10) [7706,](#page-189-7) [7726,](#page-189-8) [7800,](#page-191-12) [8102,](#page-197-9) [8943,](#page-215-26) [9360,](#page-224-12) [9450,](#page-227-27) [9766,](#page-233-2) [10294,](#page-243-18) [10401,](#page-245-26) [10909,](#page-256-13) [11892,](#page-278-23) [12178,](#page-283-19) [14147,](#page-322-3)

[14293,](#page-325-9) [14519,](#page-330-19) [14547,](#page-330-20) [14558,](#page-331-21) [14585](#page-331-22) \hyper@anchorstart . . . . . . . . .  $\ldots$  [4252,](#page-111-16) [6301,](#page-154-30) [6310,](#page-155-21) [6324,](#page-155-22) [6338,](#page-155-23) [6925,](#page-170-16) [7103,](#page-174-8) [7156,](#page-175-8) [7174,](#page-176-7) [7204,](#page-177-16) [7227,](#page-177-17) [7674,](#page-188-5) [7701,](#page-188-11) [7706,](#page-189-7) [7726,](#page-189-8) [7800,](#page-191-12) [8102,](#page-197-9) [8939,](#page-215-27) [9350,](#page-224-11) [9444,](#page-226-11) [9762,](#page-233-3) [10283,](#page-242-5) [10392,](#page-245-25) [10901,](#page-256-11) [11882,](#page-277-14) [12169,](#page-283-18) [14147,](#page-322-3) [14293,](#page-325-9) [14519,](#page-330-19) [14547,](#page-330-20) [14558,](#page-331-21) [14585](#page-331-22) \hyper@chars . . . . . . . . . . . . . . . . [4810,](#page-122-23) [8971,](#page-216-15) [9340,](#page-224-13) [9354,](#page-224-14) [9374,](#page-225-20) [9396,](#page-225-21) [9410,](#page-226-12) [9424,](#page-226-13) [9504,](#page-228-25) [9544,](#page-228-26) [10250,](#page-242-8) [10271,](#page-242-9) [10287,](#page-243-19) [10304,](#page-243-20) [10384,](#page-244-7) [10396,](#page-245-27) [10488,](#page-246-17) [11503,](#page-268-2) [11886,](#page-277-15) [11906,](#page-278-24) [11932,](#page-278-25) [11946,](#page-279-8) [11960,](#page-279-9) [12173,](#page-283-20) [12192,](#page-283-21) [12215,](#page-284-20) [12232,](#page-284-21) [12247](#page-284-22) \hyper@currentanchor . . [10906,](#page-256-14) [10915,](#page-256-15) [10938,](#page-257-18) [10955](#page-257-19) \hyper@currentlinktype . [10939,](#page-257-20) [10943,](#page-257-21) [10947](#page-257-22) \hyper@destlabel@hook . . [5316,](#page-133-4) [5323](#page-134-8) \hyper@hash . [4762,](#page-121-7) [4763,](#page-121-8) [4811,](#page-122-24) [5196,](#page-131-7) [5208,](#page-131-8) [5225,](#page-131-9) [5228,](#page-131-10) [6268,](#page-154-31) [10244](#page-242-10) \hyper@image [4952,](#page-125-2) [4953,](#page-125-24) [9422,](#page-226-14) [10546,](#page-247-20) [11016,](#page-258-1) [11958,](#page-279-10) [12245](#page-284-23) \hyper@last . . . . . . . [6389,](#page-157-13) [6394](#page-157-14) \hyper@link . . . . . . . . . . . . . . . . . [4251,](#page-111-15) [5144,](#page-129-11) [6307,](#page-155-24) [6308,](#page-155-5) [6322,](#page-155-11) [6332,](#page-155-25) [6337,](#page-155-26) [8957,](#page-215-28) [9418,](#page-226-15) [9466,](#page-227-28) [9934,](#page-236-21) [10240,](#page-242-11) [10512,](#page-247-21) [11020,](#page-259-19) [11954,](#page-279-11) [12241](#page-284-24) \hyper@link@ . [4258,](#page-111-21) [5121,](#page-129-12) [5127,](#page-129-13) [6305,](#page-155-3) [6319,](#page-155-10) [6344](#page-156-4) \hyper@linkend . . . . . . . . . . . . . . [4238,](#page-111-12) [4246,](#page-111-14) [4255,](#page-111-18) [6313,](#page-155-7) [6327,](#page-155-13) [6341,](#page-156-5) [7385,](#page-182-14) [7668,](#page-188-12) [7671,](#page-188-13) [8026,](#page-196-12) [8956,](#page-215-1) [9380,](#page-225-22) [9463,](#page-227-29) [9933,](#page-236-4) [9935,](#page-236-19) [10276,](#page-242-12) [10459,](#page-246-18) [10941,](#page-257-23) [11914,](#page-278-26) [12198](#page-284-25) \hyper@linkfile [4257,](#page-111-20) [5221,](#page-131-11) [6315,](#page-155-9) [6329,](#page-155-15) [6343,](#page-156-6) [9000,](#page-216-16) [9384,](#page-225-23) [9542,](#page-228-27) [9937,](#page-236-22) [10260,](#page-242-13) [10463,](#page-246-19) [11524,](#page-269-12) [11918,](#page-278-27) [12202](#page-284-26) \hvper@linkstart . . . . . . . . . . . . . [4254,](#page-111-24) [6312,](#page-155-27) [6326,](#page-155-28) [6340,](#page-155-29) [7383,](#page-182-5) [7664,](#page-188-14) [7671,](#page-188-13) [8025,](#page-196-9) [8947,](#page-215-29) [9366,](#page-225-24) [9454,](#page-227-30) [9894,](#page-235-16) [9935,](#page-236-19) [10263,](#page-242-14) [10407,](#page-245-28) [10920,](#page-257-24) [11898,](#page-278-28) [12184](#page-283-22)

\hyper@linkurl . . . . . . . . . . . . . . . [4256,](#page-111-19) [4951,](#page-125-7) [5196,](#page-131-7) [5203,](#page-131-12) [5224,](#page-131-13) [5228,](#page-131-10) [6314,](#page-155-8) [6328,](#page-155-14) [6342,](#page-156-7) [8968,](#page-216-17) [9385,](#page-225-8) [9387,](#page-225-25) [9420,](#page-226-16) [9502,](#page-228-28) [10008,](#page-237-17) [10248,](#page-242-15) [10261,](#page-242-0) [10485,](#page-246-20) [10547,](#page-247-22) [11017,](#page-259-20) [11500,](#page-268-3) [11919,](#page-278-29) [11923,](#page-278-30) [11956,](#page-279-12) [12203,](#page-284-9) [12205,](#page-284-27) [12243](#page-284-28) \hyper@livelink . . . . [6307,](#page-155-24) [6332](#page-155-25) \hyper@makecurrent [6922,](#page-170-17) [7025,](#page-172-12) [7142,](#page-175-9) [7172,](#page-176-11) [7201,](#page-177-18) [7226,](#page-177-19) [7267,](#page-179-11) [7380,](#page-181-14) [7569,](#page-185-8) [7623](#page-187-10) \hyper@n@rmalise . . [4777,](#page-122-25) [4781](#page-122-26) \hyper@nat@current .... [7665](#page-188-15) \hyper@natanchorend . . . [7676](#page-188-9) \hyper@natanchorstart . . [7673](#page-188-16) \hyper@natlinkbreak . . . . [7670](#page-188-17) \hyper@natlinkend . . . . . . [7667](#page-188-18) \hyper@natlinkstart . . . . . [7662](#page-188-19) \hyper@newdestlabel  $\frac{5308}{5330}$ , [5369,](#page-135-4) [5375,](#page-135-5) [5377](#page-135-6) \hyper@normalise . . [4180,](#page-109-5) [4185,](#page-110-1) [4754,](#page-121-9) [4864,](#page-123-1) [4867,](#page-123-2) [4948,](#page-125-0) [4950,](#page-125-1) [4952,](#page-125-2) [4974,](#page-126-10) [5835](#page-145-26) \hyper@pageduration . . . . [9204,](#page-220-16) [9231,](#page-221-6) [10182,](#page-240-5) [10195,](#page-241-2) [10712,](#page-252-8) [10724,](#page-252-9) [10995,](#page-258-2) [11014](#page-258-3) \hyper@pagetransition . . . [9180,](#page-220-17) [9230,](#page-221-7) [10171,](#page-240-6) [10194,](#page-241-3) [10601,](#page-249-15) [10723,](#page-252-10) [10978,](#page-258-4) [11013](#page-258-5) \hyper@quote [6270,](#page-154-32) [9342,](#page-224-15) [9356,](#page-224-16) [9371,](#page-225-26) [9376,](#page-225-27) [9397,](#page-225-28) [9411,](#page-226-17) [9425,](#page-226-18) [10244,](#page-242-10) [10254,](#page-242-16) [10267,](#page-242-17) [10290,](#page-243-21) [10308,](#page-243-22) [11874,](#page-277-16) [11888,](#page-277-17) [11903,](#page-278-31) [11909,](#page-278-32) [11933,](#page-278-33) [11947,](#page-279-13) [11961,](#page-279-14) [12161,](#page-283-23) [12174,](#page-283-24) [12189,](#page-283-25) [12194,](#page-283-26) [12217,](#page-284-29) [12233,](#page-284-30) [12248](#page-285-13) \hyper@readexternallink . [5150,](#page-129-14) [5161](#page-130-0) \hyper@refstepcounter . . . [6902,](#page-169-5) [6906,](#page-169-6) [6920](#page-170-18) \hyper@tilde . [4771,](#page-121-10) [4772,](#page-121-11) [4773,](#page-121-12) [6269](#page-154-33) \hyperbaseurl . [3500,](#page-96-32) [3501,](#page-96-5) [6355](#page-156-8) \hypercalcbp . . . . . . . . [474,](#page-17-13) [474](#page-17-14) \hypercalcbpdef . . . . . . . . . [477](#page-17-15) \hyperdef ....... [4982,](#page-126-11) [6357](#page-156-9) \HyperDestLabelReplace . [5360,](#page-134-10) [5367,](#page-135-7) [5370](#page-135-8) \HyperDestNameFilter . . . . . . . . [4161,](#page-109-11) [4850,](#page-123-8) [5041,](#page-127-11) [5054,](#page-127-12) [5067,](#page-128-20) [5367,](#page-135-9) [8889,](#page-214-6) [8914,](#page-215-20) [9342,](#page-224-15) [9356,](#page-224-16) [9376,](#page-225-27) [9420,](#page-226-16) [9705,](#page-231-0) [9907,](#page-235-17) [10244,](#page-242-10) [10254,](#page-242-16)

[10272,](#page-242-18) [10290,](#page-243-21) [10308,](#page-243-22) [10385,](#page-244-8) [10397,](#page-245-29) [10446,](#page-246-21) [10529,](#page-247-23) [11364,](#page-266-16) [11373,](#page-266-17) [11874,](#page-277-16) [11888,](#page-277-17) [11909,](#page-278-32) [11956,](#page-279-12) [12161,](#page-283-23) [12174,](#page-283-24) [12194,](#page-283-26) [12243,](#page-284-28) [14371,](#page-327-9) [14432,](#page-328-7) [14448](#page-328-8) \HyperDestRename . [5340,](#page-134-11) [5358,](#page-134-12) [5371](#page-135-10) \HyperFirstAtBeginDocument . . [6372,](#page-156-10) [6374,](#page-156-11) [6390,](#page-157-15) [6393](#page-157-16)  $\hbox{\texttt{hyperget}}$  . . . . . . . . . . . . [5033](#page-127-13) \hypergetpageref . . . . . . . [7089](#page-174-2) \hypergetref . . . . . . . . . . [7088](#page-174-1) \HyperGlobalCurrentHref . . . . . . [7046,](#page-173-7) [7048,](#page-173-8) [7056,](#page-173-9) [7057,](#page-173-4) [7061,](#page-173-1) [7064,](#page-173-10) [7068,](#page-173-11) [7075,](#page-173-12) [7076,](#page-173-13) [7080](#page-173-14)  $\label{eq:ex1}$ \hyperindexformat . . . . . . [8180](#page-200-24) \hyperlink . . . . [4815,](#page-122-27) [6358,](#page-156-12) [8346](#page-203-12) \hyperlinkfileprefix . [3503,](#page-96-11) [3504,](#page-96-6) [3505,](#page-96-33) [12147](#page-283-27) \HyperLocalCurrentHref . . . . . . . [7064,](#page-173-10) [7066,](#page-173-15) [7073,](#page-173-16) [7074,](#page-173-17) [7075,](#page-173-12) [7076,](#page-173-13) [7078](#page-173-18) \hyperpage . . [6364,](#page-156-13) [8181,](#page-200-21) [8182,](#page-200-25) [8184,](#page-200-23) [8304](#page-202-17) \HyperRaiseLinkDefault . [2213,](#page-68-7) [2243](#page-69-14) \HyperRaiseLinkHook [2212,](#page-68-8) [2244](#page-69-15) \HyperRaiseLinkLength . . [2242,](#page-69-16) [2243,](#page-69-14) [2246](#page-69-1) \hyperref [4961,](#page-125-3) [6360,](#page-156-14) [8442,](#page-205-1) [8458,](#page-205-2) [8467,](#page-205-3) [8489](#page-206-6) \hyperrefundefinedlink . . [4995,](#page-126-12) [5006](#page-126-13) \hypersetup . . [2584,](#page-76-12) [2629,](#page-77-8) [3330,](#page-93-15) [3808,](#page-102-23) [4181,](#page-109-6) [6354](#page-156-15) \hypertarget . . . . . . [4954,](#page-125-25) [6359](#page-156-16) \HyPL@@@CheckThePage [6621,](#page-162-9) [6639](#page-163-6) \HyPL@@CheckThePage . [6597,](#page-162-10) [6599](#page-162-11) \HyPL@Alph . . . . . . . . . . [6516](#page-160-5) \HyPL@alph . . . . . . . . . . [6517](#page-160-6) \HyPL@arabic . . . . . . . . . [6513](#page-160-7) \HyPL@CheckThePage . . [6548,](#page-161-7) [6596](#page-162-12) \HyPL@Entry [6798,](#page-167-4) [6806,](#page-167-6) [6814,](#page-167-7) [6816](#page-167-8) \HyPL@EveryPage . [6536,](#page-161-8) [6660](#page-163-0) \HyPL@Format [6612,](#page-162-13) [6613,](#page-162-14) [6614,](#page-162-15) [6615,](#page-162-16) [6616,](#page-162-17) [6628](#page-162-18) \HyPL@found [6611,](#page-162-19) [6618,](#page-162-20) [6622,](#page-162-21) [6629,](#page-162-22) [6639,](#page-163-7) [6641](#page-163-5)

\HyPL@Labels [6507,](#page-160-8) [6651,](#page-163-8) [6652,](#page-163-9) [6654,](#page-163-10) [6656,](#page-163-2) [6707,](#page-165-8) [6708,](#page-165-9) [6809,](#page-167-9) [6817,](#page-167-10) [6818](#page-167-11) \HyPL@LastNumber [6511,](#page-160-9) [6567,](#page-161-9) [6590](#page-162-23) \HyPL@LastPrefix . . [6512,](#page-160-10) [6561,](#page-161-10) [6592](#page-162-24) \HyPL@LastType . . [6510,](#page-160-11) [6552,](#page-161-11) [6591](#page-162-25) \HyPL@page . [6530,](#page-160-12) [6539,](#page-161-12) [6542,](#page-161-13) [6548,](#page-161-7) [6557](#page-161-14) \HyPL@Prefix [6557,](#page-161-14) [6559,](#page-161-15) [6561,](#page-161-10) [6575,](#page-161-16) [6578,](#page-161-17) [6580,](#page-161-18) [6592,](#page-162-24) [6606,](#page-162-26) [6644](#page-163-11) \HyPL@Roman . . . . . . . . [6514](#page-160-13)  $\HypLQroman$  . . . . . . . . . [6515](#page-160-14) \HyPL@SetPageLabels . . . [6650,](#page-163-12) [6715,](#page-165-10) [6812](#page-167-12) \HyPL@SlidesOptionalPage [6523,](#page-160-15) [6527,](#page-160-16) [6532](#page-160-17) \HyPL@SlidesSetPage . . . [6518,](#page-160-18) [6520,](#page-160-19) [6540,](#page-161-19) [6547](#page-161-20) \HyPL@StorePageLabel . . [6575,](#page-161-16) [6577,](#page-161-21) [6647,](#page-163-13) [6705,](#page-165-11) [6793](#page-166-8) \HyPL@thisLabel . . [6504,](#page-160-20) [6506,](#page-160-21) [6538,](#page-161-22) [6542,](#page-161-13) [6543](#page-161-23) \HyPL@Type . . . . . . . . . . . . . . . . [6545,](#page-161-24) [6552,](#page-161-11) [6556,](#page-161-25) [6574,](#page-161-26) [6582,](#page-161-27) [6591,](#page-162-25) [6605,](#page-162-27) [6643](#page-163-14) \HyPL@Useless .... [6648,](#page-163-15) [6654](#page-163-10) \HyPsd@@@autoref . [1377,](#page-47-2) [1379,](#page-47-3) [1382](#page-47-4) \HyPsd@@@CJKdigits . . . [1247,](#page-42-5) [1250,](#page-42-6) [1258](#page-42-7) \HyPsd@@@nameref [1359,](#page-46-4) [1361,](#page-46-5) [1364](#page-46-6) \HyPsd@@@pageref . [1341,](#page-46-7) [1343,](#page-46-8) [1346](#page-46-9) \HyPsd@@@ref . [1325,](#page-45-4) [1327,](#page-45-5) [1330](#page-45-6) \HyPsd@@@UTFviii@four [1974,](#page-63-12) [1977](#page-63-13) \HyPsd@@AppendItalcorr [1518](#page-51-12) \HyPsd@@autoref . . [1374,](#page-47-0) [1375](#page-47-5) \HyPsd@@autorefname . . [1395,](#page-47-6) [1398](#page-47-7) \HyPsd@@CJKdigits [1239,](#page-42-4) [1241,](#page-42-1) [1244](#page-42-8) \HyPsd@@CJKnumber . . . . . . . . [1140,](#page-40-7) [1142,](#page-40-8) [1145,](#page-40-9) [1198,](#page-41-8) [1213,](#page-42-9) [1226,](#page-42-10) [1228,](#page-42-11) [1232](#page-42-12) \HyPsd@@ConvertToUnicode . . . . . . . . . [1846](#page-59-1) \HyPsd@@ding [2111,](#page-66-0) [2115,](#page-66-1) [2126](#page-66-2) \HyPsd@@GetNextTwoTokens . . . . . . . . . <u>[1844](#page-59-2)</u> \HyPsd@@GlyphProcessWarning . . . . . [1704,](#page-56-1) [1707](#page-56-2) \HyPsd@@hspace  $\dots$  [1295,](#page-44-0) [1296](#page-45-7) \HyPsd@@LetCommand . [1419,](#page-48-0) [1440](#page-49-2) \HyPsd@@nameref . . [1356,](#page-46-2) [1357](#page-46-10) \HyPsd@@pageref . . [1338,](#page-46-0) [1339](#page-46-11) \HyPsd@@ProtectSpacesFi [1463,](#page-50-0) [1469](#page-50-1) \HyPsd@@ref . . . . . . [1322,](#page-45-2) [1323](#page-45-8) \HyPsd@@RemoveBraces . [1486](#page-51-13) \HyPsd@@RemoveBracesFi [1483,](#page-50-2) [1486](#page-51-14) \HyPsd@@RemoveCmdPrefix . . . . . . . [1661,](#page-55-0) [1664](#page-55-1) \HyPsd@@ReplaceFi [1731,](#page-57-0) [1737,](#page-57-1) [1742](#page-57-2) \HyPsd@@UTFviii@four . . [1958,](#page-62-6) [1963](#page-62-7) \HyPsd@add@accent . [517,](#page-20-3) [1284](#page-44-2) \HyPsd@AfterCountRemove . . . . . . . [1538,](#page-52-6) [1618](#page-54-6) \HyPsd@AfterDimenRemove . . . . . . . [1544,](#page-52-7) [1621](#page-54-7) \HyPsd@AfterSkipRemove [1550,](#page-52-8) [1633](#page-54-8) \HyPsd@AMSclassfix [625,](#page-23-10) [1305,](#page-45-9) [1307](#page-45-10) \HyPsd@AppendItalcorr . [1502,](#page-51-15) [1509,](#page-51-9) [1518](#page-51-16) \HyPsd@autoref ..... [635,](#page-24-7) [1374](#page-47-8) \HyPsd@autorefname [1386,](#page-47-9) [1392](#page-47-10) \HyPsd@CatcodeWarning . . . . . . [1554,](#page-52-9) [1578,](#page-53-2) [1581,](#page-53-3) [1584,](#page-53-4) [1587,](#page-53-5) [1645](#page-54-9) \HyPsd@Char . . . . . . . . . [1848](#page-59-3) \HyPsd@CharOctByte . . . [1868,](#page-60-1) [1870,](#page-60-2) [1873,](#page-60-3) [1882,](#page-60-4) [1887](#page-60-5) \HyPsd@CharSurrogate . . [1862,](#page-60-6) [1879](#page-60-7) \HyPsd@CharTwoByte . . [1860,](#page-60-8) [1867](#page-60-9) \HyPsd@CheckCatcodes . . [689,](#page-27-0) [1528](#page-52-10) \HyPsd@CJK@Unicode . . [1022,](#page-38-2) [1026](#page-38-3) \HyPsd@CJKActiveChars . [962,](#page-37-7) [977](#page-37-8) \HyPsd@CJKdigit . . [1251,](#page-42-13) [1261](#page-42-14) \HyPsd@CJKdigits . [1024,](#page-38-0) [1237](#page-42-15) \HyPsd@CJKhook [642,](#page-24-8) [933,](#page-36-8) [944](#page-36-9) \HyPsd@CJKhook@bookmarks . . . . . . [939,](#page-36-10) [973](#page-37-9) \HyPsd@CJKhook@unicode [941,](#page-36-11) [1021](#page-38-4) \HyPsd@CJKnumber [1023,](#page-38-1) [1137](#page-40-10) \HyPsd@CJKnumberFour . . . . . . [1155,](#page-40-11) [1159,](#page-41-9) [1163,](#page-41-10) [1176,](#page-41-11) [1180,](#page-41-12) [1184,](#page-41-13) [1190](#page-41-14) \HyPsd@CJKnumberLarge [1168,](#page-41-15) [1175](#page-41-16) \HyPsd@CJKnumberThree [1196,](#page-41-17) [1200,](#page-41-18) [1206](#page-41-19) \HyPsd@CJKnumberTwo [1211,](#page-42-16) [1215,](#page-42-17) [1221](#page-42-18) \HyPsd@ConvertToUnicode [758,](#page-30-3) [1794](#page-58-0) \HyPsd@DecimalToOctal . . [954,](#page-37-10) [985](#page-37-11) \HyPsd@DecimalToOctalFirst . . . . . . [1028,](#page-38-5) [1064](#page-39-0) \HyPsd@DecimalToOctalSecond . . [1029,](#page-38-6) [1038,](#page-38-7) [1101,](#page-39-1) [2130,](#page-66-3) [2136,](#page-66-4) [2139](#page-66-5) \HyPsd@DefCommand [672,](#page-26-6) [673,](#page-26-7) [674,](#page-26-8) [675,](#page-26-9) [1408](#page-48-1) \HyPsd@DieFace . [592,](#page-22-0) [593,](#page-22-4) [594,](#page-22-5) [2051,](#page-64-7) [20580,](#page-450-1) [20581](#page-450-4) \HyPsd@DieFaceLarge . . . [2059,](#page-65-0) [2068](#page-65-1) \HyPsd@ding . . . . . . . [591,](#page-22-1) [2101](#page-66-6) \HyPsd@DisableCommands [911,](#page-35-1) [913](#page-35-2) \HyPsd@DoConvert . [1796,](#page-58-1) [1806](#page-58-2) \HyPsd@DoEscape  $\dots$  [1820](#page-59-4) \HyPsd@doxspace . . . [730,](#page-29-0) [1767](#page-57-3) \HyPsd@empty . . [715,](#page-29-1) [717,](#page-29-2) [721,](#page-29-3) [722,](#page-29-4) [724,](#page-29-5) [732,](#page-29-6) [739](#page-30-4) \HyPsd@End . . . [689,](#page-27-0) [693,](#page-27-1) [1467,](#page-50-3) [1477,](#page-50-4) [1483,](#page-50-2) [1486,](#page-51-14) [1531,](#page-52-11) [1539,](#page-52-0) [1545,](#page-52-1) [1551,](#page-52-12) [1604,](#page-53-6) [1611,](#page-54-10) [1618,](#page-54-11) [1621,](#page-54-12) [1633](#page-54-13) \HyPsd@EndWithElse . . . [1274,](#page-44-3) [1283](#page-44-4) \HyPsd@EscapeTeX . [769,](#page-30-5) [772,](#page-31-14) [779,](#page-31-15) [1749](#page-57-4) \HyPsd@expand@utfviii . . [1896,](#page-60-10) [1903,](#page-61-2) [1909](#page-61-3) \HyPsd@fi [1459,](#page-50-5) [1465,](#page-50-6) [1469,](#page-50-7) [1475](#page-50-8) \HyPsd@GetNextTwoTokens . . . . . . . . . . [1844](#page-59-0) \HyPsd@GetOneBye .... [1839](#page-59-5) \HyPsd@GetTwoBytes . . . [1835](#page-59-6) \HyPsd@GLYPHERR [695,](#page-28-2) [1271,](#page-43-3) [1285,](#page-44-5) [1292](#page-44-6)

\HyPsd@GlyphProcess . . . [697,](#page-28-3) [1692,](#page-56-3) [1705](#page-56-4) \HyPsd@GlyphProcessWarning . . . . . [1699,](#page-56-5) [1703](#page-56-6) \HyPsd@GobbleFiFi [1276,](#page-44-7) [1282](#page-44-8) \HyPsd@HighA . . . . [1032,](#page-38-8) [1041](#page-38-9) \HyPsd@HighB . . . . [1042,](#page-38-10) [1047](#page-38-11) \HyPsd@HighC . . . . [1048,](#page-39-2) [1051](#page-39-3) \HyPsd@HighD .... [1044,](#page-38-12) [1056](#page-39-4) \HyPsd@href ....... [630,](#page-24-3) [1321](#page-45-11) \HyPsd@hspace . . . . . [626,](#page-24-4) [1295](#page-44-9) \HyPsd@hspacetest . [1298,](#page-45-12) [1300,](#page-45-13) [1303](#page-45-14) \HyPsd@ifnextchar [658,](#page-25-2) [659,](#page-25-3) [660,](#page-25-4) [1445](#page-49-3) \HyPsd@ignorespaces  $. 639, 920$  $. 639, 920$  $. 639, 920$  $. 639, 920$ \HyPsd@inmathwarn . [516,](#page-20-4) [1268](#page-43-4) \HyPsd@ITALCORR . [650,](#page-25-5) [654,](#page-25-6) [1292](#page-44-10) \HyPsd@LetCommand [676,](#page-26-0) [677,](#page-26-10) [1408](#page-48-2) \HyPsd@LetUnexpandableSpace . [645,](#page-24-10) [646,](#page-24-11) [647,](#page-24-12) [648,](#page-24-13) [1288,](#page-44-11) [1291](#page-44-12) \HyPsd@LoadExtra . . [879,](#page-33-15) [882,](#page-33-16) [2627](#page-77-9) \HyPsd@LoadStringEnc . . . . . . . . [2588,](#page-77-10) [2609,](#page-77-11) [2611,](#page-77-12) [2615,](#page-77-13) [2617,](#page-77-14) [6726](#page-165-12) \HyPsd@LoadUnicode . . . . . . .  $\ldots$  [869,](#page-33-17) [2547,](#page-76-13) [2553,](#page-76-14) [2555,](#page-76-15) [2562,](#page-76-16) [2608,](#page-77-15) [6720](#page-165-13) \HyPsd@MoonPha . . [2082,](#page-65-2) [2100,](#page-66-7) [20582](#page-450-12) \HyPsd@nameref . . . . [634,](#page-24-14) [1356](#page-46-12) \HyPsd@pageref . . . . [633,](#page-24-15) [1338](#page-46-13) \HyPsd@pdfencoding [759,](#page-30-6) [2546,](#page-76-17) [2549,](#page-76-18) [2571,](#page-76-19) [2583,](#page-76-20) [2586,](#page-76-21) [2587,](#page-76-22) [2592,](#page-77-16) [2607,](#page-77-17) [6722,](#page-165-14) [6724,](#page-165-15) [6741,](#page-165-16) [6744](#page-165-17) \HyPsd@pdfencoding@auto . . . . . . [759,](#page-30-6) [2577,](#page-76-23) [2587,](#page-76-22) [2604,](#page-77-18) [6724,](#page-165-15) [6743](#page-165-18) \HyPsd@pdfencoding@pdfdoc . . . . [2570,](#page-76-24) [2592,](#page-77-16) [2605](#page-77-19) \HyPsd@pdfencoding@unicode . . . [2574,](#page-76-25) [2606,](#page-77-20) [2607,](#page-77-17) [6722,](#page-165-14) [6740](#page-165-19) \HyPsd@PrerenderUnicode [3701,](#page-100-27) [3717,](#page-101-12) [3723,](#page-101-13) [3729,](#page-101-14) [3735,](#page-101-15) [3740,](#page-101-16) [3758,](#page-101-17) [3764,](#page-102-24) [3844](#page-103-24) \HyPsd@protected@testopt [661,](#page-25-7) [662,](#page-25-8) [1449](#page-49-4)

\HyPsd@ProtectSpaces . . . [682,](#page-27-2) [1459,](#page-50-9) [1508](#page-51-8) \HyPsd@ref . . . . . . . . [632,](#page-24-16) [1322](#page-45-15) \HyPsd@RemoveBraces . . . [684,](#page-27-3) [1480,](#page-50-10) [1497,](#page-51-17) [1505,](#page-51-18) [1511](#page-51-19) \HyPsd@RemoveCmdPrefix [1654,](#page-55-2) [1660](#page-55-3) \HyPsd@RemoveMask [692,](#page-27-4) [1467,](#page-50-3) [1477](#page-50-11) \HyPsd@RemoveSpaceWarning  $\ldots$  [1628,](#page-54-3) [1640,](#page-54-14) [1666](#page-55-4) \HyPsd@ReplaceSpaceWarning . . . [1623,](#page-54-1) [1635,](#page-54-4) [1679](#page-55-5) \HyPsd@Rest [1532,](#page-52-13) [1600,](#page-53-7) [1608,](#page-53-8) [1611,](#page-54-10) [1619,](#page-54-15) [1624,](#page-54-16) [1630,](#page-54-17) [1636,](#page-54-18) [1642](#page-54-19) \HyPsd@SanitizeForOutFile . . . . . . . [14210,](#page-324-3) [14241](#page-324-10) \HyPsd@SanitizeOut@BraceLeft . . [14245,](#page-324-7) [14251,](#page-324-11) [14260](#page-324-12) \HyPsd@SanitizeOut@BraceRight . . [14248,](#page-324-9) [14263,](#page-325-10) [14272](#page-325-11) \HyPsd@SPACEOPTI [686,](#page-27-5) [702,](#page-28-4) [703,](#page-28-0) [705,](#page-28-5) [707,](#page-28-6) [709,](#page-28-7) [710,](#page-28-8) [749,](#page-30-7) [751,](#page-30-8) [1574,](#page-53-9) [1778](#page-58-3) \HyPsd@spaceopti . . . [751,](#page-30-8) [1723](#page-56-7) \HyPsd@String [683,](#page-27-6) [685,](#page-27-7) [688,](#page-27-8) [690,](#page-27-9) [696,](#page-28-9) [698,](#page-28-10) [1491,](#page-51-20) [1492,](#page-51-21) [1502,](#page-51-15) [1562,](#page-53-10) [1564,](#page-53-11) [1568,](#page-53-12) [1569,](#page-53-13) [1573,](#page-53-14) [1574,](#page-53-9) [1589,](#page-53-15) [1590,](#page-53-16) [1622,](#page-54-0) [1634,](#page-54-20) [1693,](#page-56-8) [1694](#page-56-9) \HyPsd@StringSubst . [699,](#page-28-11) [701,](#page-28-12) [707,](#page-28-6) [713,](#page-28-13) [716,](#page-29-7) [719,](#page-29-8) [722,](#page-29-4) [741,](#page-30-9) [744,](#page-30-10) [746,](#page-30-11) [1746](#page-57-5) \HyPsd@Subst .......... [695,](#page-28-2) [704,](#page-28-1) [708,](#page-28-14) [714,](#page-28-15) [720,](#page-29-9) [724,](#page-29-5) [728,](#page-29-10) [733,](#page-29-11) [734,](#page-29-12) [735,](#page-29-13) [736,](#page-29-14) [737,](#page-29-15) [738,](#page-29-16) [742,](#page-30-12) [745,](#page-30-13) [1730,](#page-56-10) [1747,](#page-57-6) [1762,](#page-57-7) [1763,](#page-57-8) [1764](#page-57-9) \HyPsd@temp . . . . . . . . . . [762,](#page-30-1) [764,](#page-30-14) [765,](#page-30-15) [767,](#page-30-0) [768,](#page-30-16) [775,](#page-31-16) [777,](#page-31-3) [778,](#page-31-17) [2569,](#page-76-26) [2570,](#page-76-24) [2571,](#page-76-19) [2574,](#page-76-25) [2577,](#page-76-23) [2583,](#page-76-20) [2595,](#page-77-21) [2599,](#page-77-22) [6739,](#page-165-20) [6740,](#page-165-19) [6741,](#page-165-16) [6743,](#page-165-18) [6744,](#page-165-17) [6749](#page-165-21) \HyPsd@tocsection . . . . . . . . . . . [1308,](#page-45-16) [1309,](#page-45-17) [1310,](#page-45-18) [1311,](#page-45-19) [1312,](#page-45-20) [1313,](#page-45-21) [1314,](#page-45-22) [1316](#page-45-23) \HyPsd@UnescapedString . [764](#page-30-14) \HyPsd@UnexpandableSpace . . . [1291,](#page-44-13) [1474,](#page-50-12) [1624,](#page-54-16) [1636](#page-54-18) \HyPsd@unichar . . . [1916,](#page-61-4) [1983,](#page-63-14) [1989,](#page-63-15) [1994](#page-63-16)

\HyPsd@unichar@first@byte . . . . . . . . [2002,](#page-63-17) [2022](#page-64-8) \HyPsd@unichar@octtwo . [2024,](#page-64-9) [2032,](#page-64-10) [2038](#page-64-11) \HyPsd@unichar@second@byte . . . . . . [2010,](#page-63-18) [2030](#page-64-12) \HyPsd@UnicodeReplacementCharacter \HyTmp@optlist . . . [5704,](#page-143-23) [5719,](#page-143-24) . . [1986,](#page-63-19) [2021,](#page-64-13) [2054,](#page-65-3) [2084,](#page-65-4) [2089,](#page-65-5) [2097,](#page-65-6) [2104,](#page-66-8) [2107,](#page-66-9) [2117,](#page-66-10) [2175](#page-67-1) \HyPsd@utf@viii@undeferr . [513,](#page-20-5) [2043](#page-64-14) \HyPsd@UTFviii . . . . [507,](#page-20-6) [1908](#page-61-5) \HyPsd@UTFviii@@three . [1939,](#page-62-8) [1948](#page-62-9) \HyPsd@UTFviii@@two . . [1924,](#page-61-6) [1930](#page-61-7) \HyPsd@UTFviii@ccxliv@def . . . . . . . [1914,](#page-61-8) [1920](#page-61-9) \HyPsd@UTFviii@ccxliv@undef . . . . . [1913,](#page-61-10) [1919](#page-61-11) \HyPsd@UTFviii@four . . . [1912,](#page-61-12) [1957](#page-62-10) \HyPsd@UTFviii@three . . [1911,](#page-61-13) [1938](#page-62-11) \HyPsd@UTFviii@two [1910,](#page-61-14) [1923](#page-61-15) \HyPsd@Warning . . [1453,](#page-49-5) [1646,](#page-54-21) [1667,](#page-55-6) [1680,](#page-55-7) [1709,](#page-56-11) [1715](#page-56-12) \HyPsd@XSPACE [652,](#page-25-9) [729,](#page-29-17) [1292](#page-44-14) \HyPsd@xspace . . [727,](#page-29-18) [729,](#page-29-17) [730](#page-29-0) \HyRef@@StarSetRef [8415,](#page-204-6) [8420](#page-204-7) \HyRef@autopageref [8486,](#page-206-7) [8488](#page-206-8) \HyRef@autopagerefname [8485,](#page-206-9) [8489,](#page-206-6) [8491](#page-206-10) \HyRef@autoref . . . . [8504,](#page-206-5) [8505](#page-206-11) \HyRef@autosetref . . [8508,](#page-206-12) [8511](#page-206-13) \HyRef@CaseStar . . [8572,](#page-207-2) [8578](#page-207-3) \HyRef@currentHtag . . . . . . . . . . [8524,](#page-206-14) [8542,](#page-207-4) [8545,](#page-207-5) [8551,](#page-207-6) [8558,](#page-207-7) [8564,](#page-207-8) [8579](#page-208-8) \HyRef@MakeUppercaseFirstOfFive . . . [4725,](#page-120-13) [8436,](#page-205-4) [8438](#page-205-5) \HyRef@name . . . . . . . . . . . . . . . [8540,](#page-207-9) [8541,](#page-207-10) [8546,](#page-207-11) [8553,](#page-207-12) [8571,](#page-207-13) [8572,](#page-207-2) [8573,](#page-207-14) [8575](#page-207-15) \HyRef@Ref . . . . . . . [4710,](#page-120-14) [8441](#page-205-6) \HyRef@ShowKeysInit . . . [8581,](#page-208-9) [8592](#page-208-10) \HyRef@ShowKeysRef [8512,](#page-206-15) [8580](#page-208-11) \HyRef@StarSetRef . [4713,](#page-120-15) [4717,](#page-120-16) [4721,](#page-120-17) [4725,](#page-120-13) [8408,](#page-204-8) [8427,](#page-205-7) [8430,](#page-205-8) [8433,](#page-205-9) [8436](#page-205-4) \HyRef@StripStar . . [8539,](#page-207-16) [8570](#page-207-17) \HyRef@testreftype . [8517,](#page-206-16) [8536](#page-207-18)

\HyRef@thisref . . . . [8514,](#page-206-17) [8517](#page-206-16) \HyTmp@found [5755,](#page-144-12) [5765,](#page-144-13) [5768](#page-144-14) \HyTmp@key . . . . . [5749,](#page-144-15) [5750](#page-144-10) \HyTmp@optitem . . . . . . . . . . . . [5705,](#page-143-22) [5721,](#page-143-1) [5748,](#page-144-16) [5753,](#page-144-17) [5759,](#page-144-18) [5780,](#page-144-19) [5791](#page-145-28) [5720,](#page-143-25) [5751,](#page-144-20) [5752,](#page-144-21) [5757,](#page-144-22) [5758,](#page-144-23) [5766,](#page-144-24) [5767,](#page-144-25) [5787,](#page-144-8) [5789,](#page-145-13) [5796,](#page-145-29) [5799](#page-145-30) \HyXeTeX@CheckUnicode . . . . . . [3687,](#page-100-28) [3698,](#page-100-29) [3716,](#page-101-18) [3722,](#page-101-19) [3728,](#page-101-20) [3734,](#page-101-21) [3739,](#page-101-22) [3757,](#page-101-23) [3763,](#page-102-25) [3843,](#page-103-25) [6754](#page-166-9) **I** \i . . [14786,](#page-336-2) [14952,](#page-339-1) [14955,](#page-339-2) [14958,](#page-339-3) [14961,](#page-339-4) [15236,](#page-345-0) [15412,](#page-348-0) [15415,](#page-348-1) [15418,](#page-349-2) [15421,](#page-349-3) [15550,](#page-351-2) [15555,](#page-351-3) [15560,](#page-351-4) [15565,](#page-351-5) [15569,](#page-351-6) [15806,](#page-356-0) [15877,](#page-358-1) [15885](#page-358-9) \ibar . . . . . . . . . . [16044,](#page-361-2) [20651](#page-452-15) \if [1317,](#page-45-24) [6565,](#page-161-4) [6573,](#page-161-6) [7244,](#page-178-5) [7245,](#page-178-6) [10675,](#page-251-13) [10678,](#page-251-15) [10682,](#page-251-16) [10686,](#page-251-17) [10690,](#page-251-18) [10692,](#page-251-20) [10694,](#page-251-22) [13891](#page-317-0) \if@eqnstar . . . . . . . [7188,](#page-177-20) [7197](#page-177-21) \if@filesw [2183,](#page-67-2) [5021,](#page-127-14) [5328,](#page-134-13) [6370,](#page-156-17) [6794,](#page-167-13) [6804,](#page-167-14) [7713,](#page-189-9) [7728,](#page-189-10) [7745,](#page-189-11) [7757,](#page-190-10) [7777,](#page-190-0) [7782,](#page-190-11) [7801,](#page-191-13) [8229,](#page-201-15) [12972,](#page-298-20) [13003,](#page-299-15) [13018,](#page-299-16) [14211,](#page-324-13) [14398,](#page-328-13) [14477](#page-329-7) \if@hyper@item . . . . . . . . [6886](#page-169-7) \if@Localurl ..... [10231,](#page-242-19) [10277](#page-242-20) \if@mid@expandable . . . . . [624](#page-23-11) \if@minipage ...... [7581,](#page-186-10) [7653](#page-187-11)  $\ifQnmbrlist ... ... ... 6872$  $\ifQnmbrlist ... ... ... 6872$ \if@skiphyperref ....... [6887](#page-169-9)  $\left\{\text{HBooleanTF } \ldots \ldots \right\}$  . . . . . . . . . [8504](#page-206-5)  $\frac{322}{.}$ [986,](#page-37-12) [1035,](#page-38-13) [1057,](#page-39-5) [1060,](#page-39-6) [1066,](#page-39-7) [1102,](#page-40-12) [1146,](#page-40-13) [1262,](#page-42-19) [1952,](#page-62-12) [2083,](#page-65-7) [2574,](#page-76-25) [3434,](#page-95-17) [4558,](#page-117-30) [5551,](#page-139-3) [5656,](#page-142-26) [5785,](#page-144-6) [5862,](#page-146-19) [7003,](#page-172-13) [7012,](#page-172-14) [8038,](#page-196-3) [8206,](#page-200-5) [8243,](#page-201-4) [8513,](#page-206-3) [10742,](#page-252-11) [11247,](#page-263-18) [13952,](#page-318-21) [13980,](#page-318-24) [14049,](#page-320-24) [14085,](#page-321-13) [14121,](#page-321-16) [14318](#page-326-4) \ifcat . . . [1533,](#page-52-14) [1560,](#page-53-17) [1567,](#page-53-18) [1572,](#page-53-19) [1577,](#page-53-20) [1580,](#page-53-21) [1583,](#page-53-22) [1586,](#page-53-23) [5284,](#page-133-6) [5286](#page-133-7) \ifcsname . . . . [1895,](#page-60-11) [3291,](#page-92-11) [10343](#page-244-9) \ifdim . . [1303,](#page-45-0) [1622,](#page-54-0) [1626,](#page-54-2) [1634,](#page-54-20) [1638,](#page-54-22) [2258,](#page-69-17) [2281,](#page-70-7) [4164,](#page-109-12) [4166,](#page-109-1) [4586,](#page-118-8) [9249,](#page-221-8) [9253,](#page-222-5)

[9258,](#page-222-6) [9262,](#page-222-7) [9269,](#page-222-8) [9270,](#page-222-9) [9274,](#page-222-10) [9275,](#page-222-11) [9282,](#page-222-12) [9283,](#page-222-13) [9284,](#page-222-14) [10203,](#page-241-4) [10204,](#page-241-5) [10207,](#page-241-6) [10208,](#page-241-7) [10214,](#page-241-8) [10215,](#page-241-9) [10216,](#page-241-10) [10347,](#page-244-10) [10348,](#page-244-11) [10352,](#page-244-12) [10353,](#page-244-13) [10360,](#page-244-14) [10361,](#page-244-15) [10362,](#page-244-16) [11276,](#page-264-3) [11290,](#page-264-1) [11661,](#page-272-2) [11662,](#page-272-3) [11665,](#page-272-4) [11666,](#page-272-5) [11672,](#page-272-6) [11673,](#page-272-7) [11674,](#page-272-8) [12549,](#page-290-23) [12587,](#page-291-15) [12588,](#page-291-22) [13150,](#page-302-15) [13189,](#page-302-8) [13190,](#page-302-16) [13506,](#page-309-18) [13545,](#page-309-11) [13546](#page-309-19)  $\left\{ \iint \text{false} \ldots \ldots \ldots \right. 5874 \right\}$  $\left\{ \iint \text{false} \ldots \ldots \ldots \right. 5874 \right\}$  $\left\{ \iint \text{false} \ldots \ldots \ldots \right. 5874 \right\}$ \IfFileExists . [2856,](#page-82-20) [2893,](#page-83-23) [8729,](#page-211-21) [12275](#page-285-0) \ifFld@checked . . . [5808,](#page-145-31) [12900,](#page-297-18) [13938](#page-318-25) \ifFld@comb  $\dots\dots\dots \ 5655$  $\dots\dots\dots \ 5655$  $\iff$   $. . . . . . . . . 5683,$  $. . . . . . . . . 5683,$ [5688,](#page-142-29) [12562,](#page-290-24) [12591,](#page-291-23) [13163,](#page-302-17) [13193,](#page-302-18) [13519,](#page-309-20) [13549](#page-310-21) \ifFld@disabled ... [5809,](#page-145-32) [12901](#page-297-19) \ifFld@edit ........... [5689](#page-142-30) \ifFld@fileselect ........ [5658](#page-142-31) \ifFld@hidden ... [12521,](#page-290-14) [12576,](#page-291-14) [12656,](#page-292-6) [12680,](#page-293-11) [12706,](#page-293-12) [12728,](#page-294-1) [12799,](#page-295-25) [12811,](#page-295-26) [12821,](#page-295-27) [12904,](#page-297-20) [13125,](#page-301-18) [13178,](#page-302-7) [13261,](#page-304-6) [13283,](#page-304-7) [13312,](#page-305-6) [13333,](#page-305-7) [13474,](#page-308-14) [13534,](#page-309-10) [13631,](#page-311-5) [13656,](#page-312-8) [13685,](#page-312-9) [13710](#page-313-7) \ifFld@multiline ... [5656,](#page-142-26) [12510,](#page-290-25) [12806,](#page-295-28) [13113,](#page-301-27) [13462](#page-308-25) \ifFld@multiselect ...... [5727](#page-143-26) \ifFld@password . . [5657,](#page-142-32) [12787](#page-295-29) \ifFld@popdown . . [5475,](#page-138-33) [12563,](#page-290-26) [13164,](#page-302-19) [13520](#page-309-21) \ifFld@radio [12559,](#page-290-27) [12581,](#page-291-24) [12836,](#page-296-26) [13160,](#page-302-20) [13183,](#page-302-21) [13516,](#page-309-22) [13539](#page-309-23) \ifFld@readonly .. [12808,](#page-295-30) [12818,](#page-295-31) [12902](#page-297-21)  $\iff$   $\cdot \cdot \cdot \cdot 5829$  $\cdot \cdot \cdot \cdot 5829$ \ifhint . . . . . . . [2855,](#page-82-21) [4449,](#page-115-25) [4511](#page-116-21) \ifhmode [2216,](#page-68-3) [2220,](#page-68-9) [2280,](#page-70-8) [2289,](#page-70-9) [4856,](#page-123-17) [7302,](#page-180-10) [7377,](#page-181-15) [7386,](#page-182-15) [7538,](#page-185-9) [7540,](#page-185-10) [8884,](#page-214-18) [8892,](#page-214-19) [11282,](#page-264-13) [12260](#page-285-14) \ifHy@activeanchor . . [366,](#page-15-5) [5297](#page-133-8) \ifHy@backref . [367,](#page-15-6) [4362,](#page-113-20) [4737,](#page-121-13) [6248,](#page-153-31) [7778,](#page-190-12) [7814](#page-191-14) \ifHy@bookmarks . . . [368,](#page-15-7) [4611](#page-118-9) \ifHy@bookmarksnumbered [369,](#page-15-8) [14198](#page-323-26) \ifHy@bookmarksopen [370,](#page-15-9) [4601](#page-118-10) \ifHy@breaklinks . . . [371,](#page-15-10) [2506,](#page-75-21) [10922,](#page-257-25) [10963,](#page-257-26) [11258,](#page-263-19) [11281](#page-264-14)

\ifHy@CJKbookmarks . [373,](#page-15-11) [938](#page-36-12) \ifHy@colorlinks [374,](#page-15-12) [4682,](#page-120-18) [6253,](#page-153-32) [11855](#page-277-18) \ifHy@destlabel ..... [375,](#page-15-13) [5307](#page-133-9) \ifHy@draft . . . . . . . . [376,](#page-15-14) [4249](#page-111-25) \ifHy@DviMode [2662,](#page-78-17) [2682,](#page-79-17) [2877](#page-82-22) \ifHy@DvipdfmxOutlineOpen . . . . . . [4584,](#page-118-11) [14450](#page-329-8) \ifHy@frenchlinks . . . [382,](#page-15-15) [4695](#page-120-19) \ifHy@href@ismap . . [4912,](#page-124-16) [8989,](#page-216-18) [10026,](#page-237-18) [10422,](#page-245-30) [10492,](#page-246-22) [11515](#page-268-4) \ifHy@hyperfigures . [380,](#page-15-16) [4342,](#page-113-21) [6233,](#page-153-33) [8170](#page-199-5) \ifHy@hyperfootnotes [383,](#page-15-17) [7309](#page-180-11) \ifHy@hyperindex . [384,](#page-15-18) [4352,](#page-113-22) [6243,](#page-153-34) [8177](#page-200-26) \ifHy@hypertexnames [385,](#page-15-19) [7032,](#page-172-15) [7927](#page-193-22) \ifHy@implicit . [386,](#page-15-20) [4367,](#page-113-23) [4709,](#page-120-20) [14502](#page-329-9) \ifHy@linktocpage . . [387,](#page-15-21) [2466,](#page-74-30) [2476](#page-74-31) \ifHy@localanchorname . . . [388,](#page-15-22) [7065,](#page-173-19) [7077](#page-173-20) \ifHy@naturalnames . [390,](#page-15-23) [7044](#page-173-21) \ifHy@nesting . [391,](#page-15-24) [4347,](#page-113-24) [4955,](#page-125-26) [4989,](#page-126-14) [5027,](#page-127-15) [5282,](#page-133-10) [6238,](#page-153-35) [7334,](#page-181-16) [7354,](#page-181-17) [7432,](#page-183-17) [7592](#page-186-11) \ifHy@next . . . . . . . . [929,](#page-35-4) [8194](#page-200-27) \ifHy@ocgcolorlinks . . . . . . . . . . . . [394,](#page-15-25) [3392,](#page-94-16) [4668,](#page-119-8) [4678,](#page-119-9) [6258,](#page-153-36) [8681,](#page-210-14) [8770,](#page-212-3) [8848,](#page-213-9) [8856,](#page-213-10) [9770,](#page-233-4) [9853,](#page-234-11) [9861](#page-234-12) \ifHy@pageanchor . . . [395,](#page-15-26) [7926](#page-193-23) \ifHy@pdfa ... [413,](#page-15-27) [4271,](#page-111-26) [4670,](#page-119-10) [5184,](#page-131-14) [5488,](#page-138-34) [6082,](#page-150-36) [6135,](#page-151-28) [6263,](#page-154-34) [8918,](#page-215-30) [8984,](#page-216-19) [9019,](#page-216-20) [9053,](#page-217-14) [9313,](#page-223-4) [9916,](#page-235-18) [9949,](#page-236-23) [9984,](#page-237-19) [10016,](#page-237-20) [10046,](#page-238-16) [10428,](#page-245-31) [10449,](#page-246-23) [10472,](#page-246-24) [10498,](#page-247-24) [10532,](#page-247-25) [10566,](#page-248-17) [10585,](#page-248-18) [11388,](#page-266-24) [12455,](#page-288-0) [12646,](#page-292-20) [12699,](#page-293-28) [13051,](#page-300-17) [13251,](#page-303-21) [13305,](#page-304-20) [13424,](#page-307-9) [13620,](#page-311-20) [13678,](#page-312-26) [13893,](#page-317-23) [13941,](#page-318-26) [14110](#page-321-21) \ifHy@pdfcenterwindow ... [372,](#page-15-28) [9104,](#page-218-13) [9652,](#page-230-21) [10115,](#page-239-22) [10780,](#page-253-8) [11132,](#page-261-14) [12039](#page-280-24) \ifHy@pdfdisplaydoctitle . . [412,](#page-15-29) [9105,](#page-218-14) [9653,](#page-230-22) [10116,](#page-239-23) [10781,](#page-253-9) [11133,](#page-261-15) [12040](#page-280-25) \ifHy@pdfescapeform [379,](#page-15-30) [13788,](#page-314-6) [13818](#page-315-15) \ifHy@pdffitwindow . [381,](#page-15-31) [9103,](#page-218-15) [9651,](#page-230-23) [10114,](#page-239-24) [10779,](#page-253-10) [11131,](#page-261-16)

## [12038](#page-280-26) \ifHy@pdfmarkerror [11179,](#page-262-5) [11188](#page-262-6) \ifHy@pdfmenubar . . [389,](#page-15-32) [9101,](#page-218-16) [9649,](#page-230-24) [10112,](#page-239-25) [10777,](#page-253-11) [11129,](#page-261-17) [12036](#page-280-27) \ifHy@pdfnewwindow [393,](#page-15-33) [4004,](#page-106-28) [10469](#page-246-15) \ifHy@pdfnewwindowset . . [392,](#page-15-34) [4002](#page-106-29) \ifHy@pdfpagelabels [396,](#page-15-35) [6492,](#page-159-17) [6705,](#page-165-22) [6792](#page-166-10) \ifHy@pdfstring ...... [397,](#page-15-36) [896](#page-34-1)  $\iff$   $405, 9100,$  $405, 9100,$  $405, 9100,$ [9648,](#page-230-25) [10111,](#page-239-26) [10776,](#page-253-12) [11128,](#page-261-18) [12035](#page-280-28) \ifHy@pdfusetitle .... [407,](#page-15-38) [6399](#page-157-17) \ifHy@pdfwindowui . [411,](#page-15-39) [9102,](#page-218-18) [9650,](#page-230-26) [10113,](#page-239-27) [10778,](#page-253-13) [11130,](#page-261-19) [12037](#page-280-29) \ifHy@plainpages [398,](#page-15-40) [4357,](#page-113-25) [7928](#page-193-24) \ifHy@psdextra . . [404,](#page-15-41) [601,](#page-23-12) [886](#page-33-18) \ifHy@psize . . . . . . . . . . . . [399](#page-15-42) \ifHy@raiselinks [400,](#page-15-43) [9389,](#page-225-29) [9469,](#page-227-31) [9506,](#page-228-29) [9546,](#page-228-30) [11925,](#page-278-34) [12207](#page-284-31) \ifHy@seminarslides ...... [401](#page-15-44) \ifHy@setpagesize .. [402,](#page-15-45) [9237,](#page-221-9) [10200,](#page-241-11) [10344,](#page-244-17) [11658](#page-272-9) \ifHy@setpdfversion . [2630,](#page-77-23) [8686](#page-210-15) \ifHy@stoppedearly ...... [364](#page-15-46) \ifHy@texht . . . [403,](#page-15-47) [4428,](#page-115-26) [4707,](#page-120-21) [5899,](#page-147-23) [5932,](#page-147-24) [6106,](#page-151-29) [6130,](#page-151-30) [6301,](#page-154-30) [8354](#page-203-13) \ifHy@typexml . . . . . . . . . [365](#page-15-48) \ifHy@unicode . . . [406,](#page-15-49) [503,](#page-20-7) [538,](#page-21-8) [541,](#page-21-9) [602,](#page-23-13) [700,](#page-28-16) [712,](#page-28-17) [740,](#page-30-17) [748,](#page-30-18) [757,](#page-30-19) [957,](#page-37-13) [1648,](#page-55-8) [1669,](#page-55-9) [1682,](#page-55-10) [1711,](#page-56-13) [1717,](#page-56-14) [1984,](#page-63-20) [2052,](#page-65-8) [2102,](#page-66-11) [2545,](#page-76-27) [2585,](#page-76-28) [3689,](#page-100-30) [6729,](#page-165-23) [13840](#page-315-16) \ifHy@verbose . [408,](#page-15-50) [4819,](#page-122-28) [4835,](#page-123-18) [4847,](#page-123-19) [5431,](#page-137-18) [8003,](#page-195-14) [8690](#page-210-16) \ifHyField@NeedAppearances . . [5872,](#page-146-31) [5874,](#page-146-30) [5877,](#page-146-32) [12457,](#page-289-17) [13053,](#page-300-18) [13426](#page-307-10) \ifHyInfo@AddonUnsupported . . . . [3820,](#page-103-26) [3834,](#page-103-27) [3875](#page-104-14) \IfHyperBoolean . . . . . . . [2330](#page-71-14) \IfHyperBooleanExists . . . [2324,](#page-71-15) [2331](#page-71-16) \ifin@ . . . . . . . . . . . . . . . [6955](#page-171-15)  $\label{eq:3}$ \ifmmode ... [600,](#page-23-14) [10925,](#page-257-27) [11253](#page-263-20) \ifnum . . [1027,](#page-38-14) [1138,](#page-40-14) [1154,](#page-40-15) [1158,](#page-41-20) [1178,](#page-41-21) [1191,](#page-41-22) [1194,](#page-41-23) [1207,](#page-41-24)

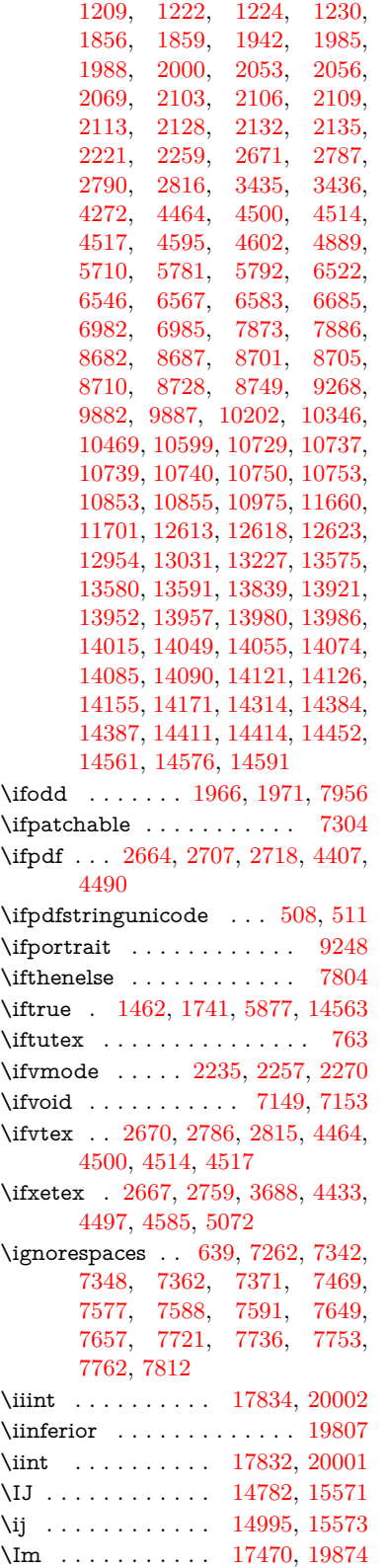

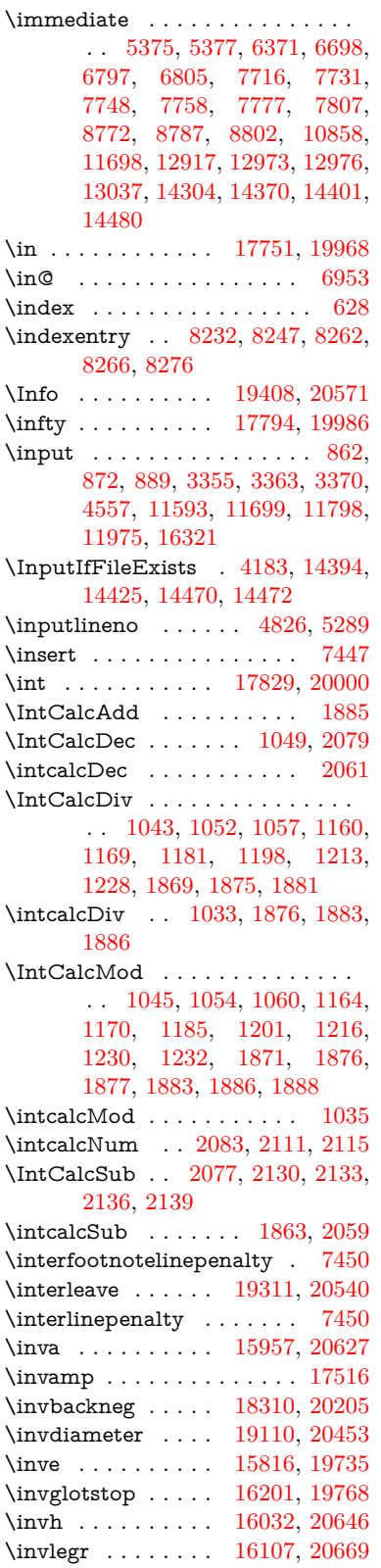

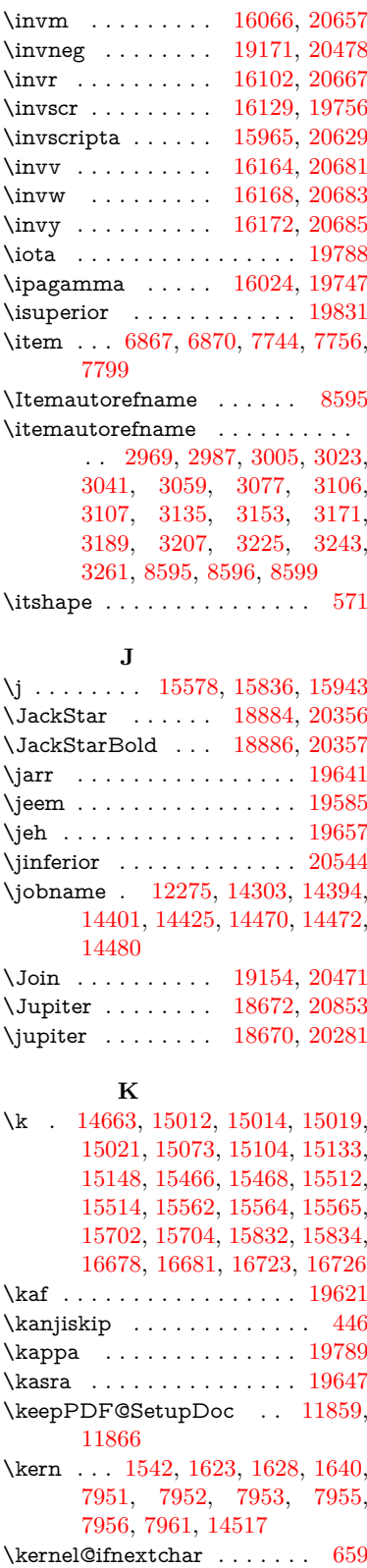

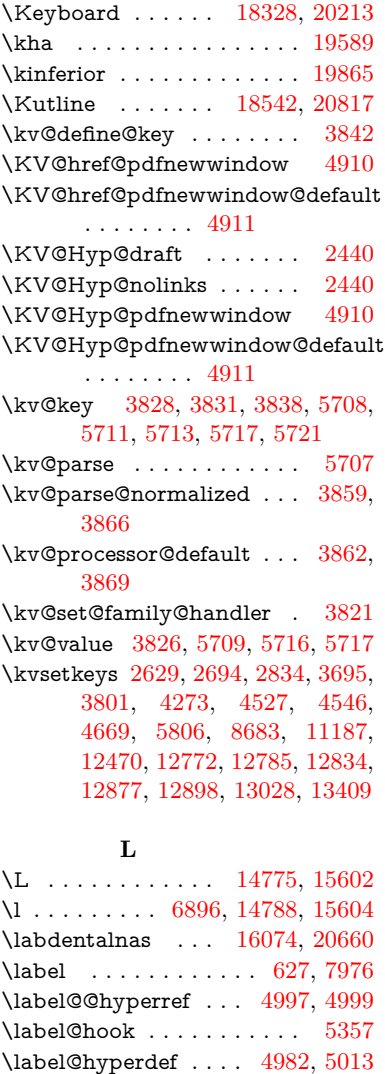

\label@hyperref . . . . [4962,](#page-125-8) [4996](#page-126-18) \label@name . . [5322,](#page-134-14) [5332,](#page-134-15) [5358](#page-134-12) \labelsep . . . . . . . . . . . . . [7811](#page-191-11) \labelwidth . . . . . . . . . . . [7810](#page-191-10) \Ladiesroom . . . . [19397,](#page-428-6) [20568](#page-450-16) \lam . . . . . . . . . . . . . . . . [19623](#page-433-11) \Lambda . . . . . . . . . . . . . [19772](#page-435-12) \lambda . . . . . . . . . . . . . [19790](#page-436-18) \lambdabar . . . . . [15764,](#page-355-8) [20616](#page-451-22) \lambdaslash . . . . [15765,](#page-356-1) [20617](#page-451-23) \langle . . . . . . . . . [18330,](#page-407-3) [20214](#page-444-20)  $\label{eq:main} \verb+\language@group + \ldots + 611$  $\label{eq:main} \verb+\language@group + \ldots + 611$ \LARGE .............. [578](#page-22-11) \Large . . . . . . . . . . . . . . . [579](#page-22-12) \large . . . . . . . . . . . . . . . [582](#page-22-13) \LargerOrEqual . . [17976,](#page-400-7) [20770](#page-454-8) \lastnodetype . . . . . . . . . [2259](#page-69-18)

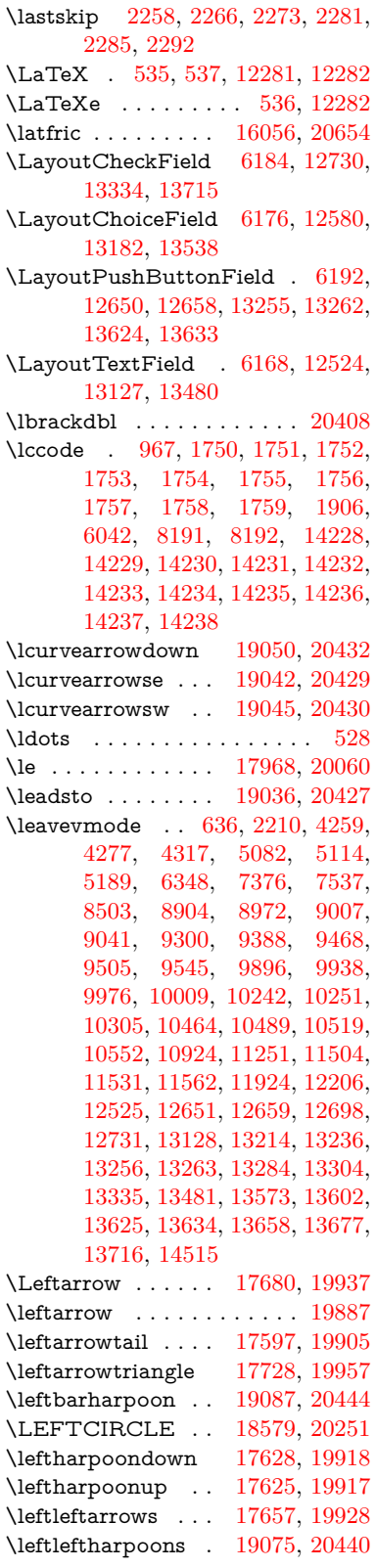

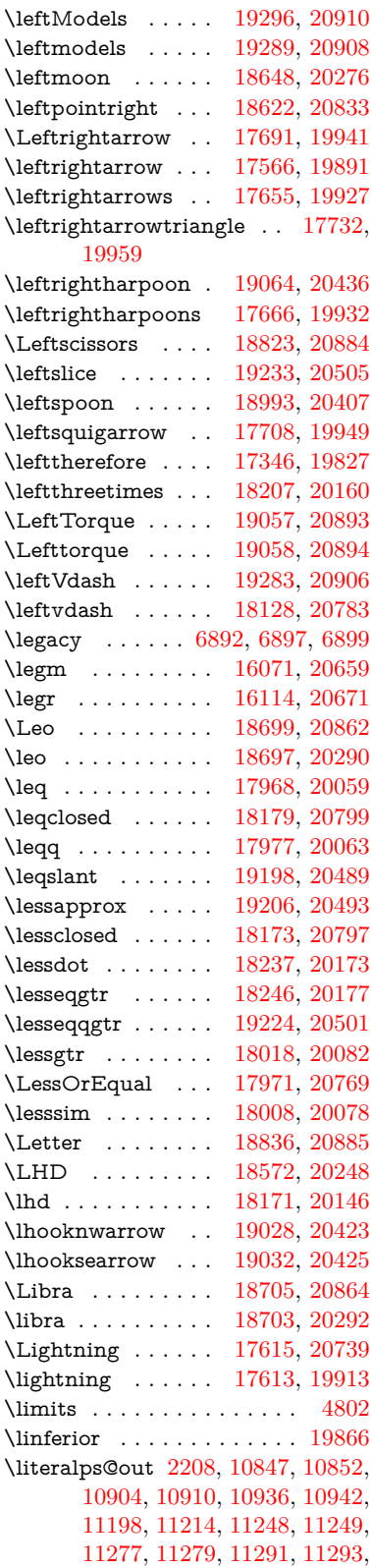

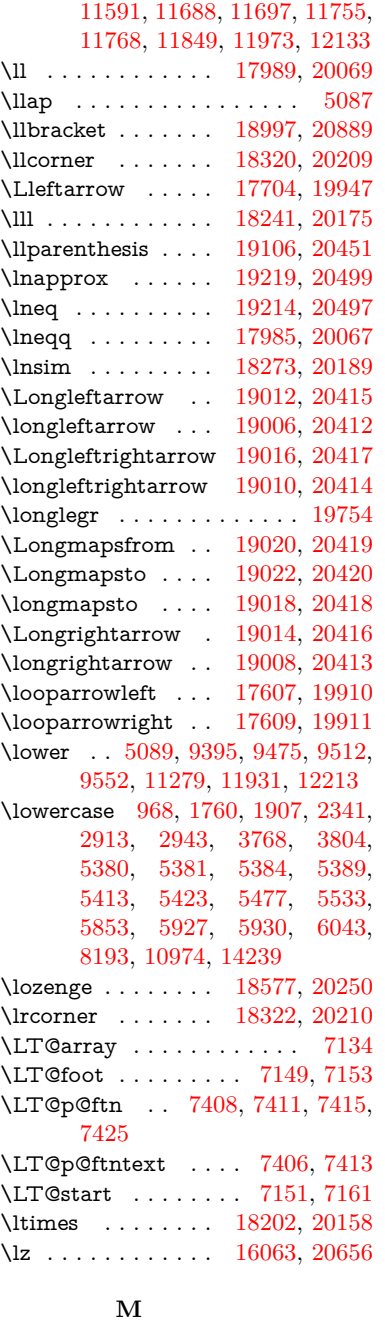

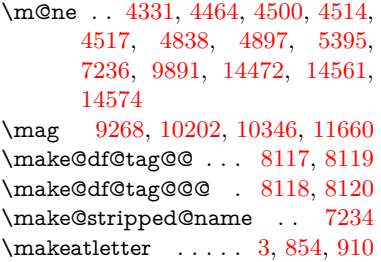

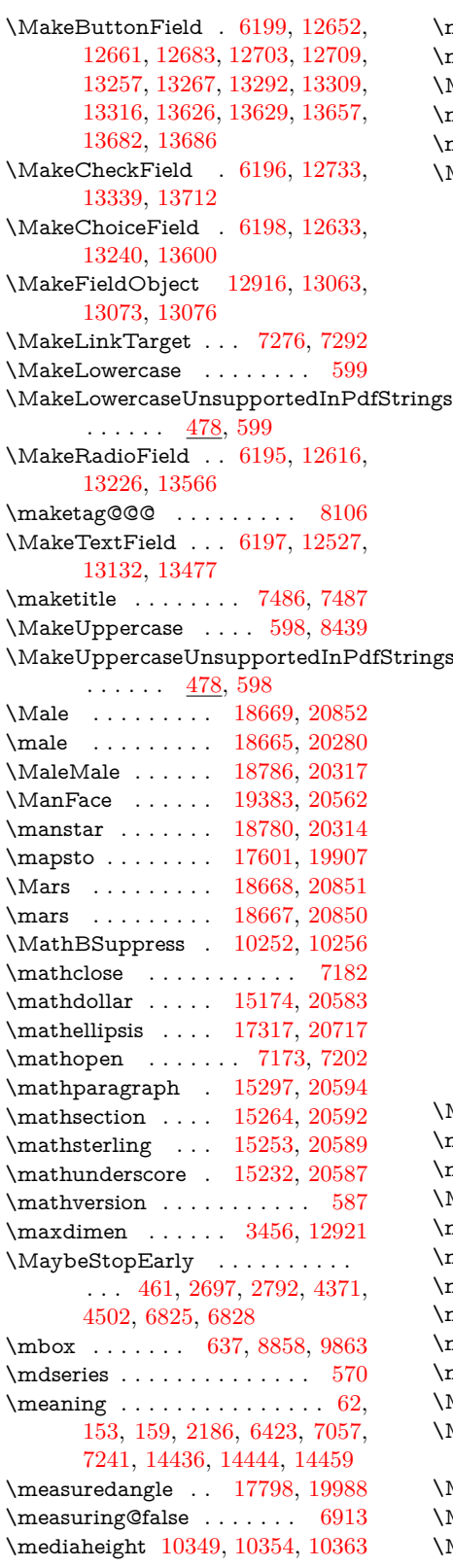

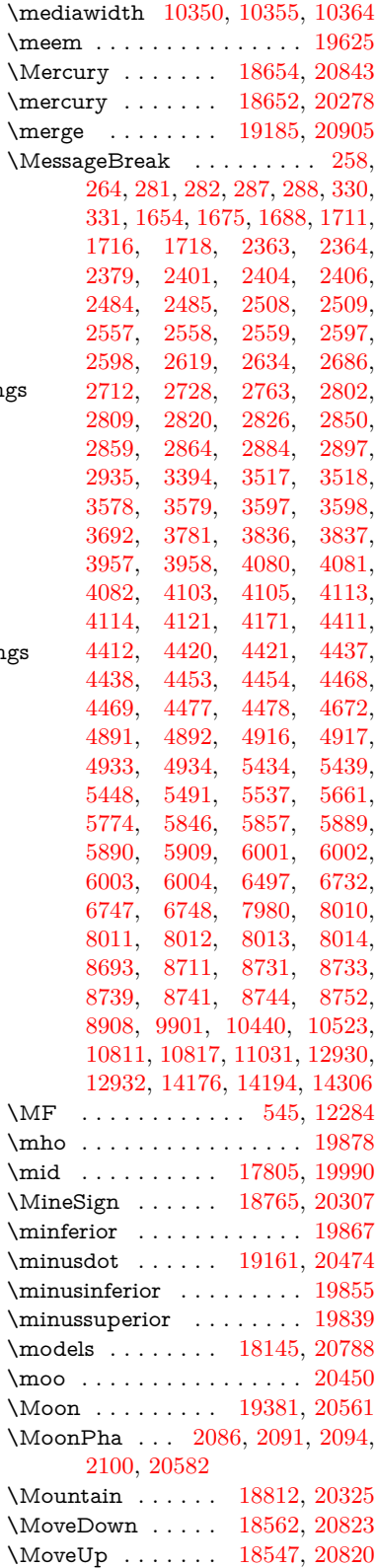

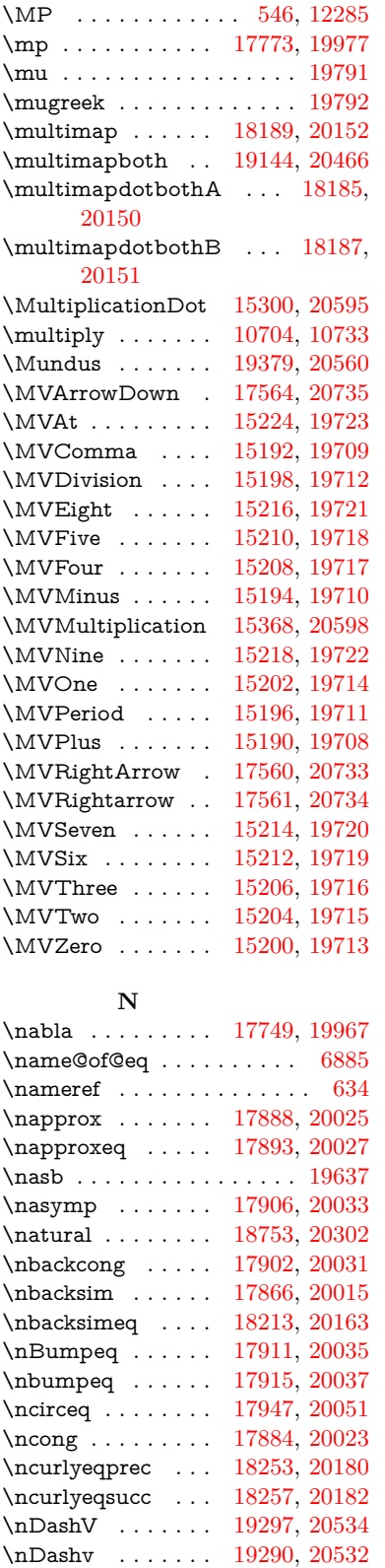

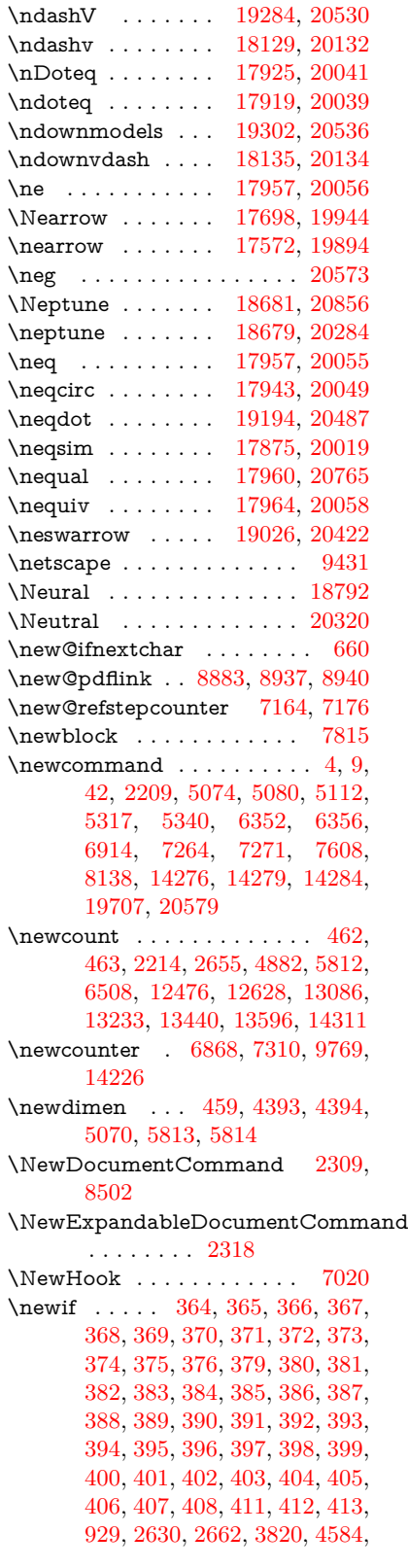

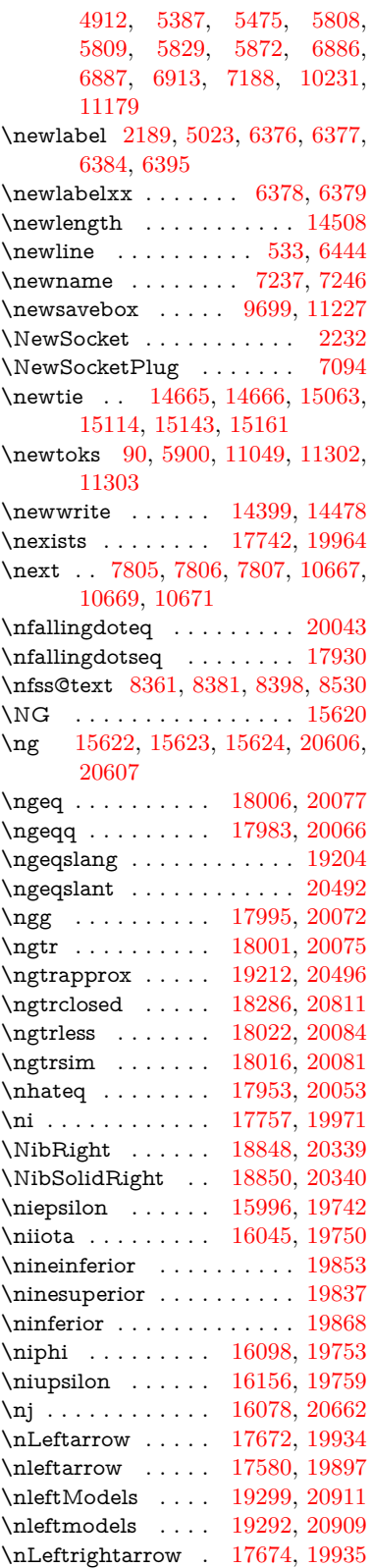

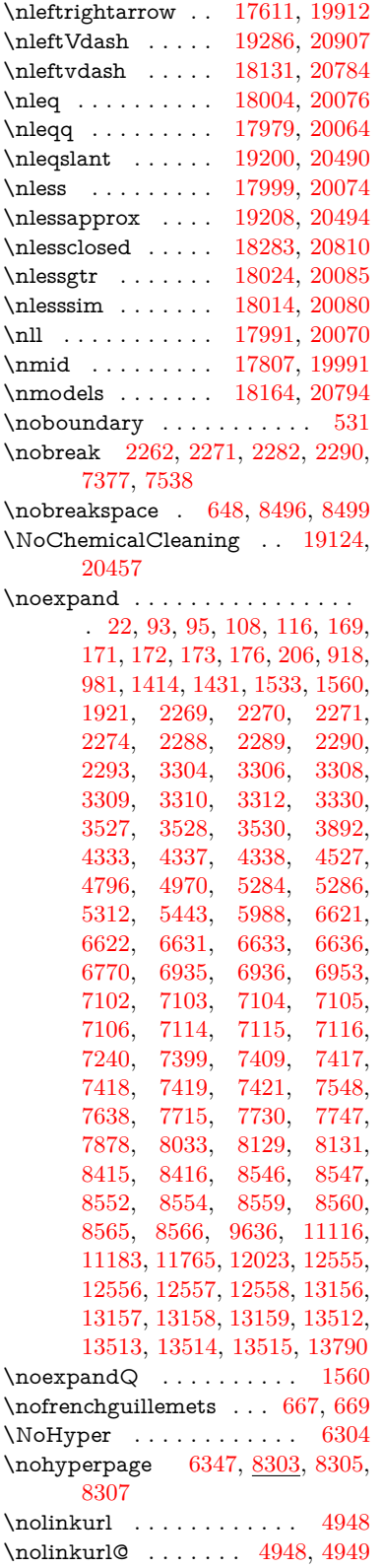

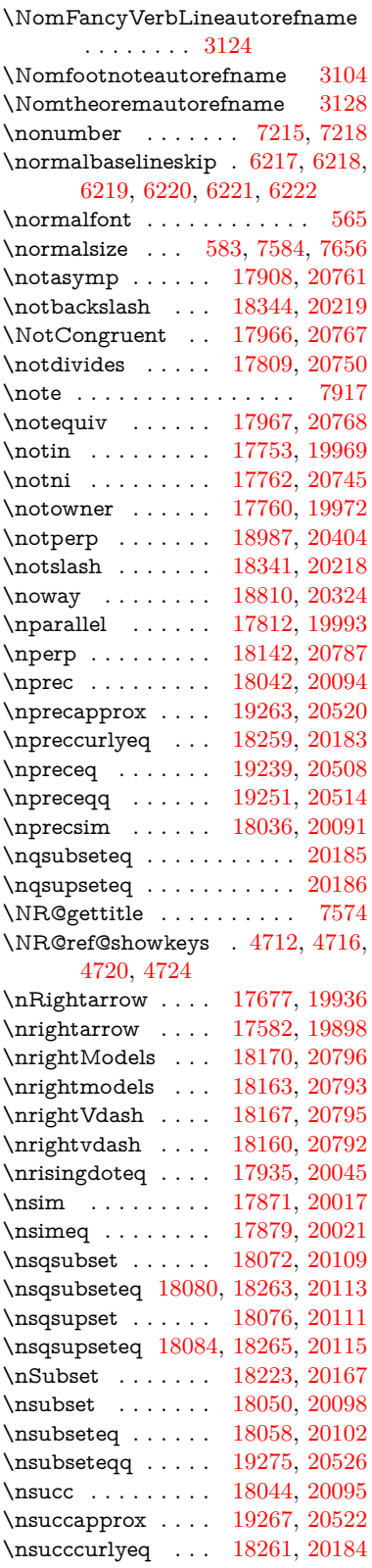

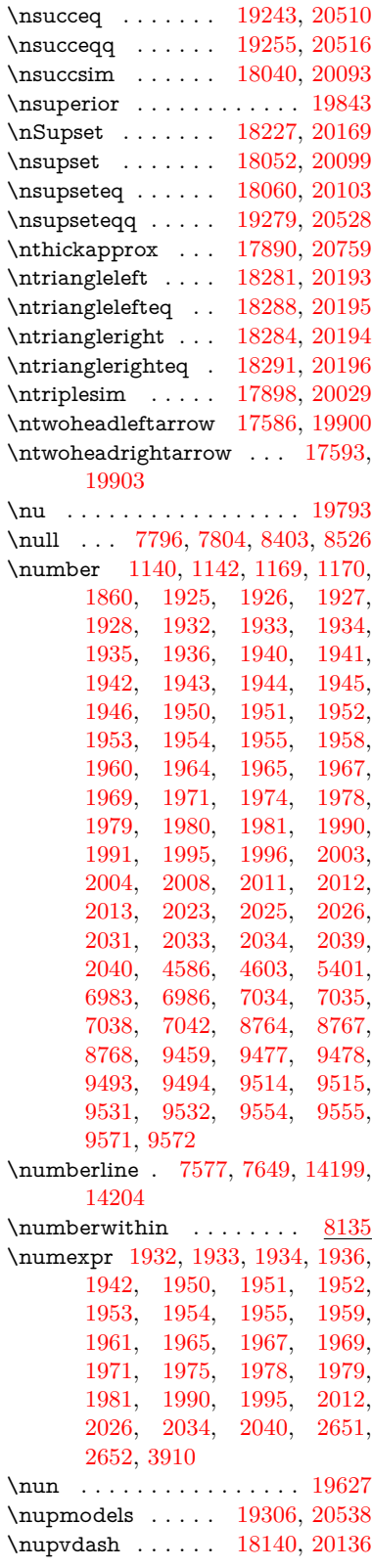

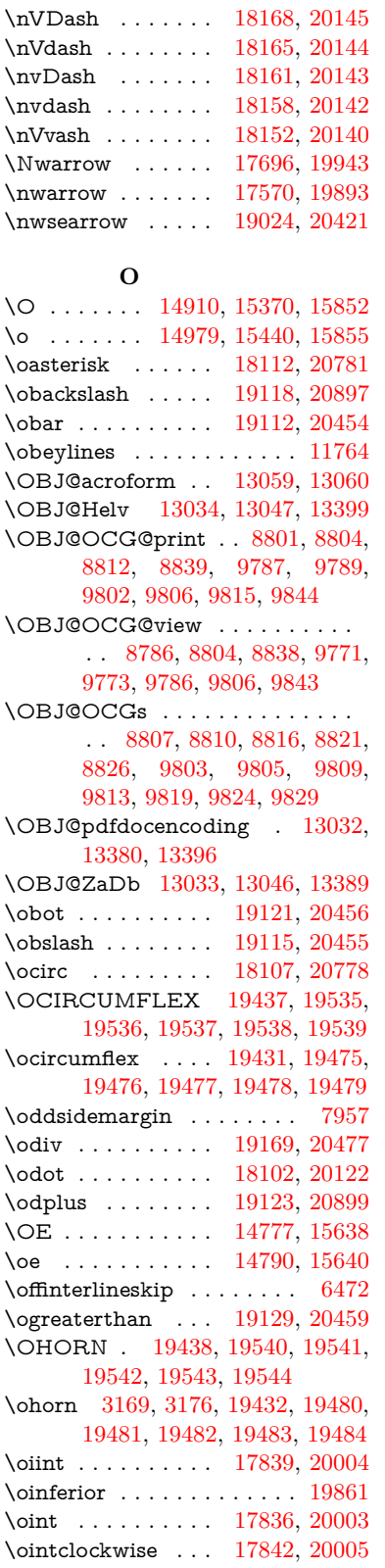

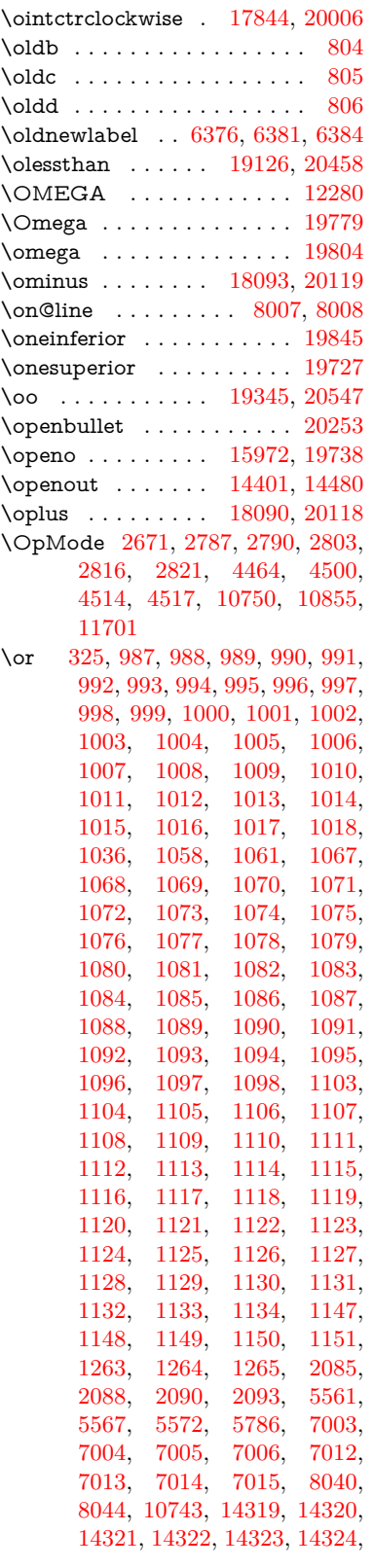

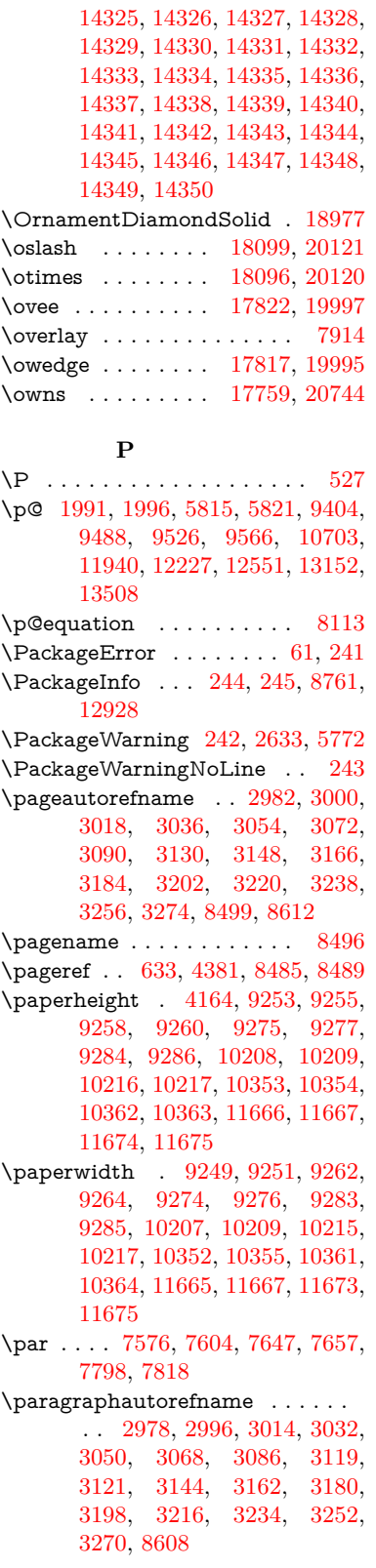

\parallel . . . . . . . [17810,](#page-397-15) [19992](#page-439-32) \parenleftinferior . . . . . . . [19857](#page-437-30) \parenleftsuperior . . . . . . [19841](#page-437-31) \parenright<br>inferior  $\dots$  .  $19858$ \parenright<br>superior  $\,\ldots\,$  .  $19842$ \parr . . . . . . . . . . [17519,](#page-391-8) [20732](#page-453-32)  $\verb+\partautoreframe + . 2972+, 2990,$  $\verb+\partautoreframe + . 2972+, 2990,$ [3008,](#page-85-28) [3026,](#page-85-29) [3044,](#page-86-27) [3062,](#page-86-28) [3080,](#page-86-29) [3110,](#page-88-1) [3138,](#page-89-32) [3156,](#page-89-33) [3174,](#page-89-34) [3192,](#page-90-19) [3210,](#page-90-20) [3228,](#page-91-27) [3246,](#page-91-28) [3264,](#page-91-29) [8602](#page-208-17) \partial . . . . . . . . [17738,](#page-395-16) [19962](#page-439-33) \partnumberline . [14201,](#page-323-19) [14206](#page-323-30) \PassOptionsToPackage . . . . . . . . [2709,](#page-79-25) [2721,](#page-79-26) [2724,](#page-79-27) [2736,](#page-80-27) [2747,](#page-80-28) [2776,](#page-80-29) [2835,](#page-81-29) [2841,](#page-82-26) [2872,](#page-82-27) [2924,](#page-83-26) [2928,](#page-83-27) [2950,](#page-84-24) [4199,](#page-110-17) [4212,](#page-110-18) [4223,](#page-110-19) [4547](#page-117-35)  $\mathrm{hcmd}$  . . . . . . . . . . . . [7305](#page-180-9) \pdf@addtoks ... [11305,](#page-264-19) [11327,](#page-265-4) [11333,](#page-265-12) [11342,](#page-265-18) [11349,](#page-265-19) [11353,](#page-265-8) [11355,](#page-265-9) [11357,](#page-265-10) [11359,](#page-265-11) [11361,](#page-266-0) [11369,](#page-266-19) [11378,](#page-266-21) [11382,](#page-266-3) [11384,](#page-266-4) [11386,](#page-266-5) [11389,](#page-266-25) [11398,](#page-266-26) [11402,](#page-266-8) [11404,](#page-266-9) [11406,](#page-266-10) [11408,](#page-266-11) [11410,](#page-266-12) [11412,](#page-266-13) [11414,](#page-267-0) [11416,](#page-267-1) [11418,](#page-267-2) [11420,](#page-267-3) [11422,](#page-267-4) [11424,](#page-267-5) [11426,](#page-267-6) [11428,](#page-267-7) [11430,](#page-267-8) [11432,](#page-267-9) [11433,](#page-267-10) [11434,](#page-267-11) [11435,](#page-267-12) [11436,](#page-267-13) [11437,](#page-267-14) [11438,](#page-267-15) [11439,](#page-267-16) [11440,](#page-267-17) [11441,](#page-267-18) [11442,](#page-267-19) [11447](#page-267-26) \pdf@addtoksx .. [11299,](#page-264-20) [11309,](#page-265-20) [11325](#page-265-3) \pdf@box . [11227,](#page-263-24) [11259,](#page-263-14) [11267,](#page-264-21) [11275,](#page-264-0) [11276,](#page-264-3) [11279,](#page-264-4) [11283,](#page-264-5) [11285,](#page-264-22) [11288](#page-264-23) \pdf@defaulttoks . [11183,](#page-262-10) [11303,](#page-264-18) [11304,](#page-264-24) [11314](#page-265-21) \pdf@docset . . . . . . . . . . . [11049](#page-259-22) \pdf@endanchor [8896,](#page-214-22) [8937,](#page-215-31) [8944](#page-215-33) \pdf@escapestring ...... [8667](#page-209-4) \PDF@FinishDoc . . . [2700,](#page-79-28) [2701,](#page-79-29) [2795,](#page-81-30) [2796,](#page-81-31) [4158,](#page-109-14) [4261,](#page-111-28) [4374,](#page-113-28) [4375,](#page-113-29) [4505,](#page-116-30) [4506,](#page-116-31) [6346,](#page-156-23) [6489,](#page-159-19) [6490,](#page-159-20) [9139,](#page-219-6) [9328,](#page-224-17) [9583,](#page-229-24) [10067,](#page-238-17) [10232,](#page-242-25) [10821,](#page-254-20) [11050,](#page-259-23) [11977,](#page-279-17) [12148](#page-283-28) \pdf@ifdraftmode . . [6665,](#page-164-7) [8771,](#page-212-14) [9140,](#page-219-7) [9228,](#page-221-12) [13029,](#page-299-23) [14408](#page-328-19) \pdf@linktype ... [11207,](#page-262-11) [11211,](#page-262-12) [11319,](#page-265-1) [11320](#page-265-22) \pdf@objdef [11186,](#page-262-13) [11200,](#page-262-14) [11202,](#page-262-15) [11216,](#page-262-16) [11218,](#page-262-17) [11322,](#page-265-2) [11323](#page-265-23) \pdf@rect . [11194,](#page-262-18) [11213,](#page-262-19) [11231](#page-263-25)

\PDF@SetupDoc . . . [4157,](#page-109-15) [4260,](#page-111-29) [6275,](#page-154-35) [6276,](#page-154-36) [6345,](#page-156-24) [9070,](#page-218-19) [9329,](#page-224-18) [9616,](#page-230-28) [10109,](#page-239-28) [10233,](#page-242-26) [10758,](#page-253-15) [11103,](#page-260-21) [11861,](#page-277-22) [12010,](#page-280-31) [12149](#page-283-29) \PDF@SetupDox ....... [9070](#page-218-20) \pdf@toks [11183,](#page-262-10) [11204,](#page-262-20) [11220,](#page-262-21) [11302,](#page-264-17) [11306,](#page-264-25) [11310](#page-265-24) \pdf@type [11185,](#page-262-22) [11190,](#page-262-23) [11204,](#page-262-20) [11220,](#page-262-21) [11297,](#page-264-6) [11317](#page-265-0) \pdfbookmark [2209,](#page-68-12) [6351,](#page-156-25) [6352,](#page-156-20) [14277,](#page-325-1) [14282,](#page-325-15) [14287,](#page-325-16) [14291](#page-325-17) \pdfcatalog . . [6668,](#page-164-8) [8808,](#page-212-15) [9085,](#page-218-21) [9127,](#page-219-8) [13060](#page-300-23) \PDFdefaults . . . . . . . . . . [11313](#page-265-25) \pdfdest . . . . . . . . . . . . [8898](#page-214-23) \pdfendlink [8934,](#page-215-34) [13132,](#page-301-12) [13226,](#page-303-6) [13241,](#page-303-24) [13268,](#page-304-30) [13293,](#page-304-31) [13317,](#page-305-23) [13340](#page-305-24) \pdfescapestring . . . . . . . [13819](#page-315-17) \pdfextension . [2719,](#page-79-30) [4402,](#page-114-25) [4491](#page-116-32) \PDFForm@@Name . . . . [13827,](#page-315-4) [13830,](#page-315-1) [13834,](#page-315-3) [13837](#page-315-18) \PDFForm@Check [12732,](#page-294-3) [12736,](#page-294-19) [13337,](#page-305-10) [13338,](#page-305-25) [13717,](#page-313-9) [13721,](#page-313-18) [13910](#page-317-24) \PDFForm@List . [12631,](#page-292-8) [12636,](#page-292-27) [13238,](#page-303-14) [13239,](#page-303-25) [13603,](#page-311-9) [13608,](#page-311-27) [13971](#page-318-27) \PDFForm@Name [13123,](#page-301-30) [13177,](#page-302-27) [13250,](#page-303-26) [13331,](#page-305-26) [13472,](#page-308-28) [13533,](#page-309-29) [13619,](#page-311-28) [13708,](#page-313-19) [13826](#page-315-19) \PDFForm@Push . [12660,](#page-292-9) [12664,](#page-292-28) [13265,](#page-304-9) [13266,](#page-304-32) [13635,](#page-311-10) [13639,](#page-311-29) [13941](#page-318-28) \PDFForm@Radio [12612,](#page-291-17) [12620,](#page-292-29) [13216,](#page-303-13) [13218,](#page-303-27) [13574,](#page-310-17) [13586,](#page-310-24) [14005](#page-319-25) \PDFForm@Reset [12707,](#page-293-15) [12712,](#page-293-33) [13314,](#page-305-9) [13315,](#page-305-27) [13687,](#page-312-14) [13692,](#page-312-30) [14110](#page-321-22) \PDFForm@Submit . . . . [12681,](#page-293-14) [12686,](#page-293-34) [13286,](#page-304-10) [13288,](#page-304-33) [13659,](#page-312-13) [13664,](#page-312-31) [14076](#page-320-28) \PDFForm@Text . [12526,](#page-290-15) [12530,](#page-290-34) [13130,](#page-301-19) [13131,](#page-301-31) [13482,](#page-308-16) [13485,](#page-308-4) [14040](#page-320-29)  $\qquad$  $\qquad$  . . . . . . . . . . . . . . [9143](#page-219-9) \pdflastannot . . . . . . . . . . [8718](#page-211-15) \pdflastlink . [8721,](#page-211-16) [12995,](#page-299-24) [13008](#page-299-25)  $\partial$ 

\pdflastobj . . [8715,](#page-211-12) [8786,](#page-212-10) [8801,](#page-212-7) [8807,](#page-212-11) [13059,](#page-300-22) [13380,](#page-306-3) [13389,](#page-306-5) [13399](#page-306-2) \pdflastxform [8716,](#page-211-13) [12919,](#page-297-28) [12921](#page-297-8)  $\alpha$  . . . . . . . . . . . [8717](#page-211-14) \pdflinkmargin .... [8879,](#page-214-1) [8881](#page-214-24) \pdfliteral ... [8859,](#page-213-16) [8861,](#page-213-17) [8866](#page-213-18) \pdfm@box [9699,](#page-231-9) [13436,](#page-307-2) [13437,](#page-307-13) [13438,](#page-307-0) [13476,](#page-308-15) [13488,](#page-308-29) [13565,](#page-310-16) [13590,](#page-310-25) [13599,](#page-311-6) [13610,](#page-311-30) [13629,](#page-311-7) [13642,](#page-311-31) [13657,](#page-312-10) [13666,](#page-312-32) [13686,](#page-312-11) [13694,](#page-312-33) [13711,](#page-313-8) [13723](#page-313-20) \pdfmajorversion . . . [2655,](#page-78-22) [2656,](#page-78-23) [2659,](#page-78-24) [2660](#page-78-16) \pdfmark [6788,](#page-166-11) [9636,](#page-230-27) [9645,](#page-230-29) [9675,](#page-231-10) [10891,](#page-256-18) [10911,](#page-256-19) [10950,](#page-257-31) [10985,](#page-258-8) [11002,](#page-258-9) [11036,](#page-259-24) [11073,](#page-260-22) [11085,](#page-260-23) [11116,](#page-260-20) [11125,](#page-261-20) [11156,](#page-261-21) [11180,](#page-262-24) [11456,](#page-267-27) [11471,](#page-268-6) [11486,](#page-268-7) [11498,](#page-268-8) [11505,](#page-268-9) [11532,](#page-269-15) [11563,](#page-269-16) [12023,](#page-280-30) [12032,](#page-280-32) [12063,](#page-281-10) [12486,](#page-289-19) [12495,](#page-289-20) [12527,](#page-290-9) [12616,](#page-291-9) [12633,](#page-292-1) [12661,](#page-292-26) [12683,](#page-293-30) [12709,](#page-293-32) [12733,](#page-294-0) [14440](#page-328-20) \pdfmark@ ..... [11180,](#page-262-24) [11181](#page-262-25)  $\qquad$  . . . . . . . . . . . . . [322](#page-13-10)  $\qquad$ \PDFNextPage . . . . . . . . [11469](#page-268-10) \PDFNextPage@ . [11469,](#page-268-10) [11470](#page-268-11) \pdfobj [8772,](#page-212-4) [8787,](#page-212-5) [8802,](#page-212-6) [13037,](#page-299-18) [13346,](#page-305-28) [13381,](#page-306-6) [13390](#page-306-7) \pdfobjcompresslevel [8698,](#page-210-21) [8754](#page-211-30) \PDFOpen . . . . . . . . . . . [11497](#page-268-12) \pdfoptionpdfminorversion [8679](#page-210-6) \pdfoutline . . . . . . . . . . . [14486](#page-329-14) \pdfpageattr . . . . . . . . . . . . . . . . [9184,](#page-220-0) [9188,](#page-220-18) [9189,](#page-220-19) [9199,](#page-220-20) [9208,](#page-221-0) [9212,](#page-221-14) [9213,](#page-221-15) [9223](#page-221-16) \pdfpageheight [9255,](#page-222-17) [9264,](#page-222-21) [9272,](#page-222-24) [9277,](#page-222-19) [9286](#page-222-20) \pdfpageref ........... [13097](#page-301-32) \pdfpageresources . . [8835,](#page-213-19) [8836](#page-213-20) \pdfpagesattr . [9074,](#page-218-22) [9076,](#page-218-23) [9078](#page-218-24) \pdfpagewidth [9251,](#page-221-11) [9260,](#page-222-18) [9271,](#page-222-25) [9276,](#page-222-22) [9285](#page-222-23) \PDFPreviousPage . . . . . [11482](#page-268-13) \PDFPreviousPage@ . . . [11483,](#page-268-14) [11485](#page-268-15) \pdfrefobj . [13032,](#page-299-21) [13033,](#page-299-22) [13034](#page-299-20) \pdfrefxform ......... [12921](#page-297-8) \pdfstartlink . [8929,](#page-215-35) [8973,](#page-216-23) [9008,](#page-216-24) [9042,](#page-217-16) [9302,](#page-222-26) [13131,](#page-301-31) [13217,](#page-303-28) [13239,](#page-303-25) [13266,](#page-304-32) [13287,](#page-304-34) [13315,](#page-305-27) [13338](#page-305-25)  $\dagger$  . . . . . . . . . . . [12954](#page-298-21)

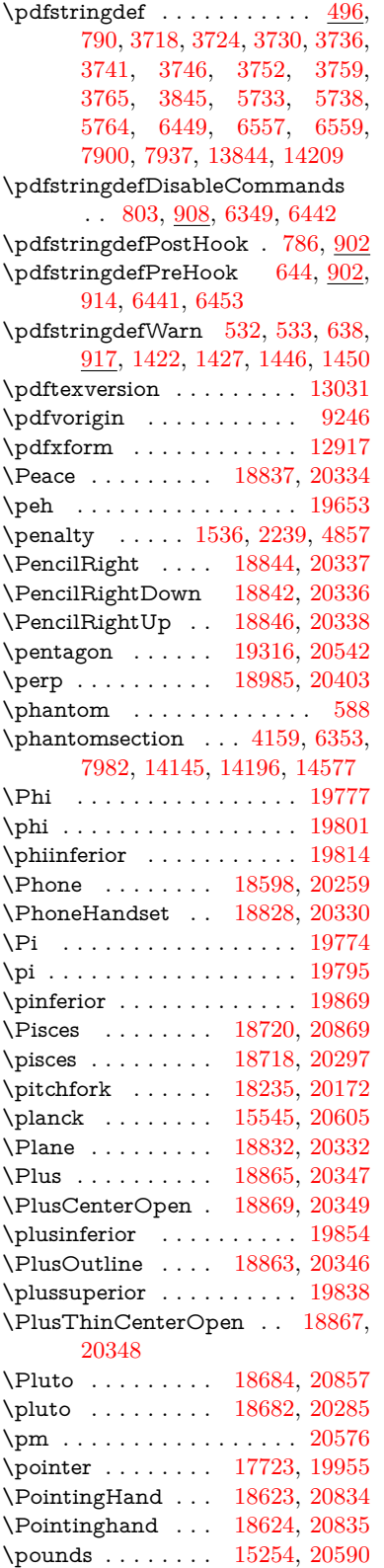

 $\Preamble$  . . . . . . . . . . . [12276](#page-285-20) \prec . . . . . . . . . . [18026,](#page-401-14) [20086](#page-441-42) \precapprox . . . . . [19261,](#page-425-9) [20519](#page-449-38) \preccurlyeq . . . . [18030,](#page-401-15) [20088](#page-441-43) \preceq . . . . . . . . [19237,](#page-425-10) [20507](#page-449-39) \preceqq . . . . . . . [19249,](#page-425-11) [20513](#page-449-40) \precnapprox . . . . [19269,](#page-425-12) [20523](#page-449-41) \precneq . . . . . . . [19245,](#page-425-13) [20511](#page-449-42) \precneqq . . . . . . [19257,](#page-425-14) [20517](#page-449-43) \precnsim . . . . . . [18277,](#page-406-15) [20191](#page-443-36) \precsim . . . . . . . [18034,](#page-401-16) [20090](#page-441-44) \PrerenderUnicode . . . . . [3709](#page-101-32) \prime . . . . . . . . . [17322,](#page-387-8) [19823](#page-436-27) \process@me . [6421,](#page-158-11) [6433,](#page-158-12) [6434,](#page-158-13) [9073,](#page-218-25) [9082](#page-218-26) \ProcessKeyvalOptions . . [4228](#page-110-20) \prod . . . . . . . . . . [17765,](#page-396-14) [19974](#page-439-35) \prop . . . . . . . . [2308,](#page-70-2) [2312,](#page-70-3) [2320](#page-71-1) \propto . . . . . . . . [17791,](#page-396-15) [19985](#page-439-36) \protect . [1534,](#page-52-17) [4967,](#page-126-20) [5001,](#page-126-0) [7577,](#page-186-12) [7649,](#page-187-12) [7715,](#page-189-19) [7730,](#page-189-20) [7747,](#page-189-21) [7803,](#page-191-20) [7810,](#page-191-10) [7811,](#page-191-11) [8020,](#page-195-0) [8074,](#page-197-1) [8292,](#page-202-19) [8360,](#page-203-1) [8380,](#page-204-2) [8386,](#page-204-5) [8397,](#page-204-3) [8411,](#page-204-13) [8529,](#page-207-0) [9339,](#page-224-19) [9436,](#page-226-20) [10303,](#page-243-24) [10383,](#page-244-25) [11872,](#page-277-23) [12159,](#page-283-30) [14216,](#page-324-27) [14510](#page-330-22) \protected [6360,](#page-156-14) [7215,](#page-177-7) [8025,](#page-196-9) [8026](#page-196-12) \protected@edef . . . . . . . . . . . . . . [5132,](#page-129-4) [6523,](#page-160-15) [6617,](#page-162-4) [7238,](#page-178-2) [7255,](#page-178-11) [7457,](#page-183-20) [7888,](#page-193-17) [7892,](#page-193-18) [8905,](#page-214-10) [9898,](#page-235-8) [10437,](#page-245-19) [10520,](#page-247-11) [11028](#page-259-9) \protected@file@percent . . [7972,](#page-194-24) [8020](#page-195-0) \protected@write . . . [2188,](#page-67-5) [5022,](#page-127-16) [5329,](#page-134-17) [7783,](#page-190-18) [8231,](#page-201-20) [8246,](#page-201-21) [8261,](#page-201-22) [8265,](#page-201-23) [8275,](#page-201-24) [14215](#page-324-28) \protected@xdef . . . [7418,](#page-182-22) [7512](#page-184-24) \providecommand . . . . . . . . . . . . . [478,](#page-18-4) [2233,](#page-69-26) [4489,](#page-116-2) [4810,](#page-122-23) [4953,](#page-125-24) [5316,](#page-133-14) [5375,](#page-135-5) [5377,](#page-135-6) [6372,](#page-156-10) [6647,](#page-163-19) [6672,](#page-164-9) [6806,](#page-167-6) [6845,](#page-168-3) [6847,](#page-168-4) [6849,](#page-168-5) [6852,](#page-168-6) [6853,](#page-168-7) [6854,](#page-168-8) [6856,](#page-168-9) [6857,](#page-168-10) [6858,](#page-168-11) [6859,](#page-168-12) [6861,](#page-168-13) [6862,](#page-168-14) [6863,](#page-168-15) [6864,](#page-168-16) [6865,](#page-168-17) [6866,](#page-168-18) [6875,](#page-169-17) [6876,](#page-169-18) [6877,](#page-169-19) [6878,](#page-169-20) [6879,](#page-169-21) [6880,](#page-169-22) [7232,](#page-177-23) [7680,](#page-188-20) [7681,](#page-188-21) [7696,](#page-188-22) [7972,](#page-194-24) [8593,](#page-208-1) [8594,](#page-208-5) [8595,](#page-208-12) [8596,](#page-208-13) [8597,](#page-208-2) [8598,](#page-208-6) [8599,](#page-208-14) [8600,](#page-208-4) [8601,](#page-208-18) [8602,](#page-208-17) [8603,](#page-208-19) [8604,](#page-208-0) [8605,](#page-208-20) [8606,](#page-208-21) [8607,](#page-208-22) [8608,](#page-208-16) [8609,](#page-208-23) [8610,](#page-208-3) [8611,](#page-208-24) [8612,](#page-208-15) [8674,](#page-210-22)

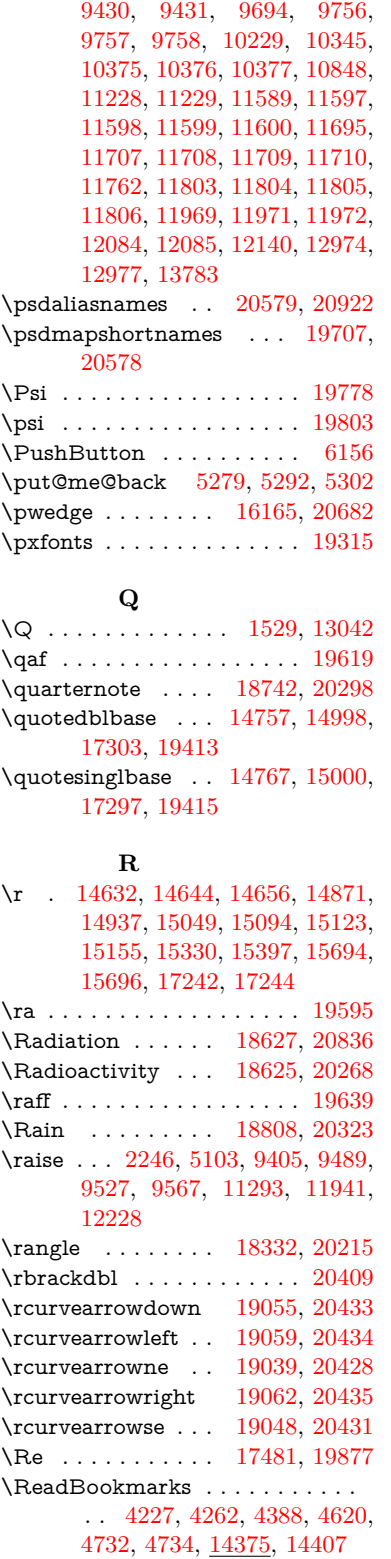

[8882,](#page-214-25) [8900,](#page-214-26) [8901,](#page-214-27) [9327,](#page-224-20)

 $\real$  $\label{eq:realfoot} \verb+realfootnote+ \verb++.\verb+++\cdots+++, and a 7509$  $\label{eq:realfoot} \verb+realfootnote+ \verb++.\verb+++\cdots+++, and a 7509$ \Rectangle . . . . . . [18981,](#page-419-6) [20401](#page-447-29) \RectangleBold . . [18983,](#page-419-7) [20402](#page-447-30) \RectangleThin . . [18979,](#page-419-8) [20400](#page-447-31) \recycle . . . . . . . . [18757,](#page-415-16) [20304](#page-445-32) \Recycling . . . . . . [18759,](#page-415-17) [20876](#page-456-32) \Ref . . . . . . . . [8442,](#page-205-1) [8451,](#page-205-12) [8459](#page-205-13) \ref [632,](#page-24-16) [4380,](#page-114-27) [7474,](#page-183-21) [7481,](#page-184-26) [8468,](#page-205-14) [8476,](#page-206-22) [12251](#page-285-21) \ref@one . . . . . . . . . [4976,](#page-126-21) [4977](#page-126-22) \rEfLiNK . . . . . . . [12252,](#page-285-22) [12253](#page-285-23) \refstepcounter [6884,](#page-169-3) [6891,](#page-169-23) [6912,](#page-170-8) [7127,](#page-175-16) [7138,](#page-175-17) [7164,](#page-176-14) [7170,](#page-176-6) [7176,](#page-176-15) [7304,](#page-180-12) [7305,](#page-180-9) [7641](#page-187-17) \rem@ptetc . . . . . [10975,](#page-258-6) [10977](#page-258-10)  $\verb+\renewcommand + ... 2180+, 6917+$ [7287,](#page-179-9) [8153,](#page-199-6) [8448,](#page-205-15) [8455,](#page-205-16) [8464,](#page-205-17) [8473,](#page-205-18) [14291](#page-325-17) \Request . . . . . . . [18362,](#page-407-8) [20226](#page-444-29) \RequirePackage . . . . . . . . . . . . . . [22,](#page-6-14) [232,](#page-11-5) [233,](#page-11-6) [234,](#page-11-7) [235,](#page-11-8) [236,](#page-11-9) [237,](#page-11-10) [238,](#page-11-11) [239,](#page-11-12) [240,](#page-11-13) [363,](#page-14-15) [932,](#page-36-13) [2610,](#page-77-29) [2695,](#page-79-31) [4205,](#page-110-4) [4221,](#page-110-6) [4686,](#page-120-26) [4738,](#page-121-15) [4945,](#page-125-27) [5378,](#page-135-11) [6463,](#page-159-21) [6713,](#page-165-27) [8732,](#page-211-31) [10230,](#page-241-16) [12145,](#page-283-31) [14301](#page-325-18) \RerunFileCheck . . . . . . . [14303](#page-325-12) \Reset . . . . . . . . . . . . . . . [6165](#page-152-1) \reset@font . . [8361,](#page-203-14) [8381,](#page-204-9) [8398,](#page-204-10) [8530](#page-207-19) \reve . . . . . . . . . . [15986,](#page-360-12) [19740](#page-435-24) \reveject . . . . . . . [16199,](#page-364-9) [20692](#page-452-30) \revepsilon . . . . . [16000,](#page-360-13) [19743](#page-435-25) \revglotstop . . . . . [16197,](#page-364-10) [19767](#page-435-26) \Rewind . . . . . . . [18567,](#page-411-8) [20246](#page-444-30) \RewindToIndex . [18374,](#page-408-1) [20231](#page-444-31) \RHD . . . . . . . . . [18558,](#page-411-9) [20243](#page-444-32) \rhd . . . . . . . . . . [18174,](#page-404-17) [20147](#page-442-28) \rho . . . . . . . . . . . . . . . . . [19796](#page-436-29) \rhoinferior . . . . . . . . . . . [19813](#page-436-30) \rhooknearrow . . . [19030,](#page-420-18) [20424](#page-447-32) \rhookrevepsilon . . . . . . . [19744](#page-435-27) \rhookswarrow . . [19034,](#page-421-13) [20426](#page-447-33) \Rightarrow . . . . . [17685,](#page-394-14) [19939](#page-438-33) \rightarrow . . . . . . . . . . . [19889](#page-438-34)  $\label{eq:opt1}$ \rightarrowtriangle [17730,](#page-395-18) [19958](#page-439-37) \rightbarharpoon . [19093,](#page-422-13) [20446](#page-448-31) \RIGHTCIRCLE . [18581,](#page-412-20) [20252](#page-444-33) \rightharpoondown [17640,](#page-393-16) [19922](#page-438-36) \rightharpoonup . [17637,](#page-393-17) [19921](#page-438-37) \rightleftarrows . . [17649,](#page-393-18) [19925](#page-438-38) \rightleftharpoon . [19066,](#page-421-14) [20437](#page-448-32)

\rightleftharpoons [17669,](#page-394-15) [19933](#page-438-39) \rightModels .... [18157,](#page-403-17) [20791](#page-454-28) \rightmodels . . . . [18146,](#page-403-18) [20789](#page-454-29) \rightmoon . . . . . [18650,](#page-413-19) [20277](#page-445-33) \rightpointleft ... [18619,](#page-412-21) [20832](#page-455-30) \rightrightarrows . [17661,](#page-394-16) [19930](#page-438-40) \rightrightharpoons [19081,](#page-422-14) [20442](#page-448-33) \RightScissors . . . [18822,](#page-416-16) [20883](#page-456-33) \rightslice . . . . . . [19235,](#page-425-15) [20506](#page-449-44) \rightsquigarrow . [17710,](#page-395-19) [19950](#page-439-38) \rightthreetimes . [18209,](#page-404-18) [20161](#page-443-37) \RightTorque . . . [19052,](#page-421-15) [20891](#page-456-34) \Righttorque . . . . [19053,](#page-421-16) [20892](#page-456-35) \rightVdash . . . . . [18149,](#page-403-19) [20790](#page-454-30) \rightvdash . . . . . [18125,](#page-403-20) [20782](#page-454-31) \rinferior . . . . . . . . . . . . [19808](#page-436-31) \riota . . . . . . . . . [17494,](#page-390-15) [19879](#page-437-38) \risingdoteq ........... [20044](#page-440-36)  $\rightarrow$  . . . . . . . . . . [17933](#page-399-22) \rlap . . . . . . . . [5100,](#page-128-28) [8860,](#page-213-2) [9865](#page-234-3) \rm . . . . . . . . . . . . . . . . . . [576](#page-22-21) \rmfamily . . . . . . . . . . . . . [566](#page-22-22) \Roman . . . . . . . . . . . . . . [6613](#page-162-14) \roman . . . . . . . . . . . . . . [6614](#page-162-15) \romannumeral [924,](#page-35-8) [925,](#page-35-9) [13042](#page-300-16) \rotm . . . . . . . . . [16067,](#page-361-9) [20658](#page-452-31) \rotOmega . . . . . [16158,](#page-363-9) [20680](#page-452-32) \rotr . . . . . . . . . . [16103,](#page-362-11) [20668](#page-452-33) \rotvara . . . . . . . . [15966,](#page-359-3) [20630](#page-451-30) \rotw . . . . . . . . . . [16169,](#page-363-10) [20684](#page-452-34) \roty . . . . . . . . . . [16173,](#page-364-11) [20686](#page-452-35) \rrbracket . . . . . . [19000,](#page-420-19) [20890](#page-456-36) \Rrightarrow . . . . [17706,](#page-395-20) [19948](#page-439-39)  $\label{eq:3}$ \rtaild . . . . . . . . . . . . . . . [19739](#page-435-28) \rtimes . . . . . . . . [18205,](#page-404-19) [20159](#page-443-38) \rule . . . . . . . . . . . . . . . . [7459](#page-183-5) **S** \S . . . . . . . . . . . . [15265,](#page-346-5) [20593](#page-451-31) \sad . . . . . . . . . . . . . . . . . [19603](#page-432-10) \Sagittarius . . . . . [18711,](#page-414-18) [20866](#page-456-37)

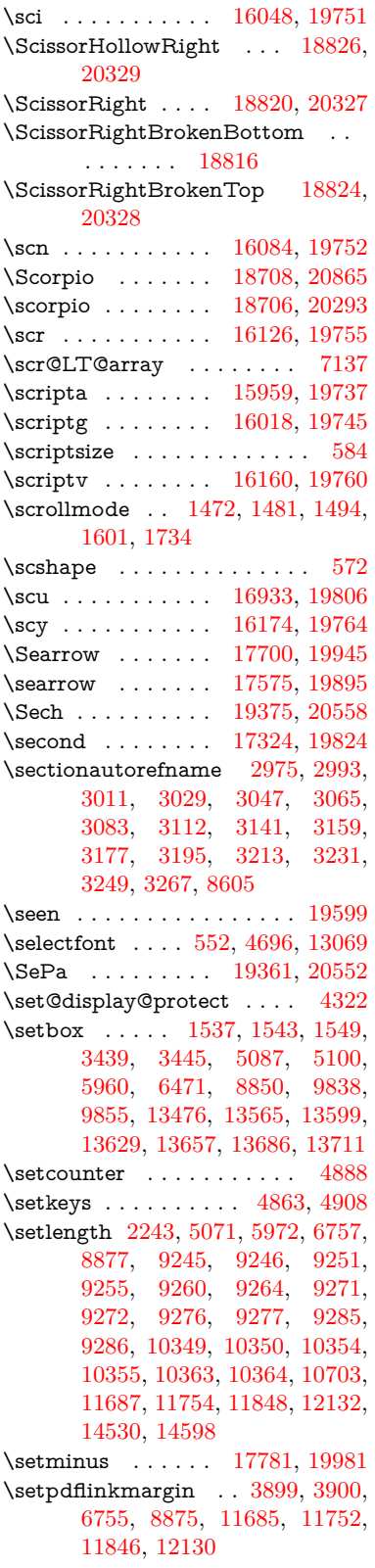

\sagittarius . . . . . [18709,](#page-414-19) [20294](#page-445-34) \Saturn . . . . . . . . [18675,](#page-413-20) [20854](#page-455-31) \saturn . . . . . . . . [18673,](#page-413-21) [20282](#page-445-35) \sbox . . . . . . . [3705,](#page-100-34) [5083,](#page-128-29) [5115,](#page-129-16) [6200,](#page-152-27) [9392,](#page-225-11) [9472,](#page-227-16) [9509,](#page-228-14) [9549,](#page-228-17) [11228,](#page-263-13) [11267,](#page-264-21) [11928,](#page-278-13)

[12210,](#page-284-11) [12916](#page-297-24) \scd . . . . . . . . . . . [16915,](#page-379-12) [19805](#page-436-32)  $\label{eq:1} \space{-3} \begin{array}{ccc} \space{-3} \text{3} & \text{4} & \text{4} \\ \text{4} & \text{4} & \text{4} \\ \text{5} & \text{5} & \text{4} \\ \text{6} & \text{6} & \text{5} \\ \text{7} & \text{7} & \text{6} \\ \text{8} & \text{9} & \text{1} \\ \text{9} & \text{10} & \text{11} \\ \text{11} & \text{12} & \text{13} \\ \text{12} & \text{14} & \text{15} \\ \text{13} & \text{16} & \text{17} \\ \text{$ \scg . . . . . . . . . . . [16021,](#page-361-10) [19746](#page-435-29) \schwa . . . . . . . . . [15989,](#page-360-14) [19741](#page-435-30) \schwainferior . . . . . . . . [19863](#page-437-39)

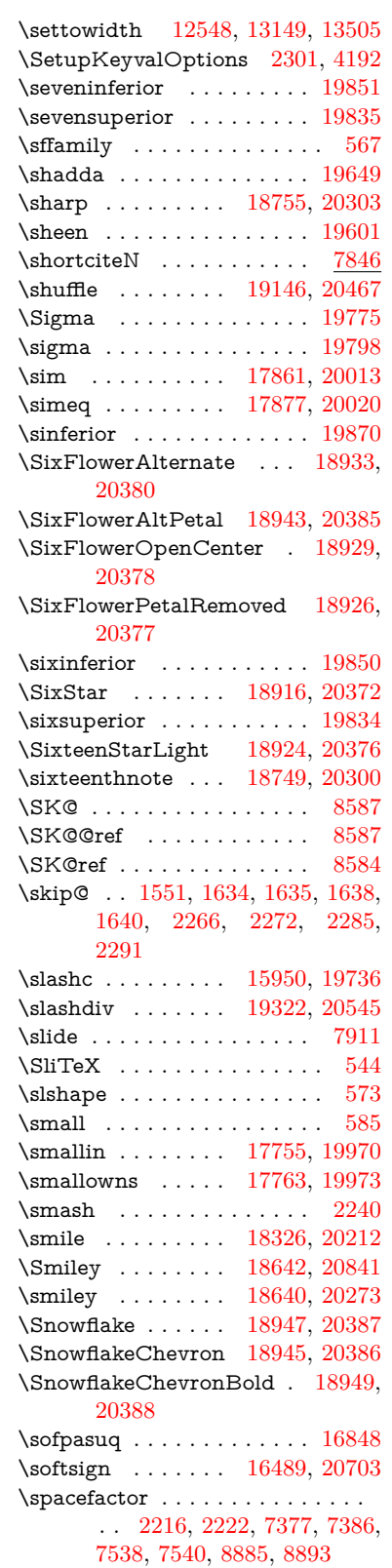

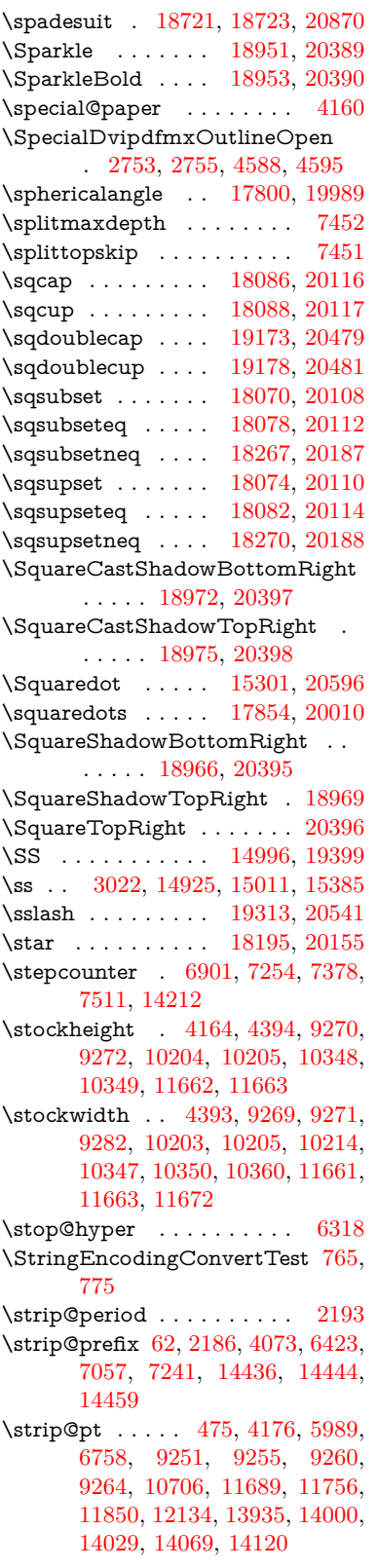

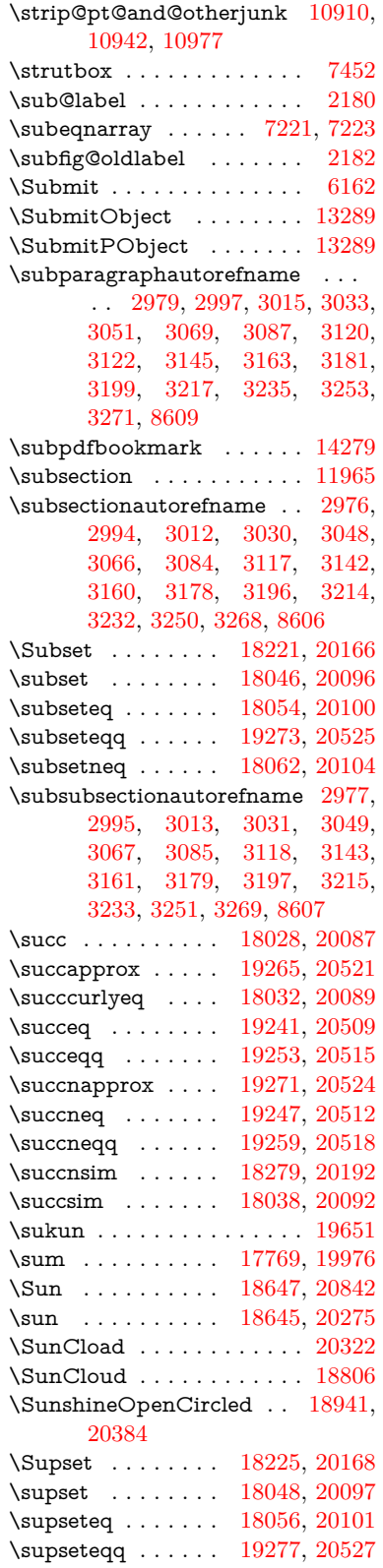

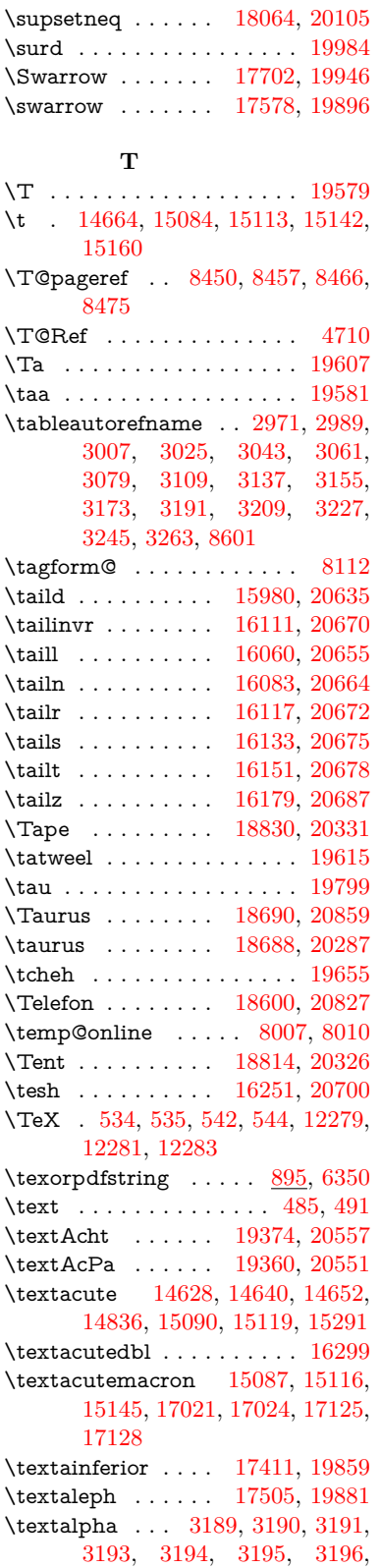

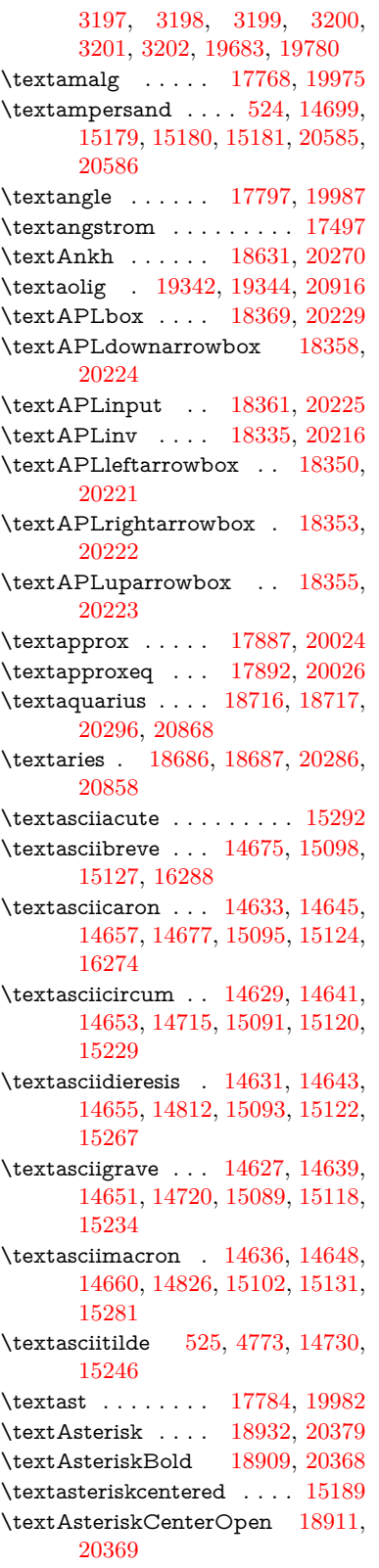

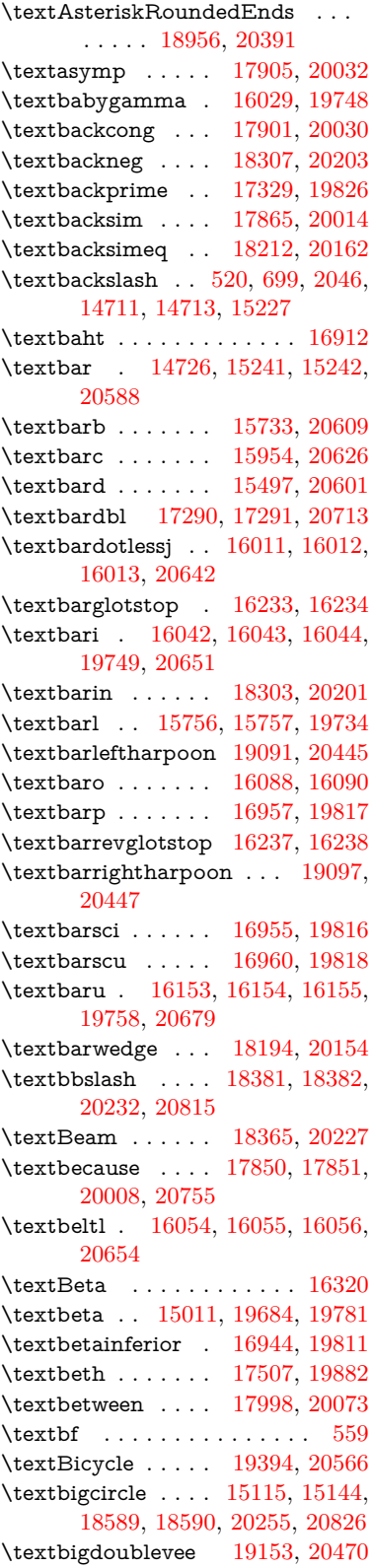

\textbigdoublewedge . . . [19151,](#page-423-16) [20469](#page-448-41) \textbigtriangledown . . . [18565,](#page-411-10) [18566,](#page-411-11) [20245,](#page-444-45) [20824](#page-455-39) \textbigtriangleup [18550,](#page-411-12) [18551,](#page-411-13) [18552,](#page-411-14) [20240,](#page-444-46) [20821,](#page-455-40) [20822](#page-455-41) \textBiohazard .. [18629,](#page-413-27) [20269](#page-445-45) \textblacksmiley . [18644,](#page-413-28) [20274](#page-445-46) \textblank . . . . . . . . . . . . [18377](#page-408-4) \textbot . [18138,](#page-403-21) [18139,](#page-403-22) [20135,](#page-442-39) [20786](#page-454-32) \textbowtie [18200,](#page-404-23) [18201,](#page-404-24) [20157,](#page-442-40) [20803](#page-454-33) \textboxast . . . . . [19137,](#page-423-17) [20462](#page-448-42) \textboxbackslash [18347,](#page-407-18) [20220](#page-444-47) \textboxbar . . . . . [18587,](#page-412-25) [20254](#page-444-48) \textboxbox . . . . [19141,](#page-423-18) [20464](#page-448-43)  $\label{thm:main}$ \textboxcircle . . . [19139,](#page-423-20) [20463](#page-448-45) \textboxdot . . . . . [18122,](#page-403-23) [20129](#page-442-41) \textboxempty . . [18602,](#page-412-26) [18603,](#page-412-27) [20260,](#page-444-49) [20828](#page-455-42) \textboxminus . . . [18118,](#page-403-24) [20127](#page-442-42) \textboxplus . . . . [18116,](#page-403-25) [20126](#page-442-43)  $\label{eq:2.1}$  $\label{eq:3}$ \textbraceleft [518,](#page-20-13) [2047,](#page-64-19) [14724,](#page-335-7) [15239](#page-345-11) \textbraceright [519,](#page-20-14) [2047,](#page-64-19) [14728,](#page-335-8) [15244](#page-345-12) \textbrokenbar . . [14808,](#page-336-9) [15260,](#page-346-11) [15261,](#page-346-12) [20591](#page-451-38) \textbullet . [14732,](#page-335-9) [17312,](#page-387-15) [19821](#page-436-44) \textbulletoperator . . . . . [17788](#page-396-24) \textbullseye . . . . [16208,](#page-364-14) [16209,](#page-364-15) [16210,](#page-364-0) [16211,](#page-364-16) [20695,](#page-452-0) [20696](#page-452-44) \textBumpeq . . . . [17910,](#page-399-23) [20034](#page-440-46) \textbumpeq . . . . [17914,](#page-399-24) [20036](#page-440-47) \textcancer [18695,](#page-414-30) [18696,](#page-414-31) [20289,](#page-445-47) [20861](#page-456-41) \textCap . [18230,](#page-405-24) [18231,](#page-405-3) [20170,](#page-443-47) [20806](#page-455-8) \textcap . . . . . . . [17826,](#page-397-17) [19998](#page-440-48) \textcapdot . . . . . [19177,](#page-423-22) [20480](#page-448-47) \textcapricornus . [18713,](#page-414-32) [18714,](#page-414-33) [20295,](#page-445-48) [20867](#page-456-42) \textccnc . . . . . . . [19403,](#page-428-16) [20569](#page-450-41) \textccnd . . . . . . . . . . . . [19405](#page-428-17) \textccsa . . . . . . . [19407,](#page-428-18) [20570](#page-450-42) \textcdj . . . . . . . . . . . . . . [16222](#page-364-17) \textcdot . . [15010,](#page-340-13) [19425,](#page-429-22) [20577](#page-450-43) \textcdots . . . . . . [18297,](#page-406-19) [20198](#page-443-48) \textcedilla [14635,](#page-332-10) [14647,](#page-333-16) [14659,](#page-333-17) [14844,](#page-337-5) [15097,](#page-342-23) [15126,](#page-343-16) [15303](#page-346-13)

\textcelsius . . . . . [14997,](#page-340-14) [17467](#page-390-16) \textcent . . . . . . . [14800,](#page-336-10) [15250](#page-345-13) \textcentoldstyle . [15952,](#page-359-7) [20625](#page-451-39) \textCESign . . . . [19411,](#page-428-19) [19412,](#page-428-0) [20572,](#page-450-44) [20921](#page-457-0) \textCheckedbox . [18605,](#page-412-28) [18606,](#page-412-0) [20261,](#page-444-0) [20829](#page-455-0) \textCheckmark . [18853,](#page-417-24) [18854,](#page-417-1) [20341,](#page-446-0) [20887](#page-456-0) \textCheckmarkBold ... [18856,](#page-417-25) [20342](#page-446-1) \textChi . . . . . . . . . . . . [19680](#page-434-20) \textchi . . . . [3190,](#page-90-7) [19704,](#page-434-21) [19802](#page-436-0) \textchiinferior . . [16952,](#page-380-4) [19815](#page-436-1) \textcirc . . . . . . . [17786,](#page-396-25) [19983](#page-439-0) \textcirceq . . . . . . [17946,](#page-399-25) [20050](#page-441-0) \textcirclearrowleft [19003,](#page-420-20) [20410](#page-447-0) \textcirclearrowright . . . [19005,](#page-420-21) [20411](#page-447-1) \textcircled [15086,](#page-342-24) [15115,](#page-342-22) [15144,](#page-343-15) [18384,](#page-408-5) [18386,](#page-408-6) [18388,](#page-408-7) [18390,](#page-408-8) [18392,](#page-408-9) [18394,](#page-408-10) [18396,](#page-408-11) [18398,](#page-408-12) [18400,](#page-408-13) [18402,](#page-408-14) [18404,](#page-408-15) [18406,](#page-408-16) [18408,](#page-408-17) [18410,](#page-408-18) [18412,](#page-408-19) [18414,](#page-408-20) [18416,](#page-408-21) [18418,](#page-409-6) [18420,](#page-409-7) [18422,](#page-409-8) [18424,](#page-409-9) [18429,](#page-409-10) [18431,](#page-409-11) [18433,](#page-409-12) [18435,](#page-409-13) [18437,](#page-409-14) [18443,](#page-409-15) [18445,](#page-409-16) [18447,](#page-409-17) [18449,](#page-409-18) [18451,](#page-409-19) [18453,](#page-409-20) [18455,](#page-409-21) [18457,](#page-409-22) [18459,](#page-409-23) [18461,](#page-409-24) [18467,](#page-409-25) [18469,](#page-409-26) [18471,](#page-409-27) [18473,](#page-410-0) [18475,](#page-410-1) [18477,](#page-410-2) [18479,](#page-410-3) [18481,](#page-410-4) [18483,](#page-410-5) [18485,](#page-410-6) [18487,](#page-410-7) [18489,](#page-410-8) [18491,](#page-410-9) [18493,](#page-410-10) [18495,](#page-410-11) [18497,](#page-410-12) [18499,](#page-410-13) [18501,](#page-410-14) [18503,](#page-410-15) [18505,](#page-410-16) [18507,](#page-410-17) [18509,](#page-410-18) [18511,](#page-410-19) [18513,](#page-410-20) [18515,](#page-410-21) [18517,](#page-410-22) [18519,](#page-410-23) [18521,](#page-410-24) [18523,](#page-410-25) [18525,](#page-410-26) [18527,](#page-411-15) [18529,](#page-411-16) [18531,](#page-411-17) [18533,](#page-411-18) [18535,](#page-411-19) [18537,](#page-411-20) [18539](#page-411-21) \textCircledA . . . [18426,](#page-409-28) [18427,](#page-409-1) [20233,](#page-444-1) [20816](#page-455-1) \textcircledast . . . [18110,](#page-402-23) [18111,](#page-402-24) [18112,](#page-402-8) [20124,](#page-442-0) [20780,](#page-454-34) [20781](#page-454-26) \textcircledcirc . . [18106,](#page-402-25) [18107,](#page-402-9) [18108,](#page-402-26) [20123,](#page-442-1) [20778,](#page-454-27) [20779](#page-454-35) \textcircleddash . . [18114,](#page-403-27) [20125](#page-442-2) \textcircledP . . . . . . . . . . [17477](#page-390-17) \textCircleShadow [18964,](#page-419-21) [20394](#page-447-2) \textcircplus . . . . [19160,](#page-423-23) [20473](#page-448-0) \textcircumflex ........ [14679](#page-333-18) \textcircumlow . . [15108,](#page-342-25) [15137,](#page-343-17) [19348](#page-427-11) \textCleaningF . . [18439,](#page-409-29) [20234](#page-444-2) \textCleaningFF . [18441,](#page-409-30) [20235](#page-444-3)

\textCleaningP . . [18463,](#page-409-31) [20236](#page-444-4) \textCleaningPP . [18465,](#page-409-32) [20237](#page-444-5) \textclock [18313,](#page-406-20) [18314,](#page-406-2) [18315,](#page-406-1) [20206,](#page-443-0) [20812,](#page-455-3) [20813](#page-455-2) \textcloseepsilon . [16215,](#page-364-18) [16216](#page-364-19) \textcloseomega . . [16094,](#page-362-18) [16095,](#page-362-19) [16096,](#page-362-0) [16097,](#page-362-20) [20665,](#page-452-3) [20666](#page-452-45) \textcloserevepsilon . . . . [16007,](#page-360-19) [16008,](#page-360-20) [16009,](#page-360-0) [20641](#page-451-0) \textCloud . . . . . [18593,](#page-412-29) [20256](#page-444-6) \textClowerTips . [18889,](#page-418-23) [20358](#page-446-2) \textclubsuitblack . [2168,](#page-67-9) [18732,](#page-415-20) [18733,](#page-415-0) [20874](#page-456-2) \textclubsuitwhite . . . . . . [18741](#page-415-21) \textCoffeecup . . . [18612,](#page-412-30) [20263](#page-444-7) \textcoloncolonequals . . [19197,](#page-424-23) [20488](#page-449-0) \textcolonequals . [17938,](#page-399-26) [20046](#page-440-0) \textcolonmonetary . . . . . [17437](#page-389-1) \textcolor . . [597,](#page-22-29) [13027,](#page-299-26) [13074,](#page-300-1) [13077,](#page-300-2) [13408](#page-307-14) \textcommatailz . [15920,](#page-359-8) [15921](#page-359-9) \textcomplement . [17737,](#page-395-23) [19961](#page-439-1) \textcompwordmark . . . . [17284](#page-386-14) \textcong . . . . . . [17882,](#page-398-23) [20022](#page-440-1) \textcopyleft . . . . [19400,](#page-428-20) [19401](#page-428-21) \textcopyright . . . [14814,](#page-336-11) [15269,](#page-346-14) [19724](#page-434-0) \textcorner . . . . . [16308,](#page-366-3) [16309](#page-366-4) \textCR . . . . . . . [14673,](#page-333-19) [15167](#page-343-18) \textcrb . . [15729,](#page-355-12) [15730,](#page-355-13) [15731,](#page-355-0) [15733,](#page-355-9) [15734,](#page-355-14) [20608,](#page-451-1) [20609,](#page-451-34) [20610](#page-451-40) \textcrd . . [15492,](#page-350-7) [15494,](#page-350-8) [15495,](#page-350-0) [15497,](#page-350-6) [15498,](#page-350-9) [20600,](#page-451-2) [20601,](#page-451-36) [20602](#page-451-41) \textcrg . . . . . . . . [15822,](#page-357-10) [20622](#page-451-42) \textcrh . . . . . . . . [15543,](#page-351-11) [20603](#page-451-43)  $\label{eq:15783}$  <br> \textcrinvglotstop  $-$  [15783,](#page-356-2) [15784](#page-356-3) \textcrlambda . . . [15760,](#page-355-15) [15761,](#page-355-16) [15762,](#page-355-1) [15763,](#page-355-17) [15764,](#page-355-8) [15765,](#page-356-1) [20614,](#page-451-4) [20615,](#page-451-44) [20616,](#page-451-22) [20617](#page-451-23) \textCross . . . . . . [18872,](#page-417-26) [20350](#page-446-3) \textCrossedbox . [18608,](#page-412-31) [18609,](#page-412-32) [18610,](#page-412-4) [20262,](#page-444-8) [20830,](#page-455-43) [20831](#page-455-4) \textCrossMaltese [18878,](#page-417-27) [20353](#page-446-4) \textCrossOpenShadow . [18874,](#page-417-28) [20351](#page-446-5) \textCrossOutline [18876,](#page-417-29) [20352](#page-446-6) \textcrtwo . . . . . . [15780,](#page-356-4) [15781](#page-356-5) \textctc . . [15975,](#page-360-21) [15976,](#page-360-22) [15977,](#page-360-1) [20634](#page-451-5) \textctd . . . . . . . . [15918,](#page-359-10) [15919](#page-359-11) \textctesh [16142,](#page-363-18) [16143,](#page-363-19) [16144,](#page-363-1) [20676](#page-452-4) \textctj . . . [16223,](#page-365-6) [16224,](#page-365-7) [20697](#page-452-46) \textctjvar . . . . . . [16224,](#page-365-7) [20697](#page-452-46) \textctn . . . . . . . . [15938,](#page-359-12) [15939](#page-359-13) \textctt . . . . . . . . [15940,](#page-359-14) [15941](#page-359-15) \textctyogh [16187,](#page-364-20) [16188,](#page-364-21) [16189,](#page-364-2) [20689](#page-452-5) \textctz . . [16180,](#page-364-22) [16181,](#page-364-23) [16182,](#page-364-3) [20688](#page-452-6) \textCup . [18233,](#page-405-25) [18234,](#page-405-4) [20171,](#page-443-1) [20807](#page-455-9) \textcup . . . . . . . [17828,](#page-397-18) [19999](#page-440-2) \textcupdot . . . . . [18067,](#page-402-27) [20106](#page-442-3) \textcupplus . . . . [18069,](#page-402-28) [20107](#page-442-4) \textcurlyeqprec . [18252,](#page-405-26) [20179](#page-443-2) \textcurlyeqsucc . [18256,](#page-405-27) [20181](#page-443-3) \textcurlyvee . . . . [18216,](#page-404-25) [18217,](#page-404-26) [20164,](#page-443-4) [20804](#page-454-36) \textcurlywedge . . [18219,](#page-405-28) [18220,](#page-405-29) [20165,](#page-443-5) [20805](#page-454-37) \textcurrency . . . [14804,](#page-336-12) [15256](#page-346-15) \textcurvearrowleft [17621,](#page-393-19) [19915](#page-438-0) \textcurvearrowright . . . [17623,](#page-393-20) [19916](#page-438-1) \textCuttingLine . [18541,](#page-411-22) [18542,](#page-411-5) [18543,](#page-411-0) [18544,](#page-411-1) [20238,](#page-444-9) [20817,](#page-455-15) [20818,](#page-455-5) [20819](#page-455-6) \textdagger [14734,](#page-335-10) [17305,](#page-387-16) [17306,](#page-387-0) [19820,](#page-436-2) [20714](#page-453-3) \textdaggerdbl . . . [14736,](#page-335-11) [14737,](#page-335-12) [17308,](#page-387-17) [17309,](#page-387-3) [17310,](#page-387-1) [20715,](#page-453-7) [20716](#page-453-6) \textdaleth . . . . . [17511,](#page-391-12) [19884](#page-437-0) \textdanger . . . . . [18783,](#page-415-22) [20315](#page-445-0) \textdasheddownarrow . [17722,](#page-395-24) [19954](#page-439-2) \textdasheduparrow [17717,](#page-395-25) [19952](#page-439-3) \textdashleftarrow [17714,](#page-395-26) [17715,](#page-395-2) [19951,](#page-439-4) [20741](#page-453-4) \textdashrightarrow . . . . [17719,](#page-395-27) [17720,](#page-395-3) [19953,](#page-439-5) [20742](#page-453-5) \textDashV [19295,](#page-426-21) [19296,](#page-426-5) [20533,](#page-449-1) [20910](#page-456-15) \textDashv [19288,](#page-426-22) [19289,](#page-426-6) [20531,](#page-449-2) [20908](#page-456-16) \textdashV [19282,](#page-426-23) [19283,](#page-426-7) [20529,](#page-449-3) [20906](#page-456-20) \textdashv [18127,](#page-403-28) [18128,](#page-403-3) [20131,](#page-442-5) [20783](#page-454-9) \textDavidStar . [18880,](#page-417-30) [18881,](#page-417-9) [20354,](#page-446-7) [20888](#page-456-5) \textdblig . [15944,](#page-359-16) [15946,](#page-359-17) [20623](#page-451-45) \textdctzlig . . . . . [16245,](#page-365-8) [16246](#page-365-9) \textddagger ......... [14737](#page-335-12) \textddots ...... [18301,](#page-406-21) [20200](#page-443-6) \textdegree [14828,](#page-337-6) [14997,](#page-340-14) [15283](#page-346-16) \textDeleatur . . . [17460,](#page-390-18) [17461,](#page-390-1) [19872,](#page-437-1) [20727](#page-453-8) \textDelta . . . . . . [19672,](#page-434-22) [19770](#page-435-0) \textdelta . . [3202,](#page-90-16) [19686,](#page-434-23) [19783](#page-436-3) \textdiameter ... [18305,](#page-406-22) [20202](#page-443-7) \textdiamond . . . [18575,](#page-412-33) [18576,](#page-412-6) [20249,](#page-444-10) [20825](#page-455-7) \textdiamonddots [17351,](#page-388-3) [19829](#page-436-4) \textDiamondSolid [18978,](#page-419-22) [20399](#page-447-3) \textdiamondsuitblack . . . [2169,](#page-67-10) [18739](#page-415-23) \textdiamondsuitwhite . [18729,](#page-414-34) [18730,](#page-414-2) [20873](#page-456-6) \textdigammagreek . . . . . [20701](#page-453-9) \textdiscount .......... [17345](#page-388-4) \textdiv . . . [15008,](#page-340-15) [19423,](#page-429-23) [20575](#page-450-0) \textdivide [14977,](#page-339-7) [15008,](#page-340-15) [15438,](#page-349-6) [19423](#page-429-23) \textdivideontimes [18198,](#page-404-27) [20156](#page-442-6) \textDivides . . . . [17778,](#page-396-26) [19979](#page-439-6) \textDividesNot . . [17780,](#page-396-27) [19980](#page-439-7) \textdivorced ......... [18797](#page-416-24) \textdlsh . . . . . . . [17618,](#page-393-21) [19914](#page-438-2) \textdollar . . [522,](#page-20-15) [14695,](#page-334-5) [15173,](#page-344-21) [15174,](#page-344-1) [15175,](#page-344-0) [20583,](#page-450-18) [20584](#page-450-2) \textdong . . . . . . . . . . . [17447](#page-390-19) \textdotaccent . . . [14634,](#page-332-9) [14646,](#page-332-20) [14658,](#page-333-20) [14681,](#page-333-21) [15096,](#page-342-26) [15125,](#page-343-19) [16290](#page-366-5) \textdotbelow ... [14638,](#page-332-0) [14650,](#page-333-0) [14662,](#page-333-1) [14705,](#page-334-6) [15112,](#page-342-0) [15141,](#page-343-0) [16315](#page-366-6) \textdotdiv . . . . . [17858,](#page-398-24) [20756](#page-454-38) \textdoteq . . . . . . [17918,](#page-399-27) [20038](#page-440-3) \textdoteqdot . . . [17923,](#page-399-28) [17924,](#page-399-4) [20040,](#page-440-4) [20762](#page-454-3) \textdotminus . . . [17857,](#page-398-25) [17858,](#page-398-24) [20011,](#page-440-5) [20756](#page-454-38) \textdotplus . . . . [17776,](#page-396-28) [19978](#page-439-8) \textdottimes . . . [19165,](#page-423-24) [20475](#page-448-1) \textdoublebarpipe [15796,](#page-356-6) [15797,](#page-356-7) [15798,](#page-356-8) [20621](#page-451-46) \textdoublebarpipevar . . [15798,](#page-356-8) [20621](#page-451-46) \textdoublebarwedge . . . [19188,](#page-424-24) [20484](#page-449-4) \textdoublegrave . [15100,](#page-342-1) [15129,](#page-343-1) [16311](#page-366-7) \textdoublepipe . . [15792,](#page-356-9) [15793,](#page-356-10) [15794,](#page-356-11) [20620](#page-451-47) \textdoublepipevar [15794,](#page-356-11) [20620](#page-451-47)

[20483,](#page-449-5) [20905](#page-456-25) \textdoublevertline [17291,](#page-387-14) [20713](#page-453-34) \textdoublewedge [19182,](#page-424-26) [20482](#page-449-6) \textDOWNarrow [18561,](#page-411-23) [18562,](#page-411-6) [20244,](#page-444-11) [20823](#page-455-21) \textDownarrow . [17689,](#page-394-17) [19940](#page-438-3) \textdownarrow .. [17563,](#page-392-14) [17564,](#page-392-3) [17565,](#page-392-0) [19890,](#page-438-4) [20735,](#page-453-26) [20736](#page-453-22) \textdowndownarrows . . [17664,](#page-394-18) [19931](#page-438-5) \textdowndownharpoons [19085,](#page-422-18) [20443](#page-448-2) \textdownharpoonleft . . [17647,](#page-393-22) [19924](#page-438-6) \textdownharpoonright . [17644,](#page-393-23) [19923](#page-438-7) \textdownmodels . [19301,](#page-426-24) [20535](#page-449-7) \textdownstep . . . [19331,](#page-427-12) [19332](#page-427-13) \textdownuparrows [17727,](#page-395-28) [19956](#page-439-9) \textdownupharpoons . . [19103,](#page-422-19) [20449](#page-448-3) \textdsbiological . [18777,](#page-415-24) [20312](#page-445-1) \textdschemical  $\therefore$  [18775,](#page-415-25) [20311](#page-445-2) \textdscommercial [18779,](#page-415-26) [20313](#page-445-3) \textdsjuridical . . [18773,](#page-415-27) [20310](#page-445-4) \textdsmedical ... [18771,](#page-415-28) [20309](#page-445-5) \textdsmilitary . . [18768,](#page-415-29) [18769,](#page-415-30) [20308,](#page-445-6) [20878](#page-456-43) \textdtimes . . . . . [19168,](#page-423-25) [20476](#page-448-4) \textdyoghlig . . . . [16242,](#page-365-10) [16243](#page-365-11) \textdzlig [16239,](#page-365-12) [16240,](#page-365-13) [16241,](#page-365-0) [20699](#page-453-10) \textearth [18663,](#page-413-29) [18664,](#page-413-0) [20279,](#page-445-7) [20849](#page-455-10) \textEightAsterisk [18962,](#page-419-23) [20393](#page-447-4) \textEightFlowerPetal . [18940,](#page-419-24) [20383](#page-447-5) \textEightFlowerPetalRemoved . . . . . [18959,](#page-419-25) [20392](#page-447-6) \texteightinferior . [17397,](#page-389-2) [19852](#page-437-2) \textEightStar . . . [18919,](#page-418-24) [20373](#page-446-8) \textEightStarBold [18921,](#page-418-25) [20374](#page-447-7) \textEightStarConvex . . [18915,](#page-418-26) [20371](#page-446-9) \textEightStarTaper ... [18913,](#page-418-27) [20370](#page-446-10) \texteightsuperior [17365,](#page-388-5) [19836](#page-437-3) \texteinferior . . . . [17413,](#page-389-3) [19860](#page-437-4) \textell . . . . . . . [17473,](#page-390-20) [19875](#page-437-5) \textellipsis . . . [528,](#page-21-13) [529,](#page-21-0) [14739,](#page-335-13) [17316,](#page-387-18) [17317,](#page-387-7) [20717](#page-453-25) \textemdash . [733,](#page-29-11) [14741,](#page-335-14) [17288](#page-386-15)

\textdoublevee ... [19184,](#page-424-25) [19185,](#page-424-17)

\textemptyset . . . [17745,](#page-395-29) [17746,](#page-395-30) [19965,](#page-439-10) [20743](#page-453-35) \textEncodingNoboundary [531,](#page-21-17) [19667](#page-433-20) \textendash . . [734,](#page-29-12) [14743,](#page-335-15) [17286](#page-386-16) \textEnvelope . . . [18835,](#page-416-25) [18836,](#page-417-13) [20333,](#page-446-11) [20885](#page-456-22) \textEpsilon . . . . . . . . . . [3187](#page-90-3) \textepsilon . . [3188,](#page-90-9) [3189,](#page-90-13) [3192,](#page-90-19) [3194,](#page-90-0) [3195,](#page-90-21) [3196,](#page-90-25) [3197,](#page-90-27) [3201,](#page-90-32) [3202,](#page-90-16) [19687,](#page-434-24) [19784](#page-436-5) \texteqcirc . . . . . . [17942,](#page-399-29) [20048](#page-440-6) \texteqcolon . . . . [17860,](#page-398-26) [20012](#page-440-7) \texteqdot . . . . . . [19193,](#page-424-27) [20486](#page-449-8) \texteqsim . . . . . . [17874,](#page-398-27) [20018](#page-440-8) \texteqslantgtr . . [19232,](#page-425-24) [20504](#page-449-9) \texteqslantless . . [19230,](#page-424-28) [20503](#page-449-10) \textequalscolon . [17940,](#page-399-30) [20047](#page-440-9) \textequalsinferior [17405,](#page-389-4) [19856](#page-437-6) \textequalsuperior [17373,](#page-388-6) [19840](#page-437-7) \textequiv [17962,](#page-400-27) [17963,](#page-400-0) [20057,](#page-441-1) [20766](#page-454-0)  $\label{eq:rel}$ \textesh . . . [16134,](#page-363-2) [16135,](#page-363-20) [19757](#page-435-1) \textestimated . . . [17499,](#page-391-13) [17500,](#page-391-2) [17501,](#page-391-1) [20729,](#page-453-12) [20730](#page-453-11) \texteta . [3187,](#page-90-3) [3188,](#page-90-9) [3190,](#page-90-7) [3193,](#page-90-31) [3195,](#page-90-21) [3196,](#page-90-25) [3197,](#page-90-27) [3200,](#page-90-6) [3201,](#page-90-32) [19689,](#page-434-25) [19786](#page-436-6) \texteuro . [14796,](#page-336-13) [17449,](#page-390-21) [17450,](#page-390-7) [17451,](#page-390-6) [17452,](#page-390-9) [17453,](#page-390-8) [17454,](#page-390-5) [17455,](#page-390-4) [17456,](#page-390-11) [17457,](#page-390-10) [17458,](#page-390-3) [20718,](#page-453-17) [20719,](#page-453-16) [20720,](#page-453-19) [20721,](#page-453-18) [20722,](#page-453-15) [20723,](#page-453-14) [20724,](#page-453-21) [20725,](#page-453-20) [20726](#page-453-13) \textexclamdown . . . [737,](#page-29-15) [14798,](#page-336-14) [15248](#page-345-14) \textexists . . . . . . [17741,](#page-395-31) [19963](#page-439-11) \textfallingdoteq . [17929,](#page-399-31) [20042](#page-440-10) \textfatsemi . . . . . [19158,](#page-423-26) [20472](#page-448-5) \textFax . [19389,](#page-428-22) [19390,](#page-428-2) [20564,](#page-450-3) [20920](#page-457-2) \textfax . . . . . . . . [17513,](#page-391-14) [19885](#page-437-8) \textfemale . . . . . [18657,](#page-413-30) [20844](#page-455-44) \textFemaleFemale [18785,](#page-416-26) [20316](#page-445-8) \textFemaleMale . [18789,](#page-416-27) [20318](#page-445-9) \textfi . . . . . . [735,](#page-29-13) [14771,](#page-336-15) [19350](#page-427-14) \TextField . . . . . . . . . . . . [6147](#page-151-2) \textFinv . . . . . . . [17503,](#page-391-15) [19880](#page-437-9) \textFire . . . . . . . [19392,](#page-428-23) [20565](#page-450-5) \textfishhookr . . . [16119,](#page-362-21) [16120,](#page-362-22) [16121,](#page-362-3) [16122,](#page-363-3) [20673,](#page-452-11) [20674](#page-452-10) \textfivedots . . . . [19327,](#page-427-15) [20546](#page-450-6) \textfiveeighths . . . . . . . . [17547](#page-391-16)

\textFiveFlowerOpen . . [18938,](#page-418-28) [20382](#page-447-8) \textFiveFlowerPetal . . . [18936,](#page-418-29) [20381](#page-447-9) \textfiveinferior . . [17391,](#page-388-7) [19849](#page-437-10) \textfivesixths . . . . . . . . . [17541](#page-391-17) \textFiveStar . . . . [18595,](#page-412-34) [20257](#page-444-12) \textFiveStarCenterOpen [18897,](#page-418-30) [20362](#page-446-12) \textFiveStarConvex . . . [18905,](#page-418-31) [20366](#page-446-13) \textFiveStarOpen [18597,](#page-412-35) [20258](#page-444-13) \textFiveStarOpenCircled [18895,](#page-418-32) [20361](#page-446-14) \textFiveStarOpenDotted [18899,](#page-418-33) [20363](#page-446-15) \textFiveStarOutline . . . [18901,](#page-418-34) [20364](#page-446-16) \textFiveStarOutlineHeavy . . . . . . . . [18903,](#page-418-35) [20365](#page-446-17) \textFiveStarShadow . . . [18907,](#page-418-36) [20367](#page-446-18) \textfivesuperior . [17359,](#page-388-8) [19833](#page-436-7) \textfl . . . . . . [736,](#page-29-14) [14773,](#page-336-16) [19352](#page-427-16) \textFlag . [18763,](#page-415-31) [18764,](#page-415-32) [20306,](#page-445-10) [20877](#page-456-44) \textflat . . . . . . . [18752,](#page-415-33) [20301](#page-445-11) \textflorin [14745,](#page-335-16) [15745,](#page-355-19) [15746,](#page-355-2) [20611](#page-451-11) \textflq . . . . . [622,](#page-23-1) [15004,](#page-340-2) [19419](#page-429-12) \textflqq . . . . [620,](#page-23-2) [15002,](#page-340-0) [19417](#page-429-10) \textforall ...... [17735,](#page-395-32) [19960](#page-439-12) \textForward . . . . [18554,](#page-411-24) [20241](#page-444-14) \textForwardToIndex ... [18372,](#page-408-22) [20230](#page-444-15) \textFourAsterisk [18883,](#page-417-31) [20355](#page-446-19)  $\text{fourfifths} \dots \dots \dots \ 17537$  $\text{fourfifths} \dots \dots \dots \ 17537$ \textfourinferior . [17389,](#page-388-9) [19848](#page-437-11) \textFourStar ... [18891,](#page-418-37) [20359](#page-446-20) \textFourStarOpen [18893,](#page-418-38) [20360](#page-446-21) \textfoursuperior . [17357,](#page-388-10) [19832](#page-436-8) \textfourth . . . . . [17349,](#page-388-11) [19828](#page-436-9) \textfractionsolidus [14747,](#page-335-17) [17339](#page-387-19) \textfrown . . . . . . [18325,](#page-407-19) [20211](#page-443-8) \textfrownie [18638,](#page-413-31) [18639,](#page-413-6) [20272,](#page-445-12) [20840](#page-455-13) \textfrq .... [623,](#page-23-4) [15005,](#page-340-3) [19420](#page-429-13) \textfrqq . . . . [621,](#page-23-5) [15003,](#page-340-1) [19418](#page-429-11) \textfullnote . . . . [19366,](#page-427-17) [19367,](#page-427-1) [20554,](#page-450-7) [20917](#page-457-3) \textGame . . . . . . [17515,](#page-391-19) [19886](#page-437-12) \textGamma . . . . [19671,](#page-433-21) [19769](#page-435-2) \textgamma . . [3198,](#page-90-17) [3199,](#page-90-23) [3200,](#page-90-6) [19685,](#page-434-26) [19782](#page-436-10)

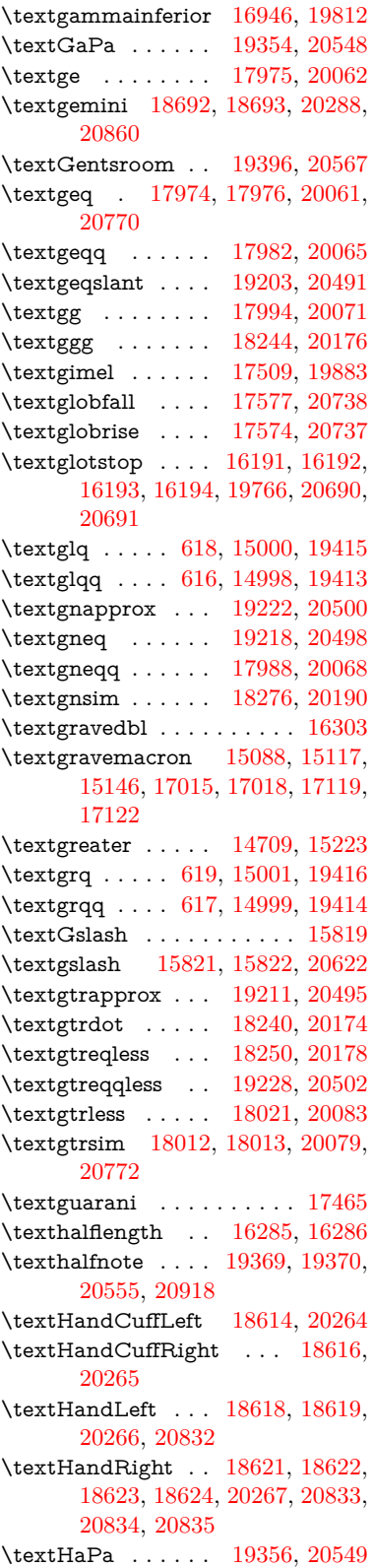

\texthateq [17950,](#page-399-32) [17951,](#page-399-3) [17952,](#page-399-2) [20052,](#page-441-9) [20763,](#page-454-2) [20764](#page-454-1) \texthausaB ... [15736,](#page-355-20) [19731](#page-435-4) \texthausaD ... [15740,](#page-355-21) [19732](#page-435-5) \texthausaK .... [15751,](#page-355-22) [19733](#page-435-6) \texthbar . [15542,](#page-351-12) [15543,](#page-351-11) [15544,](#page-351-0) [15545,](#page-351-10) [19730,](#page-435-7) [20603,](#page-451-43) [20604,](#page-451-3) [20605](#page-451-28) \texthdotfor .... [17314,](#page-387-20) [19822](#page-436-12) \textheartsuitblack [2170,](#page-67-11) [18737](#page-415-34) \textheartsuitwhite . . . . [18725,](#page-414-36) [18726,](#page-414-5) [18727,](#page-414-7) [20871,](#page-456-13) [20872](#page-456-14) \textheng . [19333,](#page-427-21) [19335,](#page-427-22) [20913](#page-456-45) \textHermaphrodite . . . [18791,](#page-416-28) [20319](#page-445-16) \texthexagon . . . . [18367,](#page-407-20) [20228](#page-444-18) \texthexstar . . . . [18802,](#page-416-29) [20321](#page-446-22)  $\label{eq:optimal}$ \texthookleftarrow [17604,](#page-393-24) [19908](#page-438-8) \texthookrightarrow . . . [17606,](#page-393-25) [19909](#page-438-9)  $\label{eq:2} \verb+\textHslash + \dots + \dots + 15540$  $\label{eq:2} \verb+\textHslash + \dots + \dots + 15540$ \texthslash . . . . . [17469,](#page-390-23) [19873](#page-437-15) \textHT . . . . . . . [14669,](#page-333-22) [15163](#page-343-21) \texthtb . [15967,](#page-359-18) [15968,](#page-360-23) [15969,](#page-360-6) [15970,](#page-360-4) [20631,](#page-451-15) [20632](#page-451-12) \texthtbardotlessj [16137,](#page-363-21) [16138](#page-363-22) \texthtc . . . . . . . . [15737,](#page-355-23) [15738](#page-355-24) \texthtd . [15981,](#page-360-24) [15982,](#page-360-25) [15983,](#page-360-7) [15984,](#page-360-5) [20636,](#page-451-16) [20637](#page-451-13) \texthtg . . [16014,](#page-360-26) [16015,](#page-360-27) [16016,](#page-360-8) [20643](#page-451-17) \texthth . [16034,](#page-361-19) [16035,](#page-361-20) [16036,](#page-361-0) [16037,](#page-361-21) [20648,](#page-452-13) [20649](#page-452-47) \texththeng [16038,](#page-361-22) [16039,](#page-361-23) [16040,](#page-361-1) [20650](#page-452-14) \texthtk . [15752,](#page-355-25) [15753,](#page-355-26) [15754,](#page-355-6) [20613](#page-451-14) \texthtp . . . . . . . [15770,](#page-356-12) [15771](#page-356-13) \texthtq . . . . . . . [16230,](#page-365-14) [16231](#page-365-15) \texthtrtaild [16964,](#page-380-6) [16965,](#page-380-7) [19819](#page-436-13) \texthtscg . . . . . . [16218,](#page-364-25) [16219](#page-364-26) \texthtt . . . . . . . . [15775,](#page-356-14) [15776](#page-356-15) \texthungarumlaut [14683,](#page-333-23) [15103,](#page-342-2) [15132,](#page-343-2) [16298](#page-366-11) \texthvlig [15747,](#page-355-27) [15748,](#page-355-28) [15749,](#page-355-7) [20612](#page-451-19) \textiint . . . . . . . [17835,](#page-397-19) [20002](#page-440-11)  $\label{eq:opt1}$ \textiint . . . . . . . [17833,](#page-397-20) [20001](#page-440-12) \textIm . . . . . . . . [17471,](#page-390-24) [19874](#page-437-16) \textin . . . . . . . . . [17752,](#page-396-29) [19968](#page-439-13) \textInfo . . . . . . . [19409,](#page-428-27) [20571](#page-450-13) \textinfty . . . . . . [17795,](#page-396-30) [19986](#page-439-14)

\textint .. [17830,](#page-397-21) [17831,](#page-397-22) [20000,](#page-440-13) [20753](#page-454-40) \textinterleave . . . [19312,](#page-426-25) [20540](#page-450-14) \textinterrobang . . . . . . . [17337](#page-387-21) \textinterrobangdown . . [19324,](#page-426-26) [19325](#page-426-27) \textinvamp [17517,](#page-391-21) [17518,](#page-391-22) [17519,](#page-391-8) [20731,](#page-453-38) [20732](#page-453-32) \textinvbackneg . . [18311,](#page-406-24) [20205](#page-443-13) \textinvbreve . . . . [15062,](#page-341-9) [15105,](#page-342-29) [15134,](#page-343-22) [15869,](#page-358-10) [15871,](#page-358-11) [15882,](#page-358-12) [15884,](#page-358-13) [15885,](#page-358-9) [15895,](#page-358-14) [15897,](#page-358-15) [15911,](#page-358-16) [15913](#page-358-17) \textinvdiameter . [19111,](#page-422-20) [20453](#page-448-6) \textinve ....... [15817,](#page-357-13) [19735](#page-435-8) \textinvglotstop . . [16201,](#page-364-7) [16202,](#page-364-27) [19768](#page-435-9) \textinvneg . . . . . [19172,](#page-423-27) [20478](#page-448-7) \textinvscr . [16129,](#page-363-4) [16130,](#page-363-23) [19756](#page-435-10) \textiota [3187,](#page-90-3) [3188,](#page-90-9) [3189,](#page-90-13) [3191,](#page-90-29) [3194,](#page-90-0) [3202,](#page-90-16) [19691,](#page-434-27) [19788](#page-436-15) \textipagamma . . [16025,](#page-361-24) [16026,](#page-361-25) [19747,](#page-435-11) [20645](#page-452-48) \textisuperior . . . [17355,](#page-388-12) [19831](#page-436-16)  $\text{testit} \dots \dots \dots \dots \ 561$  $\text{testit} \dots \dots \dots \dots \ 561$ \textJackStar . . . [18885,](#page-417-32) [20356](#page-446-23) \textJackStarBold [18887,](#page-417-33) [20357](#page-446-24) \textjinferior . . . . [19321,](#page-426-28) [20544](#page-450-15) \textJoin . . . . . . . [19156,](#page-423-28) [20471](#page-448-8) \textjupiter [18671,](#page-413-32) [18672,](#page-413-7) [20281,](#page-445-17) [20853](#page-455-14) \textkappa . . [3189,](#page-90-13) [3191,](#page-90-29) [3194,](#page-90-0) [19692,](#page-434-28) [19789](#page-436-17) \textKeyboard ... [18329,](#page-407-21) [20213](#page-444-19) \textkinferior ... [17423,](#page-389-6) [19865](#page-437-17) \textkra . . . . . . . . . . . . . . [15584](#page-352-4) \textLadiesroom . [19398,](#page-428-28) [20568](#page-450-16) \textLambda . . . . [19674,](#page-434-29) [19772](#page-435-12) \textlambda [3194,](#page-90-0) [3202,](#page-90-16) [19693,](#page-434-30) [19790](#page-436-18) \textlangle . . . . . . [18331,](#page-407-22) [20214](#page-444-20) \textlatin . . . . . . . . . . [608,](#page-23-16) [7045](#page-173-25) \textlbrackdbl . . . [18996,](#page-420-22) [18997,](#page-420-5) [20408,](#page-447-10) [20889](#page-456-24) \textlcurvearrowdown . . [19051,](#page-421-17) [19052,](#page-421-15) [19053,](#page-421-16) [20432,](#page-448-9) [20891,](#page-456-34) [20892](#page-456-35) \textlcurvearrowse [19043,](#page-421-18) [20429](#page-448-10) \textlcurvearrowsw [19046,](#page-421-19) [20430](#page-448-11) \textle ........ [17970,](#page-400-33) [20060](#page-441-10) \textleadsto . . . . . [19037,](#page-421-20) [20427](#page-447-11) \textLeftarrow . . . [17681,](#page-394-19) [19937](#page-438-10) \textleftarrow . . . [17555,](#page-392-17) [19887](#page-437-18) \textleftarrowtail . [17598,](#page-392-18) [19905](#page-438-11)

\textleftarrowtriangle . . [17729,](#page-395-33) [19957](#page-439-15) \textleftbarharpoon [19088,](#page-422-21) [20444](#page-448-12) \textLEFTCIRCLE [18580,](#page-412-40) [20251](#page-444-21) \textleftharpoondown . [17629,](#page-393-26) [19918](#page-438-12) \textleftharpoonup [17626,](#page-393-27) [19917](#page-438-13) \textleftleftarrows [17658,](#page-394-20) [19928](#page-438-14) \textleftleftharpoons . . . [19076,](#page-421-21) [20440](#page-448-13) \textleftmoon . . . [18649,](#page-413-33) [20276](#page-445-18) \textLeftrightarrow [17692,](#page-394-21) [19941](#page-438-15) \textleftrightarrow . [2173,](#page-67-12) [17567,](#page-392-19) [19891](#page-438-16) \textleftrightarrows [17656,](#page-394-22) [19927](#page-438-17) \textleftrightarrowtriangle [17733,](#page-395-34) [19959](#page-439-16) \textleftrightharpoon . . . [19065,](#page-421-22) [20436](#page-448-14) \textleftrightharpoons . [17667,](#page-394-23) [19932](#page-438-18) \textleftslice .... [19234,](#page-425-25) [20505](#page-449-16) \textleftspoon . . . [18994,](#page-420-23) [20407](#page-447-12) \textleftsquigarrow [17709,](#page-395-35) [19949](#page-439-17) \textlefttherefore . [17347,](#page-388-13) [19827](#page-436-19) \textleftthreetimes [18208,](#page-404-28) [20160](#page-443-14) \textlengthmark . [16282,](#page-366-12) [16283](#page-366-13) \textleo .. [18698,](#page-414-37) [18699,](#page-414-8) [20290,](#page-445-19) [20862](#page-456-21) \textleq .. [17969,](#page-400-34) [17971,](#page-400-10) [20059,](#page-441-11) [20769](#page-454-12) \textleqq . . . . . . . [17978,](#page-400-35) [20063](#page-441-12) \textleqslant . . . . [19199,](#page-424-34) [20489](#page-449-17) \textless . . . . . . . [14707,](#page-334-8) [15221](#page-344-22) \textlessapprox . . [19207,](#page-424-35) [20493](#page-449-18) \textlessdot . . . . . [18238,](#page-405-33) [20173](#page-443-15) \textlesseqgtr . . . [18247,](#page-405-34) [20177](#page-443-16) \textlesseqqgtr . . [19225,](#page-424-36) [20501](#page-449-19) \textlessgtr . . . . . [18019,](#page-401-27) [20082](#page-441-13) \textlesssim [18009,](#page-400-36) [18010,](#page-400-37) [20078,](#page-441-14) [20771](#page-454-41) \textLF . . . . . . . . [14671,](#page-333-24) [15165](#page-343-23) \textLHD . . . . . . [18573,](#page-412-41) [20248](#page-444-22) \textlhd . . [18172,](#page-404-29) [18173,](#page-404-7) [20146,](#page-442-7) [20797](#page-454-11) \textlhookfour . . . [19336,](#page-427-23) [19338,](#page-427-24) [20914](#page-457-7) \textlhooknwarrow [19029,](#page-420-24) [20423](#page-447-13) \textlhooksearrow [19033,](#page-421-23) [20425](#page-447-14) \textlhookt . . . . . [15773,](#page-356-16) [15774](#page-356-17) \textlhtlongi . . . . [16124,](#page-363-24) [16125](#page-363-25) \textlhtlongy . . . . [16256,](#page-365-16) [16257](#page-365-17) \textlibra . [18704,](#page-414-38) [18705,](#page-414-10) [20292,](#page-445-20) [20864](#page-456-23)

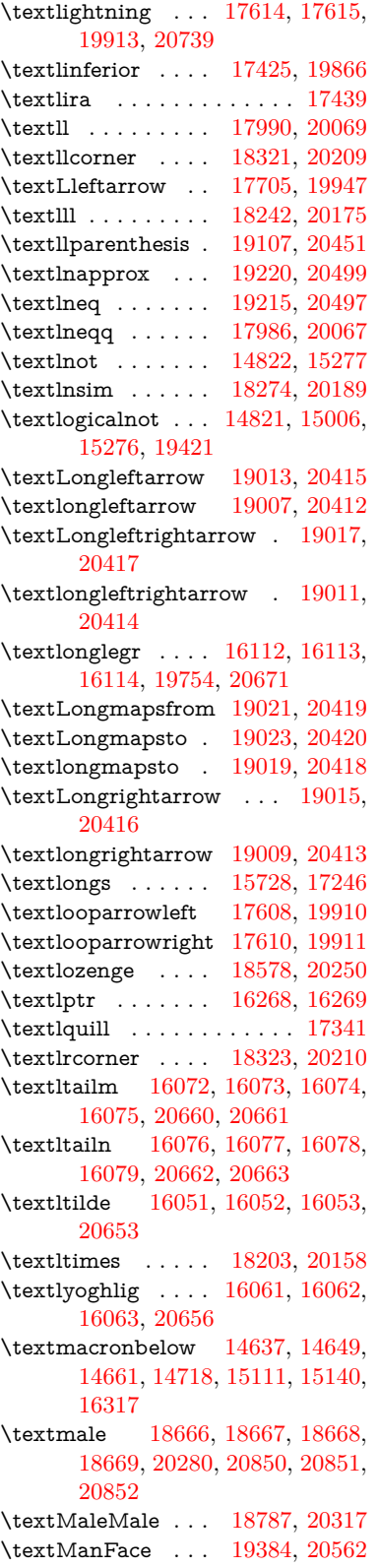

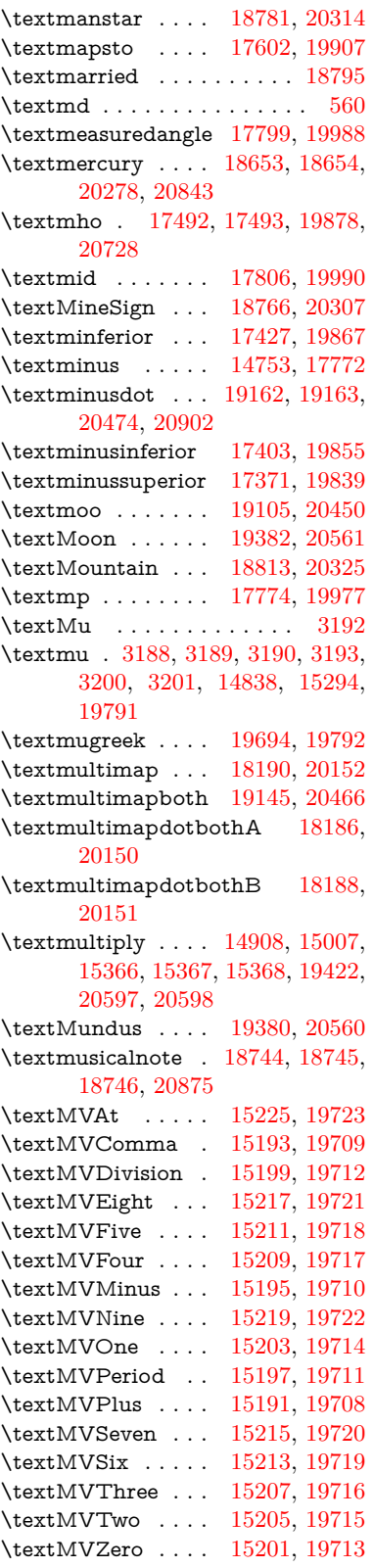

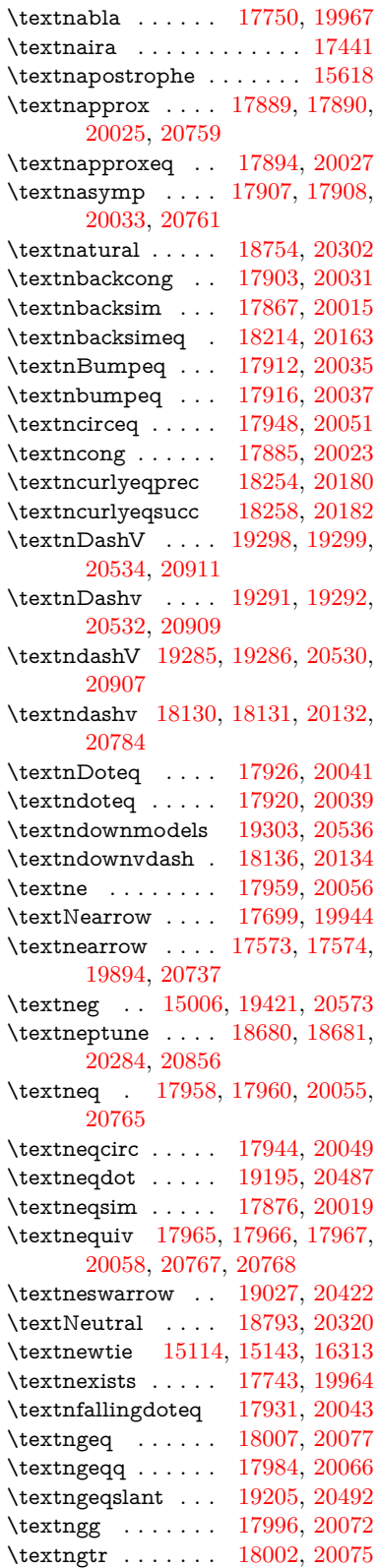
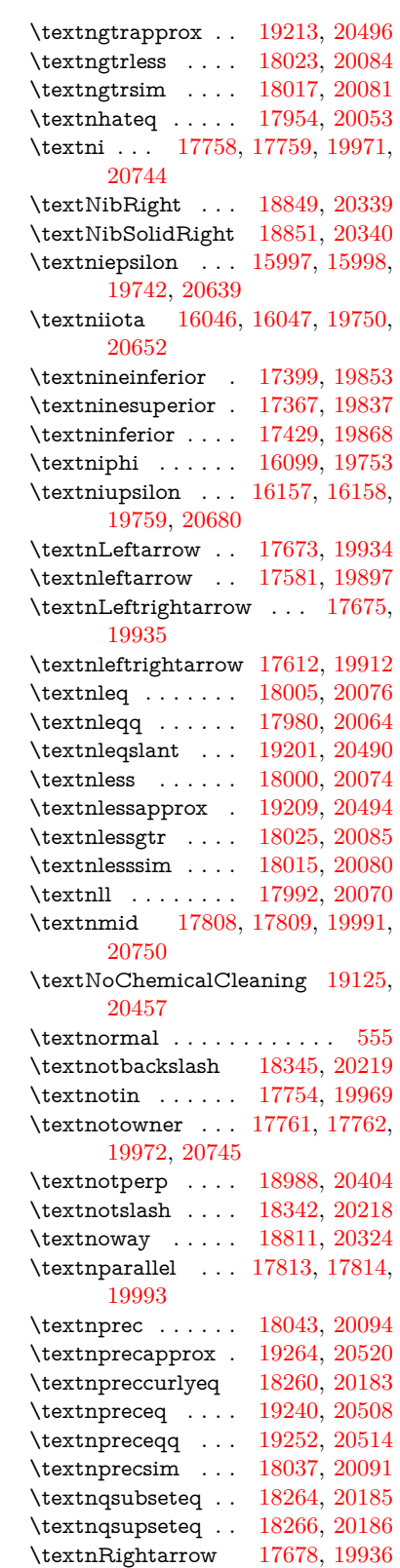

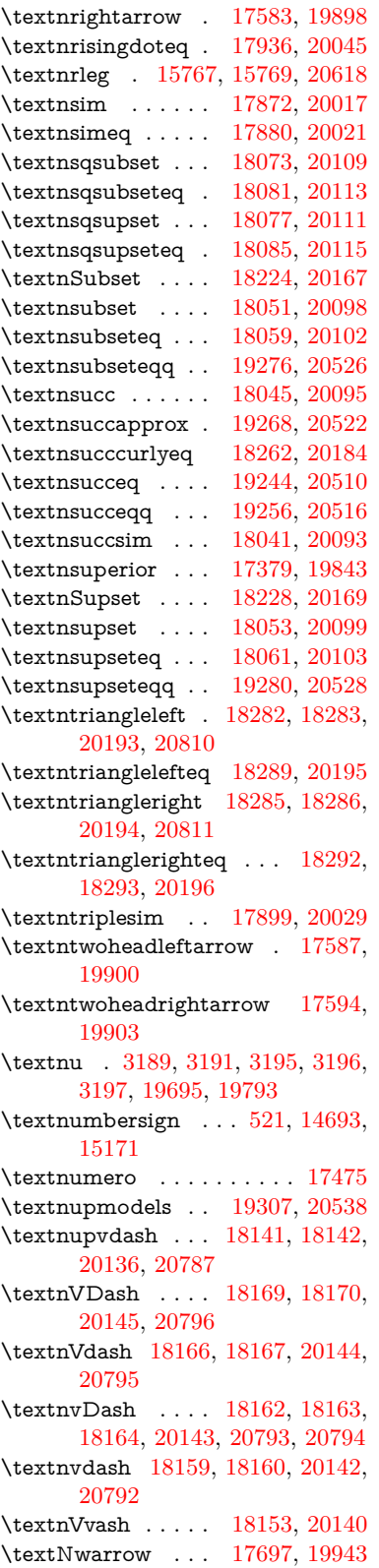

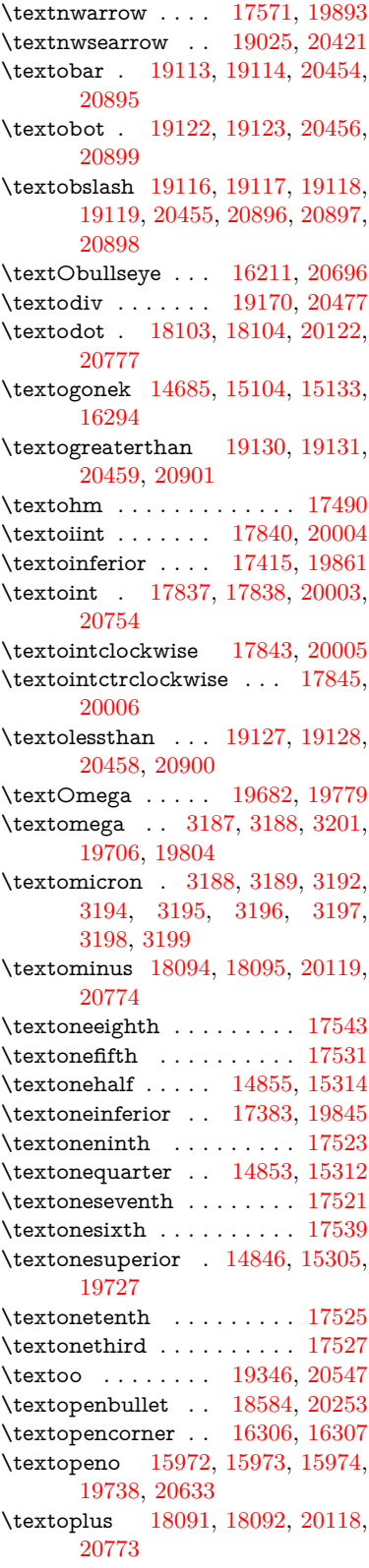

\textordfeminine . [14816,](#page-336-0) [15271](#page-346-1) \textordmasculine [14848,](#page-337-3) [15307](#page-346-2)  $\verb+\TextOrMath + \ldots + 600$  $\verb+\TextOrMath + \ldots + 600$ \textoslash [18100,](#page-402-11) [18101,](#page-402-12) [20121,](#page-442-13) [20776](#page-454-10) \textotimes [18097,](#page-402-13) [18098,](#page-402-14) [20120,](#page-442-14) [20775](#page-454-11) \textovee . [17823,](#page-397-9) [17824,](#page-397-10) [19997,](#page-440-8) [20752](#page-454-12) \textowedge [17818,](#page-397-11) [17819,](#page-397-12) [19995,](#page-439-6) [20751](#page-453-3)  $\text{textparagnh} \dots 527, 14840,$  $\text{textparagnh} \dots 527, 14840,$  $\text{textparagnh} \dots 527, 14840,$  $\text{textparagnh} \dots 527, 14840,$ [15296,](#page-346-3) [15297,](#page-346-4) [20594](#page-451-3) \textparallel .... [17811,](#page-397-13) [19992](#page-439-7) \textparenleft . [741,](#page-30-0) [742,](#page-30-1) [14701,](#page-334-0) [15185](#page-344-1) \textparenleftinferior . . . [17407,](#page-389-3) [19857](#page-437-6) \textparenleftsuperior . . [17375,](#page-388-3) [19841](#page-437-7) \textparenright . . [14703,](#page-334-1) [15187](#page-344-2) \textparenrightinferior . . [17409,](#page-389-4) [19858](#page-437-8) \textparenrightsuperior . [17377,](#page-388-4) [19842](#page-437-9) \textpartial . . . . . [17739,](#page-395-0) [19962](#page-439-8) \textPeace . . . . . . [18838,](#page-417-2) [20334](#page-446-3) \textPencilRight . [18845,](#page-417-3) [20337](#page-446-4) \textPencilRightDown . . [18843,](#page-417-4) [20336](#page-446-5) \textPencilRightUp [18847,](#page-417-5) [20338](#page-446-6) \textpentagon . . . [19317,](#page-426-2) [20542](#page-450-2) \textpercent . [523,](#page-20-1) [14697,](#page-334-2) [15177](#page-344-3) \textperiodcentered . . . . [14842,](#page-337-5) [15010,](#page-340-0) [15299,](#page-346-5) [15300,](#page-346-6) [15301,](#page-346-7) [19425,](#page-429-0) [20595,](#page-451-4) [20596](#page-451-5) \textperp . . . . . . . [18986,](#page-419-0) [20403](#page-447-2) \textpertenthousand . . . . [17321](#page-387-0) \textperthousand . [14755,](#page-335-0) [17319](#page-387-1) \textpeseta . . . . . . . . . . . [17443](#page-389-5) \textpeso . . . . . . . . . . . . . [17463](#page-390-2) \textPhi . . . . . . . [19679,](#page-434-3) [19777](#page-435-7) \textphi [3194,](#page-90-9) [3198,](#page-90-10) [3199,](#page-90-11) [19703,](#page-434-4) [19801](#page-436-2) \textphiinferior . . [16950,](#page-380-0) [19814](#page-436-3) \textPhone [18599,](#page-412-1) [18600,](#page-412-2) [20259,](#page-444-3) [20827](#page-455-2) \textPhoneHandset [18829,](#page-416-1) [20330](#page-446-7) \textPi [3191,](#page-90-1) [3193,](#page-90-12) [19676,](#page-434-5) [19774](#page-435-8) \textpi . . [3188,](#page-90-6) [3196,](#page-90-3) [3197,](#page-90-4) [3198,](#page-90-10) [3199,](#page-90-11) [19697,](#page-434-6) [19795](#page-436-4)  $\label{eq:opt2}$ \textpipe . [15788,](#page-356-2) [15789,](#page-356-3) [15790,](#page-356-4) [20619](#page-451-6)

\textpipevar . . . . [15790,](#page-356-4) [20619](#page-451-6) \textpisces [18719,](#page-414-0) [18720,](#page-414-1) [20297,](#page-445-0) [20869](#page-456-7) \textpitchfork . . . [18236,](#page-405-6) [20172](#page-443-10) \textPlane ...... [18833,](#page-416-2) [20332](#page-446-8) \textPlus . . . . . . . [18866,](#page-417-6) [20347](#page-446-9) \textPlusCenterOpen . . [18870,](#page-417-7) [20349](#page-446-10) \textplusinferior . [17401,](#page-389-7) [19854](#page-437-11) \textplusminus . . [14830,](#page-337-6) [15009,](#page-340-1) [15285,](#page-346-8) [19424](#page-429-1) \textPlusOutline . [18864,](#page-417-8) [20346](#page-446-11) \textplussuperior . [17369,](#page-388-5) [19838](#page-437-12) \textPlusThinCenterOpen [18868,](#page-417-9) [20348](#page-446-12) \textpluto [18683,](#page-414-2) [18684,](#page-414-3) [20285,](#page-445-1) [20857](#page-455-3) \textpm . . . [15009,](#page-340-1) [19424,](#page-429-1) [20576](#page-450-3) \textpointer . . . . . [17724,](#page-395-1) [19955](#page-439-9) \textprec . . . . . . . [18027,](#page-401-11) [20086](#page-441-17) \textprecapprox . . [19262,](#page-425-7) [20519](#page-449-11) \textpreccurlyeq . [18031,](#page-401-12) [20088](#page-441-18) \textpreceq ..... [19238,](#page-425-8) [20507](#page-449-12) \textpreceqq . . . . [19250,](#page-425-9) [20513](#page-449-13) \textprecnapprox . [19270,](#page-425-10) [20523](#page-449-14) \textprecneq . . . . [19246,](#page-425-11) [20511](#page-449-15) \textprecneqq . . . [19258,](#page-425-12) [20517](#page-449-16) \textprecnsim . . . [18278,](#page-406-7) [20191](#page-443-11) \textprecsim . . . . [18035,](#page-401-13) [20090](#page-441-19) \textprime . . . . . . [17323,](#page-387-2) [19823](#page-436-5) \textprimstress . . [16276,](#page-366-3) [16277](#page-366-4) \textprod . . . . . . [17766,](#page-396-5) [19974](#page-439-10) \textpropto [17792,](#page-396-6) [17793,](#page-396-7) [19985,](#page-439-11) [20746](#page-453-4) \textPsi . . . . . . . . [19681,](#page-434-7) [19778](#page-435-9) \textpsi . . . . . . . . [19705,](#page-434-8) [19803](#page-436-6) \textPUaolig [19343,](#page-427-1) [19344,](#page-427-2) [20916](#page-457-0) \textPUdblig . . . . [15945,](#page-359-0) [15946,](#page-359-1) [20623](#page-451-7) \textPUfemale . . . [18656,](#page-413-0) [18657,](#page-413-1) [18658,](#page-413-2) [18659,](#page-413-3) [18660,](#page-413-4) [18661,](#page-413-5) [20844,](#page-455-4) [20845,](#page-455-5) [20846,](#page-455-6) [20847,](#page-455-7) [20848](#page-455-8) \textPUheng [19334,](#page-427-3) [19335,](#page-427-4) [20913](#page-456-8) \textPUlhookfour [19337,](#page-427-5) [19338,](#page-427-6) [20914](#page-457-1) \textPUnrleg . . . . [15768,](#page-356-5) [15769,](#page-356-1) [20618](#page-451-1) \textPUqplig [15948,](#page-359-2) [15949,](#page-359-3) [20624](#page-451-8) \textPUrevscr . . . [16931,](#page-379-0) [16932,](#page-379-1) [20708](#page-453-5) \textPUrhooka . [16962,](#page-380-1) [16963,](#page-380-2) [20709](#page-453-6)

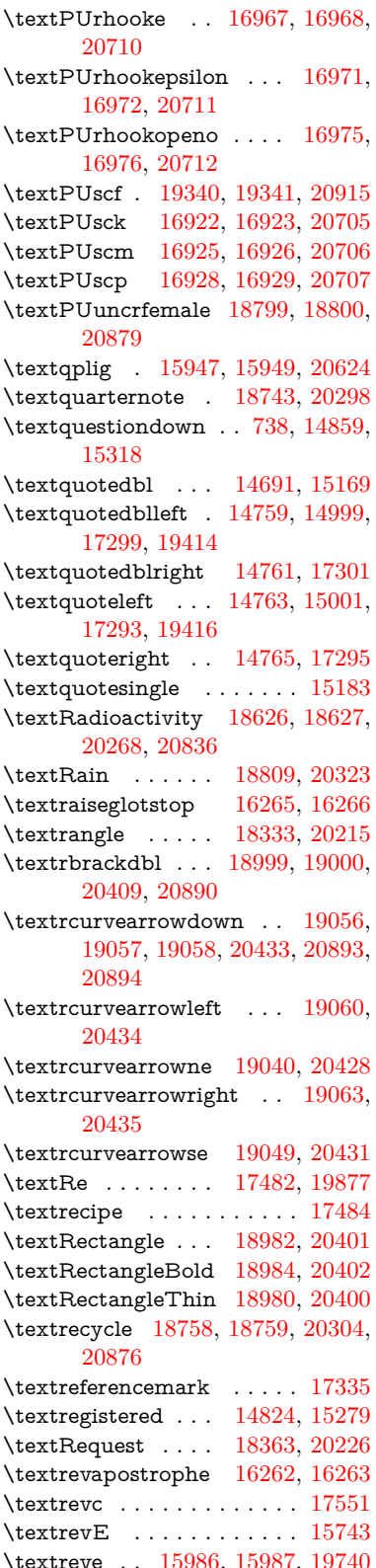

\textrevepsilon . . [16000,](#page-360-7) [16001,](#page-360-8) [19743](#page-435-11) \textrevglotstop . [16197,](#page-364-1) [16198,](#page-364-2) [16199,](#page-364-3) [19767,](#page-435-12) [20692](#page-452-3) \textrevscr [16930,](#page-379-8) [16932,](#page-379-1) [20708](#page-453-5) \textrevyogh . . . . [15778,](#page-356-6) [15779](#page-356-7) \textRewind . . . . [18568,](#page-411-0) [20246](#page-444-6) \textRewindToIndex . . . [18375,](#page-408-0) [20231](#page-444-7) \textRHD . . . . . . [18559,](#page-411-1) [20243](#page-444-8) \textrhd . [18175,](#page-404-3) [18176,](#page-404-4) [20147,](#page-442-15) [20798](#page-454-13) \textrho [3192,](#page-90-8) [3193,](#page-90-12) [3198,](#page-90-10) [3199,](#page-90-11) [3200,](#page-90-13) [3201,](#page-90-7) [19698,](#page-434-9) [19796](#page-436-7) \textrhoinferior . . [16948,](#page-380-9) [19813](#page-436-8) \textrhooka [16961,](#page-380-10) [16963,](#page-380-2) [20709](#page-453-6) \textrhooke [16966,](#page-380-11) [16968,](#page-380-4) [20710](#page-453-7) \textrhookepsilon [16970,](#page-380-12) [16972,](#page-380-6) [20711](#page-453-8) \textrhooknearrow [19031,](#page-420-4) [20424](#page-447-7) \textrhookopeno . [16974,](#page-380-13) [16976,](#page-380-8) [20712](#page-453-9) \textrhookrevepsilon . . . [16003,](#page-360-9) [16004,](#page-360-10) [16005,](#page-360-11) [19744,](#page-435-13) [20640](#page-451-9) \textrhookschwa . [15992,](#page-360-12) [15993,](#page-360-13) [15994,](#page-360-14) [20638](#page-451-10) \textrhookswarrow [19035,](#page-421-7) [20426](#page-447-8) \textRightarrow . [17686,](#page-394-4) [17687,](#page-394-5) [19939,](#page-438-9) [20740](#page-453-13) \textrightarrow . . . [2172,](#page-67-0) [17559,](#page-392-6) [17560,](#page-392-7) [17561,](#page-392-8) [19889,](#page-438-10) [20733,](#page-453-14) [20734](#page-453-15) \textrightarrowtail [17600,](#page-393-1) [19906](#page-438-11) \textrightarrowtriangle . [17731,](#page-395-2) [19958](#page-439-12) \textrightbarharpoon . . . [19094,](#page-422-9) [20446](#page-448-12) \textRIGHTCIRCLE ... [18582,](#page-412-3) [20252](#page-444-9) \textrightharpoondown . [17641,](#page-393-2) [19922](#page-438-12) \textrightharpoonup . . . [17638,](#page-393-3) [19921](#page-438-13) \textrightleftarrows [17650,](#page-393-4) [19925](#page-438-14) \textrightleftharpoon . . . [19067,](#page-421-8) [20437](#page-448-13) \textrightleftharpoons . . [17670,](#page-394-6) [19933](#page-438-15) \textrightmoon . . [18651,](#page-413-8) [20277](#page-445-5) \textrightrightarrows . . . [17662,](#page-394-7) [19930](#page-438-16) \textrightrightharpoons . [19082,](#page-422-10) [20442](#page-448-14) \textrightslice . . . [19236,](#page-425-13) [20506](#page-449-17)

\textrightsquigarrow . . . [17711,](#page-395-3) [19950](#page-439-13) \textrightthreetimes . . . [18210,](#page-404-5) [20161](#page-443-12) \textrinferior . . . . [16938,](#page-380-14) [19808](#page-436-9) \textring . [14632,](#page-332-0) [14644,](#page-332-1) [14656,](#page-333-3) [14687,](#page-333-4) [15094,](#page-342-1) [15123,](#page-342-2) [16292](#page-366-5) \textringlow [15107,](#page-342-3) [15136,](#page-343-2) [16301](#page-366-6) \textriota . . . . . . [17495,](#page-390-5) [19879](#page-437-14) \textrisingdoteq . . [17934,](#page-399-2) [20044](#page-440-9) \textrm . . . . . . . . . . . . . . . [556](#page-21-2) \textrptr . . . . . . . [16271,](#page-365-4) [16272](#page-366-7) \textrquill . . . . . . . . . . . [17343](#page-388-6) \textRrightarrow . [17707,](#page-395-4) [19948](#page-439-14) \textrrparenthesis [19109,](#page-422-11) [20452](#page-448-15) \textrtaild [15978,](#page-360-15) [15979,](#page-360-16) [15980,](#page-360-17) [19739,](#page-435-14) [20635](#page-451-11) \textrtaill [16058,](#page-361-2) [16059,](#page-361-3) [16060,](#page-361-4) [20655](#page-452-4) \textrtailn [16081,](#page-362-1) [16082,](#page-362-2) [16083,](#page-362-3) [20664](#page-452-5) \textrtailr [16115,](#page-362-4) [16116,](#page-362-5) [16117,](#page-362-6) [20672](#page-452-6) \textrtails [16131,](#page-363-2) [16132,](#page-363-3) [16133,](#page-363-4) [20675](#page-452-7) \textrtailt [16149,](#page-363-5) [16150,](#page-363-6) [16151,](#page-363-7) [20678](#page-452-8) \textrtailz [16177,](#page-364-4) [16178,](#page-364-5) [16179,](#page-364-6) [20687](#page-452-9) \textrtimes . . . . . [18206,](#page-404-6) [20159](#page-443-13) \textsagittarius . . [18710,](#page-414-4) [18711,](#page-414-5) [20294,](#page-445-6) [20866](#page-456-14) \textsaturn [18674,](#page-413-9) [18675,](#page-413-10) [20282,](#page-445-7) [20854](#page-455-10)  $\text{tests}$ . . . . . . . . . . . . . . . . [562](#page-22-0) \textsca . . . . . . . . [16913,](#page-379-9) [16914](#page-379-10) \textscb . . . . . . . . [16212,](#page-364-7) [16213](#page-364-8) \textscd . . . . . . . . [16916,](#page-379-11) [19805](#page-436-10) \textsce ....... [16917,](#page-379-12) [16918](#page-379-13) \textscf . . . [19339,](#page-427-9) [19341,](#page-427-8) [20915](#page-457-2) \textscg . . . [16021,](#page-361-5) [16022,](#page-361-6) [19746](#page-435-15) \textsch . . . . . . . . [16220,](#page-364-9) [16221](#page-364-10) \textschwa . [15989,](#page-360-18) [15990,](#page-360-19) [19741](#page-435-16) \textschwainferior [17419,](#page-389-8) [19863](#page-437-15) \textsci . . . [16048,](#page-361-7) [16049,](#page-361-8) [19751](#page-435-17) \textScissorHollowRight [18827,](#page-416-6) [20329](#page-446-14) \textScissorRight . [18821,](#page-416-7) [18822,](#page-416-8) [18823,](#page-416-9) [20327,](#page-446-15) [20883,](#page-456-15) [20884](#page-456-16) \textScissorRightBrokenBottom . . . . [18817,](#page-416-10) [18818,](#page-416-11) [18819,](#page-416-12) [20881,](#page-456-17) [20882](#page-456-18) \textScissorRightBrokenTop . . . . . . . [18825,](#page-416-13) [20328](#page-446-16)

\textscj . . . . . . . . [16919,](#page-379-14) [16920](#page-379-15) \textsck . . . [16921,](#page-379-16) [16923,](#page-379-3) [20705](#page-453-10) \textscl . . . . . . . . [16228,](#page-365-5) [16229](#page-365-6) \textscm . . [16924,](#page-379-17) [16926,](#page-379-5) [20706](#page-453-11) \textscn . . . [16084,](#page-362-7) [16085,](#page-362-8) [19752](#page-435-18) \textscoelig . . . . . [16091,](#page-362-9) [16092](#page-362-10) \textscorpio [18707,](#page-414-6) [18708,](#page-414-7) [20293,](#page-445-8) [20865](#page-456-19) \textscp . . . [16927,](#page-379-18) [16929,](#page-379-7) [20707](#page-453-12) \textscr . . . [16126,](#page-363-8) [16127,](#page-363-9) [19755](#page-435-19) \textscripta [15959,](#page-359-5) [15960,](#page-359-6) [15961,](#page-359-7) [19737,](#page-435-20) [20628](#page-451-12) \textscriptg [16018,](#page-361-9) [16019,](#page-361-10) [16020,](#page-361-11) [19745,](#page-435-21) [20644](#page-452-10) \textscriptv [16160,](#page-363-10) [16161,](#page-363-11) [19760](#page-435-22) \textscu . . . [16933,](#page-379-19) [16934,](#page-379-20) [19806](#page-436-11) \textscy . . . [16174,](#page-364-11) [16175,](#page-364-12) [19764](#page-435-23) \textSearrow . . . . [17701,](#page-395-5) [19945](#page-439-15) \textsearrow . . . . [17576,](#page-392-9) [17577,](#page-392-10) [19895,](#page-438-17) [20738](#page-453-16) \textSech . . . . . . . [19376,](#page-428-2) [20558](#page-450-4) \textsecond ..... [17325,](#page-387-8) [19824](#page-436-12) \textsecstress . . . . [16279,](#page-366-8) [16280](#page-366-9) \textsection [14810,](#page-336-1) [15263,](#page-346-10) [15264,](#page-346-11) [15265,](#page-346-12) [20592,](#page-451-13) [20593](#page-451-14) \textSePa . . . . . . [19362,](#page-427-10) [20552](#page-450-5) \textservicemark . . . . . . . [17486](#page-390-6) \textsetminus . . . [14713,](#page-334-3) [17782,](#page-396-8) [19981](#page-439-16) \textseveneighths ...... [17549](#page-392-11) \textseveninferior [17395,](#page-389-9) [19851](#page-437-16) \textsevensuperior [17363,](#page-388-7) [19835](#page-437-17) \textsf . . . . . . [557,](#page-21-3) [13074,](#page-300-0) [13077](#page-300-1) \textsharp . . . . . . [18756,](#page-415-3) [20303](#page-445-9) \textshuffle ..... [19147,](#page-423-5) [20467](#page-448-16) \textSigma . [3190,](#page-90-14) [19677,](#page-434-10) [19775](#page-435-24) \textsigma . . . [3187,](#page-90-5) [3188,](#page-90-6) [3202,](#page-90-15) [19700,](#page-434-11) [19798](#page-436-13) \textsim . [17862,](#page-398-3) [17863,](#page-398-4) [20013,](#page-440-10) [20757](#page-454-14)  $\label{eq:optimal}$ \textsinferior . . . . [17433,](#page-389-10) [19870](#page-437-18) \textSixFlowerAlternate [18934,](#page-418-0) [20380](#page-447-9) \textSixFlowerAltPetal . [18944,](#page-419-4) [20385](#page-447-10) \textSixFlowerOpenCenter . . . . . . . . [18930,](#page-418-1) [20378](#page-447-11) \textSixFlowerPetalRemoved . . . . . . . [18927,](#page-418-2) [20377](#page-447-12) \textsixinferior . . [17393,](#page-389-11) [19850](#page-437-19) \textSixStar . . . . [18917,](#page-418-3) [20372](#page-446-17) \textsixsuperior . . [17361,](#page-388-8) [19834](#page-437-20) \textSixteenStarLight . . [18925,](#page-418-4) [20376](#page-447-13) \textsixteenthnote [18750,](#page-415-4) [20300](#page-445-10) \textsl . . . . . . . . . . . . . . . . [563](#page-22-1) \textslashc [15951,](#page-359-8) [15952,](#page-359-9) [15954,](#page-359-10) [19736,](#page-435-25) [20625,](#page-451-15) [20626](#page-451-16) \textslashdiv . . . . [19323,](#page-426-3) [20545](#page-450-6) \textsmallin . . . . . [17756,](#page-396-9) [19970](#page-439-17) \textsmallowns . . [17764,](#page-396-10) [19973](#page-439-18) \textsmile . . . . . . [18327,](#page-407-4) [20212](#page-444-10) \textsmiley [18641,](#page-413-11) [18642,](#page-413-12) [20273,](#page-445-11) [20841](#page-455-11) \textSnowflake .. [18948,](#page-419-5) [20387](#page-447-14) \textSnowflakeChevron . [18946,](#page-419-6) [20386](#page-447-15) \textSnowflakeChevronBold . . . . . . . [18950,](#page-419-7) [20388](#page-447-16) \textSoccerBall . [18804,](#page-416-14) [18805,](#page-416-15) [20880](#page-456-20) \textspadesuitblack [2171,](#page-67-1) [18722,](#page-414-8) [18723,](#page-414-9) [20870](#page-456-21) \textspadesuitwhite . . . . . [18735](#page-415-5)  $\label{eq:3.1}$ \textSparkleBold . [18954,](#page-419-9) [20390](#page-447-18) \textsphericalangle [17801,](#page-397-14) [17802,](#page-397-15) [17803,](#page-397-16) [17804,](#page-397-17) [19989,](#page-439-19) [20747,](#page-453-17) [20748,](#page-453-18) [20749](#page-453-19) \textsqcap . . . . . . [18087,](#page-402-15) [20116](#page-442-16) \textsqcup . . . . . . [18089,](#page-402-16) [20117](#page-442-17) \textsqdoublecap . [19174,](#page-423-6) [19175,](#page-423-7) [20479,](#page-448-17) [20903](#page-456-22) \textsqdoublecup . [19179,](#page-424-3) [19180,](#page-424-4) [20481,](#page-448-18) [20904](#page-456-23) \textsqsubset . . . . [18071,](#page-402-17) [20108](#page-442-18) \textsqsubseteq . . [18079,](#page-402-18) [20112](#page-442-19) \textsqsubsetneq . [18268,](#page-405-7) [18269,](#page-405-8) [20187,](#page-443-14) [20808](#page-455-12)  $\verb+\textsgsupset ... 18075+, 20110+$  $\verb+\textsgsupset ... 18075+, 20110+$  $\verb+\textsgsupset ... 18075+, 20110+$ \textsqsupseteq . . [18083,](#page-402-20) [20114](#page-442-21) \textsqsupsetneq . [18271,](#page-406-8) [18272,](#page-406-9) [20188,](#page-443-15) [20809](#page-455-13) \textSquareCastShadowBottomRight . . . . . [18973,](#page-419-10) [20397](#page-447-19) \textSquareCastShadowTopRight . . . . . [18976,](#page-419-11) [20398](#page-447-20) \textsquaredots . . [17855,](#page-398-6) [20010](#page-440-12) \textSquareShadowBottomRight . . . . . [18967,](#page-419-12) [20395](#page-447-21) \textSquareTopRight . . . [18970,](#page-419-13) [20396](#page-447-22) \textsslash [19314,](#page-426-4) [19315,](#page-426-5) [20541,](#page-450-7) [20912](#page-456-24) \textstar . . . . . . . [18196,](#page-404-7) [20155](#page-442-22)

\textsterling . . . . [14802,](#page-336-2) [15252,](#page-345-0) [15253,](#page-345-1) [15254,](#page-345-2) [20589,](#page-450-8) [20590](#page-451-17) \textstmaryrdbaro [18339,](#page-407-5) [18340,](#page-407-6) [20814](#page-455-14) \textstretchc . . . . [16203,](#page-364-13) [16204,](#page-364-14) [16205,](#page-364-15) [16206,](#page-364-16) [20693,](#page-452-11) [20694](#page-452-12) \textstretchcvar . . [16206,](#page-364-16) [20694](#page-452-12) \textsubbreve . . . [15078,](#page-342-4) [15109,](#page-342-5) [15138,](#page-343-3) [17058,](#page-382-0) [17060](#page-382-1) \textsubcircum . . [15075,](#page-341-0) [15076,](#page-342-6) [15108,](#page-342-7) [15137,](#page-343-4) [17010,](#page-381-0) [17012,](#page-381-1) [17026,](#page-381-2) [17028,](#page-381-3) [17086,](#page-383-0) [17088,](#page-383-1) [17114,](#page-383-2) [17116,](#page-383-3) [17170,](#page-384-0) [17172,](#page-384-1) [17182,](#page-384-2) [17184](#page-385-0) \textsubring . . . . [15068,](#page-341-1) [15069,](#page-341-2) [15107,](#page-342-3) [15136,](#page-343-2) [16978,](#page-380-15) [16980](#page-380-16) \textSubset . . . . . [18222,](#page-405-9) [20166](#page-443-16) \textsubset . . . . . [18047,](#page-401-14) [20096](#page-441-20) \textsubseteq . . . . [18055,](#page-401-15) [20100](#page-441-21) \textsubseteqq . . . [19274,](#page-425-14) [20525](#page-449-18) \textsubsetneq ... [18063,](#page-402-21) [20104](#page-442-23) \textsubtilde . . . . [15079,](#page-342-8) [15080,](#page-342-9) [15110,](#page-342-10) [15139,](#page-343-5) [17030,](#page-381-4) [17032,](#page-382-2) [17062,](#page-382-3) [17064,](#page-382-4) [17178,](#page-384-3) [17180](#page-384-4) \textsubumlaut . [15066,](#page-341-3) [15067,](#page-341-4) [15106,](#page-342-11) [15135,](#page-343-6) [17174,](#page-384-5) [17176](#page-384-6) \textsucc . . . . . . . [18029,](#page-401-16) [20087](#page-441-22) \textsuccapprox . . [19266,](#page-425-15) [20521](#page-449-19) \textsucccurlyeq . [18033,](#page-401-17) [20089](#page-441-23) \textsucceq . . . . . [19242,](#page-425-16) [20509](#page-449-20) \textsucceqq . . . . [19254,](#page-425-17) [20515](#page-449-21) \textsuccnapprox . [19272,](#page-425-18) [20524](#page-449-22) \textsuccneq . . . . [19248,](#page-425-19) [20512](#page-449-23) \textsuccneqq . . . [19260,](#page-425-20) [20518](#page-449-24) \textsuccnsim . . . [18280,](#page-406-10) [20192](#page-443-17) \textsuccsim . . . . [18039,](#page-401-18) [20092](#page-441-24) \textsum . . . . . . . [17770,](#page-396-11) [19976](#page-439-20) \textsun . [18646,](#page-413-13) [18647,](#page-413-14) [20275,](#page-445-12) [20842](#page-455-15) \textSunCload ... [18807,](#page-416-16) [20322](#page-446-18) \textSunshineOpenCircled [18942,](#page-419-14) [20384](#page-447-23) \textSupset . . . . . [18226,](#page-405-10) [20168](#page-443-18) \textsupset . . . . . [18049,](#page-401-19) [20097](#page-441-25) \textsupseteq . . . . [18057,](#page-401-20) [20101](#page-441-26) \textsupseteqq . . . [19278,](#page-425-21) [20527](#page-449-25) \textsupsetneq . . . [18065,](#page-402-22) [20105](#page-442-24) \textsurd . . . . . . . [17790,](#page-396-12) [19984](#page-439-21) \textSwarrow . . . . [17703,](#page-395-6) [19946](#page-439-22) \textswarrow . . . . [17579,](#page-392-12) [19896](#page-438-18) \TextSymbolUnavailable [14663,](#page-333-5) [14664,](#page-333-6) [14666](#page-333-7) \textTape . . . . . . [18831,](#page-416-17) [20331](#page-446-19)

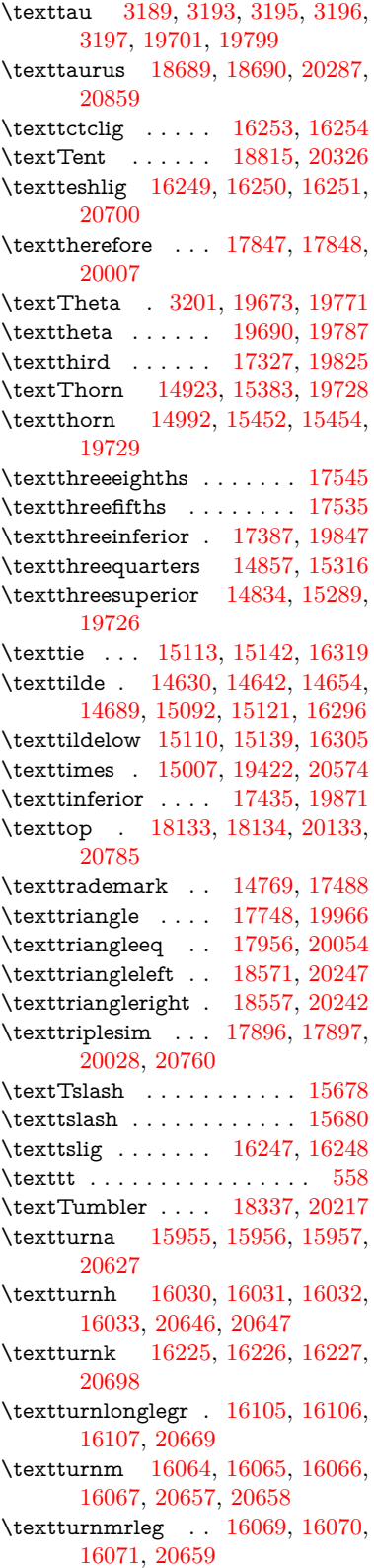

\textturnr [16100,](#page-362-16) [16101,](#page-362-17) [16102,](#page-362-18) [16103,](#page-362-19) [20667,](#page-452-19) [20668](#page-452-20) \textturnrrtail . . . [16109,](#page-362-20) [16110,](#page-362-21) [16111,](#page-362-22) [20670](#page-452-21) \textturnsck . . . . [16227,](#page-365-16) [20698](#page-453-21) \textturnscripta  $\ldots$  [15963,](#page-359-14) [15964,](#page-359-15) [15965,](#page-359-16) [15966,](#page-359-17) [20629,](#page-451-19) [20630](#page-451-20) \textturnt [16145,](#page-363-12) [16146,](#page-363-13) [16147,](#page-363-14) [20677](#page-452-22) \textturnv [16162,](#page-363-15) [16163,](#page-363-16) [16164,](#page-363-17) [16165,](#page-363-18) [19761,](#page-435-30) [20681,](#page-452-23) [20682](#page-452-24) \textturnw [16166,](#page-363-19) [16167,](#page-363-20) [16168,](#page-363-21) [16169,](#page-363-22) [19762,](#page-435-31) [20683,](#page-452-25) [20684](#page-452-26) \textturny [16170,](#page-363-23) [16171,](#page-363-24) [16172,](#page-364-17) [16173,](#page-364-18) [19763,](#page-435-32) [20685,](#page-452-27) [20686](#page-452-28)  $\label{thm:rel}$  $\text{twofifths} \dots \dots \dots \ 17533$  $\text{twofifths} \dots \dots \dots \ 17533$ \texttwoheaddownarrow [17596,](#page-392-13) [19904](#page-438-19) \texttwoheadleftarrow . . [17585,](#page-392-14) [19899](#page-438-20) \texttwoheadrightarrow . [17592,](#page-392-15) [19902](#page-438-21) \texttwoheaduparrow . . [17589,](#page-392-16) [19901](#page-438-22) \texttwoinferior . . [17385,](#page-388-10) [19846](#page-437-23) \texttwonotes . . . [18748,](#page-415-6) [20299](#page-445-14) \texttwosuperior . [14832,](#page-337-11) [15287,](#page-346-14) [19725](#page-434-15) \texttwothirds . . . . . . . . . [17529](#page-391-10) \textudots . . . . . . [18299,](#page-406-11) [20199](#page-443-19) \textuinferior . . . . [16940,](#page-380-17) [19809](#page-436-17) \textulcorner . . . . [18317,](#page-406-12) [20207](#page-443-20) \textuncrfemale . . [18798,](#page-416-19) [18800,](#page-416-4) [20879](#page-456-9) \textunderscore [526,](#page-20-2) [4767,](#page-121-0) [4768,](#page-121-1) [4770,](#page-121-2) [14717,](#page-334-4) [15231,](#page-345-3) [15232,](#page-345-4) [20587](#page-450-10) \textunlhd [18178,](#page-404-8) [18179,](#page-404-9) [18180,](#page-404-10) [20148,](#page-442-26) [20799,](#page-454-17) [20800](#page-454-18) \textunrhd [18182,](#page-404-11) [18183,](#page-404-12) [18184,](#page-404-13) [20149,](#page-442-27) [20801,](#page-454-19) [20802](#page-454-20)  $\text{textup}$  . . . . . . . . . . . . . . [564](#page-22-2) \textUParrow . . . [18546,](#page-411-4) [18547,](#page-411-5) [20239,](#page-444-14) [20820](#page-455-17) \textUparrow . . . [17683,](#page-394-8) [19938](#page-438-23)  $\label{eq:opt2}$ \textUpdownarrow [17695,](#page-394-9) [19942](#page-439-24) \textupdownarrow . [2174,](#page-67-2) [17569,](#page-392-18) [19892](#page-438-25) \textupdownarrows [17653,](#page-394-10) [19926](#page-438-26) \textupdownharpoonleftright . . . . . . . [19073,](#page-421-9) [20439](#page-448-19)

\textupdownharpoonrightleft . . . . . . . [19070,](#page-421-10) [20438](#page-448-20) \textupdownharpoons . . [19100,](#page-422-12) [20448](#page-448-21) \textupharpoonleft [17635,](#page-393-5) [19920](#page-438-27) \textupharpoonright . . . [17632,](#page-393-6) [19919](#page-438-28) \textuplus . . . . . . [19149,](#page-423-8) [20468](#page-448-22) \textupmodels . . . [19305,](#page-426-6) [20537](#page-450-11) \textUpsilon . . . . [19678,](#page-434-16) [19776](#page-435-33) \textupsilon . . [3188,](#page-90-6) [3196,](#page-90-3) [3197,](#page-90-4) [3199,](#page-90-11) [19702,](#page-434-17) [19800](#page-436-18) \textupspoon . . . . [19309,](#page-426-7) [20539](#page-450-12) \textupstep . . . . . [19328,](#page-427-11) [19329](#page-427-12) \textupuparrows . [17660,](#page-394-11) [19929](#page-438-29) \textupupharpoons [19079,](#page-421-11) [20441](#page-448-23) \texturanus [18677,](#page-413-15) [18678,](#page-414-12) [20283,](#page-445-15) [20855](#page-455-18) \texturcorner . . . . [18319,](#page-406-13) [20208](#page-443-21) \textValve . . . . . . [19143,](#page-423-9) [20465](#page-448-24) \textvarhexagon . [19319,](#page-426-8) [20543](#page-450-13) \textvarobar . . . . [19114,](#page-422-2) [20895](#page-456-0) \textvarsigma [3192,](#page-90-8) [3198,](#page-90-10) [3199,](#page-90-11) [19699,](#page-434-18) [19797](#page-436-19) \textVDash [18156,](#page-403-11) [18157,](#page-403-12) [20141,](#page-442-28) [20791](#page-454-21) \textVdash [18148,](#page-403-13) [18149,](#page-403-14) [20138,](#page-442-29) [20790](#page-454-22) \textvDash [18144,](#page-403-15) [18145,](#page-403-16) [18146,](#page-403-17) [20137,](#page-442-30) [20788,](#page-454-23) [20789](#page-454-24) \textvdash [18124,](#page-403-18) [18125,](#page-403-19) [20130,](#page-442-31) [20782](#page-454-25) \textvdotdot ... [17853,](#page-397-20) [20009](#page-440-15) \textvdots . . . . . . [18295,](#page-406-14) [20197](#page-443-22) \textvee ....... [17821,](#page-397-21) [19996](#page-440-16) \textveebar . . . . . [18192,](#page-404-14) [20153](#page-442-32) \textveedot . . . . . [18990,](#page-420-5) [20405](#page-447-25) \textveedoublebar [19191,](#page-424-5) [20485](#page-449-26) \textvertline . . . . [15242,](#page-345-5) [20588](#page-450-14) \textvibyi . . . . . . [16140,](#page-363-25) [16141](#page-363-26) \textvibyy . . . . . . [16259,](#page-365-17) [16260](#page-365-18) \textVier . . . . . . . [19372,](#page-427-13) [20556](#page-450-15) \textvinferior . . . . [16942,](#page-380-18) [19810](#page-436-20) \textViPa . . . . . . [19358,](#page-427-14) [20550](#page-450-16) \textvirgo [18701,](#page-414-13) [18702,](#page-414-14) [20291,](#page-445-16) [20863](#page-456-25) \textvisiblespace . . . . . . . [18379](#page-408-1) \textVvdash .... [18151,](#page-403-20) [20139](#page-442-33) \textwasylozenge . [18309,](#page-406-15) [20204](#page-443-23) \textwedge . . . . . [17816,](#page-397-22) [19994](#page-439-25) \textwedgedot . . . [18992,](#page-420-6) [20406](#page-447-26) \textWheelchair . . [18761,](#page-415-7) [20305](#page-445-17) \textWomanFace . [19386,](#page-428-3) [19387,](#page-428-4) [20563,](#page-450-17) [20919](#page-457-3)

\textwon . . . . . . . . . . . . [17445](#page-390-8) \textwp . . . . . . . . [17480,](#page-390-9) [19876](#page-437-24) \textwr . . [17869,](#page-398-9) [17870,](#page-398-10) [20016,](#page-440-17) [20758](#page-454-26) \textWritingHand [18840,](#page-417-10) [18841,](#page-417-11) [20335,](#page-446-21) [20886](#page-456-26) \textwynn . . . . . . [15785,](#page-356-8) [15786](#page-356-9) \textXi . . . . . . . . [19675,](#page-434-19) [19773](#page-435-34) \textxi . . . . . [3187,](#page-90-5) [19696,](#page-434-20) [19794](#page-436-21) \textxinferior . . . . [17417,](#page-389-13) [19862](#page-437-25) \textXSolid . . . . . [18858,](#page-417-12) [20343](#page-446-22) \textXSolidBold . [18860,](#page-417-13) [20344](#page-446-23) \textXSolidBrush [18862,](#page-417-14) [20345](#page-446-24) \textxswup . . . . . [18769,](#page-415-8) [20878](#page-456-27) \textyen . . . . . . . [14806,](#page-336-4) [15258](#page-346-15) \textYinYang ... [18633,](#page-413-16) [18634,](#page-413-17) [18635,](#page-413-18) [18636,](#page-413-19) [20271,](#page-445-18) [20837,](#page-455-19) [20838,](#page-455-20) [20839](#page-455-21) \textyogh . [16184,](#page-364-19) [16185,](#page-364-20) [19765](#page-435-35) \textzeroinferior . [17381,](#page-388-11) [19844](#page-437-26) \textzerosuperior . [17353,](#page-388-12) [19830](#page-436-22)  $\text{textzerothirds} \dots \dots \dots \ 17553$  $\text{textzerothirds} \dots \dots \dots \ 17553$ \textzeta . . . . . . . [19688,](#page-434-21) [19785](#page-436-23) \textZwdr ...... [19378,](#page-428-5) [20559](#page-450-18) \textZwPa . . . . . . [19364,](#page-427-15) [20553](#page-450-19) \TH . [14921,](#page-338-1) [14922,](#page-338-2) [15381,](#page-348-1) [15382](#page-348-2) \th . [14990,](#page-340-6) [14991,](#page-340-7) [15452,](#page-349-0) [15453](#page-349-2) \thaa . . . . . . . . . . . . . . . . [19583](#page-432-0) \thanks . . . . . . . . . . . . . . [6446](#page-158-0) \thebookmark@seq@number . . . . . . . . . [14219](#page-324-0) \thefootnote ...... [7327,](#page-180-0) [7532](#page-185-0) \theHchapter . [6856,](#page-168-0) [6857,](#page-168-1) [6858,](#page-168-2) [6859,](#page-168-3) [6996](#page-172-0) \theHenumi . . . . . . . . . . . [6875](#page-169-0) \theHenumii . . . . . . . . . . [6876](#page-169-1) \theHenumiii . . . . . . . . . . [6877](#page-169-2) \theHenumiv . . . . . . . . . . [6878](#page-169-3) \theHequation [6845,](#page-168-4) [6847,](#page-168-5) [7232,](#page-177-0) [7255,](#page-178-0) [7261](#page-178-1) \theHfigure ....... [6853,](#page-168-6) [6857](#page-168-1) \theHHfootnote .... [6879,](#page-169-4) [6882](#page-169-5) \theHHmpfootnote ..... [6882](#page-169-5) \theHItem . . . [6869,](#page-169-6) [6875,](#page-169-0) [6876,](#page-169-1) [6877,](#page-169-2) [6878](#page-169-3) \theHmpfootnote ....... [6880](#page-169-7) \the Hpage . . . . . . . . . . . . [7893](#page-193-0) \theHparagraph . . . . [6863,](#page-168-7) [6864](#page-168-8) \theHparentequation [7255,](#page-178-0) [7261](#page-178-1) \the Hpart . . . . . . . . . . . . [6849](#page-168-9) \theHsection . [6845,](#page-168-4) [6852,](#page-168-10) [6859,](#page-168-3) [6861,](#page-168-11) [6865,](#page-168-12) [6866,](#page-168-13) [6994](#page-172-1)  $\label{thm:main}$ \theHsubparagraph . . . . . [6864](#page-168-8) \theHsubsection  $\ldots$  [6861,](#page-168-11) [6862](#page-168-14) \theHsubsubsection . [6862,](#page-168-14) [6863](#page-168-7) \theHtable . . . . . . . . [6854,](#page-168-15) [6858](#page-168-2)  $\label{thm:thm:main}$  <br> <br> \theHtheorem  $\,\ldots\, \ldots\,$  .  $\,\!6865$  $\,\!6865$ \theHthm . . . . . . . . . . . . [6866](#page-168-13) \theHy@tempcnt . . . [4883,](#page-124-0) [4891,](#page-124-1) [4898](#page-124-2) \thempfn [7316,](#page-180-1) [7419,](#page-182-0) [7512,](#page-184-0) [7525](#page-185-1) \theoremautorefname [2981,](#page-84-0) [2999,](#page-85-0) [3017,](#page-85-1) [3035,](#page-85-2) [3053,](#page-86-0) [3071,](#page-86-1) [3089,](#page-86-2) [3127,](#page-88-0) [3147,](#page-89-0) [3165,](#page-89-1) [3183,](#page-90-16) [3201,](#page-90-7) [3219,](#page-91-0) [3237,](#page-91-1) [3255,](#page-91-2) [3273,](#page-92-0) [8611](#page-208-0) \thepage [2191,](#page-67-3) [5003,](#page-126-0) [6498,](#page-160-0) [6524,](#page-160-1) [6539,](#page-161-0) [7786,](#page-190-0) [7889,](#page-193-1) [7937,](#page-194-0) [8020,](#page-195-0) [8074,](#page-197-0) [8232,](#page-201-0) [8249,](#page-201-1) [8262,](#page-201-2) [8266,](#page-201-3) [8278,](#page-201-4) [8363,](#page-203-0) [8383,](#page-204-0) [8400,](#page-204-1) [8532](#page-207-0) \therefore . . . . . . [17846,](#page-397-23) [20007](#page-440-13) \Theta . . . . . . . . . . . . . . . [19771](#page-435-26) \theta . . . . . . . . . . . . . . [19787](#page-436-15) \third . . . . . . . . . [17326,](#page-387-10) [19825](#page-436-16) \thispdfpagelabel  $\dots \dots \ 6503$  $\dots \dots \ 6503$ \ThisShouldNotHappen . . [13797](#page-314-0) \Thorn . . . [14921,](#page-338-1) [15381,](#page-348-1) [19728](#page-435-27) \thorn ... [14990,](#page-340-6) [15452,](#page-349-0) [19729](#page-435-28) \threeinferior . . . . . . . . . . [19847](#page-437-21) \threesuperior . . . . . . . . . [19726](#page-435-29) \tildel . . . . . . . . . [16053,](#page-361-21) [20653](#page-452-29) \times . . . . . . . . . . . . . . . [20574](#page-450-9) \tinferior . . . . . . . . . . . . . [19871](#page-437-22) \tiny . . . . . . . . . . . . . . . . . [586](#page-22-3) \title . . . . . . . . . . . . [6400,](#page-157-0) [6402](#page-157-1) \tl . . . [343,](#page-14-0) [344,](#page-14-1) [345,](#page-14-2) [2314,](#page-71-0) [5045,](#page-127-0) [5058](#page-127-1) \TMP@EnsureCode . . . . . . . . . . . [4630,](#page-119-0) [4637,](#page-119-1) [4638,](#page-119-2) [4639,](#page-119-3) [4640,](#page-119-4) [4641,](#page-119-5) [4642,](#page-119-6) [4643,](#page-119-7) [4644,](#page-119-8) [4645,](#page-119-9) [4646,](#page-119-10) [4647,](#page-119-11) [4648,](#page-119-12) [4649,](#page-119-13) [4650,](#page-119-14) [4651,](#page-119-15) [4652,](#page-119-16) [4653,](#page-119-17) [4654,](#page-119-18) [4655,](#page-119-19) [4656,](#page-119-20) [4657,](#page-119-21) [4658,](#page-119-22) [4659,](#page-119-23) [4660,](#page-119-24) [4661,](#page-119-25) [4662,](#page-119-26) [4663](#page-119-27) \tocappendix . . . . . . . . . [1310](#page-45-0) \tocchapter . . . . . . . . . . [1309](#page-45-1) \toclevel@chapter ...... [3410](#page-94-0) \toclevel@figure ........ [3416](#page-94-1) \toclevel@paragraph . . . . [3414](#page-94-2) \toclevel@part . . . . . [3406,](#page-94-3) [3408](#page-94-4) \toclevel@section . . . . . . . [3411](#page-94-5)  $\label{thm:loc}$ \toclevel@subsection . . . . [3412](#page-94-7)  $\label{thm:1}$  <br> \toclevel@subsubsection . .  $\;\;3413$  $\;\;3413$ \toclevel@table . . . . . . . . [3417](#page-94-9)

\tocparagraph . . . . . . . . [1314](#page-45-2) \tocpart . . . . . . . . . . . . [1308](#page-45-3)  $\text{tocsection} \dots \dots \dots \quad 1311$  $\text{tocsection} \dots \dots \dots \quad 1311$ \tocsubsection . . . . . . . . [1312](#page-45-5) \tocsubsubsection . . . . . . [1313](#page-45-6) \toks . . [8371,](#page-203-1) [8372,](#page-203-2) [8374,](#page-204-2) [14533,](#page-330-0) [14538,](#page-330-1) [14601,](#page-331-0) [14606](#page-332-4) \toks@ . [171,](#page-10-0) [208,](#page-11-0) [946,](#page-36-0) [969,](#page-37-0) [972,](#page-37-1) [974,](#page-37-2) [3285,](#page-92-1) [3286,](#page-92-2) [3288,](#page-92-3) [3879,](#page-104-0) [3883,](#page-104-1) [3884,](#page-104-2) [3892,](#page-104-3) [4325,](#page-113-0) [4326,](#page-113-1) [4525,](#page-116-0) [4527,](#page-116-1) [5137,](#page-129-0) [5142,](#page-129-1) [5148,](#page-129-2) [5154,](#page-129-3) [5155,](#page-129-4) [5158,](#page-129-5) [5258,](#page-132-0) [5263,](#page-132-1) [5267,](#page-132-2) [5271,](#page-132-3) [6619,](#page-162-0) [6621,](#page-162-1) [6707,](#page-165-0) [6709,](#page-165-1) [6768,](#page-166-0) [6780,](#page-166-1) [7112,](#page-174-0) [7117,](#page-175-0) [7397,](#page-182-1) [7400,](#page-182-2) [8113,](#page-198-0) [8114,](#page-198-1) [8336,](#page-203-3) [8341,](#page-203-4) [8343,](#page-203-5) [8346,](#page-203-6) [14532,](#page-330-2) [14538,](#page-330-1) [14600,](#page-331-1) [14606](#page-332-4) \top . . . . . . . . . . . [18132,](#page-403-21) [20133](#page-442-25) \topmargin . . . . . . . . . . . [7952](#page-194-1) \triangle ....... [17747,](#page-396-14) [19966](#page-439-23) \triangleeq . . . . . . [17955,](#page-399-4) [20054](#page-441-27) \triangleleft . . . . . [18570,](#page-411-6) [20247](#page-444-11)  $\label{eq:triangleleft}$ \triangleright . . . . [18556,](#page-411-7) [20242](#page-444-12)  $\label{eq:triangle}$ \triplesim . . . . . . [17895,](#page-398-11) [20028](#page-440-14) \tryhyper@link . . . . [4977,](#page-126-1) [4979](#page-126-2) \ttfamily . . . . . . . . . . . . . . [568](#page-22-4) \ttl@b . . . . . . . . . . . [7123,](#page-175-1) [7128](#page-175-2) \ttl@Hy@PatchSaveWrite . [7106,](#page-174-1) [7110](#page-174-2) \ttl@Hy@refstepcounter .. [7122](#page-175-3) \ttl@Hy@saveanchor [7101,](#page-174-3) [7125](#page-175-4) \ttl@Hy@SavedCurrentHref [7105,](#page-174-4) [7116](#page-175-5) \ttl@Hy@steplink . . . . . . . [7099](#page-174-5) \ttl@savewrite ..... [7112,](#page-174-0) [7114](#page-174-6) \Tumbler . . . . . . . [18336,](#page-407-8) [20217](#page-444-13) \turnv . . . . . . . . . . . . . . . [19761](#page-435-30) \turnw . . . . . . . . . . . . . . . [19762](#page-435-31) \turny . . . . . . . . . . . . . . . [19763](#page-435-32) \tw@ . . . [4517,](#page-116-2) [5087,](#page-128-0) [5093,](#page-128-1) [5094,](#page-128-2) [5095,](#page-128-3) [5100,](#page-128-4) [5106,](#page-128-5) [5107,](#page-128-6) [5108,](#page-128-7) [14533,](#page-330-0) [14538,](#page-330-1) [14601,](#page-331-0) [14606](#page-332-4) \TwelveStar . . . . . [18922,](#page-418-6) [20375](#page-447-24) \twoheaddownarrow . . . [17595,](#page-392-20) [19904](#page-438-19) \twoheadleftarrow [17584,](#page-392-21) [19899](#page-438-20) \twoheadrightarrow [17591,](#page-392-22) [19902](#page-438-21) \twoheaduparrow . [17588,](#page-392-23) [19901](#page-438-22) \twoinferior . . . . . . . . . . [19846](#page-437-23)

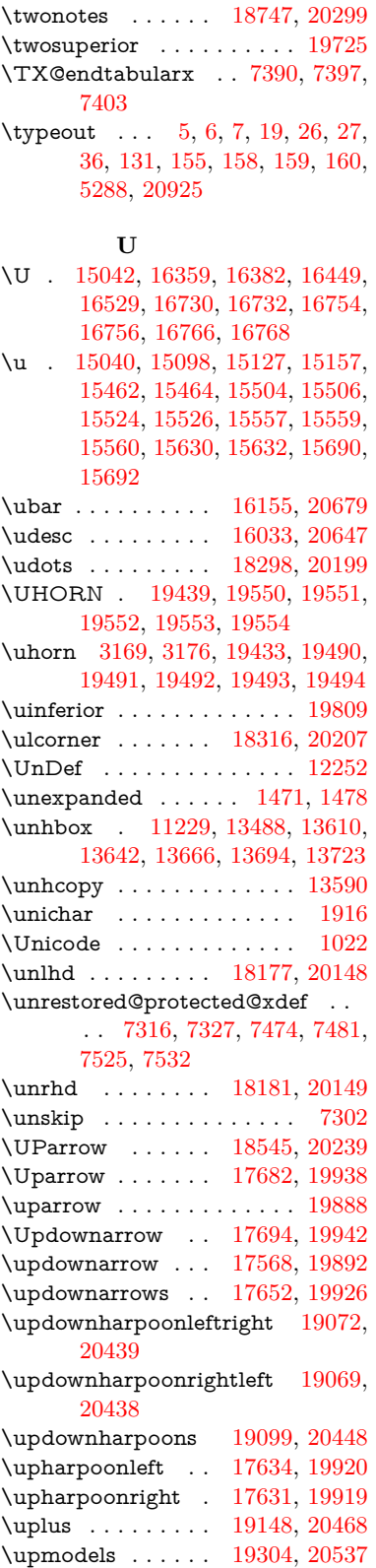

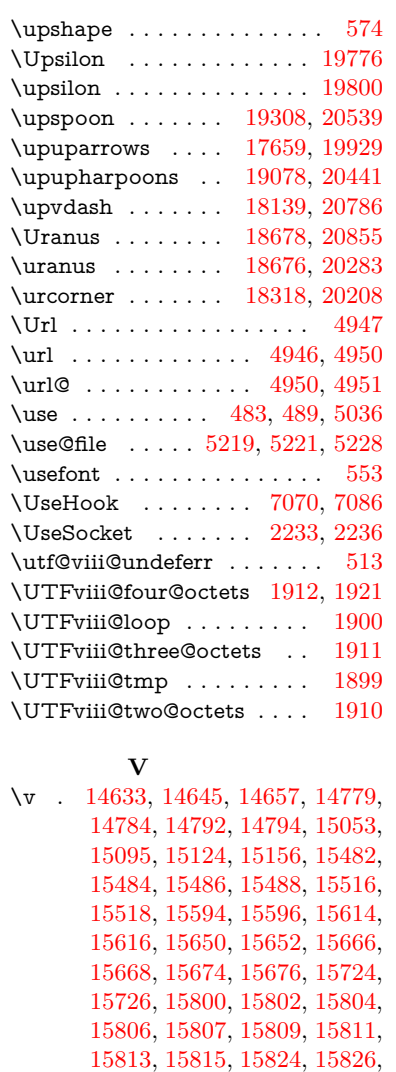

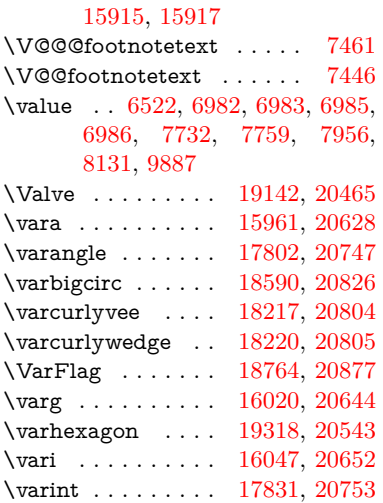

[15828,](#page-357-2) [15830,](#page-357-3) [15836,](#page-357-4) [15837,](#page-357-5)

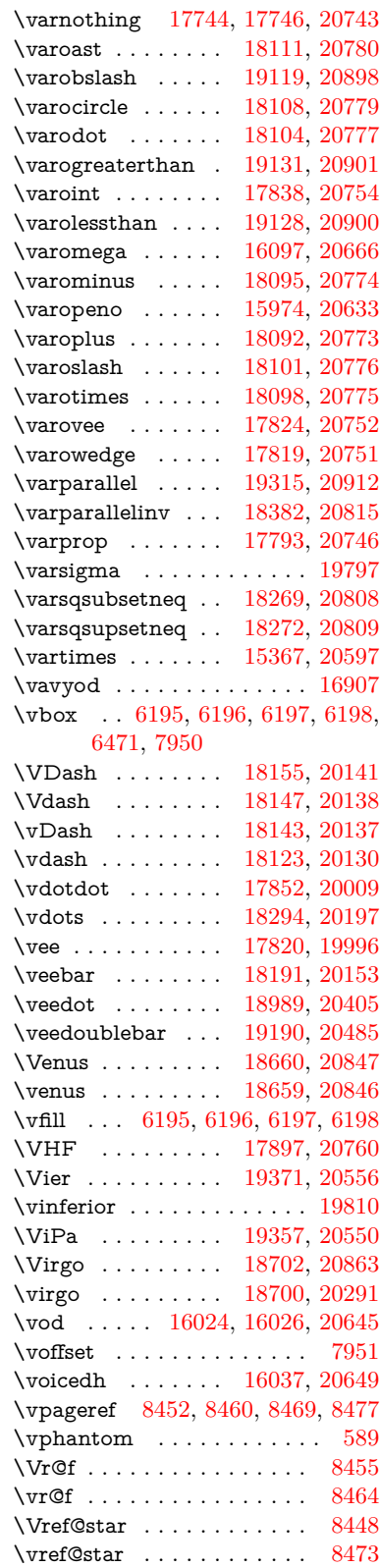

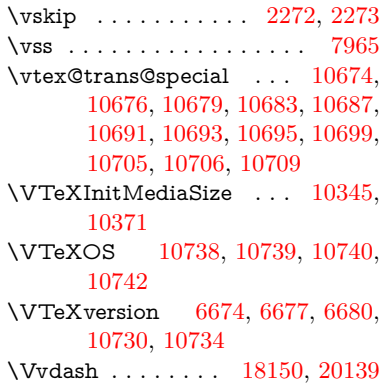

## **W**

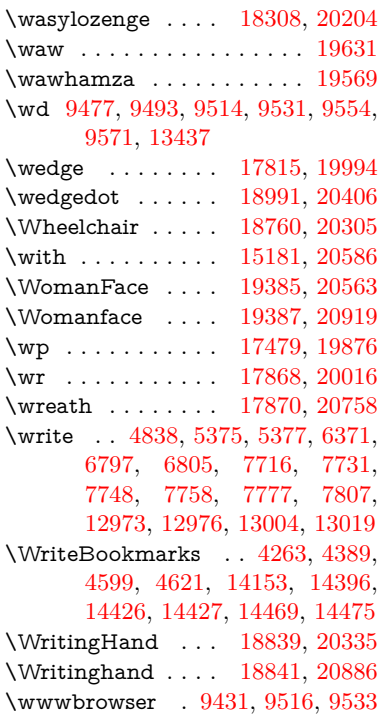

## **X**

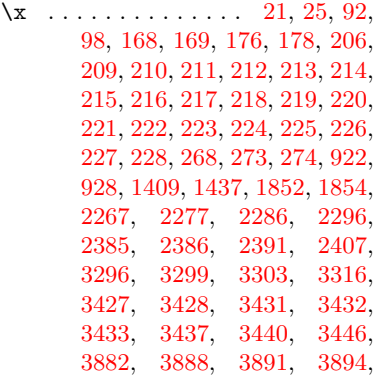

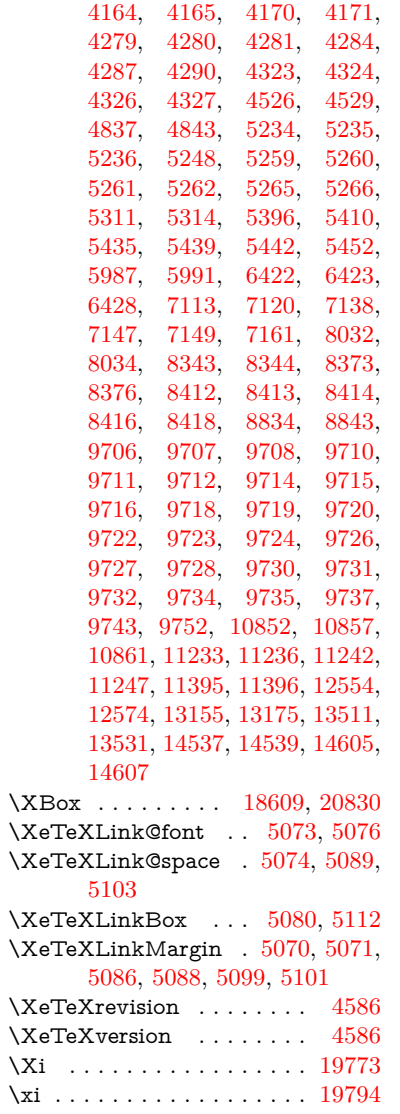

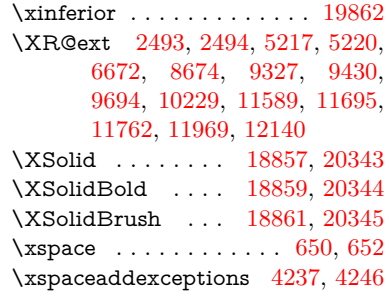

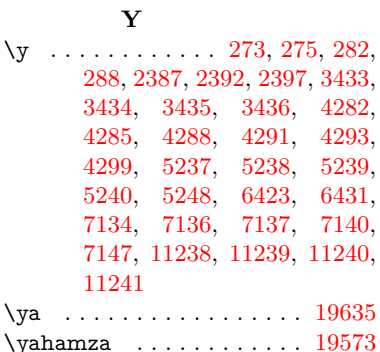

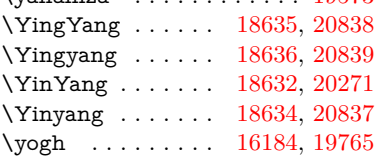

## **Z**

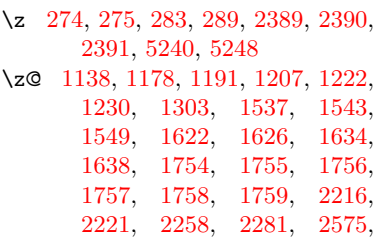

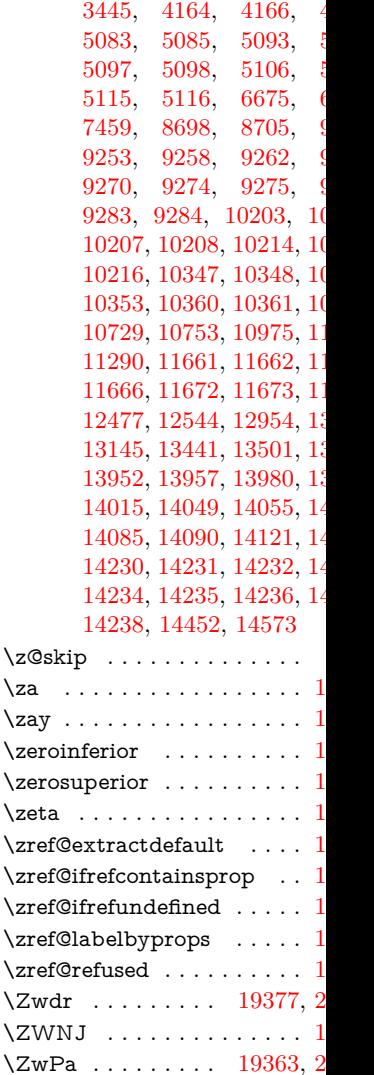

[2578,](#page-76-1) [2671,](#page-78-0) [2755,](#page-80-0) [3439,](#page-95-11)